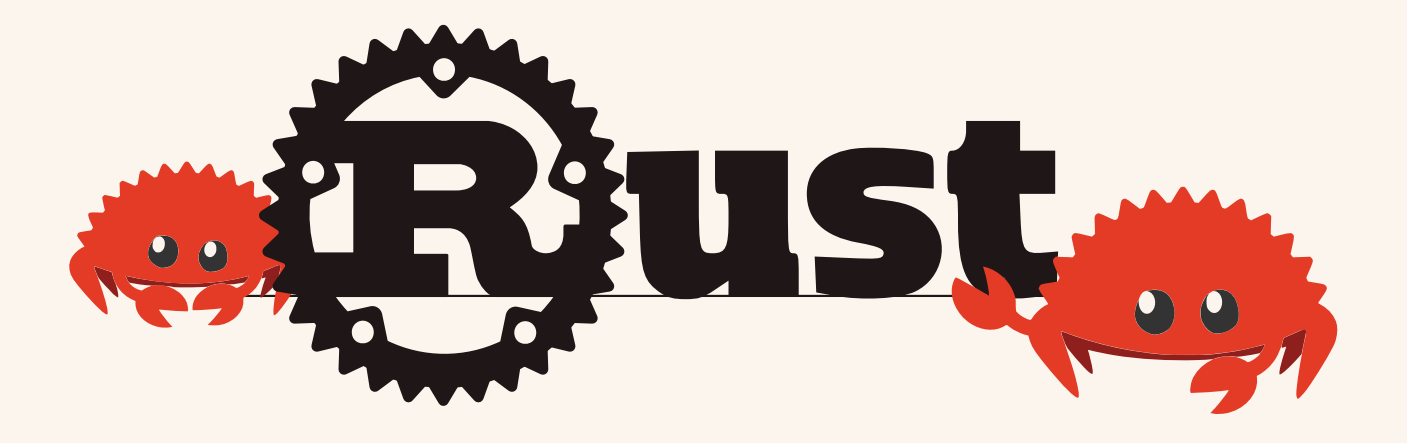

# البرمجة بلغة رست

تأليف مجتمع رست ترجمة ناصر داخل

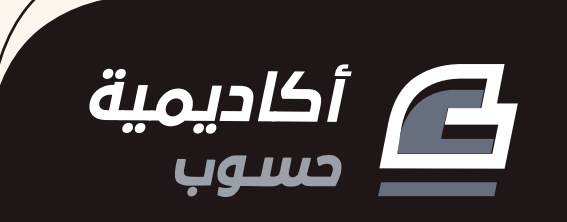

## **الربمجة بلغة رست**

مرجع شامل إىل لغة رست Rust بكل تفاصيلها

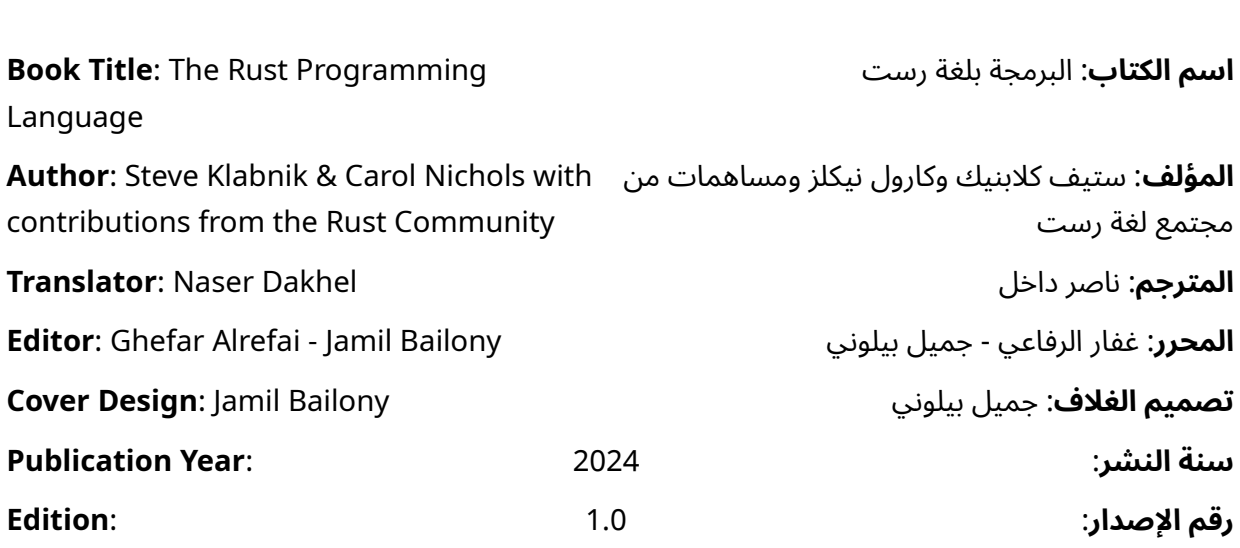

بعض الحقوق محفوظة - أكاديمية حسوب. أكاديمية حسوب أحد مشاريع شركة حسوب محدودة المسؤولية. مسجلة في المملكة المتحدة برقم 07571594. https://academy.hsoub.com academy@hsoub.com

مية آكاد  $\mathbf{\Xi}$ 

#### **Copyright Notice**

The author publishes this work under Creative Commons Attribution-NonCommercial-ShareAlike 4.0  $\sqrt{2}$  are free to:

- $\begin{array}{lll} \bullet \end{array}$  are free to:<br>• Share copy and redistribute the material in any medium or format end a reply and conduct are material<br>• Adapt — remix, transform, and build
- upon the material This license is acceptable for Free Cultural for Free Cultural for Free Cultural for Free Cultural for Free Cu

This license is acceptable for Free Cultural The licenses to acceptance these formations

The licensor cannot revoke these freedoms • Attribution — You must be<br>• Attribution — You must give

- $\bullet$  Attribution  $-$  You must give the litense, and indicate indicate in the link to epper present and indicate if changes me manner, and mandate managed<br>were made. You may do so in any way that such that  $y$  as such any reasonable manner, but not in any way that suggests the licensor endorses you or your use. endorses you or your use.<br>• NonCommercial — You may not use
- the material for commercial purposes. en marked in the common sum<br>purposes.<br>ShareAlike — If you remix,
- mate the controller you coming<br>transform, or build upon the contributions under the same up to the same the same the same that  $\alpha$ contributions under the same No additional restrictions and control of the server of the server of the server of the server of the server of the server of the server of the server of the server of the server of the server of the server of the server o

application in the congrime.<br>No additional restrictions — You may not apply legal terms or technological a<sub>rry</sub>, anything the license permits. measures and regary results called it.<br>doing anything the license permits. Read the text of the full license on the following link: https://creativecommons.org/licenses/by-nc-sa/4.0/legalcodes/by-nc-sa/4.0/legalcodes/by-nc-sa/4.0/legalcodes/

#### إشعار حقوق التأليف والنشر

ينشر المصنِّف هذا العمل وفقا لرخصة المشاع الإبداعي نَسب المُصنَّف - غير تجاري - الترخيص .)CC BY-NC-SA 4.0( دولي 4.0 بالمثل

لك مطلق الحرية في:

- — المشاركة نسخ وتوزيع ونقل العمل ألي وسط أو شكل.
- التعديل المزج، التحويل، والإضافة على العمل.

هذه الرخصة متوافقة مع أعمال الثقافة الحرة. ال يمكن للمرخِّص إلغاء هذه الصالحيات طالما اتبعت شروط الرخصة:

- نَسب المُصنَّف يجب عليك نَسب العمل لصاحبه بطريقة مناسبة، وتوفير ُأجريت أي رابط للترخيص، وبيان إذا ما قد تعديلات على العمل. يمكنك القيام بهذا بأي طريقة مناسبة، ولكن عىل أال يتم ذلك بطريقة توحي بأن المؤلف أو المرخِّص مؤيد لك أو لعملك.
	- — غير تجاري ال يمكنك استخدام هذا العمل لأغراض تجارية.
- الترخيص بالمثل إذا قمت بأي تعديل، تغيير، أو إضافة عىل هذا العمل، فيجب عليك توزيع العمل الناتج بنفس شروط ترخيص العمل الأصلي.

منع القيود الإضافية — يجب عليك ألا تطبق أي شروط قانونية أو تدابير تكنولوجية تقيد اآلخرين من ممارسة الصالحيات التي تسمح بها الرخصة. اقرأ النص الكامل للرخصة عبر الرابط التالي:

https://creativecommons.org/licenses/by-nc-sa/4.0/legalcode

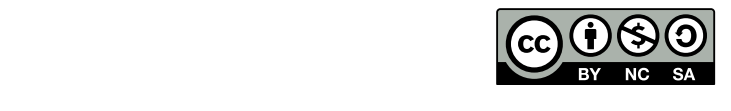

The illustrations used in this book is created International account the previously by the author and all are licensed with a license compatible with the previously stated license.

الصور المستخدمة في هذا الكتاب من إعداد المؤلف وهي كلها مرخصة برخصة متوافقة مع الرخصة السابقة.

## **عن الناشـر**

.<br>أُنتج هذا الكتاب برعاية [شركة حسوب](http://www.hsoub.com/) و[أكاديمية حسوب.](http://academy.hsoub.com/)

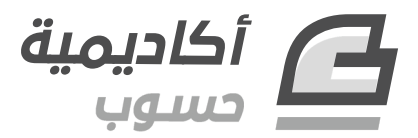

تهدف أكاديمية حسوب إلى تعليم البرمجة باللغة العربية وإثراء المحتوى البرمجي العـربي عـبر توفـير دورات برمجة وكتب ودروس عالية الجودة من متخصصين في مجال البرمجة والمجالات التقنية الأخـرى، بالإضـافة إلى توفير قسم للأسئلة والأجوبة للإجابة على أي سؤال يواجه المتعلم خلال رحلته التعليمية لتكون معه وتؤهلـه حـتى دخول سوق العمل.

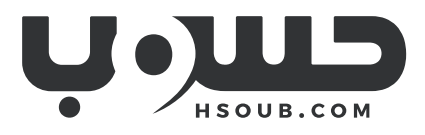

حسوب شركة تقنية في مهمة لتطوير العـالم العـربي. تبـني حسـوب منتجـات تركِّز على تحسـين مسـتقبل العمل، والتعليم، والتواصل. تدير حسوب أكبر منصتي عمل حر في العالم العربي، مستقل وخمسات ويعمل في فيها فريق شاب وشغوف من مختلف الدول العربية.

## دورة علوم الحاسوب

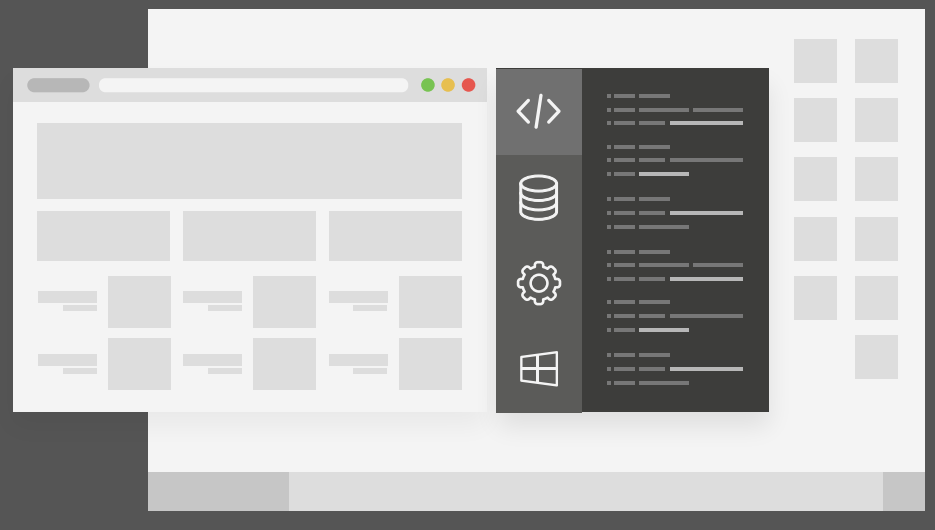

## مميزات الدورة

- بناء معرض أعمال قوي بمشاريع حقيقية  $\bullet$ 
	- وصول مدى الحياة لمحتويات الدورة  $\bullet$
	- تحديثات مستمرة على الدورة مجانًا  $\bullet$
- شهادة معتمدة من أكاديمية حسـوب  $\bullet$
- إرشادات من المدربين على مدار الساعة
	- من الصفر دون الحاجة لخبرة مسبقة  $\bullet$

### اشترك الآن

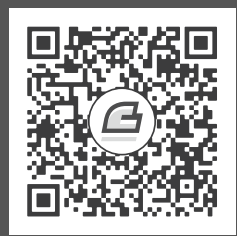

## **المحتويات باختصار**

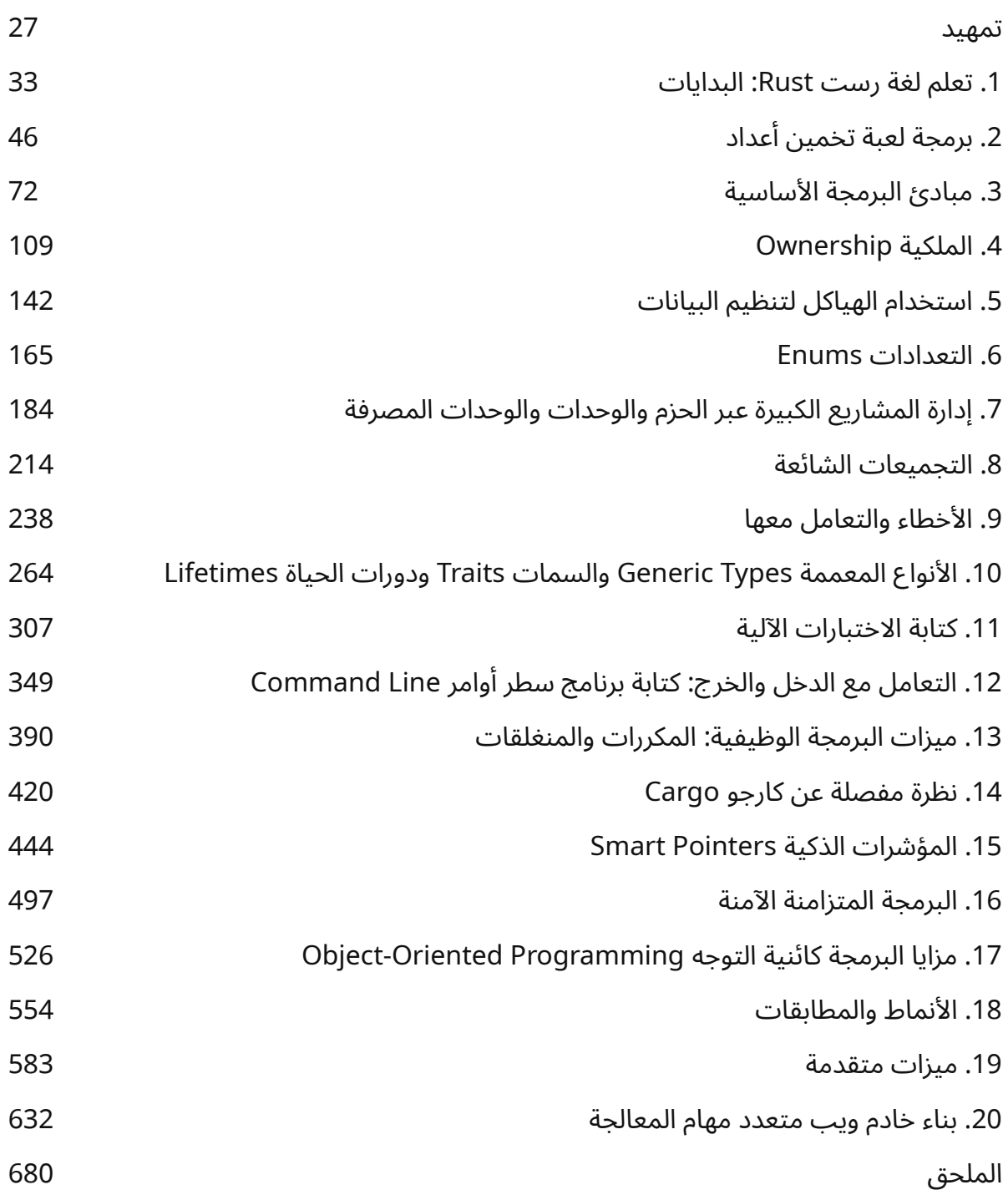

## <span id="page-7-0"></span>**جدول المحتويات**

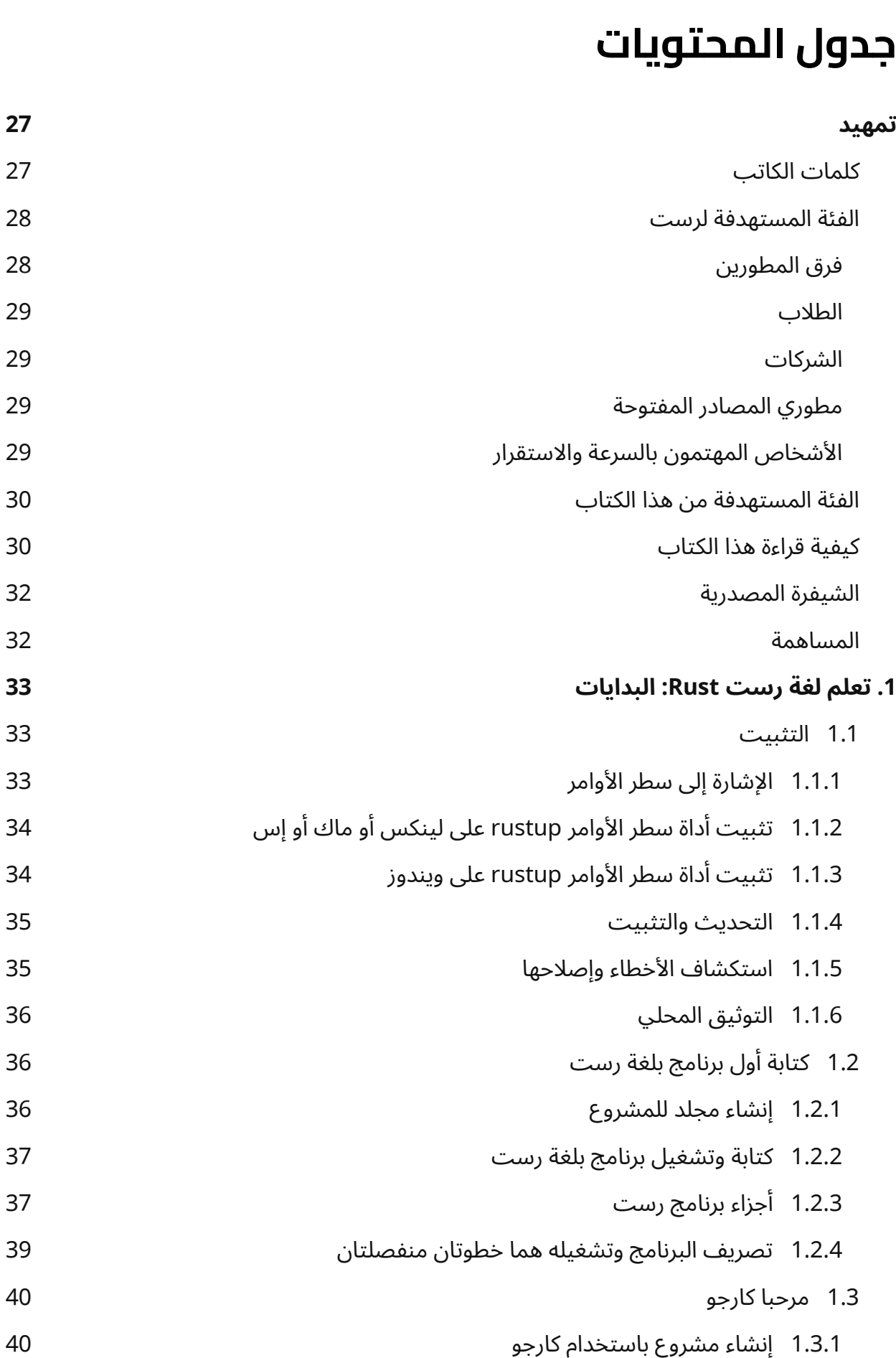

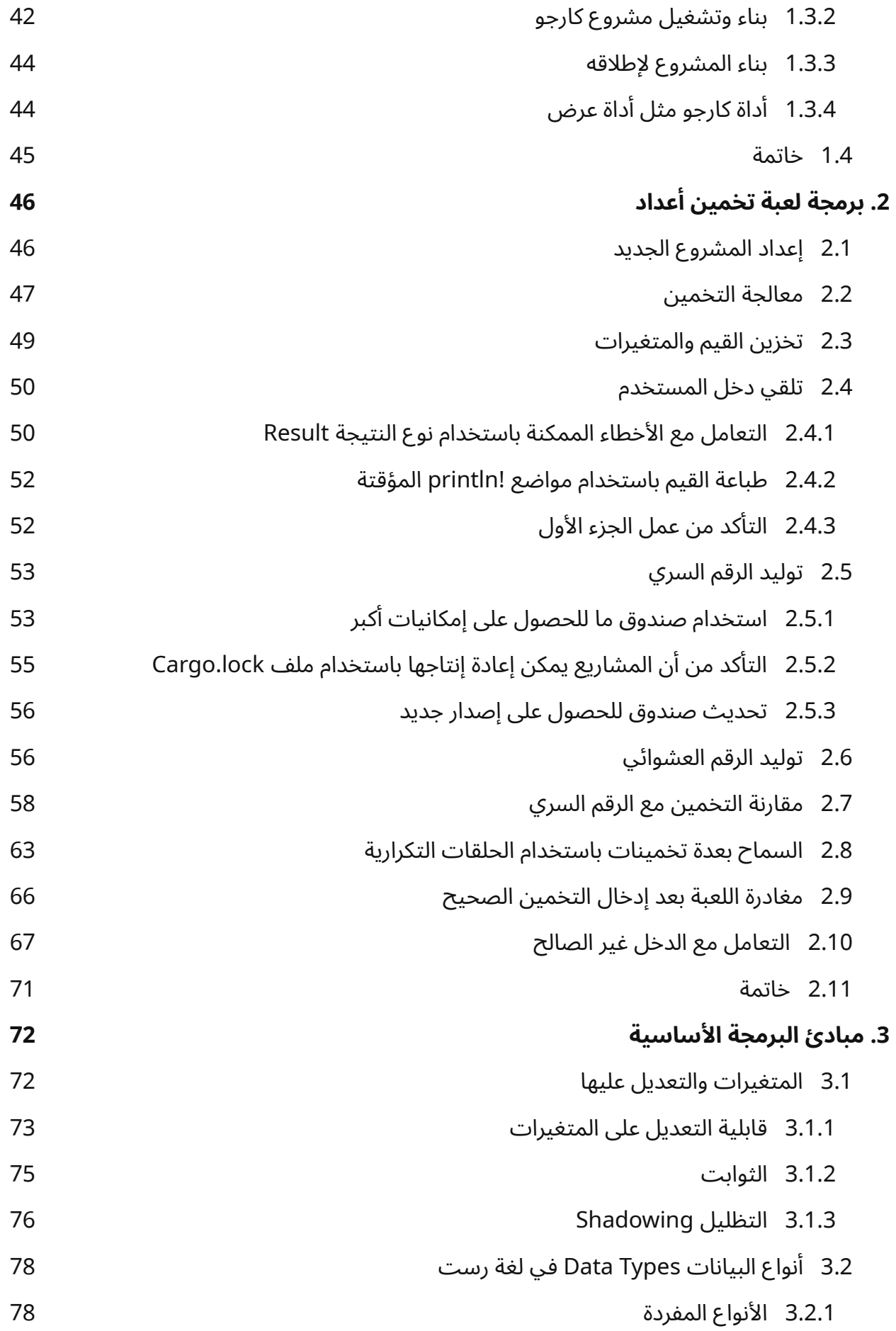

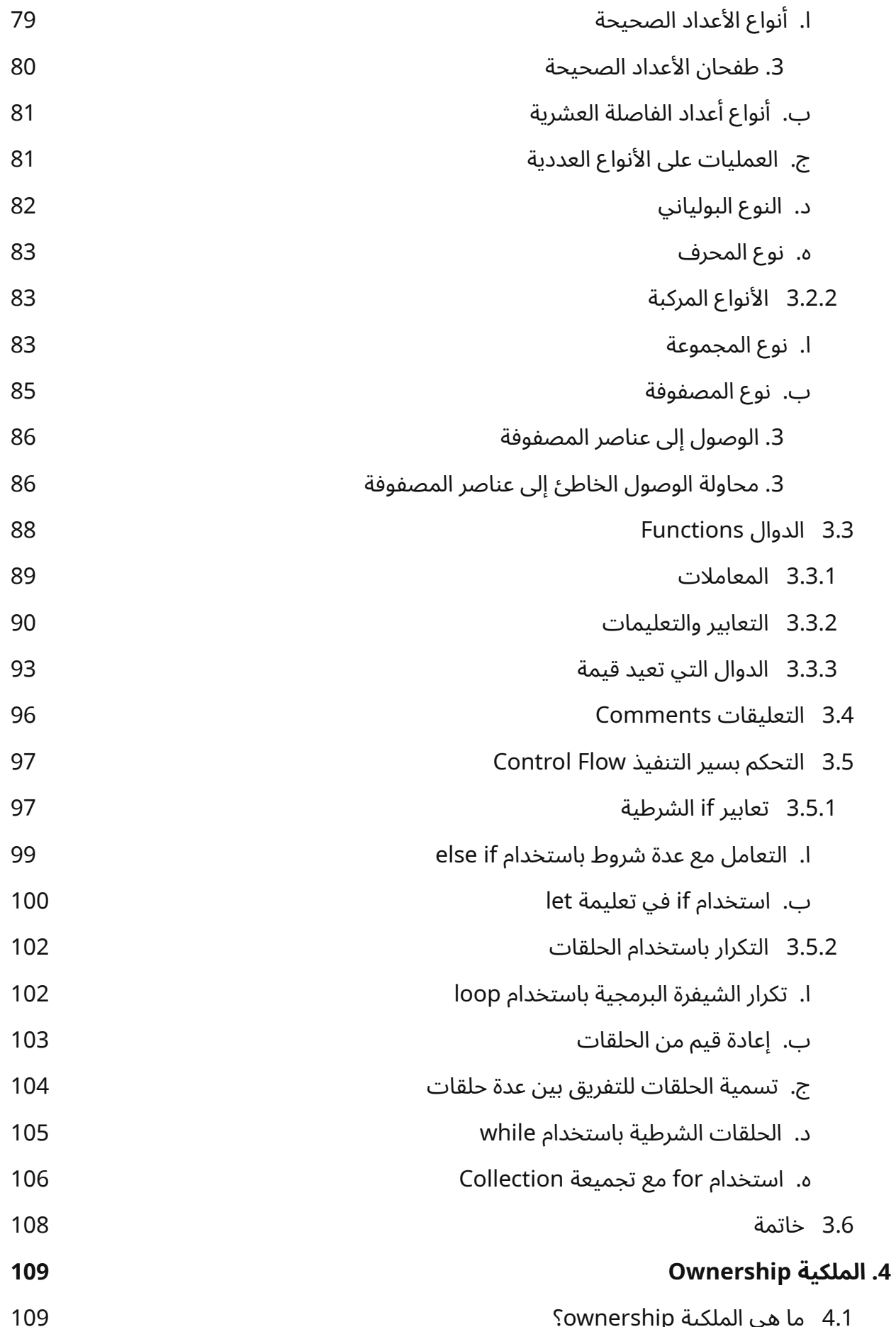

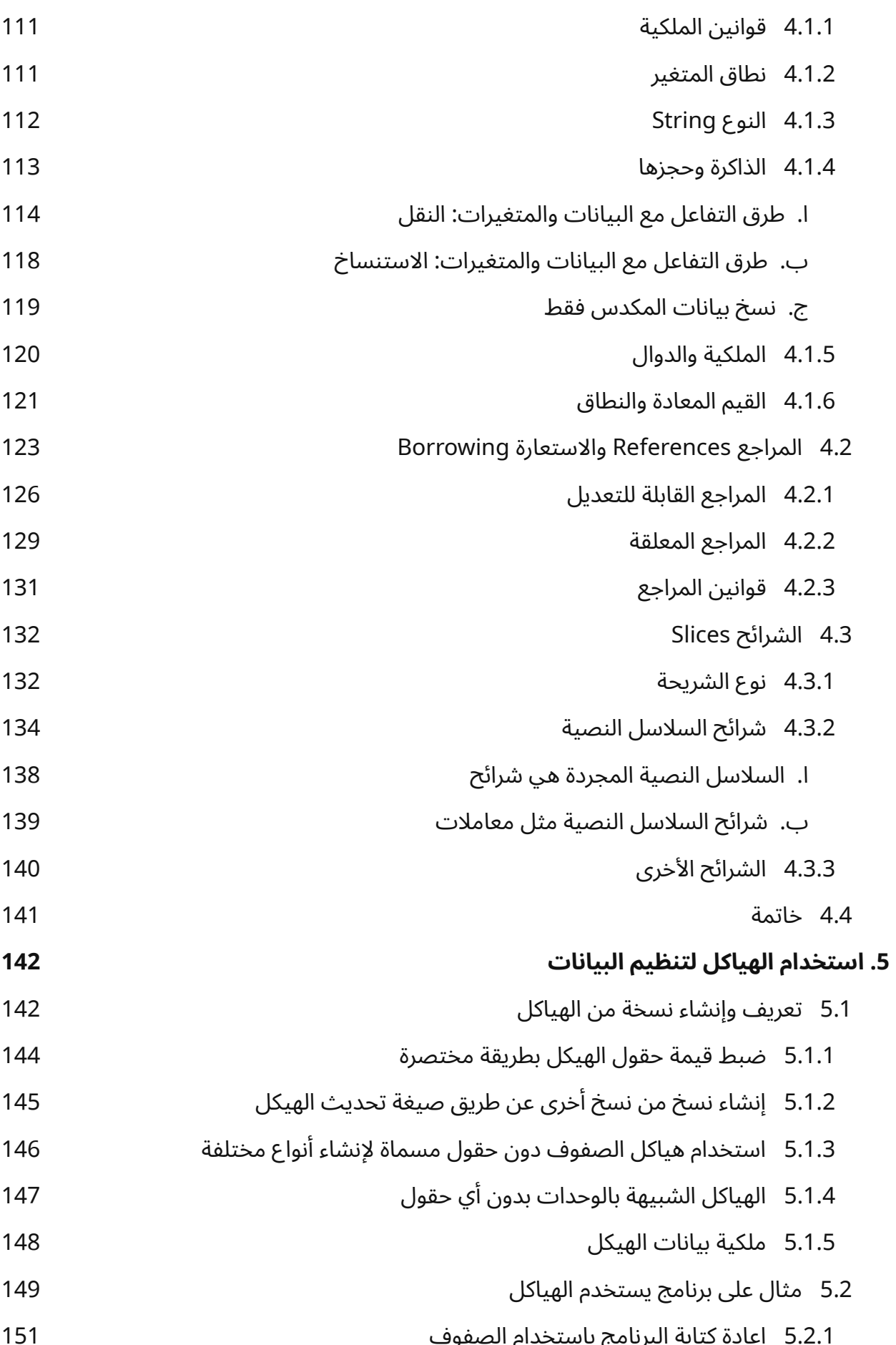

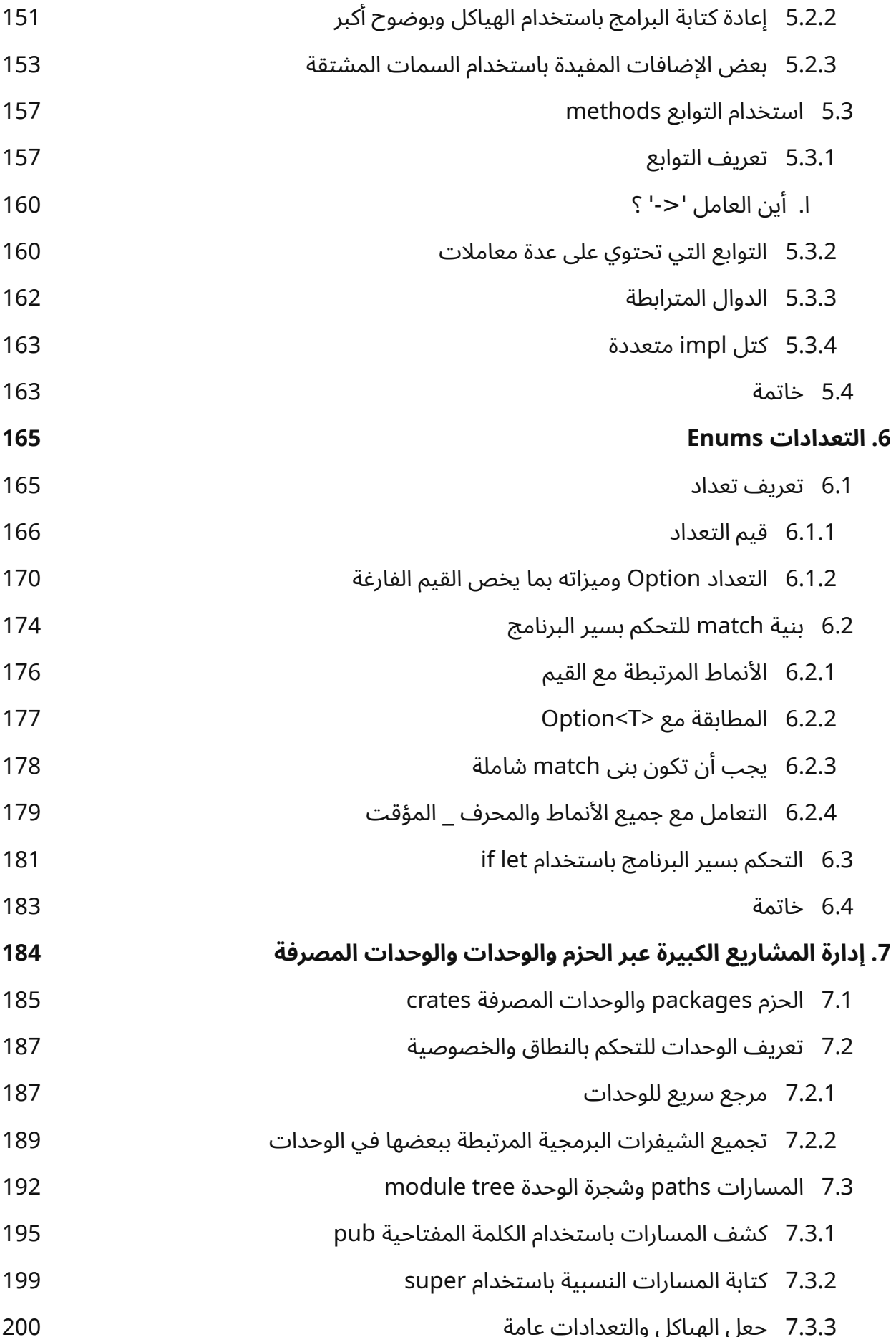

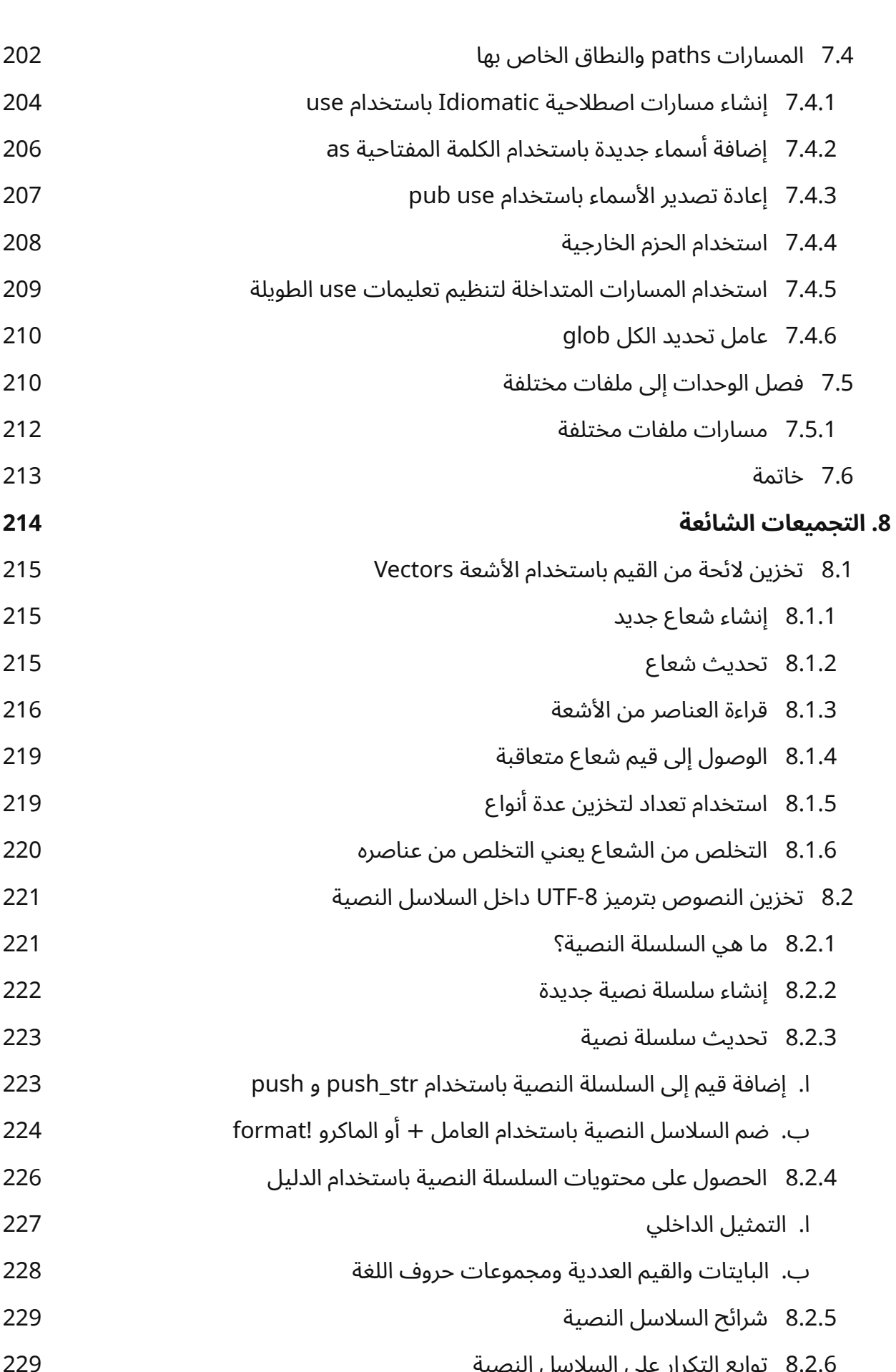

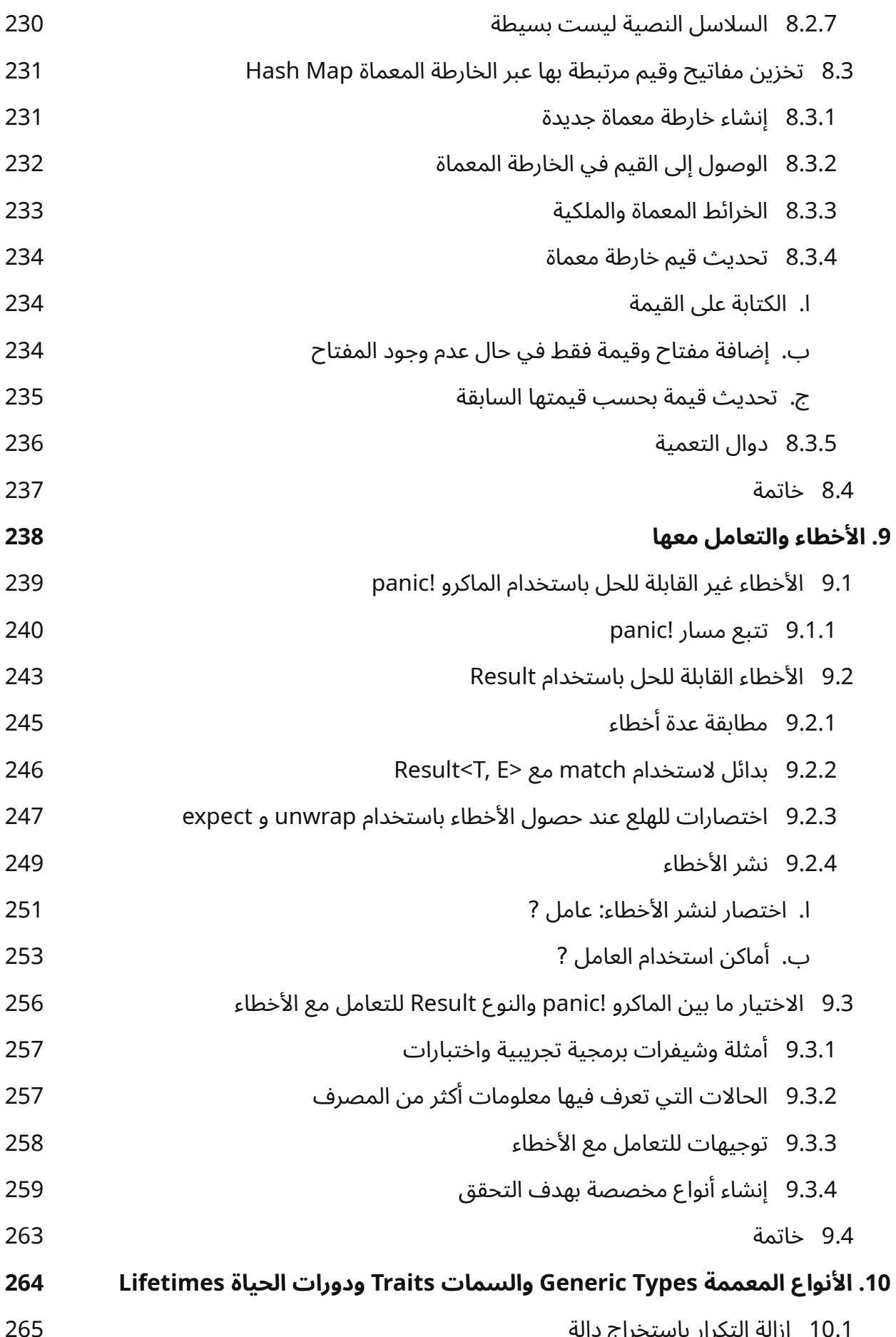

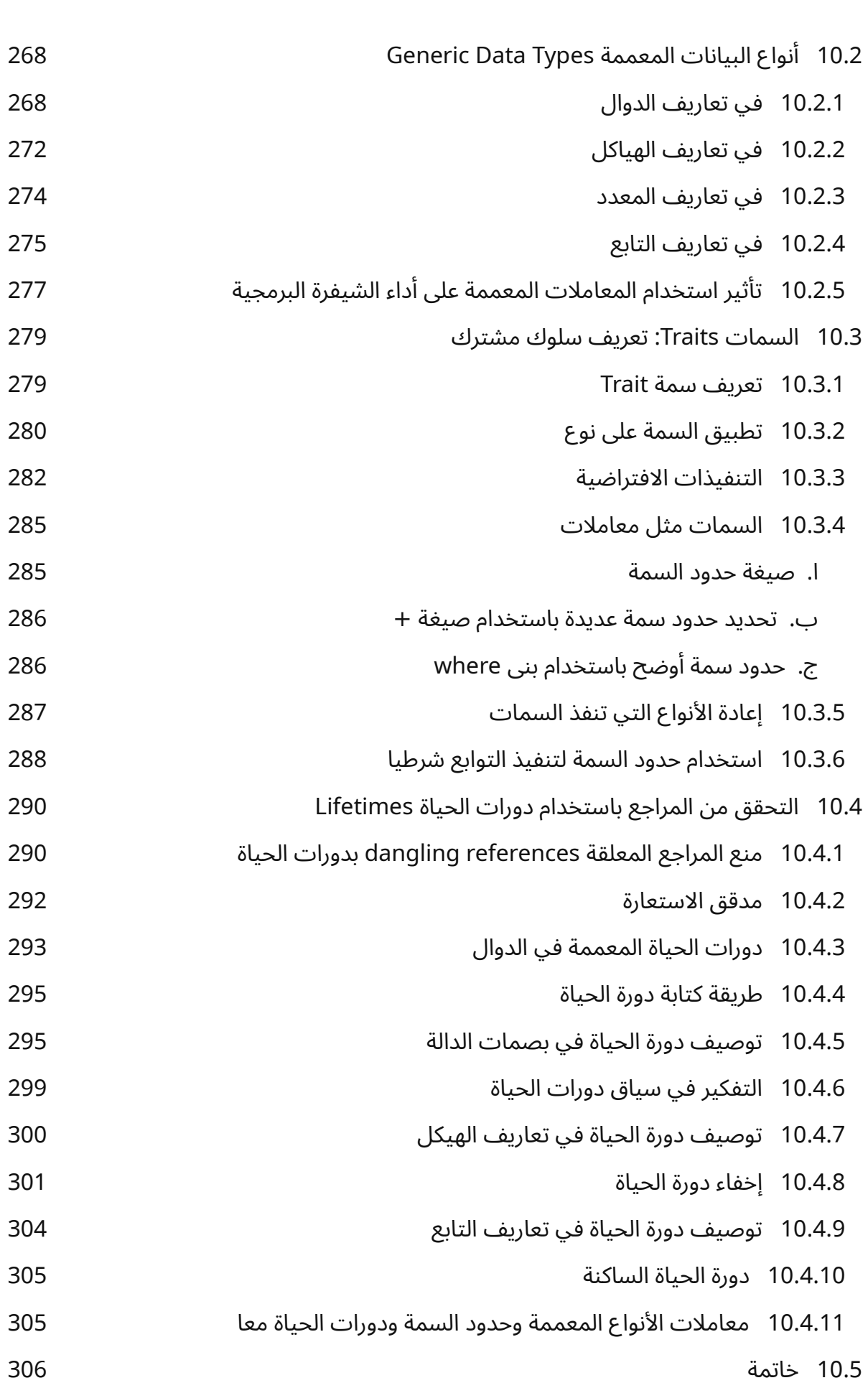

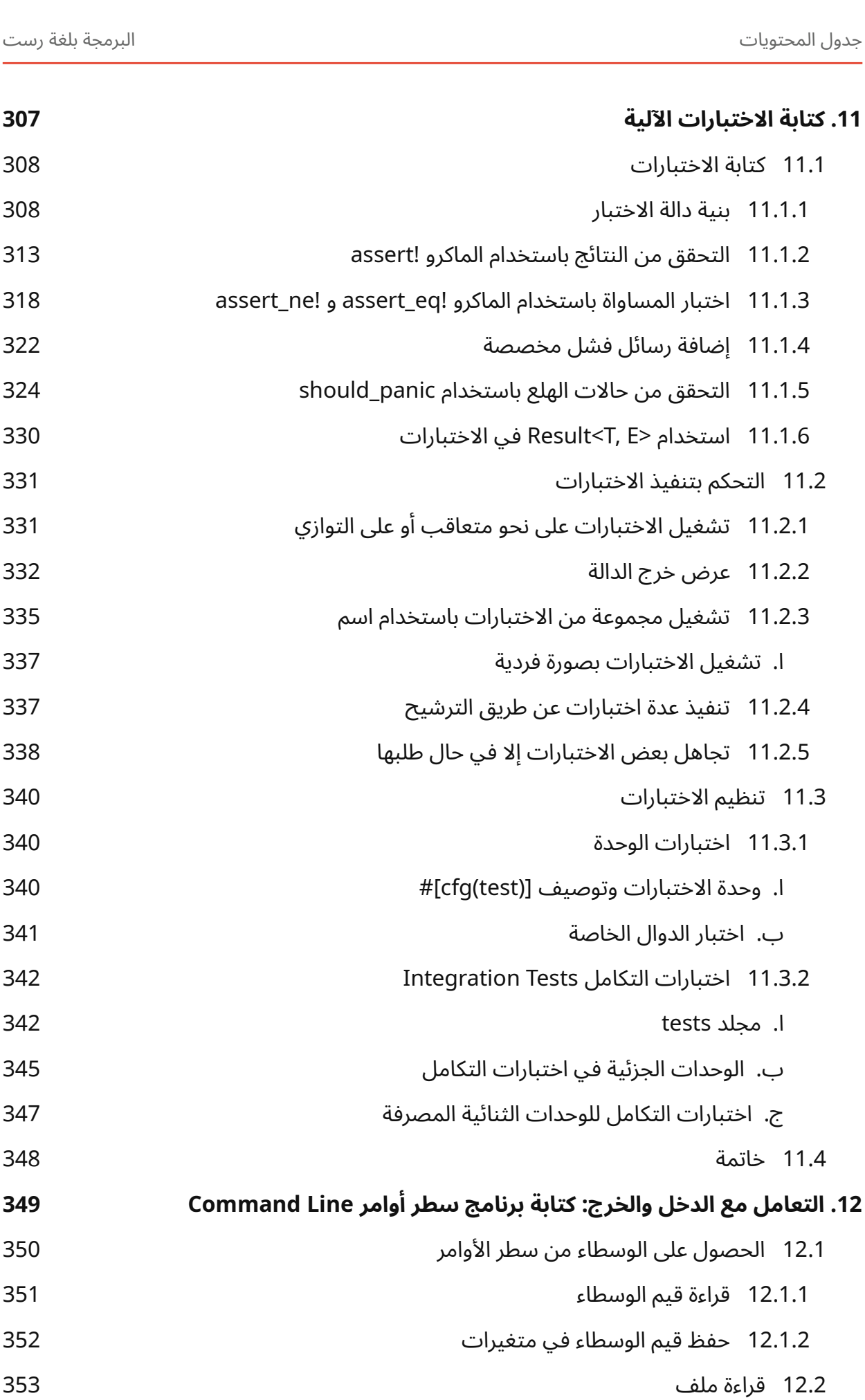

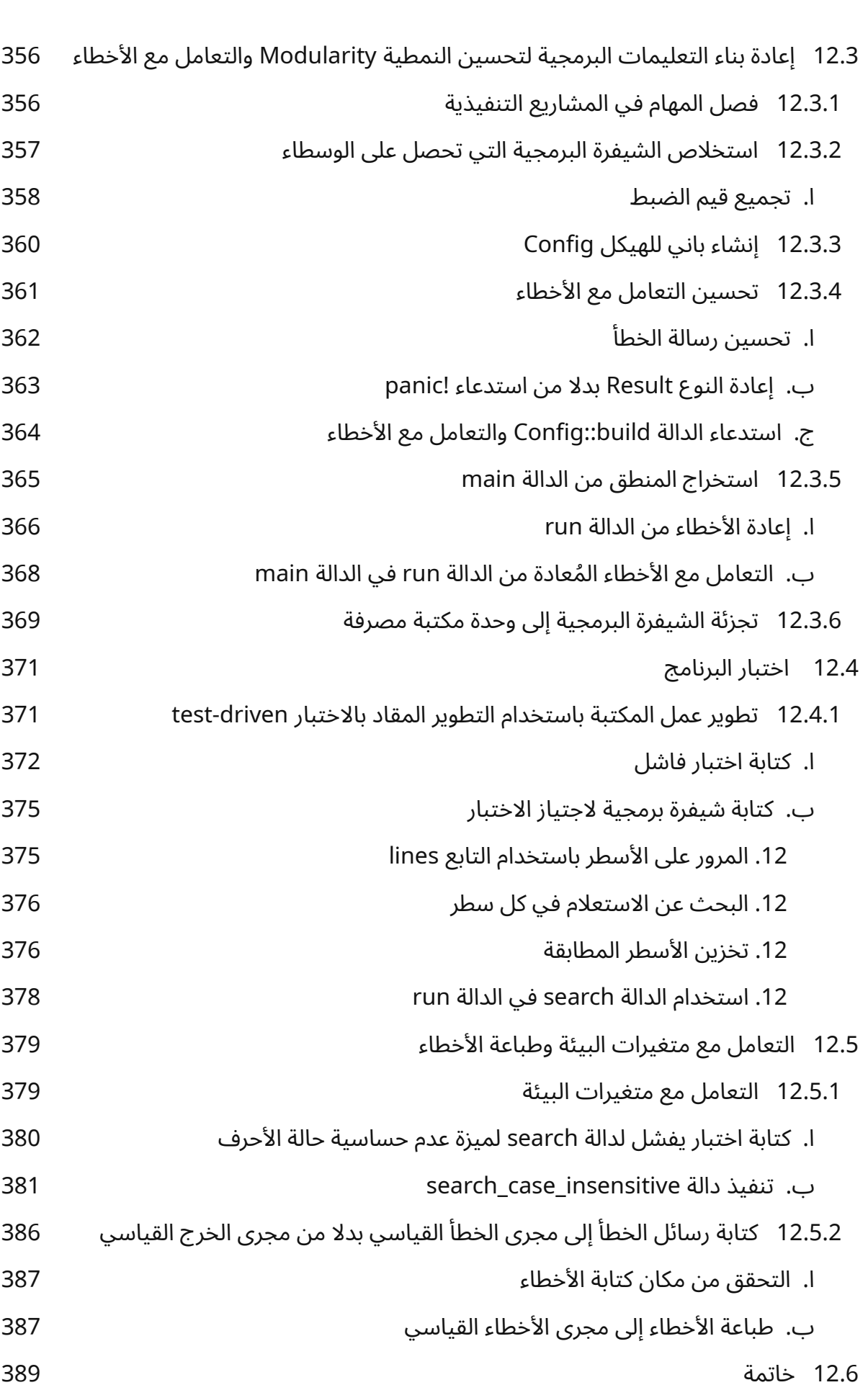

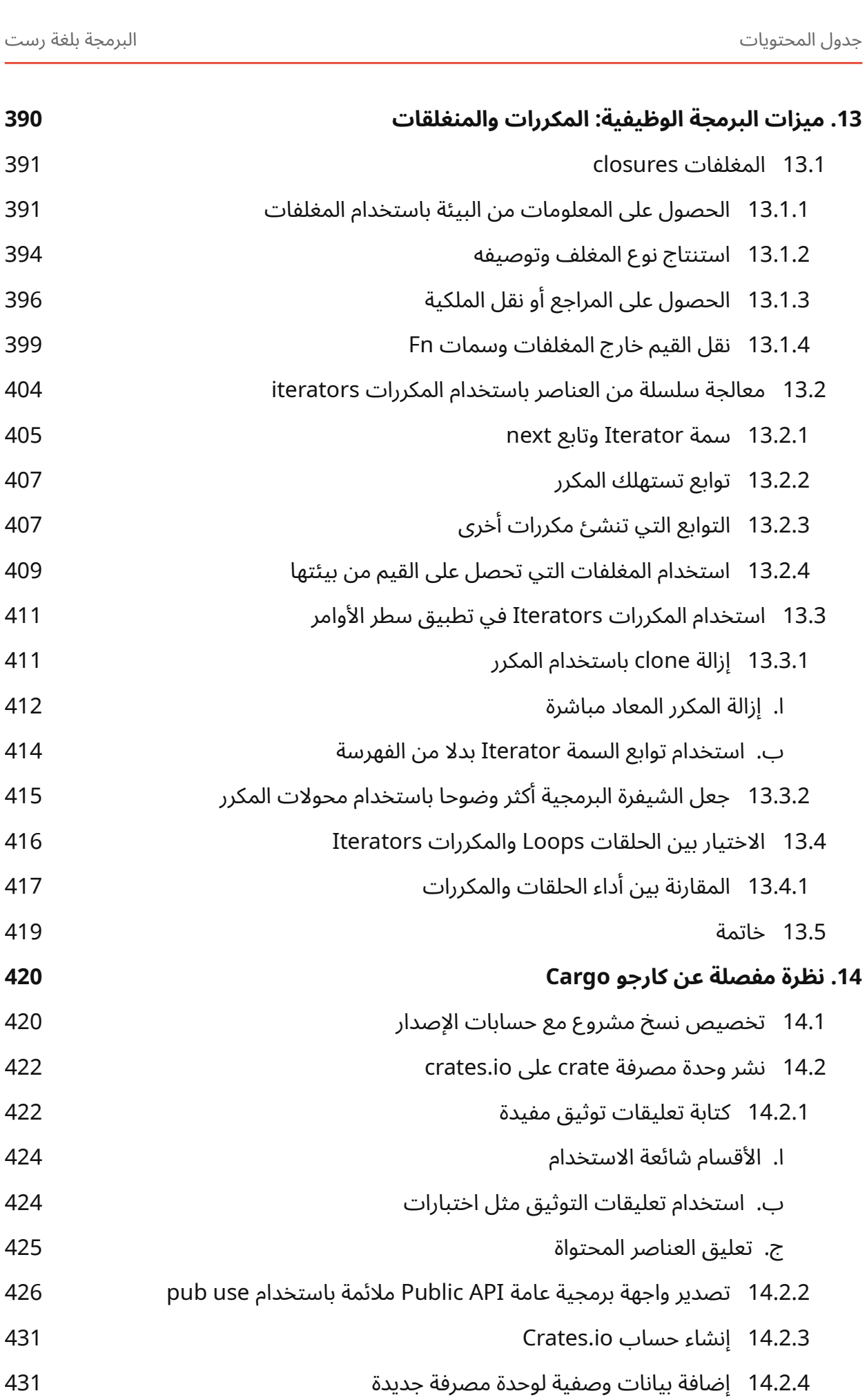

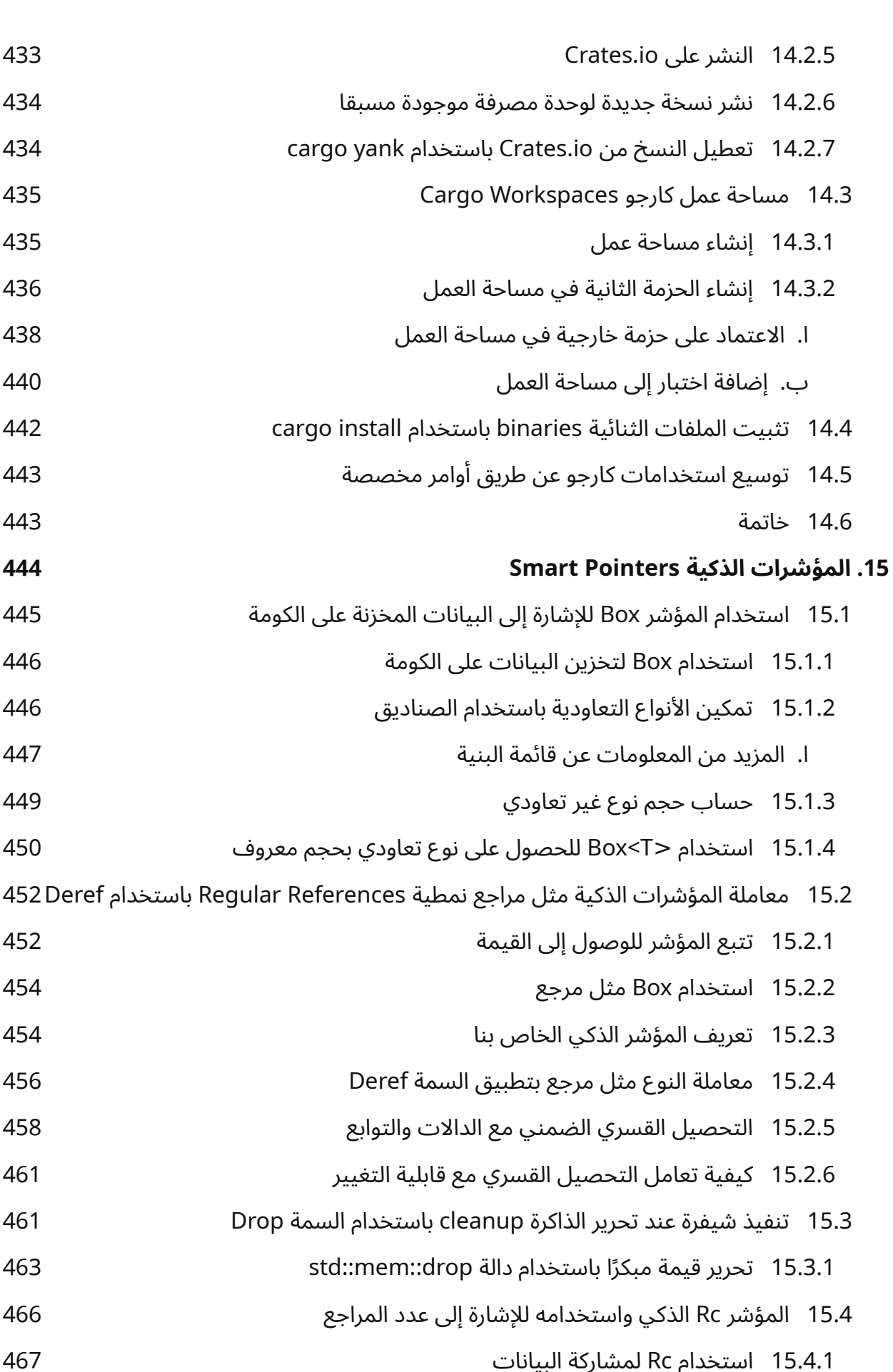

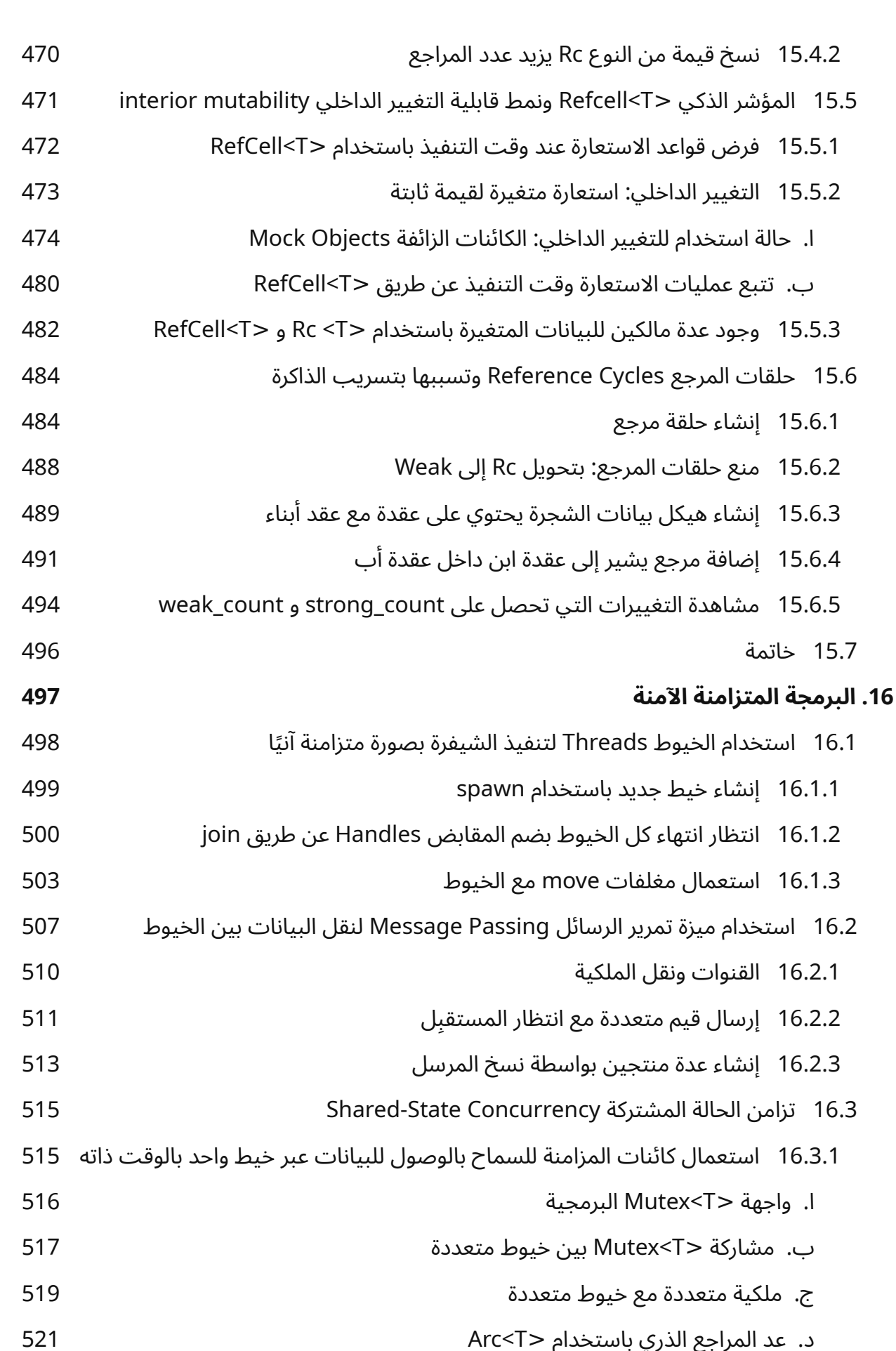

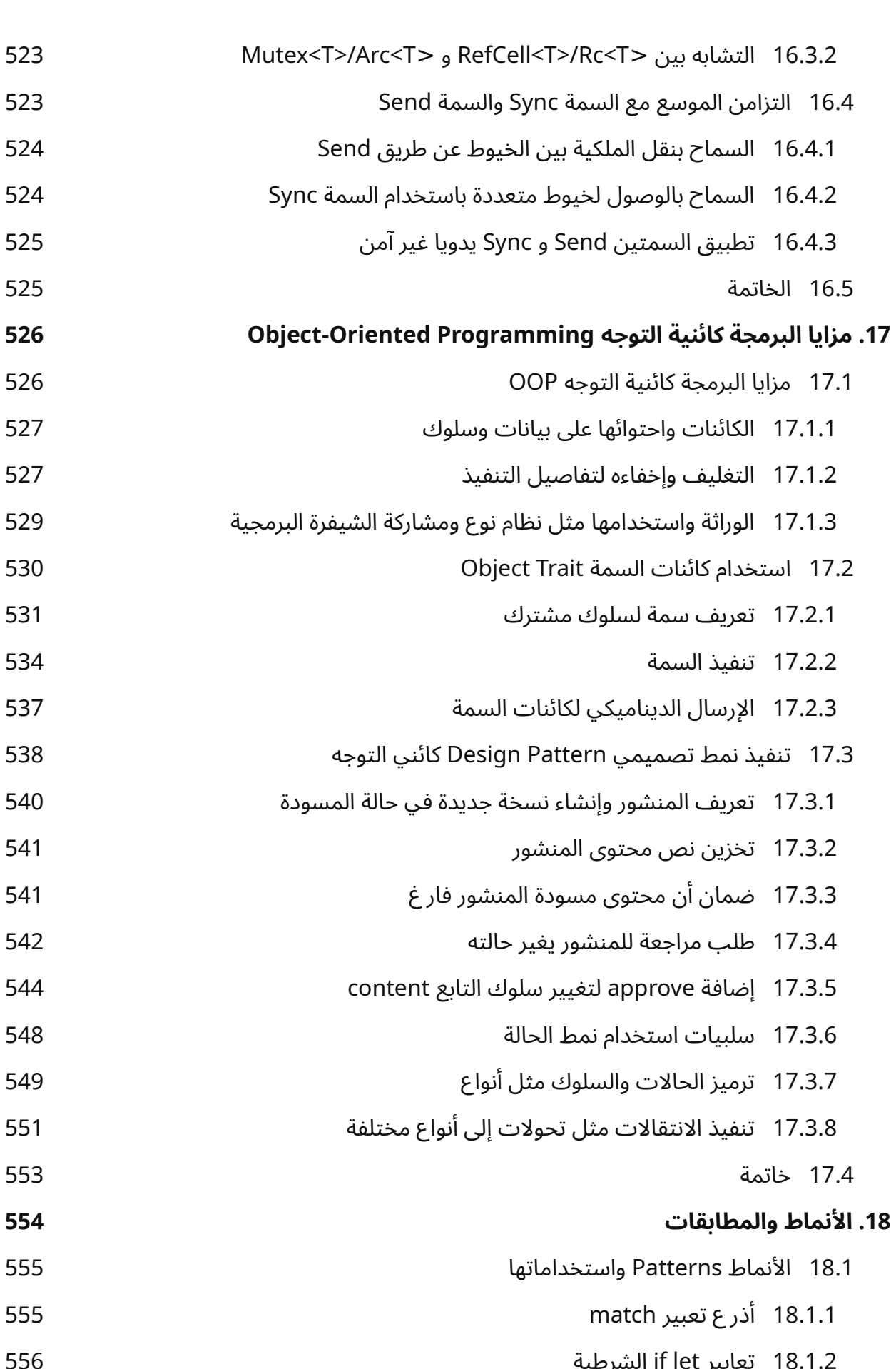

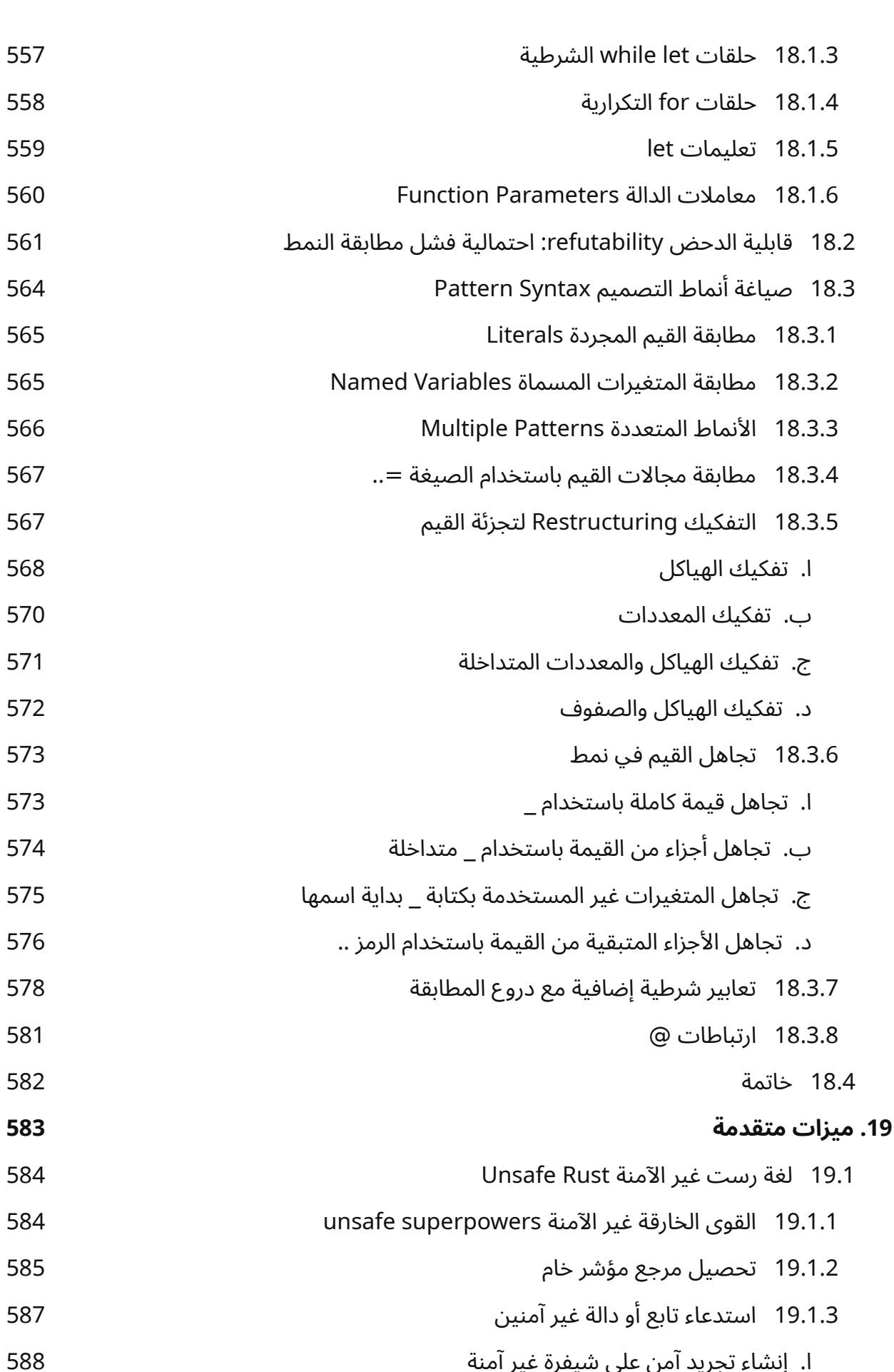

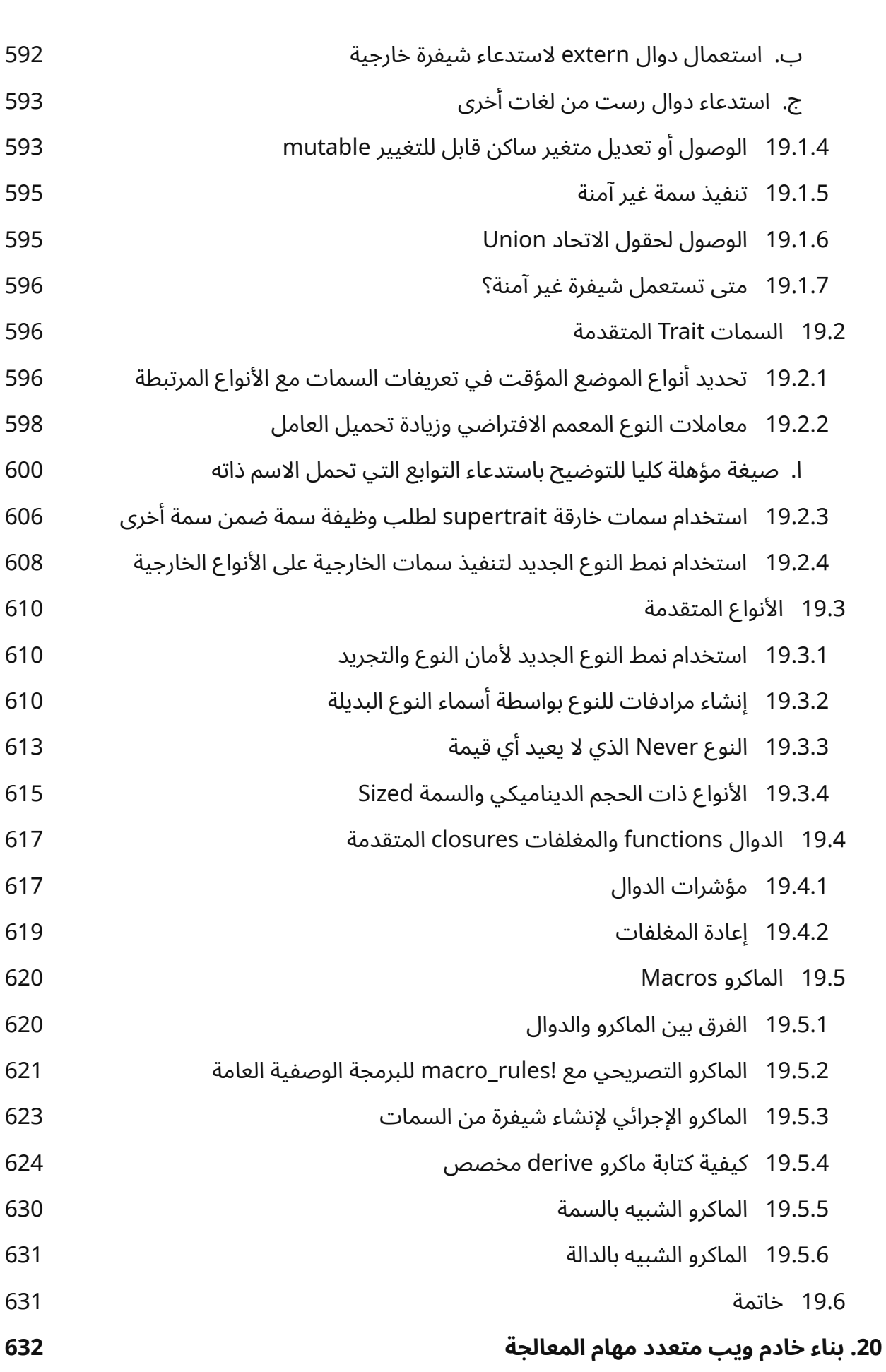

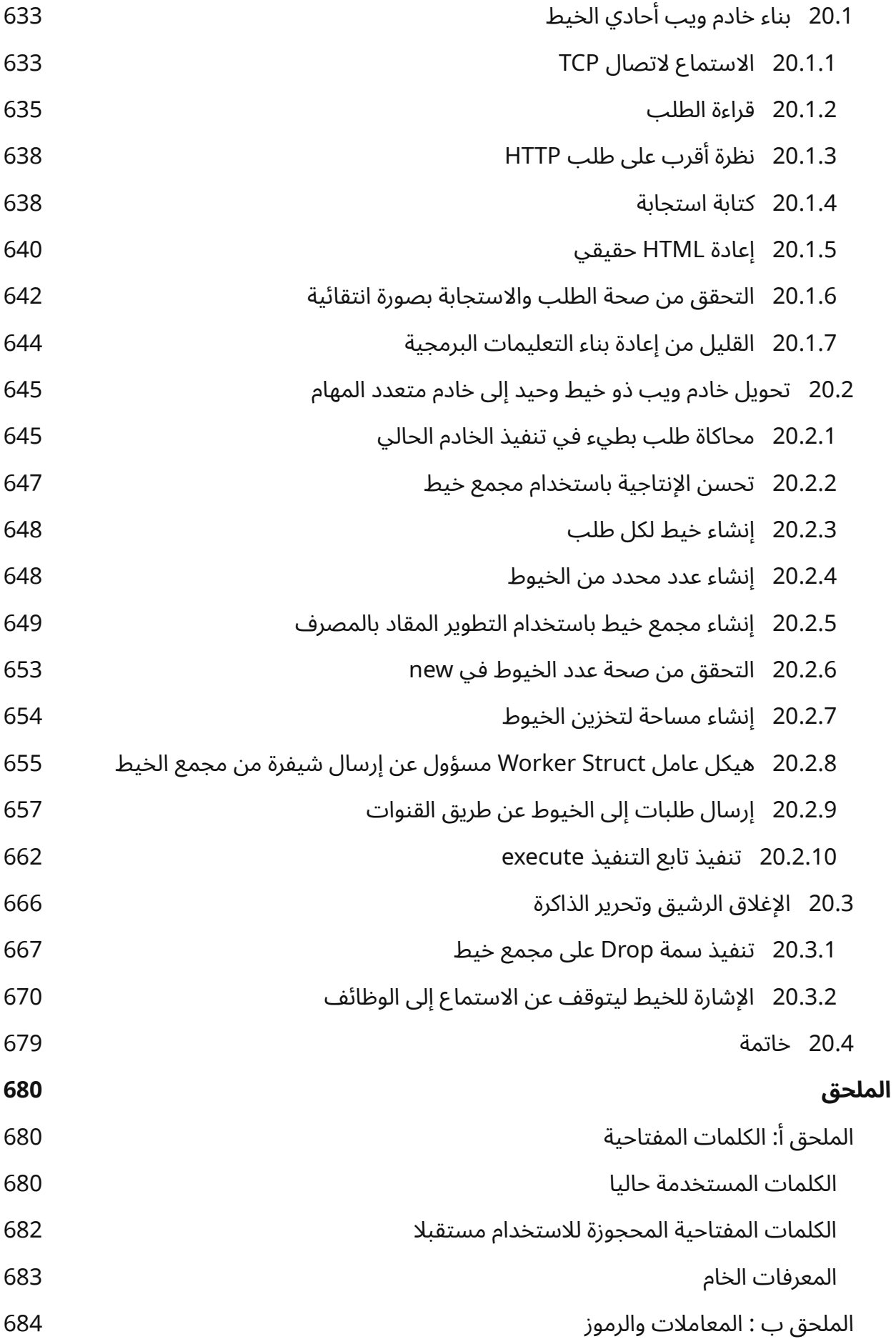

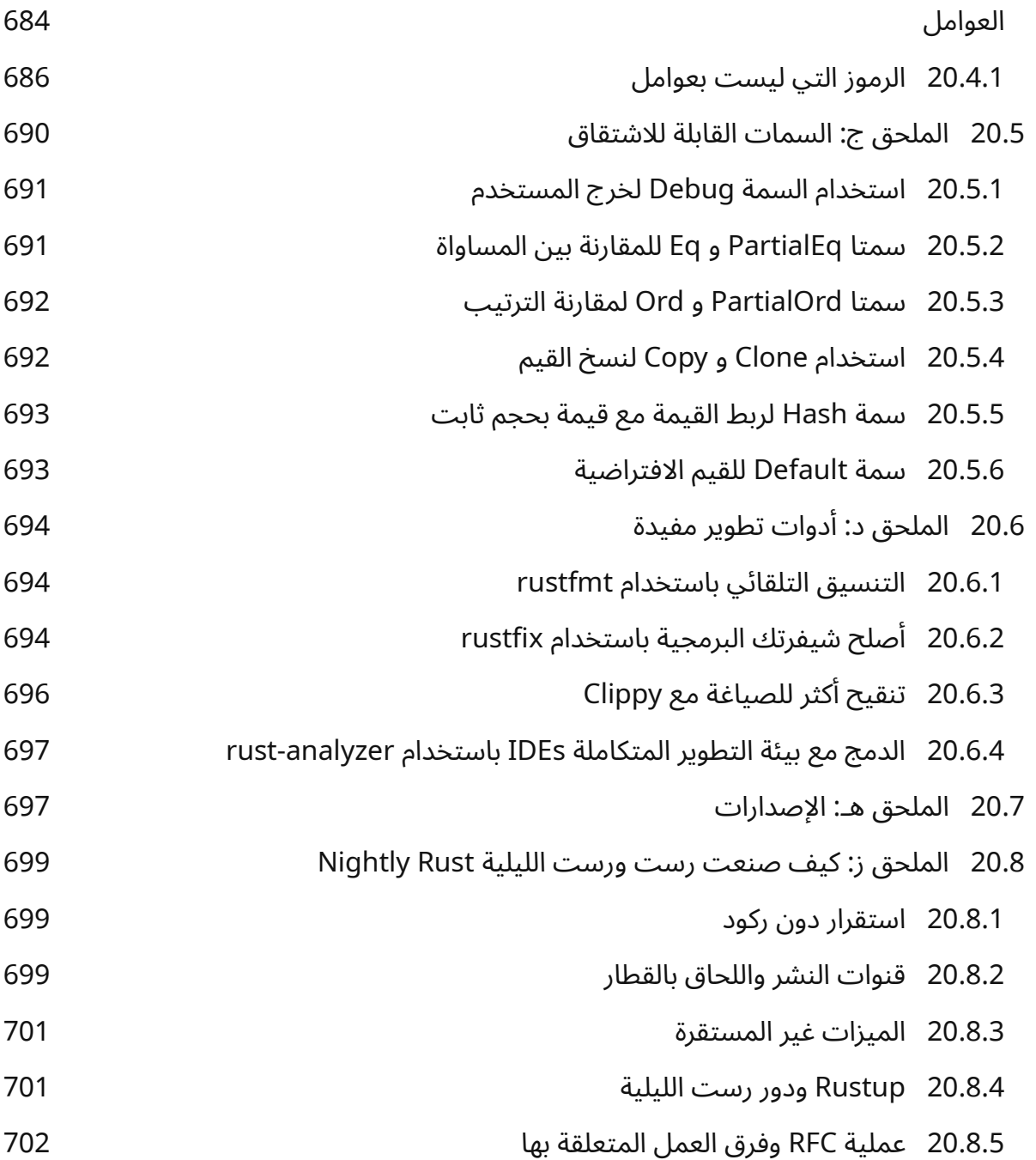

### **فهرس األشكال**

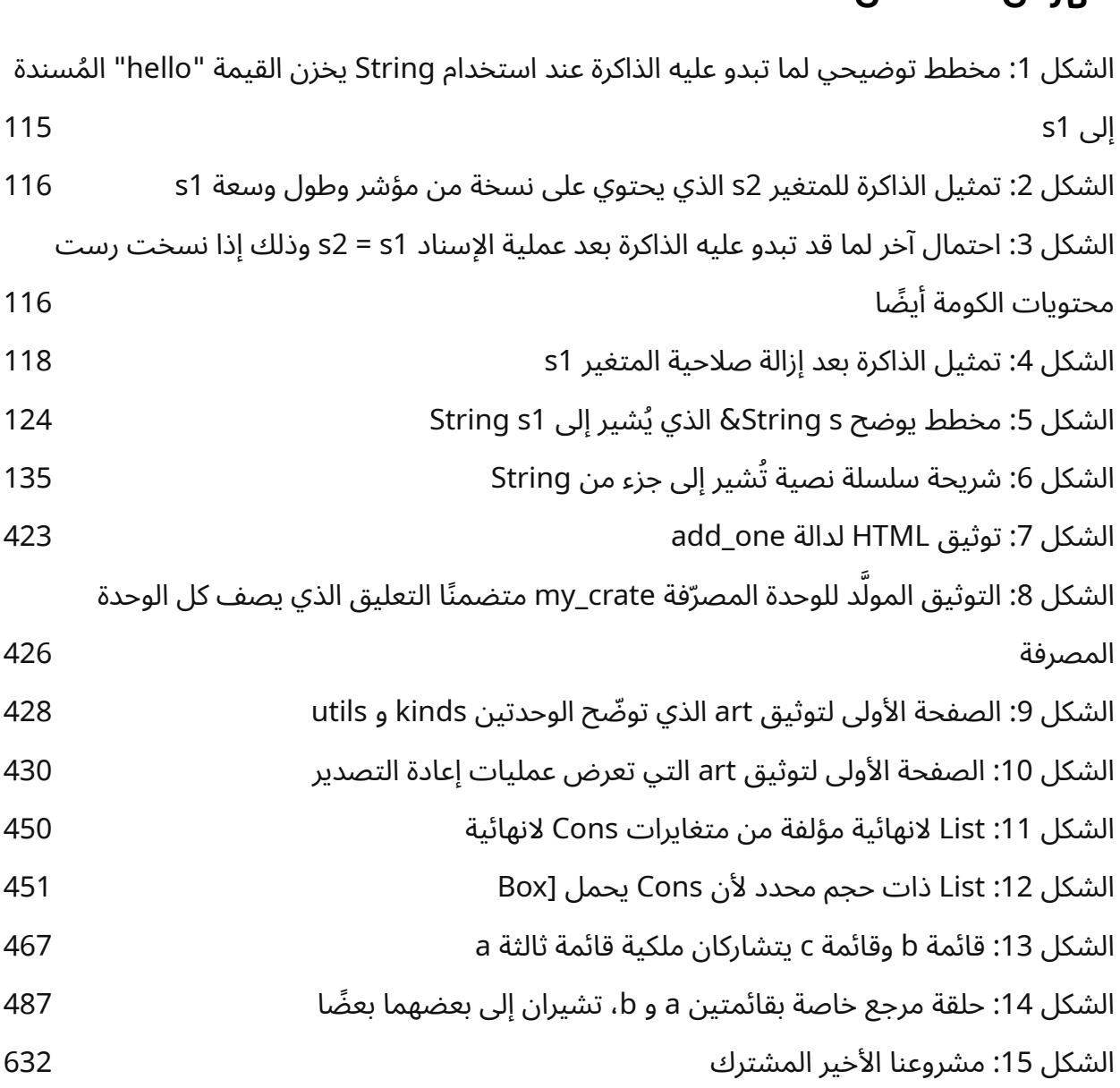

### **فهرس الجداول**

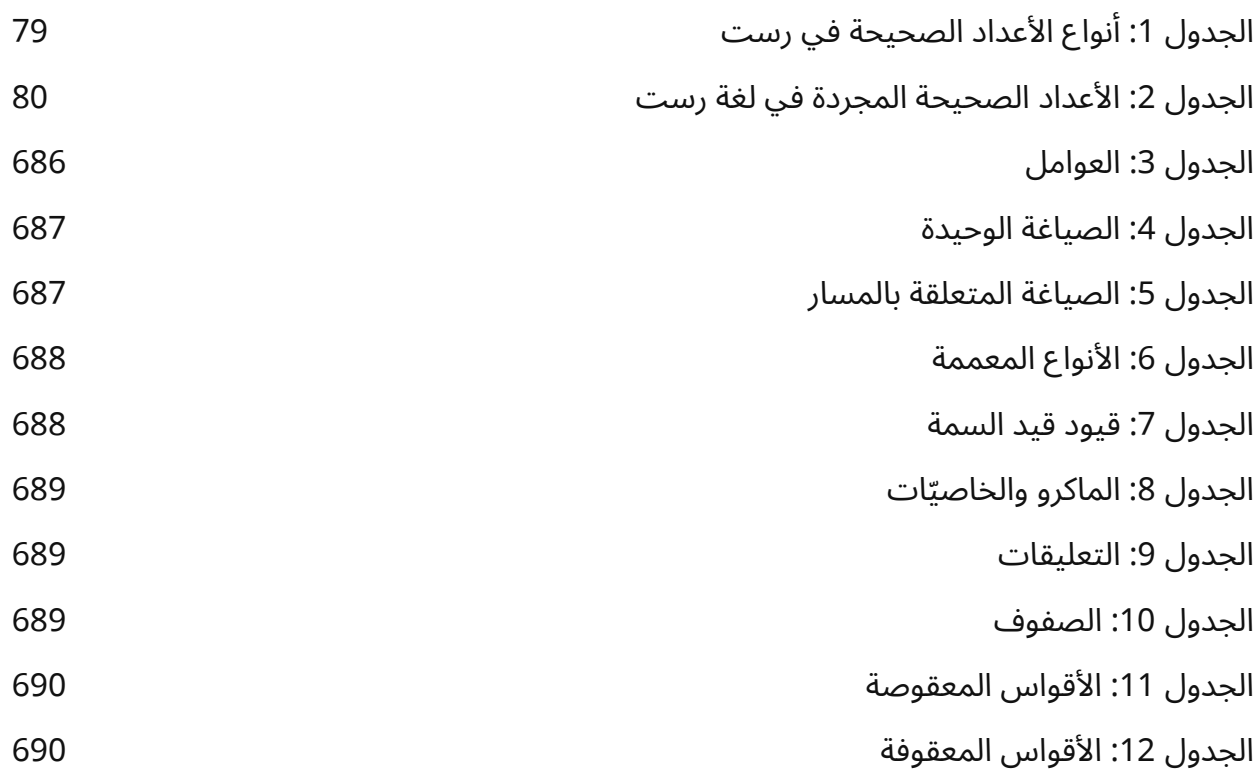

## دورة تطوير التطبيقات باستخدام لغة بايثون

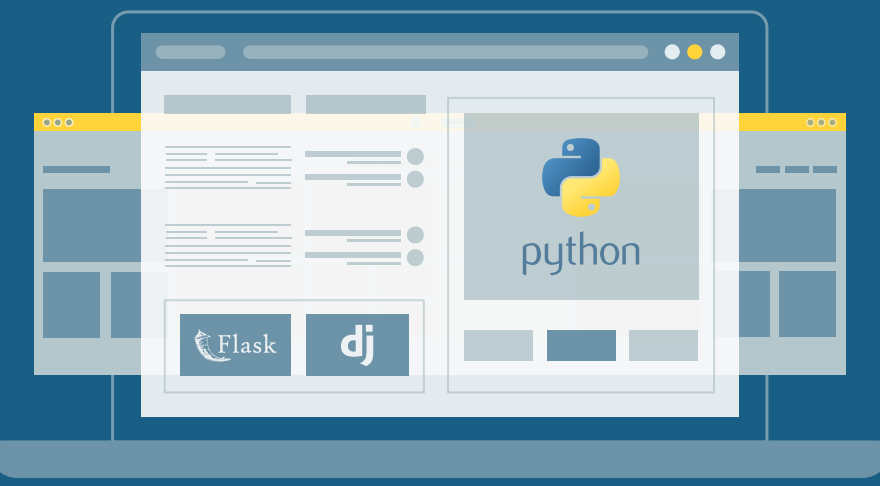

## مميزات الدورة

- بناء معرض أعمال قوي بمشاريع حقيقية  $\bullet$ 
	- وصول مدى الحياة لمحتويات الدورة  $\bullet$
	- تحديثات مستمرة على الدورة مجانًا  $\bullet$
- شهادة معتمدة من أكاديمية حسوب  $\bullet$
- إرشادات من المدربين على مدار الساعة
	- من الصفر دون الحاجة لخبرة مسبقة  $\bullet$

### اشترك الآن

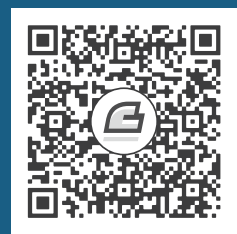

### <span id="page-28-0"></span>**تمهيد**

أهلًا بك إلى لغة البرمجة رست، كتاب تمهيدي حول رست. تساعدك لغة رست في كتابـة برمجيـات أسـر ع وأكثر وثوقيّة، وعـادةً مـا يكـون كـل من أريحيـة اسـتخدام مسـتوى مرتفـع والتحكم الـذي يقدمـه لـك المسـتوى المنخفض طريقان مختلفان يجب عليك االختيار بينهما إال أن رست تغير من ذلك الواقع عن طريق الموازنة بين القدرة التقنية الهائلة لها وتجربة المطوّر الجيدة، إذ تعطيك رسـت خيـار التحكم بالتفاصـيل منخفضـة المسـتوى (مثل استخدام الذاكرة) دون أن يترتب على ذلك الاختيار أي شيء إضافي تجده عادةً.

, ست ستحتام المتحرم عن ال يتركب عن عنه عن التقويم إحداثي المن المتحدة.<br>هذا الكتاب مترجم عن الكتاب The Rust Programming Language من مسـاهمة سـتيف كلابنيـك تترجم عن الكتاب The Rust Programming Language من مسـاهمة سـتيف كلابنيـك<br>وكارول نيكلز Carol [Nich](https://doc.rust-lang.org/stable/book/title-page.html#the-rust-programming-language)ols ومساهمات من محتمع لغة رست، ويعد مرحعًا شاملًا إلى لغة رست بكل تفاصيلها واستخداماتها.

#### <span id="page-28-1"></span>**كلمات الكاتب**

تهتم لغة رست Rust بصورةٍ أساسية بتمكين المستخدم empowerment، وبالرغم من عدم وضــوح ذلــك للوهلة الأولى، تحاول رست دائمًا تمكينك على أنك مستخدم لها بغض النظـر عن نـوع الشـيفرة البرمجيــة الـتي تكتبها، بحيث تستطيع البرمجة بكل ثقة في مجالات لم تعتد العمل بها.

حذب عين سببيل البريجي بين عن حوث عن مستوى المستوى الله.<br>خُـذ على سببيل المثـال العمـا ، على مسـتوى الأنظمـة svstem-level الـذي يتعامـل مـع التفاصـيل ذات خَـذ على سـبيل المثـال العمـل على مسـتوى الأنظمـة system-level الـذي يتعامـل مـع التفاصـيل ذات<br>المستوى المنخفض في ادارة الـذاكرة memorv management وتمثــا , البيانـات data representation المستوى المنخفض في إدارة الـذاكرة memory management وتمثيـل البيانـات data representation<br>والتزامن concurrency، إذ يُنظر إلى هذا المجال بكونه مجال غـامض يُمكن فقـط لعـدد قليـل من المـبرمجين الذين كرّسوا سنواتٍ طوال لتعلمه وإتقانـه التعامـل معـه، وحـتى بالنسـبة للعـدد القليـل من المـبرمجين فـإنهم يمارسـون ويكتبـون هـذا النـوع من الشـيفرة البرمجيـة بحـرص خوفَـا من أن تكـون الشـيفرة البرمجيـة معرضـة للاستغلال الخبيث أو الأخطاء.

تتخلص لغة رست من هذه العقبات بتوفير مجموعة من الأدوات سهلة الاستخدام لمساعدتك خلال عمليــة البرمجـة والتطـوير، وتمكّن رسـت أيضًـا المـبرمجين الـذي يريـدون الغـوص في أعمـاق وتفاصـيل المسـتويات المنخفضة بواسطتها دون الخوف من خطر الأخطـاء أو الثغـرات الأمنيـة ودون تعلم التفاصـيل الدقيقـة الخاصـة بسلسلة من الأدوات المتغيرة، والأفضل من ذلك، فقد صُمّمَت اللغة بهدف توجيهك بصورةٍ طبيعية نحو شيفرة برمجية يمكن الاعتماد عليها وفعالة من ناحية السرعة واستخدام الذاكرة.

تسمح لغة رست للمبرمجين الذين يعملون في مجال الشيفرة البرمجيـة منخفضـة المسـتوى برفـع سـقف تسمح لغة رست للمبرمجين الذين يعملون في مجال الشيفرة البرمجيـة منخفضـة المسـتوى برفـع سـقف<br>طموحـاتهم، اذ نُعـد تنفــذ العملــات على التـوازي parallelism في رسـت مثلًا عملــةً منخفضـة الخطـورة اذ سيكشف المصرّف compiler أي أخطاء تقليدية تحـدث عـادةً لمسـاعدتك، كمـا أنـه يمكنـك من التعامـل مـع تحسين أكثر عىل شيفرتك البرمجية بثقة أكبر دون القلق بخصوص التسبب بأعطال أو نقاط ضعف.

ين .عـر عـى سيــرت .ببرمجيــ بــــ .عبر دون .عـنى بـعــروـن .عسب بـ عـــن .و عــعــ صــــــ.<br>لغة رست غير محدودةٍ ببرمجة الأنظمة منخفضة المستوى، فهي لغة مُعبّرة expressive ومريحة بقدر كافٍ لجعلها مناسبةً لصنع تطبيقات واجهة سـطر الأوامـر CLI apps وخـوادم الـويب والعديـد من أنـواع الشـيفرات البرمجية الأخرى، التي تجعل منها تجربـةً ممتعـةً لكتابتهـا، وسـتجد بعض الأمثلـة للمجـالين المـذكورين ضـمن ًالكتاب لاحقًا. يسمح لك العمل مع رست ببناء مهـارات يمكن تطبيقهـا ونقلهـا من مجـال إلى آخـر؛ على سـبيل الكتاب لاحقا. يسمح لك العمل مع رست ببناء مهـارات يمكن تطبيقهـا ونقلهـا من مجـال إلى اخـر؛ على سـبيل<br>المثال، بمكنك تعلُّم رست بكتابة تطبيق ويب، ثم التعامـا , مـع راسـبيري بـاي Raspberry Pi بالاسـتفادة من المهارات التي تعلمتها.

يشدد هذا الكتاب على إمكانية لغة رست لتمكين مستخدمها، فهو كتابٌ سهل القراءة بلغة بسـيطة وموجّـهٌ لمساعدتك، ليس فقط في معرفتك بلغة رست فحسب، بل للوصول إلى مبرمج بمستوًى عال من الثقة عمومًا. لذا هيا بنا، استعدّ للتعلم وأهاًل وسهاًل بك ضمن مجتمع رست.

– نيكوالس ماتساكيس Matsakis Nicholas وآرون تورن Turon Aaron.

#### **الفئة المستهدفة لرست**

تُعـد رسـت لغـة برمجـة مثاليـة للعديـد من الأشـخاص لعـدة أسـباب. لنلقى نظـرةً على بعض مجموعـات المستخدمين وأهمها.

#### <span id="page-29-1"></span><span id="page-29-0"></span>**فرق المطورين**

ًتثبت رست كونها أداةً عالية الإنتاجية على الدوام ضـمن فـرق التطـوير الكبـيرة في مسـتويات مختلفـة من معرفة برمجة الأنظمة. الشيفرة البرمجية منخفضة المستوى معرضةٌ إلى بعض الأخطاء صعبة التشخيص، والتي يمكن العثور عليها في لغات البرمجة الأخرى عن طريق التجريب المستمر ومراجعة الشـيفرة البرمجيــة بحـذر من يمكن العثور عليها في لغات البرمجة الأخرى عن طريق التجريب المستمر ومراجعة الشـيفرة البرمجيــة بحــذر من<br>قِبل مطوّرٍ ذي خبرة، إلا أن الأمر مختلـف في لغـة رسـت؛ إذ يلعب المصـرّف دور حـارس البوابـة gatekeeper<br>دفض تصريف الشيفر وبذلك يمكن لفريق المطورين بالتعاون مع المصرف تركيز وقتهم على التفكير بمنطق البرنـامج بـدلًا من ملاحقـة األخطاء ومحاولة الكشف عنها.

> ًتقدّم رست أيضًا مجموعةً من أدوات التطوير المعاصرة إلى عالم برمجة الأنظمة:

- أداة كارجو Cargo، التي تُعد بمثابة مدير اعتمادية manager dependency ُ وأداة م ّضمنة، إذ تجعrrل من إضافة وتصريف وإدارة االعتماديات مهمةً سهلةً ومتناسقةً ضمن منظومة رست.
	- أداة Rustfmt، التي تضمن تنسيقًا ثابتًا للشيفرة البرمجية لدى جميع المطورين.
- ّ يشغل خrادم لغrة رسrت بيئrة التطrوير المتكاملrة Environment Development Integrated -أو اختصارًا IDE- لإكمال الشيفرة البرمجية ورسائل الأخطاء المًضمّنة inline error messages.

يصبح عمل المطوّرين باستخدام هـذه الأدوات -وأدوات أخـرى- في منظومـة رسـت عملًا مثمـرًا عنـد كتابـة شيفرة برمجية من مستوى الأنظمة.

#### <span id="page-30-3"></span>**الطالب**

رست موجهة للطلاب ومن لديهم اهتمـام بتعلُّم المفـاهيم المتعلقـة بالأنظمـة، إذ يمكن للعديـد من النـاس -باستخدام رست- أن يتعلموا مواضيع مثل تطوير نظم التشغيل، وكما أن مجتمع اللغة سعيد بالإجابة عن أسـئلة<br>الطلبة ويرحب بها. بطمح فريق تطوير رست عن طريق جموده -بما فيها هذا الكتاب- بجعـل المفـاهيم المتعلقـة بالأنظمة سهلة الوصول إلى الناس وبالأخص من هم جدُد إلى البرمجة.

#### <span id="page-30-2"></span><span id="page-30-1"></span>الش<sub>ا</sub>كات

تستخدم مئات الشركات الكبيرة والصغيرة رست في إنتاج البرمجيات وفي مهام مختلفة، التي تتضمن مثاًل أدوات سطر الأوامـر Command line tools وخـدمات الـويب وأدوات عمليـات التطـوير DevOps والأجهـزة ادوات سطر الأوامـر Command line tools وخـدمات الـويب وادوات عمليـات التطـوير DevOps والأجهـزة<br>المُدمجة embedded devices ومحركات البحث وتطبيقات إنترنت الأشياء Internet of things وتعلم الآلة embedd<br>embedd<br>، وكذلك أحزاءً ضخمةً من متصفح فايرفوكس Firefox.

#### <span id="page-30-0"></span>**مطوري المصادر المفتوحة**

رست موجهة للأشخاص الذين يريـدون بنـاء مجتمـع لغـة البرمجـة رسـت، وأدوات المطـورين والمكتبـات، وسنكون سعداء بمشاركتك في لغة البرمجة رست.

#### **األشخاص المهتمون بالرسعة واالستقرار**

رست موجهة للأشخاص الذين يبحثون عن السرعة والثبـات في لغـة برمجـة، ونقصـد بالسـرعة هنـا سـرعة البرامج التي يمكنك إنشاؤها باستخدام رست وسرعة إنشاء هـذه الـبرامج وكتابتهـا. يتحقـق مصـرف رسـت من الاستقرار عن طريق مزايا مُضافة وإعادة بناء التعليمات البرمجيـة refactoring، وذلـك على النقيض تمامًـا من الشيفرات البرمجية القديمة في لغات أخرى التي يتفادى المطورون تعديلها. أدى سعي لغة رسـت للوصـول إلى شيفرة برمجية مجرّدة وخصائص عالية المستوى تُصرَّف إلى شيفرة برمجية منخفضة المستوى بســرعة الشــيفرة ًالبرمجية المكتوبة بدويًا الى جعل شيفرتها البرمجية الآمنة شيفرةً برمجيةً سريعةً في الوقت ذاته.

ًتأمل لغة رست بأن تدعم عدّة مجموعات من المستخدمين أيضًا، والمجموعات التي ذُكرت هنــا مــا هي إلا أكبر المجموعات الموجودة، كما تأمل رست عمومًا من التخلص من المقايضات الـتي يضـطر المـبرمج لإجرائهـا منذ قرون مضت، وذلك بتوفير الأمان والإنتاجية والسرعة ضـمن بيئـة العمـل. أعـطِ رسـت محاولـةً واطّلـع على الخيارات التي تناسبك.

#### **الفئة المستهدفة من هذا الكتاب**

ًيفترض هذا الكتاب أنك كتبت شيفرة برمجية مسبقًا بإحدى اللغات الأخرى، إلا أنه لا يفترض أي لغة برمجـة كانت تلك، وحاولنا جعل المحتوى قابل للفهم عمومًا قدر الإمكان بغض النظر عن نوع خلفية القارئ في البرمجة. لن نتكلم كثيرًا عن ماهية البرمجة أو كيف تستطيع التفكير بها، فإذا كنت جديدًا إلى البرمجة، فمن الأفضل قـراءة كتاب تمهيدي حول البرمجة على وجه الخصوص ونرشح لك كتاب [تعلم البرمجة للمبتدئين](https://academy.hsoub.com/files/35-%D8%AA%D8%B9%D9%84%D9%85-%D8%A7%D9%84%D8%A8%D8%B1%D9%85%D8%AC%D8%A9-%D9%84%D9%84%D9%85%D8%A8%D8%AA%D8%AF%D8%A6%D9%8A%D9%86/) لتبدأ به.

#### <span id="page-31-1"></span><span id="page-31-0"></span>**كيفية قراءة هذا الكتاب**

ي.<br>يفترض هذا الكتـاب عمومًـا أنـك تقـرأه تسلسـليًا من البدايـة إلى النهايـة، إذ نقـدم مفاهيمًـا concept في<br>. ֧֦֧֦֧֦֧<u>֚</u> الفصول اللاحقة بناءً على مفاهيم تكلمنا عنها في الفصول التي سبقتها، وإذا لم نوضّح بصورةٍ مفصلة المفــاهيم ًالمقدمة في الفصول الأولى، فهذا يعني أننا سنخوض في تفاصيل أكثر عمقًا في فصول لاحقة.

ستجد نوعين من الفصول في هذا الكتاب، هما: الفصول التي تتنـاول المفـاهيم النظريـة، والفصـول الـتي تتناول المشاريع العملية؛ إذ سنتعلم في الفصول النظريــة عن جــانب معين من لغــة رســت، بينمــا ســنبني في فصول المشاريع برامج بسيطة سويًّا بتطبيق ما تعلمناه إلى حد تلك النقطة. فصول المشاريع هي الفصــل الأول والثاني عشر والعشرين والفصول الأخرى هي فصول نظرية.

يشرح الفصل الأول كيفية تثبيت رست وكيفية كتابـة برنـامج "!Hello, World" وكيفيـة اسـتخدام كـارجو  $\frac{1}{2}$ -مدير الحزم وأداة البناء الخاصة برست- بينما يمثّل الفصل الثاني تمهيدًا عمليًا للغة رست، إذ سـنغطي في هـذا الفصل المفاهيم من منظور مستوى عالي، ثم سنزودك بمزيـد من التفاصـيل حـول هـذه المفـاهيم في فصـول لاحقة، وإذا أردت المباشرة بالتطبيق العملي فورًا، سيكون الفصل الثاني هو المكان المناسب لـذلك. قـد تـرغب بتجاوز الفصل الثالث الذي يغطي مزايا لغة رست المشابهة للغات البرمجة الأخرى والتوجه مباشـرةَ إلى الفصـل بتجاوز الفصل الثالث الذي يغطي مزايا لغة رست المشابهة للغات البرمجة الأخرى والتوجه مباشــرة إلى الفصــل<br>الرابع لتعلم نظام ملكية رست Rust's ownership system، ولكن ان كنتَ متعلمًا يفضل معرفـة التفاصـيل الدقيقة قبل تعلم ما هو مذكور في الفصول التالية، فقد تـرغب بـالعودة إلى الفصـل الثـاني بعـد تجـاوزه وإتمـام الفصل الثالث وتطبيق ما تعلمته عىل المشروع الموجود في الفصل.

يناقش الفصل الخامس الهياكrل structs والتوابrع methods، بينمrا يغطي الفصrل السr ُ ادس المعrدّدات enumsenums وتعابير "match" وبُنى التحكم بدفق البرنامج "if let"، وسنستخدم الهياكل والمعدّدات لإنشـاء أنـواع مخصصة في رست.

ستعلم الحسن في رسمي.<br>ستتعلم في الفصل السابع نظام وحدات رست Rust's module system وقوانين الخصوصـية privacy<br>rules بهدف تنظيم شيفرتك البرمجية وواجهة التطبيق للبرمجية Application Programming Interface -أو rules بهدف تنظيم شيفرتك البرمجية وواجهة التطبيق البرمجية Application Programming Interface -او<br>اختصـارًا API- العامـة. بنـاقش الفصـل الثـامن أكـثر هباكـل البيانـات اسـتخدامًا في التحميعـات collections اختصـارًا API- العامـة. ينـاقش الفصـل الثـامن اكـثر هياكـل البيانـات اسـتخدامًا في التجميعـات collections<br>والمضمّنة داخل المكتبة القياسية، مثـل الشـعاع vector والسلسـلة النصـية string والخرائـط المُعمّـاة hash maps. ينظر الفصل التاسع إلى فلسفة رست في التعامل مع الأخطاء وتقنياتها.

يناقش الفصل العاشر الأنواع المُعمّمة generics والسمات traits ودورات الحياة lifetimes التي تمنحـك القوة لتعريف شيفرتك البرمجية وتطبيقهـا على عـدة أنـواع. الفصـل الحـادي عشـر مخصـص للاختبـارات، وهي عملية ضرورية حتى مع وجود ضمانات أمـان رسـت وذلـك للتأكـد من أن منطـق البرنـامج صـائب. سـنبني في الفصـل الثـاني عشـر تطبيقنـا الخـاص لمجموعـة من الخصـائص الموجـودة في أداة سـطر الأوامـر grep الـتي ستبحث عن نص معين داخل عدة ملفات، ولتنفيذ ذلـك، سـنلجأ إلى العديـد من المفـاهيم الـتي ناقشـناها في الفصول السابقة.

ينظر الفصل الثالث عشر إلى المغلّفات closures والمكررات iterators وهي مزايا في لغة رست أتت من لغات برمجة عملية. سنفحص في الفصل الرابع عشر أداة كارجو بتعمق أكبر، وسنناقش أفضل الطـرق لمشـاركة<br>مكتباتك مع الغير. نناقش في الفصل الخامس عشر المؤشرات الذكية smart pointers التي تقدمها المكتبـة القياسية والسمات التي تمكّنها من تحقيق وظيفتها.

سية ومسنوت معني منحتها من تاحتيق وحيصها.<br>نستعرض في الفصل السادس عشر مجموعةً مختلفةً من الوحـدات في البرمجــة المتزامنــة concurrent، نستعرض في الفصل السادس عشر مجموعة مختلفة من الوحـدات في البرمجــة المتزامنــة concurrent،<br>مسنتحدث عن كيفية مساعدة رست لك في عملية برمجة برنامج بعمل على خيوط متعددة multiple threads دون أي قلق. ينظر الفصل السابع عشر إلى تشـابه مصـطلحات لغـة رسـت مـع مبـادئ البرمجـة كائنيـة التوجـه َ التي قد ألفت سماعها.

يمثل الفصل الثامن عشر مرجعًا إلى الأنماط patterns ومطابقتها، وهي طرق قوية تسمح لك بـالتعبير عن الأفكار عن طريق برامج رست. يحتوي الفصل التاسع عشر على عددٍ من المواضيع المتقدمـة، مثـل رسـت غـير<br>الآمنة unsafe Rust والماكرو macro والمزيد عن دورات الحياة والسمات والأنواع والدوال والمغلّفات. י<br>י الآمنة unsafe Rust والماكرو macro والمزيد عن دورات الحياة والسمات والأنواع والدوال والمغلفات.

نُكمـل في الفصـل العشـرين المشـروع الـذي سـننفّذه على خـادم ويب منخفض المسـتوى يعمـل بخيـوط متعددة. أخيرًا، تتضمن بعض المُلحقات بعض المعلومات المفيدة حـول اللغـة بتنسـيق مشـابه للمراجـع، إذ يغطي الملحق (أ) كلمات رست المفتاحية، بينما يغطي الملحـق (ب) عوامـل operators رسـت والرمـوز symbols، ويغطي الملحـق (ج) السـمات القابلـة للاشـتقاق derivable traits الموجـودة في المكتبـة القياسـية، ويغطي الملحق (د) بعض أدوات التطوير المفيدة، وأخيرًا يشرح الملحق (هـ) إصدارات رست المختلفة.

لا يوجد هناك أي طريقة خاطئة في قراءة هذا الكتاب، فإذا أردت تجاوز بعض الفصول، فلا مشـكلة، إلا أنـك قد تحتاج إىل العودة إىل هذه الفصول إذا واجهت أي التباس، لذلك افعل ما يناسبك.

يُعد تعلم كيفية قراءة رسالة الخطأ التي يعرضها المصرّف جزءًا مهمًا من عملية تعلم لغة رسـت، إذ سـتدلك ،<br>ا هذه الرسائل لتحقيق شيفرة برمجية تعمل بنجاح، وبناءً على ذلك سنوفّر بعض الأمثلة التي لا يمكن تصريفها مع رسالة الخطأ التي سيعرضها المصرف في كل حالة؛ لذلك لن تعمـل بعض الأمثلـة الموجـودة. تأكـد من قراءتـك للنص المحيط بالمثال لرؤية فيما إذا كان المثال الذي تحاول تشغيله يحتوي على خطأ مقصود أم لا. سيسـاعدك<br>فيريس Ferris في التمييز بين الشيفرات البرمجية هذه:<br>**فيريس Ferris أو فراس ،** فيريس Ferris في التمييز بين الشيفرات البرمجية هذه:

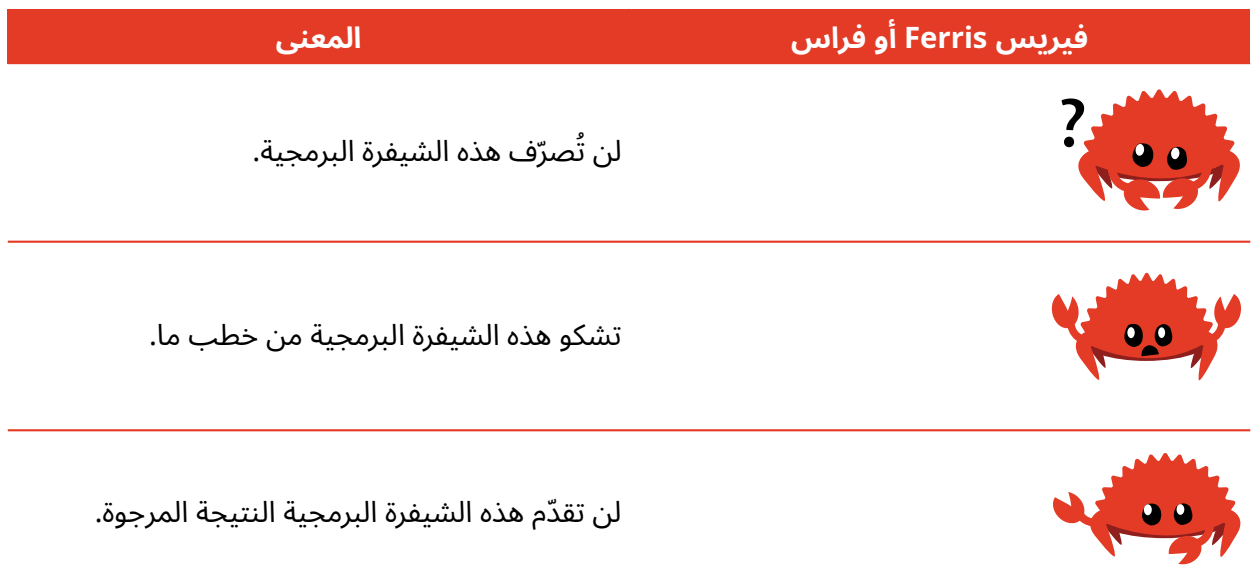

سنقدم في معظم الحالات الشيفرة البرمجية التي تعمل دون مشاكل أولًا، ومن ثم أي إصدار خاطئ منها.

#### **الشيفرة المصدرية**

ِّدة لهذا الكتاب موجودة عىل الملفات المصدرية المول [غيت هب](https://github.com/rust-lang/book/tree/main/src) Github.

#### <span id="page-33-1"></span><span id="page-33-0"></span>**المساهمة**

يرجىإرسال بريد إلكـتروني إلى academy@hsoub.com إذا كـان لـديك اقـتراح أو تصـحيح على النسـخة العربية من الكتاب أو أي ملاحظة حول أي مصطلح من المصطلحات المسـتعملة. إذا ضـمَّنتَ جـزءًا من الحملـة التي يظهر الخطأ فيها على الأقل، فهذا يسهِّل علينا البحث، ويفضل إضافة أرقام الصفحات والأقسام أيضًا.

## دورة تطوير التطبيقات باستخدام لغة JavaScript

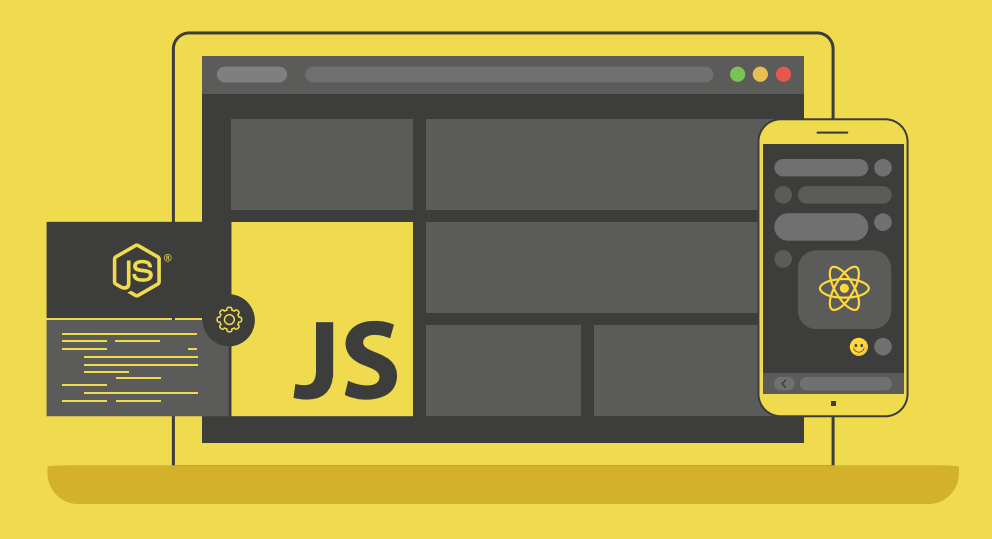

### مميزات الدورة

- بناء معرض أعمال قوي بمشاريع حقيقية  $\bullet$ 
	- وصول مدى الحياة لمحتويات الدورة  $\bullet$ 
		- ه تحديثات مستمرة على الدورة مجانًا
- شهادة معتمدة من أكاديمية حسوب  $\bullet$
- و إرشادات من المدربين على مدار الساعة
	- من الصفر دون الحاجة لخبرة مسبقة  $\bullet$

### اشترك الآن

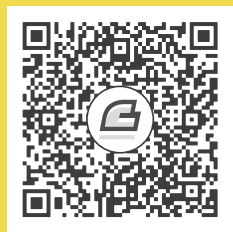

## <span id="page-35-0"></span>**.1 تعلم لغة رست Rust: البدايات**

دعنا نبدأ رحلتنا مع لغة رست، إذ هناك الكثير لنتعلمه، وعلى كل رحلة أن تبدأ في مكـان مـا. سـنناقش في هذا الفصل كلًا من التالي:

- تثبيت لغة رست عىل لينكس Linux وماك أو إس macOS وويندوز Windows.
	- كتابة برنامج يطبع العبارة "!world ,Hello".
- استخدام أداة كارجو cargo، مدير حزم لغة رست manager package ونظام بنائها system build.

#### <span id="page-35-2"></span>**1.1 التثبيت**

أولى خطواتنا هنا هي تثبيت لغة رست هي بتنزيل رست عن طريق أداة سطر الأوامـر rustup، الـتي تـدير إصدارات رست والأدوات المرتبطة بها، وستحتاج لاتصال بالإنترنت لهذه الخطوة.

إذا كنت لا تفضل استخدام rustup لسبب ما، اطّلع على <mark>هذه الصفحة</mark> للمزيد من الخيارات لتثبيت لغة رست.

تثبّت الخطوات التالية آخر إصدارات لغة رست المستقرة، ويضمن لك ثبات رست تصـريف جميـع الأمثلـة الموجودة في هذا الكتاب حتى مع الإصدارات القادمة الجديدة، إلا أنه قـد يختلـف الخـرج قليلًا بين الإصـدارات، وذلك بسبب تطوير لغة رست على رسائل الخطأ والتحذيرات. بكلمات أخرى: سيعمل أي إصدار جديــد ومســتقر من لغة رست تثبّته باتباع الخطوات التالية كما هو متوقع منه ضمن محتوى هذا الكتاب.

#### <span id="page-35-1"></span>**1.1.1 اإلشارة إىل سطر األوامر**

.. . . . .<br>سنستعرض بعض الأوامر المُستخدمة في الطرفية terminal ضـمن هـذا الفصـل والكتـاب ككُـل، اذ تبـدأ الأسطر التي يجب أن تُدخلها بالرمز "\$"، وليس عليك هنا أن تكتب الرمز "\$"، الذي يدل على بدايـة أمـر جديـد،
ًوعادةً ما تعرض الأسطر التي لا تبدأ بهذا الرمز الخرج لأمر سابق. إضافةً لما سبق، تستخدم الأمثلـة الـتي تعتمـد وعادة ما تعرض الأسطر التي لا تبدا بهذا الرمز الخرج لأمر سابق. إذ<br>على صدفة PowerShell Shell خصوصًا الرمز "<" بدلًا من "\$".

## **1.1.2 تثبيت أداة سطر األوامر rustup عىل لينكس أو ماك أو إس**

إذا كنت تستخدم نظام لينكس أو ماك أو إس، افتح الطرفية لإدخال الأمر التالي:

\$ curl --proto '=https' --tlsv1.3 https://sh.rustup.rs -sSf | sh

ا<br>سينزّل الأمر السابق سكريبتًا script ويبدأ بتثبيت أداة rustup التي سـتثبّت بـدورها آخـر إصـدارات لغـة<br> رست المستقرة، وقد يُطلب منك كلمة المرور لحسابك. إذا انتهت عملية التثبيت بنجاح، ستجد السطر التالي:

Rust is installed now. Great!

ستحتاج أيضًا إلى **رابـط linker،** وهـو برنـامج يسـتخدمه رسـت لضـمّ الخـرج المُصـرَّف إلى ملـف واحـد، ستحتاج ايضًا إلى **رابـط linker**، وهـو برنـامج يسـتخدمه رسـت لضـمّ الخـرج المُصـرّف إلى ملـف واحـد،<br>وسيكون موجودًا غالبًا لديك. يجب عليك تثبيت مصرف سي C الذي يتضمن عـادةً على رابـط، إذا حصـلت على ًأخطاء رابط، كما أن مصرف سي مفيد أيضًا لاعتماد بعض حزم لغة رست الشائعة على شيفرة لغة سي.

يمكنك الحصول على مصرف سي على نظام ماك أو إس بكتابة الأمر التالي:

```
$ xcode-select --install
```
يجب أن يثبت مستخدمو نظام لينكس GCC أو Clang اعتمـادًا على توثيـق التوزيعـة distribution؛ فـإذا كنت تستخدم مثلًا توزيعة أوبنتو Ubuntu، فيمكنك تثبيت حزمة build-essential.

### **1.1.3 تثبيت أداة سطر األوامر rustup عىل ويندوز**

ّ إن كنت تستخدم نظام ويندوز، اذهب إىل install/tools/org.lang-rust.www ع التعليمات لتثrبيت [،](https://www.rust-lang.org/tools/install) واتب لغة رست، إذ ستستلم في مرحلـة مـا من مراحـل التثـبيت رسـالةَ مفادهـا أنـك سـتحتاج إلى أدوات بنـاء ++C الخاصة ببرنامج فيجوال ستوديو Visual Studio إصدار 2013 أو ما بعده، والطريقة الأسـهل في الحصـول على [،](https://visualstudio.microsoft.com/visual-cpp-build-tools/) وتأكد من اختيار "tools build ++C "عنrد ً أدوات البناء هذه هي بتثبيتها مباشرة 2022 Studio Visual من ًسؤالك عن أي الإصدارات التي تريد تثبيتها وتأكد أيضًا من تضـمين حزمـة Windows 10 SDK وحزمـة اللغـة اإلنجليزية إىل جانب أي حزمة لغة أخرى من اختيارك.

يستخدم باقي الكتاب أوامـر تعمـل في كـلٍّ من "cmd.exe" وصـدفة PowerShell، وإذا كـانت هنـاك أي فروقات معينة سنشرح أيهما يجب أن تستخدم.

### **1.1.4 التحديث والتثبيت**

تُعد عملية التحديث بعد تثبيت لغة رست باستخدام rustup عمليةً سهلة، فكل ما يجب عليـك فعلـه هـو تنفيذ سكريبت التحديث من الصدفة:

\$ rustup update

إلزالة تثبيت لغة رست وأداة rustup، نفذ سكريبت إزالة التثبيت من الصدفة:

\$ rustup self uninstall

### **1.1.5 استكشاف األخطاء وإصالحها**

للتأكد من أنك أنهيت عملية تثبيت لغة رست بنجاح، افتح الصدفة وأدخل السطر التالي:

\$ rustc --version

من المفترض أن تجد رقم الإصدار وقيمة الإيداع المُعمّاة commit hash وتاريخ الإيداع لآخر إصدار مستقر جرى إطالقه بالتنسيق التالي:

rustc x.y.z (abcabcabc yyyy-mm-dd)

 $\ddot{\phantom{a}}$ إذا ظهر لك السطر السابق، فهذا يعني أنك ثبّتتَ لغـة رسـت بنجـاح؛ وإذا لم تجـد هـذه المعلومـات وكنت<br>تستخدم نظام ويندوز، فتأكد أن رست موجود في متغير النظام svstem variable المسمى PATH%كما يلي: تستخدم نظام ويندوز، فتأكد أن رست موجود في متغير النظام system variable المسمى PATH%%كما يلي:<br>إذا كنت تستخدم نظام تشغيل ويندوز، اكتب في واجهة سطر أوامر CMD ما يلي:

> echo %PATH%

أما في صدفة PowerShell، استخدم السطر التالي:

> echo \$env:Path

وفي نظام تشغيل لينكس وماك أو إس، استخدم:

\$ echo \$PATH

إذا كان كل شيء صـحيحًا، ورسـت لا يعمـل فهنـاك عـددٌ من الأمـاكن الـتي تسـتطيع الحصـول منهـا على مساعدة، إذ يمكنك مثلًا طـرح مشـكلتك في قسـم الأسـئلة والأجوبة في أكاديميـة حسـوب أو إن أردت يمكنـك التواصل مع فريق لغة رست مباشرة عبر [صفحة التواصل](https://www.rust-lang.org/community).

### **1.1.6 التوثيق المحيل**

يتضمن تثـبيت لغـة رسـت أيضًـا نسـخةً محليـةً من التوثيـق documentation لتتمكّن من قراءتهـا دون اتصال بالإنترنت، ولفتح النسخة ضمن المتصفح، نفذ الأمر rustup\_doc.

استخدم توثيق الواجهة البرمجية في كل مرة تصادف نوعًا أو دالةً في المكتبة القياسية ولسـت متأكـدًا ممّـا تفعل أو كيف تستخدمها.

# **1.2 كتابة أول برنامج بلغة رست**

الآن، وبعد الانتهاء من تثبيت لغة رست، يمكنك كتابة أول برنامج. من المتعارف عليه عند تعلم لغــة برمجــة جديدة هو كتابة برنامج بسيط يطبع السلسلة النصية "!Hello, world " على الشاشة، لذا دعنا ننجز ذلك.

يفترض هذا الكتاب معرفتك بأساسيات سطر الأوامر، ولا تتطلب لغة رست طريقةً معينةً لكيفية تعديلك أو<br>استخدامك للأدوات أو مكان وجود شيفرتك البرمجية، لذا يمكنك استخدام بيئة برمجية متكاملة integrated استخدامك للأدوات أو مكان وجود شيفرتك البرمجية، لذا يمكنك استخدام بيئة برمجية متكاملة integrated development environment -أو اختصارًا IDE- إذا أردت، ولك الحرية في اختيار ما هو مفضّل لك. هناك العديد من البيئات البرمجية المتكاملة التي تقدم دعمًا للغة رست، ويمكنك تفقّد توثيق البيئة البرمجية المتكاملة ٍ التي اخترتها لمزيد من التفاصيل. يحاول فريق تطوير لغة رست مؤخرًا توجيه جهودهم نحو تمكين دعم جيد للبيئات البرمجية المتكاملة عن طريق rust-analyzer. يمكنك الاطلاع على الملحق (ج) لمزيدٍ من التفاصيل.

### **1.2.1 إنشاء مجلد للمرشوع**

ستبدأ بإنشاء مجلد لتخزين شيفرة لغة رست البرمجية، ولا يهمّ المكان الذي سـتخزن الشـيفرة فيـه، إلا أننـا نقترح إنشاء مجلد "projects "للتمارين والمشاريع الموجودة في هذا الكتاب ضمن المجلد الرئيس home.

افتح الطرفية وأدخِل الأوامر التاليـة لإنشـاء مجلـد "projects" ومجلـد لمشـروع "'Hello, world" ضـمن المجلد "projects".

لمستخدمي نظام لينكس وماك أو إس وصدفة PowerShell عىل نظام ويندوز، أدخل التالي:

- \$ mkdir ~/projects
- \$ cd ~/projects
- \$ mkdir hello\_world
- \$ cd hello\_world

#### ولطرفية ويندوز CMD، أدخل التالي:

> mkdir "%USERPROFILE%\projects"

```
> cd /d "%USERPROFILE%\projects"
> mkdir hello_world
> cd hello_world
```
### **1.2.2 كتابة وتشغيل برنامج بلغة رست**

ً أنشئ ملفا مصدريً ّ ا جديدًا وسمه باسم "rs.main"، إذ يجب أن تنتهي ملفات شيفرة لغrة رسrت باالمتrداد "rs." دائمًا، وإذا كنت تستخدم أكثر من كلمة واحدة في اسم الملف، فاستخدم الشـرطة السـفلية underscore للفصل ما بين الكلمات، فعلى سبيل المثال استخدم الاسم "hello\_world.rs" بدلًا من "helloworld.rs".

الآن افتح ملف "main.rs" الذي أنشأته لتوك وأدخِل الشيفرة التالية:

```
fn main() {
     println!("Hello, world!");
}
```
[الشيفرة 1: برنامج يطبع "!Hello, world"]

احفظ الملف واذهب مجددًا إلى نافذة الطرفيـة. أدخـل الأوامـر التاليـة لتصـريف وتشـغيل الملـف إذا كنت تستخدم نظام لينكس أو ماك أو إس:

```
$ rustc main.rs
$ ./main
Hello, world!
```
بذا كنت تستخدم نظام ويندوز أدخل الأمر main . بدلًا من main\. .

```
> rustc main.rs
> .\main.exe
Hello, world!
```
يجب أن تحصــل على السلســلة النصــية "!Hello,world" مطبوعــةً على الطرفيــة بغض النظـر عن نظــام تشغيلك، وإن لم يظهر الخرج، فعُد إلى فقرة استكشاف الأخطاء وإصلاحها لطرق الحصول على مساعدة.

إذا حصلت على السلسلة النصية "!Hello, world"، تهانينا، فقد كتبت رسميًا أولى برامج لغة رست، ممـا يجعلك مبرمج لغة رست، أهاًل بك.

### **1.2.3 أجزاء برنامج رست**

دعنا نطّلع بالتفصيل على الأشياء التي تحدث في برنامج "!Hello, world"، إليك أول الأجزاء:

# fn main() { }

تعرّف هذه السطور دالةً في لغة رست، ودالة main هي دالة مميزة؛ إذ أنها نقطة تشغيل الشيفرة البرمجيــة الأولية في أي برنامج رست تنفيذي. يصرح السطر الأول عن دالة تدعى main لا تمتلك أي معاملات ولا تُعيد أي قيمة، وإذا أردنا تحديد أي معاملات، نستطيع فعل ذلك عن طريق وضعها داخل قوسين "()".

ؚ<br>ا لاحظ أيضًا أن متن الدالة محتوًى داخل أقواس معقوصة " { } "، إذ تتطلب لغة رست وجـود هـذه الأقـواس حول متن أي دالة، ويُعد وضع القوس المعقوص الأول على سطر تصريح الدالة ذاته مع ترك مسافة فارغة بينهما تنسيقًا مُحبّذًا. :<br>ا

 إذا أردت االلتزام بتنسيق موحّد ضمن جميع مشاريع رست الخاصة بك، يمكنك استخدام أداة تنسيق تلقائية تدعى rustfmt لتنسيق الشيفرة البرمجية بأسلوب معين (يمكنك الإطلاع على مزيدٍ من المعلومات عن rust fmt في الملحق (ج))، وقد ضمّن فريق تطوير لغة رست هذه الأداة مع توزيعة لغة رست القياسية، مثل rustc ً ، لذا من المفترض أن تكون مثبتة مسبقا عىل جهازك.

نجد داخل دالة main الشيفرة البرمجية التالية:

#### println!("Hello, world!");

يفعل السطر السابق كامل العمل الـذي يهـدف إليـه برنامجنـا البسـيط، ألا وهـو طباعـة النص إلى الشاشـة وهناك أربع نقاط مهمة بهذا الخصوص يجب مالحظتها هنا، هي:

أولًا، أسلوب لغة رست في التنسـيق هـو محـاذاة السـطر indent باسـتخدام أربـع مسـافات فارغـة وليس مسافة جدولة tab.

ثانيًا، تستدعي !println ماكرو رست، وإذا أردنا استدعاء دالة بدلًا من ذلك، فسنسـتخدم println (أي الاستغناء عن !)، وسنتناقش بخصوص الماكرو في لغة رست بمزيـد من التفاصـيل في الفصـل التاسـع عشـر، وكل ما عليك معرفته الآن هو أن استخدام ! يعني أننا نستدعي ماكرو بـدلًا من الدالـة الاعتياديـة، وأن المـاكرو لا يتبع القوانين ذاتها التي تتبعها الدوال.

ثالثًا، السلسلة النصية "'Hello, world " تُمرّر وسيطًا argument للماكرو !println، ثمّ تُطبع السلسلة النصية على الشاشة.

رابعًا، نُنهي السطر بالفاصلة المنقوطـة (;) وذلـك يُشـير إلى انتهـاء ذلـك التعبـير expression وأن التعبـير التالي سيبدأ من بعده، وتنتهي معظم أسطر شيفرة لغة رست بالفاصلة المنقوطة.

### **1.2.4 ترصيف الربنامج وتشغيله هما خطوتان منفصلتان**

.<br>ا لقد شغّلت لتوّك برنامجًا جديد الإنشاء، دعنا ننظر إلى كل خطوة من هذه العملية بتمعّن.

قبل تشغيل برنامج رست، يجب عليك تصريفه باستخدام مصرف لغة رست بإدخـال الأمـر rustc وتمريـر اسم الملف المصدري كما يلي:

\$ rustc main.rs

إذا كان لديك معرفة سابقة بلغة C أو ++C، فستلاحظ أن هذا مماثـل لاسـتخدام الأمـر gcc أو clang. بعـد إذا كان لديك معرفة سابقة بلغة C او ++C، فستلاحظ آن هذا مماثـل<br>التصريف بنجاح، يُخرج رست ملفًا ثنائيًا تنفيذيًا binary executable.

يمكنك رؤية الملف التنفيذي عىل نظام لينكس أو ماك أو إس أو صدفة PowerShell عىل ويندوز عبر تنفيذ الأمر ls، وستجد في نظامَي لينكس وماك أو إس ملفين، بينما سـتجد ثلاث ملفـات إذا كنت تسـتخدم صـدفة<br>PowerShell وهي الملفات ذاتها التي ستحدها عند استخدامك طرفية CMD على ويندوز.

 $$ 1s$ main main.rs

أدخل في طرفية CMD على ويندوز ما يلي (يعني الخيار B/ أننا نريد فقط عرض أسماء الملفات):

> dir /B main.exe main.pdb main.rs

يعرض ما سبق شيفرة الملف المصدر بامتـداد "rs."، إضـافةً إلى الملـف التنفيـذي (المسـمى main.exe على ويندوز و main على بقية المنصات)، وعند استخدام ويندوز هنـاك ملـف يحتـوي على معلومـات لتصـحيح األخطاء بامتداد "pdb. ، ويمكنك تشغيل الملف التنفيذي " "main أو " "exe.main "عىل النحو التالي:

أو exe.main\. على ويندوز # main./ \$

إذا كان "main.rs" هو برنامج "¡Hello, world " فسيطبع السطر السابق "'Hello, world " على طرفيتك.

قد لا تكون معتادًا على كون جزء التصريف خطوة مستقلة إذا كنت تألف لغة ديناميكيـة، مثـل روبي Ruby، قد لا تكون معتادًا على كون جزء التصريف خطوة مستقلة إذا كنت تألف لغة ديناميكيـة، مثـل روبي Ruby،<br>أو بايثون Python، أو جافاسكربت JavaScript. تعدّ لغة رسـت لغـة مُصـرّفة سـابقة للـوقت ahead-of-time compiled language، مما يعني أن البرنامج يُصـرّف وينتج عن ذلـك ملـف تنفيـذي يُمنح لأحـد آخـر، بحيث compiled language، مما يعني أن البرنامج يُصـرّف وينتج عن ذلـك ملـف تنفيـذي يُمنح لأحـد آخـر، بحيث<br>يمكن له تشغيله دون وجود لغة رسـت عنـده، وعلى النقيض تمامًـا إذا أعطيت أحـدًا مـا ملفًـا بامتـداد "rb." أو "py. أو " "js. "ً فلن يستطيع تشغيله إن لم يتواجد تطبيق روبي أو بايثون أو جافاسكربت مثبتا عنده، والفارق هنا هو أنه عليك استخدام أمر واحد فقط لتصريف وتشغيل البرنامج. تصميم لغات البرمجة مبني على المقايضات.

يُعد تصريف البرنامج باستخدام rustc فقط كافيًا للبرامج البسيطة، إلا أنك ستحتاج لإدارة جميع الخيــارات مع زيادة حجم برنامجك وجعل مشاركة شيفرتك البرمجية مع الغير عملية أسهل، ولذلك سـنقدّم لـك في الفقـرة<br>التالية أداة كارجو Cargo التي ستساعدكَ في كتابة برامج لغة رست لها تطبيقات فعلية في الحياة الواقعية.

### **1.3 مرحبا كارجو**

كارجو هو نظام بناء لغة رست ومـدير حـزم، إذ يعتمـد معظم مسـتخدمي لغـة رسـت على هـذه الأداة لإدارة مشاريع رست لأنها تتكفل بإنجاز الكثير من المهام نيابةً عنك، مثل بناء شيفرتك البرمجية وتنزيل المكتبات التي تعتمد شيفرتك عليها وبناء هذه المكتبات (ندعو المكتبات التي تحتاجها شيفرتك البرمجية لتعمل بالاعتماديـات .)dependencies

ً ال تحتاج برامج رست البسيطة -مثل البرنامج الذي كتبناه سابقا- إىل أي اعتماديات، لذا إذا أردنا بناء مشروع "!Hello, world'" باستخدام كارجو، فسيستخدم فقط الجزء الذي يتكفل ببناء الشيفرة البرمجية ضمن كـارجو لا ؚ<br>ۣ غير. ستُضيف بعض الاعتماديات عند كتابتك لبرامج أكـثر تعقيـدًا، وإذا كنت تسـتخدم كـارجو حينهـا، فسـتكون إضافة تلك االعتماديات سهلةً جدًا.

يفترض هذا الكتاب بأنك تستخدم كارجو بما أن معظم مشاريع لغة رست تستخدمه؛ إذ يُثبَّت كارجو تلقائيًـا مع رست إذا استخدمت البرنامج الرسمي لتثبيته والذي ناقشناه في فقرة التثبيت، وإذا ثبتت رست باســتخدام طرق أخرى، تأكد من وجود كارجو بإدخال الأمر التالي إلى الطرفية:

\$ cargo --version

إذا ظهر لك رقم الإصدار، فهذا يعني أنه موجود. إذا ظهرت رسالة خطـأ مثـل "command not found"، .<br>ألق نظرةً على توثيق طريقة التثبيت التي اتبعتها لمعرفة طريقة تثبيت كارجو بصورةٍ منفصلة.

### 1.3.1 إنشاء مش<del>ر</del>وع باستخدام كارجو

دعنا نُنشئ مشروعًا جديدًا باستخدام كارجو ونُقارن بين هذه الطريقـة وطريقتنـا السـابقة في إنشـاء مشـروع "!Hello, world ". انتقل إلى مجلد " projects" (أو أي اسم مغاير اخترته لتخزّن فيه شيفرتك البرمجية)، ثم نفذ الأوامر التالية (بغض النظر عن نظام تشغيلك):

\$ cargo new hello\_cargo \$ cd hello\_cargo

يُنشئ الأمر الأول مجلدًا جديدًا باسـم "hello\_cargo" -إذ أننـا اخترنـا تسـمية "hello\_cargo" لمشـروعنا-ومن ثم يُنشئ كارجو ملفاته في المجلد الذي اخترناه بذات االسم.

اذهب إىل المجلد "cargo\_hello "واعرض الملفات الموجودة فيه، ستجد أن كارجو قد أنشأ ملفين ومجلدًا واحدًا داخله، هم: ملف باسم "toml.cargo ، ومجلد " "src ، وملف " "rs.main"؛ كما أنه هيأ مستودع غيت Git واحدًا داخله، هم: ملف باسم "cargo.toml"، ومجلد "src"، وملف "main.rs"؛ كما انه هيا مستودع غيت Git<br>جديد مع ملف "gitignore.". لن تُوَلّد ملفات غيت إذا استخدمت الأمـر cargo new ضـمن مسـتودع جيت موجود مسبقًا، ويمكنك تجاوز ذلك السلوك عن طريق استخدام الأمر cargo new - -vcs=git.

غيت git هو نظام شائع للتحكم باإلصدارات، ويمكنك تغيير نظام التحكم باإلصدارات عند تنفيذ األمر cargo new بإضافة الراية vcs.-- يمكنك تنفيذ األمر help-- new cargo إذا أردت رؤية الخيارات المتاحة.

افتح الملف "Cargo.toml" باستخدام محرر النصوص المفضل لـديك، يجب أن تكـون الشـيفرة البرمجيـة بداخله مشابهة للشيفرة .2

```
[package]
name = "hello_cargo"
version = "0.1.0"edition = "2021"[dependencies]
```
[الشيفرة 2: محتوى ملف Cargo new الناتج عن تنفيذ الأمر cargo new]

يمكنك الاطلاع على مزيدٍ من المفاتيح وتعريفاتها على [الرابط.](https://doc.rust-lang.org/cargo/reference/manifest.html)

يستعت،د على على مريرٍ من ،ست بي وصريت به حتى ،بر،بت.<br>هـذا الملـف مكتـوب بتنسـيق لغـة TOML (اختصـارًا للغـة تـوم المُختصـرة الواضـحة ,Tom's Obvious Minimal Langaug)، وهي لغة تنسيق كارجو.

يمثل السطر الأول [package] قسم ترويسة الـذي يشـير إلى أن مـا يليـه هي معلومـات لإعـداد الحزمـة. نُضيف المزيد من الأقسام إذا أردنا إضافة المزيد من المعلومات إلى هذا الملف.

تُعدّ الأسطر الثلاث التاليـة المعلومـات الـتي يحتاجهـا كـارجو لتصـريف برنامجـك ألا وهي: اسـم المشـروع وإصدار لغة رست المُستخدم، وسنتحدث عن مفتاح edition في الملحق (ج).

السطر الأخير [ dependencies ] هو بداية جزء جديد يحتوي على أي اعتماديـات يعتمـد عليهـا مشـروعك لعمله. يُشار إلى حزم الشيفرات البرمجية في لغـة رسـت باسـم الصـناديق crates، ولا نحتـاج هنـا أي صـناديق أخرى لهذا المشروع، ولكننا سنحتاج إلى صناديق إضافية في مشاريع لاحقة وعندها سنستخدم هذا القسم.

، نهذا المسروح، ولكنت لسخت ، إلى المناديق إحداثية الملف الملام الملف المستحدة<br>أما الآن فافتح الملف "main.rs" الموجود داخل المجلد "src" وألق نظرةً على ما داخله:

```
fn main() {
     println!("Hello, world!");
}
```
|<br>قد ولّد كارجو برنامج "!Hello, world" لك على نحـو مماثـل للبرنـامج الـذي كتبنـاه سـابقًا في الشـيفرة 1، واالختالف الوحيد حتى اللحظة بين مشروعنا السابق ومشروع كارجو هو أن كارجو أضاف الشيفرة البرمجية داخل مجلد "src" وأنه لدينا ملف الإعداد "Cargo.toml" في المجلد الرئيسي.

. حتى وبع بيت سب الم عن المستوسف المستوسف المجلد "src"، وأن يكون المجلد الرئيسـي للمشـروع فقـط<br>يتوقع كارجو بأن تتواجد ملفاتك المصدرية داخل المجلد "src"، وأن يكون المجلد الرئيسـي للمشـروع فقـط يتوقع كارجو بان تتواجد ملفاتك المصدرية داخل المجلد "src"، وان يكون المجلد الرئيسـي للمشـروع فقـط<br>للملفات التوضيحية README files والمعلومات عن رخصة البرنامج license information وملفات الضبط للملفات التوضيحية README files والمعلومات عن رخصة البرنامج license information وملفات الضبط configuration files وأي ملفات أخرى غير مرتبطة بشيفرتك المصدرية مباشرة. يساعدك استخدام كارجو في تنظيم ملفاتك إذ أن هناك مكان لكل شيء وكلّ شيء يُخزّن في مكانه.

يمكنك تحويل مشروعك إلى مشروع يستخدم كارجو إذا أنشأت مشيروعًا جديـدًا دون اسـتخدام كـارجو على يمكنك تحويل مشروعك إلى مشروع يستخدم كارجو إذا اَنشاَت مشـروعًا جديـدًا دون اسـتخدام كـارجو على<br>نحو مماثل لما فعلناه في مشروع "!Hello, world"، فكل ما عليك فعله هو نقـل الشـيفرة المصـدرية الخاصـة بالمشروع إلى مجلد "src" وإنشاء ملف "Cargo.toml" موافق لتفاصيل المشروع.

### **1.3.2 بناء وتشغيل مرشوع كارجو**

֧֦֧֦֧֦֧֦֚֚֬ دعنا ننظر الآن إلى ما هو مختلف عندما نشغّل برنامج "!Hello, world" باستخدام كارجو. أنشئ مشروعك بإدخال الأمر التالي داخل المجلد "hello\_cargo":

\$ cargo build Compiling hello\_cargo v0.1.0 (file:///projects/hello\_cargo) Finished dev [unoptimized + debuginfo] target(s) in 2.85 secs

يُنشــــيً الأمــــر الســــابق ملــــف تنفيــــذي ضــــمن المجلــــد "target/debug/hello\_cargo" (أو "target\debug\hello\_cargo.exe" على ويندوز) بدلًا عن مجلدك الحالي، ويمكنك تشغيل الملف التنفيــذي باستخدام الأمر التالي:

\$ ./target/debug/hello\_cargo Hello, world!

ُإذا مر كل ما سبق بنجاح فستُطبع "!Hello, world" على الطرفية. يتسبب تنفيـذ الأمـر cargo build للمرة الأولى بإنشاء كارجو لملف جديد في المجلد الرئيسي باسـم "Cargo.lock" وهـذا الملـف يتـابع إصـدارات الاعتماديات المستخدمة في مشروعك، وبمـا أن هـذا المشـروع لا يحتـوي على أي اعتماديـات، فلن يكـون هـذا الملف ذا أهمية كبيرة، إلا أن هذا يعني أنه لا يوجد أي حاجة لتغيير محتويات هذا الملف يدويًا بـل يتكفـل كـارجو بمحتوياته بدلًا عنك.

بنينا مشروعًا باستخدام cargo build وشغّلناه باستخدام الأمـر target/debug/hello\_cargo/. إلا أنه يمكننا استخدام الأمر cargo run أيضًا لتصـريف الشـيفرة البرمجيـة وتشـغيلها ممـا ينتج عن تشـغيل الملف التنفيذ باستخدام أمر واحد فقط:

\$ cargo run Finished dev [unoptimized + debuginfo] target(s) in  $0.0$  secs Running `target/debug/hello\_cargo` Hello, world!

ىستخدم معظم المطورين cargo run لأنه أكثر ملاءمةً من تـذكُّر تشـغيل cargo build وcargo ثم اسـتخدام المسار الكامل وصولًا للملف الثنائي (التنفيذي).

لاحظ أننا لم نرى هذه المرة أي خرج يشير إلى أن كارجو يصرّف "hello\_cargo"، وذلك لأن كـارجو لاحـظ أن ֧֦֧֦֧֦֧֦֧֦֧֦֚֬*֚* الملف لم يتغير وبالتالي فقد شغّل مباشرةً الملف الثنائي، وإلّا في حالة تعديل الشيفرة المصدرية سيعيد كــارجو بناء المشروع قبل تشغيله وستجد خرجًا مشابهًا لما يلي:

```
$ cargo run
    Compiling hello_cargo v0.1.0 (file:///projects/hello_cargo)
    Finished dev [unoptimized + debuginfo] target(s) in 0.33 secs
      Running `target/debug/hello_cargo`
Hello, world!
```
ًيحتوي كارجو أيضًا على أمر آخر وهو cargo ِcheck، ويتحقق هذا الأمر من شيفرتك البرمجيـة للتأكـد من .<br>أنها ستُصرّف بنجاح ولكنه لا يولّد أي ملف تنفيذي: ؚ<br>ۣ

\$ cargo check Checking hello\_cargo v0.1.0 (file:///projects/hello\_cargo) Finished dev [unoptimized + debuginfo] target(s) in  $0.32$  secs

لكن في أيّ الحالات لن تحتاج إلى ملف تنفيذي؟ يكون الأمر cargo check أسـر ع غالبًـا في تنفيـذه من الأمر cargo build لأنه يتخطى مرحلة توليد الملف التنفيذي، وبالتالي إذا أردت التحقق باستمرار من صـحة شيفرتك البرمجيـة خلال كتابتهـا فاسـتخدام cargo check سيُسـرّ ع العمليـة بصـورةٍ ملحوظـة. ينفّـذ معظم ֧֖֧֦֦֧֦֦֧֦֧֪֦֧֪֦֧֚֚֝֝֝֝֬֝֝֝֝֬<br>֧֝**֓**֧֓֝ مستخدمي لغة رست الأمر cargo check دوريًا عادةً للتأكد من صحة شيفرتهم البرمجية ومن أنها ستُصـرّف دون مشاكل، ثمّ ينفذون الأمر cargo build عندما يحين الوقت لتوليد ملف تنفيذي واستخدامه.

دعنا نلخّص ما تعلمناه لحد اللحظة بخصوص كارجو:

• نُنشئ المشاريع باستخدام األمر new cargo.

- نبني المشروع باستخدام األمر build cargo.
- نستطيع بناء المشروع وتشغيله بأمر واحد وهو run cargo.
- يمكننا بناء المشروع دون توليد ملف تنفيذي ثنائي بهـدف التحقـق من الأخطـاء في الشـيفرة البرمجيـة باستخدام الأمر cargo\_check.
- يخزن كارجو نـاتج عمليـة البنـاء في المجلـد "target/debug" عوضًـا عن تخزينهـا في مجلـد الشـيفرة البرمجية ذاتها.

الميزة الإضافية في كارجو هي أن الأوامر هي نفسها ضمن جميع أنظمة التشغيل التي تعمل عليها، وبالتالي ومن هذه النقطة فصاعدًا لن نزوّدك بنظام التشغيل بالتحديد (لينكس أو ماك أو إس أو ويندوز) لكل توجيه.

### **1.3.3 بناء المرشوع إلطالقه**

يمكنك استخدام األمر release-- build cargo عندما يصل مشروعك إىل مرحلة اإلطالق لتصريفه بصــورةٍ مُحسّــنة، وســيولّد هـــذا الأمــر ملفًــا تنفيـــذيًا في المجلــد "target/release" بــدلًا من المجلد "target/debug"، ويزيد التحسين من سرعة تنفيذ شيفرتك البرمجيـة إلا أن عمليـة تصـريفه ستسـتغرق وقتًـا أطول، وهذا السبب في تواجد خيارين لبناء المشروع: أحدهما هو بهـدف التطـوير عنـدما تحتـاج لبنـاء المشـروع بسرعة وبصورةٍ دورية والآخر لبناء النسخة النهائية من البرنامج التي ستعطيها إلى المستخدم وفي هذه الحالــة لن تُصرّف البرنامج دوريًا وسيكون البرنامج الناتج أسر ع ما يمكن. إذا أردت قياس الوقت الـذي تسـتغرقه شـيفرتك ؚ<br>ۣ البرمجية لتُنفّذ، استخدم الأمر cargo build --release- وقِس الوقت باستخدام الملف التنفيذي الموجود في المجلد "target/release".

### **1.3.4 أداة كارجو مثل أداة عرض**

لن يقدّم لك كـارجو في المشـاريع البسـيطة الكثـير من الإيجابيـات مقارنـةً باسـتخدام الأمـر rustc، إلا أن الفارق سيتضح أكثر حالما تعمل على برنامج معقدة تتألف من عدّة صناديق crates، وعندما تنمو الـبرامج لعـدة ملفات أو تحتاج إلى اعتماديات، فمن الأسهل في هذه الحالة استخدام كارجو لتنسيق عملية بناء المشروع.

على الرغم من بساطة مشروع "hello\_cargo" السابق إلا أنه يستخدم الآن الأدوات الواقعية والعملية الــتي ستستخدمها طوال مسيرتك مع لغة رسـت، وحـتى تسـتطيع العمـل على أي مشـروع موجـود مسـبقَا، يمكنـك استخدام الأوامر التالية للتحقق من الشيفرة البرمجية باستخدام غيت، ثمّ انتقل إلى مجلد المشروع وابنه:

- \$ git clone example.org/someproject
- \$ cd someproject
- \$ cargo build

لمزيدٍ من المعلومات حول كارجو، انظر إلى [التوثيق.](https://doc.rust-lang.org/cargo/)

### **1.4 خاتمة**

 $\ddot{\phantom{a}}$ لقد قطعت ً شوطا كبيرًا ضمن رحلتك مع لغة رست في هذا الفصل، إذ تعلمنا ما يلي:

- تثبيت آخر إصدارات لغة رست المستقرة باستخدام rustup.
	- تحديث إصدار لغة رست الموجود إىل آخر جديد.
		- فتح التوثيق المحلي (دون اتصال بالإنترنت).
- كتابة وتشغيل برنامج "'Hello, world' باستخدام rustc مباشرةً.
	- إنشاء وتشغيل برنامج جديد باستخدام أداة كارجو.

حان الوقت المناسب لبناء برنامج أكثر واقعية للاعتيـاد على قـراءة وكتابـة شـيفرة رسـت. لـذا، سـنبني في الفصل التالي برنامج لعبة تخمين، لكن إذا أردت تعلم أساسيات البرمجة في لغة رست، انتقل إلى الفصل الــذي ًيليه مباشرة.

# دورة الذكاء الاصطناعي

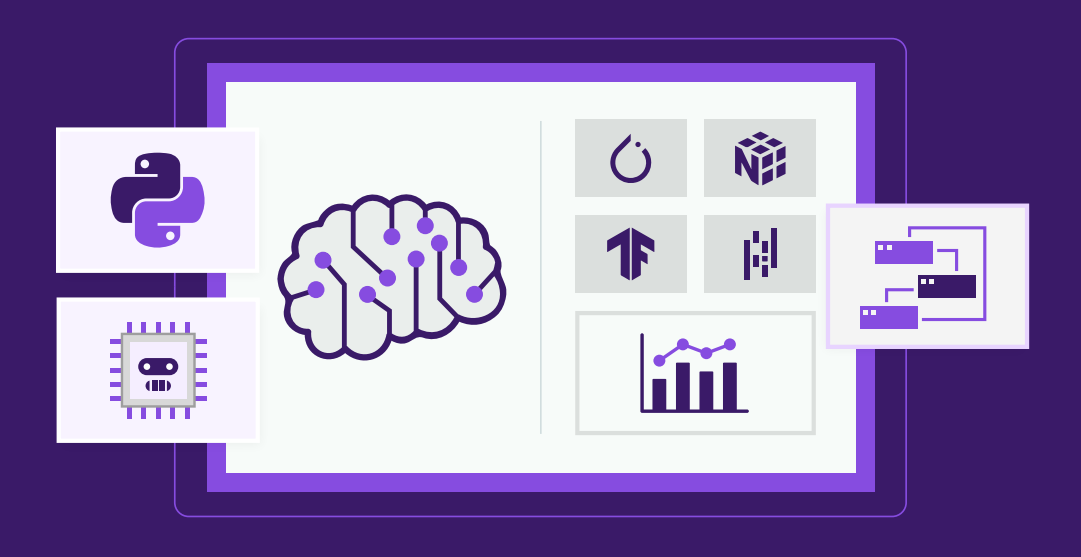

# مميزات الدورة

- بناء معرض أعمال قوي بمشاريع حقيقية  $\bullet$ 
	- وصول مدى الحياة لمحتويات الدورة  $\bullet$
	- تحديثات مستمرة على الدورة مجانًا  $\bullet$
- شهادة معتمدة من أكاديمية حسـوب  $\bullet$
- إرشادات من المدربين على مدار الساعة
	- من الصفر دون الحاجة لخبرة مسبقة  $\bullet$

# اشترك الآن

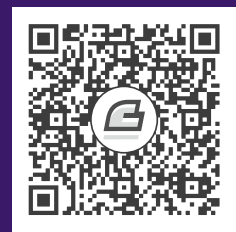

# **.2 برمجة لعبة تخمني أعداد**

دعنا نتعرّف إلى رست بالعمل على مشروع عملي سويًّا، إذ سيقدم هذا الفصل بعض المفاهيم الشــائعة في دعنا نتعرّف إلى رست بالعمل على مشروع عملي سويّا، إذ سيقدم هذا الفصل بعض المفاهيم الشــائعة في<br>رست وكيفــة اســتخدامها في بــرامج حقيقــة، وســنتعلم كـا , من £ Let و methods والتوالية methods والـدوال رست وكيفيـة اسـتخدامها في بـرامج حقيقيـة، وسـنتعلم كـل من £le و match والتوابـع methods والـدوال<br>المترابطة associated functions ماستخدام صـنادية, crates خارجيـة مالمزيـد، وسـنناقش , هـذه التفاصـيل بتعمق أكبر في فصول لاحقة، إلا أننا سنتدرب على الأساسيات في هذا الفصل.

سنعمل على برنامج بسيط وشائع للمبتـدئين ألا وهـو لعبـة تخمين. إليـك كيـف سـيعمل البرنـامج: سـيولّد البرنامج رقمًا صحيحًا عشوائيًا بين 1 و100، ثمّ سينتظر من اللاعب إدخال التخمين، ثم سـيجيب البرنـامج فيمـا إذا كـان التخمين أكـبر أو أصـغر من الإجابـة، وفي حـال كـان التخمين صـحيحًا، سـيطبع البرنـامج رسـالة تهنئة وينتهي البرنامج.

### **2.1 إعداد المرشوع الجديد**

اذهب إلى مجلد "directory" الذي أنشأناه في سابقًا لإعداد المشروع الجديد باستخدام أداة كـارجو Cargo كما يلي:

- \$ cargo new guessing\_game
- \$ cd guessing\_game

يأخذ الأمر الأول cargo new اسم المشروع، وهو في حالتنا "guessing\_game" مقل وسيطٍ أول، بينما ينتقل الأمر الثاني إلى مجلد المشروع.

# ألق ً نظرة إىل محتويات الملف ِ :الناتج" Cargo.toml"

```
[package]
name = "guessing_game"
version = "0.1.0"edition = "2021" يمكنك رؤية المزيد من المفاتيح من الرابط #
https://doc.rust-lang.org/cargo/reference/manifest.html
[dependencies]
```
rد األمrر ّ ِق كما رأينrا في سr new cargo برنr " امج !world ,Hello نظr ًرة عىل محتويrات ً ابقا، يول " لrك. ألr :"src/main.rs" ملف

```
fn main() {
     println!("Hello, world!");
}
```
دعنا اآلن نصرّف هذا البرنامج ونشغله باتباع نفس الخطوة وباستخدام أمر run cargo:

```
$ cargo run
    Compiling guessing_game v0.1.0 (file:///projects/guessing_game)
     Finished dev [unoptimized + debuginfo] target(s) in 1.50s
      Running `target/debug/guessing_game`
Hello, world!
```
تبرز أهمية الأمر run عندما تريد أن تفحص التغييرات في مشروعك تباعًا وأن تفحص البرنامج بسـرعة بعـد كل إضافة قبل المضيّ قدمًا للإضافة التالية وهذا ما سنفعله بالضبط في لعبتنا هذه.

ِ أعد اآلن فتح الملف "rs.main/src"، إذ سنكتب الشيفرة البرمجية لمشروعنا فيه.

### **2.2 معالجة التخمني**

الجزء الأول من برنامج لعبة التخمين هـو سـؤال المسـتخدم ليـدخل التخمين، ومن ثم معالجـة هـذا الـدخل والتحقق من أنه بتنسيق مناسب. دعنا بدايةً نسمح المستخدم بإدخال تخمين. اكتب الشيفرة التالية في الملـف :"src/main.rs"

```
use std::io;
```

```
fn main() {
     println!("Guess the number!");
     println!("Please input your guess.");
     let mut guess = String::new();
     io::stdin()
        .read line(&mut guess)
         .expect("Failed to read line");
     println!("You guessed: {guess}");
}
```
]الشيفرة:1 شيفرة برمجية تأخذ التخمين من المستخدم في الدخل وتطبعه[

تحتوي الشيفرة البرمجية السابقة على كثيرٍ من المعلومات الجديدة، لذلك دعنا نراجعها سطرًا بســطر. علينــا<br>أن نستخدم المكتبة 10 وأن نضيفها إلى نطاق scope المشروع للحصول على دخـا ، المســتخدم ومن ثم طباعــة نتيجة الدخل في الخرج؛ إذ تأتي مكتبة io مع المكتبة القياسية، التي تُعرف باسم std:

```
use std::io;
```
تحتوي رست افتراضيًا على مجموعةٍ معرفةٍ من العناصر ضمن المكتبة القياسية التي تُضـاف إلى نطـاق أي برنامج، وتُسـمى هـذه العناصـر باسـم المقدمـة prelude ويمكنـك رؤيـة جميـع محتوياتهـا في توثيـق المكتبـة [القياسية.](https://doc.rust-lang.org/stable/std/prelude/index.html)

إذا أردت استخدام نوع محدد غير متواجـد في المقدمـة، فعليـك إضـافته إلى النطـاق عن طريـق اسـتخدام تعليمـة use. تـتيح لـك مكتبـة std: : io اسـتخدام عـدد من المزايـا المفيـدة منهـا القـدرة على تلقّي دخـل المستخدم.

دالة main هي النقطة التي يبدأ منها البرنامج كما رأينا في الفصل األول:

```
fn main() {
```
تصرّح الصيغة fn عن دالة جديدة وتُشير الأقـواس ( ) إلى أن الدالـة لا تأخـذ أي معـاملات، ويُشـير القـوس المعقوص { إىل بداية متن الدالة.

تشير ! println إلى ماكرو كما تطرقنا إلى ذلك في الفصل الأول ويطبع هذا الماكرو السلسـلة النصـية إلى الشاشة:

```
 println!("Guess the number!");
```
println!("Please input your guess.");

تطبع الشيفرة السابقة جملةً تدلّ المستخدم على ماهية اللعبة ومن ثم جملة تطلب منه إدخالًا.

### **2.3 تخزين القيم والمتغريات**

نُنشئ الآن متغيرًا لتخزين دخل المستخدم كما يلي:

let mut guess =  $String::new()$ ;

ًأصبح الآن برنامجنا أكثر إثارةً للاهتمام؛ فهناك الكثير من الأشياء التي تحدث عند تنفيذ هذا السطر القصـير، إذ نستخدم تعليمة let لإنشاء متغير، إليك مثالًا آخر عن إنشاء متغير:

let apples =  $5$ ;

يُنشئ هذا السطر متغـيرًا جديـدًا باسـم apples ويُسـنده إليـه القيمـة 5. المتغـيرات في لغـة رسـت ثابتـة يُنشئ هذا السطر متغـيرًا جديـدَا باسـم apples ويُسـنده إليـه القيمـة 5. المتغـيرات في لغـة رسـت ثابتـة<br>immutable افتراضـيًا، وهــذا يعـنى أن المتغـير سـيحافظ على قيمتـه الأوليـة الـتى أُسـندت إليـه ولن تُغيّـر ًوسنتحدث في هذا الموضوع بتوسع أكثر لاحقًا. لجعل المتغير قابلًا للتغيير mutable نستخدم الكلمة المفتاحية mut قبل اسم المتغير:

**let** apples = 5;  $\frac{1}{2}$   $\frac{1}{2}$ let mut bananas = 5; // متغير ّ

لاحظ أن // تتسبب ببدء تعليق سطري ينتهي بنهاية السطر وتتجاهل رسـت كـل مـا ورد ضـمن التعليـق، ًوسنناقش التعليقات لاحقًا بتوسع أكبر.

بالعودة إلى برنامج لعبة التخمين، فأنت تعلم الآن أن Let mut guess سيُضيف متغـيرًا يقبـل التغيـير باسم guess، وتُخبر إشارة المساواة = رست أنّنا نريد إسناد قيمة ما إلى المتغير، يقع على يمين إشارة المســاواة القيمة التي نريـد إسـنادها إلى guess وهي قيمـةٌ ناتجـةٌ عن اسـتدعاء الدالـة string: :new وهي دالـة تُعيـد القيمة التي نريـد إسـنادها إلى guess وهي قيمـة ناتجـة عن اسـتدعاء الدالـة string: :new وهي دالـة تعيـد<br>نُسخةً instance من النوع "String"؛ وهو نوع من أنواع السلاسل النصية الموجود في المكتبـة القياسـية وهـو نص بترميز UTF-8 وقابل للزيادة. يع من أنواع السلاسل النصية الموجود في المكتبـة القياسـية وهـو<br>مرتبطةٌ بدالـة من نـوع String؛ و**الدالة المرتبطـة associated** 

تُشير : : في السطر new: : إلى أن new مرتبطةً بدالـة من نـوع String؛ و**الدالة المرتبطـة associated** تشير : : في السطر new : : إلى آن new مرتبطة بدالـة من نـوع String؛ و**الدالة المرتبطـة associated**<br>**function** هي دالة تُطبّق على نوع ما -وفي هـذه الحالـة هـو String- وتُنشـئ الدالـة new هـذه سلسـلةً نصـيةً جديدةً وفارغة، وستجد دالة new هذه في العديد من الأنواع لأنه اسم شائع لدالة تُنشئ قيمةً جديدةً من نوع ما. اذا نظرنا إلى السطر ;( )let mut guess = String: :new كاملًا، فهو سـطرٌ لإنشـاء متغـبر قابـل ُ للتغيير مسندٌ إىل نُسخة جديدة وفارغة من النوع String.

### **2.4 تلقي دخل المستخدم**

تذكر أننا ضمّننا إمكانية تلقي الدخل وعرض الخرج عن طريق ;std:: io: سن المكتبـة القياسـية في Tuse use ouse ou السـطر الأول من البرنـامج. دعنـا الآن نسـتدعي دالـة stdin من وحـدة io الـتي ستسـمح لنـا بالتعامـل مع دخل المستخدم:

io::stdin() .read\_line(&mut guess)

يمكننا استخدام استدعاء الدالة السابقة حتى لو لم نسـتورد مكتبـة io بكتابتنـا use std: : io في بدايـة البرنامج ولكن الاسـتدعاء حينهـا سـيكون بالشـكل stdi: :io:: stdin. تُعيـد الدالـة stdin نسـخة من النـوع Stdin::io::std وهو نوع يُ ّمث ُل معالجًا للدخل القياسي من الطرفية.

يستدعي السيطر (Guess ، تصبح الread\_line ، تبايع read\_line ضبين معنالج البدخل القياسي للحصول على دخل المستخدم، كما أننا نمرّر amut guess&مثل وسيط إلى read\_line للدلالة على السلسلة النصية التي سيُخزّن بها دخل المسـتخدم. تتمثّـل وظيفـة read\_line بأخـذ مـا يكتبـه المسـتخدم إلى الـدخل القياسي وإلحاقه append بالسلسلة النصية (دون الكتابة فوق overwriting محتوياته)، ولـذا فنحن نمـرّر هنـا السلسلة النصية وسيطًا، ويجب أن يكون الوسيط قـابلًا للتغيـير حـتى يكـون التـابع قـادرًا على تغيـير محتويـات السلسلة النصية.

يُشير الرمز & الى أن هذا الوسيط يمثل مرجعًا، وهي طريقـةٌ تسـمح لأحـزاء مختلفـة من شـيفرتك البرمجيـة بالوصول إلى الجزء ذاته من البيانات دون الحاجة إلى نسخ البيانات إلى الذاكرة عدة مرات. تُعد ميزة المراجع ميزةً ا<br>ا معقّدةَ وأكبر ميزات رست هو مستوى الأمان العالي وسهولة استخدام المراجع. لا تحتاج لمعرفة المزيد من هــذه التفاصيل حتى تُنهى كتابة هذا البرنامج، إذ يكفي للآن أن تعرف أن المراجع غير قابلة للتغيير افتراضـيًا -كمـا هــو الحال في المتغيرات- وبالتالي يجب عليك كتابة mut guess&بدلًا من guess&إذا أردت جعلها قابلة للتغيير ً(سنشرح لاحقًا المراجع باستفاضة).

### **2.4.1 التعامل مع األخطاء الممكنة باستخدام نوع النتيجة Result**

ما زلنا نعمل على السطر البرمجي ذاته، ونناقش الآن السطر الثـالث من النص، إلا أنـه يجب الملاحظـة أنـه يمثل جزءًا من السطر البرمجي المنطقي ذاته. يمثل الجزء الثالث التابع:

```
.expect("Failed to read line");
```
كان بامكانك كتابة السطر البرمجي على النحو التالي:

io::stdin().read\_line(&mut guess).expect("Failed to read line");

الا أن قراءة سطر طويل عملية صعبةٌ ومن الأفضل تقسيمه لأجزاء، لذلك من المحبّذ استخدام سطور جديدة ومسافات فارغة أخرى لتحزئة السطور الطويلة عنـدما تسـتدعي تابعًـا على النحـو التـالي: ( )method\_name. ؛ دعنا الآن نناقش عمل السطر هذا.

تضع الدالة read\_line كل ما يكتبه المستخدم إلى السلسلة النصية التي نمررها لها كما ذكرنــا ســابقًا، إلا تضع الدالة read\_line كل ما يكتبه المستخدم إلى السلسلة النصية التي نمررها لها كما ذكرنـا ســابقا، إلا<br>أنها تُعيد أيضًا قيمة Result وهي مُعدّد enumeration وغالبًا ما يُختصـر بكتابـة enum؛ وهـو نـوع يُمكن أن ّ يأخذ عدّة حاالت ونسمي كل حالة ممكنة له بمتغاير variant.

سنغطّى المعددات بتفصيل أكبر لاحقًا، إلا أن الهدف من أنواع Result هو لترميز معلومـات التعامـل مـع الأخطاء.

متغايرات Result هي Ok و Err؛ إذ يشير مغاير Ok إلى نجاح العملية ويحتـوي بداخلـه على قيمـة النجـاح المولّدة؛ بينما يشير المتغاير Err إلى فشل العملية ويحتوي بداخله على معلومات حول سبب أو كيفية فشلها.

لقيم النوع Result توابع معرفة لهم مثـل أي قيم من نـوع أخـر، وتحتـوي نسـخةُ من النـوع Result على التابع expect الذي يمكنك استدعاءه؛ فإذا كـانت نسـخة Result هـذه لهـا قيمـة Err فهـذا يعـني أن التـابع expect سيتسبب بتوقف البرنامج وعرض الرسالة الـتي مرّرتهـا وسـيطًا إلى التـابع expect؛ وإذا أعـاد التـابع line\_read قيمة Err، فهذا يعني أن الخطأ الناجم مرتبط بنظام التشغيل؛ وإذا كانت نسخة Result تحتrrوي عىل القيمة Ok، فسيأخذ التابع expect ُ القيمة المعادة التي تخزنها Ok ويُعيد القيمة إليك فقط كي تستخدمها، وتمثل القيمة في هذه الحالة عدد البايتات التي أدخلها المستخدم.

إذا لم تستدعي التابع expect، سيُصرّف البرنامج بصورةٍ طبيعية، ولكنك ستحصل على التحذير التالي:

```
$ cargo build
    Compiling guessing_game v0.1.0 (file:///projects/guessing_game)
warning: unused `Result` that must be used
   --> src/main.rs:10:5
 |
| io::stdin().read_line(&mut guess);
          | ^^^^^^^^^^^^^^^^^^^^^^^^^^^^^^^^^^
 |
    = note: `#[warn(unused_must_use)]` on by default
    = note: this `Result` may be an `Err` variant, which should be 
handled
```
warning: `guessing\_game` (bin "guessing\_game") generated 1 warning Finished dev [unoptimized + debuginfo] target(s) in 0.59s

يحذرك رست هنا أنك لم تستخدم قيمة Result المُعادة من التابع read\_line، ممـا يعـني أن البرنـامج لن يستطيع التعامل مع الأخطاء ممكنة الحدوث.

الطريقة الصحيحة في تجنُّب التحذيرات هي بتطـبيق طريقـة معينـة للتعامـل مـع أخطـاء، إلا أننـا نريـد من البرنامج أن يتوقف في حالتنـا هـذه، لـذا فيمكننـا اسـتخدام expect. سـتتعلم مـا يخص التعـافي من الأخطـاء (متابعة عمل البرنامج بعد ارتكاب الأخطاء) لاحقًا.

### **2.4.2 طباعة القيم باستخدام مواضع !println المؤقتة**

هناك سطر واحد متبقي لمناقشته -بتجاهل الأقواس المعقوصة- ألا وهو:

```
println!("You guessed: {guess}");
```
يطبع هذا السطر السلسلة النصية التي تحتوي دخل المستخدم، وتمثـل مجموعـة الأقـواس المعقوصـة {} مواضع مؤقتة placeholders. فكّر بالأمر وكأن {} كماشة سلطعون تُمسك القيمة في مكانها، ويمكنك طباعــة أكثر من قيمة واحدة باستخدام الأقواس المعقوصة، إذ يدل أول قوسين على أول قيمـة موجـودة في لائحـة بعـد السلسلة النصية المُنسقَّة، ويدل ثاني قوسين على القيمة الثاني في اللائحة وهلم جرًّا. إذا أردنـا طباعــة عــدة قيم باستخدام استدعاء واحد للماكرو !println فسيبدو عىل النحو التالي:

let  $x = 5$ ; let  $v = 10$ ; println!(" $x = \{\}$  and  $y = \{\}$ ",  $x, y$ );

 $x = 5$  and  $y = 10$  سنحصل بعد تنفيذ الشيفرة السابقة على الخرج 10  $x = x$ .

### **2.4.3 التأكد من عمل الجزء األول**

دعنــا نتأكــد من عمــل الجــزء الأول من لعبــة التخمين، لــذلك شــعّل الشــيفرة البرمجيــة باســتخدام :cargo run األمر

```
$ cargo run
    Compiling guessing_game v0.1.0 (file:///projects/guessing_game)
     Finished dev [unoptimized + debuginfo] target(s) in 6.44s
      Running `target/debug/guessing_game`
```

```
Guess the number!
Please input your guess.
6
You guessed: 6
```
وبهــذا تكــون قــد أنجــزت الجــزء الأول من اللعبــة، والبرنــامج الآن قــادر على اســتقبال الــدخل من لوحة المفاتيح وطباعته.

## 2.5 توليد الرقم الس<del>ر</del>ي

ًالآن، علينا أن نولد الرقم السري الذي سيخمنه المستخدم، إذ يجب أن يكون هذا الرفم مختلفًـا في كـل مـرة حتى تكون اللعبة أكثر متعةً للعب في كل مـرة تحـاول التخمين. سنسـتخدم رقمًـا عشـوائيًا بين 1 و100 حـتى لا تكون اللعبة صعبةً حِدًا. لا تتضمّن المكتبة القياسـية الخاصـة برسـت على مولّـد عشـوائي للأرقـام، إلا أن فريـق تطوير رست يقدم صندوق rand بهذه الوظيفة.

### **2.5.1 استخدام صندوق ما للحصول عىل إمكانيات أكرب**

تذكر أن الصندوق هو مجموعة من ملفات رست المصـدرية، إذ يمثّـل المشـروع الـذي نبنيـه الآن صـندوقًا<br>binarv crate أي أنه ملف تنفيذي، بينما يمثل صـندوق rand صـندوق مكتبـة librarv crate، أي أنـه ثنائيًا binary crate أي أنه ملف تنفيذي، بينما يمثل صـندوق rand صـندوق مكتبـة library crate، أي أنـه ؚ<br>ا يحتوي شيفرة مصدرية مكتوبة لتستخدم في برامج أخرى وال يمكن تشغيلها بصورةٍ مستقلة.

تبرز أداة كارجو عند تنسيقها للصناديق الخارجية. قبل كتابة الشيفرة البرمجيrة الrتي تسrتخدم rand، علينrا تعديل الملف "Cargo.toml" لتضمين صندوق rand مثل اعتمادية. افتح الملـف وأضِـف السـطر التـالي إلى نهاية الملف أسفل ترويسة القسم [ dependencies ] التي أنشأه لك كـارجو مسـبقًا، وتأكـد من تحديـد rand بدقة باستخدام رقم الإصدار وإلا فإن الشيفرة البرمجية الموجودة قد لا تعمل.

اسم الملف: Cargo.toml

rand =  $"0.8.3"$ 

كُل ما يتبع ترويسة القسم في ملف "Cargo.toml" هو جزءٌ من قسم ما يستمر حتى بدايــة القســم الآخــر، وفي القسم [ dependencies ] أنت تُعلم كارجو بالصناديق الخارجية التي يعتمد مشـروعك عليهـا وأي إصـدار منها يتطلّب، ونحدّد في حالتنا هذه الصـندوق rand ذو الإصـدار "0.8.3"، ويفهم كـارجو الإدارة الدلاليـة لنسـخ<br>البرمجيات Semantic Versioning -أو اختصارًا SemVer- وهي صيغة قياسية لكتابة أرقـام الاصـدارات، وفي البرمجيات Semantic Versioning- أو اختصارًا SemVer- وهي صيغة قياسية لكتابة أرقـام الإصـدارات، وفي الحقيقة فإن الرقم "0.8.3" هو اختصارٌ للرقم "0.8.3^"، وهو يعني أن أي إصدار مسموح هو "0.8.3" على الأقل و"0.9.0" عىل األكثر. يضع كارجو في الحسبان أن هذه الإصدارات تحتوي على واجهات برمجية عامة public APIs متوافقـة مـع الإصدار "0.8.3" ويضمن ذلك التحديد أنك ستحصل على آخر الإصدارات المتوافقـة مـع الشـيفرة البرمجيـة في هذا الفصل، إذ من غير المضمون أن تكون الإصدارات المساوية إلى "0.9.0" أو أعلى تحتـوي على ذات الواجهــة البرمجية التي نتبعها في الأمثلة هنا.

الآن ومن دون تغيير في الشيفرة البرمجية، دعنا نبني المشروع كما هو موضح في الشيفرة 2.

\$ cargo build Updating crates.io index Downloaded rand v0.8.3 Downloaded libc v0.2.86 Downloaded getrandom v0.2.2 Downloaded cfg-if v1.0.0 Downloaded ppv-lite86 v0.2.10 Downloaded rand\_chacha v0.3.0 Downloaded rand core v0.6.2 Compiling rand\_core v0.6.2 Compiling libc v0.2.86 Compiling getrandom v0.2.2 Compiling cfg-if v1.0.0 Compiling ppv-lite86 v0.2.10 Compiling rand\_chacha v0.3.0 Compiling rand v0.8.3 Compiling guessing\_game v0.1.0 (file:///projects/guessing\_game) Finished dev [unoptimized + debuginfo] target(s) in 2.53s

[الشيفرة 2: الخرج الناتج من تنفيذ الأمر cargo build بعد إضافة صندوق rand مثل اعتمادية]

ًقد تجد اختلافًا في أرقام الإصدارات (إلا أنها ستكون متوافقة مع الشـيفرة البرمجيـة والشـكر إلى SemVer) وسطورًا مختلفة (بحسب نظام التشغيل الذي تستخدمه) وقد تكون السطور مكتوبةً بترتيب مختلف.

يور. تتحتت , بحسب حث, السنتين التي تستحدث , وحد تعون السنعور لتحتويا بترتيب للحسب.<br>سحث كارجو عن آخر الاصدارات التي تحتاجها اعتمادية خارجية عند تضمينها وذلك من المسـحل , registry يبحث كارجو عن آخر الإصدارات التي تحتاجها اعتمادية خارجية عند تضمينها وذلك من المســجل registry<br>وهي نسخة من البيانات من Crates.io[،](https://crates.io/) وهو موقع ينشـر فيـه النـاس مشـاريع رسـت مفتوحـة المصـدر حـتى يتسنى لآلخرين استخدامها.

يتفقد كارجو قسم ]dependencies ]ّ بعد تحديث المسجل ويحمل أي صندوق موجود لم يُ ّحمل بعد. في حالتنا هذه وعلى الرغم من أننا أضفنا rand فقط مثل اعتمادية، فقد أضاف كارجو أيضًـا صـناديق أخـرى يعتمـد rand عليها حتى يعمـل، وبعـد تحميـل الصـناديق يُصـرّفها رسـت ويصـرّف المشـروع باسـتخدام الاعتماديـات المتاحة.

إذا نفـذت الأمـر cargo build مجـددًا دون أي تغيـير فلن تحصـل على أي خـرج إضـافي عن السـطر Finished، إذ يعـرف كـارجو أنـه حمّـل وصـرّف الاعتماديـات وأنـك لم تغيّـر أي شـبء بخصوصـهم في ملف "Cargo.toml"، كما يعرف كارجو أنك لم تغيّر أي شـيء على شـيفرتك البرمجيـة ولهـذا فهـو لا يُعيـد تصـريفها ِ<br>ا أيضًا، وفي هذه الحالة لا يوجد أي شيء ليفعله ويغادر مباشرةً.

إذا فتحت الملف "src/main.rs" وعدّلت تعـديلًا بسـيطًا ومن ثمّ حفظتـه وحـاولت إعـادة بنـاء المشـروع، فستجد السطرين التاليين فقط في الخرج:

\$ cargo build Compiling guessing\_game v0.1.0 (file:///projects/guessing\_game) Finished dev [unoptimized + debuginfo] target(s) in 2.53 secs

توضح السطور السابقة أن كارجو حدّث وبنى التغييرات الطفيفة إلى الملــف "src/main.rs"، ويعلم كــارجو أنه يستطيع إعادة استخدام الاعتماديات التي حمّلها سابقًا وصرّفها بما أنك لم تعدل عليها.

## **2.5.2 التأكد من أن المشاريع يمكن إعادة إنتاجها باستخدام ملف lock.Cargo**

لدى كارجو آليـة تتحقـق من أنـك تسـتطيع إعـادة بنـاء الأداة كـل مـرة تبـني أنت أو شـخص آخـر شـيفرتك البرمجية، يستخدم كارجو فقط إصدارات الاعتماديات التي حددتها إلا إذا حددت عكس ذلك. على سبيل المثال، لنقل أن إصدار 0.8.4 من صندوق rand سيُطلق الأسبوع القادم، ويتضمن هذا الإصدار تصحيحًا مهمًا لمشـكلة ِ<br>ا ما إال أنه يحتوي أيضا عىل تراجع regression، وسيتسبب هذا بتعطل شيفرتك البرمجية؛ تُنشئ رست في هذه الحالــة ملفًــا يــدعى "Cargo.lock" عنــد أول تنفيــذ للأمــر build oargo ويقــع هــذا الملــف في مجلد ."guessing\_game"

يوجد كارجو جميع إصـدارات الاعتماديـات الـتي تلائم مشـروعك عنـدما تبنيـه للمـرة الأولى، ومن ثم يكتب الإصدارات إلى ملف "Cargo.lock"، وبالتالي سـيجد كـارجو عنـدما تبـني مشـروعك في المسـتقبل أن الملف "Cargo.lock" موجود وسيسـتخدم عنـدها الإصـدارات المحـددة في ذلـك الملـف بـدلًا من إيجـاد الإصـدارات المناسبة مجددًا، ويسمح لك هذا بالحصول على نسخة من المشروع قابلة لإعادة الإنتاج تلقائيًا، وبكلمات أخرى، سيظلّ مشروعك معتمدًا على الإصدار "0.8.3" حتى تقرّر التحديث إلى إصدار آخر بصورةٍ صريحة، ويعود الشــكر إلى ملف "Cargo.lock" في ذلك. بما أن ملف "Cargo.lock" مهم للحصول على نسـخ قابلـة لإعـادة الإنتـاج، فمن الشـائع أن يُضـاف إلى نظـام التحكم بالإصـدارات version control مـع بـاقي الشـيفرة المصـدرية في مشروعك.

### **2.5.3 تحديث صندوق للحصول عىل إصدار جديد**

يقـدم لـك كـارجو إمكانيـة تحـديث صـندوق مـا باسـتخدام الأمـر update، الـذي سـيتجاهل بـدوره الملف "Cargo.lock" وسيبحث عن آخر الإصدارات التي تلائم متطلباتـك في ملـف "Cargo.toml"، إذ يكتب كـارجو هذه الإصدارات إلى "Cargo.lock"، وإلا فسيبحث كارجو افتراضيًا عن إصدارات أحدث من "0.8.3" وأقــدم من "0.9.0". إذا كـان للصـندوق rand إصـداران جديـدان همـا "0.8.4" و"0.9.0" فسـتجد مـا يلي عنـد تشـغيل :cargo update

```
$ cargo update
     Updating crates.io index
    Updating rand v0.8.3 \rightarrow v0.8.4
```
يتجاهل كارجو الإصدار "0.9.0"، وستلاحظ أيضًا بحلول هذه النقطـة أن ملـف "Cargo.lock" يُشـير إلى أن الإصدار الحالي من صندوق rand هـو "0.8.4"؛ ولاسـتخدام الإصـدار "0.9.0" من rand أو أي إصـدار آخـر من السلسلة "x0.9."K عليك تحديث ملف "toml.Cargo "ليبدو عىل النحو التالي:

[dependencies] rand =  $"0.9.0"$ 

سيحدّث كارجو في المرة القادمة التي تنفذ فيها الأمر cargo build مسـجّل الصـناديق المتاحـة ويُعيـد تقييم متطلبات rand حسب اإلصدار الجديد الذي حدّدته.

ًهناك الكثير من الأشياء التي يمكننا الحديث عنها بخصوص كارجو ونظامه، وهذا ما سنفعله لاحقًا، إلا أن ما ذكرناه الآن كافي مبدئيًا. يجعل كارجو عملية إعادة استخدام المكتبات عملية أكثر سهولة، ويمكّن مستخدمي لغة رست من كتابة مشاريع صغيرة تعتمد عىل عدد من الحزم.

## **2.6 توليد الرقم العشوائي**

دعنا نبدأ باستخدام rand لتوليد الرقم العشوائي، إذ تكمن خطوتنا التالية في التعديل عىل محتويات الملف "src/main.rs" كما هو موضح في الشيفرة 3.

```
use std::io;
use rand::Rng;
fn main() {
     println!("Guess the number!");
```

```
let secret number = rand::thread rng().gen range(1..=100);
     println!("The secret number is: {secret_number}");
     println!("Please input your guess.");
     let mut guess = String::new();
     io::stdin()
         .read_line(&mut guess)
         .expect("Failed to read line");
     println!("You guessed: {guess}");
}
```
[الشيفرة 3: إضافة شيفرة برمجية لتوليد الرقم العشوائي]

**.** نُضيف أولًا السـطر use rand: :Rng، إذ تُعـرّف السـمة Rng التوابـع الـتي تسـتخدمها مولّـدات الأرقـام العشوائية، ويجب أن تكون هذه السمة ضمن النطاق حتى نستطيع اسـتخدام هـذه التوابـع. سـنناقش السـمات ًبتفصيل أكبر الحقا.

ثم نُضيف سطرين في وسط البرنـامج، إذ نسـتدعي في السـطر الأول الدالـة rand: : thread\_rng الـتي ثم نَضيف سطرين في وسط البرنـامج، إذ نسـتدعي في السـطر الأول الدالـة rand: : thread\_rng الـتي<br>تُعطينا مولّد رقم عشوائي معيّن سنستخدمه وهو مولد محلي لخيط التنفيذ الحالي ويُبذر seeded بواسطة نظام التشغيل، ونستدعي بعدها التابع gen\_range على مولد الأرقام العشوائية، التابع السابق معـرّف بالســمة Rng<br>التي أضفناها الى النطاق باستخدام التعليمة use \_rand: :Rng. بأخذ التابع gen\_rang تعبــر مجـال range مثل وسيط، ويولّد رقمًا ينتمي إلى ذلك المجال، إذ نستخدم تعبير المجـال من النـوع ذو التنسـيق التي أضفناها إلى النطاق باستخدام التعليمة use rand : :Rng. يأخذ التابع gen\_rang تعبـير مجـال r**ange** start . .=end، ويتضـمن المجـال الحـد الأعلى والأدنى داخلـه، لـذا بكتابتنـا للمجـال "100=..1" فنحن نحـدّد الأعداد بين 1 و100.

 لن تعرف أي السمات وأي التوابع والدوال التي يجب أن تستدعيها من الصندوق من تلقاء نفسك، لذا يتضمن ًكل صندوق توثيق مرفقًا بتوجيهات لكيفية استخدام الصندوق. ميزة أخرى لطيفة من كارجو هي أن تنفيذ الأمر open-- doc cargo ّ سيتسبب ببناء التوثيق المزود بواسطة جميع االعتماديات المحلية وفتحها في متصفحك، وإن كنت مهتمًا على سبيل المثال بالاستخدامات الأخرى الموجودة في الصندوق rand فكل ما عليك فعله هو تنفيذ الأمر cargo doc --open والنقر على rand في الشريط الجانبي على الجانب الأيسر.

بطبع السطر الجديد الثاني الرقم السري، وهذا مفيد بينما تُطوّر البرنامج حتى تكون قادرًا على تجربته، إلا أننا سنحذفه من الإصدار الأخير في نهاية المطاف، فاللعبة عديمة الفائدة إذا كانت تطبع الإجابة فور تشغيلها.

جرّب تنفيذ البرنامج عدة مرات:

```
$ cargo run
    Compiling guessing_game v0.1.0 (file:///projects/guessing_game)
     Finished dev [unoptimized + debuginfo] target(s) in 2.53s
      Running `target/debug/guessing_game`
Guess the number!
The secret number is: 7
Please input your guess.
4
You guessed: 4
$ cargo run
     Finished dev [unoptimized + debuginfo] target(s) in 0.02s
      Running `target/debug/guessing_game`
Guess the number!
The secret number is: 83
Please input your guess.
5
You guessed: 5
```
يجب أن تحصــل على رقم مختلــف في كــل مــرة ويجب أن تكــون الأرقــام بين 1 و100، وإذا حــدث ذلــك فأحسنت.

## 2.7 مقارنة التخمين مع الرقم الس<del>ر</del>ي

يمكننا الآن مقارنة التخمين الذي أدخله المستخدم مـع الـرقم السـري العشـوائي، وتوضّـح الشـيفرة 4 هـذه ًالخطوة، لاحظ أن الشيفرة البرمجية لن تُصرّف بنجاح بعد كما سنوضح لاحقًا. src/main.rs

src/main.rs :اسم الملف

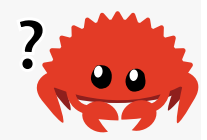

```
use rand::Rng;
use std::cmp::Ordering;
use std::io;
fn main() \{ // --snip--
     println!("Guess the number!");
```

```
let secret number = rand::thread rng().gen range(1..=100);
     println!("The secret number is: {secret_number}");
     println!("Please input your guess.");
    let mut guess = String::new();
     io::stdin()
         .read_line(&mut guess)
         .expect("Failed to read line");
     println!("You guessed: {guess}");
     match guess.cmp(&secret_number) {
         Ordering::Less => println!("Too small!"),
         Ordering::Greater => println!("Too big!"),
         Ordering::Equal => println!("You win!"),
     }
}
```
#### [الشيفرة 4: التعامل مع الحالات المُمكنة ضمن عملية المقارنة]

نُضيف أولًا تعليمة use أخرى تقدّم لنا نوعًا جديدًا يدعى ordering: :0rdering إلى النطاق من المكتبة<br>سبة، والنوع Ordering هو مُعدّد enum آخر بحتوى على المتغـايرات Less و Greater و Equal، وهي القياسية، والنوع Ordering هو مُعدّد enum آخر يحتوي على المتغـايرات Less و Greater، وهي النتائج الثالث الممكنة عندما تُقارن ما بين قيمتين.

نُضيف بعدها خمسة أسطر في النهاية، وتستخدم هذه األسطر بدورها النوع Ordering، ويُقارن التابع cmp بين قيمتين ويُمكن استدعاؤه على أي شيء يمكن مقارنته، ويتطلب الأمر اسـتخدام المرجـع للشـيء الـذي تريـد مقارنته، وفي حالتنا هذه فهـو يقـارن guess مـع secret\_number، ثم يُعيـد متغـايرًا من متغـايرات المعـدّد Ordering ً الذي أضفناه سابقا إىل النطاق باستخدام تعليمة use، ونستخدم هنا تعبير match لتحديد ما الrrذي ســنفعله لاحقًــا بنــاءً على متغــابر Ordering المُعــاد من اســتدعاء cmp باســتخدام القيمــتين guess .secret\_number و

يتألف تعبير match من أذر ع arms، ويتـألف كـل ذراع من نمـط يُسـتخدم في عمليـة المقارنـة والشـيفرة البرمجية التي يجب أن تعمل في حال كانت القيمة المُعطاة إلى match توافق نمط الذراع. تأخذ رسـت القيمـة المُعطاة إلى match وتنظر إلى كـلّ نمـط ذراع. تُعـدّ الأذر ع وبنيـة match من أبـرز مزايـا رسـت، إذ تسـمح لـك بالتعبير عن عدّة حالات قد تحدث ضمن شيفرتك البرمجية وأن تتأكد من معالجتها جميعًا، وسنغطّى هذه المزايا بتعمُّق أكبر لاحقًا.

دعنا نوضـح مثـالًا عن تعبـير match نسـتخدمه هنـا؛ لنقُـل أن المسـتخدم قـد خمّن القيمـة 50 وأن الـرقم العشوائي السري المولّد كان 38، تُقارن شيفرتنا البرمحية القيمـة 50 الى 38 ويُعيـد التـابع cmp في هـذه الحالـة القيمة Ordering:::Greater لأن 50 أكبر من 38، ويتلقّى التعبير match القيمـة Ordering:::Greater ويبدأ بتفقد كل نمط ذراع، إذ يُنظر إلى نمط الذراع الأولى وهو Crdering: : Less وهي قيمةٌ لا توافــق القيمــة Greater:: Greater وبالتالي يجري تجاهل الشيفرة البرمجية ضمن الذراع وينتقل إلى نمط الـذراع الأخـرى وهو Ordering : :Greater الذي يُطابق ! Ordering : :Greater، وبالتالي تُنفّذ الشيفرة البرمجية الموجود ضمن الذراع ويُطبع النص "!big Too "إىل الشاشة. ينتهي التعبير match بعد أول مطابقة ناجحة، لذا لن تجري المطابقة مع نمط الذراع الثالثة في هذه الحالة.

الا أن الشيفرة 4 لن تُصرّف، دعنا نجرّب ذلك:

```
$ cargo build
    Compiling libc v0.2.86
    Compiling getrandom v0.2.2
    Compiling cfg-if v1.0.0
    Compiling ppv-lite86 v0.2.10
    Compiling rand_core v0.6.2
    Compiling rand_chacha v0.3.0
    Compiling rand v0.8.3
    Compiling guessing_game v0.1.0 (file:///projects/guessing_game)
error[E0308]: mismatched types
   --> src/main.rs:22:21
 |
| match guess.cmp(&secret_number) {
                          | ^^^^^^^^^^^^^^ expected struct `String`, 
found integer
 |
    = note: expected reference `&String`
               found reference `&{integer}`
For more information about this error, try `rustc --explain E0308`.
```
error: could not compile `guessing\_game` due to previous error

البرمجة لعبة تخمين أعداد<br>برمجة لعبة تخمين أعداد<br>تتلخّص المشكلة الأساسية بوجود **أنواع غير متوافقة mismatched types.** لدى رست نظام نوع ساكن ً قوي، إال أنها تحتوي أيضا عىل واجهة نوع interface type، وبالتالي استنتجت رست عند كتابتنا للتعليمة ()let mut guess = String::new بأن guess يجب أن تكون String ولم تُجبرنا على كتابة النوع، بينما secret\_number على الجانب الآخر هو من نوع عددي وهناك عدد من أنواع رست الرقميــة الــتي يمكن أن تحتوي على القيم بين 1 و100، مثـل  $\,$ i32 وهـو عـدد بطـول 32 بت، و  $\,$ u32 وهـو عـدد عـديم الإشـارة unsigned بطول 32 بت، و $164$  وهو عدد بطول 64 بت، إضافةَ إلى أنواع أخرى، ويسـتخدم رسـت النـوع 132 افتراضيًا إن لم يُحدد النوع وهو نوع secret\_number في هذه الحالة، والسبب في حدوث المشـكلة هـو عـدم قدرة رست عىل المقارنة بين نوع عددي وسلسلة نصية.

اذًا، علينا أن نحوّل النوع String الذي يقـرأه البرنـامج في الـدخل إلى نـوع عـددي، وذلـك كي يتسـنّى لنـا مقارنته مقارنةً عددتّةً مع الرقم السري، ونُنجز ذلك عن طريق إضافة السطر الحديد التالي إلى متن الدالة main:  $\frac{1}{2}$ . متع من

src/main.rs :اسم الملف

```
use rand::Rng;
use std::cmp::Ordering;
use std::io;
fn main() {
     println!("Guess the number!");
     let secret_number = rand::thread_rng().gen_range(1..=100);
     println!("The secret number is: {secret_number}");
     println!("Please input your guess.");
     // --snip--
    let mut guess = String::new();
     io::stdin()
         .read_line(&mut guess)
         .expect("Failed to read line");
     let guess: u32 = guess.trim().parse().expect("Please type a 
number!");
```

```
 println!("You guessed: {guess}");
     match guess.cmp(&secret_number) {
         Ordering::Less => println!("Too small!"),
         Ordering::Greater => println!("Too big!"),
         Ordering::Equal => println!("You win!"),
     }
}
```
السطر الجديد هو:

let guess: u32 = guess.trim().parse().expect("Please type a number!");

نُنشئ متغىرًا باسم "quess"، ولكن مهلًا ألا يوجد متغـير باسـم "guess" في برنامجنـا مسـبقًا؟ نعم، ولكن رست تسمح لنا بتظليل shadow القيمة السابقة للمتغـير guess بقيمـة أخـرى جديـدة، ويسـمح لنـا التظليـل بإعــادة اســتخدام اســم المتحــول guessيــدلًا من إجبارنــا على إنشــاء متغــير جديــد، بحيث يصــبح لــدينا مثلًا guess\_str و guess، وسنغطّي هذا الأمر بتفصيل أكبر لاحقًا، ويكفي الآن أن تعـرف بوجـود هـذه المـيزة وأن استخدامها شائع عندما نريد تحويل قيمة من نوع إىل آخر.

نُسند المتغير الجديد إلى التعبير ( )parse.( )،parse. إذ تشير guess ضمن التعبير إلى المتغــير guess الأصلي الذي يحتوي على الدخل (سلسلة نصـية string). يحـذف التـابع trim عنـد اسـتخدامه ضـمن نسخة من النوع String أي مسافات فارغة whitespaces في بداية ونهايـة السلسـلة النصـية، وهـو أمـر لازم الحدوث قبل أن نحوّل السلسلة النصية إلى النوع u32 الذي يمكن أن يحتوي فقط على قيمة عدديـة، وذلـك لأن ّ المستخدم يضغط عىل زر اإلدخال enter إلنهاء عمل التابع line\_read بعد إدخال تخمينه مما يُضيف محرف سطر جديد إلى السلسلة النصية؛ فعلى سبيل المثال، إذا أدخل المستخدم 5 وضـغط على زر الإدخـال، فسـتأخذ السلسلة النصية guess القيمة "5\n"، إذ يمثل المحـرف "\n" محـرف سـطر جديـد (يتسـبب الضـغط على زر الإدخال في أنظمة ويندوز برجوع السطر وإضافة سطر جديد "\r\n") ويُزيل التابع trim المحرف "n\" أو "\r\n\" ونحصل بالتالي عىل "5" فقط.

يحولالتابع parse السلاسل النصية إلى نوع آخر، ونستخدمه هنا لتحويل السلسلة النصية إلى عدد، وعلينـا إخبار رست بتحديـد النـوع الـذي نريـد التحويـل إليـه باسـتخدام u32 u32، إذ تُشـير النقطتـان ":" الموجودتان بعد guess إلى أننا سنحدد نوع المتغير بعدها. تحتوي رست على عدد من الأنواع العددية المُضمّنة built-in منها u32 الذي استخدمناه هنا وهو نوع عدد صحيح عديم الإشارة بطـول 32-بت وهـو خيـار افتراضـي جيّد للقيم الموجبة الصغيرة، وستتعلّم لاحقًا عن الأنـواع العدديـة الأخـرى. إضـافةً إلى مـا سـبق، تعـني u32 في

مثالنا والمقارنة مـع secret\_number أن رسـت سيسـتنتج أن secret\_number يجب أن تكـون من النـوع 32u ً أيضا، لذا أصبحت المقارنة اآلن بين قيمتين من النوع ذاته.

يعمـل التـابع parse فقـط على المحـارف الـتي يمكن أن تُحـوَّل منطقيًـا إلى أعـداد، لـذلك من الشـائع أن يتسبّب بأخطاء؛ فعلى سبيل المثال لن يستطيع التابع التحويل السلسلة النصية إلى نوع عددي إذا كانت تحتوي على القيمـة "% A" ولهـذا السـبب فـإن التـابع parse يُعيـد أيضًـا النـوع Result بصـورةٍ مماثلـة للتـابع read\_line، الـذي ناقشـناه سـابقًا في فقـرة "التعامـل مـع الأخطـاء الممكنـة باسـتخدام النـوع Result"، وسنتعامل مع النوع Result هذا بطريقة مماثلة باستخدام تابع expect مجددًا. إذا أعاد التـابع parse متغـاير Result المتمثل بالقيمة Err فهذا يعني أنه لم يستطع التحويل إىل نوع عددي من السلسلة النصية، وفي هذه الحالة، سيوقف استدعاء expect ُ اللعبة وستطبع الرسالة التي نمررها له، بينما يُعيد متغاير Result ذو القيمة Ok إذا استطاع تحويل القيمة بنجاح من نوع سلسلة نصية إىل نوع عrددي، وتُعيrد عنrدها expect العrدد الrذي نريده من قيمة Ok.

> ֧֦֧֦֧֦֧֦֧֦֧֦֧<u>֓</u> دعنا نشغّل البرنامج الآن.

```
$ cargo run
    Compiling guessing_game v0.1.0 (file:///projects/guessing_game)
     Finished dev [unoptimized + debuginfo] target(s) in 0.43s
      Running `target/debug/guessing_game`
Guess the number!
The secret number is: 58
Please input your guess.
   76
You guessed: 76
Too big!
```
رائـع، فعلى الـرغم من أننـا أضـفنا مسـافات فارغـة قبـل التخمين، إلا أن البرنـامج توصّـل إلى أن تخمين المستخدم هو 67. شغّل البرنامج عدّة مرات أخرى لتتأكد من السـلوك المختلـف لحـالات مختلفـة من الإدخـال: خمّن العدد بصورةٍ صحيحة، خمّن عددًا أكبر من الإجابة، خمّن عددًا أصغر من الإجابة.

֧֖֧֦֦֧֦֦֧֦֧֪֦֧֪֦֧֚֚֝֝֝֝֬֝֝֝֝֬<br>֧֝**֓**֧֓֝ تعمل اللعبة لدينا الآن جيدًا، إلا أن المستخدم يمكنه التخمين مرةً واحدةً فقط، دعنا نغيّـر من ذلـك بإضـافة حلقة تكرارية loop.

### **2.8 السماح بعدة تخمينات باستخدام الحلقات التكرارية**

تُنشئ الكلمة المفتاحية loop حلقةً تكراريةً لا نهائية، وسنستخدم الحلقة هنا بهـدف منح المسـتخدم فرصًـا أكبر في تخمين العدد:

src/main.rs :اسم الملف

src/main.rs

```
use rand::Rng;
use std::cmp::Ordering;
use std::io;
fn main() \{ println!("Guess the number!");
     let secret_number = rand::thread_rng().gen_range(1..=100);
     // --snip--
     println!("The secret number is: {secret_number}");
     loop {
         println!("Please input your guess.");
         // --snip--
         let mut guess = String::new();
         io::stdin()
            .read_line(&mut guess)
             .expect("Failed to read line");
         let guess: u32 = guess.trim().parse().expect("Please type a 
number!");
         println!("You guessed: {guess}");
         match guess.cmp(&secret_number) {
             Ordering::Less => println!("Too small!"),
             Ordering::Greater => println!("Too big!"),
             Ordering::Equal => println!("You win!"),
         }
```
برمجة لعبة تخمين أعداد البرمجة بلغة رست

 } }

نقلنا محتوى البرنامج من تلقي الدخل guess إىل ما بعده لداخل الحلقة. تأكد من محاذاة السطور الموجودة داخل الحلقة التكرارية بمقدار أربع مسافات فارغة، وشـغّل البرنـامج مجـددًا. سيسـألك البرنـامج الآن عن تخمين جديد إىل ما ال نهاية وهذه مشكلةٌ جديدة، إذ لن يستطيع المستخدم الخروج من البرنامج في هذه الحالة.

يمكن للمستخدم إيقاف البرنامج قسريًا عن طريق استخدام اختصـار لوحـة المفـاتيح "ctrl-c"، إلا أن هنـاك طريقة أخرى للهروب من هذا البرنامج الذي لا يشبع، إذ يمكن للمستخدم أن يُدخل قيمة غير عددية كما ذكرنا في القسم "مقارنة التخمين إلى الـرقم السـري" الـذي ينـاقش اسـتخدام parse ويتسـبب ذلـك بتوقـف البرنـامج، ويمكننا الاستفادة من ذلك الأمر بالسماح لمستخدمنا بمغادرة البرنامج كما هو موضح هنا:

```
$ cargo run
    Compiling guessing_game v0.1.0 (file:///projects/guessing_game)
     Finished dev [unoptimized + debuginfo] target(s) in 1.50s
      Running `target/debug/guessing_game`
Guess the number!
The secret number is: 59
Please input your guess.
45
You guessed: 45
Too small!
Please input your guess.
60
You guessed: 60
Too big!
Please input your guess.
59
You guessed: 59
You win!
Please input your guess.
quit
thread 'main' panicked at 'Please type a number!: ParseIntError 
{ kind: InvalidDigit }', src/main.rs:28:47
note: run with `RUST_BACKTRACE=1` environment variable to display a 
backtrace
```
نستطيع الآن مغادرة اللعبة بكتابة quit، إلا أنك ستلاحظ أن إدخال أي قيمة غـبر عدديـة سيتسـبب بـذلك ِ<br>ا أيضا، ولكن مشاكلنا لم تنتهي بعد، فما زلنا نريد أن نغادر اللعبة بعد أن نحصل عىل التخمين الصحيح.

### **2.9 مغادرة اللعبة بعد إدخال التخمني الصحيح**

دعنا نبرمج اللعبة بحيث نُغادر منها عند فوز المستخدم بإضافة تعليمة break:  $\frac{1}{\sqrt{2}}$ 

src/main.rs :اسم الملف

```
use rand::Rng;
use std::cmp::Ordering;
use std::io;
fn main() {
     println!("Guess the number!");
     let secret_number = rand::thread_rng().gen_range(1..=100);
     println!("The secret number is: {secret_number}");
     loop {
         println!("Please input your guess.");
         let mut guess = String::new();
         io::stdin()
            .read line(&mut guess)
             .expect("Failed to read line");
         let guess: u32 = guess.trim().parse().expect("Please type a 
number!");
         println!("You guessed: {guess}");
         // --snip--
         match guess.cmp(&secret_number) {
             Ordering::Less => println!("Too small!"),
```

```
 Ordering::Greater => println!("Too big!"),
            Ordering::Equal => {
                println!("You win!");
                break;
 }
        }
    }
}
```
عند إضافة السطر break بعد "!You win"، يخـرج البرنـامج من الحلقـة عنـدما يكـون تخمين المسـتخدم مساويًا إلى الرقم السـري، ويعـني الخـروج من الحلقـة أيضًـا الخـروج من البرنـامج لأن الحلقـة هي آخـر جـزء من الدالة main.

## **2.10 التعامل مع الدخل غري الصالح**

دعنا نجعل البرنامج يتجاهل دخل المستخدم عندما يكون ذو قيمة غير عددية بداًل من إيقافه لتحسين اللعبة أكثر، وذلك ليتسنّى للمستخدم إعادة إدخال التخمين بصورةٍ صحيحة. يمكننا تحقيق مـا سـبق عن طريـق تغيـير السطر الذي يحتوي عىل تحويل guess من String إىل 32u كما توضح الشيفرة .5 ي عن علوين

src/main.rs :اسم الملف

```
use rand::Rng;
use std::cmp::Ordering;
use std::io;
fn main() {
     println!("Guess the number!");
     let secret_number = rand::thread_rng().gen_range(1..=100);
     println!("The secret number is: {secret_number}");
     loop {
         println!("Please input your guess.");
         let mut guess = String::new();
```

```
 // --snip--
         io::stdin()
             .read_line(&mut guess)
              .expect("Failed to read line");
        let guess: u32 = \text{match} guess.trim().parse() {
            0k(num) => num,
            Err(\_) => continue,
         };
         println!("You guessed: {guess}");
         // --snip--
         match guess.cmp(&secret_number) {
             Ordering::Less => println!("Too small!"),
             Ordering::Greater => println!("Too big!"),
             Ordering::Equal => {
                 println!("You win!");
                  break;
 }
         }
     }
}
```
[الشيفرة 5: تجاهل تخمين غير عددي وسؤال المستخدم عن تخمين آخر بدلًا من إيقاف البرنامج]

بدّلنا استدعاء التابع expect بتعبير match لتفادي إيقاف البرنامج والتعامـل مـع الخطـأ. تـذكر أن parse تُعيد قيمـةَ من نـوع Result ويمثّـل Result معـدّدًا يحتـوي على المغـايرين Ok و Err. نسـتخدم هنـا تعبـير match بصورةٍ مماثلة لما فعلناه عند استخدام نتيجة Ordering في تابع cmp.

إذا نجح التابع parse بتحويل السلسلة النصية إلى عدد، فسيعيد القيمة Ok التي تحتوي على العدد النــاتج، وستطابق قيمة Ok نمط الذراع األول وبذلك سيعيد تعبير match قيمة num التي أنتجها التابع parse ووضعها داخل قيمة Ok، وسينتهي المطاف بهذا الرقم حيث نريده في متغير guess الجديد الذي أنشأناه.
إذا لم يكن التابع parse قادرًا على تحويل السلسلة النصية إلى عـدد، فسـيعيد قيمـةَ من النـوع Err الـتي تحتوي بدورها على معلومات حول الخطأ، لا تُطابق قيمـة Err نمـط (num) Ok في ذراع match الأولى إلا أنهـا تطابق النمط (\_)Err في الذراع الثانية، وترمز الشرطة السفلية \_ إىل الحصول عىل جميع القيم الممكنrrة، وفي مثالنا هذا فنحن نقول أننا نريد أن نطابق جميع قيم Err الممكنة بغض النظر عن المعلومات الموجـودة داخلهـا، وبالتالي سينفذ البرنامج الذراع الثانية الـتي تتضـمن على continue الـتي تخـبر البرنـامج بالـذهاب إلى الـدورة parse الثانية من الحلقة loop وأن تسأل المستخدم عن تخمين آخر، لذا أصبح برنامجنا يتجاهل جميــع أخطـاء parse الممكنة بنجاح.

يجب أن تعمل جميع أجزاء البرنامج كما هو متوقّع، لنجرّبه:

```
$ cargo run
    Compiling guessing_game v0.1.0 (file:///projects/guessing_game)
     Finished dev [unoptimized + debuginfo] target(s) in 4.45s
      Running `target/debug/guessing_game`
Guess the number!
The secret number is: 61
Please input your guess.
10
You guessed: 10
Too small!
Please input your guess.
99
You guessed: 99
Too big!
Please input your guess.
foo
Please input your guess.
61
You guessed: 61
You win!
```
عظيم، استطعنا إنهاء كامل لعبة التخمين عن طريق تعديل بسيط، إلا أنه يجب أن تتذكر أن برنامجنا مــا زال يطبع المرقم السري، وذلك ساعدنا جدًا خلال تجربتنا للبرنامج وفحصه إلا أنه يُفسـد لعبتنـا، لـذا لنحـذف السـطر !println الذي يطبع الرقم السري عىل الشاشة. توضح الشيفرة 6 محتوى البرنامج النهائي. یکبی مرسم است.<br>...

src/main.rs :اسم الملف

```
use rand::Rng;
use std::cmp::Ordering;
use std::io;
fn main() \{ println!("Guess the number!");
     let secret_number = rand::thread_rng().gen_range(1..=100);
     loop {
         println!("Please input your guess.");
         let mut guess = String::new();
         io::stdin()
              .read_line(&mut guess)
              .expect("Failed to read line");
        let guess: u32 = \text{match} guess.trim().parse() {
            0k(num) => num,
            Err(\_) => continue,
         };
         println!("You guessed: {guess}");
         match guess.cmp(&secret_number) {
             Ordering::Less => println!("Too small!"),
             Ordering::Greater => println!("Too big!"),
             Ordering::Equal => {
                 println!("You win!");
                 break;
 }
         }
     }
}
```
.<br>[الشيفرة 6: الشيفرة البرمجية للعبة التخمين كاملةً]

# **2.11 خاتمة**

أنهينا بالوصول إىل هذه النقطة لعبة التخمين كاملة،ً تهانينا.

كان هذا المشروع بمثابة تطبيق عملي وطريقة للتعـرف على مفـاهيم رسـت الجديـدة، مثـل let و match والدوال واستخدام الصناديق الخارجية وغيرها. ستتعلم المزيد عن هذه المفاهيم بالتفصيل فيما يتبع، إذ سنتكلم عن المفاهيم الموجودة في معظم لغات البرمجة، مثل المتغيرات وأنواع البيانات والـدوال وسنسـتعرض كيفيـة عن المفاهيم الموجودة في معظم لغات البرمجة، مثل المتغيرات وانواع البيانات والـدوال وسنسـتعرض كيفيـة<br>استخدامها في لغة رست، ثم سنتوجه لمناقشة مفهوم الملكــة ownership وهي مــزة تجعـل من لغـة رسـت <sub>ا</sub> وهي مـيزة تجعـل من لغـ<br>التـابع والهياكـل structs استخدامها في لغة رست، ثم سنتوجه لمناقشة مفهوم الملكيـة ownership وهي مـيزة تجعـل من لغـة رسـت<br>مميّـزة دونًـا عن لغـات البرمجـة الأخـرى، ومن ثمّ سـنناقش صـيغة syntax التـابع والهياكـل structs، ومن ثمّ مميّـزة دونَـا عن لغـات البرمجـة الأخـرى<br>سنشرح كيفية عمل المعدّدات enums.

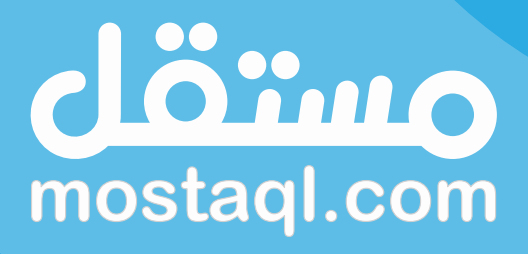

ادخل سوق العمل ونفذ المشاريع باحترافية<br>عبر أكبر منصة عمل حر بالعالم العربي

ابدأ الآن كمستقل

# **.3 مبادئ الربمجة األساسية**

سيغطّي هذا الفصل مفاهيمًـا شـائعة في جميـع لغـات البرمجـة تقريبًـا وكيفيـة عملهـا في لغـة رسـت، إذ تتشارك جميع لغات البرمجة أشياء فيما بينها في عُمقها، ولن يكون أي من المفـاهيم الـتي سنناقشـها في هـذا ًالفصل محصورةً على رسـت، إلا أننـا سنُناقشـها من منظـور رسـت وسنشـرح اصـطلاحات اللغـة في اسـتخدام هذه المفاهيم.

سعة<br>سـتتعلم على وجـه الخصـوص كـل من المتغـيرات variables والأنـواع الأساسـية basic types والـدوال م على وجـه الخصـوص كـل من المتغـيرات variables والأنـواع الأساسـية basic types والـدوال<br>والتعليقـات comments والتحكم بتـدفق البرنـامج flow control، وسـتكون هـذه الأساسـيات موجودةً في كل برنامج رست وسيعطيك تعلُّمها في مرحلة مبكرة أساسًا قويًا لتبدأ بالبناء عليه. ً**الكلمات المفتاحية**

<mark>الكلمات المفتاحية</mark><br>لدى لغة رست مجموعةٌ من الكلمات المفتاحية keywords المحجوزة لاستخدام اللغة فقط كما هو الأمر في لغات البرمجة الأخرى، وتذكر أنك لا تستطيع استخدام هذه الكلمات لأسماء للمتغيرات أو للدوال. تمتلك معظم الكلمات المفتاحية معنىً مميّزًا وستستخدمها لتحقيق مهام مختلفة ضمن برنامج رست الخاص بك. لا تمتلك بعض الكلمات المفتاحية أي مهمّة مخصصة لها حاليًا إلا أنه من الممكن أن تُضاف إلى رست في المستقبل. يمكنك رؤية جميع الكلمات المفتاحية في الملحق (أ).

# **3.1 المتغريات والتعديل عليها**

المتغيرات في رست غير قابلة للتعديل افتراضيًا كما ذكرنا في السابق، وهذه مـيزة من مـيزات لغـة رسـت<br>التي تهدف الي جعل شـيفرتك البرمجـية المكتوبـة آمنـة وسـهلة الـتزامن concurrency قـدر الامكـان، الا أن*ه*ـا التي تهدف إلى جعل شـيفرتك البرمجيـة المكتوبـة آمنـة وسـهلة الـتزامن concurrency قـدر الإمكـان، إلا أنهـا<br>تمنحـك خيـار التعـديل mutable على المتغـيرات إذا أردت ذلـك. دعنـا نـرى لمـاذا تفضّـل لغـة رسـت جعـل المتغيرات غير قابلة للتعديل في المقام الأول وما هي الحالات التي قد تريد التعديل عليها.

# **3.1.1 قابلية التعديل عىل المتغريات**

عندما تُسند أي قيمة إلى اسم متغير ما للمرة الأولى فهي غير قابلة للتغيير. لتوضيح ذلك دعنا نولّد مشـروعًا جديدًا باسم "variables في مجلد " "projects "باستخدام األمر variables new cargo.

بعد ذلك، افتح افتح الملف "src/main.rs" في المجلد "variables" الجديد، واستبدل الشـيفرة البرمجيـة الموجـودة داخلـه بالشـيفرة التاليـة. لن تُصـرّف الشـيفرة البرمجيـة هـذه بعـد، وسـنفحص أولًا خطـأ عـدم قابلية الموجـودة داخلـه بالشـيفرة التال<br>التعديل immutabilitv error .

src/main.rs :اسم الملف

```
fn main() {
    let x = 5:
     println!("The value of x is: {x}");
    x = 6;
     println!("The value of x is: {x}");
}
```
.<br>ا احفظ وشغّل البرنامج باسـتخدام الأمـر cargo ٍrun، إذ يجب أن تتلقى رسـالة خطـأ كمـا هـو موضّـح في الخرج التالي:

```
$ cargo run
   Compiling variables v0.1.0 (file:///projects/variables)
error[E0384]: cannot assign twice to immutable variable `x`
 --> src/main.rs:4:5
   |
| let x = 5; | -
 | |
           first assignment to `x`
           help: consider making this binding mutable: `mut x`
| println!("The value of x is: {x}");
| x = 6;| ^^^^^ cannot assign twice to immutable variable
For more information about this error, try `rustc --explain E0384`.
error: could not compile `variables` due to previous error
```
يوضح المثال أن المُصـرّف يُسـاعدك لإيجـاد الأخطـاء ضـمن البرنـامج، ويمكن لأخطـاء المصـرّف أن تكـون مُحبِطة ولكنها تعني أن برنامجك لا بفعـل مـا تريـد فعلـه بأمـان، وهـذا لا يعـني أنـك مـبرمج سـيّء، إذ يحصـل مستخدمو لغة رست المتمرسون على أخطاء تصريفيّة أيضًا.

تُشير رسالة الخطأ "x variable immutable twice assign cannot "إىل أنك ال تستطيع إعادة إسناد قيمة أخرى إىل المتغير غير القابل للتعديل x.

من المهم الحصول على أخطاء عند تصريف الشيفرة البرمجية عندما نحاول تعـديل قيمـة من المُفـترض أن تكون غير قابلة للتعديل، فقد يؤدي هذا السلوك إلى أخطاء داخل البرنامج، ومن الممكن أن تتوقــف بعض أجــزاء البرنامج عن العمل بصورةٍ صحيحة إذا كان جزء من أجزاء برنامجك يعمل وفق الافتراض أن القيمة لن تتغـير أبـدًا وغيّر جزءٌ آخر هذه القيمة، وهذا النوع من الأخطاء صعب التعقّب عادةً بـالأخص عنـدما يكـون الجـزء الثـاني من البرنامج يُغيّر القيمة فقط في بعض الحالات. يضمن لك مصرّف لغة رست أن القيمة لن تتغيّـر إذا حـدّدتَ أنهـا ֧֧֦֧֦֧֦֧֦֧֦֧֦֧֦֧֦֧֦֧֦֧֦֧֦֧֦֧֝֟֟֓֓֝֝֬֝֬֓<br>֧֪֪֧֝ لن تتغير، لذا لن يكون عليك تعقّب هذا النوع من الأخطاء بنفسك، وستكون شيفرتك البرمجية سهلة الفهم.

قد تكون قابلية التعديل مفيدة جدًا في بعض الحالات، وقـد تجعـل من شـيفرتك البرمجيـة أسـهل للكتابـة، ويمكنك جعل المتغيرات قابلة للتعديل عكس حالتها الافتراضية باستخدام الكلمة mut أمـام اسـم المتغـير، كمـا يُبرز استخدام الكلمة المفتاحية هذه أيضًا لقارئ الشيفرة البرمجية أن هذه القيمة ستتغير ضمن جزء ما من أجـزاء البرنامج إلى قيمة جديدة.

على سبيل المثال، دعنا نغير محتويات الملف "src/main.rs" إلى التالي:

```
fn main() \{let mut x = 5:
    println!("The value of x is: \{x\}");
    x = 6;
    println!("The value of x is: \{x\}");
}
```
عند تشغيل البرنامج، نحصل على التالي:

```
$ cargo run
    Compiling variables v0.1.0 (file:///projects/variables)
     Finished dev [unoptimized + debuginfo] target(s) in 0.30s
      Running `target/debug/variables`
The value of x is: 5
The value of x is: 6
```
سُمح لنا الآن بتغيير قيمـة x من 5 إلى 6 عنـد اسـتخدام mut. يعتمـد اسـتخدام -أو عـدم اسـتخدام- قابليـة التعديل على الشيء الأكثر وضوحًا في كل حالة بنظرك.

# 3.1.2 الثواىت

الثوابت constants هي قيم مُسندة إلى اسم ما ولا يُمكن تغييرها كما هو الحال في المتغيرات غير القابلــة للتعديل، إلا أن هناك بعض الفروقات بين الثوابت والمتغيرات.

أولًا، ليس من المسموح استخدام mut مع الثوابت، إذ أنها غير قابلة للتعديل افتراضيًا وهي الحالــة الدائمــة لها، نصرّح ثابتًا باستخدام الكلمة المفتاحية const بدلًا من £e ويجب تحديد نوع القيمة عندها. سنغطّى أنواع البيانات لاحقًا، لذا لا تقلق بخصوص التفاصيل الآن، فكل ما يجب معرفته هو أنه يجب علينا تحديد النوع دائمًــا مع الثوابت.

ثانيًا، يُمكن التصريح عن الثوابت ضمن أي نطاق بما فيه النطاق العـام global scope الـذي يجعـل منهـا قيمًا يمكن الاستفادة منها لأجزاء مختلفة من البرنامج.

ثالثًا، يمكن أن تُسند الثوابت فقط إلى تعابير ثابتة وليس إلى قيمة تُحسب عند تشغيل البرنامج.

إليك مثالًا عن تصريح ثابت ما:

const THREE\_HOURS\_IN\_SECONDS:  $u32 = 60 * 60 * 3$ ;

اسـم الثـابت هـو "THREE\_HOURS\_IN\_SECONDS" وتُسـند قيمتـه إلى نـاتج ضـرب 60 (الثـواني في الدقيقة) مع 60 (الدقائق في الساعة) مع 3 (عدد الساعات التي نريد حسابها في هذا البرنامج)، تُسمّى الثـوابت في لغة رست اصطلاحًا باستخدام أحرف كبـيرة وشـرطة سـفلية underscore بين كـل كلمـة وأخـري. يسـتطيع المصرّف في هذه الحالة تقييم ناتج العمليات عند تصريف البرنامج، مما يسمح لنـا بكتابـة القيمـة بطريقـة أكـثر بساطة وأسهل فهمًا للقارئ من كتابة القيمة 10,800 فورًا. راجع الفصل مرجع لغة رسـت قسـم تقـييم الثـوابت لمزيدٍ من المعلومات عن العمليات الممكن استخدامها في تصريح الثوابت.

الثوابت صالحة للاستخدام طوال فترة تشغيل البرنامج وضمن النطاق الـتي صُـرّحت فيـه، ممـا يجعـل من الثوابت أمرًا مفيدًا في تطبيقك الذي تتطلب أجزاء مختلفة منه معرفة قيمة معينة في الـوقت ذاتـه، مثـل عـدد النقاط الأعظمي المسموح الحصول عليها من قبل كل لاعب في لعبة أو سرعة الضوء.

تَّفيدك عملية تسمية القيم المُستخدمة ضمن برنامجك مثل ثوابت في معرفة معنى القيمــة لكــل من يقــرأ شيفرتك البرمجية، كما تُساعد في وجود القيمة في مكان واحد ضمن برنامجك بحيث يسهل عليك تعديلها مــرة واحدةً إذا أردت في المستقبل.

#### **3.1.3 التظليل Shadowing**

يُمكنك التصريح عن متغير جديد يحمل اسمًا مماثلًا لمتغير آخر سابق كما رأينا سابقًا عنـدما ناقشــنا كيفيـة يُمكنك التصريح عن متغير جديد يحمل اسمًا مماثلا لمتغير اخر سابق كما راينا سابقا عنــدما ناقشــنا كيفيــة<br>برمجة لعبة تخمين، ويقول مبرمجو اللغة عادةً أن المتغير الأوّل تظلّل shadowed بالثاني، مما يعني أن المتغير الثاني هو ما سيجده المُصرّف عندما تستخدم اسم المتغير من النقطة تلـك فصـاعدًا. بالمثـل، فـالمتغير الثـاني الثاني هو ما سيجده المُصرّف عندما تستخدم اسم المتغير من النقطة تلـك فصـاعدَا. بالمثـل، فـالمتغير الثـاني<br>ظَلَّل overshadow الأول آخذًا استخدامات اسم المتغــر لنفسـه حـتى نُظلّـل المتغــر الثـاني بنفسـه أو بنتهي النطاق الذي ينتمي إليه. يمكننا تظليل متغـير مـا باسـتخدام اسـم المتغـير ذاتـه وإعـادة اسـتخدامه مـع الكلمـة المفتاحية let كما هو موضح: src/main.rs

src/main.rs :اسم الملف

```
fn main() {
    let x = 5:
    let x = x + 1; {
        let x = x * 2;
        println!("The value of x in the inner scope is: \{x\}");
     }
    println!("The value of x is: \{x\}");
}
```
يُسند البرنامج أولًا المتغير x إلى القيمة 5، ثم يُنشئ متغيرًا جديدًا x بتكرار = x let x آخذًا القيمة الأصلية ومُضبفًا إليها 1، وبالتالي تصبح قيمة x مسـاوبةً إلى 6، ثم تُظلّـل تعليمـة £le الثالثـة ضـمن النطـاق الـداخلي المحتوى داخل األقواس المعقوصة brackets curly المتغير x وتنشئ متغير x مجددًا وتضرب قيمته السابقة بالرقم 2، فتصبح قيمة المتغير 12، وعنـد نهايـة النطـاق ينتهي التظليـل الـداخلي ويعـود المتغـير x إلى قيمتـه السابقة 6. نحصل على الخرج التالي عند تشغيل البرنامج:

```
$ cargo run
  Compiling variables v0.1.0 (file:///projects/variables)
     Finished dev [unoptimized + debuginfo] target(s) in 0.31s
      Running `target/debug/variables`
The value of x in the inner scope is: 12
The value of x is: 6
```
التظليل مختلف عن استخدام الكلمة المفتاحيـة mut لأنـك ستحصـل على خطـأ تصـريفي compile-time error إذا حاولت إعادة إسناد قيمـة إلى هـذا المتغـير عن طريـق الخطـأ دون اسـتخدام الكلمـة المفتاحيـة Let. يمكننا إجراء عدة تغييرات على قيمة ما باستخدام £Le وجعـل المتغـير غـير قابـل للتعـديل بعـد هـذه اسـتكمال |شهذه التغييرات.

الفارق الآخر بين mut والتظليل هو أنه يمكننا تغيير نوع القيمـة باسـتخدام الاسـم ذاتـه عنـدما نُعيـد إنشـاء متغير جديد عمليًا باستخدام الكلمة المفتاحية Let. على سبيل المثال، لنقل أن برنامجنا بسـأل المسـتخدم بـأن يُدخل عدد المسافات الفارغة التي يُريدها بين نص معين بإدخال محرف المسافة الفارغة ومن ثمّ يجب أن نُخزّن هذا الدخل على أنه رقم:

```
fn main() \{let spaces = " "let spaces = spaces.len();
\}
```
متغير spaces الأول من نوع سلسلة نصبة string بينما المتغير spaces الآخر من نوع عـددي، إذًا، يـوفّر علينا التظليل هنا عناء إنشاء متغير باسم جديـد، مثـل spaces\_str و spaces\_num، ويمكننـا يـدلًّا من ذلـك إعادة استخدام الاسم "spaces"، إلا أننا سنحصل على خطأ تصريفي إذا حاولنا استخدام mut في هذه الحالة:

```
fn main() \{let mut spaces = " "spaces = spaces.length);
\}
```
يُشير الخطأ إلى أنه من غير المسموح التعديل على نوع المتغير:

```
$ cargo run
   Compiling variables v0.1.0 (file:///projects/variables)
error[E0308]: mismatched types
 \leftarrow > src/main.rs:3:14
  \overline{\phantom{a}}let mut spaces = " ";
\mathbf{L}----- expected due to this value
  \overline{\phantom{a}}\mathbf{L}spaces = spaces.length);
                     AAAAAAAAAAAA expected `&str`, found `usize`
  \overline{1}For more information about this error, try 'rustc --explain E0308'.
```
error: could not compile `variables` due to previous error

الآن وبعد رؤيتنا لكيفية عمل المتغيرات، سننظر إلى أنواع البيانات الأخرى التي يمكننا استخدامها.

# **3.2 أنواع البيانات Types Data في لغة رست**

تنتمي كل قيمة في لغة رست إلى نوع بيانات معيّن، ويُساعد ذلك لغة رسـت بمعرفـة نـوع البيانـات الـتي تدلّ عليها هذه القيمة وكيفية التعامل معهـا، وسـننظر إلى مجموعـتين من أنـواع البيانـات، هي: القيم المُفـردة ّ والقيم المركبة compound.

تذكر أن لغة رست لغـة برمجـة متقيـدة بـأنواع البيانـات statically typed، أي أنـه يجب أن تعـرف أنـواع ֧֖֧֦֦֧֦֖֚֚֚֝֝֝֝֝֬<br>֧֝<u>֓</u>֚֓ البيانات جميعها عند وقت التصريف، ويستطيع المصرّف عادةً استنتاج نوع المتغيرات بناءً على القيمـة وكيفـة استخدامها ضمن الشيفرة البرمجية، إال أننا يجب أن نحدّد األنواع في بعض الحاالت، مثل التحويل من String إلى نوع عددي باستخدام parse كما رأينا في سابقًا في فقرة مقارنة التخمين إلى الرقم السري :

let guess:  $u32 = "42".parse().expect("Not a number!");$ 

نحصل على الخطأ التالي إن لم نُضف النوع u32 : كما هـو موضـح أعلاه، ويـدل الخطـأ على أن المصـرّف يحتاج المزيد من المعلومات حول النوع الذي نريد استخدامه:

```
$ cargo build
    Compiling no_type_annotations v0.1.0 
(file:///projects/no_type_annotations)
error[E0282]: type annotations needed
 --> src/main.rs:2:9
\blacksquare| let guess = "42".parse().expect("Not a number!");
   | ^^^^^ consider giving `guess` a type
For more information about this error, try `rustc --explain E0282`.
error: could not compile `no_type_annotations` due to previous error
```
ستجد ترميزًا مختلفًا لكل من أنواع البيانات الأخرى.

# **3.2.1 األنواع المفردة**

**، عدد ، تصويح ، تصطريـت**<br>يمثّل النوع المفرد scalar type قيمة فردية، ولدى لغة رست أربع أنواع مُفردة أولية هي: الأعداد الصحيحة<br>integers والأعداد ذات الفاصلة العشرية floating-point numbers والقيم البوليانية booleans والمح

characters in the characters of the characters of the characters of the characters of the characters of the ch<br>The characters of the characters of the characters of the characters of the characters of the characters of th

characters، وقد تتعـرف على بعضـها من لغـة برمجـة أخـرى تعـاملت معهـا سـابقًا. دعنـا نتحـدّث عن كيفيـة استعمال هذه الأنواع في لغة رست.

# **ا. أنواع األعداد الصحيحة**

العدد الصحيح integer هو عدد لا يحتـوي على جـزء كسـري، وسـبق لنـا اسـتخدام نـوع من أنـواع الأعـداد الصحيحة سابقًا وهو 32u، ويحدد التصريح عن هذا النوع أن القيمة المُسندة إلى المتغـير سـتكون عـدد صـحيح عديم اإلشارة integer unsigned ( تبدأ األعداد الصحيحة ذات اإلشارة بالحرف i بداًل من u)، ويأخذ مساحة 32 بت. يوضّح الجدول 1 أنواع الأعداد الصحيحة المُضمّنة في لغة رست، ويمكننا استخدام أي من هذه المتغـايرات<br>variants للتصريح عن نوع قيمة العدد الصحيح.<br>**ذو اشارة** للتصريح عن نوع قيمة العدد الصحيح.

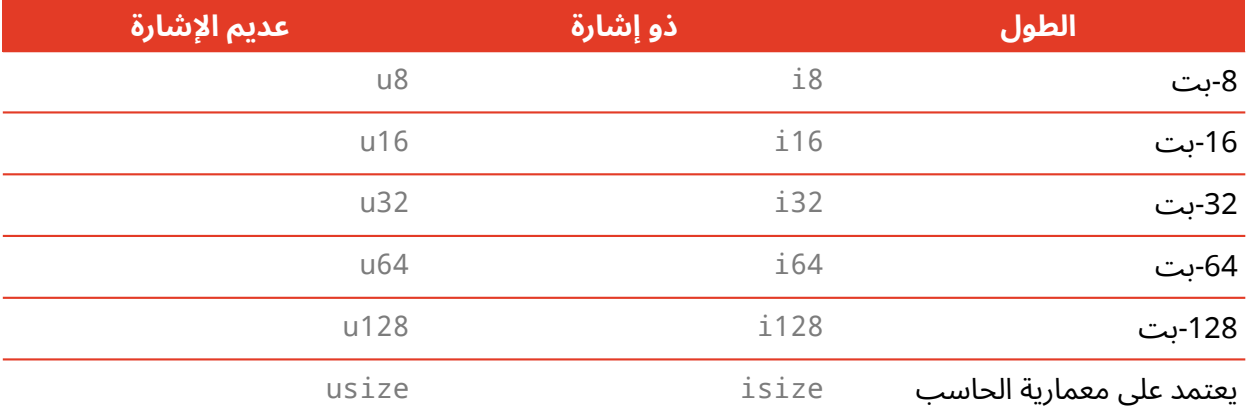

#### الجدول 1: أنواع الأعداد الصحيحة في رست

يُمكن أن يكون كل متغاير ذو إشارة أو عديم إشارة وذو طول محدّد، إذ تُشير كلمـة ذو إشـارة signed وعـديم يُمكن ان يكون كل متغاير ذو إشارة او عديم إشارة وذو طول محدّد، إذ تشير كلمـة ذو إشـارة signed وعـديم<br>الإشارة unsigned إلى إمكانية كون العدد سالبًا أم لا، وبتعبير آخر، هل يحتـاج العـدد إلى إشـارةٍ معـه (ذو إشـارة unsigned إلى إمكانية كون العدد سالبًا ام لا، وبتعبير اخر، هل يحتـاج العـدد إلى إشـارةٍ معـه (ذو إشـارة<br>؛) أم أنه سيكون موجبًا فقط وسيُمثّل بالتـالي دون أي إشـارة (عـديم الإشـارة unsigned). الأمـر مماثـل لكتابة الأعداد على ورقة، فعندما نحتاج لاستخدام الإشارة يُوضّح العدد وبجانبـه إشـارة (سـواءً موجبـة أو سـالبة)، وفي حال كان الافتراض أن جميع الأعداد موجبة، فلا نضع أي إشارة بجانب الأعداد، وتُخزّن الأعـداد ذات الإشـارة<br>باستخدام تمثيل المتمّم الثنائي two's complement.

باستخدام تمثيل المتمّم الثنائي two's complement.<br>يُمكن أن يخزِّن كل متغاير ذي إشارة القيم المنتمية إلى المجال من 1-2n- إلى 1 - 1-2n، إذ تمثّل "n" عدد البتات التي يستخدمها المتغاير، وبالتالي يمكن للنوع <sub>18</sub> تخـزين القيم الـتي تنتمي إلى المجـال من 27- إلى 1-<br>27 الذي يساوي من 128- الى 127، بينما يمكن للمتغايرات عديمة الاشارة تخزين القيم ضمن المحال من 0 الى 27 الذي يساوي من 128- إلى 127، بينما يمكن للمتغايرات عديمة الإشارة تخزين القيم ضمن المجال ،<br>2n-1، وبالتالي بمكن للنوع <sub>1</sub>8 أن يخزن الأعداد من 0 إلى 28-1 وهو ما يساوي المجال من 0 إلى 255.

إضافةً لما سبق، يعتمد النوعان <code>isize</code> و<code>usize</code> على معمارية الحاسب الذي يعمـل عليـه برنامجـك، وهـو بطول 64 بت إذا كان من معمارية 64 بت وبطول 32 بت إذا كان من معمارية 32 بت. يُمكنك كتابة الأعداد الصحيحة المُحرّدة integer literals بـأي من التنسـيقات الموضـحة في الجـدول 2، لاحظ أن لغة رست توفر صياغة لكتابة الأعداد بطريقة تدل على نوعها لتُمثيل عدة أنواع عدديـة إذ تسـمح بوجـود لاحقة للنوع type suffix مثل "57u8" لتحديد نوعـه، ويُمكن أن تسـتخدم صـياغة الأعـداد تلـك أيضًـا الرمـز \_ بمثابة فاصل بصري لجعل الأعداد أسهل للقراءة مثل "000\_1" الذي يحمل القيمة "1000" ذاتها.

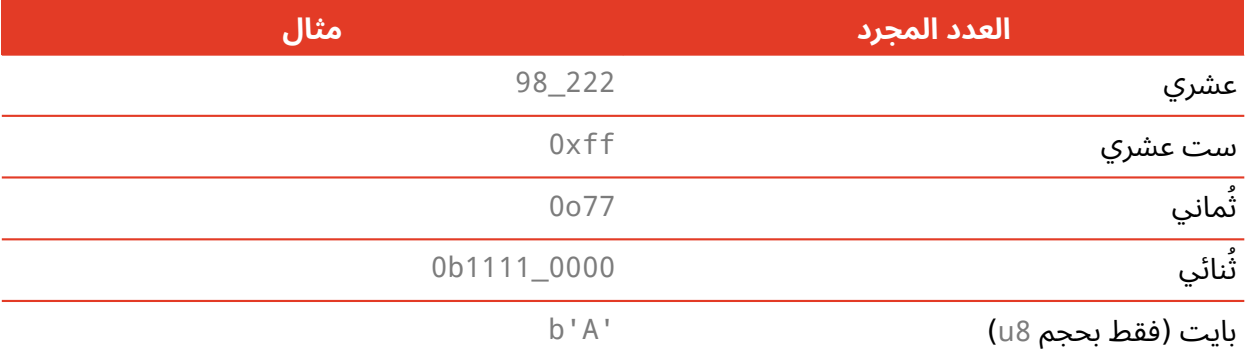

الجدول 2: الأعداد الصحيحة المجردة في لغة رست

إذًا، كيـف بمكنـك معرفـة أي أنـواع الأعـداد الصـحبحة الـتي بحب عليـك اسـتخدامها؟ أنـواع لغـة رسـت الافتراضية هي الخيار الأمثل إذا لم تكُن متأكدًا بخصوص هذا الأمـر، نـوع العـدد الصـحيح الافتراضـي هـو i32، والحالة التي قد تستخدم فيها أحد النوعين <code>isize</code> أو<code>usize</code> هي عندما تستخدم قيمـة المتغـير دليلًا index مـا ضمن مجموعة collection.

#### طفحان الأعداد الصحيحة

بفرض أن هناك متغير من النوع 8∪ الذي يمكنه تخـزين القيم من 0 إلى 255. إذا حـاولت إسـناد قيمـة إلى ذلك المتغير خارج النطاق المذكور -مثـل القيمـة 256- فسيتسـبب ذلـك بحـدوث مـا يسـمي طفحـان الأعـداد الصحيحة integer overflow الذي قد يتسبب بحدوث نتيجة من اثنتان.

تتفقد لغة رست عند تصـريف البرنـامج في نمـط تنقيح الأخطـاء debug mode حـالات طفحـان الأعـداد الصحيحة التي ستتسبب بهلع panic برنامجك عند تشغيله، ويستخدم مبرمجو لغة رست مصطلح **هلع panic** عندما يتوقف البرنامج بسبب خطأ ما، وسنناقش هذا الأمر بتعمق أكبر لاحقًا. لا تتحقـق لغـة رسـت من حـالات طفحان الأعداد الصحيحة التي تتسبب بهلـع البرنـامج عنـد تصـريفه باسـتخدام نمـط الإطلاق release mode باستخدام الرابة release flag - -، وتحري رست بـدلًا من ذلـك عمليـةَ تُعـرف بانتقـال المتمم الثنـائي two's complement wrapping إذا حدث أي طفحان. باختصار، تنتقل القيمة التي تحتوي على قيمة أكبر من القيمة العظمى الممكن للنوع تخزينها إلى أصغر قيمة يمكن للمتغير تخزينها، فعلى سبيل المثال تصبح القيمة 256 في النوع 8∪ مساويةَ إلى الصفر والقيمة 257 إلى 1 وهكذا، لن يهلع البرنامج في هذه الحالـة، بـل سـيحمل المتغـير قيمةَ مختلفة، ويُعدّ الاعتماد على عملية الانتقال wrapping في طفحان الأعداد الصحيحة خطأ.

يُمكنك استخدام أحد الطرق التالية للتعامل على نحو صـريح مـع حـالات الطفحـان وهي طـرق مُضـمنّة في المكتبة القياسية للأنواع العددية الأولية:

- تمكين االنتقال في جميع أنماط بناء البرنامج باستخدام توابع \*\_wrapping مثل add\_wrapping.
	- إعادة القيمة None إذا لم يكن هناك أي طفحان باستخدام التوابع \*\_checked.
	- إعادة القيمة والقيمة البوليانية التي تشير إىل حدوث طفحان باستخدام توابع \*\_overflowing.
		- إشباع saturate ُ القيم العظمى والدُنيا للقيمة باستخدام توابع \*\_saturating.

# **ب. أنواع أعداد الفاصلة العرشية**

لدى لغة رست نوعَين من أنواع أعـداد الفاصـلة العشـرية floating-point numbers وهي الأعـداد الـتي تحتوي على فواصل عشرية، وهما f32 و f64، وبحجم 32 بت و64 بت، والنوع الافتراضي هو f64، لأنها تكــون ُ بنفس سرعة المعالجات الحديثة 32f ولكنها أكثر دقة، وجميع أنواع أعداد الفاصلة العشرية ذات إشارة.

> إليك مثالًا يوضح أعداد الفاصلة العشرية عمليًا:  $\mathcal{L}$ sich.r $\mathcal{L}$

> > src/main.rs :اسم الملف

```
fn main() {
    let x = 2.0; // f64
   let y: f32 = 3.0; // f32}
```
تُمثّل أعداد الفاصلة العشرية بحسب معيار IEEE-754. للنـوع f32 دقـة وحيـدة single-precision، بينمـا للنوع 64f دقة مضاعفة precision double.

# **ج. العمليات عىل األنواع العددية**

تدعم لغة رست العمليات الرياضية الأساسية التي تتوقع إجرائها على الأنواع العدديـة، وهي الجمـع والطـرح والضرب والقسمة وباقي القسمة. يُقرّب ناتج قسمة الأعداد الصحيحة إلى أقرب عدد صـحيح، وتوضـح الشـيفرة البرمجية التالية كيفية إجراء كل من العمليات باستخدام تعليمة let: يسية <sub>إ</sub>جراء ص

src/main.rs

fn main() { الجمع // let sum =  $5 + 10$ ;

```
الطرح // 
     let difference = 95.5 - 4.3;
    الضرب // 
    let product = 4 * 30;
    القسمة // 
     let quotient = 56.7 / 32.2;
    let floored = 2 / 3; // Results in 0
    باقي القسمة // 
    let remainder = 43 % 5;}
```
يستخدم كل تعبير من التعابير السابقة عاملًا رياضيًا ويُقيّم الناتج إلى قيمة واحدة، ثم تُسند هـذه القيمـة إلى المتغير. يحتوي الملحق (ب) على لائحة بجميع العوامل التي تحتويها رست.

# **د. النوع البولياني**

للنوع البولياني boolean type في لغة رست -كما هو الحال في معظم لغـات البرمجـة الأخـرى- قيمتـان: true و false، ويبلغ حجم النوع هذا بتًا واحدًا، ويُحدّد النوع البولياني في لغة رسـت باسـتخدام الكلمـة bool كما يوضح المثال التالي:  $s$ rc $\sim$ main. $r$ 

src/main.rs :اسم الملف

```
fn main() {
    let t = true;
    let f: bool = false; \frac{1}{2} respectively
}
```
l<br>الاستخدام الأساسي للقيم البوليانية هـو في التعـابير الشـرطية conditionals مثـل تعـابير if، وسـنغطّي تعابير  $\pm$  وكيفية عملها في لغة رست لاحقًا.

#### **ه. نوع المحرف**

نوع char في لغة رست هو أكثر أنواع القيم الأبجدية بدائية، إليك بعض الأمثلة عن تصريح قيم char:  $\sim$   $\sim$   $\sim$   $\sim$ 

src/main.rs :اسم الملف

```
fn main() {
   let c = 'z';
    let z: char = 'Z'; // بوضوح // ; //
    let heart eved cat = ' ';
}
```
الحظ أننا حددنا النوع char َ المجرد باستخدام عالمتي تنصيص فردية، بعكس نوع السلسلة النصية string المجرّد الذي يستخدم علامتَي تنصيص مزدوجة، ويبلغ حجم النـوع char في لغـة رسـت أربعـة بايتـات وتمثـل المجرّد الذي يستخدم علامتَي تنصيص مزدوجة، ويبلغ حجم النـوع char في لغـة رسـت أربعـة بايتـات وتمثـل<br>القيمة قيمة يونيكود Unicode عددية الـتي يُمكن أن تمثـل قيمًـا أكـثر ممّـا تسـتطيع الآسـكي ASCII تمثيلـه. القيمة قيمة يونيكود Unicode عددية الـتي يُمكن أن تمثـل قيمًـا أكـثر ممّـا تسـتطيع الآسـكي ASCII تمثيلـه.<br>تتضمن لغة رست كذلك الأحرف المُعلّمة accented letters وكل من المحـارف الصـبنية واليابانيـة والكوريـة، إضافة إلى الرموز التعبيرية emoji والمسافات الفارغة ذات العرض الصفري zero-width space، إذ تُعد جميع ً القيم السابقة المذكورة قيما صالحة ويُمكن تخزينها في متغير من نوع char.

تـتراوح قيم يونيكــود العدديــة من "U+D7FF" إلى "U+D7FF" ومن "U+E000" إلى "U+10FFFF"، إلا أن مصطلح المحرف character غير موجود في نظام اليونيكود، وبالتالي يمكن ألا يتطابق فهمـك كإنسـان لماهيـة المحرف مع تعريف النوع char في لغة رست، وسنناقش هذا الموضوع بالتفصيل لاحقًا.

# **3.2.2 األنواع المركبة**

يُمكن للأنواع المركبة compound types أن تجمع عدّة قيم في نوع واحد، وللغة رست نوعان من الأنــواع المركبة وهي المجموعات tuples والمصفوفات arrays.

#### **ا. نوع المجموعة**

المجموعة هي طريقة عامة لجمع عدّة قيم من أنواع مختلفة إلى نوع مُركب واحد، وللمجموعات حجم مُحدّد إذ ال يُمكن أن يكبر أو يصغر الحجم بعد التصريح عنه.

نستطيع إنشاء مجموعة عن طريق كتابة لائحة من العناصر يُفصل ما بينهـا بالفاصـلة داخـل قوسـين، وكـل موضع داخل هذه اللائحة يمثل قيمةً بنوع مُعيّن، ويمكن أن تختلف هذه الأنواع فيما بينها. أضـفنا أنـواع عناصـر الالئحة في مثالنا التالي ولكن هذه الخطوة اختيارية:

src/main.rs :اسم الملف

src/main.rs

```
fn main() {
   let tup: (i32, 64, 18) = (500, 6.4, 1);}
```
يُسند المتغير tup إلى كامل المجموعـة، لأن المجموعـة تمثّـل عنصـرًا مركبًـا واحـدًا، وللحصـول على القيم الفردية داخل المجموعة يمكننا استخدام مطابقـة الأنمـاط pattern matching لتفكيـك destructure قيمـة المجموعة كما هو موضح: src/main.rs

src/main.rs :اسم الملف

```
fn main() {
    let tup = (500, 6.4, 1);
    let (x, y, z) = \text{tup}; println!("The value of y is: {y}");
}
```
يُنشئ هذا البرنامج مجموعة ويُسندها إلى المتغير tup، ومن ثم يستخدم نمطًا مع let لأخـذ المتغــبر tup وتحويله إلى ثلاث قيم منفصلة وهي x و y و z، ويدعى هـذا بالتفكيـك destructuring لأنـه يُفكـك المجموعـة الواحدة إلى ثلاث أجزاء، ويطبع البرنامج أخيرًا قيمة y المساوية إلى "6.4".

ًيمكننا أيضًا الوصول إلى عناصر المجموعة مباشرةً باستخدام النقطـة (.) متبوعـةً بـدليل القيمـة الـتي نريـد الوصول إليها، كما هو موضح في المثال التالي: src/main.rs

src/main.rs :اسم الملف

```
fn main() {
    let x: (i32, 64, u8) = (500, 6.4, 1);let five_hundred = x.0;
   let six_point_four = x.1;
   let one = x.2;
}
```
يُنشئ هذا البرنامج مجموعةً باسم x، ثم يستخدم قيمة كل من عناصـرها باسـتخدام دليـل كـل منهـا، ويبـدأ الدليل الأول بالرقم 0 كما هو الحال في معظم لغات البرمحة.

للمجموعة اسم مميّز إذا كانت فارغـة ألا وهـو **الوحـدة unit**، وتُكتب قيمتهـا وقيمـة أنواعهـا بالشـكل ( )، اللتان تُمثّلان قيمة فارغة أو قيمة إعادة فارغة empty return type، تُعيد التعابير ضمنيًا قيمـة الوحـدة إذا لم يكن التعبير يُعبد أي قيمة أخرى.

#### ب. نوع المصفوفة

المصفوفة هي نوع من الأنواع الأخرى التي تحتوي على مجموعـة من قيم متعـددة، ويجب أن تكـون جميـع هذه القيم من النوع ذاته على عكس المجموعة، وللمصفوفات حجم ثابت بعكس بعض لغات البرمجة الأخرى.

نكتب القيم في المصــفوفة مثــل لائحــة من القيم مفصــول مــا بينهــا بفاصــلة داخــل أقــواس معقوفة :square brackets

src/main.rs :اسم الملف

```
fn main() \{let a = [1, 2, 3, 4, 5];
\}
```
يُمكن للمصفوفات أن تكون مفيدةً عندما تريد من بياناتك أن تكون موجودةً على المكــدّس stack بــدلًا من الكومة heap (سنناقش المكدس والكومة لاحقًـا) أو عنـدما تريـد أن تتأكـد أن هنـاك مجموعـة ثابتـة العـدد من العناصر. المصفوفة ليست نوعًا مرنًا مثل نوع الشعاع vector، فالشعاع هو نـوع مماثـل يحتـوي على مجموعـة وهو مُضمّن في المكتبة القياسية ويمكن أن يتغير حجمه بالزيادة أو النقصان، وإن لم تكُن متأكدًا أيُّهما تستخدم، فذلك يعني أنك غالبًا بحاجة استخدام الشعاع، وسنناقش هذا الأمر بالتفصيل لاحقًا.

تبرز أهمية المصفوفات عندما تعرف عدد العناصر التي تحتاجها، على سبيل المثال إذا كنت تستخدم أسماء الأشهر في برنامج فمن الأفضل في هذه الحالة استخدام المصفوفة بدلًا من الشـعاع لأنـك تعلم أنـك بحاجـة 12 عنصر فقط:

```
let months = ["January", "February", "March", "April", "May", "June",
"July", August", "September", "October", "November", "December"];
```
يُكتب نوع المصفوفة باستخدام الأقواس المعقوفة مع نوع العناصر ومن ثم فاصلة منقوطة وعــدد العناصـر ضمن المصفوفة كما هو موضح:

let a:  $[i32; 5] = [1, 2, 3, 4, 5]$ ;

يمثل النوع 132 في مثالنا هـذا نـوع عناصـر المصـفوفة، بينمـا يمثـل العـدد "5" الـذي يقـع بعـد الفاصـلة المنقوطة عدد عناصر المصفوفة الخمس.

يمكنـك تهيئـة المصـفوفة بحيث تحمـل القيمـة ذاتهـا لكافـة العناصـر عن طريـق تحديـد القيمـة الابتدائية initial value متبوعةً بفاصلة منقوطة ومن ثم طول المصفوفة ضمن أقواس معقوفة، كما هو موضح:

let  $a = [3; 5];$ 

ستحتوي المصفوفة a على 5 عناصر وستكون قيم العناصر جميعها مساوية إلى 3 مبدئيًا، وهذا الأمر مماثل لكتابة السطر البرمجي ; [3, 3, 3 , 3 [3, 1et a = [3, 3, 3] إلا أن هذه الطريقة مختصرة.

#### الوصول إلى عناصر المصفوفة

تُمثل المصفوفة جزءًا واحدًا معلوم الحجم من الذاكرة، والذي يُمكن تخزينه في المكدس، ويمكنــك الوصــول إلى عناصر المصفوفة باستخدام الدليل كما هو موضح:

src/main.rs :اسم الملف

```
fn main() \{let a = [1, 2, 3, 4, 5];
    let first = a[0];
    let second = a[1];
\}
```
في مثالنا السابق، سيُسند إلى المتغير first القيمة الابتدائية 1 لأنهـا القيمـة الموجـودة في الـدليل [0] ضـمن المصـفوفة، بينمـا سيُسـند إلى المتغـير second القيمــة 2 لأنهـا القيمــة الموجــودة في الــدليل[1] ضمن المصفوفة.

#### محاولة الوصول الخاطئ إلى عناصر المصفوفة

دعنا نرى ما الذي سيحدث إذا حاولت الوصول إلى عنصر من عناصر المصفوفة إذا كـان ذلـك العنصـر يقـع خارج المصفوفة بعد نهايتها، ولنقل أننا سننفّذ الشيفرة البرمجية التالية المشابهة للعبة التخمين الفصل السـابق بالحصول على دليل المصفوفة من المستخدم:

اسم الملف: src/main.rs

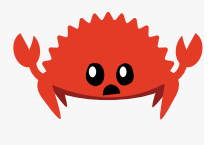

```
use std::io;fn main() \{let a = \begin{bmatrix} 1 \\ 2 \\ 3 \\ 4 \\ 5 \end{bmatrix};
```

```
 println!("Please enter an array index.");
    let mut index = String::new();
     io::stdin()
        .read line(&mut index)
         .expect("Failed to read line");
     let index: usize = index
         .trim()
         .parse()
         .expect("Index entered was not a number");
    let element = a[index];
     println!("The value of the element at index {index} is: 
{element}");
}
```
ُستصرّف الشيفرة البرمجية بنجاح، وإذا شغلت البرنامج باستخدام run cargo وأدخلت القيم 0 أو 1 أو 2 أو 3 أو 4، فسيطبع البرنامج القيمة الموافقة لهذا الدليل ضمن المصفوفة، إلا أنك ستحصـل على الخـرج التــالي إذا حاولت إدخال قيمة أكبر من حجم المصفوفة (مثل 10):

```
thread 'main' panicked at 'index out of bounds: the len is 5 but the
index is 10', src/main.rs:19:19
note: run with `RUST_BACKTRACE=1` environment variable to display a
backtrace
```
تسبب البرنامج بخطأ عند التشغيل runtime error عند إدخال قيمة خاطئة إلى عملية الوصـول للعناصـر بالدليل، وانتهى البرنامج برسالة خطأ ولم يُنفّذ تعليمة !println الأخيرة. تتفقد لغة رست الدليل الـذي حدّدتـه عنـد محاولتـك الوصـول إليـه فيمـا إذا كـان أصـغر من حجم المصـفوفة، وإذا كـان الـدليل أكـبر أو يسـاوي حجم عنـد محاولتـك الوصـول إليـه فيمـا إذا كـان اصـغر من حجم المصـفوفة، وإذا كـان الـدليل اكـبر او يسـاوي حجم<br>المصفوفة فسيهلع panic البرنامج، وتحدث عملية التفقد هـذه عنـد وقت التشـغبل خصوصًـا في هـذه الحالـة وذلك لأن المصرف ربما لن يعرف القيمة التي سيدخلها المستخدم عند تشغيل الشيفرة بعد ذلك.

كان هذا مثالًا لمبادئ أمان ذاكرة رست بصورةٍ عملية، وتفتقر معظم لغات البرمجة منخفضة المستوى هــذا النوع من التحقق، إذ يُمكن الوصول إلى ذاكـرة خاطئـة عنـدما تُعطي دليلًا خاطئًا في هـذه اللغـات. تحميـك لغـة رست من هـذا النـوع من الأخطـاء بـالخروج من البرنـامج فـورًا عوضًـا عن السـماح بالوصـول إلى ذاكـرة خاطئـة

ًوالاستمرار بالبرنامج، وسنناقش لاحقًا كيفية تعامل لغة رست مع الأخطاء وكيف يُمكنـك كتابـة شـيفرة برمجيـة سهلة القراءة وآمنة بحيث ال يهلع البرنامج عند تنفيذها أو تسمح بالوصول إىل ذاكرة خاطئة.

# **3.3 الدوال Functions**

ًتنتشر الدوال في معظم شيفرات رست البرمجية، وقد رأيت سابقًا واحدةً من أهم الدوال في اللغــة ألا وهي دالة main وهي نقطة البداية للكثير من البرامج، كمـا أنـك رأيت أيضًـا الكلمـة المفتاحيـة fn الـتي تسـمح لـك بالتصريح عن دالةٍ جديدة.

<sub>مري</sub>ي عن عليها.<br>تستخدم شيفرة رست البرمجية نمط الثعبان snake case نمطًا اصطلاحيًا لأسماء الدوال والمتغــيرات، إذ تكون الأحرف في هذا النمط جميعها أحرف صغيرة ويفصل ما بين الكلمة والأخرى شرطة سـفلية. إليـك برنامجًـا يحتوي عىل مثال لتعريف دالة: src/main.rs

src/main.rs :اسم الملف

```
fn main() {
     println!("Hello, world!");
     another_function();
}
fn another_function() {
     println!("Another function.");
}
```
|<br>نعرّف الدالة في رست بإدخال الكلمة fn متبوعةً باسـم الدالـة يليهـا قوسـين هلاليّين parentheses ( )، بينما تُخبر الأقواس المعقوفة curly brackets {} المصرف بموضع بداية وانتهاء متن الدالة.

يُمكننــا اســتدعاء أي دالــة عرفناهــا ســابقًا بإدخــال اســمها متبوعًــا بقوســين هلاليّين، وبمــا أن الدالــة another\_function مُعرفـةٌ في البرنـامج، يمكننـا اسـتدعائها من داخـل الدالــة main. لاحــظ أننـا عرفنـا another\_function بعد دالة main في الشيفرة البرمجية إلا أنه يمكننا تعريفها قبلها أيضًا، إذ لا تُبالي رست<br>بموضع تعريف الدوال طالما يوجد التعريف داخل النطاق scope الذي استدعيت الدالة منه.

بموضع تعريف الدوال طالما يوجد التعريف داخل النطاق scope الذي استدعيت الدالة منه.<br>دعنا نبدأ مشروعًا ثنائيًا binary project جديدًا باسم "functions" للنظر إلى الـدوال بتعمّـق أكـبر، وضـع مثال "another\_function" السابق في ملف "src/main.rs" ونفّذه. يجب أن يظهر لك الخرج التالي:

```
$ cargo run
    Compiling functions v0.1.0 (file:///projects/functions)
```

```
 Finished dev [unoptimized + debuginfo] target(s) in 0.28s
      Running `target/debug/functions`
Hello, world!
Another function.
```
تُنفّذ هذه السطور البرمجية بالترتيب التي ظهرت فيه في الدالة main، أي تُطبع الرسالة "!Hello, world" أولًا، ثم تُستدعى الدالة another function وتُطبع رسالتها.

#### **3.3.1 المعامالت**

يُمكننا تعريف الدوال بحيث تحتوي على معاملات parameters، وهي متغيرات خاصـة تنتمي إلى بصـمة الدالة function's signature، ويُمكنك استخدام قيم فعلية لهذه الدالة عند احتوائها على معاملات، وتُدعى هذه الدالة function's signature، ويُمكنك استخدام قيم فعلية لهذه الدالة عند احتوائها على معاملات، وتدعى هذه<br>القيم بالوســطاء arguments إلا أنــه غالبًــا مــا يُســتخدم المصــطلحان معامــل ووســيط بصــورةٍ تبادليــة interchangeably لأي من المتغيرات في تعريف الدالة أو القيم الفعلية المُمرّرة للدالة عند استدعائها.

> نُضيف معاملًا في هذا الإصدار من الدالة another function:  $\frac{1}{2}$ s and  $\frac{1}{2}$

> > src/main.rs :اسم الملف

```
fn main() {
     another_function(5);
}
fn another_function(x: i32) {
    println!("The value of x is: \{x\}");
}
```
يجب أن تحصل عىل الخرج التالي عند تجربتك لتشغيل البرنامج:

```
$ cargo run
    Compiling functions v0.1.0 (file:///projects/functions)
     Finished dev [unoptimized + debuginfo] target(s) in 1.21s
      Running `target/debug/functions`
The value of x is: 5
```
يحتوي تصريح الدالة another\_function على معامل واحد باسم x وهو من النـوع i32، بالتـالي يضـع الماكرو !println القيمة 5 عند تمريرها إىل الدالة مثل قيمة للمعامل x في تنسيق السلسلة النصية.

يجب التصريح عن نوع كل معامل في بصمة الدالة، وهذا أمر متعمد في تصميم لغة رست؛ إذ يعني تحديد ُ أنواع المعامالت في تعريف الدالة أن المصرّف لن يحتاج منك استخدامها في مكان آخر ضمن الشيفرة البرمجية لمعرفة النوع الذي قصدته، وبالتالي يستطيع المصرف إعطاء رسائل خطأ ذات معنًى ومضمون مُسـاعد أكــثر إذا كان يعلم نوع المعامالت التي تأخذها الدالة.

> يجب فصل المعامالت بالفاصلة عند تعريف أكثر من معامل واحد كما هو موضح: src/main.rs

> > src/main.rs :اسم الملف

```
fn main() {
     print_labeled_measurement(5, 'h');
}
fn print_labeled_measurement(value: i32, unit_label: char) {
     println!("The measurement is: {value}{unit_label}");
}
```
نُنشـئ هـذا المثـال دالـةً باسـم print labeled measurment يمعـاملَين، إذ يسـمى المعامـل الأول value وهو من النوع i32، بينما يسمى النوع الثاني unit\_label وهو من النـوع char، وتطبـع الدالـة نصَّـا يحتوي عىل كل من value و label\_unit.

```
دعنـا نجــرّب تشــغيل الشــيفرة البرمجيــة الســابقة، وذلــك باســتبدال البرنــامج الموجــود حاليًــا في ملف
 "rs.main/src لمشروع " "function "بالشيفرة البرمجية السابقة، وتشغيل البرنامج باستخدام run cargo:
```

```
$ cargo run
    Compiling functions v0.1.0 (file:///projects/functions)
     Finished dev [unoptimized + debuginfo] target(s) in 0.31s
      Running `target/debug/functions`
The measurement is: 5h
```
نحصــل على الخــرج الســابق طالمــا اســتُدعيت الدالــة بالقيمــة "5" للمعامــل value والقيمــة 'h' .unit\_label للمعامل

# 3.3.2 التعاب<del>ر</del> والتعليمات

يتألف متن الدالة من مجموعة من التعليمـات الـتي تنتهي -اختياريًـا- بتعبـير expression، والـدوال الـتي غطيناها حتى الآن لم تتضمن تعبيرًا في نهاية التعليمة، إلا أننا قد رأينا تعبيرًا بمثابـة جـزء من تعليمـة. من المهم أن نميّز بين المصطلحين، وذلك لأن رست لغة مبنية على التعابير وذلك الأمر لا ينطبـق على بقيـة اللغـات، لـذا دعنا ننظر إىل ماهية التعليمات والتعابير وما هو الفرق فيما بينهما وكيف يؤثر كل منهما عىل متن الدالة.

التعليمات هي توجيهات تُجرى عمليات ما ولا تُعيد قيمةً، بينما تُقيّم التعابير إلى قيمة ناتجة. دعنا ننظر إلى بعض الأمثلة.

ًاستخدمنا في الحقيقة سابقًا كلًا من التعابير والتعليمات، وذلك بإنشاء متغير وإسناد قيمــة إليــه باســتخدام الكلمة المفتاحية let، نجد في الشيفرة1 التعليمة ;6 = y let.  $s = 1$ sic $\alpha$ 

src/main.rs :اسم الملف

fn main()  $\{$ let  $y = 6$ ; }

[الشيفرة 1: تعريف دالة main يحتوي على تعليمة واحدة]

تُعدّ تعاريف الدوال تعليمات أيضًا، فالمثال السابق هو تعليمة واحدة بذات نفسه.

لا تُعيد التعليمات أي قيمة، لذلك لا يُمكنك إسناد تعليمة let إلى متغير آخر كما نحاول في المثال التـالي، إذ ستحصل على خطأ: src/main.rs

src/main.rs :اسم الملف

```
fn main() {
   let x = (let y = 6);}
```
ستحصل عىل الخطأ التالي عند محاولتك لتشغيل البرنامج السابق:

```
$ cargo run
        Compiling functions v0.1.0 (file:///projects/functions)
error: expected expression, found statement (`let`)
   --> src/main.rs:2:14
      |
| let x = (let y = 6);\overline{ } \overline{ } \overline{\blacksquare = note: variable declaration using `let` is a statement
```

```
error[E0658]: `let` expressions in this position are unstable
 -- src/main.rs:2:14
   |
| let x = (let y = 6); | ^^^^^^^^^
\blacksquare= note: see issue #53667
<https://github.com/rust-lang/rust/issues/53667> for more information
warning: unnecessary parentheses around assigned value
  --> src/main.rs:2:13
   |
| let x = (let v = 6);
\wedge \wedge \wedge\blacksquare = note: `#[warn(unused_parens)]` on by default
help: remove these parentheses
   |
      let x = (let y = 6);+ let x = let y = 6;
   | 
For more information about this error, try `rustc --explain E0658`.
warning: `functions` (bin "functions") generated 1 warning
error: could not compile `functions` due to 2 previous errors; 1 
warning emitted
```
ال تُعيد التعليمة 6 = y let أي قيمة، لذا ال يوجد هناك أي قيمة إلسنادها إىل x ٌ ، وهذا األمر مختلف عن باقي لغات البرمجة مثل سي C وروبي Ruby إذ تُعيد عملية الإسـناد في هـذه اللغـات قيمـة الإسـناد، وبالتـالي يمكنـك كتابـة التعليمـة 6  $\rm{y} = x \rightarrow x - x$  بحيث تُسـند القيمـة 6 إلى كـل من x و y إلا أن هـذا الأمـر لا ينطبق في رست.

تُقيِّم وتركّب التعابير معظم الشيفرة البرمجية التي ستكتبها في رست، خُذ على سبيل المثال تعبير العمليــة الحسابية 5  $\,$  .15  $\,$  التي تُقيّم إلى القيمة 11. يمكن أن تكون التعابير جزءًا من التعليمات، ففي الشيفرة1 تُمثّل 6 في التعليمة ;6 = y let y تعبيرًا يُقيّم إلى القيمة 6. يُعد كل من استدعاء الدالة واستدعاء الماكرو وإنشاء نطاق جديد باستخدام الأقواس المعقوفة تعبيرًا، على سبيل المثال:

#### src/main.rs :اسم الملف

src/main.rs

```
fn main() {
    let y = \{let x = 3;
        x + 1 };
     println!("The value of y is: {y}");
}
```
التعبير التالي هو جزءٌ يُقيم إلى القيمة 4:

```
{
    let x = 3;
    x + 1}
```
تُسند القيمة فيما بعد إىل y كجزء من تعليمة let، الحظ أن السطر 1 + x ال يحتوي عىل فاصلة منقوطة في نهايته مثل معظم الأسطر التي كتبناها لحد اللحظة، وذلـك لأن التعـابير لا تحتـوي على فاصـلة منقوطـة في النهاية، وإذا أضفت الفاصلة المنقوطة فسيتحول التعبير إلى تعليمة ولن يكون هناك أي قيمة مُعادة حينها. تذكّر ما سبق بينما نتكلم عن القيم المُعادة من الدوال والتعابير لاحقًا.

# **3.3.3 الدوال اليت تعيد قيمة**

يُمكن للدوال أن تُعبد قبمًا إلى الشيفرة البرمجية التي استدعتها، ولا نُسمّى القيم المُعادة هـذه إلا أنـه يحب التصريح عن نوعها باستخدام السهم <-. القيمة المُعادة من الدالة في رست هي مرادف لقيمة التعبير الأخير في متن الدالة، ويُمكنك إعادة قيمة مبكرًا من الدالة باستخدام الكلمة المفتاحية return وتحديد القيمــة بعــدها، إلا أن معظم الدوال تُعيد قيمة التعبير الأخير ضمنيًا. إليك مثالًا عن دالة تُعيد قيمة: src/main.rs

src/main.rs :اسم الملف

```
fn five() -> i32 {
     5
}
fn main() \{let x = five();
```
}

```
 println!("The value of x is: {x}");
```
لا يوجد في الدالة five أي استدعاءات، أو ماكرو، أو حتى تعليمة let، بل فقط الرقم 5، وتلك دالة صـالحة في لغة رست. لاحظ أن نوع القيمة المُعادة من الدالة مُحدّد أيضًا بكتابة i32 <-. يجب أن تحصل على الخـرج التالي إذا جرّبت تشغيل الشيفرة البرمجية:

```
$ cargo run
    Compiling functions v0.1.0 (file:///projects/functions)
     Finished dev [unoptimized + debuginfo] target(s) in 0.30s
      Running `target/debug/functions`
The value of x is: 5
```
تُمثّل القيمة 5 في الدالة five القيمة المُعادة من الدالة، وهذا السـبب في تحديـدنا لنـوع القيمـة المعـادة بالنوع i32، لكن دعنا ننظر إلى الدالة بتعمُّق أكبر، إذ يوجد جزآن مُهمّان، هما:

أو ;()five = x let ُ أننا نستخدم القيمة المعادة من الدالة إلسنادها مثل قيمة أولية اًل، يوضح السطر للمتغير وبما أن الدالة تُعيد القيمة 5، فهذا الأمر موافق لكتابة السطر البرمجي التالي تمامًا:

let  $x = 5$ ;

ثانيًا، لا تحتوى الدالة five أي معاملات وتُعرِّف نوع القيمة المعادة، إلا أن متن الدالة يحتوي على القيمة 5 بصورةٍ منفردة دون فاصلة منقوطة وذلك لأنه تعبير نُريد قيمته على أنها قيمة الدالة المُعادة.

> دعنا ننظر إىل مثال آخر:  $\sim$ rc/main.rs

src/main.rs :اسم الملف

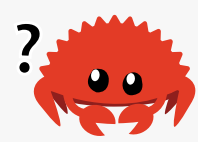

```
fn main() {
    let x = plus\_one(5);
     println!("The value of x is: {x}");
}
fn plus_one(x: i32) -> i32 {
    x + 1}
```
سيطبع تنفيذ الشيفرة البرمجية السابقة The value of x is: 6، إلا أننـا سنحصـل على خطـأ إذا استبدلنا الفاصلة المنقوطة في نهاية السطر 1  $\times$  مما يُغيّر السطر من تعبير إلى تعليمة.  $s = 5$ 

src/main.rs :اسم الملف

```
fn main() \{let x = plus one(5);
     println!("The value of x is: {x}");
}
fn plus_one(x: i32) -> i32 {
    x + 1;
}
```
تصريف الشيفرة البرمجية السابقة سيتسبب بخطأ كما هو موضح:

```
$ cargo run
   Compiling functions v0.1.0 (file:///projects/functions)
error[E0308]: mismatched types
 --> src/main.rs:7:24
   |
| fn plus_one(x: i32) -> i32 {
       ------ \wedge \wedge \wedge expected `i32`, found `()`
 | |
      implicitly returns `()` as its body has no tail or `return`
expression
| x + 1;| - help: remove this semicolon
For more information about this error, try `rustc --explain E0308`.
error: could not compile `functions` due to previous error
```
تُشير الرسالة الأساسية إلى أن سبب الخطأ هو بسبب "أنواع غـير متوافقـة mismatched types". يـدل تعريف الدالة plus\_one على أنها تُعيد قيمةً من النوع i32 إلا أن التعبير لا يُقيَّم إلى قيمة، وهو الشيء المُعبّـر<br>بالقوسين ( ) نوع الوحدة unit tvpe، وبالتالي لا يوجد هناك أي قيمة لاعادتها مما يتناقض مـع تعريـف الدالـة ֧֖֚֚֚֝<br>֧֚֚֚֝ ويتسبب بخطأ. توفّر رست في رسالة الخطأ رسالةً لمساعدتك في حـل هـذه المشـكلة إذ تقـترح إزالـة الفاصـلة المنقوطة مما سيحلّ المشكلة بدوره.

# **3.4 التعليقات Comments**

يسعى جميع المبرمجين لجعل شيفرتهم البرمجيـة سـهلة الفهم، إلا أن الشـرح الإضـافي في بعض الأحيـان لازم، وهنا تأتي أهمية التعليقات في الشيفرة المصدرية التي يتجاهلها المُصرّف إلا أنها مفيدة بحقّ للناس الذين يقرؤون شيفرتك المصدرية.

> ًإليك تعليقًا بسيطًا:

// hello, world

يبدأ التعليـق في لغـة رسـت بشـرطتين مـائلتين ويسـتمر التعليـق إلى نهايـة السـطر، وإذا أردت اسـتخدام التعليق ليشمل عدّة أسطر فعليك استخدام // في كل سطر كما يلي:

// So we're doing something complicated here, long enough that we need // multiple lines of comments to do it! Whew! Hopefully, this comment will

// explain what's going on.

يُمكن إضافة التعليقات في نهاية األسطر البرمجية:  $s = \frac{1}{\sqrt{2}}$ 

src/main.rs :اسم الملف

```
fn main() {
    let lucky_number = 7; // I'm feeling lucky today
}
```
إلا أنك غالبًا ما سترى التعليقـات بالتنسـيق التـالي على سـطر منفصـل عن بقيـة الشـيفرة البرمجيـة الـتي تشرحها:

src/main.rs :اسم الملف

```
fn main() {
     // I'm feeling lucky today
    let lucky number = 7;
}
```
يوجد طريقة أخرى لكتابة التعليقـات ألا وهي التعليقـات التوثيقيـة documentation comments الـتي ًسنناقشها لاحقًا.

# **3.5 التحكم بسري التنفيذ Flow Control**

تُعد القدرة على تشغيل جزء من الشيفرة البرمجية إذا تحقق شـرط مـا، أو تشـغيل جـزء مـا باسـتمرار بينمـا الشرط محقق من الكتل الأساسية في بناء أي لغة برمجة، كما تُعد تعـابير if والحلقـات التكراريـة أكـثر اللبنـات<br>التي تسمح لك بالتحكم بسير تنفيذ البرنامج flow control في البرامج المكتوبة بلغة رست.

# **3.5.1 تعابري if الرشطية**

يسمح لك تعبير if بتفرعة branch شيفرتك البرمجية بحسب الشروط، ويُمكنك كتابـة الشـرط بحيث "إذا ،<br>ّ تحقق هذا الشرط فنفذ هذا الجزء من الشيفرة البرمجية، وإلا فلا تنفّذه".

ً أنشئ مشروعا جديدًا باسم "branches في المجلد " "projects"، إذ سنستخدم هذا المشروع للتعرف عىل rojects" في المجلد "branches"<br>تعابير if. عدّل الملف "src/main.rs" ليحتوي على الشيفرة التالية:  $\frac{1}{2}$ 

src/main.rs :اسم الملف

```
fn main() {
    let number = 3;
    if number < 5 {
         println!("condition was true");
     } else {
         println!("condition was false");
     }
}
```
تبدأ جميع تعابير if بالكلمة المفتاحية if متبوعـةً بالشـرط، ويتحقـق الشـرط في مثالنـا السـابق فيمـا إذا كانت قيمة المتغير number أصغر من 5، ونضع شيفرة برمجية مباشرةً بعد الشرط داخل أقواس معقوصة تُنفّـذ<br>اذا كان الشرط المذكور محققًا، تُدعى الشيفرة البرمجية المُرتبطة بالشرط في تعابير t f بالأذر ع arms في بعض إذا كان الشرط المذكور محققًا، تُدعى الشيفرة البرمجية المُرتبطة بالشرط في تعابير £i بالأذر ع arms في بعض الأحيان، وهي تشبه أذر ع تعابير match التي تكلمنا عنها سابقًا.

يُمكننا أيضًا تضمين تعبير else اختياريًا وهو ما فعلناه في هذا المثال، وذلك لإعطـاء البرنـامج كتلـة بديلـة للتنفيذ إذا كان الشرط في تعليمة  $\,$ i السابقة غير مُحقّق. يتخطى البرنامج كتلة تعليمة  $\,$ i ببسـاطة وينفـذ بقيـة البرنامج في حال عدم وجود تعبير else.

نحصل على الخرج التالي في حال تجربتنا لتنفيذ الشيفرة البرمجية:

\$ cargo run

```
 Compiling branches v0.1.0 (file:///projects/branches)
     Finished dev [unoptimized + debuginfo] target(s) in 0.31s
      Running `target/debug/branches`
condition was true
```
دعنا نُغيّر قيمة number إلى قيمة أخرى تجعل قيمة الشرط false ونرى ما الذي سيحدث:

```
let number = 7;
```
֧֖֖֖֖֖֦֧֢ׅ֖֖֧֚֚֚֚֚֚֚֚֚֚֚֚֚֝֝֓<u>֓</u> نفذ البرنامج مجددًا، وانظر إىل الخرج:

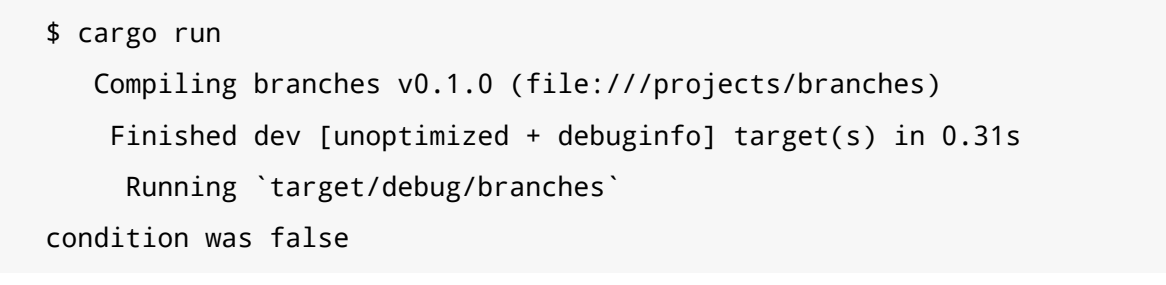

ًمن الجدير بالذكر أيضًا أن الشـرط في هـذه الشـيفرة البرمجيـة يجب أن يكـون من النـوع bool وإذا لم يكن

كذلك فسنحصل عىل خطأ، جرّب تنفيذ الشيفرة البرمجية التالية عىل سبيل المثال:  $\mathcal{F}_\mathcal{F}$  and  $\mathcal{F}_\mathcal{F}$ 

src/main.rs :اسم الملف

```
fn main() {
    let number = 3;
     if number {
         println!("number was three");
     }
}
```
يُقيَّم شرط  $\rm i$  إلى القيمة 3 هذه المرة، ويعرض لنا رست الخطأ التالي:

```
$ cargo run
   Compiling branches v0.1.0 (file:///projects/branches)
error[E0308]: mismatched types
 --> src/main.rs:4:8
   |
| if number {
   | ^^^^^^ expected `bool`, found integer
```
For more information about this error, try `rustc --explain E0308`. error: could not compile `branches` due to previous error

يُشير الخطأ الى أن رست توقّع تلقى قيمة من نوع bool إلا أنه حصل على قيمـة عـدد صـحيح integer. لا تُحوّل رست الأنواع غير البوليانية إلى أنواع بوليانية بعكس لغات البرمجة الأخرى، مثل روبي وجافا ســكريبت، إذ عليك أن تكون دقيقًا بكتابة شرط تعليمة tً ليكون تعبيرًا يُقيَّم إلى قيمـة بوليانيـة، على سـبيل المثـال إن أردنـا لكتلة تعليمة if أن تعمل فقط في حالة كان الرقم ال يساوي الصفر فيمكننا تغيير التعبير كما يلي:  $\sim$ 

src/main.rs :اسم الملف

```
fn main() \{let number = 3:
    if number != 0 {
         println!("number was something other than zero");
     }
}
```
."number was something other than zero" السابقة البرمجية الشيفرة تشغيل سيطبع

# **ا. التعامل مع عدة رشوط باستخدام if else**

يُمكنك استخدام عدة شروط باستخدام if و else في تعابير if else، عىل سبيل المثال: species <sub>from</sub>

src/main.rs :اسم الملف

```
fn main() {
    let number = 6;
    if number % 4 == 0 {
         println!("number is divisible by 4");
    } else if number % 3 == 0 {
         println!("number is divisible by 3");
     } else if number % 2 == 0 {
         println!("number is divisible by 2");
     } else {
         println!("number is not divisible by 4, 3, or 2");
     }
```
}

لهـذا البرنـامج أربعـة مسـارات مختلفـة ممكنـة التنفيـذ، ومن المُفـترض أن تحصـل على الخـرج التـالي بعد تشغيله:

\$ cargo run Compiling branches v0.1.0 (file:///projects/branches) Finished dev [unoptimized + debuginfo] target(s) in 0.31s Running `target/debug/branches` number is divisible by 3

َّيتحقَّق البرنامج عند تنفيذه من كل تعبير t أ فيما إذا كان مُحققًا ويُنفّذ أول متن شرط يُحقّق، لاحظ أنه على الــرغم من قابليــة قســمة 6 على 2 إلا أننــا لم نــرى الخــرج "2 number is divisible by 2"، أو الخــرج "2 or 3, 4, by divisible not is number "من كتلة التعليمة else، وذلك ألن رست تُ ّنفذ الكتلة األوىل التي ֧֖֖֚֚֚֝<br>֧֚֝<br>֧֝֝֬֝ تحقق الشرط فقط وحالما تجد هذه الكتلة، فإنها لا تتفقَّد تحقق الشروط الأخرى التي تلي تلك الكتلة.

قد يسبب استخدام الكثير من تعابير else if الفوضى في شيفرتك البرمجية، لذا إذا كان لديك أكــثر من تعبير واحد، تأكد من إعـادة النظـر إلى شـيفرتك البرمجيـة ومحاولـة تحسـينها، وسـنناقش لاحقًـا هيكـل تفـرعي في رست يُدعى match وقد صُمّم لهذه الحالات خصيصًا.

#### **ب. استخدام if في تعليمة let**

يُمكننا استخدام if في الجانب الأيمن من تعليمة let بالنظر إلى أنها تعبير وإسناد النتيجة إلى متغـير كمـا توضح الشيفرة 2.

src/main.rs :اسم الملف

```
fn main() {
     let condition = true;
    let number = if condition { 5 } else { 6 };
     println!("The value of number is: {number}");
}
```
#### [الشيفرة 2: إسناد نتيجة تعبير if إلى متغير]

يُسند المتغير number إىل قيمة بناءً عىل نتيجة تعبير if ّ ، نفذ الشيفرة البرمجية السابقة والحظ النتيجة:

\$ cargo run

 Compiling branches v0.1.0 (file:///projects/branches) Finished dev [unoptimized + debuginfo] target(s) in 0.30s Running `target/debug/branches` The value of number is: 5

تذكر أن كُتل الشيفرات البرمجية تُقيّم إلى قيمة آخر تعبير موجود داخلها والأرقام بحد ذاتها هي تعابير أيضًـا، ُفي هذه الحالة تعتمد قيمة تعبير if بالكامل على أي كتلـة برمجيـة تُنفَّذ، وهـذا يعـني أنـه يجب أن تكـون القيم ُ المحتمل أن تكون نتيجة تعبير if من النوع ذاته.

نحد في الشيفرة 2 نتيجة كل من ذراع if و else، اذ تُمثّل القيمة النوع الصـحيح i32. نحصـل على خطـأ إذا كانت الأنواع غير متوافقة كما هو الحال في المثال التالي: ير متراب به

src/main.rs :اسم الملف

```
fn main() {
     let condition = true;
    let number = if condition { 5 } else { "six" };
     println!("The value of number is: {number}");
}
```
عندما نحاول تصريف الشيفرة البرمجية السابقة سنحصل على خطأ، إذ يوجـد لـذراعي if و else قيمـتين من أنواع غير متوافقة، وبدلّنا رست على مكان المشكلة في البرنامج بالضبط عن طريق الرسالة:

```
$ cargo run
   Compiling branches v0.1.0 (file:///projects/branches)
error[E0308]: `if` and `else` have incompatible types
-- src/main.rs:4:44
\blacksquare| let number = if condition { 5 } else { "six" };
                                         AAAAA expected integer,
found `&str`
 | |
  | expected because of this
For more information about this error, try 'rustc --explain E0308'.
error: could not compile `branches` due to previous error
```
يُقيَّم التعبير الموجود في كتلة  $\,$ i إلى عدد صحيح، بينما يُقيَّم التعبير الموجـود في كتلـة  $\,$ e $\,$ lse إلى سلسـلة نصية، وذلك لن يعمل لأنه يجب على المتغيرات أن تكون من النوع ذاته وذلك حتى تعـرف رسـت نـوع المتغـير number وقت التصريف بصورةٍ نهائية ومؤكدة، إذ تسمح معرفة نوع number للمصرف بـالتحقق من أن النـوع المُستخدم صالح الاستخدام في كل مكان نستخدم فيه المتغير number، ولن تكـون رسـت قـادرةً على التحقـق المُستخدم صالح الاستخدام في كل مكان نستخدم فيه المتغير number، ولن تكـون رسـت قـادرة على التحقـق<br>من هذا الأمر إذا كان نوع المتغـير number يُحـدّد عنـد وقت التشـغيل runtime فقـط، إذ سيُصـبح المصـرف مُشوَّشًا ولن يُقدم الضمانات ذاتها في الشيفرة البرمجية إذا كان عليه تتبع عدة أنواع افتراضية لأي متغير.

#### **3.5.2 التكرار باستخدام الحلقات**

نحتاج غالبًا لتنفيذ جـزء محـدد من الشـيفرة البرمجيـة أكـثر من مـرة واحـدة، ولتحقيـق ذلـك تزوّدنـا رسـت بالحلقات التي تُنفّذ الشـيفرة البرمجيـة داخـل متن الحلقـة من البدايـة إلى النهايـة ومن ثم إلى البدايـة مجـددًا، وللتعرّف إلى الحلقات دعنا نُنشئ مشروعًا جديدًا باسم "loops".

لرست ثلاثة أنواع من الحلقات، هي: loop و while و for، دعنا نجرّب كل منها.

#### **ا. تكرار الشيفرة الربمجية باستخدام loop**

تُعلِم الكلمة المفتاحية loop رست بوجوب تنفيذ جـزء من الشـيفرة البرمجيـة على نحـو متكـرر إلى الأبـد أو لحين تحديد التوقف بصورةٍ صريحة.

على سبيل المثال، عدّل محتويات الملـف "src/main.rs" في مجلـد مشـروعنا الجديـد "loops" ليحتـوي عىل الشيفرة البرمجية التالية: src/main.rs

src/main.rs :اسم الملف

```
fn main() {
     loop {
          println!("again!");
     }
}
```
عندما نُشغّل البرنـامج السـابق سـنجد النص "!again" مطبوعًـا مـرةً بعـد الأخـرى باسـتمرار إلى أن نوقـف البرنامج يـدويًا، ونسـتطيع إيقافـه باسـتخدام اختصـار لوحـة المفـاتيح "ctrl-c"، إذ تـدعم معظم الطرفيـات هـذا الاختصار لإيقاف البرنامج في حال تكرار حلقة للأبد. جرّب الأمر:

```
$ cargo run
   Compiling loops v0.1.0 (file:///projects/loops)
     Finished dev [unoptimized + debuginfo] target(s) in 0.29s
```

```
 Running `target/debug/loops`
again!
again!
again!
again!
^Cagain!
```
ا<br>يُمثل الرمز C^ الموضع الذي ضغطت فيه على الاختصار "ctrl-c"، وقد تجد الكلمــة !again مطبوعــةً بعد C ^أو قrrد ال تجrrدها بحسrrب مكrrان التنفيrrذ ضrrمن الشrrيفرة البرمجيrrة عنrrد ضrrغطك عىل إشrrارة المقاطعة .interrupt signal

تُزوّدنا رست أيضًا لحسن الحظ بطريقة أخرى للخروج قسريًا من حلقة تكرارية باسـتخدام شـيفرة برمجيـة، إذ يمكننا استخدام الكلمة المفتاحية break داخل الحلقة التكرارية لإخبار البرنامج بأننا نريـد إيقـاف تنفيـذ الحلقـة. ًتذكر أننا فعلنا ذلك عند كتابتنا شيفرة برنامج لعبة التخمين سابقًا وذلك للخروج من البرنامج عنـدما يفـوز اللاعب بتخمين الرقم الصحيح.

ًكما أننا استخدمنا أيضًا الكلمة المفتاحية continue في لعبة التخمين، وهي كلمـة تُخـبر البرنـامج بتخطي أي شيفرة برمجية متبقية داخل الحلقة في التكرار الحالي والذهاب إىل التكرار الالحق.

#### **ب. إعادة قيم من الحلقات**

واحدة من استخدامات loop هي إعادة تنفيذ عملية قـد تفشـل، مثـل التحقـق إذا أنهى خيـط thread مـا ًالعمل، وقد تحتاج أيضًا إلى تمرير نتيجة هذه العملية خارج الحلقة إلى بـاقي الشـيفرة البرمجيـة؛ ولتحقيـق ذلـك يمكنك إضافة القيمة التي تُريد إعادتها بعد تعبير break، إذ سيتوقف عندها تنفيذ الحلقة وستُعاد القيمة خارج الحلقة حتى يتسنى لك استخدامها كما هو موضح:

```
fn main() {
    let mut counter = 0;
    let result = loop {
        counter += 1;
        if counter == 10 {
             break counter * 2;
         }
     };
```
# println!("The result is {result}");

 $\mathcal{F}$ 

نُصرّح عن متغير باسم counter ونُهيّئـه بالقيمـة "0" قبـل الحلقـة التكراريـة، ثم نصـرح عن متغـير باسـم result لتخزين القيمة المُعادة من الحلقـة. نُضـيف 1 إلى المتغـير counter عنـد كـل تكـرار للحلقـة ومن ثم نتحقق فيما إذا كان المتغير counter مسـاويًا إلى القيمـة 10، وعنـدما يتحقـق هـذا الشـرط نسـتخدم الكلمـة المفتاحية break مع القيمة counter \* 2، ونستخدم بعد الحلقة فاصلة منقوطة لإنهاء التعليمة التي تُسند القيمة إلى result، وأخيرًا نطبع القيمة result التي تكون في هذه الحالة مساويةً إلى 20.

#### ج. تسمية الحلقات للتفريق بين عدة حلقات

تُطبّق break و continue في حال وجود حلقـة داخـل حلقـة على الحلقـة الداخليـة الموجـود بهـا الكلمـة المفتاحية، ويمكنك تحديد تسمية الحلقة loop label اختياريًا عند إنشاء حلقة حتى يُمكنك استخدام break أو continue مع تحديد تسمية الحلقة بدلًا من تنفيذ عملها على الحلقـة الداخليـة. يحب أن تبـدأ تسـمية الحلقـة بعلامة تنصيص واحدة، ويوضح المثال التالي استخدام حلقتين متداخلتين:

```
fn main() \{let mut count = 0;
     counting_up: loop {
         printh!("count = {count}"');
         let mut remaining = 10;
         loop<sub>1</sub>printh!("remaining = {remaining}");
              if remaining == 9 {
                   break;
              \mathcal{E}if count == 2 \t{ }break 'counting_up;
              \mathcal{E}remaining - = 1;
         \mathcal{E}count += 1;
    \mathcal{F}printh!("End count = {count};
```
 $\}$ 

للحلقة الخارجية التسمية counting\_up ' وستعدّ من 0 إلى 2، بينما تعدّ الحلقة الداخلية عديمة التسـمية من 10 إلى 9. لا تُحدد break الأولى أي تسمية لـذلك سـتغادر الحلقـة الداخليـة فقـط، بينمـا سـتغادر تعليمـة break ' counting\_up الحلقة الخارجية، وتطبع الشيفرة البرمجية السابقة ما يلي:

```
$ cargo run
  Compiling loops v0.1.0 (file:///projects/loops)
    Finished dev [unoptimized + debuginfo] target(s) in 0.58s
     Running 'target/debug/loops'
count = 0remaining = 10remaining = 9count = 1remaining = 10remaining = 9count = 2remaining = 10End count = 2
```
#### د. الحلقات الشرطية باستخدام while

سيحتاج البرنامج غالبًا إلى تقييم شرط داخل حلقة، بحيث يستمر تنفيذ الحلقـة إذا كـان الشـرط محققًـا وإلا فسيتوقف تنفيذها عن طريق استدعاء break وإيقاف الحلقة ومن الممكن تطبيق شيء مماثل باستخدام مزيج من loop و £i و else و break، ويمكنك تجربة الأمر الآن داخل برنامج إذا أردت ذلك. يُعد هذا النمــط شــائعًا جدًا وهذا هو السـبب وراء وجـود بنيـة مُضـمَّنة في رسـت لهـذا الاسـتخدام تُـدعى حلقـة while. نسـتخدم في الشيفرة 3 التالية الحلقة while لتكرار الحلقة ثلاث مرات بالعدّ تنازليًا في كل مرة وعند الخروج من الحلقة نطبع رسالة ونُنهى البرنامج.

src/main.rs :اسم الملف:

```
fn main() \{let mut number = 3;
   while number != 0 {
        println!("{number}!");
```

```
number -= 1\mathcal{E}println!("LIFTOFF!!!");
\}
```
[الشيفرة 3: استخدام حلقة while لتنفيذ شيفرة برمجية عند تحقق شرط ما]

يُغنينا استخدام هذه البنية عناء استخدام الكثير من التـداخلات بواسـطة loop و if و else و break كمـا أنه أكثر وضوحًا، إذ طالما يكون الشرط محققًا ستُنفّذ الحلقة وإلا فسيغادر الحلقة.

#### م. استخدام for مع تجميعة Collection

يمكنك اختيـار البنيـة while للانتقـال بين عناصـر التحميعـة مثـل المصـفوفات. توضـح الشـيفرة 4 ذلـك الاستخدام بطباعة كل عنصر في المصفوفة a.

اسم الملف: src/main.rs

```
fn main() \{let a = [10, 20, 30, 40, 50];
    let mut index = 0;
    while index < 5 {
        printh!("the value is: {} {}", a[index]);
        index += 1:
    \}\}
```
[الشيفرة 4: الانتقال بين عناصر التجميعة باستخدام حلقة while]

إليك الشيفرة البرمجية التي تنتقل بين عناصر المصفوفة، إذ تبدأ من الدليل "0" وتنتقـل إلى مـا يليـه لحـد الوصول إلى الدليل الأخير في المصفوفة (أي عندما يكون 5 > ±index غير محقـق). سـيطبع تنفيـذ الشـيفرة السابقة عناصر المصفوفة كما يلي:

```
$ cargo run
   Compiling loops v0.1.0 (file:///projects/loops)
    Finished dev [unoptimized + debuginfo] target(s) in 0.32s
     Running 'target/debug/loops'
```

```
the value is: 10
the value is: 20
the value is: 30
the value is: 40
the value is: 50
```
تظهر جميع قيم عناصر المصفوفة الخمسة ضمن الطرفية كما هو متوقع. عىل الرغم من أن index سيصل إلى القيمة 5 في مرحلة ما إلا أن تنفيذ الحلقة يتوقف قبل محاولة طباعة العنصر السادس من المصفوفة.

سلوك البرنامج معرض للخطأ، فقد يهلع البرنامج إذا كانت قيمة الدليل أو الشرط الذي يُفحص خاطئـة، على سـبيل المثـال إذا اسـتبدلنا تعريـف المصـفوفة a ليكـون لهـا أربعـة عناصـر ولكننـا نسـينا تحـديث الشـرط إلى 4 > while index د ستهلع الشيفرة البرمجية، كمـا أن هـذا السـلوك بطيء لأن المصـرف يُضـيف شـيفرة برمجية عند وقت التشغيل لإنجاز التحقق من الشرط فيما إذا كان الدليل خارج حدود المصـفوفة عنـد كـل تكـرار ضمن الحلقة. بدلًا من ذلك، يمكننا استخدام حلقة for وتنفيذ شيفرة برمجية لكل عنصـر في التجميعـة، وتبـدو الحلقة بالشكل الموضح في الشيفرة .5 جو ڪي جي جيڪ

src/main.rs :اسم الملف

```
fn main() {
     let a = [10, 20, 30, 40, 50];
     for element in a {
         println!("the value is: {element}");
     }
}
```
#### [الشيفرة 5: الانتقال بين عناصر التجميعة باستخدام حلقة for]

ستجد الخرج ذاته للشيفرة 4 عند تنفيذ الشيفرة السابقة، والأهم هنـا أننـا زدنـا من أمـان شـيفرتنا البرمجيـة وأزلنا أي فرص للأخطاء الناجمة عن الذهاب إلى ما بعد حدود المصـفوفة، أو عـدم الـذهاب إلى نهايتهـا وبالتـالي عدم طباعة جميع العناصر.

لست مضطرًا لتغيير أي شيفرة برمجية باستخدام حلقة for إذا عـدلت رقم العناصـر في المصـفوفة، الأمـر الذي ستضطر لفعله في حال استخدامك للشيفرة .4

تُستخدم حلقات for كثيرًا نظرًا للأمان والإيجاز الـتي تقدمـه مقارنـةً ببُـنى الحلقـات الأخـرى الموجـودة في رست، حتى أن معظم مبرمجين لغة رست يفضلون استخدام الحلقـة for عنـد تنفيـذ شـيفرة برمجيـة يُفـترض تنفيذها عدد معين من المرات كما هو الحال في مثال العد التنـازلي الـذي أنجزنـاه باسـتخدام حلقـة hile في

 $\overline{a}$ الشيفرة 3، ويُنجز ذلك الأمر باستخدام Range المُضمَّن في المكتبة القياسية، والذي يولَّـد بـدوره جميـع الأرقـام في السلسلة بدءًا من رقم معين وانتهاءً برقم آخر.

إليك ما سيبدو عليه برنrامج العrد التنrازلي باسrتخدام حلقrة for وتrابع آخrر لم نتكلم عنrه بعrد وهrو rev، المُستخدم في عكس المجال: src/main.rs

src/main.rs :اسم الملف

```
fn main() {
    for number in (1..4).rev() {
         println!("{number}!");
     }
     println!("LIFTOFF!!!");
}
```
تبدو هذه الشيفرة البرمجية أفضل، أليس كذلك؟

#### **3.6 خاتمة**

تهانينا، فقد تعلمت في هذا الفصل عن المتغيرات وأنواع البيانات المُفـردة والمركبـة والـدوال والتعليقـات وتعابير if والحلقات. إذا أردت التمرّن عىل المفاهيم الواردة في هذا الفصل، حاول بناء البرامج التالية:

- برنامج يحول درجات الحرارة من وإىل فهرنهايت وكالفن.
	- توليد الرقم ذو الموضع n من سلسلة فيبوناتشي.
		- طباعة كلمات أنشودة موطني.

عندما تستعدّ للمضي قدمًا إلى الفصل التالي، سـنتكلم عن مفهـوم في رسـت غـير شـائع في بقيـة لغـات البرمجة أال وهو الملكية ownership.

# دورة إدارة تطوير المنتجات

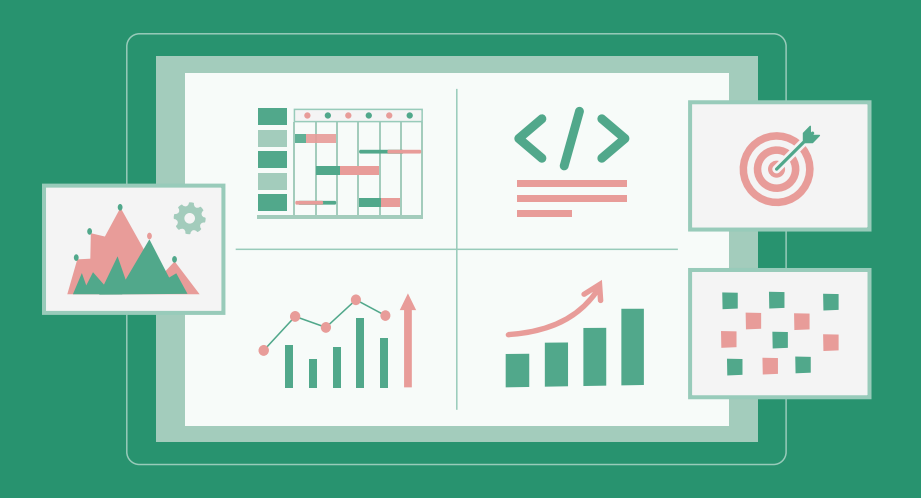

# مميزات الدورة

- بناء معرض أعمال قوي بمشاريع حقيقية  $\bullet$ 
	- وصول مدى الحياة لمحتويات الدورة  $\bullet$
	- تحديثات مستمرة على الدورة مجانًا  $\bullet$
- شهادة معتمدة من أكاديمية حسـوب  $\bullet$
- إرشادات من المدربين على مدار الساعة
	- من الصفر دون الحاجة لخبرة مسبقة  $\bullet$

# اشترك الآن

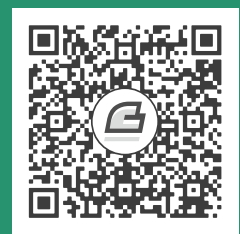

# **.4 الملكية Ownership**

.<br>تُعد الملكية ownership واحدةً من مزايا رست الفريدة ولهذه الميزة تأثيرٌ كبير على كيفية عمل اللغة ككُــل، إذ أنها تُمكن رست من ضمان أمان الذاكرة دون الحاجة إىل كانس مهمالت collector garbage، لذا من المهم فهم كيفية عمل الملكية. نستعرض في هذا الفصل مفهوم الملكية، إضافةً إلى العديد من المزايا المرتبطــة مثــل وكيف تُ االستعارة borrowing والشرائح slices خزن رست البيانات في الذاكرة.

## **4.1 ما هي الملكية ownership؟**

المُلكية ownership هي مجموعة من القـوانين الـتي تحـدد كيـف يُـدير برنـامج رسـت اسـتخدام الـذاكرة، ويتوجب على جميع البرامج أن تُدير الطريقة التي تستخدم فيها ذاكرة الحاسوب عند تشغيلها. تلجـأ بعض لغـات ويتوجب على جميع البرامج ان تدير الطريقة التي تستخدم فيها ذاكرة الحاسوب عند تشغيلها. تلجـا بعض لغـات<br>البرمحة إلى كانس المهملات garbage collector الذي يتفقد باستمرار الذاكرة غير المُستخدمة بعد الآن أثنـاء ֧֖֧֦֦֧֦֦֧֦֧֪֦֧֪֦֧֚֚֝֝֝֝֬֝֝֝֝֬<br>֧֝**֓**֧֓֝ عمل البرنامج، بينما تعطي لغات البرمجة الأخرى مسؤولية تحديد الذاكرة وتحريرها للمبرمج مباشرةً، إلا أن رست ًتسلك طريقًا آخر ثالثًا؛ ألا وهو أن الذاكرة تُدار عبر نظام ملكية يحتوي على مجموعـة من القـوانين الـتي يتفقـدها المصرّف، إذ لا يُصرّف البرنامج إذا حدث خرق لأحد هذه القوانين، ولن تبطئ أي من مزايا الملكية برنامجـك عنـد تشغيله.

سيتطلب مفهوم الملكية بعض الوقت للاعتياد عليه بالنظر إلى أنه مفهوم جديد للعديــد من المــبرمجين، إلا أنك ستجد قوانين نظام الملكية أكثر سهولة بالممارسة وستجدها من البديهيات التي تسـمح لـك بكتابـة شـيفرة برمجية آمنة وفعّالة، لذا لا تستسلم.

ستحصل على أساس قوي في فهم المزايا التي تجعل من رست لغة فريدة فـور فهمـك للملكيـة، وسـتتعلم<br>في هذا الفصل مفهوم الملكية بكتابة بعض الأمثلة التي تركز على هيكل بيانات data structure شائع حدًا هو في هذا الفصل مفهوم الملكية بكتابة بعض الأمثلة التي تركز على هيكل بيانات data structure شائع جدًا هو<br>السلاسل النصية strings.

#### **المكدس Stack والكومة Heap**

ال تطلب معظم لغات البرمجة منك بالتفكير بالمكدس stack والكومة heap ً بصورةٍ متكررة عادة، إال أن هذا الأمر مهم في لغات برمجة النظم مثل رسـت، إذ يـؤثر وجـود القيمــة في المكـدس أو الكومــة على سـلوك اللغــة واتخاذهـا لبعض القـرارات المعينـة، وسنصـف أجـزاءً من نظـام الملكيـة بمـا يتعلـق بالكومـة والمكـدس لاحقًـا، وسنستعرض هنا مفهومي -الكومة والمكدس- ونشرحهما للتحضير لذلك.

يمثل كلًا من المكدس والكومـة أجـزاءً متاحـةً من الـذاكرة لشـيفرتك البرمجيـة حـتى تسـتخدمها عنـد وقت<br>التشغيل runtime، إلا أنهما مُهيكلان بطريقة مختلفة؛ إذ يُخزن المكدس القيم بالترتيب الذي وردت فيـه ويُزيـل<br>القيم بالترتيب ا يمثل كلا من المكدس والكومـة أجـزاءً متاحـة من الـذاكرة لشـيفرتك البرمجيـة حـتى تسـتخدمها عنـد وقت<br>التشغيل runtime، إلا أنهما مُهيكلان بطريقة مختلفة؛ إذ يُخزن المكدس القيم بالترتيب الذي وردت فيـه ويُزيـل التفكير بالمكدس وكأنه كومة من الأطباق، فعندما تضيف المزيد من الأطبـاق، فإنـك تضـيفها على قمـة الكومـة وعندما تريد إزالة طبق فعليك إزالة واحد من القمة، ولا يُمكنك إزالة الأطباق من المنتصـف أو من القـاع. تُسـمى وعندما تريد إزالة طبق فعليك إزالة واحد من القمة، ولا يُمكنك إزالة الأطباق من المنتصـف أو من القـاع. تسـمى<br>عملية اضافة البيانات بالدفع الى المكدس , pushing onto the stack بينما تُدعى عملية ازالة البيانات بالازالة عملية إضافة البيانات بالدفع إلى المكدس pushing onto the stack بينما تدعى عملية إزالة البيانات بالإزالة<br>من المكدس ،oopping off the stack، ويجب على حميع البيانات المخزنـة في المكـدس أن تكـون من حجم معروف وثابت، بينما تُخزّن البيانـات ذات الحجم غـير المعـروف عنـد وقت التصـريف أو ذات الحجم الممكن أن يتغير في الكومة بداًل من ذلك.

الكومة هي الأقل تنظيمًا إذ يمكنك طلب مقدار معين من المساحة عند تخزين البيانات إليها، وعنــدها يجــد<br>محدد المساحة memorv allocator حيزًا فارغًا في الكومة يتسـع للحجم المطلـوب، يعلّمـه على أنـه حتّـذ قبـد .<br>مـه على أنـه حيّـز قيـد الاستعمال، ثم يُعيد مؤشرًا pointer يشير إلى عنوان المسـاحة المحجـوزة، وتـدعى هـذه العمليـة بحجـز مسـاحة الكومة allocating on the heap وتُدعى في بعض الأحيان بحجز المساحة فقط (لا تُعد عملية إضافة البيانات إلى المكدس عملية حجز مساحة). بما أن المؤشر الذي يشير إلى الكومة من حجم معروف وثابت، يمكنك تخزينــه في المكدس، وعندما تريد البيانات الفعلية من الكومة يجب عليك تتبع المؤشر. فكر بالأمر وكأنه أشـبه بـالجلوس في مطعم، إذ تصرّح عن عـدد الأشـخاص في مجموعتـك عنـد دخولـك إلى المطعم، ثم يبحث كـادر المطعم عن طاولة تتسع للجميع ويقودك إليها، وإذا تأخر شخص ما عن المجموعة يمكنه سـؤال كـادر المطعم مجـددًا ليقـوده إىل الطاولة.

الدفع إلى المكدس أسر ع من حجـز الـذاكرة في الكومـة، لأن محـدد المسـاحة لا يبحث عن مكـان للبيانـات الجديدة وموقع البيانات المخزنة، فهو دائمًا على قمة المكدس، بالمثل، يتطلب حجز المسـاحة في الكومــة مزيـدًا من العمل، إذ يجب على محدد المساحة البحث عن حيز كبـير بمـا فيـه الكفايـة ليتسـع البيانـات ومن ثم حجزهـا للتحضير لعملية حجز المساحة التالية.

الوصول إلى البيانات من الكومـة أبطـأ من الوصـول إلى البيانـات من المكـدس وذلـك لأنـه عليـك أن تتبـع المؤشر لتصل إلى حيز الذاكرة، وتؤدي المعالجات المعاصـرة عملهـا بصـورةٍ أسـر ع إذا انتقلت من مكـان إلى آخـر ضمن الذاكرة بتواتر أقل. لنبقي على تقليد التشابيه، فكر بالأمر وكأن النادل في المطعم يأخذ الطلبات من العديــد من الطاولات، وفي هذه الحالة فمن الأفضل أن يحصل النادل على جميع الطلبـات في الطاولـة الواحـدة قبــل أن ينتقل إلى الطاولة التي تليها، فأخذ الطلب من الطاولـة (أ) ومن ثم أخـذ الطلب من الطاولـة (ب) ومن ثم العـودة إلى الطاولة (أ) والطاولة (ب) مجددًا عملية أبطأ بكثير، وبالمثل فإن المعالج يستطيع إنجاز عمله بصورةٍ أفضل إذا تعامل مع البيانات القريبة من البيانات الأخرى (كما هو الحال في المكدس) بـدلًا من العمـل على بيانـات بعيـدة عن بعضها (مثل الكومة).

عندما تستدعي شيفرتك البرمجية دالةً ما، يُدفع بالقيم المُمررة إليها إلى المكدس (بما فيهـا المؤشـرات إلى البيانات الموجودة في الكومة) إضافةً إلى متغيرات الدالة المحلية، وعندما ينتهي تنفيذ الدالة، تُزال هذه القيم من المكدس.

يتكفل نظام الملكية بتتبع الأجزاء التي تستخدم البيانات من الكومة ضمن شيفرتك البرمجية، وتقليـل كميـة البيانات المُكررة ضمن الكومة، وإزالة أي بيانات غير مُستخدمة منها حتى لا تنفد من المساحة. عندما تفهم نظــام الملكية لن تحتاج للتفكير بالمكدس والكومة كثيرًا، فكل ما عليك معرفته هو أن الهدف من نظام الملكية هــو إدارة بيانات الكومة، وسيساعدك هذا األمر في فهم طريقة عمل هذا النظام.

#### **4.1.1 قوانني الملكية**

دعنا نبدأ أولًا بالنظر إلى قوانين الملكية، أبق هذه القوانين في ذهنك بينما تقرأ بقية الفصل الذي يستعرض أمثلةً توضح هذه القوانين:

- لكل قيمة في رست مالك owner.
- يجب أن يكون لكل قيمة مالك واحد في نقطة معينة من الوقت.
	- تُسقط القيمة عندما يخرج المالك من النطاق scope.

### **4.1.2 نطاق المتغري**

الآن وبعد تعرفنا إلى مبادئ رست في الفصول السابقة، لن نُضمّن الشيفرة } ( )fn main في الأمثلـة، لذا إذا كنت تتبع الأمثلة تأكد من أنك تكتب الشيفرة البرمجية داخـل دالـة main يـدويًا، ونتيجـةً لـذلك سـتكون أمثلتنا أقصر بعض الشيء مما سيسمح لنا بالتركيز على التفاصيل المهمة بـدلًا من الشـيفرة البرمجيــة النمطيــة المتكررة.

سننظر إلى نطاق المتغيرات في أول مثال من أمثلة الملكية، والنطاق هو مجال ضـمن البرنـامج يكـون فيـه العنصر صالحًا. ألق نظرةً على المتغير التالي:

#### let s = "hello";

يُشير المتغير s إلى السلسلة النصية المجردة، إذ أن قيمة السلسلة النصية مكتوبة بصورةٍ صـريحة على أنهـا نص في برنامجنا، والمتغير هذا صالح من نقطة التصريح عنه إىل نهاية النطاق الحالي. توضح الشيفرة 1 البرنامج مع تعليقات توضح مكان صالحية المتغير s.

```
ُ المتغير غير صالح هنا إذ لم ي ّصر ح عنه بعد // } 
     \textbf{let } \textbf{s} = \text{ "hello"}; \quad \text{/} \quad \text{/} المتغير صالح من هذه النقطة فصاعدًا \quadيمكننا استخدام s في العمليات هنا // 
انتهى النطاق بحلول هذه النقطة ولا يمكننا استخدام s // }
```
[الشيفرة 1: متغير والنطاق الذي يكون فيه صالحًا]

ً بكلمات أخرى، هناك نقطتان مهمتان حاليا:

- عندما يصبح المتغير s ضمن النطاق، يصبح صالحًا.
	- يبقى المتغير صالحًا حتى مغادرته النطاق.

لحد اللحظة، العلاقة بين النطاقات والمتغيرات هي علاقة مشابهة للعلاقـة الـتي تجـدها في لغـات البرمجـة األخرى، وسنبني عىل أساس هذا الفهم النوع String.

#### **4.1.3 النوع String**

نحتاج نوعًا أكثر تعقيدًا من الأنواع التي غطيناهـا سـابقًا وذلـك لتوضـيح قـوانين الملكيـة، إذ كـانت الأنـواع السابقة جميعها من أحجام معروفة ويمكن تخزينها في المكدس وإزالتها عند انتهاء نطاقها، كمـا أنــه من الممكن <u>ו</u> نسخها بكل سهولة إلى متغير آخر جديد يمثّل نسـخةً مسـتقلةً وذلـك إذا احتـاج حـزءٌ مـا من الشـيفرة البرمجيـة استخدام المتغير ذاته ضمن نطاق آخر، إلا أننا بحاجة إلى النظر لأنواع البيانـات المخزنـة في الكومـة حـتى نكـون قادرين على معرفة ما تفعله رست لتنظيف البيانات هذه ويمثل النوع String مثالًا رائعًا لهذا الاستخدام.

سنركز على أجزاء النـوع String الـتي ترتبـط مباشـرةً بالملكيـة، وتنطبـق هـذه الجـوانب أيضًـا على أنـواع البيانات المعقدة الأخرى سـواءٌ كـانت هـذه الأنـواع موجـودةً في المكتبـة القياسـية أو كـانت مبنيـةً من قبلـك، وسنناقش النوع String بتعمّق أكبر لاحقًا.

ًرأينا مسبقًا السلاسل النصية المجردة (وهي السلاسل النصـية المكتوبـة بين علامـتي تنصـيص " " بصـورةٍ ٌصريحة)، إذ تُكتب قيمة السلسلة النصية يدويًا إلى البرنامج. السلاسل النصية المجردة مفيدةٌ إلا أنها غير مناسبة لكل الحالات، مثل تلك التي نريـد فيهـا اسـتخدام النص ويعـود السـبب في ذلـك إلى أنهـا غـير قابلـة للتعـديل immutable، والسبب الآخر هو أنه لا يمكننا معرفة قيمة كـل سلسـلة نصـية عنـدما نكتب شـيفرتنا البرمجيـة، فعلى سبيل المثال، ماذا لو أردنا أخذ الـدخل من المسـتخدم وتخزينـه؟ تملـك رسـت لمثـل هـذه الحـالات نـوع سلسلة نصية آخر يدعى String، ويدير هذا النوع البيانات باستخدام الكومة، وبالتالي يمكنـه تخـزين كميـة غـير معروفة من النص عند وقت التصريف. يُمكنك إنشاء String من سلسلة نصية مجـردة باسـتخدام دالـة from كما يلي: let s = String::from("hello");

يسمح لنا عامل النقطتين المزدوجتين : : بتسمية الدالة الجزئية from ضمن فضاء الأسـماء namespace وأن تندرج تحت النوع String بدلًا من استخدام اسم مشابه مثـل string\_from، وسـنناقش هـذه الطريقـة ًفي الكتابة أكثر لاحقًا، بالإضافة للتكلم عن فضاءات الأسماء وإنشائها.

يُمكن تعديل mutate هذا النوع من السالسل النصية:

```
let mut s = String::from("hello");
s.push_str(", world!"); // String سلسلةً نصية مجردة إلى النوع \mathsf{push\_str}(\mathsf{)}println!("{}", s); // `hello, world!` السطر هذا سيطبع
```
ًاذًا، ما الفارق هنا؟ كيف بمكننا تعديل النوع String بينمـا لا يمكننـا تعـديل السلاسـل النصـية المجـردة؟ الفارق هنا هو بكيفية تعامل كل من النوعين مع الذاكرة.

#### **4.1.4 الذاكرة وحجزها**

نعرف محتويات السلسلة النصية في حال كانت السلسلة النصية مجـرّدة عنـد وقت التصـريف، وذلـك لأن النص مكتـوب في الشـيفرة البرمجيـة بصـورةٍ صـريحة في الملـف النهـائي التنفيـذي، وهـذا السـبب في كـون السلاسل النصية المجردة سريعة وفعالة، إلا أن هذه الخصائص تـأتي من حقيقـة أن السلاسـل النصـية المجـردة<br>غير قابلة للتعديل immutable، ولا يمكننا لسوء الحظ أن نضع جـزءًا من الـذاكرة في الملـف التنفيـذي الثنـائي لكل قطعة من النص، وذلك إذا كان النص ذو حجم غير معلوم عند وقت التصريف كما أن حجمه قد يتغــير خلال عمل البرنامج.

نحتاج إلى تحديد مساحة من الذاكرة ضمن الكومة عند استخدام نوع String وذلـك لـدعم إمكانيـة تعديلـه وجعله سلسلةً نصيةً قابلة للزيادة والنقصان، بحيث تكون هذه المساحة التي تخزن البيانات غـير معلومــة الحجم عند وقت التصريف، وهذا يعني:

- بحب أن تُطلب الذاكرة من مُحدد الذاكرة عند وقت التشغيل.
- نحتاج طريقة إلعادة الذاكرة إىل محدد الذاكرة عندما ننتهي من استخدام String الخاص بنا.

يُنجز المتطلّب الأول عن طريق استدعاء String: : from، إذ تُطلب الذاكرة الـتي يحتاجهـا ضـمنيًا، وهـذا الأمر موجود في معظم لغات البرمجة.

.<br>ا تنو بوت في محص<sub>ا</sub> بعض البرنيجي.<br>أما المتطلب الثاني فهو مختلفٌ بعض الشـيء، إذ يـراقب كـانس المهملات -أو اختصـارًا GC- الـذاكرة غـير المُستخدمة بعد الآن ويحررها، ولا حاجة للمبرمج بالتفكير بهذا الأمر، بينما تكون مسـؤوليتنا في اللغـات الـتي لا تحتوي على كانس المهملات هي العثور على المساحة غير المُستخدمة بعد الآن وأن نستدعي الشيفرة البرمجيــة بصورةٍ صريحة لتحرير تلك المساحة، كما هو الحال عندما استدعينا شيفرة برمجية لحجزها، ولطالمـا كـانت هـذه المهمة صعبة على المبرمجين، فإذا نسينا تحرير الذاكرة فنحن نهدر الذاكرة وإذا حررنا الذاكرة مبكرًا فهذا يعــني أن قيمة المتغير أصبحت غير صالحة للاستخدام، بينما نحصل على خطأ إذا حررنا الـذاكرة نفسـها لأكـثر من مـرة، إذ ًعلينا استخدام تعليمة allocate واحدة فقط مصحوبةً مع تعليمة free واحدة لكل حيز ذاكرة نستخدمه.

تسلك لغة رست سلوكًا مختلفًا، إذ تُحرر الذاكرة أوتوماتيكيًا عندما يغـادر المتغـير الـذى يملـك تلـك الـذاكرة :<br>• النطاق. إليك إصدارًا من الشيفرة 1 نستخدم فيه النوع String بدلًا من السلسلة النصية المجردة:

```
 {
    let s = String::from("hello"); // iلمتغير s صالح من هذه النقطة فصاعدًا // ;
    يمكننا إنجاز العمليات باستخدام المتغير s هنا // 
ًصالح انتهى النطاق ولم يعد المتغير s ا // {
```
نستعيد الذاكرة التي يستخدمها String من محدد الذاكرة عندما يخرج المتحول s من النطاق، إذ تستدعي رست دالةً مميزةً بالنيابة عنا عند خروج متحول ما من النطـاق وهـذه الدالـة هي drop، وتُسـتدعى تلقائيًـا عنـد الوصول إلى قوس الإغلاق المعقوص {.

.<br>يُدعى نمط تحرير الموارد في نهاية دورة حياة العنصر في لغة ++C أحيانًا "اكتساب الموارد هو تهيئتها يُدعى نمط تحرير الموارد في نهاية دورة حياة العنصر في لغة ++C احيانا "اكتساب الموارد هو تهيئتها<br>Resource Acquisition Is Initialization" -أو اختصارًا RAII- ودالة drop في رست هي مشابهة لأنماط ً التي قد استخدمتها سابقا.

لهذا النمط تأثير كبير في طريقة كتابة شيفرة رست البرمجية، وقد يبدو بسيطًا للوقت الحـالي إلا أن سـلوك الشيفرة البرمجية قد يكون غير متوقعًا في الحالات الأكثر تعقيدًا عندما يوجـد عـدة متغـيرات تسـتخدم البيانـات المحجوزة على الكومة، دعنا ننظر إلى بعض من هذه الحالات الآن.

#### **ا. طرق التفاعل مع البيانات والمتغريات: النقل**

يُمكن لعدة متغيرات أن تتفاعل مع نفس البيانات بطرق مختلفة في رست، دعنا ننظـر إلى الشـيفرة 2 على أنها مثال يستخدم عددًا صحيحًا.

let  $x = 5$ ;  $let y = x;$ 

[الشيفرة 2: إسناد قيمة العدد الصحيح إلى المتغيرين x و y]

 $\times$  يمكنك غالبًا تخمين ما الذي تؤديه الشيفرة البرمجية السابقة: إسناد القيمة 5 إلى  $\times$  ومن ثم نسـخ القيمــة وإسنادها إلى القيمة y، وبالتالي لدينا متغيرين x و y وقيمة كل منهما تساوي إلى 5، وهذا مـا يحــدث فعلًا، لأن الأعداد الصحيحة هي قيم بسيطة بحجم معروف وثابت وبالتالي يُمكن إضافة القيمتين 5 إلى المكدس.

لننظر اآلن إىل إصدار String من الشيفرة السابقة:

```
let s1 = String::from("hello");
let s2 = s1;
```
تبدو الشيفرة البرمجية هذه شبيهة بسابقتها، وقد نفترض هنـا أنهـا تعمـل بالطريقـة ذاتهـا، ألا وهي: ينسـخ السطر الثاني القيمة المخزنة في المتغير 1s ويُسندها إىل 2s إال أن هذا األمر غير صحيح.

انظر إلى الشكل 1 لرؤية ما الذي يحصل بدقة للنوع String، إذ يتكون هذا النوع من ثلاثـة أجـزاء موضـحة انظر إلى الشكل 1 لرؤية ما الذي يحصل بدقة للنوع String، إذ يتكون هذا النوع من ثلاثـة اجــزاء موضــحة<br>ضمن الحدول البساري وهي المؤشر ptr الذي يشير إلى الذاكرة التي تُخـذن السلسـلة النصـية وطـول السلسـلة ضمن الجدول اليساري وهي المؤشر ptr الذي يشير إلى الذاكرة التي تخـزن السلسـلة النصـية وطـول السلسـلة<br>النصبة len وسعتها capacity، وتُخزّن محموعة المعلومات هـذه في المكـدس، بينمـا بمثّـا , الحـدول البمبـني الذاكرة في الكومة التي تخزن محتوى السلسلة النصية.

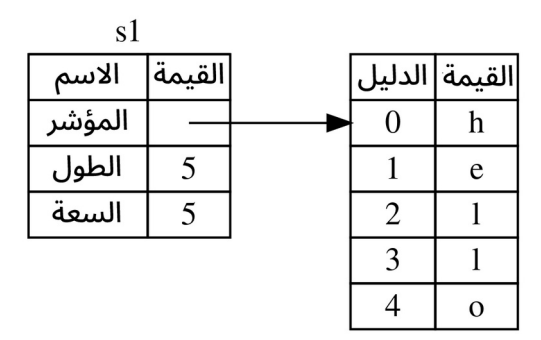

الشكل :1 مخطط توضيحي لما تبدو عليه الذاكرة عند استخدام String يخزن القيمة "hello "ُ المسندة إىل 1s

يدل الطول على كمية الذاكرة المُستهلكة بالبـايت وهي الحـيز الـذي يشـغله محتـوى String، بينمـا تـدل السعة على كمية الذاكرة المستهلكة بالكامل التي تلقّاها String من مُحدد الذاكرة، والفرق بين الطول والســعة مهم، إلا أننا سنهمل السعة لأنها غير مهمة في السياق الحالي.

تُنسخ بيانات String عندما نُسند s1 إلى s2، وهذا يعني أننا ننسخ المؤشر والطـول والسـعة الموجـودين في المكدس وال ننسخ البيانات الموجودة في الكومة التي يشير إليها المؤشر، بكلمات أخرى، يبدو تمثيل الذاكرة بعد النسخ كما هو موضح في الشكل .2

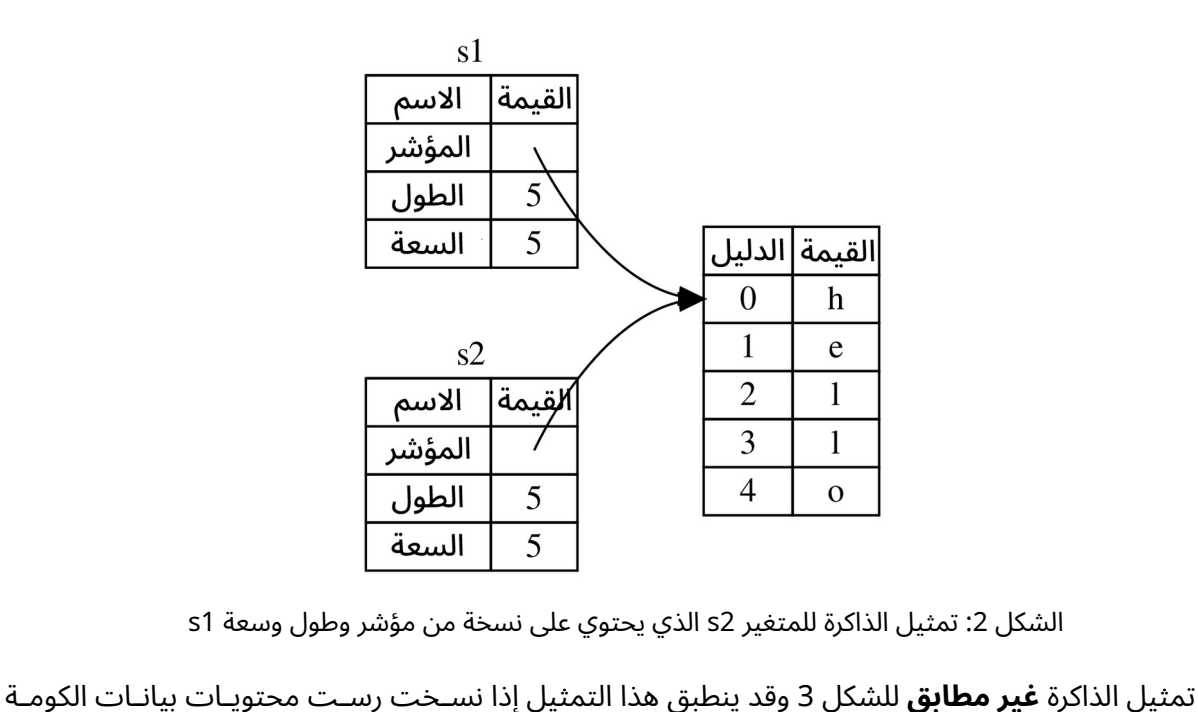

الشكل 2: تمثيل الذاكرة للمتغير s1 الذي يحتوي على نسخة من مؤشر وطول وسعة s1

ِ<br>ا أيضًا، وإذا فعلت رست ذلك، فستكون عملية الإسـناد s2 = s2 عمليـةً مكلفـةً وسـتؤثر سـلبًا على أداء وقت التشغيل إذا كانت البيانات الموجودة في الكومة كبيرة.

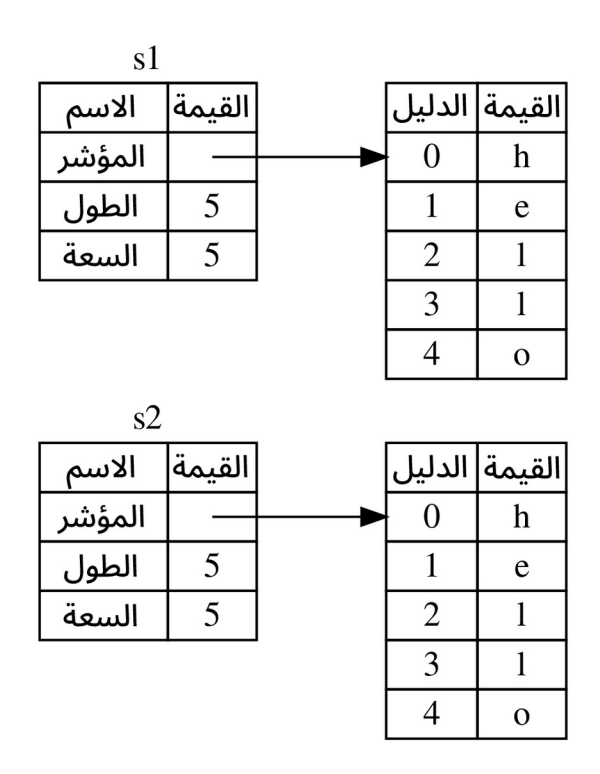

الشكل 3: احتمال آخر لما قد تبدو عليه الذاكرة بعد عملية الإسناد s2 = s1 وذلك إذا نسخت رست محتويات الكومة أيضًا

قلنا سابقًا أن رست تستدعي الدالة drop تلقائيًا عندما يغادر متغيرٌ ما النطاق، وتحرّر الذاكرة الموجـودة في الكومة لذلك المتغير، إلا أن الشكل 2 يوضـح أن كلا المؤشـرين يشـيران إلى الموقـع ذاتـه، ويمثّـل هـذا مشـكلةً واضحة، إذ عندما يغادر كلًا من s1 وs2 النطاق، فهذا يعني أن الذاكرة في الكومة ستُحرّر مرتين، وهذا خطأ تحرير ذاكرة مزدوج double free error شائع، وهو خطأ من أخطاء أمان الذاكرة الذي ذكرنـاه سـابقًا، إذ يـؤدي تحريـر الذاكرة نفسها مرتين إىل فساد في الذاكرة مما قد يسبب ثغرات أمنية.

تنظر رست إلى s1 بكونه غير صالح بعد السطر s1  $z = 2$  iet وذلك لضمان أمـان الـذاكرة، وبالتـالي لا يتوجب عىل رست تحرير أي شيء عندما يغادر المتحول 1s النطاق. انظر ما الذي يحدث عندما نحاول اسrrتخدام 1s بعد إنشاء 2s ) ( لن تعمل الشيفرة البرمجية :

```
let s1 = String::from("hello");
let s2 = s1;
println!("{}, world!", s1);
```
سنحصل على خطأ شبيه بالخطأ التالي لأن رست يمنعك من استخدام المرجع غير الصالح بعد الآن:

```
$ cargo run
    Compiling ownership v0.1.0 (file:///projects/ownership)
error[E0382]: borrow of moved value: `s1`
  --> src/main.rs:5:28
\blacksquare| let s1 = String::from("hello");
            -- move occurs because `s1` has type `String`, which does
not implement the `Copy` trait
| let s2 = s1;
  | \blacksquare -- value moved here
| 
| println!("{}, world!", s1);
                                 | ^^ value borrowed here after move
\blacksquare = note: this error originates in the macro `$crate::format_args_nl` 
(in Nightly builds, run with -Z macro-backtrace for more info)
For more information about this error, try `rustc --explain E0382`.
error: could not compile `ownership` due to previous error
```
لعلك سمعت بمصطلح النسخ السطحي shallow copy والنسخ العميـق deep copy خلال عملـك على لغة برمجة أخرى؛ إذ يُشير مصطلح النسخ السطحي إلى عملية نسخ مؤشر وطـول وسـعة السلسـلة النصـية دون ّ البيانات الموجودة في الكومة، إال أن رست تسمي هذه العملية بالنقل move زيل صالحية المتغrrير األول. ألنها تُ في هذا المثال، نقول أن 1s نُِقلَ إىل 2s، والنتيجة الحاصلة موضحة في الشكل .4

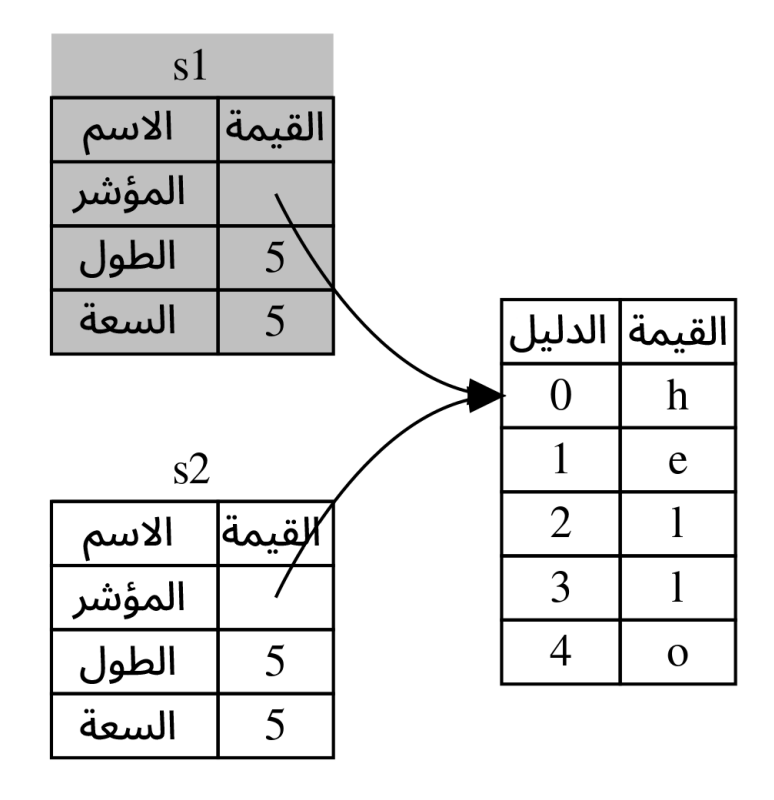

الشكل 4: تمثيل الذاكرة بعد إزالة صلاحية المتغير s1

يحلّ هذا الأمر مشكلتنا، وذلك بجعل المتغير s2 صالحًا فقط، وعند مغادرته للنطاق فإن المساحة تُحرر بنـاءً عليه فقط.

إضافةً لما سبق، هناك خيارٌ تصميمي ملمّح إليـه بواسـطة هـذا الحـل، ألا وهـو أن رسـت لن تُنشـئ نُسَـخًا عميقة من بياناتك تلقائيًا، وبالتالي لن يكون أي نسخ تلقائي مكلفًا بالنسبة لأداء وقت التشغيل.

#### **ب. طرق التفاعل مع البيانات والمتغريات: االستنساخ**

يُمكننا استخدام تابع شائع يـدعى c $\,$ one إذا أردنـا نسـخ البيانـات الموجـودة في الكومـة الـتي تعـود للنـوع String نسخًا عميقًا إضافةً لبيانات المكدس، وسنناقش طريقـة كتابـة التوابـع لاحقًـا، إلا أنـك غالبًـا مـا رأيت استخدامًا للتوابع مسبقًا بالنظر إلى أنها شائعة في العديد من لغات البرمجة.

إليك مثالًا عمليًا عن تابع clone:

```
 let s1 = String::from("hello");
let s2 = s1.clone();
println!("s1 = {}, s2 = {}", s1, s2);
```
تعمل الشيفرة البرمجية بنجاح، وتولد النتيجة الموضحة في الشكل 3، إذ تُنسخ محتويات الكومة.

عند رؤيتك لاستدعاء التابع clone، عليك أن تتوقع تنفيـذ شـيفرة برمجيـة إضـافية وأن الشـيفرة البرمجيـة ًستكون مكلفة التنفيذ، وأن استخدام التابع هو داللة بصرية أيضا عىل حدوث شيء مختلف.

#### **ج. نسخ بيانات المكدس فقط**

هناك تفصيلٌ آخر لم نتكلم بخصوصه بعد. تستخدم الشيفرة البرمجيـة التاليـة (جـزء من الشـيفرة 2) أعـدادًا صحيحة، وهي شيفرة برمجية صالحة:

```
let x = 5;
let y = x;
println!("x = \{\}, y = \{\}", x, y);
```
إلا أن الشيفرة البرمجية تبدو مناقضة لما تعلمنا مسبقًا، إذ أن x صـالح ولم يُنقـل إلى المتغـير y على الـرغم من عدم استدعائنا للتابع clone.

السبب في هذا هو أن الأنواع المشابهة للأعداد الصـحيحة المؤلفـة من حجم معـروف عنـد وقت التصـريف تُخزن كاملًا في المكدس، ولذلك يمكننا نسخها فعليًا بصورةٍ أسر ع، ولا فائدة في منع x من أن يكون صــالحًا في هذه الحالة بعد إنشاء المتغير y، وبكلمات أخرى ليس هناك أي فرق بين النسخ السطحي والعميـق هنـا، لـذا لن يُغيّر استدعاء التابع clone أي شيء مقارنةً بالنسخ السطحي الاعتيادي، ولذلك يمكننا الاستغناء عنه.

لدى لغة رست طريقةً مميزةً تدعى سمة trait النسخ Copy، التي تمكّننـا من وضـعها على الأنـواع المخزنـة ً في المكدس كما هو الحال في الأعداد الصحيحة (سنتكلم بالتفصيل عن السـمات لاحقًـا). إذا اسـتخدم نـوعٌ مـا السمة Copy، فهذا يعني أن جميع المتغيرات التي تستخدم هـذا النـوع لن تُنقـل وستُنسـخ بـدلًا من ذلـك ممـا يجعل منها صالحة حتى بعد إسنادها إىل متغير آخر.

لن تسمح لنا رست بتطبيق السمة Copy إذا كان النوع -أو أي من أجزاء النوع- يحتوي عىل السمة Drop، إذ أننا سنحصل على خطأ وقت التصريف إذا كان النوع بحاجة لشيء مميز للحدوث عند خـروج القيمـة من النطـاق وأضفنا السمة Copy إلى ذلك النوع، إن أردت تعلم المزيـد عن إضـافة السـمة Copy إلى النـوع لتطبيقهـا، ألـق نظرةً على الملحق (ت) قسم السمات المُشتقة derivable traits.

إذًا، ما هي الأنواع التي تقبل تطبيق السـمة Copy؟ يمكنـك النظـر إلى توثيـق النـوع للتأكـد من ذلـك، لكن تنص القاعدة العامة على أن أي مجموعةٍ من القيم البسيطة المُفردة تقبل السمة Copy، اضـافةً الى أي شـيء لا يتطلب تحديد الذاكرة، أو ليس أي نوع من أنواع الموارد. إليك بعض األنواع التي تقبل تطبيق Copy:

• كل أنواع الأعداد الصحيحة مثل u32.

- األنواع البوليانية bool التي تحمل القيمتين true و false.
	- جميع أنواع أعداد الفاصلة العشرية مثل 64f.
		- نوع المحرف char.
- الصفوف tuples إذا احتوى الصف فقط عىل األنواع التي يمكن تطبيق Copy عليها، عىل سبيل المثال يُمكن تطبيق Copy على (132 , 132)، بينما لا يمكن تطبيق Copy على ( i32, String ).

#### **4.1.5 الملكية والدوال**

تشبه طريقة تمرير قيمة إلى دالة إسناد assign قيمة إلى متغير، إذ أن تمرير القيمة إلى المتغير ســينقلها أو ينسخها كما هو الحال عند إسناد القيمة، توضح الشيفرة 3 مثالًا عن بعض الطرق التي توضح أين يخـرج المتغـير من النطاق.

src/main.rs :اسم الملف

```
fn main() \{let s = String::from("hello"); // النطاق // .
 takes_ownership(s); // قيمة نقلُ
ت s إلى الدالة ولا تعود صالحة للاستخدام هنا
    يدخل المتغير x إلى النطاق // ;5 = x let 
     makes_copy(x); 
ُينقل المتغير x إلى الدالة إلا أن 32i تملك السمة Copy لذا من الممكن استخدام المتغير x بعد //
هذه النقطة
نُقِلَت s خارج النطاق ولا شيء مميز يحدث لأن قيمة x يغادر المتحول // }
fn takes_ownership(some_string: String) { // إلى some_string المتغير يدخل
النطاق
     println!("{}", some_string);
\, / \, / / فتغير some_string النطاق هنا وتُستدعى drop، وتُحرر الذاكرة الخاصة بالمتغير \, / \,fn makes_copy(some_integer: i32) { // النطاق إلى some_integer المتغير يدخل
     println!("{}", some_integer);
يغادر المتغير integer_some النطاق ولا يحصل أي شيء مثير للاهتمام // {
```
#### [الشيفرة 3: استخدام الدوال مع الملكية والنطاق]

ستعرض لنا رست خطأً عند وقت التصـريف إذا حاولنـا اسـتخدام a بعـد اسـتدعاء takes ownership، ويحمينا هذا التفقد الساكن static من بعض الأخطاء. حـاول إضـافة شـيفرة برمجيـة تسـتخدم s و x إلى الدالـة main والحظ أين يمكنك استخدامهما وأين تمنعك قوانين الملكية من استخدامهما.

#### **4.1.6 القيم المعادة والنطاق**

يُمكن أن تحول عملية إعادة القيمة ملكيتها أيضًا، توضح الشيفرة 4 مثالًا عن دالة تُعيد قيمة بصورةٍ مشابهة للشيفرة .3

src/main.rs :اسم الملف

```
fn main() {
    تنقل الدالة ownership_gives ُ قيمتها المعادة إلى 1s // 
    let s1 = gives_ownership();let s2 = String::from("hello"); \qquad// النطاق // المتغير s2 إلى النطاق //
    let s3 = takes_and_gives_back(s2);
ُينقل المتغير 2s إلى back_gives_and_takes الذي ينقل قيمته المعادة بدوره إلى المتغير 3s //
}
ُيغادر 3s ُ النطاق من هنا ويحرر من الذاكرة باستخدام drop، ولا يحصل أي شيء للمتغير 2s لأنه //
نُقل، بينما يغادر s1 النطاق أيضًا ويُحرر من الذاكرة باستخدام drop
fn gives_ownership() -> String { 
تنقل الدالة ownership_gives قيمتها المعادة إلى الدالة التي استدعتها //
     let some_string = String::from("yours");
    يدخل المتغير some_string إلى النطاق //
    ُيعاد string_some ُوي ُ نقل إلى الدالة المستدعاة // string_some 
}
تأخذ هذه الدالة سلسلة نصية وتُعيد سلسلة نصية أخرى //
fn takes_and_gives_back(a_string: String) -> String { // a_string يدخل
إلى النطاق
```
a string  $\frac{1}{2}$  is يُعاد a\_string  $\frac{1}{2}$  أيعاد a\_string

}

[الشيفرة 4: تحويل ملكية القيمة المُعادة]

تتبع ملكية المتغير نفس النمط في كل مرة، وهو: "إسناد قيمة إلى متغير آخر ينقلها"، وعندما يخـرج متغـير يتضمن على بيانات ضمن الكومة من النطـاق، تُحـرر قيمتـه باسـتخدام drop إلا إذا نُقلت ملكيـة البيانـات إلى متغير آخر.

على الرغم من نجاح هذه العملية، إلا أن عملية أخذ الملكية ومن ثم إعادتها عند كل دالـة عمليـة رتيبـة بعض الشيء. ماذا لو أردنا أن نسمح لدالة ما باستخدام القيمة دون الحصول على ملكيتهـا؟ إنـه أمـر مـزعج جـدًا أن أي ًشيء نمرره سيحتاج أيضًا لإعادة تمريره مجددًا إذا أردنـا اسـتخدامه من جديـد، بالإضـافة إلى أي بيانـات نحصـل عليها ضمن متن الدالة التي قد نحتاج أن نُعيدها أيضًا.

> تسمح لنا رست بإعادة عدّة قيم باستخدام مجموعة كما هو موضح في الشيفرة 5.  $\mathbf{r}$  and  $\mathbf{r}$ .

> > src/main.rs :اسم الملف

```
fn main() {
     let s1 = String::from("hello");
     let (s2, len) = calculate_length(s1);
    println!("The length of '\{\}' is \{\}.", s2, len);
}
fn calculate_length(s: String) -> (String, usize) {
    len(); \ell/ السلسلة النصية // . let length = s.len();
     (s, length)
}
```
[الشيفرة 5: إعادة الملكية إلى المعاملات]

هذه العملية طويلة قليلًا وتتطلب كثيرًا من الجهد لشيء يُشاع استخدامه، ولحسن حظنـا لـدى رسـت مـيزة الشيفرة 5: إعادة الملكية إلى المعاملات]<br>هذه العملية طويلة قليلًا وتتطلب كثيرًا من الجهد لشيء يُشاع استخدامه، ولحسن حظنـا لـدى رس<br>لاستخدام القيمة دون تحويل ملكيتها وتدعي **المراجع references،** وسنستعرض*ه*ا في القسم التالي.

### 4.2 المراجع References والاستعارة Borrowing

كانت مشكلتنا باستخدام الصف tuple في القسم السابق (الشيفرة 5) هو أنه علينـا إعـادة النـوع String إلى القيمة المُستدعية ليتسنى لنا استخدام النوع String حـتى بعـد اسـتدعاء الدالـة calculate\_length، وذلك لأن النوع String نُقل إلى calculate\_length. بدلًا مما سبق يمكننـا اسـتخدام مرجـع reference إلى القيمة String؛ والمرجع هو أشبه بالمؤشر pointer، إذ يُمثل عنوانًا يمكنـك اتباعـه للوصـول إلى البيانـات المخزنة ضمن العنوان المذكور، وتعود ملكية هذه البيانات إلى متغيرات أخرى مختلفة. من المضمون للمراجــع -على عكس المؤشرات- أن تُشير إلى قيمة صالحة لنوع معين طوال دورة حياة المرجع.

إليك كيفية تعريف الدالة calculate\_length واستخدامها مع احتوائها على مرجع لكائن بمثابة معامــل لها بدلًا من أخذ ملكية القيمة:

اسم الملف: src/main.rs

```
fn main() \{let s1 = String::from("hello")let len = calculate_length(8s1);println!("The length of '{}' is {}.", s1, len);
\mathcal{E}fn calculate_length(s: &String) -> usize {
    s.len()}
```
لاحظ أولًا أننا أزلنا الشيفرة البرمجية الخاصة بالصف في تصريح المتغير وقيمة الدالة المُعادة، كما أننا مررنــا أيضًـا 1s4 إلى الدالـة calculate\_length وأخـذنا في تعريفهـا String& بـدلًا من String وتُمثّـل هـذه الإشارة & المرجع، وتسمح لك بالإشارة إلى قيمة دون أخذ ملكيتها، ويوضح الشكل التالي هذا المفهوم.

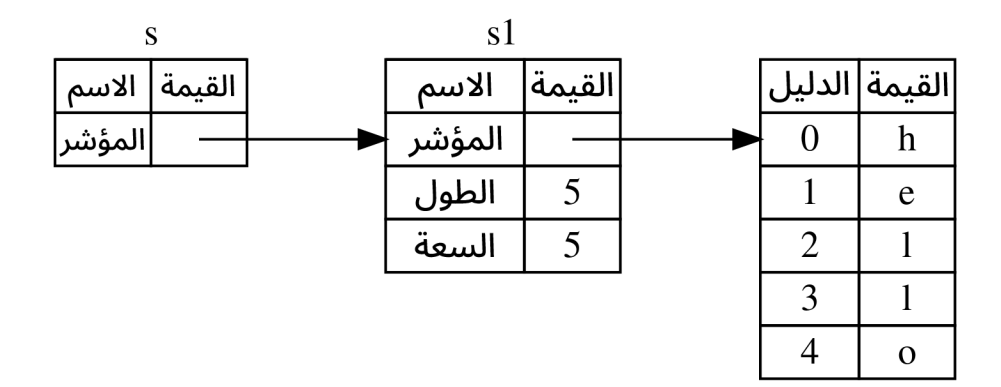

الشكل 5: مخطط يوضح SString s الذي يُشير إلى String s1

عكس عملية المرجع باستخدام & هي التحصيل dereferencing ويمكن تحقيقها باستخدام عامل التحصيل \* وسنري بعض استخدامات التحصيل بالإضافة لتفاصيل العملية لاحقًا.

دعنا نأخذ نظرةً أعمق على استدعاء الدالة هنا:

```
let s1 = String::from("hello");
```

```
let len = calculate_length(8s1);
```
تسمح لك الكتابة 1& بإنشاء مرجع يشير إلى القيمة 1s إلا أنه لا ينقل الملكية، وبالتالي -وبما أنه لا يملكها-لن تُسقط القيمة (باستخدام drop) التي يشير إليها عندما يتوقف المرجع عن استخدامها.

وبالمثـل، تسـتخدم شـارة الدالـة الرمـز & للإشـارة إلى أن نـوع المعامـل s هـو مرجـع. دعنـا نضـيف بعض التعليقات التوضيحية:

```
fn calculate_length(s: &String) -> usize { // String إلى fn calculate_length(s: &String) -> usize { // String
     s.length()يخرج s من النطاق هنا إلا أنه لا يُسقط لأنه لا يمتلك القيمة التي يشير إليها // {
```
النطاق الذي يحتوي على المتغير s هو مماثل لأي نطاق معامل دالة، إلا أن القيمة المُشـار إليهـا باسـتخدام المرجع لا تُسقَط عندما نتوقف عن استخدام s وذلك لأن s لا يملك القيمة. لا نحتاج لإعادة القيم عنـدما تحتـوي الدوال على مراجع مثل معاملات بدلًا من القيم الفعلية حتى نستطيع منح الملكية مجـددًا، وذلـك لأننـا لم ننقـل الملكية في المقام الأول. نطلق على عملية إنشاء المراجع عملية الاستعارة borrowing، فكما الحال في الحيــاة الواقعيــة، إذا امتلــك شخصٌ ما غرضًا، فيمكنك استعارته منه، وعند الانتهاء من الغرض عليـك أن تُعيـده إلى ذلـك الشـخص لأنـك لا تملك الغرض.

ًما الذي يحصل إذًا عندما نحاول التعديل على شيء مُستعار؟ جرّب تنفيذ الشيفرة 6 (تحذير: لن تعمل)  $\mathbf{S}$  and  $\mathbf{S}$ .

src/main.rs :اسم الملف

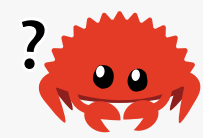

```
fn main() \{ let s = String::from("hello");
     change(&s);
}
fn change(some_string: &String) {
     some_string.push_str(", world");
}
```
[الشيفرة 6: محاولة التعديل على قيمة مُستعارة]

وسيظهر الخطأ التالي:

```
$ cargo run
    Compiling ownership v0.1.0 (file:///projects/ownership)
error[E0596]: cannot borrow `*some_string` as mutable, as it is behind
a `&` reference
 --> src/main.rs:8:5
  |
| fn change(some_string: &String) {
                           ------- help: consider changing this to be
a mutable reference: `&mut String`
| some_string.push_str(", world");
         | ^^^^^^^^^^^^^^^^^^^^^^^^^^^^^^^ `some_string` is a `&` 
reference, so the data it refers to cannot be borrowed as mutable
For more information about this error, try `rustc --explain E0596`.
error: could not compile `ownership` due to previous error
```
المراجع غير قابلة للتعديل immutable افتراضيًا كما هو الحال مع المتغيرات، لذا لا يُمكنـك التعـديل على شيء باستخدام المرجع.

#### **4.2.1 المراجع القابلة للتعديل**

يُمكننا تصحيح الشيفرة 6 السابقة لكي تسمح لنا بتعديل قيمة مُستعارة باستخدام تعديلات بسيطة، وذلــك يُمكننا تصحيح الشيفرة 6 السابقة لكي تسمح لنا بتن<br>:mutable reference ساستخدامنا مرحعًا قابلًا للتعديل  $s = r - r$ 

src/main.rs :اسم الملف

```
fn main() {
     let mut s = String::from("hello");
    change(&mut s);
}
fn change(some_string: &mut String) {
    some string.push str(", world");
}
```
علينا أولًا أن نعدل المتغير s ليصبح mut، ثم نُنشئ مرجعًا قـابلًا للتعـديل باسـتخدام s amut الله عنـد نقطـة ، ومن ثم تحديث شارة الدالة عتى تحديث شارة الدالة حتى تقبل مرجعًا قبالًا للتعـديل بكتابة " some string String mut&، إذ يدلنا هذا بكل وضوح عىل أن الدالة chang ُ ستعدّل من القيمة التي استعارتها.

للمراجع القابلة للتعديل قيدٌ واحدٌ كبير، وهو أنه لا يمكنـك الحصـول على أكـثر من مرجـع إلى قيمـة إذا كـان لتلك القيمة مرجعًا قابلًا للتعديل. نُجاول في الشيفرة البرمجية التالية انشـاء مـرجعين قـابلَين للتعـديل بشـيران إىل s:

src/main.rs :اسم الملف

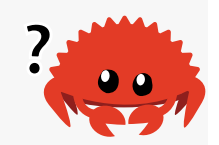

```
 let mut s = String::from("hello");
let r1 = 8mut s:let r2 = 8mut s;
 println!("{}, {}", r1, r2);
```
إليك الخطأ:

```
$ cargo run
    Compiling ownership v0.1.0 (file:///projects/ownership)
error[E0499]: cannot borrow `s` as mutable more than once at a time
```

```
 --> src/main.rs:5:14
   |
| let r1 = 8mut s;| --- first mutable borrow occurs here
| let r2 = 8mut s;| \wedge<sup>^^^^^</sup> second mutable borrow occurs here
| 
| println!("{}, {}", r1, r2);
  | \blacksquare -- first borrow later used here
For more information about this error, try `rustc --explain E0499`.
```
error: could not compile `ownership` due to previous error

يدل هذا الخطأ على أن الشيفرة البرمجية غير صالحة لأنه لا يُمكننا اسـتعارة القيمـة s على أنهـا قيمـة قابلـة للتعـديل أكـثر من مـرة واحـدة، إذ نسـتعير القيمـة القابلـة للتعـديل للمـرة الأولى في r1 ويجب أن نحافـظ على االستعارة حتى تُستخدم القيمrة في !println، إال أننrا حاولنr ً ا أيضrا إنشrاء مرجrع قابrل للتعrديل آخrر في 2r يستعير نفس البيانات الموجودة في 1r وذلك بين إنشاء المرجع القابل للتعديل األول وبين استخدامه.

يسمح القيد الذي يمنع وجود عـدة مراجـع قابلـة للتعـديل تشـير لنفس البيانـات في نفس الـوقت بتعـديل البيانات ولكن بطريقة مُقيّدة جـدًا، وهـو شـيء يعـاني منـه معظم متعلمي لغـة رسـت الجـدُد وذلـك لأن معظم اللغات تسمح لك بتعديل ما تشاء. الميزة من هذا القيد هو أن رسـت تمنـع سـباق البيانـات data races عنـد وقت التصريف، وسباق البيانات هو مشابه لحالة السباق race condition ويحدث عند حـدوث أحـد الحـالات الثلاث:

- محاولة مؤشرين أو أكثر الوصول إىل نفس البيانات في نفس الوقت.
	- استخدام واحد من المؤشرات عىل األقل للكتابة إىل البيانات.
		- •عدم وجود آلية مُستخدمة لمزامنة الوصول إلى البيانات.

تتسبب سباقات البيانات بسـلوك غـير معـرّف undefined behaviour وقـد يكـون تشـخيص المشـكلة وتصحيحها صعبًا عندما تحاول تتبع الخطأ عنـد وقت التشـغيل، وتمنـع رسـت هـذه المشـكلة بـرفض تصـريف الشيفرة البرمجية التي تحتوي عىل سباقات البيانات.

يُمكننا استخدام الأقواس المعقوصة curly brackets لإنشاء نطاق جديد، مما يسمح بوجـود مراجـع قابلـة للتعديل، إال أن الشرط هو عدم تواجد المراجع القابلة للتعديل ضمن النطاق في ذات الوقت:

let mut s = String::from("hello");

 { let  $r1 = 8$ mut s; يخرج 1r من النطاق هنا وبالتالي يمكننا إنشاء مرجع جديد دون أي مشاكل // { let  $r2 = 8$ mut s;

.<br>تُحيرنـا رسـت على قاعـدة مشـابهة لجمـع المراجـع القابلـة وغـير القابلـة للتعـديل. تولّـد الشـيفرة البرمحية : التالية خطًأ

```
 let mut s = String::from("hello");
    let r1 = 8s; // لا توجد مشكلة //
    let r2 = 8s; // لا توجد مشكلة //
     let r3 = &mut s; // كبيرة مشكلة هناك 
    println!("\{\}, \{\}, and \{\}", r1, r2, r3);
                                                                       إليك الخطأ:
$ cargo run
    Compiling ownership v0.1.0 (file:///projects/ownership)
```

```
error[E0502]: cannot borrow `s` as mutable because it is also borrowed
as immutable
 --> src/main.rs:6:14
 \perp| let r1 = 8s; // no problem
  | - immutable borrow occurs here
| let r2 = 8s; // no problem
| let r3 = &mut s; // BIG PROBLEM
   | ^^^^^^ mutable borrow occurs here
| 
| println!("\{\}, \{\}, and \{\}", r1, r2, r3);
   | -- immutable borrow later used here
For more information about this error, try `rustc --explain E0502`.
error: could not compile `ownership` due to previous error
```
كما أنه لا يمكننا إنشاء مرجع قابل للتعديل بينما لدينا مرجع غير قابل للتعديل يشير إلى القيمة ذاتها.

لا يتوقع مستخدموا المراجع غير القابلة للتعديل بـأن تتغـير القيمـة من تلقـاء نفسـها، لكن تسـمح المراجـع المتعددة غير القابلة للتعديل بذلك لأنـه لا يوجـد أي شـيء يقـرأ البيانـات ولديـه القـدرة على التـأثير على أي من المراجع التي تقرأ البيانات.

لاحظ بأن نطاق المراجع يبدأ من مكان إنشائها ويستمر إلى آخـر مكـان اسـتُخدم فيـه المرجـع، فعلى سـبيل المثال، يمكن تصريف الشيفرة البرمجية التالية بنجاح لأن اسـتخدام المراجـع غـير القابلـة للتعـديل الأخـير في ! println يحدث قبل إنشاء المرجع القابل للتعديل:

```
 let mut s = String::from("hello");
let r1 = 8s; // لا يوجد مشكلة // 1let r2 = 8s; // لا يوجد مشكلة // eprintln!("\{\} and \{\}", r1, r2);
ُ لن يستخدم المتغيرين 1r و 2r بعد هذه النقطة // 
let r3 = 8mut s; // يوجد مشكلة \sqrt{2} println!("{}", r3);
```
ينتهي نطاق كل من المرجعَين غير القابلَين للتعديل r1 و r2 بعد ! println وهي آخر نقطة لاستخدامهما قبل إنشاء المرجع القابل للتعديل r3. لا تتداخل النطاقات ولذلك تكون الشيفرة البرمجية صـالحة، وتـدعى قـدرة قبل إنشاء المرجع القابل للتعديل r3. لا تتداخل النطاقات ولذلك تكون الشيفرة البرمجية صـالحة، وتـدعى قـدرة<br>المصرف على معرفة المراجع التي لا تُستخدم بعد الآن في نهاية النطاق باسم دورات الحياة غير المُعجمية -Non Lexical Lifetimes -أو اختصارًا NLL -ويمكنك القراءة عنها من [هنا.](https://blog.rust-lang.org/2018/12/06/Rust-1.31-and-rust-2018.html#non-lexical-lifetimes)

ًعلى الرغم من كون أخطاء الاستعارة أخطاءً مثيرةً للإحباط في بعض الأحيان، إلا أنه يجب عليك أن تتــذكر أن مصرّف رست يُشير إلى خطأ قبل أوانه (عند وقت التصريف بـدلًا من وقت التشـغيل) ويوضـح لـك بالتفصـيل ً مكان المشكلة حتى ال تضطر إىل تعقب المشكلة إذا كانت بياناتك تحتوي قيما مختلفة لتوقعاتك.

#### **4.2.2 المراجع المعلقة**

من السهل في اللغات التي تدعم المؤشرات أن تُنشئ مؤشرات معلقة pointer dangling بصورةٍ خاطئة؛ وهي مؤشرات تشير إلى موضع في الذاكرة مُعطًى لشخص آخر وذلك بتحرير المساحة مع المحافظة على المؤشر الذي يشير إلى الذاكرة، وهذا غـير ممكن الحصـول في رسـت، فعلى النقيض تمامًـا يضـمن المصـرف ألا تكـون حميع المراجع مُعلّقة، لأنه سيتأكد من عدم مغادرة البيانات التي يشير إليها المرجع النطاق قبل أن يُغادر المرجـع النطاق أواًل.

> دعنا نحرّب إنشاء مرجع معلّق لملاحظة كيف تمنع رست وجودها بخطأ عند وقت التصريف: src/main.rssrc/main.rs :اسم الملف

```
fn main() {
     let reference_to_nothing = dangle();
}
fn dangle() -> &String {
     let s = String::from("hello");
     &s
}
```
إليك الخطأ:

```
$ cargo run
    Compiling ownership v0.1.0 (file:///projects/ownership)
error[E0106]: missing lifetime specifier
  --> src/main.rs:5:16
  |
| fn dangle() -> &String {
                    | ^ expected named lifetime parameter
\blacksquare = help: this function's return type contains a borrowed value, but 
there is no value for it to be borrowed from
help: consider using the `'static` lifetime
   |
| fn dangle() -> &'static String {
   | ~~~~~~~~
For more information about this error, try `rustc --explain E0106`.
error: could not compile `ownership` due to previous error
```
يُشير هذا الخطأ إلى الميزة التعديم بعد عنهم العدم.<br>1<br>16. يُشير هذا الخطأ إلى الميزة الـتي لم نكتشـفها بعـد، ألا وهي دورات الحيـاة lifetimes، وسنناقشـها بتوسُّـع ًالحقا، ولكن إذا تغاضينا عن الجزء الخاص بدورات الحياة، فإن رسالة الخطأ تحتوي سبب المشكلة:

```
this function's return type contains a borrowed value, but there is no
value
for it to be borrowed from
```
دعنا نأخذ نظرةَ أقرب لما يحدث في كل مرحلة من مراحل الدالة dangle:

#### src/main.rs :اسم الملف

src/main.rs

```
fn main() {
     let reference_to_nothing = dangle();
}
fn dangle() -> &String { // String إلى النوع dangle () -> &String { // String
     let s = String::from("hello"); // الجديدة String السلسلة s يشكل
    ن String واسمه s ُعيد المرجع إلى النوع // s &
\} // \, حمن النطاق هنا ويُسقَط وتُحرّر ذاكرته. خطر ! // \,
```
ستُحرّر s عند الانتهاء من تنفيذ الشيفرة البرمجية داخل الدالة dangle، لأن s مُنشـأة بـداخل dangle، إلا أننا حاولنا اعادة مرجع اليها وهذا يعني أن المرجع سيشير إلى قيمة String غير صالحة، وهــذا مـا يجب تجنُّب حدوثه، بالتالي لن تسمح لنا رست بفعل ذلك.

يكمن الحل هنا بإعادة String مباشرةً:

```
fn main() \{ let string = no_dangle();
}
fn no_dangle() -> String {
     let s = String::from("hello");
     s
}
```
يعمل هذا الحل دون أي مشاكل، إذ تُنقل الملكية وال يُحرّر أي حيز من الذاكرة.

# **4.2.3 قوانني المراجع**

دعنا نلخص أهم النقاط التي ناقشناها بخصوص المراجع:

- يُمكنك في نقطة من الزمن استخدام مرجع واحد قابل للتعديل **أو** عدة مراجع غير قابلة للتعديل.
	- يجب أن تكون المراجع صالحة عىل الدوام.

سننظر في الفقرات التالية إىل نوع مختلف من المراجع هو الشرائح slices.

# **4.3 الرشائح Slices**

## **4.3.1 نوع الرشيحة**

تسمح لك الشرائح بالإشارة reference إلى سلسلة متتابعة من العناصـر ضـمن تجميعـة collection بـدلًا من الإشارة إلى كامل التجميعة، وتشبه الشريحة المرجع ولذا فهو لا يحتوي على ملكية.

إليك مشكلةً برمجيةً صغيرة: اكتب دالةً تأخذ سلسلةً نصيةً من كلمات مفصول مـا بينهـا بمسـافات وتُعيـد الكلمة الأولى التي تجدها ضمن تلك السلسلة النصية، إذا لم تعثر الدالـة على مسـافة ضـمن السلسـلة النصـية، فهذا يعني أن السلسلة النصية مؤلفةٌ من كلمة واحدة فقط وعليها أن تُعيد كامل السلسلة النصية.

لنرى كيف يمكننا كتابة بصمة signature الدالة دون استخدام الشـرائح، وذلـك حـتى نفهم المشـكلة الـتي تحلها الشرائح:

```
fn first_word(s: &String) -> ?
```
للدالة first\_word معامل String&، وهذا ما لا بأس فيه لأننا لا نحتاج الملكية عليه، لكن ما الذي يجب أن تُعيده الدالة؟ لا توجد لدينا أي طريقة لتحديد جزء من السلسلة النصـية، إلا أننـا نسـتطيع إعـادة دليـل index نهاية الكلمة بالاستفادة من المسافة، لنجرّب هذه الطريقة كما هو موضح في الشيفرة 7.  $\frac{1}{2}$ ه است $\frac{1}{2}$ 

src/main.rs :اسم الملف

```
fn first_word(s: &String) -> usize {
     let bytes = s.as_bytes();
     for (i, &item) in bytes.iter().enumerate() {
        if item == b' ' {
              return i;
         }
     }
     s.len()
}
```
[الشيفرة 7: الدالة first\_word تُعيد قيمة دليل بحجم بايت إلى معامل String]

علينا أن نحوّل String إلى مصفوفة من البايتات لأننا بحاجـة للمـرور بعناصـر String عنصـرًا تلـو الآخـر للبحث عن مسافات، وذلك باستخدام التابع bytes\_as: let bytes = s.as\_bytes();

من ثم نُنشئ مُكرّرًا iterator على مصفوفة البايتات باستخدام تابع<br>iterator على مصفوفة البايتات باستخدام تابع iter:

```
for (i, &item) in bytes.iter().enumerate() {
```
سنُناقش المُكرّرات بالتفصيل لاحقًا، أما الآن فكل ما عليك معرفته هو أن İter تـابع يُعيـد كـل عنصـر في تجميعة، وأن enumerate يُغلّف wraps نتيجة <code>iter</code> ويُعيد كل عنصر على أنه جزءٌ من الصف tuple بـدلًا من ذلك، إذ يمثّل العنصر الأول من الصف المُعاد من التابع enumerate دليلًا، بينما يمثل العنصـر الثــاني مرجعًـا إىل العنصر في التجميعة، وهذه الطريقة أسهل من حساب أدلة العناصر بأنفسنا.

يُمكننا استخدام الأنماط patterns لتفكيك الصـف وذلـك بـالنظر إلى أن التـابع enumerate يُعيـد صـفًا، وسنناقش الأنماط بالتفصيل لاحقًا. نُحدد في حلقة for النمط الذي يحتوي على i، والذي يمثل الدليل الموجود في الصف و Ltem&للبايت الوحيد الموجود في الصف، ونستخدم & في النمط لأننا نحصل على مرجع للعنصـر ..iter().enumerate() من

نبحث عن البايت الذي يمثل المسافة داخل حلقة for باستخدام البايت المجـرّد، وإن وجـدنا مسـافةً نُعيـد مكانها، وإال فنعيد طول السلسلة النصية باستخدام ()len.s:

```
if item == b' ' {
          return i;
     }
 }
 s.len()
```
لدينا طريقـةٌ الآن لمعرفـة دليـل نهايـة الكلمـة الأولى في السلسـلة النصـية، إلا أن هنـاك مشـكلةُ في هـذه الطريقة؛ إذ أننا نُعيد النوع usize بصورةٍ منفردة إلا أنه ذو معنى فقط في سياق String&، بكلمـات أخـرى، لا يوجد أي ضمان أن القيمة ستكون صالحة في المستقبل نظرًا لأنها قيمة منفصـلة عن String. ألـق نظـرةً على الشيفرة 8 التي تستخدم الدالة first word من الشيفرة 7.  $s = 1$ 

src/main.rs :اسم الملف

```
fn main() {
     let mut s = String::from("hello world");
     let word = first_word(&s); // word في 5 القيمة خزنّ ستُ
```
تُفرغ هذه التعليمة السلسلة النصية وتجعلها مساوية إلى القيمة "" // ;( )s.clear

للمتغير word القيمة 5 هنا إلا أنه لا يوجد أي سلسلة نصية تجعل من هذه القيمة ذات معنى، // وبالتالي القيمة عديمة الفائدة ! }

]الشيفرة :8 تخزين القيمة من استدعاء الدالة word\_first ّ ومن ثم تغيير محتويات String]

يُصــرَّف البرنــامج الســابق دون أي أخطــاء وســيعمل دون مشــاكل إذا اســتخدمنا word بعــد اســتدعاء ( ) s . c lear، وذلك لأن word ليست مرتبطة بحالة sإطلاقًا، إذ ما زالت تحتوي word على القيمة 5 حتى بعــد استدعاء ( )c.clear، ويمكننا استخدام القيمة 5 مع المتغير s حتى نحاول استخراج الكلمــة الأولى إلا أن ذلـك سيتسبب بخطأ ألن محتويات s تغيرت منذ أن خزّننا 5 في word.

تُعد مراقبة الدليل الموجود في word خشيةً من فقدان صلاحيته بالنسبة للمتغير s عمليـةً رتيبـةً ومعرضـةً للخطأ، وستصبح أسوأ إذا كتبنا دالة second\_word تكون بصمتها على النحو التالي:

```
fn second_word(s: &String) -> (usize, usize) {
```
الآن وبما أننا نتتبع دليل البداية والنهاية، فهذا يعني أنه لدينا قيم أكثر لحسابها من البيانات في حالة معينة، إلا أن هذه القيم غير مرتبطة بحالة ما إطلاقًا، أصبح لدينا الآن إذًا ثلاثة متغـيرات غـير مرتبطـة مـع بعضـها بعضًـا ويجب أن نربطها.

لدى رست لحسن الحظ الحل لهذه المشكلة، وهي سلسلة الشرائح النصية slices string.

# **4.3.2 رشائح السالسل النصية**

ٌشرائح السالسل النصية هي مرجع لجزء من النوع String وتُكتب بالشكل التالي:

```
fn main() \{ let s = String::from("hello world");
    let hello = &s[0..5];
    let world = &s[6..11];
}
```
نستخدم المرجع hello الذي يمثّل مرجعًا لجزء من النوع String بدلًا من استخدام مرجـع لكامـل النـوع، والجزء مُحدّد باستخدام [5. . 0] بت. نُنشئ هنا شرائحًا باستخدام مجال باستخدام الأقواس وذلك بتحديد دليـل البدايــــة ودليــــل النهايــــة بالشــــكل التــــالي: [starting\_index . .ending\_index]؛ إذ يُمثــــل starting index موضع بداية الشريحة؛ بينمـا يمثـل ending \_index الموضـع الـذي يلي موضـع نهايـة

الشريحة. يُخزّن هيكل بيانات الشريحة داخليًا كلًا من موضع البداية وطول الشريحة، الذي تحصل عليـه من طـرح ending\_index من starting\_index، لذا في حالة [6..11] let world = &s نحصل على شريحة باسم world تحتوي عىل مؤشر يشير إىل البايت الموجود في الدليل 6 للسلسلة s بقيمة طول مساوية إىل .5

يوضح الشكل 6 العملية السابقة.

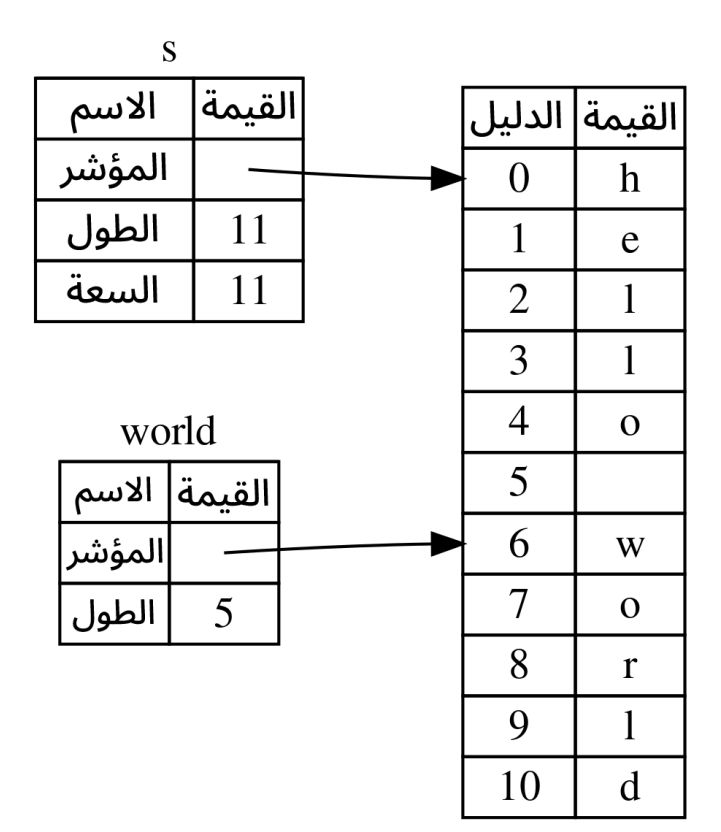

الشكل 6: شريحة سلسلة نصية تُشير إلى جزء من String

يُمكنك إهمال دليل البدء قبل النقطتين . . في المجال إذا أردت البدء من الدليل صـفر، أي أن الشـريحتين التاليتن متماثلتان:

```
let s = String::from("hello");
let slice = &s[0..2];
let slice = &s[..2];
```
كما يمكنك اهمال دليل النهاية اذا أردت أن تُضمّن السلسلة النصية الى النهاية، أي أن الشريحتين التاليتين متماثلتان:

```
let s = String::from("hello");
let len = s.len();
```

```
let slice = &s[3..len];let slice = &s[3..];
```
أخيرًا، يمكنـك إهمـال كـل من دليـل البدايـة ودليـل النهايـة ضـمن المجـال إذا أردت الحصـول على كامـل السلسلة النصية، والشريحتان التاليتان متماثلتان:

```
let s = String::from("hello");
let len = s.length();
let slice = &s[0..len];let slice = &s[...];
```
يجب أن تمثّل أدلّة شرائح السلاسل النصية محرفًا صالحًا من ترميز UTF-8، وإلا سيتوقف البرنامج ويعرض خطأ إذا حاولت إنشاء شريحة سلسلة نصية منتصف محرف متعدد البايتات multibyte character، ونفرض هنا في هذا القسم أن المحارف بترميز آسكي ASCII فقط بهدف البساطة، وسنناقش مفصّلًا التعامل مع محارف بترميز UTF-8 لاحقًا.

بعد تعرّفنا لما سبق، دعنا نكتب دالـة تُعيـد شـريحة نسـميها first\_word، والنـوع الـذي يمثّـل شـريحة السلسلة النصية هو Skstr.

src/main.rs :اسم الملف

```
fn first_word(s: &String) -> &string {
    let bytes = s.as_bytes();for (i, &item) in bytes.iter().enumerate() {
        if item == b' ' {
            return &s[0..i];\}\}8s[...]}
fn main() {}
```
نحصل في البرنامج السابق على دليل نهاية الكلمة بصورةٍ مشابهة لما فعلناه في الشيفرة 7 وذلـك بـالبحث عن أوّل ظهور لمسافة، وعندما نجد هذه المسافة نُعيد شريحة سلسلة نصية باسـتخدام بدايـة السلسـلة النصـية مثل دليل بداية ودليل المسافة مثل دليل نهاية.

نحصل عىل قيمة واحدة متعلقة بالبيانات التي لدينا بعد استدعاء الدالة word\_first، وتتألف القيمة من مرجع إىل نقطة البداية لشريحة السلسلة النصية وعدد العناصر في تلك الشريحة.

يمكننا أن نجعل الدالة second\_word تُعيد شريحة أيضًا:

```
fn second_word(s: &String) -> &str {
```
أصبح لدينا الآن واجهة برمجية API واضحة صعب العبث فيهـا، إذ سـيتأكد المصـرّف من أن مراجـع النـوع String هي مراجع صالحة. أتتذكر الخطأ الذي واجهناه في البرنامج الموجود في الشـيفرة 8 عنـدما حصـلنا على دليل نهاية الكلمة الأولى ومن ثمّ مسحنا السلسلة النصية مما جعل الدليل غير صالح؟ كانت الشـيفرة تلـك غـير صحيحة منطقيًا ولكننا لم نحصل على أي أخطاء مباشرة واضحة، وستظهر المشـكلة لاحقًـا إذا حـاولت اسـتخدام دليل السلسلة النصية الفارغة، إلا أن شرائح السلاسل النصية تجعل من هذا الخطأ مستحيلًا وسـتعلمنا بحــدوث خطأ في شيفرتنا البرمجية في وقت مبكّر، وعلى سبيل المثال، نحصل على خطـأ وقت التصـريف إذا اسـتخدمنا إصدار شريحة السلسلة النصية من الدالة word\_first. s<del>t</del><br>*s* 

src/main.rs :اسم الملف

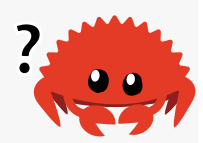

```
fn first_word(s: &String) -> &str {
    let bytes = s.as_bytes();
     for (i, &item) in bytes.iter().enumerate() {
        if item == b' ' {
             return &s[0..i];
         }
     }
     &s[..]
}
fn main() {
     let mut s = String::from("hello world");
     let word = first_word(&s);
```

```
 s.clear(); // !خطأ
 println!("the first word is: {}", word);
```

```
}
```
إليك خطأ التصريف:

```
$ cargo run
    Compiling ownership v0.1.0 (file:///projects/ownership)
error[E0502]: cannot borrow `s` as mutable because it is also borrowed
as immutable
   --> src/main.rs:18:5
 |
| let word = first word(\&s);
                               -- immutable borrow occurs here
| 
| s.clear(); // error!
    | ^^^^^^^^^ mutable borrow occurs here
| 
| println!("the first word is: {}", word);
                                           ---- immutable borrow later
used here
For more information about this error, try `rustc --explain E0502`.
error: could not compile `ownership` due to previous error
```
تذكّر من قواعد الاستعارة borrowing rules أنه لا يمكننا أخذ مرجع قابل للتعديل من شيء إذا كـان لـدينا مرجع غـير قابـل للتعـديل لهـذا الشـيء مسـبقًا، ولأن clear بحاجـة لحـذف محتويـات String، فهي بحاجـة للحصول على مرجع قابل للتعديل، يستخدم !println بعد الاستدعاء للدالة clear المرجع في word، لـذلك ال بدّ للمرجع غير القابل للتعديل أن يكون صالحًا بحلول تلك النقطة ولذلك تمنع رست وجود مرجع قابل للتعديل في clear ومرجع غير قابل للتعديل في word في الوقت ذاته مما يتسبب بفشل عملية التصrrريف. لم تكتفي رسـت بجعـل الواجهــة البرمجيــة أسـهل للتعامــل بــل أقصَـبت صـنفًا كـاملًا من الأخطـاء ممكنــة الحـدوث عند وقت التصريف.

#### **ا. السالسل النصية المجردة هي رشائح**

تذكر أننا تحدثنا عن السلاسل النصية المجردة بكونها تُخزّن بـداخل الملـف التنفيـذي الثنـائي، ويمكننـا الآن فهم السالسل النصية المجردة بوضوح بما أننا نعرف الشرائح:
let s = "Hello, world!";

نوع s هنا هو str& وهي شريحة تُشير إلى جزء محدد من الملف الثنائي، وهذا السبب في كـون السلاسـل النصية غير قابلة للتعديل، وبالتالي يكون المرجع str &ً مرجعا غير قابل للتعديل.

#### **ب. رشائح السالسل النصية مثل معامالت**

تدلنا معرفة أنه يُمكننا أخذ شرائح من السالسل النصية المجردة والقيم من النوع String عىل أنه نسrتطيع إجراء تحسين واحد إضافي عىل word\_first وهو بصمة الدالة:

```
fn first_word(s: &String) -> &str {
```
قد يكتب مبرمج لغة رست خبير بصمة الدالة السابقة الموضحة في الشيفرة 9 بـدلًا من ذلـك والسـبب في َهذا هو أن البصمة السابقة تسمح لنا باستخدام الدالة ذاتها عىل قيمتي String &و str&.

```
fn first_word(s: &str) -> &str {
```
[الشيفرة 9: تحسين دالة first\_word باستخدام شريحة سلسلة نصية لنوع المُعامل s]

֧֦֧֦֦֖֦֦֪֦֖֧֪֦֧֚֝֝֝֝֝֝<u>֚</u><br>֧֪֪֪֪֪֪֪֪֪֪֪֪֪֝ يُمكننا تمرير شريحة السلسلة النصية مباشرةً في هذه الحالة، فعلى سبيل المثال يمكننـا تمريـر شـريحة من النوع String أو مرجع إليه إذا كان لدينا النوع String في معـاملات الدالـة، وهـذا الأمـر ممكن بفضـل مـيزة التحصيل القسري deref corecions التي سنتكلم عنها بالتفصيل لاحقًا. يجعـل تعريـف الدالـة لتأخـذ شـريحة سلسلة نصية بدلا من مرجع إلى النوع String من واجهتنا البرمجية شاملة الاستخدام أكثر ومفيدةً دون خسـارة أي من وظائفها.

```
fn first_word(s: &str) -> &str {
     let bytes = s.as_bytes();
     for (i, &item) in bytes.iter().enumerate() {
        if item == b' ' {
              return &s[0..i];
         }
     }
     &s[..]
}
fn main() {
```

```
let my string = String::from("hello world");
    تعمل الدالة first_word على شرائح النوع String سواءً كانت شريحة جزئية أو شريحة  //
 تشكل كامل السلسلة
    let word = first_word(\&my\_string[0..6]);
    let word = first_wordsmy_string[..]);
    تعمل الدالة word_first على مراجع النوع String والمساوية إلى كامل شرائح String // 
     let word = first_word(&my_string);
    let my string literal = "hello world";
    تعمل الدالة word_first ً على شرائح سلاسل نصية مجردة سواء كانت مجردة أو جزئية // 
     let word = first_word(&my_string_literal[0..6]);
     let word = first_word(&my_string_literal[..]);
    ً بما أن السلاسل النصية المجردة هي شرائح سلاسل نصية بالأصل، فالتعليمة التالية تعمل أيضا // 
 دون طريقة كتابة الشريحة
     let word = first_word(my_string_literal);
}
```
#### 4.3.3 الش<del>ر</del>ائح الأخرى

شرائح السلاسل النصية هي شرائح خاصة بالسلاسل النصية كما قد تتوقع، إلا أن هناك أنـواع شـرائح عامـة .<br>أكثر، ألق نظرةً على المصفوفة التالية:

let  $a = [1, 2, 3, 4, 5]$ ;

قد نحتاج لاستخدام مرجع يشير إلى جزء من مصفوفة بطريقة مماثلة للسلسلة النصية، ويمكننا تحقيق ذلك الأمر وفق ما يلي:

```
let a = [1, 2, 3, 4, 5];
let slice = & a[1..3];assert_eq!(slice, &[2, 3]);
```
للشريحة النوع [132]& وتعمل بطريقة مماثلة لشريحة السلسلة النصية وذلك بتخزين مرجع للعنصـر الأول وطول الشريحة، وستستخدم هذا النوع من الشرائح لكافة أنواع التجميعات الأخرى، وسنناقش هـذه التجميعـات ًبالتفصيل عندما نتحدث عن الأشعة لاحقًا.

#### **4.4 خاتمة**

تضمن مفاهيم مثل الملكية ownership والاستعارة borrowing والشرائح slices أمان الـذاكرة في بـرامج رست عند وقت التصريف، وتُعطيك لغة رست التحكم على استخدام الـذاكرة بالطريقـة ذاتهـا في لغـات برمجـة النظم الأخرى، إلا أن وجود مالك للبيانات يجعل من تحرير الذاكرة بسـيطًا عنـد مغـادرة المالـك من النطـاق ممـا يعني أنه ليس عليك كتابة شيفرة برمجية وتشخيص أخطائها للحصول عىل هذا النوع من التحكم.

تؤثر الملكية على كيفية عمل كثير من أجزاء لغـة رسـت، ولـذلك سـنتحدث عن هـذه المفـاهيم بتعمُّق أكـبر ضمن الكتاب. دعنا ننتقل الآن إلى الفصـل الخـامس وننظـر إلى كيفيـة تجميـع أجـزاء من البيانـات مـع بعضـها البعض باستخدام الهياكل struct.

# دورة تطوير التطبيقات باستخدام لغة بايثون

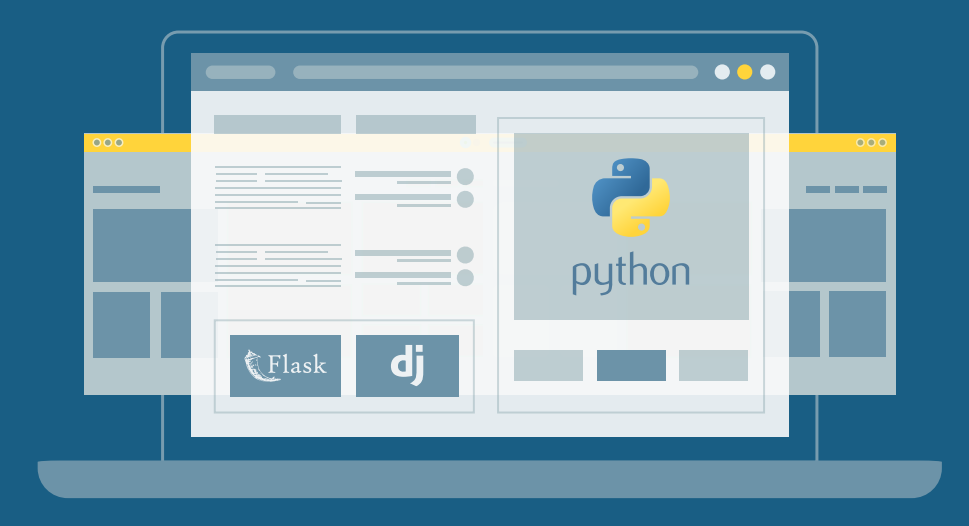

احترف البرمجة وتطوير التطبيقات مع أكاديمية حسوب والتحق بسوق العمل فور انتهائًك من الدورة

التحق بالدورة الآن

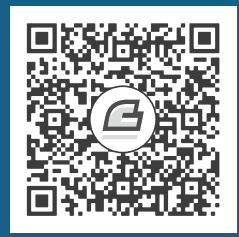

# **.5 استخدام الهياكل لتنظيم البيانات**

الهيكل struct أو البنية structure هو نوع بيانات مُخصّص يسمح لنا باستخدام عدة قيم بأســماء مختلفــة<br>الهيكل struct أو البنية structure هو نوع بيانات مُخصّص يسمح لنا باستخدام عدة قيم بأســماء مختلفــة لاس المعني المعني المعنى المعنى معنىًا معنى المعنى المعنى المعنى المعنى المعنى معنيات المعنى معنيات المعنى الم<br>الهيكل struct أو البنية structure هو نوع بيانات مُخصّص يسمح لنا باستخدام عدة قيم بأســماء مختلفــة<br>في مجموعة و في مجموعة واحدة ذات معنًى ما. يشبه **الهيكل** سمات attributes بيانات الكائن وفقًا لمفهوم البرمجة كائنيــة<br>التوحه أو OOP.

سنقارن في هذا الفصل بين الصفوف tuples والهياكل، ونستعرض كل منهـا بنـاءً على مـا تعلمتـه سـابقًا، وسنوضح الحالات التي يكون فيها استخدام الهياكل خيارًا أفضل لتجميع البيانات، وكذلك كيفية تعريف وإنشــاء الهياكل، إضافةً إلى تعريف الدوال المرتبطة بها وبالأخص الدوال التي تحدد السلوك المرتبط بنوع الهيكل، والتي تُدعى **التوابع methods**. تُعدّ الهياكل والمُعدّدات enums (سنناقشها لاحقًا) من لبنات بناء نوع بيانات جديـد وسنوضح الحالات التي يكون فيها استخدام الهياكل خيارًا أفضل لتجميع البيانا<mark>،</mark><br>الهياكل، إضافةً إلى تعريف الدوال المرتبطة بها وبالأخص الدوال التي تحدد الس<br>تُدعى **التوابع methods**. تُعدّ الهياكل والمُعدّدات enums (سنناقشها لاح ضمن نطاق برنامجك وذلك للاستفادة الكاملة من خاصية التحقق من الأنواع في رست عند وقت التصريف.

### **5.1 تعريف وإنشاء نسخة من الهياكل**

تُشابه الهياكل الصفوف التي ناقشناها سابقًا ۖ وذلك من حيث تخزينها لعدة قيم مترابطة، إذ يمكن للهياكــل أن تُخزّن أنواع بيانات مختلفة كما هو الحال في الصفوف، إلا أننا نسـمّي كـل جـزء من البيانـات ضـمن الهيكـل بحيث يكون الهدف منها واضحًا على عكس الصفوف، وهذا يعني أن الهياكل أكثر مرونـة من الصـفوف إذ أننـا لا نعتمد على ترتيب البيانات بعد الآن لتحديد القيمة التي نريدها.

نستخدم الكلمة المفتاحية struct لتعريف الهيكل ونُلحقها باسمه، ويجب أن يصف اسم الهيكل استخدام نستخدم الكلمة المفتاحية struct لتعريف الهيكل ونلحقها باسمه، ويجب ان يصِف اسم الهيكل استخدام<br>الىبانات التي بحمعها وبحتويها، ومن ثمّ نستخدم الأقواس المعقوصة curly brackets لتعريف أســماء وأنـواع نستخدم الكلمة المفتاحية struct لتعريف الهيكل ونُلحقها باسمه، ويجب أن يصِف اسم الهيكل استخدام<br>البيانات التي يجمعها ويحتويها، ومن ثمّ نستخدم الأقواس المعقوصة curly brackets لتعريف أسـماء وأنـواع<br>المانات التي يحتويها ال*في* هيكاًل يحتوي داخله معلومات تخص معلومات عن حساب مستخدم.

```
struct User {
     active: bool,
     username: String,
     email: String,
     sign_in_count: u64,
}
```
#### [الشيفرة 1: تعريف الهيكل User]

نُنشئ نسخةً instance من الهيكل الذي عرّفناه حتى نسـتطيع اسـتخدامه، ومن ثم نحـدّد قيمًـا لكـل حقـل ضمنه. نستطيع إنشاء نسخة من الهيكل عن طريق ذكر اسم الهيكل ومن ثم إضافة أقواس معقوصة تحتوي عىل ثنائيات من التنسيق key : value ، إذ يمثّل المفتاح key اسم الحقل، بينمـا تمثّـل القيمـة value البيانـات التي نريد تخزينها في ذلك الحقل، وليس من الواجب علينا ذكر الحقول بالترتيب المذكور في تصريح الهيكل؛ أي بكلمات أخرى، يُعدّ تعريف الهيكل بمثابة قالب عام للنوع وتملأ النُسخ ذلك القالب ببيانات معينة لإنشـاء قيمـة من نوع الهيكل، ويمكن مثلًا التصريح عن مستخدم ما كما هو موضح في الشيفرة 2.

```
fn main() {
    let user1 = User \{email: String::from("someone@example.com"),
        username: String::from("someusername123"),
         active: true,
         sign_in_count: 1,
     };
}
```
[الشيفرة 2: إنشاء نسخة من الهيكل User]

نستخدم النقطة (.) للحصول على قيمة محددة من هيكل ما؛ فإذا أردنا مثلًا الحصول على البريد الإلكــتروني الخاص بالمستخدم فقط، فيمكننا كتابة user1.email عندما نريد استخدام تلك القيمـة؛ وإذا كـانت النسـخة تلك قابلة للتعديل mutable، فيمكننا تغيـير القيمـة باسـتخدام الطريقـة ذاتهـا أيضًـا وإسـناد الحقـل إلى قيمـة جديدة. توضح الشيفرة 3 كيفية تغيير القيمة في الحقل email الخاصة بالهيكل User القابل للتعديل.

```
fn main() \{let mut user1 = User {
        email: String::from("someone@example.com"),
        username: String::from("someusername123"),
         active: true,
```

```
sign in count: 1,
     };
     user1.email = String::from("anotheremail@example.com");
}
```
[الشيفرة 3: تعديل قيمة الحقل email الخاصة بنسخة من الهيكل User]

الحظ أنه يجب أن تكون كامل النسخة قابلة للتعديل، إذ ال تسمح لنا رست بتعيين حقول معينة من الهيكل على أنها حقول قابلة للتعديل. يمكننا إنشاء نسخة جديدة من الهيكل في آخر تعبير من الدالة، بحيث تُعيد الدالــة نسخةً جديدةً من ذلك الهيكل كما هو الحال في التعابير الأخرى.

توضح الشيفرة 4 الدالة build\_user التي تُعيد نسخةً من الهيكل User باستخدام اسـم مسـتخدم وبريـد إلكتروني يُمرّران إليها، إذ يحصل الحقل active على القيمة true، بينمـا يحصـل الحقـل sign\_in\_count عىل القيمة "1".

```
fn build_user(email: String, username: String) -> User {
     User {
         email: email,
         username: username,
         active: true,
         sign_in_count: 1,
     }
}
```
[الشيفرة 4: الدالة build\_user التي تأخذ بريد إلكتروني واسم مستخدم ومن ثمّ تُعيد نسخة من الهيكل User]

من المنطقي أن نُسـمّى معـاملات الدالـة وفـق أسـماء حقـول الهيكـل، إلا أن تكـرار كتابـة أسـماء الحقـول والمتغيرات email و username يصبح رتيبًا بعض الشــيء، وقـد يصـبح الأمـر مزعجًـا مـع زيـادة عـدد حقـول ً الهيكل، إال أن هناك اختصارا لذلك لحسن الحظ.

#### **5.1.1 ضبط قيمة حقول الهيكل بطريقة مخترصة**

يُمكننا استخدام طريقة مختصرة في ضبط قيمة حقول الهيكل بما أن أسماء معاملات الدالة وأسماء حقــول الهيكل متماثلة في الشيفرة 4، ولاستخدام هذه الطريقة نُعيد كتابـة الدالـة build\_user بحيث تـؤدي الغـرض ذاته دون تكرار أي من أسماء الحقول email و username كما هو موضح في الشيفرة .5

fn build\_user(email: String, username: String) -> User {

```
 User {
          email,
          username,
          active: true,
          sign_in_count: 1,
     }
}
```
[الشيفرة 5: دالة build\_user تستخدم طريقة إسناد قيم الحقول المختصر لأن لمعاملات email و username الاسم ذاته لحقول الهيكل[

نُنشئ هنا نسخةً جديدةً من الهيكل User الـذي يحتـوي على هيكـل يـدعى email، ونضـبط قيمـة الحقـل email إلى قيمة المعامل email المُمرّر إلى الدالـة build\_user، وذلـك لأن للحقـل والمعامـل الاسـم ذاتـه بداًل email :email. وبذلك نستطيع كتابة email من كتابة

## **5.1.2 إنشاء نسخ من نسخ أخرى عن طريق صيغة تحديث الهيكل**

من المفيد غالبًا إنشاء نسخة جديدة من الهيكل، الذي يتضمن معظم القيم من نسخةٍ أخرى ولكن مع بعض التغييرات وذلك باستخدام صيغة تحديث الهيكل struct update syntax.

تظهر الشيفرة 6 كيفية إنشـاء نسـخة مسـتخدم user جديـد في المسـتخدم user2 بصـورةٍ منتظمـة دون استخدام صيغة تحديث الهيكل، إذ ضبطنا قيمة جديدة لحقـل email بينمـا اسـتخدمنا نفس القيم للمسـتخدم 1user ُ المنشأ في الشيفرة .5

```
fn main() {
     // --snip--
    let user2 = User \{ active: user1.active,
        username: user1.username,
        email: String::from("another@example.com"),
        sign_in_count: user1.sign_in_count,
     };
}
```
[الشيفرة 6: إنشاء نسخة user باستخدام إحدى قيم المستخدم [user]

يمكننا باستخدام صيغة تحديث الهيكل تحقيق نفس التأثير وبشيفرة أقصر، كما هو موضح في الشــيفرة 7، إذ تدل الصيغة . . على أن بـاقي الحقـول غـير المضـبوطة ينبغي أن يكـون لهـا نفس قيم الحقـول في النسـخة المحددة.

```
fn main() {
     // --snip--
    let user2 = User \{email: String::from("another@example.com"),
         ..user1
     };
}
```
]الشيفرة :7 استخدام صيغة تحديث الهيكل لضبط قيمة email لنسخة هيكل المستخدم User واستخدام بقية قيم المستخدم 1user]

تنشـــرع الشـــيفرة 7 أيضًــــا نســـخةً في الهيكـــل user2 بنفس قيم الحقـــول username و active و sign\_in\_count للهيكل user1 ولكن لها قيمة email مختلفة. يجب أن يأتي المستخدم user1. . أخيرًا ليدل عىل أن الحقول المتبقية يجب أن تحصل عىل قيمها من الحقول المقابلة في الهيكل 1user، ولكن يمكننا تحديد قيم أي حقل من الحقول دون النظر إىل ترتيب الحقول الموجود في تعريف الهيكل.

تستخدم صيغة تحديث الهيكل الإسناد =، لأنه ينقل البيانات تمامًا كما هو الحال في القسم "طرق التفاعـل مع البيانات والمتغيرات: النقل" من [الفصل السابق](#page-114-0). لم يعد بإمكاننا في هذا المثال استخدام user1 بعد إنشـاء user 2 بسبب نقل السلسـلة النصـية String الموجـودة في الحقـل username من المسـتخدم user1 إلى user2. إذا أعطينا قيم سلسلة نصية جديدة إلى user2 لكلا الحقلين username و email واسـتخدمنا فقـط قيم الحقلين active و sign\_in\_count من الهيكل user1، سيبقى الهيكل user1 في هذه الحالة صـالحًا بعـد إنشـاء 2user. تكـون أنـواع بيانـات الحقلين active و sign\_in\_count بحيث تنفّـذ السـمة Copy، ًوبالتالي سينطبق هنا الأسلوب الذي ناقشناه في القسم الأول من الفصل المشار إليه آنفًا.

#### **5.1.3 استخدام هياكل الصفوف دون حقول مسماة إلنشاء أنواع مختلفة**

تدعم رست الهياكـل الـتي تبـدو مشـابهةً للصـفوف، وتُـدعى بهياكـل الصـفوف tuple structs، ولهياكـل الصفوف حقول مشابهة للهياكل العادية إلا أنهـا عديمـة التسـمية، وإنمـا لكـل حقـل نـوع بيانـات فقـط. هياكـل الصفوف مفيدة عندما تريد تسمية صف ما وأن تجعل الصف من نوع مختلف عن الصفوف الأخرى، أو عندما لا تكون تسمية كل حقل في الهيكل االعتيادي عملية ضرورية. لتعريف هيكل صف، نبدأ بالكلمة المفتاحية struct ومن ثم اسـم الصـف متبوعًـا بـالأنواع الموجـودة في

الصف. عىل سبيل المثال، نعرّف هنا هيكال صف باالسم Color و Point ونستخدمهما:

```
struct Color(i32, i32, i32);
struct Point(i32, i32, i32);
fn main() {
    let black = Color(0, 0, 0);
    let origin = Point(0, 0, 0);
}
```
لاحظ أن black و origin من نوعين مختلفين، وذلك لأنهما نسختان من هياكل صـف مختلفـة، إذ يُعـدّ كل هيكل تُعرفه نوعًا مختلفًا حتى لو كانت الحقول داخل الهيكل من نوع مماثل لهيكل آخر، على سـبيل المثـال، لا يمكن لدالة تأخذ النوع Color وسيطًا أن تأخذ النـوع Point على الـرغم من أن النـوعين يتألفـان من قيم من النوع i32. إضافةً لما سبق، يُماثل تصـرف هياكـل الصـفوف تصـرف الصـفوف؛ إذ يمكنـك تفكيكهـا إلى قطـع متفرقــة أو الوصــول إلى قيم العناصــر المختلفــة بــداخلها عن طريــق اســتخدام النقطــة (.) متبوعــةً بــدليل العنصر، وهكذا.

## **5.1.4 الهياكل الشبيهة بالوحدات بدون أي حقول**

يُ بِيَنَ .<br>**5. الهياكل الشبيهة بالوحدات بدون أي حقول**<br>يُمكنك أيضًا تعريف هياكل لا تحتـوى على أي حقـول، وتـدعى **الهياكـل الشـيبهة بالوحـدات unit-like** يُمكنك أيضًا تعريف هياكـل لا تحتـوي على أي حقـول، وتـدعى **الهياكـل الشـبيهة بالوحـدات unit-like**<br>**structs** لأنها مشابهة لنوع الوحدة unit type ( ) الذي تحدثنا عنه في <mark>الفصل 3</mark>. يُمكن أن نستفيد من الهياكل الشبيهة بالوحدات عندما نريد تطبيق سمة trait على نوع ما ولكننا لا نملك أي بيانات نريد تخزينها داخل النــوع، ًوسنناقش مفهوم السمات لاحقًا.

إليك مثا AlwaysEqual: اًل عن تصريح وإنشاء نسخة من هيكل شبيه بالوحدات يدعى

```
struct AlwaysEqual;
fn main() {
     let subject = AlwaysEqual;
}
```
تُستخدم الكلمة المفتاحية struct لتعريف AlwaysEqual، ثم تُلحق بالاسم الذي نريده ومن ثم الفاصـلة المنقوطة، ولا حاجة هنا للأقواس إطلاقًا. يمكننا بعد ذلك الحصول على نســخة من الهيكــل AlwaysEqual في ֧֖֖֖֦֧֦֚֚֚֚֚֚֚֚֝֝֝֬֝<br>֧֪֖֖֖֚֚֚֚֚֚֚֚֚֚֚֚֚֚֝֝֬֝֝֝<br>֧֪֝<u>֚</u> المتغير subject بطريقة مماثلة، وذلك باستخدام الاسم الذي عرّفناه مسبقًا دون أي أقواس عادية أو معقوصة. نستطيع تطبيق سلوك على النوع فيما بعد بحيث تُساوي كل نسخة من AlwaysEqual قيمـة أي نـوع مُسـند

إليه، والتب من الممكن أن تكون قيمةً معروفة بهدف التجريب، وفي هذه الحالة لن نحتاج إلى أي بيانات لتطبيق هذا السلوك، وسترى لاحقًا كيف بإمكاننـا تعريـف السـمات وتطبيقهـا على أي نـوع بمـا فيـه الهباكـل الشـبيهة ىالوحدات.

#### 5.1.5 ملكية بيانات الميكل

استخدمنا في الشيفرة 1 النوع String في الهيكل User الموجود بدلًا عن استخدام نـوع شـريحة سلسـلة نصية string slice type بالشكل ٤str، وهذا استخدام مقصود لأننا نريد لكل نسخة من هذا الهيكل أن تمتلك جميع بياناتها وأن تكون بياناتها صالحة طالما الهيكل بكامله صالح.

من الممكن للهياكل أيضًا أن تُخزِّن مرجعًا لبيانات يمتلكها شـيء آخـر، إلا أن ذلـك يتطلب اسـتخدام دورات الحياة lifetimes وهي ميزة في رست سنتحدث عنها لاحقًا، إذ تضمن دورات الحيـاة أن البيانـات المُشـار إليهـا باستخدام الهيكل هي بيانات صالحة طالما الهيكل صالح. دعنا نفترض أنك تريد تخزين مرجع في هيكل مــا دون تحديد دورات الحياة كما يلي (لن ينجح الأمر):

src/main.rs :اسم الملف

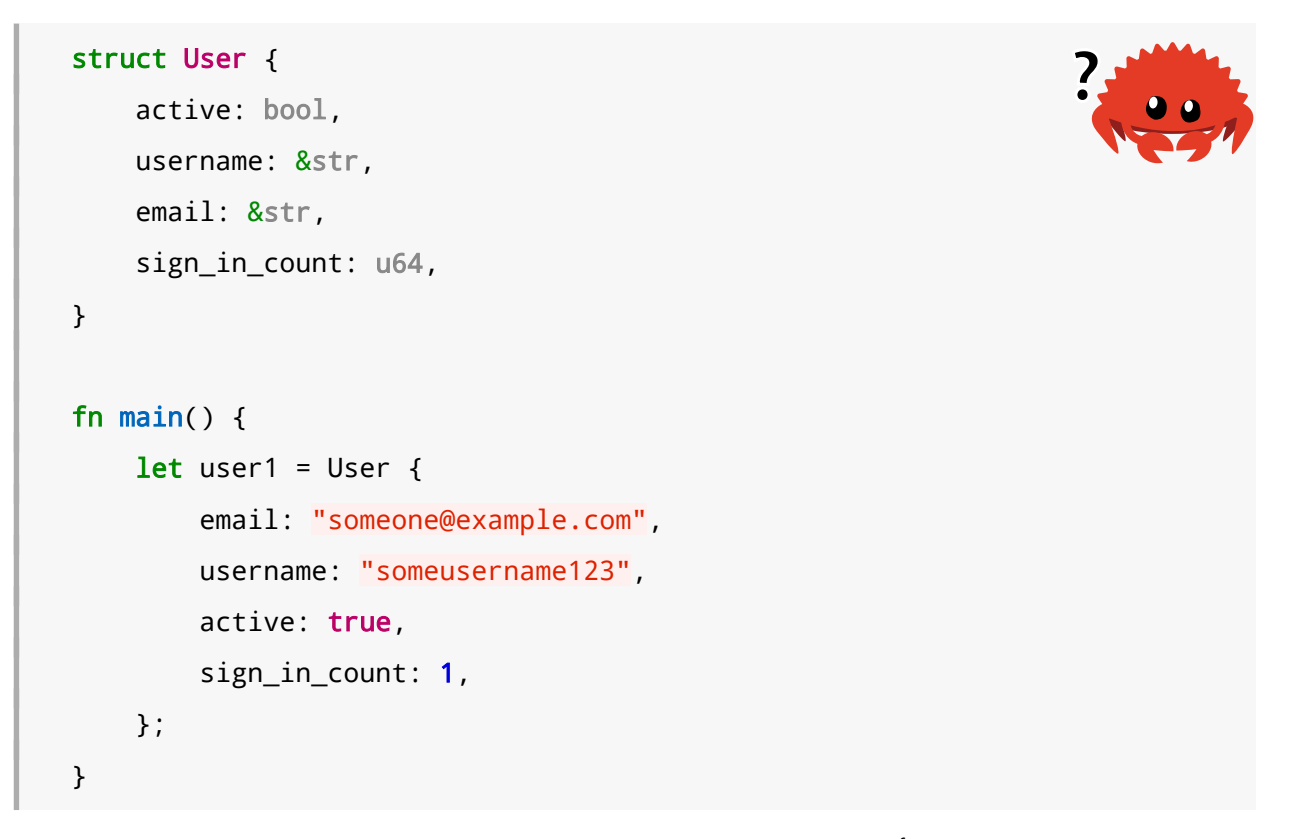

سيشكو المصرّف ويخبرك أنه بحاجة محدّدات دورات الحياة lifetime specifiers:

```
$ cargo run
   Compiling structs v0.1.0 (file:///projects/structs)
error[E0106]: missing lifetime specifier
```

```
 --> src/main.rs:3:15
   |
| username: &str,
   | ^ expected named lifetime parameter
\blacksquarehelp: consider introducing a named lifetime parameter
   |
~ struct User<'a> {
| active: bool,
~ username: &'a str,
   |
error[E0106]: missing lifetime specifier
 --> src/main.rs:4:12
   |
| email: &str,
   | ^ expected named lifetime parameter
\blacksquarehelp: consider introducing a named lifetime parameter
\blacksquare~ struct User<'a> {
| active: bool,
| username: &str,
    ~ email: &'a str,
   |
For more information about this error, try `rustc --explain E0106`.
error: could not compile `structs` due to 2 previous errors
```
֧֖֖֖֖֖֖֖֦֖֧֚֚֚֚֚֚֚֚֚֚֚֚֚֚֚֝֘<u>֚</u><br>֧֪֧֝ سنناقش كيفية حل هذه المشكلة لاحقًا، بحيث يمكنك تخزين المراجع في الهياكل، إلا أننا سنستخدم حاليًـا الأنواع المملوكة owned types مثل String بدلًا عن المراجع مثل Sstr& لتجنب هذه المشكلة.

## **5.2 مثال عىل برنامج يستخدم الهياكل**

دعنا نكتب برنامجًا يحسب مساحة مستطيل حتى نفهم فائدة اسـتخدام الهياكـل وأين نسـتطيع الاسـتفادة منها. نبدأ أوّلًا بكتابة البرنامج باستخدام متغيرات منفردة، ومن ثمّ نعيد كتابة البرنامج باستخدام الهياكل بــدلًا من ذلك.

نُ ً نشئ مشروع Cargo باسم "rectangles"، ويأخذ هذا البرنامج طول وعrrرض ً ا ثنائيا جديدًا باستخدام كارجو المستطيل بالبيكسل pixel ويحسب مساحة المستطيل. توضح الشـيفرة 8 برنامجًـا قصـيرًا ينفـذ ذلـك بإحـدى الطرق ضمن الملف "src/main.rs".

```
fn main() \{let width1 = 30;
    let height1 = 50;
     println!(
         "The area of the rectangle is {} square pixels.",
         area(width1, height1)
     );
}
fn area(width: u32, height: u32) -> u32 {
     width * height
}
```
[الشيفرة 8: حساب مساحة المستطيل المُحدّد بمتغيّرَي الطول والعرض]

دعنا الآن نُنفّذ البرنامج باستخدام الأمر cargo\_run:

```
$ cargo run
    Compiling rectangles v0.1.0 (file:///projects/rectangles)
     Finished dev [unoptimized + debuginfo] target(s) in 0.42s
      Running `target/debug/rectangles`
The area of the rectangle is 1500 square pixels.
```
ينجح برنامجنا في حساب مساحة المستطيل باستدعاء الدالـة area باسـتخدام بُعـدَي المسـتطيل، إلا أنـه يمكننا تعديل الشيفرة البرمجية لتصبح أكثر وضوحًا وسهلة القراءة.

تكمن المشكلة في شيفرتنا البرمجية الحالية في بصمة signature الدالة area:

fn area(width: u32, height: u32) -> u32 {

يُفترض أن تحسب الدالة area مساحة مستطيل واحد، إلا أن الدالة التي كتبناها تأخذ مُعـاملَين وليس من الواضح حاليًا أن المُعاملين مرتبطان فيما بينهما، ومن الأفضل هنا أن نجمع قيمة الطـول والعـرض سـويًّا، وقـد ًناقشنا كيف قد نفعل ذلك سابقا باستخدام الصفوف.

#### **5.2.1 إعادة كتابة الربنامج باستخدام الصفوف**

توضح الشيفرة 9 إصدارًا آخر من برنامجنا باستخدام الصفوف.

```
fn main() {
    let rect1 = (30, 50);
     println!(
         "The area of the rectangle is {} square pixels.",
         area(rect1)
     );
}
fn area(dimensions: (u32, u32)) -> u32 {
     dimensions.0 * dimensions.1
}
```
[الشيفرة 9: تخزين طول وعرض المستطيل في صف]

البرنامج الحالي أفضل، إذ تسمح لنا الصفوف بتنظيم القيم على نحو أفضل، إضافةً إلى أننا نمرّر للدالــة الآن معاملًا واحدًا، إلا أن هذا الإصدار أقل وضوحًا، لأن الصفوف لا تُسـمّى عناصـرها وبالتـالي علينـا اسـتخدام دليـل العنصر للوصول إىل القيمة التي نريدها مما يجعل من حساباتنا أقل وضوحًا.

الخلط بين الطول والعرض في حساب المساحة ليس بالأمر الجلل، إلا أن التمييز بين القيمتين يصبح مهمًّا في حال أردنا رسم المستطيل على الشاشة، وفي هذه الحالة علينا تذكّر أن قيمة العرض width مُخرّنة في دليل الصف "0" وقيمة العرض height مخزّنة في دليل الصف "1"، وقد يكون هذا الأمر صعبًا إذا أراد أحدٌ التعـديل على شيفرتنا البرمجية، أي أن شيفرتنا البرمجية لن تكون مُعبّرة وواضحة مما يرفع نسبة الأخطاء واردة الحدوث.

## **5.2.2 إعادة كتابة الربامج باستخدام الهياكل وبوضوح أكرب**

نستخدم الهياكل حتى نجعل من بياناتنا ذات معنى بتسميتها، إذ يمكننا تحويل الصف المُستخدَم سابقًا إلى هيكل باسم له، إضافةً إلى اسمٍ لكل حقل داخله كما هو موضح في الشيفرة 10.  $\mathbf{s}$ ه ڪ $\mathbf{s}$ اسي $\mathbf{s}$ 

```
struct Rectangle {
     width: u32,
     height: u32,
```

```
}
fn main() {
     let rect1 = Rectangle {
         width: 30,
         height: 50,
     };
     println!(
         "The area of the rectangle is {} square pixels.",
         area(&rect1)
     );
}
fn area(rectangle: &Rectangle) -> u32 {
     rectangle.width * rectangle.height
}
```
#### [الشيفرة 10: تعريف الهيكل Rectangle]

عرّفنا هنا هيكلًا اسمه Rectangle، ثم عرّفنا داخل الأقواس المعقوصـة حقلَى الهيكـل width و height ًمن النوع u32، وننشئ بعدها نسخةً من الهيكل ضمن الدالة main بعرض 30 بيكسل وطول 50 بيكسل.

الدالة area في هذا اإلصدار من البرنامج معرّفة بمعامrل واحrد، وقrد سr ّميناه rectangle وهrو من نrوع الهيكل Rectangle القابل للإستعارة دون تعديل، وكما ذكرنا سابقًا، يمكننا استعارة borrow الهيكــل بــدلًا من الحصول على ملكيته وبهذه الطريقـة تحافـظ الدالـة main على ملكيتـه ويمكننـا اسـتخدامه عن طريـق النسـخة 1rect وهذا هو السبب في استخدامنا للرمز & في بصمة الدالة وعند استدعائها.

تُستخدَم الدالـة area في الوصـول لحقلَي نسـخة الهيكـل Rectangle وهُمـا height، وتـدا ّ, بصمة الدالة هنا عىل ما نريrد فعلrه بوضrوح: احسrب مسrاحة Rectangle باسr َ تخدام قيمتي الحقلين width و height، وهذا يدلّ قارئ الشيفرة البرمجية على أن القيمـتين مترابطـتين فيمـا بينهمـا ويُعطي اسـمًا واصـفًا واضحًا لكل من القيمتُين بدلًا من استخدام قيم دليل الصف "0" و"1" كما سبق. وهـذا الإصـدار الأوضـح حـتى اللحظة.

#### **5.2.3 بعض اإلضافات المفيدة باستخدام السمات المشتقة**

سيكون من المفيد أن نطبع نسخةً من الهيكل Rectangle عند تشخيص أخطاء برنامجنا للتحقــق من قيم الحقول، نُحاول في الشيفرة 11 فعل ذلك باستخدام الماكرو [!](https://doc.rust-lang.org/stable/std/macro.println.html)println كما عهدنا في الفصول السابقة إلا أن هــذا الأمر لن ينجح.

src/main.rs :اسم الملف

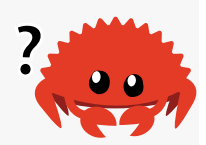

```
struct Rectangle {
     width: u32,
     height: u32,
}
fn main() {
     let rect1 = Rectangle {
         width: 30,
         height: 50,
     };
    println!("rect1 is \}", rect1);
}
```
]الشيفرة :11 محاولة طباعة نسخة من الهيكل Rectangle]

نحصل عىل رسالة الخطأ التالية عندما نُصرّف الشيفرة البرمجية السابقة:

error[E0277]: `Rectangle` doesn't implement `std::fmt::Display`

يمكّننا الماكرو !println من تنسيق الخرج بعدّة أشكال، إال أن التنسيق االفتراضي هو التنسيق المعروف باسم Display الذي يسـتخدم أسـلوب كتابـة الأقـواس المعقوصـة، وهـو تنسـيق موجّـه لمسـتخدم البرنـامج،<br>وتستخدم أنواع البيانات الأولية primitive التي استعرضناها حتى الآن تنسبق Display افتراضــًا، وذلـك لأن وتستخدم أنواع البيانات الأولية primitive التي استعرضناها حتى الآن تنسيق Display افتراضـيًا، وذلـك لأن هناك طريقةً واحدةً لعرض القيمة "1" -أو أي قيمة نوع أولي آخر- للمستخدم، لكن الأمر مختلـف مـع الهياكـل إذ أن هناك عدّة احتمالات لعرض البيانات التي بداخلها؛ هل تريد الطباعة مع الفواصل أم بدونها؟ هل تريــد طباعــة الأقواس المعقوصة؟ هل تريد عرض جميع الحقول؟ وبسـبب هـذا لا تحـاول رسـت تخمين الطريقـة الـتي نريـد عرض الهيكـل بهـا ولا يوجـد أي تطـبيق لطباعـة الهيكـل باسـتخدام النمـط Display في المـاكرو ! pr<code>intln</code> باستخدام الأقواس المعقوصة {}.

إذا قرأنا رسالة الخطأ نجد المالحظة المفيدة التالية:

```
 = help: the trait `std::fmt::Display` is not implemented for 
`Rectangle`
   = note: in format strings you may be able to use \{:\}?} (or \{:\#?}
for pretty-print) instead
```
تخبرنا المالحظة أنه يجب علينا استخدام تنسيق محدّد لطباعة الهيكل، لنجرّب ذلك! يصبح استدعاء الماكرو !println بالشكل التالي:

#### println!("rect1 is {:?}, rect1);

يدّل المحدد ? : داخل الأقواس المعقوصة على أننا نريد استخدام تنسـيق طباعـة يـدعى Debug، إذ يُمكّننـا هذا النمط من طباعة الهيكل بطريقة مفيدة للمطورين عند تشخيص أخطاء الشيفرة البرمجية.

صرّف الشيفرة البرمجية باستخدام التغيير السابقة، ونفّذ البرنامج. حصلنا على خطأ من حديد.

error[E0277]: `Rectangle` doesn't implement `Debug`

إلا أن المصرف يساعدنا مجددًا بملاحظة مفيدة:

```
= help: the trait `Debug` is not implemented for `Rectangle`
    = note: add `#[derive(Debug)]` to `Rectangle` or manually `impl
Debug for Rectangle<sup>'</sup>
```
لا تُضمّن رست إمكانية طباعة المعلومات المتعلقة بتشخيص الأخطاء، إذ عليك أن تحدّد صراحةً أنـك تريـد اســتخدام هــذه الوظيفــة ضــمن الهيكــل الــذي تريــد طباعتــه، ولفعــل ذلــك نُضــيف الســمة الخارجية [(Debug(derive[# قبل تعريف الهيكل كما هو موضح في الشيفرة .12  $\sim$  مجن $\sim$ 

```
#[derive(Debug)]
struct Rectangle {
     width: u32,
     height: u32,
}
fn main() \{ let rect1 = Rectangle {
         width: 30,
         height: 50,
     };
```
}

```
 println!("rect1 is {:?}", rect1);
```
]الشيفرة 12 ُ : إضافة سمة للهيكل للحصول عىل السمة المشتقة Debug وطباعة نسخة من الهيكل Rectangle باستخدام تنسيق تشخيص الأخطاء]

لن نحصل على أي أخطاء أخرى عندما ننفذ البرنامج الآن، وسنحصل على الخرج التالي:

```
$ cargo run
    Compiling rectangles v0.1.0 (file:///projects/rectangles)
     Finished dev [unoptimized + debuginfo] target(s) in 0.48s
      Running `target/debug/rectangles`
rect1 is Rectangle { width: 30, height: 50 }
```

```
رائع، فعلى الرغم من أن تنسيق الخرج ليس جميلًا إلا أنه يعرض لنا جميع حقول النسـخة، وهـذا سيسـاعدنا
بالتأكيد خلال عملية تشخيص الأخطاء. من المفيد استخدام المُحدد {?#: } بدلًا من المحدد {?: } عندما يكــون
                       لدينا هياكل ضخمة، ونحصل عىل الخرج بالطريقة التالية عند استخدام المحدد السابق:
```

```
$ cargo run
    Compiling rectangles v0.1.0 (file:///projects/rectangles)
     Finished dev [unoptimized + debuginfo] target(s) in 0.48s
      Running `target/debug/rectangles`
rect1 is Rectangle {
     width: 30,
     height: 50,
}
```
يمكننا طباعة القيم بطريقة أخرى[،](https://doc.rust-lang.org/stable/std/macro.dbg.html) وهي باستخدام الماكرو !dbg، إذ يأخذ هذا الماكرو ملكيــة التعبـير ويطبــع الملف ورقم السطر الذي ورد فيه الماكرو، إضافةً إلى القيمة الناتجة من التعبير، ثمّ يُعيد الملكية للقيمة.

يطبع استدعاء الماكرو ! dbg الخرج إلى مجرى أخطاء الطرفية القياسي standard error console stream أو يطبع استدعاء الماكرو ! dbg الخرج إلى مجرى اخطاء الطرفية القياسي idard error console stream<br>كما يُدعى "stderr" على عكس الماكرو ! println الذي يطبع الخرج إلى مجرى خرج الطرفية القياسي ! pr int ln الذي يطبع الخرج إلى مجرى خرج الطرفية القياسي<br>أو كما يُدعى "stdout"، وسنتحدث بصورةٍ موسعة عن "stderr" و onsole stream<br>"stdout" لاحقًا.

إليك مثالًا عمّا سيبدو عليه برنامجنا إذا كُنّا مهتمين بمعرفة القيمة المُسـندة إلى الحقـل width إضـافةً إلى قيم كامل الهيكل في النسخة 1rect:

```
#[derive(Debug)]
struct Rectangle {
     width: u32,
     height: u32,
}
fn main() \{let scale = 2;
    let rect1 = Rectangle {
        width: dbg!(30 * scale),
         height: 50,
     };
     dbg!(&rect1);
}
```
يُمكننا كتابة !dbg حول التعبير scale \* 30 وسيحصل الحقل width على القيمة ذاتها في حالة عـدم استخدامنا لاستدعاء !dbg هنا لأن !dbg يُعيد الملكية إلى قيمة التعبير، إلا أننا لا نريـد للمـاكرو !dbg أن يأخـذ ملكية ٢ect1، لذلك سنستخدم مرجعًا إلى ٢ect1 في الاستدعاء الثاني. إليك ما سيبدو عليه الخرج عند تنفيــذ البرنامج:

```
$ cargo run
    Compiling rectangles v0.1.0 (file:///projects/rectangles)
     Finished dev [unoptimized + debuginfo] target(s) in 0.61s
      Running `target/debug/rectangles`
[src/main, rs: 10] 30 * scale = 60
[src/main.rs:14] &rect1 = Rectangle {
    width: 60,
     height: 50,
}
```
ا<br>يُمكننا ملاحظة أن الجزء الأول من الخرج طُبعَ نتيجةً للسطر البرمجي العاشر ضمن الملف src/main.rs، إذ أردنا تشخيص الخطأ في التعبير scale \* 30 والقيمة 60 ) الناتجة عنه يطبع تنسيق Debug فقط القيمة في حالة الأعداد الصحيحة)، بينما يطبع الاستدعاء الثاني للماكرو ! dbg الوارد في السطر الرابع عشـر ضـمن الملـف src/main.rs قيمة rect1& الذي هو بدوره نسخةً من الهيكل Rectangle، ويستخدم الخرج تنسـيق الطباعـة Debug ضمن النوع Rectangle. يُمكن للماكرو ! dbg أن يكون مفيدًا في العديد من الحالات الـتي تريـد فيهـا معرفة ما الذي تفعله شيفرتك البرمجية.

تزوّدنا رست بعـدد من السـمات الأخـرى بجـانب السـمة Debug، ونسـتطيع اسـتخدامها بواسـطة السـمة der i ve مما يُمكّننا من إضافة سلوكيات مفيدة إلى أنواع البيانات المُخصصة، نوضح السمات وســلوكياتها في الملحـق (ت)، وسـنغطي كيفيـة إنشـاء سـمات مُخصصـة لاحقًـا. هنـاك العديـد من السـمات الأخـرى بجـانب derive، للحصول عىل معلومات أكثر انظر [هنا.](https://doc.rust-lang.org/stable/reference/attributes.html)

الدالة area الموجودة لدينا الآن ضيقة الاستخدام، إذ أنها تحسب فقط مساحة المستطيل ومن المفيــد أن نربط سلوكها بصورةٍ أكبر مع الهيكل Rectangle لأنها لا تعمل مع أي نـوع آخـر، وسـننظر لاحقًـا إلى إصـدارات ّ أخرى من هذا البرنامج التي ستحول الدالة area إىل تابع area ضمن النوع Rectangle.

#### **5.3 استخدام التوابع methods**

التوابع methods مشابهة للدوال functions، إذ نُصرّح عنها باستخدام الكلمة المفتاحية fn متبوعةً باســم التابع، ويمكن للتوابع أن تمتلك عدّة معاملات وأن تُعيد قيمـةً مـا، ويحتـوي التـابع بداخلـه على جـزء من شـيفرة برمجية تعمل عند استدعاء التابع في مكان آخر، إلا أن التوابع -على عكس الدوال- تُعرّف داخل الهيكـل (أو داخـل المعدّد enum، أو كائن سمة trait object وهو ما سنتكلم عنه لاحقًا)، ويكون المعامـل الأول دائمًـا هـو sel f <u>ו</u> الذي يمثل نسخةً من الهيكل التي يُستدعى التابع منها.

#### **5.3.1 تعريف التوابع**

دعنا نُعدّل الدالة area التي تأخذ نسخةً من الهيكل Rectangle معاملًا لهـا، ونُنشـئ بـدلًا من ذلـك تـابع area معرّف داخل الهيكل Rectangle كما هو موضح في الشيفرة .13  $\sim$ هيس $\sim$ 

```
#[derive(Debug)]
struct Rectangle {
     width: u32,
     height: u32,
}
impl Rectangle {
    fn area(8self) -> u32 {
         self.width * self.height
     }
```

```
}
fn main() {
     let rect1 = Rectangle {
         width: 30,
         height: 50,
     };
     println!(
          "The area of the rectangle is {} square pixels.",
         rect1.area()
     );
}
```
]الشيفرة :13 تعريف التابع area داخل الهيكل Rectangle]

نبدأ بكتابة كتلة تطبيق implementation impl داخل الهيكل Rectangle حتى نستطيع تعريف الدالrة ً داخل سياق الهيكل، وسيكون كل شيء ضمن هذه الكتلة مرتبطا بالنوع Rectangle ّ ، من ثم ننقل الدالة area إلى داخل أقواس الكتلة  $\texttt{impl}$  ونعدّل المعامل الأول -وفي هذه الحالـة هـو المعامـل الوحيـد- ليصـبح self في بصمة الدالة وأي مكان آخر ضمنها. ننتقل إىل الدالة main ً وعوضا عن استدعاء الدالة area وتمرير 1rect مثل وسـيط، سنسـتخدم طريقـة كتابـة التـابع لاسـتدعاء التـابع area على نسـخة الهيكـل Rectangle، إذ تتلخّص ) ( الطريقة بإضافة نقطة . بعد نسخة الهيكل متبوعةً باسم التابع ومن ثم القوسين وبداخلهما أي وسطاء.

نستخدم self &في بصمة الدالة area ً عوضا عن Rectangle &:rectangle، وفي الحقيقrة self& هو اختصار إلى self: ،self ويمثّل Self داخل الكتلة impl اسـمًا مسـتعارًا للنـوع الـذي يحتـوي داخلـه الكتلة impl،وهي في هذه الحالة Rectangle. يجب على التوابع أن تحتوي على وسيط باسم self من النـوع Self مثل مُعامل أوّل، إذ تسمح لك رست باختصار الاسم إلى self في المعامل الأول للتـابع، لاحـظ أنّنـا مـا ֧֖֧֦֧֦֧֦֧֚֚֝֝֝֝֬<br>֧֚֝<br>**֚** زلنا بحاجة الرمز & أمام الاسم المختصر self وذلك للاشارة إلى أن التـابع يسـتعبر نسـخةً من النـوع Self كمـا فعلنـا سـابقًا باسـتخدام rectangle: &Rectangle. يمكن للتوابـع أن تمتلـك الاسـم self أو أن تسـتعير sel f على نحو غير قابل للتعديل -كما فعلنا هنا- أو أن تستعير self مع إمكانية تعـديل كمـا هـو الحـال في أي ُمعامل آخر.

اخترنا Self& هنا مثـل معامـل للسـبب ذاتـه الـذي دفعنـا لاسـتخدام Rectangle&في إصـدار البرنـامج السابق، وهو أننا لا نريد أخذ الملكيّة بل نريد الاكتفاء فقـط بقـراءة البيانـات الموجـودة في الهيكـل دون التعـديل عليها. إذا أردنا تغيير النسخة التي اسـتدعينا التـابع عليهـا مثـل جـزء من وظيفـة التـابع، فيجب علينـا اسـتخدام self mut &ّ مثل معامل أول بداًل ً من ذلك. من النادر أن تجد تابعا يأخذ ملكية نسخة ما باستخدام self فقط

في المعامل الأول وتُستخدم هذه الطريقة عادةً عندما يحوِّل التابع الوسيط self إلى شـيء آخـر وتريـد أن تمنـع مستدعي التابع من استخدام النسخة الأصل بعد عملية التحويل.

السبب الرئيسي في استخدامنا التوابع بـدلًا من الـدوال هـو التنظيم، إضـافةً إلى أننـا لا نُكـرّر نـوع الوسـيط sel f في كل بصمةٍ للتابع، إذ سمحت لنا التوابع بوضع جميع الأشياء الـتي يمكننـا فعلهـا ضـمن نسـخة النـوع داخل كتلة impl ً واحدة عوضا عن إجبار قارئ الشيفرة البرمجية بالبحث عن الدوال التي تشير إلمكانيات الهيكل Rectangle بنفسه في أماكن مختلفة من المكتبة التي كتبناها.

لاحظ أنه يمكننا اختيار اسم التابع على نحو مماثل لاسم حقول الهيكـل، على سـبيل المثـال يمكننـا تعريـف تابع داخل الهيكل Rectangle باستخدام اسم الحقل width:  $rac{1}{\sqrt{2}}$ 

src/main.rs :اسم الملف

```
impl Rectangle {
     fn width(&self) -> bool {
        self. width > 0 }
}
fn main() {
     let rect1 = Rectangle {
         width: 30,
         height: 50,
     };
     if rect1.width() {
         println!("The rectangle has a nonzero width; it is {}",
rect1.width);
     }
}
```
نختار هنا أن نجعل التابع width يُعيد القيمة true إذا كانت القيمة width في نسخة الهيكل أكـبر من 0، وإلا فالقيمة false إذا كانت القيمة مساوية إلى الصفر، ويمكننا الاستفادة من الحقل داخل التابع الـذي يحمـل الاسم ذاته لأي هدف كان، ثم ننتقل إلى الدالـة main ونسـتخدم التـابع بالشـكل rect1.width مـع الأقـواس حتى تعلم رست أننا نقصد التابع width، إذ ستعلم رست أننا نقصد الحقل width، إذا لم نستخدم األقواس.

قد نحتاج في بعض الأحيان عندما نُعطي التابع الاسم ذاته لحقل ما أن يُعيد التابع هذا القيمة الموجـودة في قد نحتاج في بعض الأحيان عندما نَعطي التابع الاسم ذاته لحقل ما أن يُعيد التابع هذا القيمة الموجـودة في<br>الحقل ولا شيء آخر، وتُدعى التوابع من هذا النوع بـالتوابع الجالبـة getters ولا تُطبّقهـا رسـت تلقائيًـا كمـا هـو

الحال في معظم اللغات األخرى. تُعد التوابع الجالبة مفيدة ألنها تُمكّنك من جعل الحقr ًّ ل خاصrا private وجعrل التابع عامًا public في ذات الوقت مما يمكنك من الوصول إلى الحقـل وقراءتـه فقـط بمثابـة جـزء من الواجهـة التابع عامًا public في ذات الوقت مما يمكنك من الوصول إلى الحقـل وقراءتـه فقـط بمثابـة جـزء من اا<br>البرمجية API العامة للنوع، وسنناقش معنى خاص وعام وكيفية جعل الحقل أو التابع خاصًا أو عامًا لاحقًا.

### **ا. أين العامل '>-' ؟**

لدى لغة سي C و ++C معاملان مختلفان لاستدعاء التوابع، إذ يُمكنك استخدام . إذا أردت اســتدعاء التــابع على الكائن مباشرةً، أو اسـتخدام المعامـل <- إذا أردت اسـتدعاء التـابع على مؤشـر يُشـير إلى الكـائن وتريـد أن تحصــل dereference على المؤشــر عن الكــائن أولًا؛ أي بكلمــات أخــرى، إذا كــان object مؤشــرًا فكتابــة .(\*object).something() إىل مشابهة object->something()

لا يوجد في رست مُكافئ للمعامـل <-، بـل لـدى رسـت مـبزة تُـدعى بـالمرجع لعنـوان الـذاكرة والتحصـبل بداًل التلقائي dereferencing and referencing automatic من ذلrك، واسrتدعاء التوابrع هrو واحrدة من األجزاء في لغة رست التي تتبع هذا السلوك.

إليك كيفية عمل هذه الميزة: عند استدعاء التابع باستخدام ( )object . something تُضيف رســت & أو mut &أو \* ً تلقائيا حتى يُطابق object بصمة التابع، أي بكلمات أخرى، السrrطرين البرمجrيين متمrاثلين، إال أن السطر البرمجي الأول يبدو أكثر ترتيبًا:

p1.distance(&p2); (&p1).distance(&p2);

يعمل سلوك المرجع لعنوان الذاكرة التلقـائي لأن للتوابـع مسـتقبل receiver واضـح ألا وهـو النـوع sel f، وتستطيع رست باستخدام المستقبل الواضح واسم التابع أن تعرف دون شك إذا ما كان التابع يقــرأ (Ssel f&) أو يعدّل (Bmut self) أو يستهلك (self)، وتُعدّ حقيقة أن رست تجعل من الاستعارة مباشرة لمستقبل التـابع من أهم أجزاء ميزة الملكية في رست.

### **5.3.2 التوابع اليت تحتوي عىل عدة معامالت**

دعنا نتدرب على استخدام التوابع بتطبيق تابع ثاني ضـمن الهيكـل Rectangle، ونريـد في هـذه المـرة أن تأخذ نسخةٌ من ال*ه*يكل Rectangle نسخةً أخرى من ال*هيك*ل ذاتـه وأن تُعيـد true إذا كـانت النسـخة الثانيـة تتسـع كاملـةَ داخـل النسـخة الأولى (self) وإلا فيجب أن تُعيـد false، وسنسـتطيع كتابـة الشـيفرة 14 بعـد تعريف التابع hold\_can.  $s = \frac{1}{2}$ 

```
fn main() {
     let rect1 = Rectangle {
```

```
 width: 30,
         height: 50,
     };
     let rect2 = Rectangle {
        width: 10,
         height: 40,
     };
     let rect3 = Rectangle {
         width: 60,
         height: 45,
     };
    println!("Can rect1 hold rect2? {}", rect1.can_hold(&rect2));
    println!("Can rect1 hold rect3? {}", rect1.can hold(&rect3));
}
```
#### ]الشيفرة :14 استخدام التابع hold\_can الذي لم نكتبه بعد[

سيبدو خرج الشيفرة البرمجية السابقة كما يلي، وذلك لأن كلا أبعاد النسخة 2rect أصغر من أبعاد النسـخة 1rect إال أن أبعاد النسخة 3rect أكبر من النسخة 1rect:

Can rect1 hold rect2? true Can rect1 hold rect3? false

نعلم أننا نريد تعريف تابع، ولذلك سنكتب ذلك ضمن الكتلـة impl Rectangle ، وسـيكون اسـم التـابع can\_hold وسيستعير نسخةً من Rectangle غير قابلة للتعديل مثل معامل، ويمكننـا معرفـة نـوع المعامـل بالنظر إلى السطر البرمجي الذي سيستدعي التابع، إذ يمرر الاستدعاء (2rect1.can\_hold(&rect2) الوسيط 2rect &وهو نُسخة من الهيكل Rectangle ُ مستعارة غير قابلة للتعديل، وهذا األمر منطقي ألننا نريد فقط أن نقرأ بيانات النسخة rect2 ولا حاجة لنا في التعديل عليها مما سيتطلب نسخةً مُستعارةً قابلة للتعديل، إذ نريـد هنا أن تحتفظ الدالة main بملكية 2rect حتى نستطيع استخدامها مجددًا بعد استدعاء التابع hold\_can.

ستكون القيمة المُعادة من التابع can\_hold بوليانية boolean وسـيتحقق تطبيقنـا فيمـا إذا كـان الطـول والعرض الخاص بالمعامل self أكبر من الطول والعرض الخـاص بنسـخة Rectangle الأخـرى. دعنـا نُضـيف التابع hold\_can الجديد إىل كتلة impl الموجودة في الشيفرة 13 كما هو موضح في الشيفرة .15 . ..جدید <sub>ا</sub>لی ت

```
impl Rectangle {
    fn area(8self) -> u32 {
         self.width * self.height
     }
     fn can_hold(&self, other: &Rectangle) -> bool {
         self.width > other.width && self.height > other.height
     }
}
```
.<br>[الشيفرة 15: تطبيق التابع can\_hold ضمن الهيكل Rectangle الذي يأخذ نسخةً أخرى من الهيكل Rectangle بمثابة [معامل

سنحصل على الخرج المطلوب عند تشغيل الشيفرة البرمجية ضمن main في الشـيفرة 14. يمكن أن تأخـذ التوابع عدة معاملات إن أردنا وذلك بإضافتها إلى بصمة التابع بعد المعامل self، وتعمل هذه المعــاملات كمــا ًتعمل في الدوال عادة.

#### **5.3.3 الدوال المرتابطة**

ت.<br>-<br>تُدعى جميع الدوال المُعرّفة داخل الكتلـة impl بالـدوال المترابطـة associated functions، وذلـك لأنهـا مرتبطة بالنوع الموجود بعد impl، ويمكننا تعريف الدوال المترابطـة الـتي لا تحتـوي على المعامـل الأول self (وبالتالي فهي لا تُعدّ توابعًا)، لأننا لا نحتاج إلى نسخة من النوع عند تنفيذها، وقد استخدمنا دالـةً مشـابهةً لهـذه سابقًا، ألا وهي الدالة String : : from والمعرّفة داخل النوع String.

تُستخدم الدوال المترابطة التي لا تُعدّ بمثابة توابع في البـاني constructor الـذي يعيـد نسـخةً جديـدةً من الهيكل، وتُسمى عادةً الدوال المترابطة new لكن هذا الاسم غير مخصـص في هـذه اللغـة، إذ يمكننـا مثلًا كتابـة دالة مترابطة تحتوي على معامل من بُعدٍ واحد وأن نستخدم هذا المعامل للطول والعـرض وبالتـالي يُسـهّل هـذا الأمر انشاء مربّع باستخدام الهيكل Rectangle بدلًا من تحديد القيمة ذاتها مرتين:  $\mathbb{R}$  and  $\mathbb{R}$  are set  $\mathbb{R}$ 

```
impl Rectangle {
     fn square(size: u32) -> Self {
         Self {
              width: size,
              height: size,
         }
```
}

}

تُعد كلمات Self المفتاحية في النوع المُعاد ومتن الدالة بمثابـة أسـماء مسـتعارة للنـوع الـذي يظهـر بعـد الكلمة المفتاحية impl، والـتي هي في حالتنـا Rectangle. نسـتخدم : : مـع اسـم الهيكـل لاسـتدعاء الدالـة المترابطـة، والسـطر let sq = Rectangle:::square(3) هـو مثـال على ذلـك، ويقـع فضـاء أسـماء namespace هذه الدالـة داخـل الهيكـل، ويُسـتخدم الرمـز : : لكـلٍّ من الـدوال المترابطـة وفضـاءات الأسـماء namespace هذه الدالـة داخـل الهيكـل، ويُسـتخدم الرمـز<br>المُنشأة من قبل الوحدات modules التي سنناقشها لاحقًا.

#### **5.3.4 كتل impl متعددة**

يمكن أن يحتوي كل هيكل على عدّة كُتَل  $\pm$ impl فعلى سبيل المثال الشيفرة 15 مكافئة للشيفرة 16 التالية التي تحتوي عىل كل تابع داخل كتلة impl مختلفة.

```
impl Rectangle {
    fn area(8self) -> u32 {
         self.width * self.height
    }
}
impl Rectangle {
     fn can_hold(&self, other: &Rectangle) -> bool {
         self.width > other.width && self.height > other.height
     }
}
```
[الشيفرة 16: إعادة كتابة الشيفرة 15 باستخدام كتَل impl متعددة]

ال يوجد أي سبب لتفرقة التوابع ضمن كتل impl متعددة هنا، إال أنها كتابة صحيحة وسنستعرض حالrة قrد لا يوجد اي سبب لتفرقة التوابع ضمن كتل imp1 متعددة هنا، إلا انها كتابة صحيحة وسنا<br>تكون فيها هذه الكتابة مفيدة لاحقًا عندما نُناقش الأنواع المُعمّمة qeneric types والسمات.

#### **5.4 خاتمة**

تسمح لك الهياكل بإنشاء أنواع مُخصصة مفيدة لحـالات اسـتخدام برنامجـك، ويمكنـك باسـتخدام الهياكـل المحافظة على بياناتك المتعلقة ببعضها مترابطةً فيما بينها وأن تُسمّى كل جـزء من البيانـات اسـمًا معبّـرًا ممـا ينعكس إيجابيًا على وضوح شيفرتك البرمجية. يمكنك تعريـف الـدوال المترابطـة مـع النـوع داخـل كتـل <code>impl</code> والتوابع هي نوع من الدوال المترابطة التي تسمح لك بتحديد السلوك الذي تريد من نسخة الهيكل أن تمتلكه. ليست الهياكل الطريقة الوحيدة لإنشاء الأنواع المخصصـة، وهـذا مـا سـتتعرف إليـه عنـدما نتكلم عن مـيزة المعددات في رست بحيث تُضيف أداةً جديدةً أخرى إلى مخزونك.

# دورة تطوير تطبيقات الويب باستخدام لغة PHP

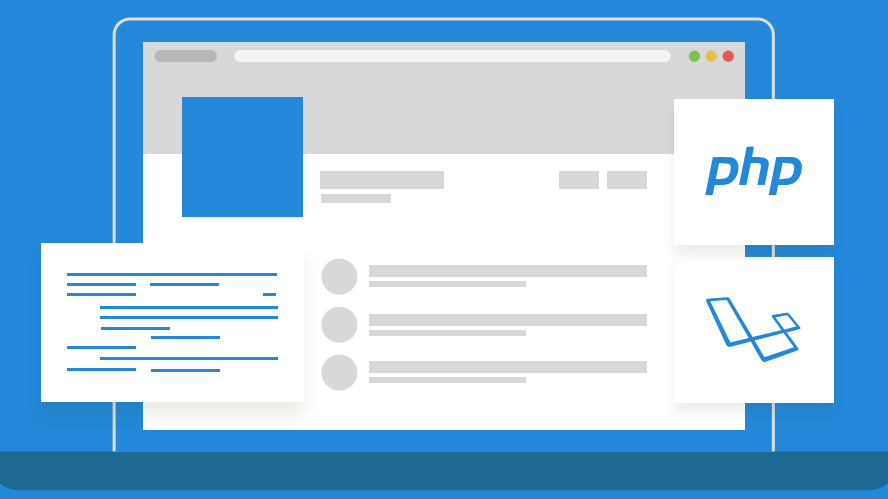

## مميزات الدورة

- بناء معرض أعمال قوي بمشاريع حقيقية  $\bullet$ 
	- وصول مدى الحياة لمحتويات الدورة  $\bullet$
	- تحديثات مستمرة على الدورة مجانًا  $\bullet$
- شهادة معتمدة من أكاديمية حسوب  $\bullet$
- إرشادات من المدربين على مدار الساعة
	- من الصفر دون الحاجة لخبرة مسبقة  $\bullet$

## اشترك الآن

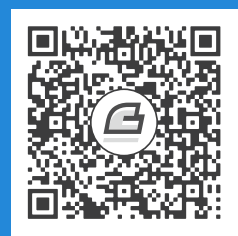

## **.6 التعدادات Enums**

سننظر في هذا الفصل إلى التعدادات enumerations -أو اختصارًا enums- وهي تسمح لنا بتعريف نــوع<br>سننظر في هذا الفصل إلى التعدادات enumerations -أو اختصارًا enums- وهي تسمح لنا بتعريف نــوع من خلال تعدّد متغيراته variants المحتملة. سنعرّف أولًا المعدّدات ونستخدمها حتى نعرف إمكانياتها وقــدرتها على ترميز البيانات، ثم سنستعرض التعداد المهم المسمى option، والذي يدل على قيمة إذا كان يحتــوي على شيء أو لا شيء، ومن ثمّ سـننظر إلى مطابقـة الأنمـاط pattern matching باسـتخدام التعبـير match الـذي يجعل من عملية تشغيل شيفرات برمجية مختلفة بحسب قيم التعداد المختلفة عملية سهلة، وأخيرًا سنتكلم عن الباني let if ُ وهو طريقة ومصطلح مختصر آخر متاح لنا للتعامل مع التعدادات في برامجنا.

#### **6.1 تعريف تعداد**

**ر..**<br>التعدادات هي طريقـة لتعريـف أنـواع بيانـات مُخصصـة بصـورةٍ مختلفـة عن الهياكـل structs؛ إذ تمنحنـا الهياكل طريقةً لتجميع الحقول والبيانات ذات الصلة معًا، فمثلًا يُعرّف المستطيل Rectangle من خلال طولـه height وعرضه width؛ بينما تعطينا التعدادات الخيار للقـول أن القيمـة هي واحـدة من القيم الممكنـة، فقـد نرغب مثلًا بالقول أن المستطيل هو أحد الخيارات من مجموعة أشـكال متاحـة تتضـمن أيضًـا الـدائرة Circle والمثلث Triangle. يسمح لنا رست بترميز هذه االحتماالت عىل هيئة تعداد.

دعنا ننظر إلى حالة قد تستخدم فيها التعدادات في شـيفرتك البرمجيـة ولننظـر إلى فائـدتها والأشـياء الـتي تميزهـا عن الهياكـل؛ لنقــل أن تطبيقنـا سـيتعامل مــع عنــاوين بروتوكــول الإنــترنت IP address. المعيـاران المُستخدمان حاليًا في عناوين بروتوكول الإنترنت هما الإصدار الرابع والإصدار السادس، لذلك نستطيع استخدام<br>التعداد لحمىع المتغيرات variants في الحالتين، وهذا هو السبب في تسمية التعدادات بهذا الاسم.

يمكن لأي عنوان أن يكون من الإصـدار الرابـع أو السـادس فقـط، وليس من الممكن أن يكـون العنـوان من الإصدارين معًا، وهذا ما يجعل استخدام التعداد مع عناوين الإنـترنت اسـتخدامًا مناسـبًا، لأن قيمتـه تكـون أحـد متغيراته فقط، وكلّ من عناوين الإصدار الرابع والسادس هي عناوين إنترنت في نهاية المطاف ويجب أن تُعامــل كأنها نوع واحد عندما تتعامل شيفرتنا البرمحية مع العناوين.

يمكننا التعبير عن هذا المفهوم في شيفرتنا البرمجية عن طريق تعريف التعداد IpAddrKind وإضافة أنواع عناوين الإنترنت الممكنة ألا وهي ٧6 و ٧4 والتي هي متغيرات التعداد:

```
enum IpAddrKind {
   V4,V6.\}
```
أصبح لدينا الآن التعداد IpAddrKind وهو نوع بيانـات مخصـص بمكننـا اسـتخدامه في أي مكـان ضـمن شيفرتنا البرمجية.

#### 6.1.1 قيم التعداد

يُمكننا إنشاء نسخةٍ من كلا المتغيرَين في التعداد IpAddrKind على النحو التالي:

 $let four = IpAddrkind::V4;$  $let$  six = IpAddrKind::  $V6$ ;

لاحظ أن فضاء أسـماء متغـيرات التعـداد موجـود ضـمن المعـرّف identifier، ويمكننـا اسـتخدام نقطـتين مزدوجتين : : لفصل كل من اسم المتغيّر والمعـرف، وهـذا الأمـر مفيـد لأن كلا القيمَـتين IpAddrKind: : V4 و IpAddrKind : : V6 من نفس النوع وهو IpAddrKind. يمكننا بعـد ذلـك تعريـف دالـة تأخـذ أي قيمـة من النوع IpAddrKind:

```
fn route(ip_kind: IpAddrKind) {}
```
يمكننا بعدها استدعاء الدالة باستخدام أي من متغيّرات التعداد على النحو التالي:

route(IpAddrKind::V4); route(IpAddrKind::V6);

لاستخدام التعدادات فوائد أكثر، فبالنظر إلى نوع عنوان الإنترنت الذي أنشأناه نلاحظ أنـه لا توجـد أي طريقـة لنا لتخزين بيانات العنوان الفعلي، بل نستطيع فقط معرفة نوع العنوان، وقد تطبق ما تعلمناه عن الهياكل سابقًا ىكتاىة الشىفرة 1.

enum IpAddrKind {  $V4$ 

```
 V6,
 }
 struct IpAddr {
     kind: IpAddrKind,
     address: String,
 }
let home = IpAddr \{kind: IpAddrKind::V4,
     address: String::from("127.0.0.1"),
 };
 let loopback = IpAddr {
    kind: IpAddrKind::V6,
    address: String::from("::1"),
 };
```
#### ]الشيفرة 1 ّ : تخزين البيانات ومتغير النوع IpAddrKind باستخدام الهيكل struct]

عرفنا هنا هيكلًا IpAddr يحتوي على حقلين أحدهما kind من النـوع IpAddrKind (وهـو التعـداد الـذي عرفناه سابقًا) وحقل address من النوع String، ثم أنشأنا نسختين من هذا الهيكل، وأول نســخة هي home وتحمـل القيمـة 4V: : IpAddrKind في الحقـل kind والقيمـة 10.0.1 . 127 في الحقـل address، وثـاني ) ّ المتغي IpAddrKind )في حقل النسخ هي loopback وتحمل القيمة 6V::IpAddrKind ر الثاني من النوع kind ويحتوي على القيمة 1: : في حقل العنوان address، وبالتالي اسـتخدمنا هنـا هيكلًا لتجميـع القيمـتين kind و address ّ مع بعضهما وربطنا المتغير مع القيمة.

يُعد تنفيذ المفهوم ذاته باستخدام التعدادات فقط أكـثر بسـاطة من ذلـك بكثـير، إذ بـدلًا من وجـود التعـداد ًداخل الهيكل يمكننا وضع البيانات مباشرةً داخل كل متغيّر من التعداد. إليك التعريف الجديـد للتعـداد IpAddr ًالذي يحتوي على V4 و V6 ويحمل كل منهما قيمةً من النوع String:

```
 enum IpAddr {
     V4(String),
     V6(String),
 }
```

```
let home = IpAddr::V4(String::from("127.0.0.1"));
```

```
let loopback = IpAddr::V6(String::from("::1"));
```
نربط البيانات إلى كل متغيّر من التعداد مباشـرةً، ممـا يجنبنـا إضـافة هيكـل إضـافي كمـا يجعـل من رؤيـة تفاصيل عمل التعداد عمليةَ أكثر وضوحًا؛ إذ يصبح اسم كـل متغيّـر معـرّف في التعـداد دالـةَ تُنشـئ نسـخةَ من التعداد أي أن IpAddr : :V4( ) هو اسـتدعاء لدالـة تأخـذ وسـيطًا من النـوع String وتُعيـد نسـخةً من النـوع IpAddr ونحصل على هذه الدالة البانية constructor function تلقائيًا عند تعريف التعداد.

هناك ميزةٌ أخرى لاستخدام التعدادات عوضًا عن الهياكل، ألا وهي أن كل متغيّـر يحصـل على نـوع مختلـف وكمية مختلفة من البيانات المرتبطة به، إذ سيحصل نوع الإصدار الرابع من عنـوان الإنـترنت على أربـع مكونـات عددية تحمل قيمة تنتمي إلى المجال من 0 إلى 255. إذا أردنا تخـزين عنـاوين الإصـدار الرابـع 4√ بـأربع قيم من النوع u8 مع المحافظة على إمكانية تمثيل عناوين الإصدار السادس V6 مثل قيمـة واحـدة من النــوع String، وهذا لن يكون هذا ممكنًا باستخدام الهياكل. إليك كيف تسمح لنا التعدادات بفعل ذلك:

```
enum IpAddr {
    V4(u8, u8, u8, u8),
   V6(String),
\}let home = IpAddr::V4(127, 0, 0, 1);
let loopback = IpAddr::V6(String::from("::1"));
```
استعرضنا عدة طرق في تعريف هياكل البيانـات لتخـزين الإصـدار الرابـع والسـادس من عنـاوين بروتوكـول الإنترنت، إلا أن تخزين عناوين الإنترنت في الحقيقة ممكن التخزين والترميز بسـهولة عن طريــق تعريـف ضــمن المكتبة القياسية. دعنا ننظر إلى كيفية تعريـف المكتبـة القياسـية للنـوع IpAddr، إذ تُعـرّف المكتبـة القياسـية التعداد مع معدّداته بصورةٍ مماثلة لما فعلناه سـابقًا إلا أنهـا تُضـمّن عنـاوين الإنـترنت داخـل المتغيّـرات ضـمن هيكلين مختلفين مُعرّفَين على نحو مختلف:

```
struct Ipv4Addr {
    1/ - - \sin i\}struct Ipv6Addr {
    // -snip--
```

```
}
enum IpAddr {
     V4(Ipv4Addr),
     V6(Ipv6Addr),
}
```
توضح لك الشيفرة البرمجية أنه بإمكانك تخزين أي نوع من البيانـات داخـل متغيّـر التعـداد مثـل السلاسـل ًالنصية والأنواع العددية أو الهياكل، كما يمكنك أيضًا تضمين تعداد آخر داخلها. أنواع المكتبـة القياسـية بسـيطة ويمكنك فهمها بسهولة أو كتابتها من الصفر لوحدك.

لاحظ أنه بالرغم من احتـواء المكتبـة القياسـية على تعريـف النـوع IpAddr، إلا أنـه مـا زال بإمكاننـا إنشـاء واستخدام تعريفنا الخاص دون أي تعارض وذلك لأننا لم نُضف تعريف المكتبة القياسية إلى نطاقنا، وســنتحدث على نحو مفصل عن إضافة الأنواع إلى النطاق لاحقًا.

دعنا ننظر إلى مثال آخر على التعـدادات في الشـيفرة 2، إذ يحتـوي هـذا المثـال على أنـواع متعـددة ضـمن متغيّرات التعداد.

```
enum Message {
     Quit,
     Move { x: i32, y: i32 },
     Write(String),
     ChangeColor(i32, i32, i32),
}
```
[الشيفرة 2: تعداد Message يحتوي على متغيّرات، يخزّن كل منها عدد ونوع مختلف من أنواع القيم] يحتوي التعداد السابق على أربع متغيّرات من أنواع مختلفة:

- •المتغيّر Quit، الذي لا يحتوي على أي بيانات مرتبطة به إطلاقًا.
- •المتغيّر Move، الذي يحتوي على حقول مُسمّاة بصورةٍ مشابهة للهياكل.
	- •ّ المتغير Write، الذي يحتوي عىل نوع String وحيد.
	- •ّ المتغير ChangeColor، الذي يحتوي عىل ثالث قيم من النوع 32i.

عملية تعريف التعداد السابق في الشيفرة 2 هي عملية مشابهة لتعريف أنواع مختلفة من الهياكل، والفrارق الوحيد هنا هو أن التعدادات لا تستخدم الكلمة المفتاحية struct وكل المتغيّرات هنا مجمعة مع بعضها بعضًا ضمن النوع Message. تُخزّن الهياكل التالية البيانات التي يحملها التعداد السابق:

```
struct QuitMessage; // unit هيكل وحدة
struct MoveMessage {
    x: i32,y: i32,\mathcal{F}struct WriteMessage(String); // صف // .
struct ChangeColorMessage(i32, i32, i32); // هيكل صف // .
```
إلا أننا لن نصبح قادرين على تعريف دالة تأخذ أي من أنواع الرسائل بسـهولة إذا اسـتخدمنا هياكـل مختلفـة لكلّ منها نوعها المختلف كما هو الحال في التعداد Message المعـرف في الشـيفرة 2 الـذي يمثّـل نوعًـا واحـدًا فقط.

هناك تشابه آخر بين التعدادات والهياكل؛ إذ يمكننا تعريف توابع في التعدادات بطريقة مشابهة لما يحــدث في الهياكل باستخدام impl. إليك تابعًا باسم call يمكننا تعريفه ضمن التعداد Message.

```
impl Message {
    fn call(8self) {
         يُعرّف محتوى التابع هنا //
    \mathcal{E}\}let m = Message::Write(String::from("hello"));
m.call();
```
تُستخدم self في متن التابع للحصول على القيمة المُعـادة من اسـتدعاء التـابع، وفي هـذا المثـال نُنشـئ متغيرًا m يحمل القيمة ( ( "Message: :Write(String: : from( "hello")، وهـذا مـا سـتكون قيمـة self عليه داخل التابع call عند تنفيذ السطر ( ) .m. call.

دعنا ننظر إلى تعداد شائع مفيد آخر ضمن المكتبة القياسية ألا وهو Option.

#### 6.1.2 التعداد Option ومبزاته بما يخص القيم الفارغة

نستعرض في هذه الفقرة التعداد Option، وهـو تعـداد معـرّف داخـل المكتبـة القياسـية. يُسـتخدم النـوع 0ption لترميز حالة شائعة عندما تكـون القيمـة شـيئ أو لا شـيء، فعلى سـبيل المثـال إذا طلبت أول عناصـر القائمة ستحصل على قيمة (شيء) إلا إذا كانت القائمة فارغة فستحصل على لا شيء، والتعبير عن هذا المفهوم في سياق أنواع البيانات يعني أن المصرف قادر على معرفة إذا ما كنت تعاملت مع جميـع الحـالات الـتي يجب عليك التعامل معها، وتساعد هذه الميزة في منع حدوث الأخطاء الشائعة جدًا في باقي لغات البرمجة.

يُنظر إلى تصميم لغات البرمجة بسياق المزايا التي تتضمنها، إلا أن المزايا التي لن تُضمّن مهمةٌ أيضًـا، إذ لا تحتوي رست على ميزة القيمة الفارغة null التي تمتلكها العديد من لغات البرمجة الأخرى؛ والقيمة الفارغة null تعني أنه لا يوجد أي قيمة هناك، وتكـون المتغـيرات في لغـات البرمجـة الـتي تحتـوي على القيمـة الفارغـة في حالتين، إما حالة فارغة أو حالة غير فارغة null-not.

صـرّح تـوني هـواري Tony Hoare -مخـتر ع القيمـة الفارغـة- في عـام 2009 في عـرض تقـديمي بعنـوان "المراجع الفارغة: خطأ بقيمة مليار دولار Null Reference: The Billion Dollar Mistake" ما يلي:

أدعوها بخطئي الذي كلف مليار دولار. كنت في وقتها أصمم أول نظام للأنواع للمراجع في لغة كائنية التوجه، وكان هدفي التأكد من أن جميع استخدامات المراجع هي استخدامات آمنة بالكامل وذلك عن طريق فحص المصرف تلقائيًا، إلا أنني لم أستطع مقاومة إغراء إضافة مرجع فار غ null reference وذلك لأنه كان سهل التطبيق بيساطة. أدى ذلك فيما بعد إلى أخطاء وثغرات لا تُعد ولا تُحصى وتعطُّل للنظام، مما تسبب بخسائر بمليارات الدولار في الأربعين سنة المنصرمة.

المشكلة في القيم الفارغة هي أنك ستحصل على خطأ من نوع مـا إذا حـاولت اسـتخدامها مثـل قيمـة غـير فارغة، ومن السهل ارتكاب ذلك الخطأ لأن خاصـية الفـراغ وعـدم الفـراغ مسـتخدمة جـدًا، إلا أن المفهـوم الـذي تحاول قيمة الفراغ أن تشير إليه ما زال مفيدًا أال وهو أن القيمة الفارغة غير صالحة أو مفقودة لسبب ما.

ن عينه السراح ال تسير إليه مع ران تحتيم الواقو ال العينة العارف عير قدمت او تحتويه مسبب له.<br>المشكلة ليست بالمفهوم وإنما بالحل المُطبّق، ولهذا السبب لا تحتوي رست على النوع فــار غ null، وإنمــا تحتوي على تعداد يدل على مفهوم عدم وجود قيمة أو عدم صلاحيتها ألا وهو التعـداد <T>Option المعـرف في المكتبة القياسية كما يلي:

```
enum Option<T> {
     None,
     Some(T),
}
```
التعداد <T>option مفيد جدًا حتى أنه مضمّن في مقدمـة البرنـامج وليس عليـك أن تُضـيفه إلى النطـاق يدويًا، كما أن متغيّراته مضمّنة أيضًا ويمكنك استخدام Some و None مباشرةً دون البدء بالبادئة : : Option، إلا أن التعـــداد <T>option هـــو تعـــداد مثـــل أي تعـــداد آخـــر و Some(T) هي متغيّـــرات من .Option<T> النوع

.<br>طريقة كتابة <T> هي ميزة من ميزات رست التي لم نتحدث عنهـا بعـد، وهي معامـل نـوع مُعمّم generic وسنتكلم عن الأنواع المعممة لاحقًا، وكل ما عليك معرفته الآن هو أن <T> يعـني أن متغيّـر Some من التعداد Option يستطيع تخزين جزء من أي نوع من البيانات وأي نـوع يُسـتخدم في مكـان T يجعـل من النوع <T<Option ً نوع ً ا مختلفا. إليrك بعض األمثلrة الrتي تسrتخدم قيم Option لتخrزين عrدة أنrواع من البيانات:

```
let some number = Some(5);
let some_char = Some('e');
```
let absent\_number: Option<i32> = None;

نوع some\_number هو Option، ونوع some\_string هو <option<char وهو نوع مختلف تمامًا عن سابقه، وتستطيع رست تحديد هذه الأنواع بسبب استخدامنا للقيمة داخـل متغيّـر Some، إلا أن رسـت تتطلب منا تحديد نوع Option الكلي بالنسبة للمتغير absent\_number ولا يستطيع المصرّف تحديـد النـوع الخـاص بـالمتغير Some بنفسـه عن طريــق النظـر إلى قيمــة None فقــط، وعلينـا إخبــار رســت هنـا أننـا نقصــد أن absent\_number هو من النوع <0ption<i32.

نعلم أن هناك قيمة موجودة عندما يكون لدينا قيمة في Some، أما عندما يكون لـدينا قيمــة في None نعلم أن هذا الأمر مكافئ للقيمة الفارغة null أي أنه لا يوجد لدينا قيمة صالحة. إذًا، لمَ وجود <ption<T> هو أفضــل من وجود القيمة الفارغة؟

لأن <T>0ption و ⊤ (إذ يمكن أن تـدل ⊤ على أي نـوع) هي من أنـواع مختلفـة ولن يسـمح لنـا المصـرف باستخدام القيمة <Dption<T على أنها قيمة صالحة. على سبيل المثال، لن تُصـرَّف الشـيفرة البرمجيـة التاليـة لأننا نحاول إضافة النوع i8 إلى نوع <0ption<i8.

```
let x: i8 = 5:let y: Option <i8> = Some(5);
let sum = x + y;
```
إذا نفذنا الشيفرة البرمحية السابقة، نحصل على رسالة الخطأ التالية:

```
$ cargo run
   Compiling enums v0.1.0 (file:///projects/enums)
error[E0277]: cannot add `Option<i8>` to `i8`
 -- src/main.rs:5:17
  I
     let sum = x + y;\mathbf{L}^ no implementation for `i8 + Option<i8>`
  \overline{1}= help: the trait `Add<Option<i8>>` is not implemented for `i8'
  = help: the following other types implement trait `Add<Rhs>`:
            <&'a f32 as Add<f32>>
```
<&'a f64 as Add<f64>> <&'a i128 as Add<i128>>  $\langle 8'a \ 116 \ as \ Add \leq 116 \rangle$  <&'a i32 as Add<i32>>  $\langle 8'a \ 164 \ as \ Add \leq 164 \rangle$  $\langle 8'a \ 18 \ as \ Add \leq i8 \rangle$  <&'a isize as Add<isize>> and 48 others

For more information about this error, try `rustc --explain E0277`. error: could not compile `enums` due to previous error

تعـني رسـالة الخطـأ السـابقة أن رسـت لا تعـرف كيفيـة إضـافة 18 إلى <0ption<i8 لأنهمـا من نـوعين مختلفين. يتأكد المصرف عندما نحصل على قيمة من نوع مشـابه إلى النـوع 18 في رسـت من أنـه لـدينا قيمـة صالحة، ويمكننا تجاوز عملية التحقق بأمان دون الحاجة للتحقق من قيمة فارغة قبـل اسـتخدام هـذه القيمـة، إلا أنه يجب علينا أخذ الحيطة فقط في حال كان لدينا <0ption<i8 (أو أي نوع من قيمة نتعامل معها) وذلــك إذا كان النوع لا يحمل أي قيمة وسيتأكد المصرف حينها من تعاملنا مع هذه الحالة قبل استخدام القيمة.

بكلمات أخرى، يجب عليـك تحويـل النـوع <T>0ption إلى T قبـل تنفيـذ عمليـات النـوع T على القيمـة، ويساعدنا هذا عمومًا على تشخيص أحد أكـثر المشـاكل شـيوعًا في القيم الفارغـة ألا وهي افـتراض أن قيمـة مـا ليست فارغة وهي في الحقيقة فارغة.

سيجعلك التخلص من المشكلة السابقة أكثر ثقة بشيفرتك البرمجية، إذ يتـوجب عليـك تحويـل القيمـة إلى النوع <Dption<T يدويًا إذا أردت الحصول على القيمة التي من الممكن أن تكون فارغـة، وعليـك التعامـل مـع حالة كون القيمة فارغة إذا استخدمت هذه الطريقة، وتسـتطيع الافـتراض بأمـان أن أي قيمـة ليسـت من النـوع <Dption<T> ليست بقيمة فارغة، وهذا تصميم مقصود في لغة رست للحدّ من انتشـار القيمـة الفارغـة وزيـادة أمان شيفرة رست البرمجية.

كيف تُخرج القيمة T خارج متغيّر Some عندما يكون لـديك قيمـة من النـوع <∆Option وتريـد اسـتخدام القيمة؟ لـدى التعـداد <T>option العديـد من التوابـع المفيـدة في حـالات متعـددة ويمكنـك النظـر إليهـا من ً مفيدة [التوثيق](https://doc.rust-lang.org/stable/std/option/enum.Option.html)، وستكون معرفة هذه التوابع الخاصة بالنوع <T<Option جدًا في رحلتك مع رست.

يجب عليـك كتابــة شــيفرة برمجيــة تتعامــل مــع كــل متغيّــر إذا أردت اســتخدام القيمــة الموجــودة في <br\ionsT، إذ يجب على شـيفرتك البرمجيـة أن تُنفّـذ فقـط في حـال كـان داخـل <Dption قيمـةً مـا، والسماح لهذه الشيفرة البرمجية باستخدام القيمة ⊤ الداخلية، كما ينبغي وجـود شـيفرة برمجيـة أخـرى تُنفّـذ في حال كان هناك قيمة None بحيث لا تستخدم هذه الشيفرة البرمجية القيمــة T. يســمح لنــا تعبــير match الــذي يمثل باني للتحكم بسير البرنامج باستخدام التعدادات بتنفيذ هذا الأمر تمامًا، إذ سينفذ شـيفرةً برمحيـةً مختلفـةً بحسب المتغيّر الموجود داخل التعداد، ويمكن للشيفرة البرمجية حينهـا اسـتخدام هـذه البيانـات داخـل القيمـة الموافقة.

## **6.2 بنية match للتحكم بسري الربنامج**

لدى رست بنية construct فعالة جدًا للتحكم بسير البرنامج وتدعى ببنية match، إذ تسمح لك هذه البنيــة بمقارنة قيمة مع مجموعة من الأنماط، ثم تنفيذ شيفرة برمجية بناءً على النمط الموافق لهـذه القيمـة، ويمكن أن<br>بكون النمط مشكلًا من قبمًا محرّدة literal values، أو أسماء متغيرات، أو محرف بدل wildcard، أو أي شيء يكون النمط مشكلًا من قيمًا مجرّدة literal values، أو أسماء متغيرات، أو محرف بدل wildcard، أو أي شيء آخر، وسنتكلم لاحقًا عن جميع الأنواع المختلفة من الأنماط وعمل كل منها. تـأتي قـوة البنيـة match من قابليـة التعبير الواضح عن الأنماط ومن أن المتصرف يتحقق من أن جميع الحالات الممكنة قد جرى التعامل معها.

انظر إلى تعبير البنية match بكونه آلةً لترتيب القطع النقدية المعدنية، إذ تدخل القطعـة النقديـة إلى مسـار يحتوي على ثقوب متفاوتة الأحجـام بحيث تسـقط كـل قطعـة نقديـة داخـل الثقب الـذي تتسـع داخلـه، تـدخل المتغيرات بالطريقة ذاتها للقطع النقدية ويجري فحصها بالنسبة لكل نمط موجـود في البنيــة match و"يــدخل" المتغير إىل أول كتلة برمجية يوافق نمطها مع المتغير حتى يُستخدم المتغير داخل تلك الكتلة البرمجية، وبما أننrا اتخذنا القطع النقدية مثالًا للشرح دعنا نطّبق ذلك في برنامجنـا باسـتخدام البنيـة match، إذ يُمكننـا كتابـة دالـة تأخذ عددًا غير معين من القطع النقدية الأمريكية بطريقة مماثلة لآلة عد النقود لتحديـد قيمـة كـل قطعـة نقديـة ومن ثم تُعيد قيمتها بالسنت cent، وتوضح الشيفرة 3 هذا البرنامج.

```
enum Coin {
     Penny,
     Nickel,
     Dime,
     Quarter,
}
fn value_in_cents(coin: Coin) -> u8 {
     match coin {
         Coin::Penny => 1,
         Coin::Nickel \Rightarrow 5,
         Coin::Dime => 10,
          Coin::Quarter => 25,
     }
}
```
]الشيفرة :3 تعداد enum وتعبير match يحتوي عىل جميع متغايرات التعداد مثل أنماط[

دعنا نشرح التعبير match بالتفصيل في الدالة value in\_centsباذ بيدأ أولًا بكتابة الكلمـة المفتاحيـة match متبوعة بتعبير وهو قيمة القطعة النقدية coin في هذه الحالة، ويبدو هذا الأمر مشابهًا لاستخدام تعـابير if ً إال أن هناك فارقا كبيرًا؛ إذ يحتاج تعبير if أن يُعيد قيمة بوليانية boolean إال أن التعبير هنrا يمكن أن يُعيrد قيمةً من أى نوع، فعلى سبيل المثال نحصـل هنـا على القيمـة coin من نـوع التعـداد Coin الـذي عرفنـاه في السطر الأول.

ننتقل الآن إلى أذر ع arms البنية match، إذ يكون للذراع جزءان: نمط وشيفرة برمجية. يحتوي الذراع الأول هنا على نمط من النـوع Coin: :Penny ومن ثم العامـل <= الـذي يفصـل مـا بين النمـط والشـيفرة البرمجيـة الواجب تنفيذها، والشيفرة البرمجية في هذه الحالة هي فقـط القيمـة "1"، ومن ثم يُفصـل كـل ذراع من الـذراع الذي يليه باستخدام الفاصلة.

تَقارن نتيجة التعبير match عند تنفيذه مع نمط كل ذراع بـالترتيب؛ فـإذا كـان النمـط يوافـق القيمـة تُنفّـذ الشيفرة البرمجية المرتبطة بذلك النمط؛ وإذا لم يوافق القيمة يستمر تنفيذ البرنامج ليفحص الـذراع التاليـة كمـا هو الحال في آلة عد القطع النقدية. يمكننا إضافة أذر ع أخرى بقدر ما نريد، إذ تحتوي match في الشيفرة 3 عىل أربعة أذر ع.

الشيفرة البرمجية المرتبطة بكل ذراع هي تعبير، ونتيجة ذلك التعبير في الذراع الموافقة للقيمــة هي القيمــة التي تُعاد من تعبير match الكامل.

لا تُستخدم عادةً الأقواس المعقوصة curly brackets، إذا كانت الشيفرة البرمجية في الـذراع قصـيرة كمـا هو الحال في الشيفرة 3، إذ تُعيـد الشـيفرة قيمـة واحـدة فقـط مباشـرةً، إلا أنـه يجب علينـا اسـتخدام الأقـواس المعقوصة إذا أردنا تنفيذ عدة أسطر برمجية داخل ذراع البنية match ٍ ، ويكون استخدام الفاصلة بعد الذراع عندئذ اختياريًا. على سبيل المثال، تطبع الشيفرة البرمجية في المثال التالي "!Lucky penny" كل مرة يُستدعى فيهـا التابع باستخدام القيمة Coin : :Penny إلا أنها ما زالت تُعيد أيضًا القيمة "1" في نهاية الكتلة البرمجية:

```
fn value_in_cents(coin: Coin) -> u8 {
     match coin {
         Coin::Penny => {
             println!("Lucky penny!");
 1
         }
        Coin::Nickel \Rightarrow 5,
        Coin::Dime \equiv 10,
         Coin::Quarter => 25,
     }
```
}

#### **6.2.1 األنماط المرتبطة مع القيم**

لذراع البنية match ميزةٌ مفيدةٌ أخرى، وهي قدرة ربط أجزاء من القيمة لتوافــق النمــط، وهــذه هي الطريقــة المتبعة عندما نريد الحصول على قيم من متغايرات التعدادات. دعنا نعدل مثلًا متغايرات التعداد السـابق بحيث نستطيع تخزين بعض البيانات داخله. سكّت الولايات المتحدة من العام 1999 إلى 2008 قطعًا نقدية بقيمة ربع دولار بتصاميم مختلفة لكل من الولايات الخمسين على أحد الجوانب، ولا يوجد أي قطع نقدية أخرى تحتوي على ًتصاميم خاصة بالولايات. إذًا، نحتاج وضع القيمة الإضافية فقط في الأرباع، ويمكننا إضافة هذه المعلومة داخــل التعداد enum بتغيـير المتغـاير Quarter بحيث يحتـوي على القيمـة UsState مخزنـةً بداخلـه وتلـك العمليـة موضحة في الشيفرة .4

```
حتى نستطيع معاينة الولاية لاحقًا // [[derive(Debug]#
enum UsState {
     Alabama,
     Alaska,
     // --snip--
}
enum Coin {
     Penny,
     Nickel,
     Dime,
     Quarter(UsState),
}
```
]الشيفرة :4 تعداد Coin يحتوي فيه المتغاير Quarter عىل القيمة UsState]

ًدعنا نتخيل أن صديقًا من أصدقائك يحـاول جمـع الأربـاع الخمسـين جميعهـا، ولمسـاعدته نسـتدعي اسـم الولاية المرتبطة بكل ربع عند ترتيب القطع النقدية، بحيث يضيف صديقك ربعًا جديدًا إلى مجموعته إذا صـادفنا ربعًا يعود لولاية ما لا يمتلكها.

نُضيف في تعبير match ضمن هذه الشيفرة البرمجية متغيرًا يدعى state إلى النمط الـذي يطـابق قيمـة المتغاير Quarter::Coin وعندما تتطابق القيمة مع النوع Quarter::Coin يُربَط المتغير state مع قيمة والية الربع، ثم يصبح بإمكاننا استخدام state في الشيفرة البرمجية ضمن الذراع الخاصة بها كما يلي:

fn value\_in\_cents(coin: Coin) -> u8 {

```
 match coin {
         Coin::Penny => 1,
         Coin::Nickel => 5,
         Coin::Dime \Rightarrow 10,
          Coin::Quarter(state) => {
              println!("State quarter from {:?}!", state);
              25
          }
     }
}
```
ســــــيأخذ المتغــــــير coin القيمــــــة (Coin: :Quarter(UsState: :Alaska) إذا اســــــتدعينا (( value\_in\_cents(Coin:: Quarter(UsState:: Alaska وعندما نقارن تلك القيمـة مـع كـل من أذر ع البنية match لن يُطابق أي منهم القيمة وسنصل إلى Coin: :Quarter(state) وبحلول تلـك النقطـة سيكون ربط القيمـة state مـع النـوع UsState: :Alaska ومن ثم يمكننـا اسـتخدام ذلـك الربـط في تعبـير !println، مما سيسمح لنا بالحصول عىل قيمة الوالية الداخلية من متغاير Quarter ضمن التعداد Coin.

#### **6.2.2 المطابقة مع <T<Option**

أردنا سابقًا الحصول على القيمة ⊤ الداخلية من الحالة Some عند استخدام <T>0ption ٍ إلا أنه يمكننا أيضًا التعامل مع <Option<T باستخدام match كما فعلنا في معـدد Coin؛ إذ سـنقارن متغـايرات <Option<T ًعوضا عن مقارنة العمالت، إال أن طريقة عمل تعبير match ستبقى كما هي.

دعنا نقول أننا نريد كتابة دالة تأخذ <0ption<i32 مثل وسيط وتُضيف إلى قيمته "1" إذا كان هناك قيمةٌ وأاّل داخله، وإذا لم يحتوي الوسيط عىل قيمة يجب أن تُعيد الدالة القيمة None تُجري أي عمليات أخرى.

الدالة سهلة الكتابة جدًا وذلك بفضل match وستبدو كما هو موضح في الشيفرة .5

```
 fn plus_one(x: Option<i32>) -> Option<i32> {
    match x \in None => None,
         Some(i) \Rightarrow Some(i + 1),
     }
 }
let five = Some(5);
let six = plus\_one(five);
```

```
 let none = plus_one(None);
```
[الشيفرة 5: دالة تستخدم تعبير match على المتغير Option]

دعنا نفحص التنفيذ الأول للدالة plus\_one بالتفصيل، إذ يأخذ المتغير x الموجود داخل دالـة plus\_one القيمة (5)Some عند االستدعاء (five(one\_plus ومن ثم نقارن تلك القيمة مع كل ذراع ضمن match.

None => None,

ال تُطابق القيمة (5)Some النمط األول None التالي، لذا نستمر بمحاولة النمط الذي يليه.

Some $(i) \Rightarrow$  Some $(i + 1)$ ,

هل يُطابق (5)Some النمط (Some)؟ نعم. لدينا المتغـاير ذاتـه وترتبـط i بالقيمـة الـتي تحتويهـا Some وبالتالي يأخذ i القيمة 5. تُنفّذ الشيفرة البرمجية الموجودة في ذراع match الموافقة، وبالتالي نُضــيف "1" إلى قيمة i ونُنشأ قيمة Some جديدة باستخدام الناتج "6" اإلجمالي داخله.

دعنا ننظر إلى الاستدعاء الثاني للدالة p $\lfloor$ us\_one في الشيفرة 5، إذ يأخـذ المتغـير x القيمـة None. نـدخل البنية match ونُقارن مع الذراع األول.

None => None,

حصلنا على مطابقة. ليس هنـاك أي قيمـة لنضـيفها لـذا يتوقـف البرنـامج ويُعيـد القيمـة None على يمين المعامل <= ولا تحدث أي مقارنة أخرى لأننا حصلنا على مطابقة مع الذراع الأولى.

استخدام البنية match مع التعدادات مفيد في العديد من الحالات، وستجد نمـط اسـتخدام البنيـة match مع التعداد شائعًا في لغة رست، اذ يُربط متغير إلى قيمة داخـل match، ثم تُنفّـذ الشـيفرة البرمجيـة الموافقـة، وقد يكون هذا الأسلوب معقدًا بعض الشيء إلا أنك ستتمنى لو أنه موجود في كـل لغـات البرمجـة حالمـا تعتـاد عليه إذ أنه الخيار المفضل لكثير من مبرمجي لغة رست.

## **6.2.3 يجب أن تكون بىن match شاملة**

هناك جانب آخر من البنية match لم نناقشه بعد. ألق نظرةً على الإصدار التالي من دالـة plus\_one الـذي يحتوي عىل خطأ برمجي ولن يُصرّف:

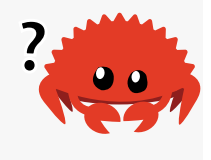

```
fn plus_one(x: 0ption<i32>) -> 0ption<i32> {
    match x \inSome(i) \Rightarrow Some(i + 1),
     }
```
}

لم نشمل حالة None في بنية match السابقة وبالتـالي ستتسـبب شـبفرتنا السـابقة بخطـأ بـرمجي، إلا أن رست تنبهنا على هذا الخطأ لحسن الحظ، إذ أنك ستحصل على رسالة الخطأ التالية إذا حاولت تصريف الشـيفرة البرمجية:

```
$ cargo run
    Compiling enums v0.1.0 (file:///projects/enums)
error[E0004]: non-exhaustive patterns: `None` not covered
    --> src/main.rs:3:15
 |
| match x {
                     | ^ pattern `None` not covered
|| || ||
note: `Option<i32>` defined here
     = note: the matched value is of type `Option<i32>`
help: ensure that all possible cases are being handled by adding a 
match arm with a wildcard pattern or an explicit pattern as shown
 |
              Some(i) \Rightarrow Some(i + 1),None \Rightarrow todo!(),
     |
For more information about this error, try `rustc --explain E0004`.
error: could not compile `enums` due to previous error
```
تعلم رست أننا لم نغطي جميع الحالات الممكنة وحتى أنها تعرف الأنماط الـتي نسـيناها؛ إذ أن الأنمـاط في لغة رست شاملة بحيث أنها يجب أن تشمل أي حالة ممكنة حتى تكون الشيفرة البرمجية صالحة، وبـالأخص في حالة <Dption<Tبانة دكرنا رست بالتعامل مع حالة None صراحة، وتحمينا من افتراض أننا حصلنا على قيمــة , بينمـا نحن نملـك قيمـة فارغـة في الحقيقـة ممـا يجعـل الخطـأ ذو مليـارات الـدولارات الـذي ناقشـناه لاحقًا مستحيل الحدوث.

## **6.2.4 التعامل مع جميع األنماط والمحرف \_ المؤقت**

يمكننا أن نحدد تنفيذ بعض الأمور المميزة لبعض القيم في التعـدادات بينمـا تُنفَّذ شـيفرةٌ برمجيـةٌ محـددة لجميع القيم الممكنة الأخرى. تخيل أننا نبرمج لعبـة نـرمي فيهـا الـنرد وعنـدما نحصـل على القيمـة 3 لا يتحـرك اللاعب بل يحصل على قبعة جميلة جديـدة، بينمـا إذا حصـلت على 7 فـإن اللاعب يفقـد تلـك القبعـة الجميلـة،

ًويتحرك اللاعب بباقي الحالات وفقًا للقيمة التي حصلنا عليها من النرد على الرقعة. نحاول تطبيق منطق اللعبــة السابقة باستخدام البنية match بحيث يكون نتيجة النرد مكتوبـة صـراحةً عوضًـا عن الحصـول عليهـا عشـوائيًا، ونمثل جميع الدوال الأخرى دون متن لها، وذلك لأن التطبيق الفعلي لكل منها خارج نطاق نقاشنا هنا:

```
let dice roll = 9;
    match dice roll {
=> add_fancy_hat(),
=> remove_fancy_hat(),
         other => move_player(other),
     }
     fn add_fancy_hat() {}
     fn remove_fancy_hat() {}
     fn move_player(num_spaces: u8) {}
```
نستخدم قيمًا مجرّدة مثل نمط لكل من الذراعين الأوليين، بينما نسـتخدم نمطً ا للـذراع الأخـيرة يغطّي كـل النتائج الأخرى المحتملة؛ والنمط هو اسم المتغير الذي اخترناه ألا وهو other، إذ ستستخدم الشـيفرة البرمجيــة المتغيّر other وتمرره إلى الدالة move\_player.

تُصرَّف الشيفرة البرمجية السـابقة بنجـاح على الـرغم من أننـا لم نُضـيف جميـع القيم الممكنـة الـتي يمكن تمثيلها باستخدام النوع u8 وذلك لأن النمط الأخير سيطابق أي قيمة لم تُدرج صراحةً قبله، وهـذا النمـط يحقـق شرط البنية match في كونها شاملة على جميع القيم المحتملة. لاحظ أنه يجب علينا إضافة ذراعًا آخـرًا لمعالجـة<br>جميع الحالات catch-all، لأن الأنماط تُقتَّم بالترتيب، وستحذرنا رست اذا أضفنا أي ذراع آخر بعـد ذراع معالجـة جميع الحالات catch-all، لأن الأنماط تُقيَّم بالترتيب، وستحذرنا رست إذا أضفنا أي ذراع آخر بعــد ذراع معالجــة جميع الحالات، وذلك لأن هذا الذراع الإضافي لن يُطابق إطلاقًا.

لدى رست نمطٌ يمكننـا اسـتخدامه لاسـتخدام القيمـة الـتي نحصـل عليهـا من نمـط الحصـول على جميـع الحالات، ألا وهو النمط \_ المميز الذي يطابق أي قيمة ولا يُربط مع القيمـة. تعلم رسـت عنـد اسـتخدامه أننـا لن ُ نستخدم القيمة، لذا لن تحذرنا بخصوص المتغير غير المستعمل.

دعنا نغيّر من قوانين اللعبة بحيث يجب عليك إعادة رمي النرد مجددًا إذا حصلت على نتيجــة مغــايرة عن 3 أو 7، ولا نحتــاج هنــا لاســتخدام القيم صــراحةَ وكــل مــا علينــا هــو وضــع المحــرف الممــيز \_ بــدلًا من اسم ا<mark>لمتغيّر other</mark>:

```
 let dice_roll = 9;
    match dice roll {
=> add_fancy_hat(),
=> remove_fancy_hat(),
```

```
\Rightarrow reroll(),
 }
 fn add_fancy_hat() {}
 fn remove_fancy_hat() {}
fn reroll() \{\}
```
تحقق الشيفرة البرمجية السابقة شرط بنية match، الذي ينص عىل وجوب شموليتها، إذ أننا نتجاهل جميع القيم الأخرى في الذراع الأخير مما يعني أننا لم ننسى أي احتمال.

يمكننا استخدام قيمة الواحدة unit value (نوع الصف الفار غ empty tuple type الذي ذكرناه سابقًا) مع ذراع المحرف المميز \_، إذا أردنا تغيير قوانين اللعبة مجددًا بحيث لا يحصل أي شـيء عنـدما تحصـل على قيمـة مغايرة عن القيمة 3 أو 7 :

```
let dice roll = 9;
     match dice_roll {
=> add_fancy_hat(),
=> remove_fancy_hat(),
        = \geq (),
     }
    fn add_fancy_hat() \{ \} fn remove_fancy_hat() {}
```
نخبر رست هنا صراحةً أننا لن نستخدم أي قيمة أخرى لا تتوافق مع النمطين السابقين للذراع الأخيرة، وأننــا ًال نريد تنفيذ أي شيفرة برمجية في هذه الحالة أيضا.

֧֖֧֦֖֖֖֚֚֚֚֚֚֚֝֝֝<br>֧֚֝<br>֧֖֖֖֖֖֚֚֚֚֚֝֬֝֬֝֬֝֬<u>֚</u> هناك المزيد من الأنماط التي سنغطيها لاحقًا، إلا أننا سنتحدث الآن عن if let التي قد تكون مفيدةً في حاالت يكون فيها استخدام التعبير match ً يتطلب صياغة طويلة.

## **6.3 التحكم بسري الربنامج باستخدام let if**

تسمح لك if let بجمع كل من if و let بطريقة أكثر اختصارًا مقارنةً باستخدام الأنمـاط و match مـع تجاهــل القيم الأخــرى الــتي لا تهمنــا. ألــق نظــرةً على البرنــامج الموجــود في الشــيفرة 6 الــذي يُطـابق قيمة >8u<Option في المتغير max\_config ً بحثا عن قيمة واحدة أال وهي متغاير Some.

```
let config_max = Some(3u8);
match config max {
```

```
Some(max) => printh! ("The maximum is configured to be \{\}",
max),
          \overline{\phantom{a}} => (),
      }
```
[الشيفرة 6: بنية match تنفذ شيفرة برمجية فقط في حالة الحصول على القيمة Some]

إذا كانت القيمة هي Some، نطبع القيمة داخل المتغاير Some من خالل ربطها مع المتغير max في النمrrط، إلا أننا لا نريد فعـل أي شـيء إذا حصـلنا على القيمـة None ولتحقيـق شـرط البنيـة match بكونهـا تشـمل كـل االحتماالت نُضيف )( >= \_ بعد معالجة متغاير واحد، وهذا األسلوب في الكتابة مزعج وهناك بديل أفضل.

```
بدلًا مما سبق، نستطيع اختصار الكتابة عن طريق اسـتخدام if   let، وتوضـح الشـيفرة البرمجيـة التاليـة
          استخدامها، إذ تؤدي الغرض ذاته مقارنةً بالشيفرة السابقة الموجودة في الشيفرة 6 باستخدام match:
```

```
let config_max = Some(3u8);
 if let Some(max) = config_max {
     println!("The maximum is configured to be {}", max);
 }
```
نستخدم مع if let نمطًا وتعبيرًا مفصولَين بإشارة مساواة، ويعمل هذا بطريقة مماثلة للبنية match، إذ يُعطى التعبير إلى match ويمثّل النمط الذراع الأولى له، وفي هذه الحالة هو ( Some(max، وبالتالي تُربط قيمــة المتغير max إلى القيمة الموجودة داخل Some، ويمكننا بعد ذلك اسـتخدام max داخـل كتلـة if let بطريقـة مماثلة لاستخدامنا max في ذراع البنية match الموافقة، ولن تُنفَّذ كتلة if let إذا لم تطـابق القيمـة النمـط الخاص بها.

نقلّل -باستخدامنا let - من كتابة السطور البرمجية ومحاذاتها ونتفـادى كتابـة سـطور برمجيـة نمطيـة مكرّرة، إلا أننا نفقد ميزة التفقد من شمولية الحالات كما هو الحال في بنية match، إذ يعتمـد اختيـار match أو let if عىل الشيء الذي تريد تنفيذه باستخدامهما والحالة الموجودة أمامنا، بحيث نقايض الكتابة المختصrرة بإمكانية التأكد من شمولية الحاالت الموجودة.

بكلمات أخرى، يمكنك النظر إلى <code>if let</code> بكونها طريقـةً أنيقـةً لكتابـة البنيـة match الـتي تنفّـذ الشـيفرة البرمجية عندما تتطابق قيمة مع نمط واحد محدّد ومن ثم تتجاهل جميع القيم الأخرى.

يمكننا تضمين else مع if let، إذ أن كتلة else مطابقة لحالة \_ في تعبير match المساوي لكـل من if let و else. تذكّر مثال تعريف التعداد Coin في الشيفرة 4، إذ كان متغـاير Ouarter يحمـل قيمـةً من النوع UsState، ونستطيع استخدام تعبير match عندها إذا أردنا عدّ جميع الأرباع الـتي رأيناهـا بينمـا نُعلن عن ولاية كل من الأرباع كما يلي:

```
let mut count = 0:
     match coin {
          Coin::Quarter(state) => println!("State quarter from {:?}!",
state),
         = \Rightarrow count \pm = 1,
     }
```
بداًل أو يمكننا استخدام تعبير let if و else من ذلك كما يلي:

```
let mut count = 0;
 if let Coin::Quarter(state) = coin {
     println!("State quarter from {:?}!", state);
 } else {
    count += 1;
 }
```
إذًا، إذا صادفت موقفًا احتاج فيه برنامجك إلى المنطق الخاص بالبنية match، وكـانت كتابـة البنيـة طويلـة ورتيبة تذكّر وجود if let في مخزونك أيضًا.

#### **6.4 خاتمة**

.<br>غطّينا الآن كيفية استخدام التعدادات enums لإنشـاء أنـواع مُخصصـة يمكن أن تمثّـل مجموعـة من القيم المتعددة، كما استعرضنا نوع المكتبة القياسـية <T>0ption الـذي يمكنّنـا من اسـتخدام نظـام الأنـواع لتجنب الأخطاء. يمكننا استخدام match أو if let عندما يحتوي التعداد على قيم داخلـه لاسـتخراج واسـتخدام تلـك القيم بحسب الحاالت التي نريد معالجتها.

يمكن لـبرامج رسـت الخاصـة بـك الآن الدلالـة على مفـاهيم في نطـاق اسـتخدامك باسـتخدام الهياكـل والتعدادات. يضمن إنشاء أنواع مخصصة لاستخدامها ضمن واجهتك البرمجية أمان النـوع إذ سـيتأكد المصـرف من حصول الدوال المُستخدمة على نوع محدّد من القيم.

دعنا الآن ننتقل إلى إنشاء وحـدات رسـت حـتى نكـون قـادرين على إنشـاء واجهـات برمجيـة منظمـة يمكن استخدامها بوضوح وتعرض فقط المعلومات التي سيحتاجها مستخدموها.

## دورة الذكاء الاصطناعي

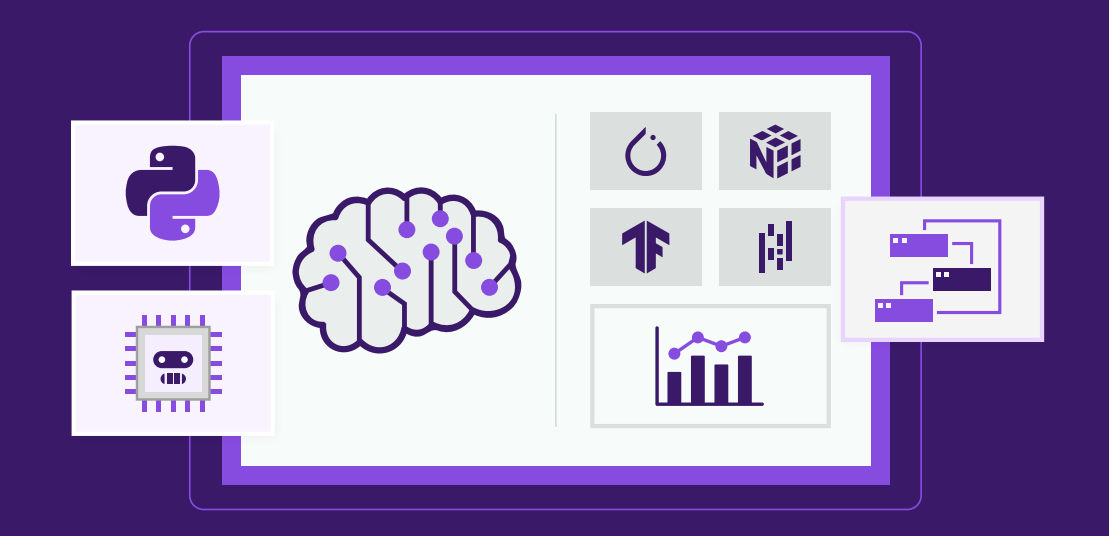

تعلم الذكاء الاصطناعي وتعلم الآلة والتعلم العميق وتحليل البيانات، وأضفها إلى تطبيقاتك

التحق بالدورة الآن

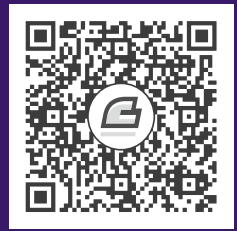

# **.7 إدارة المشاريع الكبرية عرب الحزم والوحدات والوحدات المرصفة**

تزداد أهمية تنظيم شيفرتك البرمجية مع زيادة تعقيد برامجك، إذ تصبح متابعة كامل الشيفرة البرمجيــة في ذهنك مستحيلةً بحلول تلك النقطة ويمكنـك جعـل الشـيفرة البرمجيـة الخاصـة بمشـروعك واضـحة عن طريـق ًتجميع الشيفرات البرمجية المتعلقة ببعضها مع بعضها بعضا وفصل الشيفرات البرمجية غير المتعلقة ببعضها.

كانت البرامج التي كتبناها لحد اللحظة موجودةً ضمن وحـدة module واحـدة وداخـل ملـف واحـد، إلا أنـك تستطيع تنظيم شيفرتك البرمجية مع زيـادة تعقيـد مشـروعك عن طريـق تجزئتهـا إلى وحـدات متعـددة ومن ثم تستطيع تنظيم شيفرتك البرمجية مع زيـادة تعقيـد مشـروعك عن طريـق تجزئتهـا إلى وحـدات متعـددة ومن ثم<br>ملفات متعددة. يمكن أن تحتوي الحزمة package على عدة وحدات ثنائية مُصرَّفة binary crates وعلى وحدة مكتبـة مُصـرّفة اختياريـة، ويمكنـك الحصـول على أجـزاء الحزمـة ضـمن وحـدات مُصـرّفة منفصـلة عن طريـق مكتبـة مُصـرّفة اختياريـة، ويمكنـك الحصـول على أجـزاء الحزمـة ضـمن وحـدات مُصـرّفة منفصـلة عن طريـق<br>اعتماديات dependencies خارجية. بُغطّى هذا الفصل جميع الطرق المستخدمة في المشاريع الكبـيرة، ويقـدّم كارجو Cargo مساحات العمل workspaces التي سننظر إليها في الفصل الرابع عشر، للمشاريع الكبـيرة الــتي ً تعتمد عىل مجموعة من الحزم المترابطة التي يجري تطويرها معا.

بالإضافة إلى ميزة التجميع، يسمح لك تغليف encapsulation تفاصيل التطبيق بإعادة استخدام الشــيفرة البرمجية ضمن مراحل أعلى؛ إذ يمكن لشيفرة برمجية ما استدعاء شيفرة برمجية أخرى بعد تطبيقـك لعمليــة مــا وذلك باستخدام واجهة الشيفرة البرمجية دون معرفة كيفية عمل التطبيق على نحو دقيـق. تُعـرّف الطريقـة الـتي تكتب فيها الشيفرة البرمجية أيّ الأجزاء منها التي ستكون عامة بحيث تسـتخدمها شـيفرات برمجيـة أخـرى وأي .<br>ا أجزاء ستكون تفاصيل عن التطبيق بصورةٍ خاصة لتحتفظ بها وبحقّ تعـديلها، وهـذه طريقـة أخـرى في الحـدّ من كمية التفاصيل التي يجب عليك إبقاؤها في ذهنك ضمن عملية التطوير. مصطلح آخر مرتبط بهذا الموضوع هو النطاق scope، إذ يُعرف بأنه النطاق الذي تمتلك فيه شيفرة برمجيــة ما محموعةً من الأسماء المعرفة ضمنه. يجب على المصّرف والمبرمجين أن يعلمـوا إذا كـان اسـم مـا في مكـان ّ معين يشير إىل متغير أو دالة أو تعداد أو ثابت أو عنصر آخر وما الذي يعنيه ذلك العنصر خالل عملية قراءة وكتابة وتصريف الشيفرة البرمجية. يُمكنك إنشاء النطاقات وتغيير الأسماء الموجودة فيها، ولا يمكنك اسـتخدام الاســم ذاته مرتين داخل ذات النطاق، وهناك بعض الأدوات المتاحة لحلّ مشكلة تضارب الأسماء.

لدى رسـت مجموعـةً من المزايـا الـتـى تسـمح لـك بـإدارة وتنظيم شـيفرتك البرمجيـة بمـا فيهـا معرفـة أيّ التفاصيل المتاحة وأي التفاصيل الخاصة وما هي الأسماء الموجودة في كل نطـاق ضـمن برنامجـك، ويُشـار إلى<br>هذه المزايا محتمعة باسم نظام الوحدة module svstem ويتضمن: هذه المزايا مجتمعة باسم نظام الوحدة module system ويتضمن:<br>• الحزم: ميزة في كارجو Cargo تسمح لك ببناء وتجربة ومشاركة الوحدات المصرّفة.

- - الوحدات المصرّفة: شجرة من الوحدات التي تُنتِج مكتبةً أو ملفًا تنفيذيًا.
- الوحدات وكلمة use المفتاحية: تسـمح لـك بـالتحكم بتنظيم شـيفرتك البرمجيـة ونطاقهـا وخصوصـية<br>المسارات paths.
	- المسارات: طريقة في تسمية العناصر مثل الهياكل أو الدوال أو الوحدات.

سنغطّي في هذا الفصل جميع هذه المزايا وسنناقش كيف تتفاعـل مـع بعضـها بعضًـا، إضـافةً إلى شـرحنا كيفية استخدامها لإدارة النطاق، وبنهاية الفصل سيصبح لديك فهم كامل عن نظـام الوحـدة وسـتكون قـادرًا على التعامل مع النطاقات كأنك محترف.

## **7.1 الحزم packages والوحدات المرصفة crates**

س الحصوص التالي في المسلم .<br>سنُغطّى أولى أجزاء نظام الوحدة ألا وهو الحزم packages والوحدات المصرّفة crates.

الوحدة مُصرَّفة هي الجزء الأصغر من الشيفرة البرمجيـة الـتي يسـتطيع المصـرّف التعـرف عليهـا في المـرة الواحدة. حتى إذا شغّلنا rustc بدلًا من cargo ومررنـا ملفًـا مصـدريًا للشـيفرة، سـيتعامل المصـرّف مـع هـذا الملف على أنه وحدة مُصرَّفة. يمكن أن تحتوي الوحدات المُصرَّفة وحدات modules يمكن أن تكون معرّفــة في ملفات أخرى مُصرّفة مع تلك الوحدة المُصرَّفة، كما سنرى في الأقسام التالية.

ت : عرى مصرت مع مت ،و عنه ،مصرت : عنه مسرى عي ،ع صم ،عت ..<br>يُمكن أن تكون الوحدة المُصرَّفة ثنائية binary أو أن وحدة مكتبة مُصرَّفة library، وتُعد الوحدات المُصــرَّفة يُمكن أن تكون الوحدة المُصرَّفة ثنائية binary أو أن وحدة مكتبة مُصرَّفة library، وتعد الوحدات المُصــرَّفة<br>الثنائية برامجًا يُمكنك تصريفها إلى ملف تنفيذي ومن ثم تشغيلها مثل بـرامج سـطر الأوامـر command line جًا يُمكنك تصريفها إلى ملف تنفيذي ومن ثم تشغيلها مثل بـرامج ســطر الأوامـر command line<br>أو الخوادم servers، وبحب أن تحتوي الوحدات المُصرَّفة الثنائية على دالة تـدعى main تُعـرِّف مـا الذي يحدث عند تشغيل الملف التنفيذي، وجميع الوحدات المُصرَّفة الـتي أنشـأناها حـتى اللحظـة هي وحـدات مصرّفة ثنائية.

لا تحتوي الوحدات المكتبية المصرّفة على دالة main ولا تُصرَّف إلى ملـف تنفيـذي، وإنمـا تعـرِّف وظـائف بُنيَت بهدف الاستفادة منها من خلال مشاركتها من قبـل عـدّة مشـاريع، ونـذكر منهـا على سـبيل المثـال وحـدة المكتبة المصرفة rand المُستخدمة في الفصل 2، والتي تقـدّم خاصـية توليـد الأرقـام العشـوائية. عنـدما يـذكر مستخدمو رست مصطلح وحدة مصـرّفة، فهم يقصـدون وحـدة المكتبـة المصـرّفة، ويعتمـدون مفهـوم الوحـدة المصرّفة على نحو تبادلي لمصطلح "المكتبة" السائد في مفهوم البرمجة العام.

وحدة الجذر المصرّفة crate root هي الملف المصدري الذي يبدأ منه مصرّف رست ويشكّل وحـدة الجـذر للوحدة المصرّفة crate، وسنشرح الوحدات بتفصيل أكبر في الفقرات اللاحقة.

الحزمــة هي مجمــع لوحــدة مصــرّفة واحــدة أو أكــثر، وتقــدّم مجموعــةً من الوظــائف، وتحتــوي على ملف "Cargo.toml" يصِف كيفية بناء الوحدات المصرّفة داخله. كارجو Cargo هي حزمــة تحتـوي على وحـدة ثنائيــة مُصرّفة مخصصة لأداة سطر الأوامر المُستخدمة لبناء شيفرتك البرمجية، وتحتوي أيضًا على وحدة مكتبة مصرّفة تعتمد عليها الوحـدة الثنائيـة المُصـرّفة. يمكن أن تعتمـد المشـاريع الأخـرى على وحـدة مكتبـة كـارجو المُصـرّفة ُ الستخدام نفس المنطق المستخدم في أداة سطر أوامر كارجو.

هناك عدّة قواعد تُملي ما على الحزمة أن تحتويه، إذ يمكن أن تحتوي الحزمة على وحدة مكتبة مُصرّفة واحدة فقط، ويمكن أن تحتوي على عدد من الوحدات الثنائية المُصرّفة بحسـب حاجتـك إلا أنهـا يجب أن تحتـوي على الأقل على وحدةٍ مصرّفة واحدةٍ على الأقل بغضّ النظر عن نوعها سواءٌ كانت وحدة ثنائية أو وحدة مكتبة.

دعنا ننظر ما الذي يحدث عندما نُنشئ حزمة. نُدخل أوّلًا الأمر cargo\_new:

```
$ cargo new my-project
      Created binary (application) `my-project` package
$ ls my-project
Cargo.toml
src
$ ls my-project/src
main.rs
```
بعد تنفيذ الأمر السابق، نستخدم الأمر <code>ls</code> لنرى ماذا أنشأ كارجو، إذ سنجد ضمن مجلد المشروع ملفًا اسـمه Cargo.toml، والذي يمنحنا حزمـة، ونجـد أيضًـا مجلـد "src" يحتـوي على الملـف "main.rs". وإذا نظرنـا إلى Cargo.toml، والذي يمنحنا حزمـة، ونجـد ايضَـا مجلـد "src" يحتـوي على الملـف "main.rs". وإذا نظرنـا إلى<br>Cargo.toml فلن نجد هناك أي ذكر للملف src/main.rs، وذلك لأن كارجو يتبع اصـطلاحًا معيّنًـا بحيث يكـون src/main.rs الوحدة الجذر للوحدة الثنائية المصرّفة باستخدام نفس اسم الحزمة. يعلم كارجو أيضًا أنه إذا احتوى مجلـد الحزمــة على src/lib.rs فهــذا يعــني أن الحزمــة تحتــوي على وحــدة مكتبــة مصـرّفة باســم الحزمــة ذاته و src/lib.rs هي الوحدة الجذر في هذه الحالة. يُمرّر كارجو ملفات الوحدة الجذر المصرّفة إلى rustc لبناء وحــدة مكتبة مصرّفة أو وحدة ثنائية مصرّفة. لدينا هنا في هذه الحالة حزمة تحتوي src/main.rs فقط، وهذا يعني أنها تحتوي وحدة ثنائية مُصرّفة تُدعى my-project، وفي حالـة احتـواء المشـروع على src/main.rs و src/lib.rs في ذات الـوقت فهـذا يعـني أنـه يحتوي على وحدتين مصرفتين، وحدة مكتبة مصـرّفة ووحـدة ثنائيـة مُصـرّفة ويحتـوي كلاهمـا على الاسـم ذاتـه الخاص بالحزمة، ويمكن أن تحتـوي الحزمـة عـدّة وحـدات ثنائيـة مُصـرّفة من خلال وضـع الملفـات في المجلـد ، بحيث يُمثّل كل ملف داخل هذا المجلد وحدة ثنائية مُصرّفة منفصلة.

## **7.2 تعريف الوحدات للتحكم بالنطاق والخصوصية**

سننتقل في هذا القسم للتكلم عن الوحrدات modules واألجrزاء األخrرى من نظrام الوحrدة، والrتي تُسrمى **7.2 تَـعـريـف الـوحـدات للـتـحـكـم بـالنطاق والخـصوصيـة**<br>سننتقل في هذا القسم للتكلم عن الوحـدات modules والأجـزاء الأخـرى من نظـام الوحـدة، والـتي تُسـمى<br>**المسارات paths**، وهي تسمح لك نتسمىة العناصر؛ وسنتطرق أنضًا الى **المسارات paths**، وهي تسمح لك بتسمية العناصر؛ وسنتطرق ايضًا إلى الكلمة المفتاحية use الـتي تضـيف<br>مسـارًا إلى النطـاق؛ والكلمـة المفتاحيـة pub الـتي تجعـل من العناصـر عامـة public؛ كمـا سـنناقش الكلمـة المفتاحية as والحزم الخارجية وعامل glob.

لكن أولًا دعنـا نبـدأ بمجموعـة من القـوانين الـتي تُسـاعدك بتنظيم شـيفرتك البرمجيـة مسـتقبلًا، ومن ثمّ سنشرح كل قاعدة من القواعد بالتفصيل.

#### **7.2.1 مرجع رسيع للوحدات**

إليك كيف تعمل كل من المسارات والوحدات وكلمتَي use و pub المفتاحيتَين في المصـرّف وكيـف يُنظّم المطوّرون شيفرتهم البرمجية. سنستعرض مثالًا عن كل من القواعد الموجودة أدناه وقد ترى هـذه الفقـرة مفيـدةً ֧֧֖֖֖֚֚֚֚֝֟֟֓֝֬<br>֧֚֚֚֝ ويمكن استعمالها مثل مرجع سريع في المستقبل لتذكرك بكيفية عمل الوحدات.

- ابدأ من وحدة الجذر المصرّفة root crate: عند تصريف وحدة مصرّفة ما، ينظر المصرّف أولًا إلى ملـف ابدأ من وحدة الجذر المصرّفة root crate: عند تصريف وحدة مصرّفة ما، ينظر المصرّف أولا إلى ملـف<br>وحـدة الجـذر المُصـرّفة (عـادةً src/lib.rs لوحـدة المكتبـة المصـرّفة و src/main.rs للوحـدة الثنائيـة المصرّفة). وحـدة الجـذر المُصـرّفة (عـادةً src/lib.rs لوحـدة المكتبـة المصـرّفة و src/main.rs للوحـدة<br>المصرّفة).<br>• **التصريح عن الوحدات:** تُمكنك التصريح في ملف وحدة الحذر المصرّفة عن وحدة حدبـدة باسـ
- **التصريح عن الوحدات:** يُمكنك التصريح في ملف وحدة الجذر المصرّفة عن وحدة جديـدة باســم معيّن وليكن "garden" بكتابة السطر الـبرمجي ;mod garden، وسـيبحث عنـدها المصـرّف عن الشـيفرة البرمجية داخل الوحدة في هذه الأماكن:
- ضمن السطر ذاتـه inline: أي ضـمن السـطر الخـاص بالتعليمـة mod garden ضـمن الأقـواس ً المعقوصة عوضا عن الفاصلة المنقوطة.
	- .src/garden.rs الملف في◦
	- .src/garden/mod.rs الملف في◦
- **التصريح عن الوحدات الفرعية submodules:** يُمكنك التصrريح عن وحrدات فرعيrة ألي ملrف غrير وحدة الجذر المصـرّفة، إذ يمكنـك مثلًا التصـريح عن wod vegtables في الملـف src/garden.rs، وسيبحث المصرّف عن شيفرة الوحدة الفرعية في المجلد المُسمى للوحدة الأصل في هذه الأماكن:
- ضمن السطر ذاته inline: أي ضمن السطر الخاص بالتعليمة vegetables mod ضمن األقواس ً المعقوصة عوضا عن الفاصلة المنقوطة.
	- .src/garden/vegetables.rs الملف في◦ **ُ**
	- .src/garden/vegetables/mod.rs الملف في◦
- <sup>ة و</sup>ي الملف src/garden/vegetables.rs.<br>● في الملف src/garden/vegetables/mod.rs.<br>• **المسارات التي ستُشفّر في الوحدات:** بمجرد أن تصبح الوحدة جـزءًا من الوحـدة المصـرّفة، يمكنـك الرجوع إلى الشيفرة البرمجية الموجودة في تلك الوحـدة من أي مكـان آخـر في نفس الوحـدة المصـرّفة، طالما تسمح قواعد الخصوصية بذلك، وذلك باستخدام المسار الواصل إلى هـذه الشـيفرة. يمكنــك مثلًا العثــــــــــور على نــــــــــوع Asparagus في وحــــــــــدة الخضـــــــــار عنــــــــــد المســـــــــار<br>crate: :garden: :vegetables: :Asparagus.<br>• **الخاص private والعام public:** الشيفرة البرمحية الموجودة داخل الو .crate::garden::vegetables::Asparagus
- الأصل افتراضيًا، ولجعل الوحدة عامة يجب أن نصرح عنها باستخدام pub mod بدلًا من mod، ولجعـل<br>العناصر الموجودة داخل الوحدة العامة عامة أيضًا نستخدم pub قبل التصريح عنها.<br>• **الكلمة** use **المفتاحية:** تُنشئ الكلمة المفتاحي ًالعناصر الموجودة داخل الوحدة العامة عامة أيضا نستخدم pub قبل التصريح عنها.
- ا**لكلمة** use **المفتاحية:** تُنشئ الكلمة المفتاحية use داخل النطاق اختصارًا للعناصـر لتجنب اسـتخدام المســـــــــارات الطويلـــــــــــة، إذ يمكنـــــــــك في أي نطـــــــــاق اختصـــــــــار المســــــــــار use ةrrrrrrكتاب قrrrrrrطري عن use تخدامrrrrrrباس crate::garden::vegetables::Asparagus ; Asparagus: ومن ثمّ يمكنـك كتابـة Asparagus ومن ثمّ يمكنـك كتابة Asparagus مباشـرةً ضمن النطاق دون الحاجة لكتابة كامل المسار.

إليك وحدة ثنائية مصرّفة اسمها backyard توضح القوانين السابقة. نُسمّى مسار الوحـدة المصـرّفة أيضًـا backyard ويحتوي ذلك المسار عىل هذه الملفات والمسارات:

backyard ├── Cargo.lock ├── Cargo.toml  $\sqcup$ src  $\vdash$ garden vegetables.rs │ └── ├── garden.rs  $-$  main.rs

في هذه الحالة، يحتوي ملف وحدة الجذر المصرّفة rs.main/src عىل التالي: src/main.rs

src/main.rs :اسم الملف

```
use crate::garden::vegetables::Asparagus;
pub mod garden;
fn main() {
     let plant = Asparagus {};
     println!("I'm growing {:?}!", plant);
}
```
يعني السطر البرمجي ; pub mod garden بأن المصرّف سيضمّ الشـيفرة البرمجيـة الـتي سـيجدها في :وهي ،src/garden.rs وعي.<br>م

src/garden.rs :اسم الملف

pub mod vegetables;

ويعـــني الســـطر ; pub mod vegetables بـــ pub بـــأنّ الشـــيفرة البرمجيـــة الموجـــودة في الملـــف ستُتضمّن أيضًا:

#[derive(Debug)] pub struct Asparagus {}

لننظر إلى ما سبق عمليًا مع بتطبيق القوانين التي ذكرناها سابقًا.

## **7.2.2 تجميع الشيفرات الربمجية المرتبطة ببعضها في الوحدات**

تسمح لنا الوحدات بتنظيم الشيفرة البرمجية ضمن وحـدات مصـرّفة على شـكل مجموعـات لزيـادة سـهولة<br>القراءة والاستخدام، وتتحكم الوحدات أىضًا بخصوصية privacv العناصر داخلها، لأن الشيفرات داخـا ، الوحـدات ًخاصة افتراضيًا، والعناصر الخاصة هي تفاصيل داخلية تطبيقية خاصة وغير مُتاحة للاسـتخدام الخـارجي. يمكننـا اختيار إنشاء وحدات وعناصر وجعلها عامة، وهذا يسمح باستخدام الشيفرات الخارجية واالعتماد عليها.

ر بسد و حدت وحدحتر و بختها حامل وحدا يسمى باستخدام الشيترات العار بيا والاختلاف حيها.<br>دعنا نكتب وحـدة مكتبـة مصـرّفة تزوّدنـا بخصـائص مطعم مثلًا، وسـنعرّف داخلهـا بصـمات signatures ًالدوال، لكن سنترك محتوى كل منها فارغًا لنركّز على جانب تنظيم الشـيفرة البرمجيـة بـدلًا من التطـبيق الفعلي لمطعم.

يُشار في مجال المطاعم إلى بعض الأجزاء بكونها أجزاء على الواجهة الأمامية front of house بينما يُشـار إلى أجزاء أخرى بأجزاء في الخلفية back of house؛ وأجزاء الواجهة الأمامية هي حيث يتواجد الزبائن، أي جانب حجز الزبائن للمقاعد وأخذ الطلبات والمدفوعات منهم وتحضير النادل للمشروبات؛ بينما أجزاء الواجهة هي حيث يتواجد الطهاة وتُطهى الأطباق وتُنظّف الصحون والأعمال الإدارية التي يجريها المدير.

من أجل هيكلة الوحدة المصرّفة بطريقة مماثلة للمطعم، نلجأ لتنظيم الـدوال في وحـدات متداخلـة. لننشـئ مكتبةً جديدة ونسميها restaurant بتنفيذ الأمر cargo new restaurant -- lib. ثمّ نكتب الشيفرة 1<br>داخل الملف src/lib.rs لتعريف بعض الوحدات وبصمات الدوال. داخل الملف src/lib.rs لتعريف بعض الوحدات وبصمات الدوال.

src/lib.rs :اسم الملف

```
mod front_of_house {
     mod hosting {
        fn add to waitlist() \{ fn seat_at_table() {}
     }
     mod serving {
         fn take_order() {}
         fn serve_order() {}
         fn take_payment() {}
     }
}
```
[الشيفرة 1: وحدة front\_of\_house تحتوي على وحدات أخرى، وتحتوي هذه الوحدات الأخرى بدورها على دوال]

نعرّف الوحدة عن طريق البدء بكتابـة الكلمـة المفتاحيـة mod ومن ثم تحديـد اسـم الوحـدة (في حالتنـا هـذه الاسم هو front\_of\_house) ونضيف بعد ذلك أقواص معقوصة حـول متن الوحـدة. يمكننـا إنشـاء وحـدات أخرى داخل وحدة ما وهذه هي الحالـة مـع الوحـدات hosting و serving، يمكن للوحـدات أيضًـا أن تحتـوي<br>داخلها على تعريفات لعناصر أخرى، مثل الهياكل structs والتعدادات enums والثوابت constants والسمات داخلها على تعريفات لعناصر أخرى، مثل الهياكل structs والتعدادات enums والثوابت constants والسمات traits أو الدوال كما هو موجود في الشيفرة 1.

ِ<br>ا يمكننا تجميع التعريفات المرتبطة ببعضها بعضا باستخدام الوحدات وتسمية العامل الذي يربطهم، وبالتالي سيكون من الأسهل للمبرمجين الذين يستخدمون الشيفرة البرمجية هذه أن يعثروا على التعريفات التي يريــدوها لأنه من الممكن تصفح الشيفرة البرمجية بناءً على المجموعات بدلًا من قراءة كل التعريفات، كما أنه سيكون من السهل إضافة مزايا جديدة إلى الشيفرة البرمجية لأن المبرمج سيعرف أين يجب إضافة الشيفرة البرمجيــة بحيث يحافظ على تنظيمها.

ت حتى عصبية.<br>ذكرنا سابقًا أن src/main.rs و src/lib.rs هي وحدات جذر مُصرَّفة، والسبب في تسـميتهما بـذلك هـو أن محتويات أيّ منهما يشكّل وحدةً تدعى crate في جذر هيكل الوحدة الخاص بالوحدة المصرّفة وكما تُعرف أيضًا بشجرة الوحدة tree module.

توضح الشيفرة 2 شجرة الوحدة الخاصة بهيكل الشيفرة 1.

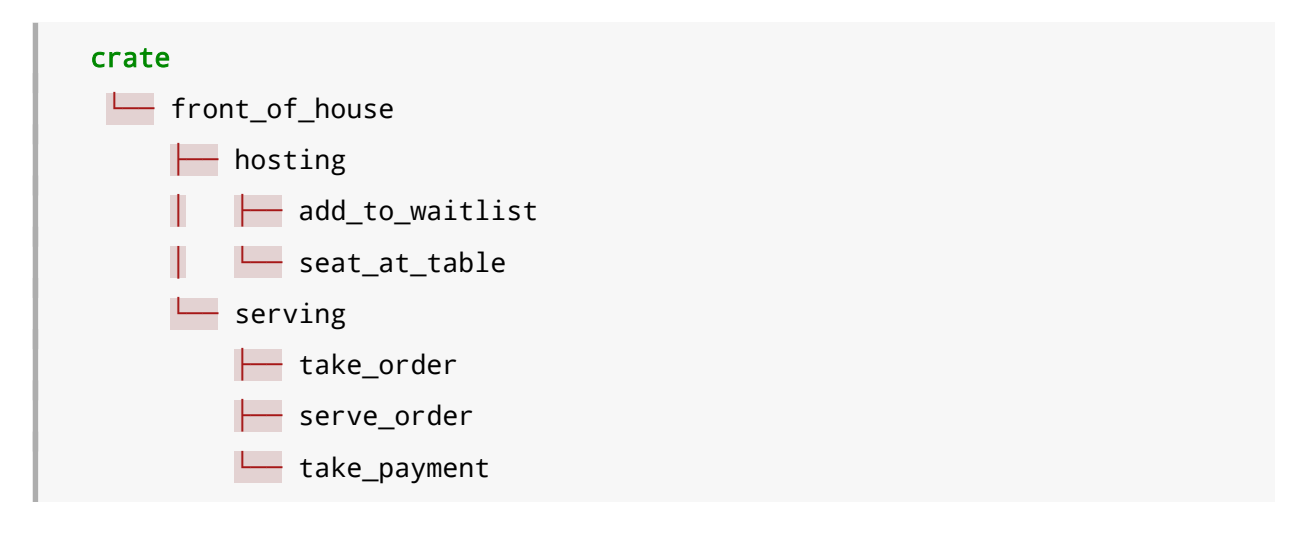

[الشيفرة 2: شجرة الوحدة للشيفرة 1]

توضح الشجرة بأن بعض الوحدات متداخلة مع وحدات أخرى (على سبيل المثال الوحدة hosting متداخلة مع front\_of\_house)، كما توضح الشجرة أيضًـا أن بعض الوحـدات أشـقاء siblings لبعضـها، بمعـنى أنهـا معرفة داخل الوحدة ذاتها (hosting و serving معرفتان داخل front\_of\_house). لإبقـاء تشـبيه شـجرة العائلة، إذا كانت الوحدة (أ) محتـواة داخـل الوحـدة (ب) نقـول بـأن الوحـدة (أ) هي ابن child للوحـدة (ب) وأن الوحــدة (ب) هي الأب parent للوحــدة (أ). لاحــظ أن كامــل الشــجرة محتــواة داخــل الوحــدة الضــمنية المسماة crate.

قد تذكرك شجرة الوحدة بشـجرة مسـارات الملفـات على حاسـبك، وهـذه مقارنـة ملائمـة، إذ أننـا نسـتخدم الوحدات لتنظيم الشيفرة البرمجية بنفس الطريقة التي نستخدم فيها المجلدات لتنظيم الملفات، وكما هو الحال في الملفات داخل المجلدات نحتاج إىل طريق إليجاد الوحدات.

## **7.3 المسارات paths وشجرة الوحدة tree module**

ر من الحداد و بنفس الحد و المستخدمة عند التنقل ضمن نظام الملفات في الحاسوب حتى ندلّ<br>، وبالت علي مكان وجود عنصر ما ضمن شجرة المستخدمة عند التنقل ضمن نظام الملفات في الحاسوب حتى ندلّ<br>، ست علي مكان وجود عنصر ما ضمن شجرة الوح أردنا استدعائها.

قد يكون المسار واحدًا من النوعين التاليين:

- •المسار المُطلق absolute path: وهو المسار الكامـل بـدءًا من جـذر الوحـدة المصـرّفة؛ إذ أن المسـار المُطلق لشيفرة برمجية موجودة في وحدة مصرّفة خارجية تبدأ باسم الوحدة المصرّفة بينمـا يبـدأ مسـار شيفرة برمجية داخل الوحدة المصرّفة الحالية المُستخدمة بالكلمة crate.
- المسار النسبي path relative: ويبدأ هذا المسار من الوحدة المصرّ ُ فة الحالية المسrrتخدمة ويسrrتخدم الكلمة المفتاحية self، أو super، أو معرّف ينتمي إىل الوحدة نفسها.

يُتبع كلا نوعَي المسارات السابقَين بمعرّف identifier واحد، أو أكثر ويفصل بينهما نقطتان مزدوجتان  $\,$  : َ .

بالعودة إلى الشيفرة 1، لنفترض أننا نريـد اسـتدعاء الدالـة add\_to\_waitlist، وهـذا يقتضـي أن نسـأل أنفسنا: ما هو مسار الدالة add\_to\_waitlist؟ تحتوي الشيفرة 3 على الشـيفرة 1 مـع إزالـة بعض الوحـدات والدوال.

سنسـتعرض طريقـتين لاسـتدعاء الدالـة add\_to\_waitlist من دالـة جديـدة معرّفـة في جـذر الوحـدة المصرّفة وهي restaurant\_at\_eat في هذه الحالة، والمسارات الموجودة في كل من الطريقتين صالحة إال أن هناك مشكلة أخرى ستمنع مثالنا من أن يُصرَّف كما هو، وسنفسّر ذلك قريبًا.

تشـكل الدالـة eat\_at\_restaurant جـزءًا من الواجهـة البرمجيـة العامـة public API الخاصـة بوحـدة المكتبة المصرّفة library crate، لذا نُضـيف الكلمـة المفتاحيـة pub إليهـا، وسـنناقش المزيـد من التفاصـيل بخصوص pub في الفقرة التالية.  $\frac{1}{\sqrt{2}}$ 

src/lib.rs :اسم الملف

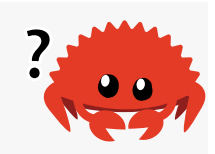

```
mod front_of_house {
     mod hosting {
         fn add_to_waitlist() {}
     }
}
pub fn eat_at_restaurant() {
```

```
مسار مطلق // 
     crate::front_of_house::hosting::add_to_waitlist();
    مسار نسبي // 
     front_of_house::hosting::add_to_waitlist();
}
```
]الشيفرة :3 استدعاء الدالة waitlist\_to\_add ُ باستخدام المسار المطلق والمسار النسبي[

نستخدم مسارًا مُطلقًا عندما نريـد اسـتدعاء الدالـة add\_to\_waitlist داخـل eat\_at\_restaurant للمــرة الأولى، ويمكننــا اســتخدام المســار المطلــق بــدءًا بالكلمــة المفتاحيــة crate بــالنظر إلى أن الدالــة add\_to\_waitlist معرفـة في نفس الوحـدة المصـرّفة الخاصـة بالدالـة eat\_at\_restaurant، ومن ثمّ add\_to\_waitlist معرفـة في نفس الوحـدة المصـرّفة الخاصـة بالدالـة eat\_at\_restaurant، ومن ثمّ<br>نضــمّن كــل من الوحــدات الأخـرى الموجــودة في شــجرة الوحــدة module tree حــتى الوصــول إلى الدالــة add\_to\_waitlist. يمكنك تخيّل هذا الأمر بصورةٍ مشابهة لنظام الملفـات على حاسـوبك، إذ نكتب المسـار التشــغيل البرنــامج add\_to\_waitlist، إلا أننــا /front\_of\_house/hosting/add\_to\_waitlist نستخدم الكلمة المفتاحية crate للدلالة على جذر الوحدة المصرّفة بدلًا من استخدام / في بدايـة المسـار، وهـو أمرٌ مشابه لكتابة / في سطر الأوامر حتى تصل إلى جذر نظام الملفات على حاسوبك.

نســــتخدم المســــار النســــبي في المــــرة الثانيــــة الــــتي نســــتدعي add\_to\_waitlist في restaurant\_at\_eat، ويبدأ المسار هنا باالسم house\_of\_front، وهو اسم الوحدة المعرفة ضمن نفس مســتوى eat\_at\_restaurant في شــجرة الوحــدة، وسيســتخدم نظــام الملفــات المكــافئ المســار front\_of\_house/hosting/add\_to\_waitlist بــدءًا باســم الوحــدة ممــا يعــني أن المســار هو مسار نسبي.

يجب الاختيار بين المسار المطلق والنسبي بناءً على مشروعك ويعتمـد على إذا مـا كنت سـتميل غالبًـا إلى نقل شيفرة تعريف العنصر البرمجية وتفريقهـا عن الشـيفرة البرمجيـة الـتي تسـتخدم ذلـك العنصـر، أو إذا كنت ستبقيهما سويًا. على سبيل المثال، إذا أردنا نقل الوحدة front\_of\_house والدالـة eat\_at\_restaurant إلى وحـدة باســم customer\_experience، سنضــطر إلى تحــديث المســار المطلــق الخــاص بالدالــة add\_to\_waitlist، إلا أن المسار سيبقى صالحًا في حـال اسـتخدمنا المسـار النسـبي، لكن إذا نقلنـا الدالـة eat\_at\_restaurant بصورةٍ منفصلة إلى وحدة جديدة تدعى dining فلن يكون المسار النسبي لاســتدعاء الدالة add\_to\_waitlist صالحًا بعد الآن ويجب تحديثه، إلا أن المسار المطلق سـيبقى صـالحًا. نفضّـل هنـا المسارات المطلقة، لأننا على الأغلب سنحرّك تعريف الشيفرة البرمجية واستدعاء العناصر على نحـو متفـرق عن ِ<br>ا بعضهما بعضا.

دعنا نجرّب تصريف الشيفرة 3 ونقرأ الخطأ ونحاول معرفة السـبب في عـدم قابليـة تصـريفها. نحصـل على

الخطأ الموضح في الشيفرة .4

```
$ cargo build
   Compiling restaurant v0.1.0 (file:///projects/restaurant)
error[E0603]: module `hosting` is private
 --> src/lib.rs:9:28
   |
| crate::front_of_house::hosting::add_to_waitlist();
   | ^^^^^^^ private module
\blacksquarenote: the module `hosting` is defined here
 --> src/lib.rs:2:5
   |
| mod hosting {
   | ^^^^^^^^^^^
error[E0603]: module `hosting` is private
   --> src/lib.rs:12:21
   |
| front_of_house::hosting::add_to_waitlist();
   | ^^^^^^^ private module
 |
note: the module `hosting` is defined here
   --> src/lib.rs:2:5
    |
| mod hosting {
    | ^^^^^^^^^^^
For more information about this error, try `rustc --explain E0603`.
error: could not compile `restaurant` due to 2 previous errors
```
#### [الشيفرة 4: أخطاء المصرف الناجمة عن تصريف الشيفرة 3]

تدلنا رسالة الخطأ على أن الوحدة hosting هي وحدة خاصة، بمعنى أنه على الرغم من اسـتخدامنا للمسـار الصحيح الخاص بوحدة hosting ودالة add\_to\_waitlist إلا أن رست لن تسمح لنـا باسـتخدامهما لأنـه لا يوجد لدينا سماحية الوصول إلى هذه الأجزاء الخاصة. جميع العناصر في رست (دوال وتوابع وهياكـل وتعـدادات

ووحدات وثوابت) هي خاصة بالوحدة الأب (الأصل) فقط افتراضيًا، وإذا أردت جعل عنصر ما مثل دالة أو هيكـل ًخاصا، فعليك وضعه داخل الوحدة.

لا يمكن لعناصر في وحدة أب استخدام العناصر الخاصـة داخـل الوحـدات التابعـة لهـا، إلا أن وحـدات الابن بمكن أن تسـتخدم العناصـر الموجـودة في الوحـدات الأب، وهـذا لأن الوحـدات الابن تغلّـف وتُخفى تفاصـيل تطبيقها وتستطيع الوحدات الابن رؤية السياق الخاص بتعريفهـا، وحـتى نسـتمرّ في تشـبيهنا السـابق للمطعم، تخيل أن قوانين الخصوصية مشابهة للمكاتب الإدارية للمطعم، فالذي يحصل في هذه المكاتب هـو معـزول عن زبائن المطعم، لكن يستطيع مدراء المطعم رؤية أي شيء في المطعم.

تختار رست بأن يعمل نظام الوحدة على هذا النحو، بحيث يكون إخفاء تفاصيل التطبيق الداخلي هـو الحالـة الافتراضية، وبالتالي تستطيع بهذه الطريقة معرفة أي الأجـزاء من الشـيفرة الداخليـة الـتي يمكنـك تغييرهـا دون التسبب بأخطاء في الشيفرة الخارجية. مع ذلك، تعطيك رست الخيار لكشف الأجزاء الداخلية من الوحدات الابن للوحدات الخارجية باستخدام الكلمة المفتاحية pub ً لجعل العنصر عاما.

## **7.3.1 كشف المسارات باستخدام الكلمة المفتاحية pub**

بالعودة إلى الخطأ الموجود في الشيفرة 4 الذي كان مفاده أن الوحدة hosting هي وحـدة خاصـة، نريـد أن تمتلـك الدالـة eat\_at\_restaurant الموجـودة في الوحـدة الأب وصـولًا إلى الدالـة add\_to\_waitlist الموجودة في الوحدة الابن، ولتحقيق ذلك نُضيف الكلمة المفتاحية pub إلى الوحدة hosting كمـا هـو موضـح في الشيفرة .5

src/lib.rs :اسم الملف

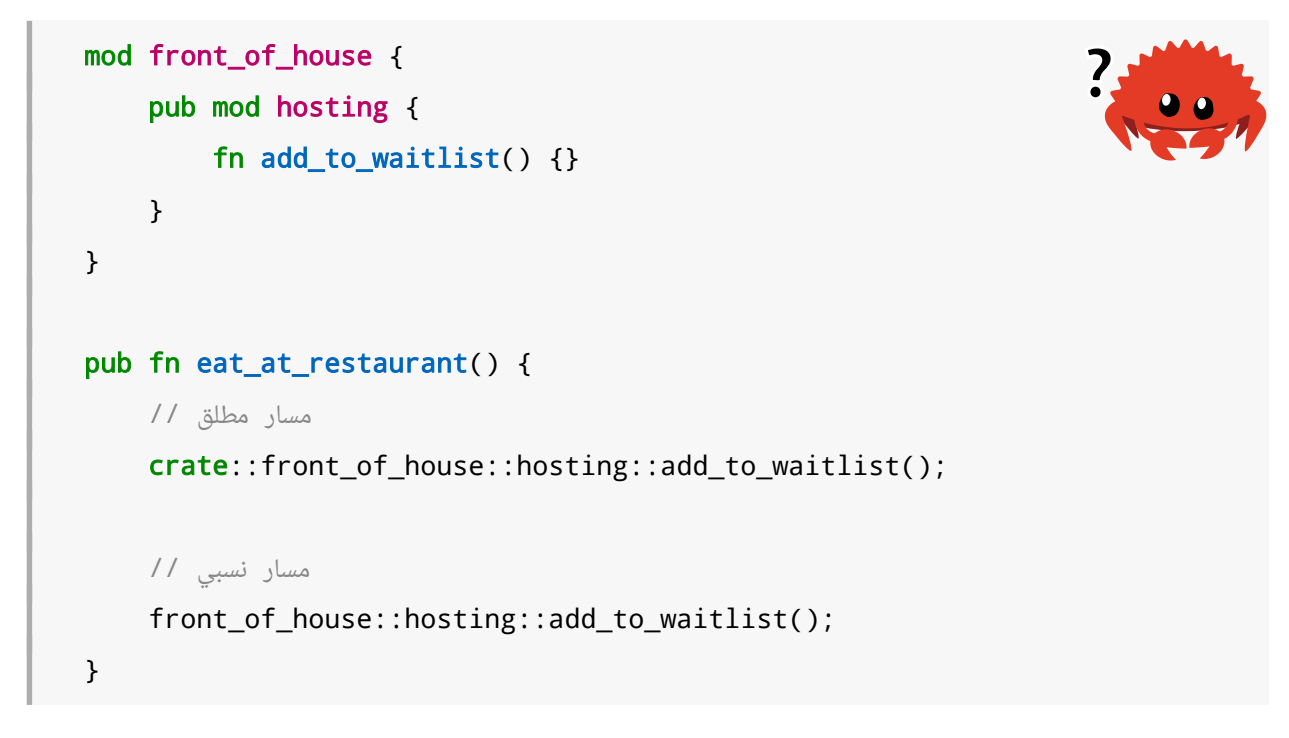

]الشيفرة :5 التصريح عن الوحدة hosting باستخدام الكلمة المفتاحية pub الستخدامها داخل restaurant\_at\_eat]

```
لسوء الحظ، تتسب الشيفرة 5 بخطأ موضح في الشيفرة 6.
```

```
$ cargo build
    Compiling restaurant v0.1.0 (file:///projects/restaurant)
error[E0603]: function `add_to_waitlist` is private
  --> src/lib.rs:9:37
   |
| crate::front_of_house::hosting::add_to_waitlist();
                                        AAAAAAAAAAAAAAA private
function
  \overline{\phantom{a}}note: the function `add_to_waitlist` is defined here
  --> src/lib.rs:3:9
   |
| fn add_to_waitlist() {}
  \parallel \blacksquareerror[E0603]: function `add_to_waitlist` is private
   --> src/lib.rs:12:30
    |
| front_of_house::hosting::add_to_waitlist();
    | ^^^^^^^^^^^^^^^ private function
 |
note: the function `add_to_waitlist` is defined here
  \leftarrow src/lib.rs:3:9
   \overline{\phantom{a}}| fn add_to_waitlist() {}
   \parallel \blacksquareFor more information about this error, try `rustc --explain E0603`.
error: could not compile `restaurant` due to 2 previous errors
```
[الشيفرة 6: أخطاء المصرّف الناتجة عن بناء الشيفرة 5]

ما الذي حصل؟ تجعل إضافة الكلمة المفتاحية pub أمام mod hosting من الوحـدة وحـدةً عامـةً، وبهـذا التغيير إن أمكننا الوصول إىل house\_of\_front، فهذا يعني أنه يمكننا الوصول إىل hosting، ولكن محتوى

hosting ما زال خاصًّا، إذ أن تحويل الوحدة إلى وحدة عامة لا يجعـل من محتواهـا عامًـا أيضًـا، إذ أن اسـتخدام الكلمة المفتاحية pub على وحدة ما يسمح الوحدات الأب بالإشارة إلى الشـيفرة البرمجيـة فقـط وليس الوصـول إلى الشيفرة البرمجية الداخلية، ولأن الوحدات هي بمثابة حاويات فليس هناك الكثير لفعله بجعـل الوحـدة فقـط عامة، وسنحتاج إلى جعل عنصر واحد أو أكثر من عناصرها عامًا أيضًا.

تدلنا الأخطاء الموجودة في الشيفرة 6 إلى أن الدالة add\_to\_waitlist هي دالة خاصـة، وتُطبَّق قــوانين الخصوصية عىل الهياكل والتعدادات والتوابع والدوال كما هو الحال مع الوحدات.

دعنا نجعل من الدالة add\_to\_waitlist دالة عامة بإضافة الكلمة المفتاحية pub قبل تعريفهـا كمـا هـو موضح في الشيفرة .7  $\ldots$ 

src/lib.rs :اسم الملف

```
mod front_of_house {
     pub mod hosting {
        pub fn add_to_waitlist() {}
     }
}
pub fn eat_at_restaurant() {
    مسار مطلق // 
     crate::front_of_house::hosting::add_to_waitlist();
    مسار نسبي // 
     front_of_house::hosting::add_to_waitlist();
}
```
]الشيفرة :7 إضافة الكلمة المفتاحية pub إىل hosting mod و waitlist\_to\_add fn مما يسمح لنا باستدعاء الدالة من [eat\_at\_restaurant

يمكننا الآن تصريف الشيفرة البرمجية بنجاح. دعنا ننظر إلى المسارات المطلقـة والمسـارات النسـبية حـتى نفهم لمـاذا تسـمح لنـا إضـافة pub باسـتخدام هـذه المسـارات في add\_to\_waitlist مـع مراعـاة قـوانين الخصوصية.

نبدأ بكتابة crate في المسار المطلق وهو جذر شـجرة الوحـدة الخاصـة بالوحـدة المصـرّفة. تُعـرّف الوحـدة house\_of\_front في جذر الوحدة المصرّفة، إال أنها ليست عامة، وذلك ألن الدالrrة restaurant\_at\_eat معرفــــة في الوحــــدة ذاتهــــا الخاصــــة بالوحــــدة front\_of\_house (أي أن eat\_at\_restaurant و front\_of\_house أشقاء)، ويُمكننـا الإشـارة إلى front\_of\_house من eat\_at\_restaurant. تاليًـا تبدو الوحدة hosting معلّمـة marked بفضـل الكلمـة المفتاحيـة pub، إذ يمكننـا الوصـول إلى الوحـدة الأب الخاصـة بالوحـدة hosting، وبالتـالي يمكننـا الوصـول إلى hosting، وأخـيرًا، الدالـة add\_to\_waitlist مُعلّمة بالكلمة المفتاحية pub، وبالتالي يعمل بقية المسار ويُعد استدعاء الدالة هذا صالحًا.

نعتمد في المسار النسبي نفس المنطق في المسار المطلق باستثناء الخطوة الأولى، إذ بدلًا من البدء بجــذر الوحدة المصرّفة، يبدأ المسار من الوحدة front\_of\_house، التي تُعـرّف في الوحـدة ذاتهـا الخاصـة بالوحـدة eat\_at\_restaurant، وبالتـالي يبـدأ المسـار النسـبي من الوحـدة الـتي يعمـل عنـدها تعريـف الوحـدة eat\_at\_restaurant. تبده الوحـدة hosting و add\_to\_waitlist معلّمـة بفضـا ، الكلمـة المفتاحيـة pub، ولذلك يعمل بقية المسار ويُعد استدعاء الدالة هذا صالحًا.

إذا أردت مشاركة وحدة المكتبة المصرّفة الخاصة بك بحيث تستفيد مشـاريع أخـرى من الشـيفرة البرمجيـة الخاصة بالوحدة المصرّفة، سـتكون واجهتـك البرمجيـة API العامـة هي نقطـة الوصـل بين مسـتخدمي الوحـدة المصرّفة ومحتوياتها وهي التي تحـدد كيفيـة تفاعـل المسـتخدمين مـع شـيفرتك البرمجيـة، وهنـاك الكثـير من الأشياء التي يجب وضعها في الحسبان لإدارة التغييرات التي تجريها على الواجهة البرمجيـة العامـة حـتى تجعـل عملية الاعتماد على وحدتك المصرّفة أسهل بالنسبة للمستخدمين، إلا أن هـذه الأشـياء خـار ج نطـاق موضـوعنا ً هنا، وإذا كنت مهتما بهذا الخصوص عليك رؤية [دليل رست الخاصة بالواجهات البرمجية.](https://rust-lang.github.io/api-guidelines/)

#### **الممارسات المثىل للحزم اليت تحتوي عىل وحدات ثنائية مرصفة ووحدات مكتبة مرصفة**

ذكرنا أنه يمكن أن تحتوي الحزمة على كلٍّ من جذر وحدة ثنائية مصرّفة src/main.rs إضافةً إلى جــذر وحــدة ذكرنا أنه يمكن أن تحتوي الحزمة على كلِّ من جذر وحدة ثنائية مصرّفة src/main.rs إضافة إلى جــذر وحــدة<br>مكتبة مصرّفة src/lib.rs وأن يحمل كلتا الوحدتين المصرّفتين اسـم الحزمـة افتراضـيًا، ويحتـوي هـذا النـوع من الحـزم عـادةً على شـيفرة برمجيــة كافيــة داخـل الوحـدة الثنائيــة المصـرّفة، بحيث يمكن إنشـاء ملـف تنفيـذي باستخدامها يستدعي الشيفرة البرمجية الموجـودة في وحـدة المكتبـة المصـرّفة، ممـا يسـمح للمشـاريع الأخـرى بالاستفادة القصـوى من المزايـا الـتي تقـدمها هـذه الحزمـة وذلـك لأنـه من الممكن مشـاركة الشـيفرة البرمجيـة الموجودة داخل وحدة المكتبة المصرّفة.

يوده داخل وحده استثنية استفرجة.<br>يجب أن تُعرَّف شجرة الوحـدة في الملـف src/lib.rs، ومن ثمّ يمكننـا اسـتخدام أي عنصـر عـام في الوحـدة الثنائية المُصرّفة ببدء المسار باسم الحزمة، وبذلك تصبح الوحدة الثنائية المصرّفة مستخدمًا user لوحدة المكتبة المصرّفة كما تستخدم أية وحدة مصرّفة خارجية وحدة مكتبـة مصـرّفة عـادةً، وذلـك باسـتخدام الواجهـة البرمجيـة ّ العامة فقط. يساعدك ذلك في تصميم واجهة برمجية جيدة؛ إذ أنك لست كاتب المكتبة فقط في هذه الحالة، بل ًأنك مستخدمها أيضا.

سنستعرض الممارسات الشائعة في تنظيم برامج سطر الأوامـر الـتي تحتـوي على كـل من الوحـدة الثنائيـة المصرّفة ووحدة المكتبة المصرّفة لاحقًا في الفصل 12.

### **7.3.2 كتابة المسارات النسبية باستخدام super**

يُمكننا إنشاء مسار نسبي يبدأ في الوحـدة الأب بـدلًا من الوحـدة الحاليـة أو جـذر وحـدة مصـرّفة باسـتخدام الكلمة المفتاحية super في بداية المسار، وهذا يُشابه بدء مسار الملفات بالنقطتين ،.. إذ يسمح لنا اسrتخدام super بالإشارة إلى عنصر نعلم أنه موجود في الوحدة الأب، مما يجعل إعادة ترتيب شجرة الوحدة أسهل عنــدما تكون الوحدة مرتبطة بصورةٍ وثيقة مع الوحدة الأب مع احتمـال نقـل الوحـدة الأب إلى مكـان آخـر ضـمن شـجرة الوحدة في يوم ما.

ألق نظرةً إلى الشيفرة 8 التي تصف موقفًـا معينًـا، ألا وهـو تصـحيح الطـاهي لطلب غـير صـحيح وإحضـاره ُ المعرفة في الوحدة house\_of\_back ً بنفسه شخصي order\_incorrect\_fix ا إىل الزبون. تستدعي الدالة الدالة order\_deliver المعرّفrة في الوحrدة األب بتحديrد المسrار إىل الدالrة order\_deliver باسrتخدام الكلمة المفتاحية super في البداية: server i libroj en la la la familia de la familia de la familia de la familia de la familia de la familia de l<br>referències

src/lib.rs :اسم الملف

```
fn deliver_order() {}
mod back_of_house {
     fn fix_incorrect_order() {
         cook_order();
         super::deliver_order();
     }
     fn cook_order() {}
}
```
#### [الشيفرة 8: استدعاء دالة باستخدام المسار النسبي بدءًا بالكلمة super]

تتواجد الدالـة fix\_incorrect\_order في الوحـدة back\_of\_house، لـذا يمكننـا اسـتخدام super لإلشارة إىل الوحدة األب الخاصة بالوحدة house\_of\_back الrتي هي في هrذه الحالrة الوحrدة crate الجrذر، ومن هنـاك نبحث عن deliver\_order ونجـده بنجـاح. نعتقـد هنـا أن الوحـدة back\_of\_house والدالـة deliver\_order سيبقيان سويًا نظرًا للعلاقة فيما بينهما مهما تغيّر تنظيم شجرة الوحدة، وبالتـالي اسـتخدمنا super بحيث نختصـر على أنفسـنا أمـاكن تحـديث الشـيفرة البرمجيـة في المسـتقبل إذا قرّرنـا نقـل الشـيفرة البرمجية إىل وحدة مختلفة.

## **7.3.3 جعل الهياكل والتعدادات عامة**

ًيمكننا أيضًا استخدام الكلمة المفتاحية pub لتعيين الهياكل structs والتعدادات enums على أنهــا عامــة، إلا أن هناك بعض التفاصيل الإضافية لاستخدام pub مع الهياكل والتعدادات؛ فإذا استخدمنا pub قبل تعريــف الهيكل، فسيتسبب هذا بإنشاء هيكل عام إلا أن حقول هذا الهيكل ستظلّ خاصة، ويمكن جعل كل حقل عامًـا أو لا اعتمـــادًا على أســـس وشـــروط كـــل حالـــة بحـــد ذاتهـــا. نُعـــرّف في الشـــيفرة 9 هيكلًا عامًـــا باســـم back\_of\_house: :Breakfast بحقل عام toast وحقـل خـاص seasonal\_fruit، يُحـاكي هـذا الأمـر عملية اختيار الزبون لنوع الخبز الذي يأتي مع الوجبة واختيار الطاهي لنوع الفاكهة الذي يأتي مصحوبًا مـع الوجبـة بناءً على المتاح في مخزون المطعم؛ ولأن الفاكهة المُتاحـة تتغـير سـريعًا حسـب المواسـم فـالزبون لا يسـتطيع اختيار الفاكهة أو حتى رؤية النوع الذي سيحصل عليه.  $\mathcal{S}$ جى روپ

src/lib.rs :اسم الملف

```
mod back_of_house {
     pub struct Breakfast {
         pub toast: String,
         seasonal_fruit: String,
     }
     impl Breakfast {
         pub fn summer(toast: &str) -> Breakfast {
             Breakfast {
                  toast: String::from(toast),
                 seasonal_fruit: String::from("peaches"),
 }
         }
     }
}
pub fn eat_at_restaurant() {
     طلب فطور في الصيف مع خبز محمص من النوع راي Rye // 
     let mut meal = back_of_house::Breakfast::summer("Rye");
    غيّرنا رأينا بخصوص الخبز الذي نريده //
     meal.toast = String::from("Wheat");
     println!("I'd like {} toast please", meal.toast);
```

```
لن يُصرَّف السطر التالي إذا أزلنا تعليقه لأنه من غير المسموح رؤية أو تعدي الفاكهة الموسمية \, / /
 التي تأتي مع الوجبة
      // meal.seasonal_fruit = String::from("blueberries");
}
```
#### [الشيفرة 9: هيكل يحتوي على بعض الحقول العامة والخاصة]

بمـا أن الحقـل toast في الهيكـل Back of\_house:::Breakfast: هـو حقـل عـام، فهـذا يعـني أننـا نستطيع الكتابة إلى والقـراءة من الحقـل toast في eat\_at\_restaurant باسـتخدام النقطـة. لاحـظ أنـه لا يمكننــــا اســـــتخدام الحقـــــل seasonal fruit في eat at restaurant وذلـــــك لأن الحقـــــل seasonal\_fruit هـو حقـل خـاص. حـاول إزالـة تعليـق السـطر الـبرمجي الـذي يُعـدّل من قيمـة الحقـل fruit\_seasonal وستحصل عىل خطأ.

لاحظ أن الهيكل Back\_of\_house: :Breakfast: بحاجة لتوفير دالة عامة مرتبطة بـه تُنشــع نسـخةً من Breakast ( سميناها summer ) في هذا المثال ، ألنه يحتوي عىل حقل خاص، ولن يصبح باإلمكان إنشاء نسخة من الهيكل Breakfast في eat\_at\_restaurant إذا لم يحتوي على دالـة مشـابهة، وذلـك لأنـه لن يكـون بإمكاننا ضبط قيمة للحقل الخاص fruit\_seasonal في restaurant\_at\_eat.

ً وفي المقابل، إذا أنشأنا تعدادًا عاما، ستكون جميع متغايراته variants عامة، ونحن بحاجة الستخدام الكلمة المفتاحية pub مرةً واحدةً فقط قبل الكلمة enum كما هو موضح في الشيفرة 10.  $\sim$   $\sim$   $\sim$ 

src/lib.rs :اسم الملف

```
mod back_of_house {
     pub enum Appetizer {
         Soup,
         Salad,
     }
}
pub fn eat_at_restaurant() {
     let order1 = back_of_house::Appetizer::Soup;
     let order2 = back_of_house::Appetizer::Salad;
}
```
[الشيفرة 10: تحديد المعدد على أنه عام يجعل جميع متغايراته عامة]

يمكننـا اسـتخدام المتغـايرات Soup و Salad في eat\_at\_restaurant وذلـك لأننـا أنشـأنا التعـداد Appetier عىل أنه تعداد عام.

ليست التعدادات مفيدة إلا إذا كانت جميع متغايراتها عامـة، وسـيكون من المـزعج تحديـد كـل متغـاير من متغايرات المعدد بكونه متغاير علني باستخدام pub، لذا فإن حالـة متغـايرات التعـداد الافتراضـية هي أن تكـون عامة. على النقيض، يمكن أن تكون الهياكل مفيدة دون أن يكون أحد حقولها عامًا وبالتالي تتبع الهياكـل القاعـدة العامة التي تنص على أن جميع العناصر خاصة الا إذا أُشير إلى العنصر على أنه عام باستخدام pub.

هناك بعض الحالات الأخرى التي تتضمن pub الـتي لم نناقشـها بعـد، ألا وهي آخـر مزايـا نظـام الوحـدات: الكلمة المفتاحية use، والتي سنغطّيها تاليًا، ومن ثمّ سنناقش كيفية دمج pub و use معًا.

## **7.4 المسارات paths والنطاق الخاص بها**

قد تكون عملية كتابة مسارات استدعاء الدوال في بعض الأحيان عملية غـير مريحـة ورتيبـة، كـان علينـا في الشيفرة 7 (سابقًا) تحديد front\_of\_house و hosting في حال اخترنا المسار النسـبي relative path أو المســار المطلــق absolute path إلى الدالــة add\_to\_waitlistوفي كــل مــرة أردنــا اســتدعاء الدالــة add\_to\_waitlist أيضًا. لحسن الحـظ هنـاك طريقـة لتبسـيط العمليـة السـابقة، إذ يمكننـا إنشـاء اختصـار للمسار باستخدام الكلمة المفتاحية use مرةً واحدةً فقط ومن ثمّ استخدام المسار الأقصر المُختصر في كل مكان ضمن النطاق.

نُضيف الوحدة eat\_at\_restaurant وrate:::front\_of\_house::hosting في crate: الشسيفرة 11، وذلسـك حسـتى نكتفي بكتابــــة hosting::add\_to\_waitlist لاســـتدعاء الدالــــة .eat\_at\_restaurant في add\_to\_waitlist  $s$  -  $\frac{1}{2}$ 

src/lib.rs :اسم الملف

```
mod front_of_house {
     pub mod hosting {
         pub fn add_to_waitlist() {}
     }
}
use crate::front_of_house::hosting;
pub fn eat_at_restaurant() {
     hosting::add_to_waitlist();
}
```
#### ]الشيفرة :11 إضافة الوحدة إىل النطاق باستخدام use]

تُعد عملية إضافة use إلنشrاء رابrط رمrزي متبوعة link symbolic في ً بالمسار في النطاق عمليةً مشابهةً نظام الملفات، إذ يصبح hosting اسمًا صالحًا بإضافة use\_crate: :front\_of\_house: :hosting في حذر الوحدة المصرّفة وضمن ذلك النطاق وكـأن الوحـدة hosting معرفـةٌ داخـل حـذر الوحـدة المصـرّفة. تتبـع المسارات الموجودة ضمن النطاق باستخدام use قوانين الخصوصية مثلها مثل أي مسار آخر.

لاحــظ أن use يُنشــئ اختصــارًا للنطــاق الــذي يحتــوي على use فقــط. ننقــل في الشــيفرة 12 الدالــة restaurant\_at\_eat إىل وحدة ابن جديدة تدعى customer وهي ذات نطاق مختلف عن تعليمة use، لذا لن نستطيع تصريف محتوى الدالة:  $\frac{1}{2}$ 

src/lib.rs :اسم الملف

```
mod front_of_house {
     pub mod hosting {
         pub fn add_to_waitlist() {}
     }
}
use crate::front of house::hosting;
mod customer {
     pub fn eat_at_restaurant() {
         hosting::add_to_waitlist();
     }
}
```
.<br>[الشيفرة 12: تعليمة use تُطبّق فقط في النطاق الواردة فيها]

يوضح خطأ التصريف التالي أن االختصار غير موجود ضمن الوحدة customer:

```
$ cargo build
       Compiling restaurant v0.1.0 (file:///projects/restaurant)
error[E0433]: failed to resolve: use of undeclared crate or module 
`hosting`
      --> src/lib.rs:11:9
 |
| hosting::add_to_waitlist();
       | \blacksquare \blacksquare \bl
```

```
warning: unused import: `crate::front_of_house::hosting`
  --> src/lib.rs:7:5
   |
| use crate::front_of_house::hosting;
         | ^^^^^^^^^^^^^^^^^^^^^^^^^^^^^^
\blacksquare = note: `#[warn(unused_imports)]` on by default
For more information about this error, try `rustc --explain E0433`.
warning: `restaurant` (lib) generated 1 warning
error: could not compile `restaurant` due to previous error; 1 warning
emitted
```
لاحظ وجود تحذير بخصوص عدم وجود use في النطاق، ولتصحيح هذه المشـكلة ننقــل التعليمــة use إلى الوحدة customer أيضًا، أو نُشير إلى الاختصار في الوحدة الأب باستخدام super : :hosting ضـمن الوحـدة االبن customer.

#### **7.4.1 إنشاء مسارات اصطالحية Idiomatic باستخدام use**

use crate::front\_of\_house::hosting **عند قراءتك للشيفرة 11 عن سبب كتابة**  بداًل use ومن ثم استدعائنا waitlist\_to\_add::hosting في restaurant\_at\_eat من تحديد مسار الموجود في الدالة add to waitlist لتحقيق النتيجة ذاتها كما هو الأمر في الشيفرة 13.  $\sim$   $\sim$   $\sim$   $\sim$ 

src/lib.rs :اسم الملف

```
mod front_of_house {
     pub mod hosting {
         pub fn add_to_waitlist() {}
     }
}
use crate::front_of_house::hosting::add_to_waitlist;
pub fn eat_at_restaurant() {
     add_to_waitlist();
}
```
[الشيفرة 13: إضافة الدالة add\_to\_waitlist إلى النطاق باستخدام use وهو استخدام غير اصطلاحي unidiomatic]

على الــرغم من أن الشــيفرة 11 والشــيفرة 13 يحققــان الغــرض ذاتــه، إلا أن الشــيفرة 11 هي الطريقــة الاصطلاحية لإضافة دالة إلى النطاق باستخدام use. تعني إضافة وحدة الدالـة الأب إلى النطـاق باسـتخدام use أننا بحاجة تحديد الوحدة الأب عند استدعاء الدالـة، وتحديـد الوحـدة الأب عنـد اسـتدعاء الدالـة يوضّـح أن الدالـة ليست معرّفة محليًا مع المحافظة على تقليـل تكـرار كامـل المسـار. لا توضـح الشـيفرة البرمجيـة الموجـودة في الشيفرة 13 مكان تعريف waitlist\_to\_add.

على الجـانب الآخـر، عنـد إضـافة الهياكـل والتعـدادات والعناصـر الأخـرى إلى النطـاق باسـتخدام use فـإن الاستخدام الاصطلاحي هو تحديد كامل المسار، وتوضح الشـيفرة 14 الطريقـة الاصـطلاحية في إضـافة الهيكـل HashMap ُ الموجود في المكتبة القياسية إىل نطاق الوحدة الثنائية المصرّفة. وت سي المتحتب.<br>ا

src/main.rs :اسم الملف

```
use std::collections::HashMap;
fn main() {
    let mut map = HashMap::new();
    map.insert(1, 2);
}
```
[الشيفرة 14: إضافة HashMap إلى النطاق بطريقة اصطلاحية]

لا يوجد هناك أي مبرر قوي بخصوص هـذا الاصـطلاح سـوى أنـه الاصـطلاح المتعـارف عليـه واعتـاد معظم المبرمجين عليه، وبالتالي فإن استخدامه يجعل قراءة شيفرة رست البرمجية والتعديل عليها أسهل.

الاستثناء لهذا الاصطلاح هو حالة إضافة عنصرين إلى النطاق يحملان الاسم ذاته باستخدام تعليمــة use، إذ لا تسمح رست بذلك. توضح الشيفرة 15 كيفية إضافة نوعَي Result إلى النطاق يحملان الاسـم ذاتـه ولكنهمـا ينتميان إىل وحدات أب مختلفة، إضافةً إىل كيفية اإلشارة إليهما.  $\frac{1}{\sqrt{2}}$ 

src/lib.rs :اسم الملف

```
use std::fmt;
use std::io;
fn function1() -> fmt::Result {
     // --snip--
    0k(())}
```

```
fn function2() \rightarrow io::Result<()> {
     // --snip--
    0k(())}
```
[الشيفرة 15: إضافة نوعين من الاسم ذاته إلى النطاق ذاته يتطلب استخدام الوحدات الأب]

كمــــا تلاحــــظ، يمــــيز اســــتخدام الوحــــدات الأب مــــا بين النــــوعين Result، وإذا اســــتخدمنا Result::fmt::std use و Result::io::std use بداًل من ذلك فسيكون لدينا قيمتين Result في نفس النطاق، ولن تعرف رست عندها أي الأنواع التي نقصدها عندما نستخدم Result.

## **7.4.2 إضافة أسماء جديدة باستخدام الكلمة المفتاحية as**

هناك حل آخر لمشكلة إضافة نـوعين من الاسـم ذاتـه إلى النطـاق باسـتخدام use، إذ يمكننـا كتابـة الكلمـة المفتاحية as بعد المسار وكتابة اسم محلي بعدها أو اسم مستعار alias للنوع. توضح الشيفرة 16 طريقةً أخــرى لكتابة الشيفرة 15 َ بإعادة تسمية واحد من النوعين Result باستخدام as.  $\frac{1}{\sqrt{2}}$ 

src/lib.rs :اسم الملف

```
use std::fmt::Result;
use std::io::Result as IoResult;
fn function1() -> Result {
     // --snip--
    0k(())}
fn function2() -> IoResult<()> {
     // --snip--
    0k(())}
```
[الشيفرة 16: إعادة تسمية نوع بعد إضافته إلى النطاق باستخدام الكلمة المفتاحية as]

اخترنا في تعليمة use الثانية االسم الجديد IoResult للنوع Result::io::std وهو اسrم ال يتعrارض مع الاسم Result في std: : fmt الذي أضفناه إلى النطاق أيضًا. تعدّ كلًا من الشيفرة 15 والشيفرة 16 طريقـةً اصطلاحيةً في التغلب على مشكلة تعارض الأسماء، فاختر ما يحلو لك.

## **7.4.3 إعادة تصدير األسماء باستخدام use pub**

عندما نُضيف اسمًا إلى النطاق باستخدام الكلمة المفتاحيـة use، سـيكون هـذا الاسـم المتـاح في النطـاق الجديد خاصًا. لتمكين الشيفرة البرمجية التي تستدعي الشيفرة البرمجية لتُشير إلى ذلك الاسم وكأنه معــرّف في نطـاق الشـيفرة البرمجيــة تلـك، علينـا اسـتخدام pub مـع use، وتُعـرف هـذه الطريقـة باسـم إعـادة التصـدير re-exporting لأننا نُضيف العنصر إلى النطاق، لكننا نجعله ممكن الإضافة لنطاقات أخرى.

تمثل الشيفرة 17 نسخةً معدلةً عن الشيفرة 11 يتغيير استخدام use في الوحدة الجذر الى pub use.

src/lib.rs :اسم الملف

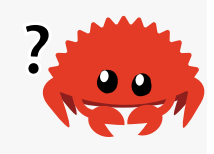

```
mod front_of_house {
     pub mod hosting {
         pub fn add_to_waitlist() {}
     }
}
pub use crate::front_of_house::hosting;
pub fn eat_at_restaurant() {
     hosting::add_to_waitlist();
}
```
[الشيفرة 17: جعل الاسم متاحًا لأي شيفرة برمجية لاستخدامه من نطاق جديد باستخدام pub use]

كان على الشيفرة البرمجية الخارجية -قبـل هـذا التغيـير- اسـتدعاء الدالـة add\_to\_waitlist باسـتخدام المسار restaurant:: front\_of\_house::hosting::add\_to\_waitlist() ،المسار restaurant:: front\_of\_house: تصدير وحدة hosting باستخدام use pub من الوحدة الجذر يُمكن للشيفرة الخارجية اآلن أن تستخدم المسار .restaurant::hosting::add\_to\_waitlist()

اعادة التصدير مفيد عندما يكون الهيكل الداخلي لشيفرتك البرمجية مختلفًا عن الطريقة التي قـد يفكّـر ي*ف*ـا ًالمبرمجون الآخرون باستدعاء شيفرتك البرمجية بحسب استخدامهم لها. على سبيل المثـال وبـالنظر إلى تشـبيه المطعم، يفكر الأشخاص الذين يعملون بالمطعم بخصوص كل من الأشياء التي تحـدث في واجهــة المطعم وفي خلفية المطعم، إلا أن الزبائن الذي يزورون المطعم لن يفكرون غالبًـا بخصـوص الأشـياء الـتي تحـدث في خلفيـة المطعم ضمن هذا السياق. يمكننا كتابة شيفرتنا البرمجية بالاستعانة بالكلمتين pub use ضمن هيكل واحد مع<br>كشف expose هيكا , مختلف، وفعل ذلك يجعل من مكتبتنـا منظّمـة للمـبرمجين الـذي يعملـون على المكتبـة
وللمبرمجين الذين يستدعون المكتبة على حد سواء، وسننظر لمثال آخر يحتوي على pub use وكيف يؤثر على ًتوثيق الوحدة المصرّفة لاحقًا.

## **7.4.4 استخدام الحزم الخارجية**

برمجنا سابقًا لعبة تخمين الأرقام واستخدمنا فيها حزمةً خارجيةً تدعى rand للحصول على أرقــام عشــوائية،<br>ولاستخدام rand في مشروعنا أضفنا السطر التالي الى ملف Cargo.toml: ولاستخدام rand في مشروعنا أضفنا السطر التالي إلى ملف Cargo.toml:<br>اسم الملف: Cargo.toml

rand =  $"0.8.3"$ 

تخبر إضـافة rand مثـل اعتماديـة dependency في ملـف Cargo.toml كـارجو بأنـه يجب عليـه تنزيـل الحزمةrand وأي اعتمادية من <mark>crates.io</mark> وجعل الحزمة rand متاحة في مشروعنا.

أضفنا السطر use مع اسم الوحدة المُصرّفة لجلب التعاريف الموجودة في الحزمة rand إلى نطاق حزمتنــا، وأضفنا العناصـر الـتي أردنـا إضـافتها إلى النطـاق. تـذكر أننـا أضـفنا السـمة Rng إلى نطاقنـا واسـتدعينا الدالـة :rand::thread rng

```
use rand::Rng;
fn main() {
     let secret_number = rand::thread_rng().gen_range(1..=100);
}
```
كتبالكثير من أعضاء مجتمع رست حزمًا وجعلها متاحة على crates.io، ويجب أن تتبع هذه الخطـوات إذا أردت استخدام أي منها: إضافة الحزم في الملف Cargo.toml مثل قائمة، واستخدام use لإضافة العناصــر من وحداتها المُصرّفة إلى النطاق.

لاحظ أن المكتبة القياسية std هي في الحقيقة وحدة مُصرَّفة خارجية لحزمتنـا، وليس علينـا تغيـير الملـف لاحظ ان المكتبة القياسية std هي في الحقيقة وحدة مُصرّفة خارجية لحزمتنـا، وليس علينـا تغيـير الملـف<br>Cargo.toml لتضمين std لأن المكتبة القياسـية تُضـاف افتراضـيًا إلى مشـروعنا بلغـة رسـت، إلا أننـا بحاجـة إضافة عناصرها إلى نطاق حزمتنا باستخدام use. على سبيل المثال، يجب علينا كتابـة السـطر الـبرمجي التـالي الستخدام HashMap:

use std::collections::HashMap;

وهذا يمثّل مسار مطلق يبدأ بالكلمة std وهو اسم وحدة مكتبة مُصرَّفة قياسي.

# **7.4.5 استخدام المسارات المتداخلة لتنظيم تعليمات use الطويلة**

إذا كنا نستخدم عدة عناصر معرفة في الوحدة المصرّفة ذاتها أو الوحدة ذاتهـا، فكتابـة كـل واحـدة منهـا على حدى في سطر خاص سيأخذ الكثير من المساحة ضمن ملفنا. على سبيل المثال انظر إلى تعليمـات use التاليـة التي استخدمناها في برمجة لعبة التخمين التي تُضيف بعض العناصر من std إىل النطاق: حي برمب حب

src/main.rs :اسم الملف

use std::cmp::Ordering; use std::io;

ًعوضًا عن ذلك يمكننا استخدام المسارات المتداخلـة nested paths لإضـافة العناصـر ذاتهـا إلى النطـاق ضمن سطر واحد، ونفعل ذلك عن طريق تحديد الجزء المشترك من المسار متبوعًا بنقطتين مزدوجــتين ومن ثم أقواس معقوصـة حـول لائحـة من الأجـزاء الـتي تختلـف عن الجـزء المشـترك من المسـار كمـا هـو موضـح في الشيفرة .18

src/main.rs :اسم الملف

use std::{cmp::Ordering, io};

[الشيفرة 18: تحديد مسار متداخل لإضافة عدة عناصر إلى النطاق باستخدام مسار مشترك]

يُقلّل استخدام المسارات المشتركة عدد السطور اللازمة لإضافة بعض العناصـر باسـتخدام تعليمـة use في البرامج الكبيرة بصورةٍ ملحوظة.

يمكننا استخدام المسار المتداخل ضمن أي مسـتوى في المسـار، وهـو أمـر مفيـد عنـد دمج تعليمتَي use تتشاركان بمسار جزئي. توضح الشـيفرة 19 مثلًا تعليمتَي use: أحـدها تُضـيف std: : io إلى النطـاق والأخـري تجلب Write::io::std إىل النطاق.

src/lib.rs :اسم الملف

use std::io; use std::io::Write;

[الشيفرة 19: تعليمتَي use، تشكّل واحدة منهما مسارًا جزئيًا للآخر]

الجزء المشترك من المسارَين هو std: : io وهذا هو المسار الكامـل الأول، ولـدمج المسـارَين إلى تعليمـة use واحدة يمكننا استخدام self في المسار المتداخل كما هو موضح في الشيفرة .20

src.<br>references

src/lib.rs :اسم الملف

use std::io::{self, Write};

]الشيفرة 20 َ : دمج المسارين في الشيفرة 19 إىل تعليمة use واحدة[

يُضيف السطر البرمجي السابق كلًا من std:::io:::Write و std::io:::write إلى النطاق.

## **7.4.6 عامل تحديد الكل glob**

يمكننا استخدام العامل \* إذا أردنا إضافة جميع العناصر العلنية الموجودة في مسار ما إىل النطاق:

use std::collections::\*;

تُضيف تعليمة use السابقة جميع العناصر العلنية المعرفة في المسار collections::std إىل النطاق ُالحالي. كُن حريصًا عن استخدامك لهذا العامل، لأنه قـد يجعـل من الصـعب معرفـة أي الأسـماء الموجـودة في النطاق وأين الأسماء المستخدمة في البرنامج والمعرفة داخله.

يُستخدم عامل تحديد الكـل غالبًـا عنـد تجربـة إضـافة كـل شـيء ضـمن عمليـة تجربـة إلى الوحـدة tests، ًوسنتكلم لاحقًا عن كيفية كتابة هذا النوع من الوحدات. يُستخدم عامل تحديد الكل أيضًا في بعض الأحيان جــزءًا وسنتكلم لاحقا عن كيفية كتابة هذا النوع من الوحدات. يُستخدم عامل تحديد الكل أيضًا في بعض الأحيان جــزءًا<br>من النمط التمهيدي prelude pattern، ألق نظـرةً على توثيـق المكتبـة القياسـية لمزيـد من التفاصـيل حـول هذا النمط.

# **7.5 فصل الوحدات إىل ملفات مختلفة**

لحدّ اللحظة، عرّفت الشيفرات البرمجية التي استعرضناها في الأمثلة عدة وحدات في ملـف واحـد، إلا أنـك قد تكون بحاجة نقل تعاريف الوحدات إلى ملف منفصل في حال كان عـدد الوحـدات كبـيرًا وذلـك بهـدف جعـل شيفرتك البرمجية سهلة القراءة.

على سبيل المثال، دعنا نبدأ من الشيفرة البرمجية الموجودة في الشيفرة 17 التي تحتوي على عـدّة وحـدات للمطاعم، وسنستخرج هذه الوحدات إلى ملف مخصص بدلًا من تعريف كل من الوحدات في ملف جذر الوحــدة للمطاعم، وسنستخرج هذه الوحدات إلى ملف مخصص بدلا من تعريف كل من الوحدات في ملف جذر الوحــدة<br>المُصرّفة، وفي هذه الحالة ملف حذر الوحدة المُصرّفة هو src/lib.rs إلا أن هذه العملية تعمل أبضًا مع الوحدات الثنائية المُصرّفة التي يكون ملف ملف جذر الوحدة المُصرّفة الخاص بها هو src/main.rs.

دعنا نستخرج أولًا الوحدة front\_of\_house إلى ملفها الخاص، ونحذف الشيفرة البرمجية داخل الأقواس المعقوصـة الخاصـة بالوحـدة front\_of\_house ونـترك فقـط تصـريح ; mod front\_of\_house، بحيث المعقوصـة الخاصـة بالوحـدة front\_of\_house ونـترك فقـط تصـريح ، mod front\_of\_house;، بحيث<br>يحتوي src/lib.rs على الشيفرة البرمحية الموضحة في الشيفرة 21، ولاحظ أن الشيفرة لن تُصـرَّف حـتى نُنشــئ يحتوي src/lib.rs على الشيفرة البرمجية الموضحة في الشيفرة 1:<br>ملف src/front\_of\_house.rs، وهو ما سنفعله في الشيفرة 22.

src.<br>references

#### src/lib.rs :اسم الملف

```
mod front_of_house;
pub use crate::front_of_house::hosting;
pub fn eat_at_restaurant() {
     hosting::add_to_waitlist();
}
```
[الشيفرة 21: تصريح الوحدة front\_of\_house التي سيتواجد محتواها في الملف src/front\_of\_house.rs]

ننقــل الشــيفرة البرمجيــة الــتي كــانت موجــودة في الأقــواس المعقوصــة إلى ملــف جديــد يســمى src/front\_of\_house.rs كما هو موضح في الشيفرة 22. سيعلم المصرّف مكـان هـذا الملـف لأنـه سيصـادف التصريح عن الوحدة house\_of\_front ُ في جذر الوحدة المصرّفة.  $s$ rch $\frac{1}{2}$ o $\frac{1}{2}$ house.rs

src/front of house.rs :

```
pub mod hosting {
     pub fn add_to_waitlist() {}
}
```
]src/front\_of\_house.rs الملف ضمن front\_house الوحدة داخل التعريف :22 الشيفرة]

لاحظ أنك تستطيع تحميل ملف ما باستخدام تصريح mod مرةً واحـدةً فقـط ضـمن شـحرة الوحـدة، وحالمـا يعلم المصرف أن هذا الملف ينتمي إلى المشروع (بالإضـافة إلى معرفتـه لمكـان الملـف ضـمن شـجرة الوحـدة بفضل المكان الذي كتبت فيه تعليمة mod)، ويجب أن تشـير الملفـات الأخـرى إلى الشـيفرة البرمجيـة الخاصـة بالملف المُحمّل باستخدام مسار يشير إلى مكان التصريح عنه كما ناقشنا في الفقرات السابقة. بكلمـات أخـرى، ال تشبه mod عملية تضمين "include"، الموجودة في بعض لغات البرمجة األخرى.

اآلن، نستخرج الوحدة hosting إىل ملفها الخاص، إال أن العملية مختلفة هنا بعض الشيء ألن hosting هي وحدة ابن من الوحدة front\_of\_house وليس وحدة ابن من الوحدة الجذر، ولذلك سنضـع ملـف الوحـدة hosting في مسار جديد يُسمّى بحسب آباء الوحدة في شجرة الوحـدة، وفي هـذه الحالـة سـيكون المسـار هـو<br>/src/front\_of\_house. /src/front\_of\_house.<br>لنقــل الوحــدة hosting نعــدّل الملــف src/front\_of\_house.rs بحيث يحتــوي على تصــريح الوحــدة

hosting فقط:

src/front\_of\_house.rs/front\_of\_house.rs/

#### src/front\_of\_house.rs :

#### pub mod hosting;

نُنشــئ بعــد ذلــك مســار src/front\_of\_house وملــف hosting.rs ليحتــوي على التعريــف الخــاص بالوحدة hosting: src/front\_of\_hosting.rs/front\_of\_hosting.rs/

src/front\_of\_house/hosting.rs :

#### pub fn add\_to\_waitlist() {}

 بrrداًل إذا وضrrعنا rs.hosting في المجلrrد src من المجلrrد الحrrالي فrrإن المصrrرّف سrrيتوقع رؤيrrة شrrيفرة rs.hostingفي الوحدة hosting المصـرح عنهـا في جـذر الوحـدة المُصـرّفة وليس المصـرح عنهـا وحـدة ابن للوحدة front\_of\_house. تُملي قواعد المصـرف بخصـوص مسـارات الملفـات والوحـدات أهميـة تنظيمهـا بالنسبة لشجرة الوحدة الخاصة بالمشروع.

نقلنا الشيفرة البرمجية الخاصة بكل وحدة إلى ملـف منفصـل وبقيت شـجرة الوحـدة على حالهـا، وسـتعمل اسـتدعاءات الدالـة في eat\_at\_restaurant دون أي تعـديلات على الـرغم من أن التعريفـات موجـودة في ملفات مختلفة، وتسمح لنا هذه الطريقة بتحريك الوحدات إلى ملفات جديدة بسهولة مع نموّ حجم مشروعك.

لاحـظ أن تعليمـة s**rc/lib.rs** لم و use crate::front\_of\_house::hosting الموجـودة في s**rc/lib.rs** لم تتغير، إذ لا تؤثّر use على الملفات التي ستُصرَّف مثل جزء من الوحدة المُصرّفة. تعـرّف الكلمـة المفتاحيـة mod الوحدات، إلا أن رست تنظر إلى الملف الذي يحمل الاسم ذاتـه الخـاص بالوحـدة للبحث عن الشـيفرة البرمجيـة الخاصة بتلك الوحدة.

#### **7.5.1 مسارات ملفات مختلفة**

غطّينا بحلول هذه النقطة مسارات الملفات الشائعة والاصـطلاحية في مصـرّف رسـت، إلا أن رسـت تـدعم ً أيضا بعض التنسيقات القديمة لمسارات الملفات، فبالنسبة لوحدة تدعى house\_of\_front مصرح عنها في ُ جذر الوحدة المصرّفة، ينظر المصرف للشيفرة البرمجية الخاصة بالوحدة في:

- المسار src/front\_of\_house.rs (وهو مسار تكلمنا عنه سابقًا).
- المسار src/front\_of\_house/mod.rs (مسار قديم إلا أنه مدعوم).

سينظر المصرف بالنسبة لوحدة جزئيـة من front\_of\_house تـدعى hosting إلى اللشـيفرة البرمجيـة الخاصة بالوحدة في:

. المسار src/front\_of\_house/hosting.rs (مسار ناقشناه سابقًا)

• المسار src/front\_of\_house/hosting/mod.rs (مسار قديم إلا أنه مدعوم).

إذا استخدمت كلا الأسلوبين للوحدة ذاتها، ستحصل على خطأ من المصرّف، إلا أن استخدام كلا النوعين في ذات المشروع لوحـدات مختلفـة مسـموح، ولكنـه قـد يتسـبب بالخلـط لبعض النـاس الـذين يقـرؤون الشـيفرة البرمجية.

.<br>النقطة السلبية الأساسية للأسلوب الذي يستخدم ملفات بالاسم mod.rs هو انتهاء مشروعك غالبًا باحتوائه<br>على كثير من الملفات تحمل الاسم mod.rs، وهذا قد يثير الارباك عندما تحاول تعديل الشيفرة البرمحية ضـيمن محرر ما.

# **7.6 خاتمة**

تسمح لك رست بتجزئة الحزمـة إلى عـدة وحـدات مُصـرّفة، وكـل وحـدة مُصـرّفة إلى وحـدات لتمكنّـك من الإشارة إلى العناصر المعرّفة في وحدة ما ضمن وحدة أخرى. يمكنك تحقيق ما سـبق عن طريـق تحديـد المسـار المطلق أو النسبي، ويمكن إضافة هذه المسارات إلى النطـاق باسـتخدام تعليمـة use بحيث يمكنـك اسـتخدام مسارات أقصر لعدة استخدامات لهذا العنصر في النطاق ذاته. الشـيفرة البرمجيــة الخاصـة بالوحـدة هي خاصـة افتراضيًا إلا أنه من الممكن جعلها عامة باستخدام الكلمة المفتاحية pub.

سـنتعرف في الفصـل التـالي على بعض هياكـل البيانـات الخاصـة بالتجميعـات collections في المكتبـة القياسية التي يمكنك استخدامها لتنظيم شيفرتك البرمجية بصورةٍ أفضل.

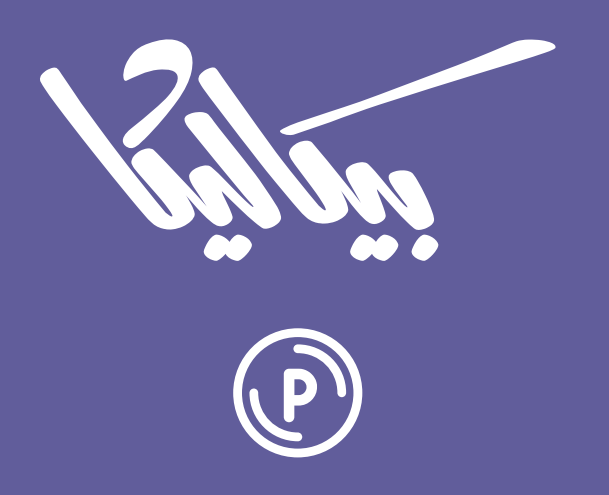

# هل تطمح لبيع منتجاتك الرقمية عبر الإنترنت؟

استثمر مهاراتك التقنية وأطلق منتجًا رقميًا يحقق لك دخلًا عبر بيعه على متجر بيكاليكا إ

أطلق منتجك الآن

# **.8 التجميعات الشائعة**

تحتـوي مكتبـة رسـت القياسـية على عـدد من هياكـل البيانـات data structures المفيـدة الـتي تـدعى بالتجميعات collections، وبينما تمثل معظم أنواع البيانات الأخرى قيمةً واحدةً معينة، تحتوي التجميعات على عدّة قيم مختلفة، وعلى عكس المصفوفات والأصناف tuples، تُخزّن بيانات التجميعات في الكومة heap ممــا يعني أنه ليس من الضـروري أن يكـون حجم البيانـات معلومًـا وقت التصـريف ويمكن أن يـزداد أو ينقص خلال تشغيل البرنامج. يمتلك كل نوع من أنواع التجميعات خصائص وحدود معينة، ويتطلب اختيـار النـوع المناسـب ֧֖֧֦֖֖֚֚֚֚֚֝֝֝֝֝<br>֧֪֚֝֝<br>֧<u>֚</u> لحالتك مهارةً تطوّرها بمرور الوقت. سنناقش في هذا الفصل ثلاثة أنواع تجميعات شائعة الاسـتخدام في بـرامج رست:

- الشعاع vector، الذي يسمح لك بتخزين عدد متغير من القيم بصورةٍ متتالية.
- السلسلة النصية string ً ، وهي تجميعة من المحارف وقد ذكرناها سابقا عندما ناقشنا النوع String إال أننا سنناقشها في هذا الفصل بتعمُّة، أكبر.
- خارطة تعمية Hash map، وتسمح لك بربط قيمة مـا مـع مفتـاح key، وهي تطـبيق لهيكـل البيانـات ً األكثر عموما وهو الخارطة.

للاطّلاع على أنواع أخرى من التجميعات المتوفرة في المكتبة القياسية ألق نظرةً على الرابط [هنا](https://doc.rust-lang.org/stable/std/collections/index.html)<mark>.</mark>

سنناقش كيفية إنشاء وتحديث كل من الأشعة والسلاسل النصية وخارطات التعمية، إضافةً إلى ميزات كـل منها.

# **8.1 تخزين الئحة من القيم باستخدام األشعة Vectors**

سننظر أولًا إلى نوع التجميعة <Vec<T، المعروف أيضًا باسم الشعاع vector، إذ تسمح لك الأشعة بتخـزين أكثر من قيمة واحدة في هيكل بيانات واحد يضع القيم على نحـو متتـالي في الـذاكرة، ويمكن أن تخـزن الأشـعة قيمًا من النوع ذاته، وهي مفيدةٌ عندما يكون لديك لائحةٌ من العناصر، مثل سطور نصية ضمن ملـف، أو أسـعار منتجات في سلة تسوّق.

# **8.1.1 إنشاء شعاع جديد**

إلنشاء شعاع جديد فار غ نستدعي الدالة new::Vec كما هو موضح في الشيفرة .1

let v:  $Vec< i32$ > =  $Vec$ ::new();

[الشيفرة 1: إنشاء شعاع جديد فارغ لتخزين قيم من النوع 32i]

لاحظ أننا كتبنا ما يشير إلى نوع البيانـات، لأننـا لا نسـتطيع إدخـال أي نـوع نريـده في الشـعاع، ويجب على رست أن تعلم أي نوع من البيانات نريد أن ندخله إلى الشعاع، وهذه النقطة مهمة جدًا. بُنيَت الأشـعة باسـتخدام رست آن تعلم اي نوع من البيانات نريد آن ندخله إلى الشعاع، وهذه النقطة مهمة جدَا. بُنيَت الأشـعة باسـتخدام<br>الأنواع المعمّاة generics وسنغطّي استخدام الأنواع المعمّاة مع أنواعك الخاصة لاحقًـا، ويكفي حاليًـا أن تعـرف أن النوع <T>Vec الموجود في المكتبة القياسية يستطيع تخزين أي نوع داخله. يمكننا تحديد النوع الـذي يحملـه<br>الشعاع عند انشائه دون استخدام الأقواس المثلثة angle brackets. أخبرنا رست في الشــبفرة 1 أن <Vec<T في v يحمل عناصر من النوع 32i.

ستُنشئ معظم الأحيان شعاع <T>Vec يحتوي على قيم ابتدائية ويستنتج رست نوع البيانات التي تريــد أن تخزنها داخل الشعاع من القيم الابتدائية، لذا يُعد استخدام الطريقة السابقة نادرًا. توفر لنـا رسـت المـاكرو ! vec الذي يُنشئ شعاعًا جديدًا يحتوي على القيم التي تمررها لـه، وتوضـح الشـيفرة 2 ذلـك بإنشـاء شـعاع من النـوع Vec<i32> يحتوي على القيم 1 و2 و3، والنوع هو 132 لأنـه النـوع الافتراضـي للأعـداد الصـحيحة كمـا ناقشـنا سابقًا في الفصل 3.

let  $v = vec![1, 2, 3];$ 

#### [الشيفرة 2: إنشاء شعاع جديد يحتوي على قيم]

تستطيع رست استنتاج أن نوع الشعاع v هو <23i>vec>، لأننا أعطينا قيمًا ابتدائية من النوع 132، وكتابـة ًالنوع مباشرةً ليس ضروريًا هنا. الآن دعنا ننظر إلى كيفية التعديل على شعاع.

# **8.1.2 تحديث شعاع**

يمكننا استخدام التابع push إلضافة عناصر إىل شعاع بعد إنشائه كما هو موضح في الشيفرة .3

```
let mut v = \text{Vec}: \text{new}();
v.push(5);
 v.push(6);
 v.push(7);
v.push(8);
```
]الشيفرة :3 استخدام التابع push إلضافة قيم إىل شعاع[

إذا أردنا تغيير القيم، علينا أن نجعل الشعاع قابلًا للتعديل -كما هو الحال مع أي متغـير اعتيــادي- باســتخدام الكلمة المفتاحية mut كما ناقشنا سابقًا. جميع الأرقام التي وضعناها في الشعاع هي من النـوع i32. وتسـتنتج رست ذلك من البيانات، لذلك ليس من الضروري تحديد النوع بكتابة <32i<Vec.

## **8.1.3 قراءة العنارص من األشعة**

هناك طريقتان للإشارة إلى قيمة موجودة في الشعاع: إما باستخدام الدليل index أو باستخدام التــابع get، نوضح في الأمثلة التالية أنواع البيانات التي تُعيدها الدوال بهدف جعلها واضحةً قدر الإمكان.

توضح الشيفرة 4 كلا الطريقـتين في الوصـول إلى قيمـة ضـمن شـعاع، وذلـك باسـتخدام دليـل العنصـر أو التابع get.

```
let v = vec.[1, 2, 3, 4, 5];
let third: &32 = &8 \sqrt{2};
 println!("The third element is {}", third);
let third: 0ption <8i32> = v.get(2);
 match third {
    Some(third) => printh!("The third element is \}", third),
     None => println!("There is no third element."),
 }
```
[الشيفرة 4: استخدام دليل العنصر أو التابع get للحصول على عنصر ضمن الشعاع]

لاحظ بعض التفاصيل المهمة هنا؛ إذ استخدمنا قيمة الدليل "2" للحصول على العنصـر الثـالث وذلـك لأن العناصر في الشعاع تحمل دليل عددي ببدأ من الصفر، كما يعطي استخدام & و[ ] مرجعًا إلى العنصـر الموجـود في الدليل الذي حددناه. عنـدما نسـتخدم التـابع get مـع تمريـر الـدليل مثـل وسـيط argument نحصـل على <T<&Option الذي يمكننا استخدامه مع البنية match.

ّ توفر رست طريقتين مختلفتين ليتسنى لك اختيار تصرف برنامجك عندما تحاول استخدام قيمة دليل خارج نطاق العناصر الموجودة في الشعاع، على سبيل المثال دعنا ننظر إلى ما يحـدث عنـدما يكـون لـدينا شـعاع من خمسـة عناصـر ونحـاول الوصـول إلى العنصـر ذو الـدليل 100 باسـتخدام كلا الطريقـتين كمـا هـو موضـح في الشيفرة .5

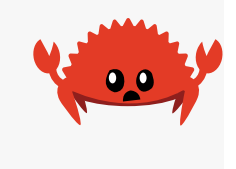

```
let v = vec[1, 2, 3, 4, 5];
let does_not_exist = &v[100];
```
let does\_not\_exist =  $v.get(100)$ ;

[الشيفرة 5: محاولة الوصول إلى الدليل 100 في شعاع يحتوي على خمسة عناصر فقط]

ستتسبب الطريقة الأولى [ ] بهلع panic البرنـامج عنـد تشـغيل الشـيفرة البرمجيـة السـابقة، لأنهـا تحـاول لإشارة إلى عنصر غير موجود، وهذه الطريقة هي الأفضل في حال أردت لبرنامجك أن يتوقف عن العمل في حال محاولتك الوصول إىل عنصر يقع بعد نهاية الشعاع.

عندما نمرر إلى التابع get دليلًا يقع خارج المصفوفة فهو يُعيد القيمة None دون الهلع، ويجب أن تستخدم هذه الطريقة إذا كانت محاولـة الوصـول إلى عنصـر يقـع خـارج نطـاق الشـعاع ممكنـة الحـدوث تحت الظـروف الاعتيادية، ويجب على برنامجك عنـدها أن يتعامـل مـع ( Some(&element أو None كمـا ناقشـنا في الفصـل السادس. على سبيل المثال، قد يكون الدليل مُدخلًا من قِبل المستخدم وبالتالي إذا أدخل المستخدم رقمًـا أكــبر من حجم الشعاع عن طريق الخطأ نحصل على القيمـة None ويمكنـك إخبـار المسـتخدم عنـدها أن الـرقم الـذي ً أدخله كبير ويمكن إعالمه أيضا بحجم الشعاع الحالي وإعادة طلب إدخال القيمة منه، وهذه وسيلة عملية أكثر من جعل البرنامج يتوقف بالكامل بسبب خطأ كتابي بسيط

بـس :ببردس<br>عنـدما نحصـل على مرجـع صـالح، يتأكـد مـدقق الاسـتعارة borrow checker من أن قـوانين الملكيـة ownership والاستعارة borrowing محققة (ناقشنا هذه القوانين سابقًا في [الفصل 4](#page-114-0)) للتأكــد من أن المرجــع وأي مراجع أخرى لمحتوى الشعاع هي مراجع صالحة. تذكر القاعدة الـتي تنص على أنـه لا يمكنـك الحصـول على مرجع قابل للتعديل ومرجع آخر غير قابل للتعديل في النطاق ذاته، وتنطبق هذه القاعـدة على الشـيفرة 6 عنـدما نخزن مرجعًا غير قابل للتعديل للعنصر الأول في الشـعاع ومن ثم نجـرّب إضـافة عنصـر إلى نهايـة الشـعاع، ولن ًيعمل هذا البرنامج إذا أردنا الإشارة إلى ذلك العنصر لاحقًا ضمن الدالة ذاتها:

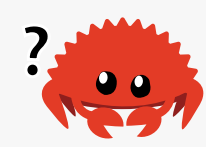

```
let mut v = vec![1, 2, 3, 4, 5];
let first = &\sqrt{0}:
v.push(6);
```

```
 println!("The first element is: {}", first);
```
[الشيفرة 6: محاولة إضافة عنصر إلى شعاع مع تخزين مرجع إلى عنصر داخل الشعاع في الوقت ذاته]

سيتسبب تصريف الشيفرة البرمجية السابقة بالخطأ التالي:

```
$ cargo run
    Compiling collections v0.1.0 (file:///projects/collections)
error[E0502]: cannot borrow `v` as mutable because it is also borrowed
as immutable
  --> src/main.rs:6:5
\blacksquare| let first = &v[0];
                     - immutable borrow occurs here
|
| v.push(6);
   | ^^^^^^^^^ mutable borrow occurs here
|
| println!("The first element is: {}", first);
                                               | ----- immutable borrow 
later used here
For more information about this error, try `rustc --explain E0502`.
error: could not compile `collections` due to previous error
```
قد تبدو الشيفرة 6 صالحة ويجب أن تعمل. لماذا يتعلـق مرجـع العنصـر الأول بـالتغييرات الحاصـلة بنهايـة الشـعاع؟ لنفهم الخطـأ يجب أن نفهم كيـف تعمـل الأشـعة، إذ تضـع الأشـعة القيم بصـورةٍ متتاليـة في الـذاكرة وبالتالي يتطلب إضافة عنصر جديد إلى نهاية الشعاع حجز ذاكرة جديدة ونسخ العناصـر القديمـة في الشـعاع إلى مساحة جديدة إذا لم يكن هناك مساحةٌ كافية لوضع جميع العناصر في الشعاع على نحو متتالي، وسيشير مرجع العنصر الأول في تلك الحالة إلى ذاكرة مُحرَّرة deallocated، وتمنع قوانين الاستعارة البرامج من التسـبب بهـذا النوع من الأخطاء قبل حدوثها.

.<br>للمزيدمن التفاصيل حول النوع <Vec<T ألق نظرةً على إلى مثال عن تنفيذ Vec **Rustonomicon.** 

## **8.1.4 الوصول إىل قيم شعاع متعاقبة**

للوصول إلى عناصر الشعاع بصورةٍ متعاقبة، نمرّ بجميع العناصر الموجودة دون الحاجة لاستخدام دليـل كـل عنصر في كل مرة، وتوضح الشـيفرة 7 كيفيـة اسـتخدام الحلقـة for للحصـول على مراجـع غـير قابلـة للتعـديل لعناصر الشعاع من النوع 32i وطباعتها.

```
let v = vec![100, 32, 57]; for i in &v {
     println!("{}", i);
 }
```
[الشيفرة 7: طباعة كل عنصر في شعاع عن طريق المرور على العناصر باستخدام حلقة for]

ًيمكننا أيضًا المرور على مراجع قابلة للتعديل mutable لكل عنصر في شعاع قابل للتعـديل، وذلـك بهـدف إجراء تغييرات عىل جميع العناصر. تجمع الحلقة for في الشيفرة 8 القيمة 50 إىل كل عنصر في الشعاع.

```
let mut v = vec.[100, 32, 57];
for i in &mut \vee {
    *i += 50;
 }
```
[الشيفرة 8: المرور على مراجع قابلة للتعديل لعناصر في شعاع]

لتغيير قيمة العنصر الذي يشير المرجع القابـل للتعـديل إليـه نسـتخدم عامـل التحصـيل dereference \* ًللحصول على القيمة الموجودة في  $\pm$  قبل استخدام العامل =+، وسنناقش عامل التحصيل بتوسع أكبر لاحقًا.

المرور على عناصر الشعاع عملية آمنة، سواءً كان ذلك الشعاع قـابلًا للتعـديل أو غـبر قابـل للتعـديل وذلـك بسبب قوانين مدقق الاستعارة، فإذا حاولنا إدخال أو إزالة العناصر ضمن الحلقة for في الشـيفرة 7 أو الشـيفرة 8، فسنحصل على خطأ تصريفي مشابه للخطأ الذي حصلنا عليه عند تصريفنا للشيفرة 6، إذ يمنع المرجــع الــذي يشير إىل الشعاع ضمن الحلقة for أي تعديالت متزامنة لكامل الشعاع.

# **8.1.5 استخدام تعداد لتخزين عدة أنواع**

يمكن للأشعة أن تخزن قيمًا من النوع ذاتـه فقـط، وقـد يشـكّل هـذا عقبـةً صـغيرةً، إذ أن هنـاك الكثـير من<br>الاستخدامات التي نريد فيها تخزين لائحة من عناصر من أنـواع مختلفـة، ولحسـن الحـظ المتغـايرات variants الاستخدامات التي نريد فيها تخزين لائحة من عناصر من أنـواع مختلفـة، ولحسـن الحـظ المتغـايرات variants<br>الخاصة بالتعداد enum معرفة تحت نوع التعداد ذاته وبالتالي يمكننـا اسـتخدام نـوع واحـد لتمثيـل عناصـر من أنواع مختلفة بتعريف واستخدام تعداد.

على سبيل المثال، لنفرض أننا بحاجة للحصول على قيم من صف ضمن جدول، ويحتوي هذا الصــف قيمًــا من نوع الأعـداد الصـحيحة وقيم أعـداد عشـرية floating point وقيم سلاسـل نصـية strings، حينهـا يمكننـا تعريف تعداد يحتوي على متغايرات يمكنها تخزين أنواع القيم المختلفة وسيُنظر إلى جميع متغايرات التعداد إلى أنها من النوع ذاته الخاص بالتعادد، يمكننا بعد ذلك انشاء شعاع يخـزّن ذلـك التعـداد، وبالتـالي سـيخزّن أنواعًـا مختلفة، وقد وضحنا هذه العملية في الشيفرة .9

```
 enum SpreadsheetCell {
     Int(i32),
     Float(f64),
     Text(String),
 }
 let row = vec![
    SpreadsheetCell::Int(3),
     SpreadsheetCell::Text(String::from("blue")),
    SpreadsheetCell::Float(10.12),
 ];
```
[الشيفرة 9: تعريف تعداد enum لتخزين قيم من أنواع مختلفة في شعاع واحد]

ؚ<br>ۣ تحتاج رست إلى معرفة الأنواع التي ستُخزَّن في الشعاع وقت التصريف حتى تعلم بالضبط المسـاحة الــتي ستحتاجها لتخزين كل عنصر في الكومة، ويجب علينـا أن نكـون واضـحين بخصـوص الأنـواع الـتي سـتُخزَّن في الشعاع. في الحقيقة إذا سمحت رسـت للشـعاع بـأن يحمـل أي نـوع فهنـاك احتمـال أن يتسـبب نـوع أو أكـثر بالأخطاء عند إجراء العمليات على عناصر الشعاع، واستخدام التعداد مع التعبير match يعني أن رسـت سـتعالج ًكل حالة بوقت التصريف كما ناقشنا سابقا في الفصل السادس.

لن تعمل طريقة التعداد هذه إذا لم تُعرّف جميع أنواع البيانات التي سيحتاجها البرنامج عند وقت التشـغيل، ويمكنك استخدام كائن السمة trait object عندها، والذي سنتكلم عنه لاحقًا.

الآن، وبعد أن ناقشنا أكثر الطرق شيوعًا في استخدام الأشعة، ألق نظرةً على [توثيق الواجهة البرمجية](https://doc.rust-lang.org/stable/std/vec/struct.Vec.html) للمزيــد من التوابع المفيدة المعرفة في النـوع <T<Vec في المكتبـة القياسـية، على سـبيل المثـال، بالإضـافة إلى تـابع push، هناك تابع pop لحذف وإعادة العنصر األخير ضمن الشعاع.

# **8.1.6 التخلص من الشعاع يعين التخلص من عنارصه**

يُحرَّر الشعاع من الـذاكرة مثـل أيّ هيكـل struct اعتيـادي عنـد خروجـه من النطـاق كمـا هـو موضـح في الشيفرة 10.

 { let  $v = vec![1, 2, 3, 4]$ ; استخدام v // تخرج v من النطاق وتُحرَّر من الذاكرة بحلول هذه النقطة // {

#### [الشيفرة 10: توضيح النقطة التي يُحرَّر فيها الشعاع ونفقد عناصره]

عندما تُحرَّر الذاكرة الخاصة بالشعاع، هذا يعـني أننـا نفقـد عناصـر أيضًـا، أي أننـا لن نسـتطيع الوصـول إلى الأعداد الصحيحة في الشيفرة السـابقة بعـد خـروج الشـعاع من النطـاق. يتأكـد مـدقق الاسـتعارة من أن جميـع ُ المراجع التي تشير إىل محتوى الشعاع -إن وجدت- تُستخدَم فقط عندما يكون الشعاع بنفسه صالحًا.

دعنا ننتقل إىل نوع التجميعة التالي: أال وهو السلسلة النصية String.

# 8.2 تخزين النصوص ب<del>ترميز UTF-8</del> داخل السلاسل النصية

֧֖֖֖֖֖֖֧֢ׅ֧֪֪֦֪֪֦֦֧֧֧֧֧֚֚֚֚֚֚֚֚֚֚֚֚֚֚֚֚֚֚֚֚֝֝֓֞֟֓֓֞֓֞֓֞֓֟֓֓֞֓֓֓֞֬֝֓֞֬֓֓֞֬֝֓֓֝֬֝֬֝֬֝֬֝֬ أتينا على ذكر السلاسل النصية سابقًا إلا أننا لم ننظر إليها بالتفصيل بعـد، إذ يجـد متعلمـو لغـة رسـت فهم السلاسل النصية صعبًا لثلاثة أسباب رئيسة: ميل رست لاستباق الخطأ قبـل حدوثـه وعـرض رسـالة خطـأ تـدلّ<br>عليه، كما يبدو هيكل بيانات السلاسل النصية أكثر صعوبةً وتعقيـدًا ممـا تبـدو عليـه، وأخـبرًا ترمـيز UTF-8. قـد تجتمع جميع الأسباب الثلاث السابقة وتجعل من الصعب عليـك فهم السلاسـل النصـية إن قـدمت من لغـات برمجة مختلفة.

نناقش السلاسل النصية هنا في سياق التجميعات collections، وذلك لأن السلاسل النصـية هي تطـبيق لتجميعة من البايتات إضافةً إلى بعض التوابع المفيدة الأخرى، والتي تبرز أهميتهـا عنـدما تمثّـل هـذه البايتـات نصًا ما. سنتحدث في هذا الفصل عن العمليات على السلاسل النصية String الموجودة في كل نوع تجميعــة، مثل إنشاء سلسلة نصـية والتعـديل عليهـا وقـراءة محتوياتهـا، كمـا سـنناقش أيضًـا الطـرق الـتي تختلـف فيهـا السلاسل النصية عن التجميعات الأخرى وبالأخص استخدام دليل السلسلة النصية للوصول إلى محتوياتها، فهــو معقد نظرًا لاختلافه مع ما يفسّره البشر لبيانات سلسلة نصية وما تفسره الحواسيب.

## **8.2.1 ما هي السلسلة النصية؟**

دعنا نبدأ أولًا بتعريف ما الذي نقصده عندما نقول سلسلة نصية؛ إذ تمتلك رست نوع سلسـلة نصـية واحـد<br>في أساس اللغة وهو شريحة السلسـلة النصـية str string slice، الـذي نـراه عـادةً بشـكله المختصـر str&. تحدثناسابقًا [الفصل 4](#page-114-0) عن شرائح السلاسـل النصـية؛ وهي مراجـع إلى بعض بيانـات السلاسـل النصـية المرمـزة بترميز UTF-8 والمخزنة في مكان آخر. على سبيل المثال، تُخزَّن السلاسل النصية المجـرّدة string literals في ملف البرنامج الثنائي وبالتالي فهي شرائح سلسلة نصية.

النوع String الموجود في مكتبة رست القياسية بدلًا من وجوده في أساس اللغة، هو نوع سلسـلة نصـية قابل للتعديل mutable وللنمو growable والامتلاك owned ومُرمَّز بترميز UTF-8. عندما يقـول مـبرمجو لغـة رست "سلسلة نصية" في رست فهم يقصدون إما النوع String أو أنواع شـريحة السلسـلة النصـية str& ولا يقتصر الأمر على واحد من النوعَين. على الـرغم من أن هـذا الفصـل يتكلم خاصـةً على النـوع String إلا أن كلا النوعين مُستخدمان جدًا في مكتبة رست القياسية، وكلٌ من النوع String وشريحة السلسلة النصـية مُرمّـزَان ىترمىز UTF-8.

### 8.2.2 انشاء سلسلة نصية جديدة

الكثير من العمليات المتاحة في النوع <c<T> هي عمليـات متاحـة في النـوع String أيضًـا، وذلـك لأن النوع String هو تطبيق لمُغلَّف wrapper حـول شـعاع من البايتـات، إضـافةُ إلى بعض الضـمانات والقيـود والإمكانات الأخرى. الدالـة new هي مثـال على دالـة تعمـل بنفس الطريقـة على <r>Vec وعلى String سـويًا لإنشاء نسخة instance كما هو موضح في الشيفرة 11.

 $let$  mut  $s = String::new()$ ;

#### [الشيفرة 11: إنشاء نسخة جديدة وفارغة من النوع String]

سُنشئ السطر السابق سلسلةَ نصيةَ جديدةً وفارغـة بالاسـم s، وبالتـالي يمكننـا الآن إضـافة البيانـات إليهـا، عليه وسـنحتاج غالبًـا في البدايـة إلى بيانـات تهيئـة لتخزينهـا في السلسـلة النصـية، ونسـتخدم لهـذا الغـرض التـابع to\_string؛ وهو تابع متاح في أي نوع يطبّـق السـمة Display وهـو مـا تفعلـه السلسـلة النصـية المجـردة، توضح الشيفرة 12 مثالين على ذلك.

```
let data = "initial contents":
let s = data.to_string();
تعمل هذه الدالة على السلاسل النصية المجردة مباشرةً//
let s = "initial contents".to_string();
```
[الشيفرة 12: استخدام التابع to\_string لإنشاء النوع String من سلسلة نصية مجردة]

تُنشئ الشيفرة البرمجية السابقة سلسلة نصية تحتوي على بيانات تهيئة initial contents.

يمكننا أيضًا استخدام الدالة String: : from لإنشاء النوع String من سلسلة نصـية مجـردة، والشـيفرة 13 مكافئة للشيفرة 12 التي تستخدم التابع to\_string.

let s = String::from("initial contents");

[الشيفرة 13: استخدام الدالة String::from لإنشاء النوع String من سلسلة نصية مجردة]

بما أن السلاسل النصبة تُستخدم للعديد من الأشياء، يمكننا اسـتخدام عـدة واجهـات برمجيـة عامـة لهـا، إذ تزودنا هذه الواجهات بكثير من الخيارات، وقد يبدو بعضها مكرّرًا إلا أن جميعها تؤدي غرضًا ما. في هــذه الحالــة، يؤدي كلًا من String: : from و to\_string الغرض ذاته، واستخدام أي منهما يعـود إلى أسـلوبك في كتابـة الشىفرات الىرمحىة.

تذكر أن السلاسل النصبة تستخدم ترميز UTF-8 وهذا يعني أنه يمكننا تضمين أي بيانات بهذا الترمــيز، ألــق نظرةَ على الشيفرة 14.

```
let hello = String::from("السلام عليكم");
let hello = String::from("Dobrý den");
let hello = String::from("Hello");
let hello = String::from("\nui);
let hello = String::from("नमस्ते");
let hello = String::from("こんにちは");
let hello = String::from("안녕하세요");
let hello = String::from("你好");
let hello = String::from("Olá");
let hello = String::from("Здравствуйте");
let hello = String::from("Hola");
```
[الشيفرة 14: تخزين رسالة تحية بلغات مختلفة في سلاسل نصية]

تحتوي جميع السلاسل النصية السابقة قيمًا صالحة من النوع String.

# 8.2.3 تحديث سلسلة نصية

يمكن أن يكبر حجم النوع String وأن تتغير محتوياته بصورةٍ مشابهة للنوع <c<T> عند إضافة مزيــدٍ من البيانات إليه، ويمكنك إضافةَ إلى ذلك استخدام العامـل + أو المـاكرو ! format لضـمّ concatenate عـدّة قيم من النوع String.

#### ا. إضافة قيم إلى السلسلة النصية باستخدام push g push\_str

يمكننا توسعة حجم النوع String باسـتخدام التـابع push\_str لإضـافة شـريحة سلسـلة نصـية كمـا هـو موضح في الشيفرة 15.

```
let mut s = String::from("foo");s.push_str("bar");
```
]الشيفرة :15 إضافة شريحة سلسلة نصية إىل النوع String باستخدام التابع str\_push]

ستحتوي السلسلة النصية s -بعد السطرين البرمجيين السابقين- عىل foobar، إذ يأخذ التابع str\_push شريحة سلسلة نصية لأننا لسنا بحاجة لأخذ ملكية المعامل، على سـبيل المثـال نريـد في الشـيفرة 16 أن نكـون قادرين على استخدام s2 بعد إضافة محتوياته إلى s1.

```
 let mut s1 = String::from("foo");
let s2 = "bar"; s1.push_str(s2);
println!("s2 is \{ \}", s2);
```
]الشيفرة :16 استخدام شريحة سلسلة نصية بعد إضافة محتوياتها إىل النوع String]

إذا أخذ التابع push\_str ملكية s2، فلن نكون قادرين على طباعة قيمتها في السطر الأخير، إلا أن الشيفرة البرمجية هنا تعمل كما هو متوقع منها.

يأخذ التابع push محرفًا وحيدًا مثل معامل ويُضيفه إلى النوع String، ونُضـيف في الشـيفرة 17 الحـرف "<sup>I</sup> "إىل النوع String باستخدام التابع push.

```
 let mut s = String::from("lo");
s.push('l');
```
[الشيفرة 17: إضافة محرف واحد إلى قيمة من النوع String باستخدام push]

ستحتوي السلسلة النصية s ً نتيجة لما سبق عىل lol.

# **ب. ضم السالسل النصية باستخدام العامل + أو الماكرو !format**

ستحتاج غالبًا إلى ضم سلسلتين نصيتين، وإحدى الطـرق لتحقيـق ذلـك هـو باسـتخدام العامـل + كمـا هـو موضح في الشيفرة 18.

```
fn main() {
     let s1 = String::from("Hello, ");
     let s2 = String::from("world!");
َ لاحظ أن 1s ت إلى هنا ولا يمكن استخدامها بعد الآن // ;2s &+ 1s = 3s let 
نُقل
}
```
]الشيفرة 18 <sup>+</sup> : استخدام العامل لضم قيمتين من النوع String إىل قيمة أخرى جديدة من النوع String]

ستحتوي السلسلة النصية s3 بعد تنفيذ الشيفرة السابقة على "!Hello, world"، والسـبب في عـدم كـون s1 صالحة بعد عملية الجمع إلى استخدامنا مرجع إلى s2 يعـود إلى بصـمة التـابع method signature الـذي استدعيناه عندما استخدمنا العامل +، إذ يستخدم هذا العامل التابع add وتبدو بصمته كما يلي:

```
fn add(self, s: 8str) -> String {
```
ستجد التابع add معرفًـا في المكتبـة القياسـية باسـتخدام الأنـواع المعمّـاة generics والأنـواع المترابطـة associated types، إلا أننا استبدلنا هذه الأنواع بأنواع فعلية وهو ما يحدث عند اسـتدعاء هـذا التـابع بقيمٍ من النوع String (سنناقش الأنواع المعمّاة لاحقًا)، تعطينا بصمة التابع أدلة يجب علينا فهمها لفهم العامل +.

أولًا، لدى s2 الرمز & أي أننـا نُضـيف مرجعًـا للسلسـلة النصـية الثانيـة إلى السلسـلة النصـية الأولى، وهـذا بسبب المعامل s في الدالة، إذ يمكننا جمع String& إلى النوع String فقط وليس بإمكاننـا إضـافة قيمـتين من النوع String سويًا، ولكن تمهّل، نوع 2ss هـو String& وليس str» كمـا هـو موضـح في المعامـل الثـاني للتابع add. إذًا، لمَ تُصرَّف الشيفرة 18 بنجاح؟

السبب في كوننا قادرين على استخدام s2& في استدعاء add هو أن المصرف هنا قادرٌ على تحويل الوسيط &String& قسريًا إلى str%، وعند استدعاء للتابع add، تستخدم رست **التحصيل القسري deref corecion** الذي يحوّل s2& إلى [. . ] ss2& (سنناقش التحصيل القسـري بمزيـدٍ من التفاصـيل لاحقَـا)، ولأن add لا يأخـذ ملكية المعامل s السلسلة s2، ستظل قيمةً صالحةً من النوع String بعد هذه العملية.

ثانيًا، يمكننا في بصمة التابع رؤية أن add يأخذ ملكية self، لأن self لا تحتوي على الرمز &، وهذا ي*ع*ـني أن السلسلة s1 في الشيفرة 18 ستُنقل إلى استدعاء add ولن تصبح قيمةً صالحةً بعد ذلك، لذلك يبـدو السـطر البرمجي ;s1 + 3x = s1 + 3x2 بأنه ينسخ كلا السلسلتين النصيتين ويُنشئ سلسلةً جديـدةً، إلا أنـه في الحقيقة يأخذ ملكية s1 ويُسند نسخةً من محتويـات s2 إلى نهايتهـا ومن ثم يُعيـد ملكيـة النتيجـة؛ أي بكلمـات أخرى يبدو أن السطر البرمجي يُنشئ كثيرًا من النُسخ إلا أنه في حقيقة الأمر لا يفعل ذلك، وهـذا التطـبيق فعـال أكثر من النسخ.

يصبح سلوك العامل + غير عملي في حال أردنا ضمّ عدة سلاسل نصية في نفس الوقت:

```
let s1 = String::from("tic");let s2 = String::from("tac");let s3 = String::from("toe");let s = s1 + "--" + 8s2 + "--" + 8s3;
```
بحلول هذه النقطة، ستكون قيمة السلسلة s هي "tic-tac-toe"، إلا أن الأمر صعب المعرفة فورًا باستخدام محارف + و ". يمكننا استخدام الماكرو ! format لعمليات ضم السلاسل النصية الأكثر تعقيدًا:

```
let s1 = String::from("tic"); let s2 = String::from("tac");
let s3 = String::from("toe");
let s = format!("\{\}-\{\}-\{\}'', s1, s2, s3);
```
نحصـل على القيمــة "tic-tac-toe" في السلســلة s أيضًــا بتنفيــذ الشــبفرة الســابقة، إذ يعمــل المــاكرو ً! format على نحو مماثل لعمل الماكرو ! println إلا أنه يُعيد قيمةً من النوع String بدلاً من طباعة الخرج على الشاشة. نلاحظ أن الشيفرة البرمجية التي تستخدم الماكرو ! format أسـهل قـراءةً من سـابقتها. تسـتخدم الشيفرة المولّدة عن طريق استخدام الماكرو ! format المراجع، لذلك لن يتسبب استدعائها بأخذ ملكيــة أي من معاملات*ه*ا.

#### **8.2.4 الحصول عىل محتويات السلسلة النصية باستخدام الدليل**

يمكننا الوصول إلى محارف السلسلة النصية في العديد من لغـات البرمجـة باسـتخدام دليلهـا index، وهي عمليةٌ صالحةٌ وشائعة في هذه اللغات، إلا أنك ستحصل على خطأ في رست إذا حـاولت الوصـول إلى أجـزاء من النوع String باستخدام نفس الأسلوب. ألق نظرةً على الشيفرة البرمجية غير الصالحة في الشيفرة 19.

```
 let s1 = String::from("hello");
let h = s1[0];
```
[الشيفرة 19: محاولة الوصول إلى أجزاء من السلسلة النصية باستخدام دليلها]

ستتسبب الشيفرة البرمجية السابقة بظهور الخطأ التالي:

```
$ cargo run
    Compiling collections v0.1.0 (file:///projects/collections)
error[E0277]: the type `String` cannot be indexed by `{integer}`
  --> src/main.rs:3:13
   |
      let h = s1[0];| \wedge<sup>^^^^</sup> `String` cannot be indexed by `{integer}`
\blacksquare = help: the trait `Index<{integer}>` is not implemented for `String`
   = help: the following other types implement trait `Index<Idx>`:
             <String as Index<RangeFrom<usize>>>
             <String as Index<RangeFull>>
              <String as Index<RangeInclusive<usize>>>
```
<String as Index<RangeTo<usize>>> <String as Index<RangeToInclusive<usize>>> <String as Index<std::ops::Range<usize>>> <str as Index<I>>

For more information about this error, try `rustc --explain E0277`. error: could not compile 'collections' due to previous error

تخبرنا رسالة الخطأ بالآتي: لا تدعم السلاسل النصـية في رسـت الفهرسـة indexing، ولكن لمـاذا؟ للإجابـة على هذا السؤال دعنا نناقش كيف تخزّن رست السلاسل النصية في الذاكرة.

# ا. التمثيل الداخلي

النوع String في الحقيقة هو مغلّف حول النوع <Vec<u8>، دعنا نلقى نظرةً على السلسلة النصـية التاليـة المرمزة بترميز UTF-8 من الشيفرة 14:

```
let hello = String::from("Hola");
```
طول السلسلة النصية len في هذه الحالة هو 4، ما يعني أن الشعاع الذي يخزن السلسلة النصــية "Hola" هو بطول 4 بايتات، إذ يأخذ كل حرف من هذه الأحرف 1 بايت عند ترميزه بترميز UTF-8، إلا أن السطر التالي قـد يفاجئك (لاحظ أن السلسلة النصية التالية تبدأ بالحرف السيريلي زي Cyrillic letter Ze وليس العدد العربي 3).

let hello = String::from("Здравствуйте");

إذا سـألناك عن طـول السلسـلة النصـية سـتجيب غالبًـا 12، إلا أن رسـت سـتجيبك بالقيمـة 24 وهـو رقم البابتات المطلوبة لترميز السلسـلة النصـية "Здравствуйте" بترمـيز UTF-8 وذلـك لأن كـل محـرف بونيكـود unicode يأخذ 2 بايت للتخزين، ولذلك استخدام دليل إلى بـايت السلسـلة النصـية لن يعمـل دومًـا، ولتوضـيح ذلك ألق نظرةَ على شيفرة رست التالية غير الصالحة:

```
let hello = "Здравствуйте";
let answer = \&hello[0];
```
أنت تعلم مسبقًا أن قيمة answer لن تكون الحرف الأول 3، إذ تكون قيمة البايت الأول من الحرف 3 عنــد ترميز السلسلة النصية بترميز UTF-8 هي 208 والثاني قيمته 151 وبالتالي ستكون قيمــة answer هي 208 إلا أن القيمة 208 ليست بقيمة صالحة لمحرف، وإعادة القيمة 208 ليست التصرف الذي يترقبه المسـتخدم غالبًــا عند سـؤاله عن المحـرف الأول من السلسـلة النصـية، إلا أنهـا القيمـة الوحيـدة الموجـودة في الـدليل 0. لا يريـد المستخدمون عادةَ الحصول على قيمة البايت حتى لو احتوت السلسلة النصية على أحـرف لاتينيـة، فـإذا كـانت hello"[0])"& شيفرة برمجية صالحة، فسيعيد ذلك قيمة البايت الممثلة بالقيمة 104 وليس h.

يكمن الحل هنا بتفادي إعادة قيمة غير متوقعة تتسبب بالأخطاء وقد لا نستطيع اكتشافها مباشـرةً، ولـذلك لا تسمح لنا رست بتصريف هذه الشيفرة البرمجية بهدف منع سوء التفاهم المسـتقبلي الـذي قـد يحصـل خلال عملية التطوير.

#### **ب. البايتات والقيم العددية ومجموعات حروف اللغة**

نقطة أخرى يجب ذكرها عن ترميز UTF-8، ألا وهو وجود ثلاث طرق مختلفة للنظر إلى السلاسل النصـية من منظور لغة رست: مثل بايتات أو قيم عددية scalar values أو مجموعات قيم عدديـة grapheme clusters (التمثيل الأقرب لما نسميه نحن البشر بالأحرف).

إذا نظرنا إلى الكلمة الهندية "नमस्ते" المكتوبة بالطريقة الديفاناغاريـة Devanagari، فهي مُخزّنـة على أنهـا شعاع من نوع 8u تبدو قيمه عىل الشكل التالي:

```
[224, 164, 168, 224, 164, 174, 224, 164, 184, 224, 165, 141, 224, 164,
164,
165, 135]
```
الشعاع حجمه 18 بايت وهو ما يستخدمه الحاسوب لتخزين هـذه البيانـات، وإذا أردنـا النظـر إلى القيم على أنها قيم عددية، التي تمثّل نوع char في رست فسنحصل على البايتات كما يلي:

 $[$ 'न', 'म', 'स', '्', 'त', 'े']

هناك ست قيم من النوع char هنا إلا أن المحرف الرابع والسادس لا يمثلان أحرفًا وإنما علامات تشكيل لا تعني أي شيء بمفردهما. أخيرًا، إذا أردنا النظر إلى السلسلة النصية بكونهـا مجموعـات حـروف لغـة، فسنحصـل عىل تمثيل لما قد ندعوه بأحرف باللغة الهندية:

["न", "म", "स"् , "ते"]

تقدم لغة رست طرقًا مختلفة لتمثيل بيانات السلسلة النصية وتخزينها بالحاسوب، بحيث يختار كل برنــامج ُالتمثيل الذي يناسبه بغض النظر عن اللغة التي كتب فيها النص.

السبب الأخير لكون رست لا تسمح بالوصول إلى النـوع String باسـتخدام الـدليل للحصـول على محـرف السبب الأخير لكون رست لا تسمح بالوصول إلى النـوع String باسـتخدام الـدليل للحصـول على محـرف<br>معين هـو أن عمليـات الفهرسـة تأخـذ تعقيـدًا زمنيًـا time complexity ثابتًـا -مقـداره (0(1)- إلا أنـه ليس من الممكن ضمان ذلك الأداء مع النوع String لأن رست ستكون بحاجة للنظر إلى محتويات السلسلة النصية من البداية إلى الدليل المُحدّد لتحديد عدد المحارف الصالحة الموجودة.

## **8.2.5 رشائح السالسل النصية**

֧֦֧֦֦֖֖֦֚֚֝֝֝֝<br>֧֪֝֝<u>֓</u>֚֓ لا بُعد استخدام الأدلة مع السلاسل النصبة فكرةً جيدةً كما أوضحنا سابقًا، إذ أن القيمــة المُعــادة من عمليــة الفهرسة ليست واضحة، فهل ستكون قيمة بايت أم محرف أم مجموعـة حـروف لغـة أم شـريحة سلسـلة نصـية. ًستسألك رست أن تكون دقيقًا إذا أردت استخدام الأدلة للحصول على شريحة سلسلة نصية.

بدلًا من استخدام الأقواس [ ] مع رقم وحيد، يمكنك استخدام الأقواس [ ] لتحديد نطاق معين يحتوي على الشريحة النصية بعدد محدد من البايتات:

```
let hello = "Здравствуйте";
```
let  $s =$  &hello $[0..4]$ ;

ستكون s هنا هي str& تحتوي على أول 4 بايتات من السلسلة. ذكرنا سابقًا أن كل حرف من هذه الأحــرف هو بحجم 2 بايت، وهذا يعني أن s ستكون "Зд".

إذا حاولنا تقسـيم جـزء واحـد من بايتـات المحـرف مثـل [0. .1] hello&، ستصـاب رسـت بـالهلع أثنـاء التشغيل بنفس الطريقة التي تحدث عند الوصول إلى دليل غير صالح في شعاع ما، كمـا هـو موضـح في الخطـأ التالي:

```
$ cargo run
   Compiling collections v0.1.0 (file:///projects/collections)
     Finished dev [unoptimized + debuginfo] target(s) in 0.43s
      Running `target/debug/collections`
thread 'main' panicked at 'byte index 1 is not a char boundary; it is
inside 'З' (bytes 0..2) of `Здравствуйте`',
library/core/src/str/mod.rs:127:5
note: run with `RUST_BACKTRACE=1` environment variable to display a
backtrace
```
ينبغي استخدام المجالات لإنشاء شرائح سلسلة نصية بحذر، لأن ذلك سيؤدي إلى تعطُّل برنامجك.

## **8.2.6 توابع التكرار عىل السالسل النصية**

أفضل طريقة للعمل على قطع pieces من السلاسل النصية هي أن تكون واضحًا فيما إذا كنت تريـد أحرفًـا ُ أم بايتات، فمن أجل قيم عددية مفردة مرمزة بالترميز الموحد يونيكود Unicode، اسrrتخدم التrrابع chars، إذ أن استدعاء هذا التـابع على السلسـلة "Зд" سيفصـل المحـرفين ويعيـد قيمتـان من النـوع char، ويمكنـك تكـرار النتيجة للوصول إىل كل عنصر لوحده:

```
#![allow(unused)]
fn main() {
for c in "Зд".chars() {
     println!("{}", c);
}
}
```
ستطبع الشيفرة البرمجية ما يلي:

З д

يمكننا استخدام التابع bytes بديلًا عمّا سبق وهو تابع يُعيد كل بايتًـا كـاملًا، إلا أنـه قـد يكـون غـير مناسـبًا الستخدامك:

```
for b in "3a".bytes() {
   printh!("{}', b);
}
```
تطبع الشيفرة البرمجية السابقة الخرج التالي:

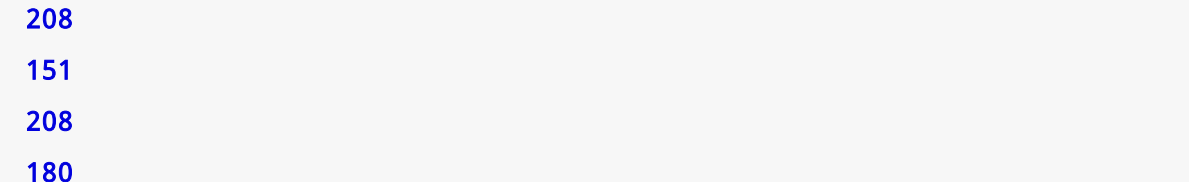

تأكد من تذكرك أن القيمة العددية الصالحة ليونيكود قد تتألف من أكثر من بايت واحد.

الحصول على مجموعة حروف لغـة من السلاسـل النصـية كمـا حـدث في مثـال الأحـرف الديفاناغاريـة غـير<br>موجود في المكتبة القياسية لأنه معقّد، إلا أن هنـاك العديـد من الصـناديق crates <mark>crates.io</mark> الـتي تسـاعدك للحصول على النتيجة المرجوة.

## **8.2.7 السالسل النصية ليست بسيطة**

لنلخّص ما سبق، السلاسل النصية معقدة، وتتخذ لغات البرمجة المختلفة خيارات مختلفة لتقديم وتبسـيط هذا التعقيد للمبرمج، واختارت رست هنا التقيد بالسلوك الموجود للتعامل مع بيانات من النوع String سلوكًا هذا التعقيد للمبرمج، واختارت رست هنا التقيد بالسلوك الموجود للتعامل مع بيانات من النوع String سلوكا<br>افتراضيًا لكل برامجها، ما يعني أنه على المبرمج التفكير مليًا عند التعامل مع بيانـات بترمـيز UTF-8، وســلبيات هذا السلوك هو كشف تعقيد السلاسـل النصـية بوضـوح أكـثر من لغـات البرمجـة الأخـرى، إلا أن هـذا السـلوك يُعفيك من الحاجة إلى التعامل مع الأخطاء المتعلقة بالمحارف التي لا تنتمي إلى آسكي ASCII لاحقًا ضمن دورة حياة التطوير.

الخبر الجيد هنا هو أن المكتبة القياسية تقدم العديد من المزايا المبنية على كل من النــوعين String و s& tr لمساعدتنا في التعامل مع الحالات المعقدة بصورةٍ صحيحة. ألق نطرةً على التوثيق في حال أردت اســتخدام توابع مفيـدة مثـل contains للبحث في سلسـلة نصـية و replace لاسـتبدال أجـزاء من السلسـلة النصـية بسلسلة نصية أخرى.

دعنا ننتقل إلى شيء أقل تعقيدًا، ألا وهو الخرائط المُعمّاة Hash maps.

# **8.3 تخزين مفاتيح وقيم مرتبطة بها عرب الخارطة المعماة Map Hash**

نست الله عن التالي التالي .<br>نستعرض في هذا الفصل آخر التجميعـات الشـائعة في رسـت ألا وهي الخريطـة المعمّـاة hash map، إذ يخزّن النوع <V ,K<HashMap ً ربطا ما بين القيم من النوع K التي تمثل المفاتيح والقيم من النوع V التي تمثل القيم باستخدام دالة التعمية hashing function، التي تحدد أين يجب وضع هذه المفاتيح والقيم في الـذاكرة. تدعم كثيرًا من لغات البرمجة هذا النوع من هيكل البيانات إلا أنها غالبًـا مـا تسـتخدم اسـمًا مختلفًـا مثـل النـوع تدعم كثيرًا من لغات البرمجة هذا النوع من هيكل البيانات إلا أنها غالبًـا مـا تسـتخدم اسـمًا مختلفَـا مثـل النـوع<br>hash، أو خارطــة map، أو كــائن object، أو جــدول hash، أو قــاموس dictionary، أو مصــفوفة مترابطــة associative array والقائمة تطول.

الخرائط المعمّاة مفيدة عندما تريد البحث عن بيانات دون اسـتخدام دليـل لهـا كمـا هـو الحـال في الأشـعة vectors وإنما باستخدام مفتاح key قد يكون من أي نوع بيانات. على سـبيل المثـال، يمكنـك تتبـع نتيجـة كـل فريق في لعبة ما باستخدام الخريطة المعمّاة باستخدام اسم الفريق مفتاحًا للقيمة ونتيجـة كـل فريـق مثـل قيم، ويمكنك بالتالي الحصول عىل نتيجة الفريق باستخدام اسمه.

سنستعرض مبادئ الواجهة البرمجية الخاصـة بالخرائـط المعمّـاة في هـذا الفصـل، إلا أن هنـاك المزيـد من الأشياء المثيرة للاهتمام الموجودة ضمن الدوال المُعرّفة في <V , HashMap<K , ضمن المكتبة القياسية، ولكن عليك التحقق من توثيق المكتبة القياسية إذا أردت المزيد من التفاصيل.

#### **8.3.1 إنشاء خارطة معماة جديدة**

إحدى الطرق لإنشاء خارطة معمّاة فارغة هي باستخدام new وإضافة العناصر باستخدام insert. نتــابع في الشيفرة 20 نتيجة فريقّين اسمهما أزرق Blue وأصفر Yellow، إذ يبدأ الفريق الأزرق بعشر نقاط والفريق الأصفر بخمسين نقطة.

use std::collections::HashMap;

```
let mut scores = HashMap::new();
```

```
scores.insert(String::from("Blue"), 10);
scores.insert(String::from("Yellow"), 50);
```
[الشيفرة 20: إنشاء خارطة معماة جديدة وإضافة بعض المفاتيح والقيم إليها]

لاحـظ أننـا بحاجـة كتابـة use لتضـمين HashMap من الجـزء الـذي يحتـوي على التجميعـات من المكتبـة القياسية، وهذه هي التجميعة الأقل استخدامًا من التجميعات الثلاث الشائعة الـتي تكلمنـا عنهـا، لـذا فهي غـير مضمّنة تلقائيًا في مقدمة البرنامج، إضافةً لما سبق، تملك الخرائط المعمّاة دعمًا أقل في المكتبة القياســية من ֧֖֧֦֦֖֖֚֚֚֚֝֝֝֝<br>֧֚֝<br>**֧** التجميعات الأخرى وليس هناك ماكرو موجود مسبقًا لإنشاء خارطة معمّاة على سبيل المثال.

<sub>تخت</sub>ت عد ترى و<sub>جن</sub>س عدت تدترو بنو بوت مسبب <sub>ع</sub>بسر الرحال المعدة على سبين المعان.<br>تخزّن الخرائط المعماة البيانات في الكومة heap كما هـو الحـال في الأشـعة، إذ تحتـوي الخريطـة المُعمّـاة السابقة على مفاتيح من النوع String وقيم من النـوع i32، وكمـا هـو الحـال في الأشـعة أيضًـا فـإن الخرائـط المعماة متجانسة، بمعنى أن جميع المفاتيح يجب أن تكون من نفس النوع وكذلك الحال بالنسبة للقيم.

# **8.3.2 الوصول إىل القيم في الخارطة المعماة**

يمكننـا الحصـول على قيمـة في الخارطـة المعمـاة باسـتخدام مفتاحهـا وتـابع get كمـا هـو موضـح في الشيفرة .21

```
 fn main() {
     use std::collections::HashMap;
     let mut scores = HashMap::new();
    scores.insert(String::from("Blue"), 10);
    scores.insert(String::from("Yellow"), 50);
     let team_name = String::from("Blue");
     let score = scores.get(&team_name).copied().unwrap_or(0);
}
```
[الشيفرة 21: الوصول إلى نتيجة الفريق الأزرق المخزنة في الخارطة المعمّاة]

سبأخذ score القيمة المرتبطة مع الفريق الأزرق وستكون النتيجـة 10. يُعيـد التـابع get قيمـةً من النـوع </&Option وبالتالي إذا لم يكن هناك أي قيمة للمفتاح المحـدد في الخارطـة المعمّـاة، فسـيعيد التـابع get القيمـة None. يتعامـل هـذا البرنـامج مـع Option باسـتدعاء unwrap\_or لضـبط score إلى صـفر إذا كـان score ال يحتوي عىل قيمة للمفتاح المحدّد.

يمكننا المرور على كل زوج مفتاح/قيمـة في الخريطـة المعمّـاة بطريقـة مشـابهة لمـا نفعـل في الأشـعة عن طريق حلقة for:

```
 use std::collections::HashMap;
 let mut scores = HashMap::new();
scores.insert(String::from("Blue"), 10);
scores.insert(String::from("Yellow"), 50);
 for (key, value) in &scores {
     println!("{}: {}", key, value);
 }
```
ستطبع الشيفرة البرمجية السابقة كل زوج بترتيب عشوائي:

Yellow: 50 Blue: 10

## **8.3.3 الخرائط المعماة والملكية**

تُنسخ القيم التي تطبّق السمة Copy، مثل 132 إلى الخارطة المعماة؛ بينمـا تُنقـل القيم للأنـواع المملوكـة، ًمثل String وتصبح الخارطة المعماة مالكةً لهذه القيم كما هو موضح في الشيفرة 22.

```
 use std::collections::HashMap;
  let field_name = String::from("Favorite color");
  let field_value = String::from("Blue");
 let mut map = HashMap::new();
  map.insert(field_name, field_value);
  \prime\prime يصبح كل من field_value و field غير صالح بحلول هذه النقطة //
 حاول استخدامهما وانظر إلى خطأ المصرف الذي ستحصل عليه //
```
[الشيفرة 22: توضيح أن المفاتيح والقيم تصبح مملوكة من قبل الخارطة المعماة فور إدخالها إليها]

لا يمكننا استخدام القيمتين field\_name و field\_value بعد نقلهما إلى الخارطـة المعمـاة باسـتدعاء التابع insert.

لن تُنقل القيم إلى الخارطة المعماة في حال أضفنا مراجعًا القيم، إلا أن القيم التي تُشير اليهـا هـذه المراجـع يجب أن تكــون صــالحة طالمــا الخارطــة المعمــاة صــالحة على أقــل تقــدير، وســنتحدث مفصــلًا عن هــذه ًالمشاكل لاحقًا.

## **8.3.4 تحديث قيم خارطة معماة**

على الرغم من كون أزواج القيمة والمفتاح قابلة للزيادة إلا أنه يجب أن يقابل كـل مفتـاح فريـد قيمـة واحـدة فقط (العكس ليس صحيحًا، على سبيل المثال قد تكون نتيجة كل من الفريـق الأزرق والأصـفر 10 في الخارطـة المعماة scores في الوقت ذاته).

عليك أن تحدد التصرف الذي ستفعله عند تعديل القيم الموجودة في الخارطة المعمّاة والوصول إلى مفتــاح ً له قيمة مسبقة، إذ يمكنك في هذه الحالة استبدال القيمة القديمة بالقيمة الجديدة وإهمال القيمة القديمة كليا، أو تستطيع جمع القيمة القديمة مع القيمة الجديدة. دعنا ننظر إىل كيفية تحقيق كال الطريقتين.

#### **ا. الكتابة عىل القيمة**

إذا أدخلنا مفتاحًا وقيمةً إلى خارطـة معمّـاة، ثمّ أدخلنـا المفتـاح ذاتـه مـع قيمـة مختلفـة، ستُسـتبدل القيم المرتبطة بذلك المفتاح. على الرغم من أن الشيفرة 23 تستدعي التابع insert مـرتين، إلا أن الخارطـة المعمـاة الناتجة ستحتوي على زوج مفتاح/قيمة واحد لأننا أدخلنا قيمةً لمفتاح الفريق الأزرق في المرتين.

```
 use std::collections::HashMap;
```

```
 let mut scores = HashMap::new();
```

```
scores.insert(String::from("Blue"), 10);
scores.insert(String::from("Blue"), 25);
```

```
 println!("{:?}", scores);
```
[الشيفرة 23: استبدال قيمة مخزّنة في خارطة معمّاة باستخدام مفتاحها]

ستطبع الشيفرة البرمجية السابقة {"25 : B1ue": 25}، إذ كُتِبَ على القيمة 10 السابقة القيمة 25.

## **ب. إضافة مفتاح وقيمة فقط في حال عدم وجود المفتاح**

من الشائع أن نكون بحاجة للتحقق من مفتاح فيما إذا كـان موجـود مسـبقًا أم لا في الخارطـة المعمّـاة مـع قيمة ما، ومن ثم إجراء التالي: نبقي القيمة الموجود كما هي إذا كان المفتاح موجـودًا في الخارطـة المعمـاة، وإلا فنضيف المفتاح مع القيمة إذا لم نجد المفتاح. لدى الخرائط المعماة واجهة برمجية خاصة بتلك العملية وهي التابع entry الذي يأخذ المفتاح التي تريد أن تتحقق منه مثل معامل، ويُعيد معددًا اسمه Entry يمثّل القيمة الموجودة أو غـير الموجـودة. دعنـا نقـول بأننـا نريد أن نتحقق إذا كان مفتاح الفريق الأصفر يحتوي على قيمـة؛ وإذا لم تكن هنـاك قيمـة موجـودة، نريـد عنـدها إضافة القيمة 50 وينطبق الأمر ذاتـه على الفريـق الأزرق. تبـدو الشـيفرة البرمجيـة باسـتخدام الواجهـة البرمجيـة الخاصة بالتابع entry كما هو موضح في الشيفرة .24

```
 use std::collections::HashMap;
 let mut scores = HashMap::new();
scores.insert(String::from("Blue"), 10);
scores.entry(String::from("Yellow")).or_insert(50);
 scores.entry(String::from("Blue")).or_insert(50);
```
println!("{:?}", scores);

[الشيفرة 24: استخدام التابع entry لإدخال قيمة فقط في حال لا يحتوي المفتاح على قيمة مرتبطة به]

التابع or\_insert في Entry معرّف ليُعيد مرجعًا قابلًا للتعديل يشير إلى قيمـة المفتـاح Entry إذا كـان المفتاح المحدد موجودًا، وإلا سيدخل قيمة المعامل على أنها قيمة جديدة للمفتاح وسيُعيد مرجعًا قابلًا للتعــديل إلى القيمة الجديدة، وهذه الطريقة أفضل من كتابة المنطق ذلك بأنفسنا، كم أنها تعمل بصورةٍ أفضل مع مــدقق<br>الاستعارة borrow checker.

بتشغيل الشيفرة ،24 نحصل عىل الخرج }10 :"Blue "50, :"Yellow}"، إذ سيتسبب االستدعاء الأول للتابع entry بإضافة مفتاح الفريق الأصفر بالقيمة 50 لأن الفريق الأصـفر لا يحتـوي على أي قيمــة بعـد، بينمـا لن يُغيّـر الاسـتدعاء الثـاني للتـابع entry الخريطـة المعمّـاة لأن مفتـاح الفريـق الأزرق موجـود مسـبقًا بقيمة .10

#### **ج. تحديث قيمة بحسب قيمتها السابقة**

حالة أخرى لاستخدام الخرائط المعماة هي بالبحث عن قيمة المفتاح ومن ثم التعديل عليها بناءً على قيمتهـا القديمة، على سبيل المثال توضح الشيفرة 25 برنامجًا يعدّ عدد مرات ظهور كل كلمة في النص، إذ نستخدم هنـا خارطة معماة تحتوي على الكلمات مثل مفاتيح بحيث نزيد قيمة كل كلمة حتى نراقب عدد ظهور كلمــة مــا، وإذا رأينا الكلمة للمرة الأولى فإننا نضيفها إلى الخارطة بالقيمة 0.

use std::collections::HashMap;

```
 let text = "hello world wonderful world";
 let mut map = HashMap::new();
for word in text.split_whitespace() {
    let count = map.entry(word).or_insert(0);
    *count += 1:
 }
 println!("{:?}", map);
```
[الشيفرة 25: عدّ عدد مرات ظهور الكلمات باستخدام خارطة معماة تخزّن الكلمة وعدد مرات ظهورها]

ستطبع الشيفرة البرمجية }1 :"wonderful "1, :"hello "2, :"world}".

قد تجد أزواج قيمة/مفتاح متماثلة بترتيب مختلف عن ذلك، لذلك نذكر هنا أننا تكلمنا في الفقرات السابقة وقلنا أن المرور عىل قيم الخارطة المعماة يكون بترتيب عشوائي.

يُعيد التابع split\_whitespace مؤشرًا يشـير إلى الشـرائح الجزئيـة ضـمن text والمفصـول مـا بينهـا بالمسافة، بينما يعيد التابع or\_insert مرجعًا قابلًا للتعديل (/ amut V) إلى قيمة المفتاح المُحدّد، ونخزّن هنا المرجع القابل للتعديل في المتغير count، لذا ومن أجل الاسناد الى تلك القيمـة علينـا أولًا أن نُحصّـل المتغـير count باستخدام رمز النجمة \*. تخرج المراجع القابلة للتعديل من النطاق في نهاية الحلقة for، لذا جميع هrrذه التغييرات آمنة ومسموحة استنادًا لقوانين االستعارة.

## **8.3.5 دوال التعمية**

**ت**<br>تستخدم الخارطة المعماة HashMap افتراضيًا دالة تعمية hashing function تدعى SipHash، وهي دالة تستخدم الخارطة المعماة HashMap افتراضيًا دالة تعمية hashing function تدعى SipHash، وهي دالة<br>توفر حمايةً لخرائط التعمية ضد هجمات الحرمـان من الخدمـة Denial of Service -أو اختصـارًا D[oS](https://en.wikipedia.org/wiki/SipHash)- إلا أنهـا ليست أسر ع خوارزميات التعمية المتاحة ولكنها تقدم حمايةً أفضل، والتراجع في السرعة مقابـل ذلـك يسـتحقّ المساومة. إذا راجعت شيفرتك البرمجية ورأيت أن دالة التعمية الاعتيادية بطيئة جدًا مقارنةً بحاجتـك، فيمكنـك المساومة. إذا راجعت شيفرتك البرمجية ورأيت أن دالة التعمية الاعتيادية بطيئة جدًا مقارنة بحاجتـك، فيمكنـك<br>استبدالها بدالة أخرى بتحديد مُعَمّى hasher؛ والمعمّى هو النوع الذي يطبّق السمة BuildHasher وسنناقش ֧֖֧֖֖֖֖֖֖֖֖֖֖֧֪֪֦֧֧֦֧֧֦֧֧֧֧֧֧֚֚֚֚֚֚֚֚֚֚֚֚֚֚֚֚֝֝֝֓֞֟֓֝֬֓֞֓֞֓֓֬֓֞֟֓֬֝֓֞֝֬֓֞֝֬֓֝֬֓֝֬֝֬֝֬ استبدالها بدالة أخرى بتحديد مُعَمّي hasher؛ والمعمّي هو النوع الذي يطبّق السمة BuildHasher وسنناقش<br>السمات بالتفصيل لاحقًـا. ليس من الضـروري كتابـة المعمّى الخـاص بـك بنفسـك، اذ يحتـوي <mark>crates.io</mark> على مكتبات شاركها مستخدمو رست آخرون لتقديم تطبيق معمّى معيّن باستخدام خوارزميات التعمية الشهيرة.

## **8.4 خاتمة**

ستقدّم كل من الأشعة والسلاسل النصية وخرائط التعمية مزايا هامة في البرامج التي تخّـزن فيهـا البيانـات وتحاول الوصول اليها وتعديلها، اليك بعضًا من التمارين التي يمكنك محاولة حلّها الآن باستخدام ما تعلمناه لحد ًاللحظة:

- •استخدم شعاعًا لحساب القيمة الوسطية median من لائحة من الأرقـام الصـحيحة (القيمـة الموجـودة في وسط اللائحة بعد ترتيبها) والمنوال mode (أكثر قيمـة مكـررة ضـمن اللائحـة، وسـيفيدنا اسـتخدام الخارطة المعماة هنا).
- تحويل السلاسل النصية إلى شيفرة pig latin، إذ يُنقـل أول حـرف غـير صـوتي من كـل كلمـة وصـولًا لنهايتها إلى بداية الكلمة ويُضاف "ay" بدلًا عنها، على سبيل المثال تصبح "first" بالشكل "irst-fay"، وإذا كان الحرف صوتيًا فتُضاف "hay" إلى نهايـة الكلمـة، على سـبيل المثـال تصـبح الكلمـة "apple" بالشكل "apple-hay" (تذكّر جميع التفاصيل الخاصة بالترميز UTF-8 التي ناقشناها سابقًا).
- أنشئ واجهة نصية باستخدام الخرائط المعماة والأشعة، بحيث تسمح للمستخدم بإضـافة اسـم موظـف إلى قطاع ما في شركة، على سبيل المثال "Add Sally to Engineering " (أي أضف سالي إلى قطاع الهندسة) أو "Add Amir to Sales" (أي أضف أمير إلى قطاع المبيعات)، ومن ثم اسمح للمستخدم بالحصول على لائحـة من الأشـخاص الـذي ينتمـون إلى قسـم مـا أو جميـع الأشـخاص الموجـودين في الشركة مرتبين بحسب قسمهم وترتيبهم الأبجدي.

يصف توثيق الواجهة البرمجية الخاص بالمكتبة القياسية التوابع المفيدة لكل من األشعة والسالسل النصية والخرائط المعماة لتمارين مشابهة لما سبق.

زاد تعقيد برامجنا بصورةٍ ملحوظة لحد اللحظة، لذا هذه هي اللحظة المناسبة لمناقشة التعامل مع الأخطــاء، ً وهذا ما سنفعله تاليا.

# دورة تطوير واجهات المستخدم

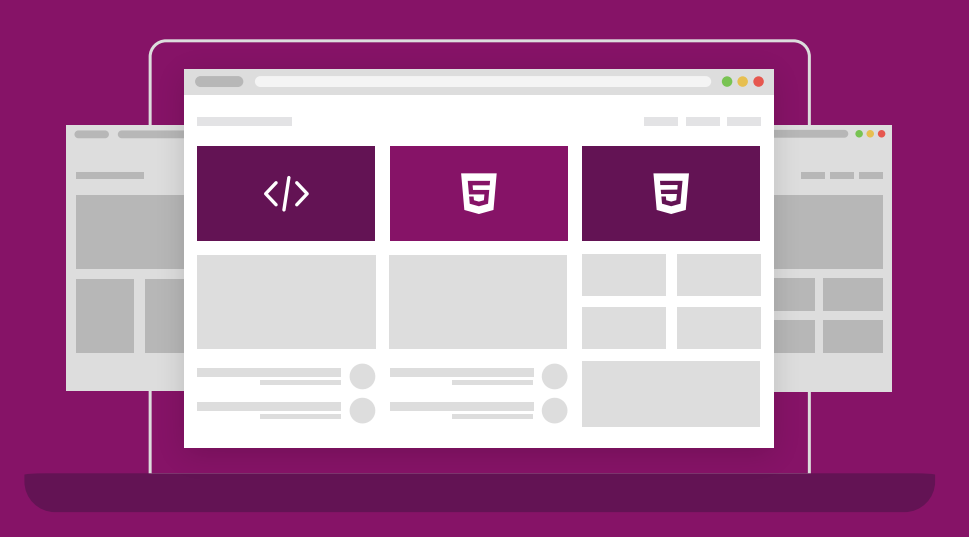

ابدأ مسارك المهني كمطور واجهات المواقع والمتاجر الإلكترونية فور انتهائك من الدورة

التحق بالدورة الآن

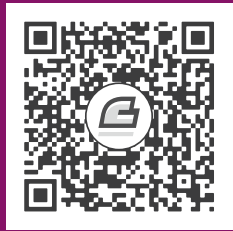

# **.9 األخطاء والتعامل معها**

֧֖֖֚֚֚֚֚֝<br>֧֚֚֚֝ لا مهرب من الأخطاء في دورة تطوير البرمجيات، لذا توفّر رست عددًا من المزايا للتعامل مع الحـالات الـتي يحدث فيها شيء خاطئ، وتطلب رست منك في العديد من الحالات معرفتك باحتماليـة حـدوث الخطـأ واتخـاذ فعل مـا قبـل أن تُصـرَّف compile الشـيفرة البرمجيـة، ويجعـل ذلـك من برنامجـك أكـثر قـوة بالتأكـد من أنـك ستكتشف الخطأ وستتعامل معه على نحو مناسب قبل إطلاق شيفرتك البرمجية إلى مرحلة الإنتاج.

تصنِّف رست الأخطاء ضمن مجموعتين:

- **األخطاء القابلة للحل errors recoverable**
- **األخطاء غير القابلة للحل errors unrecoverable**

بالنسبة للأخطاء القابلة للحل، فهي أخطاء الهدف منها إعلام المسـتخدم بالمشـكلة وإعـادة محاولـة العمليـة ذاتها مثل خطأ "لم يُعثَر على الملف file not found"، بينما تدل الأخطاء غير القابلة للحل دائمًا على أخطاء في الشيفرة البرمجية مثل محاولة الوصول إلى موقع يقع خارج نهاية مصـفوفة وهـذا يعـني أننـا نريـد إيقـاف تنفيـذ ًالبرنامج مباشرة.

لا تميّز معظم [لغات البرمجة](https://academy.hsoub.com/programming/general/%D9%84%D8%BA%D8%A7%D8%AA-%D8%A7%D9%84%D8%A8%D8%B1%D9%85%D8%AC%D8%A9/) بين النوعين السابقين وتتعامل معهما بنقس الطريقة باسـتخدام الاسـتثناءات exceptions، إلا أن رست لا تحتوي على الاستثناءات بل تحتوي على النوع <E , F> Result للأخطـاء القابلـة للحل والماكرو ! panic الذي يوقف تنفيذ البرنامج عنـدما يصـادف خطئًا غـير قابـل للحـل، وسـنغطّي في هـذا الفصل كلًا من استدعاء الماكرو ! panic والحصول على قيم النوع <E , E=<r

## **9.1 األخطاء غري القابلة للحل باستخدام الماكرو !panic**

قد تحدث بعض الأخطاء من حين إلى الآخر في شيفرتك البرمجية، ولا يوجد أي شيء تستطيع فعلــه لتمنــع ظهورها، وفي هذه الحالة توفر لك رست الماكرو !panic.

هناك طريقتان لبدء حالة هلع panic، هما:

- فعل شيء يتسبب بهلع الشيفرة البرمجية، مثل محاولة الوصول إىل مكان خارج نطاق مصفوفة.
	- ً مباشرة أو استدعاء الماكرو !panic .

تتسبب الحالتين السابقتين بحالة هلع لبرنامجنا وتطبع حـالات الهلـع هـذه افتراضـيًا رسـالة فشـل ومن ثم تتسبب الحالتين السابقتين بحالة هلع لبرنامجنا وتطبع حـالات الهلـع هـذه افتراضـيًا رسـالة فشـل ومن ثم<br>تفرّ غ محتويات المكدس stack وتغادر البرنامج. يمكنك عرض محتويات اسـتدعاء المكـدس عنـد حـدوث حالـة تفرّ غ محتويات المكدس stack وتغادر البرنامج. يمكنك عرض محتويات اسـتدعاء المكـدس عنـد حـدوث حالـة<br>ال*ه*لع في لغة رست باستخدام متغير بيئة environment variable وذلك حتى تصبح م*ه*مة تتبع مصـدر حالـة الهلع أسهل.

#### **كيفية االستجابة إىل حالة هلع**

يبدأ البرنامج باستعادة الحالة الأولية unwinding افتراضيًا عنـد حـدوث حالـة هلـع، وهـذا يعـني أن رسـت تسترجع القيم الموجودة في المكدس وتفرغها، وتتضمن هذه العملية الكثير من العمل، لذلك تسـمح لـك رسـت ًباختيار الحل الثاني ألا وهو الخروج من البرنامج مباشرةَ مما يُنهي تنفيذ البرنامج دون تفريغ المكدس.

عندها، تقع مسؤولية تحرير البيانات المستخدمة من البرنامج على عاتق نظـام التشـغيل. إذا أردت الحصـول على ملف تنفيذي في مشروعك بحجم صغير قدر الإمكان فعليك عندها التحويل من اسـتعادة الحالـة الأوليـة إلى الخروج من البرنامج فور حدوث حالة هلع بكتابة 'abort = 'abort في قسم [profile] المناسب في<br>ملف Cargo.toml. على سبيل المثال، إذا أردت الخروج من البرنـامج فـور حـدوث حالـة هلـع في نمـط الاطلاق ملف Cargo.toml. على سبيل المثال، إذا أردت الخروج من البرنـامج فـور حـدوث حالـة هلـع في نمـط الإطلاق ، فعليك بإضافة التالي:

[profile.release]<br>panic = 'abort'

دعنا نجرّب استدعاء الماكرو !panic في برنامج بسيط: متعدد الله عر

src/main.rs :اسم الملف

```
fn main() {
     panic!("crash and burn");
}
```
عند تشغيل البرنامج ستحصل على خرج مشابه لما يلي:

```
$ cargo run
    Compiling panic v0.1.0 (file:///projects/panic)
     Finished dev [unoptimized + debuginfo] target(s) in 0.25s
      Running `target/debug/panic`
thread 'main' panicked at 'crash and burn', src/main.rs:2:5
note: run with `RUST BACKTRACE=1` environment variable to display a
backtrace
```
يتسبب استدعاء الماكرو ! panic برسالة الخطأ السابقة والموضحة في السطرين الأخيرين. يوضـح الســطر الأول رسالة الهلع ومكان حدوثه في شيفرتنا البرمجية، إذ يـدل "src/main.rs:2:5" على أن حالـة الهلـع حـدثت في السطر الثاني في المحرف الخامس ضمن الملف src/main.rs، ويكون السطر المشار إليه هو سـطر ضـمن شيفرتنا البرمجية التي كتبناها، وإذا ذهبنا إلى المكـان المُحـدّد فسـنجد اسـتدعاء المـاكرو ! panic، وقـد يكـون استدعاء الماكرو في حالات أخرى ضمن شيفرة برمجية أخرى تستدعيها شيفرتنا البرمجية وحينهـا سـيكون اسـم الملف ورقم السطر في رسالة الخطأ عائدين لشيفرة برمجية خاصـة مكتوبـة من قبـل شـخص آخـر غيرنـا وليس<br>السطر الخاص بشيفرتنا البرمحيـة الـذي أدى لاسـتدعاء ! panic. بمكننـا تتبـع مسـار backtrace الدالـة الـتي استدعت ! panic لمعرفة الجزء الذي تسبب بالمشكلة ضمن شيفرتنا البرمجية، وسنناقش تتبـع مسـار الخطـأ ً بالتفصيل تاليا.

### **9.1.1 تتبع مسار !panic**

دعنا ننظر إلى مثال آخر لرؤية ما الذي يحدث عندما يُستدعى الماكرو ! panic من مكتبـة بسـبب خطـأ في شيفرتنا البرمجية، وذلك بـدلًا من اسـتدعائه من ضـمن شـيفرتنا البرمجيـة مباشـرةً. توضـح الشـيفرة 1 محاولـة الوصول إلى دليل في شعاع خارج نطاق الأدلة الصالحة.  $\sim$  جي ست

src/main.rs :اسم الملف

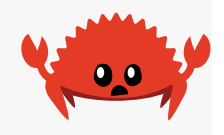

```
fn main() \{let v = vec!/1, 2, 3];
     v[99];
}
```
]الشيفرة :1 محاولة الوصول إىل عنصر يقع خارج نهاية شعاع مما سيتسبب باستدعاء الماكرو !panic] نحاول هنا الوصول إلى العنصر المئة في الشعاع (وهو العنصر ذو الدليل 99 لأن عدّ الأدلة يبدأ من الصـفر)، إلا أن الشعاع يحتوي على ثلاثة عناصر فقـط، وفي هـذه الحالـة تهلـع رسـت؛ إذ من المفـترض أن اسـتخدام [ ] سيعيد قيمة عنصر إلا أن تمرير دليل غير صالح يتسبب بهلع رست لأنهـا لا تعلم القيمـة الـتي يجب أن تُعيـدها بصورةٍ صحيحة.

تتسبب هذه المحاولـة في لغـة سـي C بسـلوك غـير معـرف undefined behaviour، إذ من الممكن أن تحصل على قيمة عشوائية في مكان الذاكرة تلك على الرغم من أن حيز الذاكرة ذلك لا ينتمي إلى هيكل البيانــات ويُدعى هذا الأمر بتجاوز المخزن المؤقت buffer overread، ويمكن أن يتسبب بخطـورات أمنيـة إذا اسـتطاع المهاجم التلاعب بالدليل بطريقة تمكّنه من قـراءة معلومـات لا يُفـترض لـه أن يقرأهـا بحيث تكـون مخزّنـة بعـد هيكل البيانات.

لحماية برنامجك من هذا النوع من الثغرات، توقف رست تنفيذ البرنامج وترفض المتابعة إذا حــاولت قــراءة عنصر موجود في دليل خارج النطاق، دعنا نجرّب ذلك ونرى ما الذي يحدث:

\$ cargo run Compiling panic v0.1.0 (file:///projects/panic) Finished dev [unoptimized + debuginfo] target(s) in 0.27s Running `target/debug/panic` thread 'main' panicked at 'index out of bounds: the len is 3 but the index is 99', src/main.rs:4:5 note: run with `RUST\_BACKTRACE=1` environment variable to display a backtrace

تُشير رسالة الخطأ إلى السطر 4 ضمن ملف "main.rs" وذلك هو السـطر الـذي نحـاول عنـده الوصـول إلى الدليل 99، وتُخبرنا الملاحظة التالية أنه يمكننا ضبط متغير البيئة RUST\_BACKTRACE للحصول على مسار تتبـع الخطأ ومعرفة سبب حدوثه، اذ يمثّل مسار تتبع الخطأ لائحةً من حميع الدوال التي استُدعيت الى نقطـة حـدوث י<br>י حالة الهلع، ويعمل في رست على نحو مماثل للغـات البرمجة الأخـرى كمـا يلي: المفتـاح في قـراءة مسـار تتبـع الخطأ هو البدء من البداية إىل نقطة وصولك للملفات التي كتبتها إذ أن الملفات التي كتبتها ستكون نقطة ظهور المشكلة، والسطور التي تقع قبل تلك النقطة هي السطور التي استدعتها شيفرتك البرمجية والسطور الــتي تلي تلك النقطة هي السطور التي استدعَت شيفرتك البرمجية، وقد تتضـمن كـل من هـذه السـطور شـيفرة برمجيـة ُ خاصة برست أو شيفرة برمجية خاصة بالمكتبة القياسية أو وحدات مصرّفة crates تستخدمها.

دعنا نجرب الحصول على مسار تتبع الخطأ بضبط متغـير البيئـة RUST\_BACKTRACE إلى أي قيمـة عـدا 0، وسيكون خرج الشيفرة 2 ً التالي مشابها لما ستحصل عليه عندها.

\$ RUST\_BACKTRACE=1 cargo run thread 'main' panicked at 'index out of bounds: the len is 3 but the index is 99', src/main.rs:4:5 stack backtrace:
rust\_begin\_unwind at a basic and a trade at a trade and a trade at a series of the series of the series of the series of the ser /rustc/e092d0b6b43f2de967af0887873151bb1c0b18d3/library/std/src/panick ing.rs:584:5 core::panicking::panic\_fmt at a basic and a trade at a trade and a trade at a series of the series of the series of the series of the ser /rustc/e092d0b6b43f2de967af0887873151bb1c0b18d3/library/core/src/panic king.rs:142:14 core::panicking::panic\_bounds\_check at a basic and a trade at a trade and a trade at a series of the series of the series of the series of the ser /rustc/e092d0b6b43f2de967af0887873151bb1c0b18d3/library/core/src/panic king.rs:84:5 <usize as core::slice::index::SliceIndex<[T]>>::index at a basic at a traditional at a state of the state of the state of the state of the state of the state of the /rustc/e092d0b6b43f2de967af0887873151bb1c0b18d3/library/core/src/slice /index.rs:242:10 core::slice::index::<impl core::ops::index::Index<I> for [T]>::index at a basic at a traditional at a state of the state of the state of the state of the state of the state of the /rustc/e092d0b6b43f2de967af0887873151bb1c0b18d3/library/core/src/slice /index.rs:18:9 <alloc::vec::Vec<T,A> as core::ops::index::Index<I>>::index at a basic at a traditional at a state of the state of the state of the state of the state of the state of the /rustc/e092d0b6b43f2de967af0887873151bb1c0b18d3/library/alloc/src/ vec/mod.rs:2591:9 panic::main at ./src/main.rs:4:5 core::ops::function::FnOnce::call\_once at a basic at a traditional at a state of the state of the state of the state of the state of the state of the /rustc/e092d0b6b43f2de967af0887873151bb1c0b18d3/library/core/src/ops/ function.rs:248:5 note: Some details are omitted, run with `RUST\_BACKTRACE=full` for a verbose backtrace.

# .<br>[الشيفرة 2: مسار تتبع الخطأ المولّد من استدعاء الماكرو !panic والذي يُعرض عند ضبط متغير البيئة [RUST\_BACKTRACE

هناك الكثير من المعلومات في الخرج، وقد يكـون الخـرج الـذي تـراه أمامـك مختلفًـا عمّـا ستحصـل عليـه<br>بحسب نظام تشغيلك واصدار رست. علينا تمكين رموز تنقيح الأخطاء debug svmbols للحصول على مسـار تتبع الأخطـاء بالتفاصـيل هـذه، إذ تكـون رمـوز تنقيح الأخطـاء مفعّلـة افتراضـيًا باسـتخدام cargo build أو run cargo دون استخدام الراية release-- كما هو الحال هنا. يدل السطر 6 في الشيفرة 2 إلى أن مسار تتبع الأخطاء يشير إلى السطر المسبب للمشكلة في مشـروعنا ألا وهو السطر 4 في الملف src/main.rs، وإن لم نرد لبرنامجنا أن يهلع فعلينا البدء بالنظر إلى ذلك المكان المحدد في السطر الأول الذي يذكر الملف الذي كتبناه وهو الشيفرة 1 الذي يحتوي على شـيفرة برمجيـة تتسـبب بـالهلع عمدًا، وتكمن طريقة حل حالة الهلع هذه في عدم محاولة الوصول إلى عنصر يقع خارج نطاق أدلة الشعاع. عليــك أن تكتشف العمل الذي يتسبب بحالة الهلع في برنامجك في المستقبل وذلـك بـالنظر إلى القيم الـتي تتسـبب بحالة الهلع ومن ثم النظر إىل الشيفرة البرمجية التي تسببت بها وتعديلها.

سنعود لاحقًا إلى الماكرو ! panic وإلى الحالات الواجب عدم استخدامها للتعامل مع الأخطاء لاحقًا، إلا أننــا سننتقل حاليًا إلى كيفية الحل من الأخطاء باستخدام Result.

#### **9.2 األخطاء القابلة للحل باستخدام Result**

ليست معظم الأخطاء خطيرة وتتطلب إيقاف كامل البرنـامج عنـد حـدوثها، ففي بعض الأحيـان يـدل فشـل عمل دالة ما على سبب ما يتطلب انتباهك واستجابتك له، فعلى سبيل المثال إذا فشلت عمليــة فتح ملـف مـا ֧֖֖֚֚֚֚֚֝<br>֧֚֝ فهذا يعني غالبًا أن الملف الذي حددته غير موجود ولعلّك تفضّل إنشـاء الملـف وإعـادة المحاولـة بـدلًا من إنهـاء البرنامج كاماًل.

.<br>تـذكر أننـا ذكرنـا سـابقًا في الفصـل 2 أن المعـدد enum الـذي يُـدعى Result معـرّف وداخلـه متغـايرَان ، هما Ok و Err كما يلي:

```
enum Result<T, E> {
    0k(T),
     Err(E),
}
```
، "<br>سنّل كل من T و E معاملات نوع معمّم generic، وسنناقش الأنواع المعممة بتفصيل أكـثر لاحقًـا، ويكفي الآن معرفة أن T يمثّل نوع القيمة التي ستُعاد في حالة النجاح مع المتغاير Ok، بينما يمثـل E نـوع الخطـأ الـذي سيُعاد في حالة الفشل مع المتغاير Err، ولأن Result تحتوي على معاملات النـوع المعمم فيمكننـا اسـتخدام النوع Result والدوال المعرفة ضمنها في العديد من الحالات، إذ تختلف كـل من قيمـة النجـاح وقيمـة الخطـأ التي نريد أن نُعيدها.

> دعنا نستدعي دالةً تُعيد القيمة Result لأن الدالة قد تفشا .. نحاول في الشيفرة 3 فتح ملف. src/main.rs

> > src/main.rs :اسم الملف

```
use std::fs::File;
```

```
fn main() {
     let greeting_file_result = File::open("hello.txt");
}
```

```
[الشيفرة 3: فتح ملف]
```
النـــوع المُعـــاد من File: : open هــو <E , T.esult هــو "Result. يُملأ المعامـــل المعمّم T من خلال تنفيـــذ open: :pen مع نوع قيمة النجاح ألا وهي std:::fs::File والتي تمثّل مقبض الملف file handle، بينما يُستخدم النوع E لتخزين قيمة الخطأ std:::io:::Error. يعني النوع المُعـاد هـذا أن اسـتدعاء File::open قد ينجح ويُعيد مقبض ملف يمكن الكتابة إليه أو القراءة منه، إلا أن استدعاء الدالـة قـد يفشـل في حـال لم يكن الملف موجودًا على سبيل المثال، أو عند عدم توافر الصـلاحيات المناسـبة للوصـول إليـه؛ وبالتـالي، ينبغي على الدالة File: : open أن تمتلك القدرة على إخبارنا فيما إذا نجحت العملية ومنحنا مقبض الملف، أو إذا فشــلت . ّ وتوفر معلومات مناسبة عن الخطأ بنفس الوقت، وهذه هي المعلومات الموجودة فعاًل Result في المعدّد

ستكون قيمة المتغير greeting file result في حـال نجـاح File: :open نسـخةً من 0k تحتـوي على مقبض الملف، وإلا فستكون قيمة المتغير greeting\_file\_result في حال الفشـل نسـخةً من Err تحتوي عىل المزيد من المعلومات حول نوع الخطأ الذي حدث.

نحتاج الإضـافة إلى الشـيفرة 3 لتتخّـذ بعض الإجـراءات المختلفـة بحسـب قيمـة File: :open المُعـادة، وتوضح الشيفرة 4 طريقة من الطرق للتعامل مع Result باسـتخدام أداة بسـيطة ألا وهي تعبـير match الـذي ًناقشناه سابقا.

src/main.rs :اسم الملف

```
use std::fs::File;
fn main() {
     let greeting_file_result = File::open("hello.txt");
     let greeting_file = match greeting_file_result {
        Ok(file) \Rightarrow file, Err(error) => panic!("Problem opening the file: {:?}", error),
     };
}
```
[الشيفرة 4: استخدام تعبير match للتعامل مع متغايرات Result]

لاحظ أن المعدد Result ومتغايراته -كما هـو الحـال مـع المعـدد Option- أُضـيف إلى النطـاق في بدايـة الشيفرة البرمجية، لذا ليس علينا تحديد : : Result قبل المتغايرين Ok و Err في أذر ع match.

تُعيد الشيفرة البرمجية قيمة file الداخلية من المتغاير Ok عندما تكون النتيجـة Ok، ومن ثم نُسـند قيمـة مقبض الملف إلى المتغير greeting\_file، ومن ثم يمكننا استخدام مقبض الملـف للقـراءة منـه أو الكتابـة اليه بعد التعبير match.

تتعامـل الـذراع الأخـري من match مـع الحـالات الـتي نحصـل فيهـا على قيمـة Err من File::open. استدعينا في هذا المثال الماكرو ! panic، إذ سنحصل على الخرج التالي من الماكرو إذا لم يكن هناك أي ملــف باسم "hello.txt" في المسار الحالي عند تشغيل الشيفرة البرمحية:

\$ cargo run Compiling error-handling v0.1.0 (file:///projects/error-handling) Finished dev [unoptimized + debuginfo] target(s) in  $0.73s$ Running 'target/debug/error-handling' thread 'main' panicked at 'Problem opening the file: Os { code: 2, kind: NotFound, message: "No such file or directory" }',  $src/main.rs:8:23$ note: run with `RUST BACKTRACE=1` environment variable to display a backtrace

يخبرنا الخرج عن الخطأ بالتحديد كما اعتدنا.

#### 9.2.1 مطابقة عدة أخطاء

ستهلع الشيفرة 4 (أي ستتسـبب باسـتدعاء المـاكرو ! panic) عنـد فشـل File: : open لأي سـبب من الأسباب، إلا أنه من الممكن أن نتخذ إجراءات مختلفة لكل سبب من الأسـباب: على سـبيل المثـال نريـد إنشـاء ملف وإعادة مقبضه إذا فشلت File: : open بسبب عدم وجود الملف؛ وإلا فنريد الشيفرة أن تهلـع باسـتخدام ! panic إذا كان السبب مختلفًا -مثل عدم امتلاكنا للأذونات المناسبة- بالطريقة ذاتها في الشيفرة 4، ولتحقيــق ذلك نُضيف تعبير match داخلي كما هو موضح في الشيفرة 5.

src/main.rs :اسم الملف

```
use std::fs::File;
use std::io::ErrorKind;
fn main() \{let greeting file result = File::open("hello.txt");
```

```
let greeting file = match greeting file result {
        Ok(file) \Rightarrow file,Err(error) => match error.kind() {
            ErrorKind::NotFound => match File::create("hello.txt") {
                0k(fc) => fc,
                Err(e) => panic!(\text{"Problem creating the file: } {:\},
e),
             },
            other error => \{ panic!("Problem opening the file: {:?}", other_error);
 }
         },
     };
}
```
[الشيفرة 5: التعامل بصورةٍ مختلفة مع أخطاء مختلفة]

نوع القيمة التي تعيدها File: : open داخل متغاير Err هو Lo: :Error وهو هيكـل struct موجـود في المكتبــة القياســية، ويحتــوي هــذا الهيكــل على التــابع kind الــذي يمكننــا اســتدعاءه للحصــول على القيمــة io:::ErrorKind: يحتوي المعـدّد ErrorKind:: io: الموجـود في المكتبـة القياسـية على متغـايرات تمثـل الأنــواع المختلفــة من الأخطــاء الــتي قــد تنتج من عمليــة io، والمتغــاير الــذي نريــد اســتخدامه هنــا هــو NotFound: : NotFound الذي يشير إلى الملف الذي نحاول فتحه إلا أنـه غـير موجـود بعـد، لـذا نُطابقـه مـع result\_file\_greeting إال أنه يوجد تعبير match داخلي خاص بالتابع ()kind.error.

الشـرط الـذي نريـد أن نتحقــق منـه في تعبـير match الـداخلي هـو فيمـا إذا كـانت القيمـة المُعـادة من ()kind.error هي المتغاير NotFound من المعدد ErrorKind، فإذا كان هذا الحال فعاًل فسنحاول إنشاء ملف باستخدام File:::create، وإذا فشل File:::create أيضًا، فنحن بحاجة ذراع آخر في تعبـير match الداخلي، وعندما ال يكون من الممكن إنشاء الملف تُطبع رسالة خطأ مختلفة. تبقى ذراع match الخارجية الثانيrة كما هي حتى يهلع البرنامج عند حدوث أي خطأ ما عدا خطأ عدم العثور عىل الملف.

#### **Result<T, E> مع match الستخدام بدائل 9.2.2**

اسـتخدمنا كثـيرًا من تعـابير match، فهي مفيـدةٌ جـدًا إلا أنهـا بدائيـة، وسـنتحدث لاحقًـا عن المغلفـات closures التي تُستخدم مـع الكثـير من التوابـع المعرّفـة في <E , $\tau$  , F>؛ Result، وقـد تكـون هـذه التوابـع أكـثر اختصارًا من match عند التعامل مع قيم <E , Result<T , E في شيفرتك البرمجيـة. على سـبيل المثـال، إليـك طريقة أخرى لكتابـة المنطـق ذاتـه الموضـح في الشـيفرة 5، ولكن سنسـتخدم في هـذه المـرة المغلفـات وتـابع

:unwrap or else

```
use std::fs::File;
use std::io::ErrorKind;
fn main() {
     let greeting_file = File::open("hello.txt").unwrap_or_else(|error|
{
        if error.kind() == ErrorKind::NotFound {
             File::create("hello.txt").unwrap_or_else(|error| {
                 panic!("Problem creating the file: {:?}", error);
             })
         } else {
             panic!("Problem opening the file: {:?}", error);
         }
     });
}
```
على الرغم من أن هذه الشيفرة البرمجية تبدي السلوك ذاته الخـاص بالشـيفرة 5، إلا أنهـا لا تحتـوي على أي تعبير match وهي أوضح للقراءة. ألق نظرةً على التـابع unwrap\_or\_else وكيفيـة عملـه في توثيـق المكتبـة القياسية إذا أردت وعُد مرةً ثانية لهـذا المثـال. تغنينـا العديـد من التوابـع الأخـرى عن الحاجـة لاسـتخدام تعـابير match متداخلة عند التعامل مع األخطاء.

#### **9.2.3 اختصارات للهلع عند حصول األخطاء باستخدام unwrap و expect**

يفي استخدام match بالغرض، إلا أن استخدامه يتطلب كتابة مطوّلة ولا يدلّ على الغرض منه بوضوح. بدلًا من ذلك يحتوي النوع <E , E , E וلعديـد من التوابـع المسـاعدة المعرفـة بداخلـه لإنجـاز مهـام متعـددة ومحددة، إذ يمثّل التابع unwrap مثلًا تابعًا مختصرًا يؤدي مهمّة التعبير match الذي كتبناه في الشيفرة 4، فإذا كـانت قيمـة Result هي المتغـاير Ok، فسـيعيد القيمـة الموجـودة في Ok وإلا إذا احتـوى على المتغـاير Err، فسيستدعى الماكرو ! panic. إليك مثالًا عمليًا على unwrap:  $\mathbf{F}$ 

src/main.rs :اسم الملف

```
use std::fs::File;
```

```
fn main() {
```

```
let greeting file = File::open("hello.txt").unwrap();
```

```
}
```
إذا نفذت الشيفرة البرمجية السابقة دون وجود الملف hello.txt، سنحصـل على رسـالة خطـأ من اسـتدعاء !panic بسبب التابع unwrap:

```
thread 'main' panicked at 'called `Result::unwrap()` on an `Err` 
value: Os {
code: 2, kind: NotFound, message: "No such file or directory" }',
src/main.rs:4:49
```
يسـمح لنـا التـابع expect باختيـار رسـالة خطـأ ! panic بصـورةٍ مشـابهة، كمـا يمكن أن ينقـل اسـتخدام expect بدلًا من unwrap وتقديم رسالة خطأ معبّرة قصدك جيدًا، مما يساعدك في تعقب مصدر الهلع بصورةٍ أفضل. يمكننا استخدام expect عىل الشكل التالي: src/main.rs

src/main.rs :اسم الملف

```
use std::fs::File;
fn main() {
     let greeting_file = File::open("hello.txt")
         .expect("hello.txt should be included in this project");
}
```
نستخدم expect كما نستخدم unwrap، إما لإعادة مقبض الملـف أو لاسـتدعاء المـاكرو ! panic. تمثـل رسالة الخطأ التي سترسـل باسـتخدام expect لاسـتدعاء ! panic معـاملًا يُمـرّر إلى expect بـدلًا من رسـالة !panic االفتراضية التي يستخدمها التابع unwrap، إليك ما ستبدو عليه الرسالة:

```
thread 'main' panicked at 'hello.txt should be included in this
project: Os {
code: 2, kind: NotFound, message: "No such file or directory" }',
src/main.rs:5:10
```
يختار معظم مبرمجي لغة رست عند كتابة شيفرة برمجيـة مُخرجـة جيـدًا التـابع expect بـدلًا من unwrap لمنح السياق المناسب عن سبب نجـاح العمليـة دومًـا، ويمكنـك بهـذه الطريقـة الحصـول على معلومـات أكـثر لتستخدمها في تنقيح الأخطاء في حال كانت افتراضاتك خاطئة.

#### **9.2.4 نرش األخطاء**

يُمكنك إعادة الخطأ الناتج عن استدعاء دالةٍ ما شيئًا قد يفشل إلى الشيفرة البرمجية المُستدعية له للتعامــل يُمكنك إعادة الخطا الناتج عن استدعاء دالةٍ ما شيئا قد يفشل إلى الشيفرة البرمجية المُستدعية له للتعامــل<br>مع الخطأ بدلًا من التعامل مع الخطأ داخل الدالة نفسها، وهذا نُعرف بنشر propagating الخطأ ونُعطى تحكمًــا أكبر بالشيفرة البرمجية التي استدعت هذا الخطأ، إذ يمكننا توفير المزيد من المعلومات أو المنطق الذي يتعامـل مع الخطأ بصورةٍ أفضل عما هو موجود في سياق شيفرتك البرمجية.

على سبيل المثال، ألق نظرةً على الشيفرة 6 التي تقرأ اسم مستخدم من ملف، وتُعيد الدالة خطأ عدم وجــود الملف أو عدم القدرة عىل قراءته إىل الشيفرة البرمجية التي استدعت الدالة.  $\sim$  مردحت $\sim$ 

src/main.rs :اسم الملف

```
#![allow(unused)]
fn main() \{use std::fs::File;
use std::io::{self, Read};
fn read_username_from_file() -> Result<String, io::Error> {
     let username_file_result = File::open("hello.txt");
     let mut username_file = match username_file_result {
         Ok(file) \Rightarrow file,Err(e) \Rightarrow return Err(e),
     };
     let mut username = String::new();
     match username_file.read_to_string(&mut username) {
         Ok() \Rightarrow 0k(username),Err(e) \Rightarrow Err(e),
     }
}
}
```
[الشيفرة 6: دالة تعيد الأخطاء إلى الشيفرة البرمجية التي استدعتها باستخدام تعبير match]

يُمكن كتابـة هــذه الدالــة بطريقــة أقصــر إلا أننــا ســنبدأ بكتابــة معظمهــا يــدويًا حــتى نفهم التعامــل مع الأخطــاء أكــثر، ثم ســننظر إلى الطريقــة الأقصــر. دعنــا ننظــر إلى النـــوع المُعــاد من الدالــة أولًا ألا وهو <esult<String, io: :Error، وهذا يعني أن الدالة تُعيد قيمـةً من النـوع <Fesult (Result أن ثملاً Result ّ النوع المعمم T بالنوع String، بينما يُمأل النوع المعمم E بالنوع Error::io.

تحصل الشيفرة البرمجية التي استدعت الدالة في حال عمـل الدالـة دون أي مشـاكل على القيمـة 이k الـتي تخزِّن داخلها قيمةً من النوع String ألا وهو اسم المستخدم الذي قرأته الدالـة من الملـف، وإذا واجهت الدالـة خلال عملها أي خطأ، تحصل الشيفرة البرمجية التي استدعت الدالة على القيمة Err الـتي تخـزن داخلهـا نسـخةً من Error: : io ٍ تحتوي على مزيد من المعلومات حول المشاكل التي جرت. اخترنا io : :Error نوعًـا للقيمـة المُعادة لأنه يوافق نوع قيمة الخطأ المُعاد من كلا العمليتين التي نستدعي فيهمـا الدالـة اللتـان قـد تفشـلان ألا .read\_to\_string والتابع File::open الدالة وهما

يبدأ متن الدالة باستدعاءٍ للدالة File: : open، ثمّ نتعامل مع القيمة Result في match بطريقة مماثلــة للتعبير match في الشيفرة 4؛ فـإذا نجح عمـل الدالـة File: : open يصـبح مقبض الملـف في متغـير النمـط file بقيمة المتغير القابل للتغيير file\_username ويستمر تنفيذ الدالة، إال أننا نسrتخدم الكلمrة المفتاحيrة return في حالـة Err عوضًــا عن اســتدعاء panic ! للخــروج من الدالــة وتمريــر قيمــة الخطــأ الناتجــة عن open::File في متغير النمط e إىل الشيفرة البرمجية التي استدعت الدالة.

إذَا، تُنشــئ الدالــة قيمــة String جديــدة في المتغــير username إذا كــان لــدينا مقبض ملــف في username\_file، ثم تســـتدعي التـــابع read\_to\_string باســـتخدام مقبض الملـــف في المتغـــير username\_file لقراءة محتويات الملـف إلى المتغـير username. يعيـد التـابع read\_to\_string قيمـة Result أيضًا لأنها من الممكن أن تفشل على الرغم من نجاح File: : open، لـذا فنحن بحاجـة تعبـير match آخر للتعامل مع قيمة Result عىل النحو التrالي: تنجح دالتنrا إذا نجح التrابع string\_to\_read ونُعيrد اسrم المستخدم من الملف الموجود في username والمغلّـف بقيمـة ٬Ok، وإلا إذا فشـل read\_to\_string نُعيـد قيمة الخطأ بطريقة إعادة الخطأ ذاتها في match التي تعاملت مـع القيمـة المُعـادة من File::open، إلا أننـا لسنا بحاجة كتابة الكلمة المفتاحية return هنا ألن هذا هو آخر تعبير في الدالة.

ستتعامل الشيفرة البرمجية التي تستدعي هذه الشيفرة البرمجية مع حالـة الحصـول على قيمـة 0k تحتـوي على اسم مستخدم، أو قيمة Err تحتوي على قيمة من النـوع Error: : io: ، ويعـود اختيـار الإجـراء المُتّخـذ إلى الشيفرة البرمجية التي اسـتدعت الدالـة، فيمكن للشـيفرة البرمجيـة أن تسـتدعي المـاكرو ! panic وأن توقـف البرنـامج فـورًا في حـال الحصـول على قيمـة Err، أو اسـتخدام اسـم مسـتخدم افتراضـي، أو البحث على اسـم المستخدم في مكان آخـر عوضًـا عن الملـف. لا نمتلـك مـا يكفي من المعلومـات حـول الشـيء الـذي سـتفعله الشيفرة البرمجية التي استدعت الدالة، لذا فنحن ننشر معلومـات الخطـأ أو النجـاح للشـيفرة البرمجيـة للتعامـل معها بصورةٍ مناسبة.

يُعد نمط نشر الأخطاء هذا شائع جدًا في رست، وتقدم لنا رست عامـل إشـارة الاسـتفهام ? لاسـتخدام هـذا النمط بسهولة.

[250](#page-7-0)

#### ا. اختصار لنشر الأخطاء: عامل ?

توضـح الشـيفرة 7 تطبيقًـا للدالـة read\_username\_from\_file بوظيفـة مماثلـة للشـيفرة 6، إلا أننـا نستخدم هنا العامل ?.

اسم الملف: src/main.rs

```
#![allow(unused)]
fn main() \{use std::fs::File;
use std::io::{self, Read}:
fn read_username_from_file() -> Result<String, io::Error> {
    let mut username_file = File::open("hello.txt")?;
    let mut username = String::new();
    username_file.read_to_string(&mut username)?;
   Ok(username)
}
\}
```
[الشيفرة 7: دالة تعيد أخطاء للشيفرة البرمجية المُستدعية باستخدام العامل ?]

العامل ? الموجود بعـد القيمـة Result مُعـرَّف بحيث يعمـل بطريقـة مماثلـة لعمـل تعـابير match الـتب عرفناها سابقًا بهدف التعامل مع قيم Result المختلفـة في الشـيفرة 6، فـإذا كـانت القيمـة Result هي 0k تُعاد القيمة داخل 0k من التعبير هذا ويستمر تنفيذ البرنامج، بينما إذا كانت القيمة Err فتُعاد القيمة الموجـودة داخل Err من الدالة ككُل وكأننا استخدمنا الكلمة المفتاحية return وبالتالي تُنشـر قيمـة الخطـأ إلى الشـيفرة البرمحية التي استدعت الدالة.

هناك فرق ما بين ما يفعله التعبـير match في الشـيفرة 6 وبين مـا يفعلـه العامـل ?؛ إذ أن الأخطـاء الـتب تُستدعي عن طريقة العامل ? تمرّ بدالة from، المعرّفة في السمة From في المكتبــة القياســية الــتي تُســتخدم لتحويل القيم من نوع إلى نوع آخر؛ فعندما يستدعي العامل ? الدالة from يُحوَّل الخطأ المُتلقى إلى نـوع الخطـأ المعرف في نوع القيمة المُعادة ضمن الدالة الحالية، وهذا الأمر مفيد عندما تُعيـد الدالـة نوعًـا واحـدًا من الخطـأ لتمثيل جميع حالات فشل الدالة، حتى لو كانت الأجزاء التي قد تفشل ضمن الدالة تفشل لأسباب مختلفة.

على سبيل المثال، يمكننا التعديل على الدالة read\_username\_from\_file في الشيفرة 7 لتُعيـد نـوع خطأ مخصـص نعرّفـه اســمه OurError. إذا عرفنـا أيضًـا impl From<io: :Error> for OurError لإنشــاء نســخة من 0urError من io: :Error فهــذا يعــني أن العامــل ? المُســتدعى في متن الدالــة read\_username\_from\_file سيستدعى from ويحوّل أنواع الأخطـاء دون الحاجـة لكتابـة شـيفرة برمجيـة إضافية لهذا الغرض.

في سياق الشيفرة 7: سيُعيد العامل ? في نهاية اسـتدعاء File : :open القيمـة الموجـودة داخـل 0k إلى المتغير username\_file، وإذا حدث خطأ ما فسيعيد العامـل ? قيمـةً من Err إلى الشـيفرة الـتي اسـتدعت الدالة وتوقف تنفيذ الدالة مبكرًا، وينطبق الأمر ذاته على العامل ? في نهاية استدعاء read\_to\_string.

يُغنينا العامل ? عن كتابة أي شيفرات برمجية متكررة ويجعل من كتابة الدالة عمليـةً أسـهل وأسـر ع، إلا أنـه يمكننا جعل الشيفرة البرمجية هذه أقصر أكثر عن طريق كتابة استدعاءات التوابع الواحدة تلو الأخرى مباشرةً بعــد العامل ? كما هو موضح في الشيفرة 8.

src/main.rs :سم الملف

```
use std::fs::File:
use std::io::{self, Read};
fn read_username_from_file() -> Result<String, io::Error> {
    let mut username = String::new();
    File::open("hello.txt")?.read to string(&mut username)?;
   Ok(username)
\}
```
[الشيفرة 8: كتابة استدعاءات التوابع بصورة متسلسلة بعد العامل ?]

نقلنا عملية إنشاء String الجديد في username إلى بداية الدالة، ولم نغيّر ذلـك الجـزء، وبـدلًا من إنشـاء متغير username\_file، كتبنا استدعاء read\_to\_string قبل نتيجة ?( : File::open("hello.txt مباشرةَ، إلا أن العامل ? ما زال موجودًا في نهاية استدعاء read\_to\_string وما زلنا نُعيـد قيمـة 0k تحتـوي على username عنـدما تنجح كـل من File: :open و read\_to\_string بـدلًا من إعـادة الأخطـاء. وظيفـة الشيفرة البرمجية مماثلة لكل من الشيفرة 6 والشيفرة 7 إلا أن الفارق هنا أن الشيفرة هذه أكثر سهولة للكتابة.

توضح الشيفرة 9 طريقةَ أكثر اختصارًا باستخدام fs::read\_to\_string.

اسم الملف: src/main.rs

```
use std::fs;use std::io;
```

```
fn read_username_from_file() -> Result<String, io::Error> {
    fs::read_to_string("hello.txt")
\}
```
[الشيفرة 9: استخدام fs: : read\_to\_string بدلًا من فتح وقراءة الملف بخطوتين منفصلتين]

تُعد قراءة محتويات ملف ما وإسنادها إلى سلسلة نصبة عمليةً شائعةً حِدًا، لذا تُقدّم المكتبة القياسـية دالـةً لتحقيق هذه العملية ألا وهي fs: : read\_to\_string، إذ تفتح الملف ومن ثم تُنشئ سلسلةً نصيةً String جديدة وتقرأ محتويات الملـف وتُسـندها إلى السلسـلة النصـية وتُعيـد السلسـلة النصـية String أخـيرًا، إلا أن استخدام fs: : read\_to\_string لا يُتيح لنا إمكانية شرح جميع حالات التعامل مـع الأخطـاء، وهـذا السـبب في تقديمنا للطريقة الأطول أولًا.

#### ب. أماكن استخدام العامل ?

يُمكن استخدام العامل ? فقط في الدوال التي تُعيد نوعًا متوافقًا مع العامل ?، وذلك لأن العامــل ? معـرّف ليُجري عملية إعادة لقيمة بصورةٍ مبكرة خـارج الدالـة بطريقـة تعبـير match ذاتهـا الـذي عرفنـاه في الشـيفرة 6. نلاحـظ في الشـيفرة 6 أن match اسـتخدم القيمـة Result وأعـاد الـذراع القيمـة (Err(e، ينبغي على النـوع المُعاد من الدالة أن يكون Result لكي يكون متوافقًا مع التعليمة return هذه.

دعنا ننظر في الشيفرة 10 إلى الخطأ الذي سنحصل عليه في حال استخدمنا العامل ? في الدالة main بنوع مُعاد غير متوافق مع الأنواع الخاصة بالعامل ?:

src/main.rs :اسم الملف

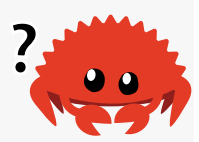

```
fn main() \{let greeting_file = File::open("hello.txt")?;
\}
```
[الشيفرة 10: محاولة استخدام العامل ? في الدالة main التي تُعيد ( ) وهي قيمة غير متوافقة]

تفتح الشيفرة البرمجية السابقة ملفًا، وقد تفشل عملية فتحه. يتبع العامــل ? القيمــة Result المُعــادة من open: : File إلا أن الدالـة main تحتـوي على النـوع المُعـاد ( ) وليس Result، وعنـدما نصـرّف الشـيفرة البرمجية السابقة نحصل على رسالة الخطأ التالية:

```
$ cargo run
```
use std::fs::File:

```
 Compiling error-handling v0.1.0 (file:///projects/error-handling)
error[E0277]: the `?` operator can only be used in a function that 
returns `Result` or `Option` (or another type that implements 
`FromResidual`)
  --> src/main.rs:4:48
\blacksquare| / fn main() {
| | let greeting file = File::open("hello.txt")?;
                                                        ^{\wedge} cannot use the
`?` operator in a function that returns `()`
| | }
   | |_- this function should return `Result` or `Option` to accept `?`
\blacksquare = help: the trait `FromResidual<Result<Infallible, std::io::Error>>`
is not implemented for `()`
For more information about this error, try `rustc --explain E0277`.
error: could not compile `error-handling` due to previous error
```
يشير هذا الخطأ إلى أنه من غير المسموح استخدام العامل ? إلا في دالة تُعيـد Result، أو Option، أو أي نوع آخر يطبّق FromResidual.

يوجد خياران لإصلاح الخطأ السابق: الأول هو تغيير نوع القيمة المُعادة من الدالة لتصبح متوافقةً مع القيمة التي تستخدم العامل ? عليها وهذا خيار جيّد طالما لا يوجد أي قيود أخرى تمنعك من ذلك، أما الخيار الثاني فهو باستخدام match أو إحدى توابع <E ,T<Result للتعامل مع <E ,T<Result بالطريقة المناسبة.

ًذكرت رسالة الخطأ أيضًا أنه يمكننـا اسـتخدام العامـل ? مـع قيم <T>0ption أيضًـا بالطريقـة ذاتهـا الـتي نستخدم فيها العامل مع Result، إلا أنه يمكنك استخدام العامل على Option فقط في حال كانت الدالة تُعيد Option. يشـبه سـلوك العامــل ? عنــد اسـتدعائه على <E , $\tau,$  , => Option سـلوكه عنــد اسـتدعائه على <E ,T<Result، إذ تُعاد القيمة None كما هي مبكرًا من الدالة، وإذا كانت القيمة Some فالقيمة التي بrداخل Some هي القيمة الناتجة عن ذلك التعبير، وتستمر الدالة عندها بالتنفيـذ. تحتـوي الشـيفرة 11 على مثـال لدالـة تعثر على المحرف الأخير من السطر الأول في سلسلة نصية.

```
fn last_char_of_first_line(text: &str) -> Option<char> {
     text.lines().next()?.chars().last()
}
```
]الشيفرة :11 استخدام العامل ? عىل قيمة <T<Option]

تُعيـد الدالـة <0ption<char لأنـه من الممكن أن يكـون هنـاك محـرف في النتيجـة أو لا. تأخـذ الشـيفرة تعيـد الدالـة <0ption<char لأنـه من الممكن ان يكـون هنـاك محـرف في النتيجـة او لا. تاخـذ الشـيفرة<br>البرمجية السابقة شريحة السلسلة النصية text string slice وسيطًا، وتستدعي التابع lines عليها مما يُعيد مُكرّرًا iterator عبر السطور في السلسلة النصية، ولأن هذه الدالـة تهـدف لفحص السـطر الأول فهي تسـتدعي next عىل المكرر للحصول عىل القيمة األوىل منه، وإذا كان text ُ سلسلة نصية فارغة فسيعيد اسrتدعاء next القيمــة None وفي هــذه الحالــة نســتخدم العامــل ? لإيقــاف التنفيــذ وإعــادة القيمــة None من الدالــة line\_first\_of\_char\_last. إذا لم يكن text ً سلسلة ً نصية ُ فارغة فسيعيد اسrتدعاء next قيمrة Some تحتوي على شريحة سلسلة نصية تحتوي على السطر الأول من text.

يسـتخلص العامـل ? شـريحة السلسـلة النصـية ويمكننـا اسـتدعاء chars على شـريحة السلسـلة النصـية للحصول على مكرّر يحتوي على محارفه. ما نبحث عنه هنا هو المحرف الأخير من السـطر الأول، لـذلك نسـتدعي last للحصول على آخر عنصر موجود في المكرر وهي قيمـة Option لأنـه من الممكن أن يكـون السـطر الأول سلسلة نصية فارغة، إذا من الممكن مثلًا أن يبدأ text بسطر فار غ وأن يحتوي على محارف في السطور الأخرى مثل "\nhi"، فإذا كان هناك فعلًا محـرف في نهايـة السـطر فإننـا نحصـل عليـه داخـل متغـاير Some. يُعطينـا العامل ? الموجود في المنتصف طريقة موجزة للتعبير عن هذا المنطق مما يسـمح لنـا بتطـبيق محتـوى الدالـة بسطر واحد، وإذا لم نستطع تطبيق العامل ? على Option، سيتوجب علينا كتابة المنطق ذاتـه باسـتخدام عـدد أكبر من استدعاءات للدوال أو باستخدام التعبير match.

لاحظ أنه يمكنك استخدام العامل ? على Result داخل دالة تُعيد Result، ويمكنـك اسـتخدام العامـل ? على Option داخل دالة تُعيد Option إلا أنـه لا يمكنـك الخلـط مـا بين الاثـنين، إذ لن يحـول العامـل ? النـوع Result إلى Option أو بالعكس تلقائيًا، ويمكنك في هذه الحالات استخدام توابع، مثـل التـابع ok على النـوع Result، أو التابع or\_ok عىل النوع Option ً إلجراء التحويل صراحة.

֧֖֧֖֖֖֚֚֚֚֚֚֚֝֝֝֝<br>֧֚֝<br>֧<u>֚</u> استخدمت جميع دوال main حتى هذه اللحظة القيمة المُعادة ( ). تُعد الدالة main ُ مميزةً لأنها نقطة بدايـة ونهاية البرامج التنفيذية وبالتالي هناك بعض القيود على الأنواع المُعادة لكي تتصرف البرامج على النحو الصحيح كما هو متوقع.

لحســن الحــظ، تُعيــد الدالــة main النــوع <E , , , ) >Result. تحتــوي الشــيفرة 12 على الشــيفرة البرمجيـــة الموجـــودة في الشــــبفرة 10، إلا أننــــا عــــدلنا النــــوع المُعـــاد من الدالـــة main ليصـــبح <-Result (), Box<dyn Error وأضفنا قيمة مُعادة (())Ok في النهاية، وستُصرَّف الشيفرة البرمجية نتيجةً لهذه التعديلات بنجاح:

```
use std::error::Error;
use std::fs::File;
fn main() -> Result<(), Box<dyn Error>> {
```
}

```
let greeting file = File::open("hello.txt")?;
0k(())
```
]الشيفرة :12 تعديل الدالة main ُ لتعيد <E ,<()Result لتسمح لنا باستخدام العامل ? عىل قيم Result]

النوع <Box<dyn Error هو كائن سمة trait object وهو ما سـنغطيه لاحقًـا، ويكفي الآن معرفتـك أن «Box<dyn Error يعـني "أي نـوع من الأخطـاء". اسـتخدام العامـل ? على قيمـة Result في دالـة main باستخدام قيمة الخطأ <Box<dyn Error هو أمر مسموح، وذلـك لأنـه يسـمح لأي نـوع Err أن يُعـاد مبكـرًا، وعلى الرغم من أن محتوى الدالة main سيعيد الأخطاء من النوع std::io:::Error فقط إلا أن بصـمة الدالـة ستبقى صالحة بتحديد <Box<dvn\_Error اذا أُضيفت شيفرة برمجية تُعيد أخطاء أخرى داخل الدالة main.

يتوقف الملف التنفيذي عندما تُعيد الدالة main القيمة <E ,( ), E وذلـك بإعـادة القيمـة "0" إذا أعادت main القيمة (( ) )Ok وقيمة غير صفرية إذا أعادت الدالة قيمة Err. تُعيد الملفات التنفيذيـة المكتوبـة بلغة سي أعدادًا صحيحة عند مغادرة البرنامج؛ فالبرنامج الذي يتوقف بنجاح يُعيد العدد الصحيح "0"؛ بينما يُعيد البرنامج الذي يتوقف بسبب خطأ قيمة عدد صحيح لا تساوي "0". تُعيد رست أيضًا أعدادًا صحيحة من الملفات التنفيذية بصورةٍ مماثلة لهذا الاصطلاح.

يتبحتور.<br>قد تُعيد الدالة main أي نوع يطبّـق السـمة std::process::Termination الـتي تحتـوي بـدورها على دالـة تدعى report تُعيد قيمة ExitCode، انظر إلى توثيق المكتبة القياسية للمزيد من المعلومات حـول اسـتخدام سمة Termination ضمن أنواعك.

الآن، بعد مناقشتنا التفاصيل الخاصة بالماكرو ! panic وإعادة النـوع Result، سـنعود تاليًـا إلى موضـوع كيفية تحديد االستخدام المناسب لكل حالة.

#### **9.3 االختيار ما بني الماكرو !panic والنوع Result للتعامل مع األخطاء**

كيف يمكننا الاختيار ما بين استدعاء الماكرو ! panic وإعادة القيمة Result عند حدوث الأخطـاء؟ عنــدما تهلع الشيفرة البرمجية (أي عند استدعاء الماكرو ! panic)، فليس هناك أي طريقة لحـل ذلـك الخطـأ، ويمكنـك استدعاء ! panic لأي خطأ كان سواءٌ كان خطأ نُمكن حلّه أو لا، فـأنت من يتخـذ القـرار بجعـل الخطـأ هـذا قـابلًا للحل في شيفرتك البرمجية أم ال؛ فعندما تختار إعادة القيمة Result، فأنت تحاول منح الشيفرة البرمجية الrتي استدعت ذلك الفعل الذي تسـبب بالخطـأ (دالـةٌ مـا) بعض الخيـارات للتعامـل مـع ذلـك الخطـأ بحيث تحـاول الشيفرة البرمجية حله بطريقة ملائمة لكل حالة، أو أن تحدد أن قيمة الخطـأ Err غـير قابلـة للحـل ممـا يتسـبب باستدعاء الماكرو ! panic وبالتالي جعل الخطأ القابل للحل خطأ غير قابل للحل. إذًا، إعادة القيمة Result هي خيار افتراضي جيّد عندما تعرّف دالة ما قد تفشل في بعض الأحيان.

من المحبّذ في حالات كتابة الأمثلة والشيفرات البرمجية التجريبية كتابة شيفرة برمجية تهلع بـدلًا من إعـادة القيمة Result، دعنا ننظر إلى السـبب ومن ثم ننـاقش الحـالات الـتي قـد لا يسـتطيع فيهـا المصـرّف إخبارنـا ًبإمكانية حدوث خطأ ما، إلا أنك تستطيع فعل ذلك. سنختتم أيضًا هـذا الفصـل بتوجيهـات عامـة تسـاعدك في تحديد الحالات التي يكون فيها جعل الشيفرة البرمجية تهلع بصورةٍ أفضل.

## **9.3.1 أمثلة وشيفرات برمجية تجريبية واختبارات**

استخدام شيفرة برمجية تتعامل مع الأخطاء بصورةٍ جيدة عندما تكتب مثالًا ما لتوضيح مفهوم معين يجعــل من المثال أقل وضوحًا، ونسـتدعي عـادةً في الأمثلـة تابعًـا مثـل unwrap يمكن أن يهلـع مثـل موضـع مـؤقت placeholder من أجل الطريقة التي تريد التعامل مع الأخطاء في تطبيقك، والتي قد تختلف بناءً على ما تفعلـه بقية الشيفرة البرمجية.

التابعان unwrap و expect مفيدان جدًا أيضًا عند كتابة الشيفرات البرمجية التجريبية قبـل أن تتخـذ قـرار بخصوص التعامل مع الأخطاء، إذ يساعدك التابعان بترك علامات واضحة في شيفرتك البرمجية انتظـارًا للـوقت الذي تريد فيه جعل برنامجك أكثر متانةً بالتعامل مع الأخطاء.

إذا فشل استدعاء تابع ما ضمن اختبار فمن الأفضل جعل كل الاختبار يفشل حتى لـو كـان التـابع ذلـك غـير مضمّن في الاختبار الأساسي، ولأن الماكرو ! panic هو بمثابة إشـارة إلى أن الاختبـار سيفشـل، فـإن اسـتدعاء unwrap أو expect هو ما يجب حدوثه.

## **9.3.2 الحاالت اليت تعرف فيها معلومات أكرث من المرصف**

ًمن الملائم أيضًا استدعاء unwrap أو expect عنـد تواجـد منطـق مـا يضـمن أن Result سـتحتوي على قيمة Ok إلا أن هذا المنطق لا يمكن فهمه من قبل المصرّف، إذ ستتواجد قيمة Result بحاجـة للتعامـل معهـا وفحصها، فأي عملية تستدعيها قد تفشل عمومًا على الرغم من أن الأمر مستحيل منطقيًـا في هـذه الحالـة. من المقبول استدعاء unwrap إذا استطعت أن تتأكد بفحص الشيفرة البرمجيـة يـدويًا أنهـا لن تحتـوي على متغـاير Err أبدًا، والأفضل في هذه الحالة أن توثّق السبب الذي تعتقد أنـك لن تحصـل فيـه على متغـاير Err في نص expect. إليك مثالًا:

```
fn main() {
    use std::net::IpAddr;
     let home: IpAddr = "127.0.0.1"
         .parse()
         .expect("Hardcoded IP address should be valid");
}
```
نُنشئ هنا نسخة IpAddr بالمرور عىل السلسلة النصية المكتوبة في الشيفرة البرمجية، ويمكن مالحظة ً من أن "127.0.0.1" هو عنوان IP صالح وبالتالي من المقبول اسـتخدام expect هنـا، إلا أن وجـود سلسـلة نصـية صالحة مكتوبة في الشيفرة البرمجية لا يغير من النوع المعـاد للتـابع parse، إذ أننـا مـا زلنـا نحصـل على قيمـة Result وسيجبرنا المصرف عىل التعامل مع Result ألنه يفترض أن وجود المتغاير Err بداخل Result أمrrر ممكن الحـدوث وذلـك لأن المصـرف ليس ذكي بالقـدر الكـافي لـيرى أن السلسـلة النصـية تمثـل عنـوان IP صالح دومًا.

يوجد احتمال بوجود المتغاير Err إذا أتى عنوان IP مثل دخـل من المسـتخدم بـدلًا من كتابتـه مباشـرةً في الشيفرة البرمجية وعندها علينا أن نتعامل مع Result بطريقة شاملة بدلًا من الطريقة الحالية. ذكر الافتراض أن<br>عنوان IP هذا مكتوب في الشيفرة البرمجية وبالتالي سيُطلب منّا تغيير expect للحصـول على شـيفرة برمجيـة عنوان IP هذا مكتوب في الشيفرة البرمجية وبالتالي سيُطلب منّا تغيير expect للحصـول على شـيفرة برمجيـة تتعامــل مــع الأخطــاء بصــورةٍ أفضــل في المســتقبل، وبالتــالي فنحن بحاجــة للحصــول على عنــوان IP من مصادر أخرى.

#### **9.3.3 توجيهات للتعامل مع األخطاء**

يُنصح بجعل الشـيفرة البرمجيـة تهلـع عنـدما يمكن أن يـؤدي الخطـأ إلى حالـة سـيئة bad state للشـيفرة يُنصح بجعل الشـيفرة البرمجيـة تهلـع عنـدما يمكن ان يـؤدي الخطـا إلى حالـة سـيئة bad state للشـيفرة<br>البرمحية، ونقصد هنا بالحالة السبئة الحالة التي يتغير فيهـا افـتراض ,assumption، أو ضـمان ,quarantee، أو البرمجية، ونقصد هنا بالحالة السيئة الحالة التي يتغير فيهـا افـتراض assumption، او ضـمان guarantee، او<br>عقد contract، أو ثابت invariant، مثل الحصول على قيم غـير صـحيحة أو متناقضـة أو مفقـودة، اضـافةً الى واحدة أو أكثر من الحاالت التالية:

- ֧֖֧֖֖֖֚֚֚֚֚֚֚֝֝֝֓<u>֚</u><br>֧֪֪֪֪֪֝֝ الحالة السيئة هي حالة غير متوقعة لا تحدث عادةً، مثل إدخال المستخدم بياناته بتنسيق خاطئ.
- يجب أن تعتمد شيفرتك البرمجية بعد حدوث هذه الحالة على فحص المشكلة بعد كـل خطـوة بـدلًا من اتخاذ معطيات الحالة السيئة هذه.
- لا توجد طريقة مثالية لتمثيل هذه البيانات في الأنواع التي تستخدمها، وسننظر إلى مثال على ذلـك في الفصول القادمة.

إذا استدعى أحدهم شيفرتك البرمجية ومرّر لها القيم التي تؤدي إلى حالة سيئة، فمن الأفضـل إعـادة الخطـأ إذا استطعت، حتى يقرّر مستخدم المكتبـة الإجـراء الـذي يريـد اتخـاذه في هـذه الحالـة، إلا أن الاسـتمرار بتنفيـذ الشيفرة البرمجية في بعض الأحيان قد يكون غير آمن أو ضار، وفي هذه الحالة يكون اسـتدعاء المـاكرو ! panic أفضل خيار لتنبيه المستخدم الـذي يسـتخدم المكتبـة بالخطـأ الموجـود في شـيفرته البرمجيـة وكيـف يسـتطيع إصالحه خالل عملية التطوير. استخدام !panic ً أيضا مناسب في حال استدعاء الشيفرة البرمجية الخارجية التي لا تستطيع التحكم بها وإعادة حالة غير صالحة لا يمكنك إصلاحها.

من الملائم عند الحالات التي تتوقع فيها حدوث فشل أن تُعيد القيمة Result بدلًا من استدعاء ! panic، من الملائم عند الحالات التي تتوقع فيها حدوث فشل أن تعيد القيمة Result بدلا من استدعاء ! panic.<br>مثل تمرير بيانات مشوّهة وتحليلها، أو طلب HTTP يُعيد حالة تُشير إلى وصول حدٍ معدّل مـا rate limit، وفي هذه الحالة تُشير إعادة القيمة Result إلى أن الخطأ الذي حصل هو خطأ متوقع حدوثـه عنـد اسـتدعاء الشـيفرة البرمجية، التي ستحدّد كيفية التعامل مع الخطأ.

يجب أن تتأكد شيفرتك البرمجية من القيم الصالحة أولًا وتهلع إذا لم تكن القيم صالحةً عندما تُجري الشيفرة عمليةً يمكن أن تضع المستخدم في خطر ما عند استدعائها باستخدام قيم غـير صـالحة، وذلـك لأسـباب تتعلـق بالأمان، إذ أن محاولة إجراء عمليةٍ على بيانات غير صالحة قد تعرّض شيفرتك البرمجية لثغرات أمنية، وهــذا هــو السبب الرئيس لاستدعاء المكتبة القياسية للماكرو ! panic إذا حـاولت الوصـول إلى عنصـر يقـع خـارج حـدود الذاكرة out-of-bound memory access، مثل محاولة الوصول إلى حيز ذاكرة لا ينتمي إلى هيكـل البيانـات الحالي، وهي مشكلة أمنية شائعة.

ي. وعي مسعد<br>-<br>تحتوي الدوال عادةً على ما يُدعى بالعقود contracts، إذ أن تصـرُّف الـدوال مضـمونٌ فقـط في حـال كـان الدخل بوافق بعض المتطلبات، فإذا أُخلّ بالعقد، سنحصل على حالة هلع وهذا الأمر منطقي، لأن الاخلال بالعقد يعني أن هناك خطأ من طـرف مسـتدعي الشـيفرة البرمجيـة، وهـو نـوع من الأخطـاء لا تجـد للشـيفرة البرمجيـة ًالمستدعية ضرورةً لمعالجته، وفي الحقيقة لا توجد هنـاك أي طريقـة منطقيـة حـتى تتعـافى الشـيفرة البرمجيـة المُستدعية، إذ يقع إصلاح الخطأ على عاتق المبرمج الذي استدعى هذه الشيفرة البرمجية. تسـبب عقـود الـدوال عند خرقها حالة هلع، وتُشرح العقود عادةً في توثيق الواجهة البرمجية API الخاص بالدالة.

الحصول على الكثير من الأخطاء في جميع الدوال أمـرٌ رتيب ومـزعج، ولحس الحـظ يمكننـا اسـتخدام نظـام أنواع لغة رست (وبالتالي التحقق من الأنواع من المصرّف) لإجراء العديد من الفحوصات نيابـةً عنـك. إذا كـانت ً الدالة تقبل نوعا محددًا للمعامل، فيمكنك متابعة منطق شيفرتك البرمجية عىل أساس هذا النوع وأنت مطمئن، لأن المصرف سيتأكد من استخدام النوع الصحيح دومًا، فعلى سبيل المثال سيتوقع برنامجك قيمةً مـا بـدلًا من عدم وجود قيمـة إذا كـان لـديك نـوع معيّن بـدلًا من Option، وعنـدها لن يتـوجب على شـيفرتك البرمجيـة أن تتعامل مع متغاير Some و None على حدى، بل ستتحقق من حالة واحدة فقـط وهـو وجـود قيمـة، وبالتـالي لن تستطيع تصريف أي شيفرة برمجية لا تمرر قيمة إلى الدالة ولن يتوجب عندها التحقق من أن الدالة تحصـل على قيمــة خلال وقت التشــغيل. مثــال على مــا ســبق هــو اســتخدام نــوع العــدد الصــحيح عــديم الإشــارة قيمــة خلال وقت التشــغيل. مثــال على مــا ســبق هــو اســتخدام نــوع العــدد ا<br>unsigned integer مثل 32u، وهذا بضمن لك أن تكون قيمة المعامل موحيةً دومًا.

#### **9.3.4 إنشاء أنواع مخصصة بهدف التحقق**

دعنا نتطرق إلى فكرة استخدام نظام أنواع رست للتأكد من أن القيمة صالحة، وذلـك بإنشـاء نـوع مخصـص للتحقق. تذكّر لعبة تخمين الأرقام التي أنشأناها سابقًا في الفصل 2، إذ طلبنـا من المسـتخدم حينهـا تخمين رقم يقع بين 1 و100، ولم نتحقق حينها من أن تخمين المستخدم كـان ضـمن هـذا المجـال قبـل أن نتحقــق من أن التخمين يطابق الرقم السري (الإجابة الصحيحة)، إذ أننا تأكدنا وقتها أن القيمة موجبة فقط، وفي هذه الحالة فإن البرنامج لن يكون خاطئًا، لأن طباعة "تخمينك كبير" أو "تخمينـك صـغير" سـيعمل كم هـو مطلـوب، إلا أنـه من الأفضل تحسين البرنـامج بحيث يرشـد المسـتخدم نحـو تخمين صـحيح في حـال كـان تخمينـه ضـمن المجـال ويختلف سلوك البرنامج في حال كان التخمين خارج المجال المطلوب، كما هو الحـال عنـدما يكتب المسـتخدم ًأحرفا بدل أرقام.

نستطيع تحقيق ذلك عن طريق النظر إلى تخمين المستخدم على أنه نـوع 132 بـدلًا من u32 للسـماح بقيم سالبة ومن ثم التأكد من أن الرقم متواجد ضمن المجال كما يلي:

```
use rand::Rng;
use std::cmp::Ordering;
use std::io;
fn main() \{ println!("Guess the number!");
    let secret_number = rand::thread_rng().gen_range(1.-100);
     loop {
         // --snip--
         println!("Please input your guess.");
         let mut guess = String::new();
         io::stdin()
              .read_line(&mut guess)
              .expect("Failed to read line");
        let guess: i32 = \text{match} guess.trim().parse() {
            0k(num) => num,
            Err(\_) => continue,
         };
        if guess < 1 || guess > 100 {
             println!("The secret number will be between 1 and 100.");
             continue;
         }
         match guess.cmp(&secret_number) {
```
 $\}$ 

```
// -<sup>-</sup>Ordering::less \Rightarrow printIn!("Too small!"),Ordering::Greater => println!("Too big!"),
          Ordering::Equal => {
              println!("You win!");
              break:
         \mathcal{E}\}\mathcal{F}
```
يتحقق تعبير £i فيما إذا كانت القيمة خارج المحال وبخبر المستخدم بالمشـكلة، ثم يسـتدعى continue للبدء بالتكرار التالي من الحلقة لسؤال المستخدم عن التخمين مرةً أخرى. بمكننا الاستمرار بتنفيذ المقارنات بعد تعبير £i وذلـك بين guess والـرقم السـري بمعرفـة أن guess الآن هي ضـمن المجـال من 1 إلى 100، إلا أن الحل السابق ليس بالحل المثالي، فوجود عملية تحقق مثل هذه في برنامج يعمل فقط على القيم الـتي تقـع مـا بين 1 و100 عملية رتيبة، إذ علينا تكرار عملية التحقق داخل كل دالة في هذا البرنامج، كما قد يؤثر ذلك على أداء البرنامج.

يمكننا إنشاء نوع جديد عوضًا عمّا سبق وأن نضع عملية التحقق في دالة، ومن ثم يمكننـا إنشـاء نسـخة عن النوع بدلًا من تكرار عملية التحقق في كل مكان، وبهذه الطريقة يصبح استخدام الدوال للنـوع الجديـد أكـثر أمانًـا في بصمتها signature، إذ أنهـا ستسـتخدم القيم المسـموحة في البرنـامج فقـط. توضـح الشـيفرة 13 طريقـةَ لتعريف النوع Guess الذي يُنشئ نسخةً من Guess إذا استقبلت الدالة new قيمةً ما بين 1 و100.

```
#![allow(unused)]
fn main() \{pub struct Guess {
    value: i32.
\mathcal{F}impl Guess {
    pub fn new(value: i32) -> Guess {
        if value < 1 || value > 100 {
             panic!("Guess value must be between 1 and 100, got {}.",
value):
        \mathcal{E}
```

```
 Guess { value }
     }
     pub fn value(&self) -> i32 {
          self.value
     }
}
}
```
]الشيفرة :13 نوع Guess سيستمر فقط في حال كانت القيم بين 1 و100[

نعرّف هيكلًا أولًا باسم Guess يحتوي على الحقل field value الذي يخـزن بداخلـه قيمـة من النـوع 132، وهو الحقل الذي سنخزّن فيه تخمين المستخدم. نطبّق بعدها دالةً مرتبطة بالهيكل Guess تدعى new، إذ تُنشئ هذه الدالة نسخةً من قيم Guess وهي معرفـة بحيث تتلقى معـاملًا واحـدًا يُـدعى value نوعـه 132 وأن تعيـد هيكلًا من النوع Guess. تفحص الشيفرة البرمجية داخل الدالة new القيمة value لتتأكد من أنها تقع مـا بين 1 و100، وإذا لم تحقق value هذا الشرط، نستدعي الماكرو ! panic الذي سينبّه المـبرمج الـذي يكتب الشـيفرة ُ البرمجية المستدعية للدالة أن شيفرته البرمجية تحتوي عىل خطأ يجب إصالحه ألن إنشاء Guess بقيمة value خارج النطاق المحدد سيخرق االتفاق الذي تعتمد عليه الدالة new::Guess.

يجب أن تُناقش الحالات الـتي قـد تهلـع فيهـا الدالـة Guess : : new في توثيـق الواجهـة البرمجيـة العلـني الخاص بالدالة، وسنغطّى اصطلاحات التوثيق التي تُشير فيها لاحتمـال حصـول حالـة هلـع ! panic في توثيـق الواجهة البرمجية API لاحقًا.

نُنشئ هيكل Guess جديد بحقل value قيمته مساوية إلى المعامل value ونُعيــد Guess إذا لم تتخطى value الاختبار، ثم نطبّق تابعًا يدعى value يستعير self ولا يمتلك أي معاملات أخرى، ويعيد قيمةً من نـوع value الاختبار، ثم نطبّق تابعًا يدعى value يستعير self ولا يمتلك اي معاملات اخرى، ويعيد قيمة من نـوع<br>i32، ونُدعى هذا النوع من التوابع بالحالب getter لأن الهدف منه يكمن في الحصـول على بيانـات من حقولـه i32، ويُدعى هذا النوع من التوابع بالجالب getter لأن الهدف منه يكمن في الحصـول على بيانـات من حقولـه<br>واعادتهـا. هـذا التـابع العـام public method مهم لأن الحقـل value في الهيكـل Guess هـو هيكـل خـاص وإعادتهـا. هـذا التـابع العـام public method مهم لأن الحقـل value في الهيكـل Guess هـو هيكـل خـاص ، ومن المهم لحقل value أن يكون خاصًا بحيث لا يُسـمح للشـيفرة البرمجيـة الـتي تسـتخدم الهيكـل Guess بأن تضبط قيمة value مباشرةً؛ إذ يجب على الشيفرة البرمجية الـتي تقــع خـارج الوحـدة module أن تستخدم الدالة Guess : : new لإنشاء نسـخة من Guess للتأكـد من أنـه لا توجـد أي طريقـة أن يحتـوي الهيكـل Guess عىل قيمة حقل value دون فحصها ومطابقتها للشروط ضمن الدالة new::Guess.

يمكن لدالة تحتوي معاملًا أو تعيد أرقام ضمن المجال 1 إلى 100 التصريح ضمن بصمتها بأنها أنهـا تأخـذ أو تعيد Guess بدلًا عن 132 وعندها لن تحتاج الدالة إلى إجراء أي عمليات تحقّق إضافية ضمنها.

#### **9.4 خاتمة**

صُمّمت مزايا التعامل مع الأخطاء في رست لتساعدك في كتابة شيفرة برمحية أكـثر متانـة. يُشـير المـاكرو ! panic إلى أن برنامجك قد دخل في حالة لا يستطيع فيها التعامل مع الخطأ مما يعطيك خيار إيقاف البرنــامج بدلًا من الاستمرار مع القيم غير الصالحة أو الخاطئة. يستخدم المعدد Result نظام أنواع رسـت للإشـارة إلى أن العمليات قـد تفشـل بطريقـة يمكن لشـيفرتك البرمجيـة أن تتعـافى منهـا، ويمكنـك اسـتخدام Result لتخـبر الشيفرة البرمجية التي استدعت شيفرتك البرمجية أنها بحاجة للتعامل مـع حـالات النجـاح أو الفشـل. سـيجعل استخدام panic !و Result في الحاالت المناسبة من شيفرتك البرمجية أكثر موثوقية في وجه المشاكل التي ٍ ستحصل بين حين وآخر.

حتى بين حينٍ وصر.<br>الآن وبعد أن رأيت طرقًا مفيدة لاستخدام الأنواع المعمّمة generics بواسطة المكتبة القياسية مثل المعدد Option و Result، حـان الـوقت لنتكلم عن كيفيـة عمـل الأنـواع المعممـة وكيـف يمكنـك اسـتخدامها في شيفرتك البرمجية.

# دورة تطوير تطبيقات الويب **Ruby باستخدام لغة**

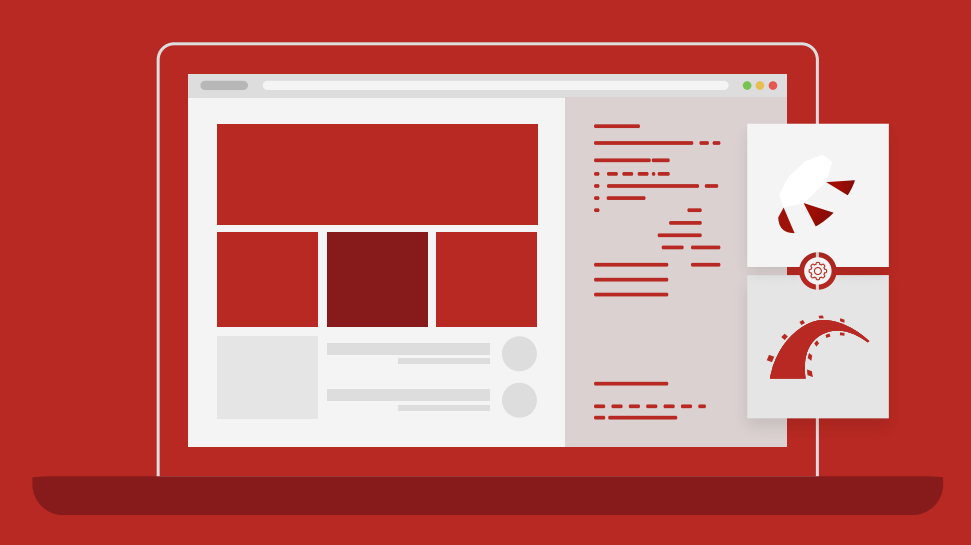

# مميزات الدورة

- بناء معرض أعمال قوي بمشاريع حقيقية  $\bullet$ 
	- وصول مدى الحياة لمحتويات الدورة  $\bullet$
	- تحديثات مستمرة على الدورة مجانًا  $\bullet$
- شهادة معتمدة من أكاديمية حسوب  $\bullet$
- إرشادات من المدربين على مدار الساعة
	- من الصفر دون الحاجة لخبرة مسبقة  $\bullet$

# اشترك الآن

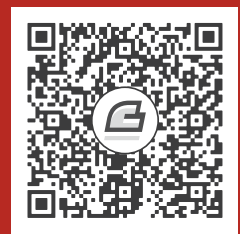

# 10. الأنواع المعممة Generic Types والسمات Traits ودورات الحياة Lifetimes

تحتوي كل لغة برمجة على عدد من الأدوات للتعامل مع تكـرار المفـاهيم بفعاليـة، وتمثّـل الأنـواع المعممـة generic types في لغة رست هذه الأداة، والتي تتضمن بدائل مجرّدة لأنـواع حقيقيـة concrete أو خاصـيات أخرى. يمكننا التعبير عن سلوك الأنواع المعممة أو كيف ترتبط مع أنواع معممة أخـرى دون معرفـة نـوع القيمـة التي ستكون بداخلها عند تصريف وتشغيل الشيفرة البرمجية.

يمكن أن تأخذ الدوال بعض الأنواع المعممة معـاملات لهـا بـدلًا من أنـواع حقيقيـة، مثـل i32 أو String بطريقة مماثلة لما ستكون عليه دالة تأخذ معاملات بقيم غير معروفة لتشغيل الشيفرة البرمجية ذاتها باســتخدام عدّة قيم حقيقية. استخدمنا في الحقيقة الأنواع المعممة سـابقًا في الفصـل 6 عنـدما تكلمنـا عن <T>0ption وفي الفصـل 8 عن <NashMap<K, V> و<l> وفي الفصـل 9 عن <lashMap<K, V> وخي الفصـل 8 عن <lec<T>. الفصل إلى كيفية تعريف نوع أو دالة أو تابع خاص بك باستخدام الأنواع المعممة.

دعنا ننظر أولًا إلى كيفية اسـتخراج دالـة مـا للتقليـل من عمليـة تكـرار الشـيفرات البرمجيـة، ثمّ سنسـتخدم الطريقة ذاتها لإنشاء دالة معمّمة باستخدام دالتين مختلفتين فقط بأنواع معاملاتهما، كما سنشـرح أيضًـا كيفيـة استخدام الأنواع المعممة ضمن تعريف هيكل struct أو تعريف مُعدّد enum.

سنتعلَّم بعدها كيفية استخدام السـمات traits لتعريـف السـلوك في سـياق الأنـواع المعممـة، إذ يمكنـك استخدام السمات مع الأنواع المعممة لتقييد قبول أنواع تحتوي على سلوك معين بدلًا من احتوائها لأي نوع.

وأخـيرًا، سـنناقش دورات الحيــاة lifetimes وهي مجموعــة من الأنــواع المعممــة الــتي تعطي المصــرّف معلومات حول ارتباط المراجع references ببعضها بعضًا، وتسمح لنا دورات الحياة بإعطاء المصرف كمًـا كافيًـا ُ من المعلومات عن القيم المستعارة values borrowed حتى يتسنّى له التأكد من المراجع التي ستكون صالحة في أكثر من موضع مقارنةً بالمواضع التي يمكن للمصرف التحقق منها بنفسه دون مساعدتنا.

## **10.1 إزالة التكرار باستخراج دالة**

تسمح لنا الأنواع المعممة باستبدال أنواع محددة مع موضع مؤقت placeholder يمثل أنـواع عـدّة بهـدف التخلص من الشيفرة البرمجية المتكررة. دعنـا ننظـر إلى كيفيـة التخلص من الشـيفرات البرمجيـة المتكـررة دون استخدام الأنواع المعممة قبل أن نتكلم عن كيفية كتابتها، وذلك عن طريق استخراج الدالة التي ستستبدل قيمًـ ا معيّنة بموضع مؤقت يمثّل قيمًا متعددة، ثم نطبق الطريقة ذاتها لاستخراج دالـة معممـة. سـنبدأ بـالتعرف على الشيفرات البرمجية المتكررة التي يمكن أن تستخدم الأنواع المعممة عن طريق التعرف على الشيفرات البرمجيـة المتكررة الممكن استخراجها إىل دالة.

֧֖֚֚֚֚֝<br>֧֚֝ دعنا نبدأ ببرنامج قصير موضّح في الشيفرة 1، اذ يعثر هذا البرنامج على أكبر رقم موجود في قائمة ما. . میں مسکیر مو

src/main.rs :اسم الملف

```
fn main() {
     let number_list = vec![34, 50, 25, 100, 65];
    let mut largest = &number_list[0];
     for number in &number_list {
         if number > largest {
             largest = number;
         }
     }
     println!("The largest number is {}", largest);
}
```
[الشيفرة 1: العثور على أكبر رقم في قائمة من الأرقام]

نخزّن هنـا قائمـة من الأرقـام الصـحيحة في المتغـير number\_list ونعيّن مرجعًـا إلى العنصـر الأول في القائمة ضمن متغير يدعى largest، ثمّ نمرّ على العناصر الموجودة في القائمة بالترتيب ونفحص إذا كان الرقم الحالي أكبر من الرقم الذي خزّننا مرجعه في largest؛ فإذا كانت الإجابة نعم، نستبدل المرجـع السـابق بمرجـع الرقم الحالي؛ وإلا -إذا كان الرقم الحالي أصغر أو تساوي من الرقم largest- لا نغـير قيمـة المتغـير وننتقـل إلى

الرقم الذي يليه في القائمة. يجب أن يمثل <code>largest</code> مرجعًا لأكبر رقم في القائمة بعد النظر إلى كل الأرقام، وهو في هذه الحالة .100

تغيّرت مهمتنا الآن: علينا كتابة برنامج يفحص أكبر رقم ضمن قائمتين مختلفتين من الأرقـام، ولفعـل ذلـك يمكننا نسخ الشيفرة البرمجية في الشيفرة 1 مرةً أخرى واستخدام المنطـق ذاتـه في موضـعين مختلفين ضـمن البرنامج كما هو موضح في الشيفرة .2 وحتى حي .مسيح

src/main.rs :اسم الملف

```
fn main() {
     let number_list = vec![34, 50, 25, 100, 65];
    let mut largest = &number_list[0];
     for number in &number_list {
         if number > largest {
             largest = number;
         }
     }
     println!("The largest number is {}", largest);
     let number_list = vec![102, 34, 6000, 89, 54, 2, 43, 8];
    let mut largest = &number_list[0];
     for number in &number_list {
         if number > largest {
             largest = number;
         }
     }
     println!("The largest number is {}", largest);
}
```
[الشيفرة 2: شيفرة برمجية تجد أكبر رقم في قائمتين من الأرقام]

على الرغم من أن الشيفرة البرمجية السابقة تعمل بنجاح إلا أن نسخ الشيفرة البرمجية عملية رتيبة ومعرضـة ًللأخطاء، علينا أيضًا أن نتذكر تعديل الشيفرة البرمجية في عدة مواضع إذا أردنا التعديل على منطق البرنامج.

لنُنشئ حلًا مجرّدًا للتخلص من التكرار وذلك بتعريف دالة تعمل على أي قائمة من الأرقام الصحيحة بتمريرها مثل معامل للدالة. يجعل هذا الحل من شيفرتنا البرمجية أكثر وضوحًا ويسمح لنا بالتعبير عن مفهوم العثــور على أكبر رقم ضمن قائمة ما بصورةٍ مجرّدة.

نسـتخرج الشـيفرة البرمجيـة الـتي تبحث عن أكـبر عـدد إلى دالـة تـدعى largest في الشـيفرة 3، من ثم نستدعي الدالة لإيجاد أكبر عدد في القائمتين الموجودتين في الشيفرة 2، مما يمكننا من استخدام الدالة على أي قائمة تحمل عناصر من النوع 32i. عر میں معنی ہے

src/main.rs :اسم الملف

```
fn largest(list: &[i32]) -> &i32 {
    let mut largest = &list[0]; for item in list {
         if item > largest {
            largest = item; }
     }
     largest
}
fn main() {
    let number_list = vec![34, 50, 25, 100, 65];
     let result = largest(&number_list);
     println!("The largest number is {}", result);
     let number_list = vec![102, 34, 6000, 89, 54, 2, 43, 8];
     let result = largest(&number_list);
     println!("The largest number is {}", result);
}
```
[الشيفرة 3: شيفرة برمجية مجردة لإيجاد أكبر رقم ضمن قائمتين]

تقبل الدالة largest معاملًا يـدعى list ويمثّـل أي شـريحة slice حقيقيـة من قيم i32، ونتيجـةَ لـذلك يمكننا استدعاء الدالة وتنفيذ الشيفرة البرمجية بحسب القيم المحددة التي نمررها للدالة.

> اختصارًا لما سبق، إليك الخطوات التي اتبعناها للوصول من الشيفرة 2 إلى الشيفرة 3: .1

- التعرف عىل الشيفرة البرمجية المتكررة.
- 2. استخراج الشيفرة البرمجيـة المتكـررة إلى محتـوى دالـة وتحديـد القيم الـتي نمررهـا للدالـة والقيم الـتي تعيدها الدالة في بصمة الدالة signature.
	- 3. تحديث مواضع نسخ الشيفرة البرمجية لتستدعي الدالة بدلًا من ذلك.

ًسنستخدم الخطوات ذاتها لاحقًا مع الأنواع المعممـة للتقليـل من الشـيفرات البرمجيـة المكـررة، إذ تسـمح الأنواع المعممة للشيفرة البرمجية بالعمل على الأنواع المجردة بالطريقة ذاتها التي يتعامـل فيهـا محتـوى الدالـة عىل قائمة مجرّدة بداًل من قيم محددة.

على سبيل المثال، دعنا نفترض وجود دالتين: دالة تعثر على أكبر رقم في شريحة من قيم 132 وأخـرى تعـثر عىل أكبر قيمة في شريحة من قيم char ً ، كيف يمكننا التخلص من التكرار هنا؟ هذا ما سنناقشه تاليا.

# **10.2 أنواع البيانات المعممة Types Data Generic**

نستخدم الأنواع المُعمَّمة لإنشاء تعاريف لعناصر مثل بصـمات الـدوال function signatures أو الهياكـل structs، بحيث تمكننا من استخدام عدّة أنواع بيانات ثابتة. دعنا ننظر أولًا إلى كيفيـة تعريـف الـدوال والهياكـل structs، بحيث تمكننا من استخدام عدّة انواع بيانات ثابتة. دعنا ننظر اولا إلى كيفيـة تعريـف الـدوال والهياكـل<br>والمُعدّدات enums والتوابع methods باستخدام الأنواع المعممة، ثم سـنناقش كيـف تـؤثر الأنـواع المعممـة عىل أداء الشيفرة البرمجية.

#### **10.2.1 في تعاريف الدوال**

نضع الأنواع المعممة عند تعريف دالة تسـتخدمها في بصـمة الدالـة function signature، وهـو المكـان ًالذي نحدد فيه عادةً أنواع بيانات المعاملات ونوع القيمة المُعادة، إذ يكسب ذلك شيفرتنا البرمجيـة مرونـةً أكـبر ُ ويقدم مزايا أكثر للشيفرة البرمجية المستدعية لدالتنا مع منع تكرار الشيفرة البرمجية في الوقت ذاته.

لنستمرّ في مثال الدالة largest، توضح الشيفرة 4 دالتين يعـثران على أكـبر قيمـة في شـريحة slice مـا، وسنجمع هاتين الدالتين في دالة واحدة تستخدم الأنواع المعممة. ة...<br>...<br>...

src/main.rs :اسم الملف

```
fn largest_i32(list: &[i32]) -> &i32 {
     let mut largest = &list[0];
```

```
 for item in list {
         if item > largest {
            largest = item; }
     }
     largest
}
fn largest_char(list: &[char]) -> &char {
     let mut largest = &list[0];
     for item in list {
         if item > largest {
            largest = item; }
     }
     largest
}
fn main() \{ let number_list = vec![34, 50, 25, 100, 65];
     let result = largest_i32(&number_list);
     println!("The largest number is {}", result);
    let char_list = vec:['y', 'm', 'a', 'q'];
     let result = largest_char(&char_list);
     println!("The largest char is {}", result);
}
```
[الشيفرة 4: دالتان تختلفان عن بعضهما بالاسم ونوع البيانات في بصمتهما]

الدالـة 132 $\frac{1}{2}$ argest هي الدالـة الـتي اسـتخرجناها من الشـبفرة 3 الـتي تعـثر على أكـبر قيمـة 132 في شريحة، بينما تعثر الدالة largest\_char على أكبر قيمة char في شريحة، ولدى الدالتين المحتوى ذاتـه، لـذا دعنا نتخلص من التكرار باستخدام الأنواع المعممة مثل معاملات في دالة وحيدة.

نحتاج إلى تسمية نوع المعامل حتى نكون قادرين على استخدام عدة أنواع في دالة واحدة جديدة، كما نفعـل عندما نسمّي قيم معاملات الدالة، ويمكنك هنا استخدام معرّف بمثابة اسم نوع معامل، إلا أننا سنستخدم T لأن ًأسماء المعاملات في لغة رست قصيرة اصطلاحًا وغالبًا ما تكون حرفًا واحدًا، كما أن اصطلاح رسـت في تسـمية الأنواع قائمٌ على نمط سنام الجمل CamelCase، وتسمية النوع ⊤ هو اختصار لكلمة النـوع "type" وهـو الخيـار الشائع لمبرمجي لغة رست.

علينا أن نصرّح عن اسـم المعامـل عنـدما نسـتخدمه في متن الدالـة وذلـك في بصـمة الدالـة حـتى يعـرف المصرّف معنى الاسم، كما ينبغي علينا بصـورةٍ مشـابهة تعريـف اسـم نـوع المعامـل في بصـمة الدالـة قبـل أن نستطيع استخدامه داخلها. لتعريف الدالة المعممة largest نضع تصاريح اسم النوع داخل قوسين مثلثين >< بين اسم الدالة والئحة المعامالت بالشكل التالي:

fn largest<T>(list:  $&[T]$ ) ->  $&[T]$ 

نقرأ التعريف السابق كما يلي: الدالة largest ً هي دالة معممة تستخدم نوعا ما اسمه T، ولدى هذه الدالrة معاملٌ واحدٌ يدعى list وهو قائمة من القيم نوعها T، وتعيد الدالة largest ً مرجع ً ا إىل قيمة نوعها أيضا T.

توضح الشيفرة 5 تعريف الدالة المُدمجة باستخدام نوع البيانات المعمم في بصـمتها، كمـا توضـح الشـيفرة ِ<br>ا أيضًا كيفيـة اسـتدعاء الدالـة باسـتخدام شـريحة من قيم 132 أو من قيم char. لاحـظ أن الشـيفرة البرمجيـة لم ًتُصرّف بعد، إلا أننا سنصلح ذلك لاحقًا.  $\mathbf{r}$ 

src/main.rs :اسم الملف

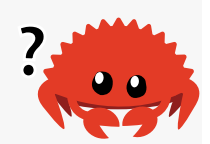

```
fn largest<T>(list: &[T]) -> &T {
    let mut largest = &list[0]; for item in list {
         if item > largest {
              largest = item;
         }
     }
     largest
}
```

```
fn main() \{let number_list = vec.[34, 50, 25, 100, 65];let result = largest(8 number_list);printh! ("The largest number is \{\}", result);
    let char_list = vec[[y', 'm', 'a', 'q'];
    let result = largest(&char_list);printh!("The largest char is <math>\{\}", result);
\}
```
[الشيفرة 5: دالة largest تستخدم معاملات من أنواع معممة؛ إلا أن الشيفرة لا تُصرَّف بنجاح بعد]

إذا صرّفنا الشيفرة البرمجية السابقة، سنحصل على الخطأ التالي:

```
$ cargo run
   Compiling chapter10 v0.1.0 (file:///projects/chapter10)
error[E0369]: binary operation `>` cannot be applied to type `&T`
 -- src/main.rs:5:17
  \perp\mathbf{L}if item > largest {
                  --- A ------- &T
  \mathbf{I}\overline{1}&<sub>0</sub>help: consider restricting type parameter `T`
| fn largest<T: std::cmp::PartialOrd>(list: &[T]) -> &T {
                  +++++++++++++++++++++
  \overline{\phantom{a}}
```
For more information about this error, try `rustc --explain E0369`. error: could not compile 'chapter10' due to previous error

تـذكر رسـالة الخطـأ المسـاعدة std: : cmp : : Partial0rd وهي سـمة trait، وسـنتحدث عن السـمات لاحقًا. يكفي معرفتك حتى اللحظـة أن مفـاد الخطـأ هـو أن محتـوى الدالـة largest لن يعمـل لجميـع الأنـواع المحتملة للنوع ⊤، وذلك لأننا نريـد مقارنـة قيم النـوع ⊤ في محتـوى الدالـة ويمكننـا الآن اسـتخدام أنـواع يمكن لقيمها أن تُرتَّب. يمكننا لتمكين المقارنات استخدام السمة std: : cmp : : Par t<code>ialOrd</code> في المكتبة القياسـية على الأنواع. إذا اتبعنا النصيحة الموجودة في رسالة الخطأ فسـنحدّ من الأنـواع الصـالحة في T إلى الأنـواع الـتي تطبّق السمة Partial0rd، وسيُصرَّف المثال بنجاح لأن المكتبة القياسـية تطبّـق السـمة Partial0rd على كل من النوعين 132 و char.

## **10.2.2 في تعاريف الهياكل**

ًيمكننا أيضًا تعريف الهياكل، بحيث تستخدم أنواع معممة مثل معامل ضـمن حقـل أو أكـثر باسـتخدام <>. نعرّف في الشيفرة 6 هيكل <T<Point يحتوي عىل الحقلين x و y وهي قيم إحداثيات من أي نوع.  $\mathbf{r}$ src $\mathbf{r}$ 

src/main.rs :اسم الملف

```
struct Point<T> {
     x: T,
    y: T}
fn main() {
     let integer = Point { x: 5, y: 10 };
    let float = Point { x: 1.0, y: 4.0 };
}
```
 $[T \cup X]$ الشيفرة 6: هيكل $\tau$ > $\text{Point} <$  يخزن بداخله القيمتين x و y نوعهما  $T$ 

طريقة الكتابة في استخدام الأنواع المعممة في تعريـف الهيكـل مشـابهة لطريقـة الكتابـة المسـتخدمة في ًتعاريف الدالة سابقًا، إذ نصرح أولًا عن اسم نوع المعامل داخل أقواس مثلثة بعد اسم الهيكل، ثم نستخدم النوع المعمم في تعريف الهيكل في المواضع التي نحدد فيها أنواع بيانات ثابتة في حاالت أخرى.

لاحظ أننا استخدمنا نوعًا معممًا واحدًًا فقط لتعريف <Point<T وبالتالي يخبرنـا هـذا التعريـف أن الهيكـل <Po<code>int<T هو هيكل معمم باستخدام نوع ⊤ وأن الحقلين x و y يحملان النوع ذاته أيًا يكن. لن تُصرَّف الشــيفرة </code> البرمجية إذا أردنا إنشاء نسخة من الهيكل <T<Point ً يحمل قيما من أنواع مختلفة كما نفعل في الشيفرة .7  $\mathbb{R}$  -  $\mathbb{R}$  and  $\mathbb{R}$ 

src/main.rs :اسم الملف

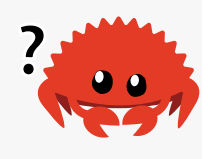

```
struct Point<T> {
    x: T,
     y: T,
}
```

```
fn main() \{let wont_work = Point { x: 5, y: 4.0 };
}
```
[الشيفرة 7: يجب أن يكون للحقلين x و y النوع ذاته لأنهما يحملان النوع المعمم ذاته T]

نخبر المصرف في هذا المثال عند إسنادنا القيمة العددية الصـحيحة "5" إلى x أن النـوع المعمم T سـيكون عددًا صحيحًا لهذه النسخة من <Point<T. نحصل على خطأ عدم مطابقة النوع التالي عندما نحدد أن y قيمتهـا "4.0" وهي معرّ ً فة أيضا بحيث تحمل قيمة x ذاتها:

```
$ cargo run
    Compiling chapter10 v0.1.0 (file:///projects/chapter10)
error[E0308]: mismatched types
  --> src/main.rs:7:38
\blacksquare| let wont_work = Point \{ x: 5, y: 4.0 \};
                                          AAA expected integer, found
floating-point number
For more information about this error, try `rustc --explain E0308`.
error: could not compile `chapter10` due to previous error
```
نستخدم معاملات الأنواع المعممة المتعـددة لتعريـف الهيكـل Point بحيث يكـون كلًا من x و y من نـوع معمم ولكن مختلف. على سبيل المثال، نغيّر في الشيفرة 8 تعريف Point لتصبح دالةً معممةً تحتوي النـوعين T و U، إذ يكون نوع x هو T و y من النوع U.  $\mathbf{y}$  جنوار  $\mathbf{r}$ 

src/main.rs :اسم الملف

```
struct Point<T, U> {
    x: T y: U,
}
fn main() \{let both_integer = Point \{ x: 5, y: 10 \};
     let both_float = Point { x: 1.0, y: 4.0 };
    let integer_and_float = Point { x: 5, y: 4.0 };
```
}

[الشيفرة 8: دالة <U , U> المعممة التي تحتوي على نوعين بحيث يكون لكل من المتغيرين x و y نوع مختلف] [

جميع نسخ Point الآن مسموحة، ويمكنك استخدام عدّة أنواع معممة مثل معاملات في تعريف الدالــة إلا أن استخدام الكثـير منهـا يجعـل شـيفرتك البرمجيـة صـعبة القـراءة. إذا احتجت كثـيرًا من الأنـواع المعممـة في شيفرتك البرمجية فهذا يعني أنه عليك إعادة هيكلة شيفرتك البرمجية إىل أجزاء أصغر.

#### **10.2.3 في تعاريف المعدد**

نستطيع تعريف المعددات، بحيث تحمل أنواع بيانات معممة في متغايراتهـا variants كمـا هـو الأمـر في الهياكل. دعنا ننظر إلى مثال آخر باستخدام المعدد <T>option الموجود ضمن المكتبة القياسية الذي ناقشــناه سابقًا في الفصل 6:

```
enum Option<T> {
     Some(T),
     None,
}
```
يجب أن تفهم هذا التعريف بحلول هذه النقطة بمفردك، فكمـا تـرى معـدّد <Dption<T هـو معـدد معمم ًيحتوي على النوع T ولديه متغايران: Some الذي يحمل قيمةً واحدةً من النوع T و None الذي لا يحمل أي قيمـة. يمكننا التعبير عن المفهوم المجـرّد للقيمـة الاختياريـة باسـتخدام المعـدد <Option<T، ولأن <Option، هـو معدد معمم، فهذا يعني أنه يمكننا استخدامه بصورةٍ مجرّدة بغض النظر عن النوع الخاص بالقيمة االختيارية.

يمكن للمعددات أن تستخدم أنواعًا معممةً متعددة أيضًـا، والمعـدد Result الـذي اسـتخدمناه سـابقًا في [الفصل 9](#page-248-0) هو مثال عىل ذلك:

```
enum Result<T, E> {
    0k(T),
    Err(E),
}
```
المعدد Result هو معدد مُعمم يحتوي على نوعين، هما: T و E، كما يحتوي على متغايرين، هما: Ok الـذي يحمل قيمة من النوع T و Err الذي يحمل قيمـة من النـوع E، يسـهّل هـذا التعريـف عمليـة اسـتخدام المعـدد Result في أي مكان يوجد فيه عملية قد تنجح (في هذه الحالة إعادة قيمة من نـوع مـا ⊤)، أو قـد تفشـل (في هذه الحالة إعادة خطأ من قيمة ما E)، وهذا هو ما استخدمناه لنفتح الملف في الشيفرة 3 من الفصــل 9 عنــدما كـان النـوع T يحتـوي على النـوع std::fs::File عنـد فتح الملـف بنجـاح وكـان يحتـوي E على النـوع Error::io::std عند ظهور مشاكل في فتح الملف.

يمكنك اختصار حالات التكرار عندما تصـادف حـالات في شـيفرتك البرمجيـة تحتـوي على تعـاريف هياكـل ومعددات مختلفة فقط بنوع القيمة التي يحمل كل منها، وذلك عن طريق استخدام الأنواع المعممّة عوضًا عنها.

### **10.2.4 في تعاريف التابع**

يمكننا تطبيق التوابع على الهياكل والمعددات (كما فعلنا سابقًا في [الفصل 5](#page-148-0)) واسـتخدام الأنـواع المعممـة ؚ<br>ا في تعريفها أيضًا. توضح الشـيفرة 9 الهيكـل <Point<T الـذي عرفنـاه في الشـيفرة 6 مصـحوبًا بتـابع يـدعى x داخله.

src/main.rs :اسم الملف

```
struct Point<T> {
     x: T,
    y: T.
}
impl<T> Point<T> {
    fn x(&self) -> &T {
         &self.x
     }
}
fn main() \{let p = Point { x: 5, y: 10 };println!("p.x = \{\}", p.x();
}
```
]الشيفرة :9 تطبيق تابع تدعى x عىل الهيكل <T<Point ً وهو تابع يعيد مرجعا إىل الحقل x الذي نوعه T]

عرّفنا هنا تابعًا يدعى x داخل <Point<T يعيد مرجعًا إلى البيانات الموجودة في الحقل x. لاحـظ أنـه علينـا التصريح عن ⊤ قبل <code>impl</code> حتى يتسنى لنا استخدام ⊤ لتحديد أننا نطبّق التوابع الموجودة في النوع <Point<T. تتعرّف رست على وجود النوع بين أقواس مثلثة في Point على أنه نوع معمّم وذلـك بالتصـريح عن T على أنـه نوع مُعمّم بعد  $1$ imp بدلًا عن النظر إلى النوع على أنه نوع ثابت. يمكننـا اختيـار اسـم مختلـف عن اسـم معامـل النوع المعمم المصرح في تعريف الهيكل لمعامل النوع المعمم هـذا، إلا أن اسـتخدام الاسـم ذاتـه هي الطريقـة الاصطلاحية. تُعرَّف التوابع المكتوبة ضمن  $1$  imp التي تصرّح عن النوع المعمّم ضـمن أي نسـخة من هـذا النـوع بغض النظر عن النوع الثابت الذي يستبدل هذا النوع المعمم في نهاية المطاف.

يمكننا أيضًا تحديد بعض القبود على الأنـواع المعممـة عنـد تعربـف التوابـع الخاصـة بـالنوع، فبمكننـا مثلًا تطبيق تابع على نسخ <Point<f32 فقط بدلًا من نسخ <Point<T التي تحتوي على أي نـوع مُعمّم. نسـتخدم في الشيفرة 10 النوع الثابت f32 وبالتالي لا نصرّح عن أي نوع بعد .impl

src/main.rs :اسم الملف

```
impl Point<f32> {
    fn distance_from_origin(&self) -> f32 {
        (self.x.powi(2) + self.y.powi(2)).sqrt()\}\mathcal{E}
```
[الشيفرة 10: كتلة  $1\,\mathrm{mp}$  تُطبَّق فقط على هيكل بنوع ثابت معين موجود في معامل النوع المعمم  $\top$ ]

تشـــــير الشــــــيفرة البرمجيــــــة الســــــابقة إلى أن النــــــوع <Point<f32 سيتضــــــمن التــــــابع distance\_from\_origin، لكن لن تحتوي النسخ الأخرى من <Point<T، إذ تمثّـل T نوعًـا آخـر ليس f32 على تعريف هذا التابع داخلهـا. يقيس هـذا التـابع مسـافة النقطـة عن مبـدأ الإحـداثيات (0.0 ,0.0) ويسـتخدم عمليات حسابية متاحة فقط لأنواع قيم العدد العشري floating point.

لا تطابق معاملات النوع المُعمم في تعريف الهيكل معـاملات النـوع المعمم الموجـودة في بصـمة الهيكـل نفسه دومًا. لاحظ أننا نستخدم النوعين المعمّمين 1٪ و 1′ في الشيفرة 11 اللذين ينتميـان إلى الهيكـل Point و 2٪ و 2Y لبصـمة التـابع mixup لتوضـيح المثـال أكـثر. تُنشـئ نسـخة Point جديـدة باسـتخدام قيمـة x من self Point (ذات النوع 1٪) وقيمة y من النسخة Point التي مرّرناها (ذات النوع Y2).

src/main.rs :اسم الملف:

```
struct Point<X1, Y1> {
    x: X1y: Y1\}impl<X1, Y1> Point<X1, Y1> {
    fn mixup<X2, Y2>(self, other: Point<X2, Y2>) -> Point<X1, Y2> {
        Point \{x: self.x,y: other.y,
        \mathcal{F}\}
```
```
}
fn main() {
    let p1 = Point { x: 5, y: 10.4 };
   let p2 = Point { x: "Hello", y: 'c' };let p3 = p1.mixup(p2);
   println!("p3.x = {}, p3.y = {}", p3.x, p3.y);
}
```
#### [الشيفرة 11: تابع يستخدم أنواع معممة مختلفة من تعريف الهيكل]

عرّفنا في main الهيكل Point الذي يحتوي على النوع 132 للحقل x بقيمة 5، وحقل من النوع f64 يدعى <sup>y</sup> بقيمة .10.4 يمثل المتغير 2p هيكاًل من النوع Point يحتوي عىل شريحة سلسلة نصية slice string داخله في الحقل x بقيمة "Hello"، وقيمة من النوع char في الحقل y بقيمة c.

يعطينا استدعاء mixup على النسخة p1 باستخدام p2 مثل معامـل p3، وهـو هيكـل سـيحتوي داخلـه على قيمة من النوع 132 في الحقل x لأن x أتى من p1، وسيحتوي p3 على حقل y داخله قيمــة من نــوع char لأن y أتى من 2p، وبالتالي سيطبع استدعاء الماكرو !println التالي:

$$
pg.x = 5, pg.y = c
$$

كان الهدف من هذا المثال توضيح حالة يكون فيهـا المعـاملات المعمّمـة مصـرّح عنهـا في  $\text{impl} \pm \text{impl}$  وبعضـها الآخر مصرّح عنها في تعريف التابع، إذ أنّ المعـاملات المعممـة 1X و1Y مصـرّحٌ عنهمـا هنـا بعـد <code>impl</code> لأنهمـا ينـدرجان تحت تعريـف الهيكـل، بينمـا تصـريح المعـاملين 2X و 2Y كـان بعـد fn mixup لأنهمـا متعلقـان بالتابع فقط.

## **10.2.5 تأثري استخدام المعامالت المعممة عىل أداء الشيفرة الربمجية**

قد تتسائل عمّا إذا كان هناك تراجع في أداء البرنامج عند استخدام الأنـواع المعمّـاة مثـل معـاملات، والخـبر الجيد هنا أن استخدام الأنواع المعمّاة لن يجعل من البرنامج أبطأ ممّا سيكون عليه إذا استخدمت أنواعًا ثابتة.

تنجح رست بتحقيق ذلك عن طريق إجراء عمليـة توحيـد شـكل monomorphization الشـيفرة البرمجيـة باستخدام الأنواع المعماة وقت التصريف؛ وعملية توحيد الشكل هي عملية تحويل الشـيفرة البرمجيــة المعممــة إلى شيفرة برمجية محددة عن طريق ملئها بالأنواع الثابتة المستخدمة عند التصريف، ويعكس المصرف في هذه المرحلة ما يفعله عندما يُنشئ دالة معمّاة في الشيفرة 5؛ إذ ينظر المصرّف إلى الأمــاكن الـتي يوجـد بهـا شـيفرة برمجية معماة ويولّد شيفرة برمجية تحتوي على أنواع ثابتة تُستدعي منها الشيفرة البرمجية المعمّاة.

دعنـا ننظـر إلى كيفيـة عمـل هـذه الخطـوة باسـتخدام المعـدد المعمم <Option<T الموجـود في المكتبـة القياسية:

```
let integer = Some(5);
let float = Some(5.0);
```
تُجري رست عملية توحيد الشكل عندما تصرَّف الشيفرة البرمجيـة السـابقة، ويقـرأ المصـرف خلال العمليـة القيم الـتي اسـتُخدمت في نسـخ <Dption<T ويتعـرف على نـوعين مختلفين من <Dption أحـدهما 32i والآخر 64f، وبالتالي يتحـول التعريـف المعمم للنـوع <Dption<T إلى تعـريفين، أحـدهما تعريـف للنـوع 132 والآخر للنوع f64 ويُستبدل التعريفان بالتعريف المعمّم.

هذا ما تبدو عليه الشيفرة البرمجية السـابقة بعـد إجـراء عمليـة توحيـد الشـكل (يسـتخدم المصـرف أسـماءً مختلفة عمّا نستخدم هنا في المثال التوضيحي):  $\frac{1}{2}$ ه مت $\frac{1}{2}$ 

src/main.rs :اسم الملف

```
enum Option_i32 {
     Some(i32),
     None,
}
enum Option_f64 {
     Some(f64),
     None,
}
fn main() \{let integer = Option_i32::Some(5);let float = Option_f64::Some(5.0);}
```
يُستبدل النوع المعمم <T>option بتعـاريف الأنـواع المحـددة عن طريـق المصـرف، ولأن رسـت تُصـرف الشيفرة البرمجية المعممة إلى شـيفرة برمجيـة ذات نـوع ثـابت لكـل نسـخة فلا يوجـد هنـاك أي تراجـع في أداء الشيفرة البرمجية عند استخدام الأنواع المعممة، إذ تعمل الشيفرة البرمجية عنـد تشـغيلها بـأداء مماثـل لمـا قـد يكون عليه أداء الشيفرة البرمجية التي تكرّر كل تعريف يدويًا، وتجعل عملية توحيـد الشـكل من الأنـواع المعممـة ّ في رست ميزة فعالة جدًا عند وقت التشغيل.

# **10.3 السمات Traits: تعريف سلوك مشرتك**

يمكن أن تعرّف السمة وظيفـة نـوع محـدد ويمكن مشـاركتها مـع عـدّة أنـواع، ويمكننـا اسـتخدام السـمات يمكن ان تعرّف السمة وظيفـة نـوع محـدد ويمكن مشـاركتها مـع عـدّة انـواع، ويمكننـا اسـتخدام السـمات<br>لتعريف سلوك مشترك بطريقة محردة، ويمكننا استخدام حدود السمة trait bounds لتحديد أن النـوع المعمّم ًيمكن أن يكون أي نوع يمتلك سلوكا محددًا.

السمات مشابهة لميزة تدعى الواجهات interfaces في [لغات برمجة](https://academy.hsoub.com/programming/general/%D9%84%D8%BA%D8%A7%D8%AA-%D8%A7%D9%84%D8%A8%D8%B1%D9%85%D8%AC%D8%A9/) أخرى، إلا أن هناك بعض الاختلافات.

### **10.3.1 تعريف سمة Trait**

يتكون سلوك النوع من توابع يمكننا استدعائها على هذا النوع، ونقول أن عدّة أنواع تشارك السلوك ذاتـه إذا يتكون سلوك النوع من توابع يمكننا استدعائها على هذا النوع، ونقول ان عدّة انواع تشارك السلوك ذاتــه إذا<br>أمكننا استدعاء التوابع ذاتها على جميع هذه الأنواع، ويُعد تعريف السمة طريقةً لجمع بصمات التوابــع method لتعريف مجموعة من السلوكيات المهمة لتحقيق غرض ما.

على سبيل المثال، دعنا نفترض وجود عدّة هياكل تحمل أنواع وكميات مختلفة من النص، إذ يحمل الهيكـل NewsArticle حقلًا لمحتوى إخباري في موقع معين، ويمكن أن تحتـوي Tweet على نص طولـه 280 محرفًـا<br>بالحد الأعظمي، إضافةً إلى البيانات الوصفية metadata التي تشير إلى كـون التغريـدة حديـدة، أو إعـادة تغريـد بالحد الأعظمى، إضافةَ إلى البيانات الوصفية metadata التي تشير إلى كـون التغريـدة جديـدة، أو إعـادة تغريـد ، أو رد عىل تغريدة أخرى.

نريد أن نُنشـئ وحـدة مكتبـة مصـرَّفة library crate تجمـع الأخبـار تـدعى aggregator، بحيث تعـرض ملخصًا للبيانات التي قد تجدها في نسـخ NewsArticle أو Tweet، ثمّ سنسـتدعي الملخص لأي من النسـخ باستدعاء التابع summarize. توضح الشيفرة 12 تعريف السمة العامة Summary التي تعبّر عن هذا السلوك.  $s$ <sub>r</sub>  $s$ <sub>r</sub>  $s$ 

src/lib.rs :اسم الملف

```
pub trait Summary {
     fn summarize(&self) -> String;
}
```
]الشيفرة :12 سمة Summary تتألف من السلوك الموجود في التابع summarize]

نصرّح هنا عن سمة باسـتخدام الكلمـة المفتاحيـة trait متبوعـةً باسـم السـمة وهي Summary في هـذه الحالة، كما نصرّح أيضًا عن السمة بكونها عامة pub بحيث تستخدم الوحدات المصرّفة هذه الوحدة المصرفة كما<br>ســنرى في الأمثلــة القادمــة. نصــرّح عن بصــمات التــابع داخــل القوســبن المعقوصــبن curly brackets، إذ تصـــف البصـــمات ســـلوك الأنـــواع الـــتي تطبـــق هـــذه الســـمة، والـــتي هي في هـــذه الحالة .fn summarize(&self) -> String

بعد التصريح عن بصمة التابع، يمكننا استخدام الفاصلة المنقوطة بدلًا من الأقواس المعقوصـة. ويجب على ֧֖֚֚֝<br>֧֚֚֝<br>֧֝֝ كل نوع ينفّذ هـذه السـمة أن يـوفّر سـلوكه المخصـص لمتن التـابع. سـيفرض المصـرّف أن أي نـوع لـه السـمة Summary سيكون له تابع باسم summarize ُ معرّ ُ ف بتلك البصمة المحدَّدة.

يمكن أن تحتوي السمة عدّة توابع في متنها، إذ أن بصمات التوابع محتواة في كل سـطر على حـدة، وينتهي كل سطر بفاصلة منقوطة.

### **10.3.2 تطبيق السمة عىل نوع**

الآن وبعد أن عرَّفنا البصمات المطلوبة لتوابع السمة Summary يمكننا تطبيقهـا على الأنـواع الموجـودة في الآن وبعد أن عرَّفنا البصمات المطلوبة لتوابع السمة Summary يمكننا تطبيقهـا على الأنـواع الموجـودة في<br>محمّــع الوســـائط media aggregator. توضـــح الشـــبفرة 13 تنفيـــذًا للســـمة Summary في الهيكـــل NewsArticle ُ الذي يستخدم كل من العنوان والمؤلف والمكان إلنشاء قيمة معrrادة من summarize. نعrrرّف من أجل الهيكل Tweet الدالة summarize بحيث تحصل على اسم المستخدم متبوعًا بالنص الكامل الموجــود في التغريدة وذلك بفرض أن التغريدة محدودة بمقدار 280 محرف.  $\cdot$  بسرحن

src/lib.rs :اسم الملف

```
pub struct NewsArticle {
     pub headline: String,
     pub location: String,
     pub author: String,
     pub content: String,
}
impl Summary for NewsArticle {
     fn summarize(&self) -> String {
        format!("{\}, by {\}) ({\})", self.headline, self.author,
self.location)
     }
}
pub struct Tweet {
     pub username: String,
     pub content: String,
     pub reply: bool,
```

```
 pub retweet: bool,
}
impl Summary for Tweet {
     fn summarize(&self) -> String {
         format!("{}: {}", self.username, self.content)
     }
}
```
]الشيفرة :13 تطبيق السمة Summary عىل كل من النوعين NewsArticle و Tweet]

تطبيق سمة على نوع هي عملية مشابهة لتطبيق توابع اعتيادية، إلا أن الفارق هنا هو أننا نضع اسـم السـمة التي نريد تطبيقها بعد impl، ثم نستخدم الكلمة المفتاحية for ونحدد اسم النوع الذي نريد تطبيق السمة عليه. نضع داخل كتلة  $\texttt{impl}$  بصمات التابع المعرفة في تعريف السمة، وبدلًا من إضـافة الفاصـلة المنقوطـة بعـد كـل بصمة سنستخدم الأقواس المعقوصة ونملأ داخلها متن التابع مع السلوك المخصص الذي نريد من توابع السمة أن تمتلكه لنوع معين.

الآن وبعد أن طبّقنا السـمة Summary في وحـدة المكتبـة المصـرفة على NewsArtilce و Tweet، يمكن لمستخدمي الوحدة المصرّفة استدعاء توابع السمة على نسخ من NewsArticle و Tweet بالطريقة ذاتها التي نستدعي بها توابع اعتيادية، إلا أن الفـارق الوحيـد هنـا هـو أن المسـتخدم يجب أن يُضـيف السـمة إلى النطـاق scope إضافةً إلى الأنواع. إليك مثالًا عن كيفية استخدام وحدة المكتبة المصرفة aggregator من قِبـل وحـدة ثنائية مصرّفة crate binary:

```
use aggregator::{Summary, Tweet};
fn main() \{let tweet = Tweet \{ username: String::from("horse_ebooks"),
         content: String::from(
             "of course, as you probably already know, people",
         ),
         reply: false,
         retweet: false,
     };
    println!("1 new tweet: {}", tweet.summarize());
```
}

تطبع الشيفرة البرمجية السابقة ما يلي:

new tweet: horse\_ebooks: of course, as you probably already know, people

يُمكن أن تضـيف الوحـدات المصـرّفة الأخـرى المعتمــدة على الوحــدة المصـرفة aggregator الســمة Summary إلى النطاق لتطبيق Summary على أنواعها الخاصة، إلا أن القيد الوحيد هنا الذي يجب ملاحظتـه هـو أنه يمكننا تطبيق السمة على نوع نريده فقط إذا كانت سمة واحـدة على الأقـل أو نوعًـا واحـدًا على الأقـل محليًـا local بالنسبة لوحدتنا المصرّفة؛ إذ يمكننا على سبيل المثال تطبيق سمات المكتبـة القياسـية مثـل Display على نوع مخصص مثل Tweet بمثابة جزء من وظيفة وحـدتنا المصـرفة aggregator، لأن النـوع Tweet هـو محلي بالنســبة إلى الوحــدة المصــرفة aggregator، كمــا يمكننــا أيضًــا تطــبيق Summary على النــوع <T<Vec في الوحrrدة المصrrرفة aggregator ألن السrrمة Summary هي سrrمة محليrrة بالنسrrبة لوحrrدتنا المصرفة aggregator.

في المقابل، لا يمكننا تطبيق سمة خارجية على أنواع خارجية، فعلى سبيل المثال لا يمكننـا تطـبيق السـمة Display على النــوع <T>Vec داخــل الوحــدة المصــرفة aggregator، لأن Display و <T>Vec<br>معرفتين في المكتبة القياسـية أو محليـةً بالنسـبة للوحـدة المصـرفة aggregator. يُعـد هـذا القيـد جـزءًا من<br>خاصية تدعى **الترابط المنطقي <b>** معرفتين في المكتبة القياسـية أو محليـةَ بالنسـبة للوحـدة المصـرفة aggregator. يُعـد هـذا القيـد جـزءًا من الاسم لأن نوع الأب غير موجود، وتتأكد هذه القاعدة من أن الشـيفرة البرمجيـة الخاصـة بـالمبرمجين الآخـرين لن تتسبب بعطل شيفرتك البرمجية والعكس صـحيح، وبـدون هـذه القاعـدة يمكن للوحـدتين المصـرفتين تطـبيق السمة ذاتها عىل النوع ذاته، وعندها لن تستطيع رست معرفة أي من التنفيذين يجب استخدامه.

#### **10.3.3 التنفيذات االفرتاضية**

من المفيد في بعض الأحيان تواجد سلوك افتراضي لبعض التوابع الموجودة في سـمة مـا أو جميعهـا بـدلا من طلب كتابة متن لكل التوابع ضمن كل نوع، بحيث يمكننا إعـادة الكتابـة على السـلوك الافتراضـي للتـابع إذا أردنا تطبيق السمة على نوع معيّن.

نحدد في الشيفرة 14 سلسلة نصية افتراضية للتابع summarize ضمن السمة Summary بدلًا من تعريـف بصمة التابع كما فعلنا في الشيفرة .12  $\frac{1}{2}$ 

src/lib.rs :اسم الملف

```
pub trait Summary {
     fn summarize(&self) -> String {
```
}

```
 String::from("(Read more...)")
 }
```
]الشيفرة :14 تعريف سمة Summary بتنفيذ افتراضي خاص بالتابع summarize]

نحدد كتلة impl فارغة بكتابة {} NewsArticle for Summary impl الستخدام التنفيذ االفتراضي لتلخيص نسخ NewsArticle.

على الرغم من أننا لا نعرف بعد الآن التـابع summarize على NewsArticle مباشـرةَ إلا أننـا قـدمنا متنًـا افتراضـيًا وحـددنا أن NewsArticle تســتخدم الســمة Summary ، ونتيجــةً لــذلك يمكننــا اســتدعاء التــابع summarize عىل نسخة من NewsArticle كما يلي:

```
 let article = NewsArticle {
         headline: String::from("Penguins win the Stanley Cup 
Championship!"),
         location: String::from("Pittsburgh, PA, USA"),
         author: String::from("Iceburgh"),
         content: String::from(
             "The Pittsburgh Penguins once again are the best \
              hockey team in the NHL.",
         ),
     };
    println!("New article available! {}", article.summarize());
```
تطبع الشيفرة البرمجية السابقة ما يلي:

New article available! (Read more...)

ال يتطلب إنشاء تنفيذ افتراضي تعديل أي شيء بخصوص تنفيrذ Summary عىل Tweet في الشrيفرة ،13 وذلك لأن طريقة الكتابة على التنفيذ الافتراضي مماثلة لصيغة تنفيذ تابع سمة لا يحتوي على تنفيذ افتراضي.

يمكن أن تستدعي التنفيذات الافتراضية توابع أخرى في السمة ذاتها حتى لو كانت التوابع الأخرى لا تحتوي على تنفيذ افتراضي، وبذلك يمكن أن تقدم السمة الكثير من المزايا المفيدة باستخدامها لتنفيـذ محـدد في جـزء صـــغير منهـــا، على ســـبيل المثـــال يمكننـــا أن نعـــرف الســـمة Summary بحيث تحتـــوي على تـــابع summarize\_author يحتـوي على تنفيـذ داخلـه ومن ثم تـابع summarize يحتـوي على تنفيـذٍ افتراضـي يستدعي التابع author\_summarize:

```
pub trait Summary {
     fn summarize_author(&self) -> String;
     fn summarize(&self) -> String {
         format!("(Read more from {}...)", self.summarize_author())
     }
}
```
الستخدام هذا اإلصدار من Summary علينا أن نعرف author\_summarize عند تطبيق السمة عىل النوع:

```
impl Summary for Tweet {
     fn summarize_author(&self) -> String {
         format!("@{}", self.username)
     }
}
```
يمكننا استدعاء summarize على نسـخة من هيكـل Tweet بعـد تعريفنـا التـابع summarize\_author، وعندها سيستدعي التنفيذ الافتراضي للتابع summarize تعريف التابع summarize\_author الذي أضــفناه، ولأننا كتبنا summarize\_author فنحن منحنا للسمة Summary سلوكًا للتابع summarize دون كتابة المزيـد من الأسطر البرمجية.

```
let tweet = Tweet \{username: String::from("horse_ebooks"),
     content: String::from(
         "of course, as you probably already know, people",
     ),
     reply: false,
     retweet: false,
 };
println!("1 new tweet: \{\}", tweet.summarize());
```
تطبع الشيفرة البرمجية السابقة ما يلي:

new tweet: (Read more from @horse\_ebooks...)

ٍ الحظ أنه ليس من الممكن استدعاء التنفيذ االفتراضي من تنفيذ كتبنا فوقه override لنفس التابع.

## **10.3.4 السمات مثل معامالت**

الآن، وبعد أن تعلمنا كيفية تعريف وتطبيق السمات، أصـبح بإمكاننـا النظـر إلى كيفيـة اسـتخدام السـمات لتعريف الدوال التي تقبل العديد من الأنواع المختلفة، وسنسـتخدم هنـا السـمة Summary الـتي طبقناهـا على النوعين NewsArtilce و Tweet في الشيفرة 13 لتعريف الدالة notify التي تستدعي التـابع summarize على المعامل item وهـو نـوع ينفّـذ السـمة Summary. لتحقيـق ذلـك علينـا أن نكتب صـيغة impl Trait و بالشكل التالي:

```
pub fn notify(item: &impl Summary) {
     println!("Breaking news! {}", item.summarize());
}
```
بدلًا من استخدام نوع ثابت للمعامل  $i$ tem نحدد الكلمة المفتاحية  $\text{impl}$  ومن ثم اسم السمة، إذ يقبل هـذا ֧֖֖֖֖֖֖֖֖֧ׅ֖֧ׅ֪֪֪ׅ֧֧֧֦֧֧֧֧֧֧֧֧֧֧֧֦֧֧֧֧֧֧֧֧֧֧֧֚֚֚֚֚֚֚֚֚֚֚֚֚֚֚֚֝֝֝֓֞֟֓֓֓֞֬֓֞֓֞֬֓֓֞֓֝֬֝֓֞֝֬֞֓֞֝֬֝֬֝֬֝֬<br>֧֧֧֧֧֧֧֧֧֧֧֧֧֧֧֜ المعامل أي نوع ينفّذ السمة التي حددناها. يمكننا استدعاء أي تابع في notify على item يحتوي على الســمة Summary مثل summarize، إذ يمكننا اسrrتدعاء notify وتمريrrر أي نسrrخة من NewsArticle أو Tweet. لن تصرَّف الشيفرة البرمجية التي تستدعي الدالة باستخدام نوع آخر مثل String أو 32i وذلك ألن األنواع هذه ֧֖֖֖֖֖֖֦֦֧֦֧֦֦֦֧֧֚֚֚֚֚֚֚֚֚֝֝֓֡֝֬֝֓֞֟֓֝֬֝֬֓֓֞֓֞֓֞֓֞֬֝֓֞֓֞֬֝֓֞֬֝֓֞֬֝֓֞֬֝֓֞֬֝֓֞֬֝֓֞֬֝֓֞֬֝֬֝֬֝֓֞֝֬֝֬ ال تنفذ Summary.

#### **ا. صيغة حدود السمة**

تكون صيغة impl Triat جيدة للاستخدامات البسيطة، إلا أنها طريقة مختصرة عن طريقة أطـول تُعـرف<br>بحدود السمة trait bound، وتبدو على النحو التالي:

```
pub fn notify<T: Summary>(item: &T) {
     println!("Breaking news! {}", item.summarize());
}
```
تماثل هذه الكتابة الطويلة الكتابة في القسم السابق إلا أنها أطـول، إذ أننـا نضـع حـدود السـمة في تصـريح معاملات النوع المعمم بعد النقطتين وداخل أقواس مثلثة angle brackets.

تُعد صيغة İmpl Trait مناسبة وتجعل من شيفرتنا البرمجية أبسط في العديد من الحالات البسـيطة إلا أن كتابة حدود السمة بشكلها الكامل تسـمح لنـا بتحديـد تفاصـيل أدق في بعض الحـالات، على سـبيل المثـال .<br>ا يمكننا كتابة معاملين ينفذان السمة Summary وكتابة هذا األمر بصيغة Trait impl، وسيبدو بهذا الشكل:

pub fn notify(item1: &impl Summary, item2: &impl Summary) {

يُعد استخدام صيغة impl Trait ملائمًا إذا أردنـا لهـذه الدالـة السـماح للمعـاملين 1tem2 و 1tem2 أن يكونا من نوعين مختلفين (طالما ينفّذ كلاهما Summary). إذا أردنـا إجبـار المعـاملين على اسـتخدام النـوع ذاتـه يجب أن نستخدم حدود السمة عىل النحو التالي:

pub fn notify<T: Summary>(item1: &T, item2: &T) {

يقيّد النوع المعمّم ⊤ المحدد على أنه نوع لكل من المعاملين 1tem1 و 1tem2 الدالة بأنه يجب عليها قبـول القيمتين فقط إذا كان كل من 1item و 2item لهما النوع ذاته.

#### **ب. تحديد حدود سمة عديدة باستخدام صيغة +**

يمكننا تحديد أكثر من حد سمة واحد، لنقل أننا نريد notify أن تستخدم تنسيق طباعة معيّن بالإضافة إلى summarize على item، عندها نحـدد في تعريـف notify أنـه يجب على item أن تنفّـذ كلًا من Display و Summary بنفس الوقت، ويمكننا فعل ذلك باستخدام الصيغة :+

pub fn notify(item: &(impl Summary + Display)) {

الصيغة + صالحة أيضًا مع حدود السمات على الأنواع المعممة:

```
pub fn notify<T: Summary + Display>(item: &T) {
```
يمكن لمتن الدالة notify أن يستدعي summarize مـع اسـتخدام {} لتنسـيق item وذلـك مـع وجـود حدّين للسمة.

### **ج. حدود سمة أوضح باستخدام بىن where**

لاستخدام حدود سمة عديدة بعض السلبيات إذ أن كل نوع معمم يحتوي على حد سـمة خـاص بـه، لـذا من الممكن للدوال التي تحتوي على عدة أنواع معممة مثل معـاملات أن تحتـوي الكثـير من المعلومـات بخصـوص حدود السمة بين اسم الدالة ولائحة معاملاتها مما يجعل بصمة الدالة صعبة القراءة، ولـذلك تحتـوي رسـت على طريقة كتابة بديلة لتحديد حدود السمة داخل بنية where بعـد بصـمة الدالـة، وبالتـالي يمكننـا اسـتخدام البنيـة where عىل النحو التالي:

```
fn some_function<T, U>(t: 8T, u: 8U) -> i32
where
     T: Display + Clone,
     U: Clone + Debug,
{
```
بداًل من كتابة التالي:

```
fn some_function<T: Display + Clone, U: Clone + Debug>(t: &T, u: &U) -
> i32 {
```
أصبحت الآن بصمة الدالة أكثر وضوحًا إذ تحتوي على اسم الدالة ولائحة معاملاتها والنـوع الـذي تُعيـده على سطر واحد بصورةٍ مشابهة لدالة لا تحتوي على الكثير من حدود السمة.

# **10.3.5 إعادة األنواع اليت تنفذ السمات**

ًيمكننا أيضًا استخدام صيغة impl Triat في مكان الإعادة قإعادة قيمة من نوع ما يطبّق سمة، كمـا هـو موضح هنا:

```
fn returns_summarizable() -> impl Summary {
     Tweet {
        username: String::from("horse_ebooks"),
         content: String::from(
              "of course, as you probably already know, people",
         ),
         reply: false,
         retweet: false,
     }
}
```
 تُ Summary باستخدام impl نستطيع تحديد أن الدالة summarizable\_returns ً عيد نوعا يطبق السمة Summary على أنـــه نـــوع مُعـــاد دون تســـمية النـــوع الثـــابت، وفي هـــذه الحالـــة تعيـــد الدالـــة returns\_summarizable القيمة Tweet إلا أنه ليس من الضروري أن تعلم الشـيفرة الـتي تسـتدعي الدالـة بذلك.

إمكانية تحديد قيمة مُعادة فقط عن طريق السمة التي تطبقهـا مفيـد جـدًا، بـالأخص في سـياق المغلفـات ة تحديد قيمة مُعادة فقط عن طريق السمة التي تطبقهـا مفيـد جـدَا، بـالأخص في سـياق المغلفـات<br>والمكررات iterators وهما مفهومان سنتكلم عنهمـا لاحقًـا، اذ تُنشــ؛ المغلفـات والمكـررات أنواعًـا يعرفها المصرف فقط، أو أنواعًا يتطلب تحديدها كتابةً طويلةً إلا أن الصيغة İmpl Trait تسمح لك بتحديد أن الدالة تُعيد نوعًا ما يطبّق السمة Iterator دون الحاجة لكتابة نوع طويل.

يمكنك استخدام Trait impl فقط في حال إعادتك لنوع واحد، عىل سبيل المثال تُعيد الشيفرة البرمجية التالية إما NewsArticle، أو Tweet ُ بتحديد النوع المعاد باستخدام Summary impl إال أن ذلك ال ينجح:

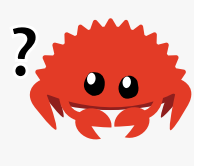

fn returns\_summarizable(switch: bool) -> impl Summary { if switch { NewsArticle {

```
 headline: String::from(
                  "Penguins win the Stanley Cup Championship!",
              ),
              location: String::from("Pittsburgh, PA, USA"),
              author: String::from("Iceburgh"),
              content: String::from(
                  "The Pittsburgh Penguins once again are the best \
                   hockey team in the NHL.",
              ),
         }
     } else {
         Tweet {
              username: String::from("horse_ebooks"),
              content: String::from(
                  "of course, as you probably already know, people",
              ),
              reply: false,
              retweet: false,
         }
     }
}
```
إعادة إما NewsArticle أو Tweet ليس مسموحًا بسبب القيود الrتي يفرضrها اسrتخدام الصrيغة impl ًTrait وكيفية تنفيذها في المصرّف، وسنتكلم لاحقًا عن كيفية كتابة دالة تحقق هذا السلوك لاحقًا.

# 10.3.6 استخدام حدود السمة لتنفيذ التوابع ش<del>ر</del>طيا

يمكننا تنفيذ التوابع شرطيًا للأنواع التي تنفّذ سمةً ما عند استخدام هـذه السـمة بواسـطة كتلـة <code>impl</code> الـتي ،<br>ّ تستخدم الأنواع المعممة مثل معاملات. على سبيل المثال، ينفّذ النـوع <Pair<T في الشـيفرة 15 الدالـة new  $i$ دومًا لإعادة نسخةٍ جديدة من <Pair<T (تذكر أن self هو اسم نوع مستعار للنـوع الموجـود في الكتلـة <code>plimpl</code> وهو <Pair<T في هذه الحالة)، إلا أنه في كتلة impl التالية ينفّذ <remp\_display التـابع cmp\_display فقـط إذا كان النوع T الداخلي ينفّذ السمة PartialOrd التي تمكّن المقارنة بالإضـافة إلى سـمة `Display الـتي تمكّن الطباعة.

src/lib.rs :اسم الملف

use std::fmt::Display;

```
struct Pair<T> {
     x: T,
     y: T,
}
impl<T> Pair<T> {
    fn new(x: T, y: T) \rightarrow Self {
         Self { x, y }
     }
}
impl<T: Display + PartialOrd> Pair<T> {
     fn cmp_display(&self) {
        if self.x >= self.y {
             println!("The largest member is x = \{\}^n, self.x);
         } else {
             println!("The largest member is y = \{\}^n, self.y);
         }
     }
}
```
[الشيفرة 15: تنفيذ توابع شرطيًا على نوع معمّم بحسب حدود السمة]

ًيمكننا أيضًا تنفيذ سمة شرطيًا لأي نوع ينفّذ سمةً أخرى، وتنفيذ السـمة على أي نـوع يحقـق حـدود السـمة يسمّى بالتنفيذات الشاملة blanket implementations ويُسـتخدم بكـثرة في مكتبـة رسـت القياسـية؛ على ِّسبيل المثال تنفِّذ المكتبة القياسية السمة ToString على أي نوع ينفّذ السمة Display، وتبـدو كتلـة impl في المكتبة القياسية بصورةٍ مشابهة لما يلي:

```
impl<T: Display> ToString for T {
    // --snip--
}
```
ولأن المكتبـة القياسـية تسـتخدم التنفيـذ الشـامل هـذا فيمكننـا اسـتدعاء التـابع to\_string المعـرف باستخدام السمة ToString على أي نـوع ينفّـذ السـمة Display على سـبيل المثـال يمكننـا تحويـل الأعـداد الصحيحة إىل قيمة موافقة لها في النوع String ّ وذلك ألن األعداد الصحيحة تنفذ السمة Display:

#### let  $s = 3.to string()$ ;

" ّ يمكنك مالحظة التنفيذات الشاملة في توثيق السمة في قسم المنفذين implementors".

تسمح لنا السمات وحدود السمات بكتابة شيفرة برمجية تستخدم الأنواع المعممـة مثـل معـاملات، وذلـك للتقليل من تكرار الشيفرة البرمجية، إضافةً إلى تحديدنا للمصرف بأننا نريد لقيمـة معممـة أن يكـون لهـا سـلوك معين، ويمكن للمصرف عندئذ استخدام معلومات حدود السمة للتحقق من أن جميع الأنواع الثابتة المسـتخدمة في شــيفرتنا البرمجيــة تحتــوي على الســلوك الصــحيح. سنحصــل في لغــات البرمجــة المكتوبــة ديناميكيًــا تحتــوي على الســلوك الصــحيح. سنحصــل في لغــات البرمجــة المكتوبــة ديناميكيًــا<br>على خطأ عند وقت التشغيل runtime إذا استدعينا تابعًا على نوع لم يعرّف هذا التــابع، إلا أن رست تنقل هذه الأخطاء إلى وقت التصريف بحيث تجبرنا على تصـحيح المشـاكل قبـل أن تُنفَّذ شـيفرتنا البرمجية.

إضافةً لما سبق، لا يتوجب علينا كتابة شيفرة برمجية تتحقق من السلوك عند وقت التشـغيل لأننـا تحققنـا من السلوك عند وقت التصريف، ويحسّن ذلك أداء الشيفرة البرمجيـة دون الحاجـة للتخلي عن مرونـة اسـتخدام الأنواع المعممة.

## **10.4 التحقق من المراجع باستخدام دورات الحياة Lifetimes**

 وقrد اسrتعملناها سr ً ابق ً تعدّ دورات الحياة نوعا آخر من األنr ّ واع المعممrة generic ا دون معرفتنrا، إذ تتأكrد تعدّ دورات الحياة نوعًا اخر من الأنـواع المعمّمـة generic وقـد اسـتعملناها سـابقا دون معرفتنـا،<br>دورات الحياة أن المراجع references صالحة طوال حاجتنا لها بدلًا من التأكد أن لنوع ما سلوك معيّن.

أغفلنا عند مناقشتنا للمراجع والاستعارة borrowing سابقًا في [الفصل 4](#page-114-0) أن كـل مرجـع لـه دورة حيـاة في رست، وهو نطاق المرجع الذي يبقى فيه صالحًا، وفي معظم الأحيان تكون دورات الحياة ضمنية واستنتاجية كما هو الحال بكون الأنواع استنتاجية، إذ أننا نحدد الأنواع فقط عندما يمكن وجود أكـثر من نـوع واحـد في حالـة مـا، وبطريقة مشابهة، علينا أن نشير إلى دورات الحياة عندما ترتبط دورة حياة خاصة بمرجـع بطـرق عـدّة مختلفـة، إذ تتطلب منا رست تحديد العلاقة بين دورة حياة المعامل المعمّم للتأكـد من أن المرجـع الفعلي المسـتخدم وقت التشغيل سيكون صالحًا.

مفهوم الإشارة إلى دورات الحياة غير موجود في معظم [لغات البرمجة](https://academy.hsoub.com/programming/general/%D9%84%D8%BA%D8%A7%D8%AA-%D8%A7%D9%84%D8%A8%D8%B1%D9%85%D8%AC%D8%A9/)، لذا قد تشعر بأن محتوى هذا الفصــل غير مألوف بالنسبة لك، على الرغم من أننـا لن نتكلم عن دورات الحيـاة بالتفصـيل هنـا بـل سـنتكلم عن الطـرق الشائعة التي قد تصادف بها طريقة كتابة دورة حياة بحيث تألف هذا المفهوم.

# **10.4.1 منع المراجع المعلقة references dangling بدورات الحياة**

هدف دورات الحياة الأساسي هو منع المراجع المعلّقة dangling references إذ تسبب للبرنامج إشـارته إلى مرجع بيانات لا يتطابق مع البيانات التي نريـدها، ألـق نظـرةً على البرنـامج في الشـيفرة 16، إذ يحتـوي على نطاق خارجي وداخلي.

```
fn main() {
     let r;
     {
        let x = 5;
        r = 8x; }
     println!("r: {}", r);
}
```
#### [الشيفرة 16: محاولة لاستخدام مرجع خرجت قيمته عن النطاق]

تصرّح الأمثلة في الشيفرة 16 والشيفرة 17 والشيفرة 23 عن متغيرات دون إعطائها قيم أولية، لذا لا يوجد اسم ًالمتغير في النطاق الخارجي. قد يبدو ذلك للوهلة الأولى تعارضًا مع مبدأ عدم وجود قيم فارغة null values في رست، إال أننا سنحصل عىل خطأ عند التصريف إذا حاولنا استخدام متغير قبل منحه قيمة، وهو ما يؤكد عدم سماح رست بوجود قيم فارغة.

يصرح النطاق الخارجي عن متغير يدعى r دون إسrناد قيمrة أوليrة لrه، بينمrا يصrرح النطrاق الrداخلي عىل متغير يدعى x بقيمة أولية 5. نحاول في النطـاق الـداخلي ضـيط قيمـة r لتصـيح مرجعًـا الى القيمـة x وعنـدما ينتهي النطاق الداخلي نحاول طباعة القيمة الموجودة في r. لن تُصرَّف هذه الشيفرة البرمجية وذلك ألن r يمثل ً مرجعا لمتغير خرج عن النطاق قبل أن نستخدمه. إليك رسالة الخطأ:

```
$ cargo run
   Compiling chapter10 v0.1.0 (file:///projects/chapter10)
error[E0597]: `x` does not live long enough
 --> src/main.rs:6:13
   |
\vert r = &x;
  | \wedge borrowed value does not live long enough
| }
   | - `x` dropped here while still borrowed
|
| println!("r: {}", r);
  | external control of the borrow later used here
For more information about this error, try `rustc --explain E0597`.
```
error: could not compile `chapter10` due to previous error

لا "يعيش" المتغير x طويلًا، والسيب في ذلك هو أن x سيخرج عن النطاق عند انتهاء النطاق الــداخلي في السطر 7، بينما سيبقى r صالحًا في النطاق الخارجي لأن نطاقه أكبر، وعنـدها نقـول أنـه "سـيعيش" أطـول. إذا سـمحت رسـت لهـذه الشـيفرة البرمجيـة بالعمـل فهـذا يعـني أن r سـيمثل مرجعًـا لمكـان محـرر في الـذاكرة deallocated بعد خروج x من النطاق ولن يعمل أي شيء باستخدام r على النحو المطلـوب، إذًا كيـف تتحقـق رست من صلاحية هذه الشيفرة البرمجية؟ باستخدام مدقق الاستعارة borrow checker.

# **10.4.2 مدقق االستعارة**

لمصرّف رست مدقق استعارة يقارن بين النطاقات لتحديد أن جميـع عمليـات الاسـتعارة صـالحة، وتوضـح الشيفرة 17 إصدارًا مماثلًا للشيفرة 16 ولكن بتوضيح دورة الحياة لكل من المتغيرات.

```
fn main() \{ let r; // ---------+-- 'a
 // |
\{ // )let x = 5; // -+-- 'br = 8x; // |
 } // -+ // |
 println!("r: \}", r); //
} // ---------+
```
[الشيفرة 17: دورة حياة rيشار إليها باستخدام a ' بينما يشار إلى دورة حياة x باستخدام b]']

أشرنا هنا إلى دورة حياة r باستخدام a' ودورة حيـاة x باسـتخدام b'، وكمـا تـرى، فـإن الكتلـة b' الداخليـة أصغر بكثير من كتلة دورة حياة a' الخارجية. تقارن رست عند وقت التصريف ما بين حجم دورتي الحيـاة هــاتين وتجد أن r لها دورة حياة a' الا أنها تمثل مرجعًا الى موقع ذاكرة دورة حياته b'، وبالتالي يُرفَض البرنــامج لأن b' أقصر من a'، أي أن الغرض الذي نستخدم المرجع إليه يعيش أقصر من المرجع ذاته.

نصلح الشيفرة البرمجية السابقة في الشيفرة 18، إذ لا يوجد لدينا مراجع معلقة بعد الآن، وتُصـرَّف الشـيفرة البرمجية بنجاح دون أي أخطاء.

fn main() { **let**  $x = 5$ ;  $//$  ----------+-- 'b // |

```
let r = 8x; // -++-- 'a\frac{1}{2} | |
   println!("r: \{\}", r); // |
                    // - - +} // ----------+
```
[الشيفرة 18: مرجع صالح لأن للبيانات دورة حياة أطول من المرجع]

دورة حياة x التي تدعى b' أكبر من a '، مما يعني أن r يمكن أن يمثل مرجعًـا للمتغـير x، لأن رسـت تعلم أن المرجع في r صالح ما دام x صالح.

الآن وبعد أن تعرفت على دورات حيـاة المراجـع وكيـف تحلـل رسـت دورات الحيـاة للتأكـد من أن المراجـع ستكون دائمًا صالحة، حان وقت التعرف إلى دورات الحياة المعمّمـة الخاصـة بالمعـاملات والقيمـة المُعـادة في سياق الدوال.

# **10.4.3 دورات الحياة المعممة في الدوال**

دعنا نكتب دالةً تُعيـد أطـول شـريحة نصـية string slice من شـريحتين نصـيتين، إذ سـتأخذ هـذه الدالـة شريحتين نصيتين وتُعيد شريحةً نصيةً واحدة. src/main.rs

src/main.rs :اسم الملف

```
fn main() {
     let string1 = String::from("abcd");
    let string2 = "xyz"; let result = longest(string1.as_str(), string2);
     println!("The longest string is {}", result);
}
```
]الشيفرة :19 دالة main تستدعي الدالة longest إليجاد أطول شريحة نصية من شريحتين نصيتين[

يجب أن تطبع الشيفرة 19 بعد تطبيق الدالة longest ما يلي:

The longest string is abcd

الحظ أننا نريد أن تأخذ الدالة شرائح النصية وهي مراجع وليست سالسل نصية ألننا ال نريد للدالة longest أن تأخذ ملكية معاملاتها. عُد <mark>للفصل 4</mark> الذي تكلمنا فيـه عن شـرائح السلاسـل النصـية مثـل معـاملات لمعرفـة المزيد حول سبب استخدامنا للمعامالت في الشيفرة 19 كما هي.

لن تُصرّف الشيفرة البرمجية إذا حاولنا كتابة الدالة longest كما هو موضح في الشيفرة .20 src/main.rs

src/main.rs :اسم الملف

```
fn longest(x: &str, y: &str) -> &str {
    if x.length() > y.length() {
          x
     } else {
          y
     }
}
```
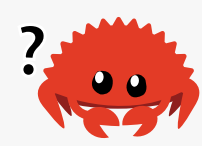

]الشيفرة :20 تنفيذ الدالة longest الذي يُعيد أطول شريحة نصية من شريحتين إال أنه ال يُصرَّف بنجاح[

نحصل عىل الخطأ التالي الذي يتحدث عن دورات الحياة:

```
$ cargo run
   Compiling chapter10 v0.1.0 (file:///projects/chapter10)
error[E0106]: missing lifetime specifier
 --> src/main.rs:9:33
\blacksquare| fn longest(x: &str, y: &str) -> &str {
                 ---- ---- ^ expected named lifetime
parameter
   |
  = help: this function's return type contains a borrowed value, but 
the signature does not say whether it is borrowed from x' or y'help: consider introducing a named lifetime parameter
   |
| fn longest<'a>(x: &'a str, y: &'a str) -> &'a str {
   | ++++ ++ ++ ++
For more information about this error, try `rustc --explain E0106`.
error: could not compile `chapter10` due to previous error
```
تساعدنا رسالة الخطأ في معرفة أن النوع المُعاد يجب أن يكون له معامل بدورة حيـاة معممـة لأن رسـت لا ֧֖֖֖֖֖֚֚֚֚֚֚֚֚֚֚֚֝<br>֧֜<sup>֚</sup> تعلم إذا كان المرجع المُعاد بمثل مرجعًا إلى x أو y، وفي الحقيقة لا نعلم نحن أيضًا بـدورنا لأن كتلـة £i في متن الدالة يُعيد مرجعًا للمتغير x وكتلة else تُعيد مرجعًا للمتغير y.

ُلا نعلم القيم الثابتة التي ستُمرر لهذه الدالة عندما نعرفها، لذا لا نعلم إذا ما كـانت حالـة if محققـة أو حالـة else، كما أننا لا نعرف دورة الحياة الثابتة للمراجع التي ستُمرر للدالة، لذا لا يمكننا النظر إلى النطـاق كمـا فعلنـا في الشيفرة 17 والشيفرة 18 للتأكد إذا ما كان المرجع المُعاد صـالحًا دومًـا، ولا يمكن لمـدقق الاسـتعارة معرفـة ذلك أيضًا لأنه لا يعرف أيّ من دورتي الحياة لكل من x و y ستكون مرتبطة بدورة الحياة الخاصة بالقيمة المُعادة؛ ولتصحيح هذا الخطأ نُضيف معاملًا ذا دورة حياة معممة يعـرّف العلاقـة مـا بين المراجـع حـتى يسـتطيع مـدقق االستعارة إجراء تحليله.

## **10.4.4 طريقة كتابة دورة الحياة**

لا تغيّر طريقة كتابة دورة الحياة على طول حياة المراجع، إذ تصف طريقة الكتابة العلاقة ما بين دورات الحياة ًلعدة مراجع بين بعضها بعضًا دون التأثير على دورات الحياة بذاتها. يمكن أن تقبل الدوال المراجع بأي دورة حيــاة بتحديد معامل دورة حياة معممة كما تقبل أي نوع عند تخصيص معامل من نوع معمم في بصمتها.

طريقة كتابة دورة الحياة غير مألوفة جدًا، إذ يجب أن تبدأ أسماء معـاملات دورات الحيـاة بالفاصـلة العليـا ' ًوعادةَ ما تكون أسمائها قصيرة ومكتوبة بأحرف قصيرة كما هو الحال مع الأنواع المعممة. يستخدم معظم النــاس الاسم a ' بمثابة اسم أول دورة حياة، ومن ثم نضع معامل دورة الحياة بعد إشـارة & الخاصـة بـالمرجع باسـتخدام المسافة للفصل بين طريقة كتابة دورة الحياة ونوع المرجع.

إليك بعض الأمثلة على ذلك: مرجع لقيمة من نوع 132 دون معامل دورة حياة، ومرجع لقيمة من نــوع 132<br>بمعامل دورة حياة يدعى a ' ومرجع قابل للتعديل mutable لقيمة من نوع 132 بالاسم ' a ذاته.

مرجع // 32i& مرجع مع دورة حياة صريحة // 32i a&' مرجع قابل للتعديل مع دورة حياة صريحة // 32i mut a&'

لا تعني كتابة دورة الحياة بمفردها بالشكل السابق الكثير، إذ أن الهـدف من هـذه الطريقـة هـو إخبـار رسـت بعلاقة المراجع فيما بينهـا في معـاملات دورة الحيـاة المعممـة. دعنـا ننظـر إلى كيفيـة تحقيـق ذلـك في سـياق الدالة longest.

## **10.4.5 توصيف دورة الحياة في بصمات الدالة**

نحتاج للتصريح عن معامالت دورة الحياة المعممة داخل أقواس مثلثة حتى نستطيع استخدام توصيف دورة ًالحياة في بصمات الدوال، وذلك بين اسم الدالة وقائمة معامالتها كما فعلنا سابقا في معامالت النوع المعمم.

نريد من بصمة الدالة أن توضح القيود التالية: سيكون المرجع المُعاد صالح طالما أن كلا المعاملين صالحان؛ وهذه هي العلاقة بين دورات حياة المعاملات والقيمة المعادة. سنسمّى دورة حياة بالاسـم a ' ، ثم نُضـيفها لكـل مرجع كما هو موضح في الشيفرة .21

#### src/main.rs :اسم الملف

src/main.rs

```
fn longest<'a>(x: &'a str, y: &'a str) -> &'a str {
    if x.length() > y.length() {
          x
     } else {
          y
     }
}
```
]الشيفرة :21 تعريف الدالة longest الذي يحدد أن دورة الحياة لجميع المراجع في بصمة الدالة هي a]'

يجب أن تعمل الشيفرة البرمجية السابقة بنجاح وأن تمنحنا النتيجة المرجوة عنـد اسـتخدامها ضـمن الدالـة main كما فعلنا في الشيفرة 19 السابقة.

تخبر بصمة الدالة رست بأن الدالة تأخذ معاملين لبعض دورات الحياة a ' وكلاهمـا شـريحة نصـية يعيشـان على الأقل بطول دورة حياة a' ، كما تخبر بصمة الدالة رسـت بـأن شـريحة السلسـلة النصـية المُعـادة من الدالـة ستعيش على الأقل بطول دورة الحياة a ' ، وهذا يعني عمليًا أن دورة حيـاة المرجـع المُعـاد من الدالـة <code>longest</code> مماثلة لأقصر دورة حياة من دورات حياة القيم التي استخدمنا مراجعها في وسطاء الدالة، وهذه هي العلاقة التي نريد أن تستخدمها رست عند تحليل هذه الشيفرة البرمجية.

تذكر أننا لا نعدّل من دورات حياة القيم الممررّة أو المُعادة عنـدما نحـدد دورة الحيـاة المعـاملات في بصـمة الدالة، وإنما نحدد أنه يجب على مدقق الاستعارة أن يرفض أي قيمـة لا تتوافـق مـع القيـود المـذكورة. لاحـظ أن الدالة longest لا تحتاج لمعرفة أيّ من المتغيرين x و y سيعيش لمدة أطول، بل فقط بحاجة لمعرفة أن نطاق ُ ما سيستبدل بدورة الحياة a' التي ستطابق بصمة الدالة.

نكتب توصـيف دورات الحيـاة عنـد اسـتخدامها مـع الـدوال في بصـمة الدالـة وليس في متنهـا، إذ يصـبح<br>توصيف دورة الحياة جزءًا من عقد contract الدالة كما هو الحال بالنسـية للأنـواع ضـمن بصـمة الدالـة. احتـواء بصمة الدالة على عقد دورة الحياة يعني أن التحليـل الـذي يجريـه مصـرف رسـت سيصـبح أبسـط، وإذا وُجـدت مشكلة بطريقة توصـيف الدالـة أو طريقـة اسـتدعائها يمكن لأخطـاء المصـرف أن تُشـير إلى ذلـك الجـزء ضـمن الشيفرة البرمجية والقيود التي خرقتهـا بصـورةٍ أدقّ. إذا قـدّم مصـرف رسـت بعض الاسـتنتاجات حـول العلاقـة المقصودة لدورات الحياة، سيكون في هذه الحالة فادرًا على إعلامنـا باسـتخدام الشـيفرة الخاصـة بنـا وفـق عـدة خطوات لكنه سيكون بعيدًا عن السبب الحقيقي وراء المشكلة.

عند تمرير المراجع الثابتة إلى longest تكون دورة الحياة الثابتة المُستبدلة بدورة الحياة a ' جزءًا من نطـاق x الذي يتداخل مع نطاق y، بمعنى آخر، تحصل دورة الحياة المعممة a 'عىل دورة حياة ثابتة مسrاوية إىل أصrغر دورة حياة (أصغر دورة بين الدورتين الخاصة بالمتغير y والمتغير x). ّ دعنا ننظر إىل نتيجة استخدام توصيف دورة الحياة وكيف يقيد ذلك من دالة longest بتمرير المراجع التي لها دورات حياة ثابتة مختلفة، وتمثّل الشيفرة 22 مثالًا مباشرًا على ذلك.  $\mathbf{S}$ 

src/main.rs :اسم الملف

```
fn main() \{ let string1 = String::from("long string is long");
     {
        let string2 = String::from("xyz");
         let result = longest(string1.as_str(), string2.as_str());
         println!("The longest string is {}", result);
     }
}
```
]الشيفرة :22 استخدام الدالة longest مع مراجع لقيم من نوع String تمتلك دورات حياة ثابتة مختلفة[

تكون القيمـة 1string صـالحةً في المثـال السـابق حـتى الوصـول لنهايـة النطـاق الخـارجي، بينمـا تبقى 2string صالحة حتى نهاية النطاق الداخلي، وأخيرًا تمثل result ً مرجعا لقيمrة صrالحة حrتى نهايrة النطrاق الخارجيـة. نفّـذ الشـيفرة البرمجيـة السـابقة وسـترى أن مـدقق الاسـتعارة لن يعـترض على الشـيفرة البرمجيـة ُوستصرَّف وتطبع ما يلي:

The longest string is long string is long

دعنـا نجـرّب مثـالًا يوضـح أن دورة حيـاة المرجـع في result يجب أن تكـون أصـغر من دورة حيـاة كلا الوسيطين؛ إذ سننقل التصريح عن المتغير result خارج النطاق الداخلي مع المحافظة عىل عملية إسناد قيمة إلى المتغير result داخـل النطـاق حيث توجـد string2، ثم سـننقل !println الـذي يسـتخدم result خارج النطاق الداخلي بعد انتهائه. لن تُصرَّف الشيفرة 23 بنجاح.  $\frac{1}{2}$ 

src/main.rs :اسم الملف

```
fn main() {
     let string1 = String::from("long string is long");
     let result;
     {
        let string2 = String::from("xyz");
         result = longest(string1.as_str(), string2.as_str());
     }
```

```
 println!("The longest string is {}", result);
```
}

]الشيفرة :23 محاولة استخدام result بعد خروج 2string من النطاق[

نحصل عىل رسالة الخطأ التالية عندما نحاول تصريف الشيفرة البرمجية:

```
$ cargo run
    Compiling chapter10 v0.1.0 (file:///projects/chapter10)
error[E0597]: `string2` does not live long enough
 --> src/main.rs:6:44
   |
| result = longest(string1.as_str(), string2.as_str());
                                                | ^^^^^^^^^^^^^^^^ 
borrowed value does not live long enough
| }
   | - `string2` dropped here while still borrowed
| println!("The longest string is {}", result);
                                              | ------ borrow later used 
here
```
For more information about this error, try `rustc --explain E0597`. error: could not compile `chapter10` due to previous error

يوضـح الخطـأ أنـه يجب على result أن يكـون صـالحًا حـتى تُنفَّذ التعليمـة !println، كمـا يجب على المتغير 2<code>string2</code> أن يكون صالحًا حتى نهاية النطاق الخارجي، وتعلم رست ذلك بسبب توصيفنا لدورات حيــاة ُ معامالت الدالة والقيم المعادة باستخدام معامل دورة الحياة ذاته a'.

يمكننا النظر إلى هذه الشيفرة البرمجيـة على أننـا بشـر ورؤيـة أن 1string1 أطـول من 2string وبالتـالي سيحتوي المتغير result على مرجع للمتغير string1، ولأن 1string1 لم يخرج من النطـاق بعـد، فسـيبقى مرجع 1string صالحًا حتى تستخدمه تعليمة !println، إلا أن المصرف لا ينظـر إلى المرجـع بكونـه صـالحًا في هذه الحالة إذ أننا أخبرنا رست أن دورة حياة المرجع المُعاد بواسطة الدالـة longest هـو بطـول أصـغر دورة حياة مرجع مُمرّر لهـا، وبالتـالي لا يسـمح مـدقق الاسـتعارة للشـيفرة 23 بـامتلاك الفرصـة للحصـول على مرجع غير صالح.

جرّب كتابة المزيـد من الأمثلـة لتجربـة الحـالات والقيم ودورات حيـاة المراجـع المختلفـة المُمـرّر إلى الدالـة longest ولاحظ كيفية استخدام المرجع المُعاد، وتنبّأ فيما إذا كانت تجربتـك ستُصـرَّف ويوافـق عليهـا مـدقق الاستعارة أم لا قبل أن تحاول تصريفها، ومن ثم جرّب تصريفها لترى إن كنت مصيبًا أم لا.

# **10.4.6 التفكري في سياق دورات الحياة**

تعتمد الطريقة التي تحدد فيها دورة حياة المعاملات على الغرض من الدالة، فعلى سبيل المثــال إذا عــدّلت من كتابة الدالة longest لتُعيد دائمًا المعامل الأول بـدلًا من المعامـل الـذي يمثـل أطـول شـريحة نصـية فلن نحتاج عندئذ لتحديد دورة حياة المعامل y. تُصرَّف الشيفرة البرمجية التالية بنجاح:  $\frac{1}{2}$ s angl $\frac{1}{2}$ 

src/main.rs :اسم الملف

```
fn longest<'a>(x: &'a str, y: &str) -> &'a str {
     x
}
```
حددنا معامل دورة حياة مُمثّل بالاسم a ' للمعامل x والقيمة المُعادة، إلا أننا لم نحدد دورة حياة للمعامــل y ألن ليس لدورة حياة y أي عالقة بدورة حياة x ُ أو القيمة المعادة.

يجب أن يطابق معامل دورة حياة القيمة المُعادة دورة حياة أحد من المعاملات عند إعادة مرجع من دالة مـا، وإذا لم يشير المرجع المُعاد إلى واحد من المعاملات فيجب أن يشير إلى قيمة أُنشئت داخل الدالـة ذاتهـا، إلا أن هذا المرجع سيكون مرجعًا معلَّقًا، لأن القيمة ستخرج من النطاق في نهاية الدالة. ألق نظرةً على المحاولة التاليــة َّلتطبيق الدالة longest التي لن تُصرَّف بنجاح:  $s$ rch $s$ 

src/main.rs :اسم الملف

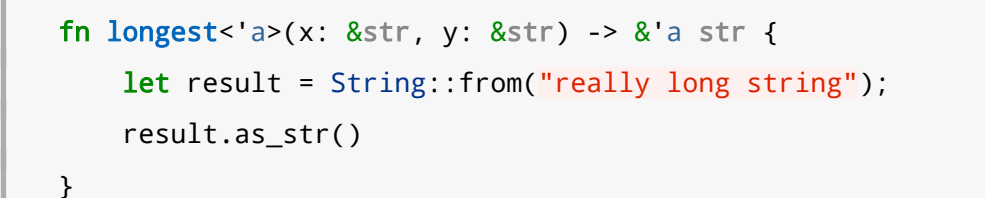

على الرغم من أننا حددنا معامل دورة الحياة a ' للنوع المُعـاد إلا أن الشـيفرة البرمجيــة لن تُصـرَّف لأن دورة حياة القيمة المُعادة غير مرتبطة بدورة حياة المعاملات إطلاقًا. إليك رسالة الخطأ التي سنحصل عليها:

```
$ cargo run
    Compiling chapter10 v0.1.0 (file:///projects/chapter10)
error[E0515]: cannot return reference to local variable `result`
   --> src/main.rs:11:5
 |
| result.as_str()
         AAAAAAAAAAAAAAA returns a reference to data owned by the
current function
```
For more information about this error, try `rustc --explain E0515`. error: could not compile `chapter10` due to previous error

تكمن المشكلة هنا في أن result يخرج من النطـاق ويُحـرَّر من الـذاكرة بنهايـة الدالـة longest، إلا أننـا ًنحاول أيضًا إعادة مرجع للقيمة result من الدالة في ذات الوقت، ولا يوجد هناك أي وسيلة لتحديد معـاملات دورة الحياة بحيث نتخلص من المرجع المُعلَّق ولن تسمح لنا رست بإنشاء مرجع معلّـق. الحـل الأمثـل في هـذه دورة الحياة بحيث نتخلص من المرجع المُعلق ولن تسمح لنا رست بإنشاء مرجع معلـق. الحـل الأمثـل في هـذه<br>الحال هو بحعل القيمة المُعادة نوع بيانات مملوك owned data type بدلًا من استخدام مرجع، بحيث تكـون ُ الدالة المستدعاة حينها مسؤولة عن تحرير القيمة فيما بعد.

<u>ו</u> يتمثّل توصيف دورة الحياة بربط دورات حياة معاملات مختلفـة والقيم المُعـادة من الـدوال، بحيث تحصـل رست على معلومات كافية بعد الربط للسماح بعمليات آمنة على الذاكرة ومنع عمليـات قــد تتسـبب بالحصــول على مؤشرات معلّقة أو تخرق أمان الذاكرة.

# **10.4.7 توصيف دورة الحياة في تعاريف الهيكل**

كانت الهياكل التي عرفناها لحد اللحظة تحتـوي على أنـواع مملوكـة، إلا أنـه يمكننـا تعريـف الهياكـل بحيث تحتوي عىل مراجع وفي هذه الحالة علينا توصيف دورة حياة لكل من المراجع في تعريف الهيكل. تحتوي الشيفرة 24 عىل هيكل يدعى ImportantExcerpt يحتوي عىل شريحة سلسلة نصية.  $rac{1}{\sqrt{2}}$ 

src/main.rs :اسم الملف

```
struct ImportantExcerpt<'a> {
     part: &'a str,
}
fn main() {
     let novel = String::from("Call me Ishmael. Some years ago...");
    let first_sentence = novel.split('.').next().expect("Could not
find a '.'");
     let i = ImportantExcerpt {
         part: first_sentence,
     };
}
```
[الشيفرة 24: هيكل يحتوي على مرجع، وبذلك يتطلب توصيف دورة الحياة]

يحتوي الهيكل على حقل يدعى part يخزّن داخلـه شـريحة سلسـلة نصـية وهي مرجـع، وينبغي علينـا هنـا التصريح عن اسم معامل دورة الحياة المعممة داخل أقواس مثلثة بعد اسـم الهيكـل كمـا هـو الحـال مـع الأنـواع المعممة وذلك حتى يتسنّى لنا استخدام معامل دورة الحياة في متن تعريف الهيكل، وتعني طريقة الكتابـة هــذه أنه ال يوجد أي نسخة من ImportantExcerpt تعيش أطول من المرجع الموجود في الحقل part.

.<br>تُنشئ الدالة main هنا نسخةً من ال*ه*يكل ImportantExcerpt بحيث يحتوي على مرجـع للجملــة الأولى من String والمملــوك من قبــل المتغــير novel، والبيانــات في novel موجــودةٌ قبــل إنشــاء نســخة من ImportantExcerpt، بالإضــــافة إلى ذلــــك فــــان novel لا تخــــرج من النطــــاق إلى أن يخــــرج ImportantExcerpt ً من النطاق. إذا، فالمرجع الموجود في نسخة ImportantExcerpt صالح.

### **10.4.8 إخفاء دورة الحياة**

تعلمنا أنه لكل مرجع ما دورة حياة ويجب أن نحدّد معاملات دورة الحيـاة للـدوال أو للهياكـل الـتي تسـتخدم ، وقــد صُـرَفت بنجـاح دالةً في السابق (الشيفرة 9) كما هي موضـحة في الشـيفرة 25، وقــد صُـرَفت بنجـاح دون استخدام توصيف دورة الحياة.  $\mathbb{R}$ . r.  $\mathbb{R}$ 

src/lib.rs :اسم الملف

```
fn first_word(s: &str) -> &str {
    let bytes = s.as_bytes();
     for (i, &item) in bytes.iter().enumerate() {
        if item == b' ' {
             return &s[0..i];
         }
     }
     &s[..]
}
```
[الشيفرة 25: دالة عرفناها سابقًا وصرّفت بنجاح دون استخدام توصيف دورة الحياة على الرغم من كون كل من المعاملات والقيمة المعادة مراجع[

السبب في تصريف الشيفرة السابقة بنجاح هو سـبب تـاريخي، إذ لن تُصـرَّف الشـيفرة البرمجيــة هـذه في الإصدارات السابقة من رست (قبل 1.0)، وذلك لحاجة كل مرجع لدورة حياة صريحة. إليك ما ستبدو عليه بصمة الدالة في ذلك الوقت من تطوير اللغة:

```
fn first_word<'a>(s: &'a str) -> &'a str {
```
وجد فريق تطوير رست بعد كتابة الكثير من الشيفرات البرمجية باستخدام اللغـة أن معظم مـبرمجي رسـت يُدخلون توصيف دورة الحياة ذاته مرةً بعد الأخرى في حـالات معيّنـة، وكـان يمكن توقـع هـذه الحـالات واتباعهـا ًبأنماط للتعرف عليها، وبالتالي برمج المطوّرون هذه الأنماط إلى شيفرة المصـرّف البرمجيـة بحيث يتعـرّف عليهـا ًمدقق الاستعارة ويستنتج دورات الحياة في هذه الحالات دون الحاجة لكتابة توصيف دورة الحياة مباشرةً.

هذه النقطة في تاريخ تطوير رست مهمة لأنه من الممكن ظهور المزيد من الأنمـاط مسـتقبلًا وإضـافتها إلى ًالمصرف، وبذلك قد لا نحتاج لاستخدام توصيف دورات الحياة مباشرةً في العديد من الحالات.

تُدعى هذه الأنماط الموجودة لتحليل المراجع بقواعد إخفاء دورة الحياة lifetime elision rules، إلا أن هذه القواعد ليست للمبرمجين حتى يتبعونها بل هي مجموعة من الحالات التي سينظر إليها المصـرّف، إذ لن تحتـاج ًلاستخدام توصيف دورات الحياة مباشرةً إذا كانت شيفرتك البرمجية تندرج ضمن واحدة من هذه الحالات.

لا تقدّم قواعد الإخفاء القدرة على الاستنتاج بصـورةٍ كاملــة، إذ لن يسـتطيع المصـرف تخمين دورات الحيـاة الخاصة بالمراجع الأخرى إذا طبقت رست هذه القواعـد بصـورةٍ حتميـة ووُجـد غمـوض مـا بخصـوص أي دورات الحياة تنتمي للمراجع، ففي هـذه الحالـة يعـرض لـك المصـرف رسـالة خطـأ بـدلًا من التخمين، ويمكنـك حينهـا ٍ تصحيح هذا الخطأ عن طريق إضافة توصيف لدورة الحياة.

تُدعى دورات الحياة لمعاملات دالة أو تابع بدورات حياة الدخل input lifetimes بينما تُدعى دورات الحيـاة ُ الخاصة بالقيم المعادة بدورات حياة الخرج lifetimes output.

يستخدم المصرف ثلاث قواعد لمعرفة دورات حياة المراجع عندما لا يوجد هناك توصيف مباشـر لهـا: تُطبَّق القاعدة الأولى على دورات حياة الدخل والثانية والثالثة على دورات حياة الخرج. يتوقف المصـرّف ويعطينـا خطـأ إذا تحقق من القواعد الثالث ولم يتعرف عىل كل دورات حياة المراجrع، وتنطبrق هrذه القواعrد عىل تعrاريف fn باإلضافة إىل كتل impl.

تتمثل القاعدة الأولى بإسناد المصرف معامل دورة حياة لكل معامل يشكّل مرجع، بكلمـات أخـرى: تحصـل دالةً تحتوي على معامل واحد على معامل دورة حياة واحد (32i a '& 'a) in foo<'a>(x: &'a) بينما تحصل دالة ،foo<'a, 'b>(x: &'a i32, y: &'b i32) تحتـوي على معـاملين على دورتَي حيـاة منفصـلتين (132 kfoo<'a, ' وهلمّ جرًا.

تنص القاعدة الثانية على وجـود معامـل دورة حيـاة دخـل واحـد فقـط، وتُسـند دورة الحيـاة هـذه إلى جميـع .fn foo<'a>(x: &'a i32) -> &'a i32 **:الخرج:** 132 in foo<'a

أخيرًا، تنص القاعدة الثالثة على إسناد دورة الحياة الخاصة بـ self لجميـع معـاملات دورة حيـاة الخـرج، إذا وُجدت عدّة معاملات دورة حياة دخل وكان أحدها self&أو self&أسا &أنها تابع. تجعل القاعـدة الثالثـة من ًالتوابع أسهل قراءة ألنها تُغنينا عن استخدام الكثير من الرموز في تعريفها. لنفترض أننا المصرّف. دعنا نطبّق هذه القواعد لمعرفة دورات حياة المراجع في بصمة الدالة first\_word في الشيفرة 25. تبدأ بصمة الدالة دون أي دورات حياة مرتبطة بالمراجع:

```
fn first_word(s: &str) -> &str {
```
يطبّق المصرف القاعدة الأولى التي تقتضي بأن كل معامل سيحصل على دورة حياة خاصة بها، دعنا نسمّي دورة الحياة باسم a 'كالمعتاد. أصبحت لدينا بصمة الدالة بالشكل التالي:

```
fn first_word<'a>(s: &'a str) -> &str {
```
نطبق القاعدة الثانية لوجود دورة حياة دخل واحدة، وتحدِّد القاعدة الثانية أن دورة حياة معامل الداخل تُســند إىل دورة حياة الخرج، فتصبح بصمة الدالة كما يلي:

fn first\_word<'a>(s: &'a str) -> &'a str {

أصبح الآن لجميع المراجع الموجودة في بصمة الدالة دورة حيـاة، ويمكن للمصـرف أن يسـتمرّ بتحليلـه دون حاجة المبرمج لتوصيف دورات الحياة في بصمة الدالة.

دعنا ننظر إىل مثال آخر، نستخدم هذه المرة الدالة longest التي ال تحتوي عىل معامالت دورة حياة عنrدما بدأنا بكتابتها في الشيفرة 20 سابقًا:

fn longest(x: &str, y: &str) -> &str {

نطبّق القاعدة الأولى: يحصل كل معامل على دورة حياة خاصة به. لدينا الآن في هـذه الحالـة معـاملين بـدلًا من واحد، لذا سنحصل عىل دورتين حياة:

fn longest<'a, 'b>(x: &'a str, y: &'b str) -> &str {

يمكنك رؤية أن القاعدة الثانية لا تنطبق على هـذه الحالـة لوجـود أكـثر من دورة حيـاة دخـل واحـدة، كمـا أن القاعدة الثالثة لا تنطبق لأن longest دالة وليست تابع، إذًا لا يوجد في معاملاتهـا self. لم نتوصـل إلى دورة حياة النوع المُعادة بعد تطبيق القواعد الثلاث، وهـذا هـو السـبب في حصـولنا على خطـأ عنـد محاولـة تصـريف الشيفرة 20، إذ أن المصرف تحقق من قواعد إخفاء دورة الحياة ولكنه لم يتعرف على جميع دورات حياة المراجــع في بصمة الدالة.

سننظر إلى دورات الحياة في سياق التوابع بما أن القاعـدة الثالثـة تنطبـق فقـط في بصـمات التوابـع، ممـا سيكشف لنا السبب في كون توصيف دورات الحياة ضمن التوابع غير مُستخدم معظم الأحيان.

# **10.4.9 توصيف دورة الحياة في تعاريف التابع**

نستخدم طريقة الكتابة الخاصة بمعاملات الأنواع المعممة ذاتها عند تطـبيق التوابـع ضـمن هياكـل تحتـوي على دورات حياة، إذ نصرح ونستخدم معاملات دورة الحياة بناءً على ارتباطها بحقول الهيكـل أو معـاملات التـابع ُ والقيم المعادة، إذ يجب أن يُصرَّح عن أسماء دورات الحياة الخاصة بحقول الهياكل بعد الكلمrة المفتاحيrة impl ومن ثم استخدامها بعد اسم الهيكل ألن دورات الحياة هذه تشكل جزءًا من نوع الهيكل.

قد ترتبط المراجع في بصمة التابع داخل الكتلة impl بدورات حياة المراجـع الخاصـة بحقـول الهيكـل، وقـد تكون مستقلةً عن بعضها الآخر، كما أن قوانين إخفاء دورة الحياة تجعل من توصيف دورات الحيـاة غـير ضـروري في بصمات التابع معظم الأحيان. دعنا ننظر إلى بعض الأمثلة باسـتخدام هيكـل يـدعى ImportantExcerpt وهو هيكل عرّفناه سابقًا في الشيفرة 24.

لنستخدم أولًا تابعًا يدعى level يحتوي على معامل واحد يمثـل مرجعًـا إلى self ويُعيـد قيمـة من النـوع 132 (أي لا تمثّل مرجعًا):

```
impl<'a> ImportantExcerpt<'a> {
     fn level(&self) -> i32 {
         3
     }
}
```
التصريح عن معامل دورة الحياة بعد  $1$ mp واستخدامه بعد اسم النـوع مطلـوب، إلا أنـه من غـير المطلـوب توصيف دورة حياة مرجع self بفضل قاعدة إخفاء دورة الحياة الأولى.

الىك مثالًا ينطبق عليه قاعدة إخفاء دورة الحياة الثالثة:

```
impl<'a> ImportantExcerpt<'a> {
     fn announce_and_return_part(&self, announcement: &str) -> &str {
         println!("Attention please: {}", announcement);
         self.part
     }
}
```
هناك دورتا حياة دخل، لذا يطبق رست القاعدة الأولى ويمنح لكل من announcment وورة حياة announcment دورة خاصة بهما، ومن ثم يحصل النوع المُعادة على دورة الحيـاة se1f& لأن إحـدى معـاملات التـابع قيمتـه se1f&، وبهذا يجري التعرف عىل جميع دورات الحياة الموجودة.

# **10.4.10 دورة الحياة الساكنة**

يجب أن نناقش واحدةً من دورات الحيـاة الممـيزة ألا وهي static ' وهي تُشـير إلى أن المرجـع يمكن أن يعيش طوال فترة البرنامج، ولدى جميع السلاسل النصية نوع دورة الحياة الساكنة static' ، ويمكننــا توصــيفه بالشكل التالي:

let s: &'static str = "I have a static lifetime.";

يُخزّن النص الموجود في السلسلة النصية في ملف البرنامج التنفيذي مباشرةً أي أنه مـرئي طـوال الــوقت،<br>بالتالي فان دورة حياة جميع السلاسل النصية المجردة literals هي static '.

قد تجد اقتراحات لاستخدام دورة الحياة ' static في رسائل الخطأ، إلا أنـه يجب عليـك أن تفكـر فيمـا إذا كان المرجع بذاته يعيش طيلة دورة حياة البرنامج أم لا إذا أردت اتباع هذا الاقتراح وفيما إذا كنت تريد هذا الشيء حقًا أم لا، وتنتج رسالة الخطأ التي تقترح دورة حياة static ' معظم الأحيان من محاولة انشـاء مرجـع معلّـق أو حالة عدم تطابق ما بين دورات الحياة الموجودة، وفي هذه الحالة فالحل الأمثـل هـو بحـل هـذه المشـاكل وليس بتحديد دورة الحياة الساكنة static'.

# **10.4.11 معامالت األنواع المعممة وحدود السمة ودورات الحياة معا**

دعنا ننظر إلى طريقة تحديد معاملات الأنواع المعممة وحدود السمة ودورات الحياة في دالة واحدة سويًا.

```
use std::fmt::Display;
fn longest_with_an_announcement<'a, T>(
     x: &'a str,
     y: &'a str,
    ann: T,
) -> &'a str
where
     T: Display,
{
     println!("Announcement! {}", ann);
    if x.length() > y.length() {
          x
     } else {
         y
     }
}
```
تمثل الشيفرة البرمجية السابقة دالة longest من الشيفرة 21 سابقًا التي تُعيـد أطـول شـريحة نصـية من شريحتين نصيتين، إلا أننا أضفنا هنا معـاملًا جديـدًا يـدعى ann من نـوع معمّم T الـذي يُمكن أن يُملأ بـأي نـوع يطبّق السمة Display كما هو محدد في بنية where، وسيُطبع هذا المعامل الإضافي باستخدام {} وهـذا هـو السبب في جعل حدود السمة Display ضـرورية. نكتب كـل من تصـاريح معـاملات دورة الحيـاة a ' ومعامـل النوع المعمم T في القائمة ذاتها داخل الأقواس المثلثة بعـد اسـم الدالـة وذلـك لأن دورات الحيـاة هي نـوع من الأنواع المعمّمة.

## **10.5 خاتمة**

غطّينا الكثير من المعلومـات في هـذا الفصـل، إذ يجب أن تعلم بحلـول هـذه النقطـة عن معـاملات النـوع المعمّم والسمات وحدود السمة ومعاملات دورة الحياة المعممة، مما يعني أنك مسـتعد لكتابـة شـيفرة برمجيـة دون تكـرار في العديـد من الحـالات. تسـمح لـك معـاملات النـوع المعمم بتنفيـذ الشـيفرة البرمجيـة على أنـواع ًمختلفة، بينما تتأكد السمات وحدود السمة من أن سلوك النوع سيكون مطابقًـا لمـا تتوقعـه الشـيفرة البرمجيـة حتى لو كان نوعًا معمّمًا. تعلّمنا بعدئذ كيفية استخدام توصيف دورة الحياة للتأكد من أن هذه الشــبفرة البرمجيــة المرنة لن تتسبب بأي مراجع معلّقة، وجميع خطوات التأكد من هذا تحصل عنـد وقت التصـريف ممـا يعـني أن الأداء لن يتأثر سلبيًا بها.

صدّق أو لا تصدق، هناك الكثير من الأشياء لتعلمهـا حـول المواضـيع الـتي ناقشـناها في هـذا الفصـل، إذ سنناقش لاحقًا في الفصل 17 كائنات السـمة trait objects وهي طريقـة أخـرى لاسـتخدام السـمات، كمـا أن هناك المزيد من الحالات المعقدة التي تحتوي على استخدام لتوصيف دورة الحيـاة بصـورةٍ متقدّمـة، فـإذا أردت النظر لهذه الحالات اقرأ [مرجع رست](https://doc.rust-lang.org/stable/reference/index.html). سنتعلّم تاليًا كيفية كتابة الاختبـارات في رسـت بحيث تتأكـد أن شـيفرتك البرمجية ستعمل بالطريقة التي يجب أن تعمل بها.

# دورة تطوير التطبيقات باستخدام لغة JavaScript

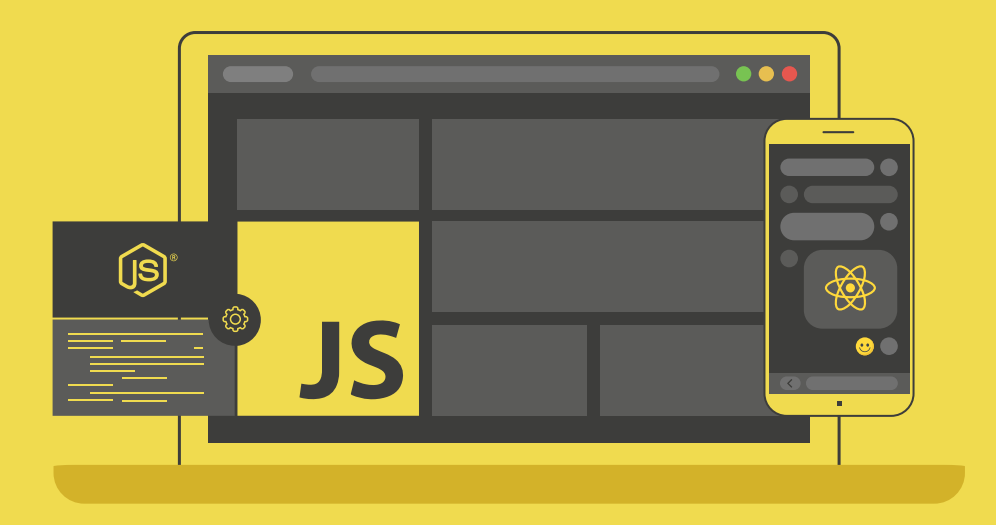

# احترف تطوير التطبيقات بلغة جافا سكريبت انطلاقًا من أبسط المفاهيم وحتى بناء تطبيقات حقيقية

التحق بالدورة الآن

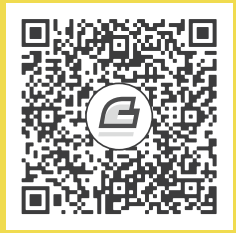

# **.11 كتابة االختبارات اآللية**

"قد يكون اختبار البرامج أداةً فعالةً جدًا للكشف عن وجود الأخطـاء، إلا أنهـا أداة غـير كافيـة لتوضـيح غيـاب الأخطاء" هذا ما قاله أيدسكر دايكسترا Edsger W. Dijkstra في مقـال "المـبرمج المتواضـع The Humble  $\overline{a}$ الأخطاء" هذا ما قاله ايدسكر دايكسترا Edsger W. Dijkstra في مقـال "المـبرمج المتواضـ<br>Programmer" عام 1972، إلا أن ذلك لا يعني أنه لا يجب علينا تعلّم كيفية إجراء الاختبارات.

تعتمد صحة برامجنا على تنفيذ شيفرتنا البرمجية لما أردنا فعله تحديدًا، وقد صُمّمَت رسـت بحـرص شـديد بخصوص صحة البرامج إلا أن كشف صحة البرنامج عمليةً معقدة وغير سهلة البرهان، ويحمل نظام أنـواع رسـت جزءًا كبيرًا من هذه المسؤولية إلا أن نظام الأنواع لا يستطيع الكشف عن كل الأخطاء، ولذلك تـدعم رسـت كتابـة اختبارات برمجية مؤتمتة tests software automated.

لنقل أننا كتبنا دالـةَ تـدعى add\_two هـدفها إضـافة القيمـة 2 إلى أي رقم نمـرّره إليهـا، بالتـالي يجب على بصمة الدالة أن تقبل عددًا صحيحًا بمثابة معامل وأن تعيد عددًا صـحيحًا أيضًـا في النتيجـة. عنـدما نطبّـق هـذه الدالة ونصرّفها، تتحقق رست من الأنواع المسـتخدمة بالإضـافة لمـدقق الاسـتعارة borrow checking الـذي تعلمناه سابقًا، وذلك للتأكد من أننا لا نمرّر قيمةً من النوع String أو مرجعًا غير صالح لهـذه الدالـة على سـبيل ُالمثال، إلا أنه لا يمكن لرست التحقق من أن هذه الدالة ستُنجز تحديدًا ما نريد منها أن تُنجز ألا وهو إعــادة قيمــة المعامل زائد 2 بدلًا من زائد 10 أو ناقص 50 على سبيل المثال، وهنا يأتي دور الاختبارات.

يمكننا كتابة اختبارات تتأكد من أن القيمة المعادة من الدالة add\_two هي 5 عندما نمرّر 3 لهـا على سـبيل المثال، ويمكننا تنفيـذ هـذه الاختبـارات بعـد كـل تعـديل نُجريـه على الشـيفرة البرمجيـة للتأكـد من أن السـلوك الصحيح للدالة لم يتأثر بالتعديلات التي أجريناها.

اختبار الشيفرة البرمجية مهارةٌ معقّدة؛ فعلى الرغم من تغطيتنا لجميع جوانب كتابـة اختبـار جيّـد في فصـل ٌواحد إلا أننـا سـنناقش أيضًـا طريقـة رسـت في التعامـل مـع الاختبـارات كمـا أننـا سـنتحدث عن التوصـيفات<br>annotations والماكرو macros المتاحة لك عند كتابة الاختبارات والسـلوك الافتراضـي والخبـارات الموجـودة لتنفيــذ الاختبــارات، إضــافةً إلى كيفيــة تنظيم الاختبــارات في وحــدة اختبــار unit test واختبــارات تكامــل .integration tests

## **11.1 كتابة االختبارات**

الاختبارات Tests هي مجموعة من دوال رست تتأكـد من أن الشـيفرة البرمجيـة الأساسـية تعمـل كمـا هـو ً مطلوب منها، ويؤدي متن دوال االختبار عادة هذه العمليات الثالث: .<br>.<br>.

- تجهيز أي بيانات أو حالة ضرورية.
- تنفيذ الشيفرة البرمجية التي تريد اختبارها. .3
	- 3. التأكد من أن النتائج وفق المتوقع.

لننظر إلى المزايا التي توفرها رست لكتابة الاختبارات التي تؤدي العمليات الثلاث السـابقة، ويتضـمن ذلـك السمة test وبعض الماكرو والسمة panic\_should.

#### **11.1.1 بنية دالة االختبار**

تُ [االختبrrار](https://academy.hsoub.com/programming/general/%D9%85%D8%AF%D8%AE%D9%84-%D8%A5%D9%84%D9%89-%D8%A7%D8%AE%D8%AA%D8%A8%D8%A7%D8%B1-%D9%85%D8%B4%D8%A7%D8%B1%D9%8A%D8%B9-%D8%A7%D9%84%D9%88%D9%8A%D8%A8-%D9%84%D9%84%D8%AA%D9%88%D8%A7%D9%81%D9%82-%D9%85%D8%B9-%D8%A7%D9%84%D9%85%D8%AA%D8%B5%D9%81%D8%AD%D8%A7%D8%AA-r1953/) في رسrrت باسrrتخدام السrrمة test؛ والسrrمات attributes هي بيانrrات وصrrفية َّوصrrف دالrrة metadatametadata تصـف أجـزاءً من شـيفرة رسـت البرمجيـة، ومثـال على هـذه السـمات هي السـمة derive الـتي استخدمناها مع الهياكل سابقًا. لتغيير دالة عادية إلى دالة اختبار نُضيف [test] # قبل السطر الذي نكتب فيــه fn، إذ تبني رست ملف تنفيذ اختبار ثنائي عند تنفيذ االختبارات باستخدام األمر test cargo، وتختبر الدوال ُ المشار إليها بأنها دوال اختبار وتعرض لك تقريرًا يوضح أي الدوال التي فشلت وأيها التي نجحت.

.<br>مع دالة اختبار test module مع دالة اختبار تلقائيًا عندما نُنشئ مشروع مكتبة جديدة باسـتخدام كـارجو َّد وحدة اختبار ، وتمنحنا هذه الوحدة قالبًا لكتابة الاختبارات التي نريد، بحيث لا يتوجب عليك النظر إلى هيكـل الاختبـار وطريقة كتابته كل مرة تُنشئ فيها مشروعًا حديـدًا، ويمكنـك اضـافة دوال اختبـار ووحـدات اختبـار اضـافية قـدر ما تشاء.

سننظر سويًا إلى بعض جوانب عمل الاختبارات بتجربة قالب الاختبار قبل اختبار أي شـيفرة برمجيــة فعليًـا، ֧֖֧֖֖֖֖֖֖֖֧֚֚֚֚֚֚֚֚֚֝֝<u>֚</u><br>֧֪֪֧֝ ثم سنكتب اختبارات واقعية تستدعي شيفرة برمجيةً ً كتبناها الحقا وتتأكد من صحة سلوكها.

ننشئ مشروع مكتبة جديدة نسميه adder يضيف رقمين إىل بعضهما:

```
$ cargo new adder --lib
      Created library `adder` project
$ cd adder
```
يجب أن تبدو محتويات الملف src/lib.rs في مكتبة adder كما هو موضح في الشيفرة 1.

#### src/lib.rs :اسم الملف

src.<br>references

```
#[cfg(test)]
mod tests {
     #[test]
     fn it_works() {
        let result = 2 + 2;
         assert_eq!(result, 4);
     }
}
```
[الشيفرة 1: وحدة الاختبار والدالة المولّدة تلقائيًا باستخدام cargo new]

لنتجاهل أول سطرين ونركّز على الدالةحاليًا. لاحظ التوصيف [test] #: تُشير هذه السمة إلى أن هـذه دالـة ֧֖֖֖֚֚֚֚֚֚֚֚֚֚֚֚֝֝<br>֧֚֚֚֚֚֝֝֝**֓** اختبار، ما يعني أن منفّذ الاختبار سيعامل هذه الدالة على أنها اختبار، وقد تحتـوي شـيفرتنا البرمجيــة أيضًـا على دوال ليست بدوال اختبار في وحدة tests وذلـك بهـدف مسـاعدتنا لضـبط حـالات معينـة، أو إجـراء عمليـات ً شائعة، لذا نحدّد دوما فيما إذا كانت الدالة دالة اختبار.

يُستخدم متن الدالة في المثال الماكرو !assert\_eq للتأكد من أن result تحتـوي على القيمــة 4 (وهي تحتوي على نتيجة جمع الرقم 2 مع 2). تمثّل عملية التأكد هذه عملية اختبارًا تقليديًا، دعنا ننفذ الاختبار لــنرى إذا ما كان سينجح أم ال.

ِّينفِّذ الأمر cargo test جميع الاختبارات الموجودة في المشروع كما هو موضح في الشيفرة 2.

```
$ cargo test
    Compiling adder v0.1.0 (file:///projects/adder)
     Finished test [unoptimized + debuginfo] target(s) in 0.57s
      Running unittests src/lib.rs (target/debug/deps/adder-
92948b65e88960b4)
running 1 test
test tests::it_works ... ok
test result: ok. 1 passed; 0 failed; 0 ignored; 0 measured; 0 filtered
out; finished in 0.00s
   Doc-tests adder
```
كتابة الاختبارات الآلية البرست البرمجة بلغة رست والبرمجة بلغة رست

#### running 0 tests

test result: ok. 0 passed; 0 failed; 0 ignored; 0 measured; 0 filtered out; finished in 0.00s

[الشيفرة 2: الخرج الناتج عن عملية تنفيذ الاختبارات المولّدة تلقائيًا]

يُصرّف كارجو الاختبار ويشغّله؛ اذ نحد في أحد السطور running 1 test، ثم سطر يليه يوضح اسم دالة الاختب[ المولّــدة الــتي تــدعى it works ، وأن نتيجــة ذلــك الاختبــار هي ok، وتعــني النتيجــة النهائية .test result: ok أن جميع الاختبارات نجحت، بينما يشير الجزء 1 failed 0 ; passed; 0 failed إلى عـدد الاختبارات الناححة وعدد الاختبارات الفاشلة.

من الممكن تجاهل الاختبار بحيث لا يُنفّذ في حالات معينـة وسـنتكلم عن هـذا الأمـر لاحقًـا، إلا أن ملخص نتيجة الاختبارات يوضح ignored 0 لأننا لم نفعل ذلك هنا، كما يمكننا تمرير وسيط إلى الأمر cargo test<br>بحيث ينفذ الاختبارات التي يوافق اسمها السلسلة النصية ويـدعى هـذا بالترشـيح filtering وسـنتكلم عن هـذا الموضـوع لاحقًـا. تظهـر نهايـة الملخص out filtered 0ut الأننـا لم نسـتخدم الترشـيح على الاختبـارات ؚ<br>ا التي ستُنفّذ.

يشـــير measured 0 إلى الاختبـــارات المعياريــــة الــــتي تقيس الأداء، إذ أن الاختبــــارات المعيارية benchmark tests متاحة فقط في رست الليلية nightly Rust -في وقت كتابة هذه الكلمات- ويمكنك النظر الي التوثيق المتعلق بالاختبارات المعيارية لتعلُّم المزيد.

يبدأ الجزء التالي من خرج الاختبار بالجملة Doc-tests adder وهو نتيجة لأي من اختبارات التوثيـق، إلا ً أنه ال توجد لدينا أي اختبارات توثيق حاليا، لكن يمكن لرست تصريف أي مثال شيفرة برمجية موجودة في توثيق انه لا توجد لدينا اي اختبارات توثيق حاليًا، لكن يمكن لرست تصريف اي مثال شيفرة برمجية موجودة في توثيق<br>واجهتنا البرمجية API، وتسـاعدنا هـذه المـيزة بالمحافظـة على التوثيـق وشـيفرتنا البرمجيـة على نحـو متوافـق. سنناقش كيفية كتابة اختبارات التوثيق لاحقًا، وسنتجاهل قسم الخرج Doc-tests حاليًا.

لنبدأ بتخصيص الاختبـار ليوافـق حاجتنـا؛ إذ سـنغيّر أولًا اسـم الدالـة it\_works إلى اسـم مختلـف مثـل exploration كما يلي: عب عبي.<br>.

src/lib.rs :اسم الملف

```
#[cfg(test)]
mod tests {
     #[test]
     fn exploration() {
        assert\_eq!(2 + 2, 4); }
```
}

```
نشغِّل cargo test مجددًا. يعرض لنا الخرج الآن exploration بدلًا من it_works:
$ cargo test
    Compiling adder v0.1.0 (file:///projects/adder)
     Finished test [unoptimized + debuginfo] target(s) in 0.59s
      Running unittests src/lib.rs (target/debug/deps/adder-
92948b65e88960b4)
running 1 test
test tests::exploration ... ok
test result: ok. 1 passed; 0 failed; 0 ignored; 0 measured; 0 filtered
out; finished in 0.00s
    Doc-tests adder
running 0 tests
test result: ok. 0 passed; 0 failed; 0 ignored; 0 measured; 0 filtered
out; finished in 0.00s
```
ً نضيف اآلن اختبارا جديدًا، إال أننا سنجعل هذا االختبار يفشل عمدًا، إذ تفشل االختبارات عندما يهلع panic شيءٌ ما داخل دالة الاختبار. يُجرى كل اختبار ضمن خيـط thread جديـد وعنـدما يـرى الخيـط الـرئيس أن خيـط الاختبار قد "انتهى" يُعَلَّم الاختبار بأنه فشل.

تكلمنا سابقًافي [الفصل 9](#page-248-0) عن طرق أبسط لهلع الشيفرة البرمجية باسـتخدام المـاكرو ! panic. الآن، نُـدخل<br>الاختبار الحديد مثل دالة تسمى another الى الملف src/lib.rs كما هو موضح في الشيفرة 3. الاختبار الجديد مثل دالة تسمى another إلى الملف s**rc/lib.rs** كما هو موضح في الشيفرة 3.

src/lib.rs :اسم الملف

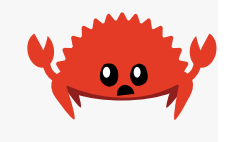

```
#[cfg(test)]
mod tests {
     #[test]
     fn exploration() {
         assert_eq!(2 + 2, 4);
     }
```
```
 #[test]
     fn another() {
         panic!("Make this test fail");
     }
}
```
[الشيفرة 3: إضافة اختبار جديد يفشل لأننا نستدعي الماكرو ! panic]

ِّشغل االختبارات مجددًا باستخدام test cargo ً ، يجب أن يكون الخرج مشابها لما هو موجود في الشيفرة 4، وهو يوضّح أن اختبار exploration نجح بينما فشل another.

```
$ cargo test
    Compiling adder v0.1.0 (file:///projects/adder)
     Finished test [unoptimized + debuginfo] target(s) in 0.72s
      Running unittests src/lib.rs (target/debug/deps/adder-
92948b65e88960b4)
running 2 tests
test tests::another ... FAILED
test tests::exploration ... ok
failures:
---- tests::another stdout ----
thread 'main' panicked at 'Make this test fail', src/lib.rs:10:9
note: run with `RUST_BACKTRACE=1` environment variable to display a
backtrace
failures:
     tests::another
test result: FAILED. 1 passed; 1 failed; 0 ignored; 0 measured; 0
filtered out; finished in 0.00s
error: test failed, to rerun pass '--lib'
```
[الشيفرة 4: نتائج الاختبارات، إذ نجح اختبار وفشل آخر]

بعرض السطر test tests : :another النتيجة FAILED بدلًا من ok، ويظهر لنا قسمين جديـدين بين النتائج الفردية والملخص: إذ يعرض الأول السبب لفشل كل من الاختبارات بالتفصيل، وفي هذه الحالـة نحصـل على التفاصيل الخاصة بفشل another وهي أن ' panicked at 'Make this test fail في السطر 10 ضمن الملف src/lib.rs؛ بينما يعرض القسم التالي أسـماء جميـع الاختبـارات الـتي فشـلت، وهي معلومـة مفيدة في حال وجد لدينا العديد من الاختبارات مع العديد من التفاصيل لكل اختبار فشل. يمكن استخدام اســم الاختبار الذي فشل لتشغيل الاختبار وحـده والحصـول على معلومـات أدق لتنقيح الأخطـاء، وسـنتكلم عن طـرق ًتشغيل الاختبارات لاحقًا.

يعرض سطر الملخص في النهاية نتيجة الاختبارات كاملـةً، إذ أن نتيجـة الاختبـار هي FAILED ووجـد لـدينا اختبارٌ نجح وآخر فشل.

الآن بعد أن تعرفنا إلى كيفية عرض نتائج الاختبار في حالات مختلفة، ننظر إلى ماكرو مختلفــة عن ! panic مفيدة في االختبارات.

## **11.1.2 التحقق من النتائج باستخدام الماكرو !assert**

.<br>تُعد الماكرو ! assert الموجودة في المكتبة القياسية مفيـدةً عنـدما تريـد التأكـد من أن شـرطًا مـا ضـمن تعد الماكرو ! assert الموجودة في المكتبة القياسـية مفيـدة عنـدما تريـد التأكـد من أن شـرطًا مـا ضـمن<br>الاختبار يُقيَّم إلى true، ونمرّر للماكرو ! assert وسيطًا يمكن تقييمـه لقيمـة بوليانيـة boolean؛ فـإذا كـانت القيمة true لا يحدث شيء عندها ونجتاز الاختبـار بنجـاح؛ وإذا حصـلنا على القيمـة false فهـذا يعـني فشـل االختبار، ويستدعي الماكرو !assert عندها الماكرو !panic. يساعدنا استخدام الماكرو !assert في التحقق من شيفرتنا البرمجية بالطريقة التي نريدها.

استخدمنا في الأمثلة البرمجية سابقًا هيكلًا بدعي Rectangle وتابع can\_hold، وتجد المثال مكـررًا هنـاً في الشـيفرة 5. دعنــا نضــع هــذه الشــيفرة البرمجيــة في الملــف src/lib.rs ومن ثم نكتب بعض الاختبــارات باستخدام الماكرو !assert. siperior

src/lib.rs :اسم الملف

```
#[derive(Debug)]
struct Rectangle {
     width: u32,
     height: u32,
}
impl Rectangle {
     fn can_hold(&self, other: &Rectangle) -> bool {
         self.width > other.width && self.height > other.height
```
}

}

[الشيفرة 5: استخدام الهيكل Rectangle وتابعه can\_hold من مثال سابق]

ًيمكن أن يُعيد التابع can\_hold قيمةً بوليانية مما يعني أننا نسـتطيع اسـتخدامه مـع المـاكرو ! assert. ًنكتب اختبارًا لنتدرّب على التابع can\_hold بإنشاء نسخة Rectangle في الشيفرة 6، وتحمل النسخة عرضًــا بمقـدار 8 وطـولًا بمقـدار 7 ومن ثم نتأكـد من أنهـا تسـتطبع حمـل hold نسـخة Rectangle أخـرى بعـرض 5 وطول .1

src/lib.rs :اسم الملف

```
#[cfg(test)]
mod tests {
     use super::*;
     #[test]
     fn larger_can_hold_smaller() {
         let larger = Rectangle {
             width: 8,
              height: 7,
         };
         let smaller = Rectangle {
             width: 5,
              height: 1,
         };
         assert!(larger.can_hold(&smaller));
     }
}
```
[الشيفرة 6: اختبار للتابع can\_hold يتحقق فيما إذا كان المستطيل الكبير يتسع مستطيلًا أصغر]

لاحظ أننا أضفنا سطرًا جديدًا داخل وحدة tests ألا وهو ; \*: : use super ، إذ تمثّل وحـدة test وحـدةً<br>اعتبادية تتبع قواعد الظهورالاعتبادية visibility rules التي ناقشناها سابقًا في الفصـل 7، ولأن وحـدة tests اعتيادية تتبع قواعد الظهورالاعتيادية visibility rules التي ناقشناها سابقًا في الفصـل 7، ولأن وحـدة tests هي وحدة داخلية inner module، فنحن بحاجة لإضافة الشيفرة البرمجية الـتي نريـد إجـراء الاختبـار عليهـا في<br>الوحدة الخارجية outer module إلى نطاق scope الوحدة الداخلية، ونستخدم هنا g $1ob بحيث يكون كل شيء$ نعرفه في الوحدة الخارجية متاحًا للوحدة tests. سمّينا الاختبار بالاسم larger\_can\_hold\_smaller وأنشأنا نسـختين من الهيكـل Rectangle ومن ثم استدعينا الماكرو ! assert ومرّرنا النتيجـة باسـتدعاء ( larger . can\_hold(&smaller. يجب أن يُعيـد هذا التعبير القيمة true إذا اجتاز االختبار بنجاح، دعنا نرى بأنفسنا.

```
$ cargo test
    Compiling rectangle v0.1.0 (file:///projects/rectangle)
     Finished test [unoptimized + debuginfo] target(s) in 0.66s
      Running unittests src/lib.rs (target/debug/deps/rectangle-
6584c4561e48942e)
running 1 test
test tests::larger_can_hold_smaller ... ok
test result: ok. 1 passed; 0 failed; 0 ignored; 0 measured; 0 filtered
out; finished in 0.00s
   Doc-tests rectangle
running 0 tests
test result: ok. 0 passed; 0 failed; 0 ignored; 0 measured; 0 filtered
out; finished in 0.00s
```
اجتــاز الاختبــار فعلًا. دعنــا نضــيف اختبــارًا آخــر بالتأكــد من أن المســتطيل الصــغير لا يتســع داخل المستطيل الكبير: src/lib.rs

src/lib.rs :اسم الملف

```
#[derive(Debug)]
struct Rectangle {
     width: u32,
     height: u32,
}
impl Rectangle {
     fn can_hold(&self, other: &Rectangle) -> bool {
         self.width > other.width && self.height > other.height
     }
```

```
}
#[cfg(test)]
mod tests {
     use super::*;
     #[test]
     fn larger_can_hold_smaller() {
         // --snip--
         let larger = Rectangle {
             width: 8,
              height: 7,
         };
         let smaller = Rectangle {
              width: 5,
              height: 1,
         };
         assert!(larger.can_hold(&smaller));
     }
     #[test]
     fn smaller_cannot_hold_larger() {
         let larger = Rectangle {
             width: 8,
              height: 7,
         };
         let smaller = Rectangle {
              width: 5,
              height: 1,
         };
         assert!(!smaller.can_hold(&larger));
     }
}
```
ألن النتيجة الصحيحة من الدالة hold\_can هي false في هذه الحالة، فنحن بحاجة لنفي النتيجة قبل أن

نمررها إىل الماكرو !assert وبالتالي سيجتاز االختبار إذا أعادت hold\_can القيمة false:

```
$ cargo test
    Compiling rectangle v0.1.0 (file:///projects/rectangle)
     Finished test [unoptimized + debuginfo] target(s) in 0.66s
      Running unittests src/lib.rs (target/debug/deps/rectangle-
6584c4561e48942e)
running 2 tests
test tests::larger_can_hold_smaller ... ok
test tests:: smaller cannot hold larger ... ok
test result: ok. 2 passed; 0 failed; 0 ignored; 0 measured; 0 filtered
out; finished in 0.00s
   Doc-tests rectangle
running 0 tests
test result: ok. 0 passed; 0 failed; 0 ignored; 0 measured; 0 filtered
out; finished in 0.00s
```
اجتزنا اختبارين متتالين، مرحى لنا. دعنا نرى ما الذي سيحدث الآن لنتائج الاختبار إذا أضفنا خطأً برمجيًا عن عمد في شيفرتنا البرمجية؛ نفعل ذلك بالتغيير من كتابـة متن التـابع can\_hold باسـتبدال إشـارة أكـبر من إلى إشارة أصغر من عند المقارنة بين عرض كل من المستطيلين:

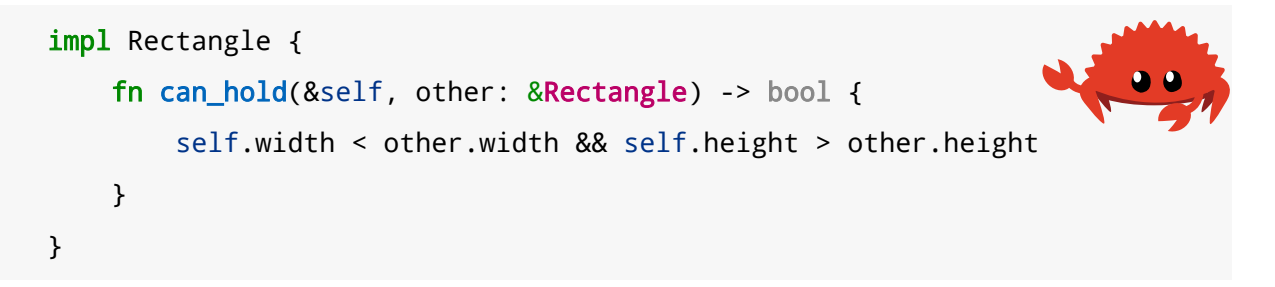

نحصل على التالي عند تنفيذ الاختبارات:

```
$ cargo test
    Compiling rectangle v0.1.0 (file:///projects/rectangle)
     Finished test [unoptimized + debuginfo] target(s) in 0.66s
```

```
 Running unittests src/lib.rs (target/debug/deps/rectangle-
6584c4561e48942e)
running 2 tests
test tests::larger_can_hold_smaller ... FAILED
test tests::smaller_cannot_hold_larger ... ok
failures:
---- tests::larger can hold smaller stdout ----
thread 'main' panicked at 'assertion failed: 
larger.can_hold(&smaller)', src/lib.rs:28:9
note: run with `RUST_BACKTRACE=1` environment variable to display a 
backtrace
failures:
     tests::larger_can_hold_smaller
test result: FAILED. 1 passed; 1 failed; 0 ignored; 0 measured; 0 
filtered out; finished in 0.00s
error: test failed, to rerun pass '--lib'
```
تنبّهت اختباراتنا للخطأ، لأن larger .width هو 8 و smaller .width هـو 5، والمقارنـة بين العرضَـين في hold\_can تُعيد النتيجة false إذ أن 8 ليست أقل من .5

### **11.1.3 اختبار المساواة باستخدام الماكرو !eq\_assert و !ne\_assert**

نستخدم المساواة كثيرًا الختبار البرنامج وذلك بين القيمة التي تعيدها الشيفرة البرمجية عند التنفيذ والقيمة التي تتوقع من الشيفرة البرمجية أن تعيدها، ويمكننا تحقيـق ذلـك باسـتخدام المـاكرو ! assert وتمريـر تعبـير باستخدام العامـل ==، إلا أن هنـاك طريقـة أخـرى أكـثر شـيوعًا موجـودة في المكتبـة القياسـية ألا وهي المـاكرو !assert\_ne و !assert؛ إذ يقارن كلًا من الماكرو المذكورَين سابقًا القيمة للتحقق من المساواة أو عـدم المساواة، كما أننا سنحصل على طباعة للقيمتين إذا فشـل الاختبـار، بينمـا يـدلنا المـاكرو ! assert فقـط على حصــوله على القيمــة false من التعبــير == دون طباعــة القيم الــتي أدت لحصــولنا للقيمــة false في المقام الأول. نكتب في الشـيفرة 11 دالـة تـدعى add\_two تُضـيف القبمـة "2" إلى معاملهـا، ثم نفحص هـذه الدالـة

باستخدام الماكرو !assert\_eg.  $\sim$   $\sim$   $\sim$   $\sim$   $\sim$ 

src/lib.rs :اسم الملف

```
pub fn add_two(a: i32) -> i32 {
    a + 2}
#[cfg(test)]
mod tests {
     use super::*;
     #[test]
     fn it_adds_two() {
         assert_eq!(4, add_two(2));
     }
}
```
[الشيفرة 7: اختبار الدالة add\_two باستخدام الماكرو ! assert\_eq]

֧֖֖֖֖֚֚֚֚֚֝֟֟֓֓֝֬ لنتحقق من عمل الدالة:

```
$ cargo test
    Compiling adder v0.1.0 (file:///projects/adder)
     Finished test [unoptimized + debuginfo] target(s) in 0.58s
      Running unittests src/lib.rs (target/debug/deps/adder-
92948b65e88960b4)
running 1 test
test tests::it_adds_two ... ok
test result: ok. 1 passed; 0 failed; 0 ignored; 0 measured; 0 filtered
out; finished in 0.00s
   Doc-tests adder
running 0 tests
```

```
test result: ok. 0 passed; 0 failed; 0 ignored; 0 measured; 0 filtered
out; finished in 0.00s
```
نمــرّر القيمــة "4" على أنهــا وســيط إلى المــاكرو ! assert\_eq وهي قيمــة تســاوي قيمــة اســتدعاء add\_two(2). السطر الخاص بالاختبار هـو: test tests::it\_adds\_two . . . ok وتُشـير ok إلى أن نجاح الاختبار.

دعنا نضيف خطأً برمجيًا متعمّدًا على شيفرتنا البرمجية لنرى كيف ستكون رسالة فشـل الاختبـار باسـتخدام الماكرو !assert\_eq. لنغيّر من تطبيق add\_two لنضيف قيمة "3" بدلًا من "2":

```
pub fn add_two(a: i32) -> i32 {
   a + 3}
```
ِّنشغِّل الاختبارات مجددًا:

```
$ cargo test
    Compiling adder v0.1.0 (file:///projects/adder)
     Finished test [unoptimized + debuginfo] target(s) in 0.61s
      Running unittests src/lib.rs (target/debug/deps/adder-
92948b65e88960b4)
running 1 test
test tests::it_adds_two ... FAILED
failures:
---- tests::it_adds_two stdout ----
thread 'main' panicked at 'assertion failed: `(left == right)`
  left: `4`,
 right: `5`', src/lib.rs:11:9
note: run with `RUST_BACKTRACE=1` environment variable to display a 
backtrace
failures:
     tests::it_adds_two
```
test result: FAILED. 0 passed; 1 failed; 0 ignored; 0 measured; 0 filtered out; finished in 0.00s

error: test failed, to rerun pass '--lib'

نجح الاختبار بـالتعرف على الخطـأ، إذ أن الاختبـار t\_adds\_two نال وتخبرنـا رسـالة الخطـأ أن سـبب الفشل هو (right == left (:failed assertion باإلضافة لتحديد قيمة كل من left و right، وتساعدنا رسالة الخطأ هذه بالبدء بعملية تنقيح الأخطاء، إذ أن قيمة Left هي "4" إلا أن right -القيمــة الــتي حصلنا عليها من ( add\_two(2- هي "5". يصبح هذا الأمر مفيدًا جدًا عندما يكون لدينا الكثير من الاختبارات.

يُطلـق على معامـل التأكـد من المسـاواة للتوابـع في بعض لغـات البرمجة وأطـر العمـل اسـم expected و actual ويكـون تـرتيب تحديـد المعـاملات مهمًّا، إلا أنهمـا يحملان اسـم Left و r<code>ight</code> في رسـت ولا يهمّ ترتيبهما في عند تمريرهما للماكرو، إذ يمكننا كتابة التأكيد assertion في االختبار بالشكل:

assert\_eq!(add\_two(2), 4)

ًالذي سينتج رسالة الخطأ ذاتها التي حصلنا عليها سابقا، وهي:

```
assertion failed: (left == right)
```
ينجح الاختبار باستخدام الماكرو !assert\_ne إذا كانت القيمتين المُرّرتين له غير متساويتين، ويفشل في حال المساواة. نستفيد من هذا الماكرو عندما لا نعلم ماذا ستكون القيمة الناتجة تحديدًا إلا أننا نعلم أنهـا لا يجب أن تكون مساوية لقيمة معينة؛ على سبيل المثال إذا كنا نختبر دالة يتغير دخلها بحسب يوم الأسبوع الـذي ننفّـذ فيه الاختبار، سيكون الأفضل في هذه الحالة هو التأكد من أن القيمة التي حصلنا عليها من خرج الدالة لا تساوي قيمة الدخل.

يُستخدم كـل من المـاكرو !assert\_eq و !assert كلًا من العامـل == و =! على الـترتيب، وعنـدما تفشل عملية التأكيد يطبع الماكرو معاملاته باستخدام تنسيق تنقيح الأخطـاء، مـا يعـني أن القيم الـتي سـتُقارن فيما بينها يجب أن تُطبّق السمتين PartialEq و Debug، وتطبق جميع الأنواع البدائية ومعظم أنواع المكتبــة<br>القياسية هاتين السمتين. ستحتاج لتطبيق PartialEq للهياكـل والمعـددات enums الـتي تعرّفهـا بنفسـك للتأكد من مسـاواة النـوعين، كمـا سـتحتاج أيضًـا لتطـبيق Debug لطباعـة القيم عنـدما يفشـل التأكيـد. كلا من<br>الســمتين المــذكورتين هي ســمات قابلـــة للاشــتقاق derivable كمـــا ذكرنـــا ســابقًا في الشــيـفرة 12 من [الفصل 5 و](#page-148-0)هـذا يعـني أننـا نسـتطيع إضـافة [((PartialEq, Debug وهـذا يعـني أننـا نسـتطيع إضـافة [(derive) # الهيكل أو المعدّد. أنظر الملحق (ت) للمزيد من التفاصيل حول السمات القابلة للاشتقاق.

[321](#page-7-0)

## **11.1.4 إضافة رسائل فشل مخصصة**

يمكنـك إضـافة رسـائل مخصّصـة لطباعتهـا مـع رسـالة الخطـأ مثـل معامـل اختيـاري للمـاكرو ! assert و !assert\_eq و !assert\_ne. تمرّر أي معاملات تُحدد بعد المعاملات المطلوبة للماكرو بدورها إلى المــاكرو ! format (الذي ناقشناه سابقًا في الفصـل 8)، بحيث يمكنـك تمريـر سلسـلة نصـية منسّـقة تحتـوي على {} بمثابة موضع مؤقت والقيم بداخلها. الرسائل المخصصة مفيـدة لتوثيـق معـنى التأكيـد؛ إذ سـيكون لـديك فهم واضح عن المشكلة في الشيفرة البرمجية عندما يفشل االختبار.

على سبيل المثال، دعنا نفترض وجود دالة تحيّى الناس بالاسم ونريد أن نختبر إذا كان الاسم الذي نمرّره إلى الدالة يظهر في الخرج: عر <u>ب</u>

src/lib.rs :اسم الملف

```
pub fn greeting(name: &str) -> String {
     format!("Hello {}!", name)
}
#[cfg(test)]
mod tests {
     use super::*;
     #[test]
     fn greeting_contains_name() {
         let result = greeting("Carol");
         assert!(result.contains("Carol"));
     }
}
```
لم يُتّفق على متطلبات هذا البرنامج بعد، ونحن متأكدون أن النص "Hello" في بدايـة نص التحيـة سـيتغير ًلاحقًا، لذا قررنا أننا لا نريد أن نعدل النص عند تغيير المتطلبات، وتحققنا بدلًا من ذلك من المساواة بين القيمــة ُ المعادة من الدالة greeting للتأكد من أن الخرج يحتوي عىل النص الموجود في معامل الدخل.

لنضيف خطأ برمجي متعمد على الشيفرة البرمجية بتغيير greeting بحيث لا تحتوي على الاسم لنرى مــا ستكون نتيجة فشل االختبار االفتراضي:

```
pub fn greeting(name: &str) -> String {
     String::from("Hello!")
}
```
تكون نتيجة تشغيل الاختبار على النحو التالي:

```
$ cargo test
        Compiling greeter v0.1.0 (file:///projects/greeter)
         Finished test [unoptimized + debuginfo] target(s) in 0.91s
          Running unittests src/lib.rs (target/debug/deps/greeter-
   170b942eb5bf5e3a)
   running 1 test
   test tests::greeting_contains_name ... FAILED
   failures:
   ---- tests::greeting_contains_name stdout ----
   thread 'main' panicked at 'assertion failed: 
   result.contains(\"Carol\")', src/lib.rs:12:9
   note: run with `RUST_BACKTRACE=1` environment variable to display a 
   backtrace
   failures:
         tests::greeting_contains_name
   test result: FAILED. 0 passed; 1 failed; 0 ignored; 0 measured; 0 
   filtered out; finished in 0.00s
   error: test failed, to rerun pass '--lib'
تشير النتيجة إلى أن التأكيد فشل في السطر الذي يحتويـه، إلا أن رسـالةً أكـثر إفـادة سـتحتوي على القيمـة
الموجودة في دالة greeting. نضيف رسالة فشـل مخصصـة مؤلفـة من سلسـلة نصـية منسّـقة تحتـوي على
```
موضع مؤقت يُمأل بالقيمة الفعلية التي نحصل عليها من الدالة greeting:

```
 #[test]
 fn greeting_contains_name() {
     let result = greeting("Carol");
     assert!(
         result.contains("Carol"),
         "Greeting did not contain name, value was `{}`",
```

```
 result
       );
 }
```
.<br>ا نحصل عندما نشغّل الاختبار الآن على رسالة خطأ أكثر وضوحًا:

```
$ cargo test
    Compiling greeter v0.1.0 (file:///projects/greeter)
     Finished test [unoptimized + debuginfo] target(s) in 0.93s
      Running unittests src/lib.rs (target/debug/deps/greeter-
170b942eb5bf5e3a)
running 1 test
test tests::greeting_contains_name ... FAILED
failures:
---- tests::greeting_contains_name stdout ----
thread 'main' panicked at 'Greeting did not contain name, value was 
`Hello!`', src/lib.rs:12:9
note: run with `RUST_BACKTRACE=1` environment variable to display a 
backtrace
failures:
     tests::greeting_contains_name
test result: FAILED. 0 passed; 1 failed; 0 ignored; 0 measured; 0 
filtered out; finished in 0.00s
error: test failed, to rerun pass '--lib'
```
يمكننا استخدام القيمة التي حصلنا عليها من خرج الاختبار ممـا سيسـاعدنا في تنقيح الخطـأ الـذي تسـبب بذلك بدلا من الفعل الذي توقعناه من الدالة.

### **11.1.5 التحقق من حاالت الهلع باستخدام panic\_should**

من المهم بالإضافة للتحقق من القيم المعادة التحقق من أن شيفرتنا البرمجية تتعامل مع حالات الخطأ كما نتوقع، على سبيل المثال تذكر النوع Guess الذي أنشأناه في أمثلة سابقة (في [الفصل 9](#page-248-0))، إذ اسـتخدمت بعض الشيفرات البرمجية Guess واعتمـدت على أن نسـخ Guess سـتحتوي على قيمـة تـترواح بين 1 و100. يمكننـا كتابة اختبار يتسبب بحالة هلع إذا حاولنا إنشاء نسخة من Guess خارج المجال، وذلـك عن طريـق إضـافة سـمة should\_panic إلى دالة الاختبار، وينجح الاختبار إذا كانت الشـيفرة البرمجيـة داخـل الدالـة تهلـع، وإلا يفشـل االختبار في حالة عدم هلع الدالة.

توضح الشـيفرة 8 اختبـارًا يتأكـد أن حـالات الخطـأ المتعلقـة بالدالـة Guess : : new تحصـل عنـدما نتوقـع حصولها.

src/lib.rs :اسم الملف

```
pub struct Guess {
     value: i32,
}
impl Guess {
     pub fn new(value: i32) -> Guess {
        if value < 1 || value > 100 {
              panic!("Guess value must be between 1 and 100, got {}.",
value);
         }
         Guess { value }
     }
}
#[cfg(test)]
mod tests {
     use super::*;
     #[test]
     #[should_panic]
     fn greater_than_100() {
        Guess::new(200);
     }
}
```
[الشيفرة 8: اختبار أن حالة ما ستتسبب بالهلع ! panic]

نضع السمة [ˈshould\_panic] # بعد السـمة [ˈtest] # وقبـل دالـة الاختبـار الـتي نريـد تطـبيق السـمة ًعليها.دعنا نلقي نظرةً على النتيجة بعد نجاح الاختبار:

```
$ cargo test
    Compiling guessing_game v0.1.0 (file:///projects/guessing_game)
     Finished test [unoptimized + debuginfo] target(s) in 0.58s
      Running unittests src/lib.rs (target/debug/deps/guessing_game-
57d70c3acb738f4d)
running 1 test
test tests::greater_than_100 - should panic ... ok
test result: ok. 1 passed; 0 failed; 0 ignored; 0 measured; 0 filtered
out; finished in 0.00s
   Doc-tests guessing_game
running 0 tests
test result: ok. 0 passed; 0 failed; 0 ignored; 0 measured; 0 filtered
out; finished in 0.00s
```
يبدو أن الأمر على ما يرام. لنضيف خطأ برمجي عن عمد إلى شيفرتنا البرمجية بإزالـة الشـرط الـذي يتسـبب بهلع الدالة new إذا كانت القيمة أكبر من :100

```
impl Guess {
     pub fn new(value: i32) -> Guess {
        if value < 1 {
             panic!("Guess value must be between 1 and 100, got {}.",
value);
         }
         Guess { value }
     }
}
```
يفشل الاختبار في الشيفرة 8 عندما نشغّله:

\$ cargo test

```
Compiling guessing game v0.1.0 (file:///projects/guessing game)
     Finished test [unoptimized + debuginfo] target(s) in 0.62s
      Running unittests src/lib.rs (target/debug/deps/guessing_game-
57d70c3acb738f4d)
running 1 test
test tests::greater_than_100 - should panic ... FAILED
failures:
---- tests::greater_than_100 stdout ----
note: test did not panic as expected
failures:
     tests::greater_than_100
test result: FAILED. 0 passed; 1 failed; 0 ignored; 0 measured; 0 
filtered out; finished in 0.00s
error: test failed, to rerun pass '--lib'
```
لا نحصل على رسالة مفيـدة جـدًافي هـذه الحالـة، لكن إذا نظرنـا إلى دالـة الاختبـار نـرى توصـيفها بالتـالي: [panic\_should[.# حالة الفشل التي حصلنا عليها تعني أن الشيفرة البرمجيrة في دالrة االختبrار لم تتسrبب بحالة هلع.

يمكن أن تصبح الاختبارات التي تسـتخدم should\_panic غـير دقيقـة، إذ ينجح اختبـار should\_pass في حال هلع الاختبار لسبب مختلف عمّا كنا متوقعين، ولجعـل اختبـارات should\_panic أكـثر دقـة، يمكننـا إضافة معامل اختياري يدعى expected للسمة panic\_should،وسيتأكد عندها االختبار من أن رسالة الخطأ تحتوي على النص الذي زوّدناه به. على سبيل المثال، لنفترض أن الشيفرة البرمجية الخاصـة بالدالـة Guess في الشيفرة 9 احتوت عىل هلع الدالة new برسائل مختلفة بحسب إذا ما كانت القيمة صغيرة أو كبيرة.  $\sim$ 

src/lib.rs :اسم الملف

```
impl Guess {
     pub fn new(value: i32) -> Guess {
        if value < 1 {
             panic!(
```

```
 "Guess value must be greater than or equal to 1, got 
{}.",
                  value
              );
         } else if value > 100 {
              panic!(
                  "Guess value must be less than or equal to 100, got 
{}.",
                  value
              );
         }
         Guess { value }
     }
}
#[cfg(test)]
mod tests {
     use super::*;
     #[test]
     #[should_panic(expected = "less than or equal to 100")]
     fn greater_than_100() {
         Guess::new(200);
     }
}
```
[الشيفرة 9: اختبار ! panic برسالة هلع تحتوي على سلسلة نصية جزئية محددة]

سينجح الاختبار لأن القيمـة الـتي نضـعها في معامـل expected الخـاص بالسـمة should\_panic هي سلسلة نصية جزئية للرسالة التي تعرضها الدالة Guess : :new عند الهلع. يمكننا تحديد كامل رسالة الهلـع الـتي نتوقعها، وستكون في هذه الحالة:

Guess value must be less than or equal to 100, got 200.

يعتمد ما تختار أن تحدده على رسالة الهلع إذا ما كانت مميزة أو ديناميكية ودقة الاختبار التي تريـدها، وتُعـد سلسلةً نصبةً حزئيةً لرسالة الفلع كافية في هذه الحالة للتأكد من أن الشيفرة البرمجية في دالة الاختبار تنفّذ حالة .else if value > 100 دعنا نضيف خطأ برمجي جديد مجددًا لرؤية ما الذي سيحصل للاختبـار should\_panic باسـتخدام رسـالة

:else if value > 100 مع if value < 1 الكتلة محتوى بتبديل وذلك expected

```
if value \leq 1 {
              panic!(
                   "Guess value must be less than or equal to 100, got 
{}.",
                   value
              );
          } else if value > 100 {
              panic!(
                   "Guess value must be greater than or equal to 1, got 
{}.",
                   value
              );
          }
```
يفشل االختبار panic\_should هذه المرة عند تشغيله:

```
$ cargo test
    Compiling guessing_game v0.1.0 (file:///projects/guessing_game)
     Finished test [unoptimized + debuginfo] target(s) in 0.66s
      Running unittests src/lib.rs (target/debug/deps/guessing_game-
57d70c3acb738f4d)
running 1 test
test tests::greater_than_100 - should panic ... FAILED
failures:
---- tests::greater_than_100 stdout ----
thread 'main' panicked at 'Guess value must be greater than or equal 
to 1, got 200.', src/lib.rs:13:13
note: run with `RUST_BACKTRACE=1` environment variable to display a 
backtrace
note: panic did not contain expected string
       panic message: `"Guess value must be greater than or equal to 1,
got 200."`,
  expected substring: `"less than or equal to 100"`
```

```
failures:
     tests::greater_than_100
test result: FAILED. 0 passed; 1 failed; 0 ignored; 0 measured; 0 
filtered out; finished in 0.00s
error: test failed, to rerun pass '--lib'
```
تشير رسالة الخطأ إلى أن هذا الاختبار هلع فعلًا كما توقعنا إلا أن رسالة الهلع لم تتوافق مع السلسلة النصية الجزئية:

'Guess value must be less than or equal to 100'

إذ حصلنا عىل رسالة الهلع التالية في هذه الحالة:

Guess value must be greater than or equal to 1, got 200.

لنبدأ اآلن بالبحث عن الخطأ.

## **11.1.6 استخدام <E ,T<Result في االختبارات**

تهلع جميع اختباراتنا لحد هذه اللحظة عند الفشل، إلا أنه يمكننا كتابة اختبارات تستخدم <F , E=sult. بداًل ً إليك اختبارا من الشيفرة 1 إذ أعدنا كتابته باستخدام <E ,T<Result ليعيد Err من الهلع:

```
#[cfg(test)]
mod tests {
     #[test]
     fn it_works() -> Result<(), String> {
        if 2 + 2 = 4 {
            0k(()) } else {
             Err(String::from("two plus two does not equal four"))
         }
     }
}
```
للدالـة it\_works الآن النـوع المُعـاد <Result<( ) , String ، ونُعيـد (( )) Ok(() عنـدما ينجح الاختبـار بو Err مع Sring بداخله عندما يفشل وذلك بدلًا من استدعاء الماكرو !assert\_eq. تمكّنك كتابة الاختبارات بحيث تعيد <E , $\,$  , $\,$   $\,$  , $\,$  , $\,$  ,  $\,$  ,  $\,$  ,  $\,$  ,  $\,$  ,  $\,$  ,  $\,$  ,  $\,$  ,  $\,$  ,  $\,$  ,  $\,$  ,  $\,$  ,  $\,$  ,  $\,$  ,  $\,$  ,  $\,$  ,  $\,$  ,  $\,$  ,  $\,$  ,  $\,$  ,  $\,$  ,  $\,$  ,  $\,$  , الاختبـار بحيث تكـون وسـبلةً ملائمـةً لكتابـة الاختبـارات الـتي يجب أن تفشـل إذا أعـادت أي عمليـة داخلها المتغاير Err.

ال يمكنك استخدام التوصيف [panic\_should[# عىل االختبارات الrتي تسrتخدم <E ,T<Result. ال تستخدم عامل إشارة الاستفهام على <E , $\,$  , $\,$  , $\,$  , $\,$  ,  $\,$  ,  $\,$  ,  $\,$  ,  $\,$  ,  $\,$  ,  $\,$  ,  $\,$  ,  $\,$  ,  $\,$  ,  $\,$  ,  $\,$  ,  $\,$  ,  $\,$  ,  $\,$  ,  $\,$  ,  $\,$  ,  $\,$  ,  $\,$  ,  $\,$  ,  $\,$  ,  $\,$  ,  $\,$  ,  $\,$  , (()err\_is.value!(assert بداًل من ذلك.

الآن وبعد أن تعلمنا الطـرق المختلفـة لكتابـة الاختبـارات، حـان الـوقت لننظـر إلى مـا يحـدث عنـدما ننفـذ االختبارات ونكتشف الخيارات المختلفة التي يمكننا استخدامها مع test cargo في القسم التالي.

# **11.2 التحكم بتنفيذ االختبارات**

يصرّف cargo test شيفرتك البرمجية بالطريفة نفسها التي يصرّف فيها الأمـر cargo run شـيفرتك البرمجية ويشغّلها، إلا أن cargo test يصـرّف الشـيفرة البرمجيـة في نمـط الاختبـار ويشـعّل ملـف الاختبـار الثنائي. السلوك الافتراضي للملف الثنائي الناتج عن cargo test هو تشغيل جميع الاختبارات على التــوازي والحصول عىل الخرج خالل تشغيل االختبار ومنع الخرج من العرض مما يجعل من الخرج المتعلق بنتائج االختبار أكثر وضوحًا، إلا أنه يمكنك كتابة خيارات في سطر الأوامر للتغيير من هذا السلوك الافتراضي.

تنتمي بعض الخيـارات في سـطر الأوامر إلى cargo test بينمـا ينتمي بعضـها لملـف الاختبـار الثنـائي الناتج، وللفصل بين النوعين من الوسطاء نضع الوسطاء الخاصة بالأمر cargo test متبوعةً بالفاصل -- ومن ثم الوسطاء الخاصة بملف الاختبـار الثنـائي. يعـرض تنفيـذ الأمـر help-- best -- help- الخيـارات الممكن استخدامها مع cargo، test، بينمـا يعـرض تنفيـذ help-- -- -- cargo test الخيـارات الـتي يمكنـك استخدامها بعد الفاصل.

# **11.2.1 تشغيل االختبارات عىل نحو متعاقب أو عىل التوازي**

**. . . . مستخين التاسببارات على ســو سبعداسب او على التـواري**<br>تُنفّذ الاختبارات على التوازي افتراضيًا عند تشغيل عدة اختبارات باستخدام خيوط threads، ممـا ي*ع*ـني أن تنفيذها سيكون سريعًا وستحصل على نتيجتك بصورةٍ أسر ع، وبمـا أن الاختبـارات تُنفّـذ في الـوقت ذاتـه فهـذا ًيعني أنها يجب ألا تعتمد على بعضها بعضًا أو تحتوي على حالة مشتركة بما فيه بيئة مشتركة مثل مسـار العمـل<br>الحالي current working directory أو متغيرات البيئة environment variables. الحالي current working directory أو متغيرات البيئة environment variables.<br>على سبيل المثال لنقل أن اختباراتك تنفذ شيفرة برمجية تُنشــئ ملفًـا على قـرص باسـم test-output.txt

وتكتب بعض البيانات على هذا الملف، يقرأ عندها كل اختبار البيانات في ذلك الملف ويتأكد أن الملـف يحتـوي على قيمة معينة وهي قيمة مختلفة بحسب كل اختبار، ولأن الاختبارات تُشغّل في الـوقت ذاتـه فهـذا يعـني أن أحد الاختبارات قد يكتب على محتويات الملـف في وقت تنفيـذ اختبـار آخـر وقراءتـه للملـف وسيفشـل عنـدها

ًالاختبار الثاني ليس لعدم صحة الشيفرة البرمجية بل لأن الاختبارات أثرت على بعضها بعضًـا عنـد تشـغيلها على التوازي. يكمن أحد الحلول هنا بالتأكد أن كل اختبار يكتب إلى ملف مختلف، وهنـاك حـلّ آخـر يتمثـل بتشـغيل االختبارات عىل التتالي كلّ حسب دوره.

إذا لم ترد تشغيل الاختبارات على التوازي، أو أردت تحكمًـا أكـبر على أرقـام الخيـوط الـتي تريـد اسـتخدامها فيمكنك عندئذ استخدام الراية test-threads-- متبوعةً بعـدد الخيـوط الـتي تريـد اسـتخدامها مـع الاختبـار الثنائي. ألق نظرةً على المثال التالي:

```
$ cargo test -- --test-threads=1
```
نضبط عدد خيوط الاختبار إلى "1"، وهذا يجعل البرنامج يعرف أننا لا نريد تشغيل الاختبــارات على التــوازي، ֧֦֧֦֦֦֧֦֧֦֧֝֟֟֓֕֝֬֝֬֝֬֝֬<u>֖֚֓</u><br>֧֪֝ إذ يستغرق تشغيل الاختبارات باستخدام خيط واحد وقتًـا أكـبر من تشـغيلها على التـوازي، إلا أن الاختبـارات لن ًتتداخل في عمل بعضها بعضا إذا تشاركت في حالة ما.

## **11.2.2 عرض خرج الدالة**

تلتقط مكتبة اختبار رست تلقائيًا كل شيء يُطبع إلى الخرج القياسي إذا نجح الاختبار، على سبيل المثــال إذا استدعينا ! println في اختبار ما ونجح هذا الاختبار فلن نرى خرج ! println في الطرفيـة بـل سـنرى فقـط السطر الذي يشير إلى نجاح الاختبار، بينما سنرى ما طُبـع إلى الخـرج القياسـي إذا فشـل الاختبـار مصـحوبًا مـع رسالة الفشل.

تحتوي الشيفرة 10 على مثال بسيط يحتوي على دالة تطبع قيمة معاملها وتُعيد 10 إضافةً إلى اختبـار ينجح وآخر يفشل.

src/lib.rs :اسم الملف

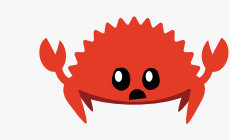

```
fn prints_and_returns_10(a: i32) -> i32 {
     println!("I got the value {}", a);
     10
}
#[cfg(test)]
mod tests {
     use super::*;
     #[test]
     fn this_test_will_pass() {
         let value = prints_and_returns_10(4);
```

```
 assert_eq!(10, value);
     }
     #[test]
     fn this_test_will_fail() {
        let value = prints_and_returns_10(8);
         assert_eq!(5, value);
     }
}
```
[الشيفرة 10: اختبارات للدالة التي تستدعي ! println]

نحصل عىل الخرج التالي عند تشغيل هذه االختبارات باستخدام test cargo:

```
$ cargo test
    Compiling silly-function v0.1.0 (file:///projects/silly-function)
     Finished test [unoptimized + debuginfo] target(s) in 0.58s
      Running unittests src/lib.rs (target/debug/deps/silly_function-
160869f38cff9166)
running 2 tests
test tests::this_test_will_fail ... FAILED
test tests::this_test_will_pass ... ok
failures:
---- tests::this_test_will_fail stdout ----
I got the value 8
thread 'main' panicked at 'assertion failed: `(left == right)`
  left: `5`,
 right: `10`', src/lib.rs:19:9
note: run with `RUST_BACKTRACE=1` environment variable to display a 
backtrace
failures:
    tests::this_test_will_fail
```
test result: FAILED. 1 passed; 1 failed; 0 ignored; 0 measured; 0 filtered out; finished in 0.00s

error: test failed, to rerun pass '--lib'

ؚ<br>ۣ الحظ أن الخرج قد التقط وال يوجد فيه 4 value the got I وهو ما نطبعه عند تشغيل االختبار الذي سينجح، بينما يظهر الخرج 8 got the value I من الاختبار الذي فشل في قسم خـرج ملخص الاختبـار ًالذي يوضح أيضا سبب فشل االختبار.

يمكننا اختبار رست بعـرض خـرج الاختبـارات الناجحـة باسـتخدام show-output- - إذا أردنـا رؤيـة القيم ًالمطبوعة لالختبارات الناجحة أيضا.

\$ cargo test -- --show-output

نحصــل على الخــرج التــالي عنــد تشــغيل الاختبــارات الموجــودة في الشــيفرة 10 مجــددًا باســتخدام :--show-output الراية

```
$ cargo test -- --show-output
    Compiling silly-function v0.1.0 (file:///projects/silly-function)
     Finished test [unoptimized + debuginfo] target(s) in 0.60s
      Running unittests src/lib.rs (target/debug/deps/silly_function-
160869f38cff9166)
running 2 tests
test tests::this_test_will_fail ... FAILED
test tests::this_test_will_pass ... ok
successes:
---- tests::this_test_will_pass stdout ----
I got the value 4
successes:
     tests::this_test_will_pass
failures:
```

```
---- tests::this test will fail stdout ----
I got the value 8
thread 'main' panicked at 'assertion failed: `(left == right)`
   left: `5`,
 right: `10`', src/lib.rs:19:9
note: run with `RUST_BACKTRACE=1` environment variable to display a 
backtrace
failures:
     tests::this_test_will_fail
test result: FAILED. 1 passed; 1 failed; 0 ignored; 0 measured; 0 
filtered out; finished in 0.00s
error: test failed, to rerun pass '--lib'
```
## **11.2.3 تشغيل مجموعة من االختبارات باستخدام اسم**

قـد يسـتغرق تشـغيل كافـة الاختبـارات في بعض الأحيـان وقتًـا طـويلًا، وقـد تريـد تشـغيل مجموعـة من الاختبارات مرتبطة فقط بجزئية معينة ضمن شيفرتك البرمجية، ويمكنك اختيار الاختبـارات الـتي تريـد تنفيـذها بتمرير اسم الاختبار أو أسماء الاختبارات مثل وسطاء إلى الأمر cargo test.

لتوضيح كيفية تشغيل مجموعة من الاختبارات نُنشئ أولًا ثلاث اختبارات للدالة add\_two كما هــو موضــح في الشيفرة 11 ونختار أي االختبارات التي نريد تشغيلها. src/lib.rs

src/lib.rs :اسم الملف

```
pub fn add_two(a: i32) -> i32 {
    a + 2}
#[cfg(test)]
mod tests {
     use super::*;
     #[test]
     fn add_two_and_two() {
```

```
assert\_eq!(4, add\_two(2)); }
     #[test]
     fn add_three_and_two() {
        assert\_eq!(5, add\_two(3)); }
     #[test]
     fn one_hundred() {
         assert_eq!(102, add_two(100));
     }
}
```
[الشيفرة 11: ثلاثة اختبارات مع ثلاثة أسماء مختلفة]

ستُنفّذ جميع الاختبارات على التوازي إذا شغّلنا الاختبارات دون تمرير أي وسطاء كما فعلنا سابقًا:

```
$ cargo test
    Compiling adder v0.1.0 (file:///projects/adder)
     Finished test [unoptimized + debuginfo] target(s) in 0.62s
      Running unittests src/lib.rs (target/debug/deps/adder-
92948b65e88960b4)
running 3 tests
test tests::add_three_and_two ... ok
test tests::add_two_and_two ... ok
test tests::one_hundred ... ok
test result: ok. 3 passed; 0 failed; 0 ignored; 0 measured; 0 filtered
out; finished in 0.00s
   Doc-tests adder
running 0 tests
test result: ok. 0 passed; 0 failed; 0 ignored; 0 measured; 0 filtered
out; finished in 0.00s
```
### **ا. تشغيل االختبارات بصورة فردية**

يمكننا تمرير اسم أي دالة اختبار للأمر cargo\_test لتنفيذ الاختبار بصورةٍ فردية:

```
$ cargo test one_hundred
    Compiling adder v0.1.0 (file:///projects/adder)
     Finished test [unoptimized + debuginfo] target(s) in 0.69s
      Running unittests src/lib.rs (target/debug/deps/adder-
92948b65e88960b4)
running 1 test
test tests::one_hundred ... ok
test result: ok. 1 passed; 0 failed; 0 ignored; 0 measured; 2 filtered
out; finished in 0.00s
```
جرى تشغيل الاختبار بالاسم one\_hundred فقط، إذ لم يطابق الاختباران الآخران هـذا الاسـم. يسـمح لنـا الخرج بمعرفة أن هناك المزيد من االختبارات التي لم ننفذها بعرض 2 out filtered في النهاية.

لا يمكننــا تحديــد أســماء اختبــارات متعــددة بهــذه الطريقــة، إذ تُســتخدم القيمــة الأولى المُعطــاة للأمر test cargo فقط، إال أن هناك وسيلة أخرى لتنفيذ عدة اختبارات.

# **11.2.4 تنفيذ عدة اختبارات عن طريق الرتشيح**

يمكننا تحديد جزء من اسم اختبار بحيث يُنفّذ أي اختبار يطابق اسمه هذه القيمة. على سبيل المثال، يمكننا تنفيذ اختبارين من الاختبارات الثلاثة السابقة عن طريق add وذلك بكتابة الأمر cargo test add:

```
$ cargo test add
    Compiling adder v0.1.0 (file:///projects/adder)
     Finished test [unoptimized + debuginfo] target(s) in 0.61s
      Running unittests src/lib.rs (target/debug/deps/adder-
92948b65e88960b4)
running 2 tests
test tests::add_three_and_two ... ok
test tests::add_two_and_two ... ok
test result: ok. 2 passed; 0 failed; 0 ignored; 0 measured; 1 filtered
out; finished in 0.00s
```
يشــعّل هــذا الأمــر جميــع الاختبــارات الــتي تحتــوي على add في اســمها، ويســتثني هنــا الاختبــار one\_hundred، كما يجب ملاحظة أن الوحدة التي تحتوي على الاختبار بداخلها تصبح جـزءًا من اسـم الاختبـار، أي يمكننا تشغيل جميع االختبارات الموجودة في وحدة معينة عن طريق استخدام اسمها.

## **11.2.5 تجاهل بعض االختبارات إال في حال طلبها**

ًقد يكون لدينا في بعض الأحيان اختبارات معينة تستغرق وقتًا طويلًا لتنفيـذها وقـد تـرغب باسـتثنائها من التشغيل عند كتابة الأمر cargo test. يمكنك هنا استخدام توصيف الاختبـارات الـتي تسـتغرق وقتًـا طـويلًا باستخدام السمة ignore لاستثنائها بدلًا من كتابة جميع الاختبارات التي تريد تشغيلها مثـل وسـطاء باسـتثناء تلك الاختبارات، كما هو موضح هنا: sr yr ca

src/lib.rs :اسم الملف

```
#[test]
fn it_works() {
     assert_eq!(2 + 2, 4);
}
#[test]
#[ignore]
fn expensive_test() {
     شيفرة برمجية تستغرق عدة ساعات للتنفيذ // 
}
```
نضيف [<code>ignore]#</code> بعد سطر <code>[test]# ضمن الاختبار الذي نريد استثناءه، والآن عند تشغيل الاختبارات</code>

يُنفّذ الاختبار it\_works دون texpensive\_test.

```
$ cargo test
    Compiling adder v0.1.0 (file:///projects/adder)
     Finished test [unoptimized + debuginfo] target(s) in 0.60s
      Running unittests src/lib.rs (target/debug/deps/adder-
92948b65e88960b4)
running 2 tests
test expensive_test ... ignored
test it_works ... ok
```

```
test result: ok. 1 passed; 0 failed; 1 ignored; 0 measured; 0 filtered
out; finished in 0.00s
   Doc-tests adder
running 0 tests
test result: ok. 0 passed; 0 failed; 0 ignored; 0 measured; 0 filtered
out; finished in 0.00s
```
تُدرج الدالة expensive test تحت ignored، وإذا أردنا تشغيل الاختبارات التي تجاهلناها فقط نكتب :cargo test -- --ignored

```
$ cargo test -- --ignored
    Compiling adder v0.1.0 (file:///projects/adder)
     Finished test [unoptimized + debuginfo] target(s) in 0.61s
      Running unittests src/lib.rs (target/debug/deps/adder-
92948b65e88960b4)
running 1 test
test expensive_test ... ok
test result: ok. 1 passed; 0 failed; 0 ignored; 0 measured; 1 filtered
out; finished in 0.00s
   Doc-tests adder
running 0 tests
test result: ok. 0 passed; 0 failed; 0 ignored; 0 measured; 0 filtered
out; finished in 0.00s
```
نتأكد من خلال التحكم بالاختبارات التي تُنفَّذ من أن نتائج cargo test سـتكون سـريعة، يمكنـك تنفيـذ ignored-- -- - test -- حندما تكون في حالة تريد فيها التحقق من الاختبـارات الـتي تنـدرج تحت ignored ولديك الوقت لانتظار النتائج، بينما تستطيع تنفيذ الأمـر التـالي إذا أردت تشـغيل جميـع الاختبـارات المتجاهلة وغير المتجاهلة دفعةً واحدة.

```
cargo test -- --include-ignored
```
## **11.3 تنظيم االختبارات**

يُعـد اختبـار الشـيفرة البرمجيـة كمـا ذكرنـا سـابقًا ممارسـةً معقـدة، ويسـتخدم النـاس الاختبـارات بطـرق ومصطلحات مختلفة، إضافةً إلى تنظيمها، إلا أن مجتمع مبرمجي لغة رست ينظر إلى الاختبـارات بكونهـا تنتمي<br>الـ، أحد التصـنيفين الرئيسـين: اختبـارات الوحـدة unit tests واختبـارات التكامـا ، integration tests. تعـدّ إلى احد التصـنيفين الرئيسـين: اختبـارات الوحـدة unit tests واختبـارات التكامـل integration tests. تعـدّ<br>اختبارات الوحدة اختبارات صغيرة ومحددة على وحدة معيّنة منعزلة ويُمكن أن تختبر الواجهات الخاصـة private interfaces، بينما تكون اختبارات التكامل خارجية كليًا لمكتبتك وتسـتخدم شـيفرتك البرمجيـة بالطريقـة ذاتهـا interfaces، بينما تكون اختبارات التكامل خارجية كليًا لمكتبتك وتسـتخدم شـيفرتك البرمجيـة بالطريقـة ذاتهـا<br>التي تستخدم فيهـا شـيفرة برمجيـة خارجيـة اعتياديـة شـيفرتك البرمجيـة باسـتخدام الواجهـات العامـة public وتتضمن غالبًا أكثر من وحدة ضمن الاختبار الواحد.

كتابة نوعَي الاختبارات مهمٌ للتأكـد من أن أجـزاء في مكتبتـك تنجـز مـا هـو مطلـوب منهـا بغض النظـر عن باقي الأجزاء.

### **11.3.1 اختبارات الوحدة**

الهدف من اختبارات الوحدة هو اختبار كل وحدة من شيفرة برمجية بمعزل عن الشـيفرة البرمجيـة المتبقيـة، وذلك لتشخيص النقطة التي لا تعمل فيها الشيفرة البرمجية بصـورةٍ صـحيحة وبدقـة، لـذلك ستضـع اختبـارات الوحدة في المجلد "src "في كل ملف مع الشيفرة البرمجة التي تختبرها، ويقتضي االصطالح بإنشاء وحدة تدعى tests في كل ملف لاحتواء دوال الاختبار وتوصيف الوحدة باستخدام ( cfg(test.

### **ا. وحدة االختبارات وتوصيف [(test(cfg[#**

يخبر توصيف [(cfg(test)]# على وحدة الاختبارات رست بأنه يجب تصـريف وتشـغيل شـيفرة الاختبـار البرمجية فقـط عنـد تنفيـذ cargo test وليس عنـد تنفيـذ cargo build، ممـا يختصـر وقتًـا من عمليـة التصريف عندما تريد فقط بنـاء المكتبـة وتوفـير المسـاحة الـتي سيشـغلها الملـف المُصـرَّف النـاتج وذلـك لأن الاختبــارات غــبر مُضــمّنة بــه. توضــع اختبــارات التكامــل في مجلــد مختلــف ولا تســتخدم التوصــبف [(cfg(test)]#، إلا أنـك بحاجـة لاسـتخدام [(cfg(test]# لتحديـد أنهـا لا يجب أن تُضـمَّن في الملـف المصرَّف الناتج لأن اختبارات الوحدة موجودة في ملف الشيفرة البرمجية ذاته.

<u>ו</u> يرت .يحتي في العبر.ت .تو قد نتو بوده في سبب .سيفترد ،ببرتديد في .<br>تذكر أن كارجو Cargo ولّد الشيفرة البرمجية التالية لنا عندما ولدنا المشروع adder الجديد سابقًا: s can ge s src/lib.rs :اسم الملف

```
#[cfg(test)]
mod tests {
     #[test]
     fn it_works() {
```

```
let result = 2 + 2;
         assert_eq!(result, 4);
     }
}
```
تُولّد هـذه الشـيفرة البرمجيـة تلقائيًـا على هيئـة وحـدة اختبـار. تمثّـل السـمة cfg اختصـارًا لكلمـة الضـبط ، إذ تُعلم رست أن العنصر الآتي يجب أن يُضمَّن فقط في خيار ضـبط معيّن، وفي هـذه الحالـة فإن خيار الضبط test الموجود في رست لتصريف وتنفيذ الاختبارات. يصرّف كارجو شـيفرة الاختبـار البرمجيـة فقط في حال تنفيذ الاختبارات بفعاليـة باسـتخدام cargo test، وهـذا يتضـمّن أي دوال مسـاعدة يمكن أن تكون داخل هذه الوحدة، إضافةً للدوال الموصّفة باستخدام [ˈtest] #.

### **ب. اختبار الدوال الخاصة**

ٌهناك اختلافٌ بين المبرمجين بخصوص الاختبارات وبالأخص اختبـار الـدوال الخاصـة، إذ يعتقـد البعض أن الدوال الخاصة يجب أن تُختبر مباشرةَ، بينما لا يتفق البعض الآخر مع ذلك، وتجعل [لغات البرمجة](https://academy.hsoub.com/programming/general/%D9%84%D8%BA%D8%A7%D8%AA-%D8%A7%D9%84%D8%A8%D8%B1%D9%85%D8%AC%D8%A9/) اختبار الــدوال الخاصة صعبًا أو مستحيلًا، وبغض النظر عمّا تعتقد بخصوص هذا الشأن، تسمح قـوانين خصوصـية رسـت لـك باختبار الدوال الخاصة. ألق نظرةً على الشيفرة 12 التي تحتوي على الشيفرة الخاصة internal\_adder.  $\cdot$ ات

src/lib.rs :اسم الملف

```
pub fn add_two(a: i32) -> i32 {
     internal_adder(a, 2)
}
fn internal_adder(a: i32, b: i32) -> i32 {
    a + b}
#[cfg(test)]
mod tests {
     use super::*;
     #[test]
     fn internal() {
         assert_eq!(4, internal_adder(2, 2));
     }
}
```
[الشيفرة 12: اختبار دالة خاصة]

لاحظ أن الدالة <code>internal\_adder</code> ليست دالة عامة (لا تحتوي على pub). الاختبارات هي شيفرة برمجيـة مكتوبة بلغة رست وبالتالي تمثل وحدة tests وحدة اعتيادية، وكما ناقشنا سابقًا يمكن العناصـر في الوحــدات الابن استخدام العناصر الموجودة في الوحدات الأب، وفي هذا الاختبار نُضيف كل عناصر الوحدات الأب الخاصة بالوحدة test إلى النطاق بكتابة \*: : use super، بحيث يمكننا استدعاء internal\_adder فيما بعـد. إذا لم تكن مقتنعًا بأن الدوال الخاصة يجب أن تُختَبر فلن تجبرك رست على ذلك.

#### **11.3.2 اختبارات التكامل Tests Integration**

[اختبارات التكامل](https://academy.hsoub.com/questions/11823-%D8%B4%D8%B1%D8%AD-%D9%85%D9%81%D8%A7%D9%87%D9%8A%D9%85-%D8%A3%D8%B3%D8%A7%D9%84%D9%8A%D8%A8-%D9%8A%D8%AA%D9%85-%D8%A5%D8%B3%D8%AA%D8%AE%D8%AF%D8%A7%D9%85%D9%87%D8%A7-%D9%84%D9%84%D8%AA%D8%A3%D9%83%D8%AF-%D9%85%D9%86-%D8%B3%D9%84%D8%A7%D9%85%D8%A9-%D8%A7%D9%84%D8%A8%D8%B1%D8%A7%D9%85%D8%AC-%D8%A7%D9%84%D9%85%D9%83%D8%AA%D9%88%D8%A8%D8%A9-%D9%85%D9%86-%D8%A7%D9%84%D8%A3%D8%AE%D8%B7%D8%A7%D8%A1/) Integration Tests في رست خارجية external كليًا بالنسبة لمكتبتك، وتستخدم هذه الاختبارات مكتبتك بالطريقة ذاتها لأي شيفرة برمجية، مما يعني أنهـا يمكن أن تسـتدعي دوال تشـكل جـزءًا من الواجهة البرمجية العامة Public API للمكتبة. الهدف من هذا النوع من الاختبارات هو اختبار ما إذا كانت أجـزاء ًمن مكتبتك تعمل مع بعضها بعضًا بصورةٍ صحيحة، إذ أن بعض الأجزاء من الشيفرة البرمجية قد تعمــل بصــورةٍ صحيحة لوحدها ولكن تواجه بعض المشاكل عند تكاملها مع أجزاء أخـرى، لـذا يُغطّي هـذا النـوع من الاختبـارات<br>الشيفرة البرمحية المتكاملة. نحتاج لانشاء اختبارات التكامل أولًا الـ ٬ محلد tests.

#### **ا. مجلد tests**

نُنشئ مجلد "tests" في المسـتوى الأعلى لمجلـد مشـروعنا بجـانب "src"، إذ يتعـرّف كـارجو على المجلـد واالختبارات التي بداخله، ويمكننا إنشاء ملفات اختبار قدر ما شئنا، وسيصرّف كارجو كل ملف اختبار بدوره بكونه وحدة مصرّفة crate منفصلة.

لننشـئ اختبـار تكامــل باسـتخدام الشـيفرة البرمجيــة الموجــودة في الشــيفرة 12 الموجــودة في الملــف src/lib.rs، نبدأ أولًا بإنشاء محلد tests ونُنشئ ملفًا جديدًا نسميه test.rsـtests/integration\_test.rs. يجب أن يبـدو هيكل المجلد كما يلي:

```
adder
├── Cargo.lock
├── Cargo.toml
├── src
    \Box lib.rs
 - tests
     integration_test.rs └──
```
مستعدد<br>أدخل الشيفرة البرمجية في الشيفرة 13 الى الملف tests/integration\_test.rs: tests/integration\_test.rs

tests/integration\_test.rs :

use adder;

```
#[test]
fn it_adds_two() {
     assert_eq!(4, adder::add_two(2));
}
```
]الشيفرة :13 اختبار تكامل لدالة في الوحدة المصرَّفة adder]

يمثل كل ملف في المجلد "tests" وحدة مصرفة منعزلة، لذا يجب علينـا إضـافة مكتبتنـا إلى نطـاق وحـدة الاختبار المصرَّفة، ونُضيف لهذا السبب use adder في بداية الشيفرة البرمجية وهو ما لم نحتاجه سابقًا عنــد استخدامنا لاختبارات الوحدة.

ليس علينا توصّف الشيفرة البرمجية في tests/integration\_test.rs باسـتخدام [( cfg( test) #، إذ أنّ ليس علينا توصّف الشيفرة البرمجية في tests/integration\_test.rs باسـتخدام [cfg(test)]#، إذ انّ<br>كارجو تُعامل المجلد "tests" على نحو خاص وتُصرِّف جميع الملفات في هذا المجلـد عنـد تنفيـذ الأمـر cargo test. ننفّذ cargo\_test فنحصل على التالي:

```
$ cargo test
    Compiling adder v0.1.0 (file:///projects/adder)
     Finished test [unoptimized + debuginfo] target(s) in 1.31s
      Running unittests src/lib.rs (target/debug/deps/adder-
1082c4b063a8fbe6)
running 1 test
test tests::internal ... ok
test result: ok. 1 passed; 0 failed; 0 ignored; 0 measured; 0 filtered
out; finished in 0.00s
      Running tests/integration_test.rs 
(target/debug/deps/integration_test-1082c4b063a8fbe6)
running 1 test
test it_adds_two ... ok
test result: ok. 1 passed; 0 failed; 0 ignored; 0 measured; 0 filtered
out; finished in 0.00s
   Doc-tests adder
```
running 0 tests

test result: ok. 0 passed; 0 failed; 0 ignored; 0 measured; 0 filtered out; finished in 0.00s

تتضمن أقسام الخرج الثلاثة اختبارات الوحدة والتكامل والتوثيق، لاحظ أنه إذا فشل أي اختبار في قسم مــا، لن يُنفّذ القسم التالي. على سبيل المثال، إذا فشل اختبار وحدة فهذا يعني أنه لن يكـون هنـاك أي خـرج لاختبـار ؚ<br>ۣ التكامل واختبار التوثيق لأن هذه الاختبارت ستُنفَّذ فقط في حال نجاح جميع اختبارات الوحدة.

ًالقسم الأول هو لاختبارات الوحدة وهو مشابه لما رأيناه سابقًا، اذ يُخصّص كل سطر لاختبار وحدة ما (هناك اختبــار واحــد يســمي internal أضــفناه ســابقًا في الشــيفرة 12) بالإضــافة إلى ســطر الملخص لنتــائج اختبارات الوحدة.

يبدأ قسـم اختبـارات التكامـل بالسـطر Running tests/integration\_test.rs، ومن ثم نلاحـظ ســطرًا لكــل دالــة اختبــار في اختبــار التكامــل ذلــك مــع ســطر ملخص لنتــائج اختبــار التكامــل قبــل بــدء .Doc-tests adder القسم

يحتوي كل اختبار تكامل على قسمه الخـاص، لـذا سنحصـل على المزيـد من الأقسـام إن أضـفنا مزيـدًا من الملفات في المجلد "tests".

يمكننا تنفيذ دالة اختبار معيّنة بتحديد اسم دالة الاختبار مثل وسيط للأمـر cargo test، ولتنفيـذ جميـع الاختبارات في ملف اختبـار تكامـل معيّن نسـتخدم الوسـيط test- - في الأمـر cargo test متبوعًـا باسـم الملف كما يلي:

\$ cargo test --test integration\_test Compiling adder v0.1.0 (file:///projects/adder) Finished test [unoptimized + debuginfo] target(s) in 0.64s Running tests/integration\_test.rs (target/debug/deps/integration\_test-82e7799c1bc62298) running 1 test test it\_adds\_two ... ok test result: ok. 1 passed; 0 failed; 0 ignored; 0 measured; 0 filtered out; finished in 0.00s

> ا<br>ا ينفّذ هذا الأمر الاختبارات الموجودة في ملف "tests/integration\_test.rs" فقط.

### **ب. الوحدات الجزئية في اختبارات التكامل**

قد تحتاج إنشاء المزيد من الملفات في المجلد "tests" لمساعدتك في تنظيم اختبارات التكامــل في حــال إضافتك للمزيد منها، على سبيل المثال يمكنك تجميع دوال الاختبـار بنـاءً على الخاصـية الـتي تفحصـها، وكمـا ذكرنا سابقًا: يُصرَّف كل ملف في المحلد "tests" بمفرده على أنه وحدة مصرّفة، وهو أمر مفيـد لإنشـاء نطاقـات ًمتفرقة عن بعضها بعضًا لمحاكاة الطريقة التي يستخدم فيها المستخدمون وحدتك المصـرفة، إلا أن هـذا يعـني أن الملفات في مجلد "tests" لن تشارك السلوك ذاته الخاص بالملفات في المجلـد "src" كمـا تعلمت سـابقًا بخصوص فصل الشيفرة البرمجية إىل وحدات وملفات.

وحن حصن السيخر البرنجية <sub>إ</sub>لى واحداث ولسعات.<br>يُلاحظ السلوك بملفات المجلد "tests" بوضوح عنـدما يكـون لـديك مجموعـةً من الـدوال المسـاعدة تريـد استخدامها في ملفات اختبار تكامل مختلفة وتحاول أن تتبـع الخطـوات الخاصـة بفصـل الوحـدات إلى ملفـات ًمختلفة كما ناقشنا سابقًا لاستخلاصها إلى وحدة مشتركة. على سبيل المثال، إذا أنشــأنا "tests/common.rs" ووضعنا دالة اسمها setup في الملف، يمكننا إضافة شـيفرة برمجيـة إلى setup لاسـتدعائها من دوال اختبـار مختلفة في ملفات اختبار متعددة.  $t_{\text{t}}$ 

tests/common.rs :سم الملف:

```
pub fn setup() {
     شيفرة ضبط برمجية مخصصة لاختبارات مكتبتك // 
}
```
عند تشغيل الاختبارات مجددًا سنرى قسمًا جديدًا في خرج الاختبار للملف "common.rs"، على الرغم من أننا ال نستدعي الدالة setup من أي مكان كما أن هذا الملف ال يحتوي عىل أي دوال اختبار:

```
$ cargo test
    Compiling adder v0.1.0 (file:///projects/adder)
     Finished test [unoptimized + debuginfo] target(s) in 0.89s
      Running unittests src/lib.rs (target/debug/deps/adder-
92948b65e88960b4)
running 1 test
test tests::internal ... ok
test result: ok. 1 passed; 0 failed; 0 ignored; 0 measured; 0 filtered
out; finished in 0.00s
      Running tests/common.rs (target/debug/deps/common-
92948b65e88960b4)
```

```
running 0 tests
test result: ok. 0 passed; 0 failed; 0 ignored; 0 measured; 0 filtered
out; finished in 0.00s
      Running tests/integration_test.rs 
(target/debug/deps/integration_test-92948b65e88960b4)
running 1 test
test it_adds_two ... ok
test result: ok. 1 passed; 0 failed; 0 ignored; 0 measured; 0 filtered
out; finished in 0.00s
   Doc-tests adder
running 0 tests
test result: ok. 0 passed; 0 failed; 0 ignored; 0 measured; 0 filtered
out; finished in 0.00s
```
العثور عىل common في نتائج االختبار مع tests 0 running ليس ما أردنا رؤيته، إذا أننا أردنا مشاركة جزء من شيفرة برمجية مع ملفات اختبار التكامل الأخرى.

لتجنب الحصـــول على common في خـــرج الاختبـــار، نُنشـــئ "tests/common/mod.rs" بـــدلًا من "rs.common/tests"، بحيث يبدو هيكل مجلد المشروع كما يلي:

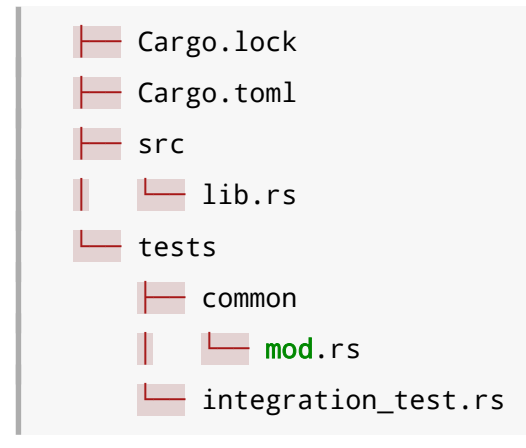

هذا هو اصطلاح التسمية القديم في رست وقد ذكرناه سـابقًا في <mark>الفصـل 7،</mark> إذ تخـبر تسـمية الملـف بهـذا الاسم رست بعدم التعامل مع الوحدة common على أنها ملف اختبار تكامل، وبالتـالي لن يظهـر هـذا القسـم في

خرج االختبار بعد أن ننقل شيفرة الدالrة البرمجيrrة setup إىل "rs.mod/common/tests ونحrذف الملrف " " rs.common/teststests/common.rs". لا تُصـرَّف الملفـات الموجـودة في المجلـدات الفرعيـة في المجلـد tests مثـل وحـدات مصرّفة متفرقة أو تحتوي عىل أقسام متفرقة في خرج االختبار.

يمكننا استخدام أي من ملفات اختبار التكامل مثل وحدة بعد إنشـاء الملـف "tests/common/mod.rs"، يمكننا استخدام اي من ملفات اختبار التكامل مثل وحدة بعد إنشـاء الملـف "s/common/mod.rs<br>إليك مثالًا على استدعاء الدالة setup من الاختبار tests/integration\_test.rs":  $t_{\text{t}}$ tests $t_{\text{t}}$ 

tests/integration\_tests.rs :

```
use adder;
mod common;
#[test]
fn it_adds_two() {
     common::setup();
    assert\_eq!(4, adder::add\_two(2));}
```
لاحظ أن التصريح ; mod \_ common مماثلٌ لتصريح الوحـدة الـتي شـرحنا عنهـا سـابقًا في الشـيفرة 21 من الفصل 7. يمكننا بعد ذلك استدعاء الدالة ( )common::setup من دالة الاختبار.

#### **ج. اختبارات التكامل للوحدات الثنائية المرصفة**

لا يمكننا إنشاء اختبارات تكامل في المجلد "tests" وإضـافة الـدوال المعرفـة في الملـف "src/main.rs" إلى النطاق باستخدام تعليمة use إذا كان مشروعنا يمثّل وحدة ثنائية مصرفة binary crate تحتوي على ملـف "src/main.rs" فقط ولا تحتوي على ملـف "src/lib.rs"، إذ أن وحـدات المكتبـة المصـرفة وحـدها قـادرة على كشف الدوال التي يمكن للوحدات المصرّفة الأخرى استخدامها؛ لأن الهدف من الوحدات الثنائيـة المصـرفة هـو تنفيذها بصورةٍ مستقلة.

هذا واحدٌ من الأسباب لكون مشاريع رست التي تدعم ملفـات ثنائيـة تـأتي بملـف "src/main.rs"، الـذي يستدعي المنطق البرمجي الموجود في الملف src/lib.rs. يمكن لاختبارات التكامل باستخدام هـذا التنظيم بـأن تختبر صندوق المكتبة المصرف باستخدام use لجعل الدوال المهمة متاحة، فإذا عملت الوظيفة الأساسية، عنى<br>ذلك أن الأحزاء الصغيرة من الشيفرة البرمجية في الملف src/main.rs ستعمل أيضًا ويجب اختبار هذه الأحــزاء الصغيرة.
#### **11.4 خاتمة**

تزوّدك مزايا الاختبار في رست بطريقة لتحديد الكيفيـة الـتي تعمـل بهـا الشـيفرة البرمجيـة للتأكـد من أنهـا مستمرة بالعمل كما تتوقـع، حـتى لـو أجـريت بعض التغيـيرات. تسـتخدم اختبـارات الوحـدة أجـزاء مختلفـة من المكتبة بصورةٍ منفصلة ويمكن اختبار تفاصيل التطبيق الخاصة. تتفقد اختبارات التكامل العديد من الأجــزاء في المكتبة لرؤية إذا كانت تعمل جيدًا مع بعضها البعض وتستخدم واجهة المكتبة البرمجية العامـة لتجربـة الشـيفرة البرمجية بالطريقة ذاتها التي تستخدم بها الشيفرة البرمجية الخارجية. عىل الرغم من أن نظام أنواع رست وقواعد الملكية تساعد في التقليل من الأخطاء البرمجية إلا أن الاختبـارات مهمـة للتقليـل من الأخطـاء المنطقيـة الـتي تتعلق بسلوك الشيفرة البرمجية بذات نفسها.

دعنا نجمع المعرفة التي تعلمناها في هذا الفصل وفي الفصل الذي سبقه لنعمل عىل مشروع.

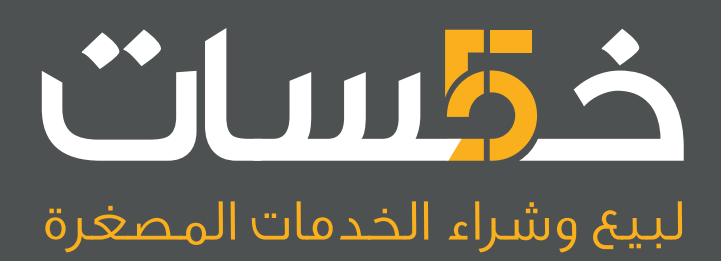

# أكبر سوق عربي لبيع وشراء الخدمات المصغرة<br>اعرض خدماتك أو احصل على ما تريد بأسعار تبدأ من 5\$ فقط

تصفح الخدمات

## **.12 التعامل مع الدخل والخرج: كتابة برنامج سطر أوامر Line Command**

<u>ו</u> يمثّل هذا الفصل تطبيقًا لجميـع المهـارات الـتي تعلمتهـا حـتى الآن، ونظـرةً عمليـةً إلى المزيـد من المزايـا يمثل هذا الفصل تطبيقا لجميـع المهـارات الـتي تعلمتهـا حـتى الآن، ونظـرة عمليـة إلى المزيـد من المزايـا<br>الموجودة في المكتبة القياسـية Standard Library. سـنيني سـوتًا أداة سـطر أوامـر command line tool تتفاعل مع ملف وتُحري عمليات الدخل والخرج باستخدام سطر الأوامر للتمـرُّن على بعض مفـاهيم رسـت الـتي تعلمتها حتى هذه اللحظة.

تجعل السرعة والأمان والخرج الثنـائي الوحيـد ودعم مختلـف المنصـات cross-platform من رسـت لغـةً مثاليـة لإنشـاء أدوات السـطر الـبرمجي، لـذا سـبكون مشـروعنا هـو إصـدار خـاص من أداة بحث سـطر الأوامـر الكالسيكية "grep ( "ً اختصارا للبحث العام باستخدام التعابير النمطية والطباعة **r**egular a search **g**lobally expression and **p**rint). يبحث "grep" في حالات الاستخدام الأسهل على سلسـلة نصـية string محـددة داخل ملف معين، ولتحقيق ذلك يأخذ "grep" مسار الملف وسلسلة نصـية مثـل وسـطاء لـه، ثم يقـرأ الملـف ويجد الأسطر التي تحتوي على وسيط السلسلة النصية داخل الملف ويطبع هذه الأسطر.

֧֖֖֖֖֖֖֖֧֚֚֚֚֚֚֚֚֚֚֚֚֚֝<u>֚</u> سنوضّح لك كيف ستستخدم أداة سطر الأوامر لخصائص سطر الأوامر وهو ما تسـتخدمه العديـد من أدوات سطر الأوامر الأخرى، إذ سنقرأ قيمة متغير البيئة environment variable للسماح للمستخدم بضـبط سـلوك سطر الأوامر الأخرى، إذ سنقرا قيمة متغير البيئة environment variable للسماح للمستخدم بضـبط سـلوك<br>أداتنا، كما أننا سنطبع رسالة خطـأ إلى مجـرى الخطـأ القياسـي الخـاص بالطرفيـة standard error console stream- أو اختصارًا stderr- بدلًا من الخرج القياسي standard output -أو اختصـارًا stdout. لـذلك، يمكن للمستخدم مثلًا إعادة توجيه الخرج الناجح إلى ملف بحيث يظل قادرًا على رؤيـة رسـالة الخطـأ على الشاشـة في الوقت ذاته.

أنشأ عضو من مجتمع رست يدعى آندرو غاالنت Gallant Andrew ً إصدار ً ا سريعا ومليًئا بالمزايا من grep وأطلق عليه تسمية ripgrep. سيكون إصدارنا الذي سننشـئه في هـذا الفصـل أكـثر بسـاطةً إلا أن هـذا الفصـل ستمنحك بعض الأساسيات التي تحتاج إليها لتفهم المشاريع العملية الواقعية مثل ripgrep.

سيجمع مشروع grep الخاص بنا عددًا من المفاهيم التي تعلمناها سابقًا:

- تنظيم الشيفرة البرمجية (استخدام ما تعلمناه بخصوص الوحدات modules في [الفصل 7](#page-192-0))
	- استخدام األشعة vectors ( والسالسل النصية في [الفصل 8](#page-223-0)(
		- التعامل مع الأخطاء (في [الفصل 9](#page-248-0))
	- استخدام السمات traits ودورات الحياة lifetimes ( عند الحاجة في [الفصل 10](#page-275-0)(
		- كتابة الاختبارات (في [الفصل 11](#page-319-0))

حدب ، -<br>سنتكلم أيضًا بإيجاز عن المغلّفات closures والمكرّرات iterators وسمة الكائنات trait objects، إلا أننا ֧֖֧֦֖֖֖֚֚֚֚֚֚֚֝֝֝<br>֧֚֝<br>֧֖֖֖֖֖֚֚֚֚֚֝֬֝֬֝֬֝֬<u>֚</u> سنتكلم عن هذه المفاهيم بالتفصيل الحقا.

## **12.1 الحصول عىل الوسطاء من سطر األوامر**

دعنا نُنشئ مشروعًا جديدًا باسـتخدام new o<br>دعنا نُنشئ مشروعًا جديدًا باسـتخدام cargo new كمـا اعتـدنا، سنسـمّى مشـروعنا باسـم "minigrep" للتمييز بينه وبين الأداة grep التي قد تكون موجودةً على نظامك مسبقًا.

\$ cargo new minigrep Created binary (application) `minigrep` project \$ cd minigrep

المهمة الأولى هي بجعل minigrep يقبل وسيطين من سطر الأوامر، ألا وهما مسار الملف وسلسلة نصية للبحث عنها، أي أننا نريد أن نكون قادرين على تنفيذ برنامجنا باستخدام run و cargo متبوعًا بشرطتين للدلالـة على أن الوسطاء التي ستتبعها تنتمي للبرنامج الذي نريد أن ننفذه وليس لكارجو cargo، سيكون لدينا وسـيطان أولهما سلسلة نصية للبحث عنها وثانيهما مسار الملف الذي نريد البحث بداخله عىل النحو التالي:

\$ cargo run -- searchstring example-filename.txt

لا يسـتطيع البرنـامج المولَّد باسـتخدام cargo new حاليًـا معالجـة الوسـطاء الـتي نمرّرهـا لـه، ويمكن أن لايسـتطيع البرنـامج المولد باسـتخدام cargo new حاليًـا معالجـة الوسـطاء الـتي نمرّرهـا لـه، ويمكن أن<br>تساعدك بعض المكتبات الموجودة على crates.io بكتابة برامج تقبل وسطاء سطر الأوامر، إلا أننا سـنطبّق هـذا الأمر بأنفسنا بهدف التعلُّم.

## **12.1.1 قراءة قيم الوسطاء**

سنحتاج لاستخدام الدالة std::env::args الموجـودة في مكتبـة رسـت القياسـية لتمكين minigrep من قراءة قيم وسطاء سطر الأوامر التي نمرّرها إليه، إذ تُعيد هذه الدالة مكرّرًا iterator إلى وسطاء سـطر الأوامـر الممـرّرة إلى minigrep. سـنغطّي المكـررات لاحقًـا، إلا أنـه من الكـافي الآن معرفتـك معلومـتين بخصـوص المكررات: تنتج المكررات مجموعةً من القيم، ويمكننا استدعاء التابع collect على مكرّر لتحويلـه إلى تجميعـة مثل األشعة التي تحتوي جميع العناصر التي تنتجها المكررات.

تسمح الشيفرة 1 لبرنامجك <code>minigrep</code> بقراءة أي وسطاء سطر أوامر تمررها إليه، ثمّ تجمّع القيم في شعاع. src/main.rssrc/main.rs :اسم الملف

```
use std::env;
fn main() {
     let args: Vec<String> = env::args().collect();
     dbg!(args);
}
```
#### [الشيفرة 1: تجميع وسطاء سطر الأوامر في شعاع وطباعتها]

ر:سيبي وستعر ستورس بين الله على المعتبر بستخدام تعليم المعلمي.<br>نُضيف أوّلًا الوحدة std: :env إلى النطاق scope باستخدام تعليمـة use، بحيث يمكننـا اسـتخدام الدالـة<br>args المحتواة داخل*هـ*ا. لاحـظ أن الدالـة std: :env: :args سنختار إحضار الوحدة الأب إلى النطاق بدلًا من الدالة كمـا ناقشـنا سـابقًا في الحـالات الـتي تكـون فيهـا الدالـة المطلوبة متداخلة مع أكثر من وحدة واحدة، ويمكننا بذلك استخدام الدوال الأخرى من std : :env، كمـا أن هـذه ً الطريقة أقل غموضا من إضافة args::env::std use، ثم استدعاء الدالة بكتابة args فقط ألن args قrد يُنظر إليها بكونها دالة معرّفة بالوحدة الحالية بصورةٍ خاطئة.

ستهلع args::env::std إذا احتوى أي وسيط عىل يونيكود غير صالح، وإذا احتاج البرنامج لقبول الوسطاء التي تحتوي على يونيكود غير صالح، فعليك استخدام std: :env: : args\_os بدلًا منها، إذ تعيد هذه الدالة مكرًّرا ينتج قيم OsString بداًل من قيم String، وقد اخترنا استخدام args::env::std هنا لبساطتها، ًونظرًا لاختلاف قيم OsString بحسب المنصة وهي أكثر تعقيدًا في التعامل معها مقارنةً بقيم String.

نستدعي args: : :env في السطر الأول من main ومن ثم نستخدم collect مباشرةً لتحويل المكـرّر إلى شعاع يحتوي على جميع القيم الموجـودة في المكـرّر، ويمكننـا اسـتخدام collect هنـا لإنشـاء عـدة أنـواع من التجميعات، لذا يجب أن نشير صراحةً لنوع args لتحديد أننا نريد شعاع من السلاسل النصية، وعلى الــرغم من أن تحديد الأنواع في رست نادر، إلا أن collect دالة يجب أن تحدد فيهـا النـوع عـادةً، لأن رسـت لا تسـتطيع استنتاج نوع التجميعة التي تريدها.

أخيرًا، نطبع الشعاع باستخدام ماكرو تنقيح الأخطاء debug macro. دعنا نجرّب تنفيـذ الشـيفرة البرمجيـة أواًل دون استخدام أي وسطاء ومن ثم باستخدام وسيطين:

```
$ cargo run
    Compiling minigrep v0.1.0 (file:///projects/minigrep)
     Finished dev [unoptimized + debuginfo] target(s) in 0.61s
      Running `target/debug/minigrep`
[src/main.rs:5] args = [ "target/debug/minigrep",
]
$ cargo run -- needle haystack
    Compiling minigrep v0.1.0 (file:///projects/minigrep)
     Finished dev [unoptimized + debuginfo] target(s) in 1.57s
      Running `target/debug/minigrep needle haystack`
[src/main.rs:5] args = [ "target/debug/minigrep",
     "needle",
     "haystack",
]
```
لاحظ أن القيمة الأولى في الشعاع هي "target/debug/minigrep" وهو اسم ملفنا التنفيـذي، وهــذا<br>يطابق سلوك لائحة الوسـطاء في لغـة سـي C بالسـماح للـبرامج باسـتخدام الاسـم الـذي كـان السـيب في بـدء ֧֧֦֦֧֦֧֪֦֧֚֝֝֝֝֝<u>֚</u><br>֧֝ تنفيذها، ومن الملائم عادةً الحصول على اسم البرنامج في حال أردت طباعتـه ضـمن رسـائل، أو تعـديل سـلوك<br>البرنامج المبنى على اسم سطر الأوامر البديل command line alias الذي نستخدمه لبـدء تشـغيل البرنـامج، وسنتجاهله الآن ونحفظ فقط أول وسيطين نستخدمهما.

#### **12.1.2 حفظ قيم الوسطاء في متغريات**

يستطيع البرنامج حاليًا الحصول على القيم المحدّدة مثل وسطاء سطر أوامـر، أمـا الآن فنحن بحاجـة لحفـظ قيم الوسـيطين في متغـيرين بحيث يمكننـا اسـتخدام المتغـيرين ضـمن بقيـة البرنـامج، وهــو مـا فعلنـاه في الشيفرة .2

src/main.rs :اسم الملف

```
fn main() {
     let args: Vec<String> = env::args().collect();
    let query = &args[1];
     let file_path = &args[2];
     println!("Searching for {}", query);
     println!("In file {}", file_path);
}
```
[الشيفرة 2: إنشاء متغيرين لتخزين وسيط السلسلة النصية ووسيط مسار الملف]

يحتلّ اسم البرنامج القيمة الأولى في الشعاع عند [0]args كما رأينا سابقًا عندما طبعنا الشـعاع، لـذا نبـدأ من الدليل "1" إذ أن الوسيط الأول للبرنامج minigrep هو السلسـلة النصـية الـتي سـنبحث عنهـا، لـذا نضـع مرجعًا reference على أول وسيط في المتغير query، بينمـا يمثـل الوسـيط الثـاني مسـار الملـف، لـذا نضـع مرجعًا عليه في المتغير file\_path.

ًنطبع مؤقتًا قيم المتغيرَين لنتأكد من أن الشيفرة البرمجية تعمل وفـق مـا هـو متوقـع. دعنـا ننفـذ البرنـامج مجددًا بالوسيطين test و txt.sample:

\$ cargo run -- test sample.txt Compiling minigrep v0.1.0 (file:///projects/minigrep) Finished dev [unoptimized + debuginfo] target(s) in 0.0s Running `target/debug/minigrep test sample.txt` Searching for test In file sample.txt

عظيم، يعمل برنامجنا بنجاح، إذ تُمرّر قيم الوسطاء التي نحتاجها وتُحفظ في المتغيرات المناسبة. سنضيف ا<br>ا لاحقًا شيفرةً برمجيةً للتعامل مع الأخطاء في حالات استخدام خاطئة محتملـة، مثـل الحالـة الـتي لا يـدخل فيهـا المستخدم أي وسطاء، والتي سنتجاهلها الآن ونبدأ بالعمل على إضافة شيفرة برمجية لقراء الملف بدلا من ذلك.

## **12.2 قراءة ملف**

سنضيف الآن إمكانية قراءة الملف المحـدد في الوسـيط file\_path. نحتـاج أولًا لملـف تجريـبي لتجربـة ًالبرنامج باستخدامه، وسنستخدم ملفًا يحتوي على نصٍ قصير يحتوي على عدّة أسطر مع كلمات مكـرّرة. تحتــوي الشـيفرة 3 على قصـيدة لإيميلي ديكـنز Emily Dickinson وهـو مـا سنسـتخدمه هنـا. أنشـئ ملفًـا يـدعى "txt.poem " "في مستوى جذر المشروع وأدخل قصيدة أنا ال أحد! من أنت؟ ?you are Who! Nobody m'I".

اسم الملف: poem.txt

I'm nobody! Who are you? Are you nobody, too? Then there's a pair of us - don't tell! They'd banish us, you know. How dreary to be somebody! How public, like a frog To tell your name the livelong day To an admiring bog!

]الشيفرة 3 ّ : قصيدة إيميلي ديكنز تمثل ملف تجريبي مناسب[

بعد تهيئتك للنص، عدّل الملف "src/main.rs" وضِف شيفرة برمجية لقـراءة الملـف كمـا هـو موضـح في الشيفرة .4

src/main.rs :اسم الملف

```
use std::env;
use std::fs;
fn main() \{ // --snip--
     println!("In file {}", file_path);
     let contents = fs::read_to_string(file_path)
         .expect("Should have been able to read the file");
     println!("With text:\n{contents}");
}
```
[الشيفرة 4: قراءة محتويات الملف المحدّد وفق الوسيط الثاني]

أضفنا أولًا جزءًا متعلقًا بالبرنامج من المكتبة القياسية باستخدام تعليمــة use إلى النطـاق، لأننـا نحتــاج إلى fs::std إىل [التعامل مع الملفات.](https://academy.hsoub.com/programming/general/%D8%A7%D9%84%D8%AA%D8%B9%D8%A7%D9%85%D9%84-%D9%85%D8%B9-%D8%A7%D9%84%D9%85%D9%84%D9%81%D8%A7%D8%AA-%D9%81%D9%8A-%D8%A7%D9%84%D8%A8%D8%B1%D9%85%D8%AC%D8%A9-r1334/) تأخذ التعليمـة fs::read\_to\_string الجديـدة في الدالـة main القيمـة file\_path، ثم تفتح ذلـك الملف وتُعيد قيمةً من النوع <std: : io: :Result<String تمثّل محتويات الملف.

أضفنا مجددًا تعليمة !println مؤقتة تطبع قيمة contents بعـد قـراءة الملـف، حـتى نتأكـد من عمـل البرنامج بصورةٍ صحيحة.

֧֖֚֚֚֝<br>֧֚֚֝ لننفّذ هذه الشيفرة البرمجية باستخدام أي سلسلة نصية تمثّل وسيط سـطر أوامـر أول (لأننـا لم نطبــق جـزء البحث عن السلسلة النصية بعد) والملف "poem.txt" بمثابة وسيط ثاني:

\$ cargo run -- the poem.txt Compiling minigrep v0.1.0 (file:///projects/minigrep) Finished dev [unoptimized + debuginfo] target(s) in 0.0s Running `target/debug/minigrep the poem.txt` Searching for the In file poem.txt With text: I'm nobody! Who are you? Are you nobody, too? Then there's a pair of us - don't tell! They'd banish us, you know. How dreary to be somebody!

How public, like a frog To tell your name the livelong day To an admiring bog!

عظيم، تقرأ الآن الشيفرة البرمجية محتويات الملف ثم تطبعها، إلا أن الشـيفرة البرمجيـة تحتـوي على بعض الثغرات، إذ تحتوي الدالة main الآن على عدّة مسؤوليات، ومن الأفضل عمومًا استخدام دالة واحـدة لمســؤولية واحدة للحصول على دوال أسهل بالتعامل وأوضح، والمشكلة الثانية هي أننا لم نتعامـل مـع الأخطـاء كمـا ينبغي لنا، إلا أن البرنامج ما زال صغيرًا وبالتالي لا تشكل هذه المشاكل تهديدًا كبيرًا، لكنهـا ستصـبح صـعبة الحـل مـع زيادة حجم البرنامج، فمن الأفضل إعادة بناء التعليمات البرمجية refactor بمرحلة مبكرة من تطوير البرنــامج لأن إعادة بناء التعليمات البرمجية سيكون أسهل بكثير من كميات قليلة من الشيفرات البرمجية، لذا دعنا نفعل ذلك ً تاليا في القسم التالي.

## **12.3 إعادة بناء التعليمات الربمجية لتحسني النمطية Modularity والتعامل مع األخطاء**

بدأنا في القسم السابق بناء المشروع وسنكمل العملية في هذا الفصل حيث سنصلح أربع مشكلات خاصـة بهيكـل البرنــامج وكيفيــة تعاملــه مــع الأخطــاء المحتملــة لتحســين برنامجنــا. تتمثــل المشــكلة الأولى في أن للدالة main مهمتان: المرور عىل الئحة الوسطاء وقراءة الملفات. سيزداد عدد المهام المتفرقة التي تنجزها الدالة main مع نموّ حجم برنامجنا، وتصبح الدالة التي تحتوي على الكثير من المهـام صـعبة الفهم والاختبـار والتعـديل دون المخاطرة بتعطيل بعض خصائصها، ومن الأفضل فصـل المهـام عن بعضـها بعضًـا بحيث تكـون كـل دالـة مسؤولةً عن مهمةٍ واحدة.

تمتدّ المشـكلة إلى مشـكلة أخـرى ثانيـة: على الـرغم من أن query و file\_path تمثلان متغـيرات بيئـة لبرنامجنا إلا أن متغيرات مثل contents تُستخدم في برنامجنا لتنفيذ المنطـق، ومـع زيـادة حجم الدالـة main سيزيد عدد المتغيرات التي سنحتاج إضافتها إلى النطـاق ممـا سيصـعّب مهمـة متابعـة قيمـة كـل منهـا، ومن األفضل تجميع متغيرات الضبط في هيكل واحدة لجعل الهدف منها واضح.

المشكلة الثالثة هي أننا استخدمنا expect لطباعة رسالة خطـأ عنـدما تفشـل عمليـة قـراءة الملـف، إلا أن رسالة الخطأ تقتصر عىل طباعة "file the read to able been have Should"، وقد تفشل قراءة ملف ما لعدّة أسباب؛ إذ يمكن أن يكون الملف مفقودًا؛ أو أنك لا تمتلك الأذونات المناسبة لفتحه، وحاليًـا فنحن نعـرض رسالة الخطأ ذاتها بغض النظر عن سبب الخطأ، وهو أمرٌ لن يمنح المستخدم أي معلومات مفيدة.

رابعًا، استخدمنا expect بصورةٍ متكررة لنتعامل مع الأخطـاء المختلفـة وإذا نفّـذ المسـتخدم البرنـامج دون رابعًا، استخدمنا expect بصورةٍ متكررة لنتعامل مع الأخطـاء المختلفـة وإذا نفَـذ المسـتخدم البرنـامج دون<br>تحديد عددٍ كافٍ من الوسطاء فسيحصل على الخطأ "index out of bounds" من رست، وهو خطأ لا يشرح بدقة سبب المشكلة. يُفضَّل هنا أن يكون التعامل مع الأخطاء موجودًا في مكان واحد بحيث يعلم المبرمج الــذي يعمل على تطوير البرنامج مستقبلًا المكان الذي يجب التوجه إليه في حال أراد تغيير منطق التعامل مع الأخطاء، كما سيسهّل وجود الشيفرة البرمجية التي تتعامل مع الأخطاء في مكان واحد عملية طباعــة رسـائل خطــأ معبّـرة للمستخدم.

دعنا نصلح هذه المشاكل الأربع بإعادة بناء التعليمات البرمجية.

## **12.3.1 فصل المهام في المشاريع التنفيذية**

مشكلة تنظيم المسـؤوليات المختلفـة بالنسـبة للدالـة main هي مشـكلة شـائعة في الكثـير من المشـاريع مشكلة تنظيم المسـؤوليات المختلفـة بالنسـبة للدالـة main هي مشـكلة شـائعة في الكثـير من المشـاريع<br>التنفيذية binary projects، ونتيجةً لذلك طوّر مجتمع رست توجيهات عامة لفصل المهام المختلفة الموجودة في البرنامج التنفيذي عندما تصبح الدالة main كبيرة، وتتلخص هذه العملية بالخطوات التالية:

• تجزئة برنامجك إىل "rs.main و " "rs.lib ونقل منطق البرنامج إىل " "rs.lib".

- يمكن أن يبقى منطق الحصول عىل الوسطاء من سطر األوامر في "rs.main "طالما هو قصير.
- عندما يصبح منطق الحصول على الوسطاء من سطر الأوامر معقّدًا صدِّره من "main.rs" إلى "lib.rs".

يجب أن تكون المهام التي يجب أن تبقى في main بعد هذه العملية محصورةً بما يلي:

- استدعاء منطق الحصول عىل وسطاء سطر األوامر باستخدام قيم الوسطاء.
	- إعداد أي ضبط الزم.
	- استدعاء الدالة run في "lib.rs".
	- التعامل مع الخطأ إذا أعادت الدالة run خطأ.

يحلّ هذا النمط كل ما يتعلق بفصل المهام، إذ يتعامل "rs.main "بكل شيء يخص تشغيل البرنامج، بينما يتعامل "lib.rs" مع منطق المهمة المطروحة. بما أنك لا تستطيع اختبار الدالة main مباشـرةً، سيسـاعدك هـذا الهيكل في اختبار كل منطق برنامجك بنقله إلى دوال موجودة في "lib.rs"، وستكون الشيفرة البرمجية المتبقية الهيكل في اختبار كل منطق برنامجك بنقله إلى دوال موجودة في "lib.rs"، وستكون الشيفرة البرمجية المتبقية<br>في "main.rs" قصيرة وسيكون التحقق من صحتها بـالنظر إليهـا ببسـاطة كافيًـا. دعنـا نعيـد كتابـة التعليمـات البرمجية باستخدام هذه الخطوات.

## **12.3.2 استخالص الشيفرة الربمجية اليت تحصل عىل الوسطاء**

سنستخرج خاصية الحصول على الوسطاء إلى دالة تستدعيها main لتحضير نقل منطـق سـطر الأوامـر إلى ًسنستخرج خاصية الحصول على الوسطاء إلى دالة تستدعيها main لتحضير نقل منطـق ســطر الأوامـر إلى<br>src/lib.rs. توضـح الشــفرة 5 بدايـةً حديـدةً من الدالـة main تســتدعى دالـةً حديـدة تـدعـ , parse\_config src/lib.rs. توضـح الشـيفرة 5 بداب<br>وسنعرّفها حاليًا في src/main.rs. ي **ت** 

src/main.rs :اسم الملف

```
fn main() {
     let args: Vec<String> = env::args().collect();
     let (query, file_path) = parse_config(&args);
     // --snip--
}
fn parse_config(args: &[String]) -> (&str, &str) {
    let query = &args[1]; let file_path = &args[2];
```
}

(query, file\_path)

[الشيفرة 5: استخراج الدالة parse\_config من main]

ما زلنا نجمع وسطاء سطر الأوامر في شعاع، إلا أننا نمرّر الشعاع كاملًا إلى الدالة parse\_config بـدلًا من إسناد القيمة في الدليل "1" إلى المتغير query والقيمة في الدليل "2" إلى المتغير file\_path داخل الدالـة main، إذ تحتوي الدالة parse\_config على المنطق الذي يحدّد أي القيمتين سيُخزَّن في أي المتغيّـرين ومن ثم تعـديل القيم إلى الدالـة main، إلا أننـا مـا زلنـا نُنشـئ المتغـيرين query و file\_path في main، لكن لا تحمل main مسؤولية تحديد أي وسطاء سطر الأوامر تنتمي إلى أي المتغيرات.

قد تبدو هذه الإضافة مبالغةً شديدةً في برنامجنا البسيط هذا، إلا أننا نعيد بناء التعليمات البرمجية بخطوات ֧֖֚֚֝<br>֧֚֝<br>֧֚֝ صغيرة وتدريجية. نفّذ هذا البرنامج بعد تطبيق التعديلات لتتأكد من أن الحصول على الوسطاء ما زال يعمـل. من المحبّذ التحقق من تنفيذ البرنامج بعد كل تعديل بحيث تستطيع معرفة سبب المشكلة فورًا إذا حصلت.

#### **ا. تجميع قيم الضبط**

**يـسيـع سيـم اسـبـبــ**<br>يمكننا اتخاذ خطوة بسيطة لتحسين الدالة parse\_config أكثر، إذ أننا نعيد حاليًا صف tuple على الـرغم من أننا نجزّء هذا الصف مباشرةً إلى أجزاء متفرقة من جديد، وهذا يشير إلى أننا لا نطبّق الفكرة صحيحًا.

كون config جزءًا من config\_parse هو مؤشر آخر لوجود احتمالية تحسين، إذ يشير ذلك أن القيمتين التي نُعيدهما مترابطتان وهما جزء من قيمة ضبط واحدة، إلا أننا لا ننقل هذا المعنى بهيكـل البيانـات، كمـا أننـا نجمع القيمتين في صف. دعنا نضع القيمتين بدلًا من ذلك في هيكل واحد ونمنح كلًا من حقـول الهيكـل اسـمًا معبرًا. ستكون الشـيفرة البرمجيـة بعـد ذلـك أسـهل فهمًـا للمطـورين الـذين سـيعملون على الشـيفرة البرمجيـة مستقبلًا، إذ سيوضّح ذلك كيف ترتبط القيم المختلفة مع بعضها بعضًا وهدف كل واحدة منها.

> توضح الشيفرة 6 التحسينات التي أجريناها عىل الدالة config\_parse. state can be to

> > src/main.rs :اسم الملف

```
fn main() {
     let args: Vec<String> = env::args().collect();
     let config = parse_config(&args);
     println!("Searching for {}", config.query);
     println!("In file {}", config.file_path);
```

```
let contents = fs:: read to string(config.file path)
          .expect("Should have been able to read the file");
     // --snip--
}
struct Config {
     query: String,
    file path: String,
}
fn parse_config(args: &[String]) -> Config {
    let query = \arg\left[\frac{1}{1}\right]. clone();
    let file path = args[2].clone();
     Config { query, file_path }
}
```
]الشيفرة :6 إعادة بناء التعليمات البرمجية في الدالة config\_parse إلعادة نسخة instance من الهيكل Config]

أضـفنا هيكلًا يـدعى Config وعرّفنـاه، بحيث يحتـوي على حقلين query و file\_path. تشـير بصـمة signature الدالة parse\_config الآن أنها تُعيد قيمةً من النوع Config، إلا أننا اعتدنا إعادة شرائح السلسلة<br>النصية string slice التي تمثل مرحعًا للنـوع String في args، لـذلك نعـرّف Config بحبث بحتـوى على النصية string slice التي تمثل مرجعًا للنـوع String في args، لـذلك نعـرّف Config بحيث يحتـوي على قيمتين مملوكتين owned من النـوع String. المتغـير args في main هـو المالـك لقيم الوسـطاء ويسـمح للدالة parse\_config باستعارتها فقط، مما يعني أننا سنخرق قواعد الاستعارة في رسـت إذا حـاول Config أخذ ملكية القيم من args.

هناك عدة طرق نستطيع فيها إدارة بيانات String، إلا أن أسهل الطـرق غـير فعـال وهـو باسـتدعاء التـابع clone على القيم، مما سيعطينا نسخة من البيانات بحيث تستطيع Config امتلاكها وهو أمـرٌ يسـتغرق وقتًـا ًويشغل ذاكرةً أكبر مقارنةً باستخدام مرجع لبيانـات السلسـلة النصـية، إلا أن نسـخ البيانـات يجعـل من شـيفرتنا البرمجية واضحةً لأنه ليس علينا وقتها إدارة دورات حياة المراجع، وفي هذه الحالة تُعد مقايضـة الفعاليـة بـالأداء بصورةٍ طفيفة مقابل البساطة أمرًا مقبولًا.

حدّثنا main بحيث تضع نسخة من الهيكـل Config مُعـادة بواسـطة الدالـة parse\_config إلى متغـير يدعى config وحدّثنا الشـيفرة البرمجيـة الـتي اسـتخدمت سـابقًا المتغـيرات query و file\_path بصـورةٍ منفصلة، إذ نستخدم الآن الحقول الموجودة في Config بدلًا من ذلك. أصبحت شيفرتنا البرمجية الآن توضح بصـورةٍ أفضـل أن القيمـتين query و file\_path مترابطتـان وأن الهدف منهما هو ضبط كيفية عمل البرنامج. أي شـيفرة برمجيـة تسـتخدم هـاتين القيمـتين سـتعثر عليهمـا في نسخة config ّ في الحقول المسماة بحسب الهدف منهما. **حول سلبيات استخدام** 

#### **clone**

يميل مبرمجو لغة رست لتفادي استخدام clone لتصحيح مشاكل الملكية بسبب الوقت الذي يستغرقه ًتنفيذها. ستتعلم لاحقًا كيفية استخدام توابع ذات كفاءة في حالات مشابهة لهذه، إلا أن نسخ بعض السلاسل النصية حاليًا أمرٌ مقبول لأنك تنسخ هذه القيم مرةً واحدةً فقط ومسار الملف والكلمة التي تبحث عنها ليستا بالحجم الكبير. من الأفضل وجود برنامج لا يعمل بفعالية مئةً بالمئة من محاولة زيادة فعالية الشيفرة البرمجية بصورةٍ مفرطة في محاولتك الأولى، إذ سيصبح الأمر أسهل بالنسبة لك مع اكتسابك للخبرة في رست، بحيث تستطيع كتابة حلول برمجية أكثر فاعلية ومن المقبول اآلن استدعاء clone.

## **12.3.3 إنشاء باني للهيكل Config**

استخلصنا بحلول هذه اللحظـة المنطـق المسـؤول عن الحصـول على قيم وسـطاء سـطر الأوامـر من الدالـة main ووضــعناه في الدالــة parse\_config، وســاعدنا هــذا في رؤيــة كيفيــة ارتبــاط القيمــتين query و file\_path ببعضـهما، ثم أضـفنا هيكـل Config لتسـمية الهـدف من القيمـتين query و file\_path ولنكون قادرين على إعادة أسماء القيم مثل حقول هيكل من الدالة parse\_config.

إذًا، أصـبح الآن الهـدف من الدالـة parse\_config إنشـاء نسـخ من الهيكـل Config، ويمكننـا تعـديل parse\_config من دالة اعتيادية إلى دالة تدعى new مرتبطة بالهيكـل Config، وسـيؤدي هـذا التعـديل إلى parse\_config من دالة اعتيادية إلى دالة تد:<br>جعا , شيفرتنا البرمجية رسميةً idiomatic أكثر.

يمكننا إنشاء نسخ من الأنواع الموجـودة في المكتبـة القياسـية مثـل String باسـتدعاء String : :new، وكــذلك يمكننــا بتعــديل الدالــة parse\_config إلى دالــة new مرتبطــة مــع الهيكــل Config اســتدعاء new::Config للحصول عىل نسخ من Config. توضح الشيفرة 7 التعديالت التي نحتاج إلجرائها.  $s = \frac{1}{2}$ 

src/main.rs :اسم الملف

```
fn main() {
     let args: Vec<String> = env::args().collect();
     let config = Config::new(&args);
     // --snip--
}
```

```
// --snip--
impl Config {
     fn new(args: &[String]) -> Config {
        let query = args[1].clone();
        let file_path = args[2].clone(); Config { query, file_path }
     }
}
```

```
]الشيفرة :7 تغيير الدالة config_parse إىل new::Config]
```
حدّثنا الدالة main التي استدعينا فيها parse\_config سابقًا لتستدعي Config : :new بـدلًا من ذلـك، وعدّلنا اسم الدالـة parse\_config إلى new ونقلناهـا لتصـبح داخـل كتلـة impl، ممـا يربـط الدالـة new مـع الهيكل Config. جرّب تصريف الشيفرة البرمجية مجددًا لتتأكد من أنها تعمل دون مشاكل.

## **12.3.4 تحسني التعامل مع األخطاء**

.<br>י سنعمل الآن على تصحيح التعامل مع الأخطاء. تذكّر أن محاولتنا للوصـول إلى القيم الموجـودة في الشـعاع args في الدليل 1 أو الدليل 2 تسببت بهلع البرنامج في حال احتـواء الشـعاع أقـل من 3 عناصـر. جـرّب تنفيـذ البرنامج دون أي وسطاء، من المفترض أن تحصل عىل رسالة الخطأ التالية:

```
$ cargo run
    Compiling minigrep v0.1.0 (file:///projects/minigrep)
     Finished dev [unoptimized + debuginfo] target(s) in 0.0s
      Running `target/debug/minigrep`
thread 'main' panicked at 'index out of bounds: the len is 1 but the 
index is 1', src/main.rs:27:21
note: run with `RUST_BACKTRACE=1` environment variable to display a 
backtrace
```
خطأ رسالة index out of bounds: the len is 1 but the index is 1 السطر يمثل موجهة للمبرمجين، ولن تساعد مستخدم البرنامج لفهم الخطأ. دعنا نصلح ذلك الآن.

## **ا. تحسني رسالة الخطأ**

سنُضيف في الشيفرة 8 اختبارًا في الدالة new يتأكد من أن الشريحة طويلة كفاية قبل محاولة الوصــول إلى الدليل 1 و2، وإذا لم كانت الشريحة طويلة كفاية، [سيهلع البرنامج](https://academy.hsoub.com/programming/rust/%D8%A7%D9%84%D8%A3%D8%AE%D8%B7%D8%A7%D8%A1-%D9%88%D8%A7%D9%84%D8%AA%D8%B9%D8%A7%D9%85%D9%84-%D9%85%D8%B9%D9%87%D8%A7-%D9%81%D9%8A-%D9%84%D8%BA%D8%A9-%D8%B1%D8%B3%D8%AA-rust-r1920/) وسيعرض رسالة خطأ أفضل من الرسالة الــتي ًرأيناها سابقا.

src/main.rs :اسم الملف

```
 // --snip--
 fn new(args: &[String]) -> Config {
    if args.length() < 3 {
         panic!("not enough arguments");
     }
     // --snip--
```
[الشيفرة 8: إضافة اختبار للتحقق من عدد الوسطاء]

الشيفرة البرمجية مشابهة لما فعلناه في قسم سابق عند كتابة الدالrة new::Guess، إذ اسrتدعينا المrاكرو ! panic عندما كان الوسيط value خارج مجال القيم الصالحة، إلا أننا نفحص طـول args إذا كـان على الأقـل بطول 3 بدلًا من فحص مجال القيم، وتتابع بقية الدالة فيما بعد عملهـا بـافتراض أن الشـرط محقـق. إذا احتـوى الشعاع args على أقل من ثلاثة عناصر، سيتحقق الشرط الذي يسـتدعي المـاكرو ! panic وبالتـالي سـيتوقف ًالبرنامج مباشرة.

دعنا نجرّب تنفيذ البرنامج بعد إضافتنا للسطور البرمجية القليلـة هـذه في دالـة new دون أي وسـطاء ونـرى رسالة الخطأ:

```
$ cargo run
    Compiling minigrep v0.1.0 (file:///projects/minigrep)
    Finished dev [unoptimized + debuginfo] target(s) in 0.0s
      Running `target/debug/minigrep`
thread 'main' panicked at 'not enough arguments', src/main.rs:26:13
note: run with `RUST_BACKTRACE=1` environment variable to display a 
backtrace
```
الخرج هذا أفضل لأنه بدلّنا على الخطأ بوضوح أكبر، إلا أننا نحصل على معلومات زائدة لسنا بحاجـة لعرضـها للمستخدم في ذات الوقت. لعلّ هذه الطريقـة ليسـت بالطريقـة المثلي؛ إذ أن اسـتدعاء ! panic ملائم لعـرض ) الخطأ في مرحلة كتابة الشيفرة البرمجية للمبرمج وليس في مرحلة استخدام البرنامج للمستخدم كما ناقشrنا في فصول سابقة)، نستخدم بدلًا من ذلك طريقة أخرى تعلمناهـا سـابقًا ألا وهي إعـادة النـوع Result الـذي بمثّـل قيمة نجاح أو فشل.

#### **ب. إعادة النوع Result بدال من استدعاء !panic**

يمكننا إعادة قيمة Result التي تحتوي على نسخة من Config في حال النجاح وقيمة تصــف الخطــأ في حالة الفشل. سـنغيّر أيضًـا اسـم الدالـة new إلى bui1d، إذ سـيتوقع العديـد من المـبرمجين أن الدالـة new لن تفشل أبدًا. يمكننا استخدام النوع Result للإشارة إلى مشـكلة عنـدما تتواصـل الدالـة Config: :build مـع الدالة main، ومن ثم يمكننا التعـديل على main بحيث تحـوّل المتغـاير Err إلى خطـأ أوضـح للمسـتخدم دون النص الذي يتضمن 'main 'thread و BACKTRACE\_RUST وهو ما ينتج عن استدعاء !panic.

توضح الشيفرة 9 التغييرات التي أجريناها لقيمة الدالة المُعادة -التي تحمل الاسم Config: : build الآن-ومتن الدالة الذي يُعيد قيمة Result. لاحظ أن هذه الشيفرة لن تُصرَّف حتى نعدل الدالة main أيضًـا، وهـو مـا سنفعله في الشيفرة التي تليها. src/main.rs

src/main.rs :اسم الملف

```
impl Config {
     fn build(args: &[String]) -> Result<Config, &'static str> {
        if args.length() < 3 {
              return Err("not enough arguments");
         }
        let query = args[1].clone();
         let file_path = args[2].clone();
         Ok(Config { query, file_path })
     }
}
```
]الشيفرة :9 إعادة قيمة Result من الدالة build::Config]

تُعيد الدالة build قيمة Result بنسخة Config في حال النجاح و static str '& في حال الفشـل، " وستكون قيم الأخطاء سلاسل نصية مجرّدة string literals دومًا بدورة حياة static' .

أجرينا تعديلين على محتوى الدالة، فبدلًا من اسـتدعاء ! panic عنـدما لا يمـرّر المسـتخدم عـددًا كافيًـا من الوسطاء، أصبحنا نُعيد قيمة Err، وغلّفنا قيمة Config المُعادة بمتغاير Ok. تجعـل هـذه التغيـبرات من الدالـة متوافقة مع نوع بصمتها الجديد. تسمح إعادة القيمة Err من build::Config إىل الدالة main بالتعامل مع القيمة Result ُ المعادة من الدالة build ومغادرة البرنامج بصورةٍ أفضل في حالة الفشل.

#### **ج. استدعاء الدالة build::Config والتعامل مع األخطاء**

نحتاج لتعديل الدالة main بحيث تتعامل مع النوع Result ُ المعاد إليها من الدالة build::Config كي نتعامل مع الأخطاء عند حدوثها وطباعة رسالة مفهومة للمستخدم، وهذا التعـديل موضّـح في الشـيفرة 10. كمـا أننا سنعدّل البرنامج بحيث نخرج من أداة سـطر الأوامـر برمـز خطـأ غـير صـفري عنـد اسـتدعاء ! panic إلا أننـا سنطبق ذلك يـدويًا. رمـز الخطـأ غـير الصـفري nonzero exit code هـو اصـطلاح للإشـارة إلى العمليـة الـتي استدعت البرنامج الذي تسبب بالخروج من برنامجنا برمز الخطأ.  $s = \frac{1}{2}$ 

src/main.rs :اسم الملف

```
use std::process;
fn main() {
     let args: Vec<String> = env::args().collect();
     let config = Config::build(&args).unwrap_or_else(|err| {
         println!("Problem parsing arguments: {err}");
         process::exit(1);
     });
     // --snip--
```
[الشيفرة 10: الخروج برمز خطأ إذا فشل بناء Config]

ً استخدمنا في الشيفرة السابقة تابعا لم نشرحه بالتفصيل بعد، أال وهو else\_or\_unwrap وهو تابع معرَّف في <E , Result في المكتبة القياسية. يسمح لنا استخدام التابع unwrap\_or\_else بتعريف بعض طرق Result<T , التعامل مع الأخطاء المخصصة التي لا تستخدم الماكرو ! panic. سلوك التابع مماثل للتابع unwrap إذا كـانت ِّقيمة Result هي 0k، إذ أنه يعيد القيمة المغلّفة داخل 0k، إلا أن التـابع يسـتدعي شـيفرةً برمجيـةً في مغلِّفـه إذا كانت القيمة Err وهي دالة مجهولة function anonymous نعرّفها ونمرّرها بمثابة وسيط للتابع .unwrap\_or\_else

سنتحدث عن المُغلِّفات بالتفصيل لاحقًا، وكل ما عليك معرفته حاليًـا هــو أن unwrap\_or\_else سـتمرّر القيمـة الداخليـة للقيمـة Err -وهي في هـذه الحالـة السلسـلة النصـية "not enough arguments" الـتي أضفناها في الشيفرة 9- إلى مغلّفنا ضمن الوسيط err الموجود بين الخطين الشاقوليين (|)، ومن ثم تستطيع الشيفرة البرمجية الموجودة في المغلّف استخدام القيمة الموجودة في err عند تنفيذها.

أضـفنا سـطرuse جديـد لإضـافة process من المكتبـة القياسـية إلى النطـاق. تُنفَّذ الشـيفرة البرمجيـة الموجــودة في المغلّــف في حالـــة الخطأ ضـــمن ســـطرين فقـــط: نطبـــع قيمـــة err ومن ثم نســـتدعي process: :exit: توقف الدالة process: :exit البرنامج مباشرةً وتُعبد العدد المُمرّر إليها بمثابة رمـز حالـة خروج. تشابه العملية استخدام ! panic في الشيفرة 8، إلا أننـا لا نحصـل على الخـرج الإضـافي بعـد الآن. دعنـا نحرّب الأمر:

\$ cargo run Compiling minigrep v0.1.0 (file:///projects/minigrep) Finished dev [unoptimized + debuginfo] target(s) in 0.48s Running `target/debug/minigrep` Problem parsing arguments: not enough arguments

عظيم، فالرسالة التي نحصل عليها الآن مفهومةً أكثر للمستخدمين.

#### **12.3.5 استخراج المنطق من الدالة main**

الآن وبعد انتهائنا من إعادة بناء التعليمات البرمجية الخاصة بالحصول على الوسطاء، دعنا ننتقل إلى منطـق البرنامج، إذ علينـا أن نسـتخرج المنطـق إلى دالـةٍ نسـميها run كمـا ذكرنـا سـابقًا، بحيث تحتـوي على الشـيفرة البرمجية الموجودة في main حاليًا مع استثناء الشـيفرة البرمجيـة المخصصـة لضـبط البرنـامج، أو التعامـل مـع الأخطاء، وبحلول نهاية المهمة هـذه يجب أن تكـون الدالـة main سـهلة الفحص والقـراءة ومختصـرة، وسـنكون قادرين عىل كتابة االختبارات لجزء المنطق من البرنامج بصورةٍ منفصلة.

توضح الشيفرة 11 الدالة run المُستخلصة، وسنبدأ بإجراء تحسـينات صـغيرة وتدريجيـة حاليًـا لاسـتخلاص توضح الشيفرة 11 الدالة run المُستخلصة، وسنبدا<br>المنطق الى الدالة. نبدأ بتعريف الدالة في src/main.rs.  $s_{\rm max}$  is  $\frac{1}{2}$ 

src/main.rs :اسم الملف

```
fn main() {
     // --snip--
     println!("Searching for {}", config.query);
     println!("In file {}", config.file_path);
     run(config);
}
```

```
fn run(config: Config) {
     let contents = fs::read_to_string(config.file_path)
         .expect("Should have been able to read the file");
     println!("With text:\n{contents}");
}
// --snip--
```
[الشيفرة 11: استخراج الدالة run التي تحتوي على بقية منطق البرنامج]

تحتوي الدالة run اآلن عىل جميrع المنطrق المتبقي في main بrدءًا من قrراءة الملrف، وتأخrذ الدالrة run ً من الهيكل نسخة Config مثل وسيط.

#### **ا. إعادة األخطاء من الدالة run**

أصبح بإمكاننا -بعد فصل منطق البرنامج في الدالة run- تحسـين التعامـل مـع الأخطـاء كمـا فعلنـا بالدالـة build::Config في الشيفرة .9 تُعيد الدالة run القيمة <E ,T<Result بعد حصول خطأ بداًل من السماح للبرنامج بالهلع باستدعاء expect، وسيسمح لنا ذلك بـدعم المنطـق الخـاص بالتعامـل مـع الأخطـاء في main بطريقة سهلة االستخدام. توضح الشيفرة 12 التغييرات الواجب إجرائها ومحتوى الدالة run. src/main.rs

src/main.rs :اسم الدالة

```
use std::error::Error;
// --snip--
fn run(config: Config) -> Result<(), Box<dyn Error>> {
     let contents = fs::read_to_string(config.file_path)?;
     println!("With text:\n{contents}");
    0k(())}
```
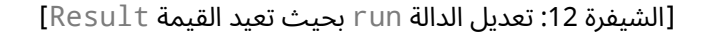

أجرينــــا ثلاثــــة تعــــديلات هنــــا؛ إذ عــــدّلنا أولًا القيمــــة المُعــــادة من الدالــــة run إلى النــــوع <<Error dyn<Box ,<()Result ً ، فقد أعادت هذه الدالة سابقا نوع الوحدة type unit)( ، إال أننا نُبقي ُ هذا النوع مثل قيمة معادة في حالة Ok.

استخدمنا كائن السمة <Box<dyn\_Error لنوع الخطأ (وقد أضفنا Error ::Error والى النطـاق std::error باســــتخدام التعليمــــة use في الأعلى). ســــنغطّى كائنــــات الســــمة لاحقًــــا، ويكفي الآن معرفتــــك أن <Box<dyn Error تعني أن الدالة ستُعيد نوعًا يطبّق السمة Error، إلا أن تحديد نوع القيمــة المُعــادة ليس ضروريًا. يمنحنا ذلك مرونة إعادة قيم الخطأ التي قد تكون من أنواع مختلفة في حالات فشـل مختلفـة، والكلمـة المفتاحية dyn " هي اختصار للكلمة ديناميكي dynamic".

يتمثّل التعديل الثاني بإزالة استدعاء expect واستبداله بالعامـل ?، الـذي شـرحناه سـابقًا هنـا؛ فبـدلًا من اسـتخدام المـاكرو ! panic على الخطـأ، يُعيـد العامـل ? قيمـة الخطـأ من الدالـة الحاليـة للشـيفرة البرمجيـة المستدعية لكي تتعامل معه.

ثالثًا، تُعيد الدالة run الآن قيمة 0k في حالـة النجـاح. صـرّحنا عن نـوع نجـاح الدالـة run في بصـمتها على  $0$ النحو التالي: ()، مما يعني أننا بحاجة تغليف قيمة نوع الوحدة في قيمة  $0$ . قـد تبـدو طريقـة الكتابـة (()) هذه غريبة قليلًا، إلا أن استخدام ( ) بهذا الشكل هو طريقة اصـطلاحية للإشـارة إلى أننـا نسـتدعي run من أجـل تأثيرها الجانبي فقط، إذ أنها ال تُعيد قيمةً نستخدمها.

ستُصرَّف الشيفرة البرمجية السابقة عند تنفيذها، إلا أننا سنحصل على التحذير التالي:

```
$ cargo run the poem.txt
    Compiling minigrep v0.1.0 (file:///projects/minigrep)
warning: unused `Result` that must be used
   --> src/main.rs:19:5
   \blacksquare| run(config);
    | ^^^^^^^^^^^^
 |
    = note: `#[warn(unused_must_use)]` on by default
    = note: this `Result` may be an `Err` variant, which should be 
handled
warning: `minigrep` (bin "minigrep") generated 1 warning
     Finished dev [unoptimized + debuginfo] target(s) in 0.71s
      Running `target/debug/minigrep the poem.txt`
Searching for the
```
In file poem.txt With text: I'm nobody! Who are you? Are you nobody, too? Then there's a pair of us - don't tell! They'd banish us, you know. How dreary to be somebody!

How public, like a frog To tell your name the livelong day To an admiring bog!

تخبرنا رست أن شيفرتنا البرمجية تتجاهل قيمة Result، وأن قيمة Result قد تشير إىل حصول خطأ ما، ֧֦֧֦֧֦֧֦֧֦֧֦֧֚֝֬<br>֧֚֝<br>֧ إلا أننا لا نتحقق من حدوث خطأ، ويذكّرنا المصرّف بأنه من الأفضل لنا كتابة شيفرة برمجية للتعامل مـع الأخطـاء هنا. دعنا نصحّح هذه المشكلة الآن.

## **ب. ُ التعامل مع األخطاء المعادة من الدالة run في الدالة main**

ســنتحقق من الأحطــاء ونتعامــل معهــا باســتخدام طــرق مماثلــة للطــرق الــتي اســتخدمناها مــع build::Config في الشيفرة ،10 مع اختالف بسيط: .ت سي المسيسر

src/main.rs :اسم الملف

```
fn main() \{ // --snip--
     println!("Searching for {}", config.query);
     println!("In file {}", config.file_path);
    if let Err(e) = run(config) {
         println!("Application error: {e}");
         process::exit(1);
     }
}
```
تسـتخدم if let بـدلًا من unwrap\_or\_else للتحقـق فيمـا إذا كـانت الدالـة run تُعيـد قيمـة Err ونستدعي(1)process : :exit إذا كانت هذه الحالة محققة. لا تُعيد الدالة run قيمـة نحتـاج لفـك التغليـف<br>عنها unwrap باستخدام unwrap بالطريقة ذاتها التي تُعيد فيها الدالة Config : :build نسخةً من Config. ًعنها unwrap باستخدام unwrap بالطريقة ذاتها التي تُعيد فيها الدالة Config : :build نسخةً من Config. نهتم فقــط بحالــة حصــول خطــأ والتعــرف عليــه لأن run تُعيــد ( ) في حالــة النجــاح، لــذا لا نحتــاج من else\_or\_unwrap أن تُعيد القيمة المفكوك تغليفها، والتي هي ببساطة )(.

محتـوى تعليمـات if let ودوال unwrap\_or\_else مماثلـة في الحـالتين: إذ نطبـع الخطـأ، ثم نغـادر البرنامج.

## **12.3.6 تجزئة الشيفرة الربمجية إىل وحدة مكتبة مرصفة**

ّ جي rs.main/src يفرة يبدو مشروع minigrep rدًا حrتى اللحظrة. سrنجزّء اآلن ملrف ونضrع جrزءًا من الشr البرمجية في ملف "src/lib.rs"، إذ يمكننا بهذه الطريقة اختبار الشيفرة البرمجية مع ملف src/main.rs لا ينجز العديد من المهام.

دعنــا ننقــل الشــيفرة البرمجيــة غــير الموجــودة في الدالــة main من الملــف src/main.rs إلى الملــف :تتضمن والتي ،src/lib.rs

- تعريف الدالة run.
- تعليمات use المرتبطة بالشيفرة البرمجية التي سننقلها.
	- تعريف الهيكل Config.
	- تعريف دالة build::Config.

يجب أن يحتـوي الملـف src/lib.rs على البصـمات الموضـحة في الشـيفرة 13 (أهملنـا محتـوى الـدوال لاختصار طول الشيفرة). لاحظ أن الشيفرة البرمجية لا تُصرَّف حتى نعدّل الملف src/main.rs وهو ما نفعله في الشيفرة 14.

src/lib.rs :اسم الملف

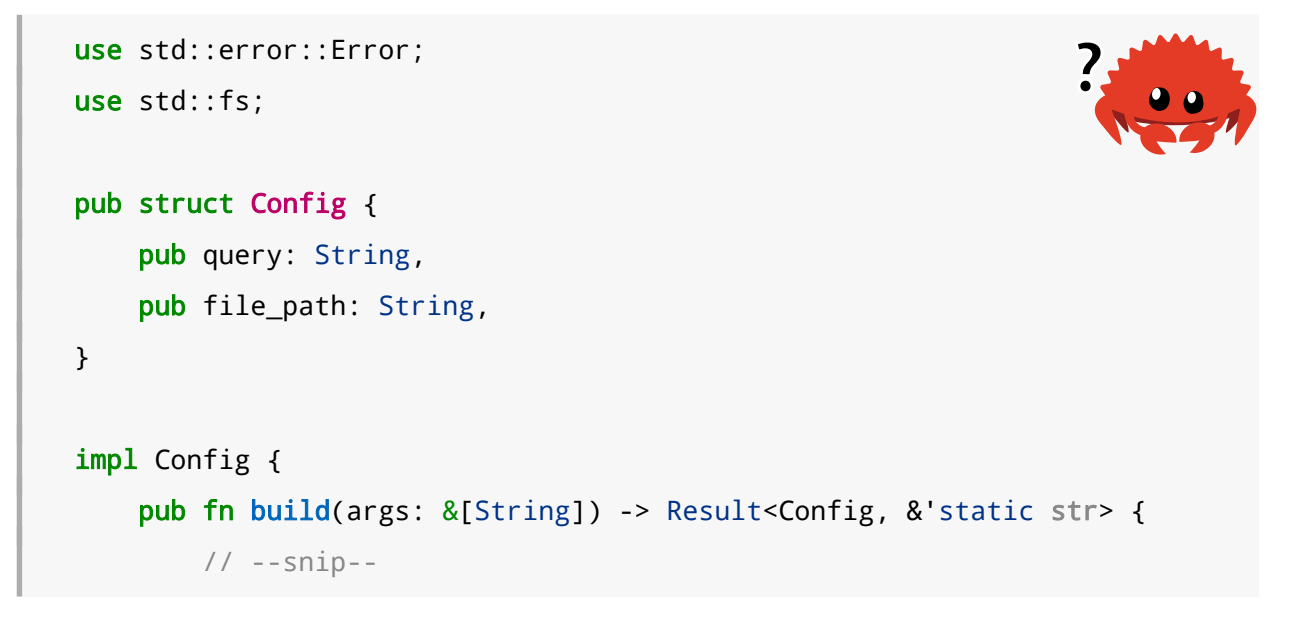

```
 }
}
pub fn run(config: Config) -> Result<(), Box<dyn Error>> {
     // --snip--
}
```
[الشيفرة 13: نقل Config و run إلى src/lib.rs]

استخدمنا الكلمة المفتاحية pub هنا بحرية في كل من الهيكل Config وحقوله وتابعه build وعىل الدالة run. أصبح لدينا وحدة مكتبة مصرَّفة crate library بواجهة برمجية عامة API public يمكننا استخدامها.

```
نحتاج عليه و عند تحتاج المصر - العدة الرسمية، بوجيل العدة العدة التالية المسلم اليمنية الثنائية المصـرفة<br>نحتاج إضافة الشـيفرة البرمجيـة الـتي نقلناهـا إلى الملـف src/lib.rs إلى نطـاق الوحـدة الثنائيـة المصـرفة
                                                                        فة الشـيفرة البرمجيـة الـتي نقلناهـا إلى الملـف c/lib.rs<br>.<br>في الملف src/main.rs كما هو موضح في الشيفرة 14:
                                                                                                                                                   \frac{1}{2}
```
src/main.rs :اسم الملف

```
use std::env;
use std::process;
use minigrep::Config;
fn main() \{ // --snip--
     if let Err(e) = minigrep::run(config) {
         // --snip--
     }
}
```
[الشيفرة 14: استخدام وحدة المكتبة المصرفة minigrep في src/main.rs]

أضفنا السطر use minigrep: : Config لإضافة النوع Config من وحدة المكتبة المصرّفة إلى نطـاق الوحدة الثنائية المصـرّفة، وأسـبقنا prefix الدالـة run باسـم الوحـدة المصـرفة crate. يجب أن تكـون وظـائف ًالبرنامج مترابطة مع بعضها بعضًا الآن، وأن تعمل بنجاح، لذا نفّذ البرنامج باستخدام cargo run وتأكـد من أن كل شيء يعمل كما هو مطلوب. أخيرًا، كان هذا عملًا شاقًا، إلا أننا بـدأنا بأسـاس يضـمن لنـا النجـاح في المسـتقبل، إذ أصـبح التعامـل مـع الأخطاء الآن سهلًا وقد جعلنا من شيفرتنا البرمجية أكثر معيارية. سنعمل في الملف src/lib.rs بصـورةٍ أساسـية من الآن وصاعدًا.

دعنا نستفيد من المعيارية الجديدة في برنامجنا بتحقيق شيءٍ كـان من الممكن أن يكـون صـعب التحقيـق في الشيفرة البرمجية القادمة، إال أنه أصبح أسهل بالشيفرة البرمجية الجديدة، أال وهو كتابة االختبارات.

## **12.4 اختبار الربنامج**

بدأنا عملية برمجة أداة سطر الأوامر المشابهة لأداة grep التي تبحث داخل ملـف معيّن عن سلسـلة نصـية محددة وتضع أساس برنامج سطر الأوامر حيث برمجنا منطق التعامل مع الوسطاء المـرّرة في سـطر الأوامـر، ثم حسناه وطورناه أكثر حيث عملنا على تجزئة برنامجنا إلى وحدات منفصلة لتسهل عملية اختبار البرنامج، ونتطـرّق في هذا القسم إىل اختبار البرنامج.

#### **12.4.1 تطوير عمل المكتبة باستخدام التطوير المقاد باالختبار driven-test**

الآن، وبعـد اسـتخراجنا لمعظم منطـق البرنـامج إلى الملـف src/lib.rs، يبقى لـدينا منطـق الحصـول على الوسطاء والتعامـل مـع الأخطـاء في src/main.rs، ومن الأسـهل كتابـة الاختبـارات في هـذه الحالـة، إذ سـتركّز ًالاختبارات على منطق شيفرتنا البرمجية الأساسية. يمكننا استدعاء الدوال مباشرةً باسـتخدام مختلـف الوسـطاء arguments والتحقق من القيمة المعادة دون الحاجة لاستدعاء ملفنا التنفيذي من سطر الأوامر.

ن المستر العربية السابق المستحدة ولي العالم التحت التحتيم التحتيم في التصوير المقرر.<br>-<br>- نُضيف في هذا القسم منطق البحث إلى البرنامج "minigrep" باسـتخدام التطـوير المُقـاد بالاختبـار -test م منطق البحث إلى البرنامج "minigrep"<br>-أو اختصارًا TDD- باتباع الخطوات التالية: .1

- كتابة اختبار يفشل وتنفيذه للتأكد من أنه يفشل فعاًل للسبب الذي تتوقعه. .2
- ً كتابة شيفرة برمجية أو التعديل عىل شيفرة برمجية موجودة مسبقا لجعل االختبار الجديد ينجح.
	- إعادة بناء التعليمات البرمجية المُضافة أو المُعدّلة للتأكد من أن الاختبارات ستنجح دومًا.  $\ddot{ }$ 
		- 4. كرّر الأمر مجدّدًا بدءًا من الخطوة 1.

على الرغم من أن التطوير المُقاد بالاختبار هو طريقة من الطرق العديدة الموجودة لكتابـة البرمجيـات، إلا أنـه من الممكن أن يساهم بتصميم الشيفرة البرمجية، إذ تساعد كتابة الاختبارات قبل كتابة الشـيفرة البرمجيـة الـتي تجعل من الاختبار ناجحًا في المحافظـة على اختبـار جميـع أجـزاء الشـيفرة البرمجيـة بسـوّية عاليـة خلال عمليـة التطوير.

سنختبر تطبيق الخاصية التي ستبحث عن السلسلة النصية المُدخلة في محتويـات الملـف وتعطينـا قائمـةً من الأسطر تحتوي على حالات التطابق، ثمّ سنضيف هذه الخاصية في دالة تدعى search.

## **ا. كتابة اختبار فاشل**

دعنا نتخلص من تعليمـات !<code>println</code>من الملفين "src/lib.rs" و "src/main.rs" الـتي كنـا نسـتخدمها دعنا نتخلص من تعليمـات !println من الملفين "src/lib.rs" و "src/main.rs" الـتي كنـا نسـتخدمها<br>لتفقُّد سلوك البرنامج ولن نحتاج إليها بعـد الآن، ثم نضـيف الوحـدة tests في الملـف "src/lib.rs" مـع دالـة اختبار كما فعلنا في قسم سابق. تحدد دالة االختبار السلوك الذي نريده من الدالة search أال وهو: ستأخذ الدالة سلسلةً نصبةً محـددةً ونصًـا تبحث فيـه وسـتُعبد السـطور الـتي تحتـوي على تطـابق. توضـح الشـيفرة 15 هـذا االختبار، إال أنها لن تُصرَّف بنجاح بعد.  $\epsilon$ 

src/lib.rs :اسم الملف

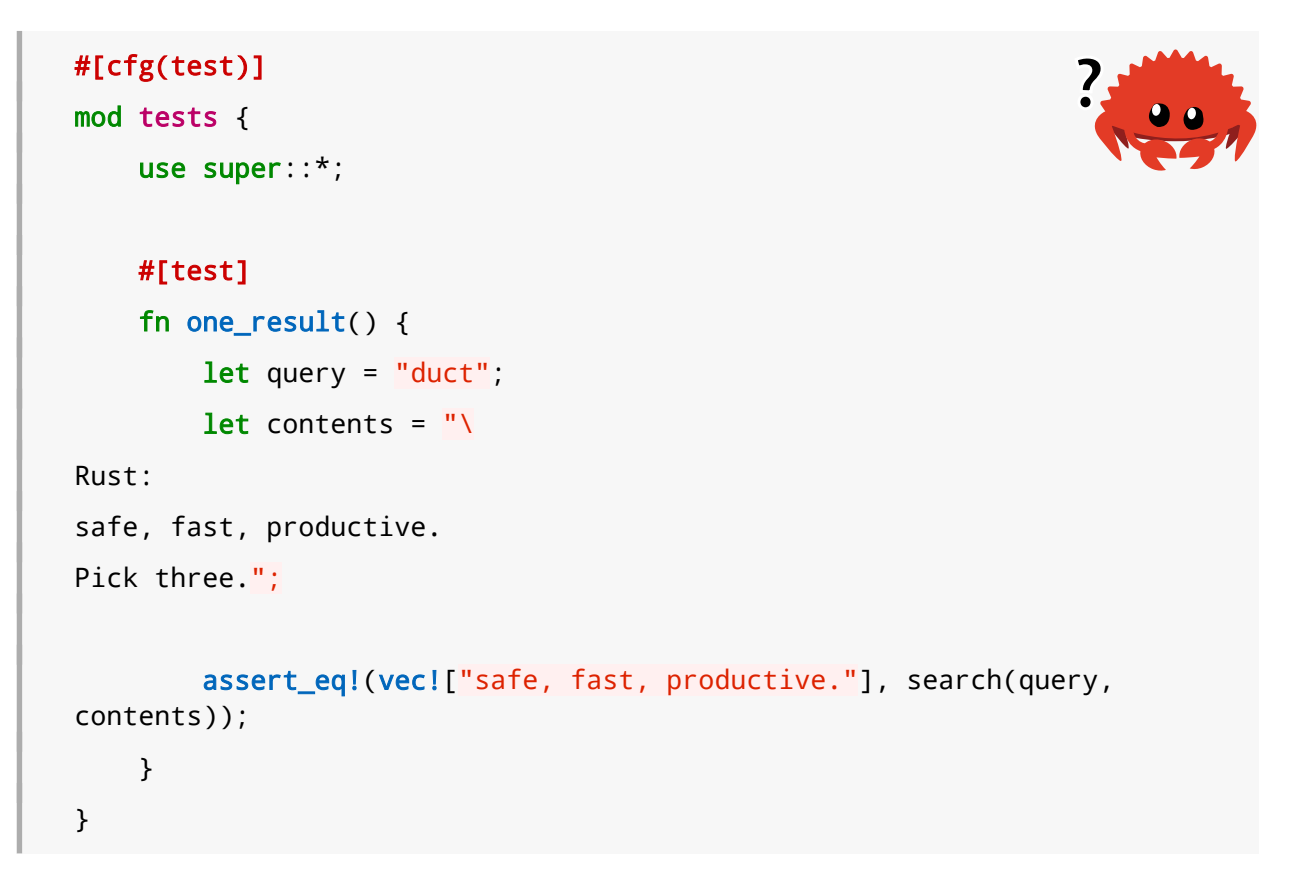

]الشيفرة :15 إنشاء اختبار فاشل للدالة search التي كنا نتمنى الحصول عليها[

يبحث هذا االختبار عن السلسلة النصية "duct"، إذ يتألف النص الذي نبحث فيه من ثالثة أسطر ويحتوي واحدٌ منها فقط السلسلة النصية "duct" (يخـبر الخـط المائـل العكسـي backslash بعـد علامـتي التنصـيص المزدوجتين رست بعدم إضافة محرف سطر جديد في بداية محتوى السلسلة النصية المجردة). نتأكـد أن القيمـة ُ المعادة من الدالة search تحتوي فقط عىل السطر الذي نتوقعه.

لا يمكننا تنفيذ هذا الاختبـار بعـد ورؤيتـه يفشـل لأن الاختبـار لا يُصـرَّف، والسـبب في ذلـك هـو أن الدالـة search غير موجودة بعد. وفقًا لمبادئ التطـوير المُقـاد بالاختبـار، علينـا إضـافة القليـل من الشـيفرة البرمجيـة<br>بحيث بمكننا تصريف الاختبار وتنفيذه باضافة تعريف الدالة search التي تُعبد شعاعًا vector فارغًا دومًـا كمـا بحيث بمكننا تصريف الاختبار وتنفيذه بإضافة تعريف الدالة search التي تُعيد شعاعًا vector فارغًا دومًـا كمـا هو موضح في الشيفرة 16، ومن ثم يجب أن يُصرَّف الاختبار ويفشل لعدم مطابقة الشعاع الفار غ للشعاع الــذي .".safe, fast, productive" السطر يحتوي

src/lib.rs :اسم الملف

```
pub fn search<'a>(query: &str, contents: &'a str) -> Vec<&'a str> {
    vec![1
}
```
]الشيفرة :16 تعريف الدالة search باستخدام شيفرة برمجية قصيرة بحيث يُصرَّف االختبار[

ر استعرت العربي العام العام عن عليه السموم سيفرة برسبية صفيرة بحيث يصرت الاحتبار.<br>لاحظ أننا بحاجة الى تعريف دورة حياة lifetime صراحةً تدعى a' في بصمة الدالة search واستخدام دورة الحياة في الوسيط contents والقيمة المُعادة. تذكر أننا ذكرنا في قسم سابق أن معاملات دورة الحياة تحدد أي دورات حياة الوسطاء متصلة بدورة حياة القيمة المُعادة، وفي هذه الحالة فإننا نحدد أن الشــعاع المُعــاد يجب أن دورات حياة الوسطاء متصلة بدورة حياة القيمة المُعادة، وفي هذه الحالة فإننا نحدد ان الشــعاع المُعــاد يجب ان<br>بحتوي على شرائح سلسلة نصبة string slices تمثـل مرحعًـا لشـرائح الوســط contents بـدلًا من الوسـبط .query

ُ بكلمات أخرى، نخبر رست بأن البيانات المعادة من الدالة search ُ ستعيش طالما تعيش البيانات الممrرّرة إلى الدالة search في الوسيط contents. يجب أن تكون الشرائح المُستخدمة مثل مراجـع للبيانـات صـالحة حتى يكون المرجع صالحًا، إذ سيكون التحقق من الأمان خاطئًا لو افترض المصـرف أننـا نُنشـئ شـرائح سلاسـل بداًل contents. نصية من query من

نحصل عىل الخطأ التالي إذا نسينا توصيف دورات الحياة وجرّبنا تصريف هذه الدالة:

```
$ cargo build
    Compiling minigrep v0.1.0 (file:///projects/minigrep)
error[E0106]: missing lifetime specifier
   --> src/lib.rs:28:51
 |
| pub fn search(query: &str, contents: &str) -> Vec<&str> {
                         ---- ---- A expected
named lifetime parameter
 |
    = help: this function's return type contains a borrowed value, but 
the signature does not say whether it is borrowed from `query` or 
`contents`
help: consider introducing a named lifetime parameter
 |
```
| pub fn search<'a>(query: &'a str, contents: &'a str) -> Vec<&'a str> { | ++++ ++ ++ ++

For more information about this error, try 'rustc --explain E0106'. error: could not compile `minigrep` due to previous error

لا يمكن لرست معرفة أي الوسيطين نحتاج، لذا يجب أن نصرح عن ذلك مباشـرةً. نعلم أن contents هـو الوسيط الذي يجب أن يُربط مع القيمة المُعادة باستخدام دورة الحياة وذلك لأنه الوسيط الذي يحتوي على كامــل محتوى الملف النصي الذي نريد أن نعيد أجزاءً متطابقةً منه.

لا تتطلب لغات البرمجة الأخرى ربط الوسطاء للقيمة المعادة في بصمة الدالة، إلا أنك ستعتاد على ذلك مع الممارسة. ننصحك بمقارنة هذا المثال مع مثال موجود في [الفصل .10](#page-275-0)

دعنا ننفذ الاختبار:

```
$ cargo test
    Compiling minigrep v0.1.0 (file:///projects/minigrep)
     Finished test [unoptimized + debuginfo] target(s) in 0.97s
      Running unittests src/lib.rs (target/debug/deps/minigrep-
9cd200e5fac0fc94)
running 1 test
test tests::one_result ... FAILED
failures:
---- tests::one result stdout ----
thread 'main' panicked at 'assertion failed: `(left == right)`
   left: `["safe, fast, productive."]`,
 right: `[]`', src/lib.rs:44:9
note: run with `RUST_BACKTRACE=1` environment variable to display a 
backtrace
failures:
     tests::one_result
```
test result: FAILED. 0 passed; 1 failed; 0 ignored; 0 measured; 0 filtered out; finished in 0.00s

```
error: test failed, to rerun pass `--lib`
```
عظيم، فشل الاختبار كما توقعنا. دعنا نجعل الاختبار ينجح الآن.

#### **ب. كتابة شيفرة برمجية الجتياز االختبار**

يفشل اختبارنا حاليًا لأننا نُعيد دائمًـا شـعاعًا فارغًـا، وعلى برنامجنـا اتبـاع الخطـوات التاليـة لتصـحيح ذلـك وتطبيق search:

- المرور عىل سطور محتوى الملف.
- التحقق ما إذا كان السطر يحتوي عىل السلسلة النصية التي نبحث عنها.
- إذا كان هذا الأمر محققًا: نضيف السطر إلى قائمة القيم التي سنعيدها.
	- ً إن لم يكن محققا: ال نفعل أي شيء.
- نُعيد قائمة الأسطر التي تحتوي على تطابق مع السلسلة النصية التي نبحث عنها.

لنعمل عىل كل خطوة بالتدريج، بدءًا من المرور عىل األسطر عىل الترتيب.

#### **المرور عىل األسطر باستخدام التابع lines**

توفر لنا رست تابعًا مفيدًا للتعامل مع السلاسل النصية سطرًا تلـو الآخـر بصـورةٍ سـهلة وهـو تـابع lines، ويعمل التابع بالشكل الموضح في الشيفرة .17 انتبه إىل أن الشيفرة 17 لن تُصرَّف بنجاح.  $-$ اس $\cdot$ 

src/lib.rs :اسم الملف

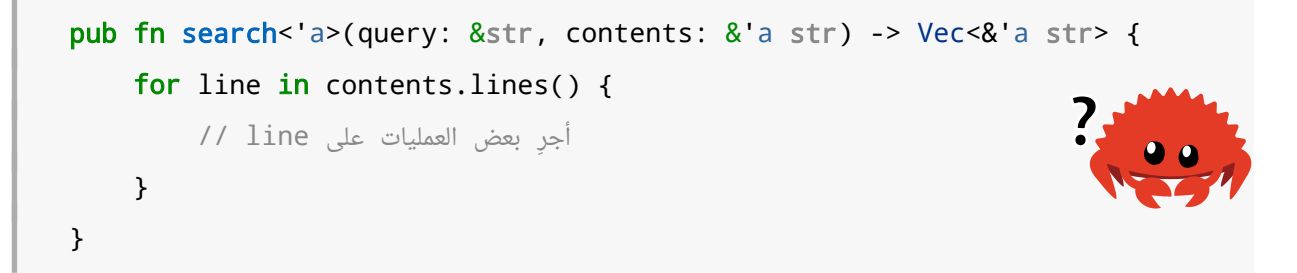

#### [الشيفرة 17: المرور على أسطر الوسيط contents]

يُعيد التابع lines مكـرّرًا iterator، وسـنتحدث عن المكـررات فيمـا بعـد؛ تـذّكر أنـك رأيت هـذه الطريقـة باستعمال المكررات في الشيفرة 5 من <mark>الفصل 3</mark> عندما استخدمنا حلقة for مـع مكـرر لتنفيـذ شـيفرة برمجيـة<br>على كل عنصر من عناصر التجميعة collection.

## **البحث عن االستعالم في كل سطر**

الآن نبحث فيما إذا كان السطر يحتوي على السلسلة النصية المحددة بالاستعلام، وتحتوي السلاسل النصية لحسن الحظ على تابع مفيد يدعى contains يفعل هذا نيابةً عنّا. أضف استدعاءً للتابع contains في الدالــة search كما هو موضح في الشيفرة .18 الحظ أن هذه الشيفرة البرمجية لن تُصرَّف بعد. src/lib.rs

src/lib.rs :اسم الملف

```
pub fn search<'a>(query: &str, contents: &'a str) -> Vec<&'a str> {
    for line in contents.lines() {
         if line.contains(query) {
             // do something with line
         }
     }
}
```
[الشيفرة 18: إضافة ميزة البحث عن السلسلة النصية الموجودة في الوسيط query داخل السطر]

بدأنا ببناء وظيفة البرنامج الأساسية الآن، ولتصريف البرنامج بنجاح نحن بحاجة لإعادة قيمــة من متن الدالــة كما قلنا أننا سنفعل في بصمة الدالة.

## **تخزين األسطر المطابقة**

أخيرًا يجب علينا استخدام طريقة لتخزين الأسطر المُطابقة التي نريد أن نُعيدها من الدالة، ونسـتخدم لــذلك اخيرًا يجب علينا استخدام طريقة لتخزين الأسطر المُطابقة التي نريد ان نَعيدها من الدالة، ونســتخدم لــذلك<br>شعاعًا متغيّرًا mutable vector قبل الحلقة for ونستدعى التابع push لتخزين line في الشعاع، ونُعيد هذا الشعاع بعد انتهاء الحلقة for كما هو موضح في الشيفرة .19 srchand<br>...

src/lib.rs :اسم الملف

```
pub fn search<'a>(query: &str, contents: &'a str) -> Vec<&'a str> {
    let mut results = Vec::new();
    for line in contents.lines() {
         if line.contains(query) {
             results.push(line);
         }
     }
     results
```
}

[الشيفرة 19: تخزين الأسطر المتطابقة بحيث نستطيع إعادتهم من الدالة]

الآن يجب أن تُعيد الدالة search فقط الأسطر التي تحتـوي على الوسـيط query ممـا يعـني أن اختبارنـا ֧֖֖֚֚֚֚֝<br>֧֖֖֚֚֚֚֚֚֚֚֚֚֚֚֚֝֝֝֝֝֝<br>֧<u>֓</u> سينجح. دعنا ننفذ االختبار:

```
$ cargo test
    Compiling minigrep v0.1.0 (file:///projects/minigrep)
     Finished test [unoptimized + debuginfo] target(s) in 1.22s
      Running unittests src/lib.rs (target/debug/deps/minigrep-
9cd200e5fac0fc94)
running 1 test
test tests::one_result ... ok
test result: ok. 1 passed; 0 failed; 0 ignored; 0 measured; 0 filtered
out; finished in 0.00s
      Running unittests src/main.rs (target/debug/deps/minigrep-
9cd200e5fac0fc94)
running 0 tests
test result: ok. 0 passed; 0 failed; 0 ignored; 0 measured; 0 filtered
out; finished in 0.00s
   Doc-tests minigrep
running 0 tests
test result: ok. 0 passed; 0 failed; 0 ignored; 0 measured; 0 filtered
out; finished in 0.00s
```
نجح الاختبار، لذا فالدالة تعمل.

يجب أن نفكّر بفرص إعادة بناء التعليمات البرمجية المحتملة بحلول هذه النقطة داخل الدالـة search مـع المحافظة على نجـاح الاختبـار للحفـاظ على الهـدف من الدالـة. ليسـت الشـيفرة البرمجيـة الموجـودة في الدالـة search سيئة، لكنها لا تستغلّ خصائص المكرّرات المفيدة، وسنعود لهذه الشيفرة البرمجية في فصول لاحقــة عندما نتحدث عن المكررات بتعمق أكبر لمعرفة التحسينات الممكنة.

#### **استخدام الدالة search في الدالة run**

الآن وبعد عمل الدالة search وتجربتها بنجاح، نحتاج إلى استدعاء search من الدالة run، وتمريـر قيمـة query.config و contents التي تقرأهما run من الملف إىل الدالة search. تطبع الدالrة run كrل سrطر ُمعاد من الدالة search: strategy in the contract of the contract of the contract of the contract of the contract of the contract of the contract of the contract of the contract of the contract of the contract of the contract of the contract of th

src/lib.rs :اسم الملف

```
pub fn run(config: Config) -> Result<(), Box<dyn Error>> {
     let contents = fs::read_to_string(config.file_path)?;
     for line in search(&config.query, &contents) {
         println!("{line}");
     }
    0k(())}
```
ما زلنا نستخدم الحلقة for إلعادة كل سطر من search وطباعته.

يجب أن يعمل كامل البرنامج الآن. دعنا نجرّبه أولًا بكلمة "الضفدع frog" التي ينبغي أن تُعيد سـطرًا واحـدًا بالتحديد من قصيدة ايميلي ديكنسون Dickinson Emily:

```
$ cargo run -- frog poem.txt
    Compiling minigrep v0.1.0 (file:///projects/minigrep)
     Finished dev [unoptimized + debuginfo] target(s) in 0.38s
      Running `target/debug/minigrep frog poem.txt`
How public, like a frog
```
ى<br>عظيم. دعنا نجرب كلمةً يُفترض أنها موجودة في عدة أسطر مثل "body":

\$ cargo run -- body poem.txt Compiling minigrep v0.1.0 (file:///projects/minigrep) Finished dev [unoptimized + debuginfo] target(s) in 0.0s Running `target/debug/minigrep body poem.txt` I'm nobody! Who are you?

Are you nobody, too? How dreary to be somebody!

وأخيرًا، دعنا نتأكد من أننا لن نحصل على أي سطر عنـدما تكـون الكلمـة غـير موجـودة ضـمن أي سـطر في القصيدة مثل الكلمة "monomorphization":

\$ cargo run -- monomorphization poem.txt Compiling minigrep v0.1.0 (file:///projects/minigrep) Finished dev [unoptimized + debuginfo] target(s) in 0.0s Running `target/debug/minigrep monomorphization poem.txt`

ممتـاز، بنينـا إصـدارنا الخـاص المصـغّر من أداة البحث الكلاسـيكية grep، وتعلمنـا الكثـير عن هيكلــة التطبيقات، كما أننا تعلمنا بعض الأشياء بخصوص دخل وخرج الملفات ودورات الحياة والاختبار والحصـول على الوسطاء من سطر الأوامر.

֧֚֚֝ سنوضّح في الفصل التالي كيفية العمل مع متغيرات البيئة في ختام هذا المشـروع، إضـافةً لكيفيـة طباعـة الأخطاء إلى مجرى الأخطاء القياسي، وهما أمران مهمّان في برامج سطر الأوامر.

## **12.5 التعامل مع متغريات البيئة وطباعة األخطاء**

بدأنا عملية برمجة أداة سطر الأوامر المشابهة لأداة grep التي تبحث داخل ملـف معيّن عن سلسـلة نصـية محددة في القسم 12.1 وضع أساس برنامج سطر الأوامر بلغة رست حيث برمجنا منطق التعامـل مـع الوسـطاء المرّرة في سطر الأوامر، ثم حسـناه وطورنـاه أكـثر في القسـم التـالي 12.3 حيث عملنـا على تجزئـة برنامجنـا إلى ֧֦֧֦֧֦֧֦֧֦֧֢ׅ֚*֚*  وحدات منفصلة لتسهل عملية اختبار البرنامج، ثم اختبرنا البرنامج عبر كتابة اختبارات له، وسنوضح أخيرًا في هذا القسم كيفية العمل مع متغيرات البيئة environment variables، إضافةً لكيفية طباعــة الأخطـاء إلى مجـرى الأخطاء القياسي، وهما أمران مهمّان في برامج سطر الأوامر.

#### **12.5.1 التعامل مع متغريات البيئة**

سنحسّـن على برنـامج "minigrep" باسـتخدام مـيزة إضـافية، ألا وهي خيـار اسـتخدام البحث بنمـط عـدم حساسية حالة الحروف case-insensitive (سواءٌ كانت أحرف صغيرة أو كبيرة) بحيث يمكن للمسـتخدم تفعيـل هذا النمط أو تعطيله باستخدام متغيرات البيئة. يمكننا جعل هـذه المـيزة خيـارًا لسـطر الأوامـر إلا أن المسـتخدم سيكون بحاجةٍ لكتابة هذا الخيار في سطر الأوامر في كل مرة يريد استخدام البرنامج، وباستخدام متغـيرات البيئـة نجعل ضبط هذا الخيار لمـرة واحـدة بحيث تكـون كـل عمليـات البحث غـير حساسـة لحالـة الأحـرف في جلسـة الطرفية تلك.

## **ا. كتابة اختبار يفشل لدالة search لمزية عدم حساسية حالة األحرف**

نُضيف أولًا دالة search case\_insensitive الـتي تُسـتدعى عنـدما يكـون لمتغـير البيئـة قيمـةً مـا، وسنستمر باتباع عملية التطوير المُقاد بالاختبار هنا، وبالتالي ستكون الخطوة الأولى هي كتابـة اختبـار يفشـل؛ إذ سنضيف اختبارًا جديدًا للدالة الجديدة search\_case\_insensitive وسـنعيد تسـمية الاختبـار القـديم من اسـمه السـابق one\_result إلى case\_sensitive لتوضـيح الفـرق بين الاختبـارين كمـا هـو موضـح في الشيفرة .20

src/lib.rs :اسم الملف

```
#[cfg(test)]
mod tests {
     use super::*;
     #[test]
     fn case_sensitive() {
         let query = "duct";
        let contents = "\)Rust:
safe, fast, productive.
Pick three.
Duct tape.";
         assert_eq!(vec!["safe, fast, productive."], search(query,
contents));
     }
     #[test]
     fn case_insensitive() {
         let query = "rUsT";
        let contents = "\)Rust:
safe, fast, productive.
Pick three.
Trust me.";
         assert_eq!(
```
}

```
 vec!["Rust:", "Trust me."],
         search_case_insensitive(query, contents)
     );
 }
```
[الشيفرة 20: إضافة اختبار جديد يفشل لدالة عدم حساسية حالة الحرف التي سنضيفها لاحقًا]

لاحظ أننا أضفنا اختبار contents القـديم أيضًـا، وأضـفنا سـطرًا جديـدًا للنص " Duct tape'' باسـتخدام حرف D كبير، والذي يجب ألا يطابق استعلام السلسـلة النصـية "duct" عنـدما نبحث في حالـة حساسـية حالـة الأحرف. يساعد تغيير الاختبار القديم بهذه الطريقة في التأكد من أننا لن نعطّل خاصية البحث في حالة حساسـية الأحرف (وهي الحالة التي طبقناها أولًا، والـتي تعمـل بنجـاح للـوقت الحـالي). يجب أن ينجح هـذا الاختبـار الآن ويجب أن يستمر بالنجاح بينما نعمل على خاصية عدم حساسية حالة الأحرف.

يستخدم الاختبـار الجديـد للبحث بخاصـية عـدم حساسـية حالـة الأحـرف "rUsT" مثـل كلمـة بحث، لـذلك سنُضيف في الدالة insensitive\_case\_search الكلمة "rUsT " "والتي يجب أن تطابق :Rust "بحرف <sup>R</sup> كبير وأن تطابق السطر ".Trust me" أيضًا رغم أن للنتيجتين حالة أحرف مختلفة عن الكلمة التي اسـتخدمناها. هـــذا هـــو اختبارنـــا الـــذي سيفشـــل، وستفشـــل عمليـــة تصـــريفه لأننـــا لم نعـــرّف بعـــد الدالـــة search case insensitive. ضف هيكلًا للدالة بحيث تُعيد شعاعًا فارغًا بطريقة مشـابهة لمـا فعلنـاه في دالة search في الشيفرة 16 حتى نستطيع تصريف الاختبار ورؤية أنه يفشل فعلًا.

#### **ب. تنفيذ دالة insensitive\_case\_search**

ستكون الدالة search\_case\_insensitive الموضحة في الشيفرة 21 مماثلة تقريبًـا للدالـة search، والفارق الوحيد هنا هو أننا سنحوّل حال الأحرف للكلمة الـتي نبحث عنهـا إلى أحـرف صـغيرة (الوسـيط query) إضافة إلى كل سطر Line، بحيث تكون حالة الأحرف متماثلة عند المقارنة بينهما بغضّ النظر عن حالـة الأحـرف األصلية.

اسم الملف: src/lib.rs

```
pub fn search_case_insensitive<'a>(
     query: &str,
     contents: &'a str,
) -> Vec<8' a str> {
     let query = query.to_lowercase();
    let mut results = Vec::new();
```
}

```
 for line in contents.lines() {
    if line.to_lowercase().contains(&query) {
         results.push(line);
     }
 }
 results
```
]الشيفرة :21 تعريف الدالة insensitive\_case\_search ّ بحيث تحول أحرف الكلمة التي نبحث عنها مع السطر إىل أحرف صغيرة قبل مقارنتهما[

نحوّل أولًا أحرف السلسلة النصية query إلى أحرف صغيرة ونخزّنها في متغير يحمل الاسم ذاته، ولتحقيــق ذلك نستدعي to\_lowercase على السلسلة النصية بحيث تكون النتيجة واحدة بغضّ النظر عن حالة الأحـرف المدخلrة "rust "أو "RUST "أو "Rust "أو "rUsT "وسrنعامل السلسrلة النصrية المدخلrة وكأنهrا "rust" لإهمال حالة الأحرف، سيعمل التابع to\_lowercase على محارف يونيكود Unicode الأساسية إلا أن عمله لن ًيكون صحيحًا مئة بالمئة. إن كنّا نبرمج تطبيقًا واقعيًا فعلينا أن نقوم بالمزيد من العمل بخصوص هذه النقطة، إلا أننا نناقش في هذا القسم متغيرات البيئة وليس يونيكود، لذا لن نتطرق لذلك الآن.

لاحظ أن query من النوع String الآن وليس شريحة سلسلة نصية لأن استدعاء التابع to\_lowercase يُنشئ بيانات جديدة عوضًا عن استخدام مرجـع للبيانـات الموجـودة مسـبقًا. لنفـرض بـأن الكلمـة هي "rUsT" كمثال: لا تحتوي شريحة السلسلة النصية على حرف u أو t صغير لنستخدمه لذا علينا حجز مساحة جديـدة لنـوع String يحتوي على "rust"، وعندما نمرّر query كوسيط إلى التابع contains فنحن بحاجة لإضـافة الرمـز & ألن شارة contains معرفة بحيث تأخذ شريحة سلسلة نصية.

نضيف من ثمّ استدعاءً للتابع to\_lowercase لكل line لتحويل أحرفه إلى أحرف صغيرة، وبـذلك نكـون حولنا كل من أحرف Line وquery إلى أحرف صغيرة وسنجد حالات التطابق بغض النظر عن حالـة الأحـرف في السلسلتين الأصليتين.

دعنا نرى إذا كان تطبيقنا سيجتاز االختبار:

```
$ cargo test
    Compiling minigrep v0.1.0 (file:///projects/minigrep)
     Finished test [unoptimized + debuginfo] target(s) in 1.33s
      Running unittests src/lib.rs (target/debug/deps/minigrep-
9cd200e5fac0fc94)
```
```
running 2 tests
   test tests::case_insensitive ... ok
   test tests::case_sensitive ... ok
   test result: ok. 2 passed; 0 failed; 0 ignored; 0 measured; 0 filtered
   out; finished in 0.00s
          Running unittests src/main.rs (target/debug/deps/minigrep-
   9cd200e5fac0fc94)
   running 0 tests
   test result: ok. 0 passed; 0 failed; 0 ignored; 0 measured; 0 filtered
   out; finished in 0.00s
       Doc-tests minigrep
   running 0 tests
   test result: ok. 0 passed; 0 failed; 0 ignored; 0 measured; 0 filtered
   out; finished in 0.00s
عظيم، اجتزنــا الاختبــار. دعنــا نســتدعي الآن الدالــة search_case_insensitive من الدالــة run،
```
وسنُضيف أولًا خيار الضبط إلى الهيكل Config للتبديل بين البحث الحساس وغير الحساس لحالة الأحـرف، إلا أن إضافة هذا الحقل ستتسبب بأخطاء عند التصريف لأننا لم نسند هذا الحقل إلى أي مكان بعد: س مستنب<u>ر</u>

src/lib.rs :اسم الملف

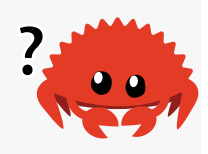

```
pub struct Config {
     pub query: String,
     pub file_path: String,
     pub ignore_case: bool,
}
```
أضفنا الحقل case\_igonre الذي يخزن متحول بوليrاني Boolean، وسrنحتاج الدالrة run للتتحقrق من قيمـة ignore\_case لتحديـد اسـتدعاء أيّ من دالـتي البحث: search\_case\_insensitive أو search\_case\_insensitive كما هو موضح في الشيفرة .22 لن تُصرَّف هذه الشيفرة بنجاح بعد. src/lib.rs

src/lib.rs :اسم الملف

```
pub fn run(config: Config) -> Result<(), Box<dyn Error>> {
    let contents = fs::read_to_string(config.file_path)?;
    let results = if config.ignore_case {
        search_case_insensitive(&config.query, &contents)
    \} else {
        search(&config.query, &contents)
    \};
    for line in results {
        printh!("{line}{");
    \mathcal{F}0k(())\mathcal{E}
```
[الشيفرة 22: استدعاء الدالة search أو الدالة search\_case\_insensitive بحسب القيمة الموجودة في [config.ignore\_case

أخيرًا، نحن بحاجة إلى فحص متغير البيئة. الدوال الخاصة بالتعامل مع متغيرات البيئة موجـودة في الوحـدة module env في المكتبة القياسية، لذا نضيف الوحدة إلى النطاق أعلى الملف src/lib.rs. نستخدم الدالة var من الوحـدة env لفحص القيمـة المضـبوطة في متغـير البيئـة ذو الاسـم IGNORE\_CASE كمـا هـو موضـح في الشيفرة 23.

src/lib.rs :اسم الملف

```
use std::env;
1/ --snip--
impl Config {
   pub fn build(args: &[String]) -> Result<Config, &'static str> {
        if args.length() < 3 {
            return Err("not enough arguments");
        \}let query = args[1].clone();let file_path = args[2].clone();
```
}

```
 let ignore_case = env::var("IGNORE_CASE").is_ok();
     Ok(Config {
          query,
          file_path,
          ignore_case,
     })
 }
```
]الشيفرة :23 التحقق من القيمة المضبوطة في متغير البيئة ذو االسم CASE\_IGNORE]

نُنشئ هنا متغيرًا جديدًا يدعى case\_ignore ونُسند قيمته باستدعاء الدالة var::env ونمرّر اسم متغير البيئة IGNORE\_CASE إليهـا. تُعيـد الدالـة env: : var قيمـة من النـوع Result تحتـوي على متغـاير variant يدعى Ok يحتوي على قيمة متغير البيئة إذا كـان متغـير البيئـة مضـبوطًا إلى قيمـة معينـة وإلا فهي تعيـد قيمـة المتغاير Err.

نستخدم التابع is ok على القيمة Result للتحقق فيما إذا كان متغير البيئة مضبوطًا إلى قيمة معينــة أم لا؛ فإذا كان مضبوطًا إلى قيمة فهذا يعني أنه علينا استخدام البحث بتجاهل حالة الأحرف؛ وإذا لم يكن مضــبوطًا إلى قيمة معينـة، فهـذا يعـني أن <code>false</code> ستُعيد القيمـة false وسـينفذ البرنـامج الدالـة الـتي تجـري البحث الحساس لحالة الأحرف. لا نهتم بقيمة متغير البيئـة بـل نهتم فقـط فيمـا إذا كـانت موجـودة أو لا، ولـذلك فنحن نستخدم التابع is\_ok بدلًا من استخدام unwrap أو expect أو أيًا من التوابـع الأخـرى الـتي اسـتخدمناها مـع سابقًا. Resu $1\mathrm{t}$ 

نمرر القيمة في المتغير ignore\_case إلى نسخة Config بحيث يمكن للدالة run أن تقرأ هــذه القيمــة وتقرّر استدعاء الدالة search\_case\_insensitive أو search كما طبقنا سابقًا في الشيفرة 22.

دعنا نجرّب البرنامج، ولننفـذ أولًا البرنـامج دون ضـبط متغـير البيئـة وباسـتخدام الكلمـة to، الـتي يجب أن تمنحنا جميع نتائج المطابقة للكلمة "to "بأحرف صغيرة فقط:

\$ cargo run -- to poem.txt Compiling minigrep v0.1.0 (file:///projects/minigrep) Finished dev [unoptimized + debuginfo] target(s) in 0.0s Running `target/debug/minigrep to poem.txt` Are you nobody, too? How dreary to be somebody!

يبدو أن البرنامج يعمل بنجاح. دعنا نجرّب الآن تنفيذ البرنـامج مـع ضـبط IGNORE\_CASE إلى 1 باسـتخدام الكلمة ذاتها to.

\$ IGNORE\_CASE=1 cargo run -- to poem.txt

إذا كنت تستخدم PowerShell، فعليك ضبط متغير البيئة، ثم تنفيذ البرنامج عىل أنهما أمرين منفصلين:

PS> \$Env:IGNORE\_CASE=1; cargo run -- to poem.txt

سيجعل ذلك متغير البيئة IGNORE\_CASE مستمرًا طـوال جلسـة الصـدفة shell. ويمكن إزالـة القيمـة عن طريق الأمر Remove-Item:

PS> Remove-Item Env:IGNORE\_CASE

يجب أن نحصل على الأسطر التي تحتوي على الكلمة "to" بغض النظر عن حالة الأحرف:

Are you nobody, too? How dreary to be somebody! To tell your name the livelong day To an admiring bog!

عظيم، حصلنا على الكلمة "To" ضمن كلمات أخـري. يمكن لبرنــامج minigrep الآن البحث عن الكلمــات بغض النظر عن حالة الأحرف عن طريق متغير بيئة، ويمكنـك الآن التحكم بخيـارات البرنـامج عن طريـق وسـطاء سطر الأوامر، أو عن طريق متغيرات البيئة.

تسمح بعض البرامج بوسطاء سطر الأوامر ومتغيرات البيئة في ذات الوقت للخيار نفسه، وفي هذه الحالات يقرّر البرنامج أسبقية أحـد الخيـارين (وسـيط سـطر الأوامـر أو متغـير البيئـة). تمـرّن بنفسـك عن طريـق التحكم بحساسية حالة الأحرف عن طريق وسيط سطر أوامر أو متغير بيئة في الوقت ذاته، وحدّد أسـبقية أحـد الخيـارين حسب تفضيلك إذا تعارض الخياران مع بعضهما.

تحتوي الوحدة std::env على العديد من الخصائص الأخرى المفيدة للتعامـل مـع متغـيرات البيئـة، اقـرأ توثيق الوحدة للاطّلاع على الخيارات المتاحة.

# **12.5.2 كتابة رسائل الخطأ إىل مجرى الخطأ القيايس بدال من مجرى الخرج القيايس**

نكتب رسائل الأخطاء حاليًا إلى الطرفية باستخدام الماكرو ! println، وفي معظم الطرفيات هناك نــوعين من الخرج: خرج قياسي stdout للمعلومات العامة وخطأ قياسي stderr لرسائل الخطأ، ويساعد التمييز بين النوعين المستخدمين بتوجيه خرج نجاح البرنامج إلى ملف مع المحافظـة على ظهـور رسـائل الخطـأ على شاشـة الطرفية.

الماكرو ! println قادرٌ فقط على الطباعة إلى الخرج القياسي، لذا علينا اسـتخدام شـيء مختلـف لطباعـة الأخطاء إلى مجرى الأخطاء القياسي standard error stream.

#### **ا. التحقق من مكان كتابة األخطاء**

دعنا أولًا نلاحظ كيفية طباعة المحتـوى في برنـامج minigrep حاليًـا إلى الخـرج القياسـي، متضـمنًا ذلـك رسائل الأخطاء التي نريد كتابتها إلى مجرى الأخطاء القياسي بدلًا من ذلك، وسنحقّق ذلك بإعـادة توجيــه مجـرى الخرج القياسي إلى ملف والتسبب بخطأ عمدًا، بينما سنُبقى على مجرى الأخطـاء القياسـي ولن نعيـد توجيهــه، وبالتالي سيُعرض محتوى مجرى الأخطاء القياسي على الشاشة مباشرةً.

من المتوقع لبرامج سطر الأوامر أن ترسل رسـائل الخطـأ إلى مجـرى الأخطـاء القياسـي بحيث يمكننـا رؤيـة الأخطاء على الشاشة حتى لو كنّا نعيد توجيه مجرى الخرج القياسي إلى ملف ما. لا يسلك برنامجنـا حاليًـا سـلوكًا جيدًا، إذ أننا عىل وشك رؤية أن رسائل الخطأ تُخزّن في الملف.

لتوضيح هذا السلوك سننفذ البرنامج باستخدام < ومسار الملف output.txt وهو الملف الـذي نريـد إعـادة توجيه مجرى الخرج القياسية إليه. لن نمرّر أي وسطاء عند التنفيذ، وهو ما سيتسبب بخطأ:

\$ cargo run > output.txt

يخبر الرمز < الصدفة بكتابة محتويات الخرج القياسي إلى الملف output.txt بدلًا من الشاشــة. لم نحصــل على أي رسالة خطأ على الرغم من توقعنا لها بالظهور على الشاشة مما يعـني أن الرسـالة قـد كُتبت إلى الملـف.<br>الىك محتوى الملف output.txt:

Problem parsing arguments: not enough arguments

نعم، تُطبع رسالة الخطأ إلى الخرج القياسي كما توقعنـا ومن الأفضـل لنـا طباعـة رسـائل الخطـأ إلى مجـرى الأخطاء القياسي بدلًا من ذلك بحيث يحتوي الملف على البيانات الناتجة عن التنفيذ الناجح، دعنا نحقّق ذلك.

#### **ب. طباعة األخطاء إىل مجرى األخطاء القيايس**

سنستخدم الشيفرة البرمجية في الشيفرة 24 لتعديل طريقة طباعة الأخطاء. لحسن الحظ، الشيفرة البرمجية المتعلقة بطباعـة رسـائل الخطـأ موجـودة في دالـة واحـدة ألا وهي main بفضـل عمليـة إعـادة بنـاء التعليمـات البرمجية التي أنجزناها سابقًا. تقدّم لنا المكتبة القياسـية المـاكرو ! epr<code>intln</code> الـذي يطبـع إلى مجـرى الأخطـاء القياسي، لذا دعنا نعدّل من السطرين الذين نستخدم فيهمـا المـاكرو ! println ونسـتخدم ! eprintln بـدلًا من ذلك.

```
src/main.rs :اسم الملف
```
src/main.rs

```
fn main() {
     let args: Vec<String> = env::args().collect();
     let config = Config::build(&args).unwrap_or_else(|err| {
         eprintln!("Problem parsing arguments: {err}");
         process::exit(1);
     });
    if let Err(e) = minigrep::run(config) {
         eprintln!("Application error: {e}");
         process::exit(1);
     }
}
```
[الشيفرة 24: كتابة رسائل الخطأ إلى مجرى الأخطاء القياسية بدلًا من مجرى الخرج القياسي باستخدام ! epr<code>intln</code>

دعنا ننفذ البرنامج مجددًا بالطريقة ذاتها دون وسطاء وبإعادة توجيه الخرج القياسي إىل ملف باستخدام >:

```
$ cargo run > output.txt
Problem parsing arguments: not enough arguments
```
نستطيع رؤية الخطأ على الشاشة الآن، ولا يحتوي الملف output.txt أي بيانات وهو السلوك الذي نتوقعــه من برامج سطر الأوامر.

دعنا ننفذ البرنامج مجددًا باستخدام الوسطاء لتنفيذ البرنامج دون أخطاء، وبتوجيه الخرج القياسي إلى ملــف ِ<br>ا أيضا كما يلي:

\$ cargo run -- to poem.txt > output.txt

لن نستطيع رؤية أي خرج على الطرفية، وسيحتوي الملف output.txt على نتائجنا:

output.txt :اسم الملف

Are you nobody, too? How dreary to be somebody!

يوضح هذا الأمر أننا نستخدم مجرى الخرج القياسي للخرج في حالة النجاح، بينما نسـتخدم مجـرى الأخطـاء القياسي في حالة الفشل.

#### **12.6 خاتمة**

لخّص هذا الفصل بمشروعه الكثير من المفاهيم المهمة التي تعلمناها لحد اللحظة كما أننا تكلمنا عن كيفية إجراء عمليات الدخل والخـرج في رسـت، وذلـك باسـتخدام وسـطاء سـطر الأوامـر والملفـات ومتغـيرات البيئـة والماكرو !eprintln لطباعة الأخطاء، ويجب أن تكون الآن مستعدًا لكتابة تطبيقـات سـطر الأوامـر المختلفـة. يجب أن تبقى شيفرتك البرمجية منظمةً جيدًا بمساعدة المفاهيم التي تعلمتها في الفصول الســابقة وأن تخــزن البيانات بفعالية في هياكل بيانات مناسبة وأن تتعامل مع الأخطاء بصورةٍ مناسبة، إضافةً إلى إجراء الاختبارات.

سـننظر في الفصـول التاليـة الى بعض مزايـا رسـت الـتي تـأثرت باللغـات الوظيفيـة، ألا وهي المغلّفـات .iterators والمكررات closures

# دورة علوم الحاسوب

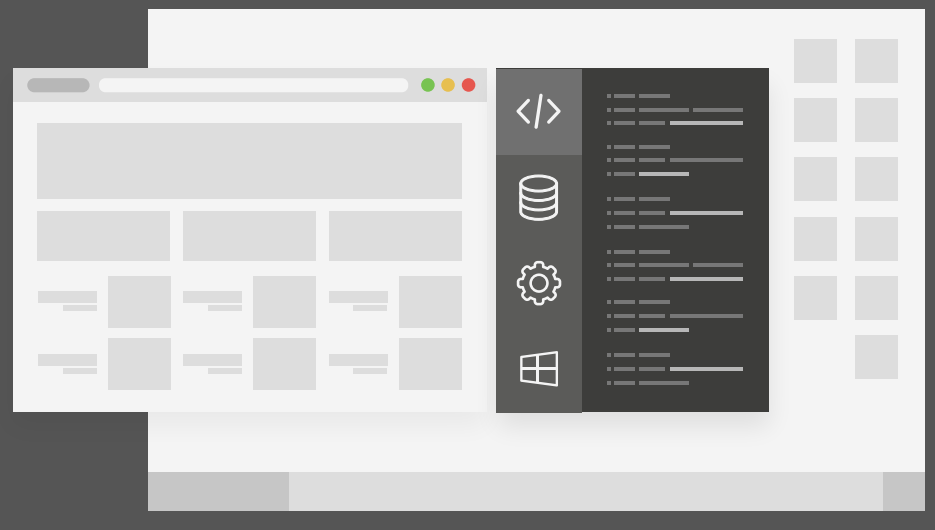

# مميزات الدورة

- بناء معرض أعمال قوي بمشاريع حقيقية  $\bullet$ 
	- وصول مدى الحياة لمحتويات الدورة  $\bullet$
	- تحديثات مستمرة على الدورة مجانًا  $\bullet$
- شهادة معتمدة من أكاديمية حسـوب  $\bullet$
- إرشادات من المدربين على مدار الساعة
	- من الصفر دون الحاجة لخبرة مسبقة  $\bullet$

# اشترك الآن

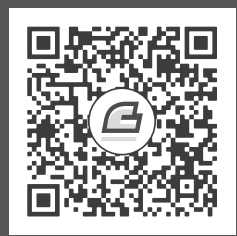

# **.13 مزيات الربمجة الوظيفية: المكررات والمنغلقات**

ُاستُوحي تصميم رست من تصميم العديد من لغات البرمجة الأخرى والتقنيات، ولعلّ التأثير الأكثر وضــوحًا ً استُوحي تصميم رست من تصميم العديد من لغات البرمجة الأخرى والتقنيات، ولعلّ التاثير الأكثر وضــوحًا<br>على اللغة هو تأثير البرمجة الوظيفية functional programming، إذ تحتوي البرمجـة بأسـلوب وظيفي غالبًـا عىل استخدام الدوال مثل قيم عبر تمريرها مثل وسطاء وإعادتها من دوال أخرى وإسنادها إىل متغيرات لتنفيذها ًلاحقًا، وهلمّ جرَّا.

لن نناقش في هذا الفصل ماهية البرمجة الوظيفية، بل سنناقش بعض مزايـا لغـة رسـت المشـابهة لمزايـا موجودة في الكثير من اللغات التي يُشار إليها بلغات برمجة وظيفية.

سنغطّى النقاط التالية:

- فات ّ المغل closures، وهي بنى construct مشابهة للدوال، يمكنك تخزينها في متغير.
	- المغلفات closures، وهي بنى construct مشابهة للدوال، يمك<br>• المكررات iterators، وهي طريقة لمعالجة سلسلة من العناصر.
- ً كيفية استخدام المغلفات والمكررات لتحسين مشروع الدخل والخرج الذي أنجزناه سابقا.
	- أداء المغلّفات والمكرّرات (تنبيه: إنهما أسر ع ممّا تعتقد).

• أداء المغلفات والمكرّرات (تنبيه: إنهما أسر ع ممّا تعتقد).<br>تكلمنا عن بعض مزايا رست مثـل مطابقـة النمـط pattern matching والمعـدّدات enums وهي مزايـا مستوحاة من لغات ذو أسلوب وظيفي. سنخصّص هذا الفصل للمغلفات والمكررات لأنهما جـزء مهم من كتابـة شيفرات رست البرمجية بصورةٍ اصطالحية وسريعة.

#### **13.1 المغلفات closures**

.<br>تمثّـا , المغلّفـات في لغـة رسـت دوالًا مجهولـة anonymous functions بمكنـك حفظهـا في متغـير أو <u>ו</u> تمريرها مثل وسيط إلى دالة أخرى، ويمكنك إنشاء مغلف في مكان ما، ثم استدعاءه من مكان آخر ليُفَّذ بحســب سياق المكان، وعلى عكس الدوال فالمغلفـات يمكنهـا الوصـول إلى القيم الموجـودة في النطـاق المعرفـة بهـا، وسنوضح كيف تسمح لنا مزايا المغلفات بإعادة استخدام شيفرتنا البرمجية وتخصيص سلوكها.

#### **13.1.1 الحصول عىل المعلومات من البيئة باستخدام المغلفات**

سنفحص أولًا كيفية استخدام المغلفات للحصول على القيم من البيئة التي عرّفناها فيهـا لاسـتخدام لاحـق. إليك حالة استخدام ممكنة: لدينا شركة لبيع القمصـان ونمنح شخصًـا مـا على قائمـة مراسـلة البريـد الإلكـتروني قميصًا حصريًا بين الحين والآخر مثل ترويج لشركتنا، ويمكن أن يُضـيف الأشـخاص على قائمـة المراسـلة لـونهم المفضل إلى ملفهم بصورةٍ اختيارية، وإذا حدّد الشخص الذي سيحصل على قميص مجاني لونـه المفضــل فإنـه يحصل عىل هذا اللون تحديدًا وإال فإنه يحصل عىل اللون المتواجد بكثرة في المخزن.

هناك عدة طرق لتطبيق ذلك، إذ يمكننا على سـبيل المثـال اسـتخدام معـدّد enum يـدعى ShirtColor يحتوي على متغايرين variants هما Red و Blue (حددنا لونين فقط للبساطة). نمثّل مخزن الشركة باســتخدام الهيكل Inventory الذي يحتوي على حقـل يـدعى shirts يحتـوي على النـوع <Vec<ShirtColor، الـذي يمثّل لون القميص الموجود حاليًا في المخزن. يحصـل التـابع giveaway المُعـرّف في Inventory على لـون ֧֖֖֖֖֚֚֚֚֚֚֝<br>֧֚֝ القميص المفضّل الاختياري للمستخدم من المستخدمين الـرابحين القميص مجانًـا ويُعيـد لـون القميص الـذي سيحصل عليه المستخدم. التطبيق لكل ما سبق ذكره موضح في الشيفرة 1:  $\mathbb{R}$  and  $\mathbb{R}$  are small

src/main.rss :اسم الملف

```
#[derive(Debug, PartialEq, Copy, Clone)]
enum ShirtColor {
     Red,
     Blue,
}
struct Inventory {
     shirts: Vec<ShirtColor>,
}
impl Inventory {
     fn giveaway(&self, user_preference: Option<ShirtColor>) -> 
ShirtColor {
```
}

```
 user_preference.unwrap_or_else(|| self.most_stocked())
     }
     fn most_stocked(&self) -> ShirtColor {
        let mut num_red = 0;
        let mut num_blue = 0;
         for color in &self.shirts {
             match color {
                 ShirtColor:: Red => num\_red += 1,
                 ShirtColor::Blue => num_blue += 1,
             }
         }
        if num red > num blue {
             ShirtColor::Red
         } else {
             ShirtColor::Blue
         }
     }
fn main() \{ let store = Inventory {
        shirts: vec![ShirtColor::Blue, ShirtColor::Red,
ShirtColor::Blue],
     };
     let user_pref1 = Some(ShirtColor::Red);
     let giveaway1 = store.giveaway(user_pref1);
     println!(
         "The user with preference {:?} gets {:?}",
         user_pref1, giveaway1
     );
     let user_pref2 = None;
     let giveaway2 = store.giveaway(user_pref2);
     println!(
```
}

```
 "The user with preference {:?} gets {:?}",
     user_pref2, giveaway2
 );
```
#### [الشيفرة 1: شيفرة توزيع القمصان للمستخدمين]

يحتوي المتغير store المعرف في الدالة main على قميصين أحدهما باللون الأزرق والآخـر بـاللون الأحمـر للتوزيـع ضـمن حملـة التسـويق هـذه. نسـتدعي التـابع giveaway للمسـتخدم الـذي يفضّـل القميص الأحمـر وللمستخدم الذي ليس لديه أي تفضيل معين.

يمكن تطبيق الشيفرة البرمجية بمختلف الطرق، إلا أننا نركز هنا على اسـتخدام المغلفـات، لـذا فقـد التزمنـا بالمفاهيم التي تعلمتها مسبقًا باستثناء ما بداخل التابع giveaway الذي يستخدم مغلّفًا. نحصـل على تفضـيل المســتخدم مثــل معامــل من النــوع <option<ShirtColor في التــابع giveaway ونســتدعي التــابع فّرrrمع ُ Option<T> وعrrالن عىل unwrap\_or\_else التابع .user\_preference عىل unwrap\_or\_else في المكتبة القياسية ويأخذ وسيطًا واحدًا ألا وهو مغلف دون أي وسطاء يعيد القيمة ⊤ (النـوع ذاتـه المُخـزن في المتغاير Some داخل النـوع <Dption<T. وفي هـذه الحالـة ShirtColor). إذا كـان النـوع <Option<T هـو المتغاير Some، سيُعيد التابع unwrap\_or\_else القيمة الموجودة داخل Some، وإذا كان المتغاير داخل النــوع <Dption<T. سيستدعي التابع المغلف ويُعيد القيمة المُعادة من المغلف.

نحدد تعبير المغلف بالشكل ( )self.most\_stocked || مثل وسيط للتـابع unwrap\_or\_else. لا يأخذ هذا المغلف أي معاملات، إذ نضع المعاملات بين الخطين العمـوديين إذا احتـوى المغلـف على معـاملات. يســتدعى متن المغلــف التـــابع ( )se1f . most\_stocked، ونعــرّف هنــا المغلــف بحيث يُقيّم تطــبيق else\_or\_unwrap ً المغلف الحقا إذا احتجنا للنتيجة.

يطبع تنفيذ الشيفرة البرمجية السابقة الخرج التالي:

\$ cargo run Compiling shirt-company v0.1.0 (file:///projects/shirt-company) Finished dev [unoptimized + debuginfo] target(s) in 0.27s Running `target/debug/shirt-company` The user with preference Some(Red) gets Red The user with preference None gets Blue

الجـانب المثـير للاهتمـام هنـا هـو أننـا نمـرر مغلفًـا يسـتدعي ( )self.most\_stocked على نسـخة Inventory الحاليــة. لا تحتــاج المكتبــة القياســية لمعرفــة أي شــيء بخصــوص النــوعين Inventory أو ShirtColor الذين عرّفناهما، أو المنطق الـذي نريـد اسـتخدامه في هـذه الحالـة، إذ أن المغلـف يحصـل على

مرجع ثابث immutable reference إلى self الخاصة بنسخة Inventory، ثم يمرره إلى الشيفرة البرمجيـة التي كتبناها داخل التابع unwrap\_or\_else. إذا قارنّا هذه العملية بالتوابع، فـالتوابع غـير قـادرة على الحصـول عىل هذه المعلومات من البيئة بالطريقة ذاتها.

#### **13.1.2 استنتاج نوع المغلف وتوصيفه**

هناك المزيـد من الاختلافـات بين الـدوال والمغلفـات، إذ لا تتطلب المغلفـات منـك عـادةً توصـيف أنـواع المعاملات، أو نوع القيمة المُعادة مثلما تتطلب الدوال fn ذلك، والسبب في ضرورة تحديـد الأنـواع في الـدوال هو لأن الأنواع جزءٌ من واجهة صريحة مكشوفة لمستخدميك وتعريف الواجهة بصـورةٍ دقيقـة مهمٌ للتأكـد من أن الجميـع متفـةٌ، على أنـواع القيم الـتي تسـتخدمها الدالـة وتعيـدها، بينمـا لا تُسـتخدم المغلّفـات في الواجهـات المكشوفة بهذه الطريقة، إذ أنها تُخزّن في متغيرات دون تسميتها وكشفها لمستخدمي مكتبتك.

ًتكون المغلفات عادةً قصيرة وترتبط بسياق معين ضيق بدلًا من حالة عامة اعتباطية، ويمكن للمصــرّف في هـذا السـياق المحـدود اسـتنتاج أنـواع المعـاملات والقيمـة المعـادة بصـورةٍ مشـابهة لاسـتنتاجه لمعظم أنـواع ًالمتغيرات، وهناك حاالت نادرة يحتاج فيها المصرف وجود توصيف لألنواع في المغلفات أيضا.

يمكننا إضافة توصيف النوع إذا أردنا لزيادة دقة ووضوح المغلف كما هو الحال عنـد تعريـف المتغـيرات، إلا أن هذه الطريقة تتطلب كتابةً أطول غير ضرورية. يبدو توصيف الأنواع في المغلفات مثل التعريف الموجــود في .<br>.<br>. الشيفرة 2، ونعرّف في هذا المثال مغلّفًا في النقطة التي نمرّر فيها وسيطًا كما فعلنا في الشيفرة 1.  $\frac{1}{2}$ se:  $\frac{1}{2}$ 

src/main.rs :اسم الملف

```
let expensive_closure = |num: u32| -> u32 {
     println!("calculating slowly...");
     thread::sleep(Duration::from_secs(2));
     num
 };
```
#### [الشيفرة 2: إضافة توصيف اختياري لأنواع المعاملات والقيمة المُعادة في المغلف]

تبدو طريقة كتابة المغلفات مشابهة لطريقة كتابة الدوال بعد إضافة توصيف النوع، إذ نعرّف هنا دالةً تجمــع 1 إلى المعامل ومغلّفًا بالسلوك ذاته للمقارنة بين الاثنين، ويوضح ذلك كيف أن طريقة كتابة المغلفات مشــابهة ا لطريقة كتابة الدوال باستثناء استخدام الرمز | وكمية الصياغة االختيارية:

```
fn add_one_v1 (x: u32) -> u32 \{x + 1\}let add_one_v2 = |x: u32| -> u32 { x + 1 };
let add one v3 = |x| { x + 1 };
```
#### **let** add one  $v4 = |x|$   $x + 1$  ;

يوضح السطر الأول تعريف دالة، بينما يوضح السطر الثاني تعريـف مغلـف موصّـف بالكامـل، ثمّ نزيـل في السطر الثالث التوصيف من تعريف المغلف، ونزيل في السطر الرابع الأقـواس الاختياريـة لأن محتـوى المغلـف يتألف من تعبير واحد، وجميع التعاريف السابقة تعاريف صالحة الاستخدام تمنحنا السلوك ذاته عند اســتدعائها. يتطلب السطران 3v\_one\_add و 4v\_one\_add تقييم قيمة المغلف حتى يجري تصريفهما، ألن األنrواع يجب أن تُسنتج من خلال استخدامهما وهذا الأمر مشابه لحاجة السطر ;( )let v = Vec : :new لتوصيف النوع أو إضافة قيم من نوع ما إىل Vec، بحيث تستطيع رست استنتاج النوع.

يستنتج المصرف نوعًا واحدًا ثابتًا لكل من المعاملات في حال تعريف المغلفـات، إضـافةً إلى النـوع المُعـاد منها. على سبيل المثال، توضح الشيفرة 3 تعريف مغلف قصير يُعيد القيمة التي يتلقاها مثل معامل لــه، وهــذا المغلف ليس مفيدًا جدًا إلا أن هدفه توضيحي. لاحـظ أننـا لم نضـف أي توصـيف للنـوع في التعريـف وبالتـالي <u>ו</u> بمكننا استدعاء المغلف باستخدام أي نوع، وهو ما فعلناه في الشيفرة 3، إذ اسـتدعينا المغلّـف في المـرة الأولى باستخدام النوع String، إلا أننـا حصـلنا على خطـأ عنـد اسـتدعائنا للمغلـف example\_closure باسـتخدام<br>قيمة عدد صحيح integer. قيمة عدد صحيح integer.

src/main.rs :اسم الملف

```
let example_closure = |x| x;
```

```
 let s = example_closure(String::from("hello"));
let n = example_closure(5);
```
[الشيفرة 3: محاولة استدعاء مغلف يُستنتج نوعه باستخدام نوعين مختلفين]

يعرض لنا المصرّف الخطأ التالي:

```
$ cargo run
  Compiling closure-example v0.1.0 (file:///projects/closure-example)
error[E0308]: mismatched types
--> src/main.rs:5:29
\blacksquare| let n = example_closure(5);
                    ---------- ^- help: try using a conversion
method: `.to_string()`
 | | |
                              expected struct `String`, found
integer
```

```
arguments to this function are incorrect
\blacksquarenote: closure parameter defined here
 --> src/main.rs:2:28
\blacksquare| let example_closure = |x| x;\overline{\phantom{a}}
```
For more information about this error, try `rustc --explain E0308`. error: could not compile closure-example due to previous error

اسـتنبط المصـرّف نـوع x المُمـرّر بكونـه سلسـلة نصـية String عنـدما رأى أن أول اسـتخدام للمغلـف example\_closure كان باستخدام قيمة String، كما استنبط القيمة المعـادة بـالنوع String. تُقيّـد هـذه األنواع في المغلف closure\_example من تلك النقطة فصاعدًا وسنحصل عىل خطأ، إذا حاولنا استخدام نوع مختلف بعد ذلك في المغلف ذاته.

## **13.1.3 الحصول عىل المراجع أو نقل الملكية**

يمكن أن تحصل المغلفات على القيم من البيئة بثلاث طرق وهي مرتبطة بالطرق الثلاث التي تستطيع فيها الدالة الحصول على القيم على أنها معاملاتهـا: الاسـتعارة الثابتـة أو الاسـتعارة المتغيّـرة أو أخـذ الملكيـة، ويحـدد المغلف واحدًا من هذه الطرق الثالث حسب القيم الموجودة في متن الدالة.

نعرّف في الشيفرة 4 مغلفًا يحصل على مرجع ثابت لشعاع يدعى list لأنـه يحتـاج فقـط للمراجـع الثابتـة لطباعة القيمة:

src/main.rs :اسم الملف

```
fn main() {
    let list = vec:[1, 2, 3];
     println!("Before defining closure: {:?}", list);
    let only_borrows = || println!("From closure: \{:\}", list);
     println!("Before calling closure: {:?}", list);
     only_borrows();
     println!("After calling closure: {:?}", list);
}
```
[الشيفرة 4: تعريف مغلف واستدعاءه، بحيث يحصل هذا المغلف على مرجع ثابت]

ًيوضح هذا المثال أيضًا أنه من الممكن للمتغير أن يرتبط بتعريف مغلف، ويمكننا لاحقًـا اسـتدعاء المغلـف باستخدام اسم المتغير والقوسين وكأن اسم المتغير يمثل اسم دالة.

يمكن الوصول للشعاع  $\frac{1}{1}$  من الشيفرة البرمجية قبل تعريف المغلف وبعد تعريفه، شرط أن يكــون قبــل استدعاء المغلف وبعد استدعاء المغلف، وذلك لأنه من الممكن وجود عدّة مراجع ثابتـة للشـعاع list في ذات الوقت، وتُصرَّف الشيفرة البرمجية بنجاح وتُنفَّذ وتطبع التالي:

```
$ cargo run
   Compiling closure-example v0.1.0 (file:///projects/closure-example)
     Finished dev [unoptimized + debuginfo] target(s) in 0.43s
      Running `target/debug/closure-example`
Before defining closure: [1, 2, 3]
Before calling closure: [1, 2, 3]
From closure: [1, 2, 3]
After calling closure: [1, 2, 3]
```
نعدّل في الشيفرة 5 متن المغلف بحيث نضيف عنصرًا إلى الشعاع list، وبالتـالي يحصـل المغلـف الآن على مرجع متغيّر:

src/main.rs :اسم الملف

```
fn main() \{let mut list = vec|[1, 2, 3];
     println!("Before defining closure: {:?}", list);
    let mut borrows_mutably = || list.push(7);
     borrows_mutably();
     println!("After calling closure: {:?}", list);
}
```
[الشيفرة 5: تعريف واستدعاء مغلف يحتوي على مرجع متغيّر]

تُصرَّف الشيفرة البرمجية بنجاح وتُنفَّذ ونحصل على الخرج التالي:

\$ cargo run Compiling closure-example v0.1.0 (file:///projects/closure-example)

 Finished dev [unoptimized + debuginfo] target(s) in 0.43s Running `target/debug/closure-example` Before defining closure: [1, 2, 3] After calling closure: [1, 2, 3, 7]

لاحـظ أننـا لا نسـتخدم ! println بين تعريـف المغلـف borrows\_mutably واسـتدعائه، إذ يحصـل المغلف على مرجع متغيّر للشعاع  $1$ ist عنـد تعريفـه، ولا نسـتخدم المغلـف مجـددًا بعـد اسـتدعائه لـذا تنتهي الاستعارة المتغيرة عندها. لا يُسمح بطباعة مرجع متغيّر بين تعريف المغلف واسـتدعائه، إذ لا يُسـمح بوجـود أي عمليات استعارة أخرى عند وجود استعارة متغيّرة. حاول إضافة استدعاء للماكرو ! pr<code>intln</code> لترى رسـالة الخطـأ التي تظهر لك.

إذا أردت إجبار المغلف على أخذ ملكية القيم التي يسـتخدمها في البيئـة على الـرغم من أن متن المغلـف لا يتطلب أخذ الملكية، فيمكنك استخدام الكلمة المفتاحية move قبل قائمة المعامالت.

ب عن عند عندي . حيث المناسب المن المن المناسب عن الله عن المن المناسب.<br>هذه الطريقة مفيدة خصوصًا عند تمرير مغلف [لخيط](https://academy.hsoub.com/programming/java/%D9%85%D9%82%D8%AF%D9%85%D8%A9-%D8%A5%D9%84%D9%89-%D8%A7%D9%84%D8%AE%D9%8A%D9%88%D8%B7-threads-%D9%81%D9%8A-%D8%AC%D8%A7%D9%81%D8%A7-r1483/) thread حديد لنقل البيانـات، بحيث تُمتلـك بواسـطة الخيط الجديد. سنناقش الخيوط بالتفصيل وسبب استخدامنا لهـا لاحقًـا، لكن دعنـا للـوقت الحـالي نستكشـف عملية إضافة خيط جديد باستخدام مغلّف بحتاج الكلمة المفتاحية move. توضح الشيفرة 6 إصـدارًا عن الشـيفرة 4، إلا أننا نطبع الشعاع هنا في خيط جديد بدلًا من الخيط الرئيسي:  $\frac{1}{2}$  and  $\frac{1}{2}$ 

src/main.rs :اسم الملف

```
use std::thread;
fn main() {
    let list = vec:[1, 2, 3];
     println!("Before defining closure: {:?}", list);
     thread::spawn(move || println!("From thread: {:?}", list))
         .join()
         .unwrap();
}
```
[الشيفرة 6: استخدام move لإجبار خيط المغلف على أخذ ملكية List]]

نُنشئ خيطًا جديدًا وذلك بمنح الخيط مغلف ليعمل به مثل وسـيط، ويطيـع متن المغلـف القائمـة. يحصـل المغلف في الشيفرة 4 على  $1$ ist باسـتخدام مرجـع ثـابت لأنهـا تُعـد أدنى درجـات الوصـول المطلوبـة لطباعـة محتويات list، إلا أننا في هذا المثال نحـدد أن list يجب أن تُنقـل إلى المغلـف بإضـافة الكلمـة المفتاحيـة

move في بداية تعريف المغلّف على الرغم من أن متن المغلف بتطلب فقط مرجعًا ثابتًـا. يمكن للخيـط الجديـد أن ينتهي من التنفيذ قبل انتهاء الخيط الرئيسي من التنفيذ أو أن ينتهي الخيط الرئيسي أولًا، وإذا احتفظ الخيـط الرئيسي بملكية list وانتهى من التنفيذ قبل الخيط الجديد وأسقط list فهـذا يعـني أن المرجـع الثـابت في الخيط الجديد سيكون غير صالحًا، ولذلك يتطلب المصـرف نقـل list إلى المغلـف في الخيـط الجديـد بحيث يبقى المرجع صالحًا داخله. جرّب إزالة الكلمة المفتاحية move أو استخدام list في الخيط الرئيسي بعد تعريف المغلف لرؤية خطأ المصرف الذي يظهر لك.

#### **13.1.4 نقل القيم خارج المغلفات وسمات Fn**

تعرّف الشيفرة البرمجيـة الموجـودة داخـل مغلـف مـا الأمـر الـذي سيحصـل للمراجـع أو القيم بعـد أن يُقيّم **13.1.4 نقل القيم خارج المغلفات وسمات Fn**<br>تعرّف الشيفرة البرمجيـة الموجـودة داخـل مغلـف مـا الأمـر الـذي سيحصـل للمراجـع أو القيم بعـد أن يُقيّم<br>المغلف (بالتالي التعريف على الشيء الذي نُقل **خارج** المغلف إذا كان موجودًا) تعرّف الشيفرة البرمجيـة الموجـودة داخـل مغلـف مـا الأمـر الـذي سيحصـل للمراجـع أو القيم بعـد أن يُقيّم<br>المغلف (بالتالي التعريف على الشيء الذي نُقل **خارج** المغلف إذا كان موجودًا) وذلك بعـد أن يحصـل المغلـف<br>على المرجع أو مل كان موجودًا). يمكن لمتن المغلف أن يفعل أيًا من الأشياء التاليـة: نقـل قيمـة خـارج المغلّـف، أو التعـديل على قيمة داخل المغلف، أو عدم نقل القيمة وعدم تعديلها، أو عدم الحصول على أي قيمة من البيئة في المقام الأول.

تؤثر الطريقة الـتي يحصـل بهـا المغلـف على القيم ويتعامـل معهـا من البيئـة على السـمات الـتي يطبقهـا المغلف والسمات traits هي الطريقة التي تستطيع فيها كل من الدوال والهياكل تحديد نوع المغلفـات الممكن استخدامها. تطبّق المغلفات تلقائيًا سمةً أو سـمتين أو ثلاث من سـمات Fn التاليـة على نحـو تـراكمي بحسـب تعامل متن المغلف للقيم:  $\sim$ 

- السمة Fn0nce: تُطبَّق على جميع المغلفات الممكن استدعاؤها مـرةً واحـدة. تُطبّـق جميـع المغلفـات هذه السمة على الأقل لأنه يمكن لجميع المغلفـات أن تُسـتدعى، وسـيطبق المغلـف الـذي ينقـل القيم ֧֦֧֦֦֖֦֦֪֦֖֧֪֦֧֚֝֝֝֝֝֝<u>֚</u><br>֧֪֪֪֪֪֪֪֪֪֪֪֪֪֝ خارج متنه السمة Fn0nce فقط دون أي سمات Fn أخرى لأنه يُمكن استدعاءه مرةً واحدةً فقط.
- السمة FnMut: تُطبَّق على جميع المغلفات التي لا تنقل القيم خارج متنها، إلا أنها من الممكن أن تعدّل عىل هذه القيم، ويمكن استدعاء هذه المغلفات أكثر من مرة واحدة.
- ًالســمة Fn: تُطبَّق على المغلفـات الــتي لا تنقــل القيم خــارج متنهـا ولا تعــدل على القيم، إضــافةً إلى المغلفات التي لا تحصل على أي قيم من البيئة. يمكن لهذه المغلفات أن تُستدعى أكثر من مـرة واحـدة دون التعديل على بيئتها وهو أمرٌ مهم في حالة استدعاء مغلف عدة مرات على نحو متعاقب.

دعنا ننظر إىل تعريف التابع else\_or\_unwrap عىل النوع <T<Option الذي استخدمناه في الشيفرة :1

```
impl<T> Option<T> {
     pub fn unwrap_or_else<F>(self, f: F) -> T
     where
         F: FnOnce() \rightarrow T
```

```
 {
             match self {
                   Some(x) \Rightarrow x,
                   None \Rightarrow f(),
              }
       }
}
```
 هو نوع معمم type generic يمثل نوع القيمة في المتغاير Some للنوع Option، وهذا النوع <sup>T</sup> ّ تذكر أن <sup>T</sup> ًيمثل أيضًا نوع القيمة المعادة من الدالة unwrap\_or\_else، إذ ستحصـل الشـيفرة البرمجيـة الـتي تسـتدعي else\_or\_unwrap عىل النوع <String<Option عىل النوع String عىل سبيل المثال.

لاحظ تاليًا أن الدالة unwrap\_or\_else تحتوي على معامل نوع معمم إضافي يُـدعى F والنـوع F هنـا هـو نوع المعامل ذو االسم f وهو المغلف الذي نمرره للدالة else\_or\_unwrap عند استدعائها.

حد السمة bound trait المحدد عىل النوع المعمم E هو T> -() FnOnce، مما يعني أن النوع F يجب أن يكون قابلًا للاستدعاء مرةً واحدة وألّا يأخذ أي وسطاء وأن يعيد قيمـةَ من النـوع T. يوضـح اسـتخدام Fn0nce في حد السمة القيد: أن unwrap\_or\_else ستستدعي f مرةً واحدةً على الأكثر. يمكنـك من رؤيـة متن الدالـة else\_or\_unwrap معرفة أن f لن تُستدعى إذا كان المتغاير Some موجودًا في Option ُ ، بينما ستسrتدعى f مرةً واحدة إذا وُجِد المتغاير None في Option. تقبل الدالة unwrap\_or\_else أنواعًا مختلفــة من المغلفــات بصورةٍ مرنة، لأن جميع المغلفات تطبّق السمة Fn0nce.

يمكن أن تطبق الدوال سمات Fn الثلاث أيضًا. يمكننا استخدام اسم الدالة بدلًا من مغلف عندما نريد شيئًا يطبق واحدةً من سمات Fn إذا كان ما نريد فعله لا يتطلب الحصول على قيمة من البيئة. يمكننا على سبيل المثال، استدعاء (new::Vec(else\_or\_unwrap عىل قيمة <<T<Vec<Option للحصول عىل شعاع فار غ جديد إذا كانت القيمة هي None.

دعنا ننظر الآن إلى تابع المكتبة القياسية sort\_by\_key المعرف على الشرائح slices لرؤية الاختلاف بينــه وبين unwrap\_or\_else وسـبب اسـتخدام sort\_by\_key للسـمة FnOnce بـدلًا من السـمة Fn0nce لحـد السمة. يحصل المغلف على وسيط واحد على هيئة مرجع للعنصر الحالي في الشريحة ويُعيـد قيمـةً من النـوع K<br>بمكن ترتيبها، وهذه الدالة مفيدة عندما تريد ترتيب شرحة بسمة attribute معينة لكا , عنصر. لدينا في الشيفرة 7 قائمـة من نسـخ instances من الهيكـل Rectangle ونسـتخدم sort\_by\_key لترتيبهـا حسـب سـمة width من األصغر إىل األكبر:  $\mathcal{L}_i$  مر  $\mathcal{L}_i$ 

src/main.rs :اسم الملف

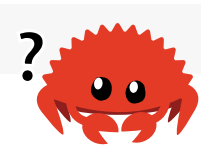

#[derive(Debug)]

```
struct Rectangle {
     width: u32,
     height: u32,
}
fn main() {
     let mut list = [
        Rectangle { width: 10, height: 1 },
         Rectangle { width: 3, height: 5 },
        Rectangle { width: 7, height: 12 },
     ];
     list.sort_by_key(|r| r.width);
     println!("{:#?}", list);
}
```
[الشيفرة 7: استخدام sort\_by\_key لترتيب المستطيلات بحسب عرضها]

```
نحصل على الخرج التالي مما سبق:
```

```
$ cargo run
    Compiling rectangles v0.1.0 (file:///projects/rectangles)
     Finished dev [unoptimized + debuginfo] target(s) in 0.41s
      Running `target/debug/rectangles`
\Gamma Rectangle {
         width: 3,
         height: 5,
     },
     Rectangle {
        width: 7,
         height: 12,
     },
     Rectangle {
         width: 10,
         height: 1,
     },
```
]

السبب في كون sort\_by\_key معرفًا ليأخذ مغلفًا يطبق السمة FnMut هو استدعاء الدالة للمغلـف عـدة مرات: مرةً واحدةً لكل عنصر في الشريحة. لا يحصل المغلف r | r | m.width |ملى أي قيمة من البيئة أو يعــدل عليها أو ينقلها لذا فهو يحقق شروط حد السمة هذه.

توضح الشيفرة 8 مثالًا لمغلف على النقيض، إذ يطبق هذا المغلف السمة Fn0nce فقط لأنـه ينقــل قيمــة خارج البيئة، ولن يسمح لنا المصرّف باستخدام هذا المغلف مع key\_by\_sort: src/main.rs

src/main.rs :اسم الملف

```
#[derive(Debug)]
struct Rectangle {
     width: u32,
     height: u32,
}
fn main() \{let mut list = [
        Rectangle { width: 10, height: 1 },
         Rectangle { width: 3, height: 5 },
        Rectangle { width: 7, height: 12 },
     ];
    let mut sort_operations = vec![];
     let value = String::from("by key called");
     list.sort_by_key(|r| {
         sort_operations.push(value);
         r.width
     });
     println!("{:#?}", list);
}
```
]الشيفرة :8 محاولة استخدام مغلف يطبق السمة FnOnce فقط مع التابع key\_by\_sort]

<u>ו</u> يمثّل ما سبق طريقةَ معقدة (لا تعمل بنجاح) لمحاولة عدّ المرات التي يُستدعى بها التــابع sort\_by\_key عند ترتيب list، وتحاول الشيفرة البرمجية تحقيق ذلك بإضافة value -أال وهي قيمة من النوع String من بيئة المغلف- إلى الشعاع sort\_operations. يحصل المغلف على القيمة value، ثم ينقلها خارج المغلــف بنقل ملكيتها إلى الشعاع sort\_operations، ويمكن أن يُسـتدعى هـذا المغلـف مـرةً واحـدةً إلا أن محاولـة استدعائه للمـرة الثانيـة لن تعمـل لأن value لن يكـون في البيئـة ليُضـاف إلى الشـعاع sort\_operations مجددًا، وبالتالي يطبق هذا المغلف السمة FnOnce فقط، وعندما نحاول تصrريف الشrيفرة البرمجيrة السrابقة، سنحصل على خطأ مفاده أن value لا يمكن نقلها خارج المغلف لأن المغلف يجب أن يطبّق السمة FnMut:

```
$ cargo run
    Compiling rectangles v0.1.0 (file:///projects/rectangles)
error[E0507]: cannot move out of `value`, a captured variable in an
`FnMut` closure
   --> src/main.rs:18:30
 |
| let value = String::from("by key called");
             | ----- captured outer variable
|
| list.sort_by_key(|r| {
   | --- captured by this `FnMut` closure
| sort_operations.push(value);
                                AAAAA move occurs because `value`
has type `String`, which does not implement the `Copy` trait
For more information about this error, try `rustc --explain E0507`.
error: could not compile `rectangles` due to previous error
```
يشير الخطأ إلى السطر الذي ننقل فيه القيمة value خارج البيئة داخل متن المغلف، ولتصحيح هذا الخطـأ علينا تعديل متن المغلف بحيث لا ينقل القيم خارج البيئة. نحافظ على وجود عدّاد في البيئة ونزيد قيمته داخــل المغلف بحيث نستطيع عدّ المرات التي يُستدعى فيها التابع key\_by\_sort. يعمل المغلف في الشيفرة 9 مع sort\_by\_key لأنه يحصـل فقـط على المرجـع المتغيّـر الخـاص بالعـداد num\_sort\_operations ويمكن بالتالي استدعاؤه أكثر من مرة واحدة: src/main.rs

src/main.rs :اسم الملف

```
#[derive(Debug)]
struct Rectangle {
     width: u32,
     height: u32,
}
```

```
fn main() {
    let mut list = \lceilRectangle { width: 10, height: 1 },
        Rectangle { width: 3, height: 5 },
        Rectangle { width: 7, height: 12 },
     ];
    let mut num sort operations = 0;
     list.sort_by_key(|r| {
         num_sort_operations += 1;
         r.width
     });
    println!("{:#?}, sorted in {num sort operations} operations",
list);
}
```
]الشيفرة :9 استخدام مغلف يطبق السمة FnMut مع التابع key\_by\_sort دون الحصول عىل أخطاء[

سمات Fn مهمة عند تعريف أو استخدام الدوال أو الأنواع التي تستخدم المغلفات. سنناقش تاليًا المكررات iterators، إذ أن العديـد من توابـع المكـررات تأخـذ المغلفـات مثـل وسـطاء، لـذا تـذكّر التفاصـيل المتعلقـة ّفات عند قراءة القسم التالي بالمغل

#### **13.2 معالجة سلسلة من العنارص باستخدام المكررات iterators**

يسمح لك [نمط المكرّر](https://wiki.hsoub.com/Design_Patterns/iterator) iterator pattern بإنجاز مهمة ما على سلسلة من العناصر بصورةٍ متتالية، والمكرّر مسؤول عن المنطق الخاص بالمرور على كل عنصر وتحديد مكـان انتهـاء السلسـلة، إذ ليس من الـواجب عليـك إعادة تطبيق هذا المنطق بنفسك عند استخدام المكررات.

المكررات في رست كسولة، بمعنى أنها لا تمتلك أي تأثير حتى تستدعي أنت التابع الذي يسـتخدم المكـرر، فعلى سبيل المثال نُنشئ الشـيفرة 10 مكـرّرًا على العناصـر الموجـودة في الشـعاع 1v باسـتدعاء التـابع <code>iter</code> المعرّف عىل <T<Vec، وال تفعل تلك الشيفرة البرمجية أي شيء مفيد.

```
let v1 = vec.[1, 2, 3];let v1 iter = v1.iter();
```
[الشيفرة 10: إنشاء مكرر]

نخـزّن المكـرر في المتغـير ٬۷1\_iter، ويمكننـا اسـتخدامه بطـرق عـدّة بعـد إنشـائه. على سـبيل المثـال، استخدمنا حلقة for في [الشيفرة 5](https://academy.hsoub.com/programming/rust/%D8%A7%D9%84%D8%AA%D8%AD%D9%83%D9%85-%D8%A8%D8%B3%D9%8A%D8%B1-%D8%AA%D9%86%D9%81%D9%8A%D8%B0-%D8%A8%D8%B1%D8%A7%D9%85%D8%AC-%D8%B1%D8%A7%D8%B3%D8%AA-rust-r1785/) من الفصل الثالث للمرور على مصفوفة وذلـك لتنفيـذ شـيفرة برمجيـة على كل من عناصرها، وفي الحقيقة كان المكرّر موجودًا ضمنيًا في تلـك الشـيفرة لتحقيـق ذلـك إلا أننـا لم نتكلم عن ًذلك سابقا.

نفصل في الشيفرة 11 إنشاء المكرر من استخدامه في الحلقة for، فعندما تُستدعى الحلقة for باستخدام ًالمكرر Liter 1v1 ئستخدم كل عنصر في المكرر مرةً تلو الأخرى في كل دورة للحلقة، وهذا يطبـع كـل قيمــة من قيم العناصر.

```
let v1 = vec![1, 2, 3];
let v1_iter = v1.iter();
 for val in v1_iter {
     println!("Got: {}", val);
 }
```
[الشيفرة 11: استخدام مكرر في حلقة for]

يمكنك كتابة شيفرة برمجية تفعل الأمر نفسه في لغـات البرمجـة الـتي لا تسـتخدم المكـررات في مكتبتهـا القياسية وذلك عن طريق البدء بالمتغير من الدليل 0 واستخدام قيمة المتغير يمثابة دليل للشعاع للحصول على قيمة ومن ثم زيادة قيمة المتغير في الحلقة حتى تصل قيمته لعدد العناصر الكلية في الشعاع.

تتعامل المكررات مع المنطق البرمجي نيابـةً عنـك ممـا يقلـل من الشـيفرات البرمجيـة المتكـررة الـتي من الممكن أن تتسبب بأخطاء، وتعطيك المكررات مرونةً أكبر في التعامـل مـع المنطـق ذاتـه في الكثـير من أنـواع<br>السلاسل وليس فقط [هياكل البيانات](https://academy.hsoub.com/programming/general/%D9%87%D9%8A%D8%A7%D9%83%D9%84-%D8%A7%D9%84%D8%A8%D9%8A%D8%A7%D9%86%D8%A7%D8%AA-data-structures/) data\_structures التي يمكنك الوصول إلى قيمها باستخدام دليـل مثـا ًالشعاع. دعنا نلقي نظرة إىل كيفية تحقيق المكررات لكل هذا.

#### **13.2.1 سمة Iterator وتابع next**

تطبّق جميـع المكـررات السـمة Iterator المُعرّفـة في المكتبـة القياسـية، ويبـدو تعريـف السـمة شـيء مماثل لهذا:

```
pub trait Iterator {
     type Item;
     fn next(&mut self) -> Option<Self::Item>;
```
 $\}$ 

```
// methods with default implementations elided
```
لاحظ أن هذا التعريف يستخدم صيغتان جديدتان، هما: type Item و Self: :Item اللتان تُعرِّفان نوعًا Sel مترابطًا associated type مـع هـذه السـمة. سـنتحدث عن الأنـواع المترابطـة بالتفصـيل لاحقًـا، ويكفي للآن معرفتك أن هذه الشيفرة البرمجية تقول أن تطبيق السـمة Iterator يتطلب منـك تعريـف نـوع Item أيضًـا وهذا النوع مُستخدم مثل نوع مُعاد من التابع next، وبكلمـات أخـري، سـيكون النـوع I tem هـو النـوع المُعـاد من المكرّر.

تتطلب السمة Iterator ممن يطبّقها فقط أن يعرّف تابعًا واحدًا هو next. الذي يُعيد عنصـرًا واحـدًا من المكرر كل مرة ضمن Some وعندما تنتهي العناصر (ينتهي التكرار)، يُعيد None.

يمكننا استدعاء التابع next على المكررات مباشـرةً، وتوضـح الشـيفرة 12 القيم المُعـادة من الاسـتدعاءات المتعاقبة على المكرّر باستخدام next وهو المكرر الموجود في الشعاع.

src/lib.rs :اسم الملف

```
#[test]
fn iterator demonstration() {
    let v1 = vec![1, 2, 3];let mut v1_iter = v1.iter();
    assert_eq!(v1_iter.next(), Some(&1));
    assert_eq!(v1_iter.next(), Some(&2));
    assert\_eq!(v1\_iter.next(), Some(83));assert_eq!(v1_iter.next(), None);
\}
```
[الشيفرة 12: استدعاء التابع next على المكرر]

لاحـظ أننـا احتجنـا لإنشـاء v1\_iter متغيّـر mutable، إذ يغيّـر اسـتدعاء التـابع next على مكـرر الحالـة الداخلية التي يستخدمها المكرر لتتبع مكانه ضمن السلسلة، وبكلمات أخـري، **تسـتهلك consumes** الشـيفرة البرمجية المكرّر، إذ يستهلك كل استدعاء للتابع next عنصرًا واحدًا من المكـرر. لم يكن هنـاك أي حاجـة لإنشـاء v1\_iter متغيّر عندما استخدمنا حلقة for لأن الحلقة أخذت ملكيـة ownership المكـرر v1\_iter وجعلتـه متغيّرًا ضمنيًا.

الحrr ً ظ أيضrrا أن القيم الrrتي نحصrrل عليهrrا من اسrrتدعاءات التrrابع next هي مراجrrع ثابتrrة immutable referencesللقيم الموجودة في الشعاع، ويعطينا التابع <code>iter</code> مكررًا على المراجع الثابتة. إذا أردنـا إنشـاء مكـرر يأخذ ملكية v1 ويُعيد القيم المملوكـة فيمكننـا اسـتدعاء <code>into\_iter</code> بـدلًا من iter، ويمكننـا بصـورةٍ مماثلـة استدعاء iter\_mut بدلًا من iter إذا أردنا المرور على مراجع متغيّرة.

#### **13.2.2 توابع تستهلك المكرر**

للسمة Iterator العديد من التوابع في تطبيقها الافتراضي والموجـودة في المكتبـة القياسـية، ويمكنـك الاطّلاع على هذه التوابـع عن طريـق النظـر إلى توثيـق واجهـة المكتبـة القياسـية البرمجيـة للسـمة Iterator. تستدعي بعض هذه التوابع التابع next في تعريفها وهو السبب في ضـرورة تطـبيق التـابع next عنـد تطـبيق السمة Iterator.

-<br>-<br>تُسمّى التوابع التي تستدعي التابع next بالمحوّلات المُستهلكة consuming adaptors لأن اســتدعائها يستهلك المكرر. يُعد تابع sum مثال على هذه التوابع، فهو يأخذ ملكية المكرر ويمرّ على عناصـره بصـورةٍ متتاليـة مع استدعاء next مما يتسبب باستهلاك المكرر، وبينما يمرّ على العناصر فهو يجمع كل عنصر إلى قيمــة كليــة، ثم يعيد القيمة الكلية في النهاية. تحتوي الشيفرة 13 عىل اختبار يوضح استخدام التابع sum: src/lib.rs

src/lib.rs :اسم الملف

```
 #[test]
 fn iterator_sum() {
    let v1 = vec![1, 2, 3];
    let v1 iter = v1.iter();
    let total: i32 = v1_iter.sum();
     assert_eq!(total, 6);
 }
```
]الشيفرة :13 استدعاء التابع sum للحصول عىل القيمة الكلية لجميع العناصر في المكرر[

ال يُسمح لنا باستخدام iter\_1v بعد استدعاء sum ألن sum يأخذ ملكية المكرّر الذي نستدعي sum عليه.

# **13.2.3 التوابع اليت تنئش مكررات أخرى**

محت المكونين المحول للمصول المصورات الموري<br>محولات المكرر iterator adaptors هي توابع مُعرّفـة على السـمة Iterator ولا تسـتهلك المكـرر، بـل تُنشئ مكررات مختلفة بدلًا من ذلك عن طريق تغيير بعض خصائص المكرر الأصل. توضح الشيفرة 14 مثالًا عن استدعاء تابع محول مكرر map وهو تابع يأخـذ مغلَّفًـا closure ويسـتدعيه على كل من العناصر بصورةٍ متتالية. يُعيد التابع map مكررًا جديدًا يُنشئ عناصرًا مُعـدّلٌ عليهـا، ويُنشــئ المغلـف في ً هذه الحالة مكررا جديدًا يزيد قيمة عناصره بمقدار 1 لكل عنصر في الشعاع: src/main.rs

src/main.rs :اسم الملف

```
let v1: Vec < i32 > = vec.[1, 2, 3];
```
 $v1.iter() .map(|x| x + 1);$ 

[الشيفرة 14: استدعاء محول المكرر map لإنشاء مكرر جديد]

ً إال أن الشيفرة البرمجية السابقة تعطينا إنذارا:

```
$ cargo run
    Compiling iterators v0.1.0 (file:///projects/iterators)
warning: unused `Map` that must be used
  --> src/main.rs:4:5
   |
| v1.iter().map(|x| x + 1);
   | ^^^^^^^^^^^^^^^^^^^^^^^^^
\blacksquare = note: `#[warn(unused_must_use)]` on by default
   = note: iterators are lazy and do nothing unless consumed
warning: `iterators` (bin "iterators") generated 1 warning
     Finished dev [unoptimized + debuginfo] target(s) in 0.47s
      Running `target/debug/iterators`
```
لا تفعل الشيفرة 14 أي شيء، إذ أن المغلف الذي حددناه لا يُستدعى أبدًا، ويذكرنا الإنذار بسبب ذلك: إذ أن محولات المكرر كسولة ونحتاج لاستهلاك المكرر هنا.

نستخدم التابع collect لتصحيح هذا الإنذار واسـتهلاك المكـرر وهـو مـا اسـتخدمناه في (الشـيفرة 1 من الفصـل 12) باسـتخدام env : :args، إذ يسـتهلك هـذا التـابع المكـرر ويجمّـع القيم الناتجـة إلى نـوع بيانـات<br>تحمىعة collection data tvpe.

نجمع في الشيفرة 15 النتائج من عملية المرور على المكرر والمُعادة من اسـتدعاء التــابع map على الشـعاع، وسيحتوي هذا الشعاع في نهاية المطاف على جميع عناصره الموجودة مع زيادة على قيمة كل منها بمقدار 1.

src/main.rs

src/main.rs :اسم الملف

```
let v1: Vec<sub>132</sub> = vec[1, 2, 3];
let v2: Vec > = v1.iter().map(|x| x + 1).collect();
 assert_eq!(v2, vec![2, 3, 4]);
```
]الشيفرة :15 استدعاء التابع map إلنشاء مكرر جديد ومن ثم استدعاء التابع collect الستهالك المكرر الجديد وإنشاء شعاع[

يمكننا تحديد أي عملية نريد إنجازها على كل عنصر بالنظر إلى أن map تتلقى مغلفًا بمثابة وسـيط لهـا. هـذا مثال عظيم عن كيفية إنجاز مهام معقدة بطريقة مقروءة، ولأن جميع المكررات كسولة، فهـذا يعـني أنـك بحاجـة استدعاء واحد من توابع المحوالت المستهلكة للحصول عىل نتائج استدعاءات محوالت المكرر.

## **13.2.4 استخدام المغلفات اليت تحصل عىل القيم من بيئتها**

تأخذ الكثير من محولات المكرر المغلفات مثل وسـطاء لهـا، وستحصـل هـذه المغلفـات الـتي تُحـدد مثـل وسطاء لمحولات المكرر على قيم من بيئتها غالبًا.

<u>ו</u> نستخدم في هذا المثال التابع filter الذي بأخذ مغلّفًا، ويحصـل المغلـف على عنصـر من المكـرر ويُعيـد bool، وتُضمّن هذه القيمـة في التكـرار المُنشـىٔ بواسـطة filter إذا أعـاد المغلـف القيمـة true، وإذا أعـاد المكرر القيمة false فلن تُضمَّن القيمة.

نستخدم في الشيفرة 16 التابع filter بمغلّف يحصـل على المتغـير shoe\_size من بيئتـه للمـرور على oe\_size نستخدم في الشيفرة 16 التابع filter بمغلف يحصـل على المتغـير oe\_size<br>تجميعة من نسخ instances الهيكل Shoe، وسيُعيد فقط الأحذية ذات مقاس محدد.  $\overline{\phantom{a}}$ 

src/lib.rs :اسم الملف

```
#[derive(PartialEq, Debug)]
struct Shoe {
     size: u32,
     style: String,
}
fn shoes_in_size(shoes: Vec<Shoe>, shoe_size: u32) -> Vec<Shoe> {
     shoes.into_iter().filter(|s| s.size == shoe_size).collect()
}
```

```
#[cfg(test)]
mod tests {
     use super::*;
     #[test]
     fn filters_by_size() {
         let shoes = vec![
             Shoe {
                  size: 10,
                 style: String::from("sneaker"),
             },
             Shoe {
                  size: 13,
                 style: String::from("sandal"),
             },
             Shoe {
                  size: 10,
                  style: String::from("boot"),
             },
         ];
         let in_my_size = shoes_in_size(shoes, 10);
         assert_eq!(
             in_my_size,
             vec![
                  Shoe {
                      size: 10,
                      style: String::from("sneaker")
                  },
                  Shoe {
                      size: 10,
                      style: String::from("boot")
                  },
 ]
         );
```
}

}

[الشيفرة 16: استخدام التابع filter مع مغلف يحصل على القيمة shoe\_size]

تأخذ الدالة shoes \_in\_size ملكية شعاع الأحذية وقياس الحذاء مثـل معـاملات، وتُعيـد شـعاعًا يحتـوي على الأحذية بالمقاس المحدد.

نستدعي into\_iter في متن الدالة shoes\_in\_size لإنشاء مكرر يأخـذ ملكيـة الشـعاع، ثم نسـتدعي filter لتحويل المكرّر إلى مكرر جديد يحتوي فقط على عناصر يُعيد منها المغلّف القيمة true.

يحصل المغلف على المعامل shoe\_size من البيئة ويقارنه مع قيمة كل مقاس حـذاء مـع إبقـاء الأحذيـة التي يتطابق مقاسها، وأخيرًا يجمع اسـتدعاء collect القيم المُعـادة بواسـطة محـول المكـرر إلى شـعاع يُعـاد من الدالة.

يوضح هذا الاختبار أنه عندما نستدعي shoes\_in\_size، فنحن نحصل فقـط على الأحذيـة الـتي تتطـابق مقاساتها مع القيمة التي حددناها.

## **13.3 استخدام المكررات Iterators في تطبيق سطر األوامر**

يمكننا الآن تحسين مشروع سطر الأوامر الذي نفذناه إلى الآن، إذ سنستخدمها لجعل شيفرتنا البرمجية أكـثر وضوحًا واختصارًا. دعنا نلقي نظرةً على طريقة تطبيق المكررات في مشروعنا والتي ستجعل منه إصدارًا محســنًا ً عىل الدالتين .search و Config::build خاصة

#### **13.3.1 إزالة clone باستخدام المكرر**

أضفنا في الشيفرة 6 (من الفصـل 12) شـيفرةً برمجيـة تأخـذ شـريحةً slice من القيم ذات النـوع String ا وأنشأنا بها نسخة instance من الهيكل Config بالمرور على الشريحة ونسخ القيم والسماح بالهيكـل Config بامتالك هذه القيم. سنُعيد كتابة التطبيق ذاته الخاص بالدالة build::Config في الشيفرة 17 كما كrانت في الشيفرة 23 ([الفصل 12](#page-362-0)):  $\ldots$ 

src/lib.rs :اسم الملف

```
impl Config {
     pub fn build(args: &[String]) -> Result<Config, &'static str> {
        if args.len() < 3 {
             return Err("not enough arguments");
         }
```

```
let query = args[1].clone();
        let file_path = args[2].clone();
        let ignore_case = env::var("IGNORE_CASE").is_ok();
        Ok(Config {
            query,
            file path,
            ignore_case,
        \})
    \}\}
```
[الشيفرة 17: إعادة بناء الدالة Config: : build من الشيفرة 23 (الفصل 12)]

ذكرنا وقتها أنه ليس علينا القلق بخصوص اسـتدعاءات c $\,$ lone غـير الفعالـة لأننـا سـنزيلها في المسـتقبل. حسنًا، أتى الوقت الآن.

نحتـاج clone هنـا لوجـود شـريحة بعناصـر String في المعامـل args، إلا أن الدالـة build لا تمتلـك args، ولإعادة ملكية نسخة Config، اضطررنا لنسخ القيم من الحقـول query و file\_path الموجـودة في الهيكل Config بحيث تمتلك نسخة Config القيم الموجودة في حقوله.

أصبح بإمكاننا -بمعرفتنا الجديدة بخصوص المكررات- التعديل على الدالـة bui1d لأخـذ ملكيـة مكـرر مثـل وسيط لها بدلًا من استعارة شريحة، وسنستخدم وظائف المكرر بدلًا من الشيفرة البرمجية التي تتحقق من طـول السلسلة النصية وتمرّ على عناصرها في مواقع محددة، وسيوضِّح ذلك استخدام Config: : build لأن المكــرر يستطيع الحصول على هذه القيم.

بعد أخذ الدالة Config: : build لملكية المكرر وتوقـف اسـتخدامها لعمليـات الفهرسـة indexing الـتي تسـتعير القيم، أصـبح بإمكاننـا نقـل قيم String من المكـرر إلى الهيكـل Config بـدلًا من اسـتدعاء clone وإنشاء تخصيص allocation جديد.

#### ا. إزالة المكرر المعاد مباشرة

افتح ملف src/main.rs الخاص بمشروع الدخل والخرج، والذي يجب أن يبدو مماثلًا لما يلي:

src/main.rs :اسم الملف

```
fn main() {
     let args: Vec<String> = env::args().collect();
     let config = Config::build(&args).unwrap_or_else(|err| {
         eprintln!("Problem parsing arguments: {err}");
         process::exit(1);
     });
     // --snip--
}
```
سنعدّل أولًا بداية الدالة main التي كانت موجودة في الشيفرة 24 من الفصل 12 لتكون الشـيفرة 18 الـتي تستخدم مكررًا، إلا أنها لن تُصرَّف بنجاح إلا بعد تعديلنا للدالة Config: :build أيضًا.  $\sim$   $\sim$   $\sim$   $\sim$   $\sim$ 

src/main.rs :اسم الملف

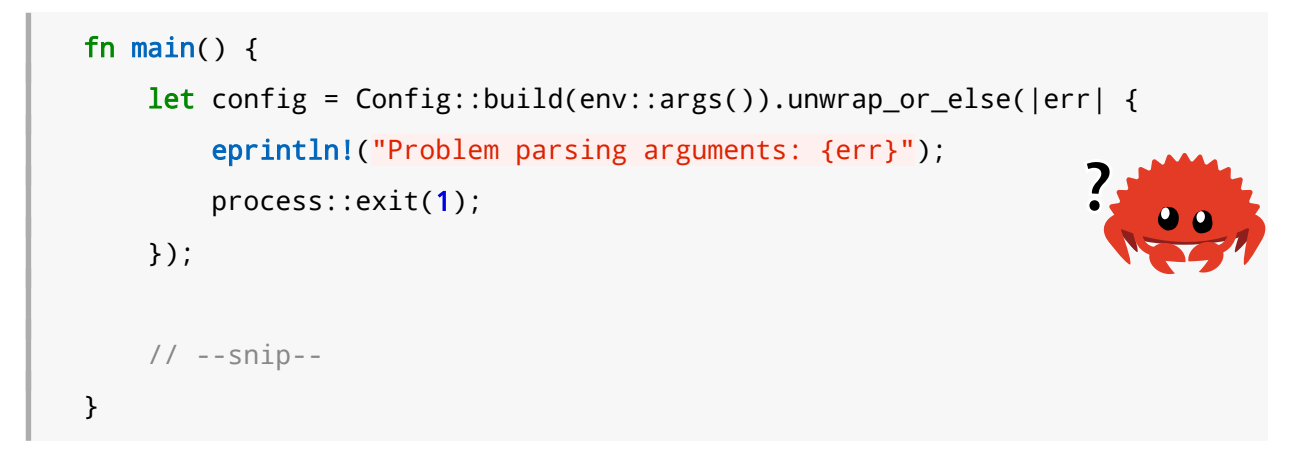

]الشيفرة :18 تمرير القيمة المعادة من args::env إىل build::Config]

تُعيــد الدالــة args: :args مكــررًا، إذ يمكننـــا تمريــر ملكيــة المكــرّر المُعـــاد من env: :args إلى Config : :build الآن مباشــرةً بــدلًا من تجميــع قيم المكــرر في شــعاع ثم تمريــر شــريحة إلى الدالــة .Config::build

نحتاج إلى تحديث تعريف الدالـة Config: :build في ملـف src/lib.rs الخـاص بمشـروعنا. دعنـا نغـير بصمة الدالة Config : :build لتبدو على نحو مماثل للشـيفرة 19، إلا أن هـذا لن يُصـرَّف بنجـاح لأننـا بحاجـة ًلتحديث متن الدالة أيضا.

src/lib.rs :اسم الملف

```
impl Config {
    pub fn build(
        mut args: impl Iterator<Item = String>,
    ) -> Result<Config, &'static str> {
        1/ - - \sin i p - -
```
[الشيفرة 19: تحديث بصمة الدالة Config: : build بحيث تتوقع تمرير مكرر]

يوضّح توثيق المكتبة القياسية بالنسبة للدالة env : : args بأن نوع المكرر المُعاد هـو std : : env : :Args وأن هذا النوع يطبّق السمة Iterator وبُعيد قيمًا من النوع String.

حدّثنا بصمة الدالة Config: : build بحيث يحتوي المعامل args على نـوع معمم generic type بحـدّ impl السمة <trait bound impl Iterator<Item = String بدلًا من [String]& السمة <trait bound impl Iterator Trait سابقًا وهي تعني أن args يمكن أن يكون أي نـوع يطبّـق النـوع Iterator ويُعيـد عناصـر من النـوع .String

يمكننا إضافة الكلمة المفتاحية mut إلى توصيف المعامل args لجعلـه متغيّـرًا mutable بـالنظر إلى أننـا نأخذ ملكية args وسنعدّل args بالمرور ضمنه.

#### ب. استخدام توابع السمة Iterator بدلا من الفهرسة

سنصحح متن الدالـة Config: : build، فنحن نعلم أنـه بإمكاننـا اسـتدعاء التـابع next على args لأنهـا تطبّق السمة Iterator. نحدّث في الشيفرة 20 الشيفرة البرمجيـة الـتي كـانت موجـودة في الشـيفرة 23 من الفصل 12 بحيث نستخدم التابع next:

src/lib.rs :اسم الملف

```
impl Config {
    pub fn build(
        mut args: impl Iterator<Item = String>,
    ) -> Result<Config, &'static str> {
        args.next();
        let query = match \, args.next() \, {\{}Some(arg) => arg,
            None => return Err("Didn't get a query string"),
        \}
```

```
let file_path = match args.next() {
             Some(arg) => arg,
             None => return Err("Didn't get a file path"),
        \}let ignore_case = env::var("IGNORE_CASE").is_ok();
        Ok(Config {
             query,
             file_path,
             ignore_case,
        \})
    \mathcal{F}\}
```
[الشيفرة 20: تعديل محتوى الدالة Config: : build بحيث نستخدم توابع المكرر]

تذكّر أن أول قيمة من القيم المُعادة من الدالة env : : args هي اسم البرنامج، لذا نريد تجاهلهــا والحصــول على القيمة التي تليها، ولذلك نستدعى next أولًا دون فعل أي شيء بالقيمة المُعـادة، ثم نسـتدعى next مـرةً أخرى للحصول على القيمة التي نريد وضعها في حقـل query من الهيكـل Config. إذا أعـادت next القيمـة Some، سنستخدم match لاستخلاص القيمة، أما إذا أعادت None، فهذا يعـني عـدم وجـود وسـطاء كافيـة من المستخدم وعندها نُعيد من الدالة القيمة Err مبكرًا، ونفعل ذلك مجددًا للتعامل مع القيمة file\_path.

# 13.3.2 جعل الشيفرة البرمجية أكثر وضوحا باستخدام محولات المكرر

يمكننا أيضًـا اسـتغلال مـيزة من مزايـا المكـررات في الدالـة search ضـمن مشـروعنا، وهي موضّـحة في الشيفرة 21 والشيفرة 19 (من الفصل 12):

src/lib.rs :اسم الملف

```
pub fn search<'a>(query: &str, contents: &'a str) -> Vec<&'a str> {
    let mut results = Vec::new();
   for line in contents. lines() {
        if line.contains(query) {
            results.push(line);
```

```
 }
      }
      results
}
```
[الشيفرة 21: تطبيق الدالة search من الشيفرة 19 (الفصل 12)]

ً يمكننا كتابة هذه الشيفرة البرمجية بطريقة مختصرة باستخدام توابع محوالت المكرر، إذ يسمح لنا ذلك أيضا بوجود شعاع وسيط متغيّـر نسـميه results. يفضِّـل أسـلوب لغـات البرمجـة العمليّـة تقليـل كميـة الحـالات ِّالمتغيّرة لجعل الشيفرة البرمجية أكثر وضوحًا، إذ قد تفتح لنا إزالة الحالة المتغيّرة فرصـةً لجعـل عمليـات البحث تُنفّذ بصورةٍ متزامنة، لأنه لن يكون علينا حينها إدارة الوصول المتتالي إلى الشعاع results. توضح الشيفرة 22 هذا التغيير:

src/lib.rs :اسم الملف

```
pub fn search<'a>(query: &str, contents: &'a str) -> Vec<&'a str> {
     contents
         .lines()
         .filter(|line| line.contains(query))
         .collect()
}
```
]الشيفرة :22 استخدام توابع محول المكرر في تطبيق الدالة search]

تذكر أن الهدف من الدالة search هو إعـادة جميـع الأسـطر الموجـودة في contents الـتي تحتـوي على query. تستخدم هذه الشـيفرة البرمجيـة -بصـورةٍ مشـابهة لمثـال filter في الشـيفرة 16- محـوّل filter للمحافظة على السـطور الـتي يُعيـد فيهـا التعبـير Line ، contains( query) القيمـة true. يمكننـا تجميـع األسطر الناتجة في شعاع آخر باستخدام collect.

هــذه الطريقــة أبســط بكثــير. جــرّب تنفيــذ التعــديلات ذاتهــا بحيث تســتخدم توابــع المكــرر في الدالــة search\_case\_insensitive بصورةٍ مشابهة.

### **13.4 االختيار بني الحلقات Loops والمكررات Iterators**

تعرفنا في القسم السابق على المكررات Iterators وكيفية استخدامها عمليًا ولعل السؤال الذي خطر ببالك الآن بعد قراءتهما هو: أيّ طرق التطبيق ينبغي عليك استعمالها عند برمجتك لبرنامجك ولماذا؟ التطبيق الأصلي في الشيفرة 21، أم الإصدار باستخدام المكررات في الشيفرة 22؟ يفضِّل معظم مـبرمجي لغـة رسـت اسـتخدام

المكررات، وعلى الرغم من أن هذه الطريقة أصعب فهمًا في البداية إلا أنك ستفضـلها بعـد الاعتيـاد عليهـا وعلى .<br>י محولات المكررات المختلفة، إذ ستركّز عندها شيفرتك البرمجية على الهدف العام للحلقة بدلًا من إضاعة الـوقت في ضبط الأجزاء المختلفة من الحلقات وانشاء أشعة حديـدة. تخلّصـنا هـذه الطريقـة من الكثـير من الشـيفرات البرمجية الاعتيادية بحيث يكون من الأسهل رؤية المقصد الأساسي من الشـيفرة البرمجيـة على نحـو فريـد لكـل استخدام، مثل ترشيح كل عنصر في المكرر بحسب شرط ما.

ًلكن هل الطريقتان متساويتان حقًا؟ يقول الافـتراض المنطقي: الحلقـة الـتي يكـون تطبيقهـا على مسـتوى منخفض أسر ع. دعنا نتناقش بالتفاصيل.

## **13.4.1 المقارنة بني أداء الحلقات والمكررات**

عليك معرفة أيّ التطبيقين أسر ع، الحلقات أم المكررات؟ وذلـك لتحديـد مـتى يجب عليـك اسـتخدام أحـد التطبيقين؛ هل إصدار الدالة search باستخدام حلقة for أسر ع أم إصدار المكررات؟

֧֖֖֖֖֖֖֖֖֖֧֪֪֦֧֪֪֦֧֧֧֚֚֚֚֚֚֚֚֚֚֚֚֚֚֚֚֚֝֓֝֓֞֟֓֓֝֓֞֓֓֬֓֞֓֞֬֓֓֞֬֓֓֞֬֓֓֞֬֓֞֓֞֬֝֓֞֬֓֝֬֝֬֝֬ .<br>ننفّذ اختبار أداء بكتابة كامل محتويات رواية "مغامرات شيرلوك هولمز The Adventures of Sherlock Holmes" لكاتبها سير آرثر كونان دويل Sir Arthur Conan Doyle إلى String والبحث عن الكلمـة "the" في المحتويات. إليك نتائج اختبـار الأداء على كلا الإصـدارين لدالـة search باسـتخدام حلقـة for، وباسـتخدام المكرّرات:

```
test bench search for ... bench: 19,620,300 ns/iter (+/- 915,700)
test bench_search_iter ... bench: 19,234,900 ns/iter (+/- 657,200)
```
كان إصدار المكررات أسر ع قليلًا. لن نشرح الشـيفرة البرمجيـة الخاصـة باختبـار الأداء هنـا، لأن الهـدف من الفصل ليس برهنة أن الإصدارين متساويين بالأداء بل هو لملاحظة أداء كل طريقة بالنسبة للأخرى.

ينبغي عليـك التحقـق من نصـوص متفاوتـة الطـول للوسـيط contents للحصـول على اختبـار أداء أكـثر وضوحًا، واستخدام كلمات مختلفة من أطوال متفاوتة للوسيط query وتجربة مختلف أنـواع الحـالات. مـا نريـد ًالوصول إليه هنا هو التالي: على الرغم من أن المكررات تستخدم تطبيقًا مجرّدًا عـالي المسـتوى، إلا أنهـا تُصـرَّف إلى شيفرة برمجية مماثلة لشيفرة تطـبيق منخفض المسـتوى كتبتهـا بنفسـك، إذ أن المكـررات هي من الطـرق المجرّدة عديمة الحمل zero-cost abstraction في رست، وهذا يعني أن استخدام التجريد لن يؤثر على وقت المجرّدة عديمة الحمل zero-cost abstraction في رست، وهذا يعني ان استخدام التجريد لن يؤثر على وقت<br>التشغيل. هذا الأمر مماثل لكيفية تعريف بيارن ستروستروب Bjarne Stroustrup مصمّم [لغة سي بلس بلس](https://academy.hsoub.com/programming/cpp/) فيل. هذا الأمر مماثل لكيفية تعريف بيارن ستروستروب Bjarne Stroustrup مصمّم لغة سي بلس بلس<br>ومطبّقهـا لمبــدأ انعــدام الحمــل غــير المباشـر zero-overhead في كتابــه "أساســيات ســي بلس بلس  $:$  (2012) "Foundations of [C++](https://academy.hsoub.com/programming/cpp/)

تتبع تطبيقات لغة سي بلس بلس عمومًا مبدأ انعدام الحمل غير المباشر: إذ أنك لا تدفع عمّا لا تستخدمه، إضافةً إىل ذلك: ال يمكن للطريقة التي تتبعها التعامل مع الشيفرة البرمجية بطريقة أفضل من ذلك.
الشيفرة البرمجية التالية هي مثال آخر مأخوذ من برنامج فك ترميز صوت، إذ تستخدم خوارزمية فك الترمrيز عملية التوقع الخطي الرياضي لتوقّع القيم المستقبلية بناءً على دالة خطية تأخذ العينات السابقة. تسـتخدم هـذه الشيفرة البرمجية سلسلة مكـررات لإنجـاز بعض العمليـات الرياضـية على ثلاثـة متغـيرات موجـودة في النطـاق ، هي: buffer شريحة البيانات، ومصفوفة من 12 عنصر coefficients وأي مقدار إزاحrة بالبيانrات ُمخزَّن في shift\_qlb، وقد صرّحنا عن هذه المتغيرات داخل المثال دون إسناد أي قيمة لها. عىل الرغم من أن هذه الشيفرة البرمجية ليست مفيدة خارج سياقها إلا أنها مثال مختصر وواقعي على كيفية ترجمة رست للأفكـار والتطبيقات عالية المستوى إىل مستوى منخفض.

```
let buffer: &mut [i32];
let coefficients: [i64; 12];
let qlp shift: i16;
for i in 12..buffer.len() {
     let prediction = coefficients.iter()
                                   izip(&buffer[i - 12..i]).map(|(&c, &s)| c * s as i64)
                                   .sum::<i>i64</i>>() >> qlp_shift;let delta = buffer[i];
    buffer[i] = prediction as i32 + delta;
}
```
تمرّ الشيفرة البرمجية على القيم الاثنا عشر الموجودة في coefficients وتسـتخدم التـابع zip لاقـتران القيم الاثنا عشر الحالية مع القيم الاثـني العشـر السـابقة الموجـودة في buffer وذلـك لحسـاب قيمـة التوقـع<br>prediction، ثم نضرب قيمة كل زوج على حدى ونجمع النتيجـة ونُـزيح shift البتـات bits في نتيجـة الجمـع بمقدار shift\_qlb بت إىل اليمين.

י<br>י تركّز العمليات الحسابية في تطبيقات مثل فك ترميز الصوت على الأداء في المقام الأول. نُنشئ هنـا مكـررًا تركز العمليات الحسابية في تطبيقات مثل فك ترميز الصوت على الأداء في المقام الأول. نُنشئ هنـا مكـررًا<br>باستخدام محوّلَين adaptor ومن ثم نستهلك القيمة. ما هي شيفرة أسيمبلي Assembly التي ستُصـرَّف إليهـا شيفرة رست هذه؟ تُصرَّف حتى الوقت الحالي إلى نفس شيفرة أسيمبلي التي قد تكتبهـا بنفسـك. ليس هنـاك أي حلقة للمكرر الخاص بـالقيم coefficients، إذ تعـرف رسـت أن هنـاك 12 تكـرارًا فقـط، لـذا فهي تنشـر الحلقة؛ وعملية النشر unrolling هي عملية لتحسين الأداء، إذ يُزال فيها الحمل الإضافي غـير المباشـر الخـاص بالشيفرة البرمجية المُتحكمة بالحلقة وتُولَّد شيفرة برمجية متكررة بدلًا من ذلك للشـيفرة البرمجيـة في كـل تكـرار من الحلقة.

تُخزَّن جميع المعامالت في المسجالت registers، مما يعني أن الوصول إىل القيم عملية سريعة، وال يوجد تخزّن جميع المعاملات في المسجلات registers، مما يعني ان الوصول إلى القيم عملية سريعة، ولا يوجد<br>هناك أي تحقق للقيود على مصفوفة الوصول access arrav خلال وقت التشغيل. ترفع جميع هـذه الخطـوات

التي تفعلها رست لتحسـين الأداء من فعاليـة أداء الشـيفرة البرمجيـة الناتجـة كثـيرًا. الآن وبعـد معرفتـك لهـذا، يمكنك استخدام المكررات والمغلفات دون أي خوف، إذ يجعلان من شـيفرتك البرمجيـة ذات مسـتوى تطـبيقي أعلى دون التفريط بسرعة الأداء عند وقت التشغيل.

## **13.5 خاتمة**

المغلفات والمكررات هي مزايا موجودة في رست ومستوحاة عن أفكار لغـات البرمجـة الوظيفيـة، وتسـاهم كل من المغلفات والمكررات بقدرة رست على التعبير عن أفكـار عاليـة المسـتوى بـأداء شـيفرة برمجيـة مكتوبـة بمستوى منخفض، إذ لا يؤثر تطبيقهما في شيفرتك البرمجية على أداء البرنامج وقت التشـغيل، وهـذا هـو جـزء من أهداف لغة رست ألا وهو السعي لتقديم تجريد دون ثمن إضافي.

الآن وبعد أن طوّرنا مشروع الدخل والخرج الخاص بنا وجعلناه أكثر تعبيرًا ووضـوحًا، حـان الـوقت لننظـر إلى بعض من مزايا كارجو Cargo التي ستساعدنا بمشاركة مشروعنا مع العالم.

# دورة تطوير التطبيقات باستخدام لغة بايثون

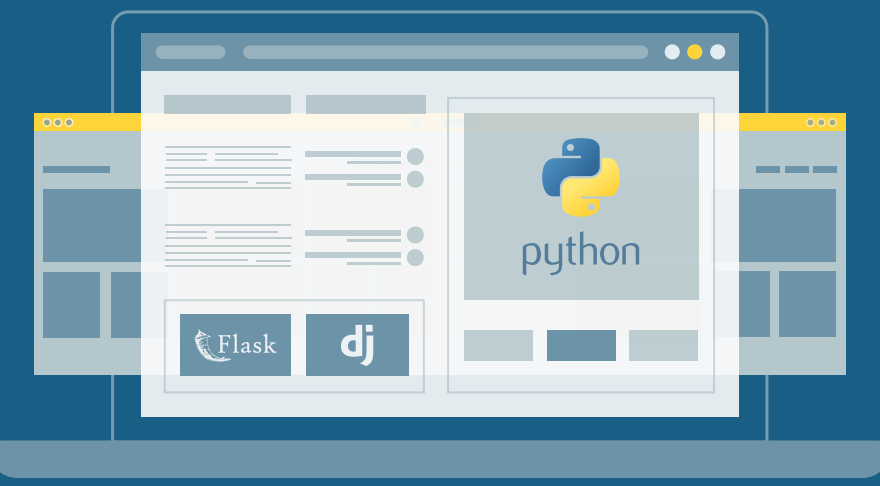

# مميزات الدورة

- بناء معرض أعمال قوي بمشاريع حقيقية  $\bullet$ 
	- وصول مدى الحياة لمحتويات الدورة  $\bullet$
	- تحديثات مستمرة على الدورة مجانًا  $\bullet$
- شهادة معتمدة من أكاديمية حسوب  $\bullet$
- إرشادات من المدربين على مدار الساعة
	- من الصفر دون الحاجة لخبرة مسبقة  $\bullet$

## اشترك الآن

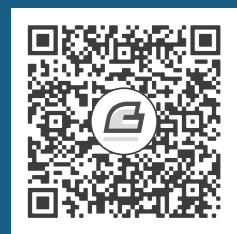

# **.14 نظرة مفصلة عن كارجو Cargo**

استخدمنا حتى الآن أبسط ميزات كارجو لبناء وتنفيذ واختبار الشيفرة البرمجية، ولكن بإمكاننا فعل أكــثر من ذلك. نناقش في هذا الفصل بعض الميزات الأخرى الأكثر تقدماً التي ستسمح لنا بفعل الآتي:

- تعديل مشروعك عن طريق ملفات اإلطالق profiles release.
	- نشر مكتباتك عىلio.crates.
	- تنظيم المشاريع الكبيرة باستخدام مساحات العمل.
		- تثبيت الثنائيات binaries من io.crates[.](https://crates.io/)
	- إضافة المزيد عىل عمل كارجو باستخدام أوامر مخصصة.

يستطيع كارجو فعل أكثر ممّا سنغطيه هنا، لذا ألق نظرةً على [للتوثيق](https://doc.rust-lang.org/cargo/) الخاص به من أجـل شـرح كامـل لكـل خصائصه.

## **14.1 تخصيص نسخ مرشوع مع حسابات اإلصدار**

حسـابات الإصـدار في رسـت هي حسـابات قابلـة للتعـديل customizable ومعرّفـة مسـبقًا بالعديـد من الإعدادات المختلفة التي تسمح للمبرمج بأن يمتلـك تحكمًـا أكـبر على العديـد من الخيـارات لتصـريف الشـيفرة البرمجية، إذ أن كل حساب مضبوط بصورةٍ مستقلة عن الآخر.

لدى كارجو حسابين أساسيين، هما: حساب dev وهو حساب يستخدمه كارجو عندما تنفّذ cargo build وحساب release يستخدمه كارجو عندما تنفّذ release-- cargo build --release. حساب dev معرَّف بإعدادات تصلح لعملية التطوير، وحساب release ُ معرَّف بإعدادات تصلح إلطالق نسخ جديدة. قد تكون أسماء الحسابات هذه ضمن خرج نسخ مشروعك مألوفة:

```
$ cargo build
     Finished dev [unoptimized + debuginfo] target(s) in 0.0s
$ cargo build --release
     Finished release [optimized] target(s) in 0.0s
```
حسابات dev و release هي الحسابات التي يستخدمها المصرّف.

يمتلك كارجو إعدادات افتراضية لكلٍ من الحسابات التي تُطبَّق عندما لا تُحـدد بوضـوح بإضـافة أيـة أقسـام<br>[\*. rargo.tom] الى ملف cargo.toml الخاص بالمشروع، إذ عنـد اضـافة قسـم [ \*. rarofile لأي حسـاب تريد التعديل عليه، فأنت تُعيد الكتابة على أي من الإعدادات الفرعية الخاصة بالإعدادات الافتراضـية. مثلاً، هــذه هي القيم األساسية إلعدادات level-opt لكل من الحسابين dev و release.

اسم الملف: toml.cargo

```
[profile.dev]
opt-level = 0[profile.release]
opt-level = 3
```
تتحكم إعدادات level-opt بعدد التحسينات التي ستطبقها رست عىل شيفرتك البرمجية، بمجال من 0 إلى 3، مـع الانتبـاه إلى أن تطـبيق أي تحسـينات إضـافية سـيزيد من وقت التصـريف، لـذا إذا كنت في مرحلـة التطوير وتصرّف شيفرتك البرمجية بصورةٍ متكررة، فستحتاج إلى تحسينات أقل لتُصـرف أسـر ع حـتى لـو كـانت الشيفرة البرمجية الناتجة تعمل أبطأ. ستكون القيمة لكل من opt - leve1 و dev افتراضيًا هي 0، وعندما تكون حاهزاً لإصدار شيفرتك البرمحية، فمن الأفضل أن تقضي وقتاً أكثر بالتصريف إذ أنك ستصرّف الشيفرة البرمحية ֧֦֧֦֧֦֧֦֧֦֧֦֧<u>֓</u> لمرة واحدة فقط في وضع الإصدار، لكنك ستشغّل البرنامج عدّة مرات، إذًا يُقايض وضع الإصدار وقت التصريف الطويل مقابل شيفرة برمجية تعمل على نحو أسر ع، وهذا هو السـبب في كـون القيمـة الأساسـية opt - level للحساب release هي .3

يمكنك تجـاوز القيمـة الافتراضـية بإضـافة قيمـة مختلفـة لهـا في Cargo.toml، فـإذا أردنـا مثلًا أن يكـون مستوى التحسين هو 1 في حساب التطـوير، يمكننـا إضـافة هـذين السـطرين في ملـف Cargo.toml الخـاص بالمشروع:

اسم الملف: Cargo.toml

[profile.dev]

opt-level =1

تعيد هذه الشيفرة تعريف الإعداد الافتراضي 0، وعندما ننفّذ cargo build، سيستخدم كارجو الإعدادات الافتراضية لحساب dev إضافةً إلى التعديلات التي أجريناها على opt-level، ولأننا ضبطنا opt-level إلى القيمة 1، سيطبّق كارجو تحسينات أكثر من التحسينات التي يطبقها في الوضع الافتراضي، ولكن ليس أكثر من التحسينات الموجودة في إصدار البناء.

للحصول على لائحة كاملة من خيارات الضبط والقيم الافتراضية لكل حساب راجع [توثيق كارجو.](https://doc.rust-lang.org/cargo/reference/profiles.html)

## **14.2 نرش وحدة مرصفة crate عىل io.crates**

استخدمناحزم من crates.io مثل اعتماديات dependencies لمشـاريعنا، لكن يمكنـك أيضًـا أن تشـارك استخدمنا حزم من crates.io مثل اعتماديات dependencies لمشـاريعنا، لكن يمكنـك آيضَـا آن تشـارك<br>شيفرتك مـع أشـخاص آخـرين عن طريـق نشـر حزمتـك الخاصـة. يـوزِّ ع تسـجيل الوحـدة المُصـرَّفة crates في ُ الشيفرة المصدرية للحزم الخاصة بك، بحيث تكون الشيفرة المستضافة مفتوحة المصدر.

لدى رست وكارجو ميزات تجعل حزمتك المنشورة أسهل إيجادًا من قبل الأشخاص واستخدامها وسنتحدث عن بعض هذه المزايا ثم سنشرح كيف تنشر حزمة.

## **14.2.1 كتابة تعليقات توثيق مفيدة**

سيساعد توثيق حزمتك بدقة المستخدمين الآخرين على معرفة كيف ومتى يستخدمونها، لذا يُعــد اســتثمار الوقت في كتابة التوثيق أمرًا مجديًا. ناقشنا سـابقًا كيـف تعلّـق شـيفرة رسـت في الفصـل 3 باسـتخدام خطين الوقت في كتابة التوثيق امرًا مجديًا. ناقشنا سـابقا كيـف تعلـق شـيفرة رسـت في الفصـل 3 باسـتخدام خطين<br>مائلين "//". لدى رسـت أيضًـا نـوع محـدد من التعليقـات للتوثيـق تعـرف بتعليـق التوثيـق documentation مائلين "//". لدى رسـت ايضَـا نـوع محـدد من التعليقـات للتوثيـق تعـرف بتعليـق documentation<br>comment والذي سيولّد بدوره توثيق .HTML بعرض الملف المكتـوب باسـتخدام HTML محتويـات تعليقـات comment والذي سيولُد بدوره توثيق HTML. يعرض الملف المكتـوب باسـتخدام HTML محتويـات تعليقـات<br>التوثيق لعناصر الواجهة البرمجيـة API العامـة والموجهـة للمـبرمجين المهتمين بمعرفـة كيفيـة اسـتخدام وحـدة مصرفة بغض النظر عن كيفية عملها وراء الكواليس.

تستخدم تعليقات التوثيق ثلاثة خطوط مائلة "///" بـدلاً من خطّين، وتـدعم صـيغة ماركـداون Markdown لتنسيق النص، إذ يكفي وضع تعليقات النص مباشرةً قبل العنصر الذي يوَثّق. تُظهر الشيفرة 1 تعليقات التوثيق ًلدالة add\_one في وحدة مصرفة تدعى my\_crate. src/lib.rs

src/lib.rs :اسم الملف

```
 ُ أضف واحد إلى الرقم المعطى ///
///
أمثلة ## ///
///
/// ```
```

```
/// let arg = 5;
/// let answer = my_crate::add_one(arg);
///
/// assert_eq!(6, answer);
/// \cdotspub fn add_one(x: i32) -> i32 {
    x + 1}
```

```
[الشيفرة 1- تعليق التوثيق لدالة]
```
ًنقدم هنا وصفًا عما تفعله دالة add\_one، ابدأ القسم بعنـوان Examples ثم ضـع شـيفرة تعبّـر عن كيفيـة<br>استخدام الدالة add one، ويمكننا توليد توثيق HTML من تعليق التوثيق هذا عن طريق تنفيـذ cargo doc. ֖֦֧֚֚֚֚֚֚֡֬<u>֓</u> استخدام الدالة add\_one، ويمكننا توليد توثيق HTML من تعليق التوثيق هذا عن طريق تنفيــذ cargo doc. ، هذا عن طريق تنفيـذ argo doc<br>المولّد في المجلد "target/doc".

سيبني تنفيذ open-- doc cargo ملف HTML ( ً للتوثيق الحالي لوحدتك المصرفة وأيضا توثيق كل ما يعتمد على وحدتك المصرفة) ويفتح النتيجـة في متصـفح ويب للسـهولة. انتقـل إلى الدالـة add\_one وسـترى كيف يتحول النص في تعليقات التوثيق، كما يظهر في الشكل :1

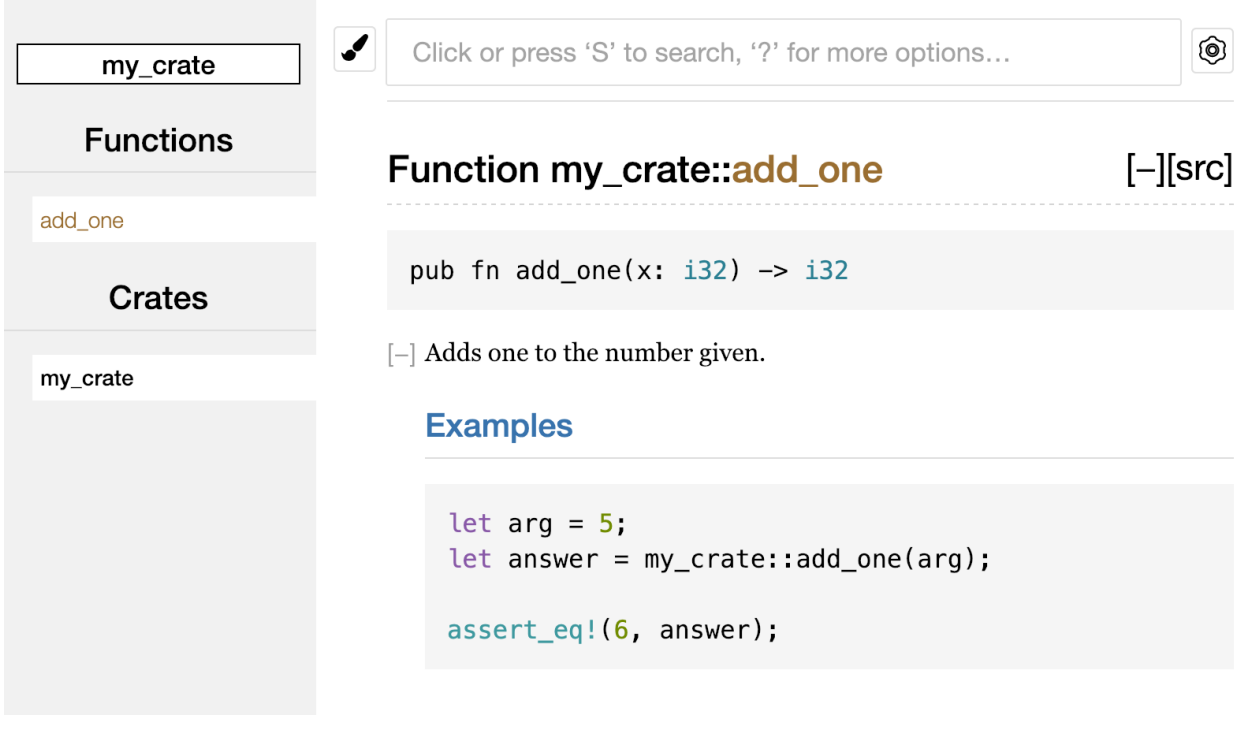

الشكل :7 توثيق HTML لدالة one\_add

#### **ا. األقسام شائعة االستخدام**

**.. .<br>ا**سـتخدمنا عنـوان ماركـداون Examples ## في الشـيفرة 1 لإنشـاء قسـم في ملـف HTML بـالعنوان " " وهذه بعض الأجزاء الشائعة الأخرى التي يستخدمها مؤلفو الوحدات المصرفة في توثيقهم: اسـتخدمنا عنـوان<br>Exam<sub>l</sub>" وهذه بع*ض*<br>• **ال***م***لع Panics** 

- **الهلع Panics**: السيناريوهات التي تتوقف بها الدوال المُضمنة بالتوثيق، ويجب على مستخدمي الدالة<br>الذين لا يريدون لبرامجهم أن تتوقف ألا يستدعوا الدالة في هذه الحالات.<br>• **الأخطاء** Errors: اذا أعادت الدالة القىمة Resu الذين لا يريدون لبرامجهم أن تتوقف ألا يستدعوا الدالة في هذه الحالات.
- **الأخطاء Errors**: إذا أعادت الدالة القيمة Result واصـفةَ أنـواع الأخطـاء الـتي قـد حصـلت للشـيفرة البرمجية المُستدعاة والظروف التي قد تسببت بحدوث الأخطاء الـتي تعيـدها، تكـون هـذه المعلومـات مفيدة للمستخدمين ويمكنهم بهذا أن يكتبوا شيفرة تستطيع التعامل مع الأنواع المختلفـة من الأخطـاء<br>بعدة طرق.<br>• **الأمان Safety**: اذا استُدعنت الدالة unsafe (نناقش عدم الأمان Unsafety لاحقًـا)، بحب أن بكـون بعدة طرق.
- الأمان Safety: إذا استُدعيَت الدالة unsafe (نناقش عدم الأمان Unsafety لاحقًـا)، يجب أن يكــون هناك قسمٌ يشرح سبب عدم أمان الدالة ويغطي الأنواع اللا متغـايرة invariants الـتي تتوقعهـا الدالـة من المستخدمين.

لا تحتاج معظم تعليقات التوثيق لكل هذه الأقسام، لكن هذه لائحـة جيـدة تـذكرك بـالجوانب الـتي سـيهتم مستخدمو شيفرتك البرمجية بمعرفتها.

### **ب. استخدام تعليقات التوثيق مثل اختبارات**

ُيساعد إضافة كُتَل من الشيفرات البرمجية على أنهـا مثـال ضـمن تعليقـات التوثيـق فهم كيفيـة اسـتخدام مكتبتك، ولفعل هذا الأمر مزايا إضافية: إذ أن تنفيذ cargo test سينفذ بـدوره أمثلـة الشـيفرة البرمجيـة في توثيقك مثل اختبارات. لا شيء أفضل من توثيق يحتوي على أمثلـة، لكن لا شـيء أسـوأ من أمثلـة لا تعمـل لأن الشيفرة البرمجية قد تغيرت منذ وقت كتابـة التوثيـق. نحصـل على قسـم في نتـائج الاختبـارات إذا نفّـذنا الأمـر test cargo مع توثيق دالة one\_add من الشيفرة 1 عىل النحو التالي:

```
 Doc-tests my_crate
running 1 test
test src/lib.rs - add_one (line 5) ... ok
test result: ok. 1 passed; 0 failed; 0 ignored; 0 measured; 0 filtered
out; finished in 0.27s
```
الآن إذا غيرنا إما الدالة أو المثال بحيث يهلع الماكرو !assert\_eq في المثال وينفّـذ cargo test مـرةً ًأخرى، سنرى أن اختبارات التوثيق تلاحظ أن شيفرة المثال والشيفرة البرمجية لا يتزامنان مع بعضهما بعضًا.

## ج. تعليق العناص المحتواة

يضيف أسلوب التعليق "!//" التوثيق إلى العنصر الذي يحتوي على التعليقـات بـدلاً من العناصـر الـتي تلي التعليقات، ونستخدم عادةً تعليقات المستند هذه داخل ملف الوحدة المصرفة الحـذر (src/lib.rs اصـطلاحًا)، أو داخل وحدة ما لتوثيق الوحدة المصرفة، أو الوحدة ككُل. على سبيل المثال، لإضافة التوثيق التي يصـف الغـرض من الوحدة المصرّفة my\_crate التي تحتوي على الدالة add\_one، نضيف تعليقات التوثيق التي تبدأ بـــ "!//" من الوحدة المصرّفة my\_crate التي تحتوي على الدالة e<br>الـ , بداية الملف src/lib.rs، كما هو موضح في الشيفرة 2:  $\frac{1}{2}$ .

src/lib.rs :اسم الملف

```
//! ## My Crate
//!
//! `my_crate` is a collection of utilities to make performing certain
//! calculations more convenient.
/// Adds one to the number given.
// --snip--
```
[الشيفرة 2: توثيق الوحدة المصرفة my\_crate ككل]

لاحظ عدم وجود أي شيفرة برمجية بعد آخر سطر يبدأ بـ "!//"، وذلك لأننا بـدأنا التعليقـات بــ "!//" بـدلاً من .<br>"///". نوثّق العنصر الذي يحتوي على هذا التعليق بدلاً من العنصـر الـذي يتبـع هـذا التعليـق، وفي هـذه الحالـة، يكون هذا العنصر هو ملف src/lib.rs، وهو الوحـدة المصـرفة الجـذر، إذ تصـف هـذه التعليقـات كامـل الوحـدة المصرفة.

ّعندما ننفّذ cargo doc - -open، تظهر هذه التعليقات على الصفحة الأولى من توثيق my\_crate أعلى قائمة العناصر العامة في الوحدة المصرفة، كما هو موضح في الشكل :2

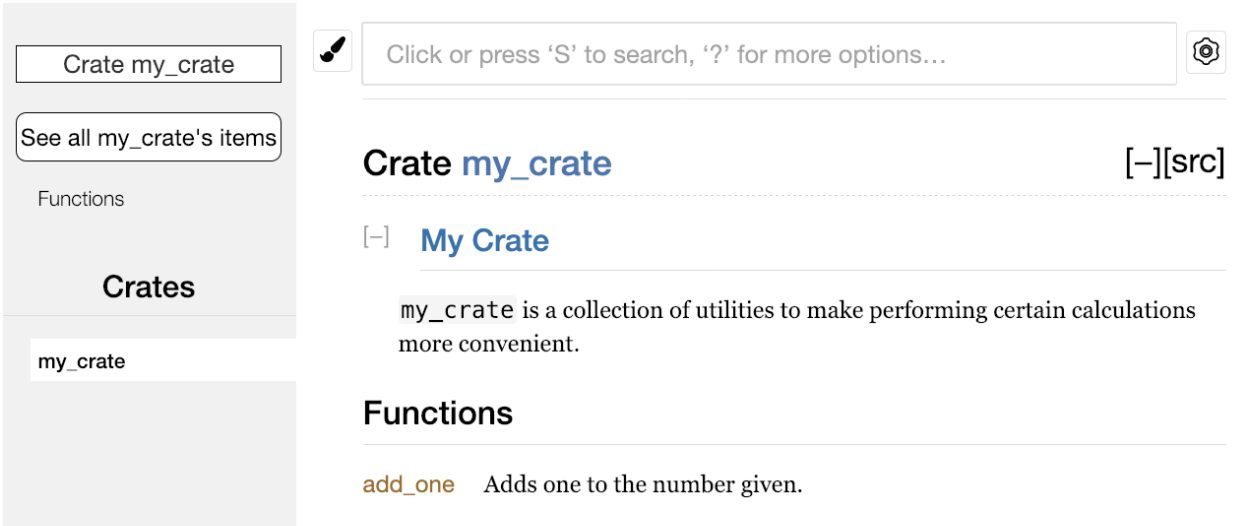

تُعد تعليقات التوثيق داخل العناصـر مفيـدةً لوصـف الوحـدات المصـرفة والوحـدات خصوصًـا. اسـتخدمها<br>لشرح الغرض العام من الحاوية container لمساعدة المستخدمين على فهم تنظيم الوحدة المصرفة. الشكل 8: التوثيق المولّد للوحدة المصرّفة my\_crate متضمنًا التعليق الذي يصف كل الوحدة المصرفة

## **14.2.2 تصدير واجهة برمجية عامة API Public مالئمة باستخدام use pub**

يُعد هيكل الواجهة البرمجية العامة أحد النقاط المهمة عند نشـر وحـدة مصـرفة، إذ يكـون الأشـخاص الـذين يستخدمون الوحدة المصرفة الخاصة بك أقل دراية منك بهيكلية الوحدة، وقد يواجهون صعوبةً في إيجـاد الأجـزاء التي يريدون استخدامها إذا كانت الوحدة المصرفة الخاصة بك تحتوي عىل تسلسل هرمي كبير.

تناولنا سـابقًا كيفيـة جعـل العناصـر عامـة باسـتخدام الكلمـة المفتاحيـة pub، وإضـافة العناصـر إلى نطـاق باستخدام الكلمة المفتاحية use. ومع ذلك، قـد لا تكـون الهيكليـة المنطقيـة بالنسـبة لـك أثنـاء تطـوير الوحـدة المصرفة مناسبةً للمستخدمين، إذ قد ترغب في تنظيم الهياكل الخاصة بك ضمن تسلسـل هـرمي يحتـوي على مسـتويات متعـددة، ولكن قــد يواجــه بعض الأشـخاص مشـاكل بخصـوص وجـود نـوع مـا عرّفتــه في مكــان عميق ضمن التسلسل الهرمي وذلك عندما يرغبون باسـتخدامه، كمـا قـد يسـبب الاضـطرار إلى إدخـال المسـار use juse inv\_crate::some\_module::another\_module::UsefulType;<br>ابلاد السلستخدام use my\_crate::some\_module::another\_module::UsefulType; .اإلزعاج بعض my\_crate::UsefulType;

الخبر السار هو أنه إذا لم يكن الهيكل مناسبًا للآخـرين لاسـتخدامه من مكتبـة أخـرى، فلن تضـطر إلى إعـادة ترتيب التنظيم الداخلي، إذ يمكنك إعادة تصدير العناصر بدلًا من ذلك لإنشـاء هيكـل عـام مختلـف عن هيكلتـك الخاصة باستخدام use use. تأخذ عملية إعادة التصدير عنصرًا عامًا من مكان ما وتجعله عامًـا في مكـان آخـر، ِ<br>ا كما لو جرى تعريفه في موقع آخر عوضا عن ذلك.

على سبيل المثال، لنفترض أننا أنشأنا مكتبة باسم art لنمذجة المفاهيم الفنيـة، بحيث يوجـد داخـل هـذه المكتبــــة وحــــدتان: وحــــدة kinds تحتــــوي على معـــــدّدَين enums باســـــم PrimaryColor و SecondaryColorووحدة utils تحتوي عىل دالة تدعى mix، كما هو موضح في الشيفرة :3  $\overline{\phantom{a}}$ 

src/lib.rs :اسم الملف

```
//! ## Art
//!
 مكتبة لنمذجة المفاهيم الفنية !//
pub mod kinds {
     الألوان الأساسية طبقًا لنموذجRYB /// /
     pub enum PrimaryColor {
          Red,
          Yellow,
          Blue,
     }
    ً الألوان الثانوية طبق ا لنموذجRYB /// 
     pub enum SecondaryColor {
          Orange,
          Green,
          Purple,
     }
}
pub mod utils {
     use crate::kinds::*;
      دمج لونين أساسيين بقيم متساوية لإنشاء لون ثانوي /// 
     pub fn mix(c1: PrimaryColor, c2: PrimaryColor) -> SecondaryColor {
          // --snip--
     }
}
```
[الشيفرة 3: مكتبة art التي تحتوي على عناصر منظمة ضمن الوحدتين kinds و utils]

يوضح الشكل 3 كيف ستبدو الصفحة الأولى لتوثيق الوحدة المصرفة التي أُنشئت بواسطة cargo\_doc.

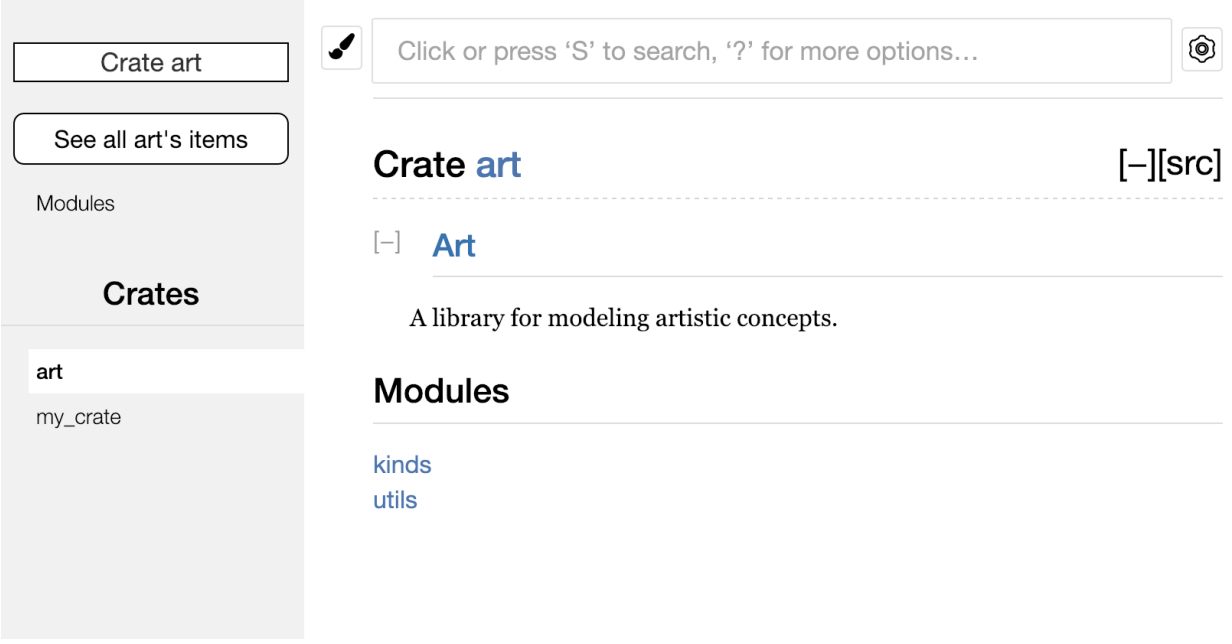

الشكل :9 الصفحة األوىل لتوثيق art ّ الذي توضح الوحدتين kinds و utils

لاحظ أن النوعين PrimaryColor و SecondaryColor غير مُـدرجين في الصـفحة الأولى وكـذلك دالـة mix، إذ يجب علينا النقر على kinds و utils لرؤيتهما.

ستحتاج وحدة مصرفة أخرى تعتمد على هذه المكتبة إلى عبارات use، لتجلب العناصـر الموجـودة في art إلى النطاق، وبالتالي تحديد هيكـل الوحـدة المعرّفـة حاليًـا. تُظهـر الشـيفرة 4 مثـالاً على الوحـدة المصـرفة الـتي تستخدم عناصر PrimaryColor و mix من الوحدة المصرفة art:  $\frac{1}{2}$  main.  $\frac{1}{2}$  compared

src/main.rs :اسم الملف

```
use art::kinds::PrimaryColor;
use art::utils::mix;
fn main() {
    let red = PrimaryColor::Red;
     let yellow = PrimaryColor::Yellow;
     mix(red, yellow);
}
```
[الشيفرة 4: وحدة مصرفة تستخدم عناصر الوحدة المصرفة art مع تصدير هيكلها الداخلي]

ينبغي على مؤلـــف الشـــيفرة في الشـــيفرة 4 الـــتي تســـتخدم الوحـــدة المصـــرفة art أن يعـــرّف أن PrimaryColor موجود في الوحدة kinds وأن mix موجودة في الوحدة utils. هيكل الوحدة المصرفة art مناسب أكثر للمطـورين العـاملين على الوحـدة المصـرفة art مقارنـة بمن سيسـتخدمها، إذ لا يحتـوي الهيكـل الداخلي عىل أي معلومات مفيدة لشخص يحاول فهم كيفية استخدام الوحدة المصرفة art، بل يتسبب الهيكل الداخلي باللّبس لأن المطورين الذين يستخدمونها يجب أن يعرفوا أيّ المسارات التي يجب عليهم الذهاب إليهــا كما يجب عليهم تحديد أسماء الوحدات في عبارات use.

لإزالـة التنظيم الـداخلي من الواجهــة البرمجيــة العامــة يمكننــا تعــديل شــيفرة الوحــدة المصـرفة art في الشيفرة 3 لاضافة تعليمات pub use لاعادة تصدير العناصر للمستوى العلوي كما هو موضح في الشيفرة 5:  $\sim$   $\sim$   $\sim$ 

src/lib.rs :اسم الملف

```
//! ## Art
//!
 مكتبة لنمذجة المفاهيم الفنية !//
pub use self::kinds::PrimaryColor;
pub use self::kinds::SecondaryColor;
pub use self::utils::mix;
pub mod kinds {
     // --snip--
}
pub mod utils {
     // --snip--
}
```
[الشيفرة 5: إضافة تعليمات pub use لإعادة تصدير العناصر]

سيُدرج توثيق الواجهة البرمجية التي يولدها الأمر cargp doc لهذه الوحدة المصرفة ويعيد تصـديرها على mix و SecondaryColor ودالة mix الصفحة الأولى كما هو موضح في الشكل 4 عاعلًا النوعَين PrimaryColor و Mix أسهل لإليجاد.

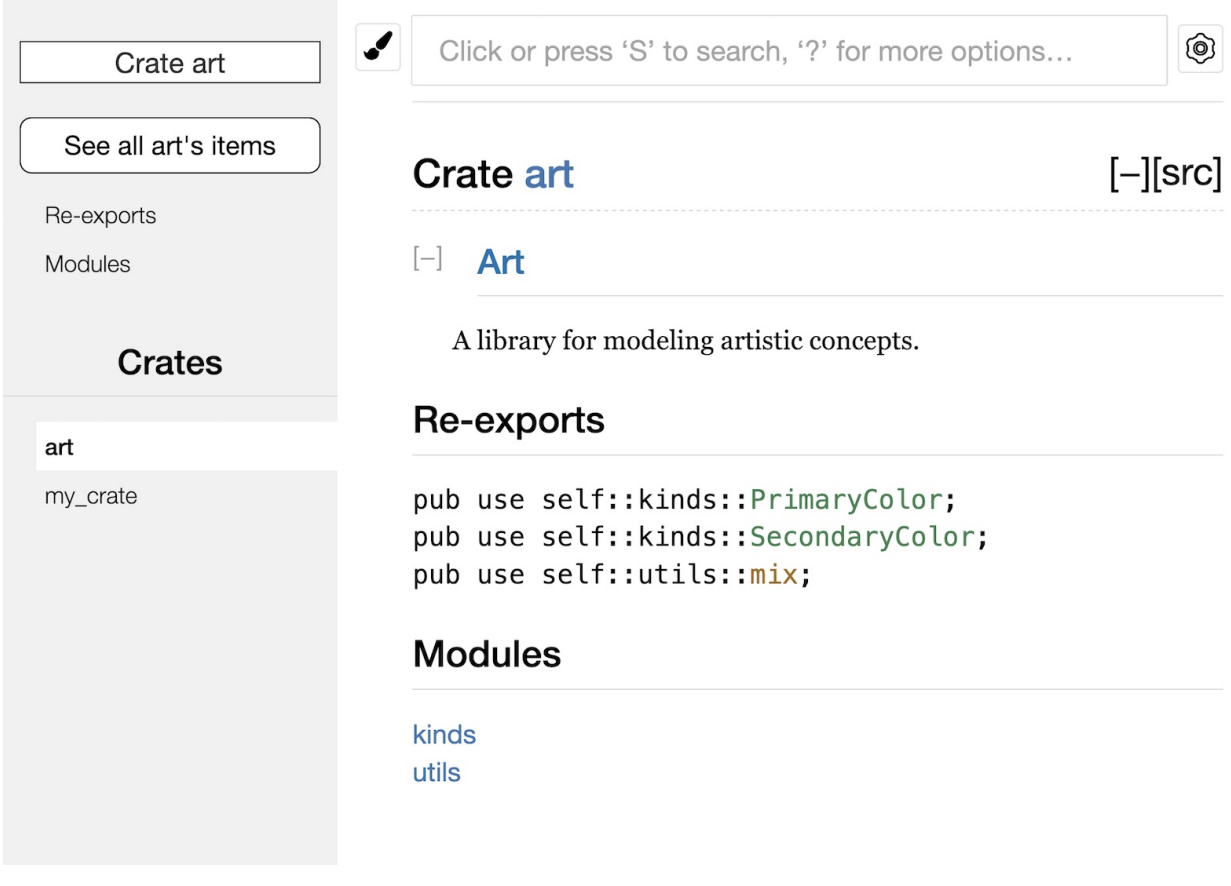

الشكل 10: الصفحة الأولى لتوثيق art التي تعرض عمليات إعادة التصدير

يمكن لمستخدمي الوحدة المصرفة art أن يروا ويستخدموا الهيكلة الداخلية من الشيفرة 3 كما هو موضـح

في الشيفرة 4 أو يمكنهم استخدام هيكل أكثر سهولة لالستخدام في الشيفرة 5 كما هو موضح في الشيفرة :6 state processes

src/main.rs :اسم الملف

```
use art::mix;
use art::PrimaryColor;
fn main() {
     // --snip--
}
```
[الشيفرة 6: برنامج يستخدم العناصر المعاد تصديرها من الوحدة المصرفة art]

يمكن -في الحالات التي يوجد فيها العديد من الوحدات المتداخلـة nested modules- أن تحـدث عمليـة إعادة تصدير الأنواع في المستوى العلوي باستخدام pub use فرقًا واضحًا على تجربة الأشـخاص في اسـتخدام الوحدة المصرّفة. الاستخدام الشائع الآخر للتعليمة pub use هو إعادة تصدير تعريفـات الاعتماديـة في الوحـدة المصرفة الحالية لجعل تعريفات تلك الوحدة المصرفة جزءًا من الواجهة البرمجية العامة لوحدتك المصرفة.

يُعد إنشاء بنية واجهة برمجية عامة مفيدة فنًا أكثر من كونه علمًـا، ويمكنـك تكـرار المحاولـة حـتى تعـثر على واجهة برمجية تعمل بصورةٍ أفضل لمستخدميها، ويمنحك اختيـار pub use مرونـةً في كيفيـة هيكلـة وحـدتك المصرفة داخليًا وفصل هذه الهيكلـة الداخليـة عمـا تقدمـه للمسـتخدمين. ألـق نظـرةً على الشـيفرات البرمجيـة الخاصـة ببعض الوحـدات المصـرفة الـتي ثبّتتهـا لمعرفـة مـا إذا كـانت هيكلتهـا الداخليـة مختلفـة عن الواجهة البرمجية العامة.

## 14.2.3 إنشاء حساب Crates.io

قبل أن تتمكن من نشر أي وحدات مصرفة، تحتـاج إلى إنشـاء حسـاب على crates.io والحصـول على رمـز واجهةبرمجية مميز API token، ولفعل ذلك، انقر على زر الصفحة الرئيسية على crates.io وسجّل الدخول عبر واجهة برمجية مميز API token، ولفعل ذلك، انقر على زر الصفحة الرئيسية على crates.io وسجّل الدخول عبر<br>حساب غيت هب GitHub، إذ يُعد حساب غيت هب أحد المتطلبات حاليًا، ولكن قد يدعم الموقع طرقًـا أخـرى لإنشــــاء حســــاب في المســــتقبل. بمجــــرد تســــجيل الــــدخول، اذهب إلى إعــــدادات حســــابك على <mark>https://crates.io/meواسترجع مفتاح API. ثم نفّذ الأمر cargo login باستخدام مفتاح API الخاص بك،</mark> كما يلي:

\$ cargo login abcdefghijklmnopqrstuvwxyz012345

ا<br>يُعلم هذا الأمر كارجو برمز API الخـاص بـك وتخزينـه محليًـا في "cargo/credentials/~". لاحـظ أن هـذا<br>الخـاص بـك وتخزينـه محليًـا في "cargo/credentials/~". لاحـظ أن هـذا الرمز هو سر، فلا تشاركه مع أي شخص آخر، وإذا شاركته مع أي شخص لأي سـبب من الأسـباب، فيجب عليـك<br>ابطاله وانشاء رمز مميز جديد على crates.io.

### **14.2.4 إضافة بيانات وصفية لوحدة مرصفة جديدة**

لنفترض أن لديك وحدة مصرفة تريد نشرها، ستحتاج قبـل النشـر إلى إضـافة بعض البيانـات الوصـفية في قسم ]package ]داخل ملف toml.Cargo الخاص بالوحدة المصرفة.

ستحتاج وحدتك المصرفة إلى اسم مميز، إذ يُمكنك تسمية الوحدة المصرفة أثناء عملك على وحدة مصــرفة ستحتاج وحدتك المصرفة إلى اسم مميز، إذ يُمكنك تسمية الوحدة المصرفة اثناء عملك على وحدة مصــرفة<br>محليًا كما تريد، ومع ذلك، تُخصَّص أسماء الوحـدات المصـرفة على crates.io على أسـاس من يـأتي أولًا يُخـدم<br>أولًا first-come. first مصرفة بهذا الاسم. قبل محاولة نشر وحدة مصـرفة، ابحث عن الاسـم الـذي تريـد اسـتخدامه، فـإذا كـان الاسـم مصرفة بهذا الاسم. قبل محاولة نشر وحدة مصـرفة، ابحث عن الاسـم الـذي تريـد اسـتخدامه، فـإذا كـان الاسـم<br>مســتخدمًا، ســتحتاج إلى البحث عن اســم آخــر وتعــديل حقــل name في ملــف Carqo.toml في قســم [ package ]الستخدام االسم الجديد للنشر، كما يلي:

اسم الملف: Cargo.toml

[package] name = "guessing\_game" حتى إذا اخترت اسـمًا ممـيزًا، عنـد تنفيـذ cargo publish لنشـر الوحـدة المصـرفة في هـذه المرحلـة،

ستتلقى تحذيرًا ثم خطأ:

\$ cargo publish Updating crates.io index warning: manifest has no description, license, license-file, documentation, homepage or repository. See https://doc.rust-lang.org/cargo/reference/manifest.html#packagemetadata for more info. --snip- error: failed to publish to registry at https://crates.io Caused by: the remote server responded with an error: missing or empty metadata fields: description, license. Please see https://doc.rust-lang.org/cargo/reference/manifest.html for how to upload metadata

تحدث هذه الأخطاء بسبب افتقاد بعض المعلومات المهمة؛ إذ أن الوصف والترخيص مطلوبان حتى يعرف الأشـخاص مـا تفعلـه الوحـدة المصـرفة الخاصـة بـك وتحت أي شـروط يمكنهم اسـتخدامها. أضـف وصـفًا في Cargo.toml بحيث يكون مجرد جملة أو جملـتين، لأنـه سـيظهر مـع الوحـدة المصـرفة الخاصـة بـك في نتـائج البحث، أما بالنسبة لحقل license، فأنت بحاجة لمنح قيمة معرّف الترخيص.

.<br>تُدرج مؤسسة لينكس لتبادل بيانات حزم البرمجيات Linux Foundation's Software Package Data ً -أو اختصارا SPDX- المعرّفات التي يمكنك استخدامها لهذه القيمة. عىل سبيل المثال، لتحديد أنك رخّصت وحدتك المصرفة باستخدام ترخيص MIT، أضف معرف MIT:

اسم الملف: Cargo.toml

```
[package]
name = "guessing_game"
license = "MIT"
```
إذا أردت استخدام ترخيص غير موجود في SPDX، فـأنت بحاجـة إلى وضـع نص هـذا الـترخيص في ملـف، وتضـمين الملـف في مشـروعك، ثم اسـتخدام license-file لتحديـد اسـم هـذا الملـف بـدلاً من ذلـك من استخدام المفتاح license.

التوجيه بشأن الترخيص المناسب لمشروعك هو خارج نطاق هذا الكتاب. يرخِّص الكثير من الأشــخاص في مجتمع رست مشاريعهم بنفس طريقة رست ألا وهي باستخدام ترخيص مزدوج من "MIT OR Apache-2.0".

ًتدلّك هذه الممارسة على أنه بإمكانك أيضًا تحديد معرّفات ترخيص متعـددة مفصـولة بـ 0R لتضـمين تـراخيص متعددة لمشروعك.

باسـتخدام الاسـم الممـيز والإصـدار والوصـف والـترخيص المضـاف، أصـبح ملـف Cargo.toml الخـاص بالمشروع جاهزًا للنشر عىل النحو التالي:

اسم الملف: Cargo.toml

[package] name = "guessing\_game"  $version = "0.1.0"$ edition =  $"2021"$ description = "A fun game where you guess what number the computer has chosen." license = "MIT OR Apache-2.0"

```
[dependencies]
```
يصف توثيق كارجو البيانات الوصفية الأخرى التي يمكنك تحديدها للتأكد من أن الآخـرين يمكنهم اكتشـاف واستخدام وحدة التصريف الخاصة بك بسهولة أكبر.

## **14.2.5 النرش عىل io.Crates**

ات المصدر صلى المتحامل.<br>الآن وبعد أن أنشأت حسابًا، وحفظت رمز API، واخترت اسمًا للوحدة المصرفة، وحددت البيانات الوصــفية المطلوبــة، فــأنت جــاهزٌ للنشــر، إذ يــؤدي نشــر وحــدة مصــرفة إلى رفــع إصــدار معين إلى crates.io لىستخدمه الآخرون.

كن حذرًا، لأن النشر دائم، ولا يمكن الكتابة فوق الإصدار مطلقًا، ولا يمكن حذف الشـيفرة البرمجيــة. يتمثــل كن حذرًا، لأن النشر دائم، ولا يمكن الكتابة فوق الإصدار مطلقا، ولا يمكن حذف الشــيفرة البرمجيـة. يتمثــل<br>أحد الأهداف الرئيسة لموقع crates.io بالعمل مثل أرشيف دائم للشيفرة البرمجية بحيث تستمر عمليات انشاء احد الأهداف الرئيسة لموقع crates.io بالعمل مثل ارشيف دائم للشيفرة البرمجية بحيث تستمر عمليات إنشاء<br>حميع المشـاريع الـتي تعتمـد على الوحـدات المصـرفة من crates.io في العمـا ،، والسـماح بحـذف نسـخة مـا سـيجعل تحقيـق هـذا الهـدف مسـتحيلًا، ومـع ذلـك، لا يوجـد حـد لعـدد إصـدارات الوحـدات المصـرفة الـتي يمكنك نشرها.

> ֧֖֖֖֖֖֦֧֢ׅ֦֧֖֖֧֪֪֪֦֧֦֧֦֧֧֦֧֧֧֧֧֧֦֧֧֧֧֧֧֧֧֧֧֧֧֧֧֧֧֧֚֚֚֚֚֚֚֚֚֚֚֚֝֝֓֝֬֝֓֞֟֓֓֝֬֓֞֓֞֬֓֓֞֝֬֝֬֓֝֬֓<br>֧֧֧֧֧֧֧֧֧֧֧֧֧֧֜֜ نفّذ الأمر cargo publish مرةً أخرى. يجب أن تنجح الآن:

\$ cargo publish Updating crates.io index Packaging guessing\_game v0.1.0 (file:///projects/guessing\_game) Verifying guessing\_game v0.1.0 (file:///projects/guessing\_game)

```
 Compiling guessing_game v0.1.0
(file:///projects/guessing_game/target/package/guessing_game-0.1.0)
     Finished dev [unoptimized + debuginfo] target(s) in 0.19s
   Uploading guessing_game v0.1.0 (file:///projects/guessing_game)
```
تهانينا، فقد شاركت الآن الشيفرة الخاصة بك مع مجتمـع رسـت، ويمكن لأي أحـد بسـهولة اضـافة الوحـدة المصرفة الخاصة بك مثل اعتمادية لمشروعه.

## **14.2.6 نرش نسخة جديدة لوحدة مرصفة موجودة مسبقا**

عندما تُجري تغييرات على الوحدة المصرفة الخاصة بك وتكون جاهزًا لطرح إصدار جديـد، فإنـك تغيّـر قيمـة عندما تجري تغييرات على الوحدة المصرفة الخاصة بك وتكون جاهزَا لطرح إصدار جديـد، فإنـك تغيّـر قيمـة<br>version المحددة في ملف Cargo.toml الخـاص ىـك وتعبـد النشـر. اسـتخدم قواعـد الادارة الدلاليـة لنُسـخ version المحددة في ملف Cargo.toml الخـاص بـك وتعيـد النشـر. اسـتخدم قواعـد الإدارة الدلاليـة لنُسـخ<br>البرمحيات Semantic Versioning rules لتحديد رقم الاصـدار التـالي المناسـب بنـاءً على التغيـيرات الـتي ֧֖֚֚֚֚֝<br>֧֚֚֝ أجريتها، ومن ثم نفذ publish cargo لرفع اإلصدار الجديد.

### **14.2.7 تعطيل النسخ من io.Crates باستخدام yank cargo**

على الرغم من أنه لا يمكنك إزالـة الإصـدارات السـابقة للوحـدة المصـرفة، إلا أنـه يمكنـك منـع أي مشـاريع مستقبلية من إضافتها مثل اعتمادية جديدة، ويكون هذا مفيدًا عندما يُعطَّل إصدار الوحـدة المصـرفة لسـبب أو<br>لآخر، وفي مثل هذه الحالات، بدعم كارجو سحب vanking اصدار وحدة مصرفة.

يمنع سحب إصدار ما المشاريع الجديدة من الاعتماد على هذا الإصدار مع السماح لجميع المشاريع الحاليــة يمنع سحب إصدار ما المشاريع الجديدة من الاعتماد على هذا الإصدار مع السماح لجميع المشاريع الحاليــة<br>التي تعتمد عليه بالاستمرار، إذ يعني السحب أن جميع المشاريع التي تحتوي على Cargo.lock لن تتعطّل، ولن تستخدم أي ملفات Cargo.lock المستقبلية المنشأة الإصدار المسحوب.

֧֖֚֚֚֝<br>֧֚֚֝ لسحب نسخة من وحدة مصرفة، نفّذ cargo yank في دليل الوحدة المصرفة الذي نشرتَه سـابقًا، وحـدّد أي إصدار تريد إزالته. على سبيل المثال، إذا نشرنا وحدة مصرفة باسم guessing\_game الإصـدار 1.0.1 وأردنـا انتزاعه، في مجلد المشروع game\_guessing ّ ننفذ ما يلي:

\$ cargo yank --vers 1.0.1 Updating crates.io index Yank guessing\_game@1.0.1

ًيمكنك أيضًا التراجع عن عملية السحب من خلال إضافة undo- - إلى الأمـر والسـماح للمشـاريع بالاعتمـاد على الإصدار مرة أخرى:

\$ cargo yank --vers 1.0.1 --undo Updating crates.io index

Unyank guessing\_game\_:1.0.1

لا تحذف عملية السحب أي شيفرة برمجية، إذ من غير الممكن على سـبيل المثـال حـذف بيانـات حساسـة رُفعَت بالخطأ. إذا حدث ذلك، يجب عليك إعادة تعيين تلك البيانات على الفور.

## **14.3 مساحة عمل كارجو Workspaces Cargo**

بنينا سابقًا حزمة تتضمن وحدة تنفيذية مصرفة Binary Crate ووحدة مكتبة مصرفة Library Crate، وقد ً تجد مع تطور مشروعك أن وحدة المكتبة المصرفة تزداد حجما وستحتاج إىل تقسيم حزمتك إىل عدد من وحدات مكتبة مصرفة. يقدّم كـارجو Cargo مـيزة تـدعى مسـاحات العمـل Workspaces الـتي تسـاعد على إدارة حـزم مكتبة مصرفة. يقدّم كـارجو Cargo مـيزة تـدعى مسـاحات ا<br>متعددة مرتبطة تُطوَّر بالترادف tandem أي واحدًا بعد الآخر.

## **14.3.1 إنشاء مساحة عمل**

مساحة العمل هي مجموعة من الحزم التي تتشارك ملف Cargo.lock ومجلـد الخـرج ذاتهمـا. سنسـتخدم شيفرة برمجية بسيطة لإنشاء مشروع باستخدام مساحة العمـل، بهـدف التركـيز على بُنيـة مسـاحة العمـل أكـثر. هناك الكثير من الطرق لبناء مساحة العمل ولذا سـنعمل وفـق الطريقـة الشـائعة. سـيكون لـدينا مسـاحة عمـل تحتوي على وحدة ثنائية أو تنفيذية واحدة ومكتبتين؛ إذ ستؤمن الوحـدة الثنائيـة الوظيفـة الأساسـية، وسـتعتمد بدورها على مكتبتين: مكتبة تؤمن دالة add\_one، والثانية ستؤمن دالة add\_two. ستكون الوحـدات المصـرفة الثالثة في مساحة العمل ذاتها. نبدأ بعمل مسار جديد لمساحة العمل:

\$ mkdir add \$ cd add

ننشئ بعد ذلك في مجلد الخرج cargo.toml الملف المعام الذي سيضبط مساحة العمـل كاملــةً. لن يكــون لهذا الملف قسم [package]. بل سيبدأ بقسم [workspace] الذي سيسمح لنا بإضافة أعضـاء إلى مسـاحة العمل عن طريق تحديد المسار للحزمة باستخدام الوحدة الثنائية أو التنفيذية المصرفة، وفي هذه الحالــة المســار هو "adder":

اسم الملف: Cargo.toml

```
[workspace]
members = \Gamma "adder",
]
```
ننشئ وحدة ثنائية مصرفة ]adder ]عن طريق تنفيذ new cargo في المجلد add:

\$ cargo new adder Created binary (application) `adder` package

يمكننا اآلن بناء مساحة العمل عن طريق تشغيل build cargo. الملفات في مجلد add يجب أن تكون عىل النحو التالي:

├── Cargo.lock ├── Cargo.toml ├── adder │ ├── Cargo.toml  $\sqcup$  src │ └── main.rs └── target

لمساحة العمل مجلد "target" واحد في بدايـة المسـتوى الـذي ستوضـع فيـه أدوات التخطيـط artifacts المصرفة، وال تحتوي حزمة adder عىل مجلد "target "ّ . حتى لو نفذنا build cargo داخل مجلد "adder"، المصرفة، ولا تحتوي حزمة adder على مجلد "target". حتى لو نفذنا cargo bui1d داخل مجلد "adder"،<br>ستكون أدوات التخطيـط المصـرفة في "add/target" بـدلاً من "add/adder/target". يهيّئ كـارجو المجلـد target بالشكل هذا لأن الحزم المصرفة في مساحة العمل مهيئة لتعتمد على بعضها بعضًا. إذا كـان لكـل حزمـة مصرفة مجلد "target" خاص بها، فهذا يعني أن كل حزمة مصرفة سـتُعيد تصـريف بـاقي الحـزم المصـرفة في مساحة العمل لوضع أدوات التخطيط في مجلد "target" الخاص بها، إلا أن الحـزم تتجنب عمليــة إعــادة البنـاء غير الضرورية بمشاركة مجلد "target "واحد.

## **14.3.2 إنشاء الحزمة الثانية في مساحة العمل**

دعنا ننشئ حزمة عضو ثانية في مساحة العمل ونسميها one\_add ِّ . غير ملrrف toml.Cargo الموجrrود في المستوى العلوي ليحدد المسار add\_one في القائمة members:

اسم الملف: Cargo.toml

```
[workspace]
members = \Gamma "adder",
      "add_one",
]
```
أنشئ بعد ذلك حزمة مكتبة مصرفة اسمها one\_add:

\$ cargo new add\_one --lib Created library `add\_one` package

يجب أن يحتوي مجلد "add "اآلن عىل المجلدات والملفات التالية:

```
├── Cargo.lock
├── Cargo.toml
  ├── add_one
     \leftarrow Cargo.toml
    \sqcup src
          \nightharpoonup lib.rs
├── adder
    │ ├── Cargo.toml
   \vdash src
          │ └── main.rs
 - target
```
:add\_one الدالة add\_one/scr/lib.rs الملف في نضيف  $\frac{1}{2}$ 

add\_one/src/lib.rs :اسم الملف:

```
pub fn add_one(x: i32) -> i32 {
   x + 1}
```
الآن بإمكاننا أن نجعل كلًا من الحزمة adder والوحدة الثنائية المصرفة تعتمدان على حزمة add\_one الـتي تحتوي مكتبتنا. أولاً، نضيف اعتمادية مسار add\_one إلى الملف adder/Cargo.toml.

```
[dependencies]
add\_one = { path = "../add\_one" }
```
لا يفترض كارجو أن الحزم المصرفة تعتمد على بعضها في مساحة العمـل، لـذا نحتـاج إلى توضـيح علاقـات االعتمادية.

لنسـتخدم بعـدها دالـة add\_one (من الحزمـة المصـرفة add\_one) في الحزمـة المصـرفة adder. افتح الملف adder/scr/main.rs وأضف سطر use في الأعلى لإضافة حزمة المكتبة المصـرفة add\_one الجديـدة إىل النطاق. ثم عدِّل الدالة main بحيث تستدعي الدالة one\_add كما في الشيفرة .7  $O<sub>2</sub>$ 

adder/src/main.rs :اسم الملف:

```
use add one;
fn main() {
    let num = 10;
     println!("Hello, world! {num} plus one is {}!",
add_one::add_one(num));
}
```
[الشيفرة 7: استخدام حزمة المكتبة المصرفة add\_one من الحزمة adder]

دعنا نبني مساحة العمل بتنفيذ build cargo في مجلد "add "العلوي.

```
$ cargo build
    Compiling add_one v0.1.0 (file:///projects/add/add_one)
    Compiling adder v0.1.0 (file:///projects/add/adder)
     Finished dev [unoptimized + debuginfo] target(s) in 0.68s
```

```
يمكننا تحديد أي حزمة نريد تشغيلها في مساحة العمـل باسـتخدام الوسـيط p- واسـم الحزمـة مـع cargo
                                                run لتشغيل الحزمة الثنائية المصرفة من المجلد "add":
```

```
$ cargo run -p adder
     Finished dev [unoptimized + debuginfo] target(s) in 0.0s
      Running `target/debug/adder`
Hello, world! 10 plus one is 11!
```
يشغل هذا الأمر الشيفرة الموجودة في الملف "adder/scr/main.rs"، والتي تعتمد على الحزمة المصـرفة .add\_one

#### **ا. االعتماد عىل حزمة خارجية في مساحة العمل**

نلاحظ أن مساحة العمل تحتوي على ملف Cargo.lock واحد في المستوى الأعلى، بدلاً من أن يكون هنـاك ملف Cargo.lock في كل مسار حزمة مصرفة. يضمن ذلك أن كل حزمـة مصـرفة تسـتخدم الإصـدار ذاتـه لكـل الاعتماديات. إذا أضـفنا حزمـة rand للملفين "adder/Cargo.toml" و "add\_one/Cargo.toml"، سـيحوِّل كارجو كلاهما إلى إصدار واحد من rand، ثم سيسجل ذلك في Cargo.lock. جعل كل حـزم المصـرفة تسـتخدم نفس الاعتمادية يعني أن كل الحزم المصرفة ستكون متوافقة مع بعضها. دعنا نضـيف الحزمــة المصـرفة rand إىل قسrم ]dependencies ]في ملrف toml.Cargo/one\_add لكي نسrتخدم الحزمrة المصrرفة rand في الحزمة المصرفة one\_add:  $\frac{1}{2}$ 

add\_one/Cargo.toml اسم الملف:

```
[dependencies]
rand = "0.8.5"
```
يمكننا الآن إضافة ;use \_rand إلى الملف add\_one/src/lib.rs، وبناء كامل مسـاحة العمـل عن طريـق تنفيذ cargo build في المجلد "add" الذي سيجلب ويصرِّف الحزمة المصـرفة rand. نحصـل على تحـذير واحد لأننا لم نُشر إلى حزمة rand التي أضفناها إلى النطاق:

```
$ cargo build
     Updating crates.io index
   Downloaded rand v0.8.5
    --snip--
    Compiling rand v0.8.5
    Compiling add_one v0.1.0 (file:///projects/add/add_one)
warning: unused import: `rand`
  --> add_one/src/lib.rs:1:5
  |
| use rand;
        \wedge \wedge \wedge \wedge\blacksquare = note: `#[warn(unused_imports)]` on by default
warning: `add_one` (lib) generated 1 warning
    Compiling adder v0.1.0 (file:///projects/add/adder)
     Finished dev [unoptimized + debuginfo] target(s) in 10.18s
```
يحتوي ملف Cargo.lock في المستوى العلوي على معلومات عن الاعتمادية لكل من add\_one و rand، ولكن وعلى الرغم من أننا نستخدم rand في مكان ما ضمن مسـاحة العمـل إلا أننـا لا نسـتطيع اسـتخدامها في ًولكن وعلى الرغم من اننا نستخدم rand في مكان ما ضمن مسـاحة العمـل إلا اننـا لا نسـتطيع اسـتخدامها في<br>الحزم المصرفة الأخرى إلا إذا اضفنا rand إلى ملف Cargo.toml الخاص بها أيضاً. على سبيل المثال إذا أضفنا<br>: use rand الى ملف

```
$ cargo build
   --snip--
    Compiling adder v0.1.0 (file:///projects/add/adder)
error[E0432]: unresolved import `rand`
  --> adder/src/main.rs:2:5
\blacksquare| use rand;
```
#### |  $\wedge^{\wedge\wedge\wedge}$  no external crate `rand`

ًا<br>لحل هذه المشكلة، عدِّل ملف Cargo.toml لحزمة adder وأشر إلى أن rand هي اعتمادية لها أيضاً. بنـاء الحزمة adder سيضيف rand إلى لائحة اعتماديات adder في ملف cargo.lock، ولكن لن يجـري أي تنزيـل لنسخ إضافية من rand. يضمن كارجو أن كل حزمة مصـرفة في كـل حزمـة في مسـاحة العمـل تسـتخدم نفس اإلصدار من الحزمة rand، وبالتالي ستقل المساحة التخزينية المستخدمة وسنضمن أن كل الحزم المصrrرفة في ًمساحة العمل ستكون متوافقة مع بعضها بعضا.

#### **ب. إضافة اختبار إىل مساحة العمل**

ً سنضيف اختبارا للدالة one\_add::one\_add داخل الحزمة المصرفة one\_add للمزيد من التحسينات: add\_one/srcc<sub>/</sub>

add\_one/src/lib.rs :سم الملف:

```
pub fn add_one(x: i32) -> i32 {
    x + 1}
#[cfg(test)]
mod tests {
     use super::*;
     #[test]
     fn it_works() {
         assert_eq!(3, add_one(2));
     }
}
```
ّنفّذ الأمر cargo test ضمن مجلد "add" العلوي، إذ سيؤدي تنفيـذ cargo test في مسـاحة عمـل مهيكلة بهذا الشكل إلى تنفيذ الاختبارات الخاصة بالحزم المصرفة في مساحة العمل:

```
$ cargo test
    Compiling add_one v0.1.0 (file:///projects/add/add_one)
    Compiling adder v0.1.0 (file:///projects/add/adder)
     Finished test [unoptimized + debuginfo] target(s) in 0.27s
      Running unittests src/lib.rs (target/debug/deps/add_one-
f0253159197f7841)
```
running 1 test test tests::it\_works ... ok test result: ok. 1 passed; 0 failed; 0 ignored; 0 measured; 0 filtered out; finished in 0.00s Running unittests src/main.rs (target/debug/deps/adder-49979ff40686fa8e) running 0 tests test result: ok. 0 passed; 0 failed; 0 ignored; 0 measured; 0 filtered out; finished in 0.00s Doc-tests add\_one running 0 tests test result: ok. 0 passed; 0 failed; 0 ignored; 0 measured; 0 filtered out; finished in 0.00s

يُظهر أول قسم في الخرج نجrاح اختبrار works\_it في الحزمrة المصrرفة one\_add، بينمrا يظهrر القسrم الثاني أنه لم يُعثر على أي اختبار في الحزمة المصرفة adder، ويظهر القسـم الأخـير عـدم العثـور على اختبـارات<br>توثيق documentation tests في الحزمة المصرفة add one.

يمكن أيضاً تنفيذ اختبارات لحزمة مصرفة محددة في مساحة عمل من المجلد العلـوي باسـتخدام الرايـة p-وتحديد اسم الحزمة المصرفة المراد اختبارها:

```
$ cargo test -p add_one
     Finished test [unoptimized + debuginfo] target(s) in 0.00s
      Running unittests src/lib.rs (target/debug/deps/add_one-
b3235fea9a156f74)
running 1 test
test tests::it_works ... ok
test result: ok. 1 passed; 0 failed; 0 ignored; 0 measured; 0 filtered
out; finished in 0.00s
```
Doc-tests add\_one

running 0 tests

test result: ok. 0 passed; 0 failed; 0 ignored; 0 measured; 0 filtered out; finished in 0.00s

يظهر الخرج أن cargo test نفّذ فقط الاختبـارات الموجـودة في الحزمـة المصـرفة add one ولم ينفّـذ االختبارات الموجودة في الحزمة المصرفة adder.

إذا أردت نشر الحزم المصرفة في مساحة العمل على crates.io[،](https://crates.io/) فيجب على كل حزمة مصرفة في مســاحة العمل أن تُنشر على حدة. نستطيع نشر حزمة مصرفة معينة في مساحة العمل باستخدام الراية p- وتحديد اســم الحزمة المصرفة المراد نشرها بصورةٍ مماثلة لألمر test cargo.

للتدرّب على العملية بصورةٍ أفضل، ضِف الحزمة المصـرفة add\_two لمسـاحة العمـل هـذه بنفس طريقـة الحزمة المصرفة one\_add.

ضع في الحسبان استخدام مساحة العمل كلما كبر مشروعك، فمن الأسهل فهم مكونـات صـغيرة ومنفـردة على كتلة كبيرة من الشيفرة البرمجية. إضافةً إلى ذلـك، إبقـاء الحـزم المصـرفة في مسـاحة عمـل واحـدة يجعـل التنسيق بين الحزم المصرفة أسهل إذا كانت تُعدَّل باستمرار في نفس الوقت.

## **14.4 تثبيت الملفات الثنائية binaries باستخدام install cargo**

يسمح لك أمر cargo install بتثبيت واستخدام الوحدات الثنائية المصـرفة محليًـا، وليس المقصـود من ذلك استبدال حزم النظام، إذ أن الأمر موجود ليكون بمثابة طريقـة ملائمـة لمطـوري رسـت لتثـبيت الأدوات<br>التي شاركها الآخرون على crates.io. لاحظ أنه بمكنك فقط تثبيت الحـذم الـتي تحتـوي أهـداف ثنائيـة binarv التي شاركها الآخرون على crates.io. لاحظ أنه يمكنك فقط تثبيت الحـزم الـتي تحتـوي أهـداف ثنائيـة binary targets، والهـدف الثنـائي هـو برنـامج قابـل للتشـغيل يُنشـأ إذا كـانت الحزمـة المصـرفة تحتـوي على ملـف<br>src/main.rs أو ملف آخر محدد على أنه ملف تنفيذي، على عكس هدف المكتبة librarv target الذي لا يمكن تشغيله لوحده، فهو موجود لضمِّه داخل بـرامج أخـرى. تحتـوي الحـزم المصـرفة عـادةً على معلومـات في ملـف وتدل هذه المعلومات فيما إذا كانت الوحدة المصرفة مكتبية أو تحتوي هدفًا ثنائيًا أو كلاهما.

تُخزَّن كل الوحدات الثنائية المصرفة المثبتة عند تنفيذ cargo install في مجلد التثبيت الجـذر الـذي تخزّن كل الوحدات الثنائية المصرفة المثبتة عند تنفيذ cargo instal1 في مجلد التثبيت الجـذر الـذي<br>يدعى "bin". إذا ثبتّت رست باستخدام "rustup.rs" ولم يكن لديك أي إعدادات افتراضية فإن المجلد سيكون<br>\$HOME/.cargo/bin. تأكد أن ه HOME/.cargo/bin\$. تأكد أن هذا المجلد في PATH\$ الخاص بك لتكون قادراً على تشغيل البرامج التي ثبتتها .cargo install باستخدام ذكرنـا سـابقًا أن هنـاك تنفيـذ لأداة grep بلغـة رسـت اسـمه ripgrep للبحث عن الملفـات، ولتثـيبت ripgrep يمكنك تنفيذ األمر التالي:

```
$ cargo install ripgrep
     Updating crates.io index
   Downloaded ripgrep v13.0.0
   Downloaded 1 crate (243.3 KB) in 0.88s
   Installing ripgrep v13.0.0
--snip--
    Compiling ripgrep v13.0.0
     Finished release [optimized + debuginfo] target(s) in 3m 10s
   Installing ~/.cargo/bin/rg
    Installed package `ripgrep v13.0.0` (executable `rg`)
```
يظهر السطر الثاني قبل الأخير من المخرجات مكان واسم الثنائية المثبتة، وهي rg في حالة ripgrep. إذا كان مجلد التثبيت موجودًا في PATH\$ الخاص بك، فيمكنك تشغيل help-- rg والبدء باستخدام أداة أسrر ع مكتوبة بلغة رست للبحث عن الملفات.

## **14.5 توسيع استخدامات كارجو عن طريق أوامر مخصصة**

كارجو مصمم بحيث يمكن توسيع استخداماته بأوامر فرعية دون الحاجة لتعديله. إذا كان هناك وحدة ثنائيــة binary ضـمن PATH\$ اسـمها cargo-something، فهـذا يعـني أنـه يمكنـك تشـغيلها كمـا لـو كـانت أمر فـرعي لكـارجو عن طريــق تنفيــذ cargo \_something. تســتطيع اســتعراض الأوامــر المخصصــة بتنفيذ cargo -- list. قـدرتك على اسـتخدام cargo install لتثـبيت الإضـافات وتشـغيلها كمـا في أدوات argo install متخدام argo install<br>الكارجو المضمّنة built-in هي ميزة ملائمة جداً بتصميم كارجو.

## **14.6 خاتمة**

تجعلمشاركة الشيفرة البرمجية مع كـارجو و crates.io من بيئـة رسـت مفيـدةً لإنجـاز العديـد من المهـام المختلفة. مكتبة رست القياسية صغيرة ومستقرة، ولكن الحزم المصرفة سهلة المشاركة والاستخدام والتحســين على خط زمني مختلف للخـط الزمـني الخـاص باللغـة. لا تكن خجـولاً وشـارك شـيفرتك البرمجيـة المفيـدة على ً فلربما تكون مفيدة لشخص آخر أيضا.

# دورة إدارة تطوير المنتجات

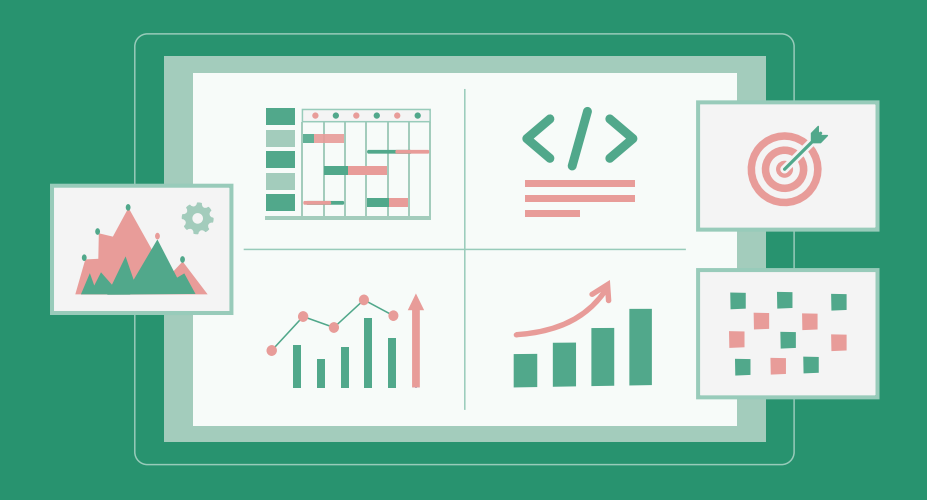

تعلم تحويل أفكارك لمنتجات ومشاريع حقيقية بدءًا من دراسة السوق وتحليل المنافسين وحتى إطلاق منتج مميز وناجح

التحق بالدورة الآن

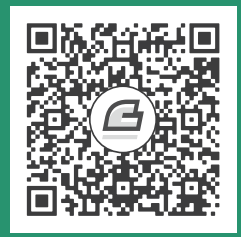

## **.15 المؤرشات الذكية Pointers Smart**

.<br>يُعد المؤشر pointer مفهومًا عامًا لمتغير يحتوي على عنوان في الذاكرة، ويشير هذا العنوان أو "يؤشـر إلى" بعض البيانات الأخرى. أكثر أنواع المؤشرات شيوعًا في رست هو المرجع reference، الذي تعلمناه في الفصـل الرابع. يُحدّد المرجع بالرمز "&" وتُستعار القيمة الـتي يشـير إليهـا، ولا يوجـد للمؤشـرات أي قـدرات خاصـة عـدا الرابع. يُحدّد المرجع بالرمز "&" وتستعار القيمة الـتي يشـير إليهـا، ولا يوج<br>الاشارة الـ , الىبانات، ولا يتطلّب استخدامها أي حمل اضافي overhead.

من جهة أخرى، تُعدّ المؤشرات الذكية smart pointers هياكل بيانات تعمل مثـل مؤشـر ولكن لهـا أيضًـا بيانات وصفية metadata وقدرات إضافية، إذ لا يقتصر مفهوم المؤشرات الذكية على رسـت، فهي نشـأت في [لغة سي بلس بلس](https://academy.hsoub.com/programming/cpp/) ++C وتوجد بلغات أخرى أيضًا. تحتوي رست على مجموعـة متنوعـة من المؤشـرات الذكيـة المعرَّفة في المكتبة القياسية التي تقدم وظائف أكثر من تلك التي توفرها المراجع، وللتعرف على المفهوم العـام، سـنلقي نظـرةً على بعض الأمثلــة المختلفــة للمؤشـرات الذكيــة، بمـا في ذلـك نــوع مؤشـر ذكي لعــدّ المراجــع<br>reference counting. يمكّنك هذا المؤشر من السماح بوجود عدّة مـالكين owners للبيانـات من خلال تتبـع عددهم، ويُحرّر البيانات في حال لم يتبقَّ أي مالكين.

يوجد بمفهوم رست للملكية والاسـتعارة فـرقٌ إضـافي بين المراجـع والمؤشـرات الذكيـة؛ إذ بينمـا تسـتعير المراجع البيانات فقط، تمتلك المؤشرات الذكية في كثير من الحالات البيانات التي تشير إليها.

ًصادفنا مسبقًا بعض المؤشرات الذكية -على الرغم من أننا لم ندعوها على هذا النحو في ذلـك الـوقت- بمـا في ذلـك String و <Vec<T، وكلا النـوعين مؤشـرات ذكيـة لأنهمـا يمتلكـان بعض الـذاكرة و تسـمحان لـك بالتلاعب بها، إضافةً لوجود بيانات وصفية وإمكانيات أو ضـمانات إضـافية. تخـزّن String على سـبيل المثـال<br>سعتها على أنها بيانات وصفية ولديها قدرة اضافية لتضمن أن تكون بياناتها دائمًا بترميز UTF-8 صالح.

ًتُطبَّق عادةً المؤشرات الذكية باستخدام الهياكل، وتنفّذ المؤشرات الذكية على عكس البنيــة العاديــة Deref<br>و Drop، إذ تسمح سمة Deref لنسخة instance من هيكل المؤشر الذكي بالتصرف بمثابة مرجع حــتى تتمكن

من كتابة شيفرتك البرمجية للعمل مع المراجع أو المؤشرات الذكيـة، بينمـا تسـمح لـك سـمة Drop بتخصـيص الشيفرة التي تُنفَّذ عندما تخرج نسخة المؤشر الذكي عن النطاق، وسنناقش هنا كلًّا من السمات traits ونوضـح سبب أهميتها للمؤشرات الذكية.

لن يغطي هذا الفصل كل مؤشر ذكي موجود بما أن نمط المؤشر الذكي pattern pointer smart هو نمط تصميم عام يستخدم بصـورةٍ متكـررة في رسـت. تمتلـك العديـد من المكتبـات مؤشـراتها الذكيـة الخاصـة بهـا، ويمكنك حتى كتابة المؤشرات الخاصة بك. سنغطى المؤشرات الذكية الأكثر شيوعًا في المكتبة القياسية:

- >T<Box لحجز مساحة خاصة بالقيم عىل الكومة heap.
	- >T<Rc نوع عدّ مرجع يمكّن الملكية المتعددة.
- >T<Ref و >T<RefMut اللذين يمكن الوصrول إليهمrا عن طريrق >T<RefCell، وهrو نمrط يفrرض بداًل time compile. قواعد االستعارة وقت التنفيذ runtime من وقت التصريف

سنغطي بالإضافة إلى ذلك نمط قابلية التغيير الداخلي interior mutability pattern، إذ يعـرّض النـوع سنغطي بالإضافة إلى ذلك نمط قابلية التغيير الداخلي interior mutability pattern، إذ يعـرّض النـوع<br>الثـابت immutable واجهـة برمجيـة لتعـديل قيمـة داخليـة، كمـا سـنناقش أيضًـا دورات المرجـع reference ، وسنرى كيف بإمكانها تسريب leak الذاكرة وكيفية منعها من ذلك.

دعنا نبدأ.

## **15.1 استخدام المؤرش Box لإلشارة إىل البيانات المخزنة عىل الكومة**

و المستقل المال المال المستقل .<br>يُعد الصندوق "Box" واحدًا من أكثر المؤشرات الذكيـة وضـوحًا وبسـاطةً، ويُكتب نوعـه بالشـكل <T>Box. تسمح لك الصناديق أن تخزن البيانات على الكومة بدلًا من المكدس stack، إذ يبقى المؤشر على المكدس الذي يشير بدوره للبيانات الموجودة على الكومة. عد إلى [الفصل 4](#page-114-0) لمراجعة الفرق بين الكومة والمكدس.

لا تملك الصناديق أي أفضلية في الأداء عدا أنها تخزن بياناتها على الكومــة عوضًــا عن المكــدس، ولا تملــك الكثير من الإمكانيات الإضافية. سنستخدمها غالبًا في أحد هذه الحالات:

- عندما يكون لديك نوع بحجم غير معروف وقت التصريف وتريد أن تستخدم قيمةً لهذا النـوع في سـياق يتطلب حجمه المحدد.
- عندما يكون لديك حجم كبير من البيانات وتريد أن تنقـل ملكيتهـا ولكنـك تريـد الـتيقن أن البيانـات لن تُنسَخ عندما تفعل هذا.
- عندما تريد أن تملك قيمةً ما وتهتم فقط أنهـا من نـوع يناسـب سـمة محـددة بـدلًا عن كونهـا من نـوع محدد.

سنستعرض الحالة الأولى في فقرة "تمكين الأنواع التعاودية باسـتخدام الصـناديق"، أمـا في الحالـة الثانيـة ֧֖֧֦֖֖֖֖֖֦֧֦ׅ֦֦֦֪֦֦֧֧֦֧֧֧ׅ֖֧֧֧֧֧֚֚֚֚֚֚֚֚֝֝֝֓֞֟֘֩֓֝֬֝֓֞֝֬֝֓֞֓֝֬֝֓֞֝֬֝֬֝֬֝֬֝֓֞֬֝֬֝֓֝֬֝֬֝֬֝֬֝֬֝֬֝֬֝֬֝֬֝֬֝֬֝֬֝<br>֧֪֧֪֝֝<br>֧֪֧֪֧֪֪֧֪֧֪֧֝֝<u>֖֖֖֖֖֖֖֖֚֚֚֚֚֚֚֚֚</u> فيمكن أن يأخذ نقل ملكية كبيرة من البيانات وقتًـا طـويلًا وذلـك لأن البيانـات نُسـخت على المكـدس، ويمكننـا تخزين الكمية الكبيرة من البيانات على الكومة في صندوق لتحسين الأداء في هذه الحالـة، وبـذلك تُنسـخ كميـةٌ ٌ صغيرة من بيانات المؤشر عىل المكدس، بينما تبقى البيانات التي تشير إليها في مكان واحد عىل الكومة. تُعرف الحالة الثالثة باسم "سمة الكائن" وسنتكلم عنها لاحقًا، إذ أنك ستطبق ما تعلمته هنا لاحقًا.

## **15.1.1 استخدام Box لتخزين البيانات عىل الكومة**

سنتكلم عن طريقة كتابة <T>Box وكيفية تفاعل هذا النوع مـع القيم المخزنـة داخلـه قبـل أن ننـاقش حالـة استخدام تخزين الكومة للنوع <T<Box.

> توضح الشيفرة 1 كيفية استخدام صندوق لتخزين قيمة 32i عىل الكومة:  $\frac{m}{2}$ .  $\frac{m}{2}$

> > src/main.rs :اسم الملف

```
fn main() {
    let b = Box::new(5):
    println!("b = \{\}", b);
}
```
[الشيفرة 1: تخزين قيمة من النوع 132 على الكومة باستعمال صندوق box]

نعرّف المتغير b ليملك القيمة Box التي تشير إلى القيمة "5" المخزنة على الكومــة. سـيطبع هــذا البرنــامج "b = 5" وفي هذه الحالة سنصل للبيانات الموجودة في الصـندوق بطريقـة مشـابهة في حـال كـانت البيانـات ؚ<br>ا مخزنة على المكدس. ستُحرَّر القيمة deallocated كما في أي قيمة ممتلكة، عندما يخـرج صـندوق عن النطـاق كما تفعل b في نهاية main، وتحدث عملية التحرير لكل من الصندوق (المخزن على المكـدس) والبيانـات الـتي ىشير إليها (المخزنة على الكومة).

وضع قيمة وحيدة على الكومة غير مفيد، لأنك لن تستخدم الصناديق بحد ذاتها كثيرًا، ووجود قيم مثل قيمة وحيدة من النوع 132 على المكدس -إذ تُخزن افتراضيًا هناك- مناسبٌ أكثر في أغلب الحـالات. لننظـر إلى حالـة تسمح لنا الصناديق أن نعرّف أنواع لن يُسمح لنا بتعريفها إن لم يكن لدينا صناديق.

## **15.1.2 تمكني األنواع التعاودية باستخدام الصناديق**

يمكن للقيمة من نوع تعاودي recursive type أن تملك قيمةً أخرى من النوع ذاته مثـل جـزء من نفسـها. تمثّل الأنواع التعاودية مشكلة إذ أن رست تحتاج لمعرفة المساحة التي يحتلها نـوع مـا وقت التصـريف، ويمكن لتداخل قيم الأنواع التعاودية نظريًا أن يستمر إلى ما لا نهاية، لهذا لا يمكن أن تعرف رست كم تحتـاج القيمـة من

مساحة، إلا أنه يمكننا استخدام الأنواع التعاودية بإدخال صندوق في تعريف النوع التعاودي نظـرًا لأن الصــناديق لها حجم معروف.

لنكتشف قائمة البنية "cons list" مثالًا على نوع تعاودي، إذ أن نوع البيانات هذا موجـود كثـيرًا في لغـات البرمجة الوظيفية. يُعَدّ نوع قائمة البنية بسيطًا وواضحًا باستثناء نقطة التعاود فيـه، وبالتـالي سـتكون المفـاهيم في الأمثلــة الــتي ســنعمل عليهــا مفيــدةً في أي وقت ستصــادف فيــه حــالات أكــثر تعقيــدًا من ضــمنها الأنواع التعاودية.

#### **ا. المزيد من المعلومات عن قائمة البنية**

تُعد قائمة البنية هيكل بيانات أتى من لغـة البرمجـة ليسـب Lisp وشـبيهاتها، وتتـألف من أزواج متداخلـة، تعد قائمة البنية هيكل بيانات اتى من لغـة البرمجـة ليسـب Lisp وشـبيهاتها، وتتـالف من ازواج متداخلـة،<br>وهي نسخة ليسب من القائمة المترابطة linked list، ويأتي اسم هيكل البيانات هذا من الدالة cons (اختصارًا لدالة البنية construct function) في ليسب التي تبني بدورها زوجًا جديدًا من وسيطين arguments. يمكننا بناء قوائم بنية مؤلفة من أزواج تعاودية عن طريق استدعاء cons عىل زوج يحتوي عىل قيمة وزوج آخر.

إليـك المثـال التوضـيحي pseudocode لقائمـة بنيـة تحتـوي على القائمـة 1،ـ 2،ـ 3 مـع وجـود كـل زوج داخل قوسين:

#### $(1, (2, (3, Nil)))$

يحتوي كل عنصر في قائمة البنية عىل عنصرين: القيمة للعنصر الحالي والعنصر التالي، إال أن العنصر األخير في القائمة يحتوي فقط عىل قيمة تُدعى Nil دون عنصر تالي. يمكن إنشاء قائمة البنية عن طريق استدعاء دالة cons بصورة تعاودية، والاسم المتعارف عليه للدلالة على الحالة الأساسية base case للتعاودية هــو Nil، مــع العلم أنه ليس خاضعًا لنفس مبدأ المصطلحين "null" أو "nil" الـذين ناقشـناهما سـابقًا، فهمـا يمثلان مؤشـرًا عىل قيمة غير موجودة أو غير صالحة.

لا تعد قائمة بينة من هياكل البيانـات المُسـتخدمة بكـثرة في رسـت، إذ يُعـد النـوع <Vec<T خيـارًا أفضـل للاستعمال في معظم الوقت عندما تملك قائمة عناصر في رست، كما يوجد أنواع أخرى لبيانات تعاودية مفيــدة في حالات متعددة، لكن من خلال البدء بقائمة البنية هنـا، سـنتعرف كيـف تمكّننـا للصـناديق من تعريـف نـوع بيانات تعاودية دون ارتباك.

تتضمن الشيفرة 2 على تعريف لمعدّد enum لقائمة بنية. لاحظ أن هذه الشيفرة لن تُصرَّف بعــد لأن النــوع List ً ال يملك حجم ً ا محددًا وهذا ما سنوضحه الحقا. side and the contract of the contract of the contract of the contract of the contract of the contract of the co<br>references the contract of the contract of the contract of the contract of the contract of the contract of the

src/main.rs :اسم الملف

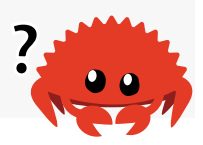

enum List { Cons(i32, List), }

Nil,

]الشيفرة :2 المحاولة األوىل لتعريف معدّد لتمثيل هيكل البيانات قائمة البنية لقيم من النوع 32i]

نطبّق قائمة البنية التي تحمل فقط قيم من النوع i32 بهدف التوضيح، إذ يمكننا تنفيذها باستعمال الأنواع ّ المعممة generics كما ناقشنا في الفصل العاشر وذلك لتعريف نوع قائمة بنية يخزّ ً ن قيما من أي نوع.

يبدو استعمال النوع List حسب في العاص التعمر ولادت تحريب في صفح الشيفرة 3:<br>يبدو استعمال النوع List لتخزين القائمة "3 ,2 ,1" كما توضح الشيفرة 3: src/main.rs

src/main.rs :اسم الملف

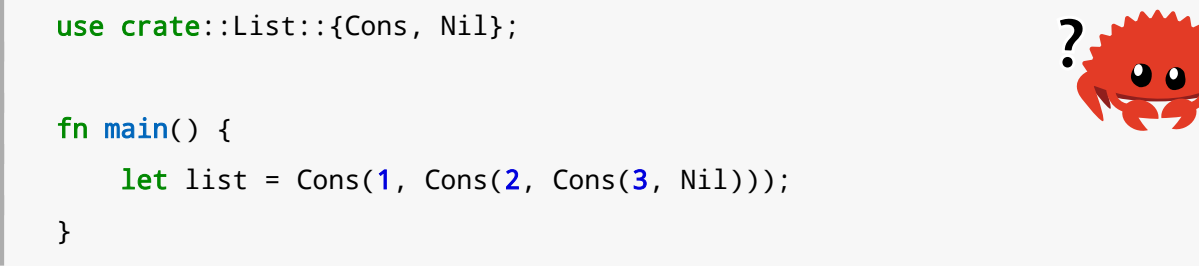

]الشيفرة :3 استعمال المعدّد List لتخزين القائمة "3 2, 1,"[

تحمل قيمة Cons الأولى على "1" وقيمة List أخرى، قيمة List هذه هي قيمة Cons أخرى تحتوي على "2" وقيمة List أخرى، قيمة List هذه هي قيمـة Cons أخـرى تحتـوي على "3" وقيمـة List الـتي هي في<br>النهاية Nil ألا وهو المتغاير variant غير التعاودي الذي يشير الى نهاية القائمة.

إذا حاولنــا تصــريف الشــيفرة البرمجيــة الموجــودة في الشــيفرة 3، فسنحصــل على الخطــأ الموضــح في الشيفرة 4:

```
$ cargo run
    Compiling cons-list v0.1.0 (file:///projects/cons-list)
error[E0072]: recursive type `List` has infinite size
  --> src/main.rs:1:1
\blacksquare| enum List {
  | ^^^^^^^^^^ recursive type has infinite size
| Cons(i32, List),
                   ---- recursive without indirection
\blacksquarehelp: insert some indirection (e.g., a `Box`, `Rc`, or `&`) to make 
`List` representable
```
|

```
| Cons(i32, Box<List>),
  | ++++ +
```
For more information about this error, try `rustc --explain E0072`. error: could not compile `cons-list` due to previous error

[الشيفرة 4: الخطأ الذي نحصل عليه عندما نحاول تعريف معدّد تعاودي]

يُظهر الخطأ أن هذا النمط "له حجم لا نهائي"، والسـبب هـو تعريفنـا للنـوع List بمتغـير تعـاودي، أي أنـه يحمل قيمةً أخرى لنفسه مباشرةً، ونتيجة لذلك، لا تستطيع رست معرفة مقدار المساحة التي يحتاجهـا لتخــزين قيمة List. دعونا نوضح لماذا نحصل على هذا الخطأ. أولًا، سـننظر إلى كيفيـة تحديـد رسـت لمقـدار المسـاحة التي يحتاجها لتخزين قيمة لنوع غير تعاودي.

## **15.1.3 حساب حجم نوع غري تعاودي**

تذكر معدّد Message الذي عرّفناه سابقًا في الفصل السادس الشيفرة 2 عندما ناقشنا تعريفات المعدّد:

```
enum Message {
     Quit,
     Move { x: i32, y: i32 },
     Write(String),
     ChangeColor(i32, i32, i32),
}
fn main() \{\}
```
تمر رست عبر كل من المتغيرات لمعرفة المتغير الذي يحتاج إلى أكبر مساحة وذلك لتحديد مقدار المسـاحة المراد تخصيصها لقيمة Message. تـرى رسـت أن Message : :Quit لا تحتـاج إلى أي مسـاحة، بينمـا تحتـاج Move::Message إىل مساحة كافية لتخزين قيمتين من نوع 32i، وهكذا دواليك، ونظرًا الستخدام متغير واحد فقط فإن أكبر مساحة تحتاجها قيمة Message هي المساحة التي ستأخذها لتخزين أكبر متغيراتها.

قارن هذا مع ما يحدث عندما تحاول رست تحديد مقدار المساحة التي يحتاجها نـوع تعـاودي مثـل المعـدد List في الشيفرة 2، إذ يبدأ المصرّف بالنظر إلى المتغاير Cons الـذي يحمـل قيمـةً من النـوع 132 وقيمـةً من النوع List، لذلك يحتاج Cons إلى مسـاحة مسـاوية لحجم النـوع i32 إضـافةً إلى حجم النـوع List. لمعرفـة مقدار الذاكرة التي يحتاجها النوع List ينظر المصرّف إلى المتغايرات بدءًا من المتغاير Cons، الذي يحمل قيمةً ًمن النوع 132 وقيمةً من النوع List، وتستمر هذه العملية لما لا نهاية، كما هو موضح في الشكل 1.

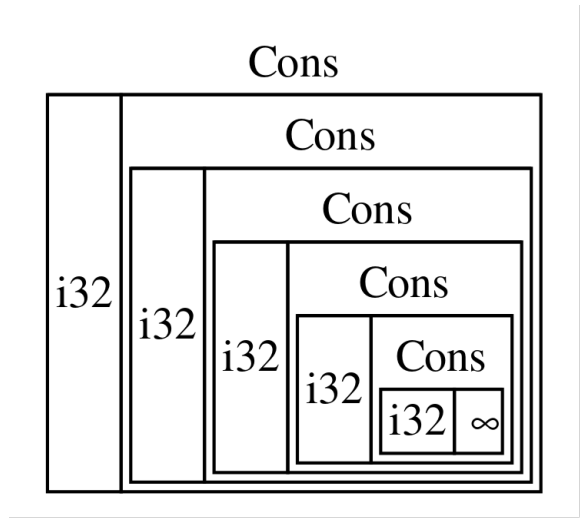

الشكل :11 List النهائية مؤلفة من متغايرات Cons النهائية

## **15.1.4 استخدام >T<Box للحصول عىل نوع تعاودي بحجم معروف**

يعطينا المصرّف الخطأ التالي لأن رست لا يمكنها معرفة مقدار المسـاحة المـراد تخصيصـها لأنـواع معرّفـة ًبصورةٍ تعاودية مرفقا مع هذا االقتراح المفيد:

```
help: insert some indirection (e.g., a `Box`, `Rc`, or `&`) to make 
`List` representable
   |
| Cons(i32, Box<List>),
   | ++++ +
```
|<br>يعني "التحصيل indirection" -في هذا الاقتراح- أنه بدلًا من تخزين قيمة مباشرةً، يجب علينا تغيير هيكل البيانات المُستخدَم لتخزين القيمة بصورةٍ غير مباشرة عن طريق تخزين مؤشر يشير إلى القيمة عوضًا عن ذلك.

نظرًا لأن <T>Box هو مؤشر فإن رست تعـرف دائمًـا مقـدار المسـاحة الـتي يحتاجهـا <Box<T، إذ أن حجم المؤشر لا يتغير بناءً على كمية البيانات التي يشير إليها، وهذا يعـني أنـه يمكننـا وضـع <T>Box داخـل المتغـاير Cons بداًل من قيمة List ً أخرى مباشرة.

سيشير <T>Box إلى قيمة List التالية التي ستكون على الكومة بدلًا من داخـل المتغـاير Cons. نظريًـا، لا يزال لدينا قائمة أنشئت باستخدام قوائم تحتوي على قوائم أخرى، ولكن هذا التطبيق الآن أشـبه بوضـع العناصـر بجانب بعضها بدلًا من وضع بعضها داخل الأخرى.

يمكننا تغيير تعريف معدّد List في الشيفرة 2 باستخدام List في الشيفرة 3 كما هو موضح في الشrيفرة 5 التي ستصرَّف بنجاح: src/main.rs

src/main.rs :اسم الملف

```
enum List {
     Cons(i32, Box<List>),
     Nil,
}
use crate::List::{Cons, Nil};
fn main() {
    let list = Cons(1, Box::new(Cons(2, Box::new(Cons(3,Box::new(Nil))))));
}
```
]الشيفرة :5 تعريف List التي تستخدم >T<Box للحصول عىل حجم معروف[

يحتاج المتغاير Cons إلى حجم132 بالإضافة إلى مساحة لتخزين بيانات مؤشر الصندوق، وبمـا أن المتغـاير Nil ال يخزن أي قيم فهو يحتاج إىل مساحة أقل من المتغاير Cons. نعلم اآلن أن أي قيمة List ستشrغل حجم 32i ً إضافة إىل حجم بيانات مؤشر الصندوق. كسرنا السلسلة الالنهائيrة التعاوديrة باسrتخدام الصrندوق، بحيث يمكن للمصرف الآن معرفة الحجم الذي يحتاجـه لتخـزين قيمـة List. يوضـح الشـكل 2 مـا يبـدو عليـه متغـاير Cons اآلن.

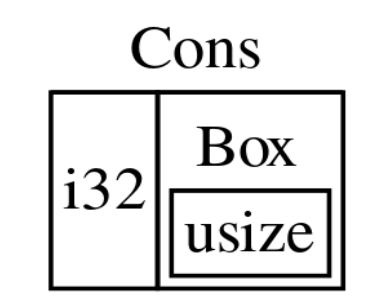

الشكل :12 List ذات حجم محدد ألن Cons يحمل Box]

توفر الصناديق التحصيل وتخصيص الكومة فقط، إذ لا تتوافر على أي إمكانيات خاصة أخرى مثل تلك الـتي ًسنراها مع أنواع المؤشرات الذكية الأخرى لاحقًا، كما أنها لا تتمتـع بـالأداء العـام الـذي تتحملـه هـذه الإمكانيـات ًالخاصة لتكون مفيدةً في حالات مثل قائمة البنية، إذ تكون ميزة التحصـيل هي المـيزة الوحيـدة الـتي نحتاجهـا. سنلقي نظرةً على المزيد من حالات استعمال الصناديق لاحقًا في الفصل 17.

النوع <T>Box هو مؤشر ذكي لأنه يطبق السمة Deref التي تسمح لقيم <T>Box<T أن تُعامَل بمثابة مراجع. عندما تخرج قيمة <T>Box عن النطاق، تُمسَح بيانات الكومة التي بشير إليها الصندوق بسـبب تطـبيق السـمة
Drop. ستبرز أهمية هاتان السمتان أكثر عندما نناقش أنواع المؤشرات الذكية الأخـري لاحقًـا. لنكتشـف هـاتين السمتين بتفاصيل أكثر.

# 15.2 معاملة المؤشرات الذكية مثل مراجع نمطية Regular References **باستخدام Deref**

يسمح لك تطبيق سمة Deref بتخصيص سلوك عامل التحصيل operator dereference ( \* انتبه عدم يسمح لك تطبيق سمة Deref بتخصيص سلوك عامل التحصيل dereference operator \* (انتبه عدم<br>الخلط مع عامل عمليات الضرب أو عامـل glob) يمكننـا عنـد تطـبيق deref بطريقـة معينـة تسـمح بمعاملـة الخلط مع عامل عمليات الضرب او عامـل glob) يمكننـا عنـد تطـبيق deref بطريقـة معينـة تسـمح بمعاملـة<br>المؤشرات الذكية smart pointers مثا , مراجـع نمطبـة، كتابـة الشـبفرة البرمجيـة بحيث تعمـا , علـ , المراجـع وتُستخدم بالمؤشرات الذكية أيضًا.

لننظر أولًا إلى كيفية عمل عامل التحصيل مع المراجـع النمطيـة regular references، ومن ثم سـنحاول تعريف نوع مخصص يتصرف مثل <T>،Box)، وسنرى سبب عدم عمل عامـل التحصـيل مثـل مرجـع على النـوع المخصص المعرف حديثاً. سنكتشف كيف يسمح تطبيق سـمة Deref للمؤشـرات الذكيـة بـأن تعمـل بطريقـة<br>مماثلة للمراجع، ثم سننظر الـ , ميزة التحصيل القسري deref coercion في رست وكيف تسمح لنا بالعمل مع المراجع أو المؤشرات الذكية.

هناك فرق كبير بين النوع <T<MyBox الذي سننشئه و <T<Box الحقيقي: إذ لن يخزن إصدارنا منه البيانات عىل هناك فرق كبير بين النوع <T>MyBox الذي سننشئه و <Box<T الحقيقي: إذ لن يخزن إصدارنا منه البيانات على<br>الكومة heap، وسنركز في مثالنا هذا على السمة deref، فمكان تخزين البيانات ليس مهمًا بقدر أهمية السلوك المشابه لسلوك المؤشر.

# **15.2.1 تتبع المؤرش للوصول إىل القيمة**

المرجع النمطي هو نوع من المؤشرات، ويمكنك التفكير بالمؤشر على أنه سـهم يشـير إلى قيمـة مخزنـة في مكان آخر. أنشأنا في الشيفرة 6 مرجعًا إلى قيمة من النوع 132 ومن ثم اسـتخدمنا عامـل التحصـيل لتتبـع هـذا المرجع وصولًا إلى القيمة.  $\mathbf{S}$ 

src/main.rs :اسم الملف

```
fn main() {
    let x = 5;
    let y = 8x;
    assert\_eq!(5, x);assert\_eq!(5, *y);}
```
: استخدام عامل التحصيل لتتبع المرجع وصو 32i ]اًل ]الشيفرة 6 إىل قيمة من النوع

ًيخزّن المتغير x قيمةً من النوع i32 هي 5. ضبطنا قيمـة y بحيث تسـاوي مرجعًـا الى المتغـير x، ويمكننـا التأكد أن x تساوي 5، ولكن إذا أردنا التأكد من قيمة y علينا استخدام y\* لتتبع المرجع وصولًا للقيمة الـتي يـدل عليها لتحصيلها (هذا هو السبب في حصول عملية التحصـيل على اسـمها)، وذلـك لكي يسـتطيع المصـرّف أن يقارنها مع القيمة الفعلية. نستطيع الحصول على قيمة العدد الصحيح y بعد تحصيل y وهي القيمة الـتي تشـير على ما يمكن مقارنته مع 5.

نحصل على الخطأ التالي عند التصريف إذا حاولنا كتابة ; assert\_eq!(5, y);

```
$ cargo run
    Compiling deref-example v0.1.0 (file:///projects/deref-example)
error[E0277]: can't compare `{integer}` with `&{integer}`
  --> src/main.rs:6:5
\blacksquare\vert assert_eq!(5, y);
         | ^^^^^^^^^^^^^^^^ no implementation for `{integer} == 
&{integer}`
\blacksquare = help: the trait `PartialEq<&{integer}>` is not implemented for 
`{integer}`
   = help: the following other types implement trait `PartialEq<Rhs>`:
             f32
             f64
              i128
             i16
              i32
             i64
             i8
             isize
           and 6 others
   = note: this error originates in the macro `assert_eq` (in Nightly 
builds, run with -Z macro-backtrace for more info)
For more information about this error, try `rustc --explain E0277`.
error: could not compile `deref-example` due to previous error
```
مقارنة مرجع لرقم مع رقم غير مسموح لأنهما من نوعين مختلفين ويجب علينـا اسـتخدام عامـل التحصـيل لتتبع المرجع وصواًل إىل القيمة التي يشير إليها.

# **15.2.2 استخدام Box مثل مرجع**

يمكننا إعادة كتابة الشيفرة البرمجيـة في الشـيفرة 6 باسـخدام <T>Box<T بـدلاً من مرجـع، وذلـك عن طريـق استخدام عامل التحصيل الذي استخدمناه على <T>Box كما هو موضـح في الشـيفرة 7 بطريقـة مماثلـة لعمـل عامل التحصيل المُستخدم في الشيفرة 6: src/main.rs

src/main.rs:أسم الملف

```
fn main() {
    let x = 5;
    let y = Box::new(x);
    assert\_eq!(5, x);assert_eq!(5, *y);
}
```
[الشيفرة 7: استخدام عامل التحصيل على <80x<i32]

الفرق الأساسي بين الشـيفرة 7 والشـيفرة 6 هـو أننـا حـددنا y هنـا لتكـون نسـخة instance عن <E>x<T الفرق الأساسي بين الشـيفرة 7 والشـيفرة 6 هـو اننـا حـددنا y هنـا لتكـون نسـخة instance عن <Eox<T<br>وتشير الى قيمة منسوخة من x يـدلًا من أن تكـون مرحعًـا يشـير الى قيمـة x، ويمكننـا في التوكيـد assertion الأخير استخدام عامل التحصيل لتتبُّع مؤشر <T>Box بالطريقة ذاتهـا الـتي اتبعناهـا عنـدما كـان المرجـع هـو y. سنبحث تاليًا عن الشيء الذي يميّز <T>Box ليسمح لنا باستخدام عامل التحصيل بتعريف نوع خاص بنا.

# **15.2.3 تعريف المؤرش الذكي الخاص بنا**

دعنا نبني مؤشرًا ذكيًا خاصًا بنا بصورةٍ مماثلة للنوع <T>Box الـذي تزودنـا بـه المكتبـة القياسـية لملاحظـة كيف أن المؤشرات الذكية تتصرف على نحو مختلف عن المراجع افتراضيًا، وسننظر بعدها إلى كيفية إضافة قدرة استخدام عامل التحصيل.

النـوع <Eox<T معـرفٌ مثـل هيكـل صـف tuple struct بعنصـر واحـد، لـذا نعـرّف في الشـيفرة 8 نـوع <MyBox<T **بالطريقة ذاتها، كما نعرف أيضاً دالة n**ew لتطابق الدالة new المعرفة في <Box<T  $\mathbf{r}$  and  $\mathbf{r}$  and  $\mathbf{r}$ .

src/main.rs :اسم الملف

```
struct MyBox<T>(T);
impl<T> MyBox<T> {
    fn new(x: T) -> MyBox<T> {
         MyBox(x)
```

```
 }
}
fn main() \{\}
```
[الشيفرة 8: تعريف النوع <MyBox<T]

ون المعامل ونعرف معاملًا ونعرف السيمر.<br>نعرف بنية بالاسم MyBox ونعرف معاملًا مُعمّمًا qeneric T لأننا نريد لنوعنا أن يحتفظ بكـل أنـواع القيم. نوع MyBox هو صف t**uple ب**عنصر واحد من النوع T. تأخذ دالة MyBox : :new معاملًا واحدًا من النوع T وتُعيــد ً من نسخة MyBox ُ تحتفظ بالقيمة الممرّرة.

י<br>י لنجــرب اضــافة دالــة main الموجــودة في الشــيفرة 7 الى الشــيفرة 8 ونعــدلّها بحيث تســتخدم النــوع <WyBox<T> الــذي عرفنــاه بــدلًا من <T>.Box<T لن تُصّــرف الشــبفرة 9 لأن رســت لا تعــرف كيفيــة تحصــيل قيمة MyBox.

src/main.rs :اسم الملف

```
struct MyBox<T>(T);
impl<T> MyBox<T> {
    fn new(x: T) -> MyBox<T> {
         MyBox(x)
     }
}
fn main() \{let x = 5;
    let y = MyBox::new(x); assert_eq!(5, x);
    assert\_eq!(5, *y);}
```
[الشيفرة 9: محاولة استخدام <T>Mybox<T\/><T> بطريقة استخدام المراجع و<Eox<T

إليك الخطأ التصريفي الناتج عن الشيفرة السابقة:

\$ cargo run

```
Compiling deref-example v0.1.0 (file:///projects/deref-example)
error[E0614]: type `MyBox<{integer}>` cannot be dereferenced
  -- src/main.rs:14:19
   \overline{1}assert\_eq!(5, *y);\mathbf{L}\wedge\wedge\overline{1}For more information about this error, try `rustc --explain E0614`.
```
error: could not compile 'deref-example' due to previous error

لا يمكن تحصيل النوع <T>MyBox) الخاص بنا لأننا لم نطبـق هـذه المـيزة على نوعنـا، ولتطـبيق التحصـيل باستخدام العامل \*، نطبّق السمة Deref.

### 15.2.4 معاملة النوع مثل مرجع بتطبيق السمة Deref

لتطبيق السمة نحن بحاجة تأمين تطبيقات لتوابع السمة المطلوبة كما ذكرنا سابقًا في الفصل 10، إذ تحتاج السمة Deref الموجودة في المكتبة القياسية لتطبيق تـابع واحـد اسـمه deref يسـتعير self ويعيـد مرجعًـا للبيانات الداخلية. تحتوي الشيفرة 10 على تطبيق Deref لإضافة تعريف MyBox.

src/main.rs :اسم الملف

```
use std::ops::Deref;
impl<T> Deref for MyBox<T> {
    type Target = T;
    fn deref(8self) -> 8Self: Target {
        &self.0
    \}\}struct MyBox<T>(T);
imp1<T> MyBox<T> {
    fn new(x: T) -> MyBox<T> {
        MyBox(x)}
\}
```

```
fn main() {
    let x = 5;
    let y = MyBox::new(x); assert_eq!(5, x);
    assert_eq!(5, *y);
}
```

```
]الشيفرة :10 تطبيق Deref عىل <T<MyBox]
```
نعرّف في السطر ;T = Target type ً نوعrا مرتبrط type associated لسrمة Deref لتسrتخدمه، وتختلـف الأنـواع المرتبطـة قليلًا في تعريـف المعـاملات المعمّمـة، ولكن لا داعي للقلـق بخصوصـها حاليَـا إذ ًسنتطرق لهذا الموضوع لاحقًا.

نكتب في متن التابع deref المرجع 5.0self بحيث يُعيد deref مرجعًا للقيمة التي نريد الوصول إليهـا باستخدام العامل \* (تذكر سابقًا من [الفصل 5](#page-148-0) أن 0 . تصل إلى القيمة الأولى في هيكل الصف). تستطيع الدالــة main في الشيفرة 9 التي تستدعي \* عىل القيمة <T<MyBox أن تُصرّف اآلن مع نجاح التأكيدات.

يستطيع المصرّف أن يحصّل المراجع & فقط بدون سـمة Deref، إذ يعطي تـابع deref المصـرف القـدرة على أن يأخذ القيم من أي نوع يطبق Deref وأن يستدعي التـابع deref للحصـول على مرجـع & يعـرف كيفيـة تحصيله.

عندما أدخلنا y\* في الشيفرة 9، نفذت رست الشيفرة التالية خلف الكواليس:

```
*(y.deref())
```
تستبدل رست العامل \* باستدعاء للتابع deref ومن ثم إلى تحصيل عادي حتى لا نحتاج إلى التفكير فيمـا إذا كنا نريد استدعاء تابع deref، وتسمح لنا ميزة رست هذه بكتابة شيفرة برمجية تعمل بالطريقة نفسـها سـواءً أكان لدينا مرجع عادي أو نوع يطبق Deref.

 $^{\star}$ (y.dere يعود السبب في إعادة تابع deref المرجع إلى قيمة وأن التحصيل العادي خارج القوسـين في y .dere. (()f ال يزال ضروريًا إىل نظام الملكية؛ فإذا أعاد التابع deref القيمة مباشرة بدالً من مرجع للقيمة فإن القيمrrة سـتنتقل خـارج self، ولا نريـد أن نأخـذ ملكيـة القيمـة الداخليـة في <MyBox<T في هـذه الحالـة وفي معظم الحالات التي نستخدم فيها معامل التحصيل.

لاحظ أن المعامل \* يُستبدل باستدعاءٍ للتابع deref ثم استدعاء للمعامل \* مرةً واحدةً وذلـك في كـل مـرة نستخدم \* في شيفرتنا البرمجية. ينتهي بنا المطـاف بقيمــة من النــوع 132 تُطـابق "5" في !assert\_eq في الشيفرة 9 وذلك لأن عملية استبدال المعامل \* لا تُنفّذ إلى ما لا نهاية.

# **15.2.5 التحصيل القرسي الضمين مع الداالت والتوابع**

يحـوّل التحصـيل القسـري المرجـع من نـوع يطبـق السـمة Deref إلى مرجـع من نـوع آخـر، فمثلاً يحـوّل التحصـيل القسـري String&! إلى sstr لأن String يطبـق السـمة Deref بطريقـة تُعيـد sstr، التحصـيل القسري هو عملية ملائمة في رست تُجرى على وسطاء arguments الدوال والتوابـع وتعمـل فقـط على الأنـواع التي تطبق السمة Deref، وتحصل هذه العملية تلقائيًا عندما نمرر مرجعًـا لقيمـة ذات نـوع معين مثـل وسـيط لدالة أو تابع لا يطابق نوع المعامل في تعريف الدالة أو التابع. تحوِّل سلسلةَ من الاستدعاءات إلى التــابع deref ُ النوع المقدم إىل نوع يحتاجه المعامل.

أُضيف التحصيل القسري إلى رست بحيث لا يضطر المبرمجون الذين يكتبون اسـتدعاءات لـدالات وتوابـع إلى إضافة العديد من المراجع الصريحة والتحصيلات باستخدام & و \*، كما تسمح لنا خاصية التحصـيل القسـري أيضاً بكتابة شيفرة برمحية تعمل لكل من المراجع أو المؤشرات الذكية في الوقت ذاته.

لمشاهدة عمل التحصيل القسري عمليًا، نستخدم النوع <WyBox<T> الذي عرفنـاه في الشـيفرة 8 بالإضـافة إلى تطبيق Deref الذي أضفناه في الشيفرة 10. توضح الشيفرة 11 تعريـف دالـة تحتـوي على معامـل شـريحة<br>سلسلة نصبة string slice: سلسلة نصبة string slice:

src/main.rs :اسم الملف

```
fn hello(name: &str) {
     println!("Hello, {name}!");
}
fn main() \{\}
```
]الشيفرة :11 الدالة hello التي تحتوي عىل معامل name من النوع str]&

بإمكاننا استدعاء الدالة hello باستخدام شريحة سلسلة نصـية بمثابـة وسـيط مثـل ; ( "hello ("Rust. يجعل التحصيل القسـري اسـتدعاء hello مـع مرجـع للقيمـة <MyBox<String= ممكنًـا كمـا هـو موضـح في الشيفرة 12:

src/main.rs :اسم الملف

use std::ops::Deref;

```
impl<T> Deref for MyBox<T> {
     type Target = T;
    fn deref(8self) -> 8T {
         &self.0
     }
}
struct MyBox<T>(T);
impl<T> MyBox<T> {
    fn new(x: T) -> MyBox<T> {
         MyBox(x)
     }
}
fn hello(name: &str) {
     println!("Hello, {name}!");
}
fn main() \{ let m = MyBox::new(String::from("Rust"));
     hello(&m);
}
```
]الشيفرة :12 استدعاء hello باستخدام مرجع إىل القيمة <String<MyBox ويمكن تنفيذ ذلك بفضل التحصيل

#### القسري[

نستدعي هنا الدالة hello مع الوسيط km الذي يمثـل مرجعًـا إلى القيمـة <MyBox<String، وتسـتطيع رست تحويل <MyBox<String& إلى String&باسـتدعاء deref وذلـك لأننـا طبقنـا السـمة Deref على <T<MyBox كما هو موضح في الشيفرة 10 ّ . تق ً دم المكتبة القياسية تطبيقا للسrمة Deref عىل النrوع String الذي يعيد لنا شريحة سلسلة نصية ويمكنك العثـور على هـذه التفاصـيل في توثيـق الواجهـة البرمجيـة الخاصـة بالسـمة Deref. تسـتدعي رسـت التـابع deref مجـددًا لتحويـل String&إلى str الـذي يطـابق تعريف دالة hello. إذا لم تطبق رست التحصيل القسري فسيتوجب علينا كتابـة الشـيفرة 13 بـدلًا من الشـيفرة 12 لاسـتدعاء hello مع قيمة من النوع <String<MyBox&.  $\sim$ 

src/main.rs :اسم الملف

```
use std::ops::Deref;
impl<T> Deref for MyBox<T> {
     type Target = T;
    fn deref(8self) -> 8T {
         &self.0
     }
}
struct MyBox<T>(T);
impl<T> MyBox<T> {
    fn new(x: T) -> MyBox<T> {
         MyBox(x)
     }
}
fn hello(name: &str) {
     println!("Hello, {name}!");
}
fn main() {
     let m = MyBox::new(String::from("Rust"));
    hello({\&({*m})[...])};}
```
[الشيفرة 13: الشيفرة التي يجب علينا كتابتها إذا لم تحتوي رست على ميزة التحصيل القسري]

يحصّل (m ) النـوع <MyBox<String إلى String ومن ثم إلى & وتأخـذ [ . . ] شـريحة سلسـلة نصـية String تساوي قيمة السلسـلة النصـية كاملـةً وذلـك لمطابقـة بصـمة الدالـة hello. سـتكون هـذه الشـيفرة البرمجية صعبة القراءة والفهم بدون التحصيل القسري وذلك مع كل الرموز اللازمة، إذ يسمح التحصيل القســري للغة رست بمعالجة هذه التحويلات تلقائياً نيابةً عنّا.

عندما تُعرَّف سمة Deref للأنواع المسـتخدمة، سـتحلّل رسـت هـذه الأنـواع وتسـتخدم Deref : : deref بعدد المرات اللازم لتحصل على مرجع يطابق نوع المعامل، ويُعرَّف عدد مرات إضـافة Deref : : deref اللازمـة عند وقت التصريف لذا ال يوجد أي عبء إضافي عند وقت التشغيل runtime مع التحصيل القسري.

# **15.2.6 كيفية تعامل التحصيل القرسي مع قابلية التغيري**

عالم المسينية المسمة المستخدمين المسموري سم المتغيبية المتغيبين.<br>يمكننا استخدام السمة DerefMut لتجاوز عمل العامل \* على المراجـع المتغيّـرة mutable references بصورةٍ مشابهة الستخدامنا لسمة Deref لتجاوز عمل العامل \* عىل المراجع الثابتة immutable.

֧֖֚֚֚֚֝<br>֧֚֚֝ تنفّذ رست عملية التحصيل القسري عندما تجد تطبيقات لأنواع وسمات في ثلاث حالات معيّنة:

- .T: Deref<Target=U> عندما& U إىل& T من•
- .T: DerefMut<Target=U> عندما& mut U إىل& mut T من•
	- .T: Deref<Target=U> عندما& U إىل& mut T من•

الحالتان الأولى والثانية متماثلتان مع فرق أن الثانية هي تطبيق لحالة متغيّرة، بينما تنصّ الحالــة الأولى أنــه إذا كان لديك T& وتطبّق T سمة Deref لنوع ما من U، يمكن الحصول على U& بوضـوح، والحالـة الثانيـة تشـير ّ إىل أن عملية التحصيل القسري ذاتها تحدث للمراجع المتغيرة.

تعدّ الحالة الثالثة أكثر تعقيدًا؛ إذ تجبر رست تحويل مرجع متغيّر إلى مرجع ثابت، إلا أن العكس غــير ممكن، فالمراجع الثابتة لن تُحوّل قسريًا إلى مراجع متغيرة، وذلك بسبب قواعد الاستعارة، وإذا كان لديك مرجعًا متغيّـرًا فإن هذا المرجع سيكون المرجع الوحيد لتلك البيانات (وإلا فلن يمكنك تصريف البرنامج). لن يكسرتحويل مرجع متغيّر إلى مرجع ثابت قواعد الاستعارة الافتراضية. تتطلب عمليـة تحويـل المرجـع الثـابت إلى مرجـع متغيّـر أن يكون المرجع الثابت الابتدائي هو المرجع الوحيد الثابت للبيانات الخاصة به، إلا أن قــوانين الاسـتعارة لا تضــمن لك ذلك، وبالتالي لا يمكن لرست الافتراض بأن تحويل مرجع ثابت إلى مرجع متغيّر هي شيء ممكن.

# **15.3 تنفيذ شيفرة عند تحرير الذاكرة cleanup باستخدام السمة Drop**

السمة الثانية المهمة لنمط المؤشرات الذكية pattern pointer smart هي السمة Drop، التي تسمح لك بتخصيص ماذا يحدث إذا كانت القيمة ستخرج من النطاق scope. يمكنك تـأمين تنفيـذ لسـمة Drop على أي نوع، ويمكن استخدام هذه الشيفرة البرمجية لتحرير الموارد، مثل الملفات واتصاالت الشبكة.

قدّمنا السمة Drop في سياق المؤشرات الذكية، إذ تُستخدم وظيفة سمة Drop دائمًـا عنـد تطـيبق مؤشـر قدّمنا السمة Drop في سياق المؤشرات الذكية، إذ تستخدم وظيفة سمة Drop دائمًـا عنـد تطـبيق مؤشـر<br>ذكي، ومثال على ذلك: عندما يُحرَّر <T>&Box ستحرّر المساحة المخصصة له في الكومـة heap الـتي يشـبر إليهـا ذكي، ومثال عل<sub>ر</sub><br>الصندوق box. يتوجب على المبرمج في بعض لغات البرمجة ولبعض الأنواع استدعاء الشيفرة البرمجية التي تحرّر مســاحة تخزين أو موارد في كل مرة ينتهي من استخدام نسخة instance من هذه األنواع، ومن األمثلة عىل ذلك مقابض الملفات file handles والمقابس sockets أو الأقفـال locks، وإذا نسـي المـبرمجون اسـتدعاء تلـك الشـبفرة البرمجية (لتحرير مساحة التخزين والموارد)، سيزداد التحميل على النظـام وسـيتوقف النظـام عن العمـل بحلـول نقطة معيّنة. يمكنك في لغة رست تحديد قسم معين من الشيفرة تُنفذ عنـدما تخـرج قيمــة مـا من النطـاق، إذ سيضيف المصرف هذه الشيفرة تلقائيًـا ونتيجـةً ذلـك لا تحتـاج أن تكـون حـذرًا بخصـوص وضـع شـيفرة تحريـر المساحة البرمجية cleanup code في كل مكان في البرنامج عندما تكون نسخة من نـوع معين قـد انتهت، أي لن يكون هناك أي هدر في الموارد.

يمكنك تحديد الشيفرة البرمجية التي تريد تنفيذها عندما تخرج قيمة ما عن النطاق وذلـك باسـتخدام تنفيـذ يمكنك تحديد الشيفرة البرمجية التي تريد تنفيذها عندما تخرج قيمة ما عن النطاق وذلـك باسـتخدام تنفيـذ<br>سمة Drop، إذ تحتاج سمة Drop أن تطبّق تـابع method واحـد اسـمه drop يأخـذ مرجعًـا متغيّـرًا إلى se1f لينتظر استدعاء رست للدالة drop ّ . دعنا ننفذ drop مع تعليمات !println في الوقت الحالي.

توضّــــح الشــــيفرة 15 البنيـــة CustomSmartPointer بوظيفـــة مخصّصـــة وحيــــدة هي طباعة ! Dropping CustomSmartPointer عندما تخبرج النسبخة عن النطباق لإظهبار لحظية تنفييذ رست للخاصية drop.

src/main.rs :اسم الملف

```
struct CustomSmartPointer {
     data: String,
}
impl Drop for CustomSmartPointer {
     fn drop(&mut self) {
         println!("Dropping CustomSmartPointer with data `{}`!",
self.data);
     }
}
fn main() \{ let c = CustomSmartPointer {
         data: String::from("my stuff"),
     };
     let d = CustomSmartPointer {
        data: String::from("other stuff"),
     };
```
#### println!("CustomSmartPointers created.");

}

]الشيفرة :15 بنية CustomSmartPointer ّ التي تنفذ السمة Drop عند مكان وضع شيفرة تحرير الذاكرة[

الســمة Drop مضــمّنة في المقدمــة لــذا لا نحتــاج لأن نضــبفها إلى النطــاق. ننفّــذ ســمة Drop على CustomSmartPointer ً ونقدّم تنفيذا لتابع drop الrذي يسrتدعي بrدوره !println، ونضrع في متن دالrة drop أي منطق نريد تنفيذه عند تخرج نسخة من النوع خـارج النطـاق، كمـا أننـا نطبـع نصًـا هنـا لنوضـح كيـف تستدعي رست drop بصريًا.

أنشـأنا في main نســختين من CustomSmartPointer ومن ثم طبعنـا CutsomSmartPointers created، سيخرج CustomSmartPointer بنهاية main خارج النطاق، مما يعـني أن رسـت ستسـتدعي الشيفرة التي وضعناها في تابع drop مما سيتسبب بطباعـة رسـالتنا النهائيـة، مـع ملاحظـة بأننـا لم نسـتدعي التابع drop صراحةً.

نحصل على الخرج التالي عندما ننفذ هذا البرنامج:

\$ cargo run Compiling drop-example v0.1.0 (file:///projects/drop-example) Finished dev [unoptimized + debuginfo] target(s) in 0.60s Running `target/debug/drop-example` CustomSmartPointers created. Dropping CustomSmartPointer with data `other stuff`! Dropping CustomSmartPointer with data `my stuff`!

استدعت رست drop تلقائيًا عندما خرجت نُسخنا عن النطـاق واسـتدعى drop بـدوره الشـيفرة البرمجيـة التي حددناها. تُحرَّر المتغيرات عكس ترتيب انشائها لذا تُحرَّر d قبل c. يهدف هذا المثال إلى منحك دليلًا بصـريًا مُلاحَظ لكيفية عمل التابع drop، إذ أنك تحدّد عادةً شيفرة تحرير الذاكرة التي تحتاجها بدلاً من طباعة رسالة. ֧֖֧֦֦֧֦֖֚֚֚֝֝֝֝֝֬<br>֧֝<u>֓</u>֚֓

### **15.3.1 ً تحرير قيمة مبكرا باستخدام دالة drop::mem::std**

֧֖֧֖֖֖֚֚֚֚֚֚֚֚֝֝֝֝<br>֧֪֚֝֝<br>֧<u>֚</u> لسوء الحظ، ليس من السهل تعطيل خاصية drop التلقائية، إلا أن تعطيل drop ليس ضروريًا عادةً، إذ أن ًالهدف من سمة Drop هي أنها تحدث تلقائيًا. نريد أحياناً تحرير قيمة مـا مبكـراً ومثـال على ذلـك هـو اسـتخدام المؤشرات الذكية لإدارة الأقفال، إذ قد تضطر لإجبار تابع drop على تحريـر القفـل لتسـتطيع الشـيفرة البرمجيـة الموجودة في النطاق ذاته الحصول عليه. لا تتيح لك رست استدعاء تابع drop الخاص بسـمة Drop يـدويًا، بـل يجب عليك بدلاً من ذلك استدعاء دالـة std: :mem: :drop المضـمّنة في المكتبـة القياسـية، إذا أردت تحريـر قيمة قسريًا قبل أن تخرج عن نطاقها.

نحصل على خطأ تصريفي إذا أردنا استدعاء التـابع drop الخـاص بسـمة drop يـدويًا وذلـك بتعـديل دالـة main من الشيفرة 15 كما هو موضح:

src/main.rs :اسم الملف

s*rc* main.

```
struct CustomSmartPointer {
     data: String,
}
impl Drop for CustomSmartPointer {
     fn drop(&mut self) {
         println!("Dropping CustomSmartPointer with data `{}`!",
self.data);
     }
}
fn main() {
     let c = CustomSmartPointer {
         data: String::from("some data"),
     };
     println!("CustomSmartPointer created.");
     c.drop();
     println!("CustomSmartPointer dropped before the end of main.");
}
```
.<br>[الشيفرة 15: محاولة استدعاء تابع drop من السمة Drop يدوياً لتحرير الذاكرة المبكر]

نحصل عىل الخطأ التالي عندما نحاول تصريف الشيفرة البرمجية السابقة:

```
$ cargo run
   Compiling drop-example v0.1.0 (file:///projects/drop-example)
error[E0040]: explicit use of destructor method
   --> src/main.rs:16:7
   \vert| c.drop();
   | --^^^^--
   | \cdot | | | explicit destructor calls not allowed
```
| help: consider using `drop` function: `drop(c)`

For more information about this error, try `rustc --explain E0040`. error: could not compile `drop-example` due to previous error

تبيّن لنا رسالة الخطأ هذه أنه من غير المسموح لنا استدعاء drop صراحةً. تستخدم رسالة الخطأ المصــطلح تبيّن لنا رسالة الخطا هذه انه من غير المسموح لنا استدعاء drop صراحة. تستخدم رسالة الخطا المصــطلح<br>مُفكّك destructor وهو مصطلح برمجي عام لدالة تنظف نسـخة مـا؛ والمفكّـك هـو مصـطلح معـاكس للبـاني ًمُفكك destructor وهو مصطلح برمجي عام لدالة تنظف نسـخة مـا؛ والمفكـك هـو مصـطلح<br>constructor وهو الذي ينشئ نسخةً ما، ودالة drop في رست هي نوع من أنواع المفكّكات.

لا تسمح لنا رست باستدعاء drop صراحةً لأن رست ستستدعى تلقائيًا التابع drop على القيمـة في نهايـة الدالة main مما سيسبب خطأ التحرير المزدوج free double ألن رست سيحاول تحرير القيمة ذاتها مرتين.

ال يمكننا تعطيل إدخال drop التلقائي عندما تخرج قيمة ما عن النطrاق، وال يمكننrا اسrتدعاء التrابع drop صراحةً، لذا نحن بحاجة لإجبار القيمة على أن تُنظف مبكرًا باستخدام الدالة std: :mem: :drop.

تعمـل دالـة std::mem::drop بصـورةٍ مختلفـة عن التـابع drop في سـمة Drop، إذ نسـتدعيها بتمريـر تعمـل دالـة std: :mem: :drop بصـورةٍ مختلفـة عن التـابع drop في سـمة Drop، إذ نسـتدعيها بتمريـر<br>القيمة التي نريد تحريرها قسريًا مثل وسـبط argument. الدالـة مضـمّنة في البدايـة لـذا يمكننـا تعـديل الدالـة main في الشيفرة 15 بحيث تستدعي الدالة drop كما في الشيفرة :16 src/main.rs

src/main.rs :اسم الملف

```
struct CustomSmartPointer {
     data: String,
}
impl Drop for CustomSmartPointer {
     fn drop(&mut self) {
         println!("Dropping CustomSmartPointer with data `{}`!",
self.data);
     }
}
fn main() {
     let c = CustomSmartPointer {
         data: String::from("some data"),
     };
     println!("CustomSmartPointer created.");
     drop(c);
```
println!("CustomSmartPointer dropped before the end of main.");

}

[الشيفرة 16: استدعاء std : :mem : : drop لتحرير القيمة صراحةً قبل الخروج من النطاق]

ينتج الخرج اآلتي عن تنفيذ الشيفرة السابقة:

\$ cargo run Compiling drop-example v0.1.0 (file:///projects/drop-example) Finished dev [unoptimized + debuginfo] target(s) in 0.73s Running `target/debug/drop-example` CustomSmartPointer created. Dropping CustomSmartPointer with data `some data`! CustomSmartPointer dropped before the end of main.

يُطبـــع النص "Dropping CustomSmartPointer with data some data!" ابين النصـــين ،"CustomSmartPointer dropped before the end of main" " و CustomSmartpointer created." ويدلّ ذلك إىل أن شيفرة التابع drop ُ استدعيت لتحرير c في تلك النقطة.

يمكنك استخدام شيفرة برمجية مخصصة في تطبيق سمة drop بطرق عديـدة وذلـك بهـدف جعـل عمليـة يمكنك استخدام شيفرة برمجية مخصصة في تطبيق سمة drop بطرق عديـدة وذلـك بهـدف جعـل عمليـة<br>تحرير الذاكرة سهلة ومريحة، إذ يمكنك مثلًا استخدامها لإنشاء مُخَصص ذاكرة memory allocator خاص بك. ولا داعي لتذكر عملية تحرير الذاكرة مع سمة Drop وفي نظام رست للملكية وذلك لأن رست تفعل ذلك تلقائيًا، ِ<br>ا ولا داعي أيضًا للقلق من المشاكل الناتجة في حال تحرير قيم لا تزال قيد الاستخدام، إذ يضمن نظـام الملكيـة أن المراجع صحيحة وأن drop يُستدعى فقط عندما تكون القيمة غير مستخدمة بعد اآلن.

الآن بعد أن رأينا <T>Box وبعض من خصائص المؤشرات الذكيــة، لـنرى بعض المؤشـرات الذكيـة الأخـرى ُ المعرفة في المكتبة القياسية.

# **15.4 المؤرش Rc الذكي واستخدامه لإلشارة إىل عدد المراجع**

مبدأ الملكية ownership واضح في معظم الحالات، إذ تسمح لك الملكية بمعرفـة أي متغـير يملـك قيمـةً ما، ولكن هناك حالات تكون فيها القيمة الواحدة مملوكـةً من أكـثر من مالـك، فمثلًا في شـعبة هيكـل البيانـات graph data structure قد تؤشر العديد من الأضلع edges إلى العقدة node ذاتهـا، وبالتـالي تمتلـك هـذه العقدة كل الأضلع التي تشير إليها. لا يجب تحرير العقدة من الذاكرة إلا في حال عدم وجود أي ضـلع يشـير إليهـا وبالتالي عدم امتالكها من قبل أحد.

وبعدي علم بعدتها من عبن .<br>يمكنك تمكين وجود عدة مالكين صـراحةً باسـتخدام النـوع <Rc<T وهـو اختصـار لعـدّ المرجـع reference counting، إذ يُحصي النوع <Rc<T الخاص برست عدد المراجع التي تشير إلى قيمـة محـددة لتحديـد فيمـا إذا كانت تلك القيمة قيد الاستخدام أو لا، وإذا لم يكن هناك أي مراجع تشير للقيمة، عندها يمكن تحرير القيمة دون التسبب بجعل أي مرجع غير صالح.

تخيل <Rc<T مثل تلفاز في غرفة الجلوس، فعندما يدخل شخص الغرفة ليشاهد التلفاز يشـغله، كمـا يمكن **َ**  آلخرين القدوم للغرفة والمشاهدة أيضا، وعندما يغادر آخر شخص الغرفة يطفئ التلفاز ألنه لم يعد يُستخدم، ولكن إذا أطفأ أحدهم التلفاز بينما يشاهده اآلخرون فسيغضب الذين يشاهدون التلفاز.

نستخدم النوع <Rc<T عندما نريد وضع بعض البيانات في الكومة heap بحيث يقرؤها عدة أجــزاءٌ مختلفــة من برنامجنا ولا نستطيع معرفة أي الأجزاء سـينتهي من اسـتخدام هـذه البيانـات أخـيرًا عنـد تصـريف البرنـامج. نستطيع جعل الجزء الأخير مالك البيانات إذا كنّا نعرفه وبذلك تُطبَّق قواعد الملكية الاعتياديـة لرسـت عنـد وقت التصريف.

لاحــظ أن <Rc<T موجــود فقــط للاســتخدام في حــالات اســتخدام الخيــط الواحــد Rc<T> موجــود فقــط للاســتخدام في لاحــظ ان <T>Rc موجــود فقــط للاســتخدام في حــالات اســتخدام الخيــط الواحــد single-threaded ،<br>مسنتحدث عن عدّ المراجع في الــرامج ذات الخــوط المتعـددة multithreaded لاحقًـا في الفصـا , 16 عنـدما وسنتحدث عن عدّ المراجع في الـبرا<sub>ً</sub><br>نتحدث عن التزامن concurrencv.

### **15.4.1 استخدام Rc لمشاركة البيانات**

لنعاود النظر إلى قائمة البنية cons list في الشيفرة 5، تذكّر أننا عرفنـا القائمـة باسـتخدام <T>Box<T إلا أننـا سنُنشئ هذه المرة لائحتين يتشاركان ملكية قائمة ثالثة كما يوضح الشكل 3.

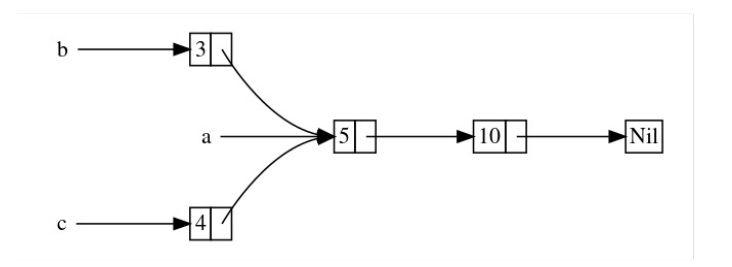

الشكل :13 قائمة b وقائمة c يتشاركان ملكية قائمة ثالثة <sup>a</sup>

ننشئ القائمة a التي تحتوي على 5 وبعدها 10، ومن ثم ننشئ قائمتين؛ قائمة b تبــدأ بالقيمــة 3 وقائمــة c تبدأ بالقيمة 4، إذ ستستمر قيم كل من القـائمتين b و c ضـمن القائمـة الثالثـة a الـتي تحتـوي على 5 و10، أي ستتشارك القائمتان القائمة الأولى التي تحتوي على 5 و10.

لن تنجح محاولة تنفيذ هذه الحالة باستخدام تعريفنا للنـوع List مـع النـوع <Box<T كمـا هـو موضـح في الشيفرة :17

#### src/main.rs :اسم الملف

src/main.rs

```
enum List {
     Cons(i32, Box<List>),
     Nil,
}
use crate::List::{Cons, Nil};
fn main() \{let a = Cons(5, Box::new(Cons(10, Box::new(Nil))));
    let b = Cons(3, Box::new(a));let c = Cons(4, Box::new(a));
}
```
]الشيفرة 17 ّ : شيفرة توضح أنه ليس من المسموح استخدام قائمتين النوع <T<Boxمع مشاركة ملكيتهما لقائمة ثالثة[

عندما نصرّف الشيفرة السابقة نحصل عىل هذا الخطأ:

```
$ cargo run
   Compiling cons-list v0.1.0 (file:///projects/cons-list)
error[E0382]: use of moved value: `a`
   --> src/main.rs:11:30
 |
| let a = Cons(5, Box::new(Cons(10, Box::new(Nil))));
            - move occurs because `a` has type `List`, which does not
implement the `Copy` trait
| let b = Cons(3, Box::new(a));| extended to the contract of the value moved here
| let c = Cons(4, Box::new(a));
  | \sim value used here after move
For more information about this error, try `rustc --explain E0382`.
error: could not compile `cons-list` due to previous error
```
تمتلك متغايرات Cons البيانات التي تحتفظ بها، لذا عندما ننشئ القائمة b تنتقل القائمة a إلى القائمــة b وتمتلك b القائمة a، ثم عندما نحاول استخدام a مجددًا عند إنشاء c ال يُسمح لنا، وذلك ألن القائمة a نُقلت. يمكننا تغيير تعريف Cons بحيث يخزّن المراجع عوضًا عن ذلك، ولكن علينا عنـدها تعريـف معـاملات دورة حياة lifetime parameters، إذ سيستطيع بذلك عنصر في القائمة أن يعيش مدّةً تساوى مـدة حيـاة القائمـة على الأقل، وهذه هي حالة العناصر الموجودة ضمن القائمة في الشيفرة 17 ولكن هذا لا ينطبق في كل حالة.

عوضاً عن ذلك سنغير تعريف List لتستخدم <Rc<T بدلاً من <Box<T كما هـو موضـح في الشـيفرة 18. يحفظ كل متغاير Cons قيمةً بالإضافة لمؤشر <C>T بشير إلى List، عندما ننشـئ b بـدلًا من أخـذ ملكبـة a، سننسخ <Rc<List التي يحتفـظ بهـا a وبـذلك نزيـد عـدد المراجـع من 1 إلى 2 ونجعـل القائمـة a والقائمـة b تتشارك ملكية البيانات في <Rc<List، كما سننسخ أيضًا a عندما ننشئ c، ويـذلك بزيـد عـدد المراجـع من 2 إلى 3 مراجع، وفي كل مرة نستدعى Rc : : clone سـبزيد عـدد المراجـع للبيانـات داخـل <Rc<L<code>ists</code> ولن تُحـرَّر البيانات إلا إذا لم يكن هناك أي مرحع بشير البها.

src/main.rs :اسم الملف

```
enum List {
    Cons(i32, Rc<List>),
    Nil,
\mathcal{E}use crate::List::{Cons, Nil};
use std::rc::Rc:
fn main() \{let a = RC::new(Cons(5, RC::new(Cons(10, RC::new(Nil)))));let b = Cons(3, RC::clone(8a));let c = Cons(4, Rec::clone(8a));
}
```
[الشيفرة 18: تعريف List التي تستخدم <Rc<T]

نحتاج لإضافة تعليمة use وذلك لإضافة <Rc<T إلى النطاق لأنه غير موجـود في البدايـة. أنشـأنا في الدالـة main قائمة تحتوي على 5 و10 وخزّناها في قيمة من نوع <Rc<List جديدة ضمن a، ومن ثمّ استدعينا الدالــة Rc : : c<code>lone</code> بعد أن أنشأنا b و c ومررنا مرجعًا مثل وسيط argument يشير إلى <<code>Rc<List></code> في a.

يمكننا استدعاء a . c<code>lone()</code> و من Rc $\,$ : c<code>lone(&a)</code> و من المربقة الإصطلاحية في رسـت تسـتخدم . Rc : : c lone في هذه الحالـة. لا ينسـخ تنفيـذ Rc : : c lone نسـخةً فعليـةً deep copy للبيانـات مثـل بـاقي تنفيذات أنواع clone الأخرى، إذ يزيد استدعاء الدالة Rc : : clone عدد المراجـع وهـو مـا لا يأخـذ وقتًـا طـويلًا، بينما يأخذ النسخ الفعلى للبيانات وقتًا طويلًا، إلا أنه يمكننا التمييز بصريًا بين النسخ الفعلى والنسـخ الـذي يزيـد عدد المراجع باستخدام الدالة Rc: : c lone. نحتـاج لأخـذ موضـوع النسـخ الفعليـة بالحسـبان عنـدما نبحث عن مشاكل متعلقة بأداء الشيفرة البرمجية وذلك بإهمال استدعاءات clone::Rc.

# **15.4.2 نسخ قيمة من النوع Rc يزيد عدد المراجع**

لنغير مثالنا الموجود في الشيفرة 18 بحيث يمكننا رؤية تغيّر عدد المراجـع عنـدما ننشـئ ونحـرّر مرجعًـا إلى .a في Rc<T>

نغيّر من الدالة main في الشيفرة 19 بحيث تحتوي على نطاق داخلي حول القائمة c لكي نستطيع ملاحظة ّ تغير قيمة عداد المراجع عندما تخرج c خارج النطاق. .بر. <u>بي</u> حدمه

src/main.rs :اسم الملف

```
enum List {
     Cons(i32, Rc<List>),
     Nil,
}
use crate::List::{Cons, Nil};
use std::rc::Rc:
fn main() {
    let a = RC::new(Cons(5, RC::new(Cons(10, RC::new(Nil)))));println!("count after creating a = \{\}", Rc::strong_count(&a));
    let b = Cons(3, RC::clone(8a));
    println!("count after creating b = \{\}", Rc::strong_count(&a));
     {
        let c = Cons(4, Rec::clone(\&a));
        println!("count after creating c = \{\}", Rc::strong_count(&a));
     }
    println!("count after c goes out of scope = \}",
Rc::strong_count(&a));
}
```
#### [الشيفرة 19: طباعة عدد المراجع]

نطبع عدد المراجع في كل نقطة يتغير فيه قيمته ضمن البرنامج، ونحصل على تلك القيمة باسـتدعاء الدالــة count\_strong::Rc ّ . نسمي الدالة count\_strong بداًل من count، وذلك ألن النوع <T<Rc ً يحتوي أيضا على weak\_count، وسنسـتخدم weak\_count في فقـرة لاحقـة "منـع دورات المراجـع: تحويـل <Rc<T إلى

#### ."Weak<T>

تطبع الشيفرة السابقة ما يلي:

\$ cargo run Compiling cons-list v0.1.0 (file:///projects/cons-list) Finished dev [unoptimized + debuginfo] target(s) in 0.45s Running `target/debug/cons-list` count after creating  $a = 1$ count after creating  $b = 2$ count after creating  $c = 3$ count after c goes out of scope = 2

نلاحظ أن <Rc<List في a تحتوي على عدد مراجع مبدئي يساوي إلى 1، ثم يزداد العدد كل مـرة نسـتدعي فيها clone بمقدار 1، وعنـدما تخـرج c خـارج النطـاق ينقص العـدد بمقـدار 1. لسـنا بحاجـة لاسـتدعاء الدالـة لإنقاص عدد المراجع كما نفعل عند اسـتدعاء Rc : : c lone بهـدف زيـادة عـدد المراجـع، إذ يُنقص تنفيـذ سـمة drop ً من عدد المراجع تلقائيا عندما تخرج قيمة <T<Rc من النطاق.

ما ال نستطيع رؤيته في هذا المثال هو خروج a من النطاق بعد خروج b في نهاية الدالة main، ويُضبط عدد المراجع فيما بعد إلى القيمة 0، وعندها تصـبح <Rc<List محـرَّرة تمامًـا. يسـمح اسـتخدام <Rc<T بـأن يكـون لقيمة واحدة أكثر من مالك، كما أن عدد المراجع يؤكد أن القيمة لا تزال صالحةً طالما لا يزال هناك مالك.

يسمح <Rc<T عن طريق المراجع الثابتة immutable مشـاركة البيانـات بين أقسـام متعـددة من البرنـامج للقراءة فقط. قد تخرق بعض قوانين الاستعارة -الـتي ناقشـناها سـابقًا في الفصـل الخـامس- إذا سـمح <Rc<T بوجود عدة مراجع متغيّرة أيضًا؛ إذ قد تسبب الاستعارات المتعددة المتغيّرة لنفس المكان حالة تعارض وتناقض بوجود عدة مراجع متغيّرة ايضًا؛ إذ قد تسبب الاستعارات المتعددة المتغيّرة لنفس المكان حالة تعارض وتناقض<br>للبيانات data race، إلا أن القدرة على تغيير البيانات مفيدة جدًا. سنناقش في القسـم القـادم النمـط الـداخلي ًالمتغيّر interior mutability pattern، إضافةَ إلى النوع <T>RefCell<T الـذي يمكن اسـتخدامه مـع <Rc<T لتجاوز قيد الثبات هذا.

# **15.5 المؤرش الذكي >T<Refcell ونمط قابلية التغيري الداخيل interior mutability**

.<br>تُعد قابلية التغيير الداخلي interior mutability نمط تصميم في رست يسمح لك بتغيير البيانـات حـتى تعد قابلية التغيير الداخلي interior mutability نمط تصميم في رست يسمح لك بتغيير البيانـات حـتى<br>في حالة وجود مراجع ثابتة immutable تشير لتلك البيانـات، ولا تسـمح قواعـد الاسـتعارة بهـذا الاجـراء عـادةً. في حالة وجود مراجع ثابتة immutable تشير لتلك البيانـات، ولا تسـمح قواعـد الاسـتعارة بهـذا الإجـراء عـادةً.<br>يستخدم النمط شيفرة "unsafe" لتغيير البيانات وذلك داخل هيكل بيانات للتحايل على قواعد رسـت المعتـادة التي تتحكم بقابلية التعديل والاستعارة، إذ تشير الشيفرة غير الآمنة للمصرّف أننا نتحقق من القواعد يدويًا عوضًا ًعن الاعتماد على المصرّف للتحقق منها لنا، وسنناقش الشيفرة البرمجية غير الآمنة بالتفصيل لاحقًا.

يمكننا استخدام الأنواع التي تستخدم نمط قابلية التغيير الداخلي فقط عندما نتأكد أن قواعد الاستعارة تُتّبـع في وقت التنفيذ، على الرغم من أن المصرّف لا يمكنه ضمان ذلك. تُغلّف wrap الشيفرة غير الآمنــة "unsafe" ضمن واجهة برمجية API ً آمنة، بحيث يبقى النوع الخارجي ثابتا.

لنكتشف هذا المفهوم من خالل النظر إىل نوع >T<RefCell الذي يتبع نمط التغيير الداخلي.

### **15.5.1 فرض قواعد االستعارة عند وقت التنفيذ باستخدام >T<RefCell**

بمثــل النمــط <RefCell<T بعكس <Rc<T ملكيــةً مفــردةً للبيانــات الــتي يحملهــا. إذًا مــا الــذي يجعل >T<RefCell ً مختلفا عن نمط مثل >T<Box؟ تذكر قواعد االستعارة الrتي تعلمناهrا سr ً ابقا في الفصrل الرابrع ًسابقا:

- • ً يمكنك بأي وقت أن تمتلك إما مرجعا متغيرًا واحدًا أو أي عدد من المراجع الثابتة ولكن ليس كليهما.
	- •ً يجب عىل المراجع أن تكون صالحة دوما.

تُفـرض ثـوابت قواعــد الاسـتعارة borrowing rules' invariants عنــد وقت التصـريف مــع المراجع و <Box<T وتُفرض هذه الثوابت مع <RefCell<T في وقت التنفيذ. نحصل على خطأ تصـريفي مـع المراجـع ُ سي إذا خرقنا هذه القواعد، إال أنه في حالة >T<RefCell صاب البرنامج بالهلع ويتوقف إذا خرقت القواعد ذاتها.

تتمثل إيجابيات التحقق من قواعـد الاسـتعارة في وقت التصـريف في أنـه ستُكتشـف الأخطـاء مبكـرًا في ֧֖֖֖֖֖֧֧ׅ֧֧֧֦֧֧֚֚֚֚֚֚֚֚֚֚֚֚֚֚֚֚֚֚֚֚֚֝֝֝֓֝֬֓֓֝֓֝֬֝֓֬֝֓<br>֧֪֪֪֪֪֪֪֪֪֪֪֪֝֩֩ عملية التطوير ولا يوجد أي تأثير على الأداء وقت التنفيذ لأن جميع التحليلات قد اكتملت مسبقًا، لهذه الأسـباب يُعد التحقق من قواعد الاستعارة في وقت التصريف هو الخيار الأفضل في معظم الحالات وهذا هو السـبب في كونه الخيار االفتراضي في رست.

تتمثل إيجابيات ميزة التحقق من قواعد الاستعارة في وقت التنفيـذ بـدلًا من ذلـك، بأنـه يُسـمح بعـد ذلـك ֧֖֧֦֧֦֧֦֪֦֖֧֪֦֧֚֝֝֝֝֝֝<u>֚</u> بسيناريوهات معينة خاصة بالذاكرة الآمنة إذ يجري منعها عادةً من خلال عمليـات التحقـق في وقت التصـريف.<br>يُعد التحليل الساكن static analysis صارمًا كما هو الحال في مصرّف رسـت. من المسـتحيل اكتشـاف بعض يُعد التحليل الساكن static analysis صارمًا كما هو الحال في مصرّف رسـت. من المسـتحيل اكتشـاف بعض<br>خصائص الشيفرة البرمجية من خلال تحليلها والمثال الأكثر شهرة هو مشكلة التوقف halting problem الـتي تتجاوز نطاق موضوعنا هنا إال أنه موضوع يستحق البحث عنه.

قد ترفض رست البرنامج الصحيح إذا لم يكن مصرّف رسـت متأكـدًا من أن الشـيفرة البرمجيـة تتوافـق مـع ֧֦֧֦֧֦֧֦֧֦֧<u>֓</u> قواعد الملكية، وذلك بفضل وجود عملية التحليل، وتوضّح هذه الحالة صرامة العملية، وإذا قبلت رسـت برنامجًـا خاطئًا فلن يتمكن المستخدمون من الوثوق بالضـمانات الـتي تقـدمها رسـت، وعلى الجـانب الآخـر إذا رفضـت رست برنامجًا صحيحًا فسيتسبب ذلك بإزعـاج للمـبرمج، ولكن لا يمكن أن يحـدث أي شـيء كـارثي. يُعـد النـوع >T<RefCell مفيدًا عندما تكون متأكدًا من أن الشيفرة الخاصة بك تتبع قواعد االسrتعارة ولكن المصrرّف غrير قادر عىل فهم وضمان ذلك.

وكم تصبح<br>وكمــا في <Rc<T<br>مكمــا في <Rc<T تُســتخدم <RefCell فقــط في الســبناريوهات ذات الخيــوط المفــردة -single وكمــا في <Rc<T تســتخدم <RefCe11<T فقــط في الســيناريوهات ذات الخيــوط<br>threaded وستعطىك خطأً وقت التنفيذ اذا حـاولت اسـتخدامه في سـباق متعـدد الخـبوط في <RefCe11<T تســتخدم <RefCe11<br>فقي <Rc<T<br>مستعطيك خطأً وقت التنفيذ اذا حـاولت اسـتخدامه في سـباق متعـدد الخبـوط multithreaded. سنتحدث عن كيفية الحصول على وظيفة <T>RefCell في برنامج متعدد الخيوط لاحقًا في الفصل 16.

فيما يلي ملخص لأسباب اختيار<T> Box<T أو <RefCell<T

- يمكّن النوع <Rc<T وجود عدّة مالكين لنفس البيانات بينمـا يوجـد للنـوعين <RefCell<T و <Rox<T مالك وحيد.
- َّ• يسمح النوع <T>Box بوجود استعارات متغيّرة أو ثابتة يُتحقَّق منها وقت التصريف، بينما يسمح النـوع >T<RefCell ّ باستعارات متغيرة أو ثابتة وقت التنفيذ.
- بما أن النوع <RefCell<T يسمح باستعارات متغيّرة مُتحقـق منهـا في وقت التنفيـذ، يمكنـك تغيـير القيمة داخل >T<RefCell حتى عندما يكون النوع >T<RefCell ً ثابتا.

تغيير القيمة داخل قيمة ثابتة هو نمط التغيـير الـداخلي. لنلقي نظـرةً على موقـف يكـون فيـه نمـط التغيـير الداخلي مفيدًا ونفحص كيف يكون ذلك ممكنًا.

### **15.5.2 التغيري الداخيل: استعارة متغرية لقيمة ثابتة**

ًعندما يكون لديك قيمة ثابتة فإنك لا تستطيع استعارتها على أنها متغيرة وفقًا لقواعد الاستعارة، على سبيل المثال، لن تُصرَّف الشيفرة البرمجية التالية:

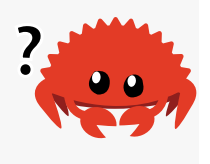

```
fn main() \{let x = 5:
    let y = 8mut x;
}
```
إذا حاولت تصريف الشيفرة السابقة فسيظهر لك الخطأ التالي:

```
$ cargo run
    Compiling borrowing v0.1.0 (file:///projects/borrowing)
error[E0596]: cannot borrow `x` as mutable, as it is not declared as 
mutable
  --> src/main.rs:3:13
   |
| let x = 5;
```

```
\overline{1}- help: consider changing this to be mutable: `mut x`
\mathsf{L}let y = 8mut x;
  \overline{\phantom{a}}AAAAAA cannot borrow as mutable
```
For more information about this error, try 'rustc --explain E0596'. error: could not compile `borrowing` due to previous error

على الرغم من ذلك هناك حالات قد يكـون من المفيـد فيهـا لقيمـة مـا أن تغـير نفسـها باسـتخدام توابعهـا methods الخاصة مع جعلها ثابتة بالنسبة للشيفرات الأخرى، بحيث لا تستطيع الشيفرة البرمحيـة خـارج توابـع القيمة تغيير القيمـة. يُعـد اسـتخدام <RefCel1<T إحـدي الطـرق للحصـول على التغيـير الـداخلي إلا أن النـوع <RefCell<T لا يتغلب على كامل قواعد الاستعارة، إذ يسمح مدقق الاستعارة في المصـرّف بـالتغيير الـداخلي ويجري التحقق من قواعد الاستعارة في وقت التنفيذ بدلًا من ذلك. إذا خُرقت القواعد فسوف تحصل على حالــة هلع ! panic بدلًا من خطأ تصريفي.

لنعمـل من خلال مثـال عملي يمكّننـا من اسـتخدام <RefCell<T لتغيـير قيمـة ثابتـة ومعرفـة لمـاذا يُعد ذلك مفىدًا.

#### ا. حالة استخدام للتغيير الداخلي: الكائنات الزائفة Mock Objects

يستخدم المبرمج نوعًا بدلًا من آخر في بعض الأحيان أثناء الاختبار من أجل مراقبة سلوك معين والتأكــد من تنفيذه بصورةٍ صحيحة، ويُسـمى هـذا النـوع من وضـع القيمـة المؤقتـة placeholder بالاختبـار المـزدوج test double. فكِّر بهذا الأمر بسياق "دوبلير stunt double" في صناعة الأفلام، إذ يتـدخل الشـخص ويحـل محـل الممثل لإنجاز مشهد معين صعب. يُستخدم الاختبار المزدوج لأنـواع أخـري عنـدما نجـري الاختبـارات. الكائنـات الزائفة هي أنواع محددة من الاختبار المزدوج التي تسجل ما يحـدث أثنـاء الاختبـار حـتي تتمكن من أن تتأكـد أن الاحراءات الصحىحة قد أُنحزت.

لا تحتوي رست على كائنات بنفس معنى الكائنات في لغات البرمجة الأخرى، ولا تحتـوي رسـت على قـدرة التعامل مع الكائنات الزائفة مُضمَّنة في المكتبة القياسية كما تفعـل بعض اللغـات الأخـري، ومـع ذلـك يمكنـك بالتأكيد إنشاء هيكل يخدم الهدف من الكائنات الزائفة.

إليك السيناريو الذي سنختبره: سننشئ مكتبة تتعقب قيمة مقابل قيمـة قصـوى وترسـل رسـائل بنـاءً على مدى قرب القيمة الحالية من القيمة القصوى، بحيث يمكن استخدام هذه المكتبة لتتبع حصة المســتخدم لعــدد استدعاءات الواجهة البرمجية المسموح بإجرائها على سبيل المثال.

ستوفر مكتبتنا فقط وظيفة تتبع مدى قرب الحد الأعظمي للقيمة وما يجب أن تكون عليــه الرســائل في أي وقت، ومن المتوقع أن توفُّر التطبيقات التي تستخدم مكتبتنا آلية إرسال الرسائل، يمكن للتطبيق وضــع رســالة في التطبيق، أو إرسال بريد إلكتروني، أو إرسال رسالة نصية، أو شيء آخر، إذ لا تحتـاج المكتبــة إلى معرفــة هــذا ِّالتفصيل، وكل ما تحتاجه هو شيء ينفِّذ سمة سنوفّرها تدعى Messenger.

> تظهر الشيفرة 20 الشيفرة البرمجية الخاصة بالمكتبة:  $\frac{1}{2}$ .  $\frac{1}{2}$

> > src/lib.rs :اسم الملف

```
pub trait Messenger {
     fn send(&self, msg: &str);
}
pub struct LimitTracker<'a, T: Messenger> {
     messenger: &'a T,
     value: usize,
     max: usize,
}
impl<'a, T> LimitTracker<'a, T>
where
     T: Messenger,
{
     pub fn new(messenger: &'a T, max: usize) -> LimitTracker<'a, T> {
         LimitTracker {
             messenger,
            value: 0,
             max,
         }
     }
     pub fn set_value(&mut self, value: usize) {
         self.value = value;
         let percentage_of_max = self.value as f64 / self.max as f64;
        if percentage_of_max \ge= 1.0 {
             self.messenger.send("Error: You are over your quota!");
         } else if percentage_of_max >= 0.9 {
```

```
 self.messenger
                  .send("Urgent warning: You've used up over 90% of your
quota!");
         } else if percentage_of_max >= 0.75 {
              self.messenger
                  .send("Warning: You've used up over 75% of your 
quota!");
         }
     }
}
```
[الشيفرة 20: مكتبة لتتبع مدى قرب قيمة من قيمة العظمى وإرسال تحذير عندما تصل القيمة لمقدار معيّن]

أحد الأجزاء المهمة من هذه الشيفرة هو أن سمة Messenger لها تابعٌ واحدٌ يدعى send يقبل مرجعًـا ثابتًـا يشير إلى self بالإضافة إلى نص الرسالة، وهذه السمة هي الواجهة التي يحتاج الكـائن الزائـف الخـاص بنـا إلى تنفيذها بحيث يمكن استخدام الكائن الزائف بنفس الطريقة الـتي يُسـتخدم بهـا الكـائن الحقيقي؛ والجـزء المهم الآخر هو أننا نريـد اختبـار سـلوك التـابع set\_value على LimitTracker. يمكننـا تغيـير مـا نمـرّره لمعامـل value، إلا أن set\_value لا تُعيد لنا أي شيء لإجراء تأكيدات assertions عليه؛ إذ نريد أن نكون قادرين على القول أنه على المُرسل أن يرسل رسالة معيّنة إذا أنشـأنا LimitTracker بشــىء يطبّـق الســمة Messenger وقيمة معينة لـ max، عندما نمرر أرقامًا مختلفة مثل قيمة value.

نحتاج هنا إلى كائن زائف لتتبُّع الرسائل الـتي يُطلب منـه إرسـالها عنـدما نسـتدعي send، وذلـك بـدلًا من إرسال بريد إلكـتروني أو رسـالة نصـية. يمكننـا إنشـاء نسـخة جديـدة من كـائن زائـف وإنشـاء LimitTracker يستخدم الكائن الزائف واستدعاء التـابع set\_value على LimitTracker ثم التحقـق من أن الكـائن الزائـف يحتوي على الرسائل التي نتوقعها. تُظهر الشيفرة 21 محاولة تطبيق كائن زائـف لفعـل ذلـك فقـط إلا أن مـدقق االستعارة لن يسمح بذلك.  $\mathbf{S}$ 

src/lib.rs :اسم الملف

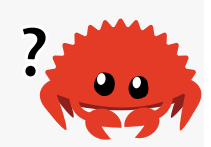

```
#[cfg(test)]
mod tests {
     use super::*;
     struct MockMessenger {
         sent_messages: Vec<String>,
     }
```

```
impl MockMessenger {
        fn new() -> MockMessenger {
             MockMessenger {
                 sent_messages: vec![],
             \mathcal{F}\mathcal{F}\mathcal{E}impl Messenger for MockMessenger {
        fn send(8self, message: 8str) {
             self.sent_messages.push(String::from(message));
        \}\}#[test]
    fn it_sends_an_over_75_percent_warning_message() {
        let mock_messenger = MockMessenger::new();
        let mut limit_tracker = LimitTracker::new(&mock_messenger,
100 :
        limit_tracker.set_value(80);
        assert_eq!(mock_messenger.sent_messages.len(), 1);
    \}\mathcal{F}
```
[الشيفرة 21: محاولة لتطبيق MockMessenger غير المسموح به بواسطة مدقق الاستعارة]

تعرِّف شيفرة الاختبار السابقة هيكل MockMessenger يحتوي على حقل sent\_messages مع قيم Vec من نوع سلسلة نصبة String لتتبع الرسائل المطلوب إرسـالها؛ كمـا نعـرّف أيضًـا دالـة مرتبطـة associated function بالاسم new لتسهيل إنشاء قيم MockMessenger الجديدة التي تبدأ بلائحـة فارغـة من الرسـائل، ثم نطبّق السـمة Messenger على MockMessenger حـتى نسـتطبع إعطـاء ملكيـة MockMessenger لنسـخة LimitTracker. نأخــذ الرســالة الممــرّرة مثــل معامــل في تعريــف التــابع send ونخزّنهــا في قائمــة MockMessenger الخاصة بالحقل sent messages.

نختبر في الاختبار ما يحدث عندما يُطلب من LimitTracker تعيين value لشيء يزيـد عن 75 بالمائـة من max، إذ نُنشــئ أولًا نســخةَ جديــدةً من MockMessenger تبــدأ بقائمــة فارغــة من الرســائل، ثم نُنشــئ LimitTracker جديد ونمرّر له مرجعًا يشـير إلى MockMessenger الجديـد وقيمـة max هي 100. نسـتدعي التـابع set\_value على LimitTracker بقيمـة 80 والـتي تزيـد عن 75 بالمئـة من 100 ثم نتأكـد أن قائمـة الرسائل التي يتتبعها MockMessenger يجب أن تحتوي اآلن عىل رسالة واحدة.

ومع ذلك هناك مشكلة واحدة في هذا االختبار كما هو موضح هنا:

```
$ cargo test
   Compiling limit-tracker v0.1.0 (file:///projects/limit-tracker)
error[E0596]: cannot borrow `self.sent_messages` as mutable, as it is 
behind a `&` reference
   --> src/lib.rs:58:13
 |
| fn send(&self, msg: &str);
               ----- help: consider changing that to be a mutable
reference: `&mut self`
...
| self.sent_messages.push(String::from(message));
               \Lambdais a `&` reference, so the data it refers to cannot be borrowed as 
mutable
For more information about this error, try 'rustc --explain E0596'.
error: could not compile `limit-tracker` due to previous error
warning: build failed, waiting for other jobs to finish...
```
ال يمكننا تعديل MockMessenger لتتبع الرسائل ألن التابع send ً يأخذ مرجع ً ا ثابتا يشير إىل self، كما ال بمكننا أيضًا تنفيذ الاقتراح في نص الخطأ الذي يدلنا على استخدام self وسلا السلام سن ذلك لأن بصمة التابع send لن تتطابق مع بصمة تعريف السمة Messenger ) ( ننصحك بقراءة رسالة الخطأ بنفسك .

هذه هي الحالـة الـتي يُمكن أن يسـاعد فيهـا نمـط التغيـير الـداخلي، إذ سـنخزن sent\_messages داخل >T<RefCell، ومن ثم سيتمكن التrابع send من تعrديل messages\_sent لتخrزين الرسrائل الrتي رأيناهrا، وتظهر الشيفرة 22 كيف يبدو التغيير:  $s = \frac{1}{2}$ 

src/lib.rs :اسم الملف

```
#[cfg(test)]
mod tests {
     use super::*;
    use std::cell::RefCell:
```

```
 struct MockMessenger {
        sent_messages: RefCell<Vec<String>>,
     }
     impl MockMessenger {
         fn new() -> MockMessenger {
             MockMessenger {
                sent messages: RefCell::new(vec![]),
 }
         }
     }
     impl Messenger for MockMessenger {
         fn send(&self, message: &str) {
self.sent_messages.borrow_mut().push(String::from(message));
         }
     }
     #[test]
     fn it_sends_an_over_75_percent_warning_message() {
         // --snip--
         assert_eq!(mock_messenger.sent_messages.borrow().len(), 1);
     }
}
```
]الشيفرة :22 استخدام >T<RefCell لتغيير قيمة داخلية بينما تكون القيمة الخارجية ثابتة[

 بrداًل >String <Vec. أصبح حقل messages\_sent اآلن من النrوع >>String<Vec<RefCell من ًنُنشئ في الدالة new نسخةً حديدةً من <<refCell<Vec<String> حول الشعاع الفار غ.

لا بزال المعامل الأول بمثّل استعارة self ثابتة تتطابق مع تعريف السمة، ولتطبيق التابع send نسـتدعي borrow\_mut على <<refCell<Vec<String> في RefCell<Vec<String> على مرجع متغيّـر للقيمة داخل <<rec<String>التي تمثّل الشعاع، ومن ثم يمكننا أن نسـتدعي push على المرجـع المتغيّر الذي يشير إلى الشعاع لتتبع الرسائل المرسلة أثناء الاختبار. التغيير األخير الذي يتعين علينا إجراؤه هو ضمن التأكيد assertion، وهو لمعرفة عدد العناصر الموجودة في الشعاع الـداخلي، ولتحقيـق ذلـك نسـتدعى borrow على <<refCell<Vec<String> للحصـول على مرجـع ثابت يشير إلى الشعاع.

اآلن بعد أن رأيت كيفية استخدام المؤشر >T<RefCell لنتعمق في كيفية عمله.

### **ب. تتبع عمليات االستعارة وقت التنفيذ عن طريق** >T<RefCell

نســتخدم عنــد إنشــاء مراجــع متغيّــرة وثابتــة الصــيغة & و & mut على التــوالي، بينمــا نســتخدم في >T<RefCell التrrابعين borrow و mut\_borrow اللrrذين يعrrدّان جrrزءًا من واجهrrة برمجيrrة آمنrrة تنتمي إىل >T<RefCell. يُعيد التابع borrow نوع المؤشر الذكي >T <Ref ويُعيrد التrابع mut\_borrow نrوع المؤشrر الـذكي <RefMut<T، وينفّـذ كلا النـوعين السـمة Deref لـذلك يمكننـا معاملتهمـا على أنهمـا مراجـع نمطيّـة<br>regular references.

يتعقّب المؤشر <RefCell<T عدد المؤشرات الذكية النشطة حاليًا من النوعين <RefMut<T وفي كل مرة نستدعي فيها التابع borrow يزيـد المؤشـر <RefCell<T من عـدد عمليـات الاسـتعارة النشـطة الثابتة، وعندما تخرج قيمة من النوع <Ref<T عن النطاق، ينخفض عدد الاستعارات الثابتة بمقـدار واحـد. يـتيح لنا المؤشر <RefCell<T الحصول على العديد من الاستعارات الثابتـة أو اسـتعارة واحـدة متغيّـرة في أي وقت تمامًا مثل قواعد الاستعارة وقت التصريف.

إذا حاولنا انتهـاك هـذه القواعـد، سـيهلع تنفيـذ <RefCell<T وقت التنفيـذ بـدلًا من الحصـول على خطـأ تصريفي كما اعتدنا حصوله مـع المراجـع. تظهـر الشـيفرة 23 تعـديلًا في تطـبيق الدالـة send من الشـيفرة 22، ونحاول هنا إنشاء استعارتين نشطتين متغيّرتين لنفس النطاق عمـدًا لتوضـيح أن <RefCell<T سـيمنعنا من فعل ذلك وقت التنفيذ. src/lib.rs

src/lib.rs :اسم الملف

```
 impl Messenger for MockMessenger {
     fn send(&self, message: &str) {
         let mut one_borrow = self.sent_messages.borrow_mut();
         let mut two_borrow = self.sent_messages.borrow_mut();
         one_borrow.push(String::from(message));
         two_borrow.push(String::from(message));
     }
 }
```
]الشيفرة 23 ّ : إنشاء مرجعين متغيرين في النطاق ذاته لمالحظة هلع >T<RefCell]>

.<br>نُنشئ متغير اسمه one borrow للمؤشر الـذكي <NefMut<T> الـذي أُعيـد من borrow mut، ثم نُنشـئ استعارةً متغيّرة أخرى بنفس الطريقة في المتغير two\_borrow، ممـا يـؤدي إلى إنشـاء مـرجعين متغيّـرين في النطاق ذاته وهو أمر غير مسموح به.

عندما ننفذ الاختبارات لمكتبتنا، تُصرَّف الشيفرة البرمجيـة الموجـودة في الشـيفرة 23 دون أي أخطـاء إلا أن االختبار سيفشل:

```
$ cargo test
    Compiling limit-tracker v0.1.0 (file:///projects/limit-tracker)
     Finished test [unoptimized + debuginfo] target(s) in 0.91s
      Running unittests src/lib.rs (target/debug/deps/limit_tracker-
e599811fa246dbde)
running 1 test
test tests::it sends an over 75 percent warning message ... FAILED
failures:
---- tests::it_sends_an_over_75_percent_warning_message stdout ----
thread 'main' panicked at 'already borrowed: BorrowMutError', 
src/lib.rs:60:53
note: run with `RUST_BACKTRACE=1` environment variable to display a 
backtrace
failures:
     tests::it_sends_an_over_75_percent_warning_message
test result: FAILED. 0 passed; 1 failed; 0 ignored; 0 measured; 0 
filtered out; finished in 0.00s
error: test failed, to rerun pass `--lib`
```
لاحظ أن الشيفرة هلعت مع الرسالة already borrowed: BorrowMutError، وهذه هي الطريقـة التي يتعامل بها المؤشر >T<RefCell مع انتهاكات قواعد االستعارة عند وقت التنفيذ.

اختيار اكتشاف أخطاء الاستعارة وقت التنفيذ بدلًا من وقت التصريف كما فعلنا هنا يعني أنك من المحتمل ֧֖֖֖֖֖֖֖֖֖֧֚֚֚֚֚֚֚֚֚֚֚֚֚֚֚֚֚֚֝<u>֚</u><br>֧֧֝֩ أن تجد أخطاءً في الشيفرة الخاصة بك لاحقًا في عملية التطوير، وربما حتى عند نشر الشـيفرة البرمجيـة الخاصـة ًبك ووصولها لمرحلة الإنتاج. قد تتكبّد شيفرتك البرمجية أيضًا خسارةً صغيرةً في الأداء عند وقت التنفيــذ وذلــك

نتيجة لتتبع الاستعارات عند وقت التشغيل بدلًا من وقت التصريف، ومـع ذلـك فـإن اسـتخدام <RefCell<T يجعل من الممكن كتابة كائن زائف يمكنه تعديل نفسه لتتبع الرسائل التي شـاهدها أثنـاء اسـتخدامه في سـياق يسمح فقط بالقيم الثابتة. يمكنك اسـتخدام <T<RefCell على الـرغم من المقايضـات للحصـول على وظـائف أكثر مما توفره المراجع العادية.

### **15.5.3 وجود عدة مالكني للبيانات المتغرية باستخدام >T <Rc و >T<RefCell**

هناك طريقة شائعة لاستخدام <T>RefCell بالاشتراك مع <Rc<T، تذكر أن <Rc<T يتيح لـك وجـود عـدة مـالكين لبعض البيانـات إلا أنـه يمنحـك وصـولًا ثابتًـا إلى تلـك البيانـات. إذا كـان لـديك <Rc<T يحتـوي على >T<RefCell فيمكنك الحصول عىل قيمة يمكن أن يكون لها عدة مالكين ويمكنك تغييرها.

عىل سبيل المثال تذكر مثال قائمة البنية في الشيفرة 18 من القسم السابق، إذ استخدمنا >T<Rc للسrماح لقوائم متعددة بمشاركة ملكية قائمة أخرى، ونظرًا لأن <T<>Rc يحتوي على قيم ثابتـة فقـط، فلا يمكننـا تغيـير أي من القيم الموجودة في القائمة بمجرد إنشائها. دعنا نضيف >T<RefCell الكتساب القدرة عىل تغيير القيم في القـــوائم. تُظهـــر الشـــيفرة 24 أنـــه يمكننـــا تعـــديل القيم المخزّنـــة في جميـــع القـــوائم وذلـــك باســـتخدام :Cons تعريف داخل RefCell<T<  $\frac{1}{\sqrt{2}}$ 

src/main.rs :اسم الملف

```
#[derive(Debug)]
enum List {
     Cons(Rc<RefCell<i32>>, Rc<List>),
     Nil,
}
use crate::List::{Cons, Nil};
use std::cell::RefCell:
use std::rc::Rc;
fn main() \{let value = Rc::new(RefCell::new(5));
     let a = Rc::new(Cons(Rc::clone(&value), Rc::new(Nil)));
     let b = Cons(Rc::new(RefCell::new(3)), Rc::clone(&a));
     let c = Cons(Rc::new(RefCell::new(4)), Rc::clone(&a));
```

```
*value.borrow mut() += 10;
    println!("a after = \{:\}?}", a);
    println!("b after = \{:\}?}", b);
    println!("c after = {::?}", c);
}
```
[الشيفرة 24: استخدام <Rc<RefCell<i32> لإنشاء List يمكن تغييرها]

نُنشئ قيمة بحيث تكون نسخةً من النـوع <c<RefCell<i32> ونخزنهـا في متغـير باسـم value حـتى نتمكن من الوصول إليها مباشرةً لاحقًا، ثم نُنشئ List في a مع متغـاير Cons يحمـل value، نحتـاج هنـا إلى بrداًل value استنساخ value بحيث يكون لكل من a و value ملكية للقيمة الداخلية 5 من نقrل الملكيrة من إىل a أو استعارة a من value.

نغلّف القائمة a داخل <Rc<T عند إنشاء القائمتين a و b بحيث يمكن لكلّ من القائمتين الرجوع إلى a وهو ما فعلناه في الشيفرة 18 سابقًا.

֧֖֚֚֚֝<br>֧֚֚֚֝<br>֧֚֝ نريـد إضـافة القيمـة 10 إلى value بعـد إنشـاء القـوائم في a و b و c، ونحقّـق ذلـك عن طريـق اسـتدعاء<br>borrow mut على value التي تستخدم ميزة التحصيل التلقائي automatic differencing التي ناقشــناها سابقًا في <mark>[الفصل 6](#page-163-0) ضمن فقرة بعنوان (أين العامل <- ؟) لتحصيل <Rc<T إلى قيمــة <RefCell الداخليــة. ً</mark> يُعيد التابع borrow\_mut المؤشر الذكي <RefMut<T، ومن ثم نستخدم عامـل التحصـيل عليـه ونغـير القيمـة الداخلية.

عندما ننفذ a و b و c، يمكننا أن نرى أن لجميعهم القيمة المعدلة 15 بدلًا من 5:

```
$ cargo run
    Compiling cons-list v0.1.0 (file:///projects/cons-list)
     Finished dev [unoptimized + debuginfo] target(s) in 0.63s
      Running `target/debug/cons-list`
a after = Cons(RefCell { value: 15 }, Nil)
b after = Cons(RefCell \{ value: 3 \}, Cons(RefCell \{ value: 15 \}, Nil))
c after = Cons(RefCell \{ value: 4 \}, Cons(RefCell \{ value: 15 \}, Nil))
```
يا لهذه الطريقة الجميلة، فقد أصبح لدينا قيمة List ثابتة خارجيًا باستخدام <RefCell<T>. إلا أنه يمكننا استخدام التوابع الموجودة في <RefCell<T التي تـوفر الوصـول إلى قابليـة التغيـير الداخليـة حـتى نتمكن من تعديل بياناتنا عندما نحتاج إلى ذلك. تحمينا عمليات التحقق وقت التنفيذ لقواعد الاستعارة من حــالات تســابق<br>السانات data race وفي بعض الأحيان يكون الأمر مستحقًا لمقايضة القليل من السرعة مقابل هذه المرونة في

هباكل البيانات التي لدينا. لاحظ أن <RefCell<T لا يعمـل مـع الشـيفرة متعـددة الخبـوط، ويعـدّ <Mutex<T الإصدار الآمن من سلسلة <RefCell<T، وسنناقش <l/>الالله عنه الفصل 16.

# 15.6 حلقات المرجع Reference Cycles وتسببها بتسريب الذاكرة

قد تكون عملية ملء الذاكرة دون تحريرها (العملية المعروفة بتسـريب الـذاكرة memory leak يعـني ملء الذاكرة) صعبة الحـدوث بمسـتوى أمـان الـذاكرة الـذي تقدمـه لغـة رسـت Rust، إلا أن حـدوث هـذا الأمـر غـير مستحيل، إذ لا تضمن رست منع تسريب الذاكرة بصـورةٍ كاملـة، والمقصـود هنـا أن الـذاكرة المُسـرّبة آمنـة في رست. نلاحظ أن رست تسمح بتسـريب الـذاكرة باسـتخدام <Rc<T و <RefCell<T. إذ أنـه من الممكن إنشـاء مراجع تشير إلى بعضها ضمن حلقة cycle، وسيسبب هذا تسريب ذاكرة لأن عدد المراجع لكـل عنصـر لن يصـل إلى 0 أبدًا، وبهذا لن تُحرَّر أي قيمة.

# 15.6.1 انشاء حلقة مرحع

لنلاحظ كيف من الممكن أن نشكّل حلقة مرجع لتفادي هذا الأمر، بدءًا بتعريف معدّد List وتابع tail في الشيفرة 25:

src/main.rs :اسم الملف

```
use crate::List::{Cons, Nil};
use std::cell::RefCell:
use std::rc::Rc:
#[derive(Debug)]
enum List {
    Cons(i32, RefCell<Rc<List>>),
    Nil,
\}impl List {
    fn tail(&self) -> Option<&RefCell<Rc<List>>> {
        match self {
             Cons(\_ , item) \Rightarrow Some(item),Nil \Rightarrow None.\}\}\}
```
fn main()  $\{\}$ 

```
[الشيفرة 25: تعريف قائمة بنية تخزّن <RefCell<T داخلها، بحيث نستطيع تعديل القيمة التي يشير إليها متغاير
                                              Cons
```
نستخدم هنا نوعًا مختلفًا من تعريف List من الشيفرة 5، إذ يصبح العنصـر الثـاني من المتغـاير Cons أي variant مساويًا للنوع <<RefCell<Rc<List>، مما يعـني أننـا نحتـاج تعـديل قيمـة List المشـار إليهـا في Cons عوضًا عن حاجتنا لقابلية التعديل على قيمة النوع i32 كمـا فعلنـا في الشـيفرة 24. نضـيف أيضًـا التـابع tail لتسهيل الوصول إلى العنصر الثاني إذا وُجِد متغاير Cons.

أضفنا في الشيفرة 26 الدالة main التي تسـتخدم التعريـف الموجـود في الشـيفرة 25، إذ تُنشـئ الشـيفرة قائمةً في a وقائمة في b تشير إلى القائمة a، وثم تعدِّل القائمة في a لتشير إلى b لتنشـئ بـذلك حلقـة مرجـع. كتبنا أيضًا تعليمات !println لتظهر قيمة عدد المراجع في نقاط مختلفة ضمن هذه العملية.

src/main.rs :اسم الملف:

```
use crate::List::{Cons, Nil};
use std::cell::RefCell:
use std::rc::Rc:
#[derive(Debug)]
enum List {
    Cons(i32, RefCell<Rc<List>>),
    Nil,
\mathcal{F}impl List {
    fn tail(&self) -> Option<&RefCell<Rc<List>>> {
         match self {
              Cons(\_ , item) \Rightarrow Some(item),Nil \Rightarrow None,\mathcal{F}\}\mathcal{F}fn main() \{
```

```
let a = RC::new(Cons(5, RefCell::new(Rc::new(Nil))));
    println!("a initial rc count = \}", Rc::strong_count(&a));
    println!("a next item = \{:\}?}", a.tail());
    let b = RC::new(Cons(10, RefCell::new(Rc::clone(&a))));
    println!("a rc count after b creation = \{\}",
Rc::strong_count(&a));
    println!("b initial rc count = \}", Rc::strong_count(&b));
    println!("b next item = \{:\}?}", b.tail());
    if let Some(link) = a.tail() { } *link.borrow_mut() = Rc::clone(&b);
     }
    println!("b rc count after changing a = \{\}",
Rc::strong_count(&b));
    println!("a rc count after changing a = \{\}",
Rc::strong_count(&a));
ألغِ تعليق السطر التالي لتلاحظ وجود حلقة المرجع، إذ ستتسبب الشيفرة البرمجية بطفحان  //<br>.
المكدس
    // printh!("a next item = {::?}", a.tail());}
```
#### [الشيفرة 26: إنشاء حلقة مرجع بحيث تشير قيمتي L<code>ist</code> إلى بعضهما بعضًا]

أنشأنا نسخةً من <Rc<List تحتوي على القيمة List في المتغير a مع قائمـة مبدئيـة تحتـوي على القيم ً ,5 Nil، ثم أنشأنا نسخة <List<Rc أخرى تحتوي قيمة List أخرى في المتغير b تحrوي القيمrة 10 وتشrير إىل القائمة في a.

عدّلنا a لتشير إلى b بدلًا من Nil لنحصل بذلك على حلقة، وحقّقنا ذلك باسـتخدام التـابع tail للحصـول على مرجع إلى <<RefCell<Rc<List في a، والذي وضعناه بعد ذلك في المتغير link، ثم استخدمنا التـابع borrow\_mut على القيمة <<refCell<Rc<List> لتغيير القيمة داخل <refCell لتي تخـزّن القيمـة التي تخدّرن إىل القيمة <List<Rc الموجودة في b. نحصل على الخرج التالي عندما ننفذ هـذه الشـيفرة البرمجيـة مـع الإبقـاء على تعليمـة !println الأخـيرة

.<br>معلّقة

```
$ cargo run
    Compiling cons-list v0.1.0 (file:///projects/cons-list)
     Finished dev [unoptimized + debuginfo] target(s) in 0.53s
      Running `target/debug/cons-list`
a initial rc count = 1
a next item = Some(RefCell { value: Nil })
a rc count after b creation = 2
b initial rc count = 1
b next item = Some(RefCell { value: Cons(5, RefCell { value: Nil }) })
b rc count after changing a = 2
a rc count after changing a = 2
```
يبلغ عدد مراجع نُسخ <Rc<List في كلٍّ من a و b القيمة 2 وذلك بعد تغيـير القائمـة في a لتشـير إلى b. تُسقِط أو تحذف لغة رست في نهاية الدالة main المتغير b مما يغيّر من عدد مراجـع نسـخة b من <Rc<List من 2 إلى 1، ولن تُحرّر الذاكرة التي تشغلها <Rc<List على الكومة heap في هذه اللحظة لأن عدد المراجع هــو 1 وليس 0، ومن ثم تُحـرّر رسـت a، ممـا يُنقص عـداد المرجـع لنسـخة a من <Rc<List من 2 إلى 1 أيضًـا. لا يُمكن تحرير ذاكرة النسخة هذه لأن نسخة <Rc<List الأخـرى لا تـزال تشـير إليهـا، وسـتبقى الـذاكرة المحجـوزة للقائمة شاغرة للأبد، ولتخيّل حلقة المرجع هذه بصريًا أنشأنا المخطط التالي في الشكل 4.

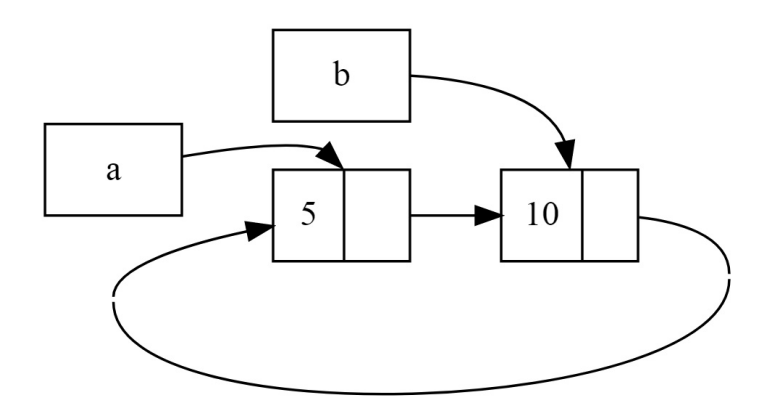

الشكل 14: حلقة مرجع خاصة بقائمتين a و b، تشيران إلى بعضهما بعضًا

إذا أزلت التعليق عن آخر تعليمة ! println ونفّذت البرنامج، فستحاول رسـت طباعـة الحلقـة مـع إشـارة القائمة a إىل القائمة b وإشارتها بدورها إىل القائمة a وهكذا دواليك حتى يطفح المكدّس.

ليست عواقب إنشاء حلقة مرجعية هنا خطيرة مقارنةً بالبرامج الواقعيـة، إذ أن برنامجنـا ينتهي بعـد إنشـائنا حلقة مرجع reference cycle، إلا أن البرنامج سيستخدم ذاكرة أكثر ممـا يحتـاج إذا كـان البرنـامج أكـثر تعقيـدًا
وشَغَل ذاكرة أكثر في الحلقة واحتفظ بها لفترة أطول، وربما سيتسبّب ذلك بتحميل النظام عبئًا كبيرًا مسببًا نفـاد الذاكرة المتوفرة.

إنشاء حلقات مرجع ليس بالأمر السهل ولكنه ليس مستحيلًا، فـإذا كـان لـديك قيم <RefCell<T تحتـوي على قيم <Rc<T أو تشكيلات متداخلة مشابهة لأنواع مـع قابليـة التغيـير الـداخلي وعـدّ المراجـع، فيجب عليـك التأكد أنك لم تنشئ حلقات، إذ لا يجب عليك الاعتماد على رست لإيجادها. إنشاء حلقة مرجع يحصل نتيجة خطأ منطقي في برنامجك ولذلك يجب عليك استخدام الاختبارات التلقائية ومراجعة الشيفرة البرمجية ووسائل تطوير البرامج الأخرى لتقليل احتمالية حدوثها.

يمكن إعادة تنظيم هيكلية البيانات كحلٍ آخر لتفادي حلقات المرجع، بحيث تعبّر بعض المراجع عن الملكيــة<br>سنما لا يعبّر بعضها الآخر، ونتبحةً لذلك سبكون لـديك حلقـات مكونـة من بعض علاقـات الملكيـة ownership بينما لا يعبّر بعضها الآخر، ونتيجةً لذلك سيكون لـديك حلقـات مكونـة من بعض علاقـات الملكيـة ownership وبعضها من علاقات لا ملكية non-ownership، بحيث تؤثر علاقات الملكية فقط إذا كانت القيمة ستُحرَّر.

نريد من المتغاير Cons في الشيفرة 25 أن يملك قائمةً خاصةً به دائمًا، لذا فإن عملية إعـادة تنظيم هيكليــة نريد من المتغاير Cons في الشيفرة 25 ان يملك قائمة خاصة به دائمًا، لذا فإن عملية إعـادة تنظيم هيكليــة<br>الىبانات ليست ممكنة. لنتابع مثالًا آخرًا باستخدام [البيانات](https://academy.hsoub.com/programming/general/%D9%87%D9%8A%D8%A7%D9%83%D9%84-%D8%A7%D9%84%D8%A8%D9%8A%D8%A7%D9%86%D8%A7%D8%AA-data-structures/) graphs بحيث تتكون من عُقد أب وعُقد أبناء لــنرى كيف أن العالقات الال ملكية هي طريقة مناسبة لمنع حصول حلقات المرجع.

### **15.6.2 منع حلقات المرجع: بتحويل Rc إىل Weak**

وضّحنا بحلول هذه النقطة أن اسـتدعاء Rc : : c<code>lone</code> يزيـد من قيمـة strong\_count الخاصـة بالنسـخة <Rc<T وأن نسخة <Rc<T تُحرَّر فقط عندما تكـون قيمـة strong\_count هي 0. بإمكاننـا أيضًـا إنشـاء مرجـع ضعيف weak reference للقيمة داخل نسخة <r>Rc وذلك باستدعاء Rc : :downgrade وتمريـر مرجـع إلى <Rc<T. المراجع القوية هي الطريقة التي يمكنك بهـا مشـاركة الملكيـة لنسـخة <Rc<T، بينمـا لا تعبّـر المراجـع الضعيفة عن علاقة ملكية، ولا يتأثر عددها عندما تُحرَّر نسخة من <Rc<T، ولا يسبب حلقة مرجعيـة، إذ ستُكســر الحلقات المتضمنة لمراجع ضعيفة عندما تصبح قيمة عدد المراجع القوية مساويةً الى 0.

نحصــل على مؤشــر ذكي من النــوع <Weak<T عنــدما نســتدعي Rc: :downgrade، وبــدلًا من زيــادة weak\_count ةrقيم من Rc::downgrade تدعاءrاس يزيدrس ،1 ةrبقيم Rc<T> نسخة في strong\_count بمقدار 1. يستخدم النوع <Rc<T القيمة weak\_count لمتابعة عدد مراجع <Weak الموجودة بصورةٍ مشابهة للقيمـــة strong\_count، إلا أن الفـــرق هنـــا هـــو أن weak\_count لا يحتـــاج أن يكـــون 0 لكي تُنظف .Rc<T< نسخة

يجب علينـا التأكـد أن القيمــة موجــودة فعلًا إذا أردت إجــراء أي عمليــات على القيمــة الــتي يشــير إليهــا <T<Weak، وذلك ألن القيمة قد تُحرَّر، ويمكننا التحقق من ذلك باستدعاء تابع upgrade عىل نسخة <T<Weak التي تعبد قيمةً من النوع <<refereion<Rc>، وسنحصل على نتيجة Some إذا لم تُحـرَّر القيمـة <Rc<T ونتيجـة

```
None إذا حُرّرت القيمة، تضمن رست أن حالتي Some و None ُ ستعامل عىل النحو الصحيح ولن تصrبح مؤشrرًا
                                             غير صالح، وذلك ألن upgrade تعيد ><T<Rc<Option.
```
لنأخذ مثالًا، فبدلًا من استخدام قائمـة تعـرف عناصـرها العنصـر الـذي يليهـا فقـط، سننشـئ شـجرةَ تعـرف ٍ عناصرها كل من أبنائها وآبائها.

# **15.6.3 إنشاء هيكل بيانات الشجرة يحتوي عىل عقدة مع عقد أبناء**

أولًا، ننشئ شجرة مع عقد nodes تعرف عقد أبنائها، ولتحقيق ذلك ننشئ بنيـةً نـدعوها Node تحتـوي على ًقيم من النوع 132 اضافةَ الى مراجع تشير لقيم أبنائها Node:  $\sim$  ج $\sim$   $\sim$   $\sim$ 

src/main.rs :اسم الملف

```
use std::cell::RefCell:
use std::rc::Rc;
#[derive(Debug)]
struct Node {
     value: i32,
     children: RefCell<Vec<Rc<Node>>>,
}
fn main() \{ let leaf = Rc::new(Node {
         value: 3,
        children: RefCell::new(vec![]),
     });
    let branch = RC:newNode { value: 5,
        children: RefCell::new(vec![Rc::clone(&leaf)]),
     });
}
```
نريد من Node أن تمتلك أبنائها، كما نريد مشاركة الملكية مع المتغيرات لكي نستطيع الوصول لكــل Node ًفي الشجرة مباشرةً، ولتحقيق ذلك نعرّف عناصر <T> Vec<T بحيث تكون قيمًا من النوع <Rc<Node، ونريد أيضًــا تعديل العقد الأبناء لعقدة أخرى، لذلك سيكون لدينا <refCell<T في children وحول <<rec<Rc<Node>.

سنستخدم تعريف الهيكلية لإنشاء نسخة Node واحدة بالاسم Leaf وقيمتهـا 3 دون أن تحتـوي على أبنـاء، ونسـخةَ أخـري اسـمها branch قيمتهـا 5 تحتـوي على leaf بمثابـة واحـد من أبنائهـا كمـا هـو موضـح في الشيفرة :27

src/main.rs :اسم الملف

```
use std::cell::RefCell;
use std::rc::Rc;
#[derive(Debug)]
struct Node {
     value: i32,
     children: RefCell<Vec<Rc<Node>>>,
}
fn main() \{let leaf = RC:newNode \{ value: 3,
        children: RefCell::new(vec![]),
     });
    let branch = RC:newNode \{ value: 5,
        children: RefCell::new(vec![Rc::clone(&leaf)]),
     });
}
```
]الشيفرة :27 إنشاء عقدة leaf دون أبناء وعقدة branch مع leaf بمثابة واحد من أبنائها[

ُ ممتلكةً ننسخ القيمة <Node<Rc الموجودة في leaf ونخزّنها في branch وبذلك تصبح Node في leaf من قبل مـالكين، همـا Leaf و branch. يمكننـا الانتقـال من branch إلى Leaf عـبر branch. children ولكن لا يوجد طريقة للوصول إلى Leaf من branch، وسبب ذلك هو أن Leaf لا تمتلك مرجــع إلى branch، وبالتـالي لا تعـرف بأنهـا مرتبطـة مـع branch، إذًا نحن بحاجـة لأن تعـرف أن branch هي العقـدة الأب وهـذا ما سنفعله.

# **15.6.4 إضافة مرجع يشري إىل عقدة ابن داخل عقدة أب**

نحتاج لإضافة حقل parent لجعل عقدة ابن تعرف بوجود آبائها وذلك ضمن تعريـف الهيكـل Node. تكمن صعوبة الأمر في اختيار النوع الذي يجب استخدامه لتخزين القيمة parent، إلا أننا نعلم أنـه لا يمكن للقيمـة أن تحتـوي النـوع <Rc<T لأننـا نحصـل بـذلك على حلقـة مرجـع تحتـوي على القيمـة leaf .parent مشـيرةً إلى branch و branch ، children مشيرةً إلى leaf مما يجعل قيم strong\_count غير مسـاوية إلى القيمـة 0 في أي من الحاالت.

لنفكّر بالعلاقات بطريقة أخرى؛ إذ يجب على العقدة الأب أن تمتلك أبنائهـا، إذا حُـرِّرَت العقــدة الأب فيجب على العُقد التابعة لها (الأبناء) أن تُسقط أيضًا، إلا أنه ليس من المفترض أن تمتلك عقدة ابن العقـدة الأب، فـإذا حرّرنـــا العقـــدة الابن يجب أن تبقى العقـــدة الأب موجـــودة، وهـــذه هي الحالـــة الـــتي صُـــمّمت من أجلها المراجع الضعيفة.

لذا نجعل النوع parent يستخدم <Weak<T وتحديدًا النبوع exefCell<Weak<Node>>. لذا نجعل النوع parent وسيصبح تعريف الهيكل Node عىل النحو التالي:  $\frac{1}{2}$ sic, main

src/main.rs :اسم الملف

```
use std::cell::RefCell;
use std::rc::{Rc, Weak};
#[derive(Debug)]
struct Node {
     value: i32,
    parent: RefCell<Weak<Node>>,
     children: RefCell<Vec<Rc<Node>>>,
}
fn main() \{let leaf = Rc::newNode { value: 3,
        parent: RefCell::new(Weak::new()),
        children: RefCell::new(vec![]),
     });
    printh!("leaf parent = {::?}", leaf.parent.borrow().upgrade());
```
}

```
let branch = RC:newNode \{ value: 5,
    parent: RefCell::new(Weak::new()),
    children: RefCell::new(vec![Rc::clone(&leaf)]),
 });
 *leaf.parent.borrow_mut() = Rc::downgrade(&branch);
println!("leaf parent = {::?}", leaf.parent.borrow().upgrade());
```

```
يمكن للعقدة أن تُشير إلى العقدة الأب ولكن لا يمكن أن تمتلكهـا. عـدّلنا من الدالـة main في الشـيفرة 28
            بحيث تستخدم التعريف الجديد لكي تكون للعقدة leaf طريقة لإلشارة إىل العقدة األب branch:
                                                                         string.<br>T
```

```
src/main.rs :اسم الملف
```

```
use std::cell::RefCell;
use std::rc::{Rc, Weak};
#[derive(Debug)]
struct Node {
    value: i32,
   parent: RefCell<Weak<Node>>,
    children: RefCell<Vec<Rc<Node>>>,
}
fn main() \{let leaf = RC:newNode { value: 3,
        parent: RefCell::new(Weak::new()),
        children: RefCell::new(vec![]),
    });
   printh!("leaf parent = {::?}", leaf.parent.borrow().upgrade());let branch = RC:newNode { value: 5,
```

```
parent: RefCell::new(Weak::new()),
        children: RefCell::new(vec![Rc::clone(&leaf)]),
     });
     *leaf.parent.borrow_mut() = Rc::downgrade(&branch);
    println!("leaf parent = {::?}", leaf.parent.borrow().upgrade());
}
```
]الشيفرة :28 عقدة leaf مع مرجع ضعيف للعقدة األب branch]

يبدو إنشاء العقدة leaf ً شبيها للشيفرة ،27 باختالف الحقل parent، إذ تبدأ العقدة leaf بدون أب وهذا يمكّننا من إنشاء نسخة لمرجع <Node<Weakفار غ.

عندما نحاول الحصول على مرجع للعقدة الأب الخاصـة بالعقـدة leaf وذلـك باسـتخدام التـابع upgrade، نحصل عىل قيمة None، ويمكن رؤية الخرج الناتج من أول تعليمة !println:

```
leaf parent = None
```
نحصـل على مرجـع <Weak<Node جديـد عنـدما نُنشـئ العقـدة branch وذلـك في الحقـل parent لأن branch لا تحتوي على عقدة أب. لا يزال لدينا leaf وهي عقدة ابن للعقدة branch، وحالما يوجد لدينا نسـخة من Node في branch سيكون بإمكاننا تعـديل leaf بمنحهـا مرجعًـا إلى العقـدة الأب الخاصـة بهـا من النـوع veak<Node> في حقـل borrow\_mut على النـوع RefCell<Weak<Node>> في حقـل parent الخاص بالعقدة leaf، ومن ثم نستخدم الدالة downgrade::Rc إلنشاء مرجع من النوع <Node<Weak يشrrير إىل العقدة branch من النوع <Node<Rc في branch.

نحصل على متغـاير Some يحتـوي على branch عنـدما نطبـع أب العقـدة leaf مجـددًا، إذ يمكن للعقـدة leaf الآن الوصول إلى العقدة الأب. نسـتطيع أيضًـا تفـادي إنشـاء الحلقـة الـتي ستتسـبب أخـيرًا في طفحـان المكدّس عند طباعة Leaf كما هو الحال في الشيفرة 26؛ إذ تُطبع مراجـع <Weak<Node مـع الكلمــة ( Weak ) جانبها:

```
leaf parent = Some(Node { value: 5, parent: RefCell { value: (Weak) },
children: RefCell { value: [Node { value: 3, parent: RefCell { value: 
(Weak) },
children: RefCell { value: [] } { }
```
يشير عدم وجود خرج لانهائي إلى أن الشيفرة لم تُنشـئ حلقـة مرجـع، ويمكنـك التأكـد من ذلـك عن طريـق ملاحظة القيم التي نحصل عليها باستدعاء كل من Rc:::strong\_count و Rc:::weak\_count.

[493](#page-7-0)

## **15.6.5 مشاهدة التغيريات اليت تحصل عىل count\_strong و count\_weak**

دعنا نلاحظ كيف تتغير قيم نُسخ <Rc<Node لكل من النسـخة strong\_count و weak\_count، وذلـك عن طريق إنشاء نطاق داخلي جديد ونقل عملية إنشاء branch إىل هذا النطاق، إذ نستطيع بفعل ذلك مشاهدة مـا الـذي يحصـل عنـد إنشـاء العقـدة branch وتحريرهـا بعـد أن تخـرج من النطـاق. التعـديلات موضـحة في الشيفرة 29:

src/main.rs:ضم الملف

```
use std::cell::RefCell;
use std::rc::{Rc, Weak};
#[derive(Debug)]
struct Node {
     value: i32,
    parent: RefCell<Weak<Node>>,
     children: RefCell<Vec<Rc<Node>>>,
}
fn main() \{let leaf = RC::newNode { value: 3,
        parent: RefCell::new(Weak::new()),
        children: RefCell::new(vec![]),
     });
     println!(
        "leaf strong = \{\}, weak = \{\}",
         Rc::strong_count(&leaf),
         Rc::weak_count(&leaf),
     );
     {
        let branch = RC::newNode { value: 5,
            parent: RefCell::new(Weak::new()),
            children: RefCell::new(vec![Rc::clone(&leaf)]),
```

```
 });
         *leaf.parent.borrow_mut() = Rc::downgrade(&branch);
         println!(
             "branch strong = \{\}, weak = \{\}",
              Rc::strong_count(&branch),
              Rc::weak_count(&branch),
         );
         println!(
             "leaf strong = \{\}, weak = \{\}",
              Rc::strong_count(&leaf),
              Rc::weak_count(&leaf),
         );
     }
    println!("leaf parent = {::?}", leaf.parent.borrow().upgrade());
     println!(
         "leaf strong = \{\}, weak = \{\}",
         Rc::strong_count(&leaf),
         Rc::weak_count(&leaf),
     );
}
```
]الشيفرة :29 إنشاء branch في نطاق داخلي وفحص عدد المراجع القوية والضعيفة[

يبلغ عدد المراجع القوية للنوع <Rc<Node القيمة 1 بعد إنشاء leaf، وعـدد المراجـع الضـعيفة يسـاوي 0. نُنشئ في النطاق الداخلي العقدة branch ونربطها مع leaf وهـذه هي النقطـة الـتي نبـدأ فيهـا بطباعـة عـدد المراجع، يبلغ عدد المراجع القوية الخاصة بالنوع <Rc<Node في branch القيمة 1 وعـدد المراجـع الضـعيفة 1 )ألن parent.leaf تشير إىل branch باستخدام قيمة من النوع >Node<Weak )ّ . نالحظ تغيrر عrداد المراجrع القوية إلى 2 عندما نطبع عـدد المراجـع القويـة والضـعيفة في leaf وذلـك لأن branch هي نسـخةً من النـوع <Node<Rc من القيمة leaf ومخزّنة في children.branch، إال أننا ما زلنا نحصل عىل عدد مراجع ضعيفة يساوي .0 تخـرج branch عن النطـاق عنـدما ينتهي النطـاق الـداخلي وينقص عـدد المراجـع القـوي الخـاص بـالنوع <Rc<Node إلى 0، لـذا تُحـرّر قيمـة Node الخاصـة بـه. لا يوجـد تـأثير لعـدد المراجـع الضـعيفة البـالغ 1 ضـمن parent.leaf عىل تحرير القيمة Node أو عدم تحريرها ولذلك ال نحصل عىل تسريب للذاكرة.

إذا أردنا الوصول إلى العقدة الأب الخاصة بالعقدة leaf في نهايـة النطـاق، فسنحصـل على None مجـددًا. عدد المراجع القوية الخاصة بالنوع <Node<Rc في leaf هو ،1 وعدد المراجع الضعيفة هو 0 في نهاية البرنامج، وذلك ألن المتغير leaf هو المرجع الوحيد للنوع <Node<Rc مجددًا.

المنطق الذي يُدير عدّ وتحرير القيم مُطبَّق في كلٍّ من <Rc<T و <Weak<T، إضافةَ إلى تنفيذ السمة Drop. ֧֖֧֦֧֦֧֦֧֚֚֝֝֝֝֬<br>֧֚֝<br>**֚** سـيجعل تحديـد أن علاقـة العقـدة الابن بالعقـدة الأب يجب أن تكـون مرجعًـا ضـعيفًا من النـوع <Weak<T> في تعريــف Node، وجــود عقــدة أب تشــير إلى عُقــد ابن وبــالعكس ممكنًــا دون إنشــاء حلقــة مرجــع والتســبُّب بتسريب ذاكرة.

## **15.7 خاتمة**

ناقشنا في هذا الفصل كيفية استخدام المؤشـرات الذكيـة لتقـديم ضـمانات وتنـازلات معيّنـة لأجـل أخـرى إضافية عن التي تقدّمها رست بالمراجع الافتراضية والعادية. للنوع <T>Box<T حجمٌ معـروف ويُشـير إلى البيانـات المخزّنة على الكومة، بينما يُحصي النوع <Rc<T عـدد المراجـع الـتي تشـير إلى البيانـات الموجـودة على الكومـة بحيث يكون لهذه البيانات عدّة مالكين، ويمنحنـا <RefCell<T مـع قابليـة التغيـير الداخليـة الخاصـة بـه نوعًـا ًيمكننا استخدامه عندما نحتاج إلى نوع ثابت، إلا أننا بحاجة أيضًا لتغيير قيمته الداخلية في ذات الوقت، كمـا أنّـه يطبّق قواعد الاستعارة وقت التنفيذ بدلًا من وقت التصريف.

ًكما ناقشنا أيضًا سـمتـى Deref و drop اللتـان تعطيـان خصـائص كثـيرة للمؤشـرات الذكيـة، إضـافةً إلى حلقات المرجع التي تتسبب بتسريب للذاكرة وكيفية تفاديها باستخدام <T<Weak.

إذا أثار هذا الفصل اهتمامك وأردت تطبيق مؤشـرات ذكيـة خاصـة بـك، فراجـع "The Rustonomicon" لمعلومات مفيدة أكثر.

وعات حتيجة العر.<br>سنتحدث فيما يلي عن التزامن concurrency في رست وسنتعرف على مؤشرات ذكية أُخرى.

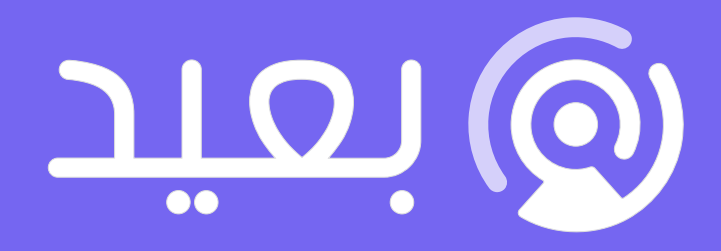

# هل تريد كتابة سيرة ذاتية احترافية؟

نساعدك في إنشاء سيرة ذاتية احترافية عبر خبراء توظيف مختصين في أكبر منصة توظيف عربية عن بعد

أنشئ سيرتك الذاتية الآن

# **.16 الربمجة المزتامنة اآلمنة**

يُعدّ التعامل مع البرمجة المتزامنة concurrent programming بأمان وفعاليـة هـدفًا آخـرًا من الأهـداف الرئيسة للغة رست Rust، وتُعرف البرمجة المتزامنة بأنهـا البرمجـة الـتي يُنفَّذ فيهـا أجـزاء مختلفـة من البرنـامج بصورةٍ مسـتقلة، أمـا البرمجـة المتوازيـة parallel programming فهي عنـدما يُنفَّذ فيهـا أجـزاء مختلفـة من البرنامج في نفس الـوقت، وقـد أصـبح هـذا ذات أهميـة متزايـدة، إذ تسـتفيد الكثـير من أجهـزة الحاسـوب من معالجاتها المتعددة. كانت البرمجة تاريخيًـا في هـذا السـياق صـعبة وعرضـة للخطـأ وتأمـل لغـة رسـت أن تغيّر من ذلك.

اعتقد فريق رست في البداية أن ضمان سلامة الذاكرة ومنع مشاكل التزامن كانا تحـديين منفصـلين ويجب حلّهما بطرق مختلفـة، إلا أن الفريـة، اكتشـف بمـرور الـوقت أن أنظمـة الملكيـة والنـوع هي مجموعـة قويـة من الأدوات للمساعدة في إدارة مشاكل أمـان الـذاكرة والـتزامن، وذلـك من خلال الاسـتفادة من التحقـق من النـوع والملكية، إذ أن العديد من أخطاء التزامن في رست هي أخطاء تحدث وقت التصريف errors time-compile وليست أخطاء وقت التنفيذ. لـذلك، بـدلًا من جعلـك تقضـي الكثـير من الـوقت في محاولـة إعـادة إنتـاج نفس الظروف التي يحدث فيها خطأ التزامن في وقت التنفيـذ سـترفض الشـيفرة الخطـأ أن تُصـرَّف وسـتعرض خطـأً يشرح المشكلة. يمكنك نتيجةً لذلك تصحيح شيفرتك أثناء عملك عليها بدلًا من محاولة تصحيحها بعــد وصــولها لمرحلة الإنتاج. لقّبنا هـذا الجـانب من رسـت بـالتزامن الجـريء fearless concurrency، ويـتيح لـك الـتزامن الجريء كتابة شيفرة خالية من الأخطاء الدقيقة بحيث يسهل إعادة بنائها دون حدوث أخطاء جديدة.

سنشير إلى العديد من المشكلات -على سبيل البساطة- بكونها متزامنة بدلًا من أن تكون أكثر دقة بقولنا متزامنة و/أو متوازية parallel. إذا كان هذا الكتاب عن التزامن و/أو التوازي فسنكون أكثر تحديدًا. بالنسبة لهذا الفصل فيرجى استبدال المتزامن و/أو المتوازي في ذهننا كلما استخدمنا كلمة متزامن. تعدّ العديد من اللغات متشددة بشأن الحلول التي تقدمها للتعامـل مـع المشـاكل المتزامنـة، فعلى سـبيل المثال تتمتع لغة إيرلانج Erlang بمزايا أنيقة لتمرير الرسائل المتزامنة ولكن لديها طرق غامضة لمشـاركة الحالـة بين الخيوط. دعم مجموعة فرعية فقط من الحلول الممكنة هو إستراتيجية معقولة للغات ذات المســتوى الأعلى لأن لغة المستوى الأعلى تَعِد بفوائد معيّنة عن طريق التخلي عن بعض السيطرة لاكتساب مفاهيم مجرّدة، وعلى الرغم من أن هذا من المتوقع؛ بحيث توفر اللغات ذات المستوى الأدنى الحل بأفضـل أداء في أي موقـف يُعطى ويكون لديها مستوى أقـل من التجريـد على العتـاد الصـلب، لـذلك تقـدم رسـت مجموعـةً متنوعـةً من الأدوات لنمذجة المشكالت بأي طريقة مناسبة لحالتك ومتطلباتك.

فيما يلي المواضيع التي سنغطيها في هذا الفصل:

- كيفية إنشاء خيوط threads لتنفيذ أجزاء متعددة من الشيفرة في الوقت ذاته.
- تزامن تمرير الرسائل passing-massage إذ ترسل القنوات الرسائل بين الخيوط.
- تزامن الحالة المشتركة state-shared إذ يُتاح للخيوط المتعددة الوصول لبعض البيانات.
- السمتان Sync و Send اللتان توسعان ضمانات تزامن رست ألنواع معرّفة من قبل المسrr ً تخدم وأيضrrا الأنواع المضمّنة في المكتبة القياسية.

# **16.1 استخدام الخيوط Threads ً لتنفيذ الشيفرة بصورة مزتامنة آنيا**

تُنفّذ شيفرة البرنامج في معظم أنظمة التشغيل الحالية ضمن عملية process ويُدير نظام التشغيل عمليات ًمتعددة في وقت واحد، يمكنك أيضًا العثور على أجزاء مستقلة تعمل بصـورةٍ متزامنـة داخـل البرنـامج، وتسـمى متعددة في وقت واحد، يمكنك ايضًا العثور على اجزاء مستقلة تعمل بصـورةٍ متزامنـة داخـل البرنـامج، وتسـمى<br>الميّزات التي تنفّذ هذه الأجزاء المستقلة بالخيوط threads، على سـبيل المثـال يمكن أن يحتـوي خـادم الـويب عىل خيوط متعددة بحيث يمكنه أن يستجيب ألكثر من طلب واحد في نفس الوقت.

يمكن أن يؤدي تجزئة عمليات الحسـاب في برنامجـك إلى خيـوط متعـددة لتنفيـذ مهـام متعـددة في نفس الوقت إلى تحسين الأداء ولكنه يضيف تعقيدًا إضافيًا أيضًا. لا يوجد ضمان حول الترتيب الذي ستُنفَّذ فيه أجـزاء من شيفرتك البرمجية في الخيوط المختلفة، وذلك بسبب إمكانية تنفيذ الخيوط بصورةٍ متزامنة، ويمكن لهذا أن يؤدي إلى مشاكل مثل:

- حـالات التسـابق race conditions، إذ يمكن للخيــوط الوصــول للبيانـات أو المصـادر بـترتيب غــير مضبوط.
- أقفال ميتة deadlocks، وهي الحالة التي ينتظر فيها الخيطان بعضـهما بعضًـا ممـا يمنـع كلا الخيطين من الاستمرار.
	- •الأخطاء التي تحدث فقط في حالات معينة وتكون صعبة الحدوث دومًا والإصلاح بصورةٍ موثوقة.

تحاول رست التخفيف من الآثار السلبية لاستخدام الخيوط ولكن لا تزال البرمجة في سياق متعـدد الخيـوط تتطلّب تفكـيرًا حــذرًا ويتطلب هيكــل شـيفرة برمجيــة مختلــف عن تلــك الموجــودة في الــبرامج المنفــذة في خيط مفرد.

تُنفّذ لغات البرمجة الخيوط بطرق مختلفـة عن بعضـها البعض، وتـوفر العديـد من أنظمـة التشـغيل واجهـة برمجية يمكن للغة أن تستدعيها لإنشاء خيوط جديدة. تستخدم مكتبة رست القياسية نموذج 1:1 لتنفيذ الخيـط، إذ يستخدم البرنامج خيط نظام تشغيل واحد لكل خيط لغة. هناك وحـدات مصـرفة تنفـذ نمـاذج أخـرى للخيـوط لتقديم مقايضات مختلفة عن نموذج .1:1

## **16.1.1 إنشاء خيط جديد باستخدام spawn**

نستدعي الدالة thread: : spawn لإنشاء خيط جديد ونمرر لها مغلّف closure يحتوي على الشـيفرة الـتي نريد أن ننفذها في الخيط الجديد (تحدثنا عن المغلفات سابقًا في الفصل 13. يطبع المثال في الشــيفرة 1 نصًــا ما من خيط رئيسي ونص آخر من خيط جديد:  $\mathbf{r}$ ي وڪن

src/main.rs :اسم الملف

```
use std::thread;
use std::time::Duration;
fn main() {
     thread::spawn(|| {
         for i in 1..10 {
             println!("hi number {} from the spawned thread!", i);
             thread::sleep(Duration::from_millis(1));
         }
     });
     for i in 1..5 {
        println!("hi number {} from the main thread!", i);
         thread::sleep(Duration::from_millis(1));
     }
}
```
[الشيفرة 1: إنشاء خيط جديد لطباعة شيء ما بينما يطبع الخيط الرئيسي شيئًا آخر]

لاحظ أنه عندما يكتمل الخيط الرئيسي لبرنـامج رسـت، تُغلَـق كـل الخيـوط المُنشـأة بغض النظـر إذا أنهت ًالتنفيذ أم لا، ويمكن لخرج هذا البرنامج أن يكون مختلفًا في كل مرة ولكنه سيكون مشابهًا لما يلي: hi number 1 from the main thread! hi number 1 from the spawned thread! hi number 2 from the main thread! hi number 2 from the spawned thread! hi number 3 from the main thread! hi number 3 from the spawned thread! hi number 4 from the main thread! hi number 4 from the spawned thread! hi number 5 from the spawned thread!

تؤدي استدعاءات thread: : s leep إلى إجبار الخيط على إيقاف تنفيذه لمدة قصيرة مما يسمح بتشــغيل خيوط مختلفة، ومن المحتمل أن تتناوب الخيوط ولكن هـذا الأمـر غـير مضـمون الحـدوث، إذ يعتمـد ذلـك على كيفية جدولة نظام التشغيل الخاص للخيوط. يُطبع في التنفيذ السابق الخيط الرئيسي أولًا على الـرغم من ظهــور عبارة الطباعة من الخيط الذي أُنشئ أولًا في الشيفرة البرمجية، وعلى الرغم من أننا أخبرنا الخيط المُنشأ أن يطبـع حتى تصبح i مساوية للقيمة 9 إال أنه وصل إىل 5 فقط قبل إغالق الخيط الرئيسي.

َّإذا نفَّذت هذه الشيفرة ورأيت فقط المخرجات من الخيط الرئيسي أو لم ترَ أي تداخل، فحاول زيـادة الأرقــام في المجالات لإنشاء المزيد من الفرص لنظام التشغيل للتبديل بين الخيوط.

### **16.1.2 انتظار انتهاء كل الخيوط بضم المقابض Handles عن طريق join**

لا توقف الشيفرة البرمجية الموجودة في الشـيفرة 1 الخيـط المُنتَج قبـل الأوان في معظم الأوقـات بسـبب انتهاء الخيط الرئيسي، وإنما بسبب عدم وجـود ضـمان على الـترتيب الـذي تُنفَّذ بـه الخيـوط، إذ لا يمكننـا أيضًـا ضمان أن الخيط المُنتَج سيُنفذ إطلاقًا.

يمكننا إصلاح مشكلة عدم تشغيل الخيـط النـاتج spawned أو انتهائـه قبـل الأوان عن طريـق حفـظ قيمـة إرجاع thread: : spawn في متغير، إذ يكون النـوع المُعـاد من thread: : spawn هـو JoinHandle؛ الـذي Ĭ. يمثّل قيمةً مملوكةً، بحيث عندما نستدعي التابع join عليها سـتنتظر حـتى ينتهي الخيـط الخـاص بهـا. تُظهـر الشيفرة 2 كيفية استعمال JoinHandle الخاص بالخيط التي أنشـأناه في الشـيفرة 1 واسـتدعاء join للتأكـد من انتهاء الخيط المنتج قبل الخروج من الدالة main: **ستين عبر** 

src/main.rs :اسم الملف

```
use std::thread;
use std::time::Duration;
fn main() {
```

```
let handle = thread::spawn(|| {
         for i in 1..10 {
            println!("hi number {} from the spawned thread!", i);
             thread::sleep(Duration::from_millis(1));
         }
     });
     for i in 1..5 {
         println!("hi number {} from the main thread!", i);
         thread::sleep(Duration::from_millis(1));
     }
     handle.join().unwrap();
}
```
[الشيفرة 2: حفظ JoinHandle من thread: : spawn لضمان تنفيذ الخيط لحين الاكتمال]

يؤدي استدعاء join على المقبض handle إلى إيقاف تنفيذ الخيط الجاري حتى ينتهي الخيط الذي يمثلــه المقبض، ويعني إيقاف تنفيذ blocking الخيط أن الخيط ممنوع من أداء العمـل أو الخـروج منـه. يجب أن ينتج تنفيذ الشيفرة 2 خرجًا مشابهًا لما يلي لأننا وضعنا استدعاء join بعد حلقة الخيط الرئيسي for:

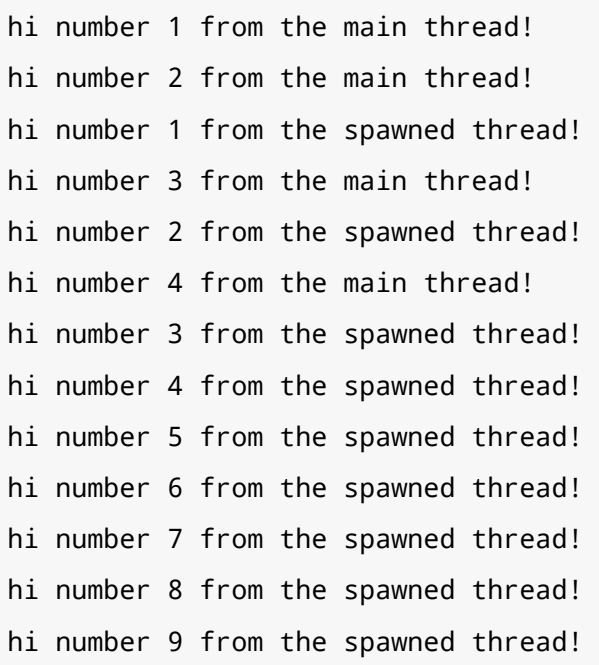

يستمرّ الخيطان بالتناوب، وينتظـر الخيـط الرئيسـي بسـبب اسـتدعاء ( )handle، join. ولا ينتهي حـتى ينتهي الخيط الناتج. دعنا نرى ما سيحدث عندما ننقل )(join.handle إىل ما قبل حلقة for في main عىل النحو التالي: src/main.rs

src/main.rs :اسم الملف

```
use std::thread;
use std::time::Duration;
fn main() {
    let handle = thread::spawn(|| {
         for i in 1..10 {
             println!("hi number {} from the spawned thread!", i);
             thread::sleep(Duration::from_millis(1));
         }
     });
     handle.join().unwrap();
     for i in 1..5 {
        println!("hi number {} from the main thread!", i);
         thread::sleep(Duration::from_millis(1));
     }
}
```
֖֖֚֚֚֚֚֚֚֚֚֚֚֚֚֡ سينتظر الخيط الرئيسي انتهاء الخيط الناتج، ثم سينفّذ الحلقة for الخاصة به لذلك لن تتداخل المخرجــات

بعد اآلن كما هو موضح هنا:

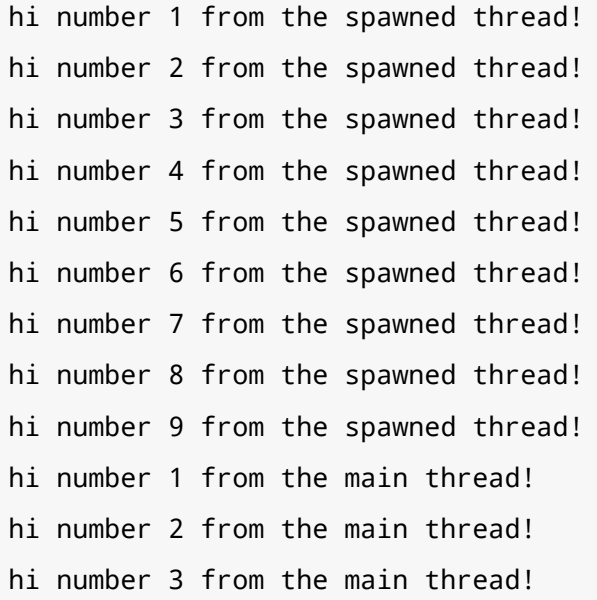

hi number 4 from the main thread!

يمكن أن تؤثر التفاصيل الصغيرة على مـا إذا كـانت الخيـوط الخاصـة بـك تُنفَّذ في نفس الـوقت أم لا مثـل استدعاء join.

### **16.1.3 استعمال مغلفات move مع الخيوط**

نستخدم غالبًا الكلمة المفتاحية move مع المغلفات التي تُمـرَّر إلى thread : : spawn وذلـك لأن المغلـف سيأخذ بعد ذلك ملكية القيم التي يستخدمها من البيئة وبالتالي تُنقل ملكية هذه القيم من خيط إىل آخر، ناقشنا سابقًا في قسم "الحصول على المعلومات من البيئـة باسـتخدام المغلفـات" من الفصـل 13 الكلمـة المفتاحيـة move في سياق المغلفات، إال أننا سنركز اآلن أكثر عىل التفاعل بين move و spawn::thread.

لاحظ في الشيفرة 1 أن المغلف الذي نمرّره إلى thread : : spawn لا يأخذ أي وسطاء arguments، إذ أننا لا نستخدم أى بيانات من الخيط الرئيسي في شيفرة الخيط المنتج، ولاستخدام البيانات من الخيط الرئيســي في الخيط المُنتج يجب أن يحصل مغلّف الخيـط النـاتج على القيم الـتي يحتاجهـا. تُظهـر الشـيفرة 3 محاولـة إنشـاء شعاع vector في الخيـط الرئيسـي واسـتعماله في الخيـط النـاتج، ومـع ذلـك لن ينجح هـذا الأمـر كمـا سـترى بعد لحظة.

src/main.rs :اسم الملف

```
use std::thread;
fn main() \{let v = vec!/1, 2, 3];
    let handle = thread::spawn(|| {
         println!("Here's a vector: {:?}", v);
     });
     handle.join().unwrap();
}
```
[الشيفرة 3: محاولة استعمال شعاع منشأ بواسطة الخيط الرئيسي ضمن خيط آخر]

يستخدم المغلّف الشعاع v لذلك سوف يحصل على القيمة v ويجعلهـا جـزءًا من بيئـة المغلـف، ونظـرًا لأن thread : : spawn ينفّذ المغلف في خيط جديد فيجب أن نكون قادرين على الوصول إلى v داخـل هـذا الخيـط الجديد، ولكن عندما نصرِّف الشيفرة السابقة نحصل عىل الخطأ التالي:

```
$ cargo run
   Compiling threads v0.1.0 (file:///projects/threads)
error[E0373]: closure may outlive the current function, but it borrows
`v`, which is owned by the current function
 --> src/main.rs:6:32
   |
| let handle = thread::spawn(|| {
  | \sim may outlive borrowed value `v`
| println!("Here's a vector: {:?}", v);
   | - `v` is borrowed here
\blacksquarenote: function requires argument type to outlive `'static`
 --> src/main.rs:6:18
   |
| let handle = thread::spawn(|| {
  \overline{\phantom{a}}| | println!("Here's a vector: {:?}", v);
| |\begin{array}{ccc} \begin{array}{ccc} \end{array} & \end{array}help: to force the closure to take ownership of `v` (and any other 
referenced variables), use the `move` keyword
   |
| let handle = thread::spawn(move || {
 | ++++
For more information about this error, try `rustc --explain E0373`.
error: could not compile `threads` due to previous error
```

```
\overline{a}تستنتج رست كيفية الحصول على القيمة v ولأن !println تحتاج فقط الى مرجع الى v، يحاول المغلّف
استعارة v، ومع ذلك هناك مشكلة، إذ لا يمكن لرست معرفة المدة التي سيُنفَّذ فيها الخيط الناتج لذلك لا تعرف
                                                                       ما إذا كان المرجع إلى v صالحًا دائمًا.
```
تقدّم الشيفرة 4 سيناريو من المرجح به أن يحتوي عىل مرجع غير صالح إىل v: src/main.rs

src/main.rs :اسم الملف

use std::thread;

```
fn main() {
    let v = vec!/1, 2, 3];
    let handle = thread::spawn(|| {
         println!("Here's a vector: {:?}", v);
     });
    drop(v); // oh no!
     handle.join().unwrap();
}
```
[الشيفرة 4: خيط مع مغلف يحاول أن يحصل على مرجع يشير للشعاع ∨ من خيط رئيسي يحرّر ∨]

**َ** إذا سمحت لنا رست بتنفيذ الشيفرة البرمجية السابقة فهناك احتمال أن يوضَع الخيــط النــاتج في الخلفيــة فورًا دون تنفيذ إطلاقًا. يحتوي الخيط الناتج على مرجع يشير إلى ∨ من الداخل إلا أن الخيط الرئيسي يحرّر ∨ فـورًا باستخدام دالة drop الـتي ناقشـناها في الفصـل 15 السـابق، وعنـدما يبـدأ تنفيـذ الخيـط المنتج، لن تصـبح v صالحة، لذلك فإن الاشارة اليها تكون أيضا غير صالحة، ولا نريد حدوث ذلك.

لتصحيح الخطأ التصريفي في الشيفرة 3 ّ نتبع النصيحة المزودة لنا في رسالة الخطأ:

```
help: to force the closure to take ownership of `v` (and any other 
referenced variables), use the `move` keyword
  |
| let handle = thread::spawn(move || {
 | ++++
```
يمكننا من خلال من خلال إضافة الكلمة المفتاحية move قبل المغلف أن نفرض عليه الحصول على ملكيــة القيم التي يستعملها بدلًا من السماح لرست بالتدخل والاستنتاج أن عليها استعارة القيم. التعديل على الشــبفرة 3 موضّح في الشيفرة 5 وسيُصرَّف البرنامج ويُنفَّذ وفق المطلوب: src/main.rs

src/main.rs :اسم الملف

```
use std::thread;
fn main() {
    let v = vec![1, 2, 3];
```
}

```
let handle = thread::spawn(move || {
     println!("Here's a vector: {:?}", v);
 });
 handle.join().unwrap();
```
[الشيفرة 5: استعمال الكلمة المفتاحية move لنفرض على المغلف أن يأخذ ملكية القيم التي يستعملها]

قد نرغب في تجربة الأمر ذاته لتصحيح الشيفرة البرمجية في الشيفرة 4، إذ استدعى الخيط الرئيســي drop باستعمال مغلف move، ومع ذلك فإن هذا لن يعمل لأن ما تحـاول الشـيفرة 4 فعلـه غـير مسـموح بـه لسـبب مختلف؛ وإذا أضفنا move إلى المغلف فسننقل v إلى بيئة المغلف ولن يعد بإمكاننا بعـد ذلـك اسـتدعاء drop عليه في الخيط الرئيسي، وسنحصل عىل الخطأ التصريفي التالي بداًل من ذلك:

```
$ cargo run
    Compiling threads v0.1.0 (file:///projects/threads)
error[E0382]: use of moved value: `v`
   --> src/main.rs:10:10
    |
| let v = vec![1, 2, 3];
                - move occurs because `v` has type `Vec<i32>`, which does
not implement the `Copy` trait
|
| let handle = thread::spawn(move || {
                                             | ------- value moved into closure 
here
| println!("Here's a vector: {:?}", v);
   | example of the state of the state of the state of the state of the state of the state of the state of the state of the state of the state of the state of the state of the state of the state of the state of the state of t
use in closure
...
| drop(v); // oh no!
   | \wedge value used here after move
For more information about this error, try `rustc --explain E0382`.
error: could not compile `threads` due to previous error
```
أنقذتنا قواعد ملكية رست مرةً أخرى، إذ حصلنا على خطأ في الشيفرة 3 لأن رست كانت صارمة باستعارة ∨ للخيط ذاته فقط مما يعني أن الخيط الرئيسي يمكنه نظريًا إبطال مرجع الخيط الناتج، ويمكننـا بإخبـار رسـت أن تنقل ملكية ∨ إلى الخيط الناتج أن نضمن لرست أن الخيط الرئيسي لن يستخدم ∨ بعد الآن. إذا عدّلنا الشيفرة 4 بالطريقة ذاتها فإننا بذلك ننتهك قواعد الملكية عنـدما نحـاول اسـتعمال v في الخيـط الرئيسـي. تتجـاوز الكلمـة المفتاحية move الوضع االفتراضي الصارم لالستعارة في رست، فال يُسمح لنا بانتهاك قواعد الملكية.

بعد فهمنا أساسيات الخيوط وواجهتها البرمجية، لننظر عما يمكننا فعله باستخدام الخيوط.

# **16.2 استخدام مزية تمرير الرسائل Passing Message لنقل البيانات بني الخيوط**

ي.<br>يُعد تمرير الرسائل message passing أحـد الطـرق الشـائعة لضـمان أمن الـتزامن، إذ تتواصـل الخيـوط<br>threads أو المنفذون actors فيما بينهم بارسال رسائل تحتوي على بيانات. يمكن توضيح هذه الفكرة باقتباس threads أو المنفذون actors فيما بينهم بإرسال رسائل تحتوي على بيانات. يمكن توضيح هذه الفكرة باقتباس<br>من شعار في [توثيق لغة البرمجة جو](https://golang.org/doc/effective_go.html#concurrency) Go: "لا تتواصل بمشاركة الذاكرة، شارك الذاكرة بالتواصل".

س سعر حي تويي عملية برسب بيو وي .<br>تؤمّن مكتبة رست القياسية تنفيذًا للقنوات channels لتحقيق عملية تزامن إرسـال الرسـائل -message sending concurrency، والقناة هي مفهوم برمجي عام تُرسل به البيانـات من خيـط إلى آخـر. يمكنـك تخيـل القناة في البرمجة مثل قناة مياه باتجاه واحد مثل جدول أو نهر، فإذا وضعت بطة مطاطية في النهر ستنتقل في المجرى إىل نهاية القناة المائية.

رى ہى ہے .<br>-<br>تنقسم القناة إلى نصفين أحـدها مُرسـل transmitter والآخـر مُسـتقبل receiver؛ والمُرسـل هـو القسـم ُ الموجود أعىل النهر الذي تضع فيه البطة المطاطية؛ والمستقبل هو ما تصل إليه البطة المطاطية في نهاية النهر. يستدعي قسمٌ من الشيفرة البرمجية التوابع على المُرسل مع البيانات المراد إرسالها، والقسـم الآخـر يتحقـق من وصول الرسالة في القسم المُستقبل. يمكن القول إن القنـاة قـد أُغلقت إذا سـقط أي من القسـمين المُرسـل أو المستقبل.

سنعمل هنا على برنامج يحتوي على خيط واحد لتوليد القيم وإرسالها عبر القناة وخيط آخـر سيسـتقبل القيم ويطبعها، وسنرسل قيمًا بسيطةً بين الخيوط باستخدام القناة وذلك بهدف توضـيح هـذه المـيزة فقـط، ويمكنـك استخدام القناة -بعد أن نتعرف عليها جيـدًا- على أي خيـوط تحتـاج لأن تتواصـل مـع بعضـها بعضًـا، مثـل نظـام محادثة أو نظام يكون فيه عدة خيوط تجري حسابات وإرسال هذه الأجزاء إلى خيط واحد يجّمع القيم.

نُنشئ في الشيفرة 6 قناةً دون استخدامها. لاحظ أن الشيفرة البرمجية لن تُصرف بعد، لأن رست لا تستطيع معرفة ما هو نوع القيم التي نريد إرسالها عبر هذه القناة. .حیبی می مرید

src/main.rs :اسم الملف

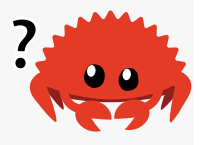

use std::sync::mpsc;

fn main() {

```
let (tx, rx) = mpsc::channel();
}
```
[الشيفرة 6: انشاء قناة وإسناد القسمين tx و rx إليها]

، ويعتبد الحسين المستخرج المستقدم المستلم والمستقبل بن المستلم بن المستخدم.<br>أنشأنا قناةً جديدةً باستخدام دالـة mpsc : : channel، ويعـني الاختصـار "mpsc" عـدة منتجين multiple<br>single consumer ومستهلك واحد single consumer. ب هي أن كل قناة تحتوي على عدة مُرسلين ينتجون القيم ولكن هناك مُستقبل واحد لاسـتهلاك تلـك القيم. تخيّـل هي آن كل قناة تحتوي على عدة مُرسلين ينتجون القيم ولكن هناك مُستقبل واحد لاسـتهلاك تلـك القيم. تخيّـل<br>عدة مجاري streams تلتقي في نهر واحد كبير: أي سـينتهي كـل شـيء يُرسـل من المجـاري في نهـر واحـد في النهاية. نبدأ بمنتج واحد وبعدها نضيف عدة منتجين بعد عمل هذا المثال.

.<br>-<br>تُعيد الدالة channel : : channe صفًا tuple، العنصر الأول هو طرف الإرسال (المُرسل) والعنصر الثـاني هـو طرف الاستقبال (المُستقبل)، وتُسـتخدم عـادةً الاختصـارات tx و rx في العديـد من الحقـول fields للمُرسـل والمُستقبل على التوالي، لذا نُسمى متغيراتنا وفقًا لهذا الاصطلاح للدلالة على كل طرف.

ستخبى عن التوالي التار مستني لتعييرات ولف لهذا الاعتلام لتنعد العلي عن طرف.<br>نستخدم التعليمة let بنمط pattern بدمّر هيكلية الصفوف، وسنتحدث عن استخدام الأنماط في تعليمــة let ً وتدمير الهيكلية الحقا، ويكفي اآلن معرفة أن استخدام تعليمة let هي الطريقة األفضل السrrتخراج أقسrrام ُ من الصف المعاد باستخدام channel::mpsc.

لننقل الطرف المُرسل إلى خيط مُنشأ ولنجعله يرسل سلسلةً نصبةً لكي يتواصل الخيط المُنشـأ مـع الخيـط الرئيسي كما هو موضح في الشيفرة 7. يُماثل هذا الأمر وضع بطة مطاطية أعلى النهر أو إرسال رسـالة من خيــط إلى آخر.

src/main.rs :اسم الملف

```
use std::sync::mpsc;
use std::thread;
fn main() {
    let (tx, rx) = mpsc::channel();
     thread::spawn(move || {
         let val = String::from("hi");
         tx.send(val).unwrap();
     });
}
```
[الشيفرة 7: نقل tx إلى خيط مُنشأ وإرسال "hi"]

ُ إىل مغل closure ّ استخدمنا spawn::thread مجددًا إلنشاء خيط جديد، ثم استخدمنا move لنقل tx <sup>ف</sup> بحيث يمتلك الخيط المُنشأ القيمة tx. يجب على الخيط المُنشأ أن يمتلك الطرف المُرسل لكي يستطيع إرسال رسائل عبر القناة، ولدى المرسل تابع send الذي يأخـذ القيمـة المُـراد إرسـالها، إذ يعيـد التـابع send قيمـةً من ؚ<br>ُ النوع <E , F> It، لذا إذا كان المُسـتقبل قـد اُسـقط وليس هنـاك مكـان لإرسـال القيمـة، تعيـد عمليـة الإرسال خطأ. استدعينا في هذا المثال unwrap ليهلع في حال الخطأ، ولكن يجب التعامل مــع حالــة الهلــع في التطبيقات الحقيقية بطريقة مناسبة، راجع [الفصل 9](#page-248-0) لمراجعة استراتيجيات التعامل المناسب مع الأخطاء.

سنحصل في الشيفرة 8 على القيمة من المُستقبل في الخيـط الأساسـي، وتشـابه هـذه العمليـة اسـترجاع البطة المطاطية من نهاية النهر أو استقبال الرسالة.  $\sigma$ - $\sigma$   $\sigma$ 

src/main.rs :اسم الملف

```
use std::sync::mpsc;
use std::thread;
fn main() {
    let (tx, rx) = mpsc::channel();
     thread::spawn(move || {
         let val = String::from("hi");
         tx.send(val).unwrap();
     });
     let received = rx.recv().unwrap();
     println!("Got: {}", received);
}
```
#### [الشيفرة 8: استقبال القيمة "hi" في الخيط الأساسي وطباعتها]

للمسـتقبل تابعـان مفيـدان، همـا recv و try\_recv، اسـتخدمنا recv -وهـو اختصـارٌ لكلمـة اسـتقبال - الذي يمنع تنفيذ الخيط الرئيسي وينتظر حتى تصل القيمة إىل نهايrة القنrاة، ويعيrد التrابع recv بعrد وصول القيمة إلى نهاية القناة القيمة ذاتها داخل النوع <E , E= , ،Result، وعنـدما يُغلـق المُرسـل يعيـد التـابع recv خطأ لإلشارة إىل أنه ال يوجد المزيد من القيم قادمة.

لا يحجب التابع try\_recv الخيط الرئيسي وإنما يعيد قيمةً من النوع <Result<T, E مباشرةً، وتحتوي قيمـة 0k رسـالةً إذا كـان هنـاك رسـالة متـوفرة وإلا فقيمـة Err إذا لا يوجـد أي رسـائل هـذه المـرة. اسـتخدام recv\_try مفيدٌ إذا كان للخيط أعمالٌ أخrرى لينفrذها بينمrا ينتظrر الرسrائل، وبإمكاننrا كتابrة حلقrة تسrتدعي try recv بصورة متكررة لتتعامل مع الرسائل في حال قدومها، أو تنفّذ أعمالًا أخرى قبل تحققها محدداً.

استخدمنا في مثالنا التابع recv لبساطته، وليس لدينا أي عمل آخر للخيط الرئيسـي غـير انتظـار الرسـائل، لذا فإن حجب الخيط الرئيس مناسب.

عندما ننفذ الشيفرة البرمجية في الشيفرة 8 نالحظ القيمة المطبوعة في الخيط الرئيسي:

Got: hi

هذا ممتاز!

#### **16.2.1 القنوات ونقل الملكية**

تلعب الملكية دورًا مهمًا في إرسال الرسائل لأنها تساعد في كتابـة شـيفرة آمنـة ومتزامنـة، إذ يتطلب منـع الأخطاء في البرمجة المتزامنة الانتباه على الملكية ضمن برنامجك باستخدام لغة رست. لنكتب مثالًا يظهر كيـف تعمل كل من القنوات والملكية لمنع المشاكل، وسنستخدم قيمة val في الخيـط المُنشـأ بعـد أن أرسـلناه عـبر القناة. جرّب تصريف الشيفرة البرمجية في الشيفرة 9 لترى سبب كون هذه الشيفرة غير مسموحة. src<sub>/mai</sub>n.rus<br>.

src/main.rs :اسم الملف

```
use std::sync::mpsc;
use std::thread;
fn main() {
    let (tx, rx) = mpsc::channel();
     thread::spawn(move || {
        let val = String::from("hi");
         tx.send(val).unwrap();
        println!("val is \{', val);
     });
    let received = rx.recv() . unwrap();
     println!("Got: {}", received);
}
```
[الشيفرة 9: محاولة استخدام val بعد إرسالها عبر القناة]

حاولنا هنا طباعة val بعد أن أرسلناها عبر القناة باستخدام tx ، send، وسيكون السماح بذلك فكرةً ســيئة، إذ يستطيع الخيط التعديل على القيمة أو إسقاطها بعد إرسالها عبره، ومن الممكن أن يسبّب تعديل الخيط الآخر أخطاءً أو قيمًا غير متوقعة أو بيانات غير موجودة، إلا أن رسـت تعطينـا رسـالة خطـأ إذا جربنـا تصـريف الشـيفرة البرمجية في الشيفرة .9

```
$ cargo run
    Compiling message-passing v0.1.0 (file:///projects/message-passing)
error[E0382]: borrow of moved value: `val`
   --> src/main.rs:10:31
 |
| let val = String::from("hi");
                 --- move occurs because `val` has type `String`,
which does not implement the `Copy` trait
| tx.send(val).unwrap();
   | \qquad \qquad --- value moved here
         printh!("val is {'}", val); | ^^^ value borrowed here after move
 |
   = note: this error originates in the macro `$crate::format_args_nl`
which comes from the expansion of the macro `println` (in Nightly 
builds, run with -Z macro-backtrace for more info)
For more information about this error, try `rustc --explain E0382`.
error: could not compile `message-passing` due to previous error
```
حدث خطأ وقت التصريف نتيجة حدوث خطأ في التزامن. تأخذ دالة send ملكيتها من معاملاتهـا، وعنــدما تُنقل القيمة، يأخذ المستقبل ملكيتها، وهذا يمنعنا من استخدامها مـرةً أخـرى بعـد إرسـالها؛ وبالنتيجـة يتحقـق نظام الملكية من أن كل شيء عىل ما يرام.

# **ِ 16.2.2 ل إرسال قيم متعددة مع انتظار المستقب**

استطعنا تصريف وتنفيذ الشيفرة 8، ولكن لم يظهر لنا أن خيطين مستقلين كانا يتكلمان مـع بعضـهما عـبر القناة. أجرينا بعض التعديلات في الشيفرة 10 لنبين أن الشيفرة البرمجيـة في الشـيفرة 8 تُنفّذ بصـورةٍ متزامنـة. سيُرسل الخيط المُنشأ الآن عدة رسائل وسيتوقف لمدة ثانية بين كل رسالة.  $\frac{1}{2}$ ست. عدد  $\frac{1}{2}$ 

src/main.rs :اسم الملف

use std::sync::mpsc;

```
use std::thread;
use std::time::Duration;
fn main() \{let (tx, rx) = mpsc::channel();
     thread::spawn(move || {
         let vals = vec![
              String::from("hi"),
              String::from("from"),
              String::from("the"),
              String::from("thread"),
         ];
         for val in vals {
              tx.send(val).unwrap();
              thread::sleep(Duration::from_secs(1));
         }
     });
     for received in rx {
         println!("Got: {}", received);
     }
}
```
[الشيفرة 10: إرسال رسائل متعددة مع التوقف بين كل عملية إرسال]

للخيط المُنشأ هذه المرة شعاع vector من السلاسل النصية التي نريد إرسـالها إلى الخيـط الأساسـي. نمـرّ على السلاسل النصية ونرسلها بصورةٍ إفرادية ونتوقف بين كل واحدة وأخرى باسـتدعاء دالـة thread: : sleep مع قيمة Duration مساوية إىل 1 ثانية.

يبت من عبد الله عنه<br>لم نستدع في الخيط الأساسي الدالة recv صراحةً بل عاملنا rx مثل مكـرّر iterator، إذ نطبـع كـل قيمـة نستقبلها، وتنتهي عملية التكرار عندما تُغلق القناة.

نالحظ الخرج التالية عند تنفيذ الشيفرة البرمجية في الشيفرة 10 مع توقف لمدة ثانية بين كل سطر وآخر:

Got: hi Got: from Got: the Got: thread

يمكننا معرفة أن الخيط الأساسي ينتظر استلام القيم من الخيط المُنشـأ لأنـه ليس لـدينا شـيفرة تتوقـف أو تتأخر في الحلقة for ضمن الخيط الأساسي.

## **16.2.3 إنشاء عدة منتجني بواسطة نسخ المرسل**

قلنا سابقًا أن mpsc هو اختصار لعدة منتجين ومستهلك واحد، دعنا نستخدم mpsc للبناء على الشــيفرة 10 وذلك لإنشاء خيوط متعددة ترسل كلها قيمًا المُستقبل ذاته، ونستطيع عمل ذلك بنسخ المُرسِل كما هو موضـح في الشيفرة 11:

src/main.rs :اسم الملف

```
use std::sync::mpsc;
use std::thread;
use std::time::Duration;
fn main() \{ // --snip--
    let (tx, rx) = mpsc::channel();
    let tx1 = tx.close();
     thread::spawn(move || {
        let vals = vec! String::from("hi"),
             String::from("from"),
             String::from("the"),
             String::from("thread"),
         ];
         for val in vals {
             tx1.send(val).unwrap();
             thread::sleep(Duration::from_secs(1));
         }
     });
```

```
 thread::spawn(move || {
        let vals = vec! String::from("more"),
             String::from("messages"),
             String::from("for"),
             String::from("you"),
         ];
         for val in vals {
             tx.send(val).unwrap();
             thread::sleep(Duration::from_secs(1));
         }
     });
     for received in rx {
         println!("Got: {}", received);
     }
     // --snip--
}
```
#### [الشيفرة 11: إرسال عدّة رسائل من عدّة منتجين]

نستدعي هذه المرة clone على المُرسِل قبل إنشاء أول خيط، وسيمنحنا ذلك مُرسلًا جديـدًا يمكننـا تمريـره إلى الخيط المُنشأ الأول، ثم نمرر المُرسل الأصلي إلى الخيـط المنشـأ الثـاني، وهـذا يعطينـا خيطين يرسـل كـل منهما رسالة مختلفة إىل مستقبل واحد.

يجب أن يكون الخرج كما يلي عندما ننفذ الشيفرة السابقة:

Got: hi Got: more Got: from Got: messages Got: for Got: the Got: thread Got: you

قد تجد القيم بترتيب مختلف حسب نظامك، وهذا ما يجعل التزامن مثيرًا للاهتمام وصعبًا في الوقت ذاته، وإذا حاولت تجربة التزامن باستخدام thread: : s leep بإعطائه قيمًا مختلفة على خيوط مختلفـة، فكـل تنفيـذ سيكون غير محدد أكثر، مما يعطيك خرج مختلف في كل مرة.

ً اآلن وبعد تعلمنا كيفية عمل القنوات دعنا نتعلم نوعا آخرًا من التزامن.

## **16.3 تزامن الحالة المشرتكة Concurrency State-Shared**

يُعدّ تمرير الرسائل طريقةً جيدةً للتعامل مع الـتزامن ولكنهـا ليسـت الطريقـة الوحيـدة، إذ أن هنـاك طريقـةٌ يُعدّ تمرير الرسائل طريقة جيدة للتعامل مع الـتزامن ولكنهـا ليسـت الطريقـة الوحيـدة، إذ ان هنـاك طريقـة<br>أخرى لوصول خيوط threads متعـددة إلى ذات بيانـات المُشـاركة. ضـع بالحسـبان هـذا الحـزء من الشـعار من توثيق لغة جو Go " " ال تتواصل بمشاركة الذاكرة .

كيف سيبدو التواصل من خلال مشـاركة الـذاكرة؟ وبالإضـافة إلى ذلـك، لمـاذا يحـذر المـدافعون عن تمريـر الرسائل passing-message من استخدام مشاركة الذاكرة sharing memory؟

تشبه القنوات channels في أي لغة برمجة -بطريقة ما- الملكية الفردية لأنه بمجرد نقلك لقيمة ما إلى قنـاة يجب ألا تستخدم هذه القيمة بعدها. يشبه تزامن الذاكرة المشتركة الملكية المتعددة multiple ownership، إذ يمكن للخيوط المتعددة أن تصل إلى موقع الذاكرة ذاته في الوقت نفسه. كما رأينا سابقًا (في الفصـل الســابق)، فقد جعلت المؤشرات الذكية smart pointers الملكية المتعددة ممكنـة، ويمكن للملكيـة المتعـددة أن تعقـد الأمر لأن الملّاك المختلفين بحاجة إلى إدارة. يساعد نظام رست وقواعد الملكية الخاصة به كثيرًا في جعل عمليــة الإدارة صحيحة. لنلقي على سبيل المثال نظرةً على كائنات المزامنة mutexes التي تعـدّ واحـدةً من أكـثر بـدائل ً التزامن شيوعا للذاكرة المشتركة.

# **16.3.1 استعمال كائنات المزامنة للسماح بالوصول للبيانات عرب خيط واحد**

#### **بالوقت ذاته**

كائن المزامنة Mutex هو اختصارٌ لالستبعاد المتبادل exclusion mutual، أي يسمح كائن المزامنة لخيط واحد فقط أن يصل إلى بعض البيانات في أي وقت، وللوصـول إلى البيانـات في كـائن المزامنـة يجب أن يشـير الخيط أولًا إلى أنه يريد الوصول عن طريق طلب الحصول على قفل كائن المزامنـة mutex's lock؛ والقفـل هـو الخيطآولا إلى انه يريد الوصول عن طريق طلب الحصول على قفل كائن المزامنـة mutex's lock؛ والقفـل هـو<br>هيكل بيانات data structure يعـد جـزءًا من كـائن المزامنـة الـذي يتتبـع من لديـه حاليًـا وصـولٌ حصـري إلى البيانات، وبالتالي يُوصَف كائن المزامنة بأنه يحمي البيانات التي يحملها عبر نظام القفل.

لكائنات المزامنة سمعة بأنها صعبة الاستعمال لأنك يجب أن تتذكر قاعدتين:

• يجب أن تحاول الحصول عىل القفل قبل استعمال البيانات.

يجب أن تلغي قفل البيانات عندما تنتهي من البيانات التي يحميها كائن المزامنة حتى يتسنّى للخيــوط الأخرى الحصول على القفل.

لنأخذ تشبيهًا حقيقيًا لكائن المزامنة: تخيل حلقة نقاش في مؤتمر بميكروفون واحد فقط، إذ يجب على أحـد أعضاء اللجنة أن يسأل أو يشير إلى أنـه يريـد اسـتخدام الميكروفـون عنـد رغبتـه بالتحـدث وعنـدما يحصـل على الميكروفون بمكنه التحدث بقدر ما يريد من الوقت ثم يسلّم الميكروفـون إلى عضـو اللجنـة التـالي الـذي يطلب التحدث؛ وإذا نسي أحـد أعضـاء اللجنـة تسـليم الميكروفـون عنـد الانتهـاء منـه فلن يتمكن أي شـخص آخـر من التحدث؛ إذا حدث خطأ في إدارة الميكروفون المشترك فلن تعمل حلقة النقاش عىل النحو المطلوب.

قد تكون إدارة كائنات المزامنة صعبة جدًا وهذا هو سبب تفضيل الكثير من النــاس للقنـوات، ومــع ذلـك لا يمكنك الحصول عىل قفل وفتحه بصورةٍ خاطئة في رست بفضل نظامها وقواعد ملكيتها الخاصة.

#### **ا. واجهة >T<Mutex الربمجية**

لنبدأ باستعمال كائن مزامنة بسياق خيط وحيد single-threaded مثالًا عن كيفية اسـتعمال كـائن مزامنـة كما هو موضح في الشيفرة 12: src/main.rs

src/main.rs :اسم الملف

```
use std::sync::Mutex;
fn main() {
    let m = Mutes::new(5); {
        let mut num = m.lock() . un wrap();
        *num = 6;
     }
    println!("m = \{:\}?}", m);
}
```
]الشيفرة :12 تجربة واجهة >T<Mutex البرمجية بسياق خيط وحيد لبساطته[

كما هو الحال مع العديد من الأنواع نُنشئ <Mutex<T باسـتعمال الدالـة المرتبطـة new، ونسـتخدم التـابع lock للوصول إلى للبيانات دلظ كلأن المزامنة ونك للحصول عى للقفل. سيحظر هذا الاستدعاء للخيط الحـالي ولن تـتـمـكن من فـعل أي عمل حتى يـحين دور للحصول عى للقفل. يفشل استدعاء lock إذا هلع خيط آخر يحمـل القفـل، وفي هـذه الحالـة لن يتمكن أي شـخص إطلاقًـا من الحصول عىل القفل لذلك اخترنا unwrap بحيث يهلع الخيط هذا إذا حصلت هذه الحالة.

يمكننا أن نعالج القيمة التي حصلنا عليها التي تحمل الاسم num بعد حصولنا على القفل وستكون في هــذه الحالة بمثابة مرجع متغير mutable يُشير إلى البيانات الموجودة بالـداخل. يضـمن نظـام النـوع type system حصولنا عىل قفل قبل استخدام القيمة في m، ونوع m هو >32i<Mutex وليس 32i لذلك يجب علينا استدعاء lock حتى نتمكن من استخدام القيمة 32i، ودعنا ال ننسى أن نظام النوع لن يسمح لنا بالوصول إىل قيمة 32i الداخلية بخالف ذلك.

كمـا تعتقـد فـإن <Mutex<T هـو مؤشـر ذكي، وبدقـة أكـبر، يُعيـد اسـتدعاء lock مؤشـرًا ذكيًـا يـدعى MutexGuard مُغلَّفًـا في LockResult الـذي تعاملنـا معـه في اسـتدعاء unwrap، يُطبّـق المؤشـر الـذكي MutexGuard السمة Deref ليشير إلى بياناتنا الداخلية، كما يحتوي المؤشر الـذكي أيضًـا على تطـبيق للسـمة Drop يُحرّ ً ر القفل تلقائيا عندما يخرج MutexGuard عن النطاق وهو األمر الذي يحدث بنهاية النطrاق الrداخلي. نتيجة لذلك لا نخاطر بنسيان تحرير القفل وحجب استخدام كـائن المزامنـة بواسـطة الخيـوط الأخـرى لأن تحريـر ً القفل يحدث تلقائيا.

يمكننا طباعة قيمة كائن المزامنة بعـد تحريـر القفـل وسـنرى أننـا تمكنـا من تغيـير القيمـة ذات النـوع132 الداخلية إلى 6.

#### **ب. مشاركة >T<Mutex بني خيوط متعددة**

دعنا نحاول الآن مشاركة قيمة بين خيوط متعددة باستخدام <Mutex<T، سنمرّ على عشـرة خيــوط ونجعــل كل خيط منها يزيد قيمة العداد بمقدار 1 بحيث ينتقـل العـداد من القيمـة 0 إلى 10. يحتـوي المثـال التـالي في<br>الشيفرة 13 على خطأ تصريفي compiler error، وسنستفيد من هذا الخطأ حتى نتعلم المزيد حـول اسـتعمال >T<Mutex وكيف سيساعدنا رست في استعماله بصورةٍ صحيحة.  $\frac{1}{\sqrt{2}}$ 

src/main.rs :اسم الملف

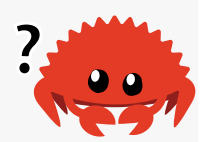

```
use std::sync::Mutex;
use std::thread;
fn main() \{let counter = Mutex::new(0);
    let mut handles = vec![];
    for \_ in 0..10 {
        let handle = thread::spawn(move || {
```
}

```
 let mut num = counter.lock().unwrap();
        *num += 1:
     });
     handles.push(handle);
 }
 for handle in handles {
     handle.join().unwrap();
 }
println!("Result: \{\}", *counter.lock().unwrap());
```
[الشيفرة 13: عشرة خيوط يزيد كل واحد منها عداد محميّ باستخدام <T> Mutex)

ننشئ متغيرًا ندعوه counter ليحمل قيمة من النوع 132 داخل <wutex<T>لمـا فعلنـا في الشـيفرة 12، بعــد ذلــك نُنشــئ عشــرة خيــوط عــبر المــرور iterate على مجــال من الأرقــام، ونســتخدم لتحقيــق ذلــك thread : :spawn ونمنح كل خيـط المغلّـف ذاتـه الـذي بنقـا ، العـداد باتحـاه الخيـط ويحصـا ، على قفـا ، على >T<Mutex عن طريق استدعاء التابع lock ومن ثم يضيف القيمة 1 إىل القيمة الموجrودة في كrائن المزامنrة. عنــدما ينتهي الخيــط من تنفيــذ مغلّفــه يخــرج num عن النطــاق ويحــرر القفــل بحيث يســتطيع خيــطٌ آخر الحصول عليه.

نجمع كل مقابض الانضمام join handles في الخيط الرئيسي، ونستدعي بعد ذلك -كما فعلنا في الشيفرة 2 سابقًا- join على كل مقبض للتأكد من انتهاء جميع الخيوط، وعند هذه النقطة يحصـل الخيـط الرئيسـي على القفل ويطبع نتيجة هذا البرنامج.

لمّحنا إلى أن هذا المثال لن يُصرَّف، لنتعرف على السبب الآن:

```
$ cargo run
    Compiling shared-state v0.1.0 (file:///projects/shared-state)
error[E0382]: use of moved value: `counter`
   --> src/main.rs:9:36
 |
| let counter = Mutex::new(0);
              | ------- move occurs because `counter` has type 
`Mutex<i32>`, which does not implement the `Copy` trait
```
...

use std::rc::Rc;

use std::sync::Mutex;

```
| let handle = thread::spawn(move || {
                                    | ^^^^^^^ value moved into 
closure here, in previous iteration of loop
| let mut num = counter.lock().unwrap();
  | \blacksquare ------- use occurs due to use in
closure
```
For more information about this error, try `rustc --explain E0382`. error: could not compile `shared-state` due to previous error

تشير رسالة الخطأ إىل أن قيمة counter نُِقلت في التكرار السابق للحلقة، وتخبرنا رست أنه ال يمكننا نقل ملكية قفل counter إلى خيوط متعددة. لنصحّح الخطأ التصـريفي بطريقـة الملكيـة المتعـددة الـتي ناقشـناها سابقًا في الفصل 15.

### **ج. ملكية متعددة مع خيوط متعددة**

تكلمنا سابقًا في الفصل الخامس عشر عن المالكين المتعددين لقيمة باستخدام المؤشر الـذكي Rc لإنشــاء ֧֖֚֚֝<br>֧֚֚֚֝ قيمة مرجعية معدودة، لننفّذ الشيء ذاته هنا ونلاحظ النتيجة. نغلَف <T> Mutex داخل <T> ضمن الشيفرة "Rc <T 14 ونستنسخ >T<Rc قبل نقل الملكية إىل الخيط.  $\frac{1}{2}$ ه میرم $\frac{1}{2}$ 

src/main.rs :اسم الملف

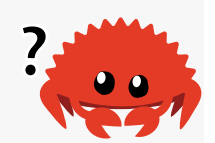

```
use std::thread;
fn main() \{let counter = Rc::new(Mutes::new(0));
    let mut handles = vec![];
     for _ in 0..10 {
         let counter = Rc::clone(&counter);
        let handle = thread::spawn(move || {
             let mut num = counter.lock().unwrap();
            *num += 1; });
```

```
 handles.push(handle);
     }
    for handle in handles {
         handle.join().unwrap();
     }
     println!("Result: {}", *counter.lock().unwrap());
}
```
[الشيفرة 14: محاولة استعمال <T> للسماح لخيوط متعددة بامتلاك <T>Mutex

نصرّف الشيفرة البرمجية مـرةً أخـرى، ونحصـل هـذه المـرة على أخطـاء مختلفـة، ويعلّمنـا المصـرّف الكثـير من الأشياء.

```
$ cargo run
   Compiling shared-state v0.1.0 (file:///projects/shared-state)
error[E0277]: `Rc<Mutex<i32>>` cannot be sent between threads safely
  --> src/main.rs:11:36
  \overline{\phantom{a}}| let handle = thread::spawn(move || {
   | ------------- ^------
 | | |
                                  \quad \quad within this
`[closure@src/main.rs:11:36: 11:43]`
 | | |
   | | required by a bound introduced by this 
call
| | let mut num = counter.lock().unwrap();
| |
| | *num += 1;
| || | | \wedge `Rc<Mutex<i32>>` cannot be sent between threads
safely
  \perp = help: within `[closure@src/main.rs:11:36: 11:43]`, the trait 
`Send` is not implemented for `Rc<Mutex<i32>>`
note: required because it's used within this closure
```
 --> src/main.rs:11:36 | | let handle = thread::spawn(move || { **AAAAAAA** note: required by a bound in `spawn`

For more information about this error, try `rustc --explain E0277`. error: could not compile `shared-state` due to previous error

رسالة الخطأ هذه شديدة التعقيد، إليك الجزء المهم الذي يجب أن تركز عليه:

`Rc<Mutex<i32>>` cannot be sent between threads safely

يخبرنا المصرّف أيضًا عن السبب:

the trait `Send` is not implemented for `Rc<Mutex<i32>>`

سنتحدث عن Send في القسم التالي، إذ أنها أحـد السـمات الـتي تضـمن أن الأنـواع الـتي نسـتعملها مـع الخيوط مخصصة للاستخدام في الحالات المتزامنة.

لسوء الحظ فإن <Rc<T ليس آمنًا للمشاركة عبر الخيوط، فعندما يُـدير <Rc<T عـدد المراجـع فإنـه يضـيف عدد كل استدعاء إلى clone ويطرح من العدد عندما تُحرَّر كل نسخة clone، إلا أنه لا يستعمل أي أنــواع تــزامن أولية للتأكد من أن التغييرات التي حدثت على العدد لا يمكن مقاطعتها بواسـطة خيـط آخـر. قـد يـؤدي هـذا إلى عمليات عدّ خاطئة -أخطاء خفية يمكن أن تؤدي بدورها إلى تسريب الـذاكرة memory leak أو تحريـر قيمـة مـا قبل أن ننتهي منها- وما نحتاجه هنا هو نوع مثـل <Rc<T تمامًـا ولكنـه نـوع يُجـري تغيـيرات على عـدد المراجـع بطريقة آمنة للخيوط.

#### **د. عد المراجع الذري باستخدام >T<Arc**

لد الطرابـع الدري بالسـنـدام >٢٠>Ar<br>لحسن الحظ، يعد <Arc<T نوعًا مثل <Rc<T هو آمن للاستخدام في الحالات المتزامنة، إذ يرمـز الحـرف a إلى ذرّي atomic مما يعني أنه يُعد نوع عدّ مرجع ذري atomically reference counted type. تعدّ الأنواع إلى ذرّي atomic مما يعني آنه يُعد نوع عدّ مرجع ذري atomically reference counted type. تعدّ الأنواع<br>الذرية Atomics نوعًا إضافيًا من أنواع التزامن الأولية concurrency primitive التي لن نغطيها بالتفصيل هنا. راجعتوثيق المكتبـة القياسـية للوحـدة std::sync::atomic للمزيـد من التفاصـيل، من الكـافي الآن معرفـة أن الأنواع الذرية تعمل مثل الأنواع الأولية ولكن من الآمن مشاركتها عبر الخيوط.

قد تتساءل عن عدم كون جميع الأنواع الأولية ذرية ولماذا أنواع المكتبات القياسـية غـير مُطبّقــة لاسـتخدام <Arc<T افتراضيًا، والسبب هنا هو أن سلامة الخيوط تأتي مع ضريبة أداء تريد دفعها فقط عنـدما تحتــاج إليهـا حقًا. إذا كنت تجري عمليات على القيم ضمن خيط واحد فيمكن لشيفرتك البرمحية أن تُنفَّذ بصورةٍ أسـر ع اذا لم تكن بحاجة لفرض الضمانات التي تقدمها الأنواع الذرية.

بالعودة إىل مثالنا: للنوعين >T<Arc و >T<Rc الواجهة البرمجية API ذاتها لذلك نصحّح برنامجنا عن طريrrق تغيير سطر use واستدعاء new وكذلك استدعاء clone. نستطيع أخيرًا تصريف الشيفرة البرمجيrة في الشrيفرة 15 وتنفيذها.

src/main.rs :اسم الملف

```
use std::sync::{Arc, Mutex};
use std::thread;
fn main() \{let counter = Arc::new(Mutes::new(0));
    let mut handles = vec![];
     for _ in 0..10 {
         let counter = Arc::clone(&counter);
        let handle = thread::spawn(move || {
             let mut num = counter.lock().unwrap();
            *num += 1;
         });
         handles.push(handle);
     }
    for handle in handles {
         handle.join().unwrap();
     }
     println!("Result: {}", *counter.lock().unwrap());
}
```
]الشيفرة :15 استخدام >T<Arc لتغليف >T<Mutex بحيث نستطيع مشاركة الملكية عبر خيوط متعددة[

يكون خرج الشيفرة البرمجية السابقة عىل النحو التالي:

Result: 10
وأخيرًا نجحنا، فقد عدَدنا من 0 إلى 10، وعلى الرغم من أن هذا قد لا يبدو رائعًا جدًا، إلا أنه علّمنا الكثير عن < Mutex<T وأمان الخيط. يمكنك أيضًا استخدام هيكل هذا البرنامج لإجراء عمليات أكـثر تعقيـدًا من مجـرد زيـادة العداد، ويمكننا باستخدام هذه الإستراتيجية تقسيم عملية حسابية إلى أجزاء مستقلة وتقسـيم تلـك الأجـزاء عـبر خيوط ثم استخدام >T<Mutex لجعل كل خيط يحدّث النتيجة النهائية بجزئه.

֧֖֚֚֚֝<br>֚֚ لاحظ أنه إذا كنت تنفّذ عمليات عددية بسيطة فهناك أنواع أبسط من أنواع <T>Mutex التي توفرهـا وحـدة [المكتبة القياسية](https://doc.rust-lang.org/stable/std/sync/atomic/index.html) std::sync::atomic، إذ توفر هذه الأنواع وصولًا ذريًا آمنًا ومتزامنًا للأنواع الأوليـة، وقــد اخترنـا استخدام >T<Mutex مع نوع أولي لهذا المثال حتى نتمكن من التركيز عىل كيفية عمل >T<Mutex.

### Mutex<T>/Arc<T< **و** RefCell<T>/Rc<T< **بني التشابه 16.3.2**

rot • المصنعية بين عبد المتفاوت الموجع الموجع الموجع المستمر المستفيد .<br>ربما لاحظت أن counter ثابت immutable ولكن يمكننا الحصول على مرجـع متغيّـر للقيمـة الموجـودة داخله، هذا يعني أن <Mutex<T«Mutex يوفر قابلية تغيير داخلية كما تفعلـه عائلـة Cell. نسـتخدم <Mutex<T الطريقة التي استخدمنا بها <RefCell<T سابقًا في الفصل 15 للسماح لنا بتغيـير المحتويـات داخـل <Rc<T وذلك لتغيير المحتويات داخل <T<Arc.

هناك شيء آخر يجب ملاحظته ألا وهو أن رست لا يمكنها حمايتك من جميع أنواع الأخطـاء المنطقيـة عنـد استخدام <T> Mutex. تذكر سـابقًا في الفصـل 15 أن اسـتخدام <Rc<T يـأتي مـع خطـر إنشـاء دورات مرجعيـة reference cycle، إذ تشير قيمتان <Rc<T إلى بعضهما بعضًا ممـا يتسـبب في حـدوث تسـرب في الـذاكرة. وبالمثل يأتي تطبيق <Mutex<T» مع خطر خلق حالات مستعصية deadlocks، إذ تحدث هـذه الحـالات عنـدما تحتاج عملية ما إلى الحصول على مـرجعين وحصـل كـل منهمـا على أحـد الأقفـال ممـا يتسـبب في انتظارهمـا ًلبعضهما بعضًا إلى الأبد.

إذا أثـارت الحـالات المستعصـية اهتمامـك وأردت رؤيتهـا عمليًـا فحـاول إنشـاء برنـامج رسـت بـه حالـة مستعصية، ثم ابحث عن استراتيجيات التخفيف من الحالات المستعصية بالنسبة لكائنات المزامنة في أي لغـة ونفــذها في رســت. يــوفر توثيــق واجهــة المكتبــة القياســية البرمجيــة لـ <MutexGuard و MutexGuard معلومات مفيدة.

سنكمل هذا الفصل بالحديث عن السمتين Send و Sync وكيف يمكننا استخدامها مع األنواع المخصصة.

### **16.4 الزتامن الموسع مع السمة Sync والسمة Send**

من المثير للاهتمام أن لغة رست تحتوي على عدد قليل جـدًا من مـيزات الـتزامن، إذ تعـد كـل مـيزة تـزامن تحدثنا عنها حتى الآن في هذا الفصل جزءًا من المكتبة القياسية standard library وليسـت اللغـة. لا تقتصـر خياراتك للتعامل مـع الـتزامن على اللغـة أو المكتبـة القياسـية فيمكنـك كتابـة مـيزات الـتزامن الخاصـة بـك أو استخدام تلك المكتوبة من قبل الآخرين.

ؚ**ُ** ومع ذلك، ضُمِّنَ مفهومان للتزامن في اللغة: سمتَا std: :marker وهما Sync و Send.

### **16.4.1 السماح بنقل الملكية بني الخيوط عن طريق Send**

تشير الكلمة المفتاحية للسمة Send إلى أنه يمكن نقل ملكية القيم من النوع الذي ينفّذ Send بين الخيوط، ويطبّق كل نوع في رست تقريبًا السمة Send، ولكن هناك بعض الاستثناءات بمـا في ذلـك <Rc<T إذ لا يمكن تطبيق السمة Send عليه لأنه إذا استنسخت قيمة <T<Rc وحاولت نقل ملكية الاستنسـاخ إلى خيـط آخـر فقـد يحدّث كال الخيطين عدد المراجع count reference في الوقت ذاته. لهذا السبب تُ َّنفذ >T<Rc لالسrتخدام في المواقف أحادية الخيط حيث لا تريد دفع غرامة الأداء الآمن.

لذلك يؤكد نظام نوع رست وحدود السمات trait bounds أنه لا يمكنك أبدًا إرسال قيمـة <Rc<T بطريـق الخطأ عبر الخيوط بصورةٍ غير آمنة. عندما حاولنا فعل ذلك في الشيفرة 14 سابقًا حصلنا على الخطأ:

the trait Send is not implemented for Rc<Mutex<i32>>

وعندما استبدلنا النوع بالنوع <Arc<T الذي يطبّق السمة Send صُرِّفَت الشيفرة البرمجية بنجاح.

أي نوع مكـون بالكامـل من أنـواع Send يُميَّز تلقائيًـا على أنـه Send أيضًـا، وتطبّـق جميـع الأنـواع الأوليـة اي نوع مكـون بالكامـل من انـواع Send يُميَّز تلقائيًـا على انـه Send ايضَـا، وتطبّـق جميـع الأنـواع الأوليـة<br>primitive types تقريبًا السمة Send بغض النظر عن المؤشرات الأولية primitive pointers التي سنناقشها لاحقًا في الفصل 19.

### **16.4.2 السماح بالوصول لخيوط متعددة باستخدام السمة Sync**

تشير الكلمة المفتاحية للسمة Sync إلى أنه من الآمن للنوع المطبّق للسمة Sync أن يُشار إليـه من خيـوط متعددة، بمعنى آخر أي نوع ⊤ يطبّق السمة Sync إذا كان T& (مرجع غير قابل للتغيير إلى T) يطبّق Send أيضًا، مما يعني أنه يمكن إرسال المرجع بأمان إلى خيط آخر، وبصورةٍ مشابهة للسمة Send فإن الأنـواع الأوليـة تطبّـق السمة Sync والأنواع المكونة كاملًا من أنواع تطبّق السمة Sync هي أيضًا أنواع تطبّق Sync.

لا يطبّق المؤشر الذكي <Rc<T أيضًا السمة Sync للأسباب ذاتها التي تجعل منه غير قابل لتطـبيق الســمة Send، كما أن النمط <T<refCell (الذي تحدثنا عنه سـابقًا في الفصـل 15) وعائلـة الأنـواع المرتبطـة بـالنوع <Ell<T> لا تطبّق السمة Sync. يعدّ تنفيذ فحص الاستعارة الذي تفعله <RefCell<T في وقت التنفيـذ غـير آمن للخيط. يطبّق المؤشـر الـذكي <T>Mutex السـمة Sync ويمكن اسـتخدامه لمشـاركة الوصـول مـع خيـوط متعددة كما رأيت سابقًا في قسم "مشاركة <lutex<T» بين خيوط متعددة".

### **16.4.3 تطبيق السمتني Send و Sync يدويا غري آمن**

بما أن الأنواع المكونـة من الأنـواع الـتي تطبّـق السـمتين Send وSync هي أنـواع تطبّـق السـمتين Send بما ان الأنواع المكونـة من الأنـواع الـتي تطبّـق السـمتين Send وSync هي انـواع تطبّـق السـمتين Send<br>و Sync تلقائيًا، فلا يتوجب علينا تطبيق هاتين السمتين يدويًا؛ وبصفتهما سمتان علّامة marker traits، فهما سمتان لا تحتويان أيّ توابع تطبّقها، وهما مفيدتان فقط لتعزيز الثوابت المرتبطة بالمزامنة.

يشمل تنفيذ هاتان السمتان يدويًا تنفيذ شيفرة رست غير آمنة، وسنتحدث عن استعمال شيفرة رست غير آمنة لاحقًا في الفصل 19، ومن الكافي الآن معرفتك أن بناء أنواع متزامنـة جديـدة غـير مؤلفـة من أجـزاء Send امنة لاحقا في الفصل 19، ومن الكافي الآن معرفتك ان بناء انواع متزامنـة جديـدة غـير مؤلفـة من اجـزاء Send<br>و Sync يتطلّب تفكــيرًا حــذرًا للمحافظــة على ضــمانات الأمــان في لغــة رســت. يحتــوي الكتــاب "<mark>The</mark> "معلومات أكثر عن هذه الضمانات وكيف يمكن التمسك بها.

### **16.5 الخاتمة**

لن يكون هذا الفصل الذكر الأخير للتزامن في هذا الكتاب، إذ سيستخدم المشروع في الفصل 20 المفــاهيم الواردة في هذا الفصل في مواقف أكثر واقعية من الأمثلة الصغيرة التي ناقشناها هنا.

كما ذكرنا سابقًا، نظرًا لأن القليل جدًا من كيفية تعامل رست مع التزامن هو جزء من اللغة، تُطبّق العديد من ًحلول التزامن بمثابة وحدات مصرفة crate. يتطور هـذا الأمـر بسـرعة أكـبر من المكتبـة القياسـية لـذا تأكـد من البحث عبر الإنترنت عن الوحدات المصرفة الحالية الأكثر حداثة لاستخدامها في المواقف متعددة الخيوط.

توفر مكتبة رست القياسية قنوات channels لتمرير الرسـائل وأنـواع مؤشـرات الذكيـة، مثـل <Mutex<T و <Arc<T التي تعد آمنة للاستخدام في السياقات المتزامنة. يؤكد نظام الكتابة وفـاحص الاسـتعارة أن الشـيفرة البرمجية التي تستعمل هذه الحلول لن ينتهي بها المطاف بحالة سباق بيانات race data أو مراجع غير صالحة. بمجرد الحصول على الشيفرة البرمجية الخاصة بك لتصريفها، يمكنك أن تطمئن إلى أنههـا سـتُنفّذ بسلاسـة على خيوط متعددة بدون أنواع الأخطاء شائعة الحدوث في لغات البرمجة الأخرى التي يصعب تتبعها. لم تعد البرمجة ً المتزامنة مفهوما يجب الخوف منه لذا انطلق واجعل برامجك متزامنة بال خوف.

بعد ذلك سنتحدث عن الطرق الاصطلاحية لنمذجة المشكلات والحلول الهيكلية مع زيادة حجم برامج رست الخاصة بك. إضافةً إلى ذلك سنناقش كيفية ارتبـاط مصـطلحات رسـت بتلـك الـتي قـد تكـون مألوفـة لـك من البرمجة الموجهة لألشياء.

# دورة تطوير واجهات المستخدم

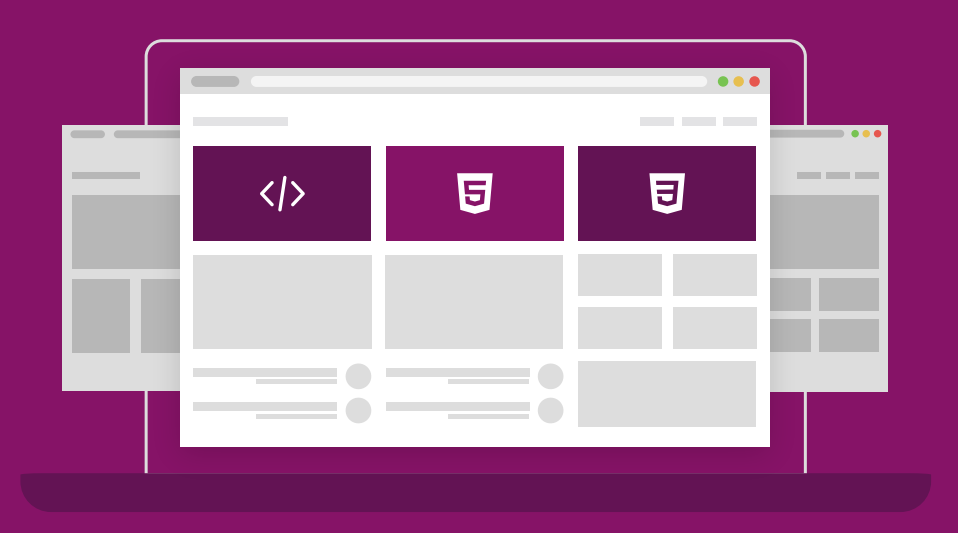

# مميزات الدورة

- بناء معرض أعمال قوي بمشاريع حقيقية  $\bullet$ 
	- وصول مدى الحياة لمحتويات الدورة  $\bullet$
	- تحديثات مستمرة على الدورة مجانًا  $\bullet$
- شهادة معتمدة من أكاديمية حسـوب  $\bullet$
- إرشادات من المدربين على مدار الساعة
	- من الصفر دون الحاجة لخبرة مسبقة  $\bullet$

## اشترك الآن

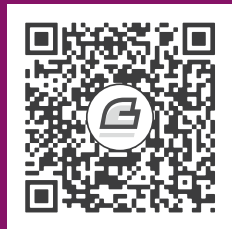

# **.17 مزايا الربمجة كائنية التوجه Object-Oriented Programming**

.<br>تُعد البرمجة كائنية التوجه Object-oriented programming -أو اختصارًا OOP- وسيلةً لنمذجة البرامج، تعد البرمجة كائنية التوجه Object-oriented programming -آو اختصارًا OOP- وسيلة لنمذجة البرامج،<br>وقد قُدِّمَت الكائنات بمثابة مفهوم برمحي في لغة البرمحـة سـبمولا Simula في سـتينيات القـرن الماضـي، إذ وقد قدَمَت الكائنات بمثابة مفهوم برمجي في لغة البرمجـة سـيمولا Simula في سـتينيات القـرن الماضـي، إذ<br>أثّرت تلك الكائنات على البنية البرمحية الخاصة بآلان كـAlan kav بطريقـة تمريـر الكائنـات رسـائل لبعضـها ًبعضًـا، ولوصـف هـذه البنيـة صـاغ مصـطلح البرمجـة كائنيـة التوجـه في 1967. تصـف العديـد من التعريفـات المشابهة ما يُقصد بمصطلح OOP ومن خلال بعض هذه التعريفات تعد رست لغة برمجة كائنية التوجـه ولكنهـا ليست كذلك مقارنةً بالتعريفات الأخرى. سنكتشف في هذا الفصل مزايا محددة تُعدّ كائنية التوجه وكيف تُتَـرجم هذه المميزات للغة رست الاصطلاحية. سنستعرض بعد هذا كيفية تنفيذ نمط تصميم design pattern موجّه للكائنات في رست، وسنناقش مقايضات فعل ذلك مقابل تنفيذ حـل باسـتعمال بعض نقـاط قـوة رسـت بـدلًا من ذلك.

### **17.1 مزايا الربمجة كائنية التوجه OOP**

لا يوجد إجماع في مجتمع البرمجة حول الميزات التي يجب أن تكون موجودة في لغـة البرمجـة حـتى تكـون لغة كائنية التوجه، وتتأثر رست بالعديد من نماذج البرمجة paradigms programming بما في ذلك البرمجrة كائنية التوجه، إذ اكتشفنا الميزات التي جاءت من [البرمجة الوظيفية](https://academy.hsoub.com/programming/general/%D9%85%D9%82%D8%AF%D9%85%D8%A9-%D8%A5%D9%84%D9%89-%D8%A7%D9%84%D8%A8%D8%B1%D9%85%D8%AC%D8%A9-%D8%A7%D9%84%D9%88%D8%B8%D9%8A%D9%81%D9%8A%D8%A9-functional-programming-r1391/) functional [programming](https://wiki.hsoub.com/Design_Patterns) سـابقًا بـدءًا من الفصل 13. يمكن القول أن اللغات كائنية التوجه تشترك ببعض الميزات المشتركة وهي الكائنــات objects ֧֧֦֦֧֦֧֪֦֧֪֦֧֚֝֝֝֝֝֝<u>֚</u> من الفصل 13. يمكن القول أن اللغات كائنية التوجه تشترك ببعض الميزات المشتركة وهي الكائنــات objects<br>والتغليف encapsulation والوراثة inheritance، لنلقى نظرةً على ما تعنيه كل من هذه الميزات وما اذا كانت رست تدعمها.

### **17.1.1 الكائنات واحتوائها عىل بيانات وسلوك**

يُعــدّ الكتــاب "أنمــاط التصــميم: عناصــر البرمجيــات الموجهــة للكائنــات القابلــة لإعــادة الاســتعمال يُعــدّ الكتــاب "انمــاط التصــميم: عناصــر البرمجيــات الموجهــة للكائنــات القابلــة لإعــادة الاســ<br>Design Patterns: Elements of "Reusable Object-Oriented Software للمؤلفين إريك جاما Design Patterns: Elements of "Reusable Object-Oriented Software للمؤلفين إريك جاما Erich<br>John وريتشـارد هيلم Richard Helm، ورالـف جونسـون Ralph Johnson، وجـون فليسـيديس John وريتشـارد هيلم Richard Helm، ورالـف جونسـون Ralph Johnson، وجـون فليسـيديس John<br>، التابع لدار النشر (Addison-Wesley Professional, 1994)، والـذي يشـار إليـه بالعاميـة كتـاب Ssional, 1994) التابع لدار النشر (ssional, 1994<br>عصابة الأربعة The Gang of Four book عصابة الأربعة The Gang of Four book، فهرسًا لأنماط التصميم كائنية التوجه، ويعـرّف الكتـاب البرمجـة كائنية التوجّه بهذه الطريقة:

ّ تتكون البرامج كائنية التوجه من كائنات، ويضم الكائن داخله كل من البيانات واإلجراءات procedures التي تستخدم تلك البيانات، وتدعى الإجراءات عادًة بالتوابع methods أو العمليات operations.

بالنظر للتعريف السابق تكون رست لغة كائنيـة التوجـه؛ إذ تحتـوي الهياكـل structs والتعـدادات enums على البيانات، وتقدّم كتل  $\text{impl}$  توابعًا على الهياكل والتعـدادات، وعلى الـرغم من أن الهياكـل والتعـدادات ذات التوابع لا تدعى بالكائنات إلا أنها تقدّم الوظيفة نفسها وذلك بحسب تعريف الكائنات في كتاب عصابة الأربعة.

ويمكنك الرجوع إىل توثيق [أنماط التصميم](https://wiki.hsoub.com/Design_Patterns) العربي في موسوعة حسوب لمزيد من التفاصيل.

### **17.1.2 التغليف وإخفاءه لتفاصيل التنفيذ**

هناك جانبٌ آخر مرتبط جدًا بالبرمجة كائنية التوجه وهو فكرة التغليف، والتي تعني أن تفاصيل تطبيق كـائن ما لا يمكنها الوصول للشيفرة البرمجية من خلال هذا الكائن، لذا فإن الطريقة الوحيدة للتفاعـل مـع كـائن مـا هي<br>من خلال [واجهة برمجية](https://academy.hsoub.com/programming/general/%D9%85%D8%AF%D8%AE%D9%84-%D8%A5%D9%84%D9%89-%D8%A7%D9%84%D9%88%D8%A7%D8%AC%D9%87%D8%A7%D8%AA-%D8%A7%D9%84%D8%A8%D8%B1%D9%85%D8%AC%D9%8A%D8%A9-api-r1314/) عامة Public API خاصة به، وينبغي ألا تكون الشيفرة البرمجية التي يستخدمها الكــائن ًقادرةً على الوصول إلى الأجزاء الداخلية للكائن وتغيير البيانات أو السلوك مباشرةً، وهذا يمكّن المبرمج من تغيـير وإعادة تشكيل العناصر الداخلية للكائن دون الحاجة إىل تغيير الشيفرة البرمجية التي تستخدم الكائن.

ناقشنا كيفية التحكم في التغليـف سـابقًا بـدءًا من الفصـل 7، إذ يمكننـا اسـتخدام الكلمـة المفتاحيـة pub لتحديـد أي من الوحـدات modules والأنـواع types والـدوال functions والتوابـع methods في الشـيفرات البرمجية الخاصة بنا التي ينبغي أن تكون عامة، ويكون كل شيء آخر خاص افتراضيًا، فعلى سبيل المثال يمكننــا البرمجية الخاصة بنا التي ينبغي ان تكون عامة، ويكون كل شيء اخر خاص افتراضيًا، فعلى سبيل المثال يمكننــا<br>تعريف هيكل AveragedCollection بحتوي على حقل يضمّ شــعاعًا vector بقيم 132، كمـا يمكن للهيكـل ِ<br>ا أيضًا أن يحتوي على حقل يضمّ متوسط القيم في الشعاع مما يعني أنه لا لـزوم لحسـاب المتوسـط عنـد الطلب كلما احتاجه أي أحد. بعبارة أخرى سيخزّن AveragedCollection المتوسـط النـاتج. تحتـوي الشـيفرة 1 على تعريف لهيكل AveragedCollection:  $s = 0$ 

src/lib.rs :اسم الملف

pub struct AveragedCollection {

}

```
 list: Vec<i32>,
 average: f64,
```
[الشيفرة 1: هيكل AveragedCollection الذي يخزّن قائمة من الأعداد الصحيحة والمتوسط لعناصر التجميعة]

الهيكل مُشار إليه بالكلمة المفتاحية pub، بحيث يمكن لشيفرة برمجية أخرى استخدام ذلـك الهيكـل، إلا أن الحقول الموجودة داخل الهيكل تبقى خاصة. هذا مهمٌ في هذه الحالة لأننا نريد التأكد من أنه كلما أُضيفت قيمــة أو أزيلت من الشيفرة يُحَدَّث المتوسط أيضًا، ونحقق ذلك من خلال تطـبيق توابـع add و remove و average كما هو موضح في الشيفرة :2 src/lib.rs

src/lib.rs :اسم الملف

```
impl AveragedCollection {
     pub fn add(&mut self, value: i32) {
         self.list.push(value);
         self.update_average();
     }
     pub fn remove(&mut self) -> Option<i32> {
         let result = self.list.pop();
         match result {
            Some(value) \Rightarrow {
                  self.update_average();
                 Some(value)
 }
             None => None,
         }
     }
     pub fn average(&self) -> f64 {
         self.average
     }
     fn update_average(&mut self) {
        let total: i32 = self.list.iter().sum();
        self.average = total as f64 / self.list.len() as f64;
```
}

}

]الشيفرة :2 تطبيق التوابع العامة add وremove وaverage عىل AveragedCollection]

تعدّ التوابع العامة add و remove و average الوسائل الوحيدة للوصول إلى البيانات أو تعديلها في نســخ من AveragedCollection. يُستدعى التابع الخاص update\_average عنـدما يضـاف عنصـر على list باستخدام التابع add أو يُزال باستخدام التابع remove، وهو التابع الذي يحدّث حقل average بدوره.

نترك حقول list و average خاصة لكي لا يبقى أي وسيلة للشيفرة برمجية الخارجية أن تضـيف أو تزيـل عناصر إلى أو من حقل list مباشـرةً، وإلّا، يمكن للحقـل average ألّا يتوافـق مـع القيم عنـدما تتغـير list. يعيد تابع average القيمة في حقل average مما يسمح للشيفرة البرمجية الخارجية أن تقــرأ average دون أن تعدل عليها.

بما أننا غلفنـا تفاصـيل تنفيـذ الهيكـل AveragedCollection، يمكننـا بسـهولة مسـتقبلًا تغيـير بعض التفاصيل مثل هيكل البيانات، فعلى سبيل المثـال، يمكننـا اسـتعمال <HashSet<i32 بـدلًا من <vec<i32 لحقل list. بما أن بصمات التوابع العامة add و remove و average بقيت على حالها، فلا ضـرورة للتعـديل على الشيفرة البرمجيـة الـتي تسـتخدم AveragedCollection. ولكنّ هـذا الأمـر لن يكـون محققًـا اذا جعلنـا list عامة بداًل من ذلك، إذ تملك >32i<HashSet و >32i<Vec ً توابعا مختلفة إلضافة وإزالة العناصر بحيث ستحتاج إلى تغيير الشيفرة البرمجية الخارجية غالبًا في حال كانت تعدل على list مباشرةً.

إذا كان التغليف جزءًا مطلوبًا للغة البرمجة حتى تصبح لغة كائنية التوجه، فإن رسـت تلـبي هـذا المطلب، إذ يتيح خيار استعمال pub أو عدم استعماله ألجزاء مختلفة من الشيفرة، التغليف لتفاصيل التنفيذ.

### **17.1.3 الوراثة واستخدامها مثل نظام نوع ومشاركة الشيفرة الربمجية**

الوراثة هي آلية يمكن بواسطتها للكائن أن يرث عناصر من تعريف كائن آخر وبالتالي يكتسب بيانات الكــائن ًالأصل وسلوكه دون الحاجة إلى تعريفها مرةً أخرى.

إذا كانت الوراثة متطلبًا للغة برمجية حتى تكون اللغة كائنية التوجه فإن رست ليست بلغة كائنية التوجــه، إذ لا توجد طريقة لتعريف هيكل يرث حقول وتطبيقات تابع الهيكـل الأصـلي دون اسـتخدام مـاكرو، ومـع ذلـك إذا كنت معتادًا على وجود الوراثة في اللغة البرمجية التي تتعامل معها، فيمكنك اسـتخدام حلـول أخـرى في رسـت بحسب سبب حاجتك للوراثة.

قد تحتاج للتوريث لسببين رئيسيين؛ أحدهما لإعادة استعمال الشيفرة البرمجيـة، ويمكنـك في هـذه الحالـة تنفيذ سلوك معين لنوع واحد، ويمكّنُك التوريث بدوره من إعادة استعمال هـذا التنفيـذ لنـوع مختلـف. يمكنـك استخدام هذه الوسيلة بطريقة محدودة في شيفرة رست باستخدام تطبيقات تابع السمة الافتراضية الـتي رأيتهـا

في الشيفرة 14 من [الفصل 10](#page-290-0) عندما أضفنا تنفيذًا افتراضيًا لتابع summarize على السمة Summary. سـيُتاح لأي نوع يطبق السمة Summary التابع summarize دون أي شيفرة برمجية إضافية، وهذا مشابه للصـنف الأب parent class الذي يحتوي على تنفيذ لتابع وصنف ابن يرث الصـف الأب ويحتـوي على تنفيـذ التـابع. يمكننـا ِ<br>ا أيضا تجاوز التطبيق االفتراضي لتابع summarize عندما نطبق السمة Summary التي تشبه الصنف االبن الذي يُعيد تعريف تابع موروث من صنف أب.

تتعلق الحاجة الأخرى لاستخدام التوريث بنظام النوع بتمكين استعمال نـوع فـرعي في نفس الأمـاكن مثـل<br>النوع الأصا .. يسمى هذا أيضًـا التعدديـة الشـكلية polymorphism ممـا يعـني أنـه يمكنـك اسـتبدال كائنـات ًمتعددة ببعضها في وقت التنفيذ إذا كانت تشترك في خصائص معينة.

#### **التعددية الشكلية Polymorphism**

.<br>ينظر الكثير من الناس إلى التعددية الشكلية polymorphism بكونها مشـابهة للوراثـة لكنهـا فعليًـا مفهـوم أوسع، إذ تشير إلى الشيفرة البرمجية التي يمكنها العمل مع بيانات ذات أنواع مختلفة، بينمـا تكـون هـذه الأنـواع بالنسبة للوراثة أصنافًا فرعيةً subclass عمومًا.

بسسب مور<sub>ا</sub>ت اطناف ترعية تحتمان<br>يستخدم رست أنواع معممة generics بدلًا من هذا لتجريد الأنواع المختلفة الممكنة وحدود السـمات trait ، وذلك لفـرض قيـود على مـا يجب أن تـوفره هـذه الأنـواع، إذ يسـمى ذلـك أحيانًـا بالتعدديـة الشـكلية المحدودة المقيّدة bounded parametric polymorphism.

فقد التوريث مكانته مؤخرًا مثل حل برمجي تصـميمي في العديـد من لغـات البرمجـة لأنـه غالبًـا مـا يكـون عرضةً لخطر مشاركة شيفرة برمجية زيادةً عن اللزوم. لا يجب أن تشترك الأصناف الابن دائمًا في جميع خصائص صنفها الأب ولكنها ستفعل ذلك مع التوريث، ومن شأن ذلك جعل تصميم البرنـامج أقـل مرونـة. يُضـيف ذلـك ًأيضًا إمكانية استدعاء توابع على الأصناف الابن التي لا معنى لها أو التي تتسـبب بأخطـاء لأن التوابـع لا تنطبـق على الأصناف الابن. إضافة إلى ذلك تسمح بعض اللغات فقط بالوراثة الفردية single inheritance (بمعنى أنه يمكن للصنف الابن أن يرث فقط من صنف واحد) مما يقيد مرونة تصميم البرنامج أكثر.

تتخذ رست لهذه الأسباب طريقةً مختلفة في استعمال كائنات السمة بدلاً من الوراثـة، وسـنلقي نظـرةَ على كيفية تمكين كائنات السمة من تعدد الأشكال في رست.

### **17.2 استخدام كائنات السمة Trait Object**

ذكرنا سابقًا في الفصل الثامن وما بعده أن أحـد قيـود الشـعاع vector هي تخزينـه لعناصـر من نـوع واحـد فقط، وقد أنشأنا حلًا بديلًا فيما بعد في الشيفرة 8 من الفصل 9، إذ عرّفنا التعداد SpreadsheetCell وداخله<br>متغايرات variants تحتوي على أعداد صحيحة integers وعشرية floats ونص text، وهـذا يعـني أنـه بمكننـا ًتخزين أنواع مختلفة من البيانات في كل خلية مع المحافظة على شعاع يمثل صفًا من الخلايا. يعد هذا حلًا جيـدًا

<u>ו</u> عندما تمثّل العناصر القابلة للتبديل مجموعةً ثابتةً من الأنواع التي نعرّفها عند تصريف الشيفرة البرمجية الخاصة بنا.

نريد أحيانًا أن يتمكن مستخدم مكتبتنا من توسيع مجموعة الأنواع الصالحة في حالة معينـة، ولإظهـار كيـف نريد احيانا ان يتمكن مستخدم مكتبتنا من توسيع مجموعة الأنواع الصالحة في حالة معينـة، ولإظهـار كيـف<br>بمكننا تحقيق ذلك سننشئ مثالًا لأداة واجهة المستخدم الرسومية graphical user interface -أو اختصارًا - التي تتكرر من خالل قائمة من العناصر مستدعية draw عىل كrل عنصrر لرسrمه عىل الشاشrrة، وهي ً GUI تابع تقنية شائعة لأدوات واجهة المسـتخدم الرسـومية. سننشـئ وحـدة مكتبـة مصـرّفة library crate تـدعى gui تحتوي على هيكل مكتبة لأدوات واجهة المستخدم الرسومية GUI، وقـد تتضـمن هـذه الوحـدة المصـرّفة بعض الأنواع ليستخدمها الأشخاص، مثل Button، أو TextField، كمـا سـبرغب مسـتخدمو gui بإنشـاء أنـواعهم الخاصــة الــتي يمكن رســمها، فعلى ســبيل المثــال قــد يضــيف أحــد المــبرمجين Image وقــد يضــيف آخر SelectBox.

.<br>.<br>لن نبرمج كامل مكتبة GUI في هذا المثال لكننا سنبين كيف ستعمل الأجزاء معًا. لا يمكننا في وقت كتابــة المكتبة معرفة وتعريف جميع الأنواع التي قد يرغب المبرمجون الآخرون بإنشائها، لكننـا نعلم أن gui تحتـاج إلى تتبُّع العديد من القيم ومن أنواع مختلفة وتحتاج إلى استدعاء تابع draw على كل من هذه القيم المكتوبة بصــورةٍ مختلفة. لا يتطلب الأمر معرفة ماذا سيحدث فعلًا عندما نسـتدعي تـابع draw، ومن الكـافي معرفـة أن القيمـة ستحتوي عىل تابع متاح ضمنها يمكننا استدعاؤه.

لتحقيق هذا الأمر في [لغة برمجة](https://academy.hsoub.com/programming/general/%D9%84%D8%BA%D8%A7%D8%AA-%D8%A7%D9%84%D8%A8%D8%B1%D9%85%D8%AC%D8%A9/) تحتوي على خاصية التوريث قد نعرّف صـنفًا يـدعى Component لـه تـابع يسمى draw. ترث الأصناف الأخرى، مثـل Button، و Image، و SelectBox من Component. وبالتـالي ترث تابع draw. يمكن لكل من الأصناف السابقة إعادة تعريـف تـابع draw لتعريـف سـلوكهم المخصـص، لكن إطار العمل framework قـد يتعامـل مـع جميـع الأنـواع كمـا لـو كـانت نُسـخًا instance من Component ويستدعي التابع draw عليها، ولكن بما أن رست لا تحتوي على توريث، فنحن بحاجـة إلى طريقـة أخـرى لهيكلـة مكتبة gui للسماح للمستخدمين بتوسيعها بأنواع جديدة.

### **17.2.1 تعريف سمة لسلوك مشرتك**

سنعرّف سمةً باسم Draw يكون لها تابعٌ واحد يسمى draw، لتنفيذ السلوك الذي نريد من الوحدة المصـرّفة gui أن تملكه. بعد ذلك، يمكننا تعريف شعاع يأخذ كائن سـمة trait object، الـذي يشـير إلى نسـخة من نـوع ֧֖֖֖֖֖֖֖֖֖֧֧֧֧֧ׅ֧֧֧֚֚֚֚֚֚֚֚֚֚֚֚֚֚֚֚֝֝֓֓֞֟֓֡֓֓֞֟֓֡֓֬֓֓֞֬֓֓֞֓֞֬֓֓֞֓֡֬֓֓֞֬֓֓֞֬֓֓֞֬֓֝֬֓֝֬ ينفذ السمة المحددة لدينا، إضافةً إىل جدول يُستخدم للبحث عن توابع السمات في هذا النوع في وقت التنفيذ. ننشئ كائن سمة عن طريق استخدام نـوع من المؤشـرات مثـل المرجـع &، أو المؤشـر الـذكي <Box<T- متبوعًـا بالكلمة المفتاحية dyn، ثم تحديد السمة ذات الصلة. سنتحدث عن السبب الذي يجعـل من المحتمـل لكائنـات السمة أن تستخدم مؤشرًا لاحقًـا في الفصـل 19. يمكننـا اسـتخدام كائنـات السـمات بـدلًا من النـوع المعمم أو الحقيقي. يُضمّن نظام النوع في رست وقت التصريف أينما نستخدم كائن ســمة، وإن أي قيمــة مُســتخدمة في ֧֖֚֚֚֝<br>֧֚֚֝ هذا السياق ستنفّذ سمة كائن السمة، وبالتالي لا نحتاج إلى معرفة جميع الأنواع الممكنة وقت التصريف.

لقد ذكرنا أننا نمتنع في رسـت عن تسـمية الهياكـل structs والتعـدادات enums بالكائنـات لتمييزهـا عن كائنات اللغات البرمجية الأخرى؛ إذ تُفصل البيانات الموجودة في البنية أو التعـداد في حقـول الهيكـل والسـلوك في كتل  $\text{impl}$ ؛ بينما تُسمّى البيانات والسلوك معًا في اللغات الأخرى غالبًا مثل كائن. مع ذلـك، تشـبه كائنـات السمة إلى حد كبير الكائنات في اللغات الأخرى بمعنى أنها تجمع بين البيانـات والسـلوك، لكن تختلـف كائنـات السمة عن الكائنات التقليدية في أنه لا يمكننا إضافة بيانات إلى كائن سمة. لا تعدّ كائنات السمة مفيـدةً عمومًـا مثل الكائنات في اللغات الأخرى، إذ أن الغرض المحدد منها هو السماح بالتجريد عبر سلوكها المشترك.

> ֧֦֧֦֧<u>֚</u> توضح الشيفرة 3 كيفية تعريف سمة تسمىDraw مع تابع واحد يسمى draw.  $s = \frac{1}{2}$

> > src/lib.rs :اسم الملف

```
pub trait Draw {
     fn draw(&self);
}
```
#### [الشيفرة 3: تعريف السمة Draw]

يجب أن تبدو الشيفرة السابقة مألوفةَ من حديثنا عن كيفية تعريف الســمات ســابقًا في الفصــل 10. إلا أن هناك بعض الأشياء الجديدة: إذ تعرٍّف الشيفرة 4 هيكلًا يدعى Screen يحمل شعاعًا باسم components. هــذا الشعاع من النوع Box<dyn\_Draw> ، وهو كائن سمة، ويُعدّ بديلًا لأي نوع داخل Box بنفّذ السمة Draw.  $\cdots$  b.ration

src/lib.rs :اسم الملف

```
pub struct Screen {
    pub components: Vec<Box<dyn Draw>>,
}
```
[الشيفرة 4: تعريف هيكل Screen مع حقل components الذي يحمل شعاعًا من كائنات سمة تطبّق السمة Draw]

نعرّف على هيكل Screen تابعًا يدعى run يستدعي التابع draw على كـل من components الخاصـة بـه كما هو موضح في الشيفرة .5 s species in the contract of the contract of the contract of the contract of the contract of the contract of t<br>references

src/lib.rs :اسم الملف

```
impl Screen {
     pub fn run(&self) {
         for component in self.components.iter() {
              component.draw();
         }
```
 } }

[الشيفرة 5: تابع run على Screen الذي يستدعي تابع draw على كل مكون]

يعمل هذا بصورةٍ مختلفة عن تعريف معن العامل السعودي عن السعود.<br>يعمل هذا بصورةٍ مختلفة عن تعريف هيكل يستخدم معامل نـوع معمّم generic type مـع حـدود السـمة trait bounds، إذ لا يمكن استبدال معامل النوع المعمم إلا بنوع واحد صريح في كل مرة، بينما تسمح كائنـات السمة بأنواع حقيقية متعددة لتحل مكان كـائن السـمة وقت التنفيـذ. على سـبيل المثـال، كـان من الممكن أن نعرّف هيكل Screen باستخدام نوع معمم وحدود سمة كما في الشيفرة .6 service in the service of the service of the series of the series of the series of the series of the series of the series of the series of the series of the series of the series of the series of the series of the series of

src/lib.rs :اسم الملف

```
pub struct Screen<T: Draw> {
     pub components: Vec<T>,
}
impl<T> Screen<T>
where
     T: Draw,
{
     pub fn run(&self) {
         for component in self.components.iter() {
              component.draw();
         }
     }
}
```
[الشيفرة 6: تنفيذ بديل لهيكل Screen وتابعه run باستخدام أنواع معممة وحدود السمة]

يقيّدنا هذا بنسخة Screen التي تحتوي على قائمة من المكونات جميعها من النوع Button، أو من النــوع TextField؛ فإذا كان لديك مجموعات متجانسة homogeneous collections فقط، يُفضّل استعمال أنواع معممـة وحـدود الســمات لأن التعريفـات ســتكون أحاديــة الشــكل monomorphized في وقت التصـريف لاستخدام الأنواع الفعلية.

من جهة أخرى، يمكن لنسخة Screen واحـدة أن تحمـل النـوع <T>Vec باسـتخدام التـابع الـذي يسـتخدم كائنات السـمة، الـذي يحتـوي بـدوره على <Box<Button، إضـافةً إلى <Button>. لنلقي نظـرةً على كيفية عمل ذلك، ثم سنتحدث عن اآلثار المترتبة عىل وقت التنفيذ.

### **17.2.2 تنفيذ السمة**

سنضيف الآن بعض الأنواع التي تنفّذ السمة Draw، وسنأخذ النـوع Button مثـالًا على هـذه الأنـواع. يُعـد تنفيذ مكتبة GUI كما ذكرنا سابقًا خارج موضوعنا هنا، لذا لن يكون لتابع draw أي تنفيــذ فعلي داخلــه. لنتخيــل الشـكل الـذي قـد يبـدو عليـه التنفيـذ، فقـد يحتـوي هيكـل Button على حقـول لكـل من width و height و label كما هو موضح في الشيفرة .7 تتوجبي حي

src/lib.rs :اسم الملف

```
pub struct Button {
     pub width: u32,
     pub height: u32,
     pub label: String,
}
impl Draw for Button {
     fn draw(&self) {
          الشيفرة البرمجية المسؤولة عن رسم الزر // 
     }
}
```
#### [الشيفرة 7: هيكل Button الذي بطبّق السمة Draw]

ستختلف حقول width و height و label الموجودة في Button عن الحقول الموجودة في المكونــات ًالأخرى، فعلى سبيل المثال قد يحتـوي النـوع TextField نفس الحقـول، إضـافةً إلى حقـل placeholder. ֧֖֚֚֝<br>֧֚֝<br>֧֝֝ ستنفّذ كل الأنواع التي نريد رسمها على الشاشة سمة Draw، لكن ستستعمل شيفرةً برمجيةً مختلفـة في التـابع ًdraw لتعريف كيفية رسم ذلك النوع تحديدًا، كما في Button ( هنا بدون شيفرة برمجية لمكتبة GUI فعلية كما ذكرنا سابقًا). قد يحتوي النوع Button على سبيل المثـال كتلـة <code>impl</code> إضـافية تحتـوي على توابـع مرتبطـة بمـا يحدث عندما يضغط مستخدم الزر، وال تنطبق هذه األنواع من التوابع عىل أنواع مثل TextField.

إذا قرر شخص ما استعمال مكتبتنا لتطبيق هيكل SelectBox الـذي يحتـوي الحقـولwidth و height و options ّ ، فسينفذ سمة Draw عىل النوع SelectBox ً أيضا كما هو موضح بالشيفرة .8 sin <del>que con</del>g

src/main.rs :اسم الملف

use gui::Draw;

#### struct SelectBox {

```
 width: u32,
     height: u32,
     options: Vec<String>,
}
impl Draw for SelectBox {
     fn draw(&self) {
          الشيفرة البرمجية المسؤولة عن رسم صندوق الاختيار // 
     }
}
```
]الشيفرة :8 وحدة مصرفة أخرى تستعمل gui وتنفذ سمة Draw عىل هيكل SelectBox]

يمكن لمســتخدم مكتبتنــا الآن كتابــة الدالــة main ليُنشـــئ نســخةً من Screen، ثم إضــافة كــل من SelectBox و Button لنسخة Screen بوضع كل واحدة منها في <Eox<T لتصبح سمة كـائن، ويمكنـه بعـد ذلك استدعاء التابع run عىل نسخةScreen التي ستستدعي draw عىل كل من المكونات، وتوضح الشrrيفرة 9 التطبيق المذكور.

src/main.rs :اسم الملف

```
use gui::{Button, Screen};
fn main() {
     let screen = Screen {
         components: vec![
              Box::new(SelectBox {
                  width: 75,
                  height: 10,
                  options: vec![
                       String::from("Yes"),
                       String::from("Maybe"),
                       String::from("No"),
                  ],
              }),
              Box::new(Button {
                  width: 50,
                  height: 10,
```
}

```
label: String::from("OK"),
          }),
     ],
 };
 screen.run();
```
[الشيفرة 9: استخدام كائنات السمة لتخزين قيم لأنواع مختلفة تنفذ السمة ذاتها]

لم نفترض عند كتابتنا للمكتبة بأن شخصًا ما قد يضيف النـوع SelectBox، إلا أن تطـبيق Screen لـدينا قادرٌ على العمل مع النوع الجديد ورسمه، وذلـك لأن SelectBox ينفّـذ سـمة Draw، مـا يعـني أنـه ينفّـذ تـابع .draw

هذا المفهوم - المتمثل بالاهتمام فقط بالرسائل التي تستجيب لها القيمة بدلًا من النـوع الحقيقي للقيمـة -مشابهٌ لمفهوم كتابة البطة duck typing في اللغات البرمجية المكتوبة ديناميكيًا؛ بمعنى أنه إذا كـان شــيء مـا يسير مثل البطـة ويصـدر صـوتًا مثـل البطـة، فيجب أن يكـون بطـة لا محالـة. لا يحتـاج run إلى معرفـة النـوع الحقيقى لكل مكون عند تنفيذ run على Screen في الشيفرة 5، فهو لا يتحقق ما إذا كـان المكــوِّن نســخةً من النوع Button أو SelectBox بل يستدعي فقـط التـابع draw على المكـوّن. عرّفنـا Screen لتحتـاج إلى قيم يمكننــا اســتدعاء تــابع draw عليهــا من خلال تحديــد >Dox<dyn Draw على أنــه نــوع القيم في الشــعاع .components

ميزة استخدام كائنات السـمة ونظـام نـوع رسـت لكتابـة شـيفرة برمجيـة مشـابهة للشـيفرة البرمجيـة الـتي ا<br>ا تستعمل كتابة البطة هي أننا لا نضطر أبدًا إلى التحقّق مـا إذا كـانت القيمـة تنفـذ تابعًـا معينًـا وقت التنفيـذ، أو ֧֖֚֚֚֝<br>֧֚֚֝ القلق بشأن حدوث أخطاء إذا كانت القيمة لا تنفّذ التابع، لكننا نستدعيه بغضّ النظر عن ذلك. لن تصرّف رســت ֧֦֧֦֧֦֧֦֧֦֧֦֧֦֧֪֦֝**֓** الشيفرة البرمجية الخاصة بنا إذا كانت القيم لا تنفّذ السمات التي تحتاجها كائنات السمة.

تُظهر الشيفرة 10 عىل سبيل المثال ما يحدث إذا حاولنا إنشاء Screen مع String ِّ مثل مكون: src/main.rs

src/main.rs :اسم الملف

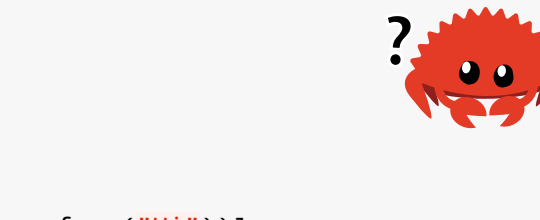

```
fn main() {
     let screen = Screen {
        components: vec![Box::new(String::from("Hi"))],
     };
```
use gui::Screen;

```
 screen.run();
```
}

```
[الشيفرة 10: محاولة استخدام نوع لا ينفّذ سمة كائن السمة]
```
سنحصل على الخطأ التالي، وذلك لأن String لا ينفّذ السمة Draw.

```
$ cargo run
    Compiling gui v0.1.0 (file:///projects/gui)
error[E0277]: the trait bound `String: Draw` is not satisfied
  --> src/main.rs:5:26
\blacksquare| components: vec![Box::new(String::from("Hi"))],
                              AAAAAAAAAAAAAAAAAAAAAAAAAAAAAAA the trait
`Draw` is not implemented for `String`
\blacksquare = help: the trait `Draw` is implemented for `Button`
   = note: required for the cast from `String` to the object type `dyn 
Draw`
For more information about this error, try `rustc --explain E0277`.
error: could not compile `gui` due to previous error
```
يتيح لنا هذا الخطأ معرفة ما إذا كنّا نمرّر شيئًا مـا إلى Screen لم نقصـد تمريـره، ولـذا يجب أن نمـرّر نوعًـا مختلفًا أو يجب أن نطبّق Draw على String حتى تتمكن Screen من استدعاء draw عليه. ً

### **17.2.3 اإلرسال الديناميكي لكائنات السمة**

باستذكار حديثنا عن عملية توحيد الشكل monomorphization المنفذة بواسطة المصرف عندما نستخدم حدود السمة على الأنواع المعممّة وذلك في قسم (أداء الشـيفرة باسـتعمال الأنـواع المعممـة) في الفصـل [10](#page-114-0): بولّد المصرّف تطبيقات غير معممّة للدوال والتوابع لكل نوع حقيقي نستخدمه بدلًا من معامل نوع مُحدّد. تنجــز يولد المصرّف تطبيقات غير معممّة للدوال والتوابع لكل نوع حقيقي نستخدمه بدلا من معامل نوع مُحدّد. تنجــز<br>الشيفرة البرمجية الناتجة من عملية توحيد الشكل إيفادًا ساكنًا static dispatch، والـذي يحـدث عنـدما يعـرف المصرّف التابع الذي تستدعيه وقت التصريف. يتعارض هذا مع الإيفاد الـديناميكي الـذي يحـدث عنـدما يتعـذر على المصرف أن يخبرك بالتابع الذي تستدعيه وقت التصريف. يرسل المصرّف في حـالات الإيفـاد الـديناميكي شيفرة برمجية تُحدّد في وقت التنفيذ التابع الذي يجب استدعاؤه.

يجب أن تستخدم رست الإيفاد الـديناميكي عنـدما نسـتخدم كائنـات السـمة، إذ لا يعـرف المصـرّف جميـع الأنواع الممكن استعمالها مع الشيفرة البرمجية التي تستخدم كائنات السمة، لذا فهو لا يعرف التـابع الـذي يُنفّـذ على النوع المطلوب استدعاؤه. وتستخدم رست بدلًا من ذلك المؤشـرات داخـل كـائن السـمة في وقت التنفيـذ لمعرفة التابع الذي يجب استدعاؤه، ويتسبب هذا البحث بزيادة في وقت التنفيذ مقارنةً بالإيفـاد الثـابت. يمنـع ً اإليفاد الديناميكي أيضا المصرف من اختيار تضمين شيفرة التابع البرمجية التي تمنع بدورها بعض التحسينات، ومع ذلك فقد حصلنا على مزيد من المرونة في الشيفرة البرمجية التي كتبناها في الشيفرة 5 وتمكنـا من دعمهـا في الشيفرة 9، لذا فهي مقايضة يجب أخذها بالحسبان.

### **17.3 تنفيذ نمط تصميمي Pattern Design كائين التوجه**

[نمط الحالة](https://wiki.hsoub.com/Design_Patterns/state) state pattern هو نمط تصميم كائني التوجه Object-Oriented، والمغزى منه هو أننا نعرّف مجموعةً من الحالات التي يمكن للقيمة أن تمتلكها داخليًا، وتُمثَّل الحالات من خلال مجموعة من كائنات الحالـة state objects، ويتغير سلوك القيمة بناءً على حالتها. سنعمل من خلال مثال لهيكل منشور مدونة يحتوي على state objects، ويتغير سلوك القيمة بناءَ على حالتها. سنعمل من خلال مثال لهيكل منشور مدونة يحتوي على<br>حقل للاحتفاظ بحالته، والتي ستكون كائن حالة من مجموعة القيم "مسودة draft" أو " قيد المراجعــة review" حقل للاحتفاظ بحالته، وال<br>أو "منشور published". أو "منشور published".<br>تتشارك كائنات الحالة بالوظيفة، ونستخدم الهياكل structs والســمات traits بـدلًا من الكائنـات objects

والوراثة inheritance في لغة رست. كل كائن حالة مسؤول عن سلوكه الخاص وعن تحديد مـتى يجب عليـه أن يتغير من حالة إلى أخرى. لا تعرف القيمة التي تخزّن كائن الحالة شـيئًا عن السـلوك المختلـف للحـالات أو مـتى تنتقل بينها.

ميزة استخدام نمط الحالة هي أنه لن نحتاج إلى تغيير شيفرة القيمة البرمجية التي تحتفظ بالحالة أو الشيفرة البرمجية التي تستخدم القيمة عنـدما تتغـير متطلبـات العمـل للبرنـامج، إذ سـنحتاج فقـط إلى تعـديل الشـيفرة البرمجية داخل أحد كائنات الحالة لتغيير قواعدها أو ربما إضافة المزيد من كائنات الحالة.

سننّفذ بدايةً نمط الحالة بطريقة تقليديّة كائنية التوجه، ثم سنسـتعمل نهجًـا أكـثر شـيوعًا في رسـت. لننفّـذ ً تدريجيا طريقةً لتنظيم سير عمل منشور المدونة باستعمال نمط الحالة.

ستكون النتيجة النهائية كما يلي:

- يبدأ منشور المدونة مثل مسودة فارغة. .2
- يُطلب مراجعة المنشور عند االنتهاء من المسودة.  $\ddot{\phantom{1}}$ 
	- ا<br>ا يُنشر المنشور عندما يُوافَق عليه.  $\ddot{ }$
- 4. منشورات المدونة التي هي بحالة "منشور published" هي المنشـورات الوحيـدة الـتي تعيـد محتـوًى ُليطبع، بحيث ال يمكن نشر المنشورات غير الموافق عليها عن طريق الخطأ.

بحب ألا يكون لأي تعديلات أخرى أُجريت على احدى المنشـورات أي تـأثير، فعلى سـبيل المثـال اذا حاولنـا ًالموافقة عىل مسودة منشور مدونة قبل أن نطلب المراجعة، فيجب أن يبقى المنشور مسودة غير منشورة.

تظهر الشيفرة 11 سير العمل هذا على هيئة شيفرة برمجية، وهذا مثال عن استعمال الواجهة البرمجيــة API التي سننفّذها في وحدة مكتبة مصرّفة library crate تسمى blog، لن تُصرَّف الشيفرة البرمجية التالية بنجاح، ّ ألننا لم ننفذ الوحدة المصرفة blog بعد.  $\sim$ 

src/main.rs :اسم الملف

```
use blog::Post;
fn main() {
    let mut post = Post::new();
     post.add_text("I ate a salad for lunch today");
     assert_eq!("", post.content());
     post.request_review();
     assert_eq!("", post.content());
     post.approve();
     assert_eq!("I ate a salad for lunch today", post.content());
}
```
]الشيفرة :11 الشيفرة التي تُظهر السلوك المرغوب الذي نريد لوحدتنا المصرفة blog أن تحتويه[

نريد السماح للمستخدم بإنشاء مسودة منشـور مدونـة جديـد باسـتعمال Post : :new، كمـا نريـد السـماح بإضافة نص إلى منشور المدونة، إذ يجب ألّا نحصل على أي نص إذا حاولنا الحصول على محتوى المنشــور فــورًا قبـل الموافقـة وذلـك لأن المنشـور لا يـزال في وضـع المسـودة. أضـفنا !assert\_eq في الشـيفرة البرمجيـة لأغراض توضيحية. قد يكون اختبار الوحدة unit test المناسب لهذا هو التأكيد على أن مسـودة منشـور مدونـة لأغراض توضيحية. قد يكون اختبار الوحدة unit test المناسب لهذا هو التأكيد على أن مسـودة منش<br>تعرض سلسلةً نصيةً string فارغة من تابع content لكننا لن نكتب أى اختبارات لهذا المثال حاليًا.

نريد بعد ذلك تمكين طلب مراجعة المنشـور ونريـد أن يُعيـد content سلسـلةَ نصـيةَ فارغـة أثنـاء انتظـار المراجعة، ويُنشر المنشور عندما يتلقى الموافقة، مما يعني أنه سيُعاد نص المنشور عندما نستدعي content.

الحظ أن النوع الوحيد الذي نتفاعل معه من الوحدة المصرّفة هو النوع Post، إذ سيستعمل هذا النوع نمrط الحالة وسيحتوي على قيمة واحدة من ثلاث قيم هي كائنات حالة تمثل الحالات المختلفـة الـتي يمكن أن يكـون المنشور فيها، ألا وهي مسودة، أو انتظار المراجعة، أو النشر. يجـري التحكم بـالتغيير من حالـة إلى أخـري داخليًـا

ضمن نوع Post، إذ تتغير الحالات استجابةً للتوابع التي يستدعيها مستخدمو مكتبتنا في نســخة Post، لكن لا ًيتعين عليهم إدارة تغييرات الحالة مباشرةً، كما لا يمكن للمستخدمين ارتكاب خطأ في الحالات مثل نشر منشور قبل مراجعته.

### **17.3.1 تعريف المنشور وإنشاء نسخة جديدة في حالة المسودة**

لنبدأ بتنفيذ المكتبة؛ نعلم أننا بحاجة إلى هيكل عام public struct يدعى Post ليخـزّن محتـوى المنشـور، لذا سنبدأ بتعريف الهيكل ودالة عامة مرتبطة associated تدعى new لإنشاء نسخة من Post كمـا هـو موضـح في الشيفرة 12. سننشئ أيضًا سمةً خاصة تدعى State تعرّف السلوك الذي يجب أن تتمتع به جميـع كائنــات حالة Post.

سيخزّن هيكل Post بعـد ذلـك كـائن السـمة <Box<dyn State داخـل <option<T في حقـل خـاص يسمى state ليخزّن كائن الحالة، وسترى سبب ضرورة >T<Option بعد قليل.  $\cdot$  سرن عاس

src/lib.rs :اسم الملف

```
pub struct Post {
    state: Option<Box<dyn State>>,
     content: String,
}
impl Post {
     pub fn new() -> Post {
         Post {
            state: Some(Box::new(Draft {})),
             content: String::new(),
         }
     }
}
trait State {}
struct Draft {}
impl State for Draft {}
```
]الشيفرة :12 تعريف هيكل Post ودالة new التي تنشئ نسخة من Post وسمة State وهيكل Draft جدد[

تعـرّف الســمة State الســلوك المشــترك بين حــالات النشــر المختلفــة. كائنــات الحالــة هي Draft و PendingReview و Published وسوف تنفِّذ جميعها سمة State. لا تحتـوي السـمة في الـوقت الحـالي عىل أي توابع وسنبدأ بتعريف حالة Draft فقط ألن هذه هي الحالة التي نريد أن يبدأ المنشور فيها.

عندما ننشئ Post جديد نعيّن حقل state الخاص به بقيمـة Some الـتي تحتـوي على Box، وتشـير Box هنا إلى نسخة جديدة للهيكل Draft، أي أنه عندما ننشئ نسـخةً جديـدة من Post فانهـا سـتبدأ مثـا ، مسـودة. نظرًا لأن حقل state للهيكل Postهو خاص ولا توجد طريقةٌ لإنشـاء Post في أي حالـة أخـري. عيّننـا سلسـلة نصية String فارغة جديدة للحقل content في الدالة new::Post.

### **17.3.2 تخزين نص محتوى المنشور**

كنا في الشيفرة 11 قادرين على استدعاء تابع يسمى add\_text وتمريرstr &ُ إليه ليُضـاف لاحقًـا على أنـه ֧֖֖֖֚֚֚֚֚֚֚֚֚֚֚֚֝֝<br>֧֚֚֚֚֝֝֝֝**֓** محتوى نص منشور المدونة. ننفّذ هذا مثل تابع بدلًا من عرض حقل content على أنه pub حتى نتمكن لاحقًــا من تنفيذ تابع يتحكم بكيفية قراءة بيانات حقل content. تابع add\_text واضح جـدًا، لـذا سنضـيف التنفيـذ في الشيفرة 13 إىل كتلة Post impl.  $\sim$   $\sim$   $\sim$ 

src/lib.rs :اسم الملف

```
impl Post {
     // --snip--
     pub fn add_text(&mut self, text: &str) {
         self.content.push_str(text);
     }
}
```
[الشيفرة 13: تنفيذ تابع add\_text لإضافة نص لمنشور content]

roontent إنسيفرد ون تعقيد من المستقرن المستقرى العاملية التالية التي نستدعي تن<br>يأخــذ تــابع add\_text مرجعًــا متغيّــرًا mutable إلى se1f لأننــا نعــدّل نســخة Post الــتي نســتدعي add\_text عليها، ثم نستدعي push\_str على String في content ونمـرّر الوسـيط text لإضـافتها إلى content المحفوظ. لا يعتمد هذا السلوك على حالة المنشور لذا فهو ليس جزءًا من نمط الحالة. لا يتفاعل تـابع text\_add مع حقل state ً إطالقا، لكنه جزءٌ من السلوك الذي نريد دعمه.

### **17.3.3 ضمان أن محتوى مسودة المنشور فارغ**

ما زلنا بحاجة تابع content حتى بعد استدعائنا add\_text وإضـافة بعض المحتـوى إلى منشـورنا وذلـك لإعادة شريحة سلسلة نصية string slice فارغة لأن المنشـور لا يـزال في حالـة المسـودة كمـا هـو موضـح في ֧֖֚֚֚֝<br>֧֚֚֝ السطر 7 من الشيفرة 11. لننفّذ حاليًا تابع content بأبسط شيء يستوفي هـذا المتطلب؛ وهـو إعـادة شـريحة سلسلة نصية فارغة دائمًا، إلا أننا سنغير هذا لاحقًا بمجـرد تقـديم القـدرة على تغيـير حالـة المنشـور حـتى يمكن

نشره. حتى الآن يمكن أن تكون المنشورات في حالة المسودة فقط لذلك يجب أن يكون محتوى المنشــور فارغًــا ً دائما. تُظهر الشيفرة 14 تنفيذ الموضع المؤقت هذا.  $\cdot$ 

src/lib.rs :اسم الملف

```
impl Post {
     // --snip--
     pub fn content(&self) -> &str {
         "''" }
}
```
[الشيفرة 14: إضافة تنفيذ موضع مؤقت للتابع content على Post يُعيد دائمًا شريحة سلسلة فارغة]

يعمل الآن كل شيء كما خُطّط له مع إضافة تابع content في الشيفرة 11 حتى السطر 7.

### **17.3.4 طلب مراجعة للمنشور يغري حالته**

نحتاج بعد ذلك إلى إضافة إمكانية طلب مراجعة منشور وتغيير حالتــه من Draft إلى PendingReview، ֧֦֧֦֧֦֧֦֧֝<u>֚</u> وتوضّح الشيفرة 15 هذا الأمر.  $\overline{a}$ ... $\overline{b}$ ...

src/lib.rs :اسم الملف

```
impl Post {
     // --snip--
     pub fn request_review(&mut self) {
        if let Some(s) = self.state.title() {
             self.state = Some(s.request_review())
         }
     }
}
trait State {
     fn request_review(self: Box<Self>) -> Box<dyn State>;
}
struct Draft {}
impl State for Draft {
```

```
 fn request_review(self: Box<Self>) -> Box<dyn State> {
         Box::new(PendingReview {})
     }
}
struct PendingReview {}
impl State for PendingReview {
     fn request_review(self: Box<Self>) -> Box<dyn State> {
         self
     }
}
```
]الشيفرة :15 تنفيذ توابع review\_request عىل Post وسمة State]

نعطي Post تابعًا عام يدعي request\_review، والذي سيأخذ مرجعًا متغيّرًا يشـير إلى self، نسـتدعي بعد ذلك التابع review\_request الداخلي عىل الحالة Post الحالية، إذ يستخدم review\_request الثاني الحالة الحالية ويعيد حالةً جديدة.

نضيف التابع request\_review إلى السمة State؛ إذ ستحتاج جميع الأنواع التي تطبق السمة الآن إلى تنفيـذ تـابع request\_review**. لاحـظ أن لـدينا <**self: Box<Self بـدلًا من self. أو sself، أو mut self &بمثابة معامل أول للتابع. تعني هذه الصrيغة أن التrابع صr ٌ الح فقrط عنrدما يُسrتدعى عىل Box يحتrوي النوع. تأخذ هذه الطريقة بالصياغة ملكية <Box<Self مما يبطل الحالة القديمــة بحيث يمكن أن تتحــول قيمــة حالة Post إىل حالة جديدة.

يجب أن يأخذ تابع review\_request ملكية قيمة الحالة القديمة الستخدامها، وهذه هي فائrدة اسrتخدام Option في حقل state الخاص بالمنشور Post؛ إذ نستدعي تابع take لأخذ قيمة Some من حقــل state وترك None في مكانها لأن رست لا تسمح لنا بامتلاك حقول غير مأهولة في الهياكل. يتيح لنا ذلـك نقــل قيمــة state خارج Post بداًل ّ من استعارتها. ثم نعين قيمة state للمنشور بنتيجة هذه العملية.

نحتــاج إلى جعــل state مســاوية للقيمــة None مؤقتًــا بــدلًا من تعيينهــا مباشــرةً باســتعمال شــيفرة برمجية مثل:

self.state = self.state.request\_review();

للحصول على ملكية قيمة state، ويضمن لنا ذلك أن Post لا يمكنه استخدام قيمة state القديمة بعــد أن حوّلناها إلى حالة جديدة. يُعيــد التــابع request\_review الموجــود في Draft نســخةً جديــدةً موضــوعة في صــندوق لهيكــل PendingReview جديــد يمثــل الحالــة الــتي يكــون فيهــا المنشــور في انتظــار المراجعــة. يطبّــق هيكــل PendingReview ً أيضا تابع review\_request ولكنه ال يجري أي تحويالت، ويُعيد بداًل ً من ذلك قيما لنفسه ألنه يجب أن يبقى المنشور عىل حالته إذا كانت PendingReview بعد طلبنا لمراجعته.

يمكننا الآن البدء في رؤية مزايا نمط الحالة، فتـابع request\_review على Post هـو نفسـه بغض النظـر عن قيمة state، فكل حالة مسؤولة عن قواعدها الخاصة.

سنترك تابع content على Post كما هو ونعيد شـريحة سلسـلة نصـية string slice فارغـة. يمكننـا الآن الحصول على Post في حالة PendingReview وكذلك في حالة Draft إلا أننـا نريـد السـلوك ذاتـه في حالـة PendingReview. تعمل الشيفرة 11 اآلن بنجاح وصواًل للسطر .10

### **17.3.5 إضافة approve لتغيري سلوك التابع content**

سيكون تابع approve مشـابهًا لتـابع reguest review، إذ سيضـبط قيمـة state على القيمـة الـتي تقول الحالة الحالية أنها يجب أن تكون عليها عند الموافقة على تلك الحالة كما هو موضح في الشيفرة 16. src/lib.rs

src/lib.rs :اسم الملف

```
impl Post {
     // --snip--
     pub fn approve(&mut self) {
        if let Some(s) = self.state.title() {
             self.state = Some(s.approve())
         }
     }
}
trait State {
     fn request_review(self: Box<Self>) -> Box<dyn State>;
     fn approve(self: Box<Self>) -> Box<dyn State>;
}
struct Draft {}
impl State for Draft {
     // --snip--
     fn approve(self: Box<Self>) -> Box<dyn State> {
```

```
 self
     }
}
struct PendingReview {}
impl State for PendingReview {
     // --snip--
     fn approve(self: Box<Self>) -> Box<dyn State> {
         Box::new(Published {})
     }
}
struct Published {}
impl State for Published {
     fn request_review(self: Box<Self>) -> Box<dyn State> {
         self
     }
     fn approve(self: Box<Self>) -> Box<dyn State> {
         self
     }
}
```
]الشيفرة :16 تنفيذ تابع approve عىل Post وسمة State]

نضيف تابع approve إلى سمة State ونضيف هيكلًا جديدًا ينفّذ السمة State، والحالة Published.

لن يكــون للتــابع approve على Draft عنــد اســتدعائه أي تــأثير على غــرار الطريقــة الــتي يعمــل بهــا request\_review في PendingReview، وذلك لأن التـابع approve سـيعيد self، بينمـا يعيـد التـابع approve عندما نستدعيه على PendingReview نسخةً جديدةً ضمن صندوق b**oxed ل**هيكـل Published. ֧֖֖֖֖֖֖֖֧֢ׅ֦֦֧֦֦֧֧֚֚֚֚֚֚֚֚֚֚֚֚֚֚֚֝֝֓֓֓֞֟֓֡֬֓֞֟֓֡֬֓֓֞֓֞֬֓֓֞֓֡֝֬֓֞֬֝֬֞֓֞֬֝֓֞֬֝֓֞֬֝֬֝֬֝֬ ينفّـذ هيكـل Publishedالســمة State وتعيــد نفســها من أجــل كــل من تــابع request\_review وتـابع approve ألن المنشور يجب أن يبقى في حالة Published في تلك الحاالت.

نحتاج الآن إلى تحديث تـابع content على Post، إذ نريـد أن تعتمـد القيمـة المُعـادة من content على حالة Post الحالية، لذلك نعرّف Post مفوض للتابع content المعرّف على قيمـة الحقـل state الخـاص بـه كما هو موضح في الشيفرة .17 s*ration* 

src/lib.rs :اسم الملف

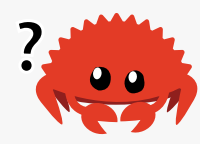

```
impl Post {
     // --snip--
     pub fn content(&self) -> &str {
         self.state.as_ref().unwrap().content(self)
     }
     // --snip--
}
```
]الشيفرة :17 تحديث تابع content عىل Post للتفويض لتابع content عىل State]

نظرًا لأن الهدف هو الاحتفاظ بكل هذه القواعد داخل الهياكل التي تنفّذ السمة State فإننـا نسـتدعى تـابع content على قيمة state ونمرر نسخة المنشور (في هذه الحالة self) مثل وسـيط، ثم نعيـد القيمـة الـتي .<br>أُعيدَت من استعمال تابع content الى قيمة state.

نستدعي تابع as ref على Option لأننا نريد مرجعًا للقيمة داخل Option بدلًا من الحصـول على ملكــة القيمة. بما أن state هو <<br>state State وState ولا 0ption<Box<dyn State هي state هي >>State dyn<Box<&Option. نحصل عىل خطأ إذا لم نستدعي ref\_as ألننا ال نستطيع نقل state من self &المستعارة إىل معامل الدالة.

نستدعي بعد ذلك التابع unwrap الـذي نعلم أنـه لن يهلـع أبـدًا لأننـا نعلم أن التوابـع الموجـودة على Post تضمن أن state سيحتوي دائمًا على القيمة Some عند الانتهاء من هـذه التوابـع، وهـذه احـدى الحـالات الـتي تحدثنا عنها سابقًا في قسم "الحالات التي تعرف فيها معلومات أكثر من المصرف" من الفصـل 9، وهي عنــدما نعلم أن قيمة None غير ممكنة أبدًا عىل الرغم من أن المصرف غير قادر عىل فهم ذلك.

سيكون تأثير التحصـيل القسـري deref coercion في هـذه المرحلـة سـاريًا على كـل من & و Box عنـدما نستدعي content على <Box<dyn State»، لذلك يُسـتدعى تـابع content في النهايـة على النـوع الـذي ينفذ سمة State. هذا يعني أننا بحاجة إلى إضـافة content إلى تعريـف سـمة State وهنـا سنضـع منطـق المحتوى الذي سيُعاد اعتمادًا على الحالة التي لدينا كما هو موضح في الشيفرة 18. s*tr*c.com

src/lib.rs :اسم الملف

trait State {

```
 // --snip--
    fn content<'a>(&self, post: &'a Post) -> &'a str {
        ...
     }
}
// --snip--
struct Published {}
impl State for Published {
     // --snip--
    fn content<'a>(&self, post: &'a Post) -> &'a str {
         &post.content
     }
}
```
]الشيفرة :18 إضافة تابع content إىل سمة State]

ًنضيف تنفيذًا مبدئيًا للتابع content الذي يُعيد شريحة سلسلة نصية فارغة، ويعني هذا أننـا لسـنا بحاجـة إلى تنفيـذ content في هيكلي Draft و PendingReview، إذ سـيُعيد هيكـل Published تعريـف التـابع content ويعيد القيمة في content.post.

لاحظ أننا نحتاج إلى توصيف لدورة الحياة lifetime على هـذا التـابع كمـا ناقشـنا سـابقًا في الفصـل 10، إذ نأخذ هنا مرجعًا إلى post مثل وسيط ونعيد مرجعًا إلى جزء من post وبالتالي ترتبط دورة حياة المرجــع المُعــاد بدورة حياة وسيط post.

.<br>تعمل الشيفرة 11 الآن كاملةً بعد أن طبّقنا نمط الحالة state pattern مع قواعد سير عمل منشور المدونة. المنطق المتعلق بالقواعد موجود في كائنات الحالة بداًل Post. من بعثرته في جميع أنحاء تعمل الشيفرة 11 الآن كامل<br>لق المتعلق بالقواعد موجوه<br>**لماذا لم نستخدم تعدادًا؟** 

لربمـا كنت تتسـاءل عن سـبب عـدم اسـتخدامنا enum مـع حـالات المنشـورات المختلفـة الممكنـة مثـل متغايرات variants؛ هذا بالتأكيـد حـل ممكن، جرّبـه وقـارن النتـائج النهائيـة لـترى أيهمـا تفضـل. أحـد عيـوب استعمال التعداد هو أن كل مكان يتحقق من قيمة التعداد سيحتاج إىل تعبير match أو ما شابه للتعامل مع كل ֧֦֧֦֦֧֦֧֦֪֦֧֪֦֧֦֧֚֝֝֝֝֝֝֝֬֝֬<br>֧֝**֓** متغاير ممكن، ويمكن أن يتطلب هذا الحل شيفرة برمجيةً مكررة أكثر مقارنةً مع حل كائن السمة هذا.

### **17.3.6 سلبيات استخدام نمط الحالة**

وضّحنا أن رست قادرة على تنفيذ نمط الحالة كائنية التوجه لتغليف أنواع مختلفـة من السـلوك الـتي يجب أن يتمتع بها المنشور في كل حالة. لا تعرف التوابع في Post شيئًا عن السلوكيات المختلفة. تسمح لنا الطريقــة ֧֦֧֦֧֦֧<u>֚</u> التي نظّمنا بها الشيفرة البرمجية -تنفيذ سمة State على الهيكل Published- أن ننظر في مكـان واحـد فقـط لمعرفة الطرق المختلفة التي يمكن أن يتصرف بها المنشور المقبول للنشر.

إذا أردنا إنشاء تنفيذ بديل لا يستخدم نمط الحالة فقد نستخدم بـدلًا من ذلـك تعبـيرات match في التوابـع على Post أو حتى في الشيفرة main التي تتحقق من حالة المنشور وتغيِّر السلوك في تلك الأماكن، هذا يعــني أنه يتعين علينا البحث في عدة أماكن لفهم جميع اآلثار المترتبة عىل المنشور في الحالة المنشورة، وسيؤدي هذا إىل زيادة عدد الحاالت التي أضفناها، إذ سيحتاج كل تعبير من تعبيرات match هذه إىل ذراع أخرى.

لا تحتاج توابع Post أو الأماكن التي نستخدم فيها Post إلى تعبيرات match مـع نمـط الحالـة، وسـنحتاج من أجل إضافة حالة جديدة إىل إضافة هيكل جديد فقط وتنفيذ توابع السمة عىل هذا الهيكل الواحد.

من السهل توسيع التنفيذ باستعمال نمط الحالة لإضافة المزيد من الوظائف. لمعرفـة بسـاطة الحفـاظ على الشيفرة البرمجية التي تستخدم نمط الحالة، جرّب بعضًا من هذه الاقتراحات:

- أضف تابع reject الذي يغيّر شكل حالة المنشور من PendingReview إلى Draft.
	- استدع approve• ِ مرّتين قبل أن تتغير الحالة إىل Published.
- اسمح للمستخدمين بإضافة محتوى النص فقط عندما يكون المنشـور في حالـة Draft. تلميح: اجعـل كائن الحالة مسؤولًا عما قد يتغير بشأن المحتوى ولكن ليس مسؤولًا عن تعديل Post.

يتمثل أحد الجوانب السلبية لنمط الحالة في أنه نظرًا لأن الحالات تنفّـذ التحـول بين الحـالات، تكـون بعض الحالات مقترنة ببعضـما، وإذا أضـفنا حالـةً أخـرى بين PendingReview و Published مثـا ، Scheduled، سيتعين علينا تغيير الشيفرة البرمجية في PendingReview للانتقال إلى Scheduled بدلًا من ذلـك. سـيقلّ العمل المطلوب إذا لم تكن PendingReview بحاجة إىل التغيير مع إضافة حالة جديدة ولكن هذا يعني التبديل إلى نمط تصميم آخر.

السلبية الأخرى هو أننا كرّرنا بعض المنطق، ويمكن إزالة بعض حالات التكرار من خلال إجراء عمليات تنفيــذ مبدئية لتوابع request\_review و approve على سمة State التي تعيـد self، ومـع ذلـك فـإن هـذا من شأنه أن ينتهك سلامة الكائن لأن السمة لا تعرف فعلًا ما ستكون عليـه self الحقيقيـة. نريـد أن نكـون قـادرين عىل استعمال State مثل كائن سمة لذلك نحتاج إىل أن تكون توابعها آمنة من الكائنات.

تتضـمن التكـرارات الأخـرى عمليـات تنفيـذ مماثلـة لتوابـع request\_review و approve على Post، يفوّض كلا التابعين تنفيذ التابع ذاتـه على القيمـة في حقـل state للقيمـة Option وتعـيين القيمـة الجديـدة لحقل state إلى النتيجة. إذا كان لـدينا الكثـير من التوابـع في Post الـتي اتبعت هـذا النمـط، فقـد نفكـر في تعريف ماكرو لإزالة التكرار، راجع قسم وحدات الماكرو في الفصل 19.

لا نستفيد استفادة كاملة من نقاط قوة رست بقدر الإمكان عبر تنفيذ نمط الحالة تمامًا كمـا هـو معـرّف في اللغـات البرمجيـة كائنيـة التوجه الأخـرى. دعنـا نلقي نظـرةً على بعض التغيـيرات الممكن إجراؤهـا على الوحـدة المصـرفة blog، والـتي من شـأنها أن تجعـل الحـالات غـير الصـالحة والانتقـالات transitions أخطـاءً تظهر وقت التصريف.

### **17.3.7 ترمزي الحاالت والسلوك مثل أنواع**

֧֦֧֦֧֝<u>֚</u> سنوضّح كيفية إعادة التفكير بنمط الحالة للحصول على مجموعة مختلفـة من المقايضـات، وذلـك بـدلًا من تغليف الحالات والانتقالات بحيث لا يكون لدى الشيفرة البرمجية الخارجية أي معرفة بها. نرمّز الحالات إلى أنواع مختلفة، وبالتالي سيمنع نظام فحص النوع في رست محاوالت استخدام مسودات المنشورات، بحيث ال يُسمح إال بالمنشورات المنشورة وذلك عن طريق إصدار خطأ في المصرّف.

> لننظر إلى الجزء الأول من دالة main في الشيفرة 11. .<br>مرد . <u>- ون</u> عس

> > src/main.rs :اسم الملف

```
fn main() \{let mut post = Post::new();
     post.add_text("I ate a salad for lunch today");
     assert_eq!("", post.content());
}
```
ما زلنا نسمح بإنشاء منشورات جديدة في حالة المسودة باسـتخدام Post : :new والقـدرة على إضـافة نص إلى محتوى المنشور، ولكن بدلًا من وجود تابع content في مسودة المنشور التي تعيد سلسـلةً نصـيةً فارغـة، سنعمل على تعديلها بحيث لا تحتوي مسودة المنشورات على تابع content إطلاقًا؛ وستحصل بهـذه الطريقــة على خطأ في المصرف إذا حاولنا الحصول على محتوى مسودة منشور يخبرنا أن التابع غير موجود، ونتيجةً لـذلك سـيكون من المسـتحيل بالنسـبة لنـا عـرض محتـوى مسـودة المنشـور عن طريـق الخطـأ في مرحلـة الإنتـاج production لأن هذه الشيفرة البرمجيـة لن تصـرف. تُظهـر الشـيفرة 19 تعريـف هيكلي Post و DraftPost إضافةً إىل التوابع الخاصة بكل منهما. src/lib.rs

src/lib.rs :اسم الملف

```
pub struct Post {
     content: String,
```

```
}
pub struct DraftPost {
     content: String,
}
impl Post {
     pub fn new() -> DraftPost {
         DraftPost {
              content: String::new(),
         }
     }
     pub fn content(&self) -> &str {
         &self.content
     }
}
impl DraftPost {
     pub fn add_text(&mut self, text: &str) {
         self.content.push_str(text);
     }
}
```
]الشيفرة :19 Post مع تابع content و DraftPost بدون تابع content]

يحتـوي كـل من هيكلي Post و DraftPost على حقـل content خـاص يحتـوي على النص الخـاص بمنشور المدونة. لم يعد للهياكل حقل state لأننا ننقل ترميز الحالة إلى أنواع الهياكـل، وسـيمثل هيكـل Post ً منشورا قد نُشر وله تابع content يُعيد content.

لا تزال لدينا دالـة Post : :new ولكن بـدلًا من إعـادة نسـخة من Post، سـتُعيد نسـخةً من DraftPost، وذلك نظرًا ألن content خاص وال وجود ألي دوال تُعيد Post، وبالتالي ال يمكن إنشاء نسخة عن Post ً حاليا.

يحتوي هيكل DraftPost على تابع add\_text لذا يمكننا إضافة نص إلى content كما كـان من قبـل، لكن لاحظ أن DraftPost لا يحتوي على تابع content معرّف لذا يضمن البرنامج الآن بدء جميع المنشــورات مثل مسودات منشورات وعدم إتاحة محتوى مسودات المنشـورات للعـرض. سـتؤدي أي محاولـة للتحايـل على هذه القيود إىل حدوث خطأ في المصرّف.

### **17.3.8 تنفيذ االنتقاالت مثل تحوالت إىل أنواع مختلفة**

كيف نحصل على منشور قد نُشر؟ نريـد فـرض القاعـدة الـتي تنص على وجـوب مراجعـة مسـودة المنشـور والموافقة عليها قبل نشرها. ينبغي عدم عـرض أي منشـور في حالـة "قيـد المراجعـة" أي محتـوى. لنطبّـق هـذه القيود عن طريق إضrافة هيكrل آخrر باسrم PendingReviewPost وتعريrف التrابع review\_request في DraftPost إلعادة PendingReviewPost وتعريrف تrابع approve عىل PendingReviewPost إلعrادة Post كما هو موضح في الشيفرة .20  $\frac{1}{2}$ هران المعا

src/lib.rs :اسم الملف

```
impl DraftPost {
     // --snip--
     pub fn request_review(self) -> PendingReviewPost {
         PendingReviewPost {
              content: self.content,
         }
     }
}
pub struct PendingReviewPost {
     content: String,
}
impl PendingReviewPost {
     pub fn approve(self) -> Post {
         Post {
              content: self.content,
         }
     }
}
```
]الشيفرة :20 هيكل PendingReviewPost ُ منشأ عن طريق استدعاء review\_request عىل DraftPost وتابع approve الذي يرجع PendingReviewPost إىل Post منشور[

يأخـذ التابعــان request\_review و approve ملكيــة self وبالتــالي تســتخدم نُسَــخ DraftPost ياخــذ التابعــان request\_review و approve ملكيــة self وبالتــالي تســتخدم نَسَــخ DraftPost<br>و PendingReviewPost وتحوّلهما إلى PendingReviewPost و Post منشـور published على التـوالي، وبهذه الطريقة لن يكون لدينا أي نسخ متبقية من DraftPost بعد أن استدعينا review\_request عليها وما إلى ذلك.

لا يحتـوي هيكـل PendingReviewPost على تـابع content معـرف عليـه لـذلك تـؤدي محاولـة قـراءة محتواها إلى حدوث خطأ في المصـرّف كمـا هـو الحـال مـع DraftPost، لأن الطريقـة الوحيـدة للحصـول على نســـخة Post قـــد جـــرى نشـــره ولـــه تـــابع content معـــرّف هي اســـتدعاء تـــابع approve على PendingReviewPost والطريقــة الوحيــدة للحصــول على PendingReviewPost هي اســتدعاء تــابع review\_request عىل DraftPost ّ ، إذ رمزنا اآلن سير عمل منشور المدونة إىل نظام النوع.

يتعين علينــا أيضًــا إجــراء بعض التغيــيرات الصــغيرة على main، إذ يُعيــد التابعــان request\_review و approve حاليًا نسخًا جديدة بدلًا من تعديل الهيكل الذي استدعيت عليهما، لـذلك نحتـاج إلى إضـافة المزيـد من الإسنادات الخفية = let post لحفظ الأمثلة المُعادة. لا يمكن أيضًا أن تكـون لـدينا تأكيـدات بسلاسـل نصية فارغة حول محتويـات المسـودة ومنشـورات بانتظـار المراجعـة، فنحن لسـنا بحاجتهـا. لا يمكننـا تصـريف الشيفرة البرمجية التي تحاول استعمال محتوى المنشورات في تلك الحالات بعد الآن. تظهـر الشـيفرة البرمجيـة الجديدة ضمن الدالة main في الشيفرة .21  $s<sub>1</sub>$ 

src/main.rs :اسم الملف

```
use blog::Post;
fn main() \{let mut post = Post::new();
     post.add_text("I ate a salad for lunch today");
     let post = post.request_review();
     let post = post.approve();
     assert_eq!("I ate a salad for lunch today", post.content());
}
```
[الشيفرة 21: تعديل main لاستعمال التنفيذ الجديد لسير عمل منشور مدونة]

تعني التغييرات التي احتجنا لإجرائها على main من أجل إعادة تعـيين post أن هـذا التنفيـذ لم يعـد يتبـع نمط الحالة كائنية التوجه بعد الآن، إذ لم تعد كامل التحوّلات بين الحالات مغلفة في تنفيذ Post، ومع ذلك فإن النقطة التي بصالحنا هنا هي أن الحالات غير الصالحة أصبحت الآن مستحيلة بسبب نظـام النـوع والتحقـق من النوع الذي يحدث في وقت التصريف، إذ يضمن ذلك اكتشاف أخطاء معينة مثل عرض محتوى منشور لم يُنشر قبل الوصول لمرحلة الإنتاج.

جرّب المهام المقترحة في بداية القسم على وحدة blog المصرفة كما هي بعد الشـيفرة 21 لمعرفـة مـا هـو رأيـك في تصـميم هـذا الإصـدار من الشـيفرة البرمجيـة. لاحـظ أن بعض المهـام قـد تكـون مكتملـة فعلًا في هذا التصميم.

ً رأينا أنه عىل الرغم من أن رست قادرة عىل تنفيذ أنماط تصميم كائنية التوجه، إال أن أنماطا أخرى مثل ترميز ًالحالة في نظام النوع متاحة أيضًا في رست. هذه الأنماط لها مقايضات مختلفة. يمكن أن تكون على دراية كبيرة ّبالأنماط كائنية التوجه لكن يمكن أن توفّر إعادة التفكير في المشكلة للاستفادة من ميزات رست عدّة فوائد مثــل منع بعض الأخطاء في وقت التصريف. لن تكون الأنماط كائنية التوجه هي الحل الأفضل دائمًـا في رسـت نظـرًا لوجود ميزات معينة مثل الملكية التي لا تمتلكها اللغات كائنية التوجه.

### **17.4 خاتمة**

بعد قراءة هذا الفصل، تعلم الآن أنه يمكنك اسـتخدام كائنـات السـمة للحصـول على بعض المـيزات كائنيـة التوجـه في رسـت بغض النظـر عمـا إذا كنت تعتقـد أن رسـت هي لغـة كائنيـة التوجـه. يمكن أن يمنح الإيفـاد الديناميكي للشيفرة البرمجية الخاصة بك مرونةً مقابل خسارة ضئيلة من سرعة وقت التنفيذ. يمكنـك اسـتخدام هذه المرونة لتنفيذ أنماط كائنية التوجه يمكن أن تسـاعد في صـيانة الشـيفرات البرمجيـة الخاصـة بـك. تحتـوي ًرست أيضًا على ميزات أخرى مثل الملكية التي لا تتوفر في اللغات كائنية التوجه. لن يكون النمط كـائني التوجـه ً أفضل طريقة دائما لالستفادة من نقاط قوة رست ولكنه خيار متاح.

ًن طريقة في الفصلات من نفاط فوتا رست وقت حيار مناخ.<br>سنلقى نظرةً في الفصل التالي على الأنماط patterns وهي إحدى ميزات رسـت الأخـرى الـتي تـتيح قـدرًا كبيرًا من المرونة، وعلى الـرغم من أننـا ألقينـا نظـرةً على المفهـوم بإيجـاز في جميـع أنحـاء الكتـاب إلا أننـا لم نـر إمكاناتها الكاملة حتى الآن.

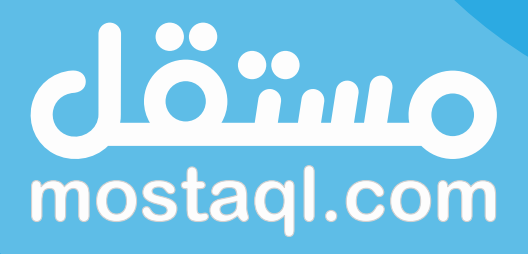

ادخل سوق العمل ونفذ المشاريع باحترافية<br>عبر أكبر منصة عمل حر بالعالم العربي

ابدأ الآن كمستقل

# **.18 األنماط والمطابقات**

الأنماط Patterns هي صيغة خاصة في رست للمطابقة مع هيكل الأنـواع المعقـدة والبسـيطة، إذ يمنحـك استخدام الأنماط مع تعبير match وبُني أخرى تحكمًا أكبر على سير البرنامج، ويتألف النمط من خليط مما يلي:

- •ُ قيم مجرّدة Literals.
- مصفوفات Arrays أو معدّدات Enums أو هياكل structs أو صفوف Tuples مفكّكة.
	- متغيرات Variables.
	- محارف بدل Wildcards.
	- مواضع مؤقتة Placeholders.

تتضمن بعض الأمثلة عن الأنماط x أو (a , 3) أو Some(Color : :Red)، وتصف هذه المكونات شــكل البيانات في الحالات التي تكون فيها الأنماط محققة. يطابق البرنامج بعدها القيم مـع الأنمـاط للتحقـق فيمـا إذا كان لديها الشكل الصحيح من البيانات الستمرار تنفيذ قسم معين من الشيفرة البرمجية.

لاستخدام النمط نقارنه مع قيمة ما، فإذا كان النمـط يطـابق القيمـة نسـتخدم أقسـام القيمـة في الشـيفرة. لنتذكر تعبير match المذكور سابقًا في الفصل 6، والذي كـان يسـتخدم الأنمـاط في مثـال آلـة تـرتيب العملات المعدنية؛ فإذا كانت القيمة تطابق شكل النمط يمكن استخدام القطع المسماة؛ وإذا لم تطابق القطعة نمطًا مــا، لن تُنفَّذ الشيفرة البرمجية الخاصة به.

يعدّ هذا الفصل مرجعًا لكل الأمـور المرتبطـة بالأنمـاط، إذ سـنغطي الحـالات المناسـبة لاسـتخدام الأنمـاط والفرق بين الأنماط القابلة للجدل refutable وغير القابلة للجدل irrefutable إضافةً إلى أنواع التعابير المختلفة للأنماط التي قـد تسـتخدمها، وسـنتعرف في نهايـة الفصـل على كيفيـة اسـتخدام الأنمـاط للتعبـير عن مفـاهيم متعددة بطريقة واضحة.

### **18.1 األنماط Patterns واستخداماتها**

تظهر الأنماط في العديد من الأماكن في رست، وقد استخدمتها سابقًا دون ملاحظتها غالبًـا. سـنتحدّث في ًهذا القسم عن جميع الحالات التي يكون فيها استخدام الأنماط صالحًا، إضافةً إلى الحالات التي تكون فيها قابلة للدحض Refutable.

### 18.1.1 أذرع تعبي<del>ر</del> match

كما تحدثنا سابقًا في [الفصل](#page-172-0) [6](#page-172-0)، يمكننـا اسـتخدام الأنمـاط في أذر ع arms تعبـير match، ويُعـرَّف التعبـير match بالكلمة المفتاحية match، تليها قيمة للتطابق معها وواحد أو أكـثر من أذر ع المطابقـة الـتي تتـألف من نمط وتعبير يُنفذ إذا طابقت القيمة نمط الذراع عىل النحو التالي:

```
match VALUE {
     PATTERN => EXPRESSION,
     PATTERN => EXPRESSION,
     PATTERN => EXPRESSION,
}
```
على سـبيل المثـال إليـك تعبـير match من الشـيفرة 5 (من الفصـل المـذكور آنفًـا) الـذي يطـابق القيمـة :x المتغير في Option<i32>

```
match x {
     None => None,
     Some(i) \Rightarrow Some(i + 1),
}
```
األنماط في تعبير match السابق، هما: None و (i(Some عىل يسار كل سهم.

أحد مُتطلبات تعبير match هو ضرورة كونه شاملًا لجميـع الحـالات، أي ينبغي أخـذ جميـع القيم المُحتملـة بالحسبان في تعبير match. أحد الطرق لضمان تغطية شـاملة الاحتمـالات هي وجـود نمـط مطابقـة مـع الكـل ًاللذراع الأخير، فلا يمكن مثلًا فشل تطابق اسـم متغـير لأي قيمـة اطلاقًـا ويـذلك بغطي كل حالة متبقية.

يطابق النمط المحدد \_ أي قيمة، لكن لا يرتبط بمتغير، لذلك يُستخدم غالبًا في ذراع المطابقة الأخـير. يمكن أن يكون النمط \_ مفيدًا عندما نريد تجاهل أي قيمة غير محددة مثلًا، وسنتحدث لاحقًا بتفصيل أكثر عن النمط \_ في قسم "تجاهل القيم في النمط".

### **18.1.2 تعابري let if الرشطية**

تحدثنا في [الفصل 6](#page-172-0) عن كيفية استخدام تعابير if let بصورةٍ أساسية مثل طريقة مختصرة لكتابة مكافئ ًالتعبير match، بحيث يطابق حالةً واحدةً فقط، ويمكن أن يكون التعبير İf let مترافقًـا مـع else اختياريًـا، بحيث يحتوي على شيفرة برمجية تُنفّذ في حال لم يتطابق النمط في if let .

تبيّن الشيفرة 1 أنه من الممكن مزج ومطابقة تعـابير if let و else if let و else if let، لإعطـاء مرونة أكثر من استخدام التعبير match الذي يقارن قيمةً واحدة مع الأنماط. إضـافةً إلى ذلـك، لا تتطلب رسـت أن تكون الأذر ع في سلسلة if let أو else if let أو else if let متعلقة ببعضها بعضًا.

تحدد الشيفرة 1 لون الخلفية اعتمادّا على تحقّق عدد من الشروط، إذ أنشأنا في مثالنا هذا متغيرات مع قيم مضمّنة في الشيفرة بحيث يمكن لبرنامج حقيقي استقبالها مثل مدخلات من المستخدم. src/main.rs

src/main.rs :اسم الملف

```
fn main() \{ let favorite_color: Option<&str> = None;
    let is tuesday = false;
    let age: Result < u8, \geq = "34".parse();
    if let Some(color) = favorite color {
         println!("Using your favorite color, {color}, as the 
background");
     } else if is_tuesday {
         println!("Tuesday is green day!");
    } else if let 0k(age) = age {
        if age > 30 {
             println!("Using purple as the background color");
         } else {
             println!("Using orange as the background color");
         }
     } else {
         println!("Using blue as the background color");
     }
```
}

[الشيفرة 1: استخدام if let و else if let و else if let و else بنفس الوقت]

يُستخدم اللون المفضّل للمستخدم لونًا للخلفية إذا حدده المستخدم، وفي حال لم يُحدد لونه المفضل وكـان اليوم خميس فسيكون لون الخلفية أخضر؛ وإذا حدّد المستخدم عمره في سلسلة نصية string، يمكننــا تحليلهــا إلى رقم بنجاح، ويكون اللون إما برتقاليًا أو بنفسجيًا اعتمادًا على قيمة هذا الرقم؛ وأخيرًا إذا لم تنطبق أي من هذه الشروط سيكون لون الخلفية أزرق.

يسمح لنا هذا [الهيكل الشرطي](https://academy.hsoub.com/programming/general/%D8%A3%D8%B3%D8%A7%D8%B3%D9%8A%D8%A7%D8%AA-%D8%A7%D9%84%D8%A8%D8%B1%D9%85%D8%AC%D8%A9/) بدعم المتطلبات المعقدة، إذ نطبع في هذا المثال باستخدام القيم المضــمّنة في الشيفرة ما يلي:

Using purple as the background color

يمكنك ملاحظة أن التعبير if let تسبب بحصولنا على متغـير مخفي shadowed variable بالطريقـة ذاتها التي تسببت بها أذر ع التعبير match؛ إذ يُنشئ السطر age) = age if let 0k متغيرًا مخفيًا جديد يدعى age يحتوي على القيمة داخل المتغاير Ok، وهذا يعني أنه يجب إضافة الشـرط 30  $\pm$ if age > 20 داخـل ، والقيمة الخفية age َ الكتلة؛ إذ ال يمكننا جمع الشرطين في 30 < age && age) = age(ok let if التي نريد مقارنتها مع 30 غير صالحة حتى يبدأ النطاق scope الجديد بالقوس المعقوص bracket curly.

الجانب السلبي في استخدامنا لتعبير let if هو أن المصرّف ال يتحقق من شمولية الحاالت مثلما يفعل .<br>تعبير match. إذا تخلّينا عن كتلة else الأخيرة وبالتالي فوّتنا معالجـة بعض الحـالات، لن ينبهنـا المصـرّف على احتمالية وجود خطأ منطقي.

# **18.1.3 حلقات let while الرشطية**

تسمح الحلقة الشرطية while الله while تتنفيذ حلقة while طالما لا يزال النمط مُطابقًا على نحوٍ مشابه لبُنية<br>if. كتبنا في الشيفرة 2 حلقة while let تستخدم شعاعًا مثل مكدّس stack وتطبع القيم في الشعاع if let. كتبنا في الشيفرة 2 حلقة vhile let تستخدم شعاعًا مثل مكدّس stack وتطبع القيم في الشعاع بالترتيب العكسي إلدخالها.

```
fn main() {
    let mut stack = Vec::new();
     stack.push(1);
     stack.push(2);
    stack.push(3);
```

```
while let Some(top) = stack.pop() {
         println!("{}", top);
     }
}
```
]الشيفرة :2 استخدام حلقة let while لطباعة القيم طالما يُعيد استدعاء ()pop.stack المتغاير Some]

يطبـع المثـال السـابق القيمـة 3 ثم 2 ثم 1، إذ يأخـذ التـابع pop آخـر عنصـر في الشـعاع vector ويُعيـد ( Some ( value، ويعيد القيمة None إذا كان الشعاع فارغًا. يسـتمر تنفيـذ الحلقـة while والشـيفرة البرمجيـة داخل كتلتها طالما يُعيد استدعاء pop القيمة Some، وعندما يعيد استدعاء pop القيمـة None تتوقـف الحلقـة، ويمكننا استخدام while let إزالة pop off كل عنصر خارج المكدّس.

# **18.1.4 حلقات for التكرارية**

القيمـة الـتي تتبـع الكلمـة المفتاحيـة for في حلقـة for هي النمـط، فعلى سـبيل المثـال النمـط في القيمــة الــتي تتبــع الكلمــة المفتاحيــة for في حلقــة for هي النمــط، فعلى ســبيل المثــال النمــط في<br>destructure أو تجزئـة destructure أو تجزئـة for تنفكيك destructure أو تجزئـة for x in y هو x. توضح الشيف<br>الصف Jl tuple , حزء من حلقة for.

```
fn main() \{let v = vec![ 'a', 'b', 'c'];
     for (index, value) in v.iter().enumerate() {
        println!("\{ \} is at index \{ \}", value, index);
     }
}
```
[الشيفرة 3: استخدام نمط في حلقة for لتفكيك صف]

تطبع الشيفرة 3 ما يلي:

```
$ cargo run
    Compiling patterns v0.1.0 (file:///projects/patterns)
     Finished dev [unoptimized + debuginfo] target(s) in 0.52s
      Running `target/debug/patterns`
a is at index 0
b is at index 1
c is at index 2
```
نُعدل مكرّرًا iterator باستخدام التابع enumerate بحيث بعطينا قيمةً ودليلًا index لهـذه القيمـة ضـمن صــف tuple، بحيث تكــون القيمــة الأولى هي الصــف ( 'a ' , 0). عنــدما تطــابق هــذه القيمــة النمط )value ,index )سrrتكون index هي 0 وسrrتكون value هي a، ممrrا سيتسrrبب بطباعrrة السrrطر األول من الخرج.

# **18.1.5 تعليمات let**

تحدثنا سابقًا عن استخدام الأنماط مع match و if let فقط، الا أننا استخدمنا الأنماط في أماكن أُخـري .<br>أيضًا مثل تعليمة Let. ألق نظرةً على عملية إسناد المتغير التالية باستخدام Let:

```
#![allow(unused)]
fn main() {
let x = 5;
}
```
اِستخدمت الأنماط في كلّ مرة استخدمت فيها تعليمة let بالشـكل السـابق دون معرفتـك لـذلك. تكـون تعليمة let بالشكل التالي:

```
let PATTERN = EXPRESSION;
```
يشـكّل اسـم المتغـير في التعليمـات المشـابهة لتعليمـة ;5 = × et -مـع اسـم المتغـير في فتحـة PATTERN- نوعًا بسيطًا من الأنماط. تقارن رست التعابير مع الأنماط وتُسند أي اسم تجـده، أي تتـألف التعليمـة ;5 = x let من نمط هو x " يعني اربط ما يتطابق هنا مع المتغير x"، وألن االسم x ّ يمثل كامل النمط، فإن هذا النمط يعني "اربط كل شيء مع المتغير x مهما تكُن القيمة".

لملاحظـة مطابقــة النمــط في let بوضــوح أكــبر، جــرّب الشــيفرة 4 الــتي تســتخدم نمطًـا مــع let لتفكيك الصف.

let  $(x, y, z) = (1, 2, 3);$ 

[الشيفرة 4: استخدام نمط لتفكيك الصف وإنشاء ثلاثة متغيرات بخطوة واحدة]

طابقنا الصف مع النمط هنا، إذ تُقارن رست القيمة (3, 2, 1) مع النمط ( x , y , z) وترى أن القيمة تطابق النمط فعلًا، لذلك تربط رست 1 إلى xو 2 إلى y و 3 إلى z. يمكن عـدّ نمـط الصـف هـذا بمثابـة تضـمين ثلاثة أنماط متغيرات مفردة داخله.

إذا كان عدد العناصر في النمط لا يطابق عدد العناصر في الصف، لن يُطـابَق النـوع بأكملـه وسنحصـل على خطـأ تصـريفي. تـبيّن الشـيفرة 5 على سـبيل المثـال محاولـة تفكيـك صـف بثلاثـة عناصـر إلى متغـيرين وهي محاولة فاشلة. let  $(x, y) = (1, 2, 3);$ 

[الشيفرة 5: بناء خاطئ لنمط لا تطابق متغيراته عدد العناصر الموجودة في الصف]

ستتسبب محاولة تصريف الشيفرة السابقة بالخطأ التالي:

```
$ cargo run
    Compiling patterns v0.1.0 (file:///projects/patterns)
error[E0308]: mismatched types
  --> src/main.rs:2:9
\blacksquare| let (x, y) = (1, 2, 3);| \blacksquare \blacksquare \blacksquare \blacksquare \blacksquare \blacksquare \blacksquare \blacksquare \blacksquare this expression has type `({integer},
{integer}, {integer})`
 | |
              expected a tuple with 3 elements, found one with 2
elements
\blacksquare = note: expected tuple `({integer}, {integer}, {integer})`
               found tuple '(<sub>-</sub>, _)
For more information about this error, try `rustc --explain E0308`.
error: could not compile `patterns` due to previous error
```
يمكننا تجاهل قيمة أو أكثر في الصف لتصحيح الخطأ وذلك باستخدام \_ أو . . كما سـنرى لاحقًـا في قسـم "تجاهل القيم في النمط". إذا كانت المشكلة هي وجود عدة متغيرات في النمط فإن الحـل يكمن بجعـل الأنـواع تتطابق عن طريق إزالة المتغيرات حتى يتساوى عدد المتغيرات وعدد العناصر في الصف.

#### **18.1.6 معامالت الدالة Parameters Function**

י<br>י يمكن لمعاملات الدالة أن تمثّل أنماطًا. ينبغي أن تكون الشيفرة 6 مألوفةً بالنسـبة لـك، إذ نصـرّح فيهـا عن دالة اسمها foo تقبل معاملًا واحدًا اسمه x من النوع i32.

```
fn foo(x: i32) {
    تُكتب الشيفرة البرمجية هنا //
}
```
[الشيفرة 6: بصمة دالة function signature تستخدم الأنماط في معاملاتها]

يشكّل الجزء x ً نمطا. يمكننا مطابقة الصف في وسيط الدالة مع النمط كما فعلنا مع let. تجrزِّء الشrيفرة 7 القيم الموجودة في الصف عندما نمررها إىل الدالة. ser <del>and</del>reg

src/main.rs :اسم الملف

```
fn print_coordinates(&(x, y): &(i32, i32)) {
    println!("Current location: ({}, , {})", x, y);
}
fn main() {
    let point = (3, 5);
     print_coordinates(&point);
}
```
#### [الشيفرة 7: دالة تفكك الصف مع معاملاتها]

تطبع الشيفرة السابقة: (5 ,3) :Current location: (3,)& النمط (x, y)، &(x, y)، لذا فإن قيمة x هي 3 وقيمة y هي .5

ًيم عينه مصيح وحيية الراسي .<br>.<br>بمكننا أيضًا استخدام الأنمـاط في قـوائم معـاملات التغليـف closure parameter lists بطريقـة قـوائم يمكننا أيضًا استخدام الأنمـاط في قـوائم معـاملات التغليـف closure parameter lists بطريقـة قـوائم<br>معـاملات الدالـة function parameter lists ذاتهـا، لأن المغلفـات مشـامة للـدالات كمـا رأىنـا سـانقًا في الفصل .13

رأينا بحلول هذه النقطة عدة طرق لاستخدام الأنماط، إلا أن الأنماط لا تعمـل بالطريقـة ذاتهـا في كـل مكـان تُسـتخدم فيـه، إذ يجب أن تكـون الأنمـاط غـير قابلـة للـدحض في بعض الأمـاكن وفي بعضـها الآخـر كـذلك، ً وسنتحدث عن هذين المفهومين تاليا.

# **18.2 قابلية الدحض refutability: احتمالية فشل مطابقة النمط**

تأتي الأنمـاط بشـكلين: قابلـة للـدحض أو النقض refutable وغـير قابلـة للـدحض irrefutable، إذ تُـدعى الأنمـاط الـتي تطـابق أي قيمـة تمـرر خلالهـا بالأنمـاط القابلـة للـدحض، ومثـال على ذلـك هـو x في التعليمة ;5 = x let وذلك ألن المتغير x سيطابق أي شيء وبالتالي ال تفشل المطابقة؛ بينما تُrدعى األنمrاط الrتي تفشـــل في بعض القيم بالأنمــــاط القابلــــة للـــدحض، ومثـــال على ذلـــك هــــو ( Some ( x في التعبــــير value\_a) = x(Some let if ألن النمط (x(Some لن يُطابق إذا كانت القيمة في المتغير value\_a هي None ً عوضا عن Some.

تقبـل معـاملات الدالـة وتعليمـات let وحلقـات for فقـط الأنمـاط غـير القابلـة للـدحض لأن البرنـامج لا يستطيع عمل أي شيء مفيد عندما لا تتطابق القيم. يقبل التعبيران if let و uhile let الأنمـاط القابلـة

֧֦֧֦֧֦֧֦֧֦֧֦֧֦֧֦֧֦֧֦֧֦֧֦֧֦֧֦֧֝֟֟֓֝֬֟֓֓֬֝֬֓֓ للدحض وغير القابلة للدحض، إلا أنّ المصرّف يحذّر من استخدام الأنمـاط غـير القابلـة للـدحض، لأنهـا -بحسـب تعريفها- ليست معدّة لتتعامل مع فشـل محتمـل، إذ تتمثّـل الوظيفـة الشـرطية بقـدرتها على التصـرف بصـورةٍ مختلفة اعتمادًا عىل النجاح أو الفشل.

عمومًا، لا يهم كثيرّا التمييز بين الأنماط القابلة للدحض وغير القابلة للــدحض، ولكن يجب أن يكــون مفهــوم ًقابلية الدحض مألوفًا، وذلك لحل الأخطاء التي قد تحصل، إذ يجب في تلك الحالات تغيـير إمـا النمـط أو البنيـة ُ المستخدمة مع النمط حسب السلوك المراد من الشيفرة.

لنتابع مثالّا لما قد يحصل عندما نجرب استخدام نمط قابل للدحض عنـدما تتطلب رسـت نمطّـا غـير قابـل للدحض -والعكس صحيح- إذ تبيّن الشيفرة 8 تعليمة let إلا أن النمط الـذي حـددناه هـو ( Some( x وهـو نمـط قابل للدحض، ولن تُصرَّف الشيفرة كما هو متوقع.

let Some(x) = some\_option\_value;

[الشيفرة 8: محاولة استخدام نمط قابل للدحض مع let]]

ستفشـل مطابقـة النمـط في ( Some (x إذا كـانت القيمـة في some\_option\_value هي None أي أن النمط هو قابل للدحض، ولكن تقبل تعليمة let فقط الأنماط غير القابلـة للـدحض لأنـه لا توجـد قيمـة صـالحة تستطيع الشيفرة استخدامها مع قيمة None. تنبّهنا رست عند استخدام قيمة قابلة للدحض عندما يتطلب الأمر وجود قيمة غير قابلة للدحض وقت التصريف:

```
$ cargo run
    Compiling patterns v0.1.0 (file:///projects/patterns)
error[E0005]: refutable pattern in local binding: `None` not covered
  --> src/main.rs:3:9
   |
| let Some(x) = some_option_value;
   | ^^^^^^^ pattern `None` not covered
\blacksquare = note: `let` bindings require an "irrefutable pattern", like a 
`struct` or an `enum` with only one variant
   = note: for more information, visit 
https://doc.rust-lang.org/book/ch18-02-refutability.html
note: `Option<i32>` defined here
  --> 
/rustc/d5a82bbd26e1ad8b7401f6a718a9c57c96905483/library/core/src/optio
n.rs:518:1
   |
```

```
 = note: 
/rustc/d5a82bbd26e1ad8b7401f6a718a9c57c96905483/library/core/src/
option.rs:522:5: not covered
  = note: the matched value is of type `Option<i32>`
help: you might want to use `if let` to ignore the variant that isn't 
matched
   |
| let x = if let Some(x) =some option value \{ x \} else \{ todo!
() };
  | ++++++++++ +++++++++++++++++++
+++
help: alternatively, you might want to use let else to handle the 
variant that isn't matched
   |
| let Some(x) = some_option_value else { todo!() };
   | ++++++++++++++++
For more information about this error, try `rustc --explain E0005`.
error: could not compile `patterns` due to previous error
```

```
تُعطينـا رسـت الخطـأ التصـريفي السـابق، وذلـك بسـبب عـدم تغطيتنـا لكـل القيم الممكنـة مـع النمـط
                                                        (x(Some، ولن نستطيع فعل ذلك حتى لو أردنا.
```
يمكننا إصالح المشكلة في حال وجود نمط قابل للدحض يحل مكان نمط غير قابل للدحض عن طريق تغيير الشيفرة التي تستخدم النمط؛ فبدلًا من استخدام let نسـتخدم if let، وهكـذا إذا لم يُطـابق النمـط تتخطى الشيفرة تلك الشيفرة الموجودة في القوسين المعقوصين وتستمر بذلك صلاحية الشيفرة. تبيّن الشيفرة 9 كيفية إصالح الخطأ في الشيفرة .8

```
if let Some(x) = some\_option_valueprintln!("{}', x);
 }
```
[الشيفرة 9: استخدام if  $\,$  let وكتلة تحتوي على أنماط قابلة للدحض بدلًا من  $\,$ let ]

ُسمح للشيفرة السابقة بالتصريف، فهذه الشيفرة صالحة، عىل الرغم من أنه ال يمكن استخدام نمط غير قابل للـدحض دون رسـالة خطـأ. إذا أعطينـا <code>if let</code> نمطً ا يطـابق دومًـا مثـل x كمـا في الشـيفرة 10، سـيمنحنا المصرّف تنبيمًا.

```
fn main() \{
```

```
if let x = 5 {
         println!(''\{\}'', x);
     };
}
```
[الشيفرة 10: محاولة استخدام نمط غير قابل للدحض مع Lif let ]

تشتكي رست من عدم منطقيّة استخدام Let أو عبد نمط غير قابل للدحض:

```
$ cargo run
    Compiling patterns v0.1.0 (file:///projects/patterns)
warning: irrefutable `if let` pattern
  --> src/main.rs:2:8
\blacksquare| if let x = 5 {
            \Lambda\Lambda\Lambda\Lambda\Lambda\Lambda\Lambda\Lambda\Lambda\blacksquare = note: this pattern will always match, so the `if let` is useless
   = help: consider replacing the `if let` with a `let`
   = note: `#[warn(irrefutable_let_patterns)]` on by default
warning: `patterns` (bin "patterns") generated 1 warning
     Finished dev [unoptimized + debuginfo] target(s) in 0.39s
       Running `target/debug/patterns`
5
```
يجب أن تستخدم مطابقة الأذر ع match arms الأنماط القابلة للدحض لهذا السبب ما عدا الذراع الأخـير، الذي يجب أن يطابق أي قيمة متبقية من النمط غير القابل للدحض. تسـمح رسـت باسـتخدام نمـط غـير قابـل للدحض في match باستخدام ذراع واحد فقط، ولكن الصـياغة هـذه ليسـت مفيـدة ويمكن اسـتبدالها بتعليمـة let أبسط.

بعدما عرفنا أماكن استخدام الأنماط والفرق بين الأنماط القابلة للدحض وغير القابلـة للـدحض، دعنـا نكمـل طريقة الصياغة syntax التي يمكن استخدامها لإنشاء الأنماط.

# **18.3 صياغة أنماط التصميم Syntax Pattern**

سنجمع في هذا الفصل الصياغة الصالحة في الأنماط وسنتحدث عن مكان استخدام كل واحد منها.

#### **18.3.1 مطابقة القيم المجردة Literals**

يمكننا مطابقة الأنماط مباشرةً مع القيم المجرّدة كما رأينا سـابقًا في الفصـل 6. تمنحنـا الشـيفرة البرمجيـة التالية بعض الأمثلة:

```
let x = 1;
     match x {
=> println!("one"),
=> println!("two"),
=> println!("three"),
         = \Rightarrow println!("anything"),
     }
```
تطبع هذه الشيفرة one لأن القيمة في x هي 1. تُعد هذه الصياغة مفيدة عندما تريـد من الشـيفرة أن تنفّـذ عملًا ما عندما تحصل على قيمة معينة واحدة.

# **18.3.2 مطابقة المتغريات المسماة Variables Named**

المتغيرات المُسمّاة هي أنماط غير قابلة للجدل تطابق أي قيمة، وقد استخدمناها مرات عديدة سابقًا، ولكن هناك تعقيدات عند استخدامها في تعابير match. ينشئ تعبير match نطاقًا scope جديدًا، وبالتـالي سـتُخفي المتغيرات المُصرّح عنها على أنها جزء من النمط داخل match المتغيرات التي تحمل الاسم ذاتـه خـارج هيكـل match كما هو الحال في جميع المتغيرات. صرّحنا ضـمن الشـيفرة 11 عن متغـير مُسـمى x قيمتـه (5)Some ومتغــير y قيمتــه 10، ثم أنشــأنا تعبــير match على القيمــة x. ألــق نظــرةً على الأنمــاط في أذر ع المطابقة و !println وحاول اكتشاف ماذا ستطبع الشيفرة قبل تنفيذ هذه الشيفرة أو متابعة القراءة. src/main.rs

src/main.rs :اسم الملف

```
let x = Some(5);let y = 10;
 match x {
     Some(50) => println!("Got 50"),
    Some(y) => printh!("Matched, y = {y}"),
    = => println!("Default case, x = {:?}", x),
 }
println!("at the end: x = \{:\}?}, y = \{y\}", x);
```
األنماط والمطابقات البرمجة بلغة رست

]الشيفرة :11 تعبير match مع ذراع يتسبب بظهور متغير خفي y]

لنرى ما سيحصل عند تنفيـذ تعبـير match؛ إذ لا تتطـابق القيمـة المُعرّفـة x مـع ذراع المطابقـة الأول في النمط لذا يستمر تنفيذ الشيفرة.

يتسبب النمط الموجود في ذراع المطابقة الثاني بإنشاء متغير جديـد باسـم y وهـو يطـابق أي قيمـة داخـل قيمة Some، وذلك لأننا في نطاق جديد داخل تعبير match، هذا المتغير الجديد yهو ليس المتغير y ذاته الـذي صرّحنا عنه في البداية بقيمة 10. يطابق الإسناد الجديد للمتغير y أي قيمة داخـل Some وهي القيمــة الموجــودة في x، وبالتالي ترتبط y الجديدة بقيمة Some الداخلية في x، وتبلغ تلك القيمة 5، لذلك يُنَفَذ تعبير الذراع ويطبع .Matched,  $y = 5$ 

لن تُطـابق الأنمـاط في ذراعي النمـط الأولين إذا كـانت القيمـة في x هي None بـدلًا من ( Some (5، لـذا لن تطـابق الأنمـاط في ذراعي النمـط الأولين إذا كـانت القيمـة في x هي None بـدلا من ( Some( 5، لـذا<br>ستُطابق القيم مع الشرطة السفلية underscore. لم نُضف المتغير x في نمـط ذراع الشـرطة السـفلية، لـذلك يبقى x في التعبــير هــو المتغــير x الخــارجي الــذي لم يُخفى، وتطبــع match في هــذه الحالــة الافتراضــية .Default case,  $x = None$ 

عندما ينتهي تعبير match ينتهي نطاقه أيضًا، وينتهي أيضًا نطـاق المتغـير y الـداخلي. تطبـع آخـر تعليمـة !println ما يلي:

at the end:  $x = Some(5)$ ,  $y = 10$ 

يجب علينا استخدام در ع مطابقة شرطي conditional guard match إلنشاء تعبير match يقارن قيم <sup>x</sup> و y الخارجية عوضًـا عن تقـديم متغـير خفي، وسـنتحدث عن ذلـك لاحقّـا في قسـم "الشـرطيات الإضـافية مع دروع المطابقة".

#### **18.3.3 األنماط المتعددة Patterns Multiple**

يمكننا مطابقة عدة أنماط في تعبير match باستخدام الصياغة | الـتي يمكن أن تكـون النمـط أو المعامـل. يمكننا مطابقة عدة انماط في تعبير match باستخدام الصياغة | الـتي يمكن أن تكـون النمـط أو المعامـل.<br>نطابق في المثال التالي قيمة x مع أذر ع المطابقة، بحيث يحتوي أول ذراع على الخَيَـار "أو or"، بمعـنى أنـه إذا طابقت القيمة x أحد القيمتين في الذراع تُنفَّذ شيفرة الذراع كما يلي:

```
let x = 1:
     match x \in \{| 2 \Rightarrow \text{print}!(\text{"one or two"}),=> println!("three"),
          = \Rightarrow println!("anything"),
      }
```
تطبع الشيفرة السابقة ما يلي:

one or two

# **18.3.4 مطابقة مجاالت القيم باستخدام الصيغة =..**

تسمح صيغة = . . بمطابقة مجال شامل من القيم، إذ تُنفَّذ الشيفرة البرمجية الخاصة بالذراع عنـدما يطـابق النمط أي قيمة في مجال ما كما في الشيفرة التالية:

```
let x = 5;
 match x {
     1..=5 => println!("one through five"),
     _ => println!("something else"),
 }
```
تتطـابق الـذراع الأولى إذا كـانت قيمــة x هي 1 أو 2 أو 3 أو 4 أو 5، هــذه الصـياغة ملائمــة لمطابقــة قيم متعــددة بــدلًا من اســتخدام المعامـــل | للتعبـــير عن الفكــرة ذاتهـــا؛ إذا أردنـــا اســتخدام | فيجب تحديد 5  $\mid \hspace{0.5mm} 3 \mid 4 \mid 5$  ، وستكون طريقة تحديد المجال أقصر خاصةً إذا أردنا مطابقة أي رقم بين 1 و 1,000.

يتحقق المصرّف وقت التصريف من أن المجال غير فار غ لأن أنواع المجالات التي تستطيع رست تمييز ما إذا كـانت فارغــة أم لا هي char والقيم العدديــة، إذ يُســمح باسـتخدام المجــالات فقــط مــع القيم العدديــة أو قيم char.

إليك مثا char: اًل يستخدم مجال من قيم

```
let x = 'c';
match \times {
     'a'..='j' => println!("early ASCII letter"),
     'k'..='z' => println!("late ASCII letter"),
     _ => println!("something else"),
 }
```
تميز رست أن 'c 'تقع داخل مجال النمط األول وتطبع letter ASCII early.

# **18.3.5 التفكيك Restructuring لتجزئة القيم**

يمكننا اسـتخدام الأنمـاط لتفكيـك الهياكـل أو المعـدّدات enums أو الصـفوف tuples لاسـتخدام الأجـزاء المختلفة من القيم، لنستعرض كل حالة من الحالات السابقة.

#### **ا. تفكيك الهياكل**

تظهر الشيفرة 12 هيكل Point بحقلين x و y يُمكن تجزئتهما باستخدام نمط مع التعليمة let.  $s$ - main  $\frac{1}{2}$ 

src/main.rs:اسم الملف

```
struct Point {
     x: i32,
     y: i32,
}
fn main() {
     let p = Point { x: 0, y: 7 };
    let Point { x: a, y: b } = p;
     assert_eq!(0, a);
     assert_eq!(7, b);
}
```
[الشيفرة 12: تفكيك حقل هيكل إلى متغيرات منفصلة]

تُنشئ الشيفرة السابقة المتغيرين a و b اللذين يطابقان قيمتي الحقلين x و y في الهيكـل p، ويوضـح هـذا المثال أنه ليس من الضروري لأسـماء المتغـيرات في النمـط أن تُطـابق أسـماء الحقـول في الهيكـل، ولكن من الشائع مطابقة أسماء المتغيرات مع أسماء الحقول لتذكر ارتباط المتغير بحقل معين. بما أن كتابة ما يلي مثاًل:

let Point  $\{ x: x, y: y \} = p;$ 

تحتوي على الكثير من التكرار، لدى رست طريقةً مختصرة للأنماط التي تطابق حقول الهيكل؛ إذ عليك فقط أن تُضيف اسم حقل الهيكل مما يجعل المتغيرات المُنشأة من هذا النمط تحمل الاسم ذاته. تعمل الشــيفرة 13 بطريقة عمل الشيفرة 12 ذاتها الا أن المتغيرات المُنشأة في النمط let هي x و y بدلًا من a و b.  $s^2$  is  $s = s$ 

src/main.rs :اسم الملف

```
struct Point {
     x: i32,
     y: i32,
}
fn main() {
```

```
let p = Point { x: 0, y: 7 }let Point \{ x, y \} = p;
     assert_eq!(0, x);
     assert_eq!(7, y);
}
```
[الشيفرة 13: تفكيك حقول هيكل باستخدام طريقة حقل الهيكل المختصرة]

تُنشئ الشيفرة المتغيرين x و y اللذين يطابقان الحقلين x و y الخاصـين بالهيكـل p، والنتيجـة هي احتـواء المتغيرين x و y عىل القيم الموجودة في الهيكل p.

يمكننا إجراء عملية التفكيك باستخدام القيم المجردة مثل جزء من نمط الهيكل بدلا من إنشاء متغيرات لكل الحقول، ويسمح لنا ذلك باختبار بعض الحقول لقيم معينة أثناء إنشاء متغيرات لتفكيك حقول أخرى.

لدينا في الشيفرة 14 تعبير match يقسـم قيم Point إلى ثلاث حـالات: نقـاط تقـع مباشـرةً على محـور x (الذي يُعدّ محققًا عندما 0  $y = \mathcal{y}$ )، ونقاط تقع على المحور y (أي 0  $(\mathrm{x} = 0, \mathrm{y})$ ، ونقاط لا تقع على أي من المحورين. s  $\frac{1}{\sqrt{2}}$ 

src/main.rs :اسم الملف

```
fn main() {
    let p = Point { x: 0, y: 7 }; match p {
         Point \{ x, y: 0 \} \Rightarrow \text{printh!}("On the x axis at <math>\{x\}"</math>),Point { x: 0, y } => println!("On the y axis at \{y\}"),
         Point \{ x, y \} \Rightarrowprintln!("On neither axis: ({x}, {y})");
          }
     }
}
```
[الشيفرة 14: تفكيك ومطابقة القيم المجردة في نمط واحد]

ستتطابق الذراع الأولى مع أي نقطة تقع على المحور x عن طريق تحديد أن الحقل y يقابل القيمـة المجـردة 0، ويُنشئ النمط متغير x يمكن استخدامه في شيفرة هذا الذراع؛ وبصورةٍ مشابهة، ستتطابق الذراع الثانيــة مــع أي نقطة تقع على المحور y عن طريق تحديد أن الحقل x يقابـل القيمـة 0 ويُنشـئ النمـط متغـير y للقيمـة في الحقل y، ولا تحدد الذراع الثالثة أي قيمة محـرّدة لـذا تُطـابق أي قيمـة Point أُخـرى ويُنشـأ متغـيران لكـل من

الحقلين x و y. تطابق القيمة p الذراع الثانية في هذا المثال بفضل احتواء x على 0 وتطبع هذه الشيفرة مـا يلي: .On the y axis at 7

تذكر أن تعبـير match يتوقـف عن التحقـق من الأذر ع عنـدما يجـد أول نمـط مطـابق لـذا حـتى لـو كـانت .On the x axis at 0 فقط الشيفرة ستطبع y و x المحورين عىل موجودة ً Point { x: 0, y: 0}

#### **ب. تفكيك المعددات**

فكّكنا سابقًا المعدّدات (الشيفرة 5 في [الفصل 6](#page-76-0)) إلا أننا لم نتحدث صراحةً أن النمط لتفكيك المعدّد يوافق طريقة تخزين البيانات داخله. تستخدم الشيفرة 15 معدّدًا يدعى Message من الشيفرة 2 من الفصـل 6 وتُكتب match مع أنماط تفكك كل من القيم الداخلية الخاصة بذلك المعدّد.  $\frac{1}{2}$  and  $\frac{1}{2}$ 

src/main.rs :اسم الملف

```
enum Message {
     Quit,
     Move { x: i32, y: i32 },
     Write(String),
     ChangeColor(i32, i32, i32),
}
fn main() {
    let msg = Message::ChangeColor(0, 160, 255);
     match msg {
         Message::Quit => {
             println!("The Quit variant has no data to destructure.");
         }
        Message::Move \{ x, y \} \Rightarrow println!("Move in the x direction {x} and in the y 
direction {y}");
         }
         Message::Write(text) => {
             println!("Text message: {text}");
         }
         Message::ChangeColor(r, g, b) => {
             println!("Change the color to red {r}, green {g}, and blue
{b}",)
```
 } } }

[الشيفرة 15: تفكيك متغايرات المعدّد التي تحتوي على أنواع مختلفة من القيم]

تطبع الشيفرة السابقة ما يلي:

Change the color to red 0, green 160, and blue 255

حاول تغيير قيمة msg لملاحظة تنفيذ الشيفرة البرمجية للأذر ع الأُخرى.

لا يمكننــا تفكيــك القيم أكــثر من ذلــك في متغــيرات المعــدّد الــتي لا تحتــوي على أي بيانــات مثــل Message: :Quit، إذ يمكننـا فقـط مطابقـة القيمـة المجـرّدة Message: :Quit ولا يوجـد أي متغـيرات في النمط.

يمكن استخدام أنماط مشابهة للنمط الذي نحدده لمطابقة الهياكل من أجل متغايرات المعدّدات التي تشبه الهيكل مثل Move::Message، إذ نضع أقواس معقوصة بعد اسم المتغير وبعدها نضع الحقول مع المتغيرات لتجزئتها واستخدامها في شيفرة الذراع، واستخدمنا هنا الطريقة المُختصرة كما فعلنا في الشيفرة 13.

يشابه النمط الذي نستخدمه لمتغيرات المعـدّدات الـتي تشـبه الصـفوف مثـل Message: :Write الـذي يحتوي على صف مع عنصر واحد و ChangeColor« الذي يحتوي صف مـع ثلاثـة عناصـر للنمـط الذي نحدده لمطابقة الصفوف، ويجب أن يطابق عـدد المتغـيرات في النمـط عـدد العناصـر في المتغـير المُـراد مطابقته.

#### **ج. تفكيك الهياكل والمعددات المتداخلة**

كانت أمثلتنا حتى الآن مقتصرةً على مطابقة الهياكل structs والمعدّدات enums بعمق طبقــة واحــدة، إلا ًأن المطابقة تعمل على العناصر المتداخلة أيضًا، فعلى سبيل المثال يمكن إعادة بنـاء الشـيفرة 15 لتـدعم ألـوان <sup>و</sup>HSV في رسالة ChangeColor كما تبين الشيفرة .16

```
enum Color {
     Rgb(i32, i32, i32),
     Hsv(i32, i32, i32),
}
enum Message {
     Quit,
     Move { x: i32, y: i32 },
```

```
 Write(String),
     ChangeColor(Color),
}
fn main() \{ let msg = Message::ChangeColor(Color::Hsv(0, 160, 255));
     match msg {
          Message::ChangeColor(Color::Rgb(r, g, b)) => {
              println!("Change color to red {r}, green {g}, and blue 
{b}");
          }
          Message::ChangeColor(Color::Hsv(h, s, v)) => {
              println!("Change color to hue {h}, saturation {s}, value 
{v}")
          }
         \overline{\phantom{a}} => (),
     }
}
```
#### [الشيفرة 16: مطابقة معدّدات متداخلة]

يتطابق النمط في الذراع الأولى في تعبـير match مـع متغـاير معـدد ChangeColor: :Message: الـذي يحتوي على متغاير معدد Color : :Rgb، ويرتبط النمط مع قيم 132 الداخلية الثلاث، بينما يتطابق نمط الــذراع الثانية مع متغاير معدد ChangeColor: :Hsv ويطابق المعـدّد الـداخلي Color: :Hsv، ويمكن تحديـد هذه الشروط المعقدة في تعبير match واحد حتى لو كان هناك معدّدان.

# **د. تفكيك الهياكل والصفوف**

يمكننا مزج ومطابقة وتضمين الأنماط المفككة بطرق معقدة أكثر، ويـبين المثـال التـالي تفكيـك معقـد، إذ ّ نضمن هياكل وصفوف داخل صف ونفكك جميع القيم األولية primitive:

```
let ((feet, inches), Point { x, y }) = ((3, 10), Point { x: 3, y:
-10 });
```
تسمح لنا الشيفرة السابقة بتجزئة الأنواع المعقدة إلى الأجزاء المكونة لها لاسـتخدام القيم الـتي نريـدها على منفصل. ٍ نحو تُعد التجزئـة مـع الأنمـاط طريقـةً مناسـبة لاسـتخدام أجـزاء من القيم مثـل قيمـة من كـل حقـل في هيكـل منفصلين عن بعضهم.

# **18.3.6 تجاهل القيم في نمط**

من المفيد أحيانًا تجاهل القيم في نمط ما كما هو الحال في ذراع match الأخير، للحصول على مطابقة مــع الكل catchall التي لا تفعل أي شيء بدورها سوى تعريف كل القيم الممكنة المتبقية. هناك عدة طرق لتجاهــل قيم كاملة أو جزء من قيم في نمط، منها: استخدام نمط \_ (الذي تطرقنا له سابقًا)، أو استخدام نمط \_ مــع نمــط أخر، أو استخدام اسم يبدأ بشرطة سفلية، أو استخدام . . لتجاهل باقي أجزاء القيمة، وسـنتعرف أكـثر عن مكـان وسبب استخدام كل نوع من هذه الأنماط.

#### **ا. تجاهل قيمة كاملة باستخدام \_**

استخدمنا الشرطة السفلية مثل نمط محرف بدل wildcard يُطابق أي قيمة ولكن لا يرتبط بهـا، هـذا مفيـد لـذراع أخـير في تعبـير match ولكن يمكن اسـتخدامه أيضًـا في أي نمــط مثــل معــاملات الدالــة كمــا تـبين الشيفرة .17

src/main.rs :اسم الملف

```
fn foo(_: i32, y: i32) {
    println!("This code only uses the y parameter: \{ }", y);
}
fn main() {
    foo(3, 4);
}
```
[الشيفرة 17: استخدام \_ في بصمة الدالة]

تتجاهل الشيفرة السابقة القيمة 3 المُمَررة مثل معامل أول تمامًا وتطبع:

This code only uses the y parameter: 4

ستحتاج في معظم الحالات لتغيير الوسيط عندما لا توجـد حاجـة لمعامـل دالـة معين وذلـك كي لا يُضـمَّن ُ المعامل غير المستخدم، ويُعد تجاهل معامل الدالة مفيدًا في حالة تطبيق سمة trait بحاجة لنrوع وسrيط معين ولكن لا يحتاج متن الدالة في التطبيق إلى أحـد الأنمـاط. يمكنـك تفـادي الحصـول على تنبيـه من المصـرّف عن ُ معامالت الدالة غير المستخدمة كما تفعل لو استعضت عنها باسم آخر.

# **ب. تجاهل أجزاء من القيمة باستخدام \_ متداخلة**

يمكن استخدام \_ داخل نمط آخر لتجاهل جزء من القيمة، إذ من الممكن مثلًا اختبـار جـزء فقـط من القيمـة י<br>י وألا تكون هناك حاجة لباقي الأجزاء في الشيفرة المرافقة التي نريد تنفيذها. تمثّل الشيفرة 18 الشيفرة المسؤولة ًعن تنظيم إعدادات القيم، إذ لا تسمح متطلبات العمل للمستخدم الكتابة فوق تعديل لإعداد موجود سابقًا ولكن يمكن إزالة ضبط اإلعدادات واعطائه قيمة إذا كان غير مضبوط بعد.

```
let mut setting_value = Some(5);
 let new_setting_value = Some(10);
 match (setting_value, new_setting_value) {
    (Some( ), Some( )) => {
          println!("Can't overwrite an existing customized value");
     }
    \overline{\phantom{a}} => {
          setting_value = new_setting_value;
     }
 }
 println!("setting is {:?}", setting_value);
```
[الشيفرة 18: استخدام شرطة سفلية داخل الأنماط التي تطابق متغايرات Some عندما لا توجد حاجة لاستخدام القيمة داخل Some]

تطبع الشيفرة ما يلي:

Can't overwrite an existing customized value

وبعدها:

```
setting is Some(5)
```
لا نحتاج لمطابقة أو استخدام القيمة في كِلا متغايري Some في ذراع المطابقة الأولى، لكننـا بحاجـة لاختبـار الحالة عندما يكون متغايرا Some همـا setting\_value و new\_setting\_value، وفي تلـك الحالـة نطبـع سـبب عـدم تغيـير setting\_value ولا تتغيّـر؛ ومن أجـل بـاقي الحـالات (إذا كـانت setting\_value أو new\_setting\_value هي None ) مُعـــــبرة بالنمـــــط \_ في الـــــذراع الثانيـــــة، سنســـــمح للقيمـــــة .setting\_value تصبح بأن new\_setting\_value

يمكننا استخدام الشرطة السفلية في أماكن متعددة داخل نمط واحد لتجاهل قيمة معينـة، وتـبين الشـيفرة 19 مثالًا عن تجاهل القيمتين الثانية والرابعة في صف مكون من خمس قيم.

```
let numbers = (2, 4, 8, 16, 32);
 match numbers {
     (first, \overline{\phantom{a}}, third, \overline{\phantom{a}}, fifth) => {
           println!("Some numbers: {first}, {third}, {fifth}")
      }
 }
```
[الشيفرة 19: تجاهل قيم متعددة في صف]

ًتطبع الشيفرة 32 . I6 . Some numbers : 2 . 8 . 32 و16.

#### **ج. تجاهل المتغريات غري المستخدمة بكتابة \_ بداية اسمها**

تنبّهك رست إذا أنشأت متغيرًا ولم تستخدمه في أي مكان، إذ يمكن أن يكـون عـدم اسـتخدام متغـير خطـأ برمجي، ولكن من المفيد إنشاء متغير لا تريد استخدامه حاليًا مثل عندما نريد كتابـة نمـوذج أولي prototype أو عند بداية مشروع جديد، ففي هذه الحالات يمكن إخبار رست بعدم التنبيه عن المتغيرات غير المستخدمة بكتابة شرطة سفلية "\_" قبل اسـم المتغـير. أنشـأنا في الشـيفرة 20 متغـيرين غـير مسـتخدمين ولكن عنـدما نصـرّف الشيفرة هذه يجب أن نحصل عىل تنبيه بخصوص واحد منهما فقط.  $\sim$ y $\sim$ 

src/main.rs :اسم الملف

```
fn main() {
   let x = 5;let y = 10;
}
```
[الشيفرة 20: كتابة اسم المتغير مسبوقًا بشرطة سفلية لتجنب الحصول على تنبيه متغير غير مُستخدم]

نحصل عىل تنبيه عن عدم استخدام المتغير y ولكن لن نحصل عىل تنبيه لعدم استخدام المتغير x\_.

ًلاحظ أن هناك اختلاف بسيط بين اسـتخدام \_ فقـط أو اسـتخدام اسـم مسـيوقًا بشـرطة سـفلية، اذ تُسـند الصيغة ×\_ القيمة بالمتغير ولكن لا تُسند الصيغة \_ أي قيمة إطلاقًا، ولتوضيح أهميـة الفـرق إليـك الشـيفرة 21 التي تعطينا الخطأ التالي.

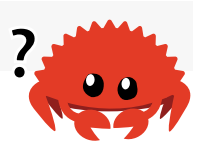

let s = Some(String::from("Hello!"));

```
if let Some(\_s) = s {
     println!("found a string");
 }
 println!("{:?}", s);
```
[الشيفرة 21: يُسند متغير غير مستخدم يبدأ بشرطة سفلية إلى قيمة، مما قد يمنحه ملكية القيمة]

سنحصل على خطأ لأن قيمة s سـتنتقل إلى s\_ الـتي تمنـع اسـتخدام s مجـددًا، بينمـا لا يُسـند اسـتخدام الشرطة السفلية لوحدها القيمة أبدًا. تُصرّف الشيفرة 22 التالية دون أي أخطاء لأن s لا تنتقل إلى \_.

```
 let s = Some(String::from("Hello!"));
if let Some(\_) = s {
     println!("found a string");
 }
 println!("{:?}", s);
```
[ الشيفرة 22: استخدام الشرطة السفلية لا يُسند القيمة]

تعمل الشيفرة بصورةٍ صحيحة ألن s ال تُسند ألي قيمة وال يتغير مكانها.

#### **د. تجاهل األجزاء المتبقية من القيمة باستخدام الرمز ..**

يمكننا استخدام الصيغة . . لاستخدام أجزاء معينة من القيمة وتجاهل الباقي وذلك مـع القيم الـتي تحتـوي على أجزاء متعددة، ودون الحاجة لاستخدام الشرطة السفلية لكل قيمة مُتَجَاهلة؛ إذ يتجاهل النمط . . أي جزء لم يُطابق من القيمة صراحةً في باقي النمط. لـدينا في الشـيفرة 23 هيكـل Point يحتـوي إحـداثيات في الفضـاء ثلاثي الأبعاد، ونريد في تعبـير match أن نعمـل فقـط على إحـداثيات x وتتجاهـل القيم الموجـودة في الحقلين .z و y

 struct Point { x: i32, y: i32, z: i32, }

```
let origin = Point { x: 0, y: 0, z: 0 };
 match origin {
    Point { x, .. } => println!("x is {}", x),
 }
```
]الشيفرة :23 تجاهل كل الحقول في Point عدا الحقل x باستخدام ..[

 $\,$ y : نضع القيمة x في قائمة وبعدها نضـيف النمـط  $\, \ldots \,$  وتُعـد هـذه الطريقـة أسـر ع من كتابـة كـل من  $\,$ و \_ :z وتحديدًا عند العمل مع هياكل تحتوي عىل العديد من الحقول وتريد الحصول عىل حقل واحد أو اثنين.

يمكن زيادة الصيغة . . إلى عـدد كبـير من القيم حسـب الحاجـة، وتظهـر الشـيفرة 24 كيفيـة اسـتخدام . . مع صف.

src/main.rs :اسم الملف

```
fn main() \{ let numbers = (2, 4, 8, 16, 32);
     match numbers {
        (first, ..., last) => {
              println!("Some numbers: {first}, {last}");
         }
     }
}
```
[الشيفرة 24: مطابقة القيمتين الأولى والأخيرة في الصف وتجاهل باقي القيم]

تتطابق القيمتين الأولى والأخيرة مع first و last في هذه الشيفرة، وتطابق . . القيمتين وتتجاهـل كـل شيء في المنتصف.

يجب استخدام . . بوضوح، إذ تعطي رست رسالة خطأ إذا كانت القيمة المُـراد مطابقتهـا والقيم المُتجاهلـة غير واضحة. تبين الشيفرة 25 مثالًا لاستخدام . . غير واضح ونتيجة لذلك فإن الشيفرة لا تُصرَّف.  $s = s$ 

src/main.rs :اسم الملف

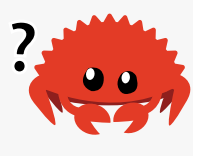

```
fn main() {
     let numbers = (2, 4, 8, 16, 32);
```

```
 match numbers {
           ( \ldots, \text{ second}, \ldots ) \Rightarrow println!("Some numbers: {}", second)
            },
      }
}
```
[الشيفرة 25: محاولة استخدام . . بطريقة غير واضحة]

عندما نصرّف الشيفرة في هذا المثال نحصل عىل الخطأ التالي:

```
$ cargo run
    Compiling patterns v0.1.0 (file:///projects/patterns)
error: \cdot.. can only be used once per tuple pattern
--> src/main.rs:5:22
   |
| (.., second, ..) => {
  | \sim -- \sim ^^ can only be used once per tuple pattern
 | |
            previously used here
error: could not compile `patterns` due to previous error
```
من المستحيل أن تحدد رست عدد القيم التي تتجاهلها في الصـف قبـل مطابقـة قيمـة مـع second وكم قيمة ستتجاهل بعدها، قد تعني هذه الشيفرة أننا نريد تجاهل 2 وإسناد second إىل 4 وبعدها تجاهل 8 و 16 و 32 أو قد تعني أيضًا تجاهل 2 و 4 وإسناد second إلى 8 وبعدها تجاهل 16 و 32 وهكذا. لا يعني اســم المتغــير second أي شـيء ممـيز لرسـت لـذا نحصـل على خطـأ تصـريفي لأن اسـتخدام . . في مكـانين يجعـل النمط غير واضح.

# **18.3.7 تعابري رشطية إضافية مع دروع المطابقة**

در ع المطابقة هو شرط if إضافي يُحدّد بعد النمط في ذراع match ويجب أن يطـابق الـذراع حـتى يجـري ֧֚֚֝<br>֧֚֝<br>֧֚֝ اختياره، وتفيد دروع المقابلة للتعبير عن أفكار معقدة ال يمكننا التعبير عنها بالنمط لوحده.

يمكن أن يستخدم الشرط متغيرات مُنشـأة في النمـط، وتـبين الشـيفرة 26 تعليمـة match تحتـوي الـذراع الأولى فيهـا على النمـط ( Some( x وأيضًـا در ع مطابقـة 0 == 2 % x if x (الـذي يكـون صـحيحًا إذا كـان العدد زوجي).

```
let num = Some(4);
 match num {
     Some(x) if x \times 2 == 0 \Rightarrow \text{printh} ("The number {} is even", x),
     Some(x) => printh! ("The number \{\} is odd", x),
    None \Rightarrow (),
 }
```
#### [الشيفرة 26: إضافة در ع مطابقة إلى نمط]

ستطبع الشيفرة السابقة even is 4 number The، وتتطابق عندما تُقارن num مع النمط الموجود في الذراع الأولى، لأن (4)Some تطابق ( Some .x. بعد ذلك، يتحقق در ع المطابقة إذا كان الباقي من عملية قسمة x عىل 2 يساوي 0 ّ وألن هذه الحالة محققة يقع االختيار عىل الذراع األوىل.

سيكون در ع المطابقة في الذراع الأولى خاطئًا إذا كان num هو ( Some( 5، وذلك لأن باقي قســمة 5 على 2 هو 1 وهو لا يساوي 0، وتنتقل بعدها رست إلى الذراع الثانية التي ليس فيهـا در ع مطابقـة وبالتـالي تطـابق أي متغير Some.

ال توجد طريقة للتعبير عن شرط 0 == 2 % x if داخل النمط، لذا يسمح لنا در ع المطابقة بالتعبير عن هذا المنطق. سلبية هذا التعبير الإضافي هي أن المصرّف لا يتحقق من الشمولية عند تواجد تعابير در ع مطابقة.

ذكرنا في الشيفرة 11 أنه يمكننا استخدام دروع المطابقة لحل مشكلة إخفاء النمــط pattern-shadowing. تذكر أننا أنشأنا متغيرًا جديدًا داخل النمط في التعبير match عوضًا عن استخدام المتغير خـارج match، ويعـني إنشاء هذا المتغير الجديد أنه لا يمكن اختبار القيم مع المتغير الخارجي. تـبين الشـيفرة 27 كيفيـة اسـتخدام در ع المطابقة لحل هذه المشكلة.  $\cdot$  compared  $\cdot$ 

src/main.rs :اسم الملف

```
fn main() {
    let x = Some(5);let y = 10;
    match x {
        Some(50) => printh!("Got 50"),
        Some(n) if n == y => println!("Matched, n = {n}"),
        = => println!("Default case, x = {:?}", x),
    }
```

```
println!("at the end: x = \{:\}, y = \{y\}", x);
```
}

[الشيفرة 27: استخدام در ع المطابقة لاختبار المساواة مع متغير خارجي]

ستطبع الشيفرة الآن:

```
Default case, x = Some(5)
```
لا يقدم النمط في الذراع الثاني متغير y جديد يخفي المتغير y الخارجي، وهذا يعـني أنـه يمكن اسـتخدام y الخارجية في در ع المطابقة، إذ نحدّد (Some(n عوضًا عن تحديـد النمـط (y) Some الـذي كـان سـيخفي بـدوره المتغير y الخارجي، وسينشئ ذلك متغـيرًا جديـدًا يـدعى n لا يُخفي أي شـيء لعـدم وجـود أي متغـير بالاسـم n خارج match.

ليس در ع المطابقة y == n if ً نمطا وبالتالي ال يقدم أي متغيرات جديدة، إذ أن y هذه هي y الخارجية ذاتها وليست y مخفية جديدة، ويمكن البحث عن قيمة لديها نفس قيمة y الخارجية بمقارنة n مع y.

يمكن استخدام المعامل "أو" | في در ع المطابقة لتحديد الأنماط المتعددة، وسيُطبق شـرط در ع المطابقـة على كل الأنماط. تبين الشيفرة 28 الأسبقية عند جمع نمط يستخدم | مع در ع مطابقـة، والقسـم الأهم من هـذا المثال هو در ع المطابقـة i f y نا الـذي يطبـق على 4 و 5 و 6 على الـرغم من أن y i f تبـدو أنهـا مطبقـة فقط عىل .6

```
let x = 4;
    let y = false;
    match x \in \{| 5 | 6 if y => println!("yes"),
        \angle => println!("no"),
     }
```
[الشيفرة 28: جمع عدة أنماط مع در ع مطابقة]

ينصّ شرط المطابقة على أن الذراع تتطابق فقط إذا كـانت قيمـة x تسـاوي 4 أو 5 أو 6 وإذا كـانت قيمـة y هي true، وعندما تُنفذ الشيفرة يُطَابَق نمط الذراع الأول لأن x هي 4 ولكن در ع المطابقة y if خاطئ، لـذا لا يقع الاختيار على الذراع الأولى وتنتقل الشيفرة إلى الذراع الثانية التي تُطابَق ويطبـع البرنـامج no، والسـبب وراء ذلك هو تطبيق شرط if لكل النمط 6  $\, \, \mid \, 5 \, \, \mid \, 6 \,$ ، وليس فقط للقيمة الأخيرة 6، بمعنى أخر تتصرف أسبقية در ع المطابقة مع النمط عىل النحو التالي:

 $(4 | 5 | 6)$  if  $y \Rightarrow ...$ 

ًعوضا عن:

 $| 5 | (6 if y) \Rightarrow ...$ 

ُسلوك الأسبقية واضح بعد تنفيذ الشيفرة، إذ ستُطابق الذراع وسيطبع البرنامج yes إذا كـان در ع المطابقـة مطبقًا فقط على القيمة الأخيرة في قائمة القيم المحددة بالمعامل |.

# **18.3.8 ارتباطات @**

سيمح لنا معامل at @ بإنشاء متغيرات تحتوي قيمة واختبارها من أجل مطابقة نمـط بنفس الـوقت. نريـد في الشيفرة 29 اختبار حقل id في Message : :Hello! إذا كان ضمن المجال 7= . . 3، ونريد أيضًا ربط القيمـة إلى المتغير id\_variable لكي نستخدمها في الشيفرة المرتبطة مع الذراع. يمكن تسمية هـذا المتغـير باسـم الحقل id، لكننا استخدمنا اسمًا مختلفًا.

```
enum Message {
         Hello { id: i32 },
     }
    let msg = Message::Hello { id: 5 };
     match msg {
         Message::Hello {
            id: id_variable @ 3..=7,
        \} => println!("Found an id in range: \{}", id_variable),
         Message::Hello { id: 10..=12 } => {
             println!("Found an id in another range")
         }
         Message::Hello { id } => println!("Found some other id: {}",
id),
     }
```
[الشيفرة 29: استخدام @ لربط القيمة في النمط مع اختبارها أيضًا]

سيطبع المثال السابق ما يلي:

Found an id in range: 5

 قبله، إضافةً نلتقط أي قيمة تطابق المجال 7=3.. بتحديد @ variable\_id إىل اختبار نمط تلك القيمة المطابقة.

لا تحتوي الشيفرة في الذراع متغيرًا يحتوي على قيمة حقيقية في حقل id في الذراع الثانية، إذ لـدينا فقـط مجالًا محددًا في النمط. يمكن أن تكون قيمة الحقل d أو ساوية إلى 10 أو 11 أو 12 لكن لا تعرف الشيفرة الــتي في ذلك النمط أي قيمة هي منهم، ولا يستطيع نمط الشيفرة استخدام القيمة من حقل id لأننا لم نحفظ قيمــة id في المتغير.

ًليس لدينا قيمةً متوفرةً لاستخدامها في شيفرة الذراع الأخـبرة في المتغـبر المسـمى Lid، إذ حـددنا متغـبرًا دون مجال، ويعود سبب ذلك إىل استخدام صيغة حقل الهيكل المختزلة، وعدم تطبيق أي اختبار عىل القيمة في حقل id` في هذا الذراع كما فعلنا في الذراعين الأوليين، فأي قيمة ستطابق هذا النمط.

يسمح لنا استخدام @ باختبار القيمة وحفظها في متغير داخل نمط واحد.

# **18.4 خاتمة**

أنماط رست مفيدة في التمييز بين أنواع البيانات المختلفة، إذ تتأكد رسـت أن النمـط يغطي قيمـةً ممكنـةً وإال فلن يُصرّف البرنامج. تجعل األنماط في تعليمة let ومعامالت الدالة من الهياكل ذات فائدة أكبر، وذلك عن طريق السماح بتفكيك القيم إلى أجزاء أصغر وتعيينها إلى متغيرات في الوقت نفسه، كمـا يمكننـا إنشـاء أنمـاط بسيطة أو معقدة لتالئم الحاجة.

سنتحدث في الفصل ما قبل الأخير ضمن هذا الكتاب عن الخواص المتقدمة للغة رست.

# دورة تطوير التطبيقات باستخدام لغة بايثون

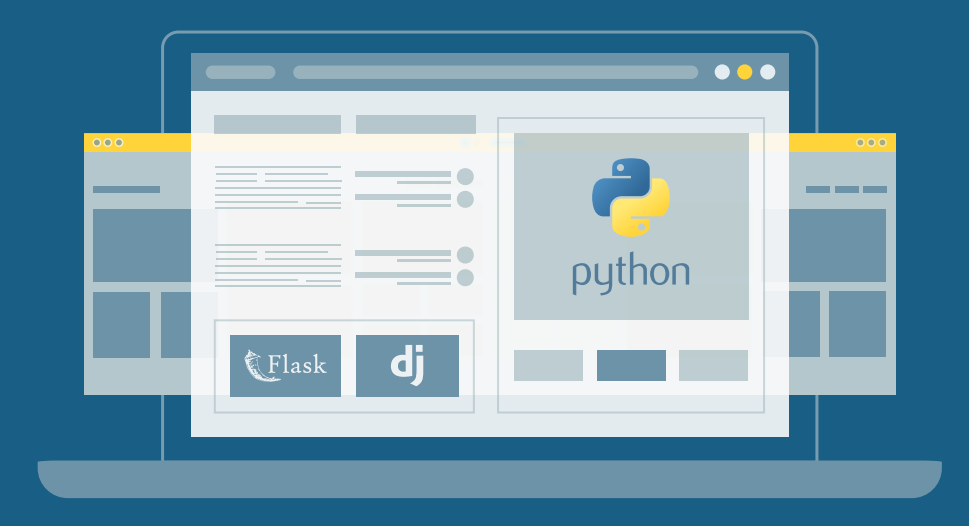

احترف البرمجة وتطوير التطبيقات مع أكاديمية حسوب والتحق بسوق العمل فور انتهائًك من الدورة

التحق بالدورة الآن

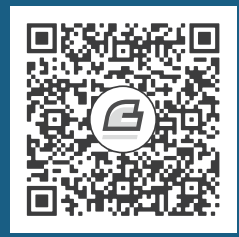

# **.19 مزيات متقدمة**

لقد تعلمت حتى الآن الأجزاء الأكثر استخدامًا من لغة البرمجة رست. قبل أن ننفذ مشروعًا آخـر في الفصـل .<br>20، سنلقي نظرةً على بعض جوانب اللغة التي قد تصادفها من حين لآخر، ولكن قد لا تستعملها كل يوم. يمكنك استخدام هذا الفصل بمثابة مرجع عندما تواجه أي شـيء مجهـول. المـيزات الـتي نتطـرق إليهـا هنـا مفيـدة في مواقف محددة جدًا، وعلى الرغم من أنك قد لا تواجه هـذه المواقـف، إلا أننـا نريـد التأكـد من أنـك تمتلـك فهمًـا لجميع الميزات التي تقدمها رست.

سغطي في هذا الفصل:

- رست غير الآمنـة unsafe Rust: كيفيـة تجاهـل بعض ضـمانات رسـت وتحمـل مسـؤولية دعم هـذه الضمانات يدويًا.
- السمات المتقدمة: األنواع المرتبطة types associated ومعامالت النوع االفتراضrrية type default parametersدمة: الأنواع المرتبطة associated types ومعاملات النوع الافتراضـية default type<br>والصيغة المؤهلة كليًا fully qualified syntax والسمات الخارقة supertraits ونمط parameters والصيغة المؤهلة كليًا qualified syntax والصيغة المؤهلة<br>النوع الحديد newtvpe pattern وعلاقته بالسمات traits.
- أنrواع متقدمrة: المزيrد عن نمrط النrوع الجديrد pattern newtype وأسrماء النrوع المسrتعارة type aliasesقدمـة: المزيـد عن نمـط النـوع الجديـد newtype pattern واسـماء النـوع المسـتعارة <br>ونوع أبدًا never type والأنواع التي يتغير حجمها ديناميكيًا dynamically sized types.
	- •ُ دوال ومغلفات متقدمة: مؤشرات الدالة والمغلفات المعادة.
	- ماكرو: طرق لتعريف شيفرة برمجية تعرف بدورها شيفرات برمجية أكثر في وقت التصريف.

إنها الئحة تحتوي عىل الكثير من ميزات رست مع شيء مناسب للجميع. لنتعمق بها.

# **19.1 لغة رست غري اآلمنة Rust Unsafe**

لدى كل الشيفرات البرمجيـة الـتي ناقشـناها حـتى الآن ضـمانات لأمـان الـذاكرة في رسـت وتُفـرض هـذه الضمانات وقت التصريف، ومع ذلك فإن رست تحتوى على لغة ثانية مخبـأة داخلهـا لا تفـرض ضـمانات أمـان الـذاكرة هـذه، ويطلـق عليهـا اسـم رسـت غـير الآمنـة وتعمـل تمامًـا مثـل رسـت العاديـة ولكنهـا تمنحنـا قـوى خارقة إضافية.

توجد رست غير الآمنة لأن التحليل الساكن بطبيعته متحفظ، أي عندما يحاول المصرّف تحديد ما إذا كــانت الشيفرة البرمجية تـدعم الضـمانات أم لا، فمن الأفضـل لـه رفض بعض الـبرامج الصـالحة بـدلًا من قبـول بعض البرامج غير الصالحة. يمكن أن تكون الشـيفرة البرمجيـة تكـون جيـدة، إلا أن مصـرف رسـت سـيرفض تصـريف ًالشيفرة البرمجية إن لم يكن لديه معلومات كافية ليكون واثقًا، ويمكنك في هذه الحالات اسـتعمال شـيفرة غـير آمنة لإخبار المصرف "صـدقني، أعـرف مـا أفعلـه"، ومـع ذلـك كن حـذرًا من اسـتعمال رسـت غـير الآمنـة على مسؤوليتك الخاصة: إذا استعملت شيفرة غير آمنة على نحوٍ غير صحيح فقد تحدث بعض المشاكل بسبب عــدم<br>أمان الذاكرة مثل تحصيل dereferencing مؤشر فار غ.

السبب الآخر لوجود لغة رست غير آمنة هو أن عتاد الحاسب الأساسي غير آمن بطبيعته، فإذا لم تسمح لك رست بإنجاز عمليات غير آمنة فلن يمكنك إنجاز مهـام معينـة. تحتـاج رسـت إلى السـماح لـك ببرمجـة الأنظمـة منخفضة المستوى مثل التفاعل المباشر مع نظام التشغيل أو حتى كتابة نظام التشغيل الخاص بك. يُعد العمــل مع برمجة الأنظمة منخفضة المستوى أحد أهداف اللغة. لنكتشف ما يمكننا فعله مع رسـت غـير الآمنـة وكيفيـة إنجاز ذلك.

#### **19.1.1 القوى الخارقة غري اآلمنة superpowers unsafe**

استخدم الكلمة المفتاحية unsafe للتبديل إلى رست غير الآمنة، ثم ابدأ كتلة جديـدة تحتـوي على الشـيفرة غير الآمنة. يمكنك اتخاذ خمسة إجراءات في رست غير الآمنة لا يمكنك فعلها في رست الآمنة ونسـميها القـوى الخارقة غير الآمنة؛ تتضمن هذه القوى الخارقة القدرة على:

- تحصيل مؤشر خام pointer raw.
	- استدعاء تابع أو دالة غير آمنين.
- الوصول أو التعديل عىل متغير ساكن static ّ متغير mutable.
	- تطبيق سمة trait غير آمنة.
	- حقول الوصول الخاصة بـ union.

من المهم أن نفهم أن unsafe لا توقف تشغيل مدقق الاستعارة أو تعطـل أي من فحوصـات أمـان رسـت الأخرى؛ وإذا كنت تستخدم مرجعًا في شيفرة غير آمنة فسيظل التحقـق منـه جاريًـا. تمنحـك الكلمـة المفتاحيـة unsafe فقط الوصول إلى هذه الميزات الخمس التي لم يجري التحقق منها بعـد ذلـك من المصـرف من أجـل سلامة الذاكرة، وستظل تتمتع بدرجة من الأمان داخل كتلـة غـير آمنـة. لا تعـني unsafe أن الشـيفرة الموجـودة داخل الكتلة هي بالضرورة خطيرة أو أنها ستواجه بالتأكيد مشكلات تتعلق بسلامة الذاكرة، القصد هو أنه بصـفتك مبرمجًا ستضمن أن الشيفرة الموجودة داخل كتلة unsafe ستصل إىل الذاكرة بطريقة صالحة.

ليس البشر معصومين والأخطاء تحصل، ويمكنك من خلال إجبار وجود هذه العمليـات الخمس غـير الآمنـة داخل كتل موصّفة unsafe أن تضمن بقاء أي أخطاء متعلقة بأمـان الـذاكرة داخـل كتلـة unsafe. اجعـل كتـل unsafe ً صغيرة، ستقدر ذلك الحقا عندما تفتش عن أخطاء الذاكرة.

لعزل الشيفرة غير الآمنة قدر الإمكان، يُفضّل تضمين الشـيفرة غـير الآمنـة في عمليـة تجريـد آمنـة وتوفـير ًواجهة برمجة تطبيقات آمنة التي سنناقشها لاحقًا في هذا الفصل عندما نتحدث عن الدوال والتوابع غـير الآمنـة. تُطبَّق أجزاء من المكتبة القياسية مثل تجريدات آمنة على الشيفرات البرمجية غير الآمنة التي قد جـرى تـدقيقها. يمنع تغليف الشيفرة غير الآمنة في عملية تجريـد آمنـة اسـتخدامات unsafe من التسـرب إلى جميـع الأمـاكن التي قد ترغب أنت أو المستخدمين لديك في استخدام الوظيفة المطبقة بشيفرة unsafe ألن استخدام التجريد الآمن آمن.

ًلنلقي نظرةً على كل من القوى الخارقة الخمس غير الآمنة بالترتيب، سـنلقى نظـرةً أيضًـا على بعض الأفكـار المجردة التي تقدم واجهةً آمنةً للشيفرات البرمجية غير اآلمنة.

# **19.1.2 تحصيل مرجع مؤرش خام**

ذكرنا سابقًا في [الفصل 4](#page-114-0) في قسم "المراجع المعلقة" أن المصرّف يضمن صلاحية المراجع دائمًـا. تحتـوي ً رست غير الآمنة على نوعين جديدين يدعيان المؤشرات الخام التي تشبه المراجع، فكما هـو الحـال مـع المراجـع رست غير الآمنة على نوعين جديدين يدعيان المؤشرات الخام التي تشبه المراجع، فكما هـو الحـال مـع المراجـع<br>يمكن أن تكون المؤشرات الخام ثابتة immutable أو متغيّرة mmutable وتُكتب بالطريقة const T\* و mut T \*ّ عىل التوالي. ال تمثل عالمة النجمة عامل التحصيل وإنما هي جزءٌ من اسم النوع. يُقصد بمصطلح الثابت في ֧֖֧֦֦֧֦֖֚֚֚֝֝֝֝֝֬<br>֧֝<u>֓</u>֚֓ سياق المؤشرات الخام أنه ال يمكن تعيين المؤشر مباشرة بعد تحصيله.

تختلف المؤشرات الأولية عن المراجع والمؤشرات الذكية بما يلي:

- يُسمح بتجاهل قواعد الاستعارة من خلال وجود مؤشرات ثابتة أو متغيّرة أو مؤشرات متعددة متغيّرة إلى الموقع ذاته.
	- ليست مضمونة لإلشارة إىل ذاكرة صالحة.
		- من المسموح أن تكون فارغة.

• ال تطبق أي تحرير ذاكرة تلقائي.

يمكنك التخلي عن الأمان المضـمون من خلال تجاهـل الضـمانات الـتي تقـدمها رسـت وذلـك مقابـل أداء أفضل أو القدرة على التفاعل مع لغة أو عتاد آخر لا تنطبق عليه ضمانات رست.

توضح الشيفرة 1 كيفية إنشاء مؤشر خام ثابت ومتغيّر من المراجع.

```
let mut num = 5;
let r1 = 8num as *const i32;
let r2 = 8mut num as *mut i32;
```
[الشيفرة 1: إنشاء مؤشرات خام من المراجع]

لاحظ أننا لا نضمّن الكلمة المفتاحية unsafe في هـذه الشـيفرة. يمكننـا إنشـاء مؤشـرات خـام في شـيفرة آمنة، وال يمكننا تحصيل المؤشرات الخام خارج كتلة غير آمنة كما سترى بعد قليل.

أنشأنا مؤشرات خام باستعمال as لتحويل مرجع ثابت ومتغيّـر إلى أنـواع المؤشـرات الخـام الخاصـة بهمـا، ونظرًا إلى أننا أنشأناها مباشرةً من مراجع مضمونة لتكون صالحة فنحن نعلم أن هـذه المؤشـرات الخـام المعنيّـة ًصالحة لكن لا يمكننا افتراض هذا حول أي مؤشر خام.

لإثبات ذلك سننشئ مؤشر خام لا يمكننا التأكد من صحته. تظهر الشيفرة 2 كيفية إنشـاء مؤشـر خـام يشـير إلى موقع عشوائي في الذاكرة. محاولة استخدام الذاكرة العشوائية هي عملية غير معرّفة، إذ قد توجـد بيانـات في ذلك العنوان أو قد لا تكون موجودة، ومن الممكن للمصـرّف أن يحسـن الشـيفرة بحيث لا يكـون هنـاك وصـول ֧֖֧֦֧֦֧֦֚֚֝֝֝֝֝֬<br>֧֚֝<br>**֚** ذلك العنوان أو قد لا تكون موجودة، ومن الممكن للمصـرّف ان يحسـن الشـيفرة بحيث لا يكـون هنـاك وصـول<br>للذاكرة أو قد يخطئ البرنامج في وجود خطأ في التجزئة segmentation. لا يوجد عادةً سببٌ جيد لكتابة شــيفرة مثل هذه، لكن هذا ممكن.

```
 let address = 0x012345usize;
let r = address as *const i32;
```
[الشيفرة 2: إنشاء مؤشر خام إلى عنوان ذاكرة عشوائي]

تذكر أنه يمكننا إنشاء مؤشرات خام في شيفرة آمنة لكن لا يمكننا تحصيل المؤشرات الخام وقـراءة البيانـات التي يُشار إليها، ونستخدم في الشيفرة 3 عامل التحصيل \* عىل مؤشر خام يتطلب كتلة unsafe.

```
let mut num = 5:
let r1 = 8num as *const i32;
let r2 = 8mut num as *mut i32;
```

```
 unsafe {
     println!("r1 is: {}", *r1);
     println!("r2 is: {}", *r2);
 }
```
[الشيفرة 3: تحصيل المؤشرات الخام ضمن كتلة unsafe]

لا يضرّ إنشاء مؤشر؛ إذ يكمن الضرر فقط عندما نحاول الوصول إلى القيمة التي تشير إليها، فقــد ينتهي بنــا الأمر بالتعامل مع قيمة غير صالحة.

ً الحظ أيضا أننا أنشأنا في الشيفرة 1 و3 مؤشرات خام من النوع 32i const \*و 32i mut \*التي أشارت كلتاهما إلى موقع الذاكرة ذاته، حيث يُخزَّن num. إذا حاولنا إنشاء مرجع ثابت ومتغيّر إلى num بدلًا من ذلك، فلن تُصرّف الشيفرة لأن قواعد ملكية رست لا تسمح بمرجع متغيّر في الوقت ذاته كما هو الحال مع أي مراجع ثابتـة. ّ يمكننا باستخدام المؤشرات الخام إنشاء مؤشر متغير ومؤشر ثابت للموقع ذاته وتغيير البيانات من خالل المؤشر يمكننا باستخدام المؤشرات الخام إنشاء مؤشر متغيّر ومؤشر ثابت ا<br>المتغيّر مما قد يؤدي إلى إنشاء سباق بيانات data race. كن حذرًا.

مع كل هذه المخاطر، لمـاذا قـد تسـتخدم المؤشـرات الخـام؟ إحـدى حـالات الاسـتخدام الرئيسـية هي عنـد التفاعل مع شيفرة سي C كما سترى لاحقًا في القسم "استدعاء دالة أو تابع غير آمنين"، وهناك حالة أخـرى عنـد بناء تجريدات آمنة لا يفهمها مدقق الاستعارة. سنقدم دالات غير آمنة، ثم سنلقى نظـرةً على مثـال على التجريـد ًاآلمن الذي يستعمل شيفرة غير آمنة.

# **19.1.3 استدعاء تابع أو دالة غري آمنني**

النوع الثاني من العمليات التي يمكنك إجراؤها في كتلـة غـير آمنـة هـو اسـتدعاء دالات غـير آمنـة، إذ تبـدو الدالات والتوابع غير الآمنة تمامًا مثل الدالات والتوابع العادية ولكنهـا تحتـوي على unsafe إضـافية قبـل بقيـة التعريف. تشير الكلمة المفتاحية unsafe في هذا السياق إلى أن الدالـة لهـا متطلبـات نحتـاج إلى دعمهـا عنـد استدعاء هذه الدالة لأن رست لا يمكن أن تضمن أننا استوفينا هـذه المتطلبـات؛ فمن خلال اسـتدعاء دالـة غـير آمنة داخل كتلة unsafe، فإننا نقول إننا قد قرأنا توثيق هذه الدالة ونتحمل مسؤولية دعم مواصفات الدالة هذه.

فيما يلي دالة غير آمنة تدعى dangerous ّ ال تنفذ أي شيء داخلها:

```
 unsafe fn dangerous() {}
 unsafe {
     dangerous();
 }
```
يجب علينا استدعاء دالة dangerous داخـل كتلـة unsafe منفصـلة، وإذا حاولنـا اسـتدعاء dangerous دون unsafe سنحصل عىل خطأ:

```
$ cargo run
   Compiling unsafe-example v0.1.0 (file:///projects/unsafe-example)
error[E0133]: call to unsafe function is unsafe and requires unsafe
function or block
 \leftarrow > src/main.rs:4:5
\blacksquare| dangerous();
        AAAAAAAAAAA call to unsafe function
\blacksquare = note: consult the function's documentation for information on how
to avoid undefined behavior
For more information about this error, try 'rustc --explain E0133'.
error: could not compile 'unsafe-example' due to previous error
```
نؤكد لرست مع الكتلة unsafe أننا قرأنا توثيق الدالة ونفهم كيفية استخدامها صحيحًا وتحققنا من أننا نفي بمواصفات الدالة.

يعدّ محتوى الدالات غير الآمنة بمثابـة كتـل unsafe، لـذا لا نحتـاج إلى إضـافة كتلـة unsafe أخـرى لأداء عمليات أخرى غير آمنة ضمن دالة غير آمنة.

# **ا. إنشاء تجريد آمن عىل شيفرة غري آمنة**

لا يعني احتواء الدالة على شيفرة غير آمنة أننا بحاجـة إلى وضـع علامـة بـأن كامـل الدالـة غـير آمنـة، إذ يُعـد تغليف الشيفرات البرمجية غير الآمنة في دالة آمنة تجريدًا شائعًا. وكمثال دعنا ننظر إلى الدالة split\_at\_mut الموجودة في المكتبة القياسية الـتي تتطلب بعض الشـيفرات البرمجيـة غـير الآمنـة. سنكتشـف كيـف يمكننـا .<br>تنفيذها. يُعرَّف هذا التابع الآمن على الشرائح المتغيّرة، فهو يأخذ شـريحةً واحـدة ويحوّلهـا لشـريحتين عن طريـق تقسيم الشريحة في الدليل المعطى مثل وسيط. توضح الشيفرة 4 كيفية استخدام mut\_at\_split.

```
let mut v = vec![1, 2, 3, 4, 5, 6];
let r = 8mut v[...];
let (a, b) = r.split_at_murt(3);
```
 assert\_eq!(a, &mut [1, 2, 3]);  $assert\_eq!(b, 8mut [4, 5, 6]);$ 

[الشيفرة 4: استعمال الدالة الآمنة split\_at\_mut]

لا يمكننا تنفيذ هذه الدالة باستعمال رست الآمنة فقط، وقد تبدو المحاولة السابقة مثل الشيفرة 5 الـتي لن تصرف. سننفّذ split\_at\_mut مثل دالة للتبسيط بدلًا من تابع لشرائح قيم 132 فقط بدلًا من النوع العام T.

```
fn split_at_mut(values: &mut [i32], mid: usize) -> (&mut [i32], &mut
[i32]) {
     let len = values.len();
    assert!(mid \leftarrow len); (&mut values[..mid], &mut values[mid..])
}
```
[الشيفرة 5: محاولة تنفيذ split\_at\_mut فقط باستعمال رست الآمنة]

تحصل هذه الدالة أولًا على الطول الكلي للشريحة، ثم تؤكد أن الدليل المعطى على أنه معامل موجود داخــل الشريحة عن طريق التحقق مما إذا كان أقل أو يساوي الطول. يعني هذا التأكيد أنه إذا مررنا دليلًا أكبر من الطـول لتقسيم الشريحة عنده، ستهلع الدالة قبل أن تحاول استعمال هذا الدليل.

```
نعيد بعد ذلك شريحتين متغيّرتين في الصف، واحدة من بداية الشريحة الأصـلية إلى الـدليل mid والأخـري
                                                                            من mid إلى نهاية الشريحة.
```
عندما نحاول تصريف الشيفرة البرمجية في الشيفرة 5 سنحصل على خطأ.

```
$ cargo run
    Compiling unsafe-example v0.1.0 (file:///projects/unsafe-example)
error[E0499]: cannot borrow `*values` as mutable more than once at a 
time
  --> src/main.rs:6:31
\blacksquare| fn split_at_mut(values: &mut [i32], mid: usize) -> (&mut [i32], &mut
[i32]) {
                             - let's call the lifetime of this
reference `'1`
...
| (&mut values[..mid], &mut values[mid..])
```
 $\triangle$  | | | | | | | second mutable borrow occurs here | | first mutable borrow occurs here returning this value requires that `\*values` is borrowed for  $'$ <sup>1</sup>1

For more information about this error, try `rustc --explain E0499`. error: could not compile `unsafe-example` due to previous error

لا يستطيع مدقق الاستعارة في رست أن يفهم أننا نستعير أجزاءً مختلفةً من الشـريحة، إذ أنـه يعـرف فقـط أننا نستعير من الشريحة نفسها مرتين. تعد عملية استعارة أجزاء مختلفة من الشريحة أمرًا مقبواًل بصورةٍ أساسية لأن الشريحتين غير متداخلتين لكن رست ليست ذكية بما يكفي لمعرفة ذلـك. عنـدما نعلم أن الشـيفرة على مـا يرام لكن رست لا تعلم ذلك فهذا يعني أن الوقت قد حان لاستخدام شيفرة غير آمنة.

توضح الشيفرة 6 كيفية استخدام كتلة unsafe ومؤشر خام وبعض الاستدعاءات للدالات غير الآمنـة لجعـل .يعمل split\_at\_mut تنفيذ

```
use std::slice;
fn split_at_mut(values: &mut [i32], mid: usize) -> (&mut [i32], &mut
[i32]) {
     let len = values.len();
    let ptr = values.as mut ptr();
    assert!(mid \leftarrow len); unsafe {
         (
              slice::from_raw_parts_mut(ptr, mid),
              slice::from_raw_parts_mut(ptr.add(mid), len - mid),
         )
     }
}
```
[الشيفرة 6: استعمال شيفرة غير آمنة في تنفيذ دالة split\_at\_mut]

تـذكر سـابقًا من قسـم "نـوع الشـريحة" في الفصـل 4 أن الشـرائح هي مؤشـرات لبعض البيانـات وطـول الشريحة.

نستعمل تابع Len للحصول على طول الشريحة وتابع as\_mut\_ptr للوصول إلى المؤشر الخـام للشـريحة، وفي هـذه الحالـة نظـرًا لأن لـدينا شـريحة متغيّـرة لقيم 132 فـإن as\_mut\_ptr تُعيـد مؤشـرًا خامًـا من النـوع 132 mut \*وهو الذي خزّناه في المتغير ptr.

نحافظ على التأكيد على أن الدليل mid يقع داخل الشريحة، ثم نبدأ بكتابة الشيفرة غـير الآمنـة: تأخـذ الدالـة mut\_parts\_raw\_from::slice مؤشرً ً ا خاما وطواًل وتنشئ شريحة. نستخدم هذه الدالة إلنشاء شريحة تبدأ من ptr وتكون عناصرها بطول mid، ثم نستدعي التابع add على ptr مع الوسـيط mid للحصـول على مؤشـر ًخـام ببــدأ من mid وننشــع شـريحةً باسـتخدام هــذا المؤشـر والعــدد المتبقي من العناصـر بعــد mid ليكــون طول الشريحة.

الدالة slice:::from\_raw\_parts\_mut غير آمنـة لأنهـا تأخـذ مؤشـرًا خامًـا ويجب أن تثـق في أن هـذا المؤشر صالح، كما يعد التابع add في المؤشرات الخام غير آمن أيضًا لأنه يجب أن تثق في أن موقع الإزاحة هــو ِ<br>ا أيضا مؤشر صالح، لذلك كان علينا وضع كتلة unsafe حول اسrrتدعاءات mut\_parts\_raw\_from::slice و addحتى نتمكن من استدعائها. من خلال النظر إلى الشيفرة وإضافة التأكيـد على أن mid يجب أن يكـون أقـل من أو يسـاوي len يمكننـا أن نقـول أن جميـع المؤشـرات الخـام المسـتخدمة داخـل الكتلـة unsafe سـتكون مؤشرات صالحة للبيانات داخل الشريحة، وهذا استخدام مقبول ومناسب للكتلة unsafe.

لاحظ أننـا لسـنا بحاجـة إلى وضـع علامـة على الدالـة split\_at\_mut الناتجـة بكونهـا unsafe، ويمكننـا استدعاء هذه الدالة من رست الآمنة. أنشأنا تجريدًا آمنًا للشيفرة غير الآمنة من خلال تنفيذ الدالة الـتي تسـتعمل شـيفرة unsafe بطريقــة آمنــة لأنهـا تُنشــئ مؤشــرات صــالحة فقــط من البيانــات الــتي يمكن لهــذه الدالة الوصول إليها.

في المقابل، من المحتمل أن يتعطـل اسـتخدام slice:::from\_raw\_parts\_mut في الشـيفرة 7 عنـد استعمال الشريحة. تأخذ هذه الشيفرة موقعًا عشوائيًا للذاكرة وتنشئ شريحة يبلغ طولها 10000 عنصر.

```
 use std::slice;
     let address = 0x01234usize;
    let r = address as *mut i32;
     let values: &[i32] = unsafe { slice::from_raw_parts_mut(r, 10000)
};
```
[الشيفرة 7: إنشاء شريحة من مكان ذاكرة عشوائي]
لا نمتلك الذاكرة في هذا الموقع العشوائي وليس هناك ما يضمن أن الشريحة الـتي تنشـئها هـذه الشـيفرة تحتوي على قيم 132 صالحة، كما تؤدي محاولـة اسـتخدام values كمـا لـو كـانت شـريحة صـالحة إلى سـلوك غير معرّف.

#### **ب. استعمال دوال extern الستدعاء شيفرة خارجية**

قد تحتاج شيفرة رست الخاصة بك أحيانًا إلى التفاعل مع شيفرة مكتوبة بلغـة برمجيـة أخـرى، لهـذا تحتـوي<br>رست على الكلمة المفتاحية extern التي تسهل انشاء واستخدام واجهة الدالة الخارجيـة Foreign Function رست على الكلمة المفتاحية extern التي تسهل إنشاء واستخدام واجهة الدالة الخارجيـة Foreign Function interface -أو اختصارًا FFI، وهي طريقة للغة البرمجـة لتعريـف الـدوال وتمكين لغـة برمجـة (خارجيـة) مختلفـة الستدعاء هذه الدوال.

توضح الشيفرة 8 التكامل مع دالة abs من مكتبة سي القياسية، وغالبًا ما تكون الدوال المعلنة داخل الكتل extern غير آمنة لاستدعائها من شيفرة رست، والسـبب هـو أن اللغـات الأخـرى لا تفـرض قواعـد وضـمانات رست ولا يمكن لرست التحقق منها لذلك تقع مسؤولية ضمان سلامتها على عاتق المبرمج.  $\frac{1}{2}$ 

src/main.rs :اسم الملف

```
extern "C" {
     fn abs(input: i32) -> i32;
}
fn main() {
     unsafe {
        println!("Absolute value of -3 according to C: \{', abs(-3));
     }
}
```
[الشيفرة 8: التصريح عن الدالة extern واستدعاؤها في لغة أخرى]

نُدرج من السيسر المستقرر المستقرر المستقرر المستقرر المستقرر المستقرر المستقرر المستقرر بن الخارجي.<br>-<br>وسعود البستوران الخارجية الخارجية من الغبة الخارجية من لغبة أخرى نريبد نَدرج ضـمن كتلـة "C' " extern أسـماء وبصـمات signature الـدوال الخارجي<br>استدعائ*م*ا، اذ بحدد الجزء "C" واج*ه*ة التطبيق للثنائية application binary interface استدعائها، إذ يحدد الجزء "C" واجهة التطبيق الثنائية application binary interface -أو اختصارًا ABI- التي استدعائها، إذ يحدد الجزء "C" واجهة التطبيق الثنائية application binary interface -أو اختصارًا ABI- التي<br>تستخدمها الدالة الخارجية. تعـرّف واجهـة التطـبيق الثنائيـة ABI كيفيـة اسـتدعاء الدالـة على مسـتوى التجميـع<br>assemblv، assembly، وتعــد واجهــة التطـبيق الثنائيــة للغــة ''C'' الأكــثر شــيوعًا وتتبــع واجهــة التطـبيق الثنائيــة [للغة](https://academy.hsoub.com/programming/c/%D8%A8%D9%86%D9%8A%D8%A9-%D8%A8%D8%B1%D9%86%D8%A7%D9%85%D8%AC-%D9%84%D8%BA%D8%A9-%D8%B3%D9%8A-c-r1607/) [البرمجة سي.](https://academy.hsoub.com/programming/c/%D8%A8%D9%86%D9%8A%D8%A9-%D8%A8%D8%B1%D9%86%D8%A7%D9%85%D8%AC-%D9%84%D8%BA%D8%A9-%D8%B3%D9%8A-c-r1607/)

## **ج. استدعاء دوال رست من لغات أخرى**

يمكننا أيضًا استخدام extern لإنشاء واجهة تسمح للغات الأخرى باستدعاء دوال رسـت، وبـدلًا من إنشـاء كتلة extern كاملة نضيف الكلمة المفتاحية extern ونحدد واجهـة التطـبيق الثنائيـة ABI لاسـتخدامها قبـل الكلمـة المفتاحيـة fn للدالـة ذات الصـلة. نحتـاج أيضًـا إلى إضـافة تعليـق توضـيحي [no\_mangle\_]# لإخبـار مصرّف رست بعدم تشويه mangle اسم هـذه الدالـة؛ إذ يحـدث التشـويه عنـدما يغـير المصـرف الاسـم الـذي أعطيناه للدالة لاسم مختلف يحتوي على مزيـد من المعلومـات لأجـزاء أخـرى من عمليـة التصـريف لاسـتهلاكها ولكنها أقل قابلية للقراءة من قبل الإنسان. يشكّل كل مصرف لغة برمجية الأسماء على نحو مختلف قليلًا، لــذلك لكي تكون دالة رست قابلة للتسمية من اللغات الأخرى، يجب علينا تعطيل تشويه الاسم في مصرف رست.

في المثال التالي نجعل دالة call\_from\_c قابلة للوصول من شيفرة مكتوبة بلغة سي بعـد تصـريفها في مكتبة مشتركة وربطها من لغة سي:

```
#[no_mangle]
pub extern "C" fn call_from_c() {
     println!("Just called a Rust function from C!");
}
```
ال يتطلب استعمال extern الكتلة unsafe.

# **19.1.4 الوصول أو تعديل متغري ساكن قابل للتغيري mutable**

التي تحويد التي تدعم التي تستعير المتاسل التي تستعيير المستحدث بعد المتغير.<br>لم نتحدث بعد عن المتغيرات العامة اdobal التي تدعمها رست، الا أنها قد تسبب مشكلةً مع قواعد ملكية لم نتحدث بعد عن المتغيرات الع<br>رست. اذا كان هناك خيطان thread رست. إذا كان هناك خيطان thread يصلان إلى نفس المتغير العام المتغيّر فقد يتسبب ذلك في حدوث سباق<br>سانات data race.

تسمى المتغيرات العامة في رست بالمتغيرات الساكنة، وتظهر الشيفرة 9 مثالًا للتصريح عن متغـير سـاكن واستخدامه مع شريحة سلسلة نصية مثل قيمة. s <del>anno</del> 1<sub>7</sub>

src/main.rs :اسم الملف

```
static HELLO_WORLD: &str = "Hello, world!";
fn main() {
     println!("name is: {}", HELLO_WORLD);
}
```
[الشيفرة 9: تعريف واستعمال متغير ساكن ثابت]

تشبه المتغيرات الساكنة الثوابت التي ناقشناها سابقًا في الفصل 3. أسماء المتغيرات الثابتة موجــودة في SCREAMING\_SNAKE\_CASE اصطلاحًا، ويمكن للمتغيرات الساكنة فقط تخزين المراجـع مـع دورة حيـاة سـاكنة static ' ، ما يعني أن مصرف رست بمكنه معرفـة دورة الحيـاة الخاصـة دون الحاجـة لتحديـده صـراحةً، ويعـد الوصول إلى متغير ساكن آمنًا.

الفرق الدقيق بين الثوابت والمتغيرات الساكنة الثابتة immutable هو أن القيم في متغير ساكن لها عنوان ثابت في الذاكرة، كما سيؤدي استعمال القيمة دائمًا إلى الوصول إلى البيانـات ذاتهـا. من ناحيـة أخـري، يُسـمح للثوابت بتكرار بياناتها في أي وقت تُستخدم، الفـرق الآخـر هـو أن المتغـبرات السـاكنة بمكن أن تكـون متغيّـرة. الوصول إلى المتغيرات الساكنة القابلة للتغيير وتعديلها غير آمن. توضح الشيفرة 10 كيفيـة التصـريح عن متغـير ساكن قابل للتغيير يسمى COUNTER والوصول إليه وتعديله.

src/main.rs :اسم الملف

```
static mut COUNTER: u32 = 0;
fn add_to_count(inc: u32) {
    unsafe \{COUNTER += inc;
    }
\mathcal{E}fn main() \{add_to_count(3);unsafe \{printh!("COUNTER: {} {}", COUNTER);
    \}\}
```
[الشيفرة 10: القراءة من أو الكتابة على متغير ساكن قابل للتغيير غير آمن]

كما هو الحال مع المتغيرات العادية نحدد قابلية التغيير باستخدام الكلمـة المفتاحيـة mut، ويجب أن تكـون أي شيفرة تقرأ أو تكتب من COUNTER ضمن كتلة unsafe. تُصرَّف هذه الشـيفرة وتطبـع COUNTER: 3 كمـا نتوقــع لأنهــا تســتخدم خيطًـا واحــدًا، إذ من المحتمــل أن يــؤدي وصــول خيــوط متعــددة إلى COUNTER إلى سباق البيانات.

يصعب ضمان عدم وجود سباقات بيانات مع البيانـات المتغيّـرة الـتي يمكن الوصـول إليهـا بصـورةٍ عامـة، ولهذا السبب تنظر رست إلى المتغيرات الساكنة المتغيّرة بكونها غـير آمنـة. يُفضّـل اسـتخدام تقنيـات الـتزامن والمؤشرات الذكية ذات الخيوط الآمنة التي ناقشناها سابقًا في الفصل 16 حيثما أمكن حـتي يتحقــق المصـرف من أن البيانات التي يجري الوصول إليها من الخيوط المختلفة آمنة.

# **19.1.5 تنفيذ سمة غري آمنة**

يمكننا استعمال unsafe لتطبيق سمة غير آمنة؛ وتكون السمة غير آمنـة عنـدما يحتـوي أحـد توابعهـا على الأقل على بعض اللامتغايرات invariant التي لا يستطيع المصرف التحقق منهـا. نصـرّح بـأن السـمة unsafe عن طريق إضافة الكلمة المفتاحية unsafe قبل trait ووضع علامة على أن تنفيذ السمة unsafe أيضًـا كمـا هو موضح في الشيفرة .11

```
unsafe trait Foo {
     // methods go here
}
unsafe impl Foo for i32 {
     // method implementations go here
}
fn main() \{\}
```
[الشيفرة 11: تعريف وتنفيذ سمة غير آمنة]

نعد بأننا سنلتزم باللامتغايرات التي لا يمكن للمصرف التحقق منها باستخدام [unsafe imp.

على سبيل المثال، تذكر سمات العلامة Sync و Send التي ناقشناها سابقًا في قسم "التزامن الموسع مــع على سبيل المثال، تذكر سمات العلامة Sync و Send التي ناقشناها سابقا في قسم "التزامن الموسع مــع<br>السمة Sync والسمة Send" في [الفصل 16](#page-540-0)، يطبّق المصرف هذه السمات تلقائيًا إذا كانت أنواعنا تتكون كــاملًا من النوعين Sync و Send. إذا طبقنا نوعًا يحتوي على نـوع ليس Sync و Send مثـا ، المؤشـرات الخـام ونريـد وضع علامة على هذا النوع على أنه Sync و Send فيجب علينا اسـتخدام unsafe. لا تسـتطيع رسـت التحقـق من أن النوع الخاص بنا يدعم الضـمانات الـتي يمكن إرسـالها بأمـان عـبر الخيـوط أو الوصـول إليهـا من خيـوط متعددة، لذلك نحتاج إىل إجراء تلك الفحوصات يدويًا واإلشارة إىل ذلك باستخدام unsafe.

## **19.1.6 الوصول لحقول االتحاد Union**

الإجراء الأخير الذي يعمل فقط مع unsafe هو الوصـول إلى حقـول الاتحـاد؛ ويعـد union مشـابهًا للبنيـة struct ولكن يُستخدم فيه حقل مصرح واحـد فقـط في نسـخة معينـة في وقت واحـد، وتُسـتخدم الاتحـادات بصورةٍ أساسية للتفاعل مع الاتحادات في شيفرة لغة سي. يعد الوصول إلى حقول الاتحاد غير آمن لأن رســت لا يمكنها ضمان نوع البيانات المخزنة حاليًا في نسـخة الاتحـاد. يمكنـك معرفـة المزيـد عن الاتحـادات في توثيـق<br>رست Rust Reference.

# **19.1.7 مىت تستعمل شيفرة غري آمنة؟**

لا يُعد استعمال unsafe لفعل أحد الأفعال الخمسة (القوى الخارقة) التي ناقشناها للتو أمـرًا خاطئًا أو غـير مرغوب إلا أنه من الأصعب الحصول على شيفرة unsafe صـحيحة لأن المصـرف لا يسـتطيع المسـاعدة بـدعم آمان الذاكرة. عندما يكون لديك سببًا لاستخدام شيفرة unsafe تستطيع ذلك، ويسهّل وجـود تعليـق توضـيحي unsafe صريح تعقب مصدر المشكالت عند حدوثها.

#### **19.2 السمات Trait المتقدمة**

غطينا مفهوم السـمات سـابقًا في الفصـل 10، إلا أننـا لم ننـاقش التفاصـيل الأكـثر تقـدمًا. سـنخوض الآن بالتفاصيل الجوهرية بعد أن تعملت المزيد عن لغة رست حتى الآن.

# **19.2.1 تحديد أنواع الموضع المؤقت في تعريفات السمات مع األنواع المرتبطة**

تحت المصديد النواع المنتوسيع المنتوسية المرتبطة المستقات منع الديواع المنتزلينسية<br>تصل الأنواع المرتبطة associated types نوع موضع مؤقت placeholder بسمة بحيث يمكن لتعريفات تصل الأنواع المرتبطة associated types نوع موضع مؤقت placeholder بسمة بحيث يمكن لتعريفات<br>تابع السمة استخدام أنواع المواضع المؤقتة هذه في بصماتها signature، وسيحدد منفّذ السمة النوع الحقيقي الذي سيُستخدم بدلا من نوع الموضع المؤقت للتنفيذ المعين. يمكننا بهذه الطريقة تحديد سمة تســتخدم بعض الأنواع دون الحاجة إلى معرفة ماهية هذه الأنواع تحديدًا حتى تُطبَّق السمة.

وصفنا معظم الميزات المتقدمة في هذا الفصل على أنها نادرًا ما تكون مطلوبة. توجد الأنـواع المرتبطـة في مكان ما في الوسط، إذ تُستخدَم نادرًا أكثر من الميزات الموضحة سابقًا في بقية الكتاب ولكنها أكـثر شــبوعًا من العديد من الميزات المتقدمة الأخرى التي نوقشت في هذا الفصل.

أحد الأمثلة على سمة ذات نوع مرتبـط هي سـمة Iterator الـتي توفرهـا المكتبـة القياسـية. يُطلـق على النوع المرتبط اسم Item ويرمز إلى نوع القيم التي يمرّ عليها النوع الـذي ينفّـذ سـمة Iterator. تُعـرّف سـمة Iterator كما هو موضح في الشيفرة .12

```
pub trait Iterator {
     type Item;
     fn next(&mut self) -> Option<Self::Item>;
}
```
]الشيفرة :12 تعريف سمة Iterator التي لديها نوع مرتبط Item]

النـــوع Item هـــو موضـــع مـــؤقت، ويوضـــح تعريـــف تـــابع next أنـــه ســـيعيد قيمًـــا من النـــوع <option<Self::Item. سيحدد منفّذ سمة Iterator النوع الحقيقي للنـوع Item وسـيُعيد التـابع next النوع Option الذي يحتوي على قيمة من هذا النوع الحقيقي.

قد تبدو الأنواع المرتبطة مثل مفهوم مشابه للأنواع المعممـة من حيث أن الأخـبر يسـمح لنـا بتعربـف دالـة دون تحديد الأنواع التي يمكنها التعامل معها، ولفحص الاختلاف بين المفهومين، سنلقى نظرةً على تنفيذ ســمة Iterator على نوع يسمى Counter الذي يحدد نوع Item هو u32:

src/lib.rs :اسم الملف

```
impl Iterator for Counter {
    type Item = u32;
   fn next(&mut self) -> Option<Self::Item> {
        // -snip--
```
تبدو هذه الصيغة مشابهة لتلك الموجـودة في الأنـواع المعمّمـة generic، فلمـاذا لا نكتفي بتعريـف سـمة Iterator باستخدام الأنواع المعممة كما هو موضح في الشيفرة 13؟

```
pub trait Iterator<T> {
    fn next(&mut self) -> Option<T>:
}
```
[الشيفرة 13: تعريف افتراضي لسمة Iterator باستخدام الأنواع المعممة]

الفرق هو أنه علينا أن نوضح الأنواع في كل تنفيذ عند استخدام الأنواع المعمّمـة كمـا في الشـيفرة 13، لأنـه بمكننا أيضًا تنفيذ Iterator<String> for Counter أو أي نوع آخر، فقد يكون لدينا تنفيذات متعـددة للسمة Iterator من أجل Counter. بعبارة أخـري: عنـدما تحتـوي السـمة على معامـل معمّم، يمكن تنفيـذه لنوع ما عدة مرات مع تغيير الأنواع الحقيقية لمعاملات النوع المعمم في كل مرة، وعندما نستخدم التــابع next على Counter سيتوجب علينـا توفـير التعليقـات التوضـيحية من النـوع للإشـارة إلى تنفيـذ Iterator الـذي نرید استخدامه.

لا نحتاج مع الأنواع المرتبطة إلى إضافة تعليقات توضيحية للأنواع، لأننـا لا نسـتطيع تنفيـذ سـمة على نـوع عدة مرات. يمكننا فقط اختيار نوع I tem مرةً واحدةً في الشيفرة 12 مع التعريف الذي يستخدم الأنواع المرتبطـة لأنه لا يمكن أن يكون هناك سوى impl Iterator for Counter واحد. لا يتعين علينا تحديد أننـا نريـد مكررًا لقيم u32 في كل مكان نستدعى next على Counter.

ً.<br>تصبح الأنواع المرتبطة أيضًا جـزءًا من عقـد contract السـمة، إذ يجب أن يـوفر منفّـذو السـمة نوعًـا لملء الموضع المؤقت للنوع المرتبط. تمتلك الأنواع المرتبطة غالبًا اسمًا يصف كيفية استخدام النوع، كما يُعد توثيــق النوع المرتبط في توثيق الواجهة البرمجية ممارسةً جيدة.

### **19.2.2 معامالت النوع المعمم االفرتايض وزيادة تحميل العامل**

عندما نستخدم معامالت النوع المعمم يمكننا تحديد نوع حقيقي افتراضي للنوع المعمم، وهذا يلغي الحاجة ֧֖֚֚֚֝<br>֧֚֚֝ إلى منفّذي السمة لتحديد نوع حقيقي إذا كان النوع الافتراضي يعمل. يمكنك تحديد نوع افتراضي عند التصـريح عن نوع عام باستخدام الصيغة >ConcreteType=PlaceholderType>.

عن في عام بالمعالم.<br>من الأمثلة الرائعة على الموقف الذي تكون فيه هـذه التقنيـة مفيـدة هـو زيـادة تحميـل العامـل operator overloading، إذ يمكنك تخصيص سلوك عامل (مثل +) في مواقف معينة.

لا تسمح لك رست بإنشاء عواملك الخاصة أو زيادة تحميل العوامل العشوائية، ولكن يمكنـك زيـادة تحميـل العمليات والسمات المقابلة المدرجة في std: :ops من خلال تنفيذ السـمات المرتبطـة بالعامـل. على سـبيل المثال في الشيفرة 14 زدنا تحميل العامـل + لاضـافة نسـختين Point معًـا عن طريـق تنفيـذ سـمة Add على بنية Point.

src/main.rs :اسم الملف

```
use std::ops::Add;
#[derive(Debug, Copy, Clone, PartialEq)]
struct Point {
     x: i32,
     y: i32,
}
impl Add for Point {
     type Output = Point;
     fn add(self, other: Point) -> Point {
         Point {
             x: self.x + other.x,
             y: self.y + other.y,
         }
     }
```

```
\mathcal{E}fn main() \{assert_eq!(
         Point { x: 1, y: 0 } + Point { x: 2, y: 3 },
         Point { x: 3, y: 3 }
    ):
\mathcal{F}
```

```
[الشيفرة 14: تنفيذ سمة Add لزيادة تحميل العامل + لنسخ Point]
```
يضيف التابع add قيم x لنسـختَي Point وقيم y لنسـختَي Point لإنشـاء Point جديـدة. للسـمة Add نوع مرتبط يسمى Output الذي يحدد النوع الذي يُعاد من التابع add.

النوع المعمم الافتراضي في هذه الشيفرة موجودٌ ضمن سمة Add. إليك تعريفه:

```
trait Add<Rhs=Self> {
    type Output;
    fn add(self, rhs: Rhs) \rightarrow Self::Output;\}
```
يجب أن تبـدو هـذه الشـيفرة مألوفـة عمومًـا: سـمة ذات تـابع واحـد ونـوع مرتبـط بهـا. الحـزء الحديـد هـو Rhs=Sel f، إذ يُطلق على الصيغة هذه معاملات النوع الافتراضية default type parameters. يعرّف معامل النوع المعمم Rhs (اختصار للجانب الأيمن right hand size) نوع المعامـل rhs في تـابع add. إذا لم نحـدد نوعًا حقيقيًا للقيمة Rhs عند تنفيذ سمة Add، سيُعيّن نوع Rhs افتراضيًا إلى Sel f الـذي سـيكون النـوع الـذي ننفّذ السمة Add عليه.

عندما نفّذنا Add على Point استخدمنا الإعداد الافتراضي للنوع Rhs لأننا أردنـا إضـافة نسـختين Point. لنلقي نظرةً على مثال لتنفيذ سمة Add، إذ نريد تخصيص نوع Rhs بدلًا من الاستخدام الافتراضي.

لدينا الهيكلان Millimeters و Meters اللـذان يحملان قيمًـا في وحـدات مختلفـة، يُعـرف هـذا الغلاف الرقيق لنوع موجود في هيكل آخر باسم نمط النوع الجديد newtype pattern الذي نصفه بمزيد من التفصـيل لاحقًا في قسم "استخدام نمط النوع الجديد لتنفيذ السمات الخارجيــة على الأنـواع الخارجيــة". نريـد أن نضـيف القيم بالمليمترات إلى القيم بالأمتار وأن نجعـل تنفيـذ Add يجـري التحويـل صـحيحًا. يمكننـا تنفيـذ Add للنـوع Millimeters مع Meters مثل Rhs كما هو موضح في الشيفرة 15.

src/lib.rs :اسم الملف

```
use std::ops::Add;
struct Millimeters(u32);
struct Meters(u32);
impl Add<Meters> for Millimeters {
     type Output = Millimeters;
     fn add(self, other: Meters) -> Millimeters {
        Millimeters(self.0 + (other.0 * 1000)) }
}
```
]الشيفرة :15 تنفيذ سمة Add عىل Millimeters إلضافة Millimeters للنوع Meters]

لإضافة Millimeters و Meters نحدد <Add<Meters لتعيين قيمة محدد نـوع Rhs بـدلًا من استخدام االفتراضي Self.

ستستخدم معامالت النوع االفتراضية بطريقتين رئيسيتين:

- لتوسيع نوع دون تعطيل الشيفرة الموجودة.
- للسماح بالتخصيص في حاالت معينة لن يحتاجها معظم المستخدمين.

تعد سمة المكتبة القياسية Add مثالًا على الغرض الثـاني: ستضـيف عـادةَ نـوعين متشـابهين، بينمـا تـوفّر خاصية Add القدرة عىل التخصيص بعد ذلك. يعني استخدام معامل النوع االفتراضي في تعريف سمة Add أنك لست مضطرًا لتحديد المعامل الإضافي في معظم الأوقات. بعبـارة أخـرى ليسـت هنـاك حاجـة إلى القليـل من التنفيذ المعياري، وهذا ما يسهل استخدام السمة.

## **ا. صيغة مؤهلة كليا للتوضيح باستدعاء التوابع اليت تحمل االسم ذاته**

لا شيء في رست يمنع سمةً ما من أن يكون لها تابع يحمل اسم تابع السمة الأخـرى ذاتهـا، كمـا لا تمنعـك ًرست من تنفيذ كلتا السمتين على نوع واحد، ومن الممكن أيضًا تنفيذ تابع مباشرةً على النوع الذي يحمـل اسـم التوابع نفسه من السمات.

عند استدعاء التوابع التي تحمل الاسم نفسه، ستحتاج إلى إخبار رسـت بالتـابع الـذي تريـد اسـتخدامه. ألـق نظرةً على الشيفرة 16، إذ عرّفنا سمتين Pilot و Wizard ولكل منهما تابع يسمى fly، ثم نفّذنا كلتا السمتين على نوع Human لديه فعلًا تابع يسمى fly منفّذ عليه، وكل تابع fly يفعل شيئًا مختلفًا.

src/main.rs :اسم الملف

src/main.rs

```
trait Pilot {
     fn fly(&self);
}
trait Wizard {
     fn fly(&self);
}
struct Human;
impl Pilot for Human {
     fn fly(&self) {
         println!("This is your captain speaking.");
     }
}
impl Wizard for Human {
     fn fly(&self) {
         println!("Up!");
     }
}
impl Human {
     fn fly(&self) {
         println!("*waving arms furiously*");
     }
}
```
]الشيفرة :16 تعريف سمتين بحيث تملكان تابع fly وتنفيذهما عىل النوع Human وتنفيذ تابع fly عىل Human مباشرةً]

عندما نستدعي fly على نسخة Human يتخلف المصرف عن استدعاء التابع الذي يُنفّذ مباشـرةً على النـوع كما هو موضح في الشيفرة .17  $\ldots$ 

src/main.rs :اسم الملف

```
fn main() \{ let person = Human;
     person.fly();
}
```
 $[$ Human إالشيفرة 17: استدعاء fly على نسخة Fluman

```
سيؤدي تنفيذ هذه الشيفرة إىل طباعة *furiously arms waving *مما يدل عىل أن رست استدعت
                                                              ً مباشرة تابع fly ّ المنفذ عىل Human .
```
نحتاج إلى استخدام صيغة أكثر وضوحًا عند استدعاء توابع fly من سـمة Pilot أو Wizard لتحديـد تـابع الذي نعنيه، وتوضّح الشيفرة 18 هذه الصيغة.  $\pm 1$ وتوحتي المسيسا

src/main.rs :اسم الملف

```
fn main() \{ let person = Human;
     Pilot::fly(&person);
     Wizard::fly(&person);
     person.fly();
}
```
 $[$ الشيفرة 18: تحديد تابع السمة fly التي نريد استدعاءه $[$ 

يوضح تحديد اسم السمة قبل اسم التابع لرست أي تنفيذ للتـابع fly نريـد اسـتدعاءه. يمكننـا أيضًـا كتابـة (erson. fly() وهو ما يعادل ()person. fly الذي استخدمناه في الشيفرة 18، ولكن هذا الشيغرة 18، ولكن هذا أطول قليلًا للكتابة إذا لم نكن بحاجة إلى توضيح.

يؤدي تنفيذ هذه الشيفرة إىل طباعة التالي:

```
$ cargo run
   Compiling traits-example v0.1.0 (file:///projects/traits-example)
     Finished dev [unoptimized + debuginfo] target(s) in 0.46s
      Running `target/debug/traits-example`
This is your captain speaking.
Up!
*waving arms furiously*
```
إذا كان لدينا نوعان ينفذ كالهما سمةً ً واحدة، يمكن أن تكتشف رست أي تنفيذ للسمة يجب استخدامه بناءً على نوع self نظرًا لأن تابع f $\rm l$ y يأخذ معامل self، ومع ذلك فإن الدوال functions المرتبطـة الـتي ليسـت

. عندما تكون هنrاك أنrواع أو سrمات متعrددة تحrدد دوا -non اًل بتوابع ال تحتوي عىل معامل self غrير تابعيrة methodبتوابع لا تحتوي على معامل se1f. عندما تكون هنـاك آنـواع او سـمات متعـددة تحـدد دوالا غـير تابعيـة -non<br>method بنفس اسم الدالة، لا تعرف رست دائمًا النوع الذي تقصـده مـا لم تسـتخدم صـيغة مؤهلـة كليًـا fully qualified syntax. على سبيل المثال في الشـيفرة 19 أنشـأنا سـمة لمـأوى للحيوانـات يسـمّي جميـع الجـراء puppies الصغار Spot. ننشئ سمة Animal بدالة غـير تابعيـة مرتبطـة baby\_name، تُنفّذ Animal لهيكـل Dog الذي نوفّر عليه أيضًا دالةً غير تابعية مرتبطة baby name مباشرةً. src/main.rs

src/main.rs :اسم الملف

```
trait Animal {
     fn baby_name() -> String;
}
struct Dog;
impl Dog {
     fn baby_name() -> String {
         String::from("Spot")
     }
}
impl Animal for Dog {
     fn baby_name() -> String {
         String::from("puppy")
     }
}
fn main() {
    println!("A baby dog is called a \}", Dog::baby_name());
}
```
[الشيفرة 19: سمة لها دالة مرتبطة ونوع له دالة مرتبطة بالاسم ذاته الذي ينفّذ السمة أيضًا]

֖֚֚֚֚֚֚֚֚֚֚֚֚֚֚֡ ننفّذ الشيفرة الخاص بتسمية كل الجراء في الدالـة المرتبطـة baby\_name والمُعرّفـة في Dog. بنفّـذ النـوع Dog أيضًا سمة Animal التي تصف الخصائص التي تمتلكها جميع الحيوانات. يُطلق على أطفـال الكلاب اسـم الجراء ويُعبّر عن ذلك في تنفيذ سمة Animal على Dog في الدالة المرتبطة baby\_name بالسمة Animal

نسrتدعي في الدالrة main الدالrة name\_baby::Dog الrتي تسrتدعي الدالrة المرتبطrة المعرفrة في Dog ًمباشرة. تطبع هذه الشيفرة ما يلي:

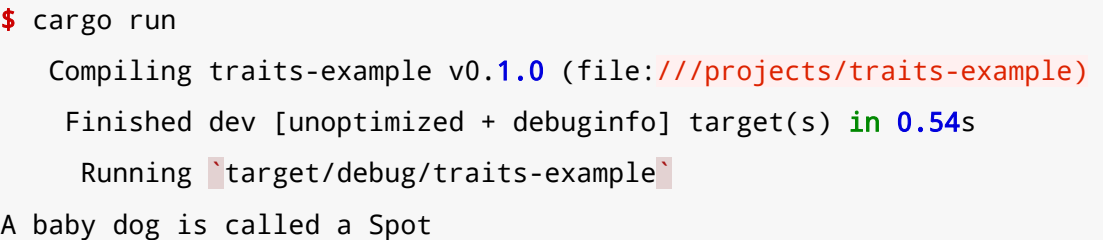

لم نكن نتوقع هذه النتيجة، إذ نريـد اسـتدعاء دالـة baby name الـتي تعـد جـزءًا من سـمة Animal الـتي ֧֖֚֚֝<br>֧֚֝<br>֧֝֝ نفذناها عىل Dog حتى تطبع الشيفرة puppy a called is dog baby A. ال تساعد تقنية تحديد اسم السـمة الـتي اسـتخدمناها في الشـيفرة 18 هنـا، وإذا غيرنـا main للشـيفرة لمـا هـو موجـود في الشـيفرة 20، سنحصل عىل خطأ عند التصريف. src/main.rs

src/main.rs :اسم الملف

```
fn main() \{println!("A baby dog is called a \}", Animal::baby_name());
}
```
]الشيفرة :20 محاولة استدعاء الدالة name\_baby من السمة Animal دون معرفة رست بأي تنفيذ ينبغي استخدامه[

لا تستطيع رست معرفة أي تنفيذ نريـده للقيمـة Animal : :baby\_name لأن Animal : :baby\_name لا تحتوي على معامل self ولأنـه يمكن أن تكـون هنـاك أنـواع أخـري تنفّـذ سـمة Animal. سنحصـل على خطـأ المصرف هذا:

```
$ cargo run
    Compiling traits-example v0.1.0 (file:///projects/traits-example)
error[E0790]: cannot call associated function on trait without 
specifying the corresponding `impl` type
   --> src/main.rs:20:43
   \overline{\phantom{a}}| fn baby_name() -> String;
    | ------------------------- `Animal::baby_name` defined here
...
| println!("A baby dog is called a {}", Animal::baby_name());
                                               \Lambdacannot call associated function of trait
 |
help: use the fully-qualified path to the only available 
implementation
```

```
 |
| println!("A baby dog is called a {}", <Dog as 
Animal>::baby_name());
 | +++++++ +
For more information about this error, try `rustc --explain E0790`.
```
error: could not compile `traits-example` due to previous error

لإزالة الغموض وإخبار رست أننـا نريـد اسـتخدام تنفيـذ Animal للقيمـة Dog بـدلًا من اسـتخدام Animal لبعض الأنـواع الأخـرى، نحتـاج إلى اسـتخدام صـيغة مؤهلـة كليًـا. توضـح الشـيفرة 21 كيفيـة اسـتخدام صـيغة مؤهلة كليًا.

src/main.rs :اسم الملف

```
fn main() \{ println!("A baby dog is called a {}", <Dog as
Animal>::baby_name());
}
```
]الشيفرة 21 ً : استعمال صيغة مؤهلة كليا لتحديد أننا نريد استدعاء دالة name\_baby من السمة Animal ّ كما هو منفذ في Dog]

حي<br>نقدم لرست تعليقًا توضيحيًا للنوع ضمن أقواس مثلثية angle brackets مما يشير إلى أننا نريد اسـتدعاء تابع baby\_name من سمة Animal كما هو منفّذ في Dog بالقول إننا نريـد معاملـة النـوع Dog مثـل النـوع Animal الستدعاء الدالة هذه. ستطبع الشيفرة البرمجية اآلن ما نريد:

```
$ cargo run
    Compiling traits-example v0.1.0 (file:///projects/traits-example)
     Finished dev [unoptimized + debuginfo] target(s) in 0.48s
      Running `target/debug/traits-example`
A baby dog is called a puppy
```
تعرف الصيغة المؤهلة كليًا عمومًا على النحو التالي:

<Type as Trait>::function(receiver\_if\_method, next\_arg, ...);

بالنسبة للدوال المرتبطة التي ليست توابع، لن يكrون هنrاك receiver، سrيكون هنrاك فقrط قائمrة من الوسائط الأخرى. يمكنك استخدام صيغة مؤهلة كليًا في كل مكان تستدعي فيه دوالًا أو توابعًا، ومع ذلك يُســمح لك بحذف أي جزء من هذه الصيغة التي يمكن لرست اكتشافها من المعلومات الأخـرى في البرنـامج. مـا عليـك

سوى استخدام هذه الصيغة المطولة أكثر في الحالات التي توجد فيها العديد من التنفيذات التي تستخدم الاسم ذاته وتحتاج رست إلى المساعدة في تحديد التنفيذ الذي تريد استدعاءه.

### 19.2.3 استخدام سمات خارقة supertrait لطلب وظيفة سمة ضمن سمة أخرى

في بعض الأحيان قد تكتب تعريف سمة يعتمد على سمة أخرى: لكي ينفّذ النوع السـمة الأولى فـأنت تريـد أن تطلب هذا النوع لتنفيذ السمة الثانية أيضًا. يمكنك فعل ذلـك حـتي يتمكن تعريـف السـمة الخـاص بـك من الاستفادة من العناصر المرتبطة للسمة الثانية. تسـمي السـمة الـتي يعتمـد عليهـا تعريـف السـمة الخـاص بـك بالسمة الخارقة لسمتك.

على سبيل المثال لنفترض أننا نريد إنشاء سمة OutlinePrint باستخدام تابع outline\_print الـذي سيطبع قيمة معينة منسقة بحيث تكون مـؤطرة بعلامـات نجميـة. بـالنظر إلى هيكـل Point الـذي ينفّـذ سـمة Point المكتبة القياسية Display لتعطي النتيجة (x, y)، عندما نستدعي outline\_print على نسخة Point التي تحتوي على 1 للقيمة x و 3 للقيمة y، يجب أن يطبع ما يلي:

```
**********
           \star* (1, 3) *\star**********
```
نريد استخدام وظيفة سـمة Display في تنفيـذ طريقـة outline\_print، لـذلك نحتـاج إلى تحديـد أن سمة OutlinePrint ستعمل فقط مـع الأنـواع الـتي تنفّـذ أيضًـا Display وتـوفر الوظـائف الـتي تحتاجهـا OutlinePrint. يمكننـا فعـل ذلـك في تعريـف السـمة عن طريـق تحديـد OutlinePrint: Display، وتشبه هذه التقنية إضافة سمة مرتبطة بالسمة. تُظهر الشيفرة 22 تنفيذ سمة Out LinePr int.

src/main.rs :اسم الملف

```
use std::fmt;
trait OutlinePrint: fmt::Display {
    fn outline_print(&self) {
        let output = self.to_string();let len = output.length();println!("{\}", "*".repeat(len + 4));
        println!("*(\}^{*"), " ".repeat(len + 2));
        printh!("* {\ }*" , output);
```
}

```
println!("*()*", "".repeat(len + 2));println!("{}', "*".repeat(len + 4));
 }
```
]الشيفرة :22 تنفيذ سمة OutlinePrint التي تتطلب الوظيفة من Display]

بما أننا حددنا أن OutlinePrint تتطلب سمة Display، يمكننا استخدام دالة to\_string التي تُنفّـذ تلقائيًا لأي نوع ينفّذ Display. إذا حاولنا استخدام to\_string دون إضافة نقطتين وتحديـد سـمة Display بعـد اسـم السـمة، سنحصـل على خطـأ يقـول بأنـه لم يُعـثر على تـابع باسـم to\_string للنـوع Self& في النطاق الحالي.

لنرى ما يحدث عندما نحاول تنفيذ OutlinePrint ّ عىل نوع ال ينفذ Display مثل هيكل Point.  $s = r \cdot r$ 

src/main.rs :اسم الملف

```
struct Point {
     x: i32,
     y: i32,
}
impl OutlinePrint for Point {}
                             نحصل عىل خطأ يقول أن Display ّ مطلوبة ولكن غير منفذة:
$ cargo run
    Compiling traits-example v0.1.0 (file:///projects/traits-example)
error[E0277]: `Point` doesn't implement `std::fmt::Display`
   --> src/main.rs:20:6
    |
| impl OutlinePrint for Point {}
          AAAAAAAAAAAA `Point` cannot be formatted with the default
formatter
 |
    = help: the trait `std::fmt::Display` is not implemented for 
`Point`
   = note: in format strings you may be able to use \{:\}?} (or \{:\#?}
for pretty-print) instead
note: required by a bound in `OutlinePrint`
```

```
 --> src/main.rs:3:21
 |
| trait OutlinePrint: fmt::Display {
                           | ^^^^^^^^^^^^ required by this bound in 
`OutlinePrint`
```
For more information about this error, try `rustc --explain E0277`. error: could not compile `traits-example` due to previous error

֧֦֧֦֧֦֧֦֧֦֧<u>֘</u> إلصالح هذا األمر ننفذ Display عىل Point ونلبي القيد الذي تتطلبه OutlinePrint مثل:  $\overline{\phantom{a}}$ s $\overline{\phantom{a}}$ 

src/main.rs :اسم الملف

```
use std::fmt;
impl fmt::Display for Point {
     fn fmt(&self, f: &mut fmt::Formatter) -> fmt::Result {
        write!(f, "({}}, {}})", self.x, self.y)
     }
}
```
 عىل Point بعrدها بنجrاح، ويمكننrا اسrتدعاء print\_outline ُسيصرَّف تنفيذ سمة OutlinePrint عىل نسخة Point لعرضها ضمن مخطط من العالمات النجمية.

#### **19.2.4 استخدام نمط النوع الجديد لتنفيذ سمات الخارجية عىل األنواع الخارجية**

ذكرنا سابقًا في [الفصل 10](#page-290-0) في قسم "تطبيق السمة على نوع" القاعدة الوحيدة التي تنص على أنه لا يُسمح لنا إلا بتنفيذ سمة على نوع ما إذا كانت السمة أو النوع محليين بالنسبة للوحدة المصرفة الخاصة بنـا، إلا أنـه من الممكن التحايل عىل هذا القيد باستخدام نمط النوع الجديد pattern Newtype الذي يتضمن إنشاء نوع جديد ًفي هيكل الصف (ناقشنا هياكل الصف سابقًا في قسم "استخدام هياكل الصفوف دون حقـول مسـماة لإنشـاء أنواع مختلفة" من [الفصل 5](#page-148-0))، إذ سيكون لهيكل الصف حقلًا واحدًا وسيكون هناك غلافًا رفيعًا حول النــوع الــذي نريد تنفيذ سمة له، ثم يكون نوع الغلاف محليًا بالنسبة للوحدة المصرفة الخاصة بنـا ويمكننـا تنفيـذ السـمة على الغالف. النوع الجديد هو مصطلح ينشأ من لغة البرمجة هاسكل Haskell. ال يوجد تأثير سلبي عىل وقت التنفيذ الستخدام هذا النمط ويُستبعد نوع الغالف في وقت التصريف.

على سبيل المثال، لنفترض أننا نريد تنفيذ Display على <T>Vec التي تمنعنا القاعدة الوحيـدة من فعـل ذلك مباشرةً لأن سمة Display ونوع <Vec<T> مُعرّفان خارج الوحدة المصرفة الخاصة بنا. يمكننا عمـل هيكـل Wrapper يحتوي عىل نسخة من >T<Vec ومن ثم تنفيذ Display عىل Wrapper واستخدام قيمrrة >T<Vec

كما هو موضح في الشيفرة .23 src/main.rs

src/main.rs :اسم الملف

```
use std::fmt;
struct Wrapper(Vec<String>);
impl fmt::Display for Wrapper {
     fn fmt(&self, f: &mut fmt::Formatter) -> fmt::Result {
         write!(f, "[{}]", self.0.join(", "))
     }
}
fn main() {
     let w = Wrapper(vec![String::from("hello"),
String::from("world")]);
    println!("w = \{\}", w);
}
```
]الشيفرة :23 إنشاء نوع Wrapper حول >String<Vec لتنفيذ Display]

تُستخدم self ِ0 من قِبل تنفيـذ Display للوصـول إلى <Vec<T الـداخلي، لأن Wrapper هيكـل صف و <Vec<T هــو العنصــر في الــدليل 0 في الصــف. يمكننــا بعــد ذلــك اســتخدام وظيفــة نــوع Display عىل Wrapper.

الجانب السلبي لاستخدام هذه التقنية هو أن Wrapper هو نـوع جديـد لـذلك لا يحتـوي على توابـع القيمـة التي يحملها. سيتوجب علينا تنفيذ جميع توابع <T> Vec<T مباشرةً على Wrapper، بحيث تفوض هذه التوابع إلى .0self، ليسمح لنا بالتعامل مع Wrapper ً تماما مثل >T<Vec.

إذا أردنا أن يحتوي النوع الجديد على كل تابع يمتلكه النوع الداخلي، سيكون تنفيذ سـمة Deref (ناقشـناها سابقًا في <mark>الفصل 15) على Wrapper لإرجاع النوع الداخلي حلًا مناسبًا. إذا كنا لا نريد أن يحتوي نـوع Wrapper</mark> على جميع التوابع من النوع الداخلي -على سبيل المثـال لتقييـد سـلوك نـوع Wrapper- سـيتعين علينـا تنفيـذ التوابع التي نريدها يدويًا فقط.

ًنموذج النمط الجديد هذا مفيد أيضًا حتى عندما لا تكون السمات متضمنة. لنغير تركيزنــا الآن، ونلقي نظـرةً عىل بعض الطرق المتقدمة للتفاعل مع نظام نوع رست.

# **19.3 األنواع المتقدمة**

ًيحتوي نظام نوع رست على بعض الميزات التي ذكرناها سابقًا إلا أننا لم نناقشـها بالتفصـيل بعـد، وسـنبدأ بمناقشة الأنواع الجديدة newtypes بصورةٍ عامة والنظـر إلى فائـدتها كـأنواع، ثم ننتقـل إلى كتابـة الاختصـارات وهي ميزة مشابهة للأنواع الجديدة ولكن بـدلالات مختلفـة قليلًا. سـنناقش أيضًـا النمـط ! والأنـواع ذات الحجم .dynamically sized types الديناميكي

# **19.3.1 استخدام نمط النوع الجديد ألمان النوع والتجريد**

يفترض هذا القسم أنك قرأت قسم 'استخدام نمط النوع الجديد لتنفيذ سمات الخارجية على الأنواع الخارجية' من القسم .19.2.4

يُعد نمط النوع الجديد مفيدًا أيضًا للمهمات التي تتجاوز تلك التي ناقشناها حتى الآن بما في ذلـك الفـرض  $\ddot{\phantom{a}}$ الصارم بعدم الخلط بين القيم وكذلك الإشارة إلى وحدات القيمة. رأيتَ مثالًا على استخدام أنـواع جديـدة للإشـارة إلى الوحدات في الشيفرة 15، تذكر أن هياكـل Millimeters و Meters تغلـف قيم u32 في نـوع جديـد. إذا كتبنا دالة بمحدد من النوع Millimeters فلن نتمكن من تصريف برنامج حاولَ عن طريق الخطأ استدعاء هذه الدالة بقيمة من النوع Meters أو 32u عادي.

ًيمكننا أيضًا استخدام نمط النوع الجديد للتخلص من بعض تفاصيل التطـبيق الخاصـة بنـوع مـا، ويمكن أن<br>بكشف النوع الحديد عن واجهة برمجية عامة API تختلف عن الواجهة البرمجية للنوع الداخلي الخاص.

يمكن أن تخفي الأنـواع الجديـدة أيضًـا التطـبيق الـداخلي، إذ يمكننـا على سـبيل المثـال يمكننـا منح نـوع People لتغليف <String الذي يخزن معرف الشخص المرتبط باسمه. تتفاعـل الشـيفرة People التي تستخدم People فقط مـع الواجهـة البرمجيـة العامـة الـتي نقـدمها مثـل تـابع لإضـافة سلسـلة اسـم إلى مجموعة People، ولن تحتاج هذه الشيفرة إلى معرفة أننـا نعيِّن معرفًـا i32 للأسـماء داخليًـا. يعـد نمـط النـوع الجديد طريقةً خفيفةً لتحقيق التغليف لإخفاء تفاصيل التطبيق التي ناقشناها سابقًا في قسم "التغليف وإخفاءه لتفاصيل التنفيذ" من الفصل 17.

# **19.3.2 إنشاء مرادفات للنوع بواسطة أسماء النوع البديلة**

لمن المستحد المراكسات المنوع بواسستنف استنساط القوع البنديلية<br>توفّر رست القدرة على التصريح عن اسم بديل للنوع type alias لمنح نـوع موجـود اسـمًا آخـر، ونسـتخدم لذلك الكلمـة المفتاحيـة type. يمكننـا على سـبيل المثـال منح الاسـم البـديل Kilometers للنـوع 132 على النحو التالي:

type Kilometers = i32;

يصبح الاسم المستعار Kilometers الآن مرادفًا للنوع i32 على عكس أنواع Millimeters و Meters التي أنشـأناها في الشـيفرة 15، اذ أن Ki $\,$ lometers ليسـت نوعًـا حديـدًا منفصـلًا. سـتُعامل القيم ذات النـوع Kilometers نفس معاملة قيم النوع 32i:

```
 type Kilometers = i32;
let x: i32 = 5;
 let y: Kilometers = 5;
println!("x + y = \{\}", x + y);
```
يمكننا إضافة قيم من كلا النـوعين نظـرًا لأن Kilometers و 132 من النـوع ذاتـه، كمـا يمكننـا تمريـر قيم Kilometers إلى الدوال التي تأخذ معاملات 132. لن نحصل على مزايا التحقق من النوع الـتي نحصـل عليهـا من نمــط النــوع الجديــد الــذي ناقشــناه ســابقًا إذا اســتخدمنا هــذا التــابع، أي بعبــارة أخــرى إذا خلطنــا قيم Kilometers و 32i في مكان ما فلن يعطينا المصرف خطأ.

حالة الاستخدام الرئيسة لأسماء النوع البديلة هي تقليل التكرار، على سبيل المثال قد يكون لدينا نوع طويـل مثل هذا:

```
Box<dyn Fn() + Send + 'static>
```
يمكن أن تكون كتابة هذا النوع المطول في بصمات الدوال ومثل تعليقات توضيحية للنوع في جميع أنحــاء الشيفرة أمرًا مملًا وعرضةً للخطأ. تخيل وجود مشروع مليء بالسطر السابق كما توضح الشيفرة 24.

```
 let f: Box<dyn Fn() + Send + 'static> = Box::new(|| println!
("hi"));
     fn takes_long_type(f: Box<dyn Fn() + Send + 'static>) {
         // --snip--
     }
     fn returns_long_type() -> Box<dyn Fn() + Send + 'static> {
         // --snip--
    }
```
[الشيفرة 24: استعمال نوع طويل في أماكن كثيرة]

يجعل الاسم البديل للنوع هذه الشيفرة أكثر قابلية للإدارة عن طريق تقليل التكرار، إذ قدّمنا في الشــيفرة 25 اسمًا بديلا هو Thunk للنوع المطول ويمكننا استبدال جميع استخدامات النوع بالاسم البديل الأقصر Thunk.

```
type Thunk = Box<dyn Fn() + Send + 'static>;
let f: Thunk = Box::new(|| println!("hi"));
 fn takes_long_type(f: Thunk) {
     // --snip--
 }
 fn returns_long_type() -> Thunk {
     // --snip--
 }
```
]الشيفرة :25 استخدام اسم بديل Thunk لتقليل التكرار[

هذه الشيفرة أسهل في القراءة والكتابـة، ويمكن أن يسـاعد اختيـار اسـم ذي معـنى لاسـم بـديل للنـوع على ًهذه الشيفرة اسهل في القراءة والكتابـة، ويمكن ان يسـاعد اختيـار اسـم ذي معـنى لاسـم بـديل للنـوع على<br>إيصال نيتك أيضًا، إذ أن thunk هي كلمة لشيفرة تُقيَّم في وقت لاحق لذا فهو اسم مناسب للمغلّـف closure الذي يُخزَّن.

تُستخدم الأسماء البديلة للنوع أيضًا كثيرًا مع نوع <Result<T , E لتقليل التكرار، خذ على سـبيل المثـال وحدة std: :io في المكتبة القياسية، إذ غالبًا ما تُعيد عمليات الدخل والخرج النوع <Result<T, E= للتعامل مع المواقف التي تفشل فيها العمليات هذه، وتحتوي هذه المكتبة على هيكل std: :<code>io::Error</code> الذي يمثــل جميع أخطاء الدخل والخرج المحتملة، وتعيد العديـد من الـدوال في std: : io النـوع<E , E و Result بحيث تكون قيمة E هي Error::io::std كما هو األمر بالنسبة للدوال الموجودة في سمة Write:

```
use std::fmt;
use std::io::Error;
pub trait Write {
     fn write(&mut self, buf: &[u8]) -> Result<usize, Error>;
     fn flush(&mut self) -> Result<(), Error>;
     fn write_all(&mut self, buf: &[u8]) -> Result<(), Error>;
     fn write_fmt(&mut self, fmt: fmt::Arguments) -> Result<(), Error>;
}
```
تكررت <Result<..., Error كثيرًا، كما احتوت الوحدة std:::ioعلى هذا النوع من التصريح:

```
type Result<T> = std::result::Result<T, std::io::Error>;
```
std: : io، ويعني النوع السابق وجود النـوع <E , E> Result مـع ملء E بقيمـة std: : io: : Error. تبـدو بصمة السمة Write بنهاية المطاف على النحو التالي:

```
pub trait Write {
    fn write(&mut self, buf: &[u8]) -> Result<usize>;
   fn flush(&mut self) -> Result<(>);
   fn write_all(&mut self, buf: &[u8]) -> Result<()>;
   fn write_fmt(&mut self, fmt: fmt::Arguments) -> Result<()>;
\}
```
يساعد الاسم البديل للنوع بطريقتين، فهو يجعل كتابة الشيفرات أسهل ويعطينا واجهةً متسـقة عـبر جميـع أنواع std: : io، إذ نظرًا لأن الاسم البديل هو <Result<T , E ببساطة فهذا يعني أننا نسـتطيع اسـتخدام أي تابع يعمل على <F , E= Result<T , E بالإضافة إلى صيغة خاصة مثل العامل ?.

# 19.3.3 النوع Never الذي لا يعيد أي قيمة

تمتلك لغة رست نوعًا خاصًا يدعى !، وهذا النوع معروف في لغة نظرية النوع بالنوع الفـار غ empty type لأنه لا يحتوي على أي قيم، إلا أننا نفضل أن نطلق عليه اسم ''أبدًا Never'' لأنه يحلّ مكان النوع المُعاد عنـدما لا تُعيد الدالة أي قيمة، إليك مثالًا على ذلك:

```
fn bar() -> ! {
    1/ - - \sin i p - -\}
```
تُقرأ الشيفرة السابقة على أنّ الدالة bar لا تُعيد أي قيمة، وتسـمي الـدوال الـتي لا تُعيـد أي قيمـة بالـدوال المتباينة diverging functions. لا يمكننا إنشاء قيم من النوع ! لذلك لا يمكن للدالة bar أن تُعيد أي شيء.

لكن ما فائدة نوع لا يمكنك أبدًا إنشاء قيم له؟ تذكر الشيفرة 5 سابقًا من القسم 19.1 الـتي كـانت جـزءًا من لعبة التخمين بالأرقام، ولنعيد إنتاج جزء منها هنا في الشيفرة 26.

```
let guess: u32 = \text{match} guess.trim().parse() {
    0k(num) => num,
    Err(\_) => continue,
\}
```
]الشيفرة :26 بنية match بذراع ينتهي بتعليمة continue]

تخطينا بعض التفاصيل في هذه الشـيفرة، إذ ناقشـنا سـابقًا في الفصـل 6 في قسـم بنيـة match للتحكم بسير البرامج، أن أذر ع match يجب أن تُعيد جميعها النوع ذاته، وهذا السبب وراء عدم عمل الشيفرة التالية:

```
let guess = match guess.trim().parse() {
    0k() \Rightarrow 5,Err( ) => "hello",
 };
```
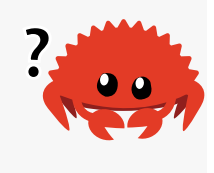

يجب أن يكون النوع guess في هذه الشيفرة عددًا صحيحًا وسلسلة وتتطلب رست أن يكون guess نوعًــا واحدًا فقط. إذًا، ماذا تُعيد continue؟ كيف سُمحَ لنا بإعادة u32 من ذراع مع وجود ذراع آخـر ينتهي بالتعليمـة continue في الشيفرة 26؟

لربّما خمّنت ذلك فعلًا، إذ للتعليمة continue قيمة ! ، وذلك يعني أنه عندما تحسب رست النوع guess فإنها تنظر إلى ذراعي التطابق، الأول بقيمة u32 والأخير بقيمة ! ، ولأنه ليس من الممكن للقيمة ! أن تكون لهــا قيمة أبدًا، تقرر رست أن النوع guess هو 32u.

الطريقة الرسمية لوصف هذا السلوك هي أنه يمكن إجبار التعبيرات من النوع ! على أي نوع آخر. يُسمح لنــا بإنهاء ذراع match هذا بالكلمة المفتاحية continue لأن continue لا تُعيد قيمة، ولكن بدلًا من ذلـك يُنقــل عنصر التحكم مرةً أخرى إلى أعلى الحلقة، لذلك في حالة Err لا نعيّن قيمة للمتغير guess إطلاقًا.

النــوع "أبــدًا never" مفيــدٌ في مــاكرو ! panic أيضًــا؛ تــذكر دالــة unwrap الــتي نســتدعيها على قيم >T<Option إلنتاج قيمة أو هلع بهذا التعريف:

```
impl<T> Option<T> {
    pub fn unwrap(self) \rightarrow T {
          match self {
             Some(val) => val,
              None => panic!("called `Option::unwrap()` on a `None` 
value"),
          }
     }
}
```
يحـدث أمـر مماثـل في هـذه الشـيفرة للشـيفرة 26 ضـمن match، إذ تـرى رسـت أن val لديـه النـوع T و ! panic من النوع ! لذا فإن نتيجة تعبير match الكلي هي T. تعمل هذه الشيفرة لأن ! panic لا تنتج قيمـة تنهي البرنامج. لن نعيد قيمة من unwrap في حالة None لذا فإن هذه الشيفرة صالحة.

يحتوي تعبير أخير عىل النوع ! أال وهو الحلقة:

```
 print!("forever ");
 loop {
     print!("and ever ");
 }
```
ال تنتهي هنا الحلقة أبدًا لذا فإن ! هي قيمة التعبير، ومع ذلك لن يكون هذا صrحيحًا إذا ضrمنّنا break ألن الحلقة ستنتهي عندما تصل إىل break.

## **19.3.4 األنواع ذات الحجم الديناميكي والسمة Sized**

تحتاج رست إلى معرفة تفاصيل معينة حول الأنواع المستخدمة، مثـل مقـدار المسـاحة المـراد تخصيصـها ًلقيمة من نوع معين، وهذا يجعل من أحد جوانب نظام النوع الخاص به مربكًا بعض الشيء في البدايــة، تحديــدًا مفهوم الأنواع ذات الحجم الديناميكي Dynamically Sized Types، ويشار إليها أحيانًا باسم DST أو الأنواع غير محددة الحجم unsized types، إذ تتيح لنا هذه الأنواع كتابة الشيفرات باستخدام قيم لا يمكننا معرفـة حجمهـا إال وقت التنفيذ.

لنتعمق في تفاصيل النوع ذو الحجم الـديناميكي المسـمى str الـذي اسـتخدمناه سـابقًا في جميـع أنحـاء الكتاب، لاحظ أننا لم نقل str& وإنما str بذاتها، إذ تُعدّ من الأنـواع ذات الحجم الـديناميكي. لا يمكننـا معرفـة طول السلسلة حتى وقت التنفيذ، مما يعني أنه لا يمكننا إنشاء متغير من النوع str، ولا يمكننا أخذ وســيط من النوع str. ألق نظرةً على الشيفرة التالية التي لا تعمل:

```
 let s1: str = "Hello there!";
 let s2: str = "How's it going?";
```
تحتاج رست أن تعرف مقدار الذاكرة المراد تخصيصها لأي قيمـة من نـوع معين ويجب أن تُسـتخدم جميـع قيم النوع نفس المقدار من الذاكرة. إذا سمحت لنا رست بكتابة هذه الشيفرة فستحتاج قيمـتي str هـاتين إلى شغل المقدار ذاته من المساحة، إلا أن للقيمتين أطوال مختلفة، إذ يحتاج s1 إلى 12 بايت من التخزين ويحتــاج s2 إلى 15، ولهذا السبب لا يمكن إنشاء متغير يحمل نوعًا محدد الحجم ديناميكيًا.

إذًا ماذا نفعل؟ يجب أن تعلم الإجابة مسبقًا في هذه الحالة، إذ أن الحلّ هو بإنشاء الأنواع s1 و s2 و str% بدلًا من str. تذكر سابقًا من قسم "شرائح السلاسل النصـية" في الفصـل 4 أن هيكـل بيانـات الشـريحة يخـزن فقط موضع البداية وطول الشريحة، لذلك على الرغم من أن T& هي قيمـة واحـدة تخـزن عنـوان الـذاكرة الخـاص بالمكان الذي يوجد فيه T إلا أن str& هي قيمتان، ألا وهما عنوان str وطولها، ويمكننا على هذا النحــو معرفــة حجم قيمة Str& في وقت التصريف، وهي ضعف طول usize، أي أننا نعـرف دائمًـا حجم str& بغض النظـر

عن طول السلسلة التي تشير إليها. هذه هي الطريقة التي تُستخدم بها الأنواع ذات الحجم الديناميكي عمومًا في رست، إذ لهذه الأنواع مقدار إضافي من البيانات الوصفية metadata التي تخزن حجم المعلومات الديناميكية. ً القاعدة الذهبية لألنواع ذات الحجم الديناميكي هي أنه يجب علينا دائما وضع قيم لألنواع ذات الحجم الديناميكي خلف مؤشر من نوع ما.

يمكننا دمج str مع جميع أنواع المؤشرات، على سبيل المثال <Box<str أو <Rc<str، وقد فعلنــا ذلــك سابقًا ولكن بنوع ذو حجم ديناميكي مختلف، ألا وهو السـمات traits، فكـل سـمة هي نـوع ذو حجم دينـاميكي سابقا ولكن بنوع ذو حجم ديناميكي مختلف، آلا وهو الســمات traits، فكــل ســمة هي نــوع ذو حجم دينــاميكي<br>يمكننا الرجوع إليه باستخدام اسم السمة. ذكرنا سابقًا في [الفصل 17](#page-548-0) من قسم استخدام كائنات الســمة Object Trait أنـه يجب وضـع السـمات خلـف مؤشـر لاسـتخدامها مثـل كائنـات سـمات، مثـل dyn Trait&أو . ا (أيض ً Rc<dyn Trait< استخدام يمكن ) Box<dyn Trait<

توفر رست سمة Sized للعمل مع الأنواع ذات الأحجام الديناميكية لتحديد ما إذا كان حجم النوع معروفًا أم لا في وقت التصريف، إذ تُطبق هذه السمة تلقائيًا لكل شـيء يُعـرف حجمـه في وقت التصـريف، كمـا تضـيف رست ضمنيًا تقييدًا على Sized لكل دالة عامة. يُعامل تعريف دالة عامة مثل هذه:

```
fn generic<T>(t: T) {
     // --snip--
}
```
كما لو أننا كتبنا هذا:

```
fn generic<T: Sized>(t: T) {
     // --snip--
}
```
ستعمل الدوال العامة افتراضيًا فقط على الأنـواع الـتي لهـا حجم معـروف في وقت التصـريف، ومـع ذلـك يمكنك استخدام الصيغة الخاصة التالية لتخفيف هذا التقييد:

```
fn generic<T: ?Sized>(t: &T) {
     // --snip--
}
```
الصفة مرتبطة بـ Sized? تعني أن "T قد تكـون أو لا تكـون Sized" وهـذا الترمـيز يلغي الافـتراض الـذي ينص على وجود حجم معروف للأنواع العامة وقت التصريف. صيغة Trait? بهذا المعنى متاحــة فقــط للســمة Sized وليس ألي سمات أخرى.

لاحظ أيضًا أننا بدّلنا نـوع المعامـل t من T إلى T&، نظـرًا لأن النـوع قـد لا يكـون Sized فنحن بحاجـة إلى ً استخدامه خلف نوع من المؤشرات، وفي هذه الحالة اخترنا مرجعا.

### **19.4 الدوال functions والمغلفات closures المتقدمة**

حان الوقت للتحدث عن بعض الخصائص المتقدمة المتعلقة بالمغلّفـات والـدوال بمـا في ذلـك مؤشـرات الدوال والمغلفات الراجعة Closures Returing.

# 19.4.1 مؤشرات الدوا<u>ل</u>

ًتحدثنا سابقًا عن كيفية تمرير المغلفات للدوال، ويمكننا أيضًا تمرير الدوال العادية للدوال. تفيد هذه التقنية تحدثنا سابقا عن كيفية تمرير المغلفات للدوال، ويمكننا آيضًا تمرير الدوال العادية للدوال. تفيد هذه التقنية<br>عندما نريد تمرير دالة عرّفناها مسبقًا بدلًا من تعريف مغلف جديد. تُجبَر الـدوال بـالنوع fn (بحـرف f صـغير) -لا عندما نريد تمرير دالة عرّفناها مسبقا بدلا من تعريف مغلف جديد. تجبَر الـدوال بـالنوع fn (بحـرف f صـغير) -لا<br>تخلط بينه ويبن مغلف السمة Fn- يسمى نوع fn مؤشر دالـة function، pointer، ويسـمح لـك تمريـر الـدوال بمؤشرات الدوال باستخدام الدوال مثل وسطاء لدوال أُخرى.

تشابه صياغة مؤشرات الدوال لتحديد معامل مثل مؤشر صياغتها في المغلفات كما تـبين الشـيفرة 27، إذ عرّفنا تابع add\_one الذي يضيف واحد إلى معامله. تأخذ الدالة do\_twice معاملين، هما مؤشر دالة لأي دالــة تأخذ معامل i32 وتعيد النوع i32، وقيمة i32 واحدة. تستدعي دالة do\_twice الدالـة f مـرتين وتمـرر قيمـة arg وتضـيف نـتيجتَي اسـتدعاء الدالـة معًـا، بينمـا تسـتدعي الدالـة main الدالـة do twice مـع الوسـيطين .5 و add\_one

src/main.rs :اسم الملف

```
fn add_one(x: i32) -> i32 {
    x + 1}
fn do_twice(f: fn(i32) -> i32, arg: i32) -> i32 {
    f(arg) + f(arg)}
fn main() {
     let answer = do_twice(add_one, 5);
     println!("The answer is: {}", answer);
}
```
]الشيفرة :27 استخدام نوع fn لقبول مؤشر دالة مثل وسيط[

تطبع الشيفرة السابقة ما يلي:

The answer is: 12

حددنا أن المعامل f في twice هو fn الذي يأخـذ معامـل واحـد من النـوع i32 ويُعيـد i32، ويمكن بعدها استدعاء f من داخل الدالة do\_twice. يمكننا في main تمرير اسم الدالـة add\_one على أنـه الوسـيط الأول إلى twice.

على عكس المغلفات، فإن fn هو نوع وليس سمة، لذا نحدد fn مثل نوع معامل مباشـرة بـدلًا من تصـريح معامل نوع معمم generic مع واحدة من سمات fn عىل أنه قيد سمة bound trait.

تطبّق مؤشرات الدالة سمات المغلفة الثلاثة (Fn و FnMut و FnOnce). يعني ذلك أنه بإمكانك دائمًا تمرير ًمؤشر الدالة مثل وسيط لدالة تتوقع مغلفًا. هـذه هي الطريقـة الأفضـل لكتابـة الـدوال باسـتخدام النـوع المعمم وواحد من مغلف السمات بحيث يمكن للدوال الأخرى قبول دوال أو مغلفات. هناك مثـال واحـد تسـتطيع فيـه قبول fn فقط وليس المغلفات وهو عندما نتعامل مع شيفرة خارجية لا تحتوى على مغلفات. يمكن لـدوال لغــة البرمجة سي أن تقبل الدوال مثل وسطاء، لكن ليس لديها مغلفات.

لنأخذ مثالًا عن مكان استخدام مغلف معرّف ضمنيًا أو دالة مسماة، ولنتابع كيفية استخدام تابع map مقــدم بسمة Iterator في المكتبة القياسية. يمكننا استخدام المغلف لاستخدام دالة map لتحويـل شـعاع أرقـام إلى شعاع سلاسل نصية على النحو التالي:

```
let list_of_numbers = vec:[1, 2, 3];
   let list_of_strings: Vec<String> =
       list_of_numbers.iter().map(|i| i.to_string()).collect();
```
أو بتسمية التابع مثل وسيط map بدلًا من المغلف على النحو التالي:

```
let list_of_numbers = vec:[1, 2, 3];
  let list of strings: Vec<String> =
       list_of_numbers.iter().map(ToString::to_string).collect();
```
لاحظ أنه يجب استخدام الصيغة المؤهلة كليًاالتي تحدثنا عنها سـابقًا في قسـم "السـمات المتقدمـة" لأنـه يوجــد دوال متعــددة جــاهزة اســمها to\_string. اســتخدمنا هنــا الدالــة to\_string المعرّفــة في ســمة ToString التي تطبّقها المكتبة القياسية لأي نوع يطبّق Display.

تذكر سابقًا من القسم "قيم التعداد" في [الفصل 6](#page-172-0) أن اسـم كـل متغـاير variant في تعـداد enum عرّفنـاه يصبح أيضًا دالة تهيئة. يمكننا استخدام دوال التهيئة هذه مثل مؤشرات دالة تطبّق مغلفات السمة، ما يعني أنـه ِ<br>ا يمكننا تحديد دوال التهيئة مثل وسطاء للتوابع التي تقبل المغلفات عىل النحو التالي:

enum Status {

```
Value(u32),
        Stop,
    \mathcal{F}let list_of_statuses: Vec<Status> =
(0u32..20).map(Status::Value).collect();
```
أنشأنا هنا نسخةً من Status : : Value باستخدام كل قيمة من النوع u32 ضمن المحـال الـذي اسـتُدعى البه map باستخدام دالـة التهيئـة Status: :Value. يفضّل يعض النـاس هـذه الطريقـة وآخـرون يفضـلون استخدام المغلفات، النتيجة بعد التصريف مماثلة للطريقتين لذا استخدم الطريقة الأوضح بالنسبة لك.

#### 19.4.2 إعادة المغلفات

تُمثل المغلفات بسمات، ما يعني أنه لا يمكن إعادة المغلفات مباشرةً، إذ يمكنك اسـتخدام النــو ع الحقيقي الذي ينفذ السمة مثل قيمة معـادة للدالـة في معظم الحـالات عنـدما تريـد إعـادة سـمة بـدلا من ذلـك، ولكن لا يمكنك فعل ذلك في المغلفات لأنها لا تحتوي نوعًا حقيقيًـا يمكن إعادتـه. على سـبيل المثـال، يُمنـع اسـتخدام مؤشرات الدالة fn مثل نوع مُعاد.

تحاول الشيفرة التالية إعادة مغلف مباشرةً، ولكنها لن تُصرّف.

```
fn returns_closure() -> dyn Fn(i32) -> i32 {
    |x| x + 1\}
```
يكون خطأ المصرّف على النحو التالي:

```
$ cargo build
   Compiling functions-example v0.1.0 (file:///projects/functions-
example)
error[E0746]: return type cannot have an unboxed trait object
 -- src/lib.rs:1:25
  \overline{\phantom{a}}| fn returns_closure() -> dyn Fn(i32) -> i32 {
                             AAAAAAAAAAAAAAAAAA doesn't have a size
known at compile-time
  = note: for information on `impl Trait`, see <https://doc.rust-
lang.org/book/ch10-02-traits.html#returning-types-that-implement-
traits>
```

```
help: use `impl Fn(i32) -> i32` as the return type, as all return
paths are of type `[closure@src/lib.rs:2:5: 2:8]`, which implements 
'Fn(i32) -> i32' |
| fn returns_closure() -> impl Fn(i32) -> i32 {
   | ~~~~~~~~~~~~~~~~~~~
For more information about this error, try `rustc --explain E0746`.
```
يشير الخطأ إلى سمة Sized مجددًا. لا تعرف رست ما هي المساحة اللازمة لتخـزين المغلـف، وقـد عرفنـا ًحل هذه المشكلة سابقا، إذ يمكننا استخدام كائن سمة.

error: could not compile `functions-example` due to previous error

```
fn returns_closure() -> Box<dyn Fn(i32) -> i32> {
   Box::new(|x| x + 1)
}
```
تُصرّف الشيفرة بصـورةٍ اعتياديـة هنـا. راجـع الفصـل 17 القسـم اسـتخدام كائنـات السـمة Object Trait. ًسنتحدث لاحقًا عن الماكرو.

### **19.5 الماكرو Macros**

استخدمنا الماكرو مثل ! println سابقًا في هذا الكتاب، إلا أننا لم نتحدث بالكامل عما هو الماكرو وكيفية استخدمنا الماكرو مثل !println سابقا في هذا الكتاب، إلا اننا لم نتحدث بالكامل عما هو الماكرو وكيفية<br>عمله، إذ تشير كلمة ماكرو إلى مجموعة من الميّزات في رسـت، ألا وهي المـاكرو التصـريحية declarative مـع ! macro\_rules، إضافةً إلى ثلاثة أنواع من الماكرو الإجرائي procedural:

- مــاكرو [derive] # مخصــص يحــدد شــيفرة مضــافة بســمة derive المســتخدمة على الهياكــل والمعدّدات.
	- ماكرو شبيه بالسمة attribute، الذي يعرف سمات معينة تُستخدم عىل أية عنصر.
	- ماكرو يشبه الدالة ويشابه استدعاءات الدالة ولكن يعمل عىل المفاتيح المحددة مثل وسائطها.

سنتحدث عن كلِّ مما سبق بدوره ولكن لنتحدث أواًل عن حاجتنا للماكرو بالرغم من وجود الدوال.

## **19.5.1 الفرق بني الماكرو والدوال**

ُأخرى والمعروف بالبرمجrrة الوصrrفية الماكرو هو طريقة لكتابة شيفرة تكتب شيفرة ُأ metaprogramming، وحـدثنا في الملحـق "ت" عن سـمة derive الـتي تنشـئ تنفيـذًا لسـمات متعـددة، واسـتخدمنا أيضًـا مـاكرو !println و ! vec سابقًا. تتوسع كل هذه الماكرو لتضيف شيفرةً أكثر من الشيفرة التي كُتبت يدويًا.

تفيد البرمجة الوصفية في تقليل كمية الشيفرة التي يجب كتابتهـا والمحافظـة عليهـا وهـو أيضًـا أحـد أدوار الدوال، لكن لدى الماكرو بعض القوى الإضافية غير الموجودة في الدوال.

يجب أن تصرّح بصـمة الدالـة signature على عـدد ونـوع المعـاملات الموجـودة في الدالـة، أمـا في حالـة الماكرو فيمكن أن يأخذ عدد متغير من المعاملات، إذ يمكننا استدعاء ( "println! ("hello") بوسيط واحـد أو (rintln! ( "hello {}" , name بوسيطين. يتوسع أيضًا الماكرو قبل أن يفسر المصرف معنى الشـيفرة لذا يمكن للماكرو مثلًا تنفيذ سمة على أي نوع مُعطى ولا يمكن للدالـة فعـل ذلـك لأنهـا تُسـتدعى وقت التنفيـذ ؚ<br>ا وتحتاج لسمة لتنفذ وقت التصريف.

من مساوئ تنفيذ الماكرو بدلًا من الدالة هو أن تعاريف الماكرو أكـثر تعقيـدًا من تعـاريف الدالـة لأننـا نكتب شيفرة رست لتكتب شيفرة رست، بالتالي تكون تعاريف الماكرو أكثر تعقيدًا للقراءة والفهم والمحافظة عليها من تعاريف الدالة. هناك فرق آخر مهم بين الماكرو والدوال هو أنه يجب تعريف الماكرو أو جلبه إىل النطاق في ملف قبل استدعائه، عىل عكس الدوال التي يمكنك تعريفها واستدعائها في كل وقت ومكان.

### **19.5.2 الماكرو الترصيحي مع !rules\_macro للربمجة الوصفية العامة**

عادد المستخرو است ريسي سع .com - 1 سبارسيس الوسسيس العباسي<br>أكثر أنواع الماكرو استخدامًا في رست هو الماكرو التصريحي الذي يسـمى أحيانًـا "مـاكرو بالمثـال macros by example" أو "ماكرو !macro\_rules" أو ببساطة "ماكرو". يسمح لك المـاكرو التصـريحي بكتابـة شــيء مشابه لتعبير match في رست بداخله. تعابير match -كما تحدثنا في الفصل السادس- هي هياكل تحكم تقبل تعبيرًا وتقارن القيمة الناتجة من التعبير مع النمط وبعدها تنفـذ الشـيفرة المرتبطـة مـع النمـط المُطـابق. يقـارن ً الماكرو أيضا قيمةً مع أنماط مرتبطة بشيفرة معينة، وتكون القيمة في هذه الحالة هي الشيفرة المصدرية لرست المُمَررة إلى الماكرو. تُقارن الأنماط مع هيكل الشيفرة المصـدرية والشـيفرة المرتبطـة بكـل نمـط، وعنـد حـدوث التطابق يستبدل الشيفرة المُمَررة إلى الماكرو، ويحصل كل ذلك وقت التصريف.

نستخدم بنية ! macro\_rules لتعريف الماكرو. دعنا نتحدث عن كيفية استخدام ! macro\_rules بالنظر إلى كيفية تعريف ماكرو !vec، إذ تحدثنا سابقًا في الفصـل الثـامن عن كيفيـة اسـتخدام مـاكرو !vec من أجـل إنشاء شعاع جديد بقيم معينة. ينشئ الماكرو التالي مثاًل شعاع جديد يحتوي عىل ثالثة أعداد صحيحة.

let v:  $Vec<sub>u32</sub> = vec.[1, 2, 3];$ 

يمكن استخدام المـاكرو ! vec لإنشـاء شـعاع بعـددين صـحيحين أو شـعاع بخمس سلاسـل شـرائح نصـية ً ، وال يمكننا فعل ذلك باستخدام الدوال ألننا ال نعرف عدد أو نوع القيم مسبقا.

> تبين الشيفرة 28 تعريفًا مبسطًا لماكرو ! vec. src/main.rs

> > src/main.rs :اسم الملف

```
#[macro_export]
macro_rules! vec {
    ( $( $x:expr ),* ) => {
          {
             let mut temp_vec = Vec::new();
              $(
                  temp_vec.push($x);
              )*
              temp_vec
         }
     };
}
```
#### [الشيفرة 28: نسخة مبسطة من تعريف ماكرو ! vec]

يتضمن التعريف الفعلي لماكرو ! vec في المكتبة القياسية شيفرة للحجز الصحيح للذاكرة مسبقًا، وهذه الشيفرة هي تحسين لم نضفه هنا لجعل المثال أبسط.

يشير توصيف [ macro\_export]# إلى أن هذا الماكرو يجب أن يبقى متاحًا عندما يجـري إحضـار الوحـدة ُ المصرّفة crate المعرّفة داخلها الماكرو إىل النطاق، وال يمكن إضافة الماكرو إىل النطاق دون هذا التوصيف.

عندما نبدأ بتعريف الماكرو مع !rules\_macro\_rules\_ميكون اسـم المـاكرو الـذي نعرّفـه بـدون علامـة التعجب، يكون الاسم في هذه الحالة vec متبوعًا بقوسين معقوصين تدل على متن تعريف الماكرو.

يشبابه الهيكتــل في متن !vec الهيكـــل في تعبـــير match، إذ لـــدينا هنـــا ذراع واحـــد مـــع النمط ( \*,( expr:x\$( \$ ( ً متبوعة بالعامل <= ُ وكتلة الشيفرة المرتبطة في النمط، وسترسل الكتلة المرتبطة إذا تطابق النمط. بما أن هذا هو النمط الوحيد في الماكرو، هناك طريقة وحيدة للمطابقة، وأي أنماط أُخرى ستسبب خطأ، ويكون لدى الماكرو الأكثر تعقيدًا أكثر من ذراع واحدة.

تختلف الصيغة الصحيحة في تعاريف الماكرو عن صيغة النمـط المـذكور سـابقًا في الفصـل 18 لأن أنمـاط الماكرو تُطابق مع هيكل شيفرة رست بـدلًا من القيم. لنتحـدث عن مـاذا تعـني أقسـام النمـط في الشـيفرة 28. لقراءة صيغة نمط ماكرو الكاملة راجع [مرجع رست.](https://doc.rust-lang.org/stable/reference/macros-by-example.html)

استخدمنا أولًا مجموعة أقواس لتغليف كامل النمط، واستخدمنا علامة الدولار (\$) للتصـريح عن متغـير في نظام الماكرو الذي يحتوي على شيفرة رست مطابقة للنمط، إذ توضح إشارة الـدولار أن هـذا متغـير مـاكرو وليس متغير رست عادي. تأتي بعد ذلك مجموعةٌ من الأقواس التي تلتقط القيم الـتي تطـابق النمـط داخـل القوسـين لاستخدامها في الشيفرة المُستبدلة. توجد expr:x\$ داخل ( )\$، التي تطـابق أي تعبـير رسـت وتعطي التعبـير االسم x.\$ تشير الفاصلة التي تلي ()\$ أنه يمكن أن يظهر هناك محرف فاصلة بعد الشيفرة الذي يطابق الشيفرة في ( ) $\ast$ ، وتشير \* إلى أن هناك نمط يطابق صفر أو أكثر مما يسبق \*.

عندما نستدعي هذا الماكرو باسـتخدام ; [3  $\,$  , $\,$  2,  $\,$ ] ! $\,$ ٧ec، يُطـابق النمـط x\$ ثلاث مـرات مـع التعـابير الثلاث 1 و 2 و 3.

لننظر إلى النمط الموجود في متن الشيفرة المرتبطة مع هذا الذراع، إذ تُنشَئ ( )temp\_vec . push داخـل د ) \$ لكل جزء يطابق ( ) \$ في النمط صفر مرة أو أكثر اعتمادًا على كم مرة طابق النمط. تُبَـدل  $\ast$  مـع كـل جـزء " مطابق، وعندما نستدعي الماكرو باستخدام ; [3  $\,$  , 1]  $\,$ vec!  $\,$  ، ستكون الشيفرة المُنشأة التي تستبدل هـذا الماكرو على النحو التالي:

```
{
    let mut temp_vec = Vec::new();
     temp_vec.push(1);
     temp_vec.push(2);
     temp_vec.push(3);
     temp_vec
}
```
عرّفنا الماكرو الذي يستطيع أن يأخذ أي عدد من الوسطاء من أي نوع ويستطيع إنشاء شيفرة لإنشـاء شــعاع يحتوي العناصر المحددة.

لتعرف أكثر عن كيفية كتابة الماكرو، راجع وثائق ومصادر أُخرى على الشـبكة مثـل "الكتـاب الصـغير لمـاكرو رست The Little Book of Rust Macros وتابعه لوكاس ويرث Daniel Keep .[Lukas Wirth](https://veykril.github.io/tlborm/)

# **19.5.3 الماكرو اإلجرائي إلنشاء شيفرة من السمات**

الشكل الثاني من الماكرو هو الماكرو الإجرائي الذي يعمل أكثر مثـل دالـة (وهي نـوع من الإجـراءات). يقبـل الماكرو الإجرائي بعض الشيفرة مثل دخل ويعمل على الشيفرة ويُنتج بعض الشيفرة مثل خـرج بـدلًا من مطابقـة الأنماط وتبديل الشيفرة بشيفرة أُخرى كما يعمل الماكرو التصريحي. أنواع الماكرو الإجـرائي الثلاث، هي: مشـتقة<br>مخصصة custom derive، أو مشابهة للسمة attribute-like، أو مشابهة للدالة function-like وتعمل كل*ه*ـا بطريقة مشابهة.

عند إنشاء ماكرو إجرائي، يجب أن يبقى التعريف داخـل الوحـدة المصـرّفة الخاصـة بـه بنـوع وحـدة مصـرّفة خاص، وذلك لأسباب تقنية معقـدة نأمـل أن نتخلص من وجودهـا مسـتقبلًا، تـبين الشـيفرة 29 كيفيـة تعريـف الماكرو اإلجرائي، إذ أن attribute\_some هو عنصر مؤقت الستخدام نوع ماكرو معين.

#### src/lib.rs :اسم الملف

src.<br>references

```
use proc macro;
#[some_attribute]
pub fn some_name(input: TokenStream) -> TokenStream {
}
```
[الشيفرة 29: مثال لتعريف ماكرو إجرائي]

تأخذ الدالة الـتي تعـرّف المـاكرو الإجـرائي TokenStream مثـل دخـل وتنتج TokenStream في الخـرج. يُعرّف نوع TokenStream بالوحدة المصرّفة macro\_proc ّ المتضمنة في رست وتمثل سلسلة من المفrrاتيح. هذا هو صلب الماكرو: تكون الشيفرة المصدرية التي يعمل فيها المrاكرو هي الrدخل TokenStream والشrيفرة التي ينتجها الماكرو هي الخرج TokenStream. لدى الدالة سمة مرتبطة بها تحدد أي نوع من المــاكرو الإجــرائي يجب أن نُنشئ، ويمكن أيضًا الحصول على العديد من الماكرو الإجرائي في الوحدة المصرّفة ذاتها.

لنتحدث عن الأشكال المختلفة من الماكرو الإجرائي. سـنبدأ بالمـاكرو المشـتق الخـاص ونفسـر الاختلافـات البسيطة التي تجعل باقي الأشكال مختلفة.

### **19.5.4 كيفية كتابة ماكرو derive مخصص**

لننشئ وحدة مصرّفة اسمها hello\_macro الـتي تعـرف سـمةً اسـمها HelloMacro مـع دالـة مرتبطـة associated اسمها hello\_macro، وبدلًا من إجبار المستخدمين على تنفيذ الســمة HelloMacro لكـل من أنــــواعهم، ســــنؤمن مــــاكرو إجــــرائي لكي يتمكن المســــتخدمين من توصــــيف نــــوعهم باســــتخدام hello macro سacro على تنفيذ افتراضي للدالة hello macro

سيطبع التنفيذ الافتراضي:

Hello, Macro! My name is TypeName!

إذ أن TypeName هو اسم النوع المُعرّفة عليه السمة، بمعنى آخر سنكتب وحدة مصرّفة تسمح لمبرمج آخــر بكتابة الشيفرة باستخدام حزمتنا المصرفة كما في الشيفرة .30  $\sum_{i=1}^{n}$ 

src/main.rs:أسم الملف

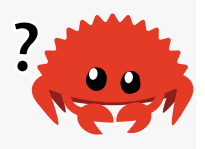

use hello macro:: HelloMacro; use hello\_macro\_derive::HelloMacro;

#[derive(HelloMacro)]

```
struct Pancakes;
fn main() \{ Pancakes::hello_macro();
}
```
[الشيفرة 30: الشيفرة التي يستطيع مستخدم الوحدة المصرفة فيها الكتابة عند استخدام الماكرو الإجرائي الخاص بنا]

ستطبع الشيفرة عندما تنتهي ما يلي:

Hello, Macro! My name is Pancakes!

الخطوة الأولى هي إنشاء وحدة مكتبة مصرّفة على النحو التالي

```
$ cargo new hello_macro --lib
```
بعدها نعرّف سمة HelloMacro والدّالة التابعة لها services

src/lib.rs :اسم الملف

```
pub trait HelloMacro {
     fn hello_macro();
}
```
لدينا السمة ودوالها، ويستطيع هنا مستخدم الوحدة المصرّفة تنفيذ السمة للحصول على الوظيفة المرغوبــة عىل النحو التالي:

```
use hello_macro::HelloMacro;
struct Pancakes;
impl HelloMacro for Pancakes {
     fn hello_macro() {
         println!("Hello, Macro! My name is Pancakes!");
     }
}
fn main() {
     Pancakes::hello_macro();
```
}

ولكن سيحتاج المستخدم لكتابة كتلة التنفيذ لكل نوع يرغب باستخدامه مع macro\_hello، ونريد إعفائهم من ذلك. إضافةً إلى ذلك، لا نستطيع أن نؤمّن للتابع hello\_macro التنفيذ الافتراضي الذي سيطيع اسم نـوع السمة المُطبقة عليه، إذ ليس لدى رست قدرة على الفهم لذا لا تسـتطيع البحث عن اسـم النـوع وقت التنفيـذ، وفي هذه الحالة نحن بحاجة لماكرو لإنشاء شيفرة وقت التنفيذ.

الخطوة التالية هي تعريف الماكرو الإجرائي. يحتاج الماكرو الإجرائي حتى الآن إلى وحـدة مصـرّفة خاصـة بـه، ربما سيُرفع هذا التقييد بالنهاية. يأتي اصـطلاح الوحـدات المصـرّفة الهيكليـة والوحـدات المصـرّفة للمـاكرو على النحو التالي: يسمى الماكرو الإجرائي الخاص المشتق foo\_derive لاسـم موحـدة مصـرفة foo. لنبـدأ بإنشـاء وحدة مصرّفة جديدة اسمها derive\_macro\_hello داخل المشروع macro\_hello.

\$ cargo new hello\_macro\_derive --lib

الوحدتان المصرّفتان مرتبطتان جدًا، لذلك سننشـئ وحـدةً مصـرّفةً للمـاكرو الإجـرائي داخـل مجلـد الوحـدة المصرّفة hello\_macro. يجب علينا تغيير تنفيذ المباكرو الإجرائي في hello\_macro\_derive إذا غيرنبا تعريف السـمة في hello\_macro أيضًـا. تحتـاج الوحـدتان المصـرّفتان أن تُنشَـرا بصـورةٍ منفصـلة ويجب أن يضيف مستخدمو هاتين الوحدتين المصرّفتين مثل اعتماديتين dependencies وجلبهما إلى النطـاق. يمكن -بدلًا من ذلك- جعل الحزمة المصرّفة hello\_macro\_derive تستخدم hello\_macro\_derive مثل اعتمادية وتعيـد تصـدير شـيفرة المـاكرو الإجـرائي ولكن الطريقــة الــتي بنينــا فيهــا المشــروع تســمح للمــبرمجين اســتخدام macro\_hello حتى لو كانوا ال يرغبون باستخدام وظيفة derive.

يجب علينا التصريح عن الوحـدة المصـرفة hello\_macro\_derive مثـل وحـدة مصـرفة لمـاكرو إجـرائي ِ<br>ا ونحتاج أيضًا إلى وظائف من الوحدات المصرّفة syn و quote كمـا سـنرى بعـد قليـل لـذا سـنحتاج لإضـافتهم ونحتاج ایضَا إلی وظائف من الوحدات المصرّفة syn و quote كمـا سـنری بعـد قلیـل<br>كاعتمادیات. أضف التالی الی ملف Cargo.toml من أجل hello macro\_derive.  $h_{\alpha}$ اساني  $\omega$ ست $\alpha$  .  $\alpha$ 

hello\_macro\_derive/Cargo.toml :سم الملف:

```
[lib]
proc-macro = true
[dependencies]
syn = "1.0"quote = "1.0"
```
لنبــدأ بتعريــف المــاكرو الإجــرائي. ضــع الشــيفرة 31 في ملــف src/lib.rs من أجــل الوحــدة المصــرّفة derive-macro\_hello. الحظ أن الشيفرة لن تصرّف حتى نضيف التعريف لدالة macro\_hello\_impl.

[626](#page-7-0)

use proc\_macro::TokenStream;

use quote::quote;

#### hello\_macro\_derive/src/lib.rs :

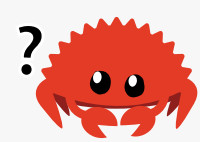

```
use syn;
#[proc_macro_derive(HelloMacro)]
pub fn hello_macro_derive(input: TokenStream) -> TokenStream {
     إنشاء تمثيل لشيفرة رست مثل شجرة صيغة يمكننا التلاعب بها // 
    let ast = syn::parse(input).unwrap();
     بناء تنفيذ السمة // 
    impl hello macro(&ast)
}
```
[الشيفرة 31: الشيفرة التي تتطلبها معظم الوحدات المصرّفة للماكرو الإجرائي لكي تعالج شيفرة رست]

لاحظ أننا قسّمنا الشيفرة إلى دالة hello\_macro\_derive المسؤولة عن تحليل TokenStream، ودالـة Impl\_hello\_macro المسؤولة عن تحويل شجرة الصيغة syntax tree التي تجعل كاتبـة المـاكرو الإجـرائي لتكون أكثر ملائمة. ستكون الشيفرة في الدالة الخارجية (في هذه الحالة hello\_macro\_derive) هي نفســها لمعظم الوحدات المصرّفة للماكرو اإلجرائي الذي تراه أو تنشئه، وستكون الشيفرة التي تحددها في محتوى الدالة ) الداخلية في هذه الحالة macro\_hello\_impl )مختلفة اعتمادًا عىل غرض الماكرو اإلجرائي.

أضـفنا ثلاث وحـدات مصـرّفة هي proc\_macro و syn و quote. لا نحتـاج لإضـافة الوحـدة المصـرفة proc\_macro إلى الاعتماديات في Cargo.toml لأنهـا تـأتي مـع رسـت، وهـذه الوحـدة المصـرفة هي واجهـة برمجة التطبيق للمصرف التي تسمح بقراءة وتعديل شيفرة رست من شيفرتنا.

تحلّل الوحدة المصرّفة syn شيفرة رست من سلسلة نصية إلى هيكل بيانات يمكننـا إجـراء عمليـات عليـه. تحوّل الوحدة المصرّفة quote هيكل بيانات syn إلى شيفرة رست. تسهّل هـذه الوحـدات المصـرّفة تحليـل أي تحوّل الوحدة المصرّفة quote هيكل بيانات syn إلى شيفرة رست. تسهّل هـذه الوحـدات ا<br>نوع من شيفرة رست يمكن أن نعمل عليه. تُعد كتابة محلل parser كامل لرست أمرًا صعبًا.

تُستدعى دالة hello\_macro\_derive عندما يحـدد مسـتخدم مكتبتنا [(derive(HelloMacro)]# ّ عىل نوع، وهذا ممكن ألننا وصفنا دالة dervie\_macro\_hello باسrتخدام dervie\_macro\_proc وحrددنا اسم HelloMacro ِ الذي يطابق اسم سمتنا، وهذا هو االصطالح الذي يتبعه معظم الماكرو اإلجرائي.

تحوّل دالة hello\_macro\_derive أولًا input من TokenStream إلى هيكل بيانات يمكن أن نفســره ونجري عمليـات عليـه. هنـا يـأتي دور syn. تأخـذ دالـة parse في syn القيمـة TokenStream وتُعيـد هيكـل
DeriveInput بمثّل شيفرة رست المحلّلة. تظهر الشيفرة 32 الأجزاء المهمة من هيكل DeriveInput الـتي

نحصل عليها من تحليل السلسلة النصية ;Pancakes struct.

```
DeriveInput {
     // --snip--
     ident: Ident {
          ident: "Pancakes",
          span: #0 bytes(95..103)
     },
     data: Struct(
          DataStruct {
              struct token: Struct,
               fields: Unit,
               semi_token: Some(
                    Semi
\overline{\phantom{a}} }
     )
}
```
]الشيفرة :32 نسخة DeriveInput التي نحصل عليها من تحليل الشيفرة التي فيها سمة الماكرو في الشيفرة 30[

تظهر حقول هذا الهيكل بأن شيفرة رست التي حللناها هي هيكل وحدة مع ident (اختصـارًا للمعـرّف، أي الاسم) الخاصة بالاسم Pancakes. هناك حقول أخرى في هذا الهيكل لوصـف كـل أنـواع شـيفرة رسـت. راجـع [وثائق](https://docs.rs/syn/1.0/syn/struct.DeriveInput.html) syn من أجل DeriveInput لمعلومات أكثر.

سنعرِّف قريبًا دالة impl\_hello\_macro، التي سنبني فيها شيفرة رست الجديدة التي نريـد ضـمها، لكن **أ** قبل ذلك لاحظ أن الخرج من الماكرو المشتق الخاص بنا هو أيضًا TokenStream، إذ تُضــاف TokenStream المُعادة إلى الشيفرة التي كتبها مستخدمو حزمتنا المصرّفة، لذلك سيحصلون عند تصريف الوحدة المصرّفة على وظائف إضافية قدمناها في TokenStream المعدلة.

ربما لاحظت أننا استدعينا unwrap لتجعل الدالة hello\_macro\_derive تهلع إذا فشل استدعاء الدالـة parse::syn. يجب أن يهلع الماكرو اإلجرائي عىل األخطاء، ألنه يجب أن تعيد الدالة derive\_macro\_proc الـقيمة TokenStream بدلًا من Result لتتوافق مع واجهة برمجة التطبيقات للمـاكرو الإجـرائي. بسّـطنا هـذا المثال باستخدام unwrap، إلا أنه يجب تأمين رسالة خطأ محـددة أكـثر في شـيفرة الإنتـاج باسـتخدام panic! أو expect.

الآن لدينا الشيفرة لتحويل شيفرة رست الموصّفة من TokenStream إلى نسخة DeriveInput لننشــئ الشيفرة التي تطبّق سمة HelloMacro على النوع الموصّف كما تظهر الشيفرة 33. hello\_macro\_derive/src/lib.rs

hello\_macro\_derive/src/lib.rs :سم الملف:

```
fn impl_hello_macro(ast: &syn::DeriveInput) -> TokenStream {
     let name = &ast.ident;
    let gen = quote! {
        impl HelloMacro for #name {
             fn hello_macro() {
                 println!("Hello, Macro! My name is {}!", stringify!
(#name));
 }
         }
    };
    gen.into()
}
```
[الشيفرة 33: تنفيذ سمة He $\,$ l<code>oMacro</code> باستخدام شيفرة رست المحلّلة]

نحصــل على نســخة هيكــل Indent يحتــوي على الاســم (المُعــرّف) على النــوع الموصّــف باســتخدام ast . ident. يظهر الهيكـل في الشـيفرة 32 أنـه عنـدما نفّـذنا دالـة impl\_hello\_macro على الشـيفرة 30 سيكون لدى ident التي نحصل عليها حقل ident مع القيمة "Pancakes"، لذلك سيحتوي المتغــير name في الشيفرة 33 نسخة هيكل Ident، الذي سيكون سلسلة نصية "Pancakes "عندما يُطبع، وهو اسم الهيكل في الشيفرة .30

يسمح لنا ماكرو ! quote بتعريف شيفرة رست التي نريد إعادتها. يتوقع المصرف شيئًا مختلفًا عن النتيجـة المباشرة لتنفيذ ماكرو !quote، لذا نحتاج لتحويله إىل TokenStream، وذلك عن طريrق اسrتدعاء تrابع into الذي يستهلك التعبير الوسطي ويعيد القيمة من النوع TokenStream المطلوب.

يؤمن ماكرو ! quote تقنيات قولبة templating جيدة، إذ يمكننا إدخال name# ويبدّلها ! quote بالقيمـة الموجودة في المتغير name، ويمكنك أيضًا إجراء بعض التكرارات بطريقة مشابهة لكيفية عمل المــاكرو العــادي. راجع [توثيق الوحدة المصرّفة](https://docs.rs/quote) [quote](https://docs.rs/quote) لتعريف وافي عنها.

نريد أن يُنشئ الماكرو الإجرائي تنفيذًا لسمة HelloMacro للنـوع الـذي يريـد توصـيفه المسـتخدم، والـذي نحصل عليه باستخدام name#. يحتوي تنفيذ السمة دالـةً واحـدةً hello\_macro تحتـوي على الوظيفـة المـراد تقديمها ألا وهي طباعة Hello, Macro! My name is وبعدها اسم النوع الموصَّف.

الماكرو !stringify ُ المستخدم هنا موجود داخل رست، إذ يأخذ تعبير رست مثل 2 + 1 ويحول التعبير إلى سلسلة نصية مجرّدة مثل "2+ 1". هذا مختلف عن ! format و ! println، الماكرو الـذي يقيّم التعبـير إلى سلسلة نصية مجرّدة مثل "2+ 1". هذا مختلف عن ! format و ! println، الماكرو الـذي يقيّم التعبـير<br>ويحول القيمة إلى String. هناك احتمال أن يكون الدخل name# تعبيرًا للطباعة حرفيًا literally، لذا نســتخدم ! stringify، الذي يوفر مساحةَ محجوزةً عن طريق تحويل name# إلى سلسلة نصية مجرّدة وقت التصريف.

الآن، يجب أن ينتهي cargo build بنجـاح في كـل من hello macro\_derive و hello macro\_derive. لنربط هذه الوحدات المصرّفة مع الشيفرة في الشيفرة 30 لنرى كيفيـة عمـل المـاكرو الإجـرائي. أنشـئ مشـروعًا . نحتـاج لإضـافة hello\_macro<br>ثنائيًـا جديـدًا في مجلـد المشـاريع باسـتخدام cargo new pancakes. نحتـاج لإضـافة hello\_macro و hello\_macro\_derive مثل اعتماديات في ملف Cargo.toml الخـاص بالوحـدة المصـرّفة pancakes. إذا نشيرت النسيخ الخاصية بيك من hello\_macro\_derive و hello\_macro\_derive إلى crates.io فسيتكون اعتماديات عادية، وإذا لم يكونوا كذلك فبإمكانك تحديدها مثل اعتماديات path عىل النحو التالي:

```
hello_macro = \{ path = "../hello_macro" \}hello_macro_derive = { path = "../hello_macro/hello_macro_derive" }
```
ضrrrrrع الشrrrrrيفرة 30 في الملrrrrrف rs.main/src ونفrrrrrذ run cargo يجب أن تطبrrrrrع العبrrrrrارة !Pancakes is name My! Macro ,Hello. كان تنفيذ سمة HelloMacro من الماكرو اإلجرائي متضمنًا دون أن تحتاج الوحدة المصرفة pancakes ّ أن تنفذه. أضاف ](HelloMacro(derive]# تنفيذ السمة.

سنتحدث تاليًا عن الاختلافات بين الأنواع الأُخرى من الماكرو الإجرائي من الماكرو المشتق الخاص.

#### **19.5.5 الماكرو الشبيه بالسمة**

يشابه الماكرو الشبيه بالسمة الماكرو المشتق الخاص لكن بدلًا من إنشاء شيفرة لسمة derive يسمح لـك ًيشابه الماكرو الشبيه بالسمة الماكرو المشتق الخاص لكن بدلا من إنشاء شيفرة لسمة derive يسمح لـك<br>بانشاء سمات حديدة وهي أيضًا أكثر مرونة، تعمل derive فقط مـع ال*ه*ياكـل والــتعدادات enums، يمكن أن ُأ عىل عناصر بإنشاء سمات جديدة وهي أيضًا أكثر مرونة، تعمل derive فقط مــع الهياكــل والـــتعدادات enums، يمكن أن<br>تطبق السمات attributes على عناصر أُخرى أيضًا مثل الــدوال. فيمـا بلي مثـال عن اسـتخدام المـاكرو الشـبيه بالسمة: لنقل أن لديك سمة اسمها route ّ توصف الدوال عند استخدام إطار عمل تطبيق ويب:

```
#[route(GET, "/")]
fn index() {
```
تُعرَّف سمة [ˈroute]# بإطار العمل مثل ماكرو إجـرائي. سـتكون بصـمة دالـة تعريـف المـاكرو على النحـو التالي:

```
#[proc_macro_attribute]
pub fn route(attr: TokenStream, item: TokenStream) -> TokenStream {
```
لدينا هنا معاملان من النوع TokenStream، الأول هو من أجل محتوى السمة (جزء "/" ,GET)، والثاني هو لمتن العنصر الذي ترتبط به السمة والذي هو {} ()index fn في هذه الحالة والباقي هو متن الدالة.

عدا عن ذلك، تعمل الماكرو الشبيهة بالسمة بنفس طريقة الماكرو المشتق الخاص عن طريـق إنشـاء وحـدة مصرفة مع نوع الوحدة المصرّفة macro-proc وتنفذ الدالة التي تنشئ الشيفرة المرغوبة.

#### **19.5.6 الماكرو الشبيه بالدالة**

يعرّف الماكرو الشبيه بالدالة الماكرو ليشبه استدعاءات الدوال، وعلى نحو مشابه لمـاكرو ! macro\_rules، فهي أكثر مرونة من الدوال؛ إذ يستطيع الماكرو أخذ عدد غير معروف من الوسطاء، ولكن يمكن أن يعـرّف مــاكرو ! macro\_rules فقط باستخدام صيغة تشبه المطابقة التي تحدثنا عنها سابقًا في قسـم "المـاكرو التصـريحي مع !macro\_rules للبرمجة الوصـفية العامـة". يأخـذ المـاكرو الشـبيه بالدالـة معامـل TokenStream ويعـدل تعريفهــا القيمــة TokenStream باســتخدام شــيفرة رســت كمــا يفعــل المــاكرو الإجــرائي الســابق. إليك مثالًا عن ماكرو شبيه بالدالة هو ماكرو ! sql التي يمكن استدعاؤه على النحو التالي:

```
#[proc_macro_attribute]
pub fn route(attr: TokenStream, item: TokenStream) -> TokenStream {
```
يحلل هذا الماكرو تعليمة SQL داخله ويتحقق إذا كانت صياغتها صحيحة، وهذه المعالجة أعقد مما يستطيع !rules\_macro معالجته ويكون تعريف ماكرو !sql عىل النحو التالي:

```
#[proc_macro]
pub fn sql(input: TokenStream) -> TokenStream {
```
يشابه التعريف بصمة الماكرو المشتق الخاص، إذ أخذنا المفاتيح التي داخل القوسين وأعدنا الشـيفرة الـتي نريد إنشاءها.

#### **19.6 خاتمة**

أصبح لديك الآن بعض من أدوات رست في جعبتـك الـتي لن تسـتخدمها على نحـو متكـرر، ولكن سـتكون متاحة في بعض الأمور المحددة. عرضنا العديد من المواضيع المعقدة الـتي قـد تواجههـا في اقتراحـات رسـائل الخطأ أو في شيفرات الأخـرين البرمجيـة الـتي سـتكون قـادرًا على ملاحظـة هـذه السـياقات والصـياغات فيهـا. استخدم هذا الفصل مثل مرجع للوصول إىل الحل.

سنضع تاليًا كل شيء تعلمناه في سياق هذا الكتاب للاستخدام العملي وسننفّذ مشروعًا جديدًا.

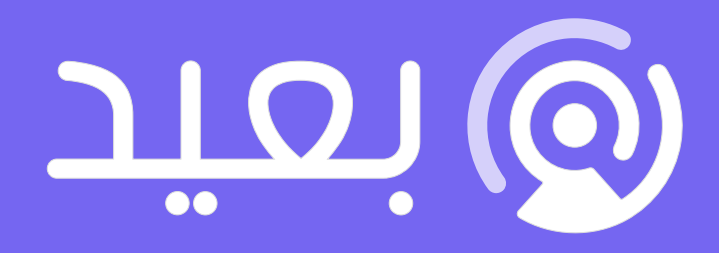

# أكبر موقع توظيف عن بعد فى العالم العربى

ابحث عن الوظيفة التى تحقق أهدافك وطموحاتك المهنية فى أكبر موقع توظيف عن بعد

تصفح الوظائف الآن

## **.20 بناء خادم ويب متعدد مهام المعالجة**

بعد رحلة طويلة وصلنا إلى نهاية الكتاب. سنبني في هـذا الفصـل مشـروعًا لتوضـيح بعض المفـاهيم الـتي تحدثنا عنها في الفصول السابقة. سنبني خادم ويب يعرض "hello "ويشبه الشكل 1 في متصفح الويب.

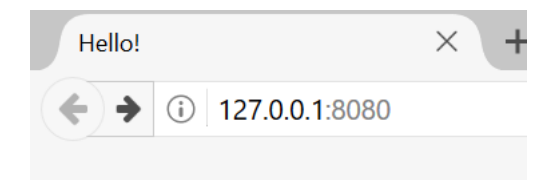

## Hello!

Hi from Rust

الشكل 15: مشروعنا الأخير المشترك

هذه هي خطة بناء خادم الويب: .1

- متي عب جنوب عن بريات<br>مقدمة عن TCP و HTTP  $\ddot{2}$
- ستعت عن جوج بيليد.<br>الاستماع إلى اتصالات TCP على المقبس socket  $\overline{a}$ 
	- تحليل عدد صغير من طلبات HTTP
		- إنشاء استجابة HTTP مناسبة .5
	- تطوير خرج الخادم بمجمع خيط pool thread

قبل البدء، يجب التنويه على أن هذه الطريقة ليست أفضل طريقة لبناء خ<mark>ادم ويب</mark> باستخدام رست، إذ نشر<br>أعضاء المحتمع وحدات مصرفة حاهزة للتطبيق على creats.io، والتي تقدم خوادم ويب أكثر اكتمالًا وتطبيقــات لمجمع خيط أفضل من الـذي سـنبنيه، ولكن هـدفنا من هـذا الفصـل هـو مسـاعدتك على التعلم وليس اختيـار الطريق الأسهل. يمكننا اختيار مستوى التجريد الذي نريد العمل معه لأن رست هي لغة برمجيـة للأنظمـة ويمكن الطريق الأسهل. يمكننا اختيار مستوى التجريد الذي نريد العمل معه لأن رست هي لغة برمجيـة للأنظمـة ويمكن<br>الانتقال لمستوى أدنى مما هو ممكن أو عملي في بعض اللغـات الأُخـرى، لـذلك سـنكتب خـادم HTTP بسـبط ومجمع الخيط يدويًا لنتعلم الأفكار والتقنيات العامة الموجودة في الوحـدات المصـرفة الـتي يمكن أن تراهـا في المستقبل.

## **20.1 بناء خادم ويب أحادي الخيط**

سنبدأ بإنشاء خادم ويب أحادي الخيط، ولكن قبل أن نبدأ دعنا نراجـع الـبروتوكولات المسـتخدمة في إنشـاء خـوادم الـويب. تفاصـيل هـذه الـبروتوكولات هي خـارج نطـاق موضـوعنا هنـا إلا أن مراجعـة سـريعة سـتمنحك المعلومات الكافية.

.<br>البروتوكولان الأساسـيان المعنيـان في خـوادم الـويب همـا بروتوكـول نقـل النصـوص الفائقـة Hypertext سـيان المعنيـان في خـوادم الـويب همـا بروتوكـول نقـل النصـوص الفائقـة Hypertext<br>-أو اختصـارًا HTTP- وبروتوكـول تحكم النقـل Transmission Control [Prot](https://academy.hsoub.com/programming/general/%D9%85%D8%AF%D8%AE%D9%84-%D8%A5%D9%84%D9%89-http-r73/)ocol -أو اختصارًا [TCP](https://academy.hsoub.com/programming/general/%D9%85%D8%AF%D8%AE%D9%84-%D8%A5%D9%84%D9%89-http-r73/)، وهما بروتوكولا طلب-استجابة؛ يعني أن العميـل يبـدأ الطلبـات ويسـمع الخـادم الطلبـات ويقـدم استجابةً للعميل، ويُعرّف محتوى هذه الطلبات واالستجابات عبر هذه البروتوكوالت.

يصف بروتوكول TCP تفاصيل انتقال المعلومات من خادم آلخر ولكن ال يحدد نوع المعلومات. يبني HTTP يصف بروتوكول TCP تفاصيل انتقال المعلومات من خادم لآخر ولكن لا يحدد نوع المعلومات. يبني HTTP<br>فوق TCP عن طريق تعريف محتوى الطلبات والاستجابات. يمكن تقنيًا استخدام HTTP مـع بروتوكـولات أُخـرى<br>لكن في معظم الحـالات برسـل , HTT لكن في معظم الحـالات يرسـل HTTP البيانـات على بروتوكـول TCP. سـنعمل مـع البايتـات الخـام في طلبـات<br>واستحابات TCP و HTTP.

#### **20.1.1 االستماع التصال TCP**

يجب أن يستمع خادم الويب إلى اتصال TCP لذا سنعمل على هذا الجزء أولًا. تقدم المكتبة القياسـية وحـدة net::std ً التي تسمح لنا بذلك. لننشئ مشروعا جديدًا بالطريقة االعتيادية:

\$ cargo new hello Created binary (application) `hello` project \$ cd hello

الآن اكتب الشــيفرة 1 في الملــف src/main.rs لنبــدأ. ستســمع هــذه الشــيفرة إلى العنــوان المحلي "127.0.0.1:7878" لمجـرى TCP stream القـادم، وعنـدما تسـتقبل مجـرى قـادم سـتطبع Connection .established!

#### src/main.rs :اسم الملف

src/main.rs

```
use std::net::TcpListener;
fn main() {
     let listener = TcpListener::bind("127.0.0.1:7878").unwrap();
     for stream in listener.incoming() {
         let stream = stream.unwrap();
         println!("Connection established!");
     }
}
```
[الشيفرة 1: الاستماع للمجاري القادمة وطباعة رسالة عند استقبال مجرى]

يمكننا الاستماع لاتصـال TCP على هـذا العنـوان "127.0.0.1:7878" باسـتخدام TcpListner، إذ يمثّـل القسم قبل النقطتين عنوان IP الذي يمثل الحاسوب (هذا العنوان هو نفسـه لكـل الحواسـيب وليس لحاسـوب المستخدم حصريًا)، ورقم المنفذ هو 7878. اخترنا هذا المنفـذ لسـببين: لا يُقبـل HTTP على هـذا المنفـذ لـذا لا يتعــارض الخــادم بــأي خدمــة ويب ربمــا تحتاجهــا على جهــازك، و 7878 هي كلمــة rust مكتوبــة على لوحة أرقام الهاتف.

bind قي هذا الحالة مثل دالة bind في هذا الحالة مثل دالة new التي ترجع نسخة TcpListner جديدة. تسمى الدالة bind<br>لأن الاتصال بمنفذ للاستماع اليه هي عملية تُعرف باسم الربط لمنفذ binding to a port. تعيد الدالـة bind القيمة <E , F , F التي تشير أنه من الممكن أن يفشل الربط. يتطلب الاتصـال بالمنفـذ 80 امتيـازات الت المسؤول (يستطيع غـير المسـؤولين فقـط الاسـتماع في المنافـذ الأعلى من 1023)، لـذا لا يعمـل الارتبـاط إذا حاولت الاتصال بالمنفذ 80 بدون كونك مسؤول، ولا يعمل الارتباط أيضًا إذا نفذنا نسختين من برنامجنا أي لدينا برنامجين يستمعان لنفس المنفذ. لا يلزمنا أن نتعامل مع هكذا أخطاء لأننا نكتب خادم بسيط لأغـراض تعليميـة فقط. نستعمل unwrap إليقاف البرنامج إذا حصلت أي أخطاء.

يعيـد التـابع incoming على TcpListner مكـرّرًا iterator يعطي سلسـلة من المجـاري (مجـاري نـوع TcpStream تحديدًا). يمثل المجرى الواحد اتصالا مفتوحًا بين العميـل والخـادم، والاتصـال هـو الاسـم الكامـل لعملية الطلب والاستجابة التي يتصل فيها العميل إلى الخادم، وينشئ الخادم استجابةً ويغلـق الاتصـال. كـذلك، سنقرأ من TcpStream لرؤية ماذا أرسل العميل وكتابـة اسـتجابتنا إلى المجـرى لإرسـال البيانـات إلى العميـل. ستعالج حلقة for ً عموما كل اتصال بدوره وتضيف سلسلة من المجاري لنتعامل معها.

تتألف حتى الآن طريقتنا للتعامل مـع المجـرى من اسـتدعاء unwrap لينهي البرنـامج إذا كـان للمجـرى أي ًأخطاء، وإذا لم يكن هناك أخطاء يطبع البرنامج رسالة، وسنضيف وظائفًا إضـافية في حالـة النجـاح في الشـيفرة التالية. سبب استقبال أخطـاء من تـابع incoming عنـدما يتصـل عميـل بالخـادم هـو أننـا نكـرّر زيـادةً عن حـد محاولات الاتصال بدلًا من أن نكرّر أعلى من حد الاتصالات؛ فقد تفشل محـاولات الاتصـال لعـدد من الأسـباب ويتعلق العديد منها بنظام التشغيل، فمثلًا تحدّد الكثير من أنظمة التشغيل عـدد الاتصـالات المفتوحـة بـالوقت الذي تدعمها، وستعطي أي اتصاالت جديدة خطأ حتى تُغلق أي اتصاالت مفتوحة.

لنحاول تنفيذ هذه الشيفرة، استدع cargo run في الطرفية وحمّل 127.0.0.1:7878 في متصفح الويب. يجب أن يظهر المتصفح رسالة الخطأ "إعادة ضبط الاتصال" لأن الخـادم لا يرسـل أي بيانـات حاليًـا، لكن عنـدما تنظر إىل الطرفية يجب أن ترى عدد من الرسائل المطبوعة عندما يتصل المتصفح بالخادم.

Running `target/debug/hello` Connection established! Connection established! Connection established!

سنرى أحيانًا عددًا من الرسائل المطبوعة لطلب متصفح واحـد، ويعـود سـبب ذلـك إلى أن المتصـفح أنشـأ سنرى احيانًا عددًا من الرسائل المطبوعة لطلب متصفح واحـد، ويعـود سـبب ذلـك إلى ان المتصـفح انشـا<br>طلبًا الصفحة وكذلك لعدد من الموارد الأخرى مثل أيقونة favicon.ico التي تظهر على صفحة المتصــفح. يمكن ًأن تعني أيضًا أن المتصفح يحاول الاتصال بالخادم مرات متعددة لأنه لا يتجاوب مع أي بيانـات. يُغلـق الاتصـال كجزء من تنفيذ drop عندما تخرج stream عن النطاق وتُسقط في نهاية الحلقـة. تتعامـل المتصـفحات أحيانًـا مع الاتصالات المغلقة بإعادة المحاولة لأن هذه المشكلة يمكن أن تكـون مؤقتـة. العامـل المهم أنـه حصـلنا على مقبض لاتصال TCP.

تذكر أن توقف البرنامج بالضغط على المفتاحين "ctrl-c" عندما تنتهي من تنفيذ نسخة معينة من الشيفرة، بعدها أعد تشغيل البرنامج باستدعاء أمر cargo run بعد إجراء أي تعديل على الشـيفرة للتأكـد من أنـك تنفـذ أحدث إصدار منها.

#### **20.1.2 قراءة الطلب**

֧֖֖֖֖֖֖֖֖֖֖֖֖֖֖֧ׅ֪֦֚֚֚֚֚֚֚֚֚֚֚֚֚֚֚֚֚֚֝֓֞֟֓֡֓֞֟֓֡֟֓֞֓֞֓֞֬֓֓֞֬֓֞֓֞֬֓֞֬֓֞֓֞֬֝֓֞֬֝֓֞֬֝֓֞ دعنا ننفّذ وظيفة لقراءة الطلب من المتصفح، إذ سنبدأ بدالة جديـدة لمعالجـة الاتصـالات من أجـل الفصـل بين الحصول على اتصال وإجـراء بعض الأعمـال بالاتصـال. سـنقرأ دالـة handle\_connection البيانـات من بين الحصول على اتصال وإجـراء بعض الأعمـال بالاتصـال. سـنقرا دالـة handle\_connection ا<br>مجرى TCP وتطبعها لرؤية البيانات التي أُرسلت من المتصفح. غيّر الشيفرة لتصبح مثل الشيفرة 2. s<del>erc</del>himage

src/main.rs :اسم الملف

```
use std::{
     io::{prelude::*, BufReader},
```

```
 net::{TcpListener, TcpStream},
};
fn main() \{ let listener = TcpListener::bind("127.0.0.1:7878").unwrap();
     for stream in listener.incoming() {
         let stream = stream.unwrap();
         handle_connection(stream);
     }
}
fn handle_connection(mut stream: TcpStream) {
    let buf_reader = BufReader::new(&mut stream);
     let http_request: Vec<_> = buf_reader
         .lines()
         .map(|result| result.unwrap())
         .take_while(|line| !line.is_empty())
         .collect();
     println!("Request: {:#?}", http_request);
}
```
#### ]الشيفرة :2 القراءة من TcpStream وطباعة البيانات[

نضـيف std::io:::prelude و sufReader::io:::BufReader: إلى النطـاق للحصـول على سـمات وأنـواع تسمح لنا بالقراءة من والكتابة على المجرى. بدلًا من طباعة رسـالة تقـول أننـا اتصـلنا، نسـتدعي الدالـة الجديـدة connection\_handle في حلقة for في الدالة main ونمرّر stream إليها.

أنشأنا نسخة BufReader في دالـة handle\_connection الـتي تغلـف المرجـع المتغيّـر إلى stream. يضيف BufReader تخزينًا مؤقتًا عن طريق إدارة الاستدعاءات إلى توابع سمة std: : io: : Read.

أنشأنا متغيرًا اسمه http\_request لجمع أسطر الطلب التي أرسله المتصفح إلى الخادم، ونشير أننا نريـد جمع هذه األسطر في شعاع عن طريق إضافة توصيف نوع <\_>Vec.

ينفّــذ BufReader ســمة std::io:::BufRead الــتي تــؤمن التــابع lines، الــذي يعيــد مكــرّر >Error::io::std ,String<Result عن طريق فصل مجرى البيانrات أينمrا تrرى بrايت سrطر جديrد. للحصول على كل String، نربط ونزيل تغليف unwarp كل Result. يمكن أن تكون Result خطـأ إذا كـانت البيانات ليست UTF-8 صالح أو كان هناك مشكلة في القراءة من المجرى. مجـددًا، يمكن لبرنـامج إنتـاجي حـل هذه المشكالت بسهولة ولكننا اخترنا إيقاف البرنامج في حالة الخطأ للتبسيط.

يشير المتصفح إىل نهاية طلب HTTP عن طريق إرسال محرفي سطر جديد عىل الترتيب، لذا للحصول عىل طلب من المجرى نأخذ الأسطر حتى نصل إلى سلسلة نصية فارغة. عندما نجمع الأسطر في الشــعاع ســنطبعهم باستخدام تنسيقات جذابة pretty لتنقيح الأخطاء لكي ننظر إلى التعليمات التي يرسلها المتصفح إلى الخادم.

لنجرب هذه الشيفرة. ابدأ البرنامج واطلب الصفحة في المتصفح مجددًا. لاحظ أنـك ستحصـل على صـفحة ً خطأ في المتصفح، ولكن خرج البرنامج في الطرفية سيكون مشابها للتالي:

```
$ cargo run
    Compiling hello v0.1.0 (file:///projects/hello)
     Finished dev [unoptimized + debuginfo] target(s) in 0.42s
      Running `target/debug/hello`
Request: [
     "GET / HTTP/1.1",
     "Host: 127.0.0.1:7878",
     "User-Agent: Mozilla/5.0 (Macintosh; Intel Mac OS X 10.15; 
rv:99.0) Gecko/20100101 Firefox/99.0",
     "Accept: 
text/html,application/xhtml+xml,application/xml;q=0.9,image/avif,image
/webp,*/*;q=0.8",
     "Accept-Language: en-US,en;q=0.5",
     "Accept-Encoding: gzip, deflate, br",
     "DNT: 1",
     "Connection: keep-alive",
     "Upgrade-Insecure-Requests: 1",
     "Sec-Fetch-Dest: document",
     "Sec-Fetch-Mode: navigate",
     "Sec-Fetch-Site: none",
     "Sec-Fetch-User: ?1",
     "Cache-Control: max-age=0",
]
```
اعتمادًا على المتصفح يمكن أن تحصل على خرج مختلف قليلًا. نطبع الآن طلبات البيانات ويمكن مشـاهدة لماذا نحصل على اتصالات متعددة من طلب واحد من المتصفح بتتبع المسار الذي بعد GET في أول ســطر من الطلب. إذا كانت الاتصالات المتعددة كلها تطلب "/"، نعـرف أن المتصـفح يحـاول إيجـاد "/" باسـتمرار لأنـه لم يحصل عىل استجابة من برنامجنا.

ّ لنفصل بيانات الطلب لفهم ما يطلبه المتصفح من برنامجنا.

## **20.1.3 نظرة أقرب عىل طلب HTTP**

[بروتوكول](https://academy.hsoub.com/programming/general/%D9%85%D8%AF%D8%AE%D9%84-%D8%A5%D9%84%D9%89-http-%D8%B4%D8%B1%D8%AD-%D8%A7%D9%84%D8%AA%D8%AE%D8%A7%D8%B7%D8%A8-%D8%A8%D9%8A%D9%86-%D8%A7%D9%84%D8%B9%D9%85%D9%8A%D9%84-%D9%88%D8%A7%D9%84%D8%AE%D8%A7%D8%AF%D9%85-r74/) HTTP أساسه نصي وتكون طلباته عىل الشكل التالي:

Method Request-URI HTTP-Version CRLF headers CRLF message-body

السطر الأول هو سطر الطلب الذي يحتوي معلومـات عمـا يطلبـه العميـل، إذ يـدل القسـم الأول من سـطر الطلب على التابع المستخدم مثل GET أو POST الذي يصف كيفية إجراء العميل لهـذا الطلب. اسـتخدم عميلنـا طلب GET، وهذا يعني أنه يطلب معلومات؛ بينما يشير القسم الثاني "/" من سطر الطلبات إلى معرّف المــوارد طلب GET، وهذا يعني أنه يطلب معلومات؛ بينما يشير القسم الثاني "/" من سطر الطلبات إلى معرّف المــوارد<br>الموحد Uniform Resource Identifier -أو اختصارًا URI- الذي يطلبه العميـل. يشـابه URI محـدد المـوارد [الموحد](https://academy.hsoub.com/programming/general/%D8%A3%D8%B3%D8%A7%D8%B3%D9%8A%D8%A7%D8%AA-%D8%B9%D9%86%D9%88%D8%A7%D9%86-url-%D9%88%D8%A3%D9%86%D9%88%D8%A7%D8%B9%D9%87-r1435/) Uniform Resource Identifier -أو ا<<br>الموحد URL أو Uniform Resource Locator الموحد Uniform Resource Locator -أو URL اختصارًا- ولكن ليس تمامًا، إذ أن الفرق بينهم ليس مهمًا لهذا<br>المشروع، لكن تستخدم مواصفات HTTP المصطلح URI لذا نستبدل هنا URL بالمصطلح URI. المشروع، لكن تستخدم مواصفات HTTP المصطلح URI لذا نستبدل هنا URL بالمصطلح URI.<br>القسم الأخير هو نسخة HTTP التي يستخدمها العميل، وينتهي الطلب بسلسلة CRLF (تعني CRLF محرف

العودة إلى أول السطر والانتقال سطر للأسفل Carriage Return and Line Feed وهما مصطلحان من أيام الآلـة الكاتبـة). يمكن كتابـة سلسـلة CRLF مثـل ١٢\n إذ أن ١٢ هي محـرف العـودة إلى أول السـطر و ١٢ هـو الانتقال سطر للأسفل. تفصل سلسلة CRLF سطر الطلب من باقي بيانـات الطلب. نلاحـظ عنـدما تُطبـع CRLF نرى بداية سطر جديد بدل n\r\.

عند ملاحظة سطر البيانات الذي استقبلناه من تنفيذ برنامجنا حتى الآن نرى أن التـابع هـو GET وطلب URI / هو والنسخة هي /1.1HTTP.

األسطر الباقية بدءًا من Host: وبعد هي ترويسات. طلب GET ال يحتوي متن.

حاول عمل طلب من متصفح آخر أو طلب عنوان مختلف مثـل 127.0.0.1:7878/test لـترى كيـف تتغـير بيانات الطلب.

بعد أن عرفنا ماذا يريد المتصفح لنرسل بعض البيانات.

#### **20.1.4 كتابة استجابة**

֧֖֚֚֝<br>֧֚֝<br>֧֝֝ سننفّذ إرسال بيانات مثل استجابة لطلب عميل. لدى الاستجابات التنسيق التالي: HTTP-Version Status-Code Reason-Phrase CRLF headers CRLF message-body

يحتوي السطر األول الذي هو سطر الحالة نسخة HTTP المستخدمة في االستجابة ورمز حالة code status يحتوي السطر الأول الذي هو سطر الحالة نسخة HTTP المستخدمة في الاستجابة ورمز حالة status code<br>عددية تلخص نتيجة الطلب وعبارة سبب تقدم شرحًا نصيًا عن رمز الحالـة. يوجـد بعـد سلسـلة CRLF ترويسـات عددية تلخص نتيجة الطلب وعبارة سب<br>وسلسلة CRLF أُخرى ومتن الاستحابة.

لدينا مثال عن استجابة تسـتخدم نسـخة HTTP 1.1 ولـديها رمـز حالـة 200 وعبـارة سـبب OK بلا ترويسة أو متن.

HTTP/1.1 200 OK\r\n\r\n

يُعد رمز الحالة 200 استجابة نجاح قياسية والنص هو استجابة نجاح HTTP صغيرة. لنكتب ذلك إىل المجرى مثل استجابة لطلب ناجح. أزل !println التي كانت تطبع طلب البيانات من الدالة connection\_handle واستبدلها بالشيفرة .3  $\mathfrak{c}$  src $\mathfrak{c}$ 

src/main.rs :اسم الملف

```
fn handle_connection(mut stream: TcpStream) {
    let buf reader = BufReader::new(&mut stream);
     let http_request: Vec<_> = buf_reader
         .lines()
         .map(|result| result.unwrap())
         .take_while(|line| !line.is_empty())
         .collect();
    let response = "HTTP/1.1 200 OK\r\n\r\n";
     stream.write_all(response.as_bytes()).unwrap();
}
```
[الشيفرة 3: كتابة استجابة نجاح HTTP صغيرة إلى المجرى]

يعرّف أول سطر المتغير response الذي يحتوي بيانات رسالة النجـاح، بعـدها نسـتدعي as\_bytes على response الخاص بنا لتحويل بيانات السلسلة النصية إىل بايتات. يأخذ تابع all\_write عىل stream النوع ]8u &]ً ويرسل هذه البايتات مباشرة نحو االتصال ألن عملية all\_write قد تفشrrل. نسrrتعمل unwrap عىل ًأي خطأ ناتج كما فعلنا سابقًا. مُحددًا، يجب أن تتعامل مع الأخطاء في التطبيقات الحقيقية.

لننفذ شيفرتنا بعد إجراء التعديلات ونرسل طلبًا. لا نطبع أي بيانات إلى الطرفية لذا لا نـرى أي خـرج مـا عـدا لننفذ شيفرتنا بعد إجراء التعديلات ونرسل طلبًا. لا نطبع اي بيانات إلى الطرفية لذا لا نـرى اي خـرج مـا عـدا<br>خرج Cargo. عند تحميل 127.0.0.1:7878 في متصـفح الـويب بحب أن يظهـر صـفحة فارغـة بـدلًا من خطـأ، ֧֖֚֚֚֚֝<br>֧֚֚֝ خرج Cargo. عند تحميل 127.0.0.1:7878 في متصـفح الـويب يجہ<br>وبذلك تكون قد شفّرت بدويًا استقبال طلب HTTP وارسال استحابة.

## **20.1.5 إعادة HTML حقيقي**

֧֖֖֖֚֚֚֚֚֚֚֚֚֚֚֚֝֝<br>֧֚֚֚֚֚֝֝֝**֓** لننفّذ وظيفة إعادة أكثر من صفحة فارغة. أنشئ الملف الجديد hello.html في جذر مسار مشروعك وليس في مسار src. يمكنك إدخال أي HTML تريده، تظهر الشيفرة 4 أحد االحتماالت.

hello.html:أسم الملف

```
<!DOCTYPE html>
<html lang="en">
  <head>
     <meta charset="utf-8">
    <title>Hello!</title>
   </head>
   <body>
     <h1>Hello!</h1>
     <p>Hi from Rust</p>
   </body>
</html>
```
[الشيفرة 4: مثال ملف HTML يعيد استجابة]

بمثّل هذا وثيقة HTML5 بسيطة مع ترويسـة وبعض النصـوص. سـنعدّل الدالـة handle\_connection إلعادتها من الخادم عندما يُستقبل الطلب، كما في الشيفرة 5 وذلك لقراءة ملف HTML وإضافة االستجابة مثل متن وإرساله.

src/main.rs :اسم الملف

```
use std::{
     fs,
     io::{prelude::*, BufReader},
     net::{TcpListener, TcpStream},
};
// --snip--
```

```
fn handle_connection(mut stream: TcpStream) {
     let buf_reader = BufReader::new(&mut stream);
     let http_request: Vec<_> = buf_reader
         .lines()
         .map(|result| result.unwrap())
         .take_while(|line| !line.is_empty())
         .collect();
    let status line = "HTTP/1.1 200 OK";
     let contents = fs::read_to_string("hello.html").unwrap();
     let length = contents.len();
     let response =
        format!("{status_line}\r\nContent-Length: {length}\r\n\r\
n{contents}");
     stream.write_all(response.as_bytes()).unwrap();
}
```
#### [الشيفرة 5: إرسال محتوى hello.html مثل متن الاستجابة]

أضفنا fs إلى تعليمة use لجلب وحدة نظام ملفات المكتبة القياسية إلى النطاق. يجب أن تكـون الشـيفرة لقراءة محتوى الملف إلى سلسلةً نصيةً مألوفة، إذ استخدمناها سابقًا في الفصل 12 عندما قرأنـا محتـوى ملـف<br>مشروع I/O في الشيفرة 4.

اســـتخدمنا ! format لإضـــافة محتـــوى الملـــف على أنـــه متن اســتجابة النجـــاح، أضـــفنا الترويسة Length-Content التي تحدد حجم متن االستجابة وفي حالتنا حجم html.hello لضrrمان اسrrتجابة HTTP صالحة لا.

ت --<br>نفذ هذه الشيفرة مع cargo run وحمّل 1270.0.1:7878 في المتصـفح، يجب أن تـرى HTML الخـاص ًبك معروضا.

سروت.<br>نتجاهل حاليًا طلب البيانات في http\_request ونرسل فقـط محتـوى ملـف HTML دون شـروط، هـذا يعني إذا جربنا طلب free-so.0.1:7878/something-else-في المتصفح سنحصل على نفس اسـتجابة HTML. في هذه اللحظة الخادم محدود ولا يفعل ما يفعلـه خـوادم الـويب، ونريـد تعـديل اسـتجابتنا اعتمـادًا على الطلب وإرسال ملف HTML فقط لطلب منسق جيدًا إلى "/".

### **20.1.6 التحقق من صحة الطلب واالستجابة بصورة انتقائية**

يعيد خادم الويب الخاص بنا ملف HTML مهما كان طلب العميـل، لنضـف وظيفـة التحقـق أن المتصـفح يطلب "/" قبــل إعــادة ملــف HTML وإعــادة خطــأ في حــال طلب المتصــفح شــيئًا آخـر، لــذا نحتــاج لتعــديل handle\_connection كما في الشيفرة 6. تتحقق هذه الشيفرة الجديـدة محتـوى الطلب المُسـتقبل مـع مـا يشبه طلب "/" وتضيف كتل  $\pm$ i و  $\pm$ else لمعالجة الطلبات على نحو مختلف.  $s$ rc $\sim$ main.rs

src/main.rs :اسم الملف

```
// --snip--
fn handle_connection(mut stream: TcpStream) {
     let buf_reader = BufReader::new(&mut stream);
    let request_line = buf_reader.lines().next().unwrap().unwrap();
    if request_line == "GET / HTTP/1.1" {
        let status line = "HTTP/1.1 200 OK";
         let contents = fs::read_to_string("hello.html").unwrap();
         let length = contents.len();
         let response = format!(
             "{status_line}\r\nContent-Length: {length}\r\n\r\
n{contents}"
         );
         stream.write_all(response.as_bytes()).unwrap();
     } else {
         // some other request
     }
}
```
[الشيفرة 6: معالجة الطلبات إلى / على نحو مختلف عن الطلبات الأُخرى]

سننظر فقط إلى السطر الأول من طلب HTTP لـذا بـدلًا من قـراءة كامـل الطلب لشـعاع، نسـتدعي next ليأخذ العنصـر الأول من المكـرّر. تتعامـل unwarp الأولى مـع Option وتوقـف البرنـامج إذا لم يكن للمكـرّر أي عنصر؛ بينما تتعامل unwarp الثانية مع Result ولهـا نفس تـأثير unwarp الـتي كـان في map المضـافة في الشيفرة .2 نتحقق بعد ذلك من request\_line لنرى إذا كانت تساوي سطر طلب GET إلى المسار"/"؛ فإذا ســاوت تعيد كتلة if محتوى ملف HTML؛ وإذا لم تساوي، يعني ذلك أننا استقبلنا طلب آخر. سنضيف شيفرة إىل كتلة else بعد قليل الستجابة الطلبات األخرى.

نفذ هذه الشـيفرة واطلب 127.0.0.1:7878، يجب أن تحصـل على HTML في hello.html. إذا طلبت أي شيء آخر مثـل flese-something-else-something-else- ستحصـل على خطـأ اتصـال مثـل الـذي تـراه عنـد تنفيـذ الشيفرة 1 و.2

لنضيف الشيفرة في الشـيفرة 7 إلى كتلـة else لإعـادة اسـتجابة مـع رمـز الحالـة 404 الـتي تشـير إلى أن لنضيف الشيفرة في الشـيفرة 7 إلى كتلـة e1se لإعـادة اسـتجابة مـع رمـز الحالـة 404 الـتي تشـير إلى ان<br>محتوى الطلب ليس موجودًا. سنعيد بعض HTML للصفحة لتصّير في المتصفح مشيرةً إلى حـواب للمسـتخدم النهائي.

src/main.rs :اسم الملف

```
 // --snip--
     } else {
         let status_line = "HTTP/1.1 404 NOT FOUND";
         let contents = fs::read_to_string("404.html").unwrap();
         let length = contents.len();
         let response = format!(
              "{status_line}\r\nContent-Length: {length}\r\n\r\
n{contents}"
         );
         stream.write_all(response.as_bytes()).unwrap();
     }
```

```
[الشيفرة 7: الاستجابة برمز الحالة 404 وصفحة خطأ إذا كان أي شيء عدا / قد طُلب]
```
لدى استجابتنا سطر حالة مع رمز الحالة 404 وعبارة سبب FOUND NOT، يكون متن االستجابة HTML في لدى استجابتنا سطر حالة مع رمز الحالة 404 وعبارة سبب NOT FOUND، يكون متن الاستجابة HTML في<br>الملف 404.html. نحن بحاجة إنشاء ملف 404.html بجانب hello.html لصفحة الخطأ، ويمكنك استخدام أي تريده أو استخدم مثال HTML في الشيفرة .8

اسم الملف: 404.html

```
<!DOCTYPE html>
<html lang="en">
   <head>
```

```
 <meta charset="utf-8">
     <title>Hello!</title>
   </head>
   <body>
     <h1>Oops!</h1>
     <p>Sorry, I don't know what you're asking for.</p>
   </body>
</html>
```

```
[الشيفرة 8: محتوى معين لصفحة كي تُرسل مع أي استجابة 404]
```
ر. مسير التغيير المسيرات. محتوى مجدد محتوى محتل التغريرات. محتوى التغييرات. محتاة التغريرات.<br>شغّل الخادم محددًا بعد هذه التغـيرات. يجب أن يعيـد محتـوى hello.html عنـد طلب 127.0.0.1:7878 شغل الخادم مجددًا بعد هذه التغـيرات. يجب ان يعيــد محتــوى hello.html<br>127.0.0.1:7878/foo في طال 404.html في حال مثل foo.1:7878/foo.

### **20.1.7 القليل من إعادة بناء التعليمات الربمجية**

في هذه اللحظة لدى كتلتي if و else الكثير من التكرار، فهما تقرأن الملفـات وتكتبـان محتـوى الملفـات إلى المجرى. الفرق الوحيد بينهما هو سطر الحالة واسم الملف. لنجعل الشيفرة أدق بسحب هذه الاختلافات إلى سطري if و else منفصلين، ليعينان القيم إلى المتغيرين سـطر الحالـة واسـم الملـف. يمكننـا اسـتخدام هـذه المتغيرات دون قيود في الشيفرة لقراءة الملف وكتابة الاستجابة. تظهر الشيفرة 9 الشيفرة المُنتجة بعد استبدال كتل if و else الكبيرة. **.**<br>.

src/main.rs :اسم الملف

```
// --snip--
fn handle_connection(mut stream: TcpStream) {
     // --snip--
     let (status_line, filename) = if request_line == "GET / HTTP/1.1"
{
         ("HTTP/1.1 200 OK", "hello.html")
     } else {
         ("HTTP/1.1 404 NOT FOUND", "404.html")
     };
     let contents = fs::read_to_string(filename).unwrap();
     let length = contents.len();
```

```
 let response =
        format!("{status_line}\r\nContent-Length: {length}\r\n\r\
n{contents}");
     stream.write_all(response.as_bytes()).unwrap();
}
```
[الشيفرة 9: إعادة بناء التعليمات البرمجية لكتل  $\pm$  و $\pm$  e $\pm$  لتحتوي فقط على الشيفرة المختلفة بين الحالتين]

تعيد الآن كتلتا if و else فقط القيم المناسبة لسطر الحالة واسم الملف في الصـف. نسـتخدم بعـد ذلـك التفكيك لتحديد هـذه القيمـتين إلى status\_line و filename باسـتخدام الأنمـاط في تعليمـة let كمـا تحدثنا في الفصل .18

الشيفرة المتكررة الآن هي خـارج كتلـتي if و else وتسـتخدم المتغـيران status\_line و filename. يسهّل هذا مشاهدة الفرق بين الحالتين ولدينا فقط مكـان واحـد لتعـديل الشـيفرة إذا أردنـا تغيـير كيفيـة قـراءة الملفات وكتابة الاستجابة. سيكون سلوك الشيفرة في الشيفرة 9 مثل ماهو في الشيفرة 8.

ممتاز، لديك الآن خادم ويب بسيط في حوالي 40 سطر من شيفرة رست الذي يسـتجيب لطلب واحـد مـع صفحة محتوى ويستجيب برمز حالة 404 لكل الطلبات الأُخرى.

ينفذ الخادم حاليًا خيطًا واحدًا، بمعنى أنـه يُخـدّم طلبًـا واحـدًا كـل مـرة. لنفحص تاليًـا كيـف يمكن لـذلك أن يسبب مشكلةً بمحاكاة بعض الطلبات البطيئة، ثم سـنعالج هـذه المشـكلة لكي يعـالج الخـادم طلبـات متعـددة بالوقت ذاته؟.

## **20.2 تحويل خادم ويب ذو خيط وحيد إىل خادم متعدد المهام**

يعالج الآن [خادم الويب](https://academy.hsoub.com/devops/servers/%D9%85%D8%AF%D8%AE%D9%84-%D8%A5%D9%84%D9%89-%D8%AE%D8%A7%D8%AF%D9%85-%D8%A7%D9%84%D9%88%D9%8A%D8%A8-r574/) كل طلب بدوره، يعـني أنـه لن يعـالج اتصـال ثـاني حـتى ينتهي من معالجـة الطلب الأول. سيصبح التنفيذ التسلسلي أقل كفاءةً كلما زادت الطلبات على الخادم؛ فإذا اسـتقبل الخـادم طلبًـا يتطلب ًًوقتًا طويلًا لمعالجته ستنتظر الطلبات التالية وقتًـا أطـول حـتى ينتهي الطلب الطويـل حـتى لـو كـانت الطلبـات التالية تُنفذ بسرعة. يجب حل هذه المشكلة ولكن أولًا لنلاحظها أثناء العمل.

### **20.2.1 محاكاة طلب بطيء في تنفيذ الخادم الحايل**

لنلاحظ كيـف يـؤثر طلب بطيء المعالجـة على الطلبـات الأخـرى المقدمـة إلى تنفيـذ الخـادم الحـالي. تنفـذ لنلاحظ كيـف يـؤثر طلب بطيء المعالجـة على الطلبـات الأخـرى المقدمـة إلى تنفيـذ الخـادم الحـالي. تنفـذ<br>الشيفرة 10 طلب معالجة إلى sleep/ بمحاكاة استجابة بطيئـة الـتي تسـبب سـكون الخـادم لخمس ثـوان قبـل االستجابة.

src/main.rs :اسم الملف

src/main.rs

```
use std::{
     fs,
     io::{prelude::*, BufReader},
     net::{TcpListener, TcpStream},
     thread,
     time::Duration,
};
// --snip--
fn handle_connection(mut stream: TcpStream) {
     // --snip--
     let (status_line, filename) = match &request_line[..] {
         "GET / HTTP/1.1" => ("HTTP/1.1 200 OK", "hello.html"),
         "GET /sleep HTTP/1.1" => {
             thread::sleep(Duration::from_secs(5));
             ("HTTP/1.1 200 OK", "hello.html")
         }
          _ => ("HTTP/1.1 404 NOT FOUND", "404.html"),
     };
     // --snip--
}
```
[الشيفرة 10: محاكاة استجابة بطيئة عن طريق سكون الخادم لخمس ثوان]

 $r$ equest\_line إذ لـدينا ثلاث حـالات. يجب أن نطـابق صـراحةً مـع قطعـة من request\_line لمطابقة النمط مع قيم السلسلة النصية المجردة. لا تُسند match ولا تُحصل تلقائيًا كما تفعل توابع المساواة.

تكون الذراع الأولى هي نفس كتلـة  $\pm$  من الشـيفرة 9، وتطـابق الـذراع الثانيـة الطلب إلى sleep/ ويسـكن الخادم لخمس ثوان عندما يُستقبل الطلب قبل تصيير صـفحة HTML الناجحـة، والـذراع الثالثـة هي نفس كتلـة else من الشيفرة .9

يمكن مالحظة أن الخادم بدائي، لكن تعالج المكاتب الحقيقية طلبات متعددة بطريقة مختصرة أكثر.

شغل الخادم باستخدام cargo run، ثم افتح نافذتي متصـفح واحـدة من أجـل http://127.0.0.1:7878 وأُخرى من أجل http://127.0.0.1:7878/sleep. إذا أدخلت URI / عدة مرات كما سابقًا سترى أنـه يسـتحيب واخرى من اجل http://127.0.0.1:7878/sleep. إذا ادخلت URI / عدة مرات كما سابقا سترى انـه يسـتجيب<br>بسرعة، لكن إذا أدخلت [sleep/](http://127.0.0.1:7878/sleep) ومن ثم حمّلت "/" سترى أن "/" ينتظر حتى يسكن sleep خمس ثـوان كاملــة قبل أن يُحمّل.

هناك تقنيات متعددة لتفادي التراكم خلف طلب بطيء، والطريقة التي سنتبعها هي مجمـع خيــط thread .pool

#### **20.2.2 تحنس اإلنتاجية باستخدام مجمع خيط**

حجم حصصون الإصبانيين بالمستحدام المجتمع<br>[مجمع خيط](https://academy.hsoub.com/programming/java/%D8%A7%D9%84%D8%AE%D9%8A%D9%88%D8%B7-threads-%D9%88%D8%A7%D9%84%D9%85%D8%B9%D8%A7%D9%84%D8%AC%D8%A9-%D8%B9%D9%84%D9%89-%D8%A7%D9%84%D8%AA%D9%88%D8%A7%D8%B2%D9%8A-%D9%81%D9%8A-%D8%AC%D8%A7%D9%81%D8%A7-r1485/) thread pool هو مجموعة من الخيوط المُنشأة الـتي تنتظـر معالجـة مهمـة. عنـدما يسـتقبل البرنامج مهمةً، يُعيّن واحد من الخيوط في المجمـع لأداء المهمـة ومعالجتهـا وتبقى بـاقي الخيـوط في المجمـع متاحةً لمعالجة أي مهمة تأتي أثناء معالجة الخيط الأول للمهمة، وعندما ينتهي الخيط من معالجة المهمــة يعــود إىل مجمع الخيوط الخاملة جاهزًا لمعالجة أي مهمة جديدة. يسمح مجمع خيط معالجة االتصاالت بصورةٍ متزامنة ويزيد إنتاجية الخادم.

سنحدد عدد الخيوط في المجمع برقم صغير لحمايتنا من هجـوم حجب الخدمـة Denial of Service -أو ً سنحدد عدد الخيوط في المجمع برقم صغير لحمايتنا من هجـوم حجب الخدمـة Denial of Service -أو<br>اختصارًا DoS. إذا طلبنا من البرنامج إنشاء خيط لكل طلب قادم، يمكن لشخص إنشاء 10 مليون طلب مستهلكًا ًكل الموارد المتاحة وموقفًا معالجة الطلبات نهائيًا.

بدلًا من إنشاء عدد لا نهائي من الخيوط، سننشئ عددًا محددًا من الخيوط في المجمع، وستذهب الطلبــات المرسلة إلى المجمع للمعالجة. يحافظ المجمع على ترتيب الطلبات القادمة في رتـل، كـل خيـط يأخـذ طلبًـا من<br>الرتل بعالجه ثم بطلب من الرتل طلبًا آخر. بمكن معالجة N طلب بهذه الطريقة، اذ تمثّل N عدد الخبوط. اذا كـان الرتل يعالجه ثم يطلب من الرتل طلبًا آخر. يمكن معالجة N طلب بهذه الطريقة، إذ تمثّل N عدد الخيوط. إذا كـان كل خيط يعالج طلبًا طويل التنفيذ يمكن أن تتراكم الطلبات في الرتل ولكننا بذلك نكـون قـد زدنـا عـدد الطلبـات طويلة التنفيذ التي يمكن معالجتها قبل أن نصل إىل تلك المرحلة.

هذه إحـدى طـرق زيـادة إنتاجيـة خـادم ويب، ويمكن استكشـاف طـرق أُخـرى مثـل نمـوذج اشـتقاق/جمـع حـدى طـرق زيـادة إنتاجيـة خـادم ويب، ويمكن استكشـاف طـرق اخـرى مثـل نمـوذج اشـتقاق/جمـع<br>أو نموذج الدخل والخرج للخبط الواحد غير المتزامن single-threaded asvnc I/O أو نموذج الدخل fork/join او نموذج الدخل والخرج للخيط الواحد غير المتزامن single-threaded async I/O او نموذج الدخل<br>والخرج للخيوط المتعددة غـير المـتزامن multi-threaded\_asvnc\_I/O\_model. يمكنـك قـراءة وتنفيـذ هـذه الحلـول إذا كنت مهتمًـا بهـذا الموضـوع وكـل هـذه الخيـارات ممكنـة مـع لغـة برمجيـة ذات مسـتوى منخفض مثل رست.

قبل البدء بتنفيذ مجمع خيط، لنتحدث كيف يجب أن يكون استخدام المجمع. عند بدايـة تصـميم الشـيفرة،<br>تساعدك كتابة واجهة المستخدم في التصميم. اكتب واجهة برمجة التطبيق API للشيفرة بهيكليـة تشـيه طريقـة استدعائها، ثم نفذ الوظيفة داخل الهيكل بدلًا من تنفيذ الوظيفة ثم بناء واجهة برمجة التطبيق العامة. سنستخدم طريقة تطوير مُقادة بالمصـرف compiler-driven، هـذه طريقـة مشـابهة لاسـتخدامنا التطـوير المُقاد بالاختبار test-driven كما فعلنا في مشروع سابق في الفصل 12. سنكتب الشيفرة التي تستدعي الدالة المُرادة، ومن ثم ننظر إلى الأخطاء من المصرّف لتحديد ماذا يجب أن نغير حـتى تعمـل الشـيفرة. يجب الحـديث بدايةً عن التقنيات التي لن نستعملها.

## **20.2.3 إنشاء خيط لكل طلب**

لنلاحظ بدايةً كيف ستكون الشيفرة في حال أنشأنا خيطًا لكل طلب. كما ذكرنا سابقًا، لن تكـون هـذه خطتنـا النهائية وذلك لمشكلة إنشاء عدد لا نهائي من الخيوط ولكنها نقطة بداية لإنشاء خادم متعـدد الخيـوط قـادر على العمل، ثم سنضيف مجمع الخيط مثل تحسين وسـتكون مقارنـة الحلين أسـهل. تظهـر الشـيفرة 11 التغيـيرات لجعل main تُنشئ خيط جديد لمعالجة كل مجرى داخل حلقة for.

```
fn main() {
     let listener = TcpListener::bind("127.0.0.1:7878").unwrap();
     for stream in listener.incoming() {
         let stream = stream.unwrap();
         thread::spawn(|| {
            handle connection(stream);
         });
     }
}
```
[الشيفرة 11: إنشاء خيط جديد لكل مجرى]

ً ة آني [الفصل 16](#page-515-0) من قسم استخدام الخيوط Threads <sup>ا</sup> ً كما تعلمنا سابقا في لتنفيذ شيفرات بصورة متزامنrr ، يُنشـئ thread : :spawn خيطًا جديـدًا وينفـذ الشـيفرة في المُغلـف في الخيـط الجديـد. إذا نفـذت الشـيفرة يُنشـئ thread : : spawn خيطًـا جديـدًا وينفـذ الشـيفرة في المُغلـف في الخيـط الجديـد. إذا نفـذت الشـيفرة<br>وحملت "sleep/" في المتصفح ومن ثم "/" في نافذتي متصفح أُخريين ستلاحظ أن الطلبـات إلى "/" لا تنتظـر "sleep/" لينتهي ولكن كما ذكرنا سابقًا سيطغى هذا على النظام لأننا ننشئ خيوطًا دون حد.

### **20.2.4 إنشاء عدد محدد من الخيوط**

نريد من مجمع الخيط أن يعمل بطريقة مشابهة ومألوفة حتى لا يحتاج التبديل من الخيوط لمجمع خيــط أي تعديلات كبيرة للشيفرة الـتي تسـتخدمها واجهـة برمجـة التطـبيق. تظهـر الشـيفرة 12 واجهـة افتراضـية لهيكـل ThreadPool الذي نريد استخدامه بداًل عن spawn::thread. دي تريد ،تشت

src/main.rs :اسم الملف

```
fn main() {
    let listener = Tcplistener::bind("127.0.0.1:7878").unwrap();
    let pool = ThreadPool::new(4);
     for stream in listener.incoming() {
        let stream = stream.unwrap();
         pool.execute(|| {
            handle connection(stream);
         });
     }
}
```
]الشيفرة :12 واجهة ThreadPool المثالية[

استخدمنا new: : ThreadPool لإنشاء مجمع خيط جديد بعدد خيوط يمكن تعديله وفي حالتنا أربعة. لـدى pool . execute واجهة مماثلة للدالة thread : spawn في حلقة for إذ تأخذ مغلفًا يجب أن ينفـذه المجمـع لكل مجري. نحتاج لتنفيذ pool . execute أن تأخذ مغلفًا وتعطيه لخيط في المجمـع لينفـذه. لن تُصـرّف هـذه الشيفرة ولكن سنجربها كي يدلنا المصرف عن كيفية إصالحها.

### **20.2.5 إنشاء مجمع خيط باستخدام التطوير المقاد بالمرصف**

**.20 ع يست ع سبستج سيست بالمستخدام المنسوير الملف بالملف بالملف و**<br>أجر التغييرات في الشيفرة 12 على الملف **src/main.rs** واسـتخدم أخطـاء المصـرّف من cargo check لقيادة التطوير. هذه أول خطأ نحصل عليه:

```
$ cargo check
    Checking hello v0.1.0 (file:///projects/hello)
error[E0433]: failed to resolve: use of undeclared type `ThreadPool`
   --> src/main.rs:11:16
    |
| let pool = ThreadPool::new(4);
    | ^^^^^^^^^^ use of undeclared type `ThreadPool`
For more information about this error, try `rustc --explain E0433`.
error: could not compile `hello` due to previous error
```
عظيم، يبين هذ الخطأ أننا بحاجة إلى نوع أو وحدة ThreadPool. سيكون تنفيذ Threadpool الخاص بنـا مستقل عن عمل خادم الويب، لذا لنبدّل الوحـدة المصـرفة hello من وحـدة ثنائيـة مصـرفة إلى وحـدة مكتبـة مصرفة لاحتواء تنفيذ Threadpool. يمكننا بعد ذلك استخدام مكتبة مجمع الخيـط المنفصـلة لفعـل أي عمـل نريده باستخدام مجمع خيط وليس فقط لطلبات خادم الويب.

أنشئ rs.lib/src الذي يحتوي التالي، وهو أبسط تعريف لهيكل ThreadPool يمكن الحصول عليه.  $s$ .  $\sim$ 

src/lib.rs :اسم الملف

pub struct ThreadPool;

ثم عدل ملف main.rs لجلب <code>ThreadPool</code> من المكتبة إلى النطاق بإضـافة الشـيفرة التاليـة في مقدمـة .src/main.rs الملف src.

src/main.rs :اسم الملف

use hello::ThreadPool;

لن تعمل هذه الشيفرة ولكن لننظر مجددًا إىل الخطأ التالي الذي نريد معالجته:

```
$ cargo check
     Checking hello v0.1.0 (file:///projects/hello)
error[E0599]: no function or associated item named `new` found for 
struct `ThreadPool` in the current scope
   --> src/main.rs:12:28
    |
| let pool = ThreadPool::new(4);
                                 | ^^^ function or associated item not 
found in `ThreadPool`
For more information about this error, try `rustc --explain E0599`.
```
يشير هذا الخطأ أننا نحتاج إلى إنتاج دالـة مرتبطـة اسـمها new من أجـل ThreadPool. يمكننـا معرفـة أن new تحتاج معامل يقبـل 4 مثـل وسـيط ويجب أن يعيـد نسـخة ThreadPool. لننفـذ أبسـط دالـة new الـتي<br>تحتوي هذه الصفات characteristics.

error: could not compile `hello` due to previous error

تحتوي هذه الصفات characteristics.

src/lib.rs :اسم الملف

```
pub struct ThreadPool;
impl ThreadPool {
     pub fn new(size: usize) -> ThreadPool {
```
}

 ThreadPool }

اخترنا نوع usize للمعامل size لأننا نعـرف أن العـدد السـالب للطلبـات غـير منطقي ونعـرف أيضًـا أننـا سنستخدم 4 ليمثّل عدد العناصر في مجموعة الخيوط وهذا هو عمل نـوع usize كمـا تحـدثنا سـابقًا في قسـم "أنواع الأعداد الصحيحة" في <mark>الفصل 3</mark> من قسم أنواع البيانات Data Types في لغة رست.

لنتحقق من الشيفرة مجددًا:

```
$ cargo check
     Checking hello v0.1.0 (file:///projects/hello)
error[E0599]: no method named `execute` found for struct `ThreadPool` 
in the current scope
   --> src/main.rs:17:14
    |
| pool.execute(|| {
    | ^^^^^^^ method not found in `ThreadPool`
For more information about this error, try `rustc --explain E0599`.
```
error: could not compile `hello` due to previous error

يحدث الخطأ اآلن ألنه ليس لدينا تابع execute عىل ThreadPool " . تذكر من قسم إنشاء عدد محدد من الخيوط" أننا قررنا أن مجمع الخيط يجب أن يكون له واجهة تشبه thread: : spawn، وقررنـا أيضّـأ أننـا سـننفذ التابع execute ُ ليأخذ المغلف المعطى له ويعطيه لخيط خامل في المجمع لينفذه.

سنعرّف تابع execute على ThreadPool ليأخذ المغلف مثل معامل. تذكر من القسم "نقل القيم خــارج المغلف وسمات Fn" في [الفصل 13](#page-405-0) أننا بإمكاننا أخذ المغلفات مثل معاملات باسـتخدام ثلاث سـمات هي Fn أو Fn0nce أو FnOnce. يجب أن نحدد أي نوع مغلف نريد استخدامه هنا، نحن نعرف أننـا سـنفعل شـيئًا يشـابه تنفيــذ المكتبــة القياســية لدالةthread: : spawn، لــذلك دعنــا نــرى مــا هي القيــود الموجــودة لبصــمة spawn::thread عىل معامالتها. تظهر التوثيقات التالي:

```
pub fn spawn<F, T>(f: F) -> JoinHandle<T>
     where
         F: FnOnce() \rightarrow T,
          F: Send + 'static,
          T: Send + 'static,
```
المعامل F هو الـذي يهمنـا، والمعامـل T متعلـق بالقيمـة المُعـادة ولسـنا مهتمين بهـا. يمكننـا أن نـرى أن spawn تستخدم FnOnce مثل قيد سمة عىل F ً ، وهذا ما نريده أيضأ ألننا نريrد تمريrر الوسrيط الrذي نأخrذه في execute إلى spawn. يمكننا التأكد أيضًا أن Fn0nce هي السـمة المُـراد اسـتخدامها لأن خيـط تنفيـذ الطلب ِّسينفِّذ فقط طلب المغلف مرةً واحدة، والذي يطابق Once في Fn0nce.

لدى معامل نوع F أيضًـا قيـد سـمة Send وقيـد دورة حيـاة static ' المفيـدان في حالتنـا؛ فنحن بحاجـة Send لنقل المغلف من خيط آلخر، و static 'ُ ألننا ال نعرف الوقت الالزم لينفذ الخيط. لننشئ تابع execute عىل ThreadPool التي تأخذ معامل معمم للنوع F مع هذه القيود.  $\cdot$  .  $\cdot$ 

src/lib.rs :اسم الملف

```
impl ThreadPool {
     // --snip--
     pub fn execute<F>(&self, f: F)
     where
         F: FnOnce() + Send + 'static,
     {
     }
}
```
استخدمنا ( ) بعد Fn0nce لأن Fn0nce تمثل مغلفًا لا يأخذ معاملات ويعيد نوع الوحدة ( ). يمكن إهمـال النوع المُعاد من البصمة كما في تعريفات الدالة، ولكن حتى لو لم يوجد أي معاملات نحن بحاجة الأقواس.

هذا هو أبسط تنفيذ لدالة execute، فهي لا تعمل شيئًا، لكننا فقـط بحاجـة أن تُصـرّف شـيفرتنا، لنتحقـق منها مجددًا.

\$ cargo check Checking hello v0.1.0 (file:///projects/hello) Finished dev [unoptimized + debuginfo] target(s) in 0.24s

إنها تُصرّف، لكن لاحظ إذا جربت cargo run وأجريت طلبًا في المتصفح، سترى الأخطـاء في المتصـفح ُ نفسها التي رأيناها في بداية الفصل. لم تستدع المكتبة المغلف الممرر إىل execute حتى اآلن.

هناك مقولة عن لغات البرمجة ذات المُصرّفات الحازمة مثل هاسكل Haskell ورست وهي "إذا صُرفت الشيفرة فإنها تعمل" ولكن هذه المقولة ليست صحيحة إجمالًا، إذ يُصرّف مشروعنا، لكنه لا يعمل شيئًا إطلاقًا. إذا كنا نريد إنشاء مشروع حقيقي ومكتمل، اآلن هو الوقت المثالي لكتابة وحدات اختبار للتحقق من أن الشيفرة تُصرّف ولها السلوك المرغوب.

#### **20.2.6 التحقق من صحة عدد الخيوط في new**

لن نغيّر شيئًا للمعاملين new و parameter. لننفذ متن الدوال بالسلوك الذي نريـده، ولنبـدأ بالدالـة new. اخترنا سابقًا نوع غير مؤشر للمعامل  $\epsilon$ size لأن مجمع بعدد خيـوط سـلبي هـو غـير منطقي، ولكن مجمـع بعـدد خيوط صفر ليس منطقيًا أيضًـا ولكن unsize صـالح. سنضـيف الشـيفرة الـتب تتحقـق من أن size أكـبر من الصفر قبل إعادة نسخة من ThreadPool وجعـل البرنـامج يهلـع إذا حصـل على قيمـة صـفر باسـتخدام مـاكرو !assert كما في الشيفرة .13 src/lib.rs

src/lib.rs :اسم الملف

```
impl ThreadPool {
     /// Create a new ThreadPool.
     ///
     /// The size is the number of threads in the pool.
     ///
     /// ## Panics
     ///
     /// The `new` function will panic if the size is zero.
     pub fn new(size: usize) -> ThreadPool {
        assert!(size > 0); ThreadPool
     }
     // --snip--
}
```
]الشيفرة :13 تنفيذ new:Threadpool ليهلع إذا كان size صفر[

أضفنا بعض التوثيق إلى ThreadPool باستخدام تعليقات doc. لاحظ أننا اتبعنا خطوات التوثيــق الجيـدة بإضافة قسم يستدعي الحالات التي يمكن للدالة أن تهلع فيها كما تحدثنا في الفصـل 14. جـرب تنفيـذ cargo open-- run واضغط عىل هيكل ThreadPool ُ لرؤية كيف تبدو المستندات المنشأة للدالة new.

يمكننــا تغيـــير new إلى build بــدلًا من إضــافة مــاكرو !assert، ونعيــد Result كمــا فعلنــا في Config : :build في مشروع الدخل والخرج في الشيفرة 9 في الفصـل 12، لكننـا قررنـا في حالتنـا أن إنشـاء مجمع خيط بدون أي خيوط هو خطـأ لا يمكن اسـترداده. إذا كنت طموحًـا جـرب كتابـة دالـة اسـمها build مـع البصمة التالية لمقارنته مع الدالة new. pub fn build(size: usize) -> Result<ThreadPool, PoolCreationError> {

#### **20.2.7 إنشاء مساحة لتخزين الخيوط**

لدينا الآن طريقة لمعرفة أنه لدينا عدد صالح من الخيوط لتخزينها في المجمع، إذ يمكننا إنشاء هـذه الخيـوط وتخزينهـا في هيكـل ThreadPool قبـل إرجاعهـا إلى الهيكـل، ولكن كيـف نخـزن الخيـوط؟ لنلاحـظ بصـمة .thread::spawn

```
pub fn spawn<F, T>(f: F) -> JoinHandle<T>
     where
         F: FnOnce() \rightarrow T,
          F: Send + 'static,
          T: Send + 'static,
```
يُعــاد <JoinHandle<T من الدالــة spawn، إذ تمثّــل ⊤ النــوع الــذي يعيــده المغلــف. لنســتعمل JoinHandle أيضًا لنرى ما سيحدث، إذ سيعالج المغلف الذي نمرره إلى مجمـع الخيـط الاتصـال ولا يعيـد أي شيء لذا T ستكون نوع وحدة )(.

ستُصرّف الشيفرة في الشيفرة 14 ولكن لا تُنشئ أي خيـوط. غيّرنـا تعريـف ThreadPool لتحتـوي شـعاعًا من نسخة <( )>binHandle وهيأنا الشعاع بسـعة size وضـبطنا حلقـة for الـتي تعيـد بعض thread: : JoinHandle الشيفرة إلنشاء الخيوط وتعيد نسخة ThreadPool تحتويهم.  $s = s$ rcy matrices  $s = s$ 

src/main.rs :اسم الملف

```
use std::thread;
pub struct ThreadPool {
     threads: Vec<thread::JoinHandle<()>>,
}
impl ThreadPool {
     // --snip--
     pub fn new(size: usize) -> ThreadPool {
        assert!(size > 0);let mut threads = Vec::with\_capacity(size);
        for \_ in 0. size {
```

```
 // create some threads and store them in the vector
         }
         ThreadPool { threads }
     }
     // --snip--
}
```
]الشيفرة :14 إنشاء شعاع للهيكل ThreadPool الذي يحتوي الخيوط[

جلبنا std:: thread: إلى النطاق في وحـدة المكتبـة المصـرفة لأننـا نسـتخدم Thread: : Jo<code>inHandle</code> .<br>تمثابة نوع العنصر في الشعاع في ThreadPool . تُنشــع ThreadPool شـعاعًا جديـدًا بحتـوي عناصـر size عندما يُستقبل حجم صالح.

تعمل الدالة with\_capacity نفس مهام vec: :new ولكن بفرق مهم هو أنها تحجز مسبقًا المساحة في الشـعاع لأننـا نريـد تخـزين عناصـر size في الشـعاع. إجـراء هـذا الحجـز مسـبقًا هـو أكـثر كفـاءة من اسـتخدام ُضيفت عناصر. new::Vec الذي يغير حجمه كلما ا

عندما تنفذ check cargo مجدّدًا ينبغي أن تنجح.

#### **20.2.8 هيكل عامل Struct Worker مسؤول عن إرسال شيفرة من مجمع الخيط**

تركنا تعليقًا في حلقة for متعلق بإنشاء الخيـوط في الشـيفرة 14. سـننظر هنـا إلى كيفيـة إنشـاء الخيـوط حقيقةً، إذ تؤمن المكتبة القياسية thread : : spawn بمثابة طريقة لإنشاء الخيـوط ويتوقـع thread : : spawn الحصول على بعض الشيفرة لكي ينفذها الخيط بعـد إنشـائه فـورًا، ولكن نريـد في حالتنـا إنشـاء خيـوط وجعلهم ينتظـرون شـيفرةَ سنرسـلها لاحقًـا. لا يقـدم تنفيـذ المكتبـة القياسـية للخيـوط أي طريقـة لعمـل ذلـك، إذ يجب تنفيذها يدويًا.

سننفذ هذا السلوك عن طريق إضافة هيكلية بيانات جديدة بين ThreadPool والخيوط الـتي سـتدير هـذه السلوك الجديد، وسندعو هيكل البيانات هذا "العامل Worker" وهو مصطلح عام في تنفيذات مجمّع الخيــوط. ֧֖֚֚֚֝<br>֧֚֚֚֝ يأخذ العامل الشيفرة التي بحاجة لتنفيذ وينفّذها في خيط العامل. فكر كيف يعمل النــاس في مطبخ المطعم، إذ ينتظر العاملون طلبات الزبائن ويكونوا مسؤولين عن أخذ هذه الطلبات وتنفيذها.

بداًل <()>JoinHandle في مجمع الخيط، نخزن نسخًا من هيكل Worker. يخزن من تخزين شعاع نسخة كل Worker نسخة <( )>JoinHandle واحدة، ثم ننفذ تابع على Worker الـذي يأخـذ مغلـف شـيفرة لينفـذه ويرسله إلى خيط يعمل حاليًـا لينفـذه. سـنعطي كـل عامـل رقمًـا معرّفًـا id للتميـيز بين العمـال المختلفين في المجمع عند التسجيل أو تنقيح الأخطاء.

هكذا ستكون العملية الجديدة عند إنشاء ThreadPool. سننفذ الشـيفرة الـتي ترسـل المغلـف إلى الخيـط بعد إعداد Worker بهذه الطريقة: .1

- عرّف هيكل Worker الذي يحتوي id و <()>JoinHandle. .2
	- عدّل ThreadPool لتحتوي شعاع من نسخ Worker.
- 3. عرّف دالة worker : :new الـتي تأخـذ رقم id وتعيـد نسـخة worker الـتي تحتـوي id وخيـط مُنشـأ بمغلف فار غ.
- استخدم عداد حلقة for إلنشاء id وإنشاء Worker جديد مع ذلك الرقم id وخرن العامل في الشعاع.

إذا كنت جاهزًا للتحدي، جرّب تنفيذ هذه التغييرات بنفسك قبل النظر إلى الشيفرة في الشيفرة 15.

جاهز؟ يوجد في الشيفرة 15 إحدى طرق عمل التعديالت السابقة. عي المعنية.<br>ا

src/lib.rs:اسم الملف

```
use std::thread;
pub struct ThreadPool {
     workers: Vec<Worker>,
}
impl ThreadPool {
     // --snip--
     pub fn new(size: usize) -> ThreadPool {
        assert!(size > 0); let mut workers = Vec::with_capacity(size);
         for id in 0..size {
             workers.push(Worker::new(id));
         }
         ThreadPool { workers }
     }
     // --snip--
}
```

```
struct Worker {
     id: usize,
     thread: thread::JoinHandle<()>,
}
impl Worker {
     fn new(id: usize) -> Worker {
        let thread = thread::spawn(|| {});
         Worker { id, thread }
     }
}
```
بداًل ً من احتواء الخيط مباشرة[ ]الشيفرة :15 تعديل ThreadPool بحيث تحتوي نسخة Worker

عدّلنا اسم حقـل ThreadPool من threads إلى workers لأنـه يحتـوي نسـخ Worker بـدلًا من نسـخ <()>JoinHandle. استخدمنا العداد في حلقة for مثل وسrيط لدالrة new::Worker وخزّنrا كrل Worker جديد في شعاع اسمه workers.

. حي سعى .<br>لا تحتـاج الشـيفرة الخارجيـة (كمـا في الخـادم في src/main.rs) أن تعـرف تفاصـيل التنفيـذ بمـا يتعلـق لا تحتـاج الشـيفرة الخارجيـة (كمـا في الخـادم في src/main.rs) ان تعـرف تفاصـيل التنفيـذ بمـا يتعلـق<br>باستخدام هيكل Worker وداخل ThreadPool، لذا نجعل كل من هيكل Worker ودالة new خاصين private. تستخدم الدالة worker : :new المعـرّف id المُعطى وتخـزن نسـخة <( )>Jo<code>inHandle</code><( )حضم الدالة المنشـأة عن طريـق إنشاء خيط جديد باستخدام مغلف فار غ.

 سيهلع spawn::thread إذا كان نظام التشغيل ال يستطيع إنشاء خيط بسبب عدم توفر موارد كافية، وسيؤدي هذا إىل هلع كامل الخادم حتى لو كان إنشاء بعض الخيوط ممكنًا. للتبسيط يمكن قبول هذا السلوك ُ ولكن في تنفيذ مجمع خيط منتج ينبغي استخدام Builder::thread::std ودالة spawn الخاصة به التي تعيد Result.

تُصرّف هذه الشيفرة وتخزن عددًا من نسخ Worker الذي حـددناه مثـل وسـيط إلى ThreadPoo $1:$  :new. لكننا لم نعالج المغلف الذي نحصل عليه في execute. لنتعرف على كيفية عمل ذلك تاليًا.

### **20.2.9 إرسال طلبات إىل الخيوط عن طريق القنوات**

المشكلة التالية الـتي سـنتعامل معهـا هي أن المغلفـات المُعطـاة الى thread : : spawn لا تفعـل شـيئًا إطلاقًــا، وسنحصــل حاليًــا على المغلــف الــذي نريــد تنفيــذه في تــابع execute، لكن نحن بحاجــة لإعطــاء spawn::thread ً مغلفا لينفذه عندما ننشئ كل Worker خالل إنشاء ThreadPool. نريد تشغيل هياكل Worker التي أنشأناها للبحث عن شيفرة من الرتل في ThreadPool وأن ترسل تلـك ֧֖֖֚֚֚֚֚֚֚֚֚֝֝֓֓֝֓**֓** الشيفرة إىل خيطها لينفذها.

ستكون القنوات التي تعلمناهـا سـابقًا في الفصـل 16 -والـتي تُعـد طريقـة بسـيطة للتواصـل بين خيطين-طريقــةَ ممتــازةً لحالتنــا، إذ سنســتعمل قنــاةً لتعمــل مثــل رتــل للوظــائف، وترســل execute وظبفــة من ThreadPool إىل نسخة Worker التي ترسل بدورها الوظيفة إىل خيطها. ستكون الخطة عىل النحو التالي: .1

- يُنشئ ThreadPool قناة ويحتفظ بالمرسل. .2
	- يحتفظ كل Worker بالمستقبل.  $\overline{a}$
- ننشئ هيكل Job جديد يحتفظ بالمغلف الذي نريد إرساله عبر القناة.  $\ddot{ }$ 
	- يرسل تابع execute الوظيفة المراد تنفيذها عبر المرسل.
- سيتكرر مرور Worker عىل المستقبل وينفذ المغلف ألي وظيفة يستقبلها في الخيط.

لنحـاول إنشـاء قنـاة في ThreadPool : :new والاحتفـاظ بالمرسـل في نسـخة ThreadPool كمـا في الشيفرة 16. لا يحتوي هيكل Job أي شيء الآن، لكنه سيكون نوع العنصر المُرسل عبر القناة. موي ميس

src/lib.rs :اسم الملف

```
use std::{sync::mpsc, thread};
pub struct ThreadPool {
     workers: Vec<Worker>,
     sender: mpsc::Sender<Job>,
}
struct Job;
impl ThreadPool {
     // --snip--
     pub fn new(size: usize) -> ThreadPool {
        assert!(size > 0); let (sender, receiver) = mpsc::channel();
        let mut workers = Vec::with\_capacity(size);
```

```
 for id in 0..size {
              workers.push(Worker::new(id));
         }
         ThreadPool { workers, sender }
     }
     // --snip--
}
```
[الشيفرة 16: تعديل ThreadPool لتخزين مرسل القناة التي ترسل نسخ Job]

أنشــأنا القنــاة الجديــدة في ThreadPool : new وجعلنــا المجمــع يحتفــظ بالمرســل. ستصــرّف هــذه الشيفرة بنجاح.

لنجرب تمرير مستقبل القناة إلى كل عامل عنـدما ينشـئ مجمـع الخيـط القنـاة. نعـرف أننـا نريـد اسـتخدام المستقبل في الخيط الذي أنشأه العامل، لذا سنشير إلى معامـل receiver في المغلـف بمرجـع reference. لن تُصرّف الشيفرة .17 src/lib.rs

src/lib.rs :اسم الملف

```
impl ThreadPool {
     // --snip--
     pub fn new(size: usize) -> ThreadPool {
        assert!(size > 0); let (sender, receiver) = mpsc::channel();
        let mut workers = Vec::with\_capacity(size);
         for id in 0..size {
             workers.push(Worker::new(id, receiver));
         }
         ThreadPool { workers, sender }
     }
     // --snip--
}
```

```
// --snip--
impl Worker {
     fn new(id: usize, receiver: mpsc::Receiver<Job>) -> Worker {
        let thread = thread::spawn(|| {
             receiver;
         });
        Worker { id, thread }
     }
}
```

```
[الشيفرة 17: تمرير المستقبل إلى العمال workers]
```
أجرينا بعض التغييرات الصـغيرة والمباشـرة، إذ مررنـا المسـتقبل إلى worker : :new واسـتخدمناه داخـل

المغلف.

عندما نتحقق من الشيفرة سنحصل على هذا الخطأ:

```
$ cargo check
     Checking hello v0.1.0 (file:///projects/hello)
error[E0382]: use of moved value: `receiver`
   --> src/lib.rs:26:42
   \overline{\phantom{a}}| let (sender, receiver) = mpsc::channel();
                           | -------- move occurs because `receiver` has 
type `std::sync::mpsc::Receiver<Job>`, which does not implement the 
`Copy` trait
...
| workers.push(Worker::new(id, receiver));
                                               AAAAAAAA value moved
here, in previous iteration of loop
For more information about this error, try `rustc --explain E0382`.
error: could not compile `hello` due to previous error
```
تحاول الشيفرة تمرير receiver لنسخ متعـددة من Worker ولكن هـذا لن يعمـل كمـا تتـذكر سـابقًا من تحاول الشيفرة تمرير receiver لنسخ متعـددة من Worker ولكن هـذا لن يعمـل كمـا تتـذكر سـابقا من<br>القسم "استخدام ميزة تمرير الرسائل Message Passing لنقل البيانـات بين الخيـوط Threads" في الفصـل [16](#page-524-0)، إذ أن تنفيذ القناة المقدم من رست هو مُنتجين producer متعددين ومستهلك consumer واحـد، وهـذا سم "استخدام ميزة تمرير الرسائل Message Passing لنقل البيانـات بين الخيـوط Threads" في الفصـل<br>، اذ أن تنفـذ القناة المقدم من رست هو مُنتحين producer متعددين ومستهلك consumer واحــد، وهــذا

يعني أنه لا يمكن نسخ الطرف المستهلك من القناة لإصـلاح هـذا الخطـأ ولا نريـد أيضًـا إرسـال رسـائل متعـددة لمستهلكين متعددين، بل نحتاج قائمة رسائل واحدة مع عمال متعددين لكي تعالج كل رسالة مـرةً واحـدةً فقـط. إضافةً إلى ذلك، يتطلب أخذ وظيفةً من رتل القناة تغيير receiver، لذا تحتـاج الخيـوط طريقـةً آمنـةً لتشـارك وتعدل receiver، وإلا نحصل على حالات سباق (كما تحدثنا في الفصل السابق المشار إليه).

تزامن الحالrة المشrتركة -Shared ً تذكر المؤشرات الذكية اآلمنة للخيوط التي تحدثنا عنها سابق " ا في القسم Concurrency State "في [الفصل 16](#page-532-0)؛ فنحن بحاجة الستخدام <<T<Mutex<Arc لمشاركة الملكية لعدد من الخيوط والسماح للخيوط بتغيير القيمة. يسمح نوع Arc لعدد من العمال من مُلك المسـتقبل وتضـمن Mutex حصول عامل واحد عىل الوظيفة من المستقبل. تظهر الشيفرة 18 التغييرات التي يجب عملها.  $-$ المر $-$ 

src/lib.rs :اسم الملف

```
use std::{
     sync::{mpsc, Arc, Mutex},
     thread,
};
// --snip--
impl ThreadPool {
     // --snip--
     pub fn new(size: usize) -> ThreadPool {
        assert!(size > 0); let (sender, receiver) = mpsc::channel();
         let receiver = Arc::new(Mutex::new(receiver));
        let mut workers = Vec:: with capacity(size);
         for id in 0..size {
             workers.push(Worker::new(id, Arc::clone(&receiver)));
         }
         ThreadPool { workers, sender }
     }
     // --snip--
```

```
}
// --snip--
impl Worker {
     fn new(id: usize, receiver: Arc<Mutex<mpsc::Receiver<Job>>>) -> 
Worker {
         // --snip--
     }
}
```
[الشيفرة 18: مشاركة المستقبل بين العمال باستخدام Arc و Mutex]

نضع المستقبل فيnew: : ThreadPool في Arc و Mutex، وننسخ Arc لكـل عامـل لتزيـد عـدّ المرجـع ليستطيع العمال مشاركة ملكية المستقبل.

تُصرّف الشيفرة بنجاح مع هذه التغييرات، لقد اقتربنا من تحقيق هدفنا.

#### **20.2.10 تنفيذ تابع التنفيذ execute**

لننفذ أخيرًا تابع execute على ThreadPool، إذ سغيّر أيضًـا Job من هيكـل إلى نـوع اسـم بـديل لكـائن السمة الذي يحتوي نوع المغلف الذي يستقبله execute. كما تحدثنا في قسم "إنشاء مرادفات للنوع بواســطة أسماء النوع البديلة" في الفصل 19، يسمح لنا نوع الاسم البديل بتقصير الأنواع الطويلة لسهولة الاستخدام كمــا في الشفرة 19.

src/lib.rs :اسم الملف

```
// --snip--
type Job = Box<dyn FnOnce() + Send + 'static>;
impl ThreadPool {
     // --snip--
     pub fn execute<F>(&self, f: F)
     where
         F: FnOnce() + Send + 'static,
     {
```
```
let job = Box::new(f);
         self.sender.send(job).unwrap();
     }
}
// --snip--
```
[الشيفرة 19: إنشاء نوع اسم بديل Job لـ Box يحتوي كل مغلف وإرسال العمل عبر القناة]

بعد إنشاء نسخة Job جديدة باستخدام المغلف نحصل عىل execute ونرسل الوظيفة عبر الطرف المرسل للقناة. نستدعي unwrap على send في حال فشل الإرسال؛ إذ يمكن حصول ذلـك إذا أوقفنـا كـل الخيـوط من التنفيذ، وهذا يعني توقُف الطرف المستقبل عن استقبال أي رسائل جديـدة. لا يمكننـا الآن إيقـاف الخيـوط من التنفيذ، إذ تستمر خيوطنا بالتنفيذ طالما المجمع موجود. سبب استخدام unwrap هو أننا نعرف أن حالة الفشل هذه لن تحصل ولكن المصرّف ال يعرف ذلك.

لم ننتهى كليًا بعد، فالمغلف المُمرر إلى thread : : spawn يسند الطرف المستقبل من القنــاة فقــط، لكن نريد بدلًا من ذلك أن يتكرر المغلف للأبد ويسأل الطرف المستقبل من القناة عن وظيفـة وينفـذ الوظيفـة عنـدما يحصل عليها. دعنا نجري التغييرات الموضحة في الشيفرة 20 للدالة new::Worker.  $\overline{\phantom{a}}$ . التاريب

src/lib.rs :اسم الملف

```
// --snip--
                                                                          \frac{1}{\sqrt{2}}impl Worker {
     fn new(id: usize, receiver: Arc<Mutex<mpsc::Receiver<Job>>>) -> 
Worker {
         let thread = thread::spawn(move || loop {
              let job = receiver.lock().unwrap().recv().unwrap();
              println!("Worker {id} got a job; executing.");
              job();
         });
         Worker { id, thread }
     }
```
}

[الشيفرة 20: استقبال وتنفيذ الوظائف في خيط العامل]

نستدعي أولًا lock على receiver للحصول على mutex، ونسـتدعي unwrap ليهلـع على أي خطـأ. قـد يفشل الحصول عىل قفل إذا كان mutex في حالة مسمومة poisoned، والتي تحصل إذا هلع أحد الخيوط عند احتفاظه بالقفل بـدلًا من تـرك القفـل، وسـيكون اسـتدعاء unwrap في هـذه الحالـة هـو العمـل الأفضـل. غيّـر unwrap إىل expect عىل راحتك لتظهر رسالة خطأ ذات معنى.

إذا حصلنا عىل القفل عىل mutex، نستدعي recv السrrتقبال Job من القنrrاة. يتخطى اسrrتدعاء unwrap الأخير أي أخطاء أيضًا والتي ربما قد تحصل إذا اُغلق، على نحو مشابه لكيفية إعادة Err من قِبـل تـابع send إذا ًُأغلق المستقبل.

إذا لم توجد أي وظيفة في استدعاء كتل recv، سينتظر الخيط حتى تتrوفر وظيفrة. يضrمن <T<Mutex أن يكون هناك خيط Worker واحد يطلب وظيفة.

يعمل مجمع الخيط اآلن، جرب run cargo وأرسل بعض الطلبات.

```
$ cargo run
     Compiling hello v0.1.0 (file:///projects/hello)
warning: field is never read: `workers`
  --> src/lib.rs:7:5
    |
         | workers: Vec<Worker>,
   | \wedge \wedge \wedge \wedge \wedge \wedge \wedge \wedge \wedge \wedge \wedge \wedge \wedge \wedge \wedge \wedge \wedge \wedge \wedge \wedge \wedge\blacksquare = note: `#[warn(dead_code)]` on by default
warning: field is never read: `id`
    --> src/lib.rs:48:5
      |
| id: usize,
     | \Lambda\Lambda\Lambda\Lambda\Lambda\Lambda\Lambda\Lambda\Lambdawarning: field is never read: `thread`
    --> src/lib.rs:49:5
 |
       | thread: thread::JoinHandle<()>,
```
 | ^^^^^^^^^^^^^^^^^^^^^^^^^^^^^^ warning: `hello` (lib) generated 3 warnings Finished dev [unoptimized + debuginfo] target(s) in 1.40s Running `target/debug/hello` Worker 0 got a job; executing. Worker 2 got a job; executing. Worker 1 got a job; executing. Worker 3 got a job; executing. Worker 0 got a job; executing. Worker 2 got a job; executing. Worker 1 got a job; executing. Worker 3 got a job; executing. Worker 0 got a job; executing. Worker 2 got a job; executing.

لقد نجحنا، ولدينا الآن مجمع خيط ينفذ الاتصالات على نحو غير متزامن. لا يُنشئ أكثر من أربعة خيوط حتى لقد نجحنا، ولدينا الآن مجمع خيط ينفذ الاتصالات على نحوٍ غير متزامن. لا يُنشئ اَكثر من اَربعة خيوط حتى<br>لا يُحمَل النظام بصورةٍ زائدة إذا استقبل الخادم طلبات كثيرة. إذا أرسـلنا طلبًـا إلى sleep/ سـيكون الخـادم قـادرًا على خدمة طلبات أُخرى بجعل خيط آخر بنفذهم.

اذا فتحنا sleep/ في نوافذ متعددة في المتصفح بنفس الوقت، ستُحمل واحدةٌ تلو الأُخرى بفواصل زمنية مدتها<br>اذا فتحنا sleep/ في نوافذ متعددة في المتصفح بنفس الوقت، ستُحمل واحدةٌ تلو الأُخرى بفواصل زمنية مدتها 5 ثواني لأن بعض المتصفحات تنفذ النسخ المتعددة لنفس الطلب بالترتيب لأسباب التخزين المؤقت. ليس الخادم هو سبب هذا التقصير.

بعد أن تعلمنا عن حلقة while let في الفصل 18، ربما تتساءل لماذا لم نكتب شيفرة الخيط العامل كما في الشيفرة .21

src/lib.rs :اسم الملف

```
// --snip--
impl Worker {
     fn new(id: usize, receiver: Arc<Mutex<mpsc::Receiver<Job>>>) -> 
Worker {
        let thread = thread::spawn(move || {
            while let 0k(job) = receiver.lock().unwrap().recv() {
                 println!("Worker {id} got a job; executing.");
```

```
 job();
 }
        });
        Worker { id, thread }
    }
}
```
[الشيفرة 21: طريقة تنفيذ مختلفة لدالة while let باستخدام while let

تُصرّف الشيفرة وتُنفذ ولكن لا تعطى نتيجة عمل الخيوط المرغوبـة، إذ يسـبب الطلب البطيء انتظـار بـاقي ؚ<br>ا الطلبات لتُعالج، والسبب بسيطٌ إلى حد ما؛ فليس لـدى هيكـل Mutex دالـة unlock عامـة لأن ملكيـة القفـل مبينةٌ على دورة حياة <lock التي يعيدها التابع NutexGuard<T يطبق متحقق الاستعارة قاعدة أن المـورد المحمي بهيكـل Mutex لا يمكن الوصـول لـه إلا إذا احتفظنـا بالقفـل وقت التصريف، ولكن بهذا التنفيذ يمكن أن يبقى القفل مُحتفظًا به أكــثر من اللازم إذا لم نكن منتبهين إلى دورة .MutexGuard<T> حياة

تعمل الشيفرة في الشيفرة 20 التي تستخدم ما يلي:

let job = receiver.lock().unwrap().recv().unwrap();

إذ تُسقط أي قيمة مؤقتة مُستخدمة في التعبير على الطرف اليمين من إشارة المساواة "=" مع Letٍ عنــدما تنتهي تعليمة let، ولكن لا تُسقط while let (وأيضًا if let و match) القيم المؤقتة حتى نهاية الكتلـة المرتبطة بها. يبقى القفل مُحتفظًا بـه حـتى نهايـة فـترة اسـتدعاء ( )ob يعـني أن العمـال البـاقين لا يمكن أن يستقبلوا وظائف.

## **20.3 اإلغالق الرشيق وتحرير الذاكرة**

تستجيب الشيفرة 20 للطلبات بصورةٍ غير متزامنة عبر استخدام مجمع خيط كما نريد، إذ نحصل على بعض التحذيرات من حقول workers و id و thread التي لن نستخدمها مباشرةً وتذكرنا أننـا لم نحـرر أي شـيء من الذاكرة. عندما نستخدم الحل البـدائي الـذي هـو اسـتخدام مفتـاحي "ctrl-c" لإيقـاف الخيـط الرئيسـي، تتوقـف الخيوط مباشرةً حتى لو كانوا يخدّمون طلبًا. ֧֖֧֦֧֚֝֝<u>֚</u>

֧֖֚֚֝<br>֧֚֝<br>֧֝֝ سننفّذ سمة Drop لاستدعاء join على كل خيط في المجمع لكي ننهي الطلبات التي تعمل قبــل الإغلاق، ֧֖֚֚֝<br>֧֚֝<br>֧֝֝ ثم سننفّذ طريقةً لإخبار الخيوط ألا تقبل طلبات جديدة قبل الإغلاق. لرؤية عمل هذا الكود سنعدّل الخـادم ليقبـل طلبين فقط قبل أن يغلق مجمع الخيط pool thread.

#### **20.3.1 تنفيذ سمة Drop عىل مجمع خيط**

لنبدأ بتنفيذ Drop على مجمع الخيط الخاص بنا. عندما يُسقط المجمع يجب أن تجتمع كـل الخيـوط للتأكـد من أن عملهم قد انتهى. تظهر الشيفرة 22 المحاولة الأولى لتطبيق Drop، إذ لن تعمل الشيفرة حاليًا.  $\sim$ 

src/lib.rs :اسم الملف

```
impl Drop for ThreadPool {
     fn drop(&mut self) {
         for worker in &mut self.workers {
             println!("Shutting down worker {}", worker.id);
             worker.thread.join().unwrap();
         }
     }
}
```
[الشيفرة 22: ضم كل خيط عندما يخرج المجمع خارج النطاق]

أولًا، نمرّ على كل workers في مجمع الخيط، واستُخدمت amut&هنا لأن self هـو مرجـع متغيّـر، ونريـد أيضًا تغيير worker. نطبع لكل عامل رسالةً تقول أن هذا العامل سيُغلق، ثم نستدعي join على خيط العمـال. إذا فشل استدعاء join نستخدم unwrap لجعل رست تهلع وتذهب إىل إغالق غير رشيق.

سنحصل عىل هذا الخطأ عند تصريف هذه الشيفرة:

```
$ cargo check
    Checking hello v0.1.0 (file:///projects/hello)
error[E0507]: cannot move out of `worker.thread` which is behind a 
mutable reference
   --> src/lib.rs:52:13
   \perp| worker.thread.join().unwrap();
                 | ^^^^^^^^^^^^^ ------ `worker.thread` moved due to 
this method call
 | |
                move occurs because `worker.thread` has type
`JoinHandle<()>`, which does not implement the `Copy` trait
 |
note: this function takes ownership of the receiver `self`, which 
moves `worker.thread`
```

```
 --> 
/rustc/d5a82bbd26e1ad8b7401f6a718a9c57c96905483/library/std/src/thread
/mod.rs:1581:17
```
For more information about this error, try `rustc --explain E0507`. error: could not compile `hello` due to previous error

֧֖֖֚֚֚֚֝<br>֧֚֝ يوضح الخطأ أننا ال يمكن أن نستدعي join ألنه لدينا استعارة متغيرة عىل كل worker وتأخذ join ملكية وسطائها، ولمعالجة هذه المشكلة نحن بحاجة لنقـل الخيـط خـارج نسـخة Worker الـتي تملـك thread حـتى تسـتطيع join اسـتهلاك الخيـط، وقـد فعلنـا ذلـك في الشـيفرة 15 من الفصـل 17. إذا احتفـظ Worker بـ <<()>JoinHandle::thread<Option، يمكننrا اسrتدعاء تrابع take عىل Option لنقrل القيمrة خrارج المتغاير Some وإبقاء المتغـاير None في مكانـه، بمعـنى آخـر سـيحتوي Worker عامـل على متغـاير Some في Thread الخاص به وعندما نريد تحرير ذاكرة Worker نستبدل Some بالقيمة None حتى ال يوجد لدى Worker أي خيط لينفذه.

> لذا نحن نعرف أننا نريد تحديث تعريف Worker عىل النحو التالي.  $\sim$

> > src/lib.rs :اسم الملف

```
struct Worker {
     id: usize,
     thread: Option<thread::JoinHandle<()>>,
}
```
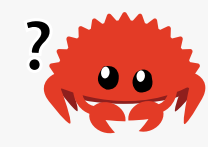

الآن لنتابع المصرّف لنحد أية أماكن أُخرى تحتاج تغيير، وبالتحقق من الشيفرة نحد خطأين:

```
$ cargo check
    Checking hello v0.1.0 (file:///projects/hello)
error[E0599]: no method named `join` found for enum `Option` in the 
current scope
   --> src/lib.rs:52:27
 |
| worker.thread.join().unwrap();
                              AAAA method not found in
`Option<JoinHandle<()>>`
 |
note: the method `join` exists on the type `JoinHandle<()>`
```

```
 --> 
   /rustc/d5a82bbd26e1ad8b7401f6a718a9c57c96905483/library/std/src/thread
   /mod.rs:1581:5
   help: consider using `Option::expect` to unwrap the `JoinHandle<()>` 
   value, panicking if the value is an `Option::None`
      \overline{ }| worker.thread.expect("REASON").join().unwrap();
       | +++++++++++++++++
   error[E0308]: mismatched types
      --> src/lib.rs:72:22
      \overline{\phantom{a}}| Worker { id, thread }
                             AAAAAA expected enum `Option`, found struct
   `JoinHandle`
    |
       = note: expected enum `Option<JoinHandle<()>>`
                found struct `JoinHandle<_>`
   help: try wrapping the expression in `Some`
    |
   | Worker { id, thread: Some(thread) }
       | +++++++++++++ +
   Some errors have detailed explanations: E0308, E0599.
   For more information about an error, try `rustc --explain E0308`.
   error: could not compile `hello` due to 2 previous errors
لنعالج الخطأ الثاني الذي يشير إلى الشيفرة في نهاية worker: :new، إذ نريـد تغليـف قيمـة thread في
```

```
ِ الخطوات التالية لتصحيح هذا الخطأ:
Some عندما ننشئ Worker جديد. أجر
                                           serier C
```
src/lib.rs :اسم الملف

```
impl Worker {
     fn new(id: usize, receiver: Arc<Mutex<mpsc::Receiver<Job>>>) -> 
Worker {
         // --snip--
         Worker {
              id,
```

```
 thread: Some(thread),
          }
     }
}
```
الخطأ الأول هو في تنفيذ Drop، وذكرنا سابقًا أننا أردنا استدعاء take على قيمـة Option لنقـل thread خارج worker. أجر التغييرات التالية لتصحيح هذا الخطأ: r.<br>.<br>.

src/lib.rs :اسم الملف

```
impl Drop for ThreadPool {
    fn drop(&mut self) {
        for worker in &mut self.workers {
             println!("Shutting down worker {}", worker.id);
             if let Some(thread) = worker.thread.take() {
                 thread.join().unwrap();
 }
        }
    }
}
```
كما تحدثنا سابقًا في الفصل 17، يأخذ التابع take على Option المتغاير Some خارجًـا ويبقي None بـدلًا عنه. استخدمنا if let لتفكيك Some والحصول على الخيط، ثم اسـتدعينا join على الخيـط. إذا كـان خيـط العامل هو أساسًا None نعرف أن العامل قد حرًر ذاكرته ولا يحصل شيء في هذه الحالة.

## **20.3.2 اإلشارة للخيط ليتوقف عن االستماع إىل الوظائف**

تُصرّف الشيفرة بدون تحذيرات بعد كل التغييرات التي أجريناها، ولكن الخبر السيء أنها لا تعمل كمـا أردنـا. النقطة المهمة هي في منطق المغلفات المنفذة بواسطة خيوط نسخ Worker، إذ نستدعي حتى اللحظـة join لكن لا تُغلق الخيوط لأننها تعمل في loop للأبد بحثًا عن وظـائف. إذا أسـقطنا Threadpool بتنفيـذنا الحـالي للسمة drop، سيُمنع الخيط الأساسي للأبد بانتظار الخيط الأول حتى ينتهي، ولحل هذه المشكلة نحتــاج لتغيــير تنفيذ drop في ThreadPool، ثم إجراء تغيير في حلقة Worker.

أولًا، سنغير تنفيذ drop في ThreadPool ليسقِط صـراحة sender قبـل انتظـار الخيـوط لتنتهي. تظهـر للشيفرة 23 التغييرات في ThreadPool لتسقط صراحة sender. استخدمنا نفس تقنيــاتOption و take كما فعلنا مع الخيط لكي يستطيع نقل sender خارج ThreadPool.

src.<br>references

src/lib.rs :اسم الملف

```
pub struct ThreadPool {
     workers: Vec<Worker>,
     sender: Option<mpsc::Sender<Job>>,
}
// --snip--
impl ThreadPool {
     pub fn new(size: usize) -> ThreadPool {
         // --snip--
         ThreadPool {
             workers,
             sender: Some(sender),
         }
     }
     pub fn execute<F>(&self, f: F)
     where
         F: FnOnce() + Send + 'static,
     {
        let job = Box::new(f); self.sender.as_ref().unwrap().send(job).unwrap();
     }
}
impl Drop for ThreadPool {
     fn drop(&mut self) {
         drop(self.sender.take());
         for worker in &mut self.workers {
             println!("Shutting down worker {}", worker.id);
             if let Some(thread) = worker.thread.take() {
                  thread.join().unwrap();
\mathbb{R} and \mathbb{R}
```
 } } }

[الشيفرة 23: إسقاط sender صراحةً قبل جمع الخيوط الفعالة]

يغلق إسقاط sender القناة، وهذا يشير بدوره إلى عدم إرسال أي رسائل إضافية، وعندما نفعل ذلـك تعيـد كل الاستدعاءات إلى recv التي تجريهـا الخيـوط الفعالـة في الحلقـة اللانهائيـة خطـأً. نغـير حلقـة Worker في الشيفرة 24 لتخرج من الحلقة برشاقة في تلك الحالة، يعني أن الخيـوط سـتنتهي عنـدما يسـتدعي join عليهم في تنفيذ drop في ThreadPool.  $\cdots$  constants  $\cdots$ 

src/lib.rs :اسم الملف

```
impl Worker {
     fn new(id: usize, receiver: Arc<Mutex<mpsc::Receiver<Job>>>) -> 
Worker {
         let thread = thread::spawn(move || loop {
               let message = receiver.lock().unwrap().recv();
               match message {
                  0k(job) => {
                        println!("Worker {id} got a job; executing.");
                        job();
\mathbb{R}^2 and \mathbb{R}^2 and \mathbb{R}^2Err( ) => {
                        println!("Worker {id} disconnected; shutting 
down.");
                        break;
\mathbb{R}^2 and \mathbb{R}^2 and \mathbb{R}^2 }
          });
          Worker {
               id,
               thread: Some(thread),
          }
     }
```
}

[الشيفرة 24: الخروج صراحةً من الحلقة عندما تعيد ٢ec٧ خطأ]

لرؤيـة عمـل هـذه الشـيفرة: سـنعدل main لتقبـل فقـط طلـبين قبـل أن تُغلـق الخـادم برشـاقة كمـا تظهر الشيفرة .25

src/main.rs :اسم الملف

```
fn main() \{ let listener = TcpListener::bind("127.0.0.1:7878").unwrap();
    let pool = ThreadPool::new(4);for stream in listener.incoming().take(2) {
         let stream = stream.unwrap();
         pool.execute(|| {
             handle_connection(stream);
         });
     }
     println!("Shutting down.");
}
```
[الشيفرة 25: إغلاق الخادم بعد خدمة طلبين عن طريق الخروج من الحلقة]

لا نريد أن يتوقف خادم حقيقي بعد خدمـة طلـبين فقـط، وتـبين هـذه الشـيفرة أن الإغلاق الرشـيق وتحريـر الذاكرة يعمالن بصورةٍ نظامية.

تُعـرّف دالــة take في ســمة Iterator وتحــدد التكــرار إلى أول عنصــرين بالحــد الأقصــى. ســيخرج َّق سمة drop. ThreadPool خارج النطاق في نهاية main ُ وستطب

شغّل الخادم باستخدام cargo run وأرسل ثلاثة طلبات. سيعطي الطلب الثالث خطأ وسترى الخـرج في الطرفية على النحو التالي:

```
$ cargo run
   Compiling hello v0.1.0 (file:///projects/hello)
     Finished dev [unoptimized + debuginfo] target(s) in 1.0s
      Running `target/debug/hello`
```

```
Worker 0 got a job; executing.
Shutting down.
Shutting down worker 0
Worker 3 got a job; executing.
Worker 1 disconnected; shutting down.
Worker 2 disconnected; shutting down.
Worker 3 disconnected; shutting down.
Worker 0 disconnected; shutting down.
Shutting down worker 1
Shutting down worker 2
Shutting down worker 3
```
ًيمكن أن ترى ترتيبًا مختلفًا للخيوط الفعالة والرسائل المطبوعة. تعمل الشيفرة وفقًا لهذه الرسائل كمــا يلي: أخذ العاملان 0 و3 الطلبين الأولين وتوقف الخادم عن قبول الاتصالات بعد ثاني اتصـال، وبـدأ تنفيـذ Drop في العمل على ThreadPool قبل أخذ العامل 3 وظيفته. يفصل إسقاط sender كل العمال ويخـبرهم أن يُغلقـوا، ويطيع كل عامل رسالةً عندما يُغلقوا ويستدعي مجمع الخيط join لانتظار كل خيط عامل لينتهي.

لاحظ ميّزة مهمة في هذا التنفيذ، إذ أسقط ThreadPool sender وجرّبنا ضم العامل 0 قبل أن يستقبل أي عامل خطأ. لم يتلق العامل 0 أي خطأ من recv بعد، لذا تنتظر كتلـة الخيـط الأساسـية أن ينتهي العامــل 0. في تلك الأثناء استقبل العامل 3 وظيفة ثم استقبلت كل الخيـوط خطـأ. ينتظـر الخيـط الأساسـي بـاقي العمـال لينتهوا عندما ينتهي العامل 0. وبحلول هذه النقطة يخرج كل عامل من حلقته ويتوقف.

تهانينا، فقد أنهينا المشـروع ولـدينا الآن خـادم ويب بسـيط يسـتخدم مجمـع خيـط للاسـتجابة بصـورةٍ غـير متزامنة، ونستطيع إجراء إغالق رشيق للخادم الذي يحرر من الذاكرة كل الخيوط في المجمع.

> هذه هي الشيفرة الكاملة بمثابة مرجع. بتره انتخلته به

> > src/main.rs :اسم الملف

```
use hello::ThreadPool;
use std::fs;
use std::io::prelude::*;
use std::net::TcpListener;
use std::net::TcpStream;
use std::thread;
use std::time::Duration;
fn main() \{
```
[674](#page-7-0)

```
 let listener = TcpListener::bind("127.0.0.1:7878").unwrap();
    let pool = ThreadPool::new(4); for stream in listener.incoming().take(2) {
         let stream = stream.unwrap();
         pool.execute(|| {
             handle_connection(stream);
         });
     }
     println!("Shutting down.");
}
fn handle_connection(mut stream: TcpStream) {
     let mut buffer = [0; 1024];
    stream.read(&mut buffer).unwrap();
    let get = b''GET / HTTP/1.1\rr\rangle r;
    let sleep = b''GET /sleep HTTP/1.1\Gamma\ln";
     let (status_line, filename) = if buffer.starts_with(get) {
         ("HTTP/1.1 200 OK", "hello.html")
     } else if buffer.starts_with(sleep) {
         thread::sleep(Duration::from_secs(5));
         ("HTTP/1.1 200 OK", "hello.html")
     } else {
         ("HTTP/1.1 404 NOT FOUND", "404.html")
     };
     let contents = fs::read_to_string(filename).unwrap();
     let response = format!(
         "{}\r\nContent-Length: {}\r\n\r\n{}",
         status_line,
         contents.len(),
```
}

```
 contents
 );
 stream.write_all(response.as_bytes()).unwrap();
 stream.flush().unwrap();
```

```
src/lib.rs :اسم الملف
```

```
use std::{
     sync::{mpsc, Arc, Mutex},
     thread,
};
pub struct ThreadPool {
     workers: Vec<Worker>,
     sender: Option<mpsc::Sender<Job>>,
}
type Job = Box<dyn FnOnce() + Send + 'static>;
impl ThreadPool {
     /// Create a new ThreadPool.
     ///
     /// The size is the number of threads in the pool.
     ///
     /// # Panics
     ///
     /// The `new` function will panic if the size is zero.
     pub fn new(size: usize) -> ThreadPool {
        assert!(size > 0); let (sender, receiver) = mpsc::channel();
         let receiver = Arc::new(Mutex::new(receiver));
         let mut workers = Vec::with_capacity(size);
```

```
 for id in 0..size {
             workers.push(Worker::new(id, Arc::clone(&receiver)));
         }
         ThreadPool {
             workers,
             sender: Some(sender),
         }
     }
     pub fn execute<F>(&self, f: F)
     where
         F: FnOnce() + Send + 'static,
     {
        let job = Box::new(f); self.sender.as_ref().unwrap().send(job).unwrap();
     }
}
impl Drop for ThreadPool {
     fn drop(&mut self) {
         drop(self.sender.take());
         for worker in &mut self.workers {
             println!("Shutting down worker {}", worker.id);
             if let Some(thread) = worker.thread.take() {
                  thread.join().unwrap();
 }
         }
     }
}
struct Worker {
```

```
 id: usize,
     thread: Option<thread::JoinHandle<()>>,
}
impl Worker {
     fn new(id: usize, receiver: Arc<Mutex<mpsc::Receiver<Job>>>) -> 
Worker {
         let thread = thread::spawn(move || loop {
               let message = receiver.lock().unwrap().recv();
               match message {
                  0k(job) => {
                        println!("Worker {id} got a job; executing.");
                        job();
\mathbb{R}^2 and \mathbb{R}^2 and \mathbb{R}^2Err( ) => {
                        println!("Worker {id} disconnected; shutting 
down.");
                        break;
\mathbb{R}^2 and \mathbb{R}^2 and \mathbb{R}^2 }
          });
          Worker {
               id,
               thread: Some(thread),
          }
     }
}
```
يمكننا إجراء المزيد إذا أردنا تحسين المشروع، وإليك بعض الأفكار:

- ِ أضف المزيد من التوثيق إىل ThreadPool وتوابعه العامة.
	- ِ أضف بعض االختبارات لوظيفة المكتبة.
	- ّغير االستدعاءات من unwrap إىل معالجة خطأ أكثر متانة.
- استخدم ThreadPool لتنفيذ أعمال غير خدمة طلبات الويب.
- ابحث عن وحدة مجمع خيط مصرفة عىل io.creats ونفrذ خrادم ويب باسrتخدام الوحrدة المصrرفة، ثم ابحث عن وحدة مجمع خيط مصرفة على creats.io ونفـذ خـادم ويب باسـتخدا<sub>ً</sub><br>قارن واجهة برمجة التطبيقات API والمتانة بينها وبين مجمع الخيط الذي نفذناه.

### **20.4 خاتمة**

عظيم جدًا، فقد وصلنا إلى نهاية السلسلة. نريد أن نشكرك لانضمامك إلينا في هذه الجولة في رســت. أنت الآن جاهز لتنفيذ مشاريع رست ومساعدة الآخرين في مشاريعهم. تذكر أنه هناك مجتمع مرحب من مسـتخدمي رست الذين يحبون المساعدة في أي صعوبة يمكن أن تواجهها في استعمالك رست.

# **الملحق**

֧֖֧֦֦֧֦֦֧֦֧֪֦֧֪֦֧֚֚֝֝֝֝֬֝֝֝֝֬<br>֧֝**֓**֧֓֝ يحتوي هذا القسم عىل مواد مرجعية ستجدها مفيدة في استخدامك لرست.

## **الملحق أ: الكلمات المفتاحية**

تحتوي القائمة التالية على الكلمات المفتاحية keywords المحجوزة المستخدمة حاليًا أو مسـتقبلًا من لغـة تحتوي القائمة التالية على الكلمات المفتاحية keywords المحجوزة المستخدمة حاليًا او مسـتقبلا من لغـة<br>رست البرمجية، وبالتـالي لا يمكن اسـتخدامها مثـل معرّفـات identifiers (إلا في حالـة المعرفـات الخـام raw identifiers الـتي ناقشـناها سـابقًا في قسـم "المعرفـات الخـام"). المعرفـات هي أسـماء دوال function، أو متغيرات variable، أو معامالت parameter، أو حقول هيكلية fields struct، أو وحrدات مصrرّفة crate، أو ثوابت constant، أو ماكرو Macro، أو قيم ساكنة values static، أو خاصيات attributes، أو أنواع type، أو سمات trait، أو دورات حياة lifetime.

#### **الكلمات المستخدمة حاليا**

ً إليك قائمة من الكلمات المفتاحية المستخدمة حاليا مع تعريف لوظيفتها.

- as إجراء تحويل أنواع أولي primitive casting أو توضيح سمة معينـة تحتـوي على عنصـر أو إعـادة تسمية عنصر ضمن تعليمات use.
	- async تعيد قيمة Future بدلًا من منع الخيط **thread ا**لحالي.
		- await تعليق التنفيذ حتى تصبح قيمة Future جاهزة.
			- break الخروج من الحلقة مباشرة.
			- const تعريف ثوابت أو مؤشرات خام ثابتة جديدة.
- continue االنتقال إىل تكرار الحلقة التالية.
- crate يشير إىل جذر الوحدة المصرّفة في مسار الوحدة.
	- dyn إرسال ديناميكي لكائن سمة object trait.
- else شيفرة برمجية بديلة عن هياكل التحكم في البنية if و let if.
	- enum تعريف التعداد.
	- extern ربط دالة أو متغير خارجي.
	- false قيمة بوليانية مجرّدة خاطئة.
	- fn تعريف دالة أو نوع مؤشر دالة type pointer function.
- for المرور عىل عناصر من مكرر iterator أو تطبيق سمة أو تحديد دورة حياة ذات مستوى مرتفع.
	- if فر ع للتحكم بسير البرنامج مبني عىل قيمة التعبير الشرطي.
		- impl تنفيذ وراثة أو وظيفة سمة.
			- in جزء من صيغة حلقة for.
				- let ربط متغير.
				- loop التكرار دون شروط.
			- match مطابقة قيمة باألنماط.
			- mod تعريف وحدة module.
		- move جعل مغلف closure يأخذ ملكية كل ما يلتقطه.
	- mut تحديد قابلية التغيير mutability في المراجع أو المؤشرات الخام أو ارتباطات النمط.
		- pub تحديد أن العنصر عام public في حقول الهيكل أو كتل impl أو الوحدات.
			- ref الربط بالمرجع.
			- return العودة من الدالة.
			- Self نوع اسم بديل للنوع الذي نعرّ ّ فه أو ننفذه.
			- self موضوع تابع subject method أو وحدة حالية.
			- static متغير عام global أو دورة حياة تبقى طوال مدة تنفيذ البرنامج.
- struct تعريف هيكل.
- super الوحدة األب للوحدة الحالية.
	- trait تعريف سمة.
- true قيمة بوليانية مجردة صحيحة.
- type تعريف نوع االسم البديل أو النوع المرتبط associated.
- union تحدد الوحدة هي الكلمة المفتاحية الوحيدة التي تستخدم في تصريح الوحدة
	- unsafe نحدد الشيفرة أو الدوال أو السمات أو التنفيذات غير اآلمنة
		- use يجلب الرموز إىل النطاق
		- where تحدد المغلف الذي يحتوي النوع
		- while التكرار بشرط اعتمادًا عىل نتيجة التعبير.

## **الكلمات المفتاحية المحجوزة لالستخدام مستقبال**

هي كلمات مفتاحية ليس لها وظيفة حاليًا ولكنها محجوزة من رست لاحتمال الاستخدام مستقبلًا.

- abstract
	- become
		- box
			- do •
		- final •
	- macro •
- override
	- priv
		- try •
	- typeof •
	- unsized •
	- virtual
		- yield •

#### **المعرفات الخام**

تسمح لنا صيغة المعرفات الخام باستخدام الكلمات المفتاحية في الأماكن التي لا يمكن اسـتخدامها فيهـا، ويمكن استخدام المعرفات الخام عن طريق سبق الكلمات المفتاحية بr #r.

مثلًا، ستحصـل على خطـأ إذا جـربت تصـريف الدالـة التاليـة الـتي تسـتخدم الكلمـة المفتاحيــة match في اسمها.

src/main.rs :اسم الملف

```
fn match(needle: &str, haystack: &str) -> bool {
     haystack.contains(needle)
}
```
وسيكون الخطأ كما يلي:

```
error: expected identifier, found keyword `match`
 -- src/main.rs:4:4
\blacksquare| fn match(needle: &str, haystack: &str) -> bool {
   | ^^^^^ expected identifier, found keyword
```
يظهر الخطأ أنه لا يمكن اسـتخدام match مثـل معـرّف دالـة، إذ تحتـاج لصـيغة المعـرف الخـام لاسـتخدام match ً اسما لدالة كما يلي.  $s<sub>z</sub>$ 

src/main.rs :اسم الملف

```
fn r#match(needle: &str, haystack: &str) -> bool {
     haystack.contains(needle)
}
fn main() {
     assert!(r#match("foo", "foobar"));
}
```
ستُصرّف الشيفرة بدون أي أخطاء، لاحظ وجود سـابقة #r على اسـم الدالـة في تعريفهـا أيضًـا وأيضًـا أينمـا تُستدعى الدالة في main.

تسمح المعرفات الخام باستخدام أي كلمـة تريـدها مثـل معـرف حـتى لـو كـانت محجـوزة لكلمـة مفتاحيـة، ويمنحك ذلك حريةً أكبر في اختيار اسم المعرف والعمل مع برامج مكتوبة بلغة برمجية لا تستخدم تلـك الكلمـات مثل كلمات مفتاحية، إضافةً إىل السماح باستخدام مكتبات مكتوبة باستخدام إصدارات رست مختلفة عن التي تستخدمها الوحدات المصرّفة، مثلًا كلمة try ليست كلمة مفتاحية في إصدار 2015 ولكنهـا كـذلك في إصـدار 2018؛ فإذا كنت تعتمد على مكتبة مكتوبة بإصدار 2015 ولديها تـابع try فسـتحتاج لاسـتخدام صـيغة معـرف خام في حالتنا <sub>r</sub>#try لاستدعاء الدالة شيفرة إصدار 2018. ألق نظرةً على الملحـق "ج" للمزيـد من المعلومـات عن الإصدارات.

## **الملحق ب : المعامالت والرموز**

ُأ يحتوي هذا الملحق مجموعة operators خrرى قrد تظهrر ً من صياغات رسrت، تتضrمن العوامrل ورمr ًوزا ّ واع المعممr <sup>ة</sup>generics وقيrود السrمة والمrاكرو والتعليقrات والصrفوف لوحدها أو في سياق المسـارات والأنـواع المعممّـة generics وقيـود السـمة والمـاكرو والتعليقـات والصـفوف والأقواس.

### **العوامل**

يحتوي الجدول ب1- العوامل في رست وكيفية ظهور العامل في السياق وشرح بسيط عنه وإذا كان العامل قابrrل لزيrrادة التحميrrل؛ فrrإذا كrrان كrrذلك يوجrrد في الجrrدول السrrمة المسrrتخدمة لزيrrادة تحميrrل العامrrل. **العامل المثال الشرح قابلية زيادة التحميل** ]الجدول ب:1-[

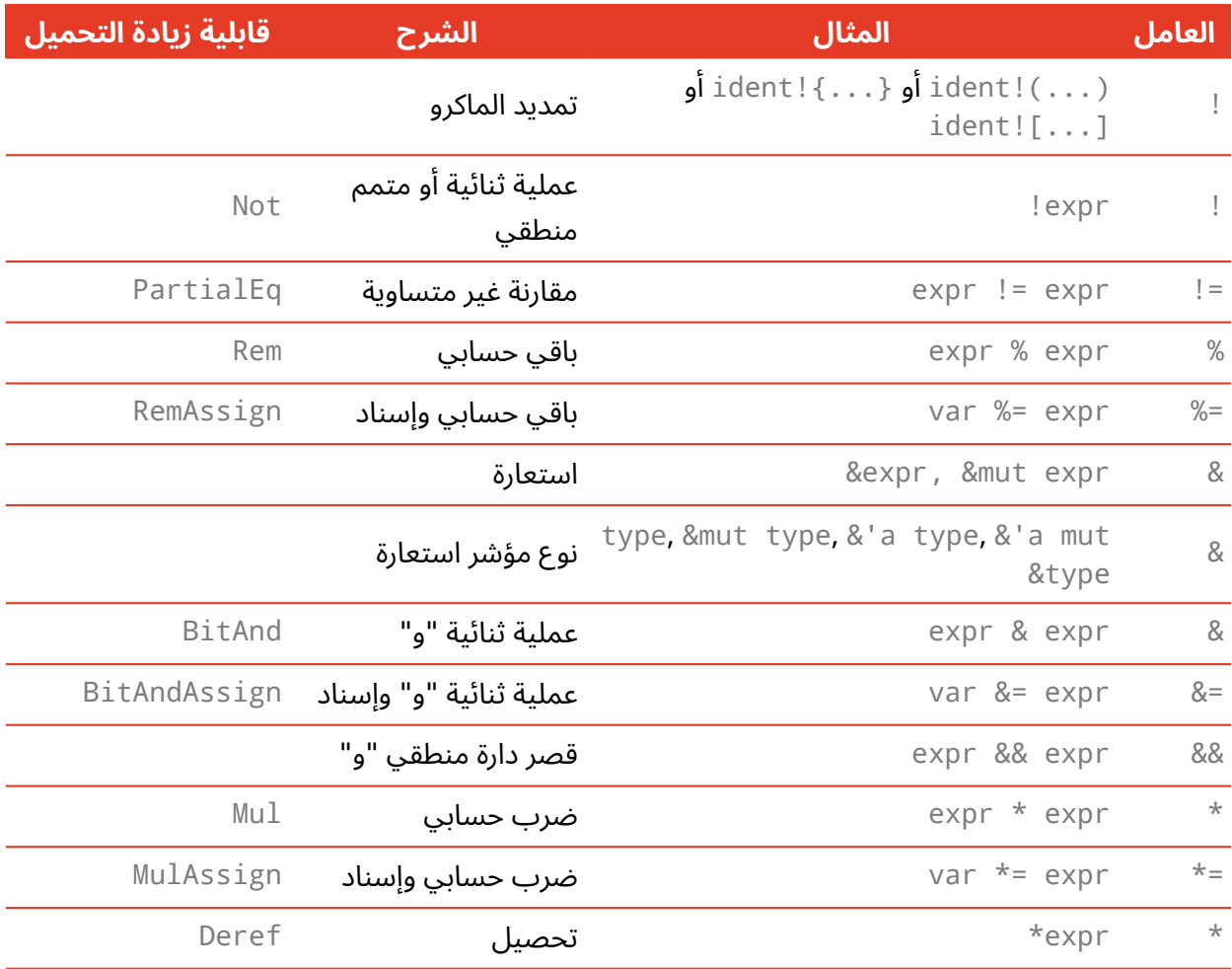

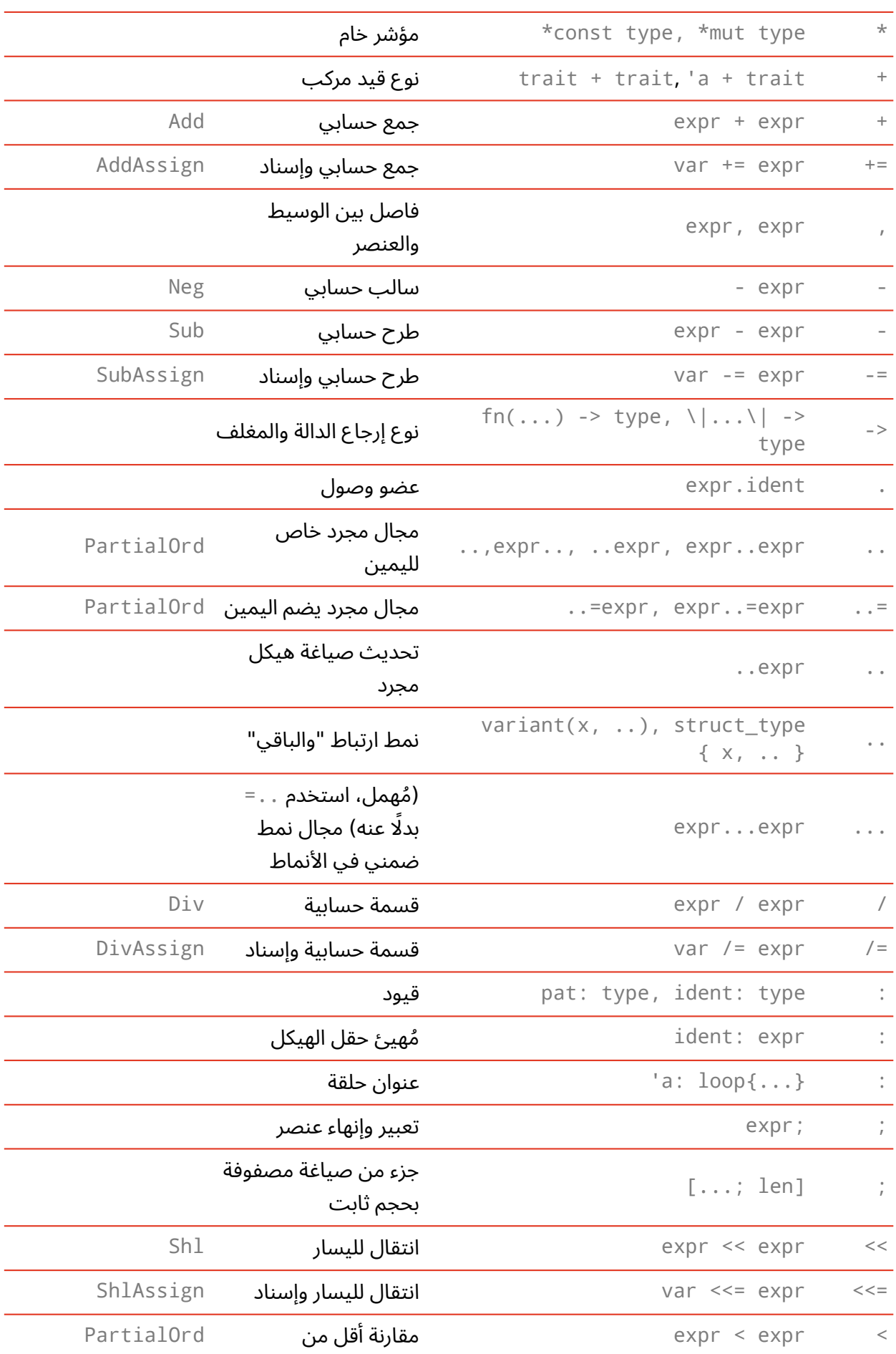

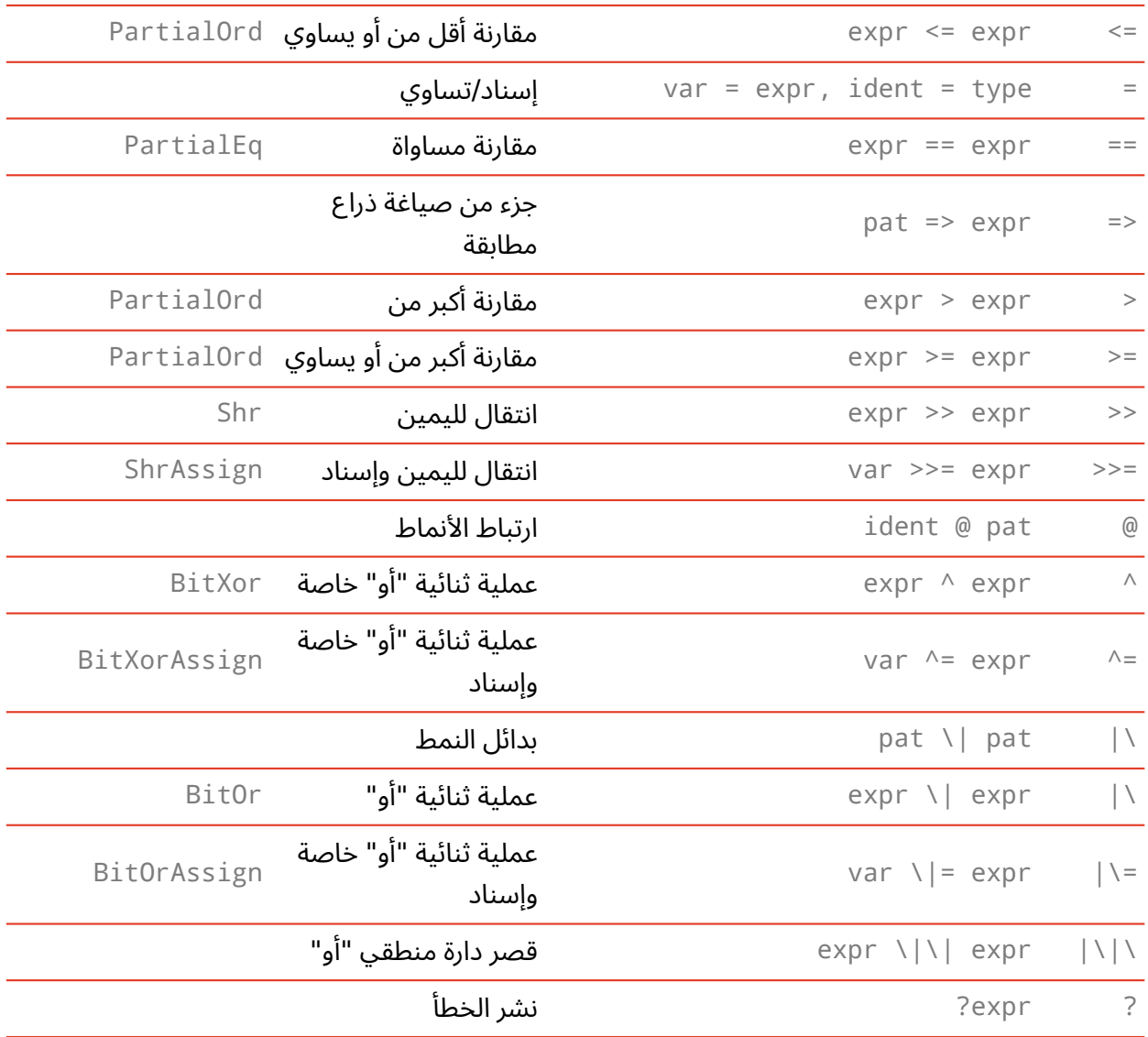

الجدول 3: العوامل

## **20.4.1 الرموز اليت ليست بعوامل**

تحتوي القائمة التالية كل الرموز التي لا تعمل مثل عوامل أي أنها لا تتصرف مثل دوال أو استدعاء لتابع.

يظهر الجدول ب-2 الرموز التي تظهر لوحدها وهي صالحة في عدد من الأماكن.

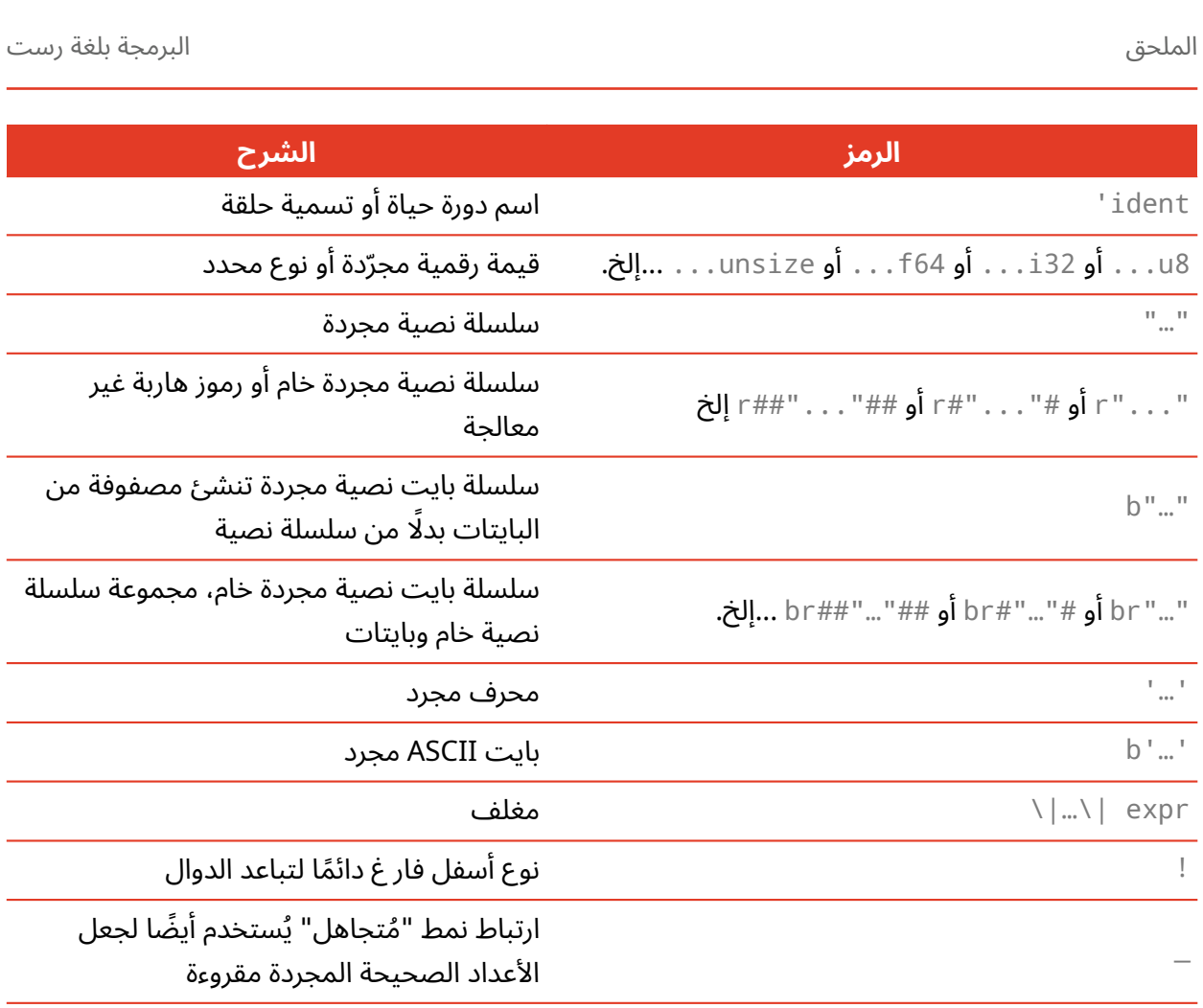

الجدول 4: الصياغة الوحيدة

يظهر الجدول ب3- الرموز التي تظهر في سياق المسار خالل الترتيب الهرمي لوحدة العنصر.

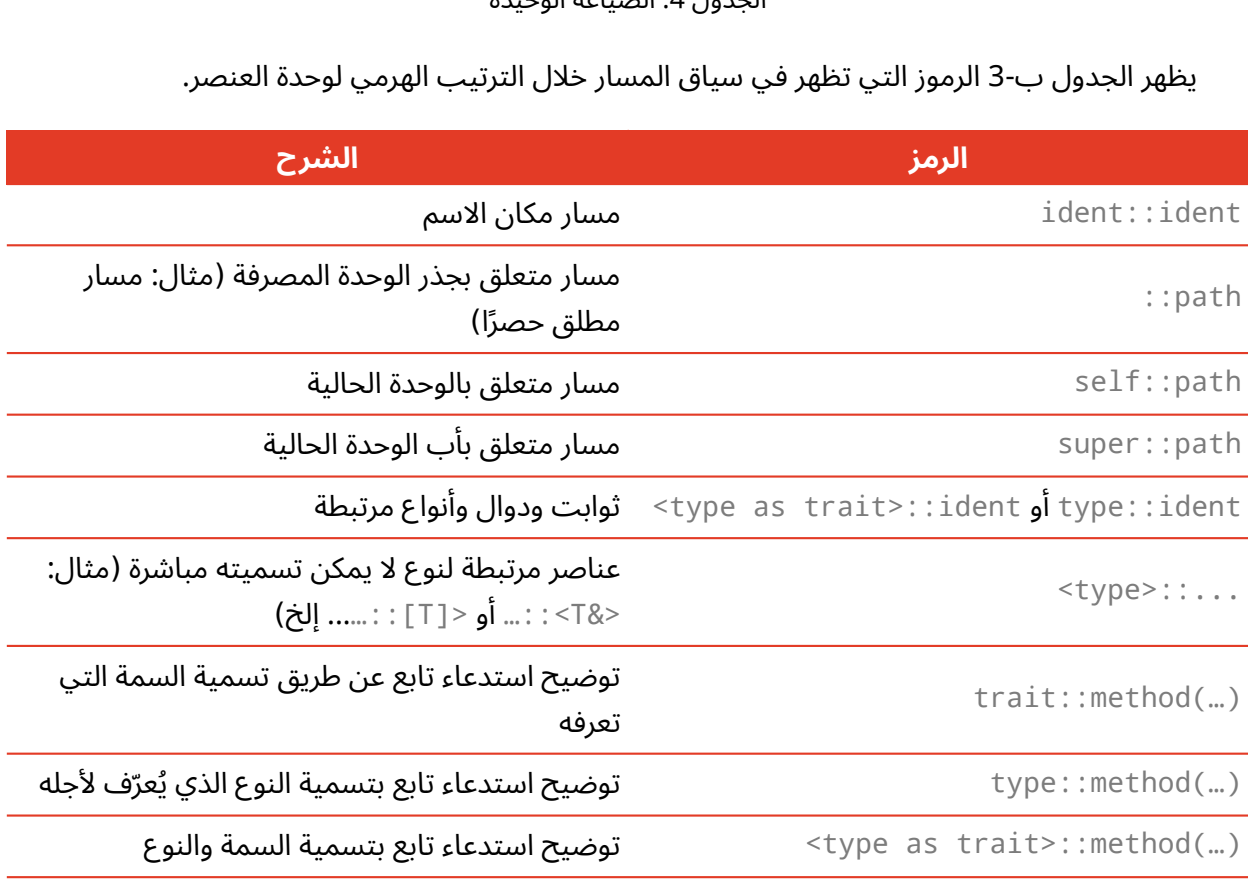

الجدول 5: الصياغة المتعلقة بالمسار

يظهر الجدول ب4- الرموز التي تظهر في سياق استخدام معامالت النوع المعمم.

**الرمز**

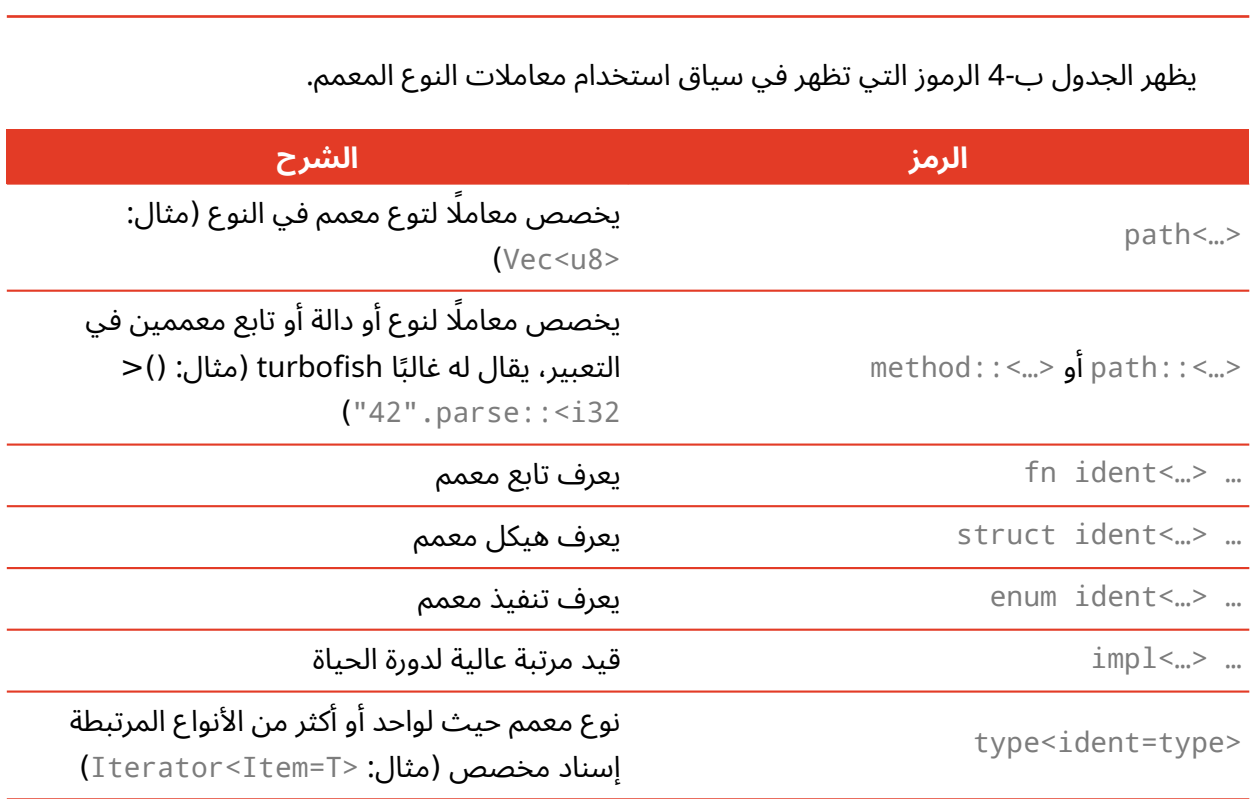

الجدول 6: الأنواع المعممة

يظهر الجدول ب5- الرموز التي تظهر في سياق تقييد معامالت النوع المعمم مع قيد سمة.

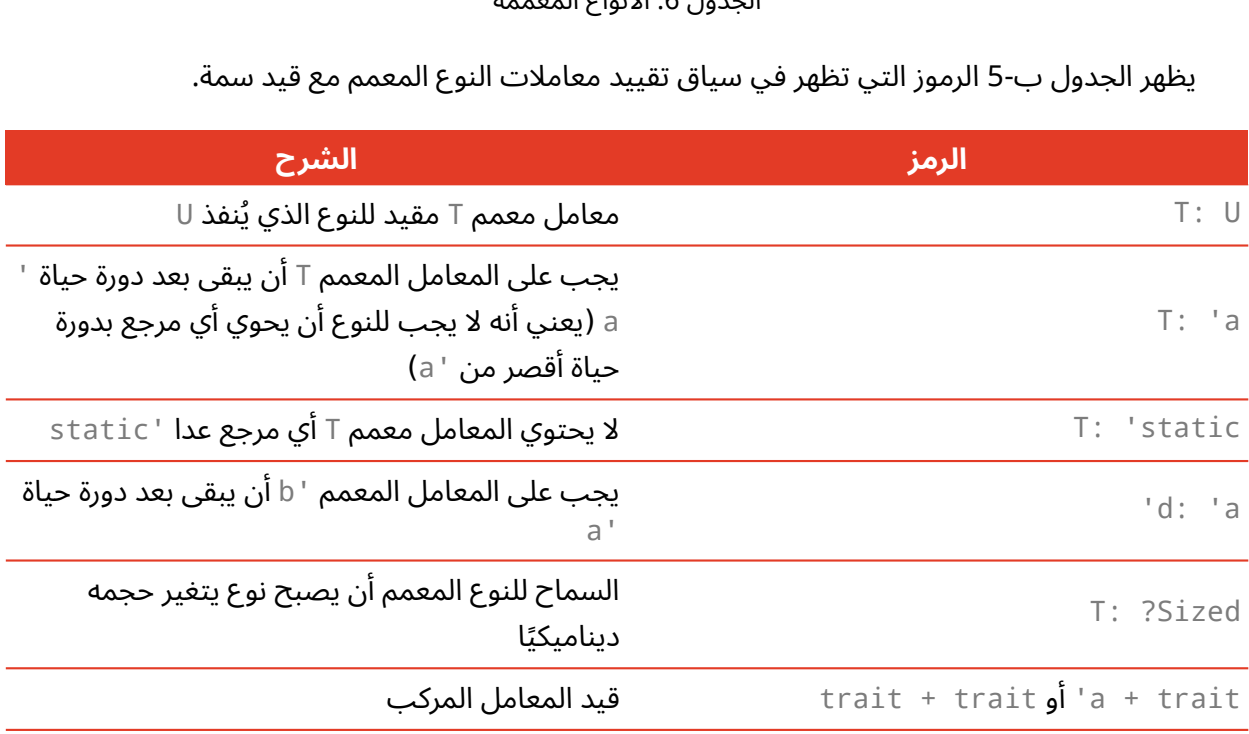

الجدول 7: قيود قيد السمة

يظهر الجدول ب-6 الرمز التي تظهر في سياق استدعاء أو تعريف الماكرو وتحديد خاصيّة عنصر.

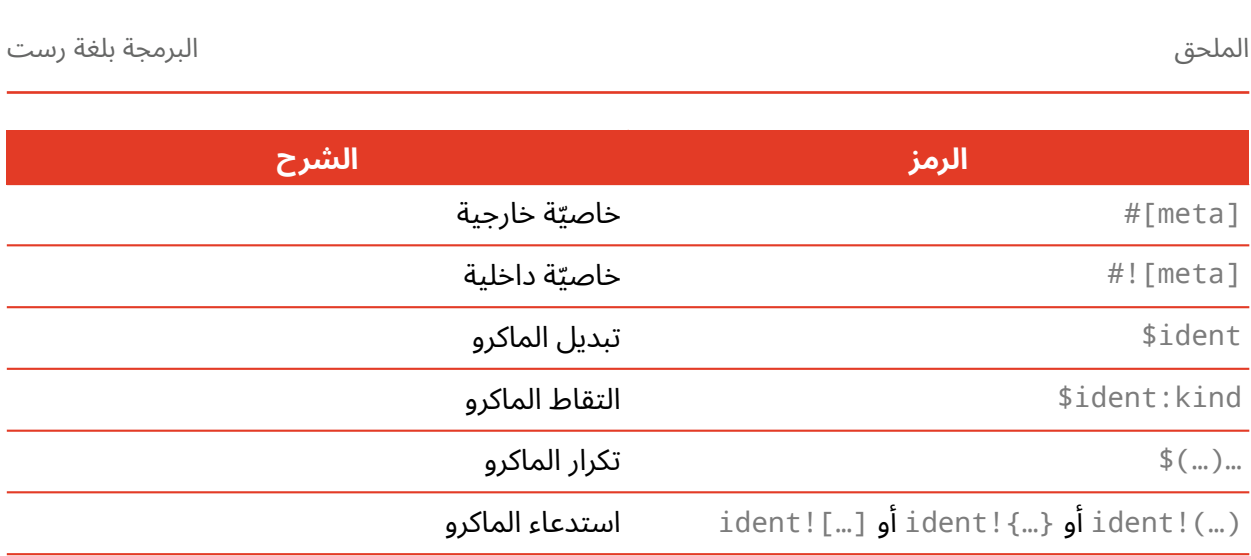

الجدول 8: الماكرو والخاصيّات

يظهر الجدول ب7- الرموز التي تُنشئ تعليقات:

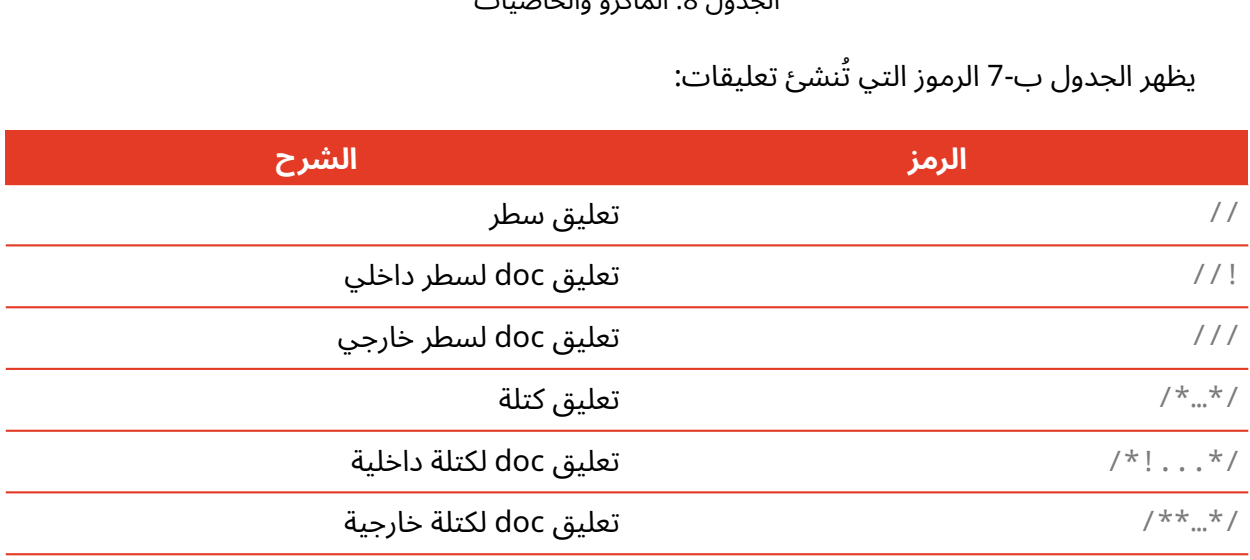

الجدول 9: التعليقات

يظهر الجدول ب:8- الرموز التي تظهر في سياق استخدام الصفوف:

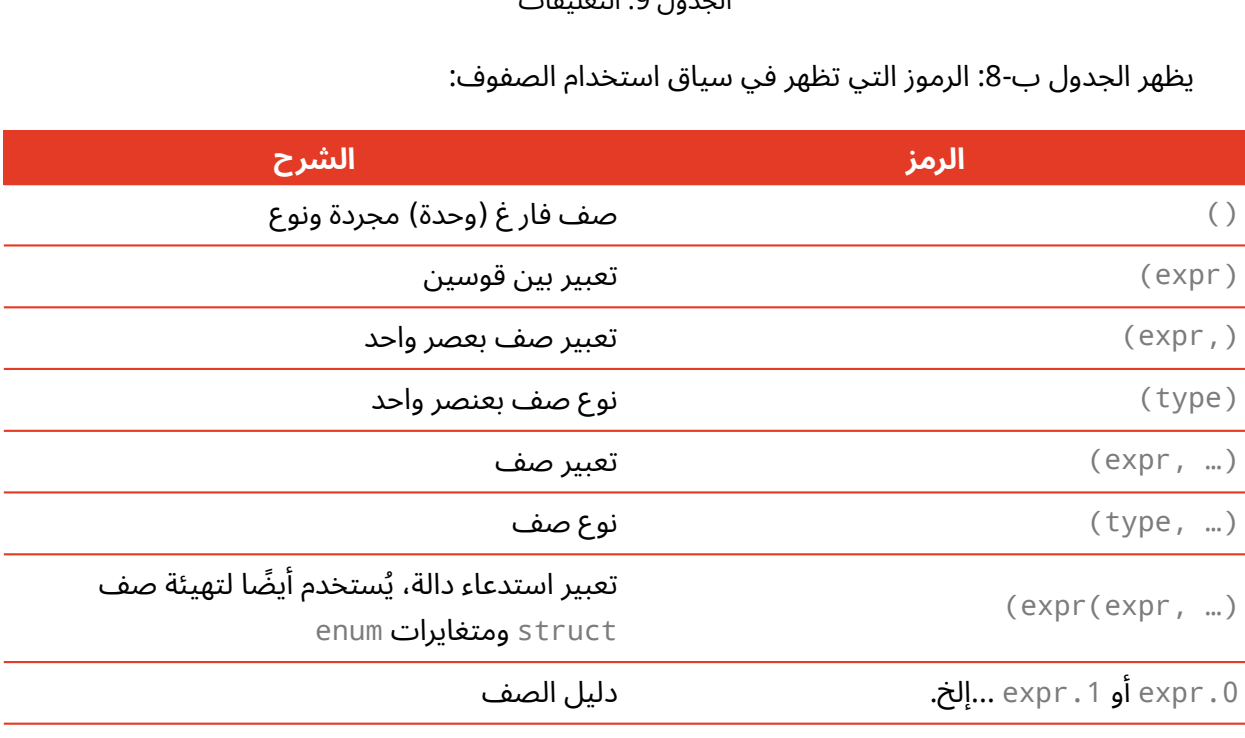

الجدول 10: الصفوف

يظهر الجدول ب-9: محتوى الذي يُستخدم فيه الأقواس المعقوصة.

**السياق**

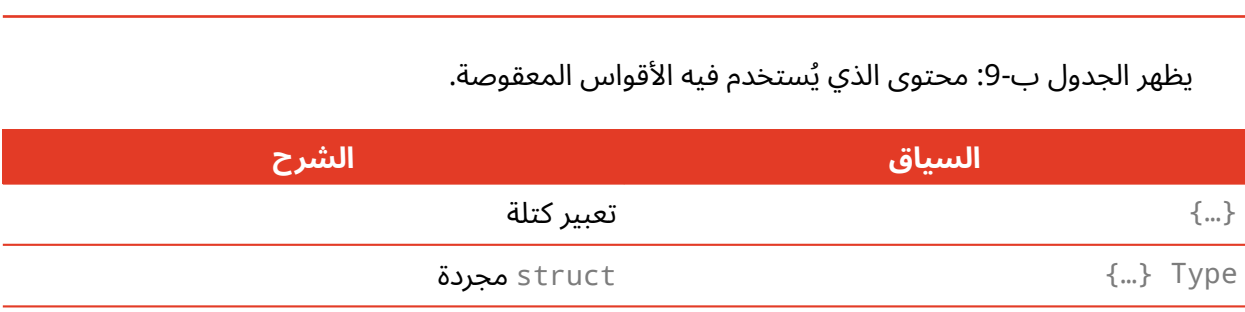

الجدول 11: الأقواس المعقوصة

يظهر الجدول ب-10 السياق الذي يُستخدم به الأقواس المعقوفة:

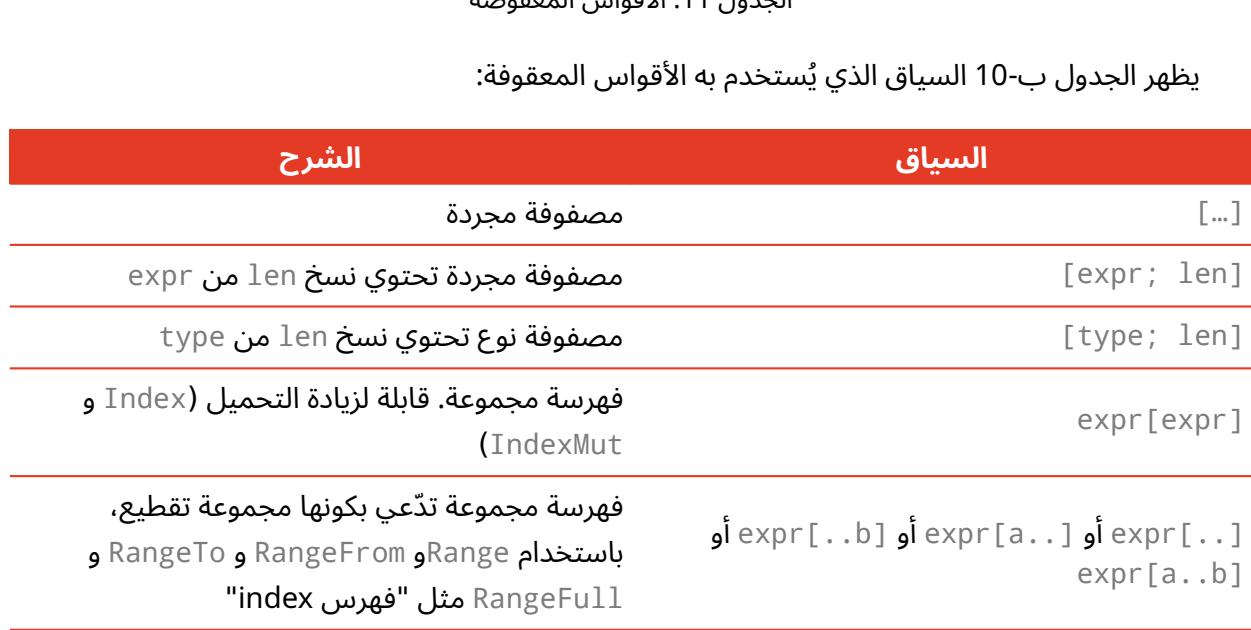

الجدول 12: الأقواس المعقوفة

## **20.5 الملحق ج: السمات القابلة لالشتقاق**

تحدثنا في أماكن مختلفة ضمن الكتـاب عن خاصـيّة derive الـتي يمكن تطبيقهـا على تعـاريف الهياكـل والمعدّدات، إذ تُنشئ خاصيّة derive شيفرةً تنفّذ سمةً trait مع تنفيـذها القياسـب الخـاص على النـوع الـذي َّوصفته بصيغة derive.

سنقدم في هذا الملحق مرجعًا لكل السـمات في المكتبـة القياسـية الـتي يمكن اسـتخدام derive معهـا، سيغطي كل قسم:

- •ماذا سيُمكّن اشتقاق المعاملات والتوابع على هذه السمة.
	- ماذا تفعل تطبيقات السمة المقدمة من derive.
		- ماذا يعني تطبيق السمة عىل النوع.
		- الظروف التي تسمح وال تسمح بتنفيذ السمة.
			- أمثلة عن عمليات تحتاج السمة.

ًراجع توثيق المكتبة القياسية لكل سمة إذا أردت سلوكًا مختلفًـا من السـلوك المُقـدم في خاصـيّة derive لتعرف كيفية تطبيقها يدويًا.

السمات المذكورة هنا مقتصرة على السمات المعرّفة في المكتبة القياسية التي يمكن تنفيـذها على الأنـواع باستخدام derive، إذ ليس للسمات الأُخرى المعرّفة في المكتبة القياسية سلوك افتراضي معقـول لـذلك لـك حرية تنفيذها بطريقة تجعلها منطقية لما تريد فعله.

مثال على السمات التي يمكن اشتقاقها هي Display التي تتولى تنسـيق الخـرج للمسـتخدم النهـائي، إذ يجب عليك دائما التفكير بالطريقة المناسبة لإظهار النوع للمستخدم النهائي، وما هي الأجزاء التي يجب أن يراها المستخدم النهائي من النوع؟ ما هي الأجزاء التي يجدها ملائمة؟ ما هو تنسيق البيانات التي تكـون أكـثر ملائمـة لهم؟ ليس لمصرّف رست القدرة على تحديد ذلك، لـذا يجب عليـك تحديـد السـلوك الافتراضـي المناسـب لـك بنفسك.

ليست قائمـة السـمات المشـتقة المقدمـة هنـا شـاملة، إذ يمكن للمكتبـات تنفيـذ derive على سـماتها الخاصة ممـا يجعـل قائمـة السـمات الـتي يمكن اسـتخدام derive معهـا لا نهائيـة. يتضـمن تنفيـذ derive استخدام ماكرو إجرائي تحدثنا عنه سابقًا في القسم "ماكرو" في الفصل 19.

#### **20.5.1 استخدام السمة Debug لخرج المستخدم**

تسمح سمة Debug بالعثور على أخطاء التنسيق في تنسيق السلاسل النصية الـذي يُشـار إليـه بإضـافة ? : داخل الموضع المؤقت { }؛ كما تسمح سمة Debug بطبع نسخ من النوع لأغـراض العثـور على الأخطـاء، بحيث يسمح لمبرمجين آخرين يستخدمون النوع بالتدقيق في نسخة في وقت معين من تنفيذ البرنامج.

سمة Debug مطلوبة عند استخدام ماكرو !assert\_eq مثلًا، والذي يطبع قيم نسخ مُعطاة مثـل وســطاء، إذا فشل تأكيد المساواة لكي يرى المبرمج سبب عدم تساوي النسختين.

#### **20.5.2 سمتا PartialEq و Eq للمقارنة بني المساواة**

تسمح سمة PartialEq بمقارنة نسخ النوع للتحقق من المساواة، وتسمح باستخدام المعاملين == و =!.

֧֦֧֦֧֦֧֦֧֦֧֦֧֚֝֬<br>֧֪֚֝֝**֓**  ينفذ اشتقاق PartialEq التابع eq وعندما تُشتق PartialEq عىل الهياكل تكون النسختان متساويتين فقط إذا تساوت كل الحقول، وتكونان غير متساويتين إذا كانت واحـدة من الحقـول غـير متسـاوية. عنـدما يُنفّـذ<br>الاشتقاق على المعدّدات بكون كل متغاير variant مساويًا لنفسه وليس مساويًا لباقي المتغايرات.

سمة PartialEq مطلوبة مثلًا في استخدام ماكرو !assert\_eq الذي يحتاج أن يكون قادرًا على التحقـق من تساوي نسختين من النوع.

ليس لسمة Eq توابعًا هدفها أن تشير إلى أن كل القيمة في النوع الموصف تساوي نفسها، وتُنفّذ ســمة Eq ّ فقط على الأنـواع الـتي تنفّـذ أيضًـا PartialEq على الـرغم من أنـه ليس ضـروريًا أن يسـتطيع كـل نـوع ينفّـذ PartialEq تنفيذ Eq. مثالٌ عىل ذلك هو نوع األعداد العشرية، إذ يشير تنفيذ األعداد العشرية إىل عدم تساوي نسختين من قيم ليست رقمًا not-a-number أي (NaN).

تكون Eq مطلوبة مثلًا من أجل المفاتيح في <V , HashMap<K , V لذا تستطيع <V ,HashMap معرفـة المفاتيح في من أجل إذا كان المفتاحان متشابهين.

#### **20.5.3 سمتا PartialOrd و Ord لمقارنة الرتتيب**

تسمح سمة Partial0rd بالمقارنة بين نسخ النوع لأغراض الترتيب، إذ يمكن لنـوع ينفّـذ Partial0rd أن يُســتخدم مـــع العوامـــل < و > و =< و =>. يمكن تنفيـــذ ســـمة Partial0rd على الأنـــواع الــتي تنفّذ PartialEq ً أيضا.

֧֖֚֚֚֝<br>֧֚֚֝ ينفّذ اشتقاق PartialOrd تابع partial\_cmp الذي يعيد <Option<Ordering، والتي ستكون مساويةً إلى None عندما لا تكون القيمة المعطاة مرتبة، ويُعد العدد العشري مثالًا على قيمة لا تُنتج ترتيبًـا حـتي لو كانت معظم قيم النوع قابلة للمقارنة في قيمة ليس رقم NaN. يعيـد اسـتدعاء partial\_cmp مـع أي عـدد عشري وقيمة العدد العشري NaN القيمة None.

تقـارن Partial0rd عنـدما تُشـتق من الهياكـل نسـختين عن طريـق مقارنـة القيم في كـل حقـل بنفس الترتيب الذي تظهر فيه الحقول في تعريف الهيكل. تعـدّ متغـايرات المعـدّد المصـرح عنهـا أولًا أقـل أهميـة من ًالمتغايرات المذكورة لاحقًا عند اشتقاقها على المعدّدات.

تكون سمة Partial0rd مطلوبة مثلًا في تابع gen\_range من الوحدة المصرّفة rand التي تُنشئ قيمةً عشوائيةً في المجال المحدد بتعبير المجال.

تسمح سمة Ord أن تعرف بأنه يوجد ترتيب صالح لأي قيمتين موصّفتين. تنفّذ سمة Ord التابع cmp الذي يعيد Ordering بدلًا من <Option<Ordering لأنه سيكون هناك طريقة ترتيب صـالحة. يمكن تنفيـذ سـمة Ord عىل األنواع التي تنفذ PartialOrd و Eq ( تحتاج Eq إىل PartialEq). تتصرف cmp عندما تُشrتق عىل ُ الهياكل والمعدّدات بنفس الطريقة التي يفعلها التنفيذ المشتق cmp\_partial مع PartiaOrd.

مثال عندما تكون Ord مطلوبة هو عنـد تخـزين القيم في <BTreeSet<T الـذي هـو هيكـلٌ يخـزن بيانـات اعتمادًا عىل طريقة ترتيب القيم.

#### **20.5.4 استخدام Clone و Copy لنسخ القيم**

تسمح سمة Clone بالنسخ العميق للقيم صراحةً، وقد تتضمن طريقة النسخ تنفيذ شيفرة برمجية عشوائية أو نسخ بيانات من الكومة heap. راجع قسم " طرق التفاعل بين المتغيرات والبيانات: الاستنساخ" في الفصــل 4 لمعلومات أكثر عن Clone.

ينفّذ اشتقاق Clone التابع clone الذي يسـتدعى clone على كـل جـزء من النـوع عنـدما يُنفّـذ على كـل ֧֖֚֚֚֚֝<br>֧֚֚֚֚֚֚֝֝֝֝<br>֧<u>֚</u> النوع، وهذا يعني أن كل الحقول أو القيم في النوع يجب أن تنفذ Clone الشتقاق Clone.

مثال عندما تكون Clone مطلوبة هي عند استدعاء تابع to\_vec على شريحة، إذ لا تملك الشـريحة نسـخة النوع الذي يحتويها ولكن يحتاج الشعاع المُعاد من to\_vec النسخ الخاصة به، لذلك تسـتدعي to\_vec التـابع clone عىل كل عنصر، وبالتالي يجب عىل كل نوع مخزن في الشريحة تنفيذ Clone.

تسمح سمة Copy بنسخ الأجزاء المخزنة على المكدّس وليست بحاجة لشيفرة عشوائية. راجع قسم "بيانات " الخاصة بالمكدّس :نسخ في الفصل 4 لمعلومات أكثر عن Copy.

ال تعرِّف سمة Copy أي توابع لمنع المبرمجين من التحميل الزائد لهذه التوابع وانتهاك االفتراض الذي ينص ً عىل عدم تنفيذ أية شيفرة عشوائية، وبذلك يمكن أن يفترض المبرمج أن نسخ القيمة سيكون سريعا.

يمكن اشتقاق Copy ّ عىل أي نوع تنفذ كل أجزائه Copy ّ ، إذ يجب عىل النوع الذي ينفذ Copy تنفيذ Clone ِ<br>ا أيضًا لأن النوع الذي ينفّذ Copy لديه تنفيذ عديم الأهمية من Clone التي تنفّذ مهام Copy ذاتها.

نادرًا ما تكون سـمة Copy مطلوبـة؛ إذ تتـوافر لـدى الأنـواع الـتي تنفّـذ Copy تحسـينات، أي لسـنا بحاجـة استدعاء clone ً الذي يجعل الشيفرة أكثر اختصارا.

يمكن تنفيذ كل شيء ممكن مـع Copy مـع Clone ولكن سـتكون الشـيفرة أبطـأ أو يجب عليـك اسـتخدام .clone

#### **20.5.5 سمة Hash لربط القيمة مع قيمة بحجم ثابت**

تسمح سمة Hash أخذ نسخة من نوع بحجم عشوائي وربطها بقيمة ذات حجم ثابت باستخدام دالـة تعميـة. ֧֖֖֖֖֖֖֖֖֖֖֧֧֧֧֧֧֧֚֚֚֚֚֚֚֚֚֚֚֚֚֚֚֚֝֝֓֞֟֓֡֓֞֟֓֡֓֓֞֓֞֓֡֬֓֓֞֓֞֬֓֓֞֓֞֬֓֞֓֬֓֓֞֬֓֓֝֬֝֬֓֝֬֝֬ ينفّذ اشتقاق Hash التابع hash، ويجمع التنفيذ المشتق لتابع hash القيم الناتجة عن استدعاء Hash على كــل ֧֖֚֚֚֝<br>֧֚֚֚֝ جزء من النوع، وهذا يعني أن كل الحقول أو القيم يجب أن تنفذ Hash الشتقاق Hash.

مثال عن كون Hash مطلوبة هي عند تخزين المفاتيح في <V , N= لتخزين البيانات بكفاءة.

#### **20.5.6 سمة Default للقيم االفرتاضية**

تسـمح سـمة Default بإنشـاء قيم افتراضـية للنـوع، وينفّـذ اشـتقاق Default دالـة default، بحيث يستدعي التنفيذ المُشتق لدالة default الدالة default على كل جزء من النوع، ما يعـني أنـه يجب على كـل ֧֖֚֚֝<br>֧֚֚֝ الحقول والقيم أن تنفذ Default لتشتق Default.

تُستخدم دالة Default: : default عادةً مع صيغة تحديث الهيكل التي تحدثنا عنهـا في القسـم "إنشـاء نسخ من نسخ أُخرى باستخدام صيغة تحديث الهيكل" في الفصـل 5. يمكنـك تعـديل بعض حقـول الهيكـل، ثم ضبط واستخدام قيمة افتراضية مع باقي الحقول باستخدام ()default::Default... تكون السمة Default مطلوبة عنـدما تسـتخدم التـابع unwrap\_or\_default على نسـخ <Dption<T مثلًا؛ فإذا كانت <Default: :default يعيد التابع unwrap\_or\_default القيمـة Default: :default للنوع T المخزن في <T<Option.

## **20.6 الملحق د: أدوات تطوير مفيدة**

سـنتحدث في هـذا الملحـق عن أدوات التطـوير المفيـدة الـتي يقـدمها مشـروع رسـت، إذ سـنتحدث عن<br>التنسيق التلقائي وطرق سـريعة لتطـيبق حلـول لبعض التحـذيرات ومنقّح الصـباغة linter والـدمج مـع بيئـات التنسيق التلقائي وطرق سـريعة لتطـبيق حلـول لبعض التحـذيرات ومنقّح الصـياغة linter والـدمج مـع بيئـات<br>التطوير المتكاملة IDEs.

#### **20.6.1 التنسيق التلقائي باستخدام rustfmt**

تُعيد أداة rustfmt تنسيق الشيفرة حسب أسلوب تنسيق الشيفرة الشائع في مجتمع رست، إذ تسrrتخدم العديد من المشاريع المشتركة rustfmt للتخلص من الجدال المتعلق بطريقة التنسيق المُستخدمة أثناء كتابـة الشيفرة في رست، ويستخدم الكل هذه الأداة لتنسيق الشيفرة الخاصة بهم.

اكتب األمر التالي لتثبيت rustfmt:

\$ rustup component add rustfmt

يعطيك هذا الأمر rustfmt و cargo-fmt بطريقة مماثلة عندما تعطيك رسـت rustc و cargo، اكتب الأمر التالي لتنسيق أي مشروع كارجو:

\$ cargo fmt

يعيد تنفيذ هذا الأمر تنسيق كل شيفرة رست في الوحدة المصـرفة الحاليـة، ويغـير فقـط تنسـيق الشـيفرة وليس دالالت الشيفرة. للمزيد من المعلومات عن rustfmt راجع [توثيقاتها.](https://github.com/rust-lang/rustfmt)

## **20.6.2 أصلح شيفرتك الربمجية باستخدام rustfix**

أداة rustfix ُ م ّضمنة مع تثبيت رست ويمكنهrا إصrالح تحrذيرات المصrرّف الrتي يمكن إصrالحها بوضrوح ֧֖֧֦֖֖֖֚֚֚֚֚֚֝֝֝<br>֧֚֝<br>**֧** تلقائيًا وهذا شيء مرغوب. لربما لاحظت تحذيرات المصرّف سابقًا، لاحظ مثلًا هذه الشيفرة:  $\mathcal{L}$ 

src/main.rs :اسم الملف

```
fn do_something() {}
fn main() {
     for i in 0..100 {
```

```
 do_something();
     }
}
```
استدعينا هنا الدالة somthing\_do مائة مرة لكننrا لم نسrتخدم المتغrير i في متن الحلقrة for، وتحrذرنا رست بخصوص ذلك:

```
$ cargo build
    Compiling myprogram v0.1.0 (file:///projects/myprogram)
warning: unused variable: `i`
  --> src/main.rs:4:9
   |
| for i in 0..100 {
   | ^ help: consider using `_i` instead
\blacksquare = note: #[warn(unused_variables)] on by default
```
Finished dev [unoptimized + debuginfo] target(s) in 0.50s

```
|<br>يقترح التحذير أن نستخدم i _ اسمًا، إذ تشـير الشـرطة السـفلية underscore أننـا أردنـا ألا يُسـتخدم هـذا
     المتغير، ويمكننا تطبيق ذلك الاقتراح تلقائيًا باستخدام أداة rustfix عن طريق تنفيذ الأمر cargo  fix.
```

```
$ cargo fix
     Checking myprogram v0.1.0 (file:///projects/myprogram)
       Fixing src/main.rs (1 fix)
     Finished dev [unoptimized + debuginfo] target(s) in 0.59s
```
مجدد مجددة مجددة بن المجددة الشيفية.<br>عندما نلقى نظرةً على الملف src/main.rs مجددًا، سنلاحظ أن cargo f ix قد غيّر الشيفرة. سره سی است

src/main.rs :اسم الملف

```
fn do_something() {}
fn main() \{ for _i in 0..100 {
         do_something();
     }
}
```
أصبح اسم المتغير i \_في الحلقة for وال يظهر أي تحذير.

ًيمكننا أيضًا استخدام أمر cargo fix لتحويل الشـيفرة بين إصـدارات رسـت المختلفـة، وسـنتحدث عن الإصدارات في الملحق "هـ" التالي.

## **20.6.3 تنقيح أكرث للصياغة مع Clippy**

أداة Clippy هي مجموعة من أدوات التنقيح لتحليل الشيفرة البرمجية لملاحظة الأخطاء الشــائعة وتحســين شيفرة رست الخاصة بك.

اكتب األمر التالي لتثبيت Clippy:

\$ rustup component add clippy

اكتب التالي لتنفيذ تنقيح Clippy عىل أي مشروع Cargo:

\$ cargo clippy

ر - ---<br>لنقل أنك تريد كتابة برنامج يستخدم تقريبًا لثابت رياضي مثل باي π كما يفعل هذا البرنامج.  $s = r$ 

src/main.rs :اسم الملف

```
fn main() {
     let x = 3.1415;
    let r = 8.0;
    println!("the area of the circle is \{,", x * r * r);
}
```
يعطي تنفيذ clippy cargo عىل هذا المشروع هذا الخطأ.

```
error: approximate value of `f{32, 64}::consts::PI` found
  --> src/main.rs:2:13
     |
          let x = 3.1415;\overline{ } \overline{ } \overline{\blacksquare = note: `#[deny(clippy::approx_constant)]` on by default
     = help: consider using the constant directly
     = help: for further information visit 
https://rust-lang.github.io/rust-clippy/master/index.html#approx_const
ant
```
يجعلنا هذا الخطأ نعرف أن رست لديها ثابت PI أكثر دقrة وأن البرنrامج سrيكون أكrثر صrحة إذا اسrتخدمنا الثابت. يمكنك بعد ذلك بتغيير الشيفرة باستخدام الثابت PI، ولن تعطي الشيفرة التالية أي أخطاء أو تحــذيرات من Clippy.

src/main.rs :اسم الملف

```
fn main() \{let x = std::f64::consts::PI;let r = 8.0;
   println!("the area of the circle is \}", x * r * r);
}
```
للمزيد عن Clippy راجع [التوثيق الخاص به.](https://github.com/rust-lang/rust-clippy)

#### **20.6.4 الدمج مع بيئة التطوير المتكاملة IDEs باستخدام analyzer-rust**

ينصـحمجتمـع رسـت باسـتخدام rust-analyzer للمسـاعدة بالـدمج مـع IDE، إذ تحتـوي هـذه الأداة على مجموعة من الأدوات المتعلقة بالمصرّف وتستخدم [بروتوكول لغة الخادم](http://langserver.org/) Language Server Protocol وهي خاصية لبيئة التطوير المتكاملة واللغات البرمجية لكي تتواصل مع بعضها. يمكن أن يستخدم العديــد من العملاء خاصية لبيئة التطوير المتكاملة واللغات البرمجية لكي تتواصل مع بعضها. يمكن ان يستخدم العديــد من الع<br>rust-analyzer مثل إضافة محلّل رست الموحودة على محرّر الشيفرة البرمحية Visual Studio Code.

اذهب إلى [الصفحة الرئيسية](https://rust-analyzer.github.io/) لمشروع rust-analyzer لخطوات التثـبيت ثم ثبّت داعم لغـة الخـادم في بيئة التطوير المتكاملة الخاصة بك وبذلك تكسب البيئة البرمجيـة المتكاملـة الخاصـة بـك بعض القـدرات مثـل الملء التلقائي والانتقال إلى التعريف والأخطاء الضمنية.

### **20.7 الملحق هـ: اإلصدارات**

ل<br>رأينــا في الفصـــل الأول أن new cargo new تضـــيف بعض البيانـــات الوصـــفية metadata إلى ملـــف الخاص بك، وسنتحدث في هذا الملحق عن معناها.

لدى لغة رست والمصرّف دورة إصدار كل ستة أسابيع، ويعني هذا أن المستخدم يحصل دائمًـا على مـيزات حديدة، مقارنةً باللغات البرمجية الأُخرى التي تصدر ميزات جديدة بتواتر أقل؛ إذ تصدر لغة رست تحديثات أصغر بتواتر أكبر، وتتراكم هذه التغيرات بعد فترة ولكن من إصدار لإصدار، فلا يمكننـا القـول أن "رسـت بإصـدار 1.31 تغيرت كثيرًا عن رست بإصدار 1.10".

يصدر فريق رست كل سنتين أو ثالث إصدار رست جديد، بحيث يجمع كل إصدار الميزات التي وصلت في مجموعة واضحة مع تحديث التوثيقات والأدوات. تُرسل الإصدارات الجديدة مثـل جـزء من عمليـة الإصـدار كـل ستة أسابيع.

تفيد الإصدارات الناس بطرق مختلفة:

- بالنسبة لمستخدمي رست الفاعلين؛ يجمع الإصدار الجديد كل التغيـيرات الجزئيـة إلى مجموعـة كاملـة سهلة الفهم.
- •بالنسبة لغير المستخدمين؛ يشير الإصدار الجديد أن تقدمًا كبيرًا قد حصل مما قد يجعلهم يعيدوا النظـر باستخدام رست.
	- •بالنسبة لمطوّري رست؛ يقدم الإصدار الجديد نقطة مرجع للمشروع ككل.

يوجـد في وقتنـا الحـالي ثلاث إصـدارات من رسـت متـوفرة: رسـت 2015 ورسـت 2014، ورسـت 2021، ويستخدم هذا الكتاب مصطلحات إصدار رست 2021.

يشير المفتاح edition في cargo.toml إلى أي إصدار يجب أن يستخدم المصرّف للشيفرة الخاصة بـك. إذا لم يتواجد المفتاح فإن رست تستخدم 2015 بمثابة قيمة للنسخة لأسباب تتعلق بالتوافق الرجعي.

يمكن أن يختار كل مشروع أي إصدار غير الإصدار الافتراضـي 2015، إذ يمكن أن تحتـوي الإصـدارات بعض التغيرات غير المتوافقة مثل كلمات مفتاحيـة جديـدة قـد تتعـارض مـع بعض المعرّفـات في الشـيفرة ولكن إذا رفضت هذه التغييرات ستبقى الشيفرة تصرّف حتى لو حدثت نسخة مصرّف رست المستخدمة.

تتوافق كل مصرّفات رست مع كل الإصدارات التي سبقتها ويمكنها ربط الوحدات المصرّفة لأي إصدار مــع بعضها، وتؤثر تغييرات الإصدار فقط على كيفية تحليل المصرّف الأولي للشيفرة، فمثلًا إذا كنت تستخدم رســت 2015 وواحد من الاعتماديات الخاصة بك يستخدم رست 2018، سيّصرّف مشـروعك بنجـاح ويمكنـه اسـتخدام االعتمادية تلك والعكس صحيح.

للمزيد من التوضيح، ستتوفر معظم الميزات على جميع الإصدارات وسيستمر المطورون الذين يسـتخدمون رست بملاحظة التحسينات كلما تُنشر إصـدارات جديـدة، ولكن في بعض الحـالات سـتتوفر مـيزات جديـدة في إصدار معيّن فقط إذا أضيفت إليه كلمـات مفتاحيـة جديـدة معينـة، وبالتـالي سـيتوجب عليـك تغيـير الإصـدار لالستفادة من تلك الميزات.

لتفاصيل أكثر يوضح كتاب "دليل الإصدار" الفرق بين الإصدارات ويشرح كيفية تحديث شيفرتك تلقائيًا عبر .cargo fix
## **20.8 الملحق ز: كيف صنعت رست ورست الليلية Rust Nightly**

ّ يتحدث هذا الملحق عن كيفية صنع رست وكيف يؤثر ذلك عليك بصفتك مطو ًرا.

### **20.8.1 استقرار دون ركود**

.<br>י تركّز رست كثيرًا على استقرار الشيفرة البرمجية، إذ نريـد أن يكـون لرسـت أسـاس قـوى لتبـنى التطبيقـات عليها، وإذا كانت الأمور تتغير باستمرار فسـيكون ذلـك مسـتحيلًا؛ وفي الـوقت ذاتـه، إذا لم يكن من الممكن أن نجرب ميزات جديدة فقد لا نستطيع العثور على الأخطاء المهمة إلا بعد نشر المشروع وعندها لا يمكننا تغيــير أي شيء بخصوص ذلك.

نحل هذه المشكلة عبر ما نسميه "استقرار بدون ركود Stability Without Stagnation"، الذي ينص على أنه لا يجب الخوف من الانتقال إلى نسخة جديدة مستقرة من رست، فكل تحـديث يجب أن يكـون سـهلًا ولكنـه يضيف ميزات جديدة وأخطاء أقل ووقت تصريف أسر ع في الوقت ذاته.

### **20.8.2 قنوات النرش واللحاق بالقطار**

يع الطوير السلام المسلومين بمن المسلمين.<br>يعمل تطوير رست على جدول يدعى بجدول القطـار train، schedule، أي أن كـل التطـويرات تحـدث على يعمل تطوير رست على جدول يدعى بجدول القطـار train schedule، اي ان كـل التطـويرات تحـدث على<br>فر master ۶ من مسـتودع رسـت. تتــع الاصـدارات نمـوذج نشـر قطـار release train model الـذي كـان فر ع master من مسـتودع رسـت. تتبـع الإصـدارات نمـوذج نشـر قطـار release train model الـذي كـان<br>نُستعمل من قبل برنامج نظام تشغيل سيسكو Cisco IOS ومشاريع برمحيـة أُخـرى. هنـاك ثلاث قنـوات نشـر لرست:

- ليلي Nightly
- تجريبي Beta
- مستقر Stable

يستخدم مطورو رست القناة المستقرة بصورةٍ أساسية ولكن يمكن للذين يريدون تجـريب خاصـيّات جديـدة استخدام رست الليلية أو التجريبية.

إليك مثالًا عن كيفية عمل نظام التطوير والنشـر: لنفـترض أن فريـق رسـت يعمـل على الإصـدار 1.5، وعلى الرغم من أن هذه النسخة أصدرت في ديسمبر 2015 إلا أنها ستمنحنا أرقـام لنسـخ حقيقيـة في سـبيل توضـيح الرغم من ان هذه النسخة اصدرت في ديسمبر 2015 إلا انها ستمنحنا ارقـام لنسـخ حقيقيـة في سـبيل توضـيح<br>مثالنا هذا، فعندما تضاف ميّزة جديدة لرست يضاف إيداع commit جديد على الفر ع master، وتُضاف نسـخة ليلية من رست كل ليلة. كل يوم هو يوم نشـر وتُنشـأ كـل هـذه الإصـدارات من البُنيـة التحتيـة تلقائيًـا أي تكـون ًإصداراتنا بعد مرور الوقت عىل النحو التالي، مرة كل ليلة:

nightly:  $* - - * - - *$ 

يحين الـوقت كـل سـتة أسـابيع لإصـدار جديـد، ويتفـر ع beta من الفـر ع master في مسـتودع رسـت المستخدم من الفر ع الليلي، الآن هناك إصداران.

```
nightly: * - - * - - * |
beta: * *
```
ا<br>لا يستخدم معظم المبرمجين الإصدار التجريبي، ولكن يجربونه مع أنظمـة CI لمسـاعدة رسـت بـالعثور على لا يستخدم معظم المبرمجين الإصدار التجريبي، ولكن يجربونه مع انظمــة<br>تراجع regression محتمل وفي تلك الأثناء لا بزال هناك اصدار ليلي كل ليلة:

```
nightly: * - - * - - * - - * - - * |
beta:
```
لنفترض أنه وجد بعض التراجع، هذا أمرٌ جيد لأنه لدينا بعض الوقت لاختبار إصـدار بيتـا قبـل أن ينتقـل إلى إصدار مستقر. يُطبق الإصلاح على master لـذا يُصـلح الإصـدار الليلي وبعـدها يُحمـل عكسـيًا إلى فـر ع beta ويضاف إصدار تجريبي جديد.

nightly:  $* - - * - - * - - * - - * - - *$  | beta:  $* - - - - - - -$ 

بعد ستة أسابيع من إصدار النسخة التجريبية يحين وقت نشر إصدار مستقر. ينتج الفر ع stable من فـر ع .beta

```
nightly: * - - * - - * - - * - - * - - * - * - * - * - * |
beta:
 |
stable:
```
عظيم، فقد أصبحت رست 1.5 أصبح جاهزة، إلا أننا نسـينا شـيئًا واحـدًا لأن الأسـابيع السـتة الـتي مضـت تحتاج إلى نسخة تجريبية جديدة لنسـخة رسـت الجديـدة ألا وهي رسـت 1.6، لـذا بعـد أن يتفـر ع stable من beta النسخة الجديدة من beta تتفر ع من nightly مجددًا.

nightly:  $* - - * - - * - - * - - * - - * - - * - * - * - *$  | | beta: \* - - - - - - - - \* \* |

stable:  $\star$ 

يُسمى هذا "نموذج القطار" لأن إصدار جديد "يغادر المحطة" كل ستة أسابيع ولكنه بحاجة إلى أن يمر بقنــاة النسخة التجريبية قبل الوصول إلى الإصدار المستقر.

يُصدر رست كل ستة أسابيع تمامًا، فإذا علمت تاريخ أحد الإصدارات، يمكنك معرفة تـاريخ الإصـدار القـادم الذي هو بعد ستة أسابيع. الميزة الجيدة أن يكون هناك جدول زمني للإصدار كل ستة أشهر هو أن الإصدار التـالي قادم قريبًا، وإذا لم توجد ميزة في أحد الإصدارات لا داع للقلق لأن إصدار جديد قادم في وقت قصير. هــذا يقلــل من حدوث ضغط دخول بعض الميّزات غير الكاملة في أوقات الإصدار القريبة.

يمكنك بفضل هذه العملية معاينة النسخة التالية من رست والتأكد أنه من السهل التحديث إليها. إذا كانت النسـخة التجريبيـة لا تعمـل فيمكن تقـديم تقريـر للفريـق لإصـلاحها قبـل موعـد الإصـدار المسـتقر. التـأخر في اإلصدارات التجريبية أمر نادر الحدوث ولكن ال يزال rustc برنامجًا وهو عرضة لألخطاء.

### **20.8.3 المزيات غري المستقرة**

هناك نقطة أخرى في هذا النموذج من الإصدار وهي الميزات غير المستقرة، إذ تستخدم رست تقنية اسمها "راية الميزة feature flag" لتحديد أي ميزات متوفرة في إصدار ما؛ فإذا كانت ميزة ما قيـد التطـوير تصـل إلى master -وبالتالي إلى رست الليلية- ولكن تحت راية ميزة، فهذا يعني أن المستخدم يستطيع تجربة هذه المــيزة قيد التطوير إن أراد ذلك، ولكن يجب أن يستخدم إصدار رست الليلي وأن يشـير إلى الرايـة المناسـبة لاسـتخدام الميزة في الشيفرة المصدرية.

لا يمكن استخدام رايات الميزة إذا كنت تستخدم إصدار رست التجريبي أو المستقر، فهذا هـو الشـيء الـذي يسمح لنا باستخدام الميزات الجديدة عمليًا قبل التصريح عنها بأنها مستقرة للأبد. يمكن للذين يريدون اســتخدام الميزات الحديثة فعل ذلك بينما يمكن للذين يريدون تجربة مستقرة البقـاء على الإصـدار المسـتقر ويطمئنـوا أن شيفرتهم لن تتضرر بذلك. هذا هو معنى االستقرار بدون ركود.

يحتوي هذا الكتاب فقط على الميزات المستقرة، لأن الميزات قيد التطوير تتغير دائمًا وحتمًا ستتغير ما بين وقت كتابة هذا الكتاب ووقت تفعيلها في الإصدارات المستقرة. يمكنك إيجاد توثيق عن مـيزات رسـت الليليـة على الإنترنت.

#### **20.8.4 Rustup ودور رست الليلية**

تقدم لك Rustup سـهولة التغيـير بين قنـوات إصـدارات رسـت المختلفـة بصـورةٍ شـاملة global أو على أساس كل مشروع. غالبًا ما تكون نسخة رست المستقرة مثبتة ولتنصيب رست الليلية نكتب الأمر:

#### \$ rustup toolchain install nightly

بإمكانك رؤية كل سلاسل الأدوات toolchains (إصدارات رست والمحتوى المرتبط بهـا) الـتي ثبتتهـا مـع rustup كذلك، إليك مثال لواحد من حواسيب ويندوز الخاصة بمؤلف الكتاب.

> rustup toolchain list stable-x86\_64-pc-windows-msvc (default) beta-x86\_64-pc-windows-msvc nightly-x86\_64-pc-windows-msvc

كما ترى، فإن سلسلة الأدوات المسـتقرة هي الافتراضـية، ويعمـل أغلب المسـتخدمين على نسـخة رسـت ًالمستقرة أغلب الأوقات وربما تريد أنت فعل ذلك أيضًا، ولكن تريد استخدام رست الليلي لمشـروع معين لأنـك مهتم بميزة حديثة، ولفعل ذلك يمكنك استخدام override rustup في مجلد ذلك المشروع لتضبط سلسلة األدوات الليلية التي يجب أن يستخدمها rustup عندما تكون في ذلك المجلد:

\$ cd ~/projects/needs-nightly \$ rustup override set nightly

سيضمن rustup الآن في كـل مـرة تسـتدعى rustc أو cargo داخـل "projects/needs-nightly-" أنك تستخدم رست الليلي بدلًا من نسخة رست المستقرة الافتراضية، وسيكون ذلك مفيدًا عنـدما يكـون لـديك العديد من مشاريع رست.

### **20.8.5 عملية RFC وفرق العمل المتعلقة بها**

حافات المستيت عام الوطري المستوسطة عنه.<br>كيف تسمع عن هذه الميزات الجديدة؟ يتبـع نمـوذج تطـوير رسـت طريقـة طلب تعليقـات Request For ً -أو اختصارا RFC، إذ يمكنك كتابة طلب يُسمى RFC إذا أردت تحسينًا في رست.

يستطيع كل شخص كتابة RFC لتحسين رست، بحيث يراجع فريق رسـت هـذه الطلبـات ويناقشـها وهـذه العملية مكونة من العديد من الفرق الفرعية بحسب الموضوع. توجد قائمة كاملة للفـرق على موقـع رست تضـم فرقًا لكل ناحية من نواحي المشروع كتصميم اللغة البرمجية وتنفيذ المصرّف والبنية التحتيـة والتوثيـق والمزيـد، إذ يقرأ الفريق المناسب التعليقات ويردّ عليها وفي النهاية يحدث قرار برفض أو قبول الميزة بالإجماع.

ر، اعتریق استعتب استعیت تویرد میها وقت اسهایا یافت مزار برنمن او قبون اسپرد بام بنف ا.<br>تُفتح قضية issue على مستودع رسـت اذا قُبلت مـبزة مـا يحيث بمكن لأي شـخص أن ينفّـذها. يمكن ألا يكون الشخص الذي يطبق الميزة هو الشخص الذي اقترح الميزة. يصل التنفيذ على الفر ع master خلف بوابــة ميزة عندما تجهز الميزة كما تحدثنا في قسم "ميزات غير مستقرة".

يناقش أعضاء الفريق بعد فترة هذه الميزة وكيفية عملها عىل رست الليلية عندما يجرب مطوري رست الذين يعملون عىل إصدار رست الليلي الميزة الجديدة، ويقررون إذا ما كان يجب وضعها في رست المستقر أو لا. إذا كان القرار للمضي قُدُمًا تُزال بوابة الميزة وتُعدّ الميزة مستقرة، وتركب القطار إلى إصدار جديد من رست.

## دورة علوم الحاسوب

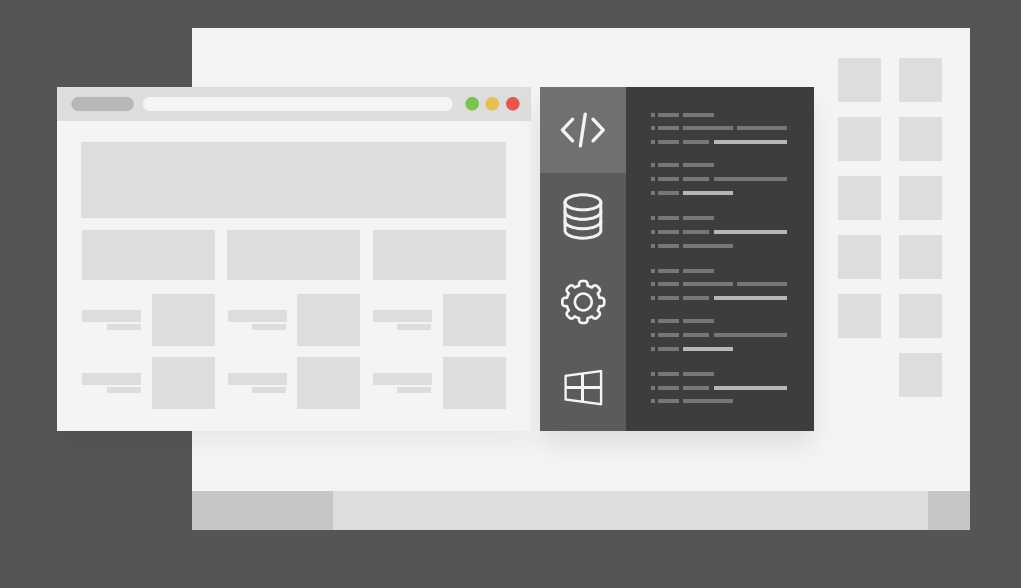

دورة تدريبية متكاملة تضعك على بوابة الاحتراف في تعلم أساسيات البرمجة وعلوم الحاسوب

التحق بالدورة الآن

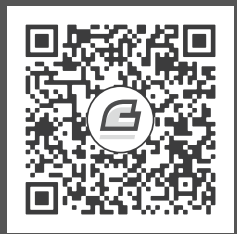

# **أحدث إصدارات أكاديمية حسوب**

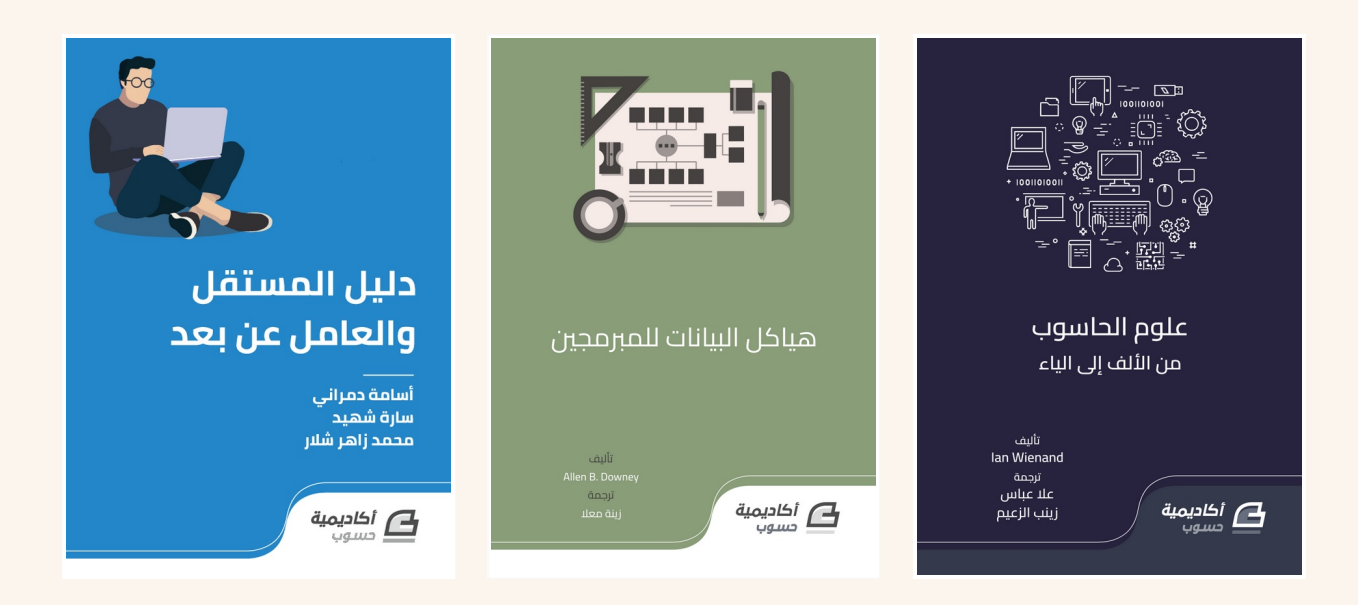

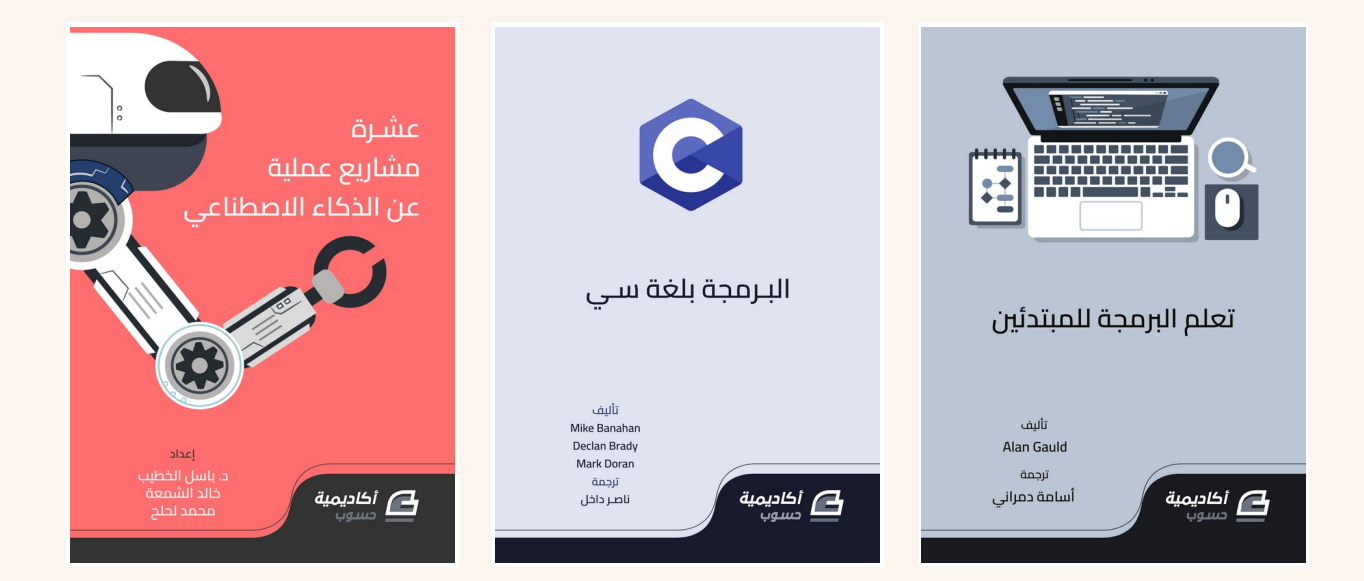

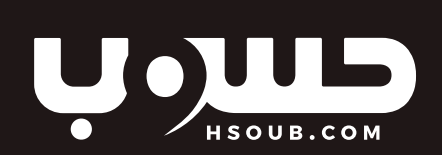